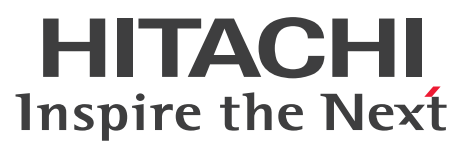

OpenTP1 Version 7 OpenTP1 メッセージキューイング機能

TP1/Message Queue 使用の手引

解説・手引・文法・操作書

3000-3-D90-50

# <span id="page-1-0"></span>前書き

#### ■ 対象製品

・適用 OS: Red Hat Enterprise Linux Server 6 (32-bit x86), Red Hat Enterprise Linux Server 6 (64-bit x86\_64), Red Hat Enterprise Linux Server 7 (64-bit x86\_64), Red Hat Enterprise Linux Server 8 (64-bit x86 64)

P-8164-C311 uCosminexus TP1/Message Queue 07-53

• 適用 OS: Red Hat Enterprise Linux Server 6 (64-bit x86\_64), Red Hat Enterprise Linux Server 7 (64-bit  $x86_64$ ), Red Hat Enterprise Linux Server 8 (64-bit  $x86_64$ ) P-8264-C311 uCosminexus TP1/Message Queue (64) 07-53

・適用 OS:AIX V6.1,AIX V7.1,AIX V7.2,AIX 7.3 P-1M64-C381 uCosminexus TP1/Message Queue 07-53 P-1M64-D121 uCosminexus TP1/Message Queue (64) 07-53

・適用 OS:Windows 10,Windows 10 x64 Edition,Windows 11,Windows Server 2016, Windows Server 2019, Windows Server 2022

P-2464-C394 uCosminexus TP1/Message Queue 07-60

・適用 OS: Windows 10 x64 Edition, Windows 11, Windows Server 2016, Windows Server 2019, Windows Server 2022

P-2964-C334 uCosminexus TP1/Message Queue(64) 07-60

適用 OS: Red Hat Enterprise Linux Server 9 (64-bit x86\_64)

P-8764-C311 uCosminexus TP1/Message Queue 07-60※

P-8864-C311 uCosminexus TP1/Message Queue (64) 07-60<sup>\*</sup>

注※ この製品については,サポート時期をご確認ください。 これらのプログラムプロダクトのほかにもこのマニュアルをご利用になれる場合があります。詳細は「リ リースノート」でご確認ください。

#### ■ 輸出時の注意

本製品を輸出される場合には、外国為替及び外国貿易法の規制並びに米国輸出管理規則など外国の輸出関 連法規をご確認の上、必要な手続きをお取りください。

なお、不明な場合は、弊社担当営業にお問い合わせください。

### ■ 商標類

HITACHI, HiRDB, JP1, OpenTP1, OSAS, ServerConductor, TPBroker, uCosminexus, XDM, XMAP は、株式会社 日立製作所の商標または登録商標です。

AMD は. Advanced Micro Devices, Inc.の商標です。

IBM, AIX, MQSeries, WebSphere は, 世界の多くの国で登録された International Business Machines Corporation の商標です。

Intel は, Intel Corporation またはその子会社の商標です。

Linux は、Linus Torvalds 氏の米国およびその他の国における登録商標です。

Microsoft, Visual C++, Visual Studio, Windows, Windows Server は, マイクロソフト 企業グ ループの商標です。

Oracle(R), Java, MySQL 及び NetSuite は, Oracle, その子会社及び関連会社の米国及びその他の国 における登録商標です。

Red Hat, Red Hat Enterprise Linux, the Shadowman logo, and JBoss are registered trademarks of Red Hat, Inc. in the United States and other countries. Linux(R) is the registered trademark of Linus Torvalds in the U.S. and other countries.

UNIX は,The Open Group の登録商標です。

その他記載の会社名,製品名などは,それぞれの会社の商標もしくは登録商標です。

## ■ 発行

2024 年 1 月 3000-3-D90-50

## ■ 著作権

All Rights Reserved. Copyright (C) 2006, 2024, Hitachi, Ltd.

(C) Copyright International Business Machines Corporation 1999, 2002. All rights reserved.

# <span id="page-3-0"></span>変更内容

## 変更内容(3000-3-D90-50)TP1/Message Queue 07-60

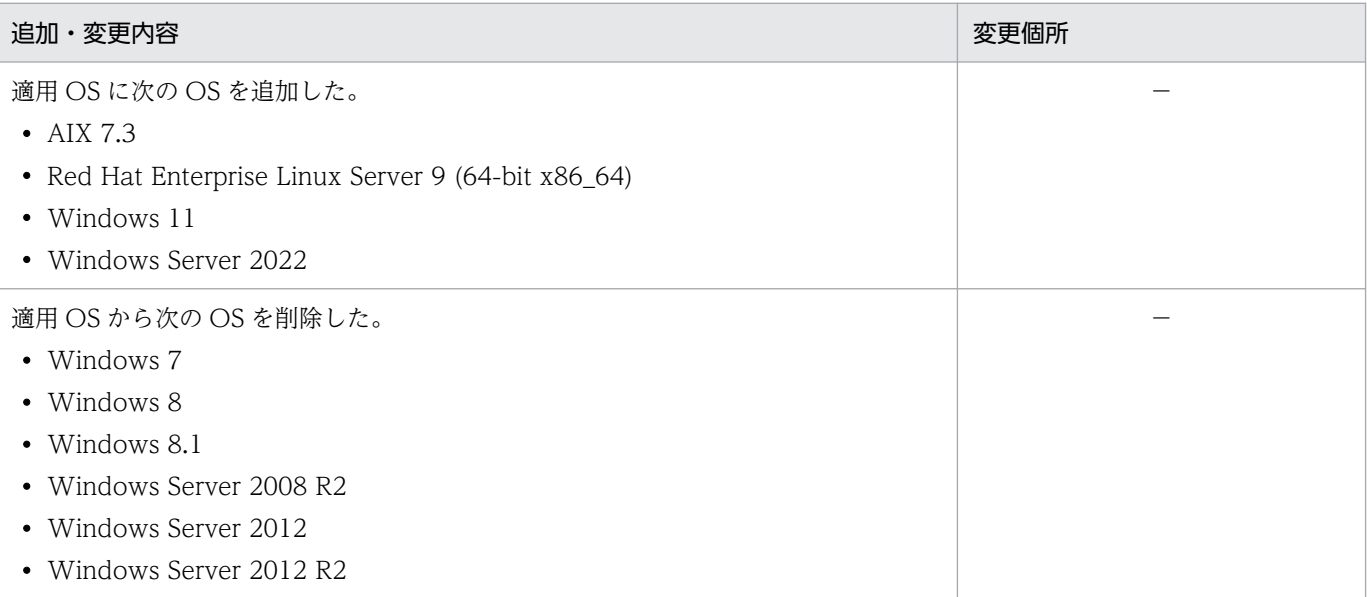

単なる誤字・脱字などはお断りなく訂正しました。

# 変更内容(3000-3-D90-40)TP1/Message Queue 07-53

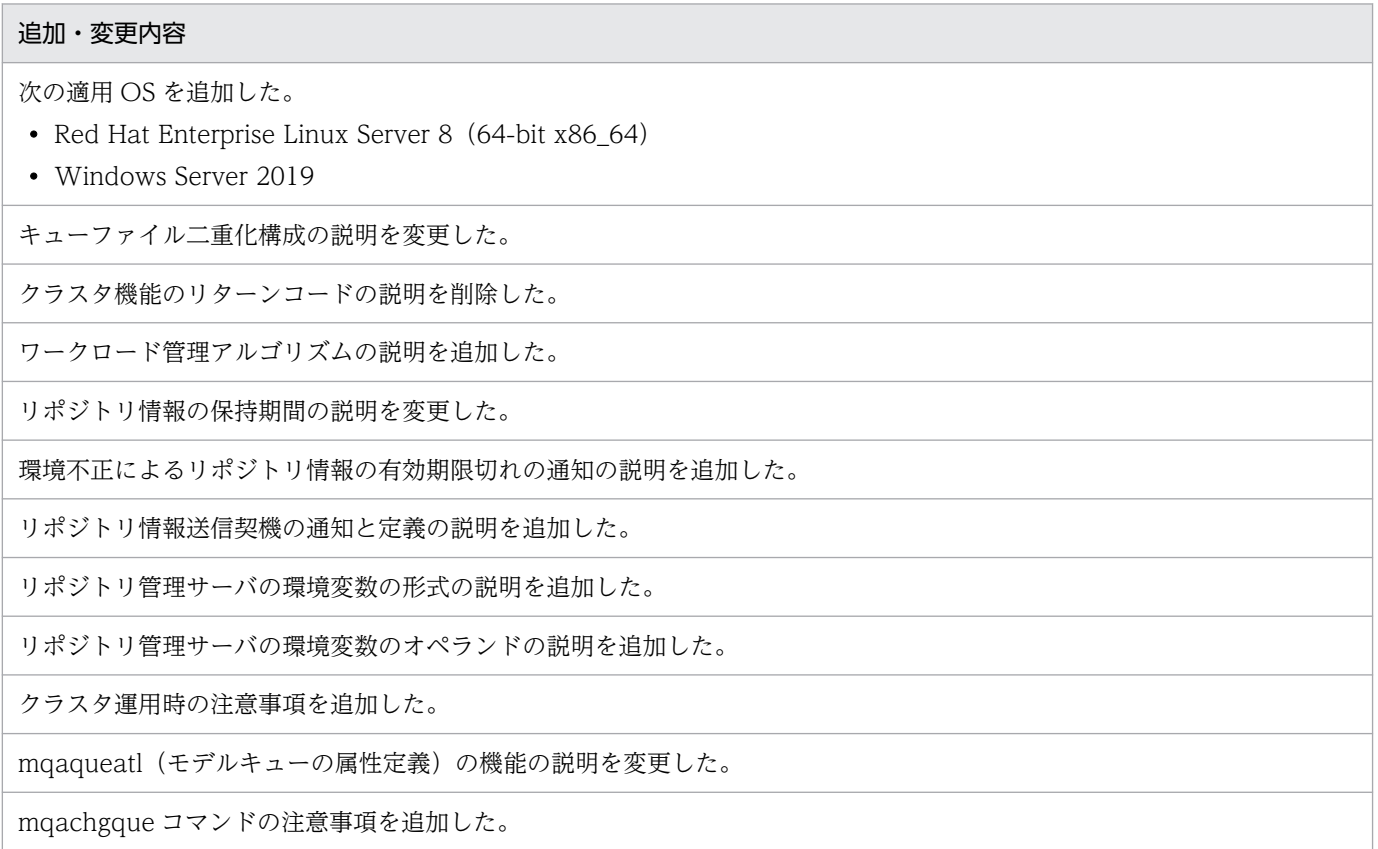

追加・変更内容

mqainit コマンドの注意事項を追加した。

mqamkque コマンドの注意事項を追加した。

mqrls(クラスタ情報の表示)コマンドに,問い合わせ情報の表示に関する説明を追加した。

#### 変更内容(3000-3-D90-31)TP1/Message Queue 07-52

# 適用 OS に HP-UX 11i V3 (IPF) を追加した。 キューファイル作成時の説明を変更した。 オブジェクトの属性の設定についての説明を変更した。 MQT サーバのトリガ起動によるチャネルの開始の図について、次の説明を追加および変更した。 • mqaprcdef (プロセス定義) • mqaqueatl (モデルキューの属性定義) mqrspp のサービス定義に関する注意事項について、次の説明を変更した。 • message\_buflen の計算式 • message\_store\_buflen の計算式 また, message\_buflen および message\_store\_buflen の計算式の記号の説明を追加した。 リポジトリ管理サーバに関連する定義の説明を追加した。 HP-UX の場合の, MQC サーバ機能のインストール時に作成されるファイルを変更した。 チャネル出口パラメタブロックの説明を変更した。 MQT 実行形式プログラムを作成するコマンドに-e オプションを追加した。 MQT 実行形式プログラムを C 言語で作成する例について、注記を変更した。 MQT 実行形式プログラムを C または C++で作成するコマンドについての注※3 の説明を変更した。 次のオペランドの説明を変更した。 set 形式の MQA サービス定義

- mqa\_mqo\_queuefile\_alarm\_level
- mqa\_mqo\_queue\_alarm\_level
- mqa\_getwait\_timeout

mqaquegrp(キューファイルグループの構成定義)の-u オプションの説明を変更した。

mqalsmsg コマンドの注意事項を変更した。

mqtstatrc コマンドの機能の説明を変更した。

mqtstptrc コマンドの機能の説明を変更した。

HP-UX 版の 32 ビット版の OpenTP1 を使用する場合の、共用メモリの見積もりに関する注意事項を変更した。

チャネル経由でメッセージを送信する場合の図を変更した。

#### 変更内容(3000-3-D90-30)TP1/Message Queue 07-52

#### 追加・変更内容

FAP レベル 4 について製品バージョンを変更した。

TCP/IP ソケット関数発行シーケンスに,ソケット属性に TCP\_NODELAY を設定する場合の説明を追加した。

Windows の場合の MQC ゲートウェイサーバの作成ファイルを変更した。

MQT 実行形式プログラムの作成(Windows)について,コマンドのオプションを変更した。また,Visual Studio 2013 を 使用する場合の注意事項を追加した。

次のオプションの説明を変更した。

mqamqtnam(MQT デーモン構成定義)

 $\bullet$  -b

MQT サービス定義の種類に mqt\_tcpnodelay を追加した。

次のオペランドの説明を追加した。

set 形式の MQT サービス定義

• mqt\_tcpnodelay

アプリケーション mqget のコーディング例(C 言語)を変更した。

mqrls(クラスタ情報の表示)コマンドに,有効期限情報を表示するオプション(-u)を追加した。

MQA サーバ用の共用メモリの計算式を変更した。

MQC サーバ機能の共用メモリの見積もりの計算式、および凡例に動的共用メモリを追加した。

#### 変更内容(3000-3-D90-20)TP1/Message Queue 07-50

#### 追加・変更内容

Message Queue - Operation に関する記載を削除した。

FAP レベル 4 について製品バージョンを変更した。

イニシエーションキューで必要な mqaqueatl 定義の説明を変更した。

フルリポジトリを保持するキューマネジャの選択の説明を追加した。

TP1/Message Queue の製品バージョンを変更した。

事前定義クラスタセンダチャネルの接続先変更の説明を追加した。

MQT 実行形式プログラムの作成(Windows)について説明を変更した。

定義の規則で,次の定義の説明を変更した。

• ロックサービス定義

```
追加・変更内容
```

```
• ネームサービス定義
```
• 旧製品の MQA サービス定義を使用する場合の注意事項

定義の規則で,次の定義の説明を追加した。

• システム環境定義

1 メッセージの最大レコード数の計算式を変更した。

• mqa\_max\_msg\_recnum

MQA サービス定義の種類の説明を変更した。

• mqa\_prf\_trace\_level

次のオペランド,またはオプションの説明を変更した。

```
set 形式の MQA サービス定義
```
- max\_socket\_descriptors
- mqa\_mqo\_conf
- mqa\_mqo\_queuefile\_alarm\_level
- mqa\_mqo\_queuefile\_recover\_level
- mqa\_mqo\_queue\_alarm\_level
- mqa\_mqo\_queue\_recover\_level
- mqa\_msg\_stay\_time
- mqa\_prf\_trace\_level

```
mqaquegrp(キューファイルグループの構成定義)
```

```
\bullet -S
```
mqaquemgr(キューマネジャ定義)

 $\bullet$  -t

```
mqtalccha(チャネル定義)
```
• -b の bretryint

```
set 形式の MQT サービス定義
```
• max\_socket\_descriptors

MQT 通信構成定義の種類の説明を変更した。

```
mqttcp (TCP 構成定義)
```
• -t の disk と bufcnt

```
mqttcpcs(クラスタセンダ TCP 構成定義)
```
• -t の disk と bufcnt

```
mqttcpcr(クラスタレシーバ TCP 構成定義)
```
• -t の disk と bufcnt

次のオペランド,またはオプションの説明を変更した。

• -t の disk と bufcnt

次のオペランド,またはオプションの説明を変更した。

• -t の disk と bufcnt

次のオペランド,またはオプションの説明を変更した。

• -t の disk と bufcnt

旧製品の MQT 定義を使用する場合の注意事項に,TP1/Message Queue 07-50 以降の説明を追加した。

次のオペランド,またはオプションの説明を変更した。

• atomic\_update

次のコマンドの説明を変更した。

• mqainit(キューファイルの割り当て)

共用メモリを見積もる際の注意事項の説明を変更した。

MQA サーバ用の共用メモリの計算式について変更した。

リポジトリ管理機能の共用メモリの見積もりの静的共用メモリ,および動的共用メモリの計算式を変更した。

MQC サーバ機能の共用メモリの見積もりの計算式,および凡例の説明を変更した。

MQT マネジャサーバの共用メモリの見積もりの計算式,および注記の説明を変更した。

ステータスファイルの使用容量とキー数 (MQA サーバ),およびステータスファイルの使用容量とキー数 (MQC リスナサー バ)の計算式を変更した。

ジャーナルレコード長(TP1/Message Queue)の計算式,および凡例の説明を変更した。

チェックポイントダンプファイルの使用容量(TP1/Message Queue),および MQC チェックポイントダンプファイルの使 用容量(TP1/Message Queue Access)の計算式を変更した。

キューファイルの使用容量の計算式を変更した。

次の用語解説について説明を変更した。

• FAP

#### 変更内容(3000-3-D90-10)TP1/Message Queue 07-01

#### 追加・変更内容

メッセージシーケンス番号の遷移の図を変更した。

メッセージシーケンス番号のリセットコマンドを実行したあとのチャネルの動作について,説明を追加した。

送信側 MCA の転送キューのメッセージについて説明を追加した。

メッセージシーケンス番号不一致が発生した場合について,説明を追加した。

時間監視機能で,時間監視の範囲が「TCP/IP コネクション確立時〜開始要求受信時」と「MQT の終了処理開始〜動作中 チャネルのメッセージ処理完了」の場合に,指定する定義を変更した。

また,時間監視の範囲が「TCP/IP コネクション確立時〜開始要求受信時」の場合に,ネゴシエーションが続いている間は, 時間監視の対象外となるという説明を追加した。

mqrsup, mqrspp で設定できる値についての注意事項を変更した。

64 ビット版 TP1/Message Queue の場合について, 説明を追加した。

MQC サーバ機能のインストール時に作成されるファイルで, Windows の場合のコマンドのファイル名を変更した。

MQC ゲートウェイサーバの環境設定での注意事項で, MQC ゲートウェイサーバのユーザサービス定義について,説明を追 加した。

MQT 実行形式プログラムを作成するコマンドの説明を変更した。

MQT メイン関数オブジェクトファイルを作成するコマンドの説明を変更した。

次の定義の説明を追加した。

• ネームサービス定義

また,定義の規則で,次の定義の説明を変更した。

- ロックサービス定義
- トランザクションサービス定義
- チェックポイントダンプサービス定義

TP1/Message Queue の定義情報の作成手順で, MQT 通信構成定義のオブジェクトファイルでのバージョン互換性につい て,注意事項を追加した。

次のオペランド,またはオプションの説明を変更した。

set 形式の MQA サービス定義

- mqa\_ioproc\_num
- mqa\_expiry
- mqa\_maxque\_expiry
- mqa\_maxmsg\_expiry

mqtalccha(チャネル定義)

- -v の vretry
- -t の tcpsndbuf
- -t の tcprcvbuf
- -d の cnvccsid
- -jn の sndjnl

mqcenv(MQC リスナサーバ通信環境定義)

 $\bullet$  -r

MQC ゲートウェイサーバユーザサービス定義

• atomic\_update

トランザクションサービス定義

• trn\_crm\_use

mqttbuf (バッファグループ定義)で, 注意事項を追加した。

MQT 定義オブジェクトファイルの作成手順で、結合した MQT 通信構成定義のオブジェクトファイルの登録について、説明 を追加した。

MQC サービス定義で, mqcgwpnam (MQC ゲートウェイサーバ名定義)の指定数についての説明を変更した。

トランザクションサービス定義で,注意事項を変更した。

mqaadd コマンドで,出力メッセージに KFCA31050-E を追加した。

mqafilinf コマンドで, -q オプション, および-x オプションの説明を変更した。

mqarstr コマンドで、キューファイルの上書きについての注意事項を変更した。

mqcls コマンドで,出力形式の bb....bb (RESERVE, CONNECT) に説明を追加した。

mqclstrn コマンドで,出力形式の ee....ee に説明を追加した。

mqted コマンドで,出力形式の b1...b1 と d1...d1 に説明を追加した。

通信障害時のメッセージ送受信の流れについて,説明を追加した。

共用メモリを見積もる際の注意事項を変更した。

TP1/Message Queue のジャーナルの取得契機について、説明を追加した。

チェックポイントダンプファイルのサイズの見積もり式について,注意事項を追加した。

MQT トレースファイルのサイズの見積もり式に,UOC の情報を追加した。

MQ 管理情報ファイルのサイズの見積もり式を追加した。

TP1/Message Queue が出力するファイルの一覧を追加した。

適用 OS から Solaris を削除した。

# <span id="page-10-0"></span>はじめに

このマニュアルは、TP1/Message Queue の機能,操作、および運用について説明したものです。

TP1/Message Queue およびマニュアルは,米国 International Business Machines Corporation との ライセンス契約に基づき, IBM MQ (旧称: WebSphere MQ または MQSeries) の MQI, MQFAP, MQ クラスタの仕様をベースに実装しています。

## ■ 対象読者

TP1/Message Queue を使用するシステム管理者およびシステム設計者で、OpenTP1 システム (TP1/ Server Base)の知識がある方を対象としています。また、次のマニュアルを理解されていることを前提 としています。

- OpenTP1 解説 (3000-3-D50)
- OpenTP1 プログラム作成の手引(3000-3-D51)
- OpenTP1 システム定義(3000-3-D52)
- OpenTP1 運用と操作 (3000-3-D53)
- OpenTP1 プログラム作成リファレンス C 言語編(3000-3-D54)
- OpenTP1 プログラム作成リファレンス COBOL 言語編(3000-3-D55)
- OpenTP1 メッセージ (3000-3-D56)
- OpenTP1 使用の手引 Windows(R)編(3000-3-D64)

なお、アプリケーションの設計方法と作成方法については、次のマニュアルに記載してありますので、あ わせてお読みください。

• TP1/Message Queue プログラム作成の手引(3000-3-D92)

アプリケーションのプログラミングインタフェースについては,次のマニュアルに記載してありますの で,あわせてお読みください。

• TP1/Message Queue プログラム作成リファレンス(3000-3-D93)

TP1/Message Queue および関連製品が出力するメッセージについては,次のマニュアルに記載してあ りますので,あわせてお読みください。

• TP1/Message Queue メッセージ(3000-3-D91)

その他,参照するマニュアルについては,関連マニュアルの欄を参照してください。

## ■ 関連マニュアル

OpenTP1 Version 7

卿

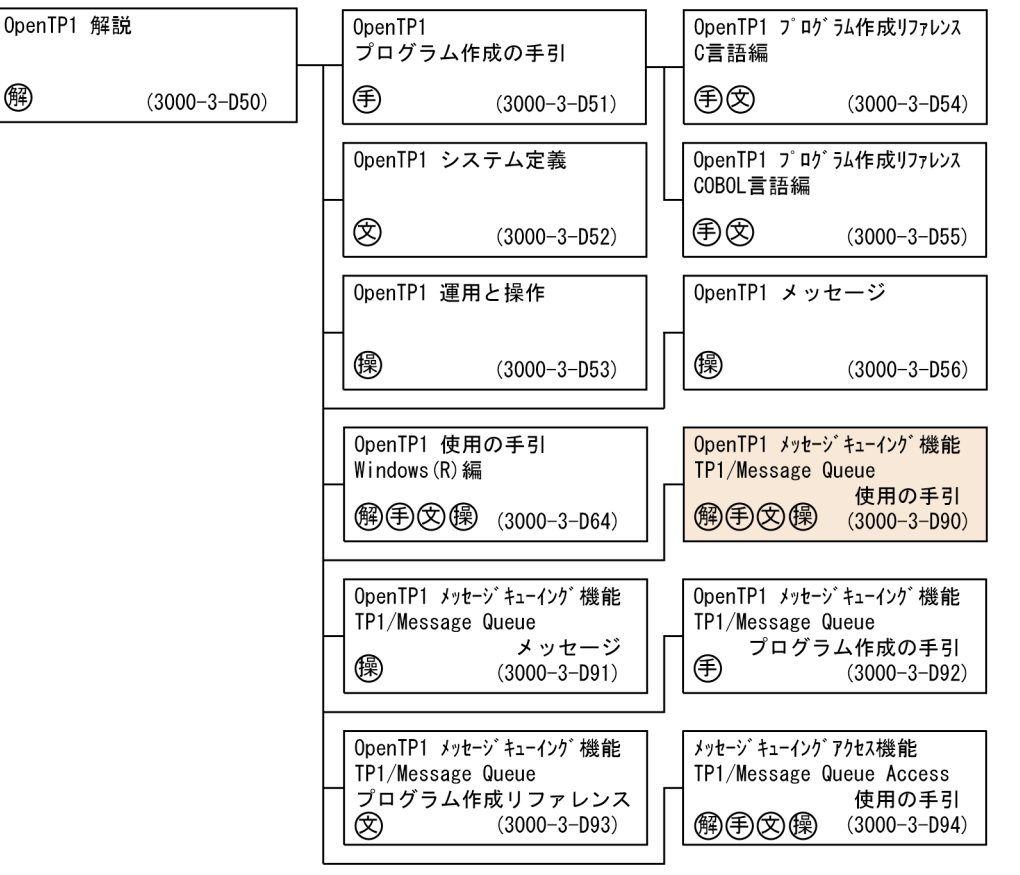

#### ●その他の関連製品

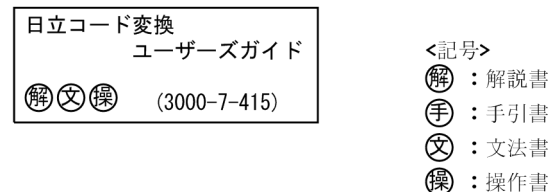

## ■ このマニュアルでの表記

#### (1) 製品名

このマニュアルで使用する製品名称の略称を次に示します。

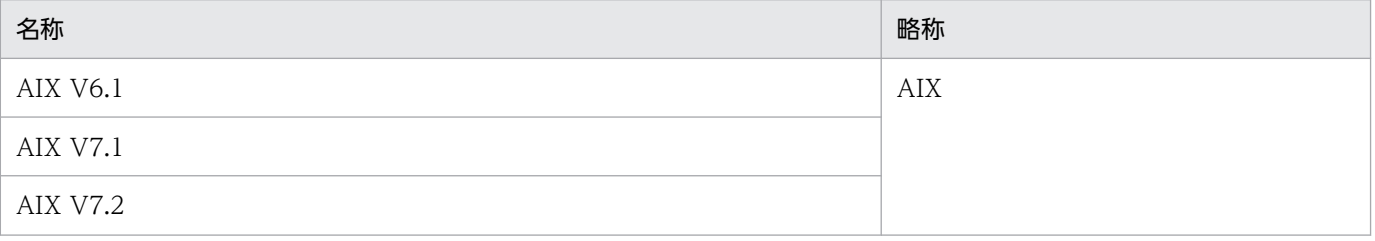

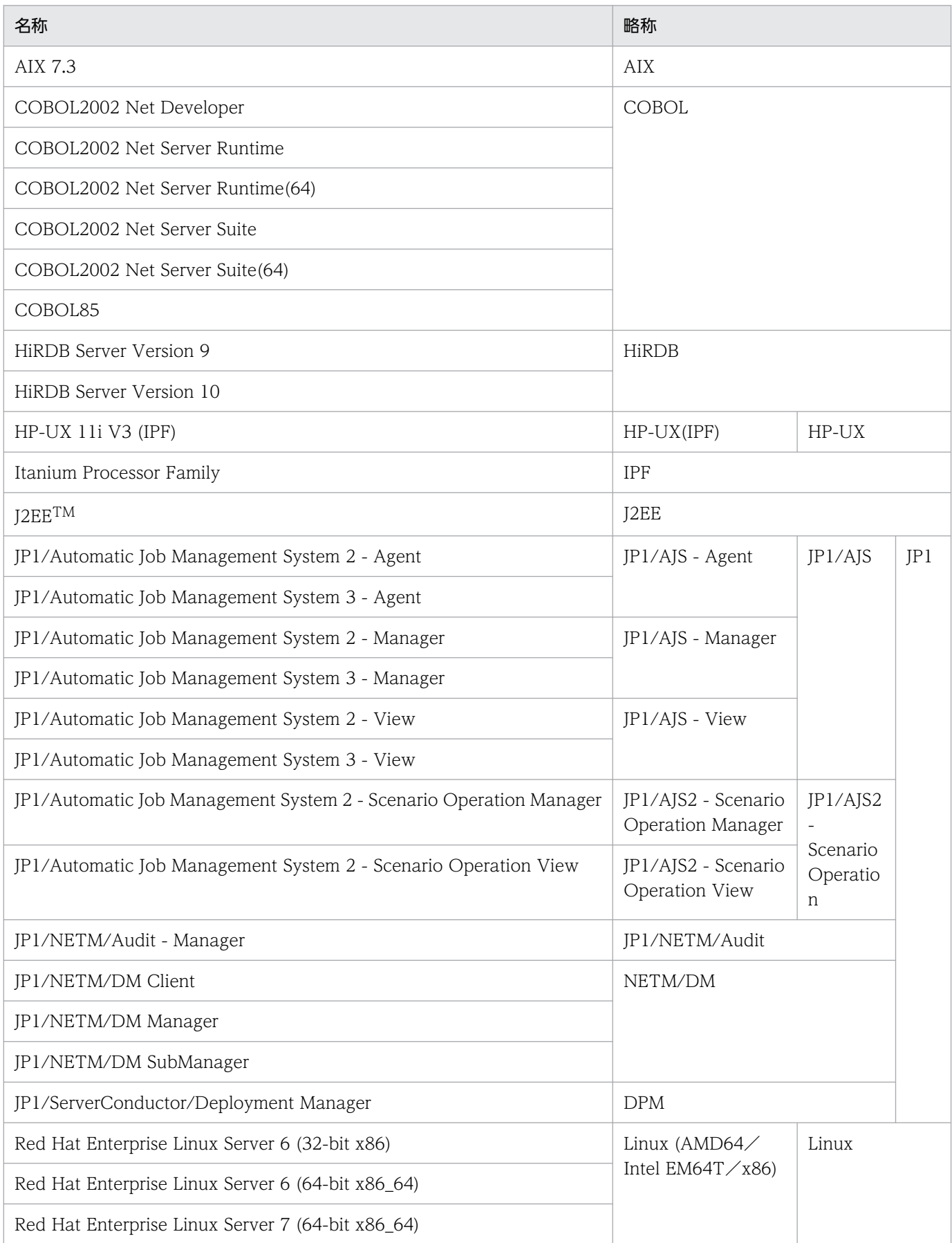

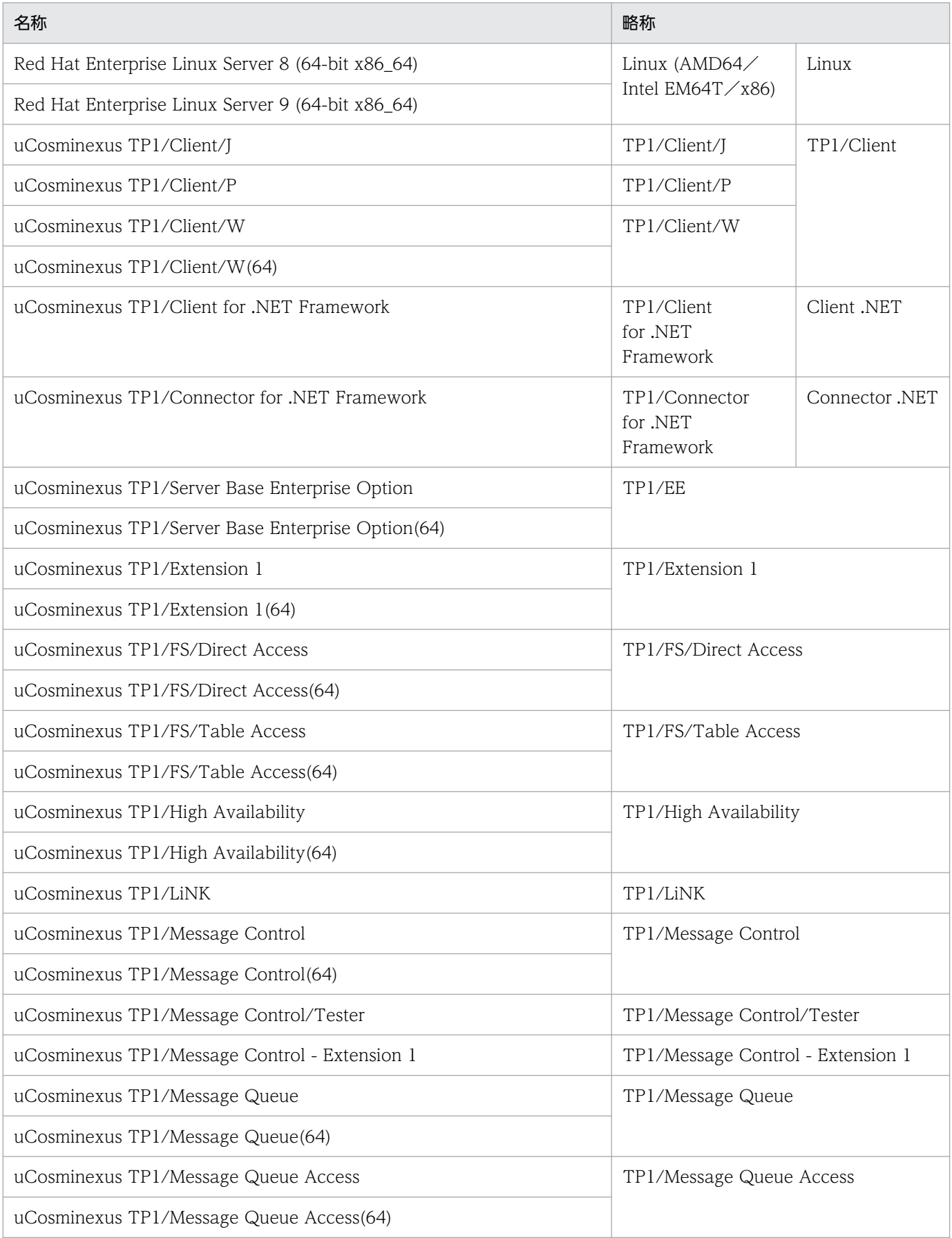

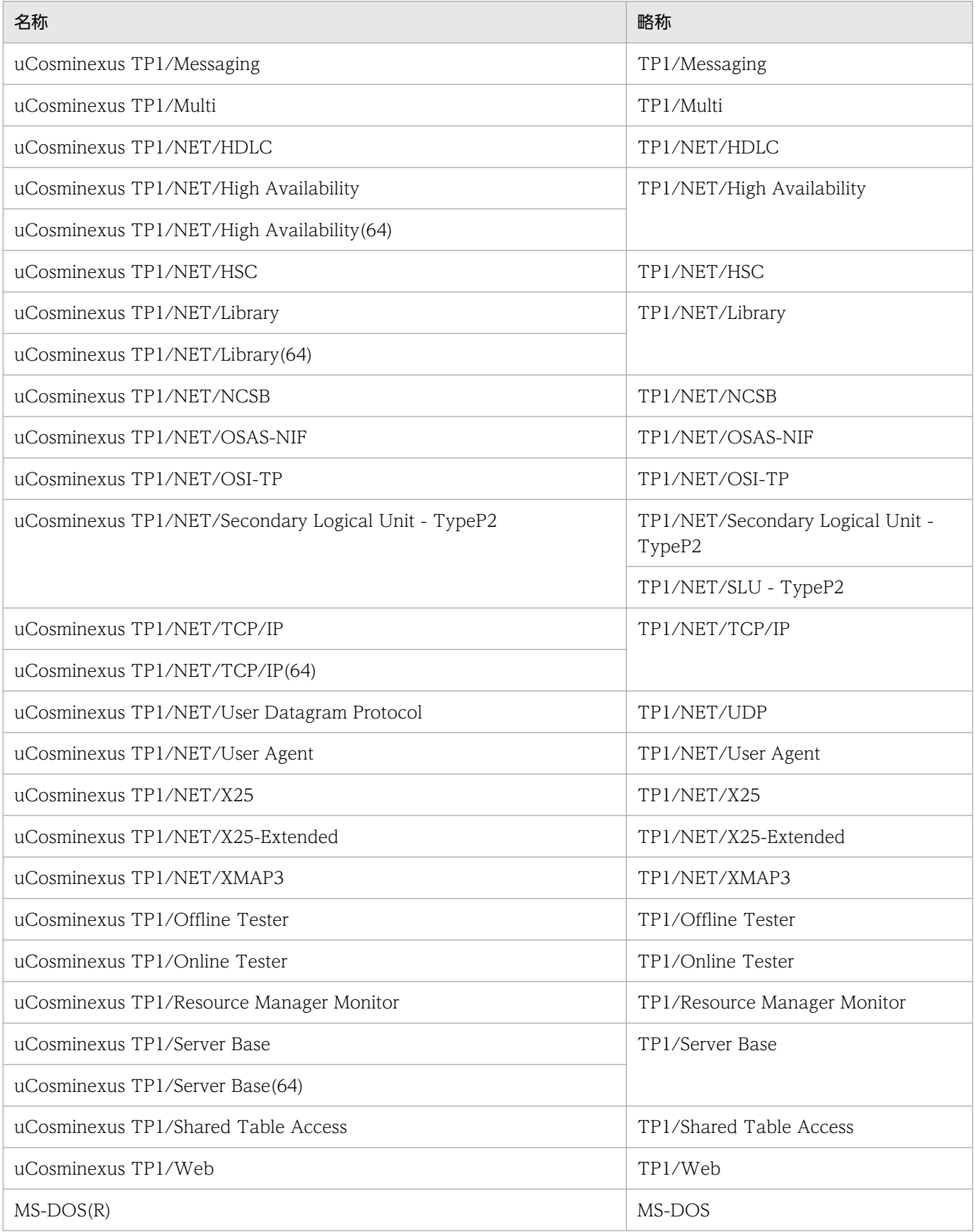

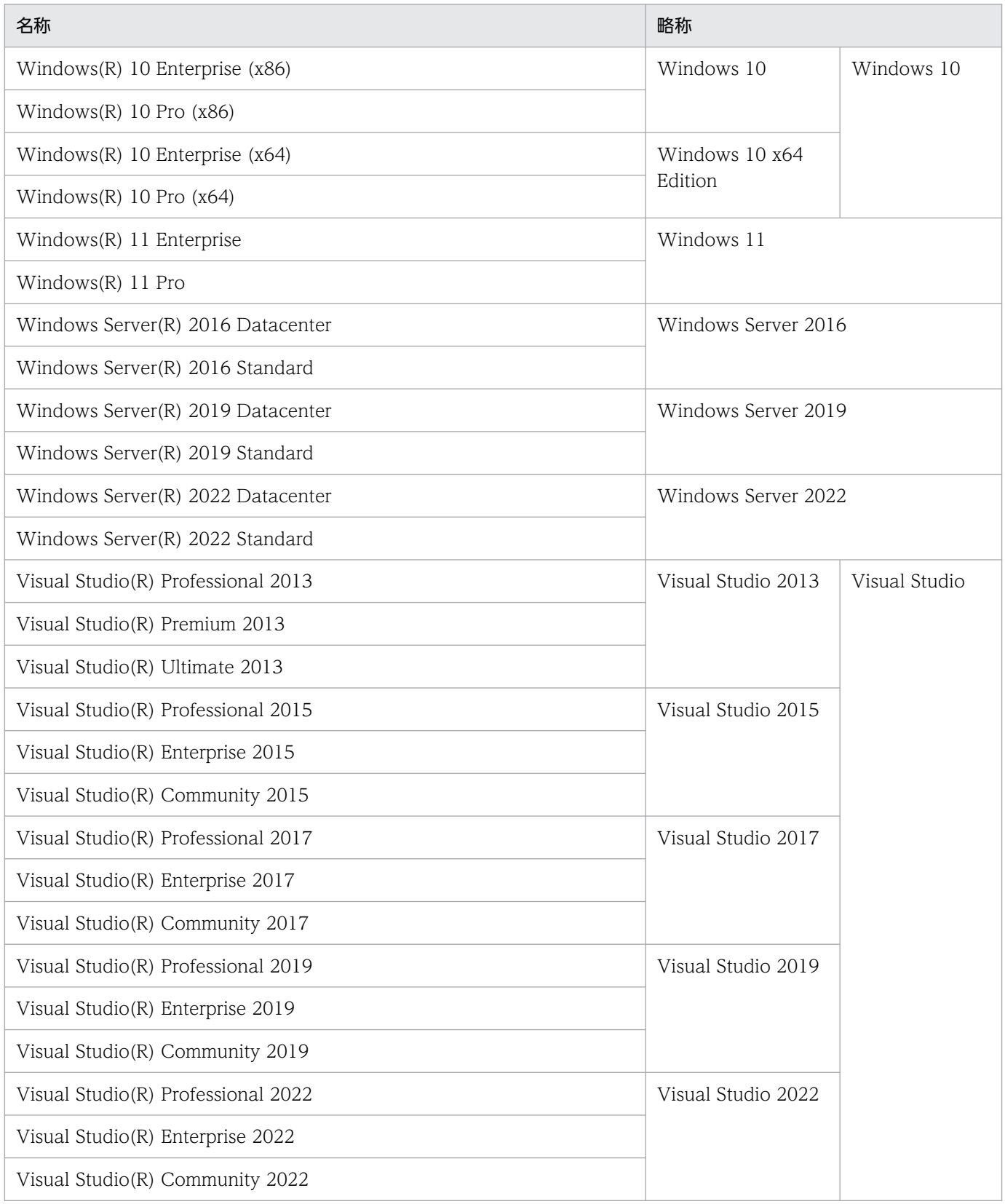

• AIX, HP-UX, および Linux を合わせて UNIX と表記することがあります。

• Windows 10, Windows 11, Windows Server 2016, Windows Server 2019 および Windows Server 2022 で機能差がない場合, Windows と表記することがあります。

## (2) 適用 OS による違いについて

Windows 版の製品をご使用になる場合,マニュアルの記述を次のように読み替えてください。

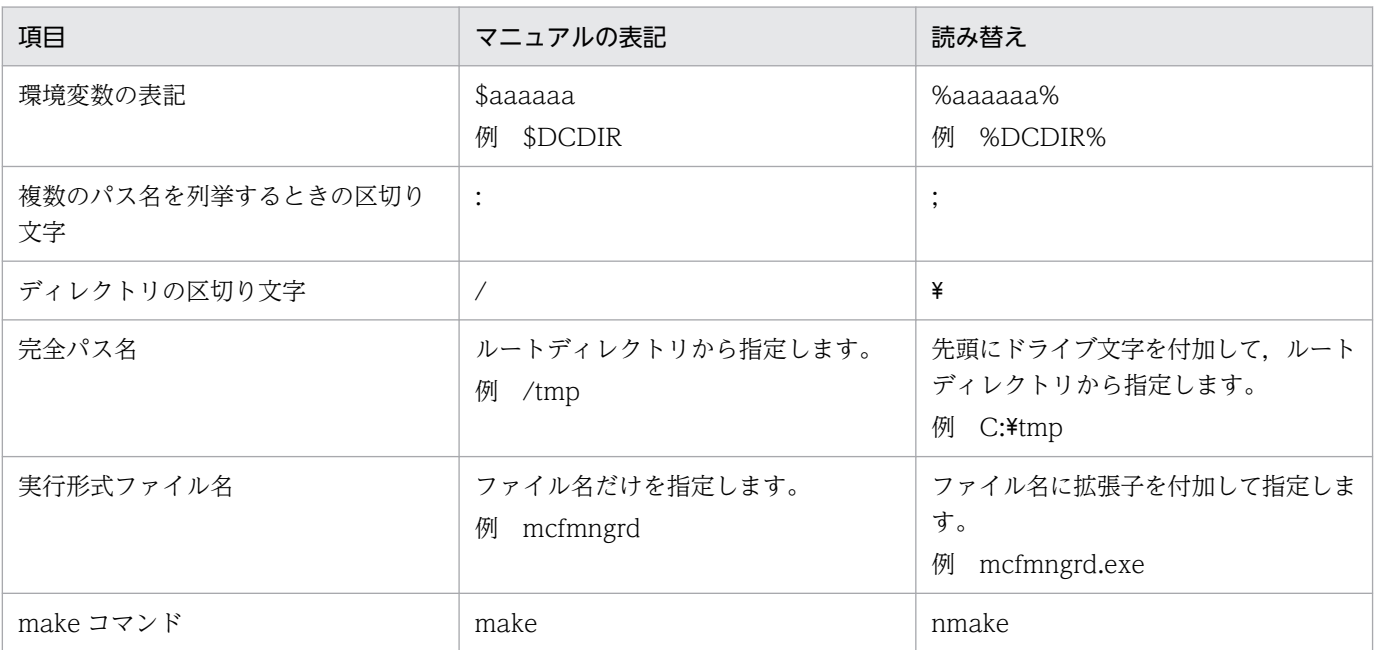

## (3) インストールディレクトリのパスの違いについて

このマニュアルでは、OpenTP1 のインストールディレクトリを「/BeTRAN」と表記しています。イン ストールディレクトリはOS によって異なります。ご利用のOS に応じて、次の表のとおりに読み替えて ください。

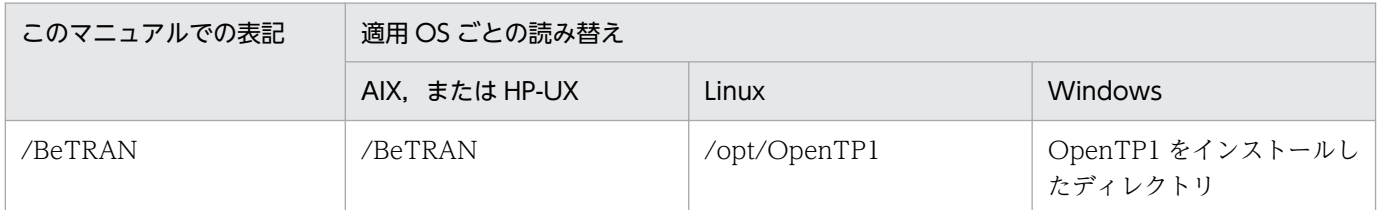

#### (4) JIS コード配列のキーボードと ASCII コード配列のキーボードとの違いについて

JIS コード配列と ASCII コード配列では、次に示すコードで入力文字の違いがあります。このマニュアル の文字入力例(コーディング例)の表記は、JIS コード配列(日本語のキーボード)に従った文字に統一 しています。

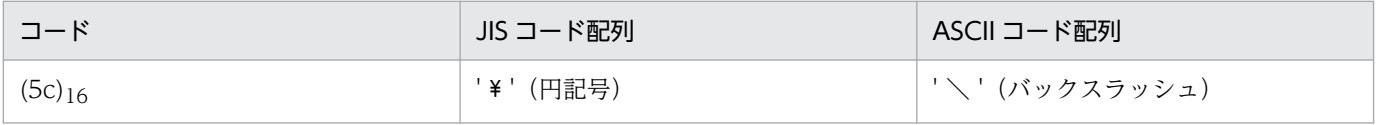

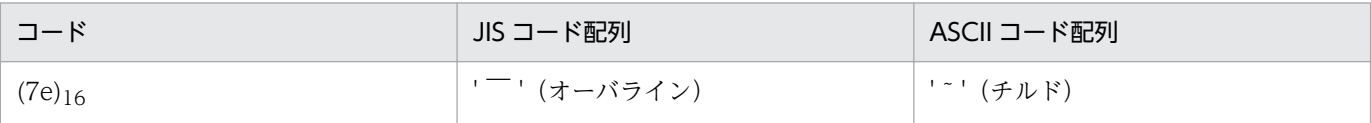

## ■ 図中で使用する記号

このマニュアルの図中で使用する記号を、次のように定義します。

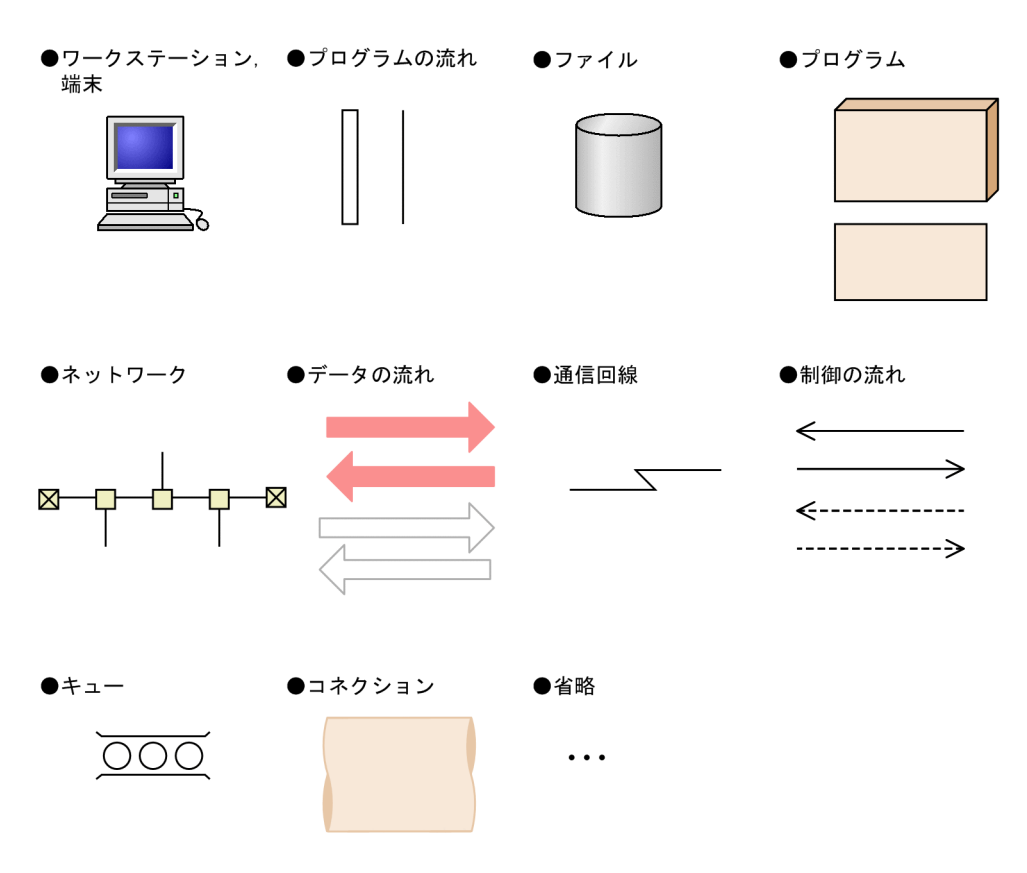

## ■ 文法の記号

このマニュアルで使用する各種の記号を説明します。

#### 属性表示記号

ユーザ指定値の範囲などを説明する記号です。

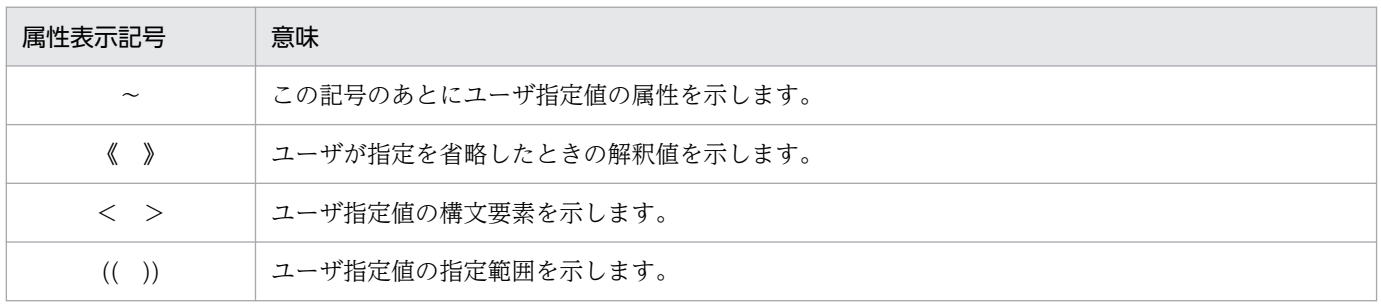

## 構文要素記号

ユーザ指定値の内容を説明する記号です。

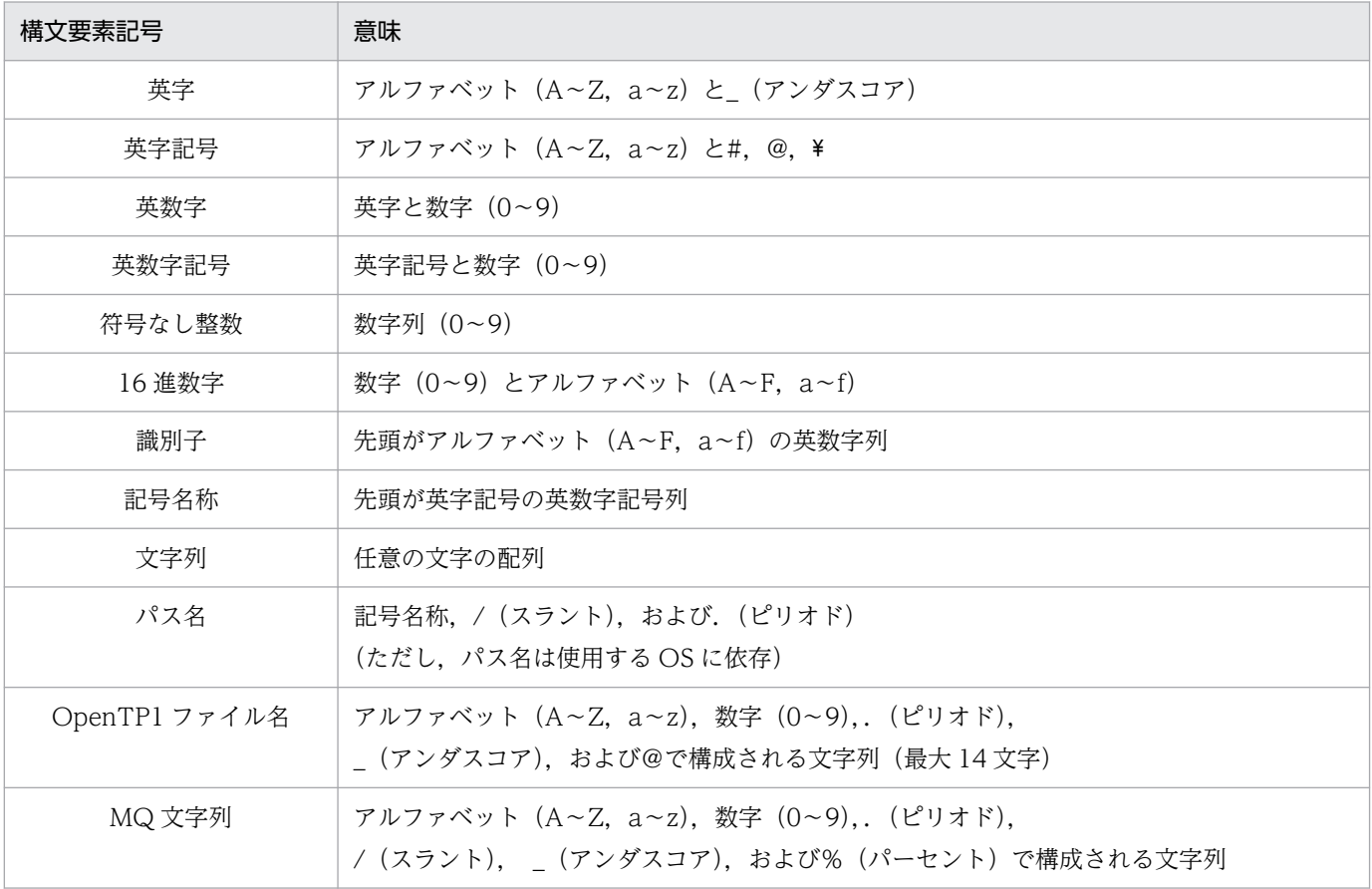

## 文法記述記号

記述形式を説明する記号です。

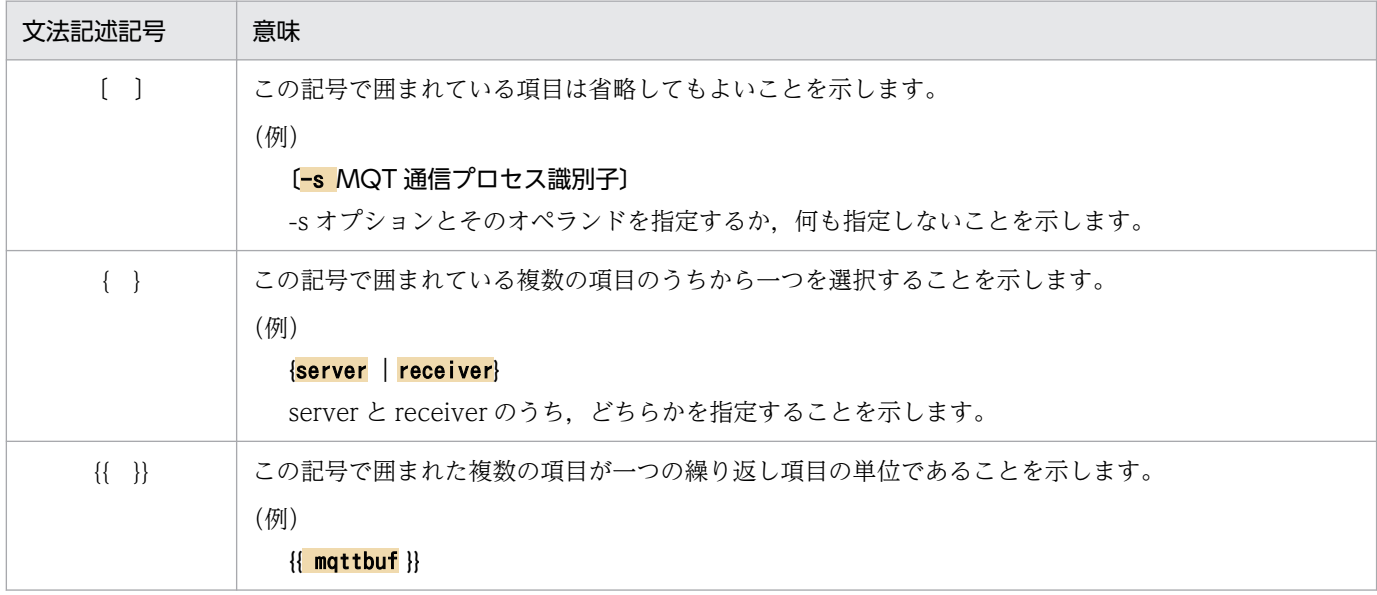

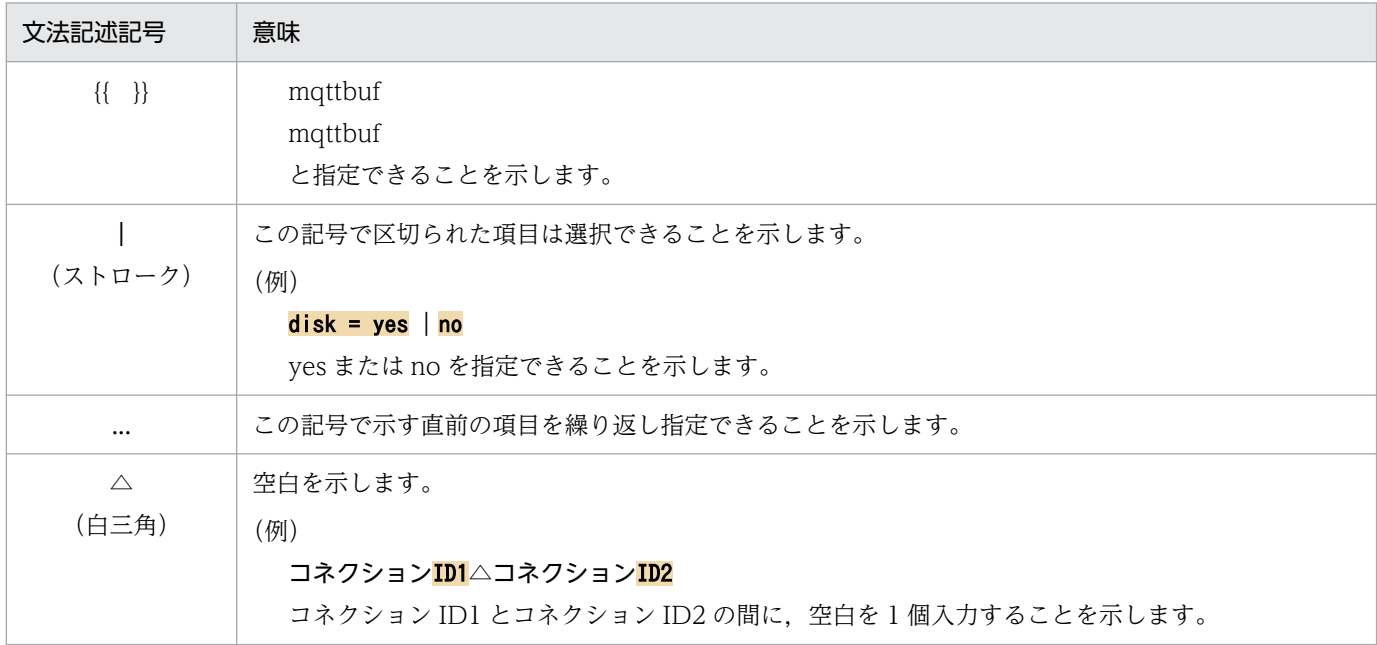

# ■ 略語一覧

このマニュアルで使用する英略語の一覧を次に示します。

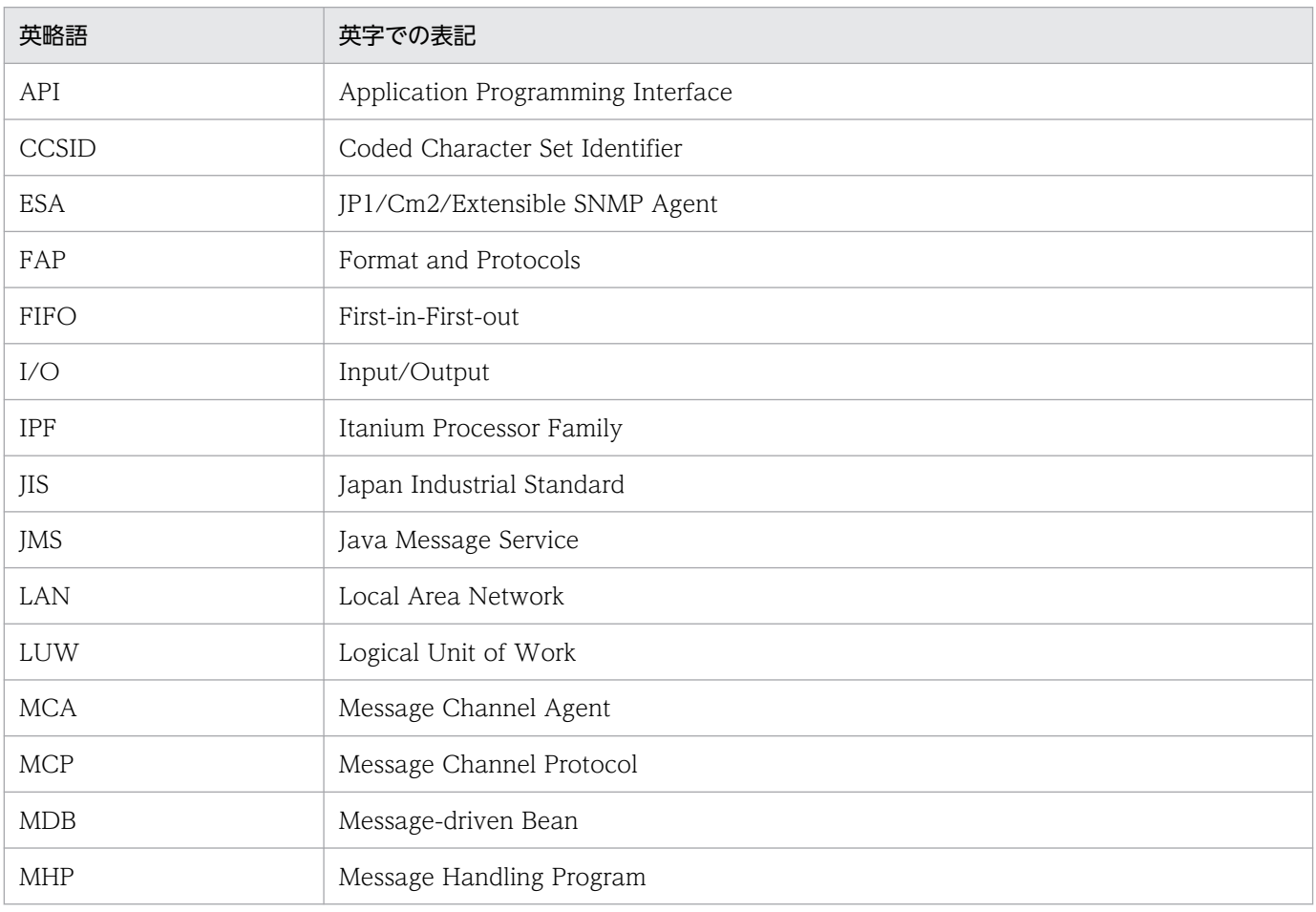

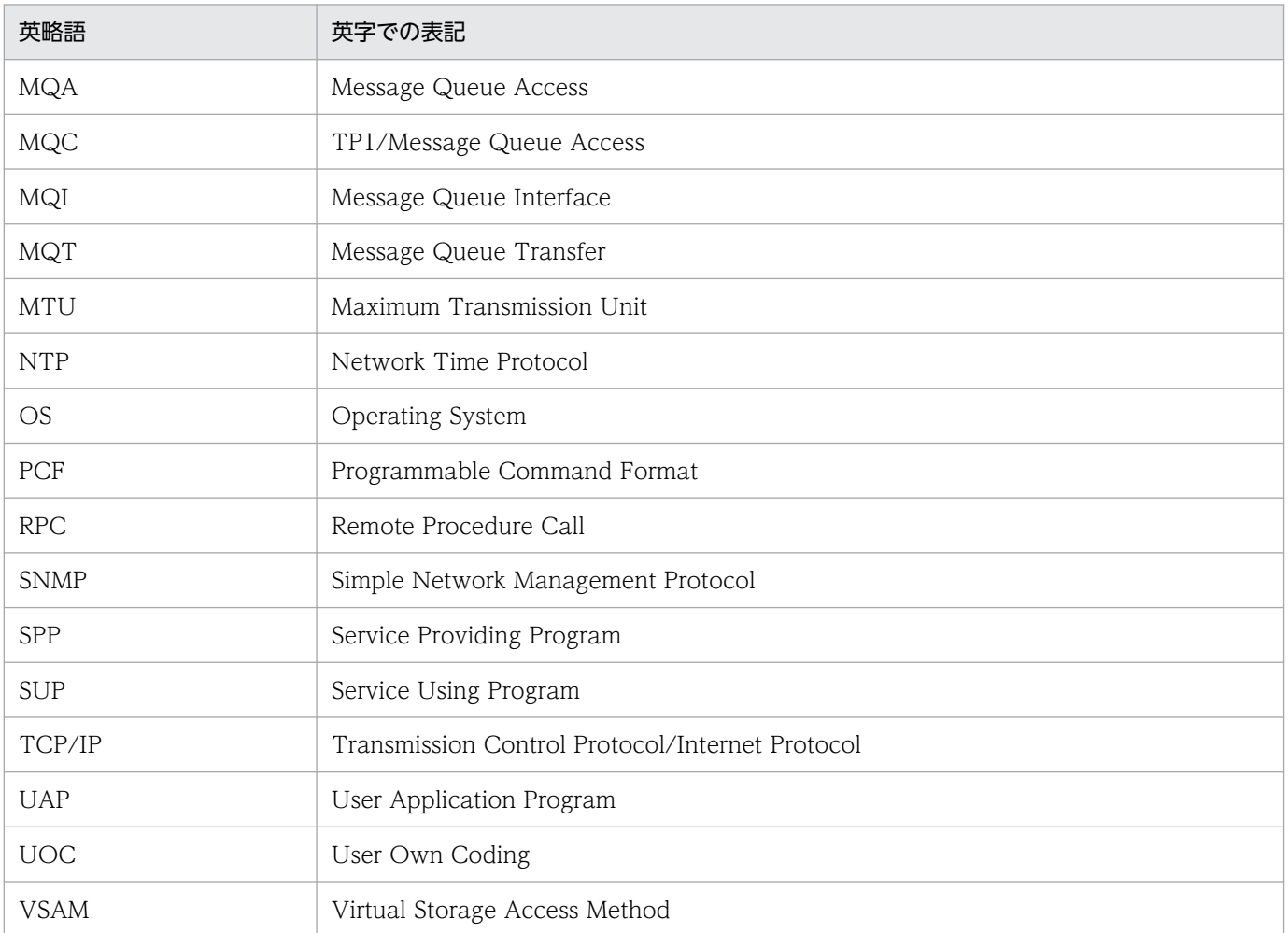

# ■ KB (キロバイト) などの単位表記について

1KB (キロバイト), 1MB (メガバイト), 1GB (ギガバイト), 1TB (テラバイト) はそれぞれ 1,024 バイト,1,024<sup>2</sup> バイト,1,024<sup>3</sup> バイト,1,024<sup>4</sup> バイトです。

# ■ その他の前提条件

このマニュアルをお読みになる際のその他の前提情報については、マニュアル「OpenTP1 解説」を参照 してください。

# 目次

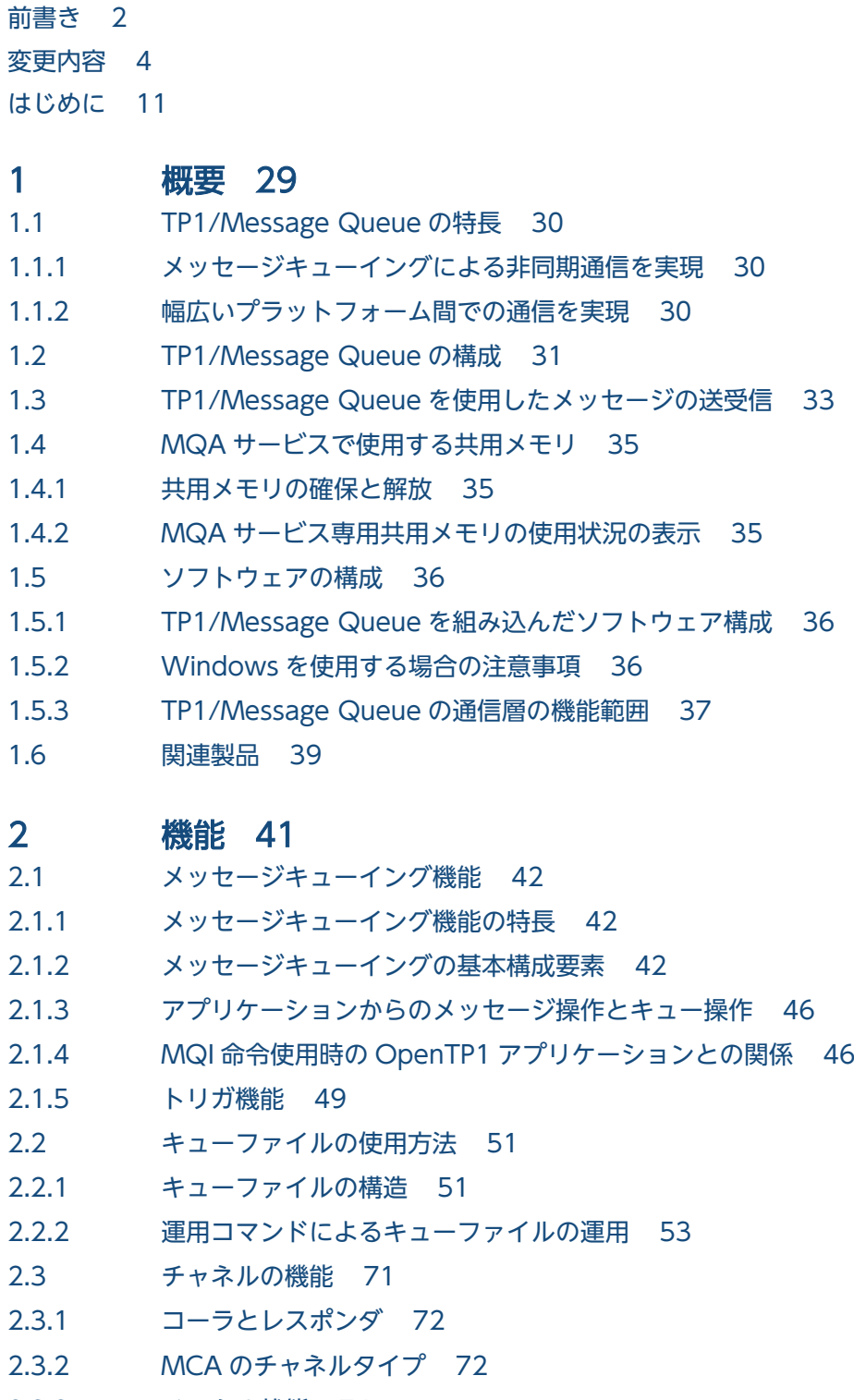

- 2.3.3 [チャネル状態 74](#page-73-0)
- 2.3.4 [MQT サーバのトリガ起動によるチャネル開始 81](#page-80-0)
- 2.3.5 [チャネルの開始 83](#page-82-0)

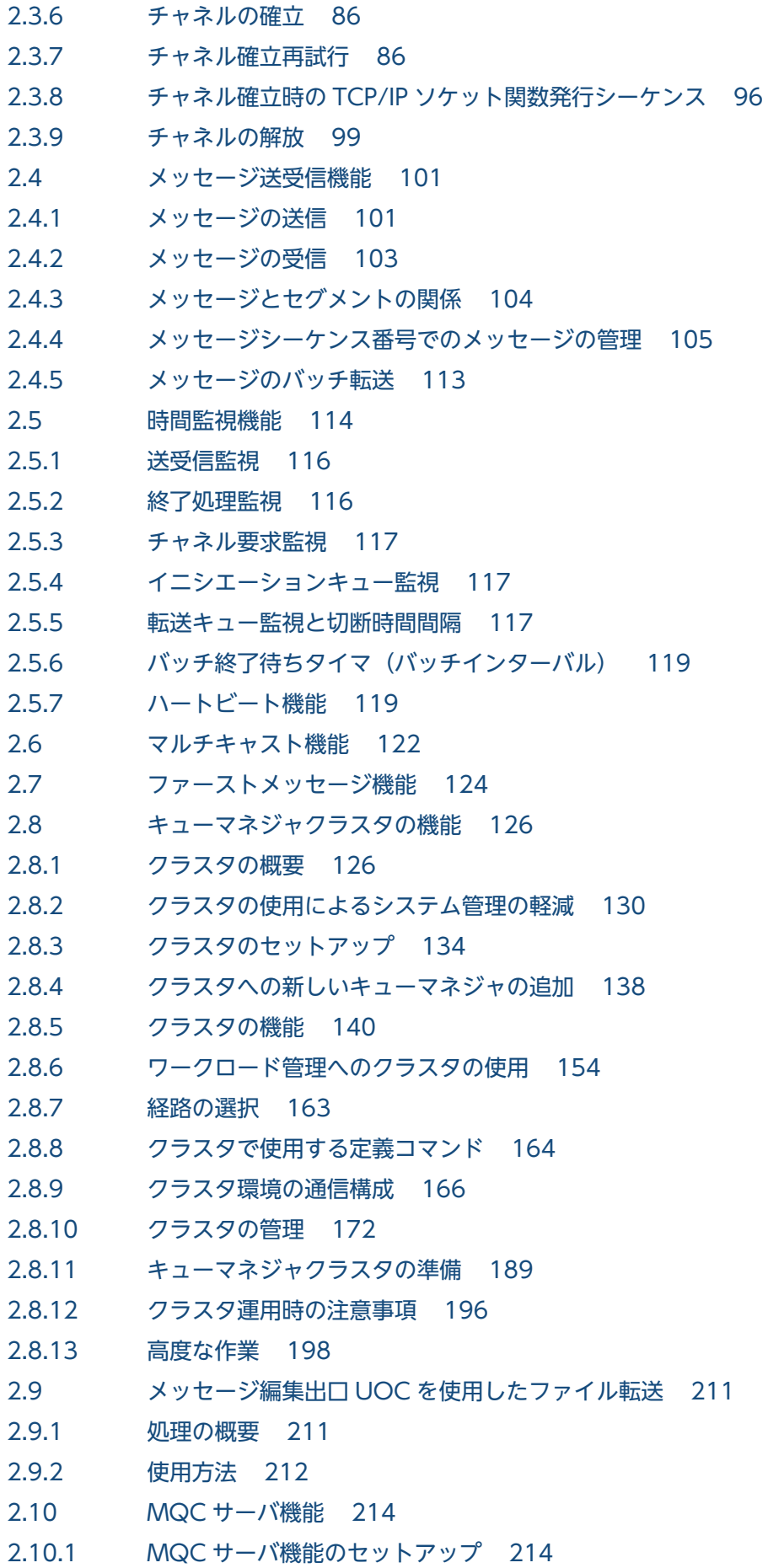

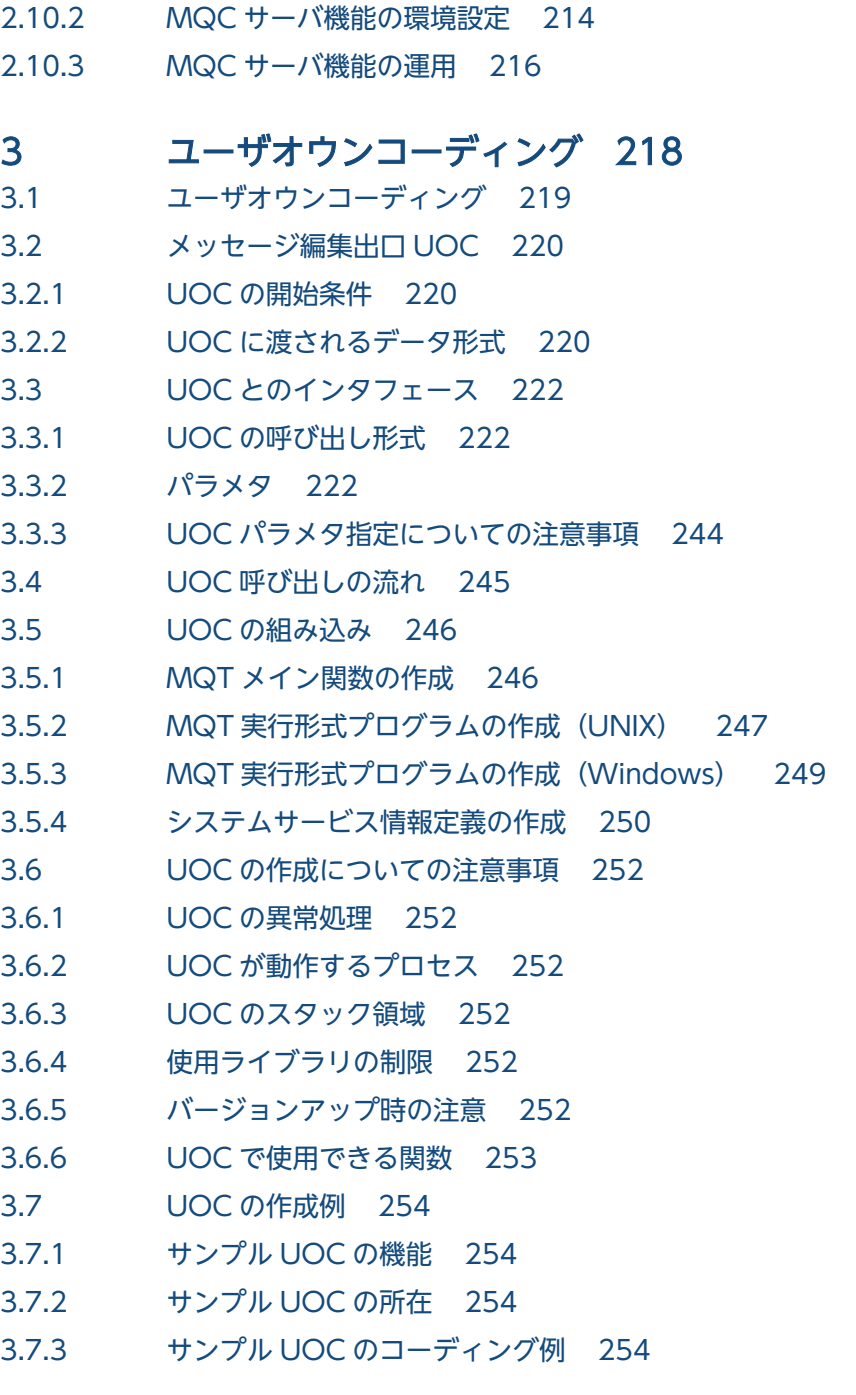

## 4 [準備作業 265](#page-264-0)

[TP1/Message Queue の環境作成手順 266](#page-265-0) [定義情報の作成手順 268](#page-267-0) [定義の記述形式 274](#page-273-0) [MQA サービス定義 276](#page-275-0) [set 形式の MQA サービス定義 282](#page-281-0) [mqaquegrp\(キューファイルグループの構成定義\) 297](#page-296-0) [mqaqueatl\(モデルキューの属性定義\) 303](#page-302-0) [mqaremque\(リモートキューのローカル定義\) 312](#page-311-0) [mqaalsque\(別名キューの属性定義\) 315](#page-314-0) [mqaprcdef\(プロセス定義\) 318](#page-317-0)

[mqaquemgr\(キューマネジャ定義\) 321](#page-320-0) [mqamqtnam\(MQT デーモン構成定義\) 325](#page-324-0) [MQT サービス定義 328](#page-327-0) [set 形式の MQT サービス定義 329](#page-328-0) [MQT 通信構成定義 331](#page-330-0) [mqttenv\(MQT 環境定義\) 341](#page-340-0) [mqtttim\(タイマ定義\) 342](#page-341-0) [mqttbuf\(バッファグループ定義\) 343](#page-342-0) mqttcp (TCP 構成定義) 346 [mqttcpcs\(クラスタセンダ TCP 構成定義\) 351](#page-350-0) [mqttcpcr\(クラスタレシーバ TCP 構成定義\) 354](#page-353-0) mqtalccha (チャネル定義) 359 [デフォルトチャネル定義 381](#page-380-0) [各チャネルタイプに指定できるオプション 383](#page-382-0) [チャネルのネゴシエーション 388](#page-387-0) [mqtalced\(チャネル終了定義\) 390](#page-389-0) [MQT 定義オブジェクトファイルの作成手順 391](#page-390-0) [MQT 定義オブジェクト生成ユティリティ 396](#page-395-0) [MQT 定義結合ユティリティ 399](#page-398-0) [MQC サービス定義 401](#page-400-0) [mqcenv\(MQC リスナサーバ通信環境定義\) 403](#page-402-0) [mqcgwpnam\(MQC ゲートウェイサーバ名定義\) 406](#page-405-0) [MQC ゲートウェイサーバユーザサービス定義 408](#page-407-0) [トランザクションサービス定義 410](#page-409-0) [システム構成例 412](#page-411-0)

### 5 [開始と終了 438](#page-437-0)

- 5.1 [TP1/Message Queue の開始 439](#page-438-0)
- 5.1.1 [正常開始 439](#page-438-0)
- 5.1.2 [再開始 439](#page-438-0)
- 5.2 [TP1/Message Queue の終了 441](#page-440-0)
- 5.3 [開始時のチャネル情報引き継ぎ 443](#page-442-0)
- 5.3.1 [チャネル管理情報格納ファイル 443](#page-442-0)
- 5.3.2 [チャネル情報を引き継がない条件 444](#page-443-0)
- 5.3.3 [注意事項 445](#page-444-0)

#### 6 [システムの運用 447](#page-446-0)

[運用コマンドの概要 448](#page-447-0) [TP1/Message Queue の運用コマンド 450](#page-449-0) [mqaadd\(キューファイルの組み込み\) 453](#page-452-0) [mqabkup\(キューファイルのバックアップ\) 458](#page-457-0) [mqachgque\(キューの属性の変更\) 459](#page-458-0) [mqaconvert\(キューファイルのコンバート\) 462](#page-461-0) [mqadel\(キューファイルの削除\) 464](#page-463-0)

[mqadelmsg\(メッセージの削除\) 465](#page-464-0) [mqadelque\(キュー,メッセージの削除\) 467](#page-466-0) [mqadf\(キューファイルグループの使用状況表示\) 469](#page-468-0) [mqafilinf\(キューファイル内の情報表示\) 472](#page-471-0) [mqafills\(キューファイルの情報表示\) 478](#page-477-0) [mqafrc\(キューファイルの回復\) 481](#page-480-0) [mqagrpobs\(キューファイルグループ内のキューファイル状態変更\) 485](#page-484-0) [mqainit\(キューファイルの割り当て\) 487](#page-486-0) [mqainq\(オブジェクトの属性表示\) 490](#page-489-0) [mqalsmsg\(メッセージの表示\) 501](#page-500-0) [mqamkque\(キューの作成\) 507](#page-506-0) mqarcvr (ファイル二重化の回復) 509 [mqarles\(キューファイルの閉塞解除\) 511](#page-510-0) [mqarm\(キューファイルの切り離し\) 513](#page-512-0) [mqarstr\(キューファイルのリストア\) 516](#page-515-0) mqaset (オブジェクト属性の設定) 518 mqccontrn (MQC トランザクション状態の変更) 520 [mqcls\(MQC ゲートウェイサーバの状態表示\) 523](#page-522-0) [mqclstrn\(MQC トランザクション状態の表示\) 526](#page-525-0) mqcswptrc (MQC トレースの強制スワップ) 529 mqrls (クラスタ情報の表示) 530 [mqrrefresh\(リポジトリ情報の再作成\) 546](#page-545-0) mqrremove (クラスタからの脱退) 550 mqrswptrc (MQR トレースの強制スワップ) 552 mqtaltcha (チャネル属性の変更) 553 [mqtdmped\(MQT 通信プロセス情報の表示\) 557](#page-556-0) mqted (MQT トレースファイルの編集出力) 567 [mqtlscha\(チャネルの状態表示\) 576](#page-575-0) [mqtpngcha\(チャネルのテスト接続\) 587](#page-586-0) [mqtrlvcha\(メッセージ送達未確認の解決\) 590](#page-589-0) [mqtrstcha\(メッセージシーケンス番号のリセット\) 593](#page-592-0) mqtstacha (チャネルの開始) 597 mqtstatrc (MQT トレースのディスク出力機能の開始) 601 mqtstpcha (チャネルの終了) 603 [mqtstptrc\(MQT トレースのディスク出力機能の終了\) 606](#page-605-0) [mqtswptrc\(MQT トレースの強制スワップ\) 608](#page-607-0)

## 7 [障害対策 610](#page-609-0)

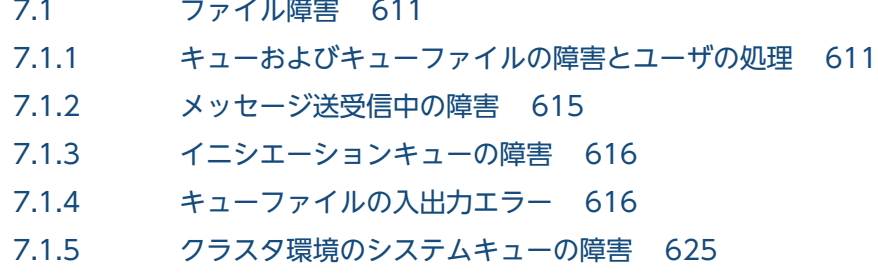

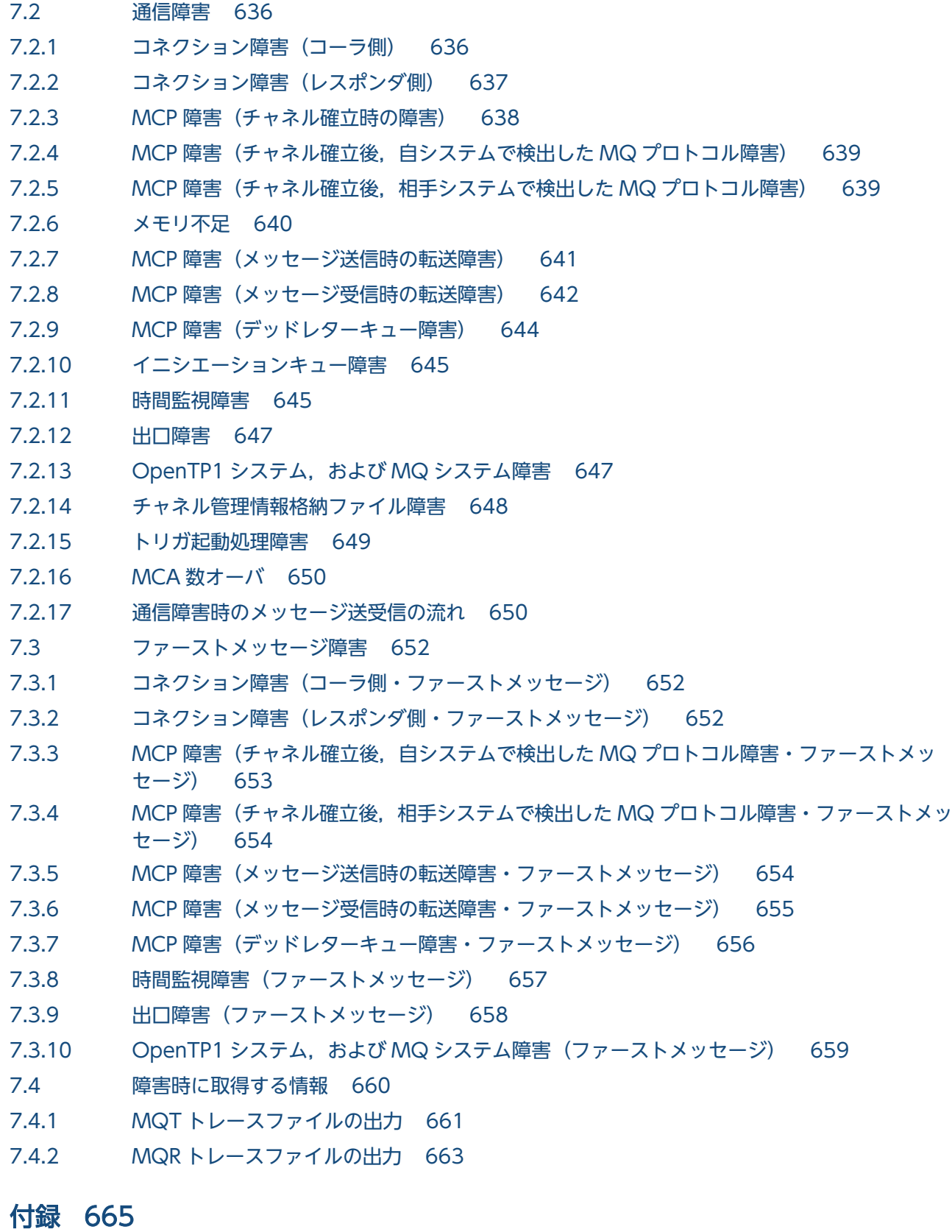

付録 A [共用メモリの見積もり式 666](#page-665-0)

付録 A.1 [共用メモリを見積もる際の Σ の計算例および注意事項 666](#page-665-0)

付録 A.2 [MQA サーバ用の共用メモリの見積もり式 667](#page-666-0)

付録 A.3 [リポジトリ管理機能の共用メモリの見積もり式 670](#page-669-0)

- 付録 A.4 [MQC サーバ機能の共用メモリの見積もり式 672](#page-671-0)
- 付録 A.5 [MQT マネジャサーバの共用メモリの見積もり式 673](#page-672-0)
- 付録 B [ファイルの見積もり式 675](#page-674-0)
- 付録 B.1 [ステータスファイルのサイズの見積もり式 675](#page-674-0)
- 付録 B.2 [ジャーナルファイルのサイズの見積もり式 676](#page-675-0)
- 付録 B.3 [チェックポイントダンプファイルのサイズの見積もり式 682](#page-681-0)
- 付録 B.4 [キューファイルのサイズの見積もり式 684](#page-683-0)
- 付録 B.5 [チャネル管理情報格納ファイルのサイズの見積もり式 684](#page-683-0)
- 付録 B.6 [スナップダンプファイルのサイズの見積もり式\(チャネルの状態表示コマンド\) 685](#page-684-0)
- 付録 B.7 [MQC トレースファイルのサイズの見積もり式 686](#page-685-0)
- 付録 B.8 [MQR トレースファイルのサイズの見積もり式 686](#page-685-0)
- 付録 B.9 [MQT トレースファイルのサイズの見積もり式 686](#page-685-0)
- 付録 B.10 [ソケット用ファイル記述子のサイズの見積もり式\(ユーザサーバで使用\) 689](#page-688-0)
- 付録 C [系切り替え機能使用時の注意 691](#page-690-0)
- 付録 D [TP1/Message Queue が出力するファイル一覧 692](#page-691-0)
- 付録 E [用語解説 697](#page-696-0)

[索引 703](#page-702-0)

<span id="page-28-0"></span>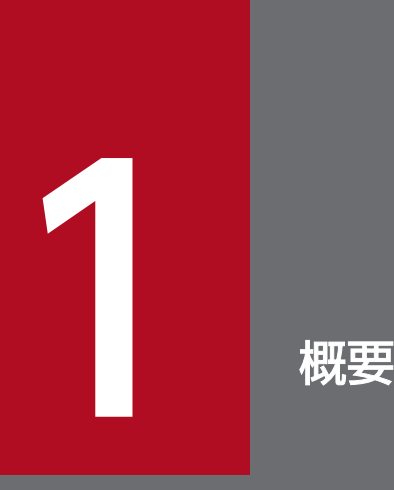

TP1/Message Queue は, OpenTP1 システムに組み込まれてメッセージキューイング機能を 実現するプログラムです。この章では,TP1/Message Queue の概要を説明します。

# <span id="page-29-0"></span>1.1 TP1/Message Queue の特長

TP1/Message Queue は, OpenTP1 システムに組み込まれて動作するプログラムです。TP1/Message Queue を使用すると,IBM MQ に代表される MQ システムのアプリケーションとメッセージの送受信が できます。MQ システムは,メッセージキューイング機能のキューマネジャがあるシステムのことです。

このマニュアルでは,TP1/Message Queue の概要,機能,および使用方法について説明します。メッ セージキューイング機能の詳細およびアプリケーションの作成方法については,マニュアル「TP1/Message Queue プログラム作成の手引」を参照してください。

次に TP1/Message Queue の特長を説明します。

## 1.1.1 メッセージキューイングによる非同期通信を実現

メッセージの送受信は、メッセージキューイング機能によって実現されます。メッセージキューイング機 能とは,メッセージキューと呼ばれるキューを使用してメッセージを送受信する機能です。

メッセージを一時的に蓄積するメッセージキューを介してメッセージの送受信を行うので,非同期で通信 できます。すなわち,送信する側は,通信相手の状況を意識しないで,メッセージを送信できます。また, 受信する側は,メッセージを受信したい時だけアプリケーションを起動すればよいので,コンピュータの 資源を有効に利用できます。

## 1.1.2 幅広いプラットフォーム間での通信を実現

TP1/Message Queue を使うと,メインフレーム,サーバ,ワークステーション,およびパーソナルコン ピュータとの間で通信できます。

TP1/Message Queue によって,メインフレームを中心とした基幹業務システムと,ワークステーショ ン・パーソナルコンピュータを中心としたオープンシステムとがメッセージベースで連携できます。

<span id="page-30-0"></span>TP1/Message Queue を組み込んだシステムを MQ システムといいます。

MQ システムの構成を、次の図に示します。

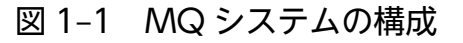

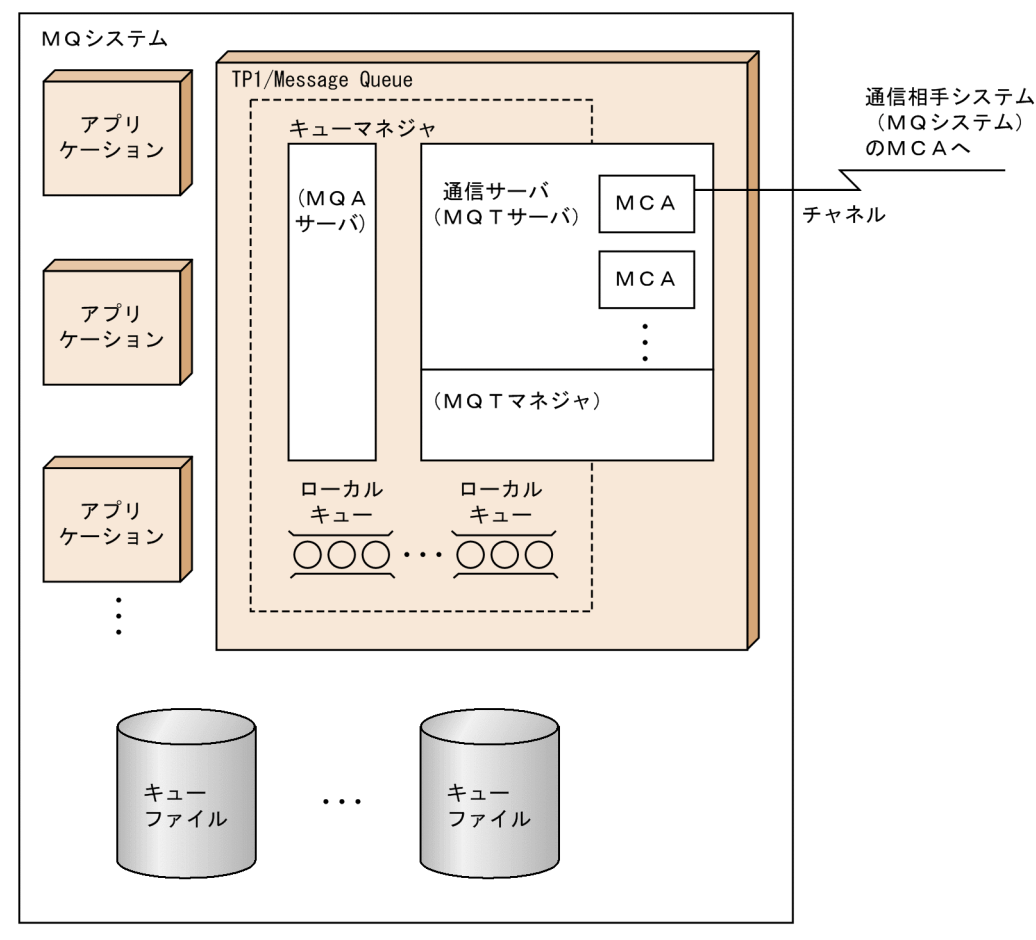

MQ システムは,キューを管理する部分とメッセージを送受信する部分に分けられます。メッセージを送 受信する部分を通信サーバといい、一つの MQ システムに複数指定できます。また、通信サーバには、通 信相手システムとの通信路を制御するメッセージチャネルエージェント(MCA)が含まれます。自システ ムの MCA と通信相手システムの MCA をつなぐ通信経路をチャネルといいます。

メッセージキューを管理してメッセージを送受信するプログラムをキューマネジャ※といいます。TP1/ Message Queue は、OpenTP1 システム上でキューマネジャの役割を持ちます。

キューマネジャの中で、特に、キューを管理する部分をMQA サーバ (MQA), 通信サーバをMQT サー バ(MQT)と呼びます。MQT サーバの開始と終了を制御する部分を MQT マネジャと呼びます。

アプリケーションは,目的の業務に応じてユーザが作成するプログラムです。ユーザはアプリケーション を作成して,メッセージキューイング機能を利用します。

送受信するメッセージは,キューファイルという物理的なファイルに格納されます。

注※

マニュアル「TP1/Message Queue プログラム作成の手引」および「TP1/Message Queue プログ ラム作成リファレンス」で使用されているキューマネジャは,次に示す 2 とおりの意味で使われていま す。

- TP1/Message Queue の全体 (MQA サーバ, MQT サーバ, および MQT マネジャ)
- MCA を除く TP1/Message Queue

# <span id="page-32-0"></span>1.3 TP1/Message Queue を使用したメッセージの送受信

TP1/Message Queue を使用すると、OpenTP1 システム内のアプリケーション同士および他システムの キューマネジャとの間でメッセージの送受信ができます。送受信ができるキューマネジャについては, 「[1.5.1 TP1/Message Queue を組み込んだソフトウェア構成」](#page-35-0)の通信相手システムを参照してくださ い。これらのキューマネジャと通信する場合,TCP/IP プロトコルを使用します。

ユーザは,アプリケーションを作成して,キューにメッセージを登録したりキューからメッセージを取り 出したりします。キューの間のメッセージ転送は,キューマネジャによって行われます。

TP1/Message Queue を使用したメッセージ送受信の特長を次に示します。

- 一度に大量のデータを送受信できます。
- メッセージはいったんキューに登録されるので,メッセージの送受信中にアプリケーションが動作して いる必要はありません。

メッセージ送受信の概要について,次の図に示します。

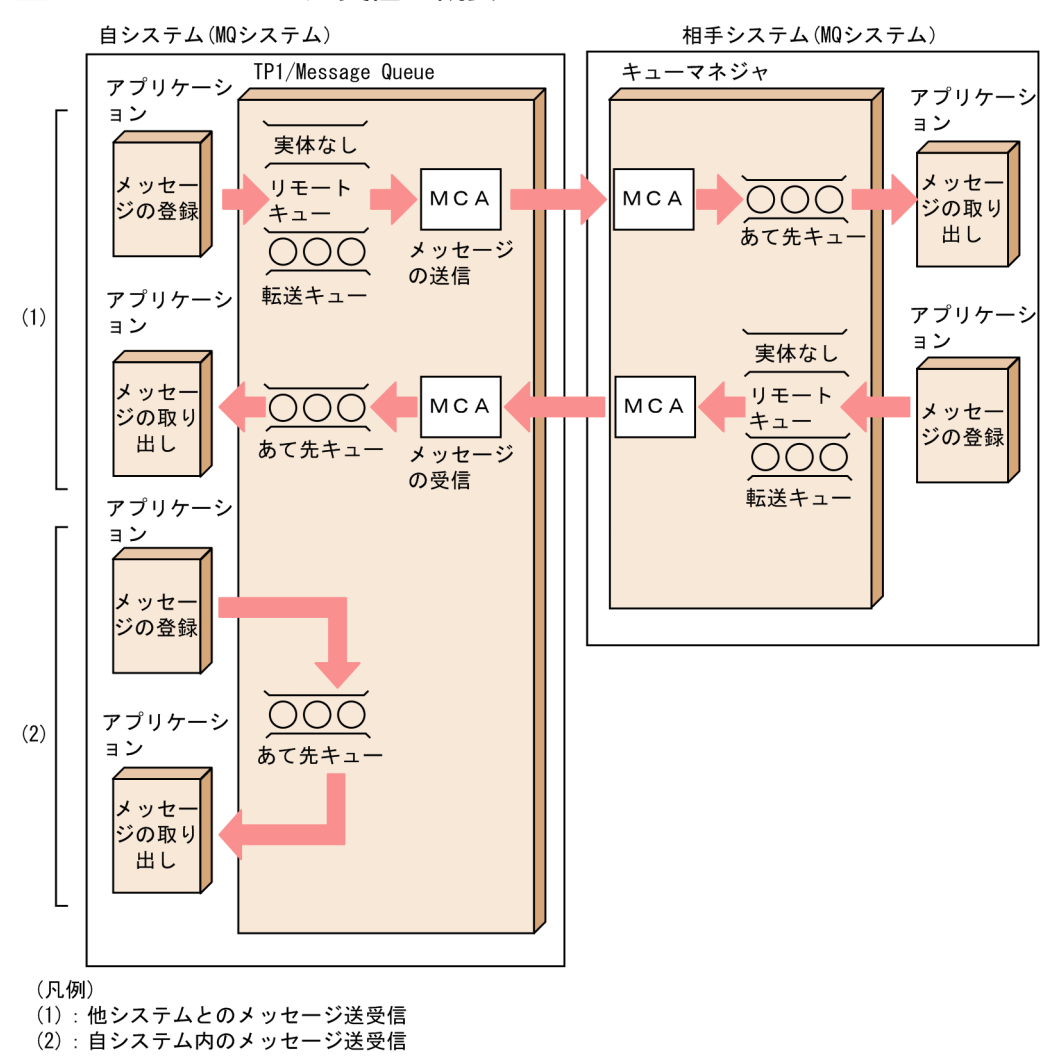

#### 図 1‒2 メッセージ送受信の概要

自システムのアプリケーションが,自システムのリモートキューにメッセージを登録すると,キューマネ ジャは転送キューヘッダ(MQXQH 構造体)をメッセージに付加し転送キューに格納します。

MCA は転送キューに登録されたメッセージを,TCP/IP プロトコルを使用して相手システムの MCA に 送信します。受信側の MCA は、転送キューヘッダ (MQXQH 構造体) に指定されたあて先キューにメッ セージを登録します。

<span id="page-34-0"></span>MQA サービスで使用する共用メモリについて説明します。

## 1.4.1 共用メモリの確保と解放

TP1/Message Queue では、OpenTP1 のシステム環境定義で指定する静的共用メモリと動的共用メモリ の一部を使用します。さらに,システム環境定義で指定した共用メモリとは別に,MQA サービス専用共 用メモリ(MQA サービス専用共用メモリの固定領域)を TP1/Message Queue の開始時に確保します。 MQA サービス専用共用メモリの固定領域は,MQA サービス定義の mqaquegrp 定義コマンドで指定さ れたキューファイルで使用する共用メモリのサイズ分を確保します。

また, TP1/Message Queue の開始時には、mqaadd コマンドでオンライン中にキューファイルを組み 込む時のために、組み込むキューファイルが使用する MQA サービス専用共用メモリを、MQA サービス 専用共用メモリの固定領域とは別の領域(MQA サービス専用共用メモリの拡張領域)に確保します。

確保した MQA サービス専用共用メモリは,TP1/Message Queue の終了時に解放されます。

## 1.4.2 MQA サービス専用共用メモリの使用状況の表示

OpenTP1の稼働中に使用している MQA サービス専用共用メモリの状態を知りたい場合は、dcshmls コ マンド(-r オプションを指定)を実行します。dcshmls コマンドを実行すると,現在使用している MQA サービス専用共用メモリの合計値や MQA サービス専用共用メモリの使用率などを表示できます。dcshmls コマンドの詳細については,マニュアル「OpenTP1 運用と操作」を参照してください。

# <span id="page-35-0"></span>1.5 ソフトウェアの構成

TP1/Message Queue のソフトウェア構成を示します。

# 1.5.1 TP1/Message Queue を組み込んだソフトウェア構成

TP1/Message Queue は, OpenTP1 システムに組み込まれて動作するプログラムです。TP1/Message Queue は,TP1/Server Base 上で動作します。

自システムのアプリケーションが,相手システムのキューに関連づけられたキューにメッセージを登録す ると,TP1/Message Queue は,TCP/IP プロトコルを使用して相手システムにメッセージを送信しま す。相手システムは指定されたキューにメッセージを登録します

TP1/Message Queue を組み込んだソフトウェア構成の例を次の図に示します。

#### 図 1‒3 TP1/Message Queue を組み込んだソフトウェア構成の例

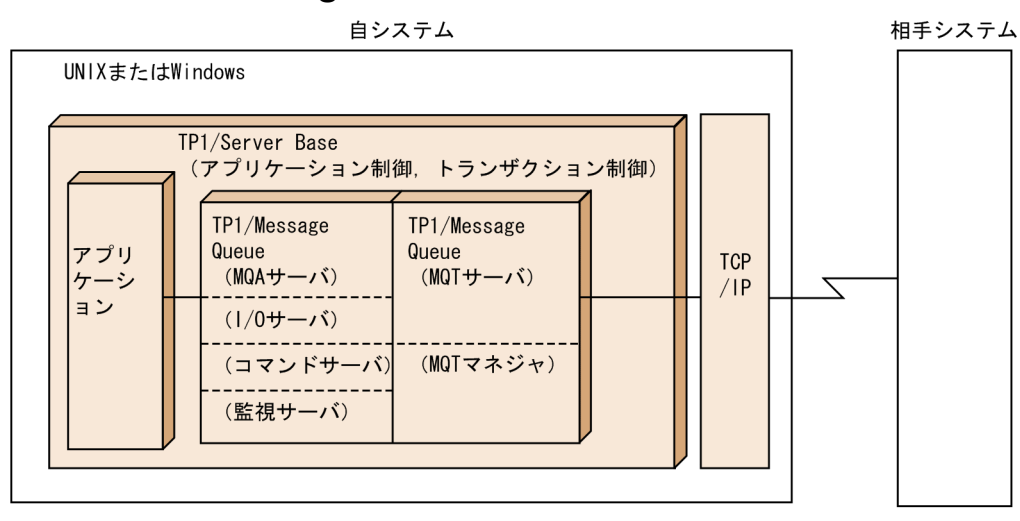

TP1/Message Queue の通信相手システムを次に示します。

- IBM MQ
- VOS3 XDM/Q を組み込んだ XDM E2 系のシステム
- VOS3 TMS-4V/SP/Message Queue
- TP1/Message Queue を組み込んだ OpenTP1 システム

# 1.5.2 Windows を使用する場合の注意事項

Windows の TP1/Message Queue を使用する場合、次に示す注意事項があります。

• Windows の環境変数の表記は,\$DCDIR ではなく%DCDIR%になります。
- UNIX 版ではコロン(:)が複数のパス名の区切り文字ですが,Windows ではコロンはドライブ名と ディレクトリ名との区切り文字になります。Windows ではパス名の区切り文字にセミコロン(;)を 使用してください。
- パス名を完全パスで指定する際には,必ずドライブ名を記述してください。
- COBOL の API を使用する場合など,OpenTP1,Windows,または Visual C++が提供していない DLL を使用する際には、prcpath コマンド,またはプロセスサービス定義の prcsvpath 定義コマンド を使用して DLL のあるディレクトリを指定してください。
- OpenTP1 は大文字と小文字を区別します。コマンドのオプションや,定義ファイルに記述した文字列 をコマンド引数で使用するような場合は,注意してください。 例えば,-a オプションと-A オプションでは異なるオプションを表します。
- 環境変数 DCDIR および環境変数 DCCONFPATH を設定する場合,そのコンピュータ内ですべて同 じ文字列になるよう設定してください。また,大文字と小文字を区別してください。
- ファイル名を指定するときは,ドライブ名以外にコロン(:)を含んだファイル名を指定しないでくだ さい。
- OpenTP1 ホームディレクトリ配下のファイル(%DCDIR%で指定したディレクトリ)を圧縮しない でください。このディレクトリを圧縮した場合,OpenTP1 は正常に動作しません。

## 1.5.3 TP1/Message Queue の通信層の機能範囲

TP1/Message Queue は, TCP/IP プロトコル上のメッセージチャネルプロトコル (MCP) を使用して います。通信層での TP1/Message Queue の機能の範囲について、次の図に示します。

### 図 1-4 通信層の機能範囲

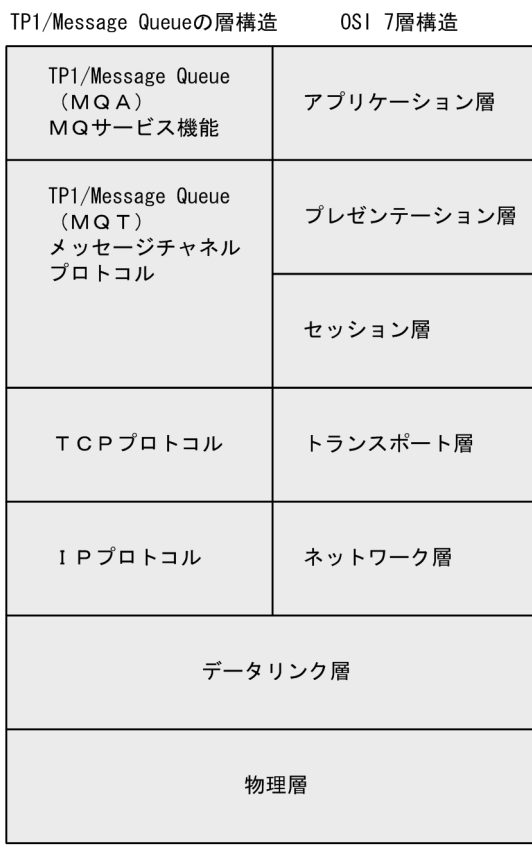

TP1/Message Queue には TP1/Message Queue を前提とする関連製品があります。関連製品を使用す るとメッセージキューイングを使用した柔軟で拡張性のあるシステムを構成できます。

TP1/Message Queue と関連製品について,次の図に示します。

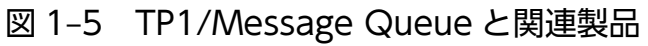

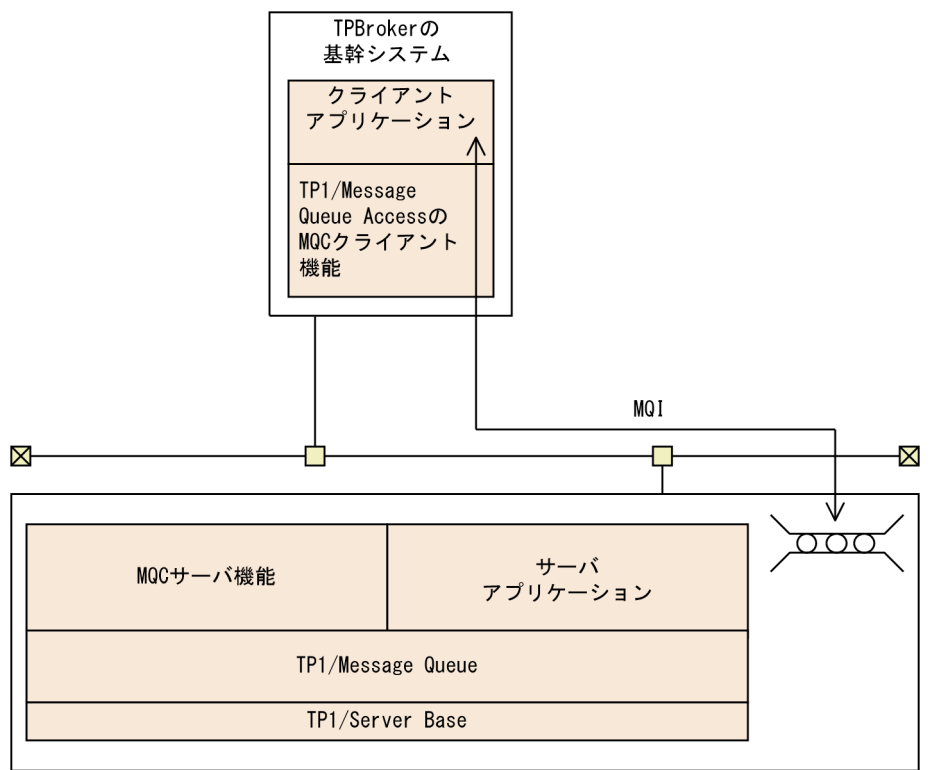

図中のプログラムについて説明します。

• TP1/Message Queue Access

クライアントアプリケーションから TP1/Message Queue のメッセージキューにメッセージを登録し たり、取り出したりする機能を提供するプログラムです。TPBroker などのトランザクションマネジャ と XA 接続すると,トランザクショナルな処理を作成することもできます。クライアントアプリケー ションのプログラミングインタフェースとして,C,COBOL,C++,および Java 言語を使用できま す。

クライアント側に MQC クライアント機能を提供し,サーバ側に MQC サーバ機能を提供します。 MQC クライアント機能については、マニュアル「TP1/Message Queue Access 使用の手引」を参 照してください。

MQCサーバ機能は TP1/Message Queue 上で動作し、次に示す要素で構成されます。

• MQC リスナサーバ

MQC リスナサーバは,TP1/Message Queue に組み込まれて動作します。MQC クライアント機 能からの通信を基に MQC ゲートウェイサーバを予約し,トランザクションを処理します。

• MQC ゲートウェイサーバ

MQC ゲートウェイサーバは、OpenTP1 システムのユーザサーバとして動作します。MQC ゲー トウェイサーバは、MQC クライアント機能からのキューアクセスを処理します。また、送受信す るメッセージを格納するために TP1/Message Queue のキューを使用します。

MQC サーバ機能を構成するファイルは,TP1/Message Queue に添付されています。MQC サーバ 機能の定義,運用,および障害対策については,[「2.10 MQC サーバ機能](#page-213-0)」を参照してください。

これらの製品には TP1/Message Queue 上で動作する部分 (MQC サーバ機能など)があり、OpenTP1 のメッセージログファイルや syslog などにメッセージが出力されることがあります。これらのメッセージ については、マニュアル「TP1/Message Queue メッセージ」を参照してください。相手システム側で出 力されるメッセージについては,該当する製品のマニュアルを参照してください。

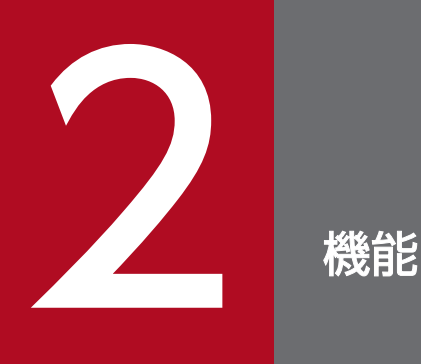

TP1/Message Queue を使用すると,メッセージキューイング機能を実現できます。この章で は,メッセージキューイング機能の概要,メッセージ送受信機能などについて説明します。

この章で使用している定義コマンドについては、「[4. 準備作業」](#page-264-0)を参照してください。また、運 用コマンドについては,「6. [システムの運用](#page-446-0)」を参照してください。

# 2.1 メッセージキューイング機能

メッセージキューイングとは,キューを使用してメッセージを送受信する方法です。アプリケーションが キューに登録したメッセージは,キューマネジャによって目的のキューまで送信されます。

TP1/Message Queue を使用すると,メッセージキューイングのためのアプリケーションを作成できま す。メッセージキューイングの詳細およびアプリケーションの作成については,マニュアル「TP1/Message Queue プログラム作成の手引」を参照してください。

### 2.1.1 メッセージキューイング機能の特長

メッセージキューイング機能を使用したメッセージの送受信には,次に示す特長があります。

- キューとキューの間の通信はキューマネジャによって行われるため,メッセージの送受信時に,アプリ ケーションが動作している必要はありません。
- アプリケーションはキューに対する操作をするだけでよく,プログラム間の通信路を意識する必要はあ りません。

## 2.1.2 メッセージキューイングの基本構成要素

メッセージキューイングの基本構成要素はメッセージとキューです。

### (1) メッセージの概要

メッセージはアプリケーションにとって意味のあるバイト文字列です。メッセージはアプリケーション間 または同じアプリケーション内の異なる部分の間で情報を転送するために使用されます。アプリケーショ ンは同じ OS 上または異なる OS 上で動作します。

メッセージは次に示す二つの部分で構成されます。

• アプリケーションデータ

アプリケーションデータの内容と構造は,それを使用するアプリケーションによって定義されます。

• メッセージ記述子

メッセージ記述子はメッセージを識別するとともに追加の制御情報を含みます。例えば,メッセージタ イプや送信側アプリケーションによって割り当てられた優先度などを含みます。

メッセージ記述子の形式は IBM MQ によって規定されます。詳細については,マニュアル「TP1/Message Queue プログラム作成リファレンス」を参照してください。

# (2) キューの概要

キューはメッセージを保存するために使用されるデータ構造体です。

各キューはキューマネジャに属します。キューマネジャは所属するキューを管理し,受信したメッセージ を適切なキューへ保存します。メッセージは通常操作の一部として,アプリケーションプログラムやキュー マネジャによってキューに登録されます。

キューマネジャが管理するキューの種類について,次の表に示します。

#### 表 2‒1 キューの種類

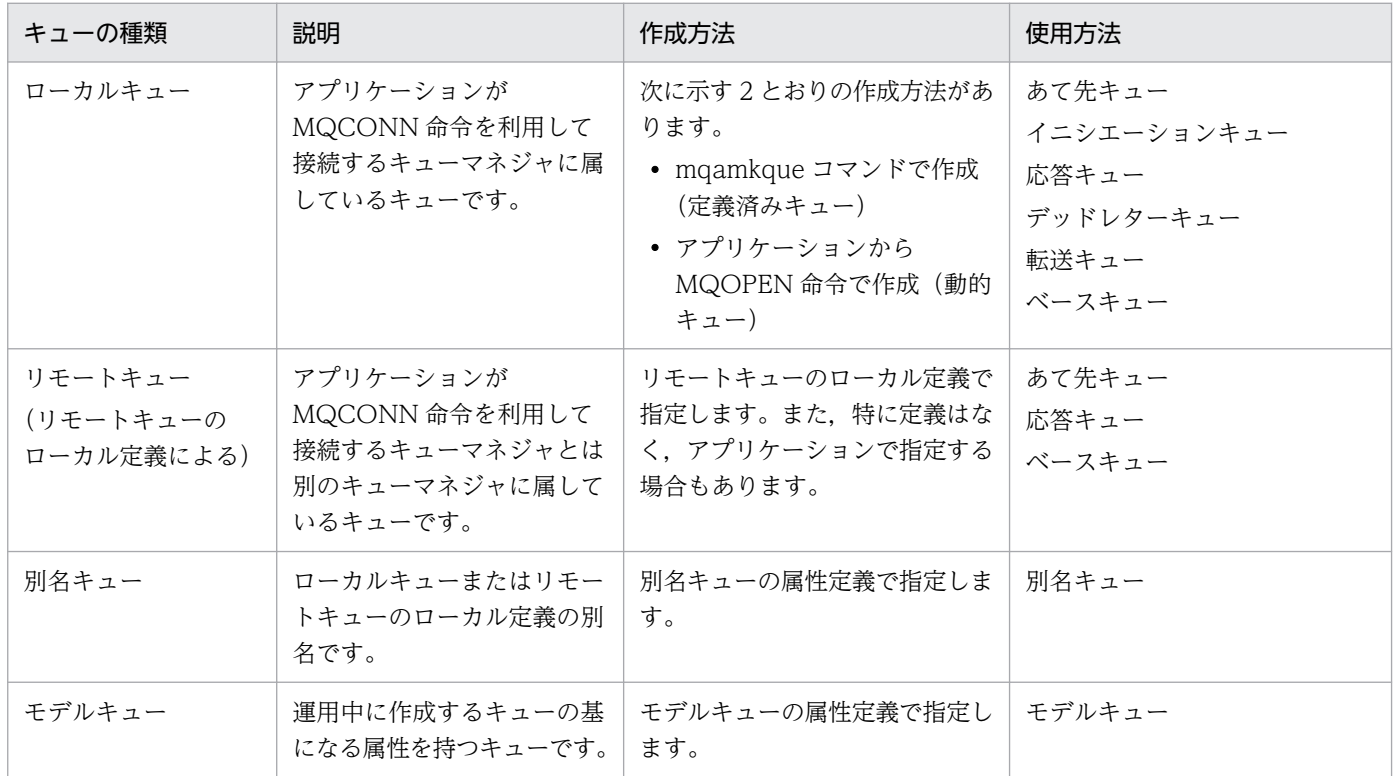

# (3) キューの説明

TP1/Message Queue のキューの構造について、次の図に示します。

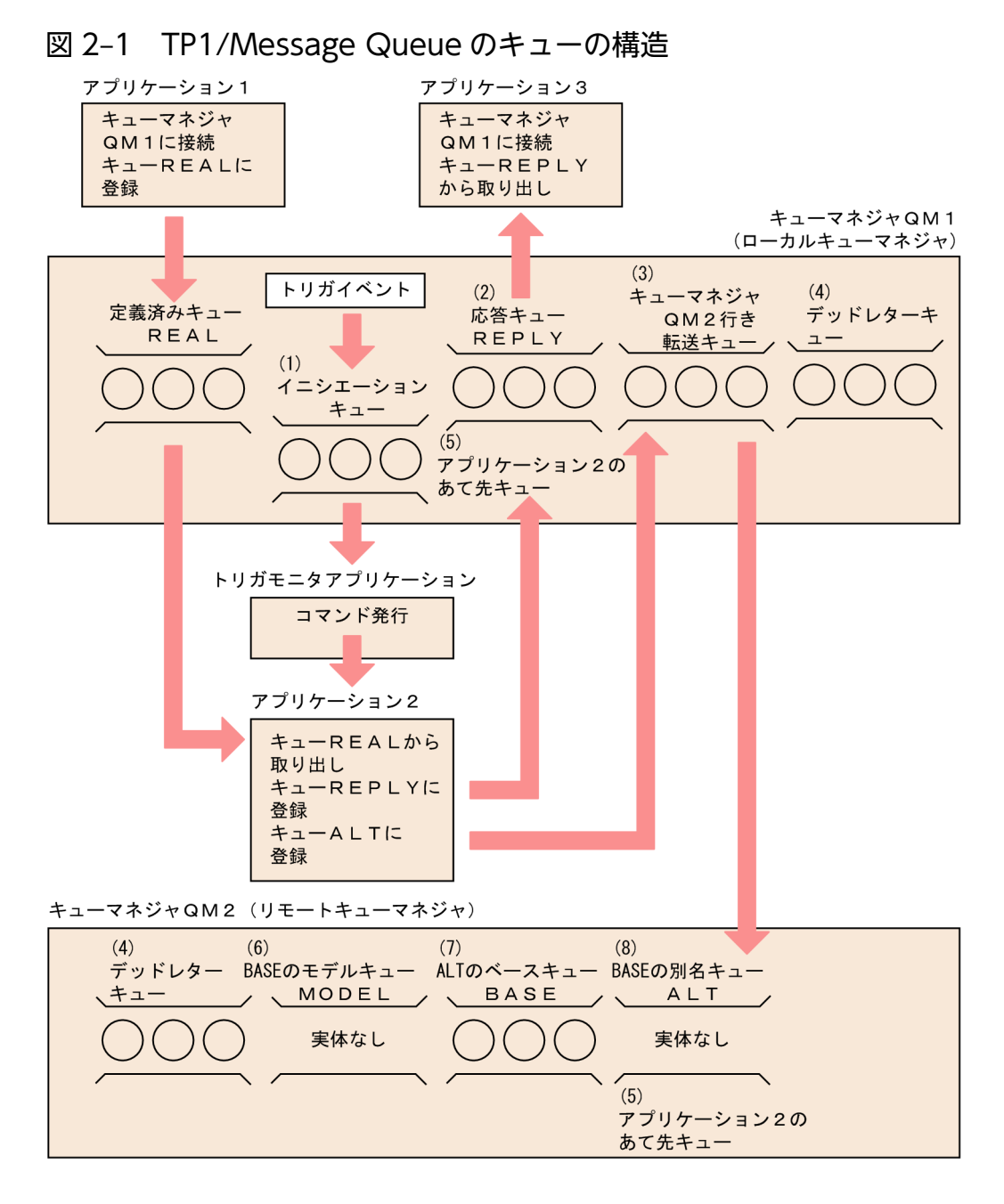

## (a) キューの使用方法による分類

キューの使用方法およびそのキューがローカルキューかリモートキューになるかについて、次の表に示し ます。表の項番は,図 2-1 の括弧の数字に対応します。

### 表 2‒2 キューの使用方法による分類

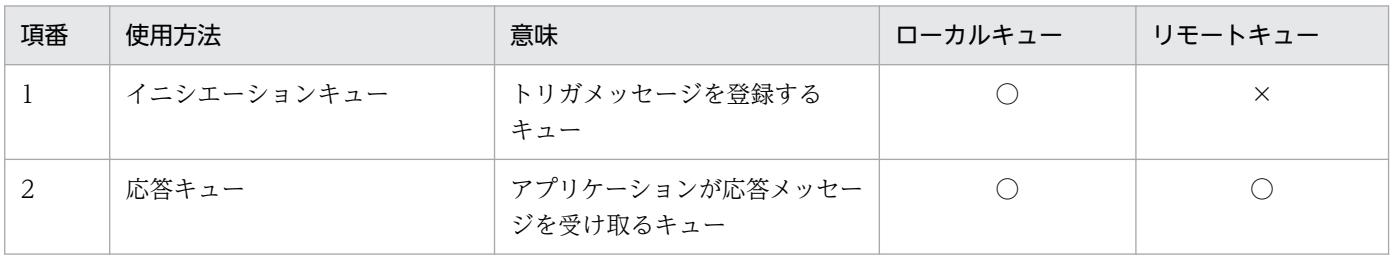

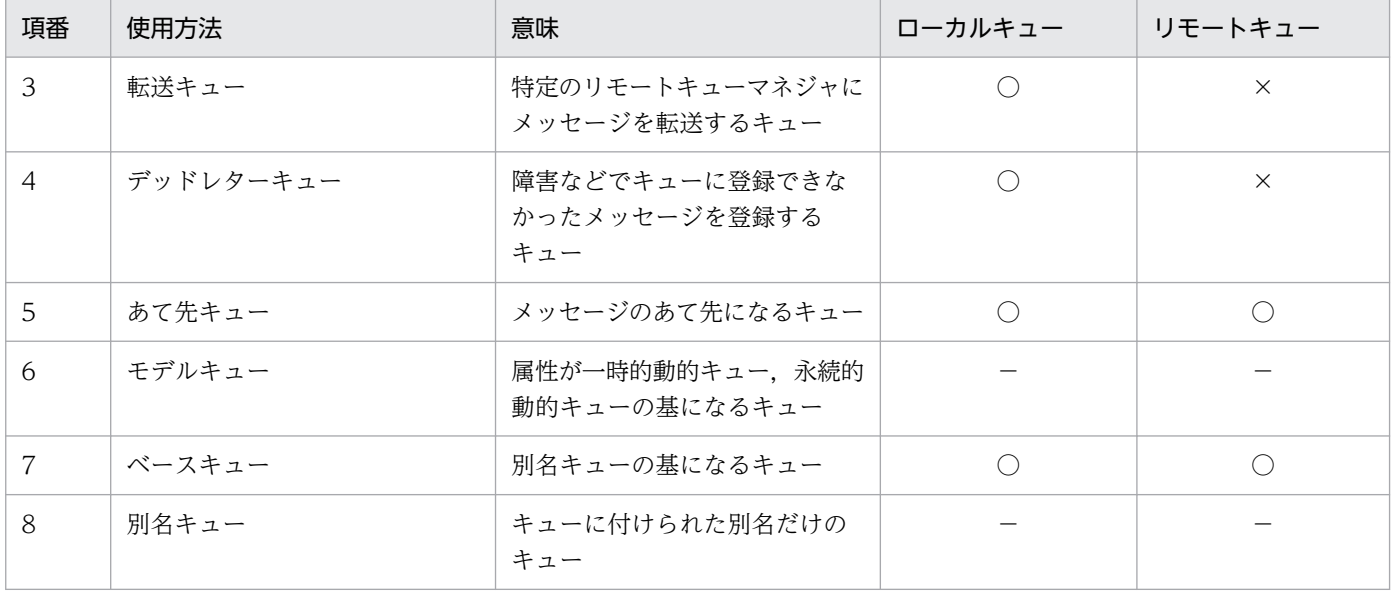

(凡例)

- ○:該当キューになります。
- ×:該当キューになりません。
- −:実体のないキューのため該当しません。

### (b) ローカルキューの作成方法による分類

ローカルキューには,2 とおりの作成方法があります。作成方法によって定義済みキューと動的キューに 分けられます。

#### 定義済みキュー

mqamkque コマンドで作成します。作成方法については,「[2.2.2\(2\) キューの作成と削除](#page-52-0)」を参照し てください。

#### 動的キュー

アプリケーションから MQOPEN 命令で作成します。定義タイプ (DefinitionType 属性) によって永 続的動的キューと一時的動的キューに分けられます。永続的動的キューは,キューマネジャの障害発生 時に回復されます。一時的動的キューは,キューマネジャの障害発生時に回復されません。

### (4) キューの属性

キューには,属性と呼ばれる特性があります。キューの属性には,キュー名,キュータイプ,取り出し許 可などがあります。属性については,マニュアル「TP1/Message Queue プログラム作成リファレンス」 を参照してください。

キューの属性の決定・変更方法を次に示します。

- 次に示す MQA サービス定義の定義コマンドで指定します。
	- mqaqueatl 定義コマンド(モデルキューの属性定義)
	- mqaremque 定義コマンド(リモートキューのローカル定義)
- mqaalsque 定義コマンド(別名キューの属性定義)
- 一度指定した属性を MQSET 命令で変更できます。ただし,変更できる属性と変更できない属性があ ります。MQSET 命令については,マニュアル「TP1/Message Queue プログラム作成リファレン ス」を参照してください。
- 直接設定はできませんが,キューマネジャの動作に応じて値が変動する属性もあります。例えば,キュー のメッセージ登録数などです。

# 2.1.3 アプリケーションからのメッセージ操作とキュー操作

メッセージキューイングを実行するには,命令を使用してアプリケーションを作成します。TP1/Message Queue には、次に示す命令があります。

- キューマネジャへの接続(MQCONN 命令)
- キューマネジャからの切り離し(MQDISC 命令)
- オブジェクト(メッセージキュー)のオープン(MQOPEN 命令)
- オブジェクト(メッセージキュー)のクローズ(MQCLOSE 命令)
- メッセージの登録(MQPUT 命令)
- メッセージの取り出し(MQGET 命令)
- 1 メッセージの登録(MQPUT1 命令)
- オブジェクトの属性の照会(MQINQ 命令)
- オブジェクトの属性の設定(MQSET 命令)

ユーザは,これらの命令を組み合わせたアプリケーションを作成して,メッセージキューイング機能を実 現し,メッセージの送受信をします。命令の詳細については,マニュアル「TP1/Message Queue プログ ラム作成リファレンス」を参照してください。

# 2.1.4 MQI 命令使用時の OpenTP1 アプリケーションとの関係

TP1/Message Queue のアプリケーションは、OpenTP1 の SUP (サービス利用プログラム), SPP (サー ビス提供プログラム),または MHP (メッセージ処理プログラム)として作成します。アプリケーション からのメッセージの登録および取り出しは,OpenTP1 のトランザクションと同期させることができます。

TP1/Message Queue のアプリケーションは,C 言語または COBOL 言語で作成します。データ操作言 語では作成できません。

# (1) TP1/Message Queue で使用できる命令

TP1/Message Queue で使用できる命令を次の表に示します。なお、命令の詳細については、マニュアル 「TP1/Message Queue プログラム作成リファレンス」を参照してください。

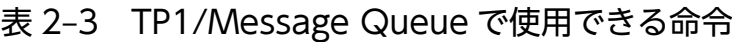

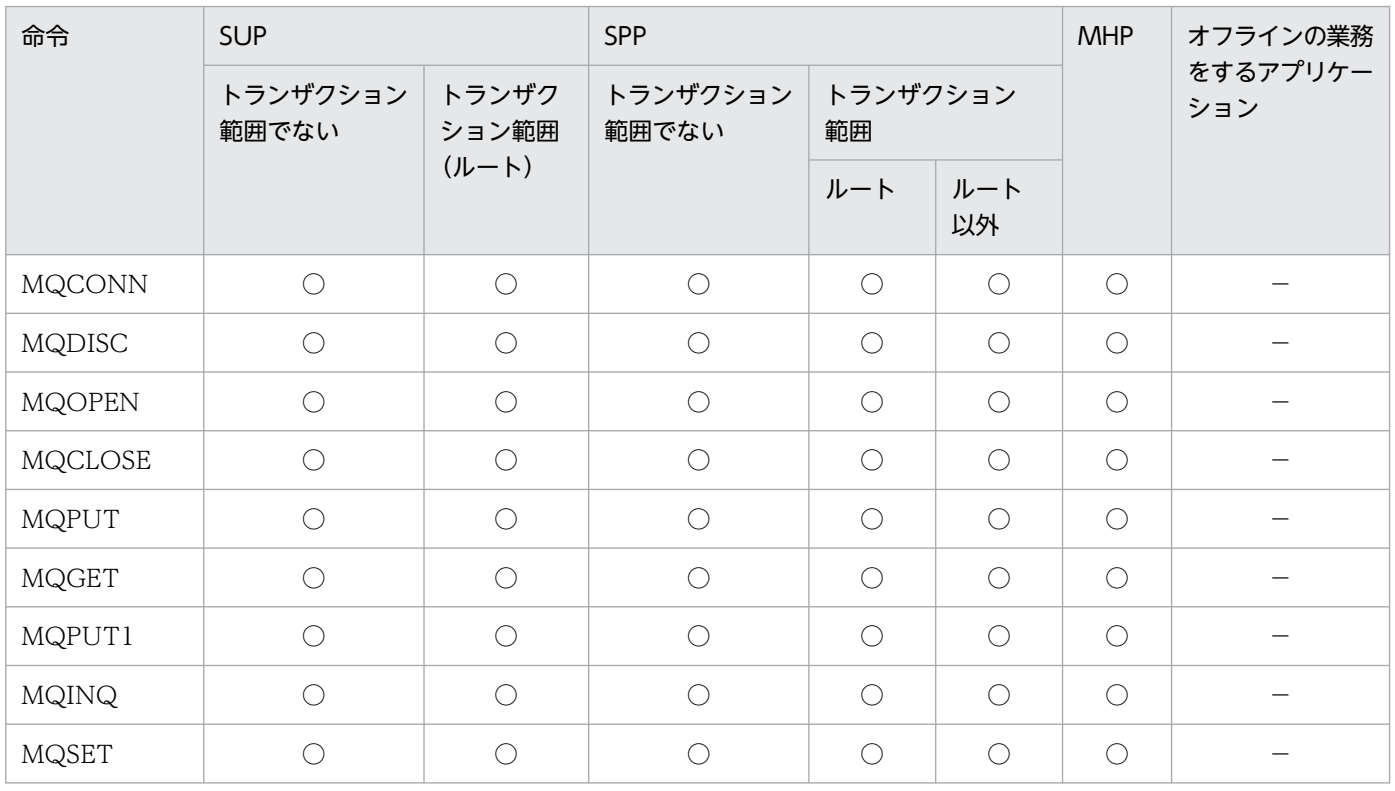

(凡例)

○: 該当する条件で呼び出せます。

−:該当する条件で呼び出せません。

# (2) アプリケーションとキューマネジャの接続

アプリケーションがメッセージキューイング機能を使用する場合,必ず MQCONN 命令を呼び出して キューマネジャに接続してください。キューマネジャに接続すると、コネクションハンドルという値がア プリケーションに返されます。

また、キューなどのオブジェクトを使用する場合は、MQOPEN 命令を呼び出してオブジェクトをオープ ンする必要があります(ただし,MQPUT1 命令を使用する場合は不要です)。オブジェクトをオープンす ると,オブジェクトハンドルという値がアプリケーションに返されます。

アプリケーションとキューマネジャの接続の手順およびハンドルの有効範囲について、次の図に示します。

図 2-2 アプリケーションとキューマネジャの接続手順およびハンドルの有効範囲

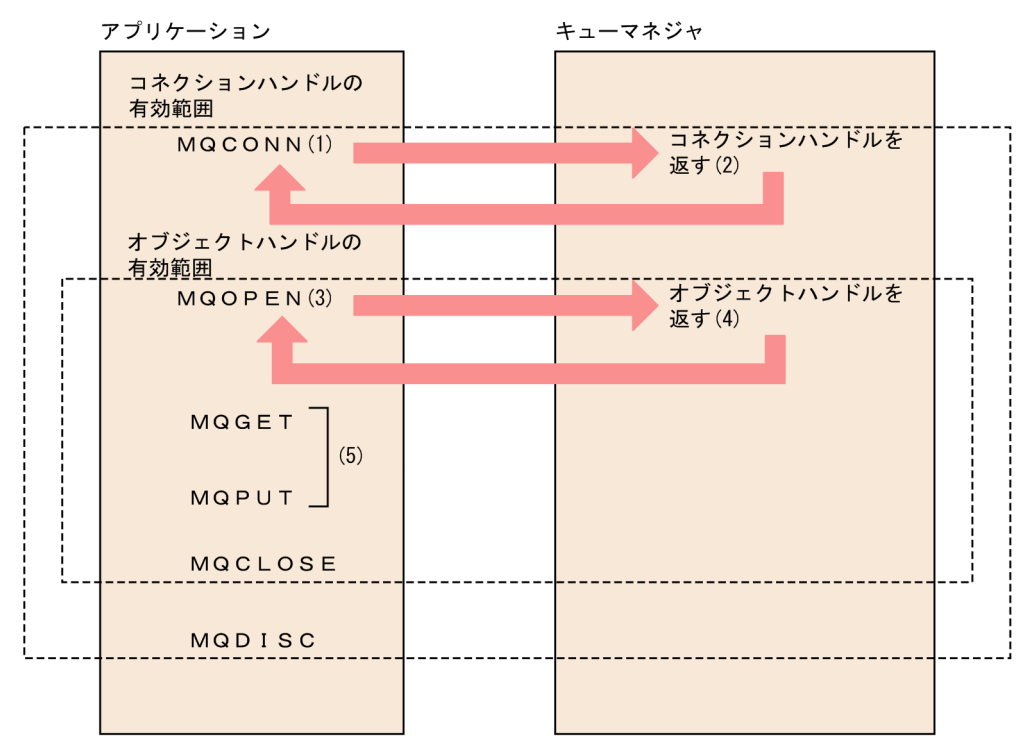

図中に示したアプリケーションとキューマネジャの接続の手順を次に示します。図中の番号と,手順の番 号は対応しています。

- 1. MQCONN 命令を呼び出してキューマネジャへ接続を要求します。
- 2. キューマネジャは,コネクションハンドルを MQCONN 命令に返します。
- 3. 手順 2.で返されたコネクションハンドルを指定して MQOPEN 命令を呼び出します。
- 4. キューマネジャは,オブジェクトハンドルを MQOPEN 命令に返します。
- 5. MQOPEN 命令以降に呼び出す命令で、該当するオブジェクトを利用する場合には、手順 4.で返され たオブジェクトハンドルを指定します。

ハンドルの有効範囲を次に示します。

コネクションハンドル

MQCONN 命令を呼び出したアプリケーション(アプリケーションとキューマネジャを MQCONN 命令で接続し,MQDISC 命令で切り離すまで)

オブジェクトハンドル

MQOPEN 命令を呼び出したアプリケーション(オブジェクトを MQOPEN 命令でオープンし, MQCLOSE 命令でクローズするまで)

# (3) トランザクションとメッセージキューアクセスとの関係

メッセージの登録および取り出しを OpenTP1 のトランザクションと同期させることができます。OpenTP1 のトランザクション内で、MQPUT 命令、MQPUT1 命令、または MQGET 命令を呼び出すと、その命 令による登録および取り出しは,トランザクションの一部として処理されます。ただし,OpenTP1 のト ランザクション内であっても,同期点を取らないことを指定すると,その命令はトランザクションの一部 にはなりません。

## (4) アプリケーションからメッセージキューにアクセスする場合の条件

メッセージキューのアクセスでは,グローバルトランザクションの RPC の形態をすべて同期応答型 RPC にする必要があります。非同期応答型 RPC, 非応答型 RPC からメッセージキューヘアクセスした場合, 動作は保証されません。

## 2.1.5 トリガ機能

メッセージがキューに到着した時,そのメッセージを処理するアプリケーションを起動するために,トリ ガイベントを使用できます。mqaqueatl 定義コマンドでトリガイベントを設定したキューにメッセージが 到着すると,トリガメッセージがイニシエーションキューに登録されます。ユーザはイニシエーション キューを監視することで,メッセージが到着したかどうかがわかります。トリガイベントの種類(トリガ タイプ)などは、ローカルキューの属性として指定します。

メッセージがキューに登録されてからのトリガの処理の流れについて,次の図に示します。

#### 図 2‒3 トリガの処理の流れ

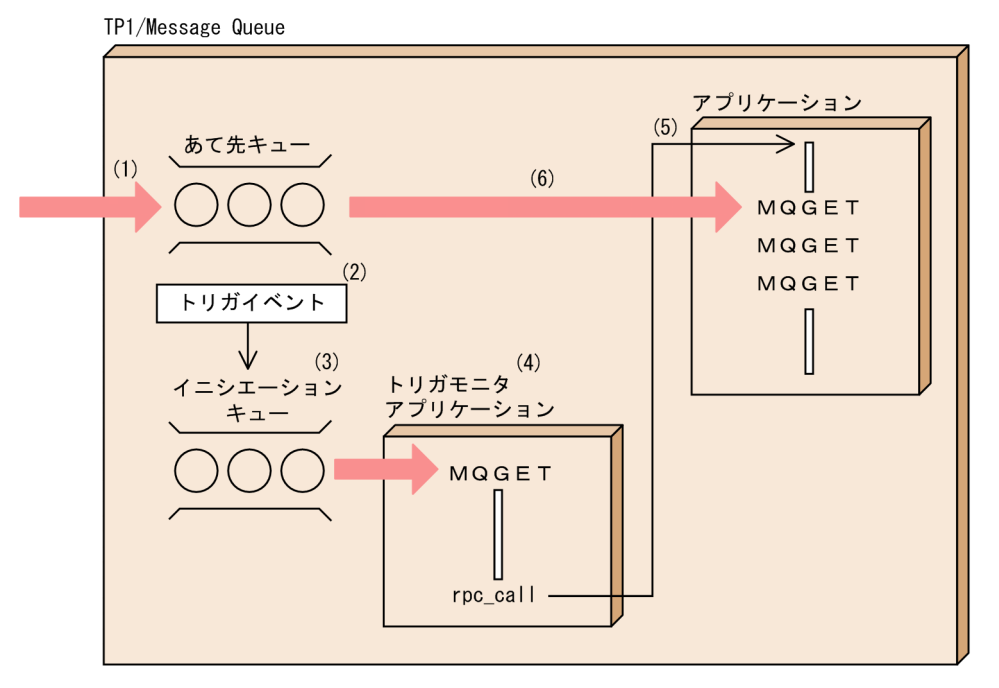

図中に示したトリガ処理の流れを次に示します。図中の番号と,流れの番号は対応しています。

1. メッセージ送信元のあて先キューとなるキューにメッセージが登録されます。

- 2. あて先キューの状態が設定した条件を満たすと,トリガイベントが発生します。
- 3. トリガイベントが発生したことを意味するトリガメッセージをイニシエーションキューに登録します。
- 4. トリガモニタアプリケーションは,常にイニシエーションキューを監視しています。
- 5. トリガモニタアプリケーションは,トリガメッセージを取り出して,メッセージを受け取るアプリケー ションを起動します。
- 6. 流れ 5.で起動されたアプリケーションは,MQGET 命令を呼び出してメッセージを受け取ります。

トリガモニタアプリケーションは,イニシエーションキューを監視するユーザ作成のアプリケーションで す。イニシエーションキューの状態を常に監視するように作成してください。

# 2.2 キューファイルの使用方法

TP1/Message Queue はメッセージキューイングの基本構成要素であるキューを,キューファイルという 物理ファイル内で管理しています。この節では,キューファイルの構造および運用方法を説明します。

この節で使用している定義コマンドについては、[「4. 準備作業」](#page-264-0)を参照してください。また、運用コマン ドについては,「[6. システムの運用](#page-446-0)」を参照してください。

### 2.2.1 キューファイルの構造

キューファイルの構造について説明します。

## (1) キューファイル

キューファイルは,キューに出力したメッセージが格納される物理的なファイルです。キューファイルは, オンライン開始前に mqainit コマンドで OpenTP1 ファイルシステム上に作成しておきます。TP1/ Message Queue の開始時にキューファイルをメモリ上に読み込み,キューに対する準備をします。

一つのキューファイルには,複数の論理的なファイルの情報が格納されます。

キューファイルには、次に示す2種類の物理ファイルが対応づけられます。mqainit コマンドによって, 一つのキューファイルに対しそれぞれの物理ファイルが作成されます。

メッセージ情報管理ファイル

複数の論理的なキューの情報のうち,キューおよびメッセージの管理情報が格納されます。ファイル名 には,後ろに「.cnt」が付けられます。

メッセージファイル

複数の論理的なキューの情報のうち,メッセージ自身が格納されます。ファイル名には,後ろに「.msg」 が付けられます。

なお,MQA サービス定義の mqa\_quefil\_inf オペランドに Y を指定すると,キューファイル単位での容 量監視ができます。

## (2) キューファイルグループ

複数のキューファイルを,一つの論理的なキューファイルとして扱うことができます。複数のキューファ イルのまとまりをキューファイルグループといいます。MQA サービス定義の mqaquegrp 定義コマンド で,キューファイルグループを構成するキューファイル名を指定します。

一つのキューファイルグループに複数のキューファイルが対応づけられている場合,どのキューファイル にメッセージが格納されるかは,TP1/Message Queue によって決定されます。

キューファイルグループの構造について,次の図に示します。

### 図 2‒4 キューファイルグループの構造

キューファイルグループ

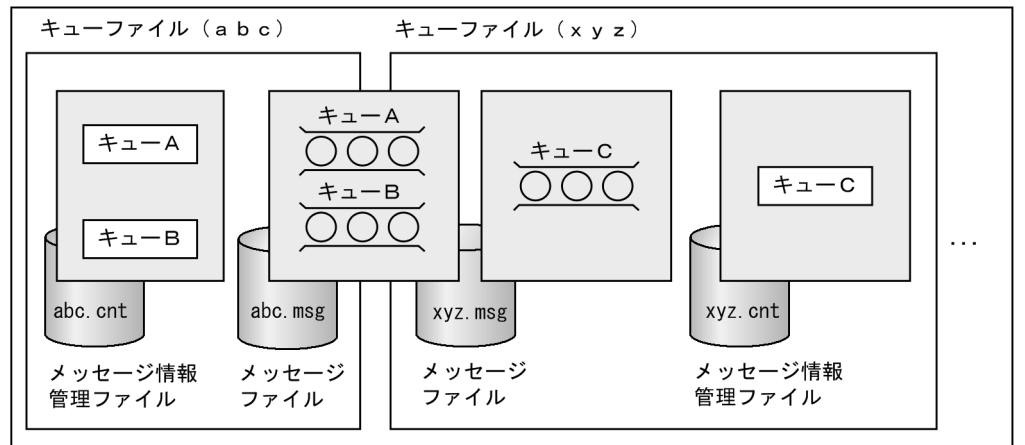

複数のキューファイルを一つのキューファイルグループにする場合の長所について、次に示します。

• キューの大容量化

キューファイルの最大格納容量は 2 ギガバイトです。一つのキューファイルでは一つのキューに格納で きる最大格納容量がキューファイルの最大格納容量になります。しかし,キューファイルグループにす ることによって,最大格納容量の上限がキューファイル数×キューファイルの最大格納容量になります。

• キューファイル入出力処理の負荷分散 一つのキューに複数のアプリケーションからアクセスする場合,キューファイルに対しての入出力処理 が分散されます。

なお, MQA サービス定義の mqaquegrp 定義コマンドの-k オプションに Y を指定すると, キューファイ ルグループ単位での容量監視ができます。

#### 注意事項

アプリケーションまたはチャネルによる複数のキュー操作が同時に一つのキューファイルグループ に集中すると,キュー操作が遅くなることがあります。同時に使用するキューファイルは異なる キューファイルグループに分散してください。

## (3) キューとキューファイルの関係

ユーザは,メッセージキューイング機能を使用するために,キューとキューファイルを対応づける必要が あります。

キューとキューファイルの対応は、mqamkque コマンドで指定するキュー属性定義ファイル (UNIX テ キストファイル,または MQA サービス定義ファイル)に指定された mqaqueatl 定義コマンドで行いま す。mqamkque コマンドまたは MQOPEN 命令で作成したキューは,モデルキューの属性定義で関連づ けられたキューファイルに対応づけられます。

## <span id="page-52-0"></span>2.2.2 運用コマンドによるキューファイルの運用

ユーザは,キューを使用してメッセージキューイング機能を実現します。キューの情報は,最終的には物 理的なキューファイルに格納されます。ここでは,運用コマンドによるキューファイルの運用について説 明します。

## (1) キューファイルの作成

ユーザは、キューの情報を格納するためのキューファイルを, mqainit コマンドを使用して作成します。 このとき、キャラクタ型スペシャルファイルまたは UNIX ファイルのアクセス権は、所有者およびグルー プにリード・ライト権を与えてください。また、OpenTP1 ファイルシステムのアクセス権はユーザ用に 設定してください。アクセス権を正しく設定していない場合. KFCA31184-E が出力されて OpenTP1 の 起動に失敗します。

mqainit コマンドを使用すると,二つの物理ファイルが作成されます。一つは,メッセージの管理情報が 格納されるメッセージ情報管理ファイルです。もう一つは,メッセージ自身が格納されるメッセージファ イルです。メッセージ情報管理ファイルとメッセージファイルの合計の最大格納容量は 2 ギガバイトです。

#### 注意事項

キューファイルパスおよびキューファイル名にスペースを指定しないでください。指定した場合, 動作を保証できません。

## (2) キューの作成と削除

ユーザは,メッセージキューイングに使用するキューを作成する必要があります。

キューは,作成の方法によって,定義済みキューと動的キューに分けられます。

### (a) 定義済みキューの作成

定義済みキューは,オンライン開始前にあらかじめ mqamkque コマンドを使用して作成しておきます。 いったん作成すると,キューを削除するまでシステム内に存在します。

定義済みキューの作成方法について,次の図に示します。

### 図 2‒5 定義済みキューの作成

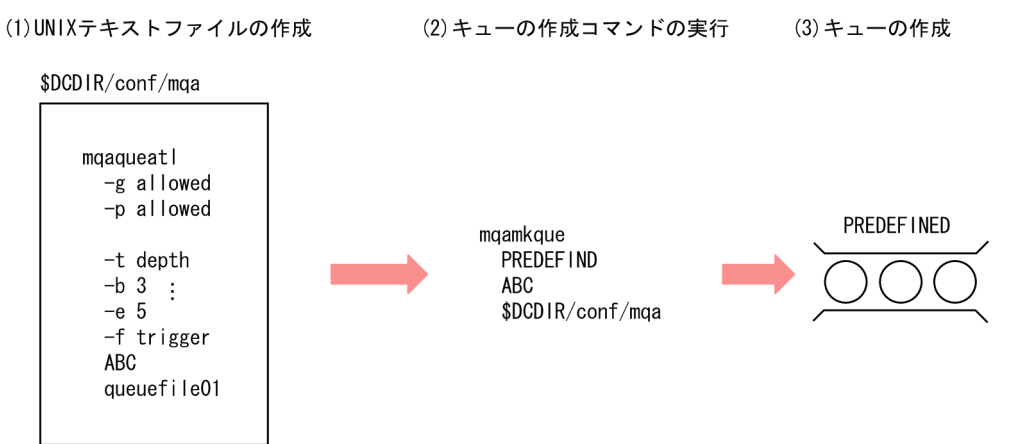

(1) UNIXテキストファイルにMQAサービス定義のmqaqueatl (モデルキューの属性定義) と同じ形式で定義済みキューの属性を指定します。

- mqamkque (キューの作成) コマンドで(1)のファイルのパス名を指定して実行します。  $(2)$
- (3) 定義済みキューが作成されます。

### (b) 動的キューの作成

動的キューは,オンライン中にアプリケーションから MQOPEN 命令で作成するキューです。

MQOPEN 命令では,モデルキューの属性定義で指定したモデルキューの定義名を指定します。MQOPEN 命令の詳細については,マニュアル「TP1/Message Queue プログラム作成リファレンス」を参照してく ださい。

動的キューには,一時的動的キューと永続的動的キューがあります。一時的か永続的かは,モデルキュー の属性定義(MQA サービス定義の mqaqueatl 定義コマンド)で指定します。

### (c) キューの削除

キューを削除する場合は、mqadelque コマンドを使用します。mqadelque コマンドで、定義済みキュー と動的キューの両方を削除できます。また,動的キューは,動的キューを作成した MQOPEN 命令のアプ リケーションが終了すると,自動的に削除されます。

# (3) キューの属性の変更

キューの属性を変更する場合は、mqachgque コマンドを使用します。mqachgque コマンドで変更でき るのは,ローカルキューの属性です。なお,キューの属性のうち,定義タイプは変更できません。

## (4) キューファイルの状態

キューファイルには,次に示す状態があります。

#### 正常

正常に使用できる状態です。

#### 論理閉塞

論理的に閉塞して,メッセージの登録および取り出しができない状態です。

#### 障害閉塞

キューファイルに障害が発生した場合の状態です。

#### 一時的障害閉塞

キューファイルに一時的な障害が発生した場合の状態です。次に示す状態があります。

• 一時的障害閉塞(C)

メッセージ情報管理ファイルに一時的な障害が発生した状態

• 一時的障害閉塞(CR)

メッセージ情報管理ファイルに一時的な障害が発生したあと回復済みの状態

• 一時的障害閉塞(M)

メッセージファイルに一時的な障害が発生した状態

• 一時的障害閉塞(C/M)

メッセージ情報管理ファイルおよびメッセージファイルに一時的な障害が発生した状態

• 一時的障害閉塞(CR/M)

メッセージ情報管理ファイルに一時的な障害が発生したあと回復済みであるが,メッセージファイ ルに一時的な障害が発生した状態

キューファイル障害発生時に,障害要因が一時的である可能性のある場合は,一時的障害閉塞に移行し ます。キューファイル格納媒体損傷の場合も,一時的障害閉塞に移行します。

一時的障害閉塞に移行すると,障害発生時点でキューファイルに未反映である更新情報はメモリ上に保 持されます(障害閉塞に移行する場合,更新情報は破棄されます)。そのため,障害要因を除去した後 に,未反映である更新情報をキューファイルに書き込むことによって回復することができます。mqafrc コマンドによって,ジャーナルファイルを使用してキューファイルを回復する必要はありません。

#### 空き

キューファイルは存在していますが,キューマネジャに認識されていない状態です。オンラインで使用 するためには,キューファイルを組み込む必要があります。

キューファイルの状態とコマンドによる状態遷移について,次の図に示します。

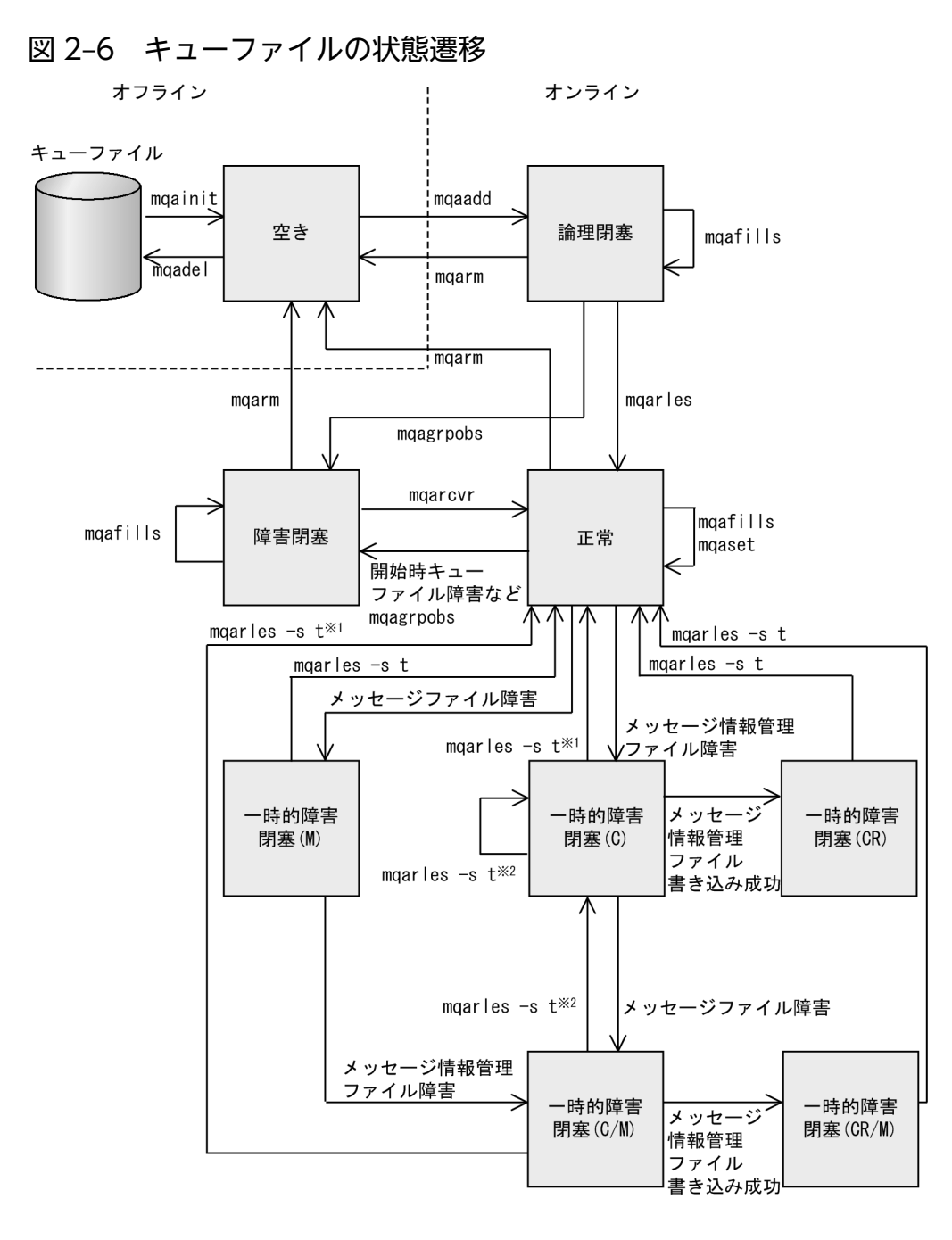

#### 注 1

図中の矢印以外に次に示す状態遷移があります。

- すべての「一時的障害閉塞」から mqarm コマンドによって「空き」に移行します。
- すべての「一時的障害閉塞」から mqagrpobs コマンドによって「障害閉塞」に移行します。
- •「一時的障害閉塞(C)」および「一時的障害閉塞(C/M)」から計画停止および再開始によって「障 害閉塞」に移行します。

#### 注 2

TP1/Message Queue が一定の間隔(チェックポイントダンプ取得間隔または 3 分間隔)で回復処理 を実行しているため,自動的にキューファイルの状態が移行することがあります。 「正常」から「障害閉塞」に移行するのは、次に示す場合です。

- 開始時および終了時にキューファイル障害を検知した場合
- キューファイル二重化構成の片系のキューファイル障害(片系障害)を検知した場合

これら以外でキューファイル障害を検知すると「一時的障害閉塞」に移行します。

注※1

mqarles コマンド入力時に,メッセージ情報管理ファイルへの書き込みが成功した場合 注※2

mqarles コマンド入力時に,メッセージ情報管理ファイルへの書き込みが失敗した場合

### 注意事項

すべての「一時的障害閉塞」から OpenTP1 を正常終了した場合,そのキューファイルは「障 害閉塞」として扱われるため,キューファイルの再作成が必要です。

# (5) オブジェクトの属性の設定(キューに登録の許可/禁止および取り出し の許可/禁止を設定)

キューに、登録の許可/禁止および取り出しの許可/禁止を設定する場合は、mqaset コマンドを使用し ます。mqaset コマンドのコマンド引数によって、次に示すキューに設定できます。

- ローカルキュー
- リモートキューのローカル定義で指定されたキュー※
- 別名キュー

注※

取り出しの許可/禁止は設定できません。

## (6) オブジェクトの属性表示

オブジェクトの属性を表示する場合は、mqainq コマンドを使用します。mqainq コマンドのオプション によって,次に示すオブジェクトの属性を表示できます。

-m オプション

• キューマネジャ

-q オプション

- ローカルキュー
- モデルキュー
- リモートキューのローカル定義で指定されたキュー
- 別名キュー

# (7) キューファイル内の情報表示

オフラインの状態で、指定したキューファイルの管理部の情報を表示するには、mqafilinf コマンドを使用 します。mqafilinf コマンドのオプションによって、次に示す情報を表示できます。

-q オプション

• ローカルキュー情報

-x オプション

• キュー名一覧

## (8) キューファイルの組み込みと切り離し

キューファイルを組み込む場合は、mqaadd コマンドを使用します。キューファイルを組み込むと、オン ラインで使用できる状態になります。このあと、mqarles コマンドを使用して閉塞状態を解除すると, キューファイルはアプリケーションから使用できる状態になります。

キューファイルを切り離す場合, mqarm コマンドを使用します。キューファイルを切り離すと、キュー ファイルの中のキューおよびメッセージは破棄されます。

-r オプションを指定すると,キューファイルを強制的に切り離せます。

### (9) キューファイルの論理閉塞と閉塞解除

mqaadd コマンドでキューファイルを組み込んだ直後は,キューファイルは論理閉塞状態です。閉塞状態 を解除するために,mqarles コマンドを使用します。

また、一時的障害閉塞を解除するには、mqarles コマンドの-s オプションにt を指定します。

# (10) キューファイルのバックアップとリストア

キューファイルをバックアップする場合は、mqabkup コマンドを使用します。mqabkup コマンドで指定 したキューファイルがオンラインで使用中の場合,この操作はエラーになります。

バックアップしたファイルをリストアするには、mqarstr コマンドを使用します。

## (11) キューファイルの回復

キューファイルの回復をMQA FRC といいます。MQA FRC は、mqafrc コマンドで実行します。MQA FRC はキューファイルの障害要因により回復方法が異なります。

なお, mqafrc コマンドの実行を含むキューファイルの回復手順については、「[7.1.4 キューファイルの入](#page-615-0) [出力エラー](#page-615-0)」を参照してください。

### (a) 障害要因がキューファイル格納媒体損傷の場合

キューファイル格納媒体損傷の場合,次に示す資源が必要です。

- MQA サービス定義の mga\_jnl\_conf オペランドに Y を指定して取得したアンロードジャーナルファイル
- キューファイルのバックアップファイル

回復方法については,「2.2.2(12) mqafrc コマンドの使用例(キューファイル格納媒体損傷の場合)」を 参照してください。

### (b) 障害要因がキューファイル格納媒体損傷以外の場合

キューファイル格納媒体損傷以外の場合,次に示す資源が必要です。

• アンロードジャーナルファイル

MQA サービス定義の mqa\_jnl\_conf オペランドの指定は Y でも N でもかまいません。

回復方法については,「2.2.2(13) mqafrc [コマンドの使用例\(キューファイル格納媒体損傷以外の場合\)](#page-65-0)」 を参照してください。

# (12) mqafrc コマンドの使用例(キューファイル格納媒体損傷の場合)

障害要因がキューファイル格納媒体損傷の場合の, mqafrc コマンドの使用例について説明します。使用例 で指定する回復対象キューファイル定義ファイル(ファイル名 mappingfile)は、次に示すとおり記述し ます。

mqafilmap /dev/rdsk/rhd031/rcvf1 /dev/rdsk/rhd032/rcvf1

この定義例では,回復対象キューファイル名は/dev/rdsk/rhd031/rcvf1, 回復先キューファイル名は/dev/ rdsk/rhd032/rcvf1 です。回復先キューファイル名には,実際に回復させるキューファイル名を指定しま す。回復対象キューファイル名は,回復先キューファイルを回復するために必要なアンロードジャーナル 内の情報を特定するために使用します。回復対象キューファイル名が示すファイルの情報を基に回復する わけではありません。mqafrc コマンドを実行する場合には回復先キューファイルが存在している必要があ ります。キューファイル/dev/rdsk/rhd032/rcvf1 は,キューファイル/dev/rdsk/rhd031/rcvf1 のバッ クアップを基にリストア済みで,mqafrc コマンドの入力によってキューファイル/dev/rdsk/rhd032/rcvf1 は障害発生直前の状態に回復されます。

• 回復対象キューファイルのバックアップ方法

回復対象キューファイルをバックアップするには,次に示すどちらかの方法を実行します。

- mqabkup コマンドで OpenTP1 ファイルシステム上のキューファイルを OS のファイルにバック アップ
- OpenTP1 ファイルシステムを filbkup コマンドでバックアップ
- 回復先キューファイルのリストア方法 バックアップを回復先キューファイルにリストアするには,次に示すどちらかの方法を実行します。
- mqabkup コマンドでバックアップしたキューファイルを mqarstr コマンドで OpenTP1 ファイル システムにリストア
- filbkup コマンドでバックアップした OpenTP1 ファイルシステムを filrstr コマンドに-r オプショ ンを指定して OpenTP1 ファイルシステムにリストア

mqafrc コマンドに指定するアンロードジャーナルファイル名は次に示すとおりとします。

jnlf001, jnlf002, …, jnlf00n… $(n: \#R$ 番号)

### (a) 使用例 1

ファイル分割されていないアンロードジャーナルファイルからキューファイルを回復する場合について説 明します。

次に示すとおりコマンドを入力します。

mqafrc -s -e -f mappingfile /jnlf001

jnlf001 を入力として、回復先キューファイルが回復されます。

キューファイル回復の流れについて,次の図に示します。

### 図 2-7 キューファイル回復の流れ(キューファイル格納媒体損傷の場合)

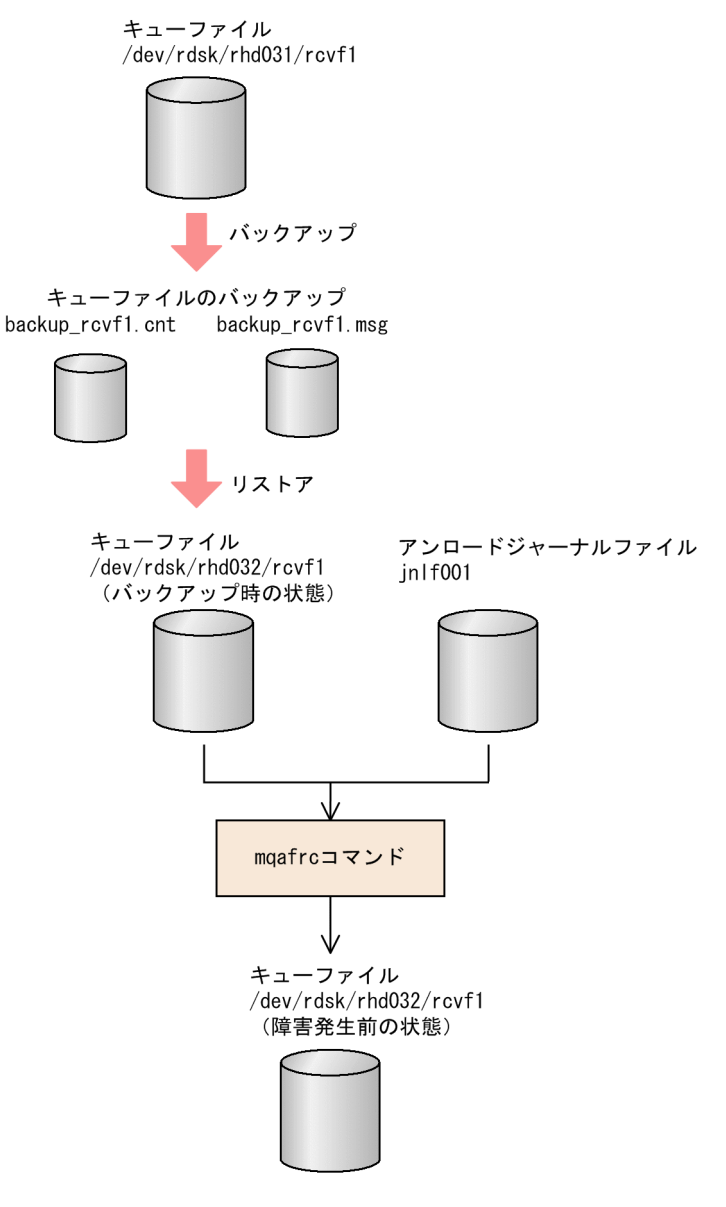

### (b) 使用例 2

三つのファイルに分割されているアンロードジャーナルファイルから,キューファイルを 1 回のコマンド 入力で回復する場合について説明します。

次に示すとおりコマンドを入力します。

mqafrc -s -e -f mappingfile /jnlf001 /jnlf002 /jnlf003

jnlf001, jnlf002, および jnlf003 を入力として, 回復先キューファイルが回復されます。

複数のアンロードジャーナルファイルとキューファイル回復の流れについて、次の図に示します。

### 図 2-8 複数のアンロードジャーナルファイルとキューファイル回復の流れ

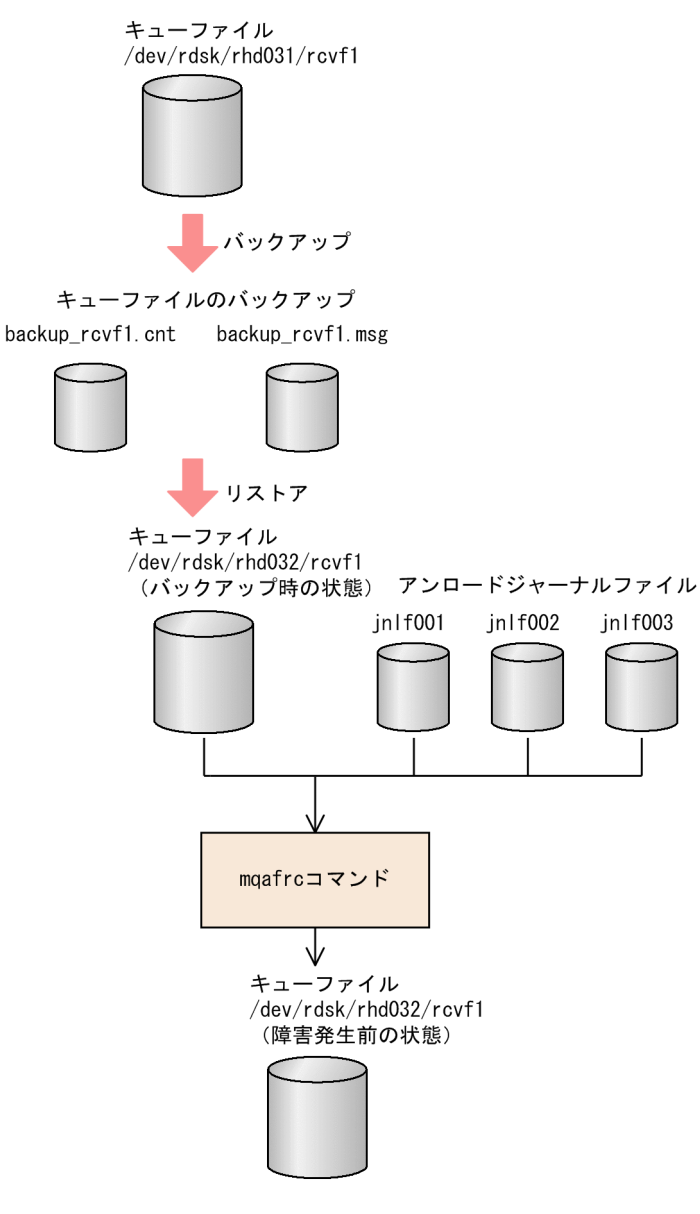

### (c) 使用例 3

四つのファイルに分割されているアンロードジャーナルファイルから,キューファイルを 3 回のコマンド 入力で回復する場合について説明します。

(1 回目)

次に示すとおりコマンドを入力します。

mqafrc -s -f mappingfile /jnlf001 /jnlf002

jnlf001 および jnlf002 を入力として、回復先キューファイルが回復されます。また、引き継ぎファイ ルとして mqafrc001 および jnlcolc001 が作成されます。

(2 回目)

次に示すとおりコマンドを入力します。

mqafrc -f mappingfile /jnlf003

jnlf003, mqafrc001, および jnlcolc001 を入力として,回復先キューファイルが回復されます。その あと、mqafrc001 および jnlcolc001 の内容は更新されます。

(3 回目)

次に示すとおりコマンドを入力します。

mqafrc -e -f mappingfile /jnlf004

jnlf004, mqafrc001, および jnlcolc001 を入力として, 回復先キューファイルが回復されます。-e オプションを指定しているので、そのあと、mqafrc001 および jnlcolc001 は削除されます。

この場合, 3回目の mqafrc コマンドが完了するまで, 回復対象キューファイル定義ファイル mappingfile の内容を変更しないでください。

引き継ぎファイルを使用するキューファイル回復の流れについて,次の図に示します。図中の番号は何回 目のコマンド入力による動作であるかを表します。

### 図 2-9 引き継ぎファイルを使用するキューファイル回復の流れ

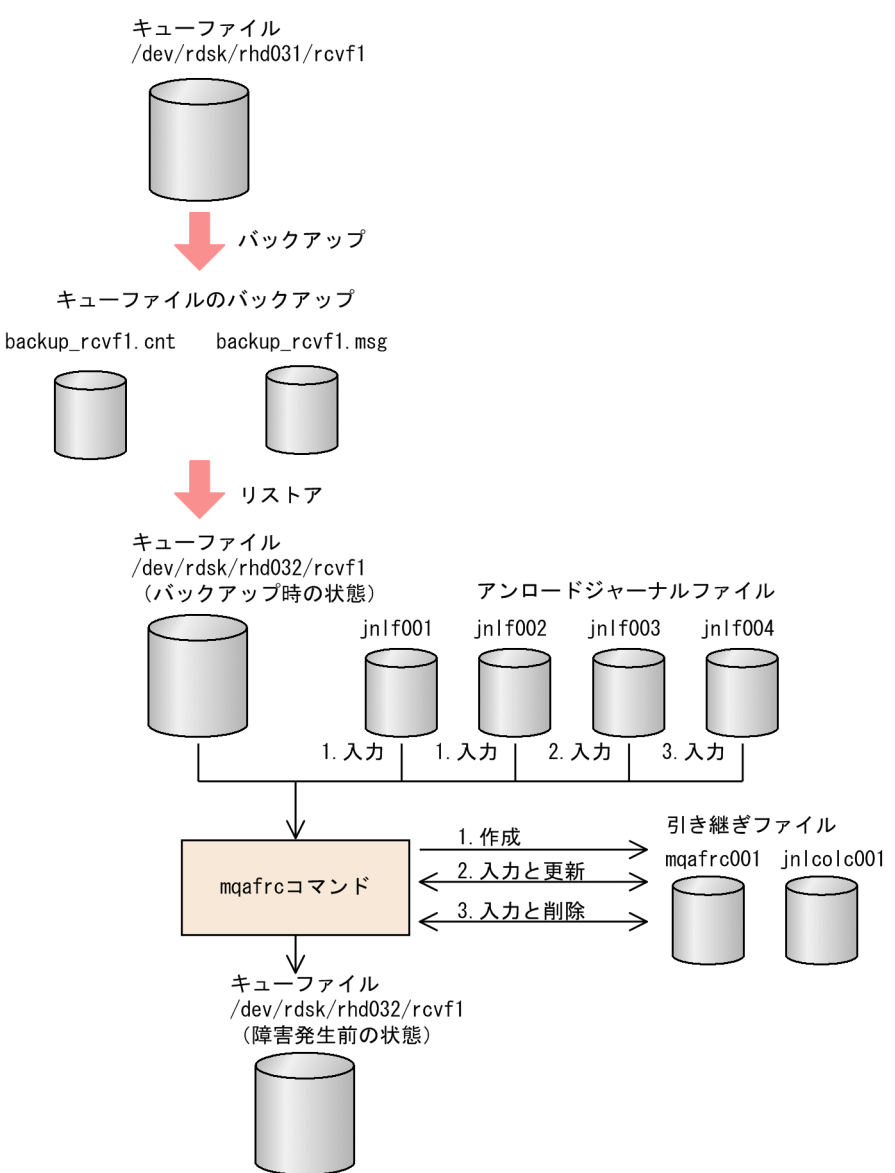

## (d) 使用例 4

世代番号が 1 のアンロードジャーナルファイルは使用しないで,世代番号 2 以降のアンロードジャーナル ファイルを使用してキューファイルを回復する場合について説明します。

次に示すとおりコマンドを入力します。

mqafrc -s -e -g -f mappingfile /jnlf002 /jnlf003

jnlf002 および jnlf003 を入力として、回復先キューファイルが回復されます。

アンロードジャーナルファイルの世代番号とキューファイル回復の流れについて、次の図に示します。

図 2-10 アンロードジャーナルファイルの世代番号とキューファイル回復の流れ

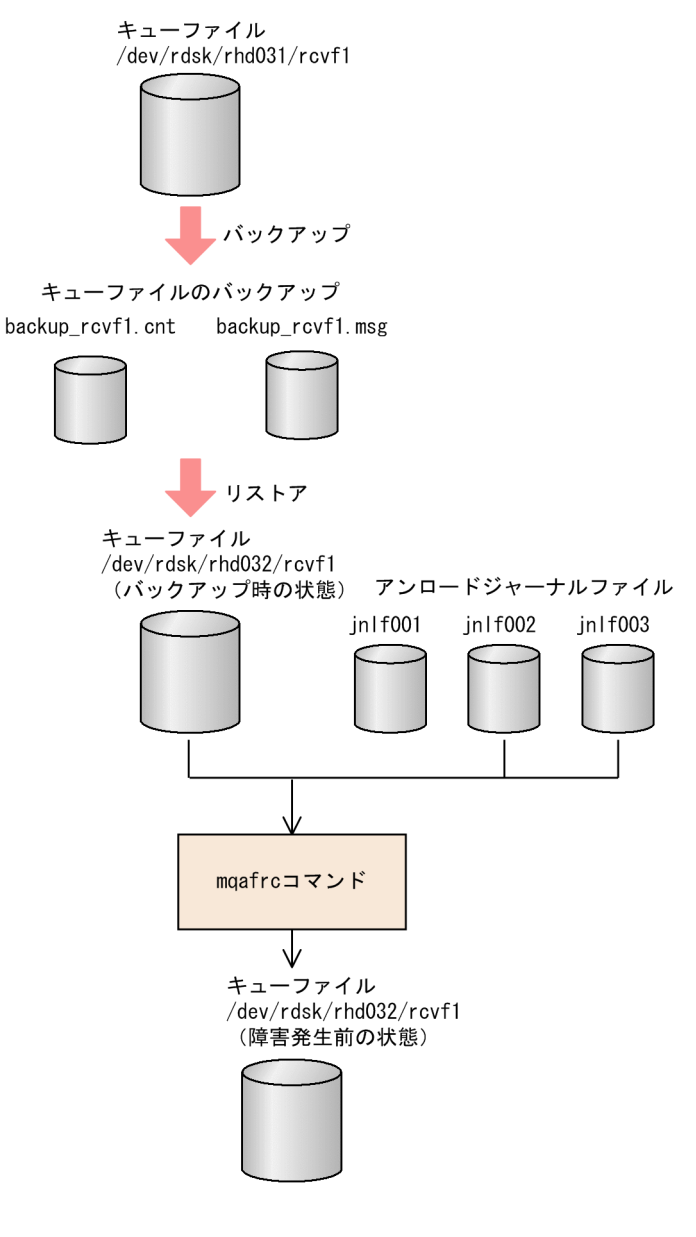

## (e) 使用例 5

キーを指定してキューファイルを回復する場合について説明します。

次に示すとおりコマンドを入力します。

mqafrc -s -k 005 -f mappingfile /jnlf001

mqafrc コマンドに-k オプションを指定すると、mqafrc コマンドが作成する引き継ぎファイルの名称の一 部を指定できます。2回目以降の MQA FRC でこの引き継ぎファイルを使用する場合は、前回と同じキー を指定してください。

引き継ぎファイルのキーの指定とキューファイル回復の流れについて、次の図に示します。

### <span id="page-65-0"></span>図 2-11 引き継ぎファイルのキーの指定とキューファイル回復の流れ

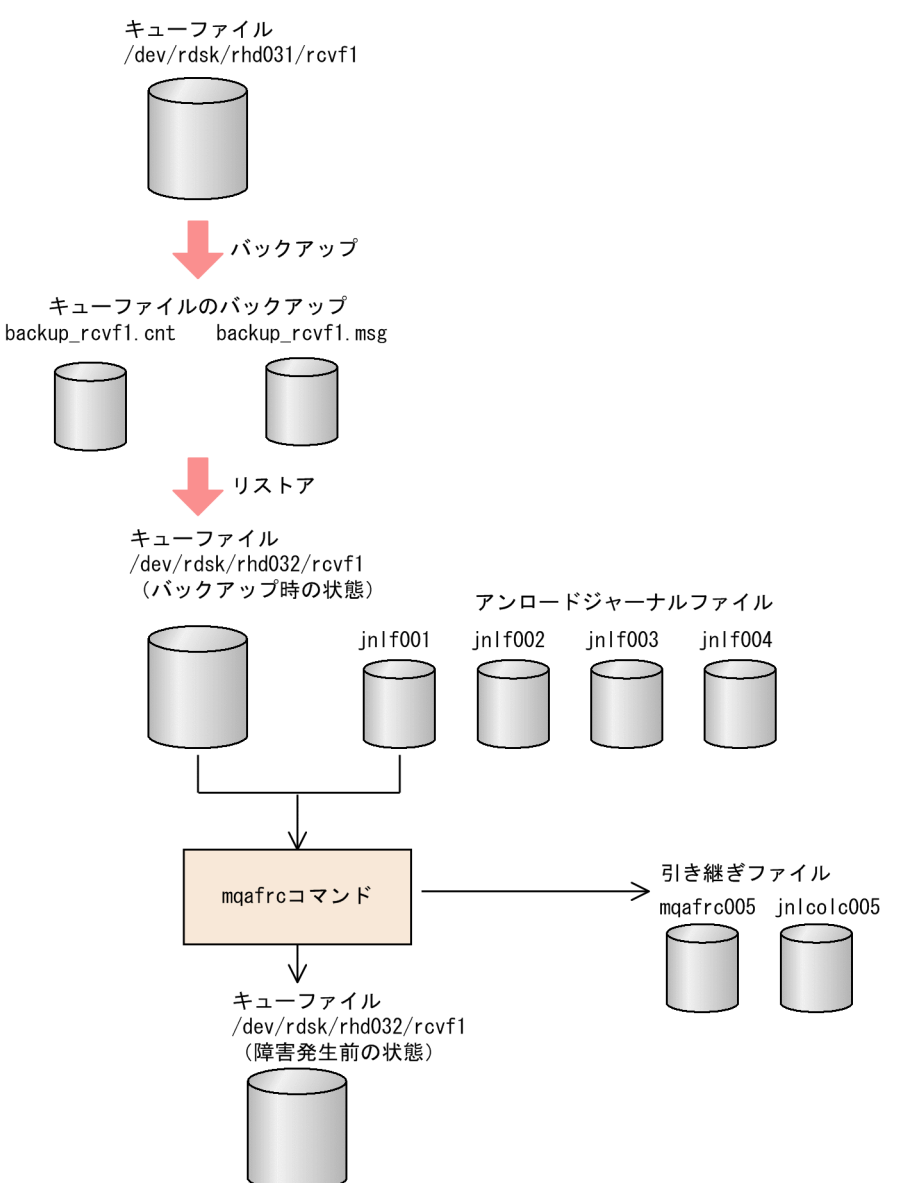

# (13) mqafrc コマンドの使用例(キューファイル格納媒体損傷以外の場合)

障害要因がキューファイル格納媒体損傷以外の場合の, mqafrc コマンドの使用例について説明します。使 用例で指定する回復対象キューファイル定義ファイル(ファイル名 mappingfile)は,次に示すとおり記 述します。

mqafilmap /dev/rdsk/rhd031/rcvf1

この定義例では、回復対象キューファイル名および回復先キューファイル名はともに/dev/rdsk/rhd031/ rcvf1 です。回復先キューファイル名には,実際に回復させるキューファイル名を指定します。mqafrc コ マンドを実行する場合には回復先キューファイルが存在している必要があります。キューファイル/dev/ rdsk/rhd031/rcvf1 は障害発生直前の状態に回復されます。

mqafrc コマンドに指定するアンロードジャーナルファイル名は次に示すとおりとします。

inlf001, inlf002, …, inlf00n… $(n: \#R$ 番号)

### (a) 使用例

ファイル分割されていないアンロードジャーナルファイルからキューファイルを回復する場合について説 明します。

次に示すとおりコマンドを入力します。

mqafrc -s -e -f mappingfile /jnlf001

jnlf001 を入力として、回復先キューファイルが回復されます。

キューファイル回復の流れについて,次の図に示します。

#### 図 2-12 キューファイル回復の流れ(キューファイル格納媒体損傷以外の場合)

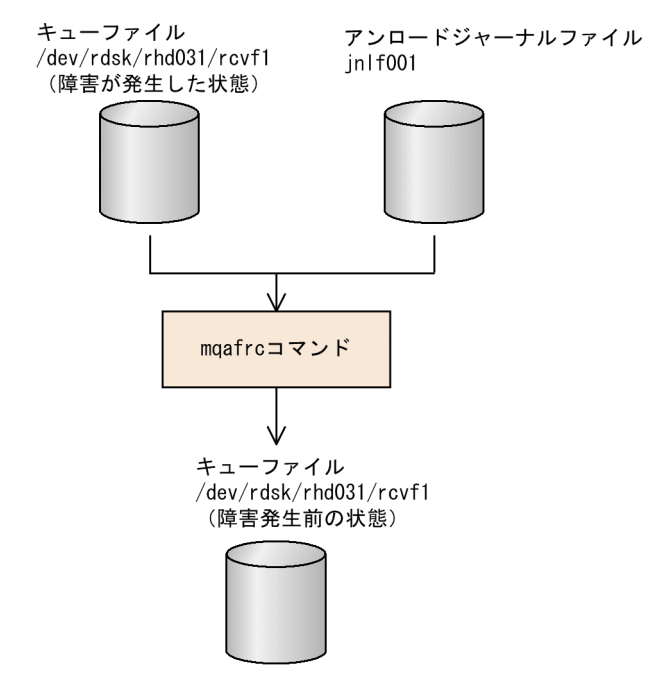

### (14) キューファイルの削除

キューファイルを削除する場合は、mqadel コマンドを使用します。mqadel コマンドを実行すると、指 定したキューファイルに対応するメッセージ情報管理ファイルとキューファイルの二つが削除されます。

オンラインで使用中のキューファイルは削除できません。オンラインで使用中のキューファイルを指定し た場合,エラーになります。

### (15) キューファイル二重化構成

MQA サービス定義の mqaquegrp 定義コマンドで、指定したキューファイル名 (A 系ファイル名)に対 するバックアップキューファイル名(B 系ファイル名)を指定できます。この指定によって、A 系または B 系のどちらかのキューファイルに障害が発生すると,もう一方の系統のキューファイルを使用して運用

を行います。キューファイルの二重化は,ユーザアプリケーションが意識することなく行われます。また, キューファイルは、同期を取って更新しているので、A 系または B 系だけに、メッセージが残ったり消え たりすることはありません。

障害が発生したファイルを回復する場合は mqarcvr コマンドを使用します。これによって、現在使用中の 系統キューファイルと情報が同じになります。

ファイル障害の詳細については,「[7.1.4 キューファイルの入出力エラー」](#page-615-0)を参照してください。

### 注意事項

- A 系または B 系の物理ファイルは複数のディスクに分散させて作成してください。一つのディ スク上に同じ系統のすべての物理ファイルを作成すると,ディスクの全面障害が発生した場合, その系統は使用できません。
- 動的キューを作成するには,A 系ファイル用の mqaqueatl 定義を MQA サービス定義ファイ ル(\$DCCONFPATH/mqa)に作成してください。

キューファイル二重化構成は,次に示すどちらかの手順で定義および作成します。

手順 1

1. mqabkup コマンドでキューファイルをバックアップします。

- 2. 1.でバックアップしたキューファイルを mqarstr コマンドでリストアします。これがバックアップ キューファイル (B 系ファイル)になります。
- 3. 1.および 2.で作成したキューファイルの名前を MQA サービス定義の mqaquegrp 定義コマンドに A 系ファイル名および B 系ファイル名として指定します。

#### 手順 2

- 1. mqainit コマンドで A 系ファイルおよび B 系ファイルを作成します。 同じオプション指定値でキューファイルを作成してください。
- 2.A 系ファイルおよび B 系ファイルについて、mqaqueatl 定義を作成します。 モデルキューの定義名およびキューファイル名以外のオプション指定値は同じにしてください。 A 系ファイル用の mqaqueatl 定義および B 系ファイル用の mqaqueatl 定義は,キュー属性定義 ファイル(UNIX テキストファイル)に作成してください。
- 3. mqamkque コマンドで同じ名前のキューを作成します。
- 4. 1.で作成したキューファイルの名前を MQA サービス定義の mqaquegrp 定義コマンドに A 系ファ イル名および B 系ファイル名として指定します。
- なお,キューファイル二重化構成は,キューファイル二重化構成しない場合に比べて性能が低下します。

# (16) キューファイルグループの使用状況表示

キューファイルグループの使用状況を表示する場合は、mqadf コマンドを使用します。表示されるキュー ファイルグループの使用状況の項目について,次に示します。

- キューファイルグループの全キューの個数
- 使用中のキューの個数
- 未使用キューの個数
- メッセージ格納領域の容量
- メッセージ格納領域の使用容量
- メッセージ格納領域の空き容量

## (17) キューファイルの情報表示

キューファイル名の一覧およびキューファイルの情報を表示する場合は、mqafills コマンドを使用します。

mqafills コマンドで-x オプションを指定すると、MQA サービスで使用中のすべてのキューファイル名が 表示されます。mqafills コマンドの-f オプションにキューファイル名を指定すると、指定したキューファ イルの情報が表示されます。次に示す項目などが表示されます。

- キューファイル名
- キューファイルの状態
- 全キューの個数
- 使用中キューの個数
- 未使用キューの個数
- メッセージ長
- メッセージ情報管理ファイルのレコード長
- メッセージ情報管理ファイルのレコード数
- ファイル形態

## (18) キューファイルのコンバート

キューファイルをコンバートする場合は、mqaconvert コマンドを使用します。過去のバージョンで使用 していた TP1/Message Queue のキューファイルを、現在のバージョンで使用する場合は、mqaconvert コマンドでキューファイルをコンバートする必要があります。

mqaconvert コマンドを使用すると,mqabkup コマンドでバックアップした旧バージョンのキューファ イル(メッセージ情報管理ファイル(キューファイル名.cnt),およびメッセージファイル(キューファイ ル名.msg)) を、最新バージョンのキューファイルへコンバートできます。なお, mqaconvert コマンド を使用する際は,次の点に注意してください。

- 古いバージョンへのコンバートはできません。
- このコマンドでコンバートできるのは,TP1/Message Queue 05-00 以降で作成したバックアップ ファイルです。

キューファイルのコンバートは,次に示す手順で行います。

1. 過去のバージョン環境で, mqabkup コマンドで変換元となるキューファイルをバックアップします。 2. 使用したいバージョン環境に変更します。

3. mqaconvert コマンドで, 使用するキューファイルを変換します。

# (19) メッセージの削除

キュー名に登録されているメッセージを削除する場合は、mqadelmsg コマンドを使用します。

# (20) メッセージの表示

キュー名に登録されているメッセージ情報を表示する場合は、mqalsmsg コマンドを使用します。表示さ れる情報の項目について,次に示します。

- MQMD 構造体の内容
- メッセージ内容

# 2.3 チャネルの機能

TP1/Message Queue によるメッセージの送受信は,自システムと相手システムの間でチャネルを確立す ることによって開始されます。チャネルは,自システムと相手システムをつなぐ通信経路です。チャネル の両端でチャネルを管理および制御するプログラムを MCA といいます。

チャネルを確立するには相手システムに対してチャネル開始要求を送るか,または相手システムからチャ ネル開始要求を受ける必要があります。チャネル開始要求に対してチャネル開始応答が返され,自システ ムと相手システムとの間で矛盾がなければ,チャネルが確立されます。チャネルが確立されるとメッセー ジの送受信が可能になります。

チャネルの概念について、次の図に示します。

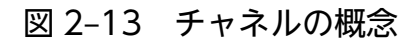

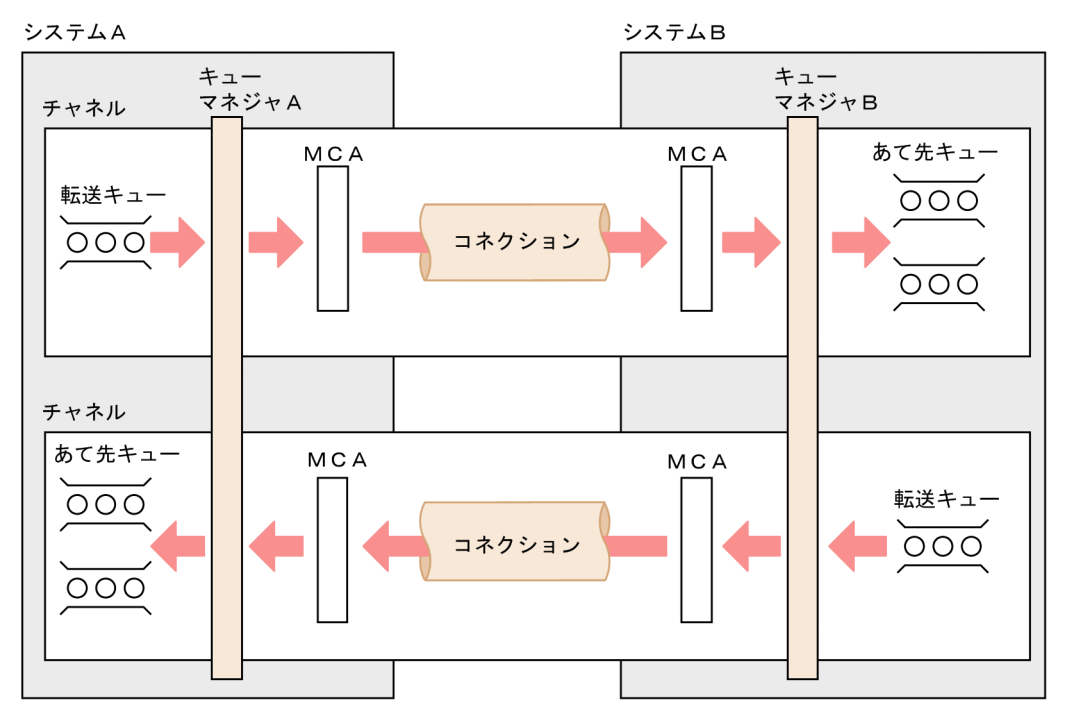

一つのチャネルには,通信相手システムと転送キューが一つずつ対応づけられます。一つのキューマネジャ に対して複数のチャネルを定義してもかまいません。

チャネルにはあて先キューを対応づけないため,一つの転送キューに対して複数のリモートキューのロー カル定義を対応づけると,一つのチャネルで複数のあて先キューにメッセージを送信できます。

チャネルの通信プロトコルは,チャネルの機能に応じて FAP レベルが規定されています。自システムと相 手システムとで、FAP レベルが異なる場合は、下位の FAP レベルの機能を使用して接続します。

なお,動作する FAP レベルと製品のバージョンとの対応を次に示します。

- FAP レベル 1:TP1/Message Queue 01-xx※1
- FAP レベル 4: TP1/Message Queue 05-xx<sup>※1</sup>, 06-xx<sup>※1</sup>, 07-00, 07-01, および 07-5x<sup>※2</sup>

注※1

xx には、任意の符号なし整数が入ります。

注※2

5x の x には、任意の符号なし整数が入ります。

その他の MQ システムが動作する FAP レベルについては、使用する MQ システムが提供するマニュアル を参照してください。

## 2.3.1 コーラとレスポンダ

チャネル開始要求を送る側をコーラ,チャネル開始要求を受ける側をレスポンダといいます。コーラ側の MCA がレスポンダ側の MCA にチャネル開始要求を送り, レスポンダ側の MCA がコーラ側の MCA に チャネル開始応答を返すことによって,チャネルが確立されます。

チャネルの開始処理の手順について,次の図に示します。

#### 図 2‒14 チャネルの開始処理の手順

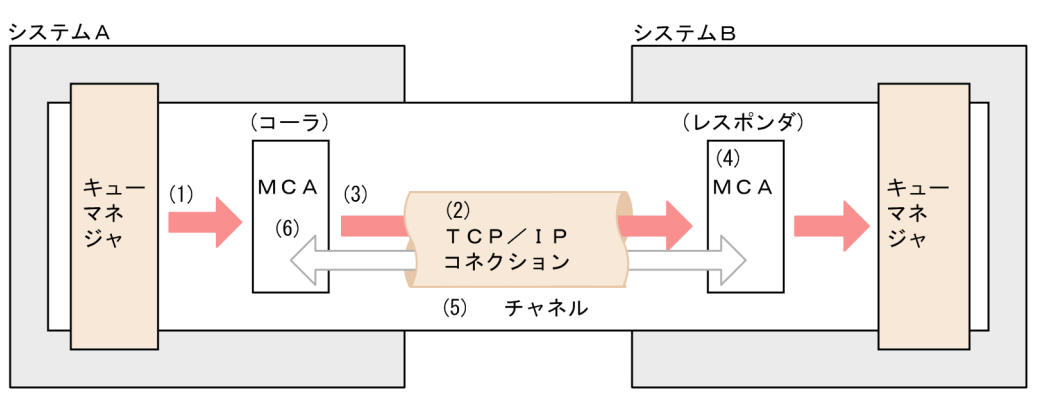

- (1) チャネルを開始する要因が発生します。
- TCP/IPコネクションが確立されます。  $(2)$
- (3) コーラはレスポンダにチャネルの開始要求を出します。レスポンダはこれを受けます。<br>(3) コーラはレスポンダにチャネルの開始要求を出します。レスポンダはこれを受けます。
- (4) レスポンダはコーラからのチャネルの属性と自分のチャネルの属性をネゴシエーションします。
- (5) ネゴシエーションの結果、矛盾がなければチャネルが確立されます。
- メッセージを送受信します。  $(6)$

チャネルの開始方法については,「[2.3.5 チャネルの開始」](#page-82-0)を参照してください。

# 2.3.2 MCA のチャネルタイプ

チャネルを制御する MCA には幾つかのチャネルタイプがあります。チャネルタイプが異なるとチャネル を制御する MCA の動作も異なります。

TP1/Message Queue がサポートするチャネルタイプと MCA の動作について、次に示します。チャネル タイプは TCP 定義の mqtalccha 定義コマンドで指定します。
### センダ(sender)

通信相手システムのレシーバまたはリクエスタをチャネル開始要求で起動し,メッセージを転送キュー から取り出してレシーバまたはリクエスタに送信します。通信相手システムのリクエスタから起動され た場合は,センダから起動をし直します。

### レシーバ (receiver)

通信相手システムのセンダまたはサーバからのチャネル開始要求で起動され、センダまたはサーバから のメッセージを受信します。受信後,メッセージに指定されたあて先キューへ登録します。

### リクエスタ(requester)

通信相手システムのセンダまたはサーバをチャネル開始要求で起動し、センダまたはサーバのチャネル 定義で指定された転送キューからのメッセージを受信します。受信後,メッセージに指定されたあて先 キューへ登録します。センダまたはサーバからのチャネル開始要求によって起動することもできます。

### サーバ (server)

通信相手システムのリクエスタからチャネル開始要求で起動され,メッセージを転送キューから取り出 して,レシーバまたはリクエスタに送信します。通信相手システムを設定すると,レシーバまたはリク エスタをチャネル開始要求で起動できます。

### クラスタセンダ(clussdr)

クラスタ機能で使用する送信側のチャネルタイプです。TCP 定義の mqtalccha 定義コマンドで指定す る事前定義クラスタセンダと,接続相手のクラスタレシーバの属性に応じて TP1/Message Queue が 自動的に作成する自動定義クラスタセンダがあります。詳細については,[「2.8 キューマネジャクラス](#page-125-0) [タの機能」](#page-125-0)を参照してください。

### クラスタレシーバ(clusrcvr)

クラスタ機能で使用する受信側のチャネルタイプです。TCP 定義の mqtalccha 定義コマンドで指定す る事前定義クラスタレシーバと,事前定義クラスタレシーバの属性で TP1/Message Queue が自動的 に作成する自動定義クラスタレシーバ (チャネルインスタンス) があります。なお,事前定義クラスタ レシーバには,実体はありません。詳細については,[「2.8 キューマネジャクラスタの機能](#page-125-0)」を参照し てください。

コーラ側 MCA になることができるチャネルタイプは,センダ,サーバ,リクエスタ,またはクラスタセ ンダです。レスポンダ側 MCA になることができるチャネルタイプは、センダ, サーバ, レシーバ, リク エスタ,またはクラスタレシーバです。チャネルは、コーラ側 MCA とレスポンダ側 MCA を1対1で組 み合わせます。一つの MCA に複数の MCA を組み合わせると、メッセージが二重に送信されたり、欠落 したりすることがあります。

チャネルタイプの組み合わせについて,次の表に示します。

チャネルタイプの組み合わせは,システム設計時の最も早期に決定する必要がある検討事項です。

### 表 2‒4 チャネルタイプの組み合わせ

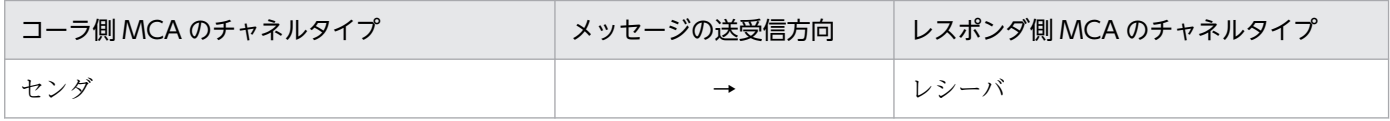

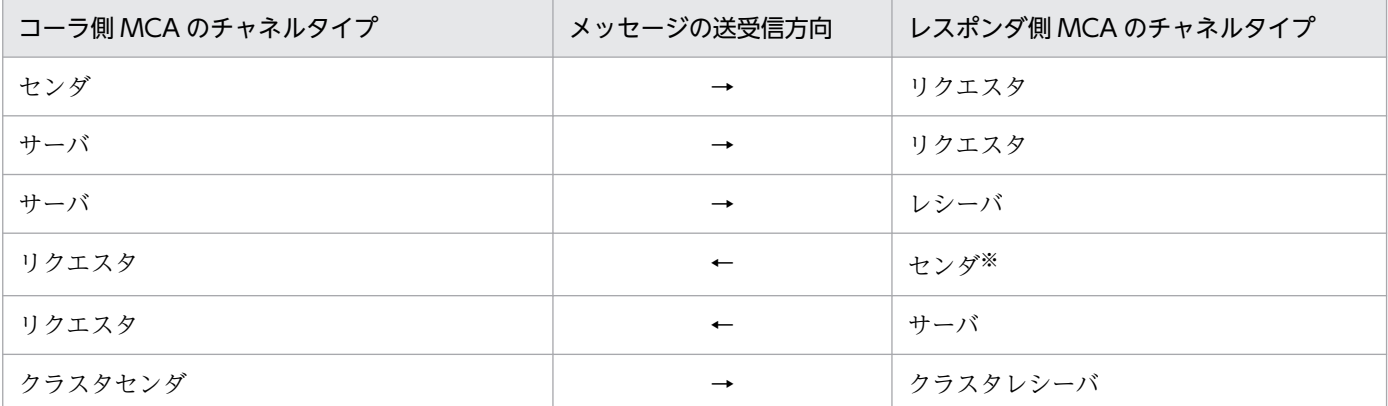

(凡例)

→:コーラから送信します。

←:レスポンダから送信します。

注※

センダは,リクエスタからのネットワークリクエストに対して,いったんチャネルの終了を要求して,TCP/IP コネクション を解放します。その後,センダから再度コーラとしてチャネルを確立します。

クラスタチャネルでは一つのチャネル定義に対して複数の MCA を動作させるマルチインスタンス機能を 持っています。詳細については,「[2.8.9 クラスタ環境の通信構成」](#page-165-0)を参照してください。

## 2.3.3 チャネル状態

チャネルはチャネル確立中,チャネル解放中など幾つかの異なる状態を持ちます。相手システムとの通信 状態を確認するには,チャネル状態を確認してください。チャネル状態を確認するには mqtlscha コマン ドを使用します。

チャネルには次に示す状態があり,コマンドの入力や通信障害などのイベントによって遷移します。

#### チャネル停止

MCA が停止している状態

- チャネルタイプがセンダ,レシーバ,リクエスタ,またはサーバ mqtalccha 定義コマンドの-i オプションでチャネルの自動確立をするよう指定した場合, TP1/ Message Queue の開始直後に,この状態になります。
- 事前定義チャネル(チャネルタイプがクラスタセンダ,またはクラスタレシーバ) mqtalccha 定義コマンドで事前定義されたクラスタチャネルは、mqtalccha 定義コマンドの-i オプ ションでチャネルの自動確立をするよう指定した場合,TP1/Message Queue の開始直後に,この 状態になります。
- 自動定義チャネル(自動定義クラスタセンダ,またはクラスタレシーバインスタンス) 自動的にクラスタチャネルが作成される時,デフォルトチャネル定義の mqtalccha 定義コマンド の-i オプションでチャネルの自動確立をするよう指定した場合,またはデフォルトチャネル定義を

指定しない場合,自動作成直後およびそれ以降の TP1/Message Queue の開始直後に,この状態 になります。

### MCA 起動中

開始を要求されたが、MCA がまだ起動していない状態

### チャネル確立中

TCP/IP コネクションの確立中,およびネゴシエーション中の状態

### チャネル動作中

メッセージ転送中,または転送キューへのメッセージの登録を待っている状態

### チャネル解放中

チャネルの解放処理中,またはチャネルの終了要求を受け付けた状態

### チャネル確立リトライ中

コネクション障害,時間監視障害,または MCP 障害が発生したため,チャネル確立時再試行間隔で確 立の再試行契機を待っている状態

### チャネル使用不可

mqtstpcha コマンドの入力,チャネル確立の再試行回数超過,または障害発生でチャネルを解放して 使用できない状態

- チャネルタイプがセンダ,レシーバ,リクエスタ,またはサーバ mqtalccha 定義コマンドの-i オプションでチャネルの自動確立をしないよう指定した場合. TP1/ Message Queue の開始直後に,この状態になります。
- 事前定義チャネル(チャネルタイプがクラスタセンダ,またはクラスタレシーバ) mqtalccha 定義コマンドで事前定義されたクラスタチャネルは、mqtalccha 定義コマンドの-i オプ ションでチャネルの自動確立をしないよう指定した場合,TP1/Message Queue の開始直後に,こ の状態になります。
- 自動定義チャネル(自動定義クラスタセンダ,またはクラスタレシーバインスタンス) 自動的にクラスタチャネルが作成される時,デフォルトチャネル定義の mqtalccha 定義コマンド の-i オプションでチャネルの自動確立をしないよう指定した場合,自動作成直後およびそれ以降の TP1/Message Queue の開始直後に,この状態になります。

チャネル確立リクエスト中

チャネルタイプがリクエスタの場合で,MCA がリモート MCA からのチャネルの開始要求を待ってい る状態

チャネルタイプ別の状態遷移について,以降の図に示します。

## 図 2-15 チャネルの状態遷移(センダ)

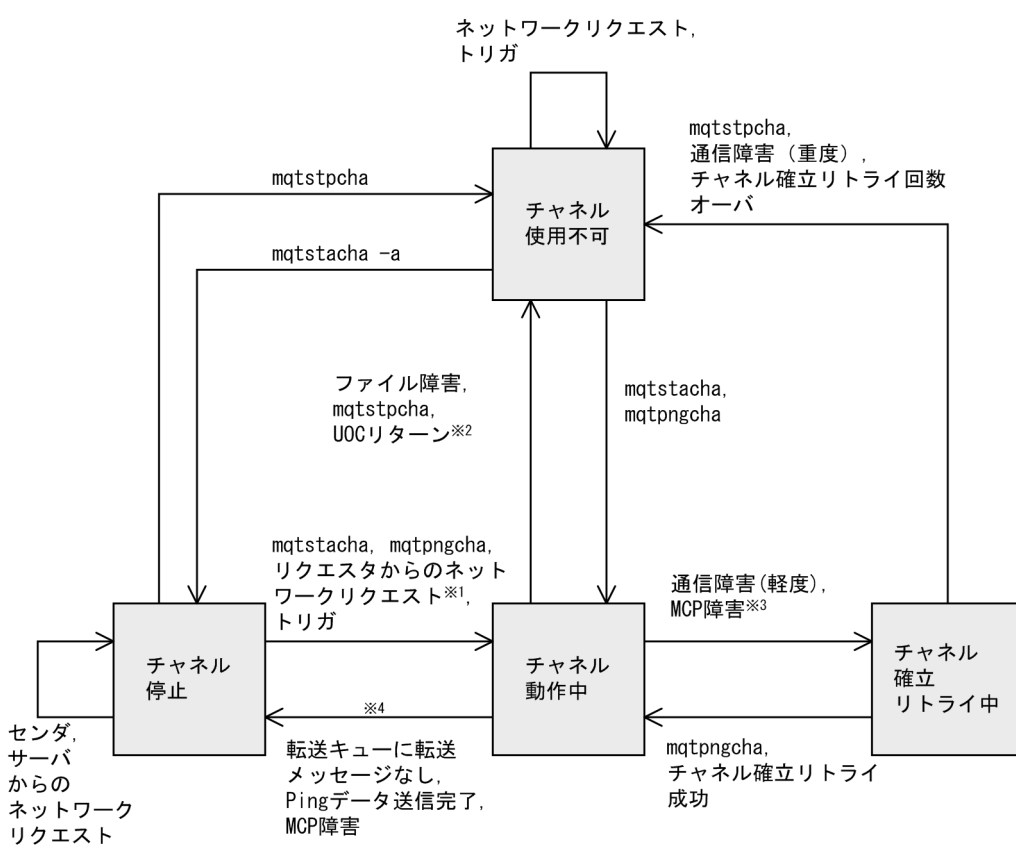

注※1 確立されたコネクションを使用しないで、自システムのチャネル定義に指定された相手システム とコネクションを再確立します。

注※2 UOCパラメタ(ExitResponse) にDCMTCQ\_MQXCC\_CLOSE\_CHANNELが返された場合

注※3 mqtalccha定義コマンドの-bオプションにbretrymcp=yesを指定する場合

たはハートビート機能を使用している受信側チャネルに対してメッセージ転送を行っていないと きにチャネルを終了させるコマンドを実行した場合

## 図 2-16 チャネルの状態遷移 (サーバ)

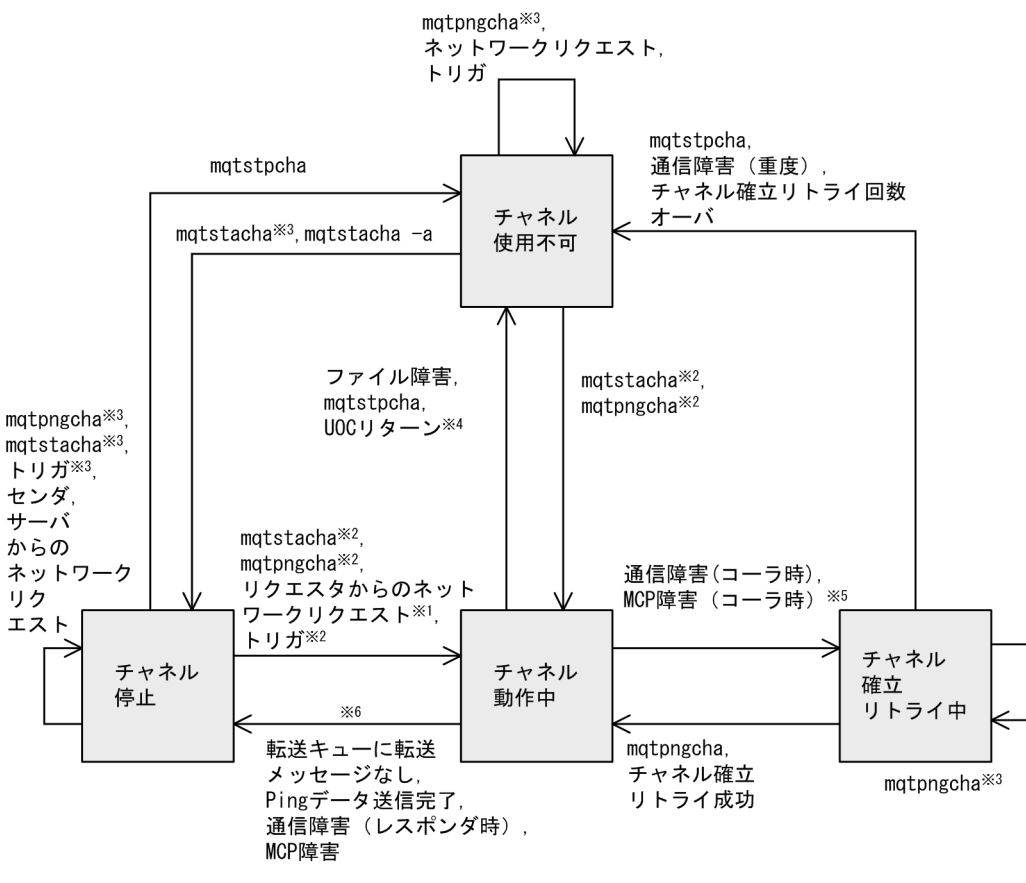

- 注※1 確立されたコネクションを使用します。
- 注※2 チャネル定義に相手IPアドレス, ポート番号の指定がある場合
- 注※3 チャネル定義に相手IPアドレス、ポート番号の指定がない場合
- 注※4 UOCパラメタ(ExitResponse) にDCMTCQ\_MQXCC\_CLOSE\_CHANNELが返された場合
- 注※5 matalccha定義コマンドの-bオプションにbretrvmcp=vesを指定する場合
- 受信側チャネルに対してメッセージ転送中にチャネルを終了させるコマンドを実行した場合、また 注※6 はハートビート機能を使用している受信側チャネルに対してメッセージ転送を行っていないときに チャネルを終了させるコマンドを実行した場合

## 図 2-17 チャネルの状態遷移 (レシーバ)

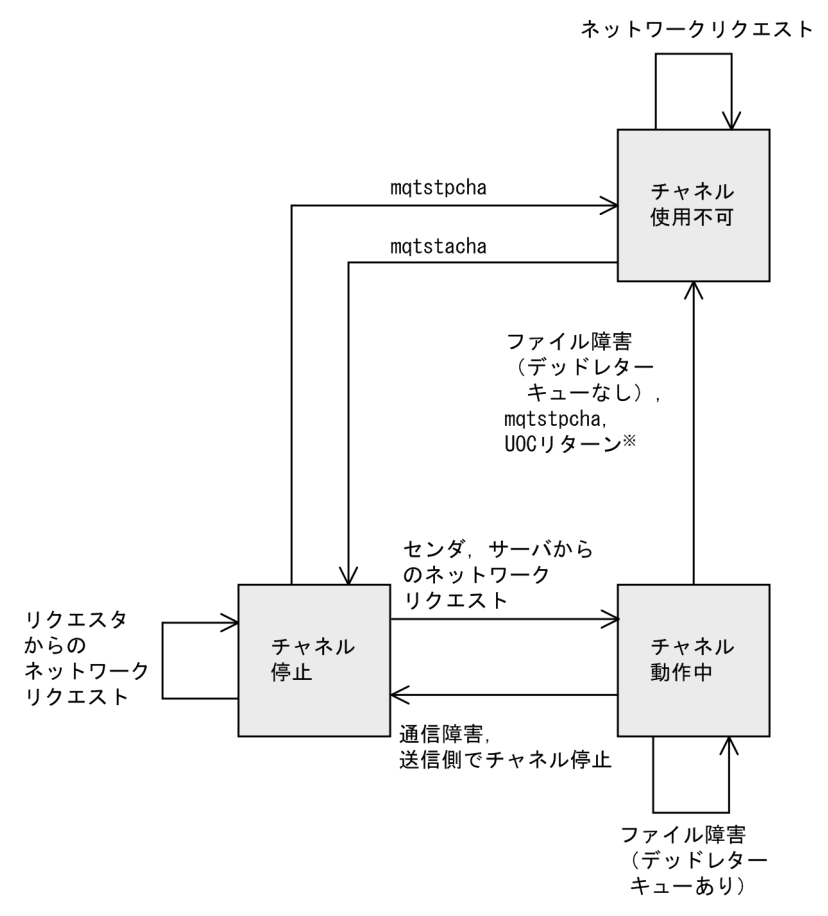

注※ UOCパラメタ(ExitResponse) にDCMTCQ\_MQXCC\_CLOSE\_CHANNELが返された場合

## 図 2-18 チャネルの状態遷移 (リクエスタ)

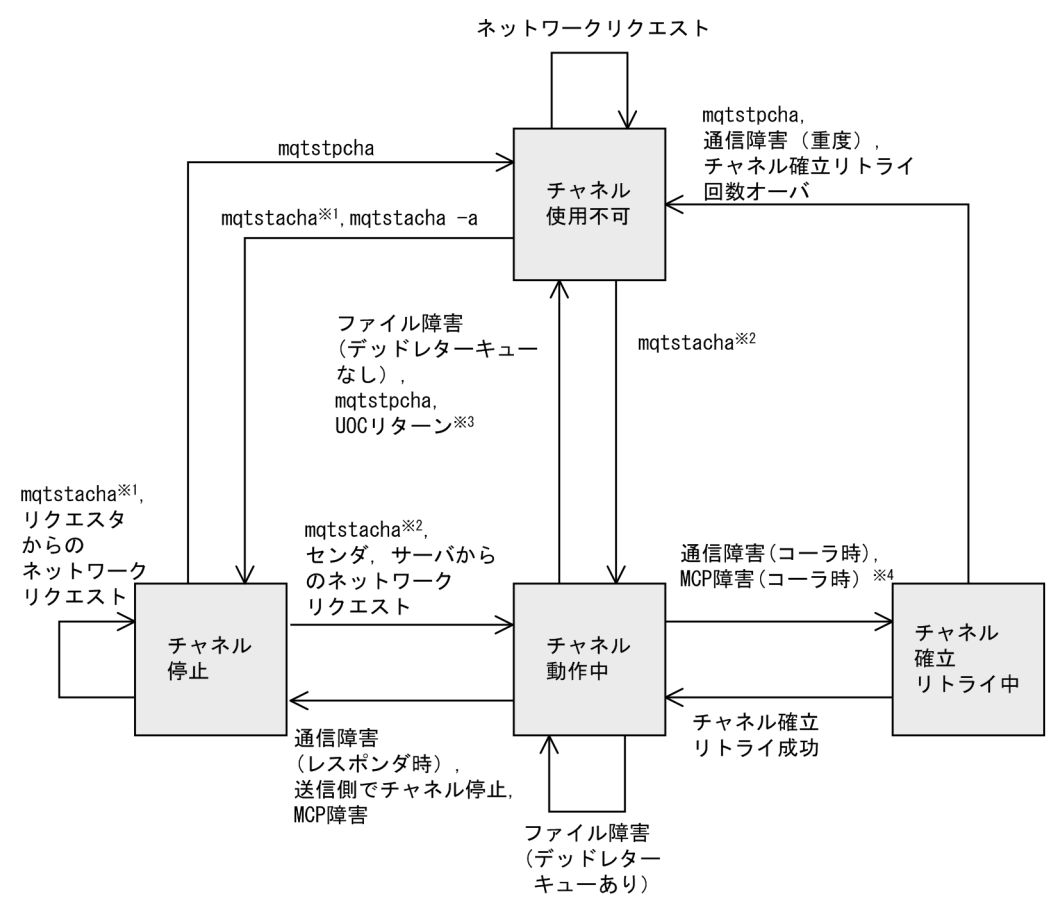

注※1 チャネル定義に相手IPアドレス, ポート番号の指定がない場合<br>注※2 チャネル定義に相手IPアドレス, ポート番号の指定がある場合

注※3 UOCパラメタ(ExitResponse) にDCMTCQ\_MQXCC\_CLOSE\_CHANNELが返された場合

注※4 mqtalccha定義コマンドの-bオプションにbretrymcp=yesを指定する場合

## 図 2-19 チャネルの状態遷移 (クラスタセンダ)

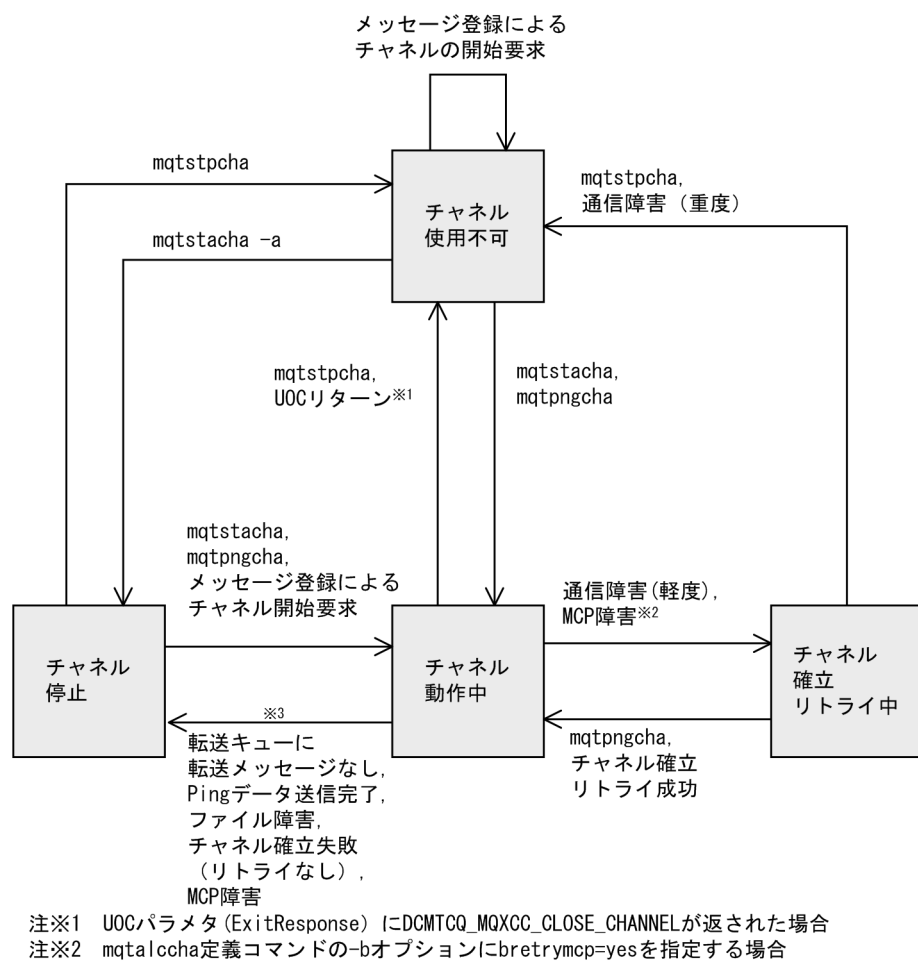

受信側チャネルに対してメッセージ転送中にチャネルを終了させるコマンドを実行し 注※3 た場合、またはハートビート機能を使用している受信側チャネルに対してメッセージ 転送を行っていないときにチャネルを終了させるコマンドを実行した場合

### <span id="page-80-0"></span>図 2-20 チャネルの状態遷移(クラスタレシーバ)

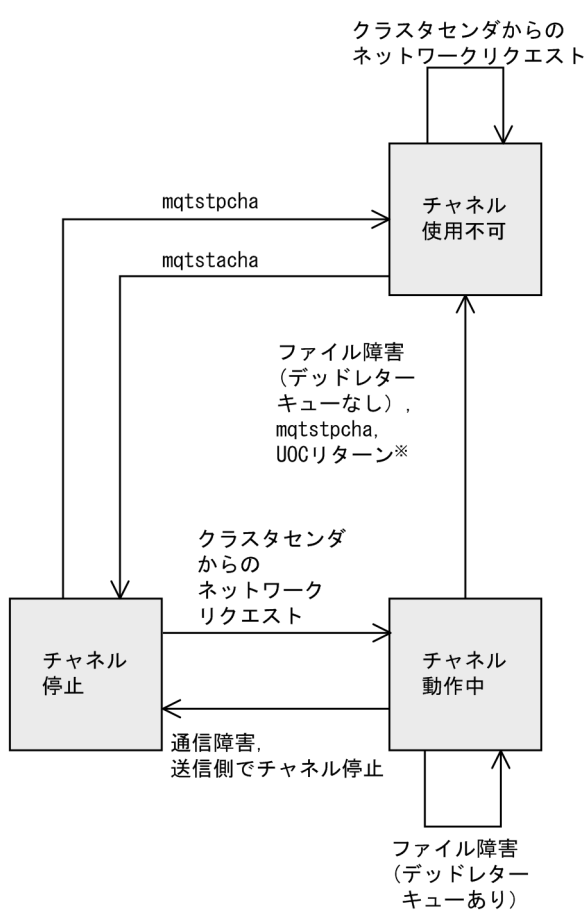

注※ UOCパラメタ(ExitResponse) にDCMTCQ MQXCC CLOSE CHANNELが返された場合

# 2.3.4 MQT サーバのトリガ起動によるチャネル開始

転送キューにメッセージが登録されたことを MQT サーバが検出し,チャネルを開始する機能です。

チャネルタイプがセンダまたはサーバの場合,転送キューにメッセージが登録されると,イニシエーショ ンキューにトリガメッセージが登録されます。MQT サーバはイニシエーションキューを監視することに よって,転送キューへのメッセージ登録を検出して,MCA を起動します。イニシエーションキューは一 つの MQT サーバに対して一つだけ指定できます。トリガ起動を使用するチャネルは,使用するすべての 転送キューを一つのイニシエーションキューに割り当ててください。一つのイニシエーションキューを複 数の MQT サーバに割り当てることはできません。

チャネルタイプがクラスタセンダの場合,イニシエーションキューではなく,チャネル要求監視間隔 (mqttcpcs 定義コマンド-v stim オペランド指定値)でクラスタ転送キューを監視し,メッセージ登録時 に決定した最適な MCA を起動します。そのため,メッセージを登録しても,-v stim オペランドで指定す る次の監視時までは,チャネルが開始されないことがあります。

転送キューと対応づけられたチャネルで「チャネル停止」の状態のコーラ側 MCA が起動され,チャネル 開始要求を相手システムに送ってチャネルを確立します。

図 2‒21 MQT サーバのトリガ起動によるチャネルの開始

TP1/Message Queue

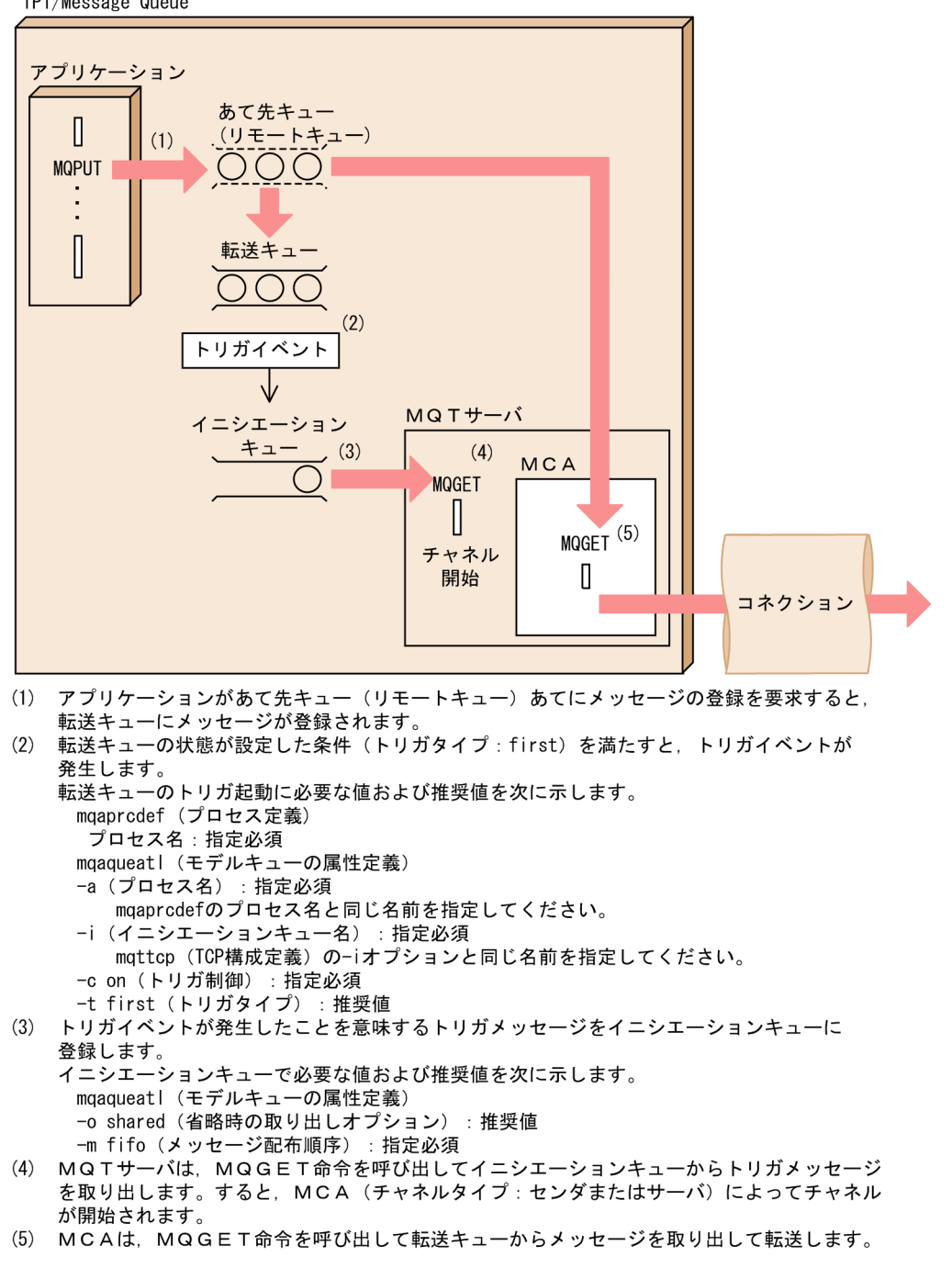

イニシエーションキューの監視方法については,「[2.5.4 イニシエーションキュー監視](#page-116-0)」を参照してくださ い。

# 2.3.5 チャネルの開始

チャネルを開始する方法を次に示します。チャネルの開始後,チャネルの確立に成功するとメッセージの 送受信が開始されます。

• 運用コマンド

mqtstacha コマンドを入力する場合

相手システム(TCP 定義の mqtalccha 定義コマンドの-o オプション指定値)が指定されていると き,チャネル開始要求を相手システムに送ってチャネルを確立します。相手システムが指定されて いないとき,「チャネル使用不可」の状態を「チャネル停止」の状態に遷移させることができます。

mqtstacha コマンドに-a オプションを指定して入力する場合

「チャネル使用不可」状態になっている MCA を,トリガ起動やネットワークリクエストによって チャネル開始のできる「チャネル停止」の状態に遷移させることができます。

- トリガ起動(自システムがコーラの場合) 転送キューにメッセージが登録されたことを MQT サーバが検出し,MCA がチャネル開始要求を相手 システムに送ってチャネルを確立します。 詳細については,[「2.3.4 MQT サーバのトリガ起動によるチャネル開始」](#page-80-0)を参照してください。
- ネットワークリクエスト(自システムがレスポンダの場合) 相手システムからチャネル開始要求を受けることをネットワークリクエストといいます。 「チャネル停止」の状態の MCA は、相手システムからのチャネル開始要求を受けると、チャネル開始 応答を返してチャネルを確立します。 クラスタセンダ以外のすべてのチャネルタイプがレスポンダ側 MCA になることができます。
- システム起動

mqtalccha 定義コマンドの-i オプションに auto2 を指定した場合, MQT サーバのサービスが開始さ れた直後に,自動的にチャネルが開始されます。ただし,相手システムが指定されていない場合は開始 されません。

チャネルの開始方法とチャネル定義の指定値による動作の違いについて,次の表に示します。

| チャネル<br>開始方法                   | チャネルタイプ         | コーラ/<br>レスポンダ | 通信相手の指定 <sup>※1</sup> | 動作                                                        |
|--------------------------------|-----------------|---------------|-----------------------|-----------------------------------------------------------|
| 運用コマ<br>ンド<br>(mqtstac)<br>ha) | センダ<br>(sender) | コーラ           | 必ず指定                  | • チャネルの確立(チャネル開始要求の送信)<br>$\divideontimes$ 2<br>• メッセージ送信 |
|                                | サーバ<br>(server) | コーラ           | 指定あり                  | • チャネルの確立(チャネル開始要求の送信)<br>$\divideontimes$ 2<br>• メッセージ送信 |
|                                |                 | レスポンダ         | 指定なし                  | • ネットワークリクエストを待ちます。                                       |

表 2‒5 チャネルの開始方法とチャネル定義の指定値による動作

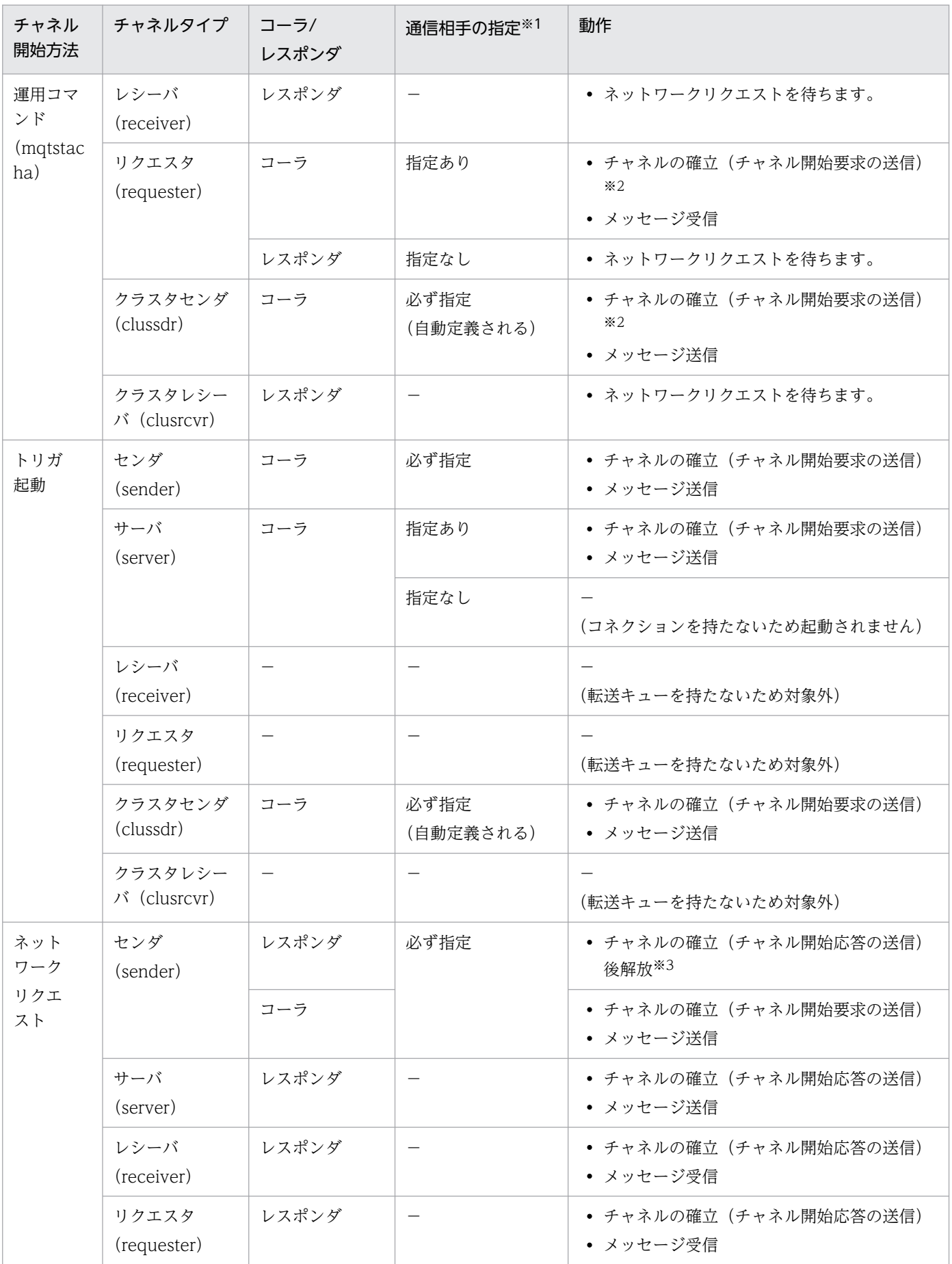

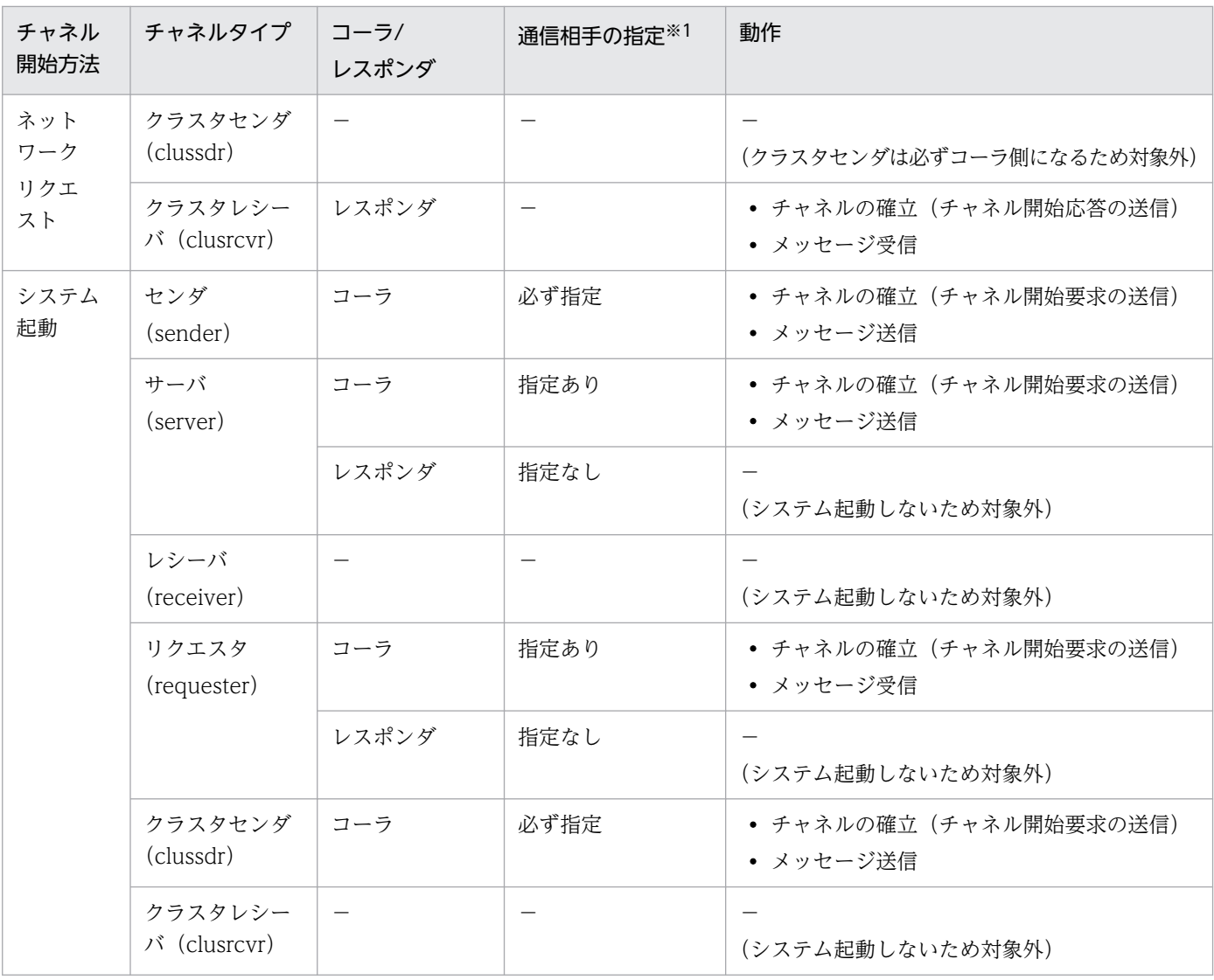

#### (凡例)

−:該当しません。

#### 注※1

TCP 定義の mqtalccha 定義コマンドの-o オプションの指定です。

#### 注※2

チャネル状態が「チャネル使用不可」の場合に mqtstacha コマンドに-a オプションを入力して実行すると、チャネルの確立 とメッセージ送受信の処理はしないで,チャネル状態は「チャネル停止」になります。

### 注※3

チャネルタイプがセンダの MCA がネットワークリクエストによって起動されると,ネットワークリクエストを受信したコネ クションをいったん解放して,再度センダ MCA のチャネル開始要求によって,センダ MCA のチャネル定義に指定された通 信相手とチャネルを確立します。

# 2.3.6 チャネルの確立

コーラ側 MCA からレスポンダ側 MCA にチャネル開始要求が送られたあと、両方の MCA の間でチャネ ルの構成がチェックされます。チェックの結果,矛盾がなければ,レスポンダ側 MCA からコーラ側 MCA にチャネル開始応答が返されチャネルが確立されます。

チャネル確立時に、相手システムとチャネルの構成をチェックして合わせることをネゴシエーションとい います。自システムのチャネルの構成は,TCP 定義の mqtalccha 定義コマンドで指定した属性です。ネ ゴシエーションの結果,定義で指定した値が変更されることがあります。ネゴシエーションを行うチャネ ル属性については,4 章の[「チャネルのネゴシエーション](#page-387-0)」を参照してください。

• コーラの場合

コーラは,コーラのチャネルの構成をレスポンダに提案して了解させます。提案したチャネルの構成 が,レスポンダの MCA から受け入れを拒否された場合,コーラ側でレスポンダに合わせることができ れば修正し,再度確立を要求します。変更できない属性について受け入れを拒否された場合,またはレ スポンダ側で確立不可能と判断されてチャネル確立拒否応答が返された場合, KFCA16341-E または KFCA16342-E が出力され,チャネルの確立を中止します。

• レスポンダの場合

レスポンダは,コーラからのチャネルの構成とレスポンダ側のチャネルの構成を比較します。比較の結 果,矛盾がなければチャネルを確立します。矛盾がある場合,チャネルの確立要求を受け入れないで, 受け入れられる値をコーラに連絡します。また,チャネル確立不可能と判断した場合,チャネル確立拒 否応答を送信し,コーラにチャネルの確立を中止させます。

mqtpngcha コマンドを使用すると,チャネルの確立ができるかどうかを確認できます。送信するデータ (Ping データ)の長さを指定して通信相手システムに送信すると、指定した Ping データの長さを 1 セグメ ントとして転送できるかどうかを確認できます。

チャネルのテスト接続は次に示す場合に使用できます。

- チャネルタイプがセンダ,サーバ,またはクラスタセンダ
- チャネル状態が「チャネル停止」,「チャネル使用不可」,または「チャネル確立リトライ中」

## 2.3.7 チャネル確立再試行

チャネル確立再試行は,チャネルに通信障害が発生した時にチャネルを自動的に再確立する機能です。再 試行には短期確立再試行と長期確立再試行があります。短期確立再試行および長期確立再試行の機能は, お互いに独立した機能です。それぞれを,単独で指定したり同時に指定したりできます。なお,同時に指 定した場合は,短期確立再試行が終わってから長期確立再試行を実行します。

短期確立再試行の機能を使用する場合,TCP 定義の mqtalccha 定義コマンドの-b オプションに次に示す 指定をしてください。

• 短期確立再試行の要否(bretry=yes)

- 短期確立再試行回数(bretrycnt=任意の値)
- 短期確立再試行間隔(bretryint=任意の値)

長期確立再試行の機能を使用する場合,TCP 定義の mqtalccha 定義コマンドの-b オプションに次に示す 指定をしてください。

- 長期確立再試行の要否(bretrylg=yes)
- 長期確立再試行回数(bretrylgcnt=任意の値)
- 長期確立再試行間隔(bretrylgint=任意の値)

ただし,確立再試行回数×確立再試行間隔(秒)の時間は,実際に確立再試行を実行する時間と必ずしも 一致しません。これは,実際に確立再試行を実行する時間にチャネルの確立処理時間を含むためです。特 に,クラスタセンダチャネルでは,実際に確立再試行を実行する時間はさらに長くなります。チャネル確 立再試行を実行する前に,メッセージ送信経路の再設定処理が完了するのを mqttcpcs 定義コマンド-v stim オペランドに指定した間隔で確認するためです。また,確立再試行間隔は MQT 共通定義の mqtttim 定義 コマンドの-t btim オペランドおよび bmtim オペランドで指定する基本タイマ値の影響を受けるため、動 作間隔に誤差が発生することがあります。

チャネル確立の再試行が動作するのは,次に示す通信障害が発生した場合です。

• コネクション障害

チャネル状態が「チャネル確立中」,「チャネル動作中」,「チャネル確立リトライ中」,または「チャネ ル確立リクエスト中」の場合に,TCP/IP ソケット関数が軽度障害でエラーリターンしたときです。軽 度障害とは、エラーナンバ ENOBUFS (Windows の場合は、WSAENOBUFS) 以外のエラーのこと です。なお,重度障害とは,ENOBUFS(Windows の場合は,WSAENOBUFS)エラーのことであ り,メモリ不足によって発生します。

• 時間監視障害

チャネル状態が「チャネル確立中」,「チャネル動作中」,または「チャネル確立リクエスト中」の場合 に,各種メッセージ受信監視タイマ(TCP 定義の mqtalccha 定義コマンドの-v オプション指定値) がタイムアウトしたときです。TCP 定義の mqtalccha 定義コマンドの-v オプションに vretry=yes を 指定している場合,確立再試行が実行されます。vretry=no を指定している場合,チャネルは終了しま す。

• MCP 障害

チャネル状態が「チャネル確立中」,「チャネル動作中」,または「チャネル確立リクエスト中」の場合 に, MCP 障害が発生したときです。TCP 定義の mqtalccha 定義コマンドの-b オプションに bretrymcp=yes を指定している場合,確立再試行が実行されます。bretrymcp=no を指定している場 合,チャネルは終了します。

# (1) 確立再試行の詳細

通信障害が発生すると, KFCA16318-I (コネクション確立再試行開始) が出力されて確立再試行を実行 します。

<span id="page-87-0"></span>mqtalccha 定義コマンドの-b オプションに bretrymcp=no を指定した場合、次に示す処理のどれかが発 生した時点で確立再試行処理は完了します。

- TCP/IP コネクションが確立した
- 指定回数分繰り返しても TCP/IP コネクションを確立できなかった
- メモリ不足が発生した
- mqtstpcha コマンドまたは dcstop コマンドが実行された

mqtalccha 定義コマンドの-b オプションに bretrymcp=yes を指定した場合, 次に示す処理のどれかが発 生した時点で確立再試行処理は完了します。

- チャネルが確立した
- 指定回数分繰り返してもチャネルを確立できなかった
- メモリ不足が発生した
- mqtstpcha コマンドまたは dcstop コマンドが実行された

チャネルを確立するまでに発生する通信障害,出力されるログメッセージ,および再試行処理内容を次の 表に示します。

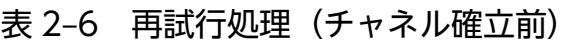

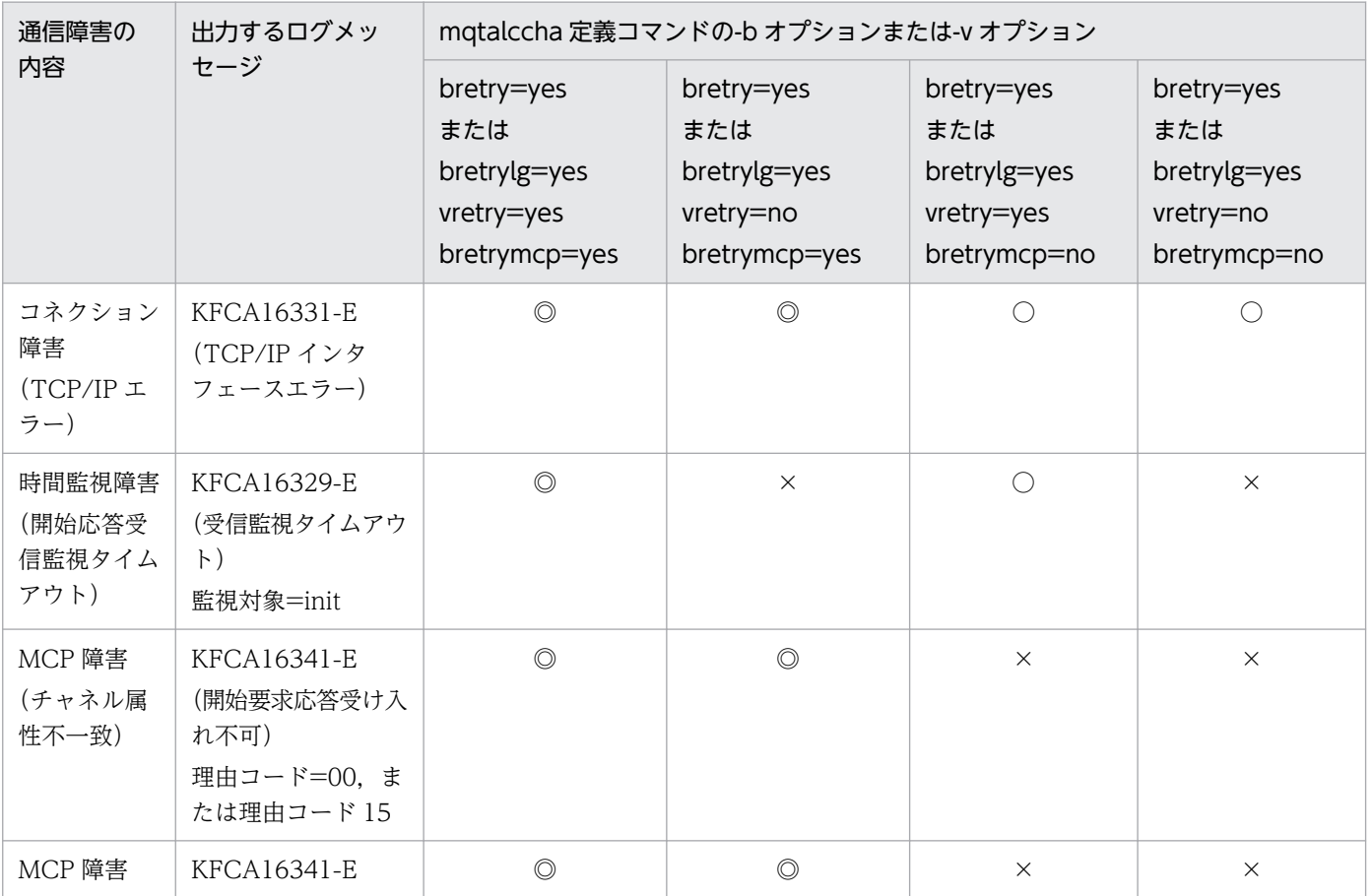

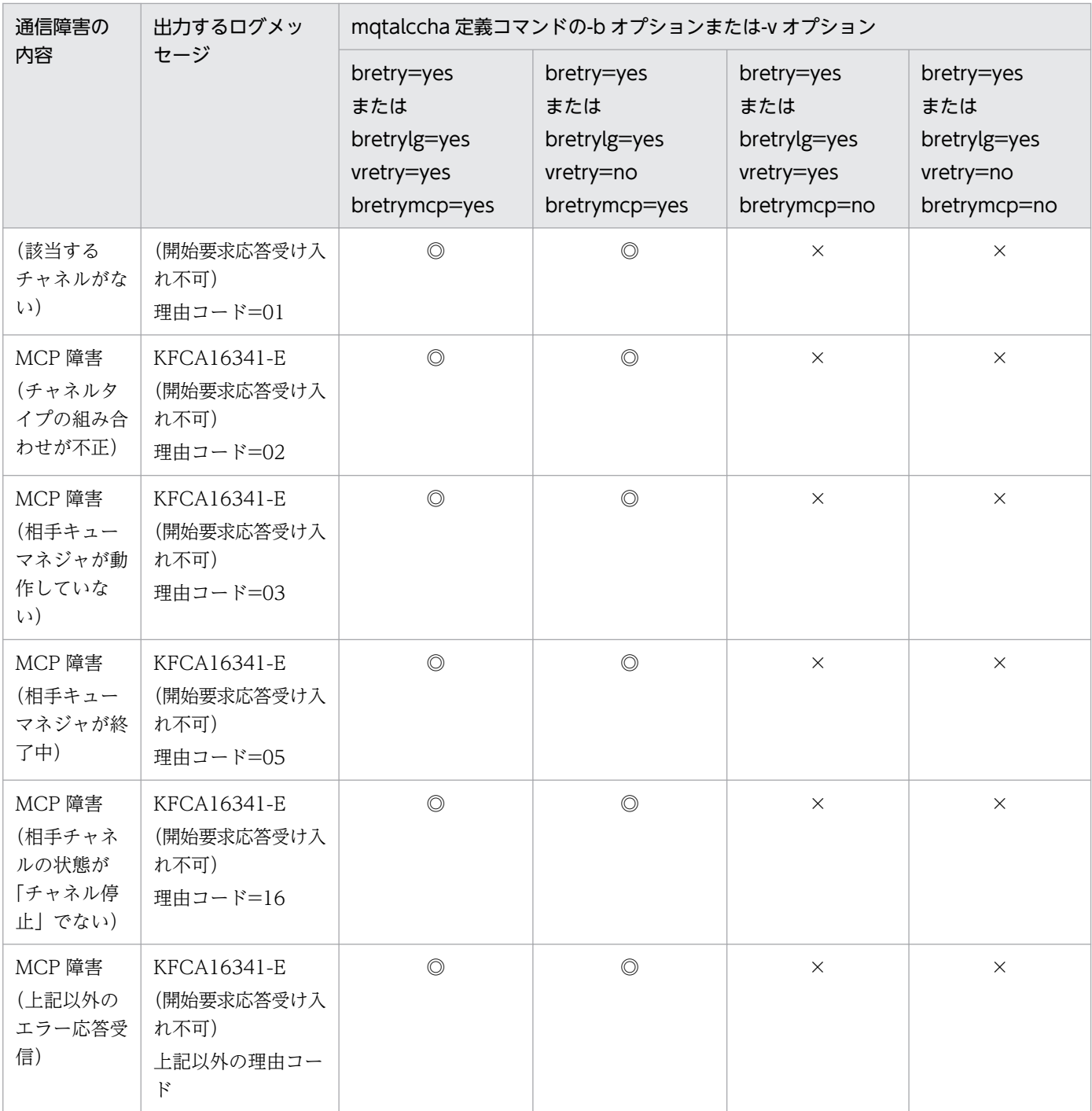

(凡例)

◎:チャネルが確立するまで再試行を実行します。

○:TCP/IP コネクション確立まで再試行を実行します。

×:再試行を実行しません。

チャネルの確立後に発生する通信障害と,出力されるログメッセージ,および再試行処理内容を次の表に 示します。

## <span id="page-89-0"></span>表 2‒7 再試行処理(チャネル確立後)

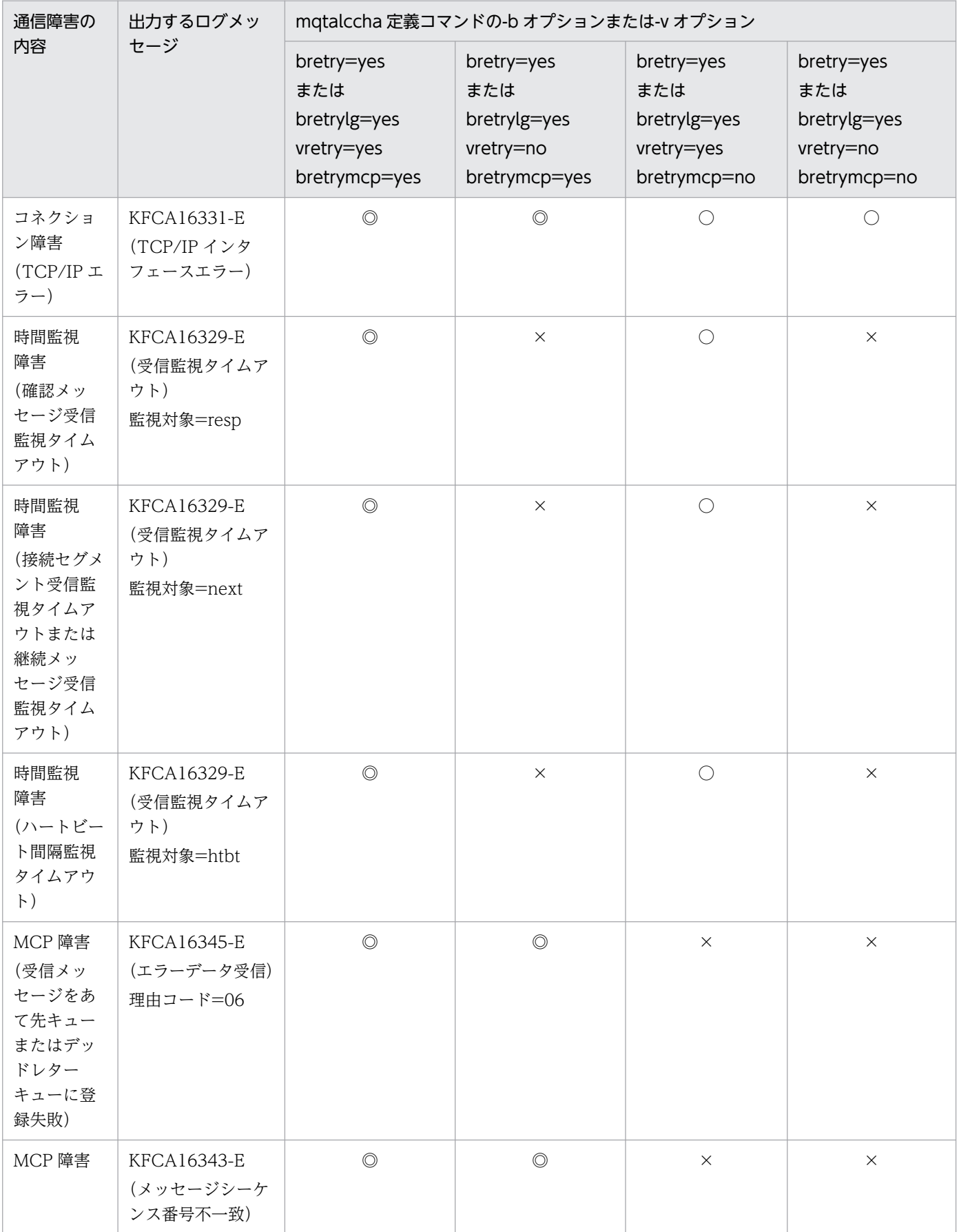

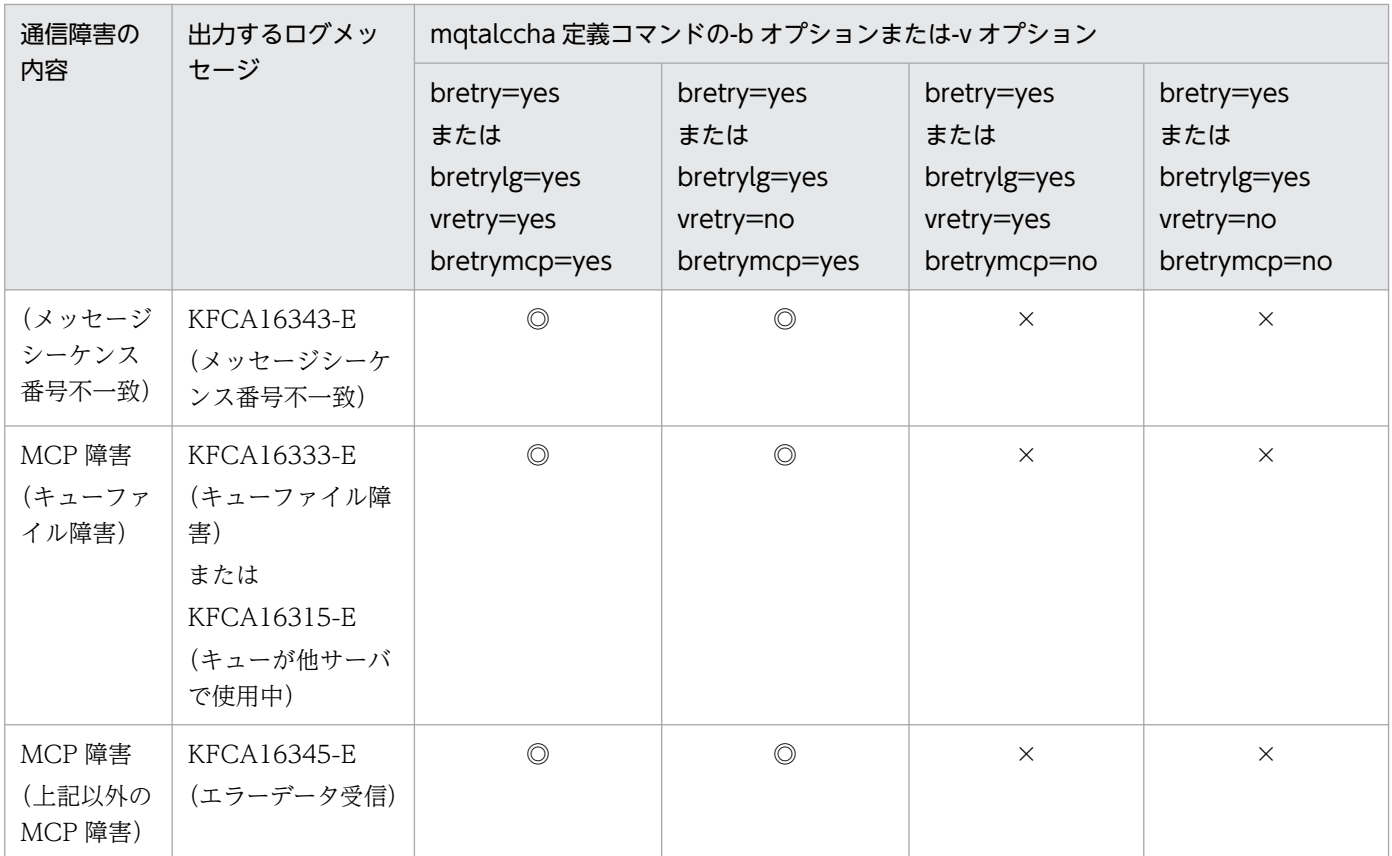

(凡例)

◎:チャネルが確立するまで再試行を実行します。

○:TCP/IP コネクション確立まで再試行を実行します。

×:再試行を実行しません。

チャネルの確立後に発生した通信障害によって確立再試行を実行する場合,再試行回数の残数は元に戻り ます。このため,通信障害が解決されない場合,次に示す順番で処理が繰り返し実行されます。

1. チャネル (TCP/IP) 確立(確立再試行回数の残数=チャネル定義の値)

2. 通信障害発生

3. チャネル解放

4. 確立再試行処理(確立再試行回数の残数=現在の残数−1)

5. チャネル (TCP/IP) 確立(確立再試行回数の残数=チャネル定義の値)

6. 通信障害発生

確立再試行回数の残数は 0 にならないため、無限回の確立再試行を実行することがありますので、注意し てください。

確立再試行処理の全体の流れを以降の図に示します。

図 2‒22 短期および長期確立再試行処理の概要(TCP/IP コネクション確立までの再試行)

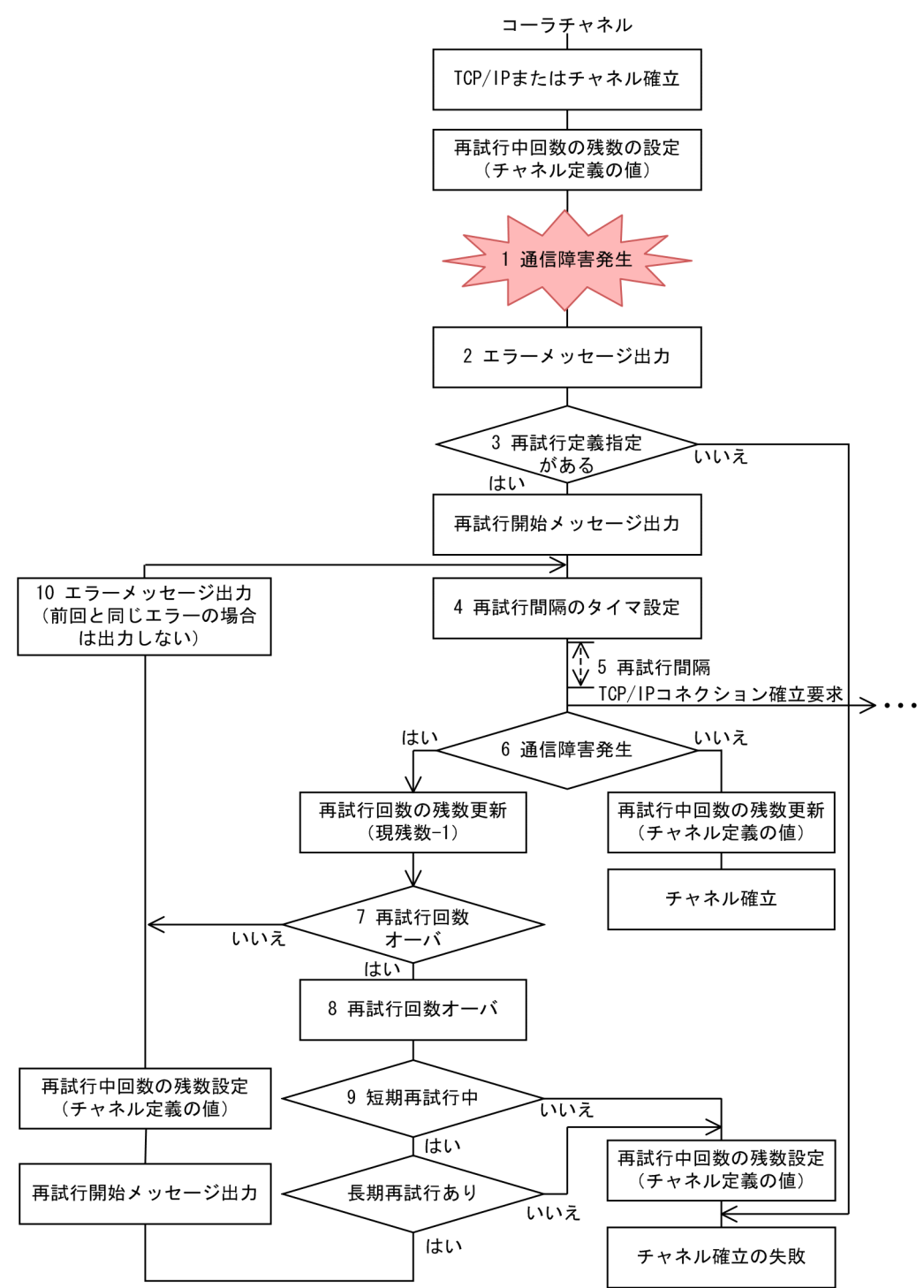

図中の 1〜10 について説明します。

- 1. コネクション障害または時間監視障害が発生
- 2. 障害ログメッセージの出力([表 2-6](#page-87-0) および[表 2-7](#page-89-0) を参照)
- 3. 短期確立再試行を実行する場合 (mqtalccha 定義コマンドの-b オプションに bretry=yes を指定), ま たは長期確立再試行を実行する場合(mqtalccha 定義コマンドの-b オプションに bretrylg=yes を指

定)は,再試行開始ログメッセージ(KFCA16318-I 種別=short または KFCA16318-I 種別=long) の出力

- 4. 再試行間隔(短期確立再試行または長期確立再試行)のタイマの設定
- 5. 指定した再試行間隔(短期確立再試行または長期確立再試行)の経過を待つ
- 6. コネクション障害の発生の確認
	- コネクション障害が発生した場合,再試行回数の残数を更新して次の確立再試行を実行します。
	- コネクション障害が発生していない場合、確立再試行は完了します(再試行回数の残数はチャネル 定義の値に戻ります)。
- 7. 確立再試行回数の残数が 0 になっていないかの確認
- 8. 短期再試行中の場合,回数オーバーログメッセージ(KFCA16340-I 種別=short)の出力。長期再試 行中の場合,回数オーバーログメッセージ (KFCA16340-I 種別=long)の出力。
- 9. 長期確立再試行を実行する場合、確立再試行回数の残数を設定して長期再試行処理開始ログメッセージ (KFCA16318-I 種別=long) の出力
- 10. 前回の障害と同じ障害かどうか確認し、同じ障害でなければ該当障害のログメッセージの出力[\(表 2-6](#page-87-0) および[表 2-7](#page-89-0) を参照)

図 2‒23 短期および長期確立再試行処理の概要(チャネル確立までの再試行)

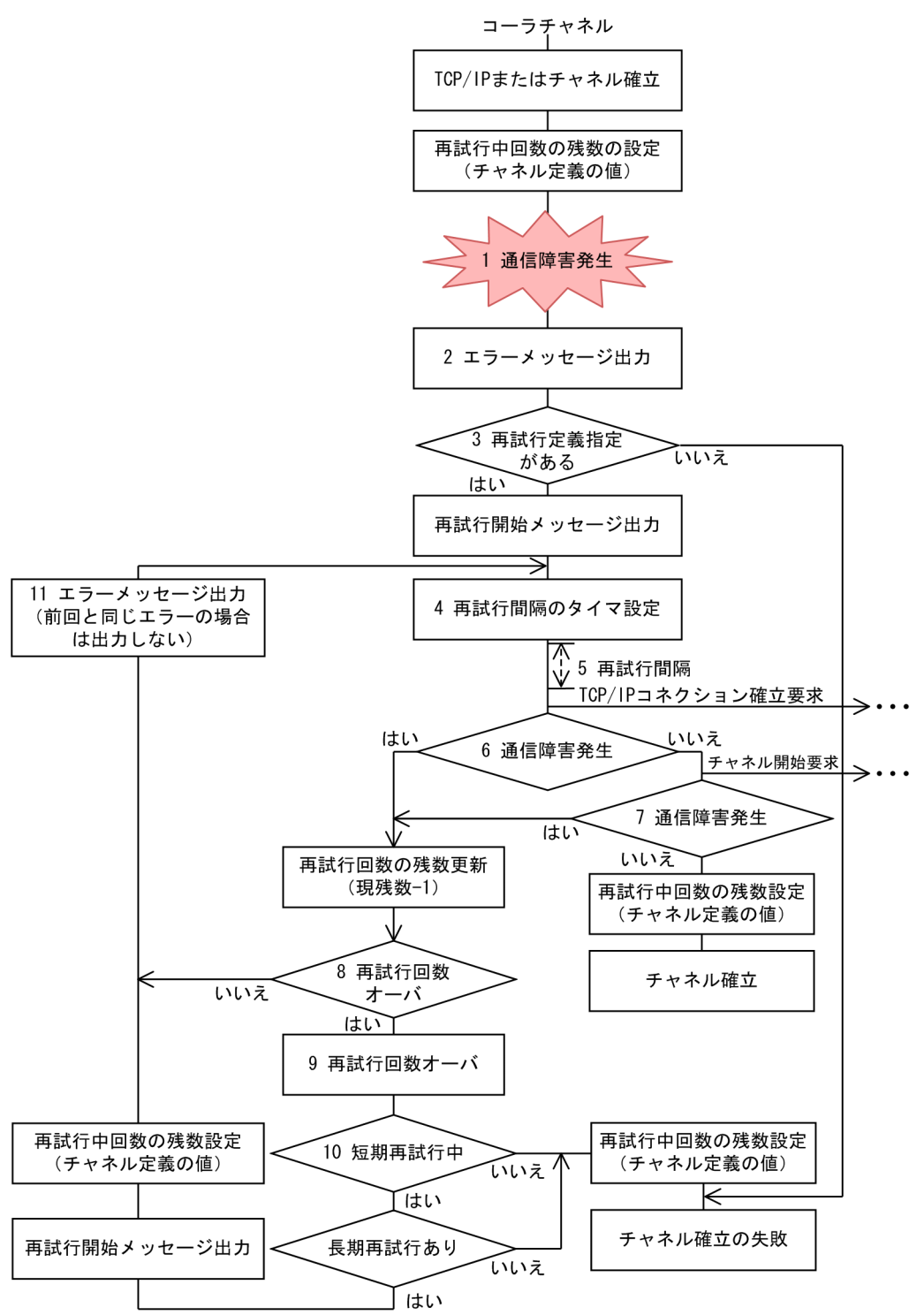

図中の 1〜11 について説明します。

- 1. MCP 障害が発生
- 2. 障害ログメッセージの出力([表 2-6](#page-87-0) および[表 2-7](#page-89-0) を参照)
- 3. 短期確立再試行を実行する場合 (mqtalccha 定義コマンドの-b オプションに bretry=yes を指定), ま たは長期確立再試行を実行する場合(mqtalccha 定義コマンドの-b オプションに bretrylg=yes を指

定). 再試行開始ログメッセージ (KFCA16318-I 種別=short または KFCA16318-I 種別=long) の 出力

ただし、MCP 障害の確立再試行が設定されている (mqtalccha 定義コマンドの-b オプションに bretrymcp=yes を指定)場合に限ります。

- 4. 再試行間隔(短期確立再試行または長期確立再試行)のタイマの設定
- 5. 指定した再試行間隔(短期確立再試行または長期確立再試行)の経過を待つ
- 6. コネクション障害の発生の確認
	- コネクション障害が発生した場合,確立再試行回数の残数を更新して次の確立再試行を実行します。
	- コネクション障害が発生していない場合,チャネル開始要求を送信します。

7. コネクション障害,時間監視障害,または MCP 障害のうちどれかについて発生の確認

- コネクション障害,時間監視障害,または MCP 障害のどれかが発生した場合,確立再試行回数の 残数を更新して確立再試行を実行します。
- コネクション障害,時間監視障害,または MCP 障害のどれにも発生していない場合,確立再試行 は完了します(再試行回数の残数は,チャネル定義の値に戻ります)。
- 8. 確立再試行回数の残数(0になっていないか)の確認
- 9. 短期再試行中の場合. 回数オーバーログメッセージ (KFCA16340-I 種別=short) の出力。また. 長 期再試行中の場合, 回数オーバーログメッセージ (KFCA16340-I 種別=long) の出力
- 10. 長期確立再試行を実行する場合,確立再試行回数の残数を設定して長期再試行処理開始ログメッセージ (KFCA16318-I 種別=long) の出力
- 11. 前回の障害と同じ障害かどうか確認し、同じ障害でなければ該当障害のログメッセージの出力[\(表 2-6](#page-87-0) および[表 2-7](#page-89-0) を参照)

## (2) MCP 障害による再試行(bretrymcp=yes)の効果

TCP 定義の mqtalccha 定義コマンドの-b オプションに bretrymcp=yes を指定している場合, mcp 障害 時に確立再試行が実行されます。bretrymcp=no を指定している場合, mcp 障害時にチャネルは終了しま す。チャネル確立前,およびチャネル確立後の通信障害の種類と TCP 定義の mqtalccha 定義コマンド の-b bretrymcp オペランドの指定値(yes または no)との関係について[は表 2-6](#page-87-0) およ[び表 2-7](#page-89-0) を参照し てください。

チャネル確立再試行は、従来の TCP/IP レベルの再試行だけでなく、MQ プロトコルレベルでの再試行が 実行できるため,特に次に示す場合に効果があります。

#### KFCA16341-E(開始要求の応答受け入れ不可)出力時の再試行

チャネル確立時に. 次に示す状況で KFCA16341-E (開始要求の応答受け入れ不可)が出力され, MCA が確立処理を中断することがあります。このような場合,コーラチャネルに対して再度チャネル開始コ マンドを入力して,チャネルを開始する必要がありました。

チャネル確立再試行を使用すると,これらのエラーに対して自動的にチャネル確立再試行を実行し,相 手システムの回復を待って,再確立を実行できます。

### KFCA16341-E 出力時の状況

回線障害によるチャネル状態の不一致

チャネルが使用している TCP/IP プロトコルでは,回線に障害が発生しても一定時間障害を検出で きないことがあります。このため,コーラチャネルが先に障害を検出してレスポンダチャネルの障 害検出が遅れた場合に,コーラチャネルからのチャネル確立処理によってチャネル状態不一致が発 生したとき, レスポンダには KFCA16317-E (状態不一致) が出力され、コーラには KFCA16341-E (開始要求の応答受け入れ不可。理由コード=16)が出力されます。なお、理由コード=16 は, チャネルは使用できない状態であることを意味します。

IBM MQ でのリスナとキューマネジャの開始状態の不一致

IBM MQ では,リスナとキューマネジャの開始状態が一致しない場合があります。このため,IBM MQ のキューマネジャの終了中に,TP1/Message Queue のコーラチャネルが確立要求すると KFCA16341-E (開始要求の応答受け入れ不可。理由コード=03 または 05) が出力されます。理 由コード=03 は,IBM MQ のキューマネジャが動作していないことを表します。なお,理由コー ド=05 は,IBM MQ のキューマネジャが終了処理中であることを表します。

チャネル状態の不一致(相手チャネルの状態が「チャネル停止」でない)

チャネルの終了直後に、MCA を再起動しようとすると、相手システムの MCA が終了中で、チャ ネルが確立できないため、KFCA16341-E (開始要求の応答受け入れ不可。理由コード=16)が出 力され,チャネルが確立できないことがあります。bretrymcp=yes を指定していない場合は,相手 システムの状態を確認したあと、もう一度 matstacha コマンドでチャネルを開始してください。た だし,トリガ機能を使用している場合は,自動的にトリガメッセージが再作成され再度 MCA が起 動されます。

## 2.3.8 チャネル確立時の TCP/IP ソケット関数発行シーケンス

チャネル確立時の TCP/IP ソケット関数発行シーケンスを,コーラ側およびレスポンダ側から説明します。

# (1) コーラ側チャネル確立時の TCP/IP ソケット関数発行シーケンス

コーラ側チャネル確立時の TCP/IP ソケット関数発行シーケンスを次の図に示します。

### 図 2‒24 コーラ側チャネル確立時の TCP/IP ソケット関数発行シーケンス

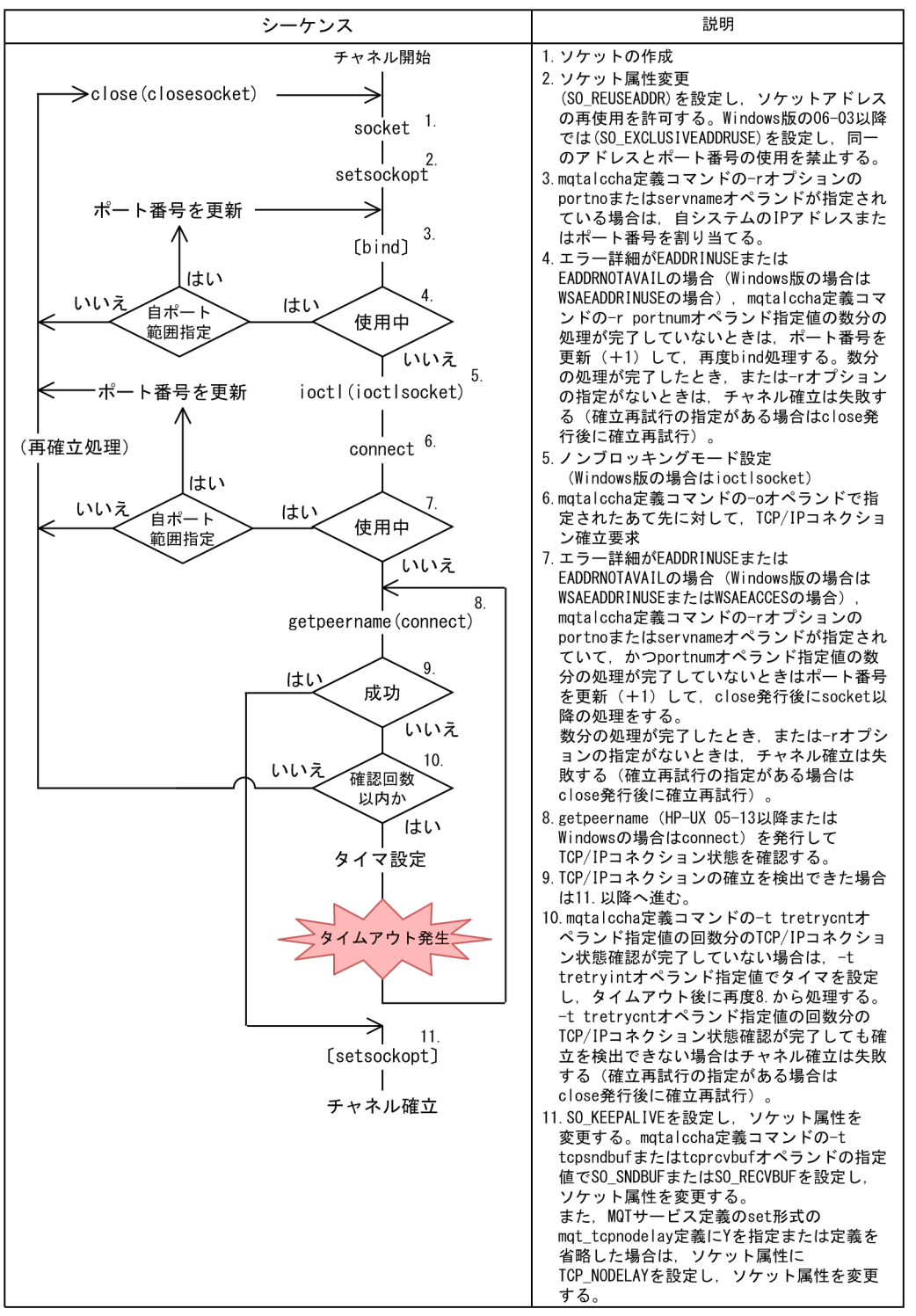

(凡例)

[]:mqtalccha定義コマンドで指定しない場合は発行しません。

図中に示す関数 (socket∼setsockopt∼ [bind] ~ioctl) でエラーになった場合, KFCA16331-E (TCP/IP インタフェースエラー)が出力されます。この時、確立再試行が指定されている場合は、確立再 試行が実行されます(チャネル状態は「チャネル確立リトライ中」になります)。確立再試行が指定されて いない場合は,チャネル確立に失敗します(チャネル状態は「チャネル使用不可」になります)。

なお,自システムのポート番号が指定されている場合は,(mqtalccha 定義コマンドの-r servname オペ ランド指定値の名称から変換したポート番号,または-r portno オペランド指定値のポート番号) ~ (該当 ポート番号+-r portnum オペランド指定値−1)の範囲内で bind 処理します。bind 処理するポート番号 が 65535 を超える場合は 65535 で処理を中止します。すべてのポート番号が使用中の場合は KFCA16331- E (TCP/IP インタフェースエラー)が出力されます。

1回目の TCP/IP コネクション確立要求 (connect) で接続を確認できない場合, mqtalccha 定義コマン ドの-t オプションで指定された回数または間隔 (tretrycnt, tretryint) で TCP/IP コネクションの状態が 確認されます。指定された回数・間隔内に接続を確認できない場合は,KFCA16331-E(TCP/IP インタ フェースエラー)が出力されて、確立再試行が実行されます(確立再試行の指定がある場合)。

TCP/IP コネクション確立後,〔setsockopt〕関数でエラーになった場合も,KFCA16331-E(TCP/IP イ ンタフェースエラー)が出力されて,確立再試行が実行されます(確立再試行の指定がある場合)。

# (2) レスポンダ側チャネル確立時の TCP/IP ソケット関数発行シーケンス

レスポンダ側チャネル確立時の TCP/IP ソケット関数発行シーケンスを次の図に示します。

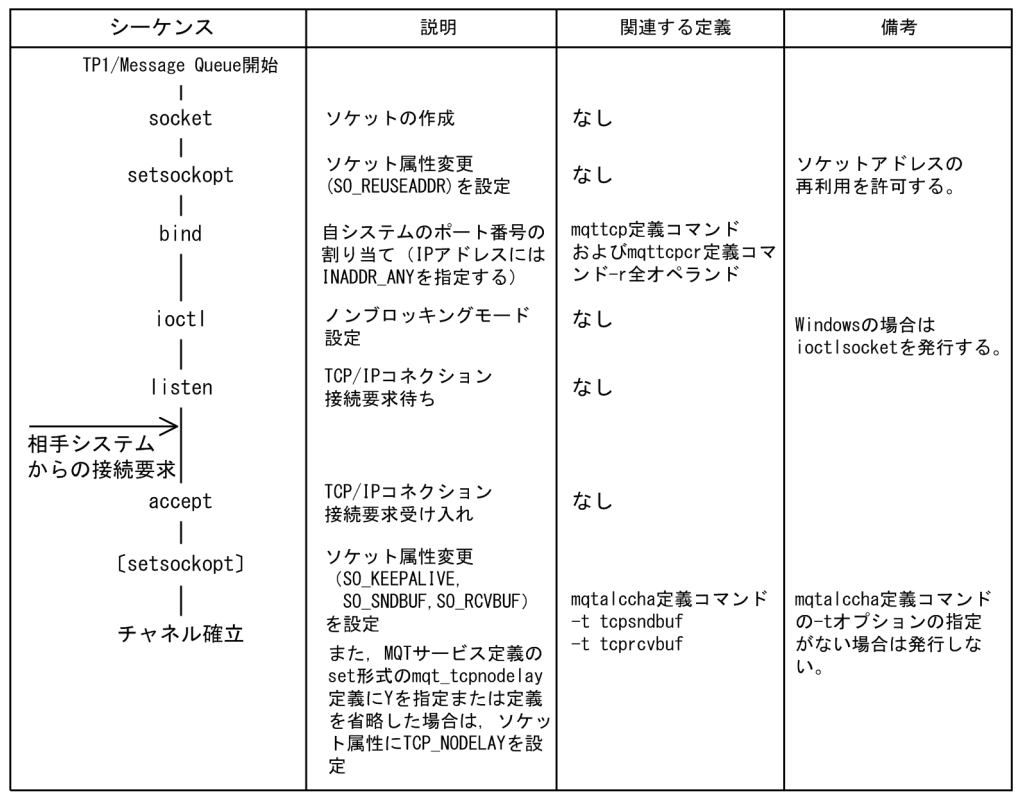

### 図 2‒25 レスポンダ側チャネル確立時の TCP/IP ソケット関数発行シーケンス

(凡例)

[]:mqtalccha定義コマンドで指定しない場合は発行しません。

図中に示す関数 (socket~setsockopt~bind~ioctl~listen) でエラーになった場合, KFCA16331-E (TCP/IP インタフェースエラー)が出力されて、ネットワークリクエストによるチャネルの起動機能は縮 退します(TP1/Message Queue を再度開始するまで縮退します)。

関数 (accept~ [setsockopt]) でエラーになった場合は、KFCA16332-W (TCP/IP インタフェースエ ラー。処理続行)が出力されて、TCP/IP コネクションが解放されます。ただし、新たな接続要求は、受 け付け処理できます。

# (3) 注意事項

MCA は TCP/IP ソケットの回線監視 (keepalive) 機能を使用して回線障害を検出することがあります。 keepalive による障害検出まで一定時間が必要なため、通信相手の MCA との間でチャネルの状態が不一 致になります。このため,コーラ側チャネルで先に回線障害を検出し,チャネルの確立再試行によってチャ ネルを再確立すると、相手システムのチャネルとの状態不一致が発生(障害を検出していない MCA で KFCA16317-E メッセージを出力)します。

この場合, keepalive による障害検出を待つか, 障害検出できていない MCA のチャネルを, mqtstpcha コマンドで一度チャネルを終了し、mqtstacha コマンドで再度チャネルを開始してください。また, mqtalccha 定義コマンドの-f オプションの adoptchk オペランドで off 以外の値を指定すると,チャネル の開始要求に対して動作中の MCA を強制停止して新たにチャネルを開始できます。

# 2.3.9 チャネルの解放

チャネルを終了すると,チャネルが解放され MCA は停止します。

次に示す場合に,チャネルは終了します。

- 転送キューのメッセージの送信完了 転送キューに登録されているメッセージがすべて送信された場合 転送キュー監視機能を使用している場合は,監視処理完了後に終了します。転送キュー監視について は,[「2.5.5 転送キュー監視と切断時間間隔](#page-116-0)」を参照してください。
- 運用コマンド
	- ユーザが mqtstpcha または dcstop コマンドを入力した場合 受信側でチャネルを終了する場合は,コマンドの入力後にメッセージを受信しないと,チャネルは 終了しません。正常終了させるにはメッセージの送信側から,アプリケーションが登録したメッセー ジを転送するか,ハートビートメッセージを転送してください。
	- ユーザが mqtstpcha コマンドに-f オプションを指定して入力した場合 処理を中断して即座に終了します。相手システムの MCA は通信障害になります。 次回にチャネルを開始するには、mqtstacha コマンドを使用してください。
- チャネル確立の再試行回数超過

TCP 定義の mqtalccha 定義コマンドの-b bretrycnt または bretrylgcnt オペランドで指定したチャネ ルの確立再試行回数を超えた場合

次回にチャネルを開始するには、mqtstacha コマンドを使用してください。

• 障害発生

TCP/IP コネクションでコネクションの重度障害またはキュー障害が発生し,チャネルを使用できなく なった場合

メッセージ送受信中に運用コマンドまたは障害発生によってチャネルが解放された場合の MQT の処理に ついて,次の表に示します。

### 表 2-8 メッセージ送受信中にチャネルが解放された場合の MQT の処理

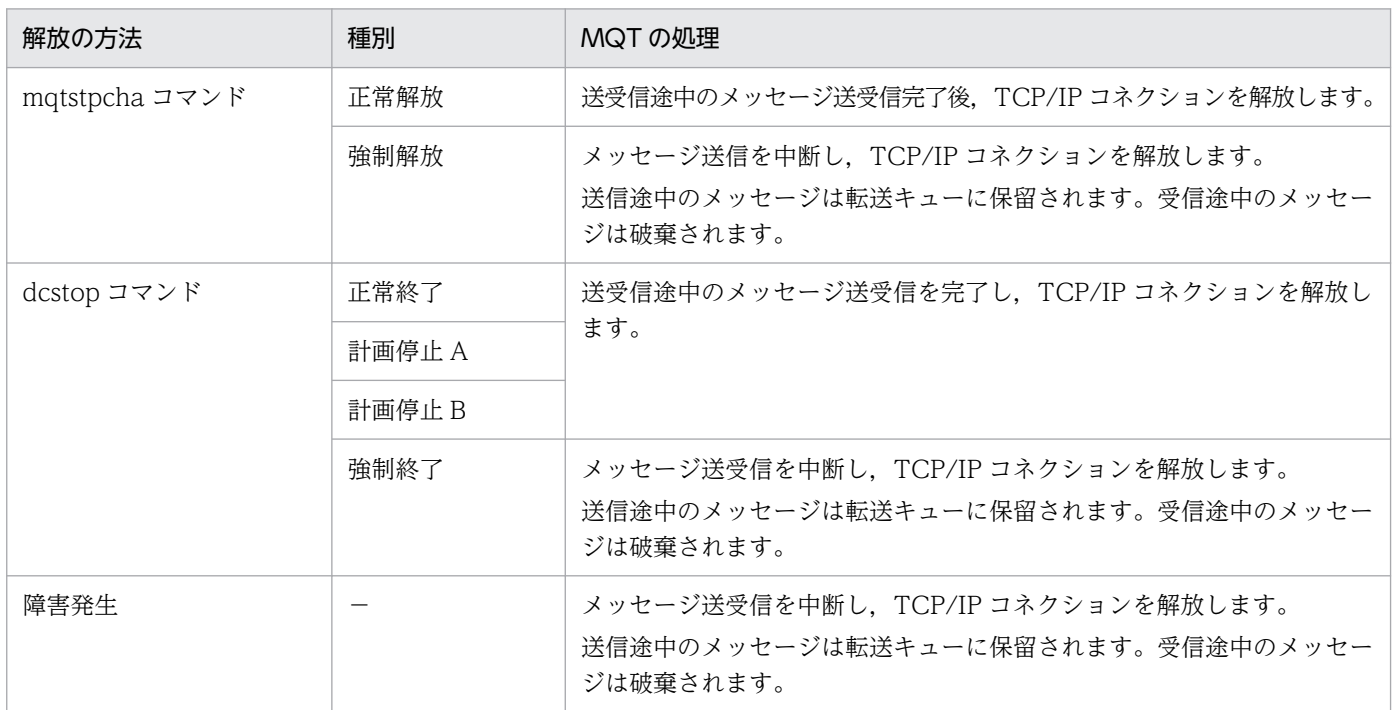

(凡例)

−:該当しません。

# 2.4 メッセージ送受信機能

TP1/Message Queue が送受信時のメッセージをどのように処理するか説明します。

# 2.4.1 メッセージの送信

TP1/Message Queue は,TCP/IP プロトコルを使用してほかのシステムへメッセージを送信します。こ の項では,メッセージ送信の処理の流れについて説明します。また,メッセージがセグメント分割された 場合のメッセージ送信についても説明します。

# (1) メッセージ送信の流れ

自システムの送信側 MCA は,チャネル確立後,TCP 定義の mqtalccha 定義コマンドの-q オプションで 指定した転送キューに登録されたメッセージを相手システムの受信側 MCA に送信します。メッセージ送 信の流れについて、次の図に示します。

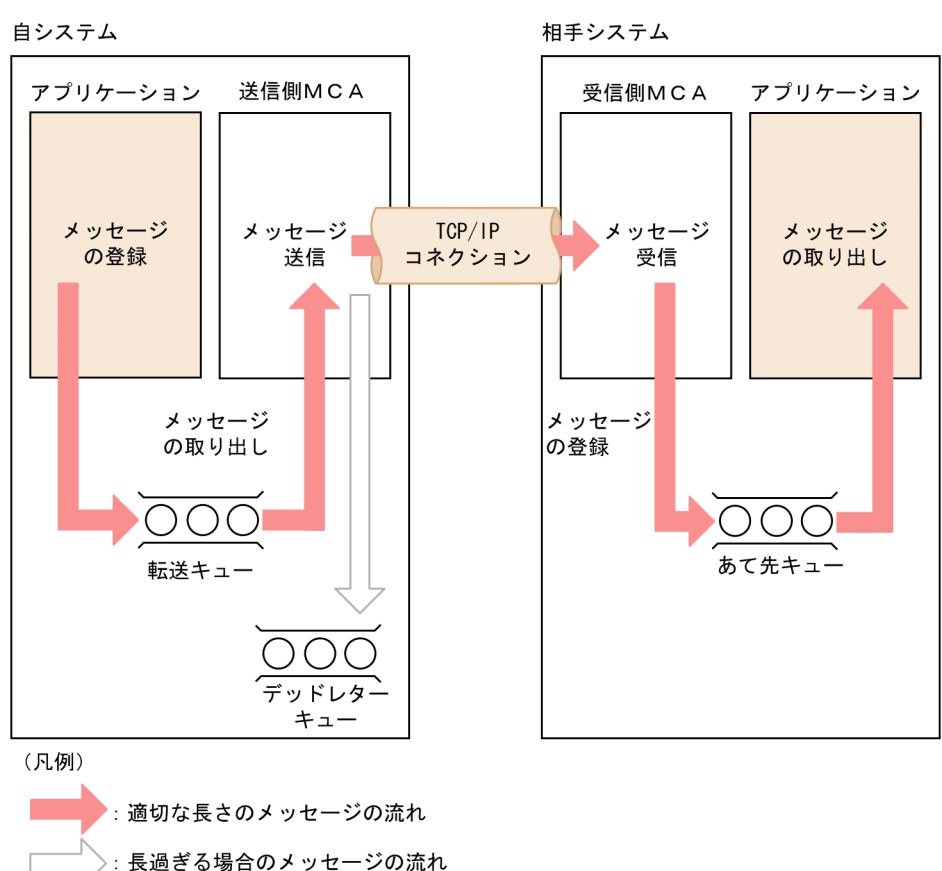

メッセージが転送キューに登録されていれば、送信側 MCA は、転送キューに登録されているすべてのメッ セージの取り出しを MQA サーバに要求し,受信側 MCA に送信します。取り出したメッセージがチャネ ルの最大メッセージ長より大きい場合,メッセージはデッドレターキューへ登録されます。メッセージが 登録されていなければ,チャネルを解放します。

### 図 2‒26 メッセージ送信の流れ

# (2) 送信バッファ方式

MQT サーバが送信するメッセージの分割単位をセグメントといいます。

バッファ方式がセグメント方式のチャネルの場合,送信側 MCA は、転送キューに登録されているメッセー ジをセグメントごとに分割して取り出し送信します。セグメントサイズよりも大きいサイズの送信バッファ が必要になります。

最大セグメントサイズを大きくすると、転送処理を削減でき、性能が向上します。また、受信側 MCA が 分割受信機能を持たない場合,一つのセグメントに入りきらないメッセージはデッドレターキューに登録 されます。

バッファ方式がメッセージ方式のチャネルの場合,送信側 MCA は、転送キューに登録されているメッセー ジを一度に取り出しセグメントごとに送信します。メッセージサイズよりも大きいサイズの送信バッファ が必要になります。

送信バッファ方式の概要について,次の図に示します。図中の括弧付き数字は,処理の順序を表します。

### 図 2‒27 送信バッファ方式の概要

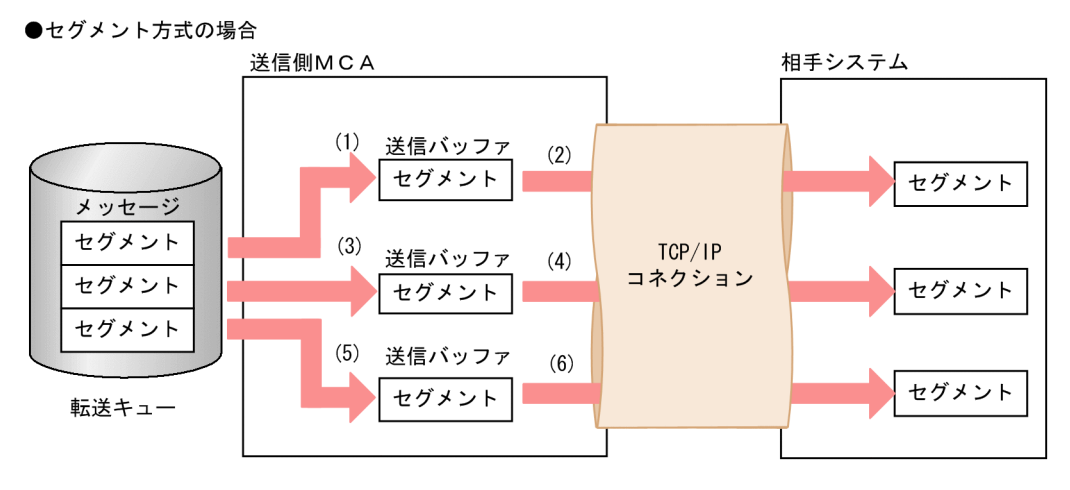

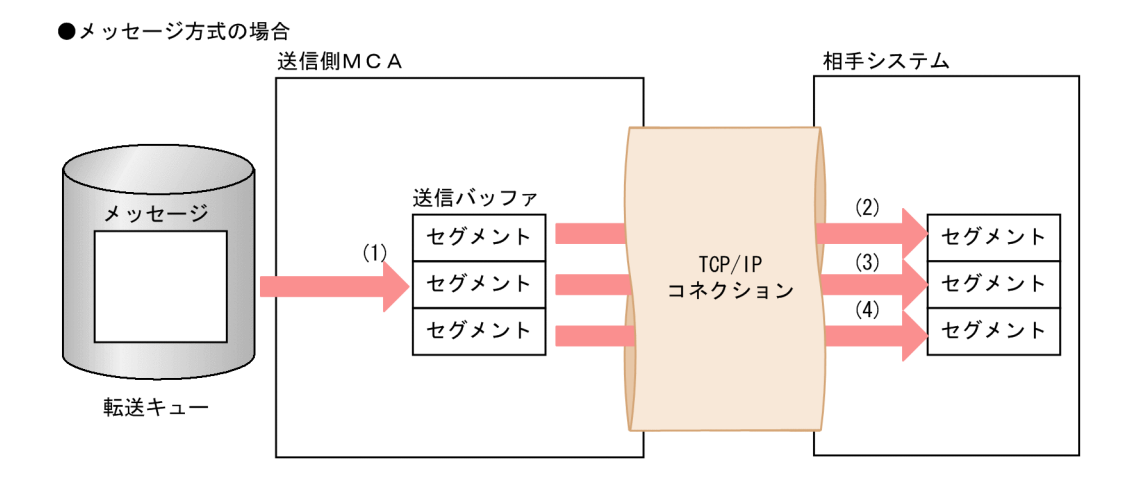

# 2.4.2 メッセージの受信

TP1/Message Queue は,TCP/IP プロトコルを使用してほかのシステムからメッセージを受信します。 この項では,メッセージ受信の処理の流れについて説明します。また,メッセージがセグメントに分割さ れて送信された場合のメッセージ受信についても説明します。

# (1) メッセージ受信の流れ

受信側 MCA は,チャネル確立後,相手システムから受信したメッセージをあて先キューに登録します。 メッセージ受信の流れについて,次の図に示します。

### 図 2‒28 メッセージ受信の流れ

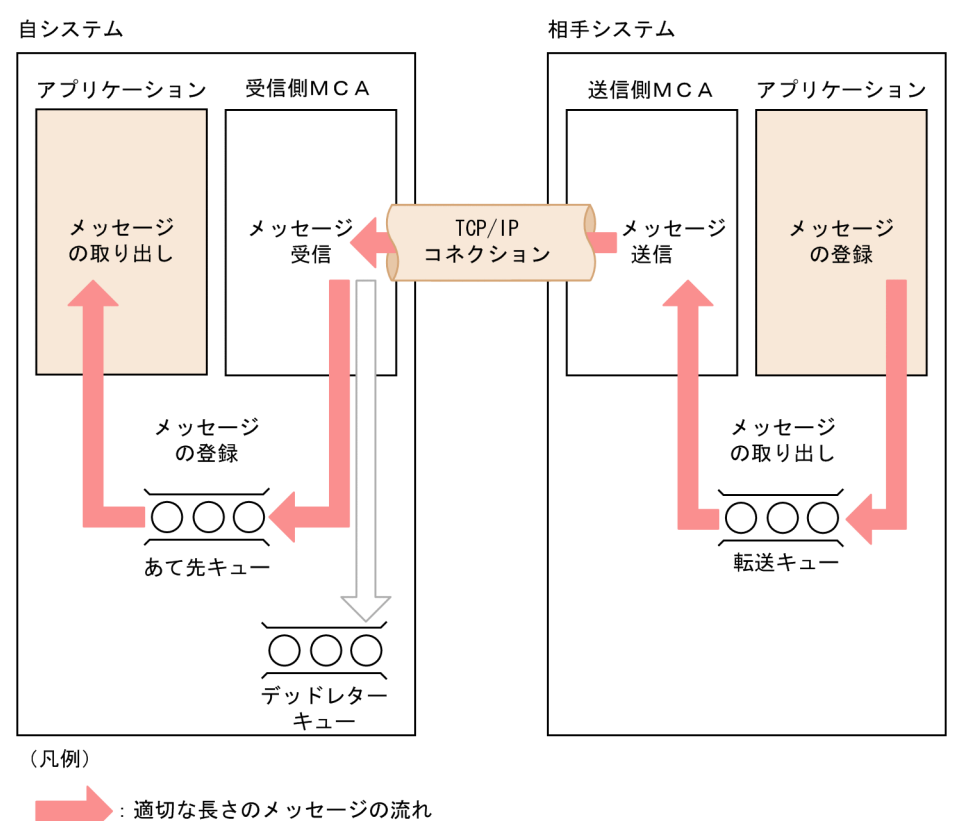

:長過ぎる場合のメッセージの流れ

# (2) 受信バッファ方式

MQT サーバが受信するメッセージの分割単位をセグメントといいます。

バッファ方式がセグメント方式のチャネルの場合,受信側 MCA は送信側 MCA から送られてきたセグメ ントを受信し,セグメントごとにあて先キューに登録します。セグメントサイズよりも大きいサイズの受 信バッファが必要になります。

バッファ方式がメッセージ方式のチャネルの場合,受信側 MCA は送信側 MCA から送られてきたセグメ ントをすべて受信し一度にあて先キューへ登録します。メッセージサイズよりも大きいサイズの受信バッ ファが必要になります。

## 図 2‒29 受信バッファ方式の概要

●セグメント方式の場合

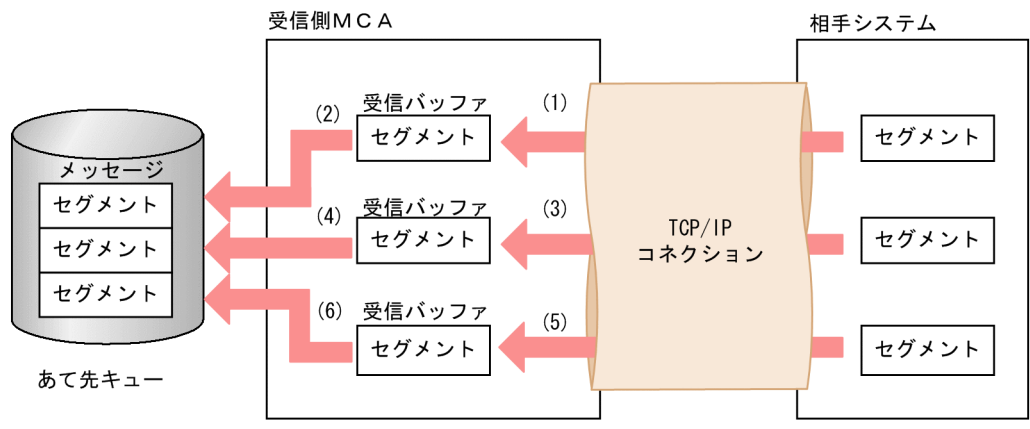

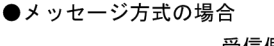

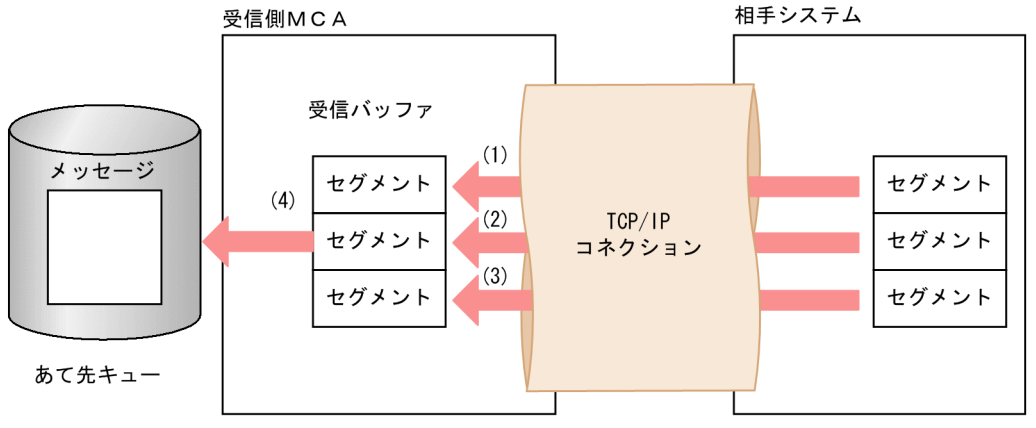

# 2.4.3 メッセージとセグメントの関係

MQT サーバが送受信するメッセージの分割単位をセグメントといいます。

送信側 MCA が分割するセグメントのサイズ、および MQT サーバが受信するセグメントのサイズは, TCP 定義の mqtalccha 定義コマンドの-m maxseg オペランドで指定した最大セグメントサイズを基に, チャネル確立時に相手システムとの間で決定された値です。

メッセージとセグメントの関係について,次の図に示します。

## 図 2-30 メッセージとセグメントの関係

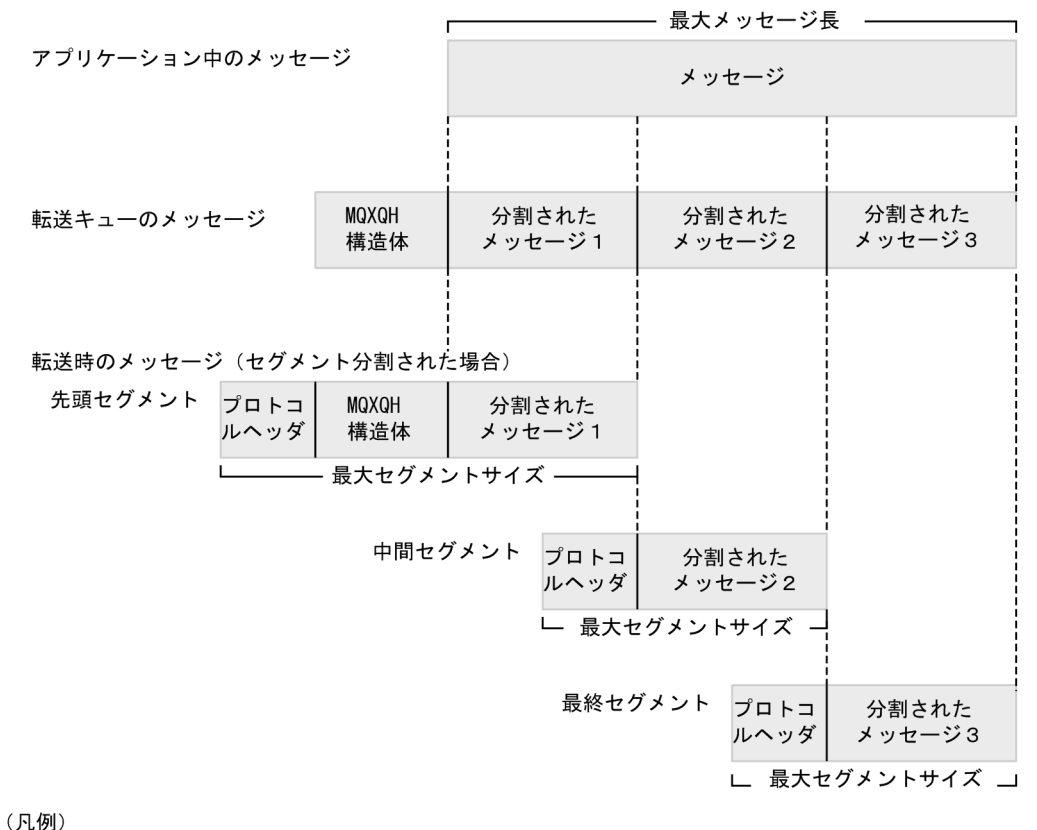

:転送キューヘッダ MQXQH構造体 最大メッセージ長 : TCP定義 (mqtalccha定義コマンド)で指定します。 最大セグメントサイズ: TCP定義 (mqtalccha定義コマンド)で指定します。 プロトコルヘッダの48バイトを含みます。

# 2.4.4 メッセージシーケンス番号でのメッセージの管理

MCA は、メッセージの二重送信を抑止するため、メッセージにメッセージシーケンス番号を付けます。 各チャネルの送信側 MCA は,メッセージにメッセージシーケンス番号を付けて送信します。

# (1) メッセージシーケンス番号の遷移

メッセージシーケンス番号は,送信側 MCA がメッセージに 1 から一つずつ昇順に付けるチャネル単位の メッセージ転送番号です。TCP 定義の mqtalccha 定義コマンドの-w オプションで指定したメッセージ シーケンス番号の最大値を超えると,1 に戻ります。この最大値は,相手チャネルと同じ値を定義する必 要があります。チャネル確立直後に送受信する 1 番目のメッセージに与えられるメッセージシーケンス番 号の決定の順序を次の図に示します。

## 図 2‒31 メッセージシーケンス番号の遷移

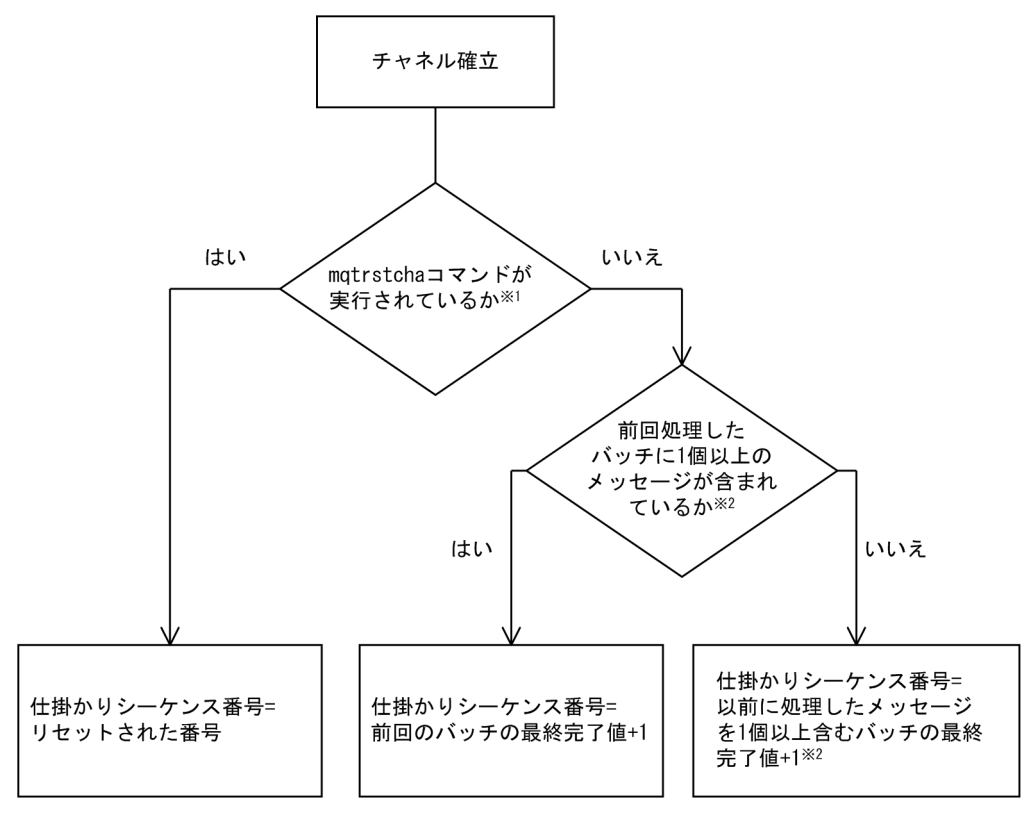

注※1

受信側チャネルの場合は、リセットデータを受信しているときも含みます。

注※2

チャネルがファーストメッセージ機能を使用している場合、通常メッセージだけが該当します。

チャネル確立直後に送受信する 2 番目のメッセージからチャネル解放までのメッセージのメッセージシー ケンス番号は,直前のメッセージのメッセージシーケンス番号から一つずつ昇順に付けられます。

# (2) リセットコマンド実行後のチャネルの動作

送信側 MCA と受信側 MCA で、メッセージシーケンス番号のリセットコマンド (TP1/Message Queue の場合は mqtrstcha コマンド)を実行して,メッセージシーケンス番号をリセットしたあとのチャネルの 動作を次の図に示します。

### 図 2-32 リセットコマンド実行後のチャネルの動作

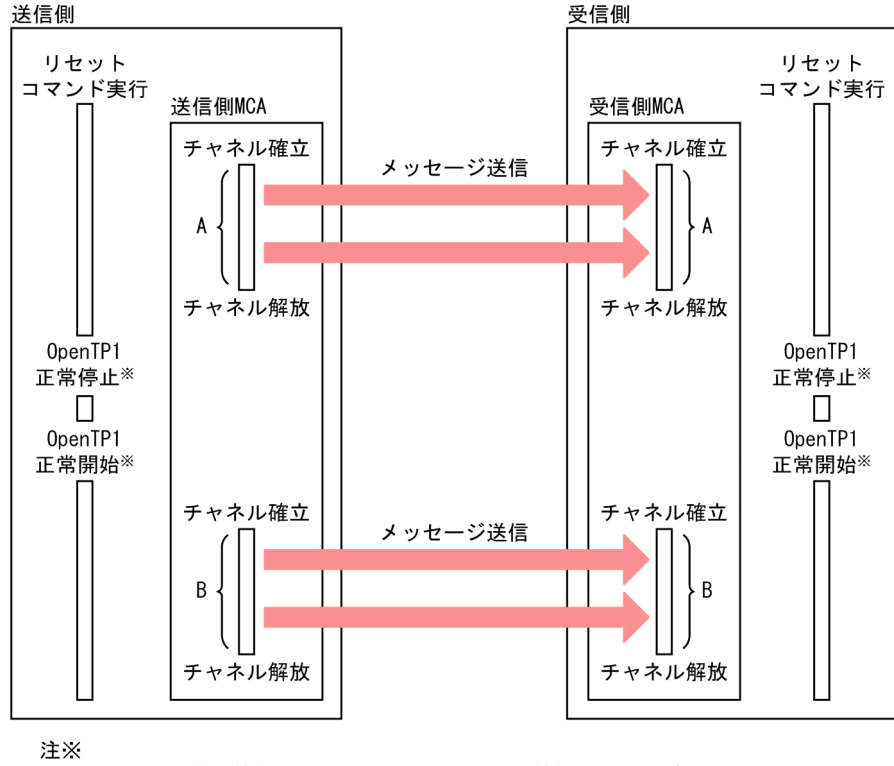

チャネル管理情報格納ファイルで、チャネル情報を引き継ぎます。

なお、図中の送信側 MCA は、センダ,サーバ,またはクラスタセンダです。また、受信側 MCA は、レ シーバ,リクエスタ,またはクラスタレシーバです。

この図中の A の場合,および B の場合の送信側 MCA と受信側 MCA の動作を次の表に示します。

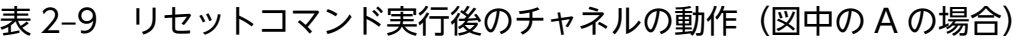

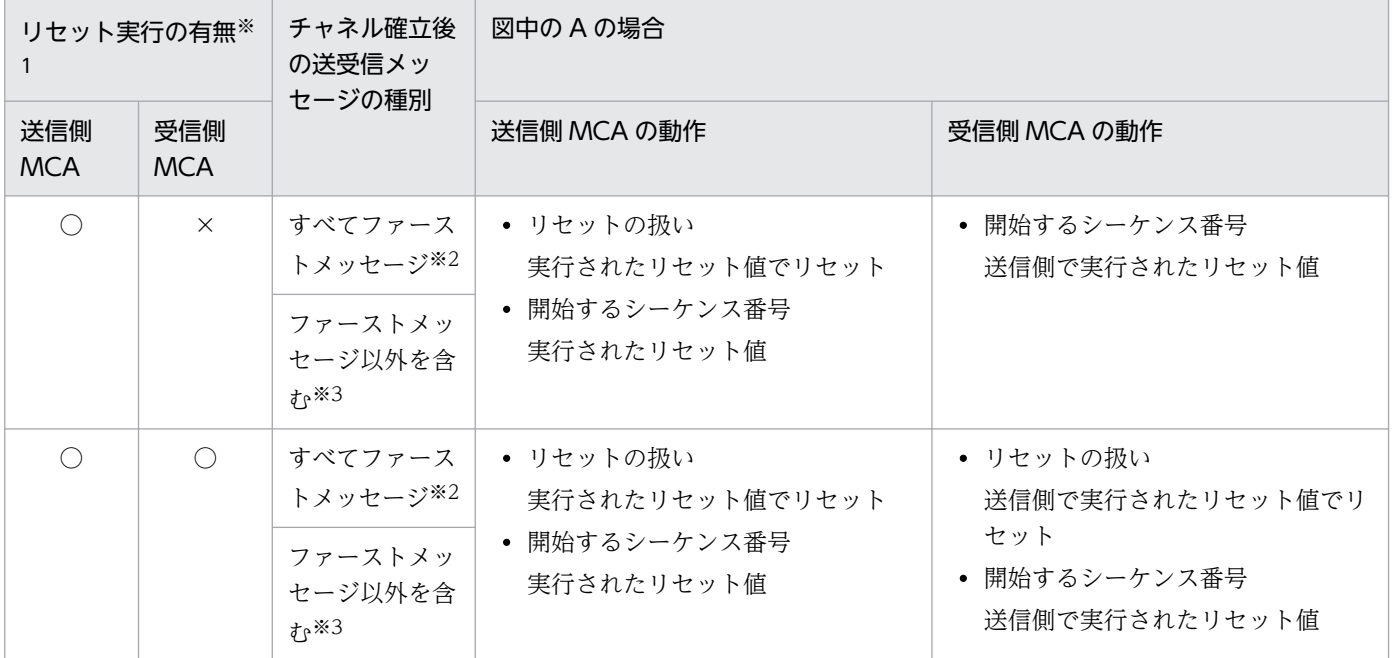

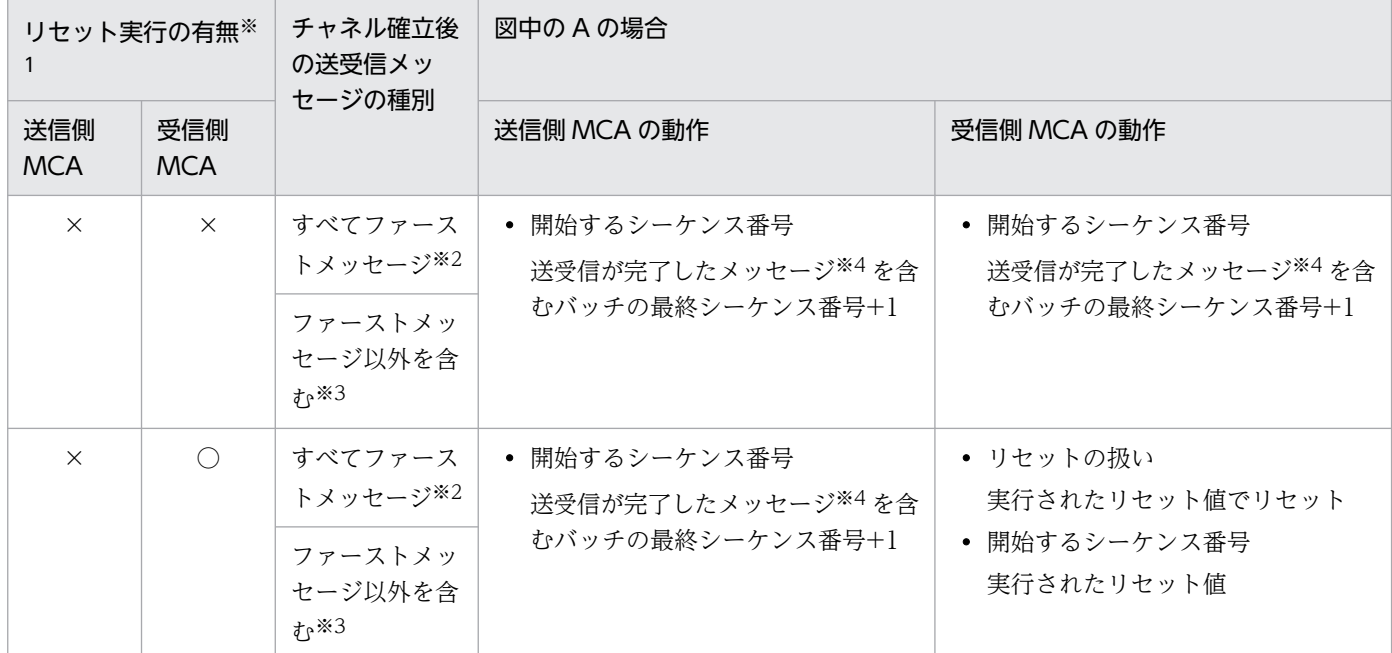

```
(凡例)
```
○:リセットを実行している。

×:リセットを実行していない。

#### 注※1

リセットコマンドは,チャネル確立前(図中の A の前)に実行します。

注※2

チャネルがファーストメッセージ機能を使用し,かつすべてファーストメッセージである場合に該当します。

#### 注※3

次のどちらかの場合に該当します。

・チャネルがファーストメッセージ機能を使用していない場合。

・チャネルがファーストメッセージ機能を使用し,かつ一つ以上の通常メッセージが含まれている場合。

注※4

チャネルがファーストメッセージ機能を使用している場合,通常メッセージだけが該当します。

### 表 2-10 リセットコマンド実行後のチャネルの動作(図中の B の場合)

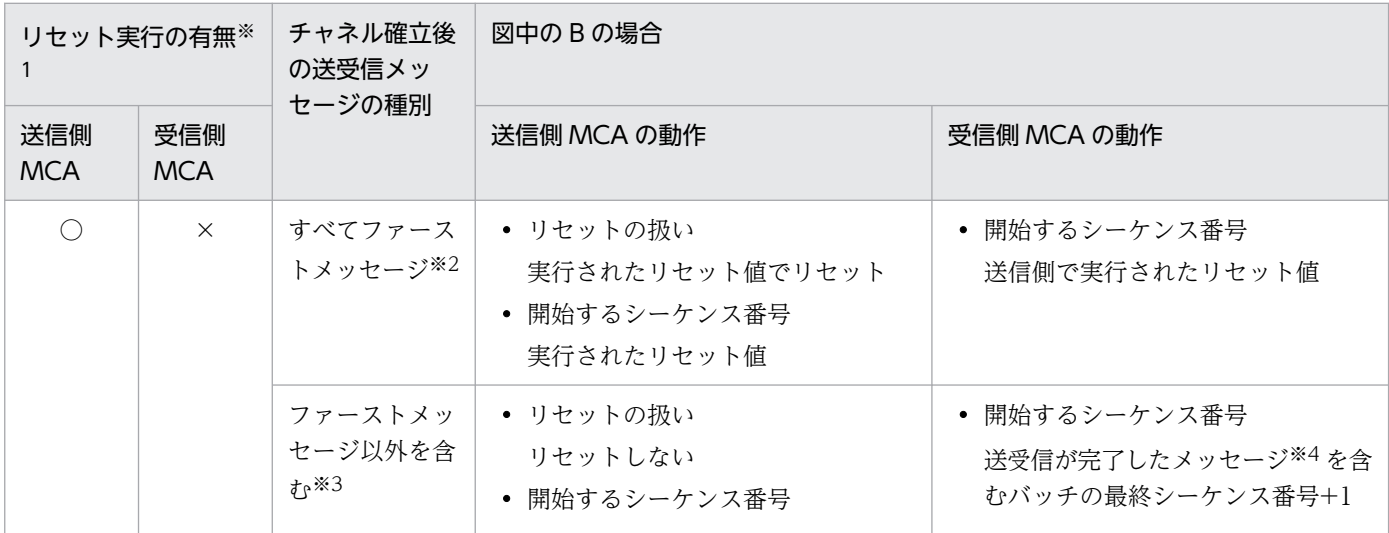
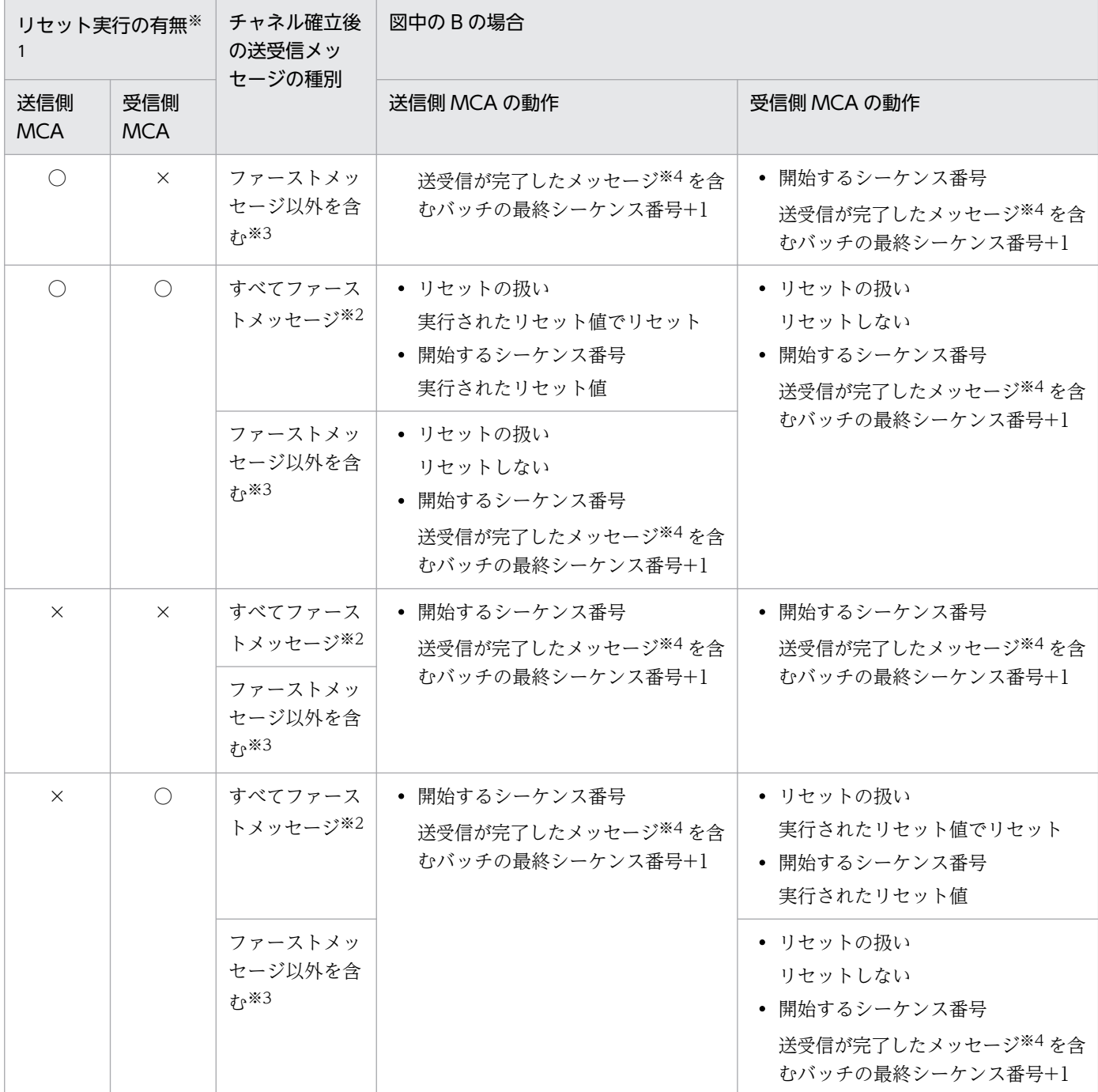

(凡例)

○:リセットを実行している。

×:リセットを実行していない。

注※1

リセットコマンドは,チャネル確立前(図中の A の前)に実行します。

注※2

チャネルがファーストメッセージ機能を使用し,かつすべてファーストメッセージである場合に該当します。

注※3

次のどちらかの場合に該当します。

・チャネルがファーストメッセージ機能を使用していない場合。

・チャネルがファーストメッセージ機能を使用し,かつ一つ以上の通常メッセージが含まれている場合。

注※4

チャネルがファーストメッセージ機能を使用している場合,通常メッセージだけが該当します。

## (3) 送信側 MCA と受信側 MCA のメッセージシーケンス番号の扱い

メッセージシーケンス番号の扱いについて,送信側 MCA と受信側 MCA に分けて説明します。

### (a) 送信側 MCA の場合

転送キューのメッセージ

コネクション障害またはオンラインシステムの停止などでメッセージの送信が中断された場合,転送 キュー内のメッセージは次のように処理されます。

- 障害回復後の状態が「メッセージ送達未確認=YES」の場合 LUWID とメッセージシーケンス番号を基に、転送キュー内のメッセージを再送します。ただし, 受信側のシステムでメッセージが受信済みになっているときは、送信側で転送キュー内のメッセー ジを削除します。
- 障害回復後の状態が「メッセージ送達未確認=NO」の場合 転送キュー内のメッセージを再送します。

メッセージ送達未確認については,mqtlscha コマンドを実行して出力されるチャネルの状態の「メッ セージ送達未確認=iii」で確認できます。

### (b) 受信側 MCA の場合

直前のメッセージと同じメッセージシーケンス番号のメッセージが発生した場合

あとから発生したメッセージを破棄し,処理を続けます。

メッセージシーケンス番号が不正の場合(番号が飛ばされた場合など)

メッセージシーケンス番号不一致として,チャネルを解放します。

## (4) メッセージシーケンス番号不一致の原因と対処方法

メッセージシーケンス番号不一致が発生した場合. KFCA16343-E メッセージが出力されます。この原因 と対処方法について次の表に示します。

#### 表 2‒11 メッセージシーケンス番号不一致の原因と対処方法

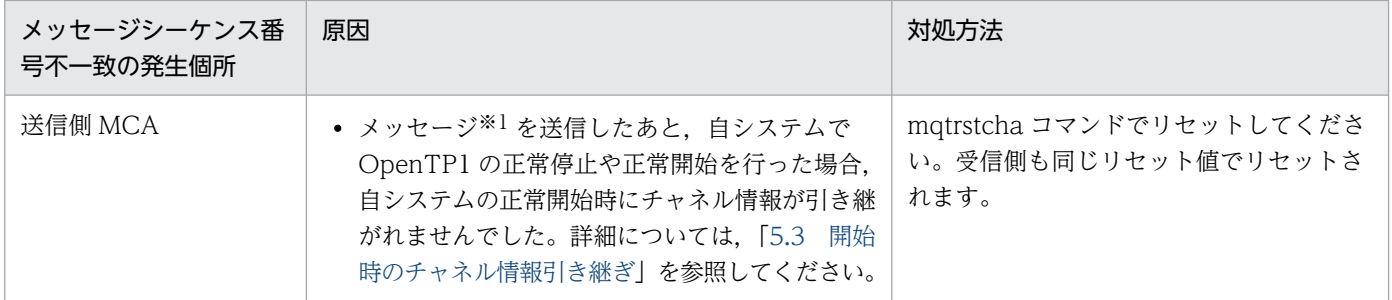

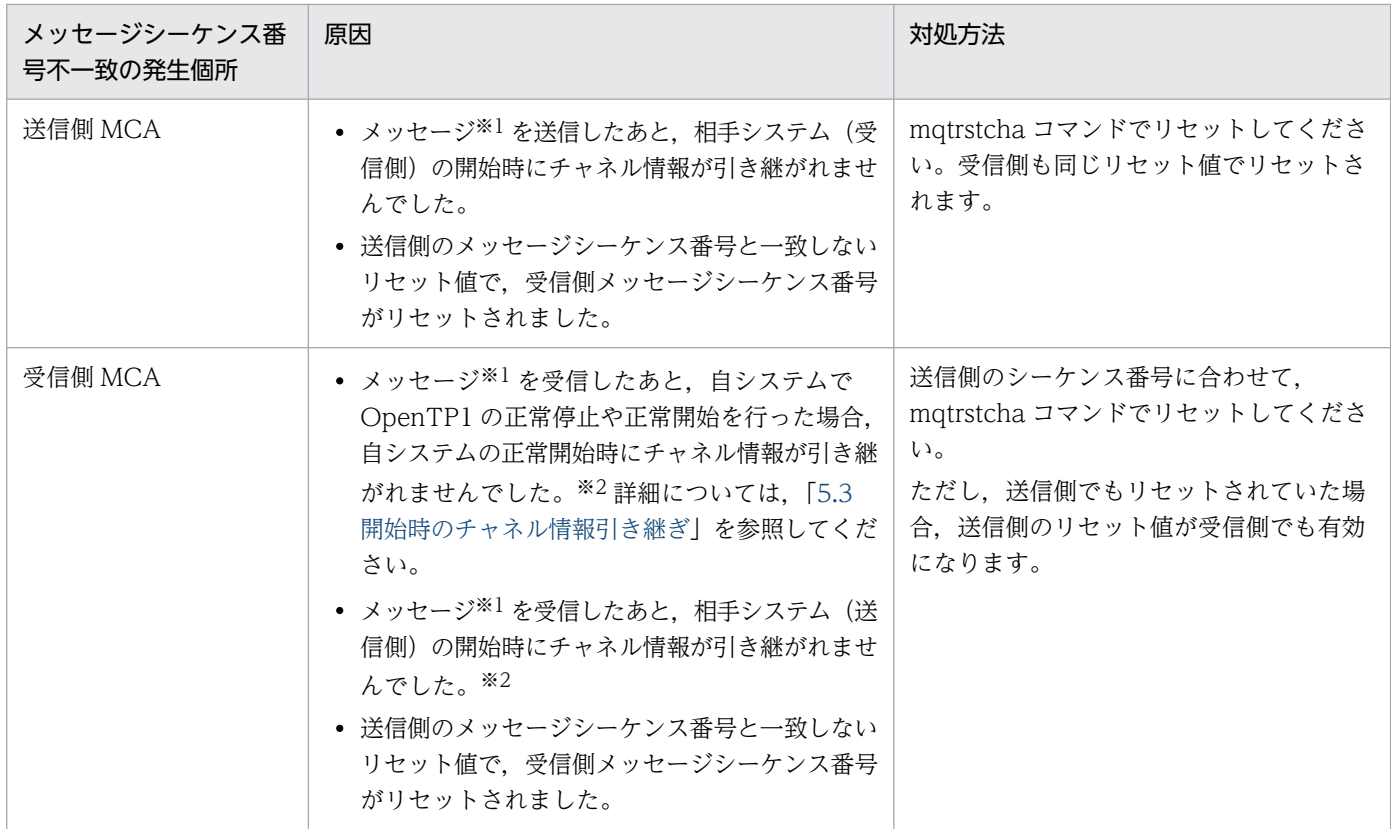

注※1

チャネルがファーストメッセージ機能を使用している場合,通常メッセージだけが該当します。

注※2

送信側の開始後,チャネル確立前にメッセージシーケンス番号のリセットが行われている場合は除きます。詳細については, [「\(2\) リセットコマンド実行後のチャネルの動作](#page-105-0)」を参照してください。

## (5) メッセージの送達未確認状態

メッセージの送受信中に通信障害、チャネル停止、または TP1/Message Queue が異常終了すると、処 理中のメッセージが送信先に届いたかどうかが確認できなくなります。そういう状態を,メッセージの送 達未確認状態といいます。

メッセージの送達未確認状態には,次に示す場合があります。

あて先キューへ登録済み

転送中だったメッセージが送信側の転送キューと受信側のあて先キューの両方に登録されている状態

あて先キューへ未登録

転送中だったメッセージが送信側の転送キューに残り,あて先キューには登録されていない状態

チャネルの再開始を要求すると,メッセージの送達未確認状態は解決され,処理を続行できます。ただし, 正常開始後にチャネルの再開始を要求する場合は,[「\(6\) 正常開始する場合の準備」](#page-111-0)を参照してください。

# <span id="page-111-0"></span>(6) 正常開始する場合の準備

OpenTP1 システムを正常開始する場合で,チャネル管理情報格納ファイルを使用しないとき,メッセー ジの送達未確認状態およびメッセージシーケンス番号の以前の状態は引き継がれません。そこで、メッセー ジシーケンス番号を管理するために,正常開始を要求する前に次に示す手順で準備をしてください。

### (a) メッセージの送達未確認状態の解決

チャネル情報引き継ぎ機能を使用しない場合,チャネル情報を引き継がない条件※に該当する場合,また は送信側 MCA が送達未確認状態の場合,メッセージを二重送信することがあります。次に示す手順をオ ンライン中に実行して,この問題点を解決してください。メッセージの送達未確認状態での問題点を解決 できます。

1. mqtlscha コマンドを使用して、送信側 MCA でメッセージが送達未確認状態であるかどうかを確認し ます。送達未確認状態の場合,2.以下の処理を続けてください。

2. mqtlscha コマンドを使用して,送信側 MCA の送信仕掛かりメッセージシーケンス番号を確認します。

3. mqtlscha コマンドを使用して、受信完了したメッセージシーケンス番号を確認します。

4. mqtrlvcha コマンドを使用して,メッセージ送達未確認状態の問題点を解決します。

- < 2.と 3.のシーケンス番号が一致していた場合> mqtrlvcha コマンドの-a オプションに commit を指定してください。仕掛かり中のメッセージをコ ミットして有効にします。
- < 2.と 3.のシーケンス番号が不一致だった場合> mqtrlvcha コマンドの-a オプションに backout を指定してください。仕掛かり中のメッセージを ロールバックして無効にします。

注※

チャネル情報を引き継がない条件については,「[5.3.2 チャネル情報を引き継がない条件](#page-443-0)」を参照して ください。

### (b) メッセージシーケンス番号のリセット

OpenTP1 システムを正常開始すると,メッセージシーケンス番号は 1 に戻されます。自システムと相手 システムの両方を正常開始する場合,問題ありません。自システムだけ正常開始する場合は,相手システ ムのメッセージシーケンス番号をリセットしてください。

## (7) 二重受信メッセージの破棄

TP1/Message Queue では,受信側でメッセージの二重受信を検出して,メッセージを破棄する機能を 持っています。

次に示す四つの条件を同時に満たす場合, KFCA16348-W のメッセージを出力して、受信したメッセー ジを破棄します。

- 受信側チャネルで覚えている前回受信したメッセージのシーケンス番号と受信メッセージのシーケンス 番号が一致する。
- 自システムまたは相手システムのどちらかのバッチサイズが 1 である。
- メッセージシーケンス番号がリセットされていない。
- 自システムまたは相手システムのどちらかが,FAP レベル 1 で動作している。

なお,動作する FAP レベルと製品のバージョンとの対応を次に示します。

- FAP  $\nu \sim \nu$  1: TP1/Message Queue 01-xx<sup>\*1</sup>
- FAP レベル 4: TP1/Message Queue 05-xx<sup>※1</sup>, 06-xx<sup>※1</sup>, 07-00, 07-01, および 07-5x<sup>※2</sup> 注※1

xx には,任意の符号なし整数が入ります。

注※2

5x の x には, 任意の符号なし整数が入ります。

その他の MQ システムが動作する FAP レベルについては、使用する MQ システムが提供するマニュアル を参照してください。

### 2.4.5 メッセージのバッチ転送

転送キューに格納された幾つかのメッセージをバッチといいます。バッチ単位でメッセージの送達確認を することをバッチ転送といいます。バッチ転送をすると、メッセージ単位で送達確認をするよりも確認待 ちの回数が少なくなります。このため,連続してメッセージを送信する時に効率が向上します。

一つのバッチで送信するメッセージの数をバッチサイズといいます。バッチサイズは、TCP 定義の mqtalccha 定義コマンドの-j オプションで指定したバッチサイズを基に,チャネル確立時に通信相手シス テムとの間で決定された値です。

送信側 MCA は、バッチサイズの個数のメッセージを送信するか、転送キューにメッセージがなくなるま で,送達確認しないで送信をします。バッチの送信の最後に,バッチの各メッセージが受信側のキューに 格納されたかどうか,確認を要求します。受信側 MCA は,バッチのメッセージをすべて登録できたかど うかで,送信側 MCA に応答します。

すべてのメッセージの登録に成功した場合,受信側でメッセージの登録を完了し,送信側でメッセージを 削除します。

一つでもメッセージの登録に失敗すると,受信側でメッセージの登録を取り消し,送信側でメッセージを 転送キューに戻します。

# 2.5 時間監視機能

TP1/Message Queue は,チャネルに関連する動作を各種タイマによって時間監視します。時間監視をす るには,あらかじめ定義で監視タイマ値を指定しておく必要があります。TP1/Message Queue の時間監 視の種類,およびそれを指定する定義について,次の表に示します。

すべてのタイマはタイマ定義に指定した基本タイマ(MQT 共通定義の mqtttim 定義コマンドの-t btim および bmtim オペランド指定値)によって、タイマ精度に影響を受けます。例えば、基本タイマが5秒 の場合,指定したタイマが最大 5 秒単位で繰り上げられることがありますので注意してください。

NTP などで各マシンのシステム時刻を合わせている場合,時刻の補正によって自システムや相手システム で監視時間タイムアウト(KFCA16329-E メッセージ)になる場合がありますので注意してください。

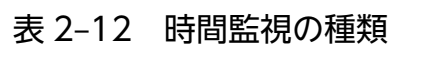

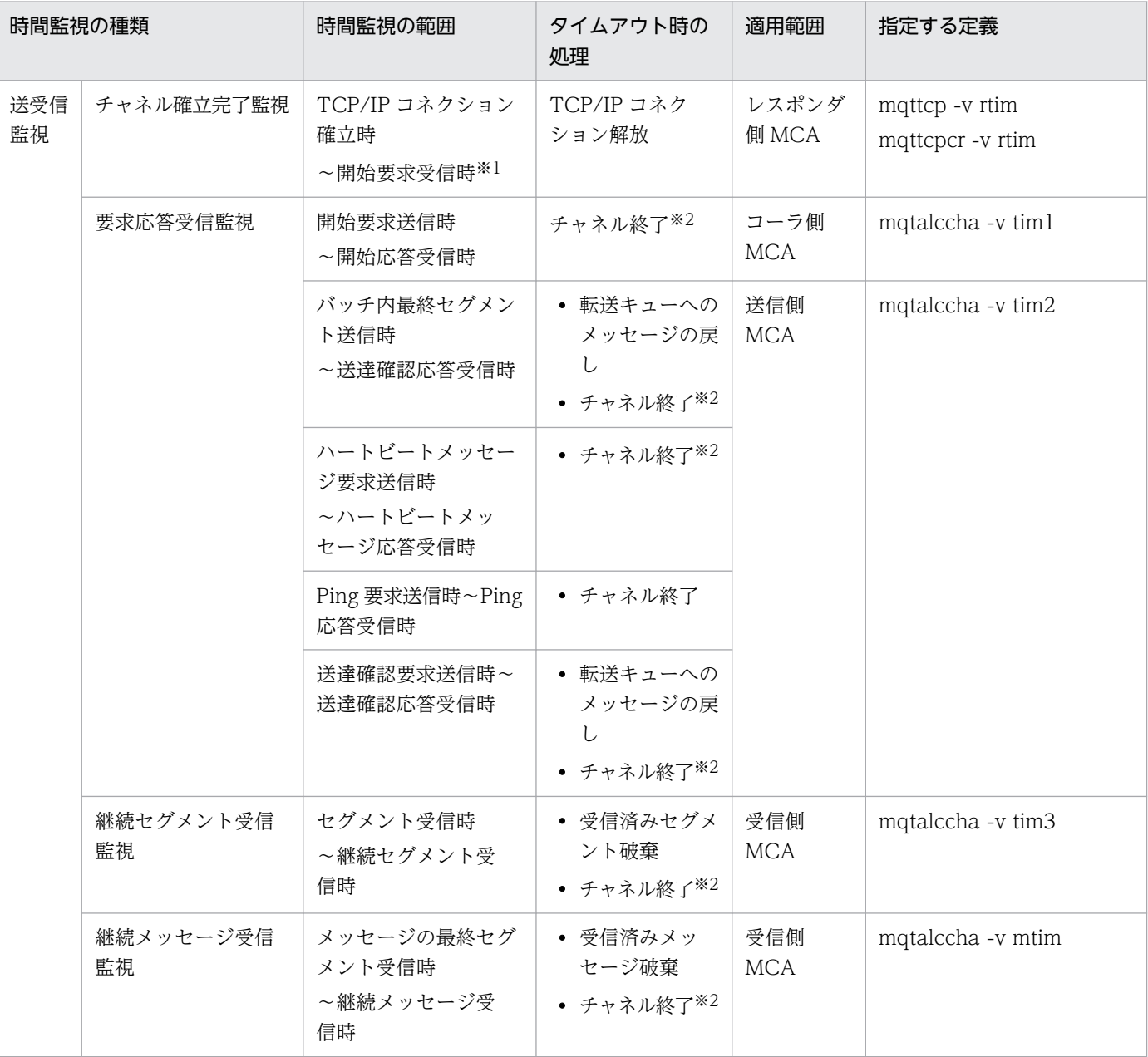

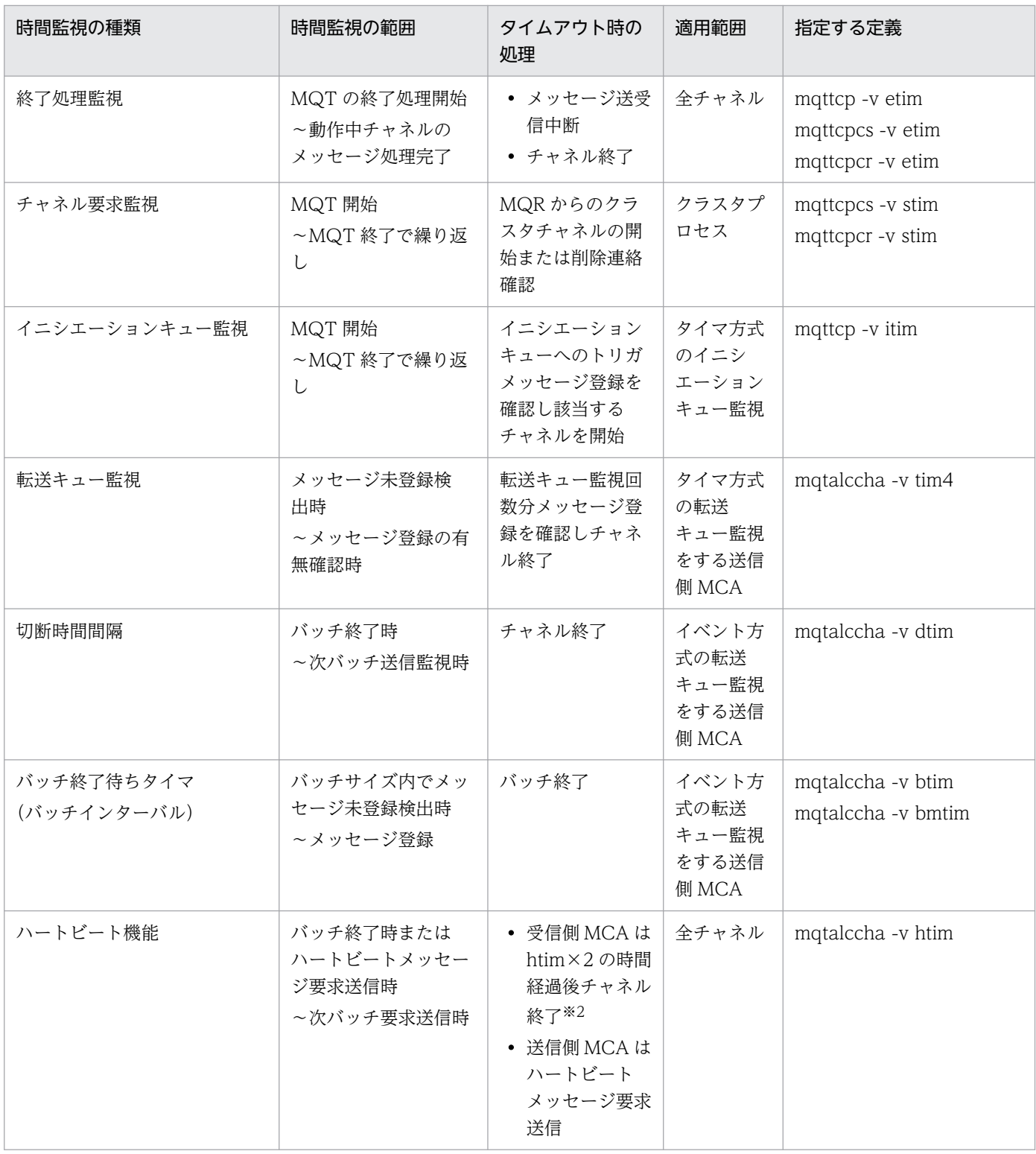

注※1

1回目の開始要求受信時にタイマ監視を終了します。そのため、ネゴシエーションが続いている間は、時間監視の対象外です。 注※2

タイムアウトしたチャネルがコーラ側 MCA の場合,タイムアウト時のチャネル確立再試行を指定(TCP 定義の mqtalccha 定義コマンドの-v vretry オペランドに yes を指定) すると,チャネル確立再試行の指定(TCP 定義の mqtalccha 定義コマン ドの-b オプション)に従ってチャネルを再確立できます。

# 2.5.1 送受信監視

MCA は、メッセージ送受信中に相手システムが無応答になるのを防ぐため、時間監視をします。 送受信監視とハートビート間隔による、MCA の送受信監視の例について、次の図に示します。

### 図 2‒33 送受信監視の例

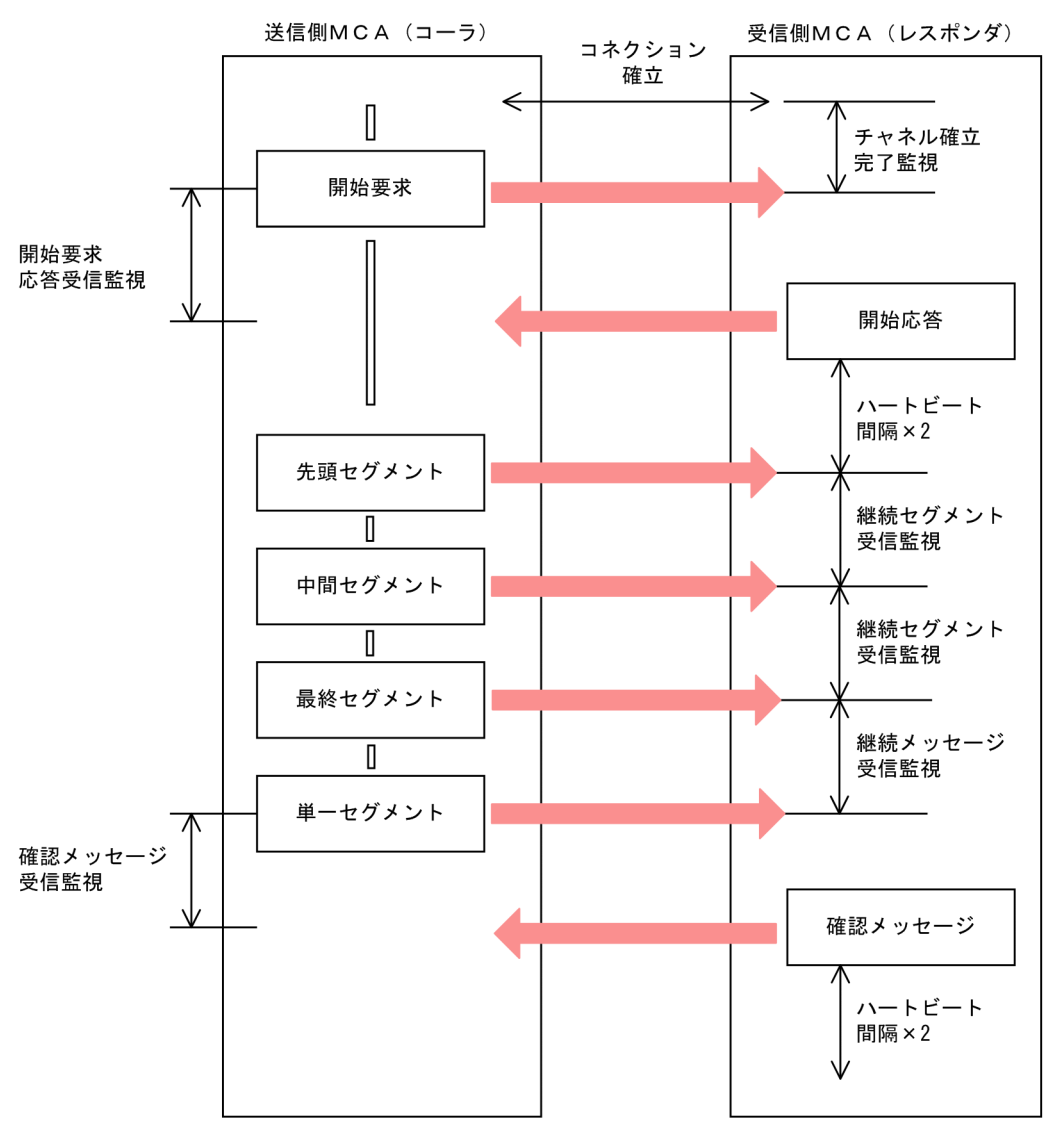

# 2.5.2 終了処理監視

MQT サーバが正常終了、計画停止 A または B をする場合、終了処理監視タイマ値で時間監視をします。 終了処理監視タイマ値が経過してもチャネル状態が「チャネル停止」または「チャネル使用不可」ではな い場合、該当のチャネルはコネクションを強制解放して終了します。

# 2.5.3 チャネル要求監視

MQR からクラスタプロセスへの要求(チャネル定義要求,チャネル開始要求,メッセージの送信経路再 設定完了連絡,およびチャネル削除要求)の有無をこのタイマの間隔で確認します。

## 2.5.4 イニシエーションキュー監視

イニシエーションキューの監視方法には,次に示す方式があります。

<タイマ方式>

一定間隔でイニシエーションキューへのトリガメッセージの登録を確認し,チャネルを開始する方式で す。

センダとサーバに,この方式を使用するには TCP 定義の mqttcp 定義コマンドで次に示す項目を指定 します。

- イニシエーションキュー名 (-i オプション)
- イニシエーションキュー監視方式(-z オプションに time を指定)
- イニシエーションキュー監視間隔(-v オプション itim オペランド)

タイマ方式は,TP1/Message Queue 05-10 より前のバージョンとの互換のためにあります。新規 に MQ システムを構築する場合は,イベント方式を使用することをお勧めします。

#### <イベント方式>

イニシエーションキューへのトリガメッセージの登録をイベント連絡によって検出し,チャネルを開始 する方式です。

センダとサーバに,この方式を使用するには TCP 定義の mqttcp 定義コマンドで次に示す項目を指定 します。

- イニシエーションキュー名 (-i オプション)
- イニシエーションキュー監視方式(-z オプションに event を指定)

## 2.5.5 転送キュー監視と切断時間間隔

MQT サーバは、送信が終了して転送キューの中のメッセージがなくなってからも、指定された間隔で転 送キューを監視します。転送キュー監視中に次のメッセージが転送キューに登録されなければチャネルは 終了します。

転送キューは,TCP 定義の mqtalccha 定義コマンドの-q オプションで各送信側 MCA に一つ指定できま す。一つの転送キューを複数のチャネルには割り当てられないので注意してください。

転送キューの監視方法には,次に示す方式があります。

<タイマ方式>

一定間隔で転送キューへのメッセージの登録を確認する方式です。この方式を使用するには TCP 定義 の mqtalccha 定義コマンドで次に示す項目を指定します。

- 転送キュー監視方式(-z オプションに time を指定)
- 転送キュー監視間隔(-v オプション tim4 オペランド)
- 転送キュー監視回数(-v オプション tim4cnt オペランド)

タイマ方式は,TP1/Message Queue 05-10 より前のバージョンとの互換のためにあります。新規 に MQ システムを構築する場合は,イベント方式を使用することをお勧めします。

#### <イベント方式>

転送キューへのメッセージの登録をイベント連絡によって検出する方式です。

この方式を使用するには TCP 定義の mqtalccha 定義コマンドで次に示す項目を指定します。

- 転送キュー監視方式(-z オプションに event を指定)
- 切断時間間隔での監視の要否(-v オプション dtimefct オペランド)
- 切断時間間隔(-v オプション dtim オペランド)

イベント方式による転送キュー監視について,次の図に示します。

#### 図 2‒34 イベント方式による転送キュー監視

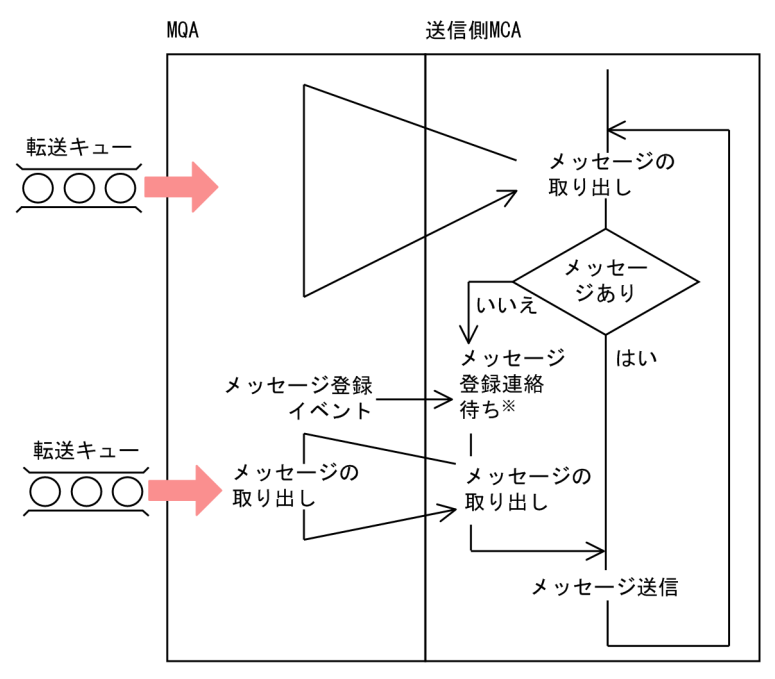

注※

登録連絡待ちは TCP 定義の mqtalccha 定義コマンドの-v dtim オペランドに指定した切断時間間隔の 間,実行します。切断時間間隔が経過するとチャネルを終了します。

# 2.5.6 バッチ終了待ちタイマ(バッチインターバル)

バッチインターバル機能を使用すると,送信側 MCA がバッチサイズの個数に満たないメッセージを送信 したところで転送キューの中のメッセージがなくなっても、送達確認の送信によってバッチを終了しない で転送キューへのメッセージ登録を待ちます。監視時間が経過するまでに転送キューにメッセージが登録 されなければ,送達確認が送信されます。

この機能を使用するとバッチ内でアプリケーションからのメッセージ登録を待つことができるため,バッ チ数を削減できます。また,ファーストチャネルが非永続メッセージを送信する時に使用すると,不要な 送達確認シーケンスによる待ち時間を削減できます。

この機能は転送キューの監視方式がイベント方式の場合にだけ使用できます。また、バッチインターバル 中にはハートビートメッセージは送信されません。

# 2.5.7 ハートビート機能

ハートビート機能とは、送信側 MCA の転送キューにメッセージがない場合、受信側 MCA に対して一定 間隔でハートビートメッセージを送信し,受信側 MCA の応答の有無によってお互いが正常に動作してい ることを確認する機能です。

特に受信側 MCA はこのハートビートメッセージによって受信側の運用コマンドによるチャネル終了契機 を送信側 MCA に連絡できます。

ハートビート機能は,TP1/Message Queue 05-00 以降でサポートされる機能です。相手システムでも ハートビート機能がサポートされていることを確認してご利用ください。サポートの有無については該当 製品のマニュアルを参照してください。

# (1) ハートビートメッセージ送信の契機

ハートビートメッセージ送信の契機と MCA の動作について、次の図に示します。

### 図 2‒35 ハートビートメッセージ送信の契機と MCA の動作

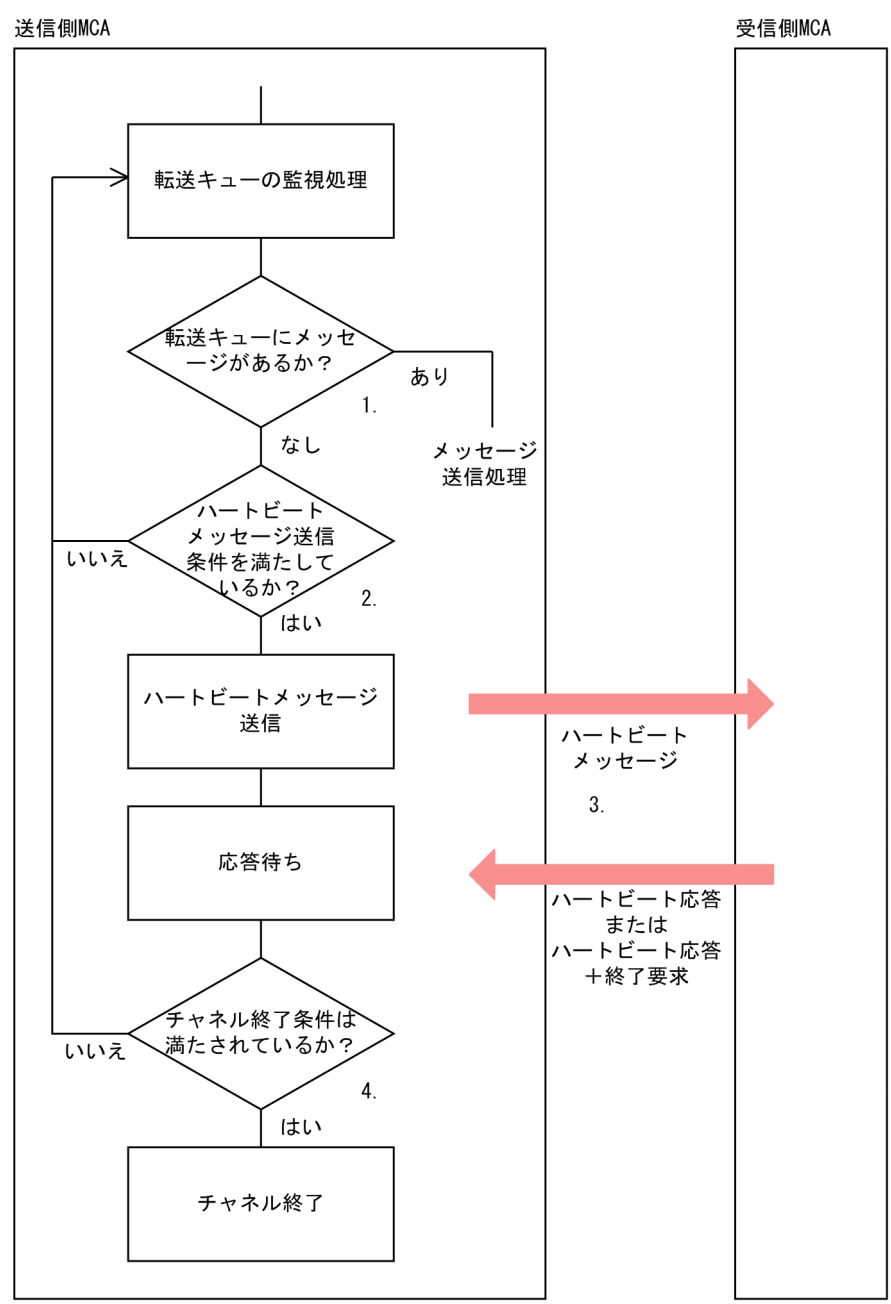

- 1. 送信側 MCA は、転送キューにメッセージがないか確認します。転送キューにメッセージがある場合 は,メッセージ送信を開始します。
- 2. 転送キューにメッセージがなく,次に示す条件が満たされている場合,送信側 MCA はハートビート メッセージを送信します。

前回のバッチまたはハートビート送信完了からの経過時間 ≧ ハートビート間隔

3. 受信側 MCA は、ハートビートメッセージを受信すると、ハートビートメッセージへの応答を送信側 MCA に返信します。

この時,受信側 MCA が mqtstpcha コマンド(または dcstop コマンド)によるチャネルの正常終了 処理中だった場合,受信側 MCA はハートビートメッセージへの応答に加えてチャネルの終了要求を返 信し、終了します。

4. 送信側 MCA は、次に示すどれかの条件を満たした場合、チャネルを終了します。

- チャネル終了を要求するコマンドを受け付けた場合
- タイマ方式の転送キュー監視で転送キュー監視回数を超えた場合
- イベント方式の転送キュー監視で切断時間間隔を超えた場合
- 受信側 MCA からハートビートメッセージに対する応答と一緒にチャネルの終了を要求された場合 条件を満たさなかった場合,1.に戻ります。

## (2) ハートビート機能の指定

ハートビート機能を使用する場合,ハートビートメッセージを送信する間隔を TCP 定義の mqtalccha 定 義コマンドの-v htim オペランドで指定します。指定できる値の範囲は 0~999999 (単位:秒) です。 ハートビート間隔は,すべてのチャネルタイプに指定できます。

ハートビート間隔は,チャネル確立時にコーラとレスポンダ間のネゴシエーションでチェックされ,使用 するかどうかが決定されます。また,コーラ,レスポンダ双方でハートビート間隔を指定した場合,大き い方の値が有効になります。

# (3) 注意事項

- ハートビート機能を最も有効にするには、ハートビート間隔を送信側 MCA に指定した切断間隔(転送 キュー監視がタイマ方式の場合は転送キュー監視間隔×転送キュー監視回数,イベント方式の場合は切 断時間間隔)よりも小さくしてください。
- ハートビート機能を使用すると,メッセージのない場合でも一定間隔でデータが送信されます。このた め,ネットワーク上に不要なデータ転送が発生します。
- 転送キュー監視がタイマ方式の場合,送信側 MCA に指定した転送キュー監視回数(TCP 定義の mqtalccha 定義コマンドの-v tim4cnt オペランド指定値)が 1 のとき、ハートビートメッセージは送 信されません。
- 受信側 MCA では一定時間(ハートビート間隔×2), ハートビートメッセージ, メッセージ転送, また はその他プロトコルメッセージの受信を待ちます。この時間を超えると通信状態が異常であると判断 し、TCP/IP コネクションを解放します。特に、転送キュー監視がタイマ方式の場合,送信側 MCA に 指定する転送キュー監視間隔(TCP 定義の mqtalccha 定義コマンドの-v tim4 オペランド指定値) に,相手 MCA とチャネル開始時にネゴシエーションした結果(双方に指定されたハートビートタイマ の大きい方の値)のハートビート間隔の2倍以上の値を設定すると、送信側がハートビートメッセージ を送信する前に,受信側 MCA が通信状態に異常があると判断してコネクションを解放します。このた め,送信側 MCA は TCP/IP コネクションにエラーを検出します。

2. 機能

# 2.6 マルチキャスト機能

マルチキャスト機能とは,配布リストを使用することによって,アプリケーションからの 1 回の MQPUT または MQPUT1 命令で複数のあて先にメッセージを送信する機能です。

マルチキャスト機能は,チャネル定義のバッファ方式にメッセージ方式を指定(TCP 定義の mqtalccha 定義コマンドの-g buftype オペランドに msg を指定)した場合だけ有効です。バッファ方式がセグメン ト方式になっているチャネルの転送キューに配布リスト付きのメッセージを登録した場合,TP1/Message Queue は,そのメッセージをデッドレターキューに登録します。

マルチキャスト機能の処理概要について,次の図に示します。

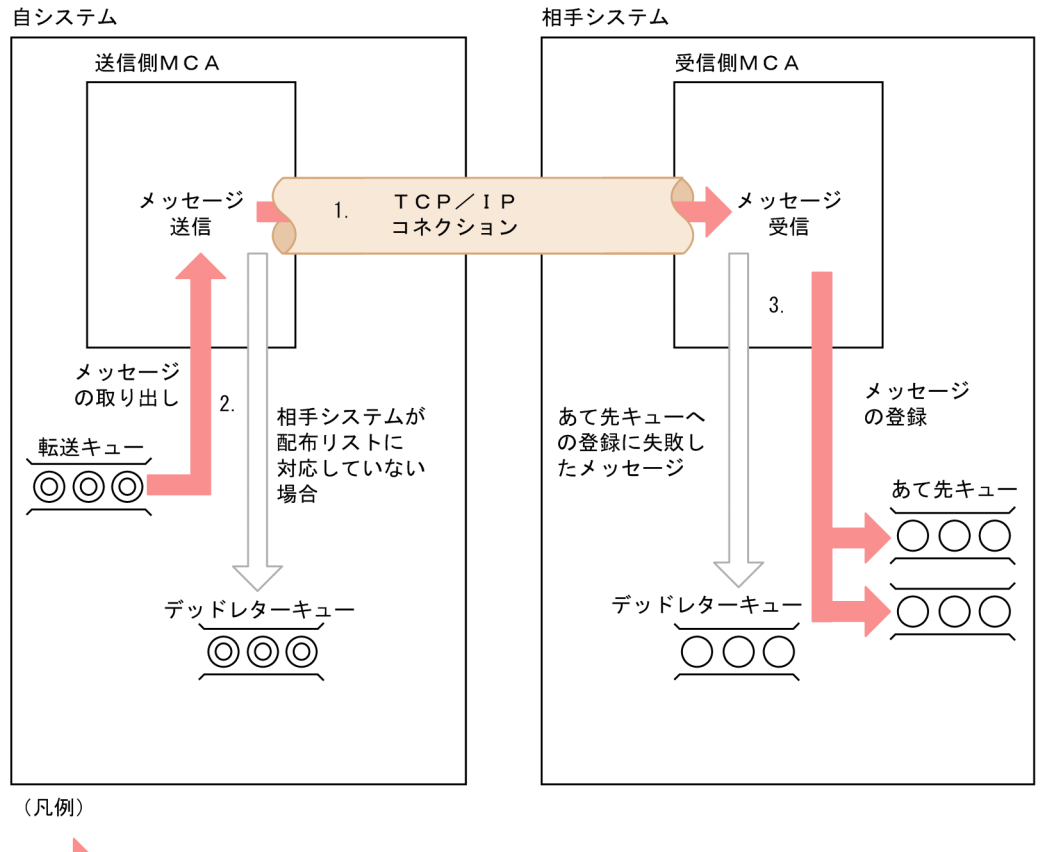

図 2‒36 マルチキャスト機能の処理概要

▶:正常に配信されるメッセージの流れ : 配信に失敗したメッセージの流れ  $\circledcirc$ :メッセージ (配布リスト付き) : メッセージ (配布リストなし)  $\bigcap$ 

マルチキャスト機能の処理の流れについて,次に示します。

1. チャネル確立時のネゴシエーションで、相手先システムが配布リストに対応しているかどうかを確認し ます。

- 2. 送信側の MCA は、配布リスト付きのメッセージを転送キューから取り出した場合. 次に示すとおり処 理します。
	- 相手先システムが配布リストに対応しているときは,受信側 MCA に配布リスト付きのメッセージ を送信します。
	- 相手先システムが配布リストに対応していないときは,配布リスト付きのメッセージをデッドレター キューに登録します。
- 3. 受信側の MCA は、配布リスト付きのメッセージを受信すると、配布リストに従ってあて先キューに メッセージを登録し,すべてのメッセージが登録されたことを確認します。

どこかのあて先で登録に失敗したメッセージがあった場合,受信側 MCA はそのメッセージを配布リス トなしでデッドレターキューに登録します。

デッドレターキューにも登録できない場合は,チャネルを終了します。この場合,メッセージは転送 キューに残ります。

# 2.7 ファーストメッセージ機能

ファーストメッセージ機能は、MCA が非永続メッセージを高速に転送する機能です。この機能を持つチャ ネルをファーストチャネルします。また、このチャネルが転送する非永続メッセージをファーストメッ セージ,永続メッセージを通常メッセージといいます。この機能を使用する場合, TCP 定義の mqtalccha 定義コマンドの-s npmspeed オペランドに fast を指定します。

この機能を使用すると,送信側 MCA が非永続メッセージ(MQMD 構造体に

MQPER\_NOT\_PERSISTENT を指定) を転送キューから取り出すと、転送中のバッチとは関係なく送信 します。受信側 MCA では受信したメッセージを,バッチの同期点外で登録します。ファーストメッセー ジはほかのメッセージと同様にバッチサイズとしてカウントされて相手システムに送信されますが、バッ チには含まれず,バッチがコミットされなくても再送されることはありません。

この機能の利点は,受信側 MCA が非永続性メッセージを登録するとすぐに,そのメッセージは受信アプ リケーションによって取り出し可能になることです。このため,バッチの残りが送信されコミットされる のを待つ必要がありません。

しかし,送信中に通信障害やあて先キューへの登録に失敗しても再送されることはないため,メッセージ の送達を保証する必要がある重要なメッセージの送信には使用できません。

また,受信側キューマネジャは,メッセージをセグメント分割してあて先キューに登録する機能を持って いますが、ファーストメッセージの場合はセグメント分割して登録できません。そのため、送信側のアプ リケーションによって MQMD 構造体の MsgFlags フィールドに

MQMF SEGMENTATION ALLOWED が指定されたメッセージが登録された場合, 受信側ではセグメ ント分割して登録できません。このときメッセージは消滅します。メッセージのセグメント分割について は、マニュアル「TP1/Message Queue プログラム作成の手引」を参照してください。あわせて、MQMD 構造体の MsgFlags フィールドについて,マニュアル「TP1/Message Queue プログラム作成リファレ ンス」を参照してください。

ファーストメッセージの転送シーケンスの例について、次の図に示します。

図 2‒37 ファーストメッセージの転送シーケンスの例

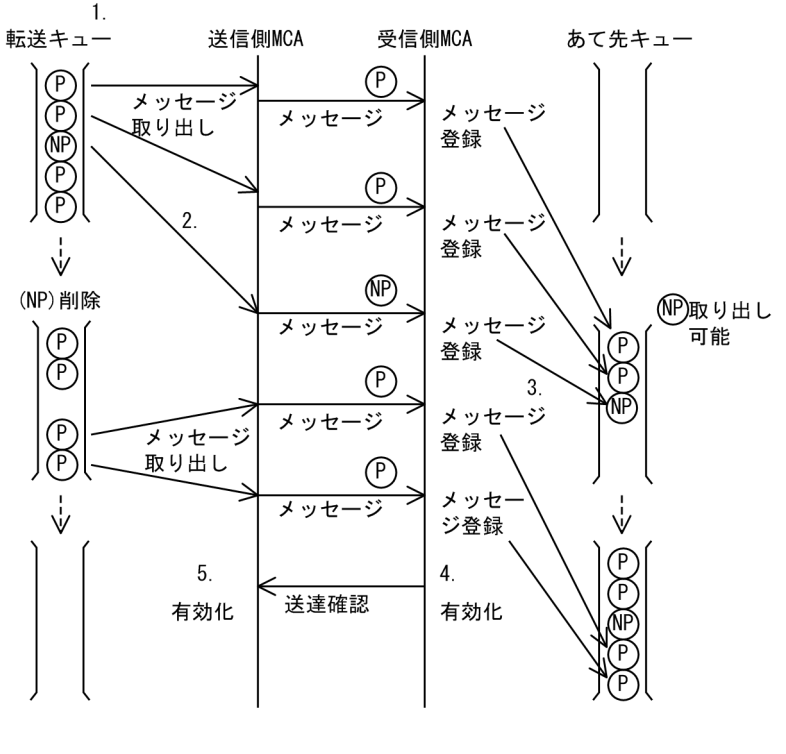

(凡例)

(P) : 永続メッセージ

(NP) : 非永続メッセージ

1. 非永続メッセージを含む 5 メッセージを転送キューに登録します。

2. 非永続メッセージを取り出すと転送キューから削除され,相手システムに送信されます。

3. 受信したメッセージをあて先キューに登録すると,すぐに有効化され取り出し可能になります。

4. 残りのメッセージを受信してバッチを有効化します。

5. 残りのメッセージが有効化によってコミット(削除)されます。

ファーストメッセージの障害処理については,「[7.3 ファーストメッセージ障害」](#page-651-0)を参照してください。

# 2.8 キューマネジャクラスタの機能

TP1/Message Queue は IBM MQ のキューマネジャクラスタにパーシャルリポジトリとして参加できま す。

この節では,IBM MQ で規定されるクラスタの概念と機能について説明します。

## 2.8.1 クラスタの概要

キューマネジャクラスタの概念について説明します。概念を説明するために,クラスタを使用する場合と 分散キューイングの場合とを比較します。分散キューイングはクラスタを使用しない従来の手法です。

## (1) 分散キューイングの概念

クラスタを使用しない場合,キューマネジャは相互に独立し,分散キューイングを使用して通信します。 あるキューマネジャがほかのキューマネジャにメッセージを送信する場合,送信側キューマネジャには, 次に示す定義が必要です。

- 転送キュー
- リモートキューマネジャへのチャネル
- メッセージを送信したい各キューのリモートキューのローカル定義

分散キューイングのシステム構成について,次の図に示します。

#### 図 2‒38 分散キューイングのシステム構成

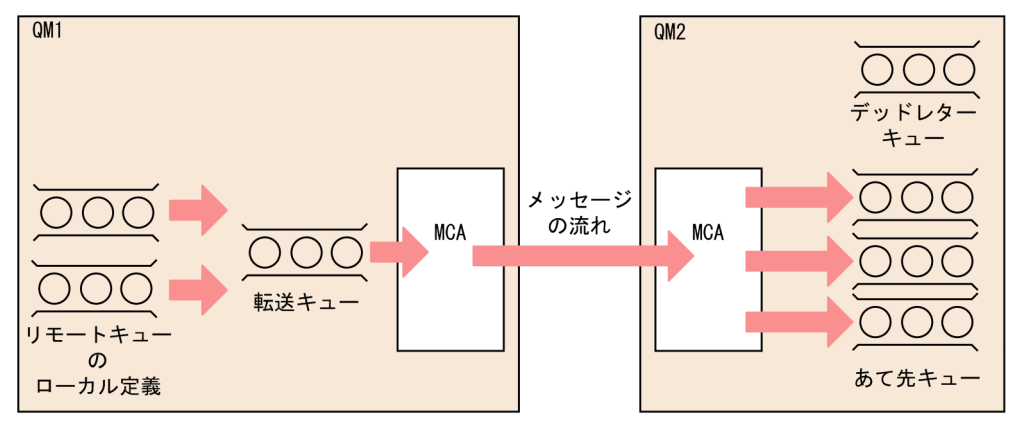

# (2) クラスタの概念

キューマネジャをクラスタにまとめた場合,キューマネジャは,自分が保持しているキューを,クラスタ 内のすべての他キューマネジャに利用させることができます。すべてのキューマネジャは、明示的なチャ ネル定義、リモートキューのローカル定義、および各あて先の転送キューがなくても、同じクラスタのほ かのキューマネジャにメッセージを送信できます。クラスタ内のすべてのキューマネジャは,クラスタの ほかのキューマネジャにメッセージを転送できる一つのクラスタ転送キューを持っています。クラスタの 各キューマネジャは,次について定義します。

- メッセージを受信するための一つのクラスタレシーバチャネル
- 自分をクラスタに紹介し, 情報を取得するための一つのクラスタセンダチャネル
- クラスタ環境のシステムキュー

CLUSTER というクラスタのシステム構成について,次の図に示します。

#### 図 2‒39 クラスタのシステム構成

**CLUSTER** 

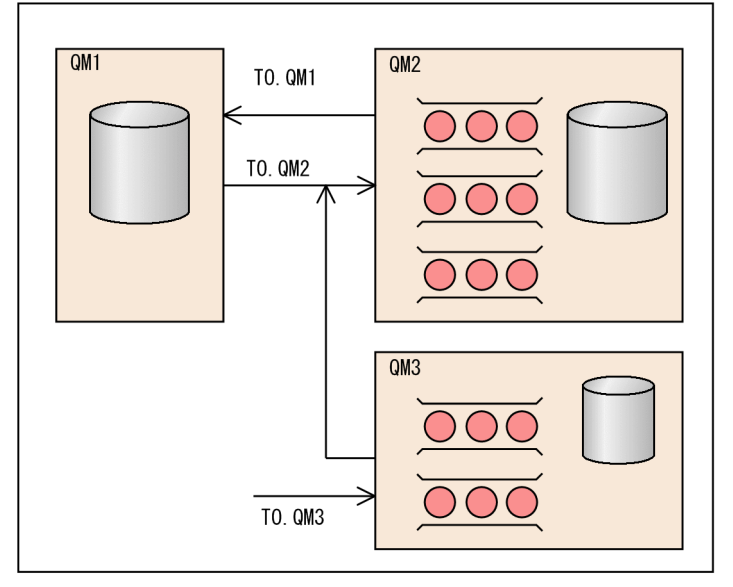

(凡例)

: リポジトリ

: クラスタキュー  $OO$ 

- このクラスタには QM1,QM2,および QM3 という三つのキューマネジャがあります。
- QM1 と QM2 は,クラスタ内のキューマネジャ情報のリポジトリを保持し,管理しています。これら は,フルリポジトリキューマネジャといいます(TP1/Message Queue はフルリポジトリキューマネ ジャとしての動作をサポートしていません)。

QM3 は自キューマネジャ情報のほかに QM1 と QM2 から得た、他キューマネジャ情報を保持してい ます。QM3 をパーシャルリポジトリキューマネジャといいます。

• QM2 と QM3 は,クラスタに参加しているほかのキューマネジャがアクセスできる幾つかのキューを 保持しています。これらをクラスタキューといいます。

分散キューイングの場合と同様に,アプリケーションは MQPUT 命令を使用して,メッセージを任意の キューマネジャのクラスタキューに登録します。アプリケーションは、MQGET 命令を使用して、ローカ ルキューマネジャのクラスタキューからメッセージを取り出します。

- 各キューマネジャには,メッセージを受信するための TO.QMx(x:1〜3)というチャネルの受信端 の定義があります。これは,クラスタレシーバチャネルです。クラスタレシーバチャネルは,分散キュー イングで使用されるレシーバチャネルのようなものですが,メッセージを転送する以外に,クラスタに ついての情報を通信することもできます。
- また,各キューマネジャには,一つのフルリポジトリキューマネジャのクラスタレシーバチャネルに接 続する,チャネルの送信端の定義もあります。これは,クラスタセンダチャネルです。QM1 と QM3 は,TO.QM2 に接続しているクラスタセンダチャネルを持っています。QM2 は,TO.QM1 に接続し ているクラスタセンダチャネルを持っています。クラスタセンダチャネルとは,分散キューイングで使 用されるセンダチャネルのようなものですが,このチャネルは,メッセージを転送するほかに,クラス タについての情報を通信することもできます。

チャネルのクラスタレシーバ端とクラスタセンダ端の両方が定義されれば,チャネルは自動的に開始さ れます。

## (3) クラスタの長所

クラスタを使用すると,次に示す利点が得られます。

### (a) システム管理の軽減

クラスタを構築すると,システム管理が簡単になります。クラスタでキューマネジャのネットワークを構 築すると,分散キューイングを使用してネットワークを構築する場合よりも,定義が少なくなります。定 義が少なくなるので,ネットワークを迅速かつ簡単に設定および変更でき,定義で間違いをする危険も少 なくなります。

### (b) 可用性の向上と負荷分散

簡単なクラスタを構築するとシステム管理が容易になります。複雑なクラスタを構築する場合には,定義 できるキューの数が増えて可用性が向上します。複数のキューマネジャで同じ名前のキューを定義できる ので,負荷をクラスタ内のキューマネジャに分散できます。

## (4) クラスタの考慮事項

- クラスタを最大限に活用するためには,ネットワークのすべてのキューマネジャが,クラスタをサポー トしているプラットフォーム上にある必要があります。すべてのシステムが,クラスタをサポートして いるプラットフォームに移植されるまで,クラスタの外のキューマネジャは,手作業で追加を定義して クラスタキューにアクセスすることがあります。
- 同じ名前の二つのクラスタがマージされた場合,それらを再度二つに分けることはできません。した がって,すべてのクラスタをユニークな名前にすることをお勧めします。
- クラスタに参加するキューマネジャ名は,参加する各クラスタ内でユニークな名前にする必要がありま す。
- キューマネジャにメッセージが到着したときに,そのキューマネジャにメッセージを受信するキューが ない場合,分散キューイングと同様に,デッドレターキューに登録されます。デッドレターキューがな

い場合,送信処理は失敗し, mqtalccha 定義コマンドの-b bretrymcp オペランドが yes のときチャネ ル確立再試行が発生します。

- 永続的メッセージの一貫性は保持されます。クラスタを使用した結果, メッセージが重複したり, 喪失 したりすることはありません。
- クラスタを使用すれば,システム管理が軽減されます。クラスタは,分散キューイングを使用するより も,多くのキューマネジャと大きなネットワークの接続を容易にします。しかし,分散キューイングの 場合と同様に,クラスタのすべてのキューマネジャ間での通信を有効にしようとした場合,ネットワー クリソースが過度に消費されることがあります。
- 配布リストは,一回の MQPUT 命令で同じメッセージを複数のあて先に送信することを目的とします。 配布リストはクラスタ環境でも使用できます。システム管理者にとっては,配布リストを使用する場 合、複数のチャネルや転送キューを手作業で定義する必要がないという利点があります。しかし、リ モートのクラスタキューへメッセージを登録する目的で配布リストを使用する場合は,あて先ごとに メッセージが処理されます。ネットワークトラフィックの観点では,分散キューイング環境と比べて, 利点があまりありません。
- 負荷分散のためにクラスタを使用する場合,自分のアプリケーションを調査して,メッセージが特定の キューマネジャまたは特定のシーケンスで処理されることがアプリケーションで必要でないか調べる必 要があります。そのようなアプリケーションは,メッセージ類似性を持つといいます。複雑なクラスタ で使用する前に,アプリケーションの修正が必要になることもあります。
- メッセージが特定のあて先に送信されるように MQOPEN 命令で MQOO\_BIND\_ON\_OPEN オプ ションを使用した場合,あて先のキューマネジャが利用できないとき,そのメッセージは転送されませ ん。複製の危険があるので,ほかのキューマネジャに向けてメッセージの送信経路が設定されることは ありません。
- クラスタに参加するキューマネジャのクラスタセンダチャネルでは mqtalccha 定義コマンドの-o オプ ションに,フルリポジトリキューマネジャのホスト名または IP アドレスを指定します。しかし,DHCP を使用する場合は,IP アドレスが変更される可能性があります。システムの再開始時に DHCP が新し い IP アドレスを割り当てることがあるからです。そのため,この場合はクラスタセンダチャネルの mqtalccha 定義コマンドの-o オプションに IP アドレスを指定しないでください。すべてのクラスタセ ンダチャネルで IP アドレスではなくホスト名を指定しても十分な信頼性はありません。DHCP はホス トの DNS ディレクトリエントリを新しいアドレスで更新するとは限らないからです。

注

DNS ディレクトリが最新状態に更新されるよう保証するソフトウェアをインストールしていない場 合は,DHCP を使用するシステム上のキューマネジャをフルリポジトリに割り当てないでください。

- メッセージの取り出しはローカルのクラスタキューだけから可能ですが,メッセージの登録はクラスタ 内のすべてのキューへ可能です。MQGET 命令を使用するためにキューをオープンする場合は、キュー マネジャはローカルキューだけを使用します。
- クラスタに新規に参加する場合,または再参加する場合,アプリケーションで使用するクラスタキュー の情報がないことがあります。この状態で,クラスタキューへアクセスするアプリケーションを開始す ると, MQOPEN 命令でエラーが発生することがあります。そのため、自システムで使用するクラス

タキューに対して MQOPEN 命令を発行するだけのアプリケーションを作成し,事前にクラスタキュー の情報を収集することをお勧めします。

# (5) まとめ

TP1/Message Queue は IBM MQ のクラスタにパーシャルリポジトリとして参加できます。クラスタに 参加する場合,システム管理者は,対応する送信チャネルとキューマネジャ上のリモートキューのローカ ル定義を作成する必要がなくなります。これらはキューマネジャによって自動的に作成されます。

クラスタに参加するすべてのキューマネジャは,自身および保持するキューについての情報をフルリポジ トリキューマネジャに送信し,クラスタ内のほかのキューマネジャについての情報を受信します。

各キューマネジャにあるクラスタ転送キューは,情報をシステムメッセージとして送受信するときに使用 されます。また,ユーザメッセージを送受信するときにも使用されます。

情報は,各キューマネジャのリポジトリに格納されます。また,クラスタ内のフルリポジトリキューマネ ジャでは,すべてのキューマネジャとキューについての情報をフルリポジトリとして管理します。

クラスタレシーバチャネルは,レシーバチャネルに似ています。クラスタレシーバチャネルの定義の実行 時には,キューマネジャ上にオブジェクトが作成されるだけではなく,保持するチャネルとキューマネジャ についての情報もリポジトリに格納されます。クラスタレシーバチャネルの定義は,クラスタに対する キューマネジャの初期通知動作です。いったん定義すると,ほかのキューマネジャは対応するクラスタセ ンダ端の定義を自動的に作成できます。

クラスタセンダチャネルはセンダチャネルに似ています。クラスタセンダチャネルはほかのクラスタキュー マネジャと通信するときに,対応するクラスタレシーバチャネルの定義を参照して,自動的に作成されま す。しかし,各キューマネジャには最初にクラスタに接続するための事前定義クラスタセンダチャネルが 一つ必要です。

クラスタをサポートするキューマネジャが,クラスタの一部になる必要はありません。クラスタを使用す る代わりに,分散キューイングの手法を使い続けることができます。

## 2.8.2 クラスタの使用によるシステム管理の軽減

クラスタを使用して自分の環境でのシステム管理を軽減する方法を説明します。ここでは,簡単なクラス タを設定する方法と利点について説明します。

# (1) クラスタの使用方法

クラスタにはキューマネジャがあり,通常,それらは論理的に関係を持ってデータやアプリケーションを 共用します。例えば,自分の会社の各部門に一つのキューマネジャがあり,その部門に固有のデータやア プリケーションを管理していることがあります。すべてのキューマネジャが給与支払アプリケーションを 使用できるように,これらのキューマネジャをすべて一つのクラスタにまとめることができます。または, チェーンストアの各支店に一つのキューマネジャを配置し,その支店の在庫などを管理できます。これら のキューマネジャをクラスタにまとめた場合,本社のキューマネジャに集中されているように販売アプリ ケーションや購買アプリケーションにアクセスできます。

クラスタが設定されれば,そのクラスタ内のキューマネジャは,チャネル定義やリモートキューのローカ ル定義なしで,相互に通信できます。

キューマネジャの既存のネットワークはクラスタに変換できます。また,新しいネットワークを構築しよ うとしている場合には,迅速にクラスタを構築できます。

# (2) システム管理上の利点

クラスタを使用すると,ネットワークの管理が簡単になります。次の図は,それぞれ二つのキューを持っ ている四つのキューマネジャです。はじめに,分散キューイングでこれらのキューマネジャを接続するの に定義が幾つ必要か検討します。そのあと,同じネットワークをクラスタとして設定するのに定義が幾つ 必要か検討します。

#### 図 2‒40 二つのキューを持っている四つのキューマネジャ

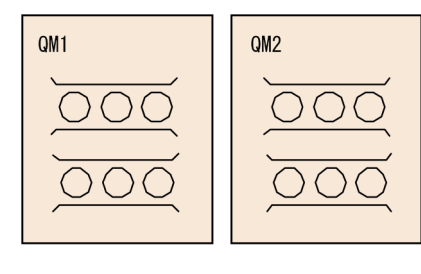

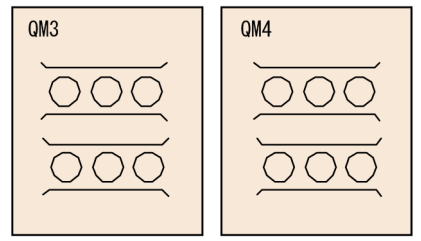

## (a) 分散キューイングでネットワークを設定する定義

分散キューイングを使用してネットワークを設定するために必要な定義を次の表に示します。

#### 表 2‒13 分散キューイングでの定義

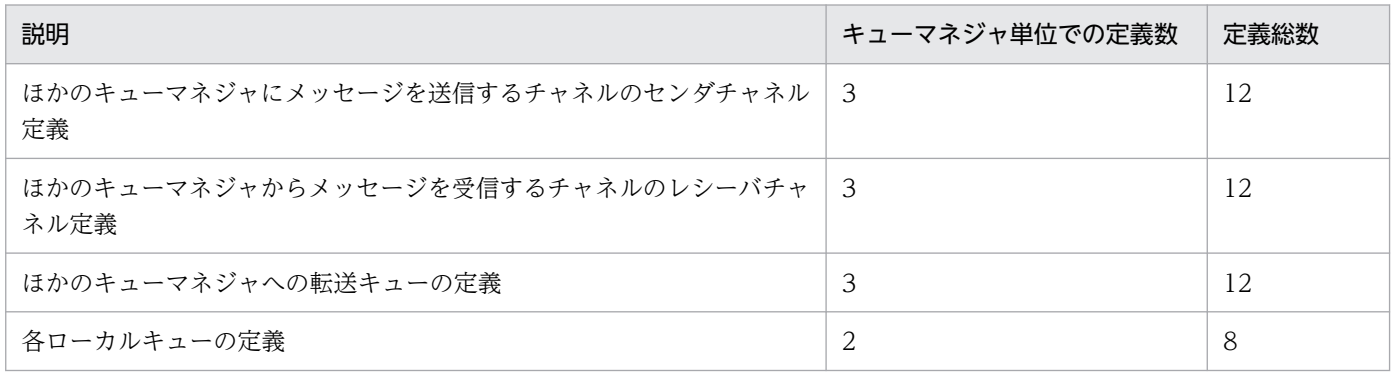

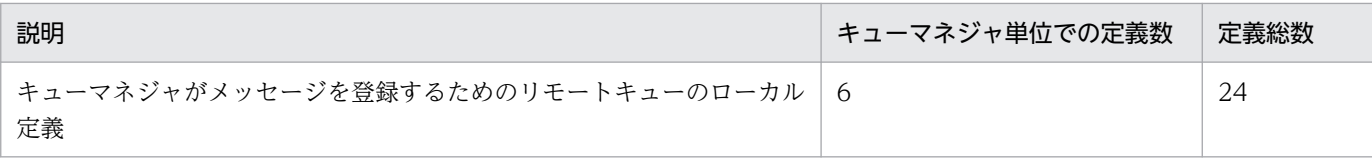

## (b) クラスタでネットワークを設定する定義

クラスタを使用する場合,次に示すとおり定義します。

- 各キューマネジャに一つのクラスタセンダチャネル定義とクラスタレシーバチャネル定義
- 別個に定義される転送キューはなし
- リモートキューのローカル定義はなし

したがって,クラスタを使用してネットワークを設定するためには,次の表に示す定義が必要です。

#### 表 2‒14 クラスタでの定義

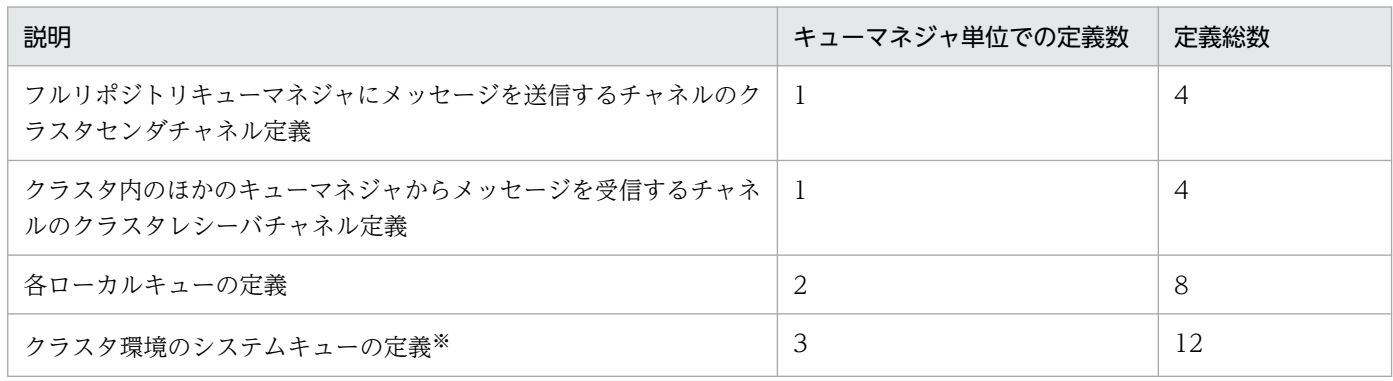

注※

詳細については,[「2.8.11\(6\) クラスタ環境のシステムキュー](#page-192-0)」を参照してください。

二つのフルリポジトリを持ったキューマネジャでこのクラスタを設定するためには,各キューマネジャで 七つの定義(合計で 28 の定義)をユーザが定義する必要があります。また,クラスタのリポジトリキュー マネジャにするために,IBM MQ の二つのキューマネジャでキューマネジャ定義の変更が必要です。

クラスタセンダチャネル定義とクラスタレシーバチャネル定義は一つだけ作成します。クラスタがそろっ たら,ほかのキューマネジャを妨げることなく,(フルリポジトリキューマネジャ以外の)キューマネジャ を追加したり,取り除いたりできます。

これによって,多数のキューマネジャによるネットワークの設定に必要な定義の数が少なくなります。定 義が少なくなるので,次に示すとおりエラーのリスクも減少します。

- オブジェクト名(例えば,センダとレシーバのペアでのチャネル名)の不一致がありません。
- チャネル定義で指定されている転送キュー名が転送キューの定義と一致しているかどうか,リモート キューのローカル定義で指定されている転送キュー名と一致しているかどうか,考慮する必要はありま せん。
- リモートキューのローカル定義(MQA サービス定義の mqaremque 定義コマンドの-r オプション) がリモートキューマネジャの間違ったキューを指すことはありません。

さらに,クラスタが設定されれば,ほかのキューマネジャでシステム管理作業をしなくても,クラスタ内 でクラスタキューをあるキューマネジャから別のキューマネジャに移動できます。チャネル定義,リモー トキューのローカル定義,または転送キューの定義の削除や修正漏れはありません。既存のネットワーク に影響を与えないで,新しいキューマネジャをクラスタに追加できます。

# (3) アプリケーションの見直し

簡単なクラスタを設定する場合には,自分のアプリケーションを修正する必要はありません。アプリケー ションでは,通常どおりに MQOPEN 命令でターゲットキューを指定し,キューマネジャの位置を意識す る必要はありません。

しかし,クラスタ内に同じ名称のクラスタキューが複数存在する場合には,自分のアプリケーションを見 直し,必要に応じて修正してください。

詳細については,「[2.8.6 ワークロード管理へのクラスタの使用」](#page-153-0)を参照してください。

# (4) クラスタの設定方法

複数のキューマネジャから成るクラスタを構築すると決定したら,どのキューマネジャにクラスタのフル リポジトリを持たせるかを検討する必要があります。そこで,任意の数のキューマネジャを選択できます が,二つに設定することをお勧めします。

小さなクラスタの場合,キューマネジャは二つしかありません。しかし,TP1/Message Queue はフルリ ポジトリをサポートしていないため,フルリポジトリをサポートした IBM MQ が必要になります。

二つのキューマネジャがあるクラスタについて,次の図に示します。

#### 図 2‒41 二つのキューマネジャがある小さなクラスタ

**DEMO** 

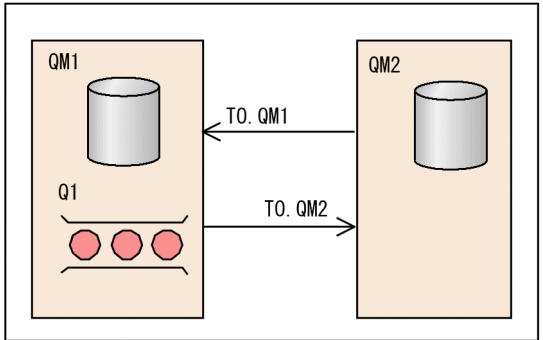

(凡例)

: リポジトリ

: クラスタキュー

このようなクラスタの設定方法については,「[2.8.3 クラスタのセットアップ」](#page-133-0)を参照してください。

# <span id="page-133-0"></span>2.8.3 クラスタのセットアップ

ここでは、具体的な作業例を挙げてクラスタ構築およびクラスタの使用方法について説明します。

TP1/Message Queue の環境を構築する手順については,4 章の「[TP1/Message Queue の環境作成手](#page-265-0) [順」](#page-265-0)を参照してください。また,フルリポジトリを設定する場合は,IBM MQ のマニュアルを参照してく ださい。

例では,キューマネジャに LONDON や NEWYORK などの名前を付けます。

# (1) クラスタのセットアップ例の説明

作業で前提になる例について説明します。

- チェーン店用の新しいネットワークをセットアップします。この店には,二つの支店(ロンドンとニュー ヨークに 1 店ずつ)があることとします。
- 各店のデータとアプリケーションは,別々のキューマネジャが動作するシステムが保持します。この二 つのキューマネジャをそれぞれ,LONDON と NEWYORK とします。次に示す製品で構築します。 キューマネジャ(LONDON):IBM MQ で構築 キューマネジャ(NEWYORK):TP1/Message Queue で構築
- キューマネジャ(NEWYORK)に接続されたニューヨークのシステム上では,在庫管理アプリケー ションを実行します。このアプリケーションは,INVENTQ キュー(NEWYORK が保持する)上の 着信メッセージによって動作します。
- 二つのキューマネジャ(LONDON と NEWYORK)は,INVENTORY というクラスタにリンクされ るため、両者ともメッセージを INVENTQ キューに登録できます。

## (2) 作業を完了させるために必要な手順

このクラスタのセットアップは、次に示す手順に従って作業します。

- 1. キューマネジャ(LONDON)を IBM MQ で構築します。
- 2. キューマネジャ(NEWYORK)を TP1/Message Queue で構築します。

TP1/Message Queue の環境を構築する手順については,4 章の[「TP1/Message Queue の環境作成](#page-265-0) 手順| を参照してください。

#### 3. クラスタの編成およびその名前を定義します。

二つのキューマネジャ(LONDON と NEWYORK)へのリンクをクラスタ内に定義します。二つし かキューマネジャがリンクされていないクラスタでは,分散キューイングを使用するネットワークより もそれほど有利ではありませんが,拡張の余地を残しておく点では,良い方法です。新しい支店を開店 する場合には,クラスタに新しいキューマネジャを簡単に,かつ既存のネットワークに影響を与えない で追加できます。

この場合、実行中のアプリケーションは在庫管理アプリケーションになり、クラスタ名は INVENTORY になります。

4. フルリポジトリを保持するキューマネジャ(フルリポジトリキューマネジャ)を決定します。

どのクラスタでも,フルリポジトリを保持する最低一つ(望ましいのは二つ)のキューマネジャを指定 します。

TP1/Message Queue はフルリポジトリをサポートしていないため,フルリポジトリをサポートした IBM MQ が必要です。この例では. キューマネジャ(LONDON)がフルリポジトリキューマネジャ になります。

## ポイント

以降の手順は,どの順序で実行してもかまいません。

#### 5. クラスタレシーバチャネルを定義します。

クラスタ内の各キューマネジャ上で,参加するクラスタごとに,キューマネジャがメッセージを受信す るためのクラスタレシーバチャネルを定義します。この定義によって,キューマネジャのネットワーク アドレスが定義され,クラスタ内のほかのキューマネジャからメッセージを受信できることを通知する 効果があります。

この定義は,クラスタ内のほかのキューマネジャに通知されます。コンピュータのネットワークアドレ スは,ほかのキューマネジャが参照できるリポジトリ内に格納されます。

キューマネジャ(LONDON)での定義を次に示します。

```
DEFINE CHANNEL(TO.LONDON) CHLTYPE(CLUSRCVR) TRPTYPE(TCP)
CONNAME(192.168.0.1) CLUSTER(INVENTORY)
```
キューマネジャ(NEWYORK)での定義を次に示します。

mqtalccha -c TO.NEWYORK -y"type=clusrcvr" \ -r ipaddr=192.168.0.2 \ -a "cluster = INVENTORY"

詳細については,[「2.8.9 クラスタ環境の通信構成](#page-165-0)」を参照してください。

#### 6. クラスタセンダチャネルを定義します。

クラスタ内の各キューマネジャ上で,参加するクラスタごとに,クラスタセンダチャネルを一つ定義し ます。このクラスタセンダチャネルで,フルリポジトリキューマネジャの一つにメッセージを送信でき ます。この場合,フルリポジトリキューマネジャは LONDON です。パーシャルリポジトリキューマ ネジャは NEWYORK です。キューマネジャ(NEWYORK)には,キューマネジャ(LONDON)で 定義されたクラスタレシーバチャネルを接続先とする事前定義クラスタセンダチャネル定義が必要で す。事前定義クラスタセンダチャネル定義に指定するチャネル名は,対応するクラスタレシーバチャネ ル定義に指定された名前と一致していなければいけないので,注意が必要です。

キューマネジャに,同じクラスタ内のクラスタレシーバチャネルとクラスタセンダチャネルの両方の定 義が設定されると,クラスタセンダチャネルが開始します。

キューマネジャ(NEWYORK)での定義を次に示します。

mqtalccha -c TO.LONDON -y"type=clussdr" \  $-$ o oipaddr=192.168.0.1  $\angle$  ¥ oservname=listenerport \ -a "cluster = INVENTORY"

詳細については,[「2.8.9 クラスタ環境の通信構成](#page-165-0)」を参照してください。

#### 7. クラスタキュー INVENTQ を定義します。

INVENTQ キューをキューマネジャ(NEWYORK)で定義します。このキュー定義はクラスタのほ かのキューマネジャに通知されます。

キューマネジャ(NEWYORK)でのコマンド入力を次に示します。

mqamkque -c INVENTORY INVENTQ モデルキューの定義名 キュー属性定義ファイル名

#### 8. MQA サービス定義に定義コマンドを追加します。

次に示す項目を MQA サービス定義に追加します。

- クラスタセンダプロセスおよびクラスタレシーバプロセスに対応する mqamqtnam 定義コマンド
- システムキューに対応する mqaquegrp 定義コマンド

これで,すべての定義が完了します。TP1/Message Queue を開始してください。

# (3) 作業で構築されるクラスタ

この作業で構築されるクラスタについて、次の図に示します。

### 図 2‒42 二つのキューマネジャがある INVENTORY クラスタ

**INVENTORY** 

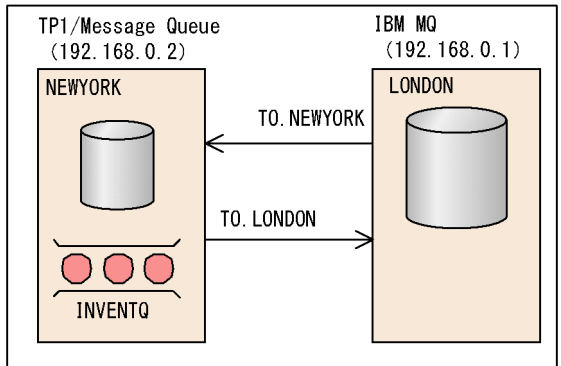

(凡例)

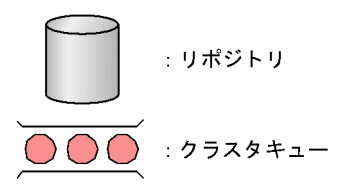

これは,とても小さなクラスタです。しかし,将来に向けての拡張性があります。

# (4) 作業で構築したクラスタを使用する

INVENTQ キューはクラスタに通知されているため,リモートキューのローカル定義は不要です。 NEWYORK 上で動作するアプリケーションと LONDON 上で動作するアプリケーションは,メッセージ を INVENTQ キューに登録できます。また,これらのアプリケーションは,キューにメッセージを登録 する時に,応答キューを提供し,その名前を指定することによって,メッセージに対する応答を受信する こともできます。

次に示す例では、LONDON が INVENTQ にメッセージを登録し、キュー LONDON\_reply に応答を受 信します。

LONDON 上で次に示すとおり動作します。

1. LONDON\_reply という名前のローカルキューを定義する。

2. MQOPEN 命令のオプションに MQOO\_OUTPUT を設定する。

3. MQOPEN 命令を発行し,キュー INVENTQ を開く。

4. メッセージ記述子の ReplyToQ に LONDON\_reply を指定する。

5. MQPUT 命令を発行し,メッセージを登録する。

NEWYORK 上で次に示すとおり動作します。

1. MQOPEN 命令のオプションに MQOO\_BROWSE を設定する。

2. MQOPEN 命令を発行し,キュー INVENTQ を開く。

3. MQGET 命令を発行し、INVENTQ からメッセージを取り出す。

4. メッセージ記述子から ReplyToQ 名を取得する。

5. オブジェクト記述子の ObjectName に ReplyToQ 名を指定する。

6. オブジェクト記述子の ObjectQMgrName にキューマネジャ(LONDON)を指定する。

7. MQOPEN 命令のオプションに MQOO\_OUTPUT を設定する。

8. MQOPEN 命令を発行し、キューマネジャ(LONDON)にある LONDON reply を開く。

9. MQPUT 命令を発行し,メッセージを LONDON\_reply に登録する。

LONDON 上で次に示すとおり動作します。

1. MQOPEN 命令のオプションに MQOO\_BROWSE を設定する。

2. MQOPEN 命令を発行し、キュー LONDON reply を開く。

3. MQGET 命令を発行し, LONDON\_reply からメッセージを取り出す。

### 注意事項

ローカルキュー LONDON\_reply の定義には、ClusterName 属性は不要です。

# (5) 既存のネットワークのクラスタへの変更

既存の分散キューイング環境を,このようなクラスタに変更した場合,[「2.8.3\(2\) 作業を完了させるため](#page-133-0) に必要な手順 | の手順 7 では. 既存のキューの定義を変更してください。また, LONDON で, INVENTQ キューに対するリモートキューのローカル定義を必ず削除してください。

## 2.8.4 クラスタへの新しいキューマネジャの追加

ここでは、次に示す作業を実行する方法について説明します。

フルリポジトリを設定する場合は,IBM MQ のマニュアルを参照してください。

## (1) クラスタへの新しいキューマネジャの追加例の説明

作業で前提になる例について説明します。

- INVENTORY クラスタには二つのキューマネジャ,LONDON と NEWYORK が組み込まれていて, LONDON がフルリポジトリを保持しています。
- チェーン店の新しい支店をパリに設定します。このクラスタに,PARIS というキューマネジャを追加 するとします。
- キューマネジャ(PARIS)は,INVENTQ キューにメッセージを登録することによって,在庫表の更 新情報をニューヨークのシステムで動作するアプリケーションに送信します。
- 三つのシステムは互いに接続できます。
- ネットワークプロトコルは TCP です。

### (2) 作業を完了させるために必要な手順

次に示す手順に従って作業します。

1. キューマネジャ(PARIS)を準備します。

キューマネジャの準備については,「[2.8.3\(2\) 作業を完了させるために必要な手順」](#page-133-0)を参照してくださ  $V_{\alpha}$ 

#### 2. PARIS が参照するフルリポジトリを決定します。

クラスタ内のすべてのキューマネジャは,クラスタについての情報を収集し,独自のパーシャルリポジ トリを構築するために,フルリポジトリを参照する必要があります(クラスタ内に二つ以上のフルリポ ジトリがある場合は,どれか一つのフルリポジトリを参照する必要があります)。

自キューマネジャで変更した情報は,直接フルリポジトリに送信されます(クラスタ内に二つ以上のフ ルリポジトリがある場合は,直接二つのフルリポジトリに送信されます)。

この例では、フルリポジトリは LONDON だけです。キューマネジャ(PARIS)から LONDON への 接続定義を作成します。

## ポイント

以降の手順は,どの順序で実行してもかまいません。

3. キューマネジャ (PARIS) 上で、クラスタレシーバチャネルを定義します。

クラスタ内の各キューマネジャ上で,参加するクラスタごとに,キューマネジャがメッセージを受信す るためのクラスタレシーバチャネルを定義します。

キューマネジャ(PARIS)での定義を次に示します。

mqtalccha -c TO.PARIS -y"type=clusrcvr" \ -r ipaddr=192.168.0.3 \ -a "cluster = INVENTORY"

これによって,クラスタ INVENTORY 内のほかのキューマネジャからメッセージを受信できるとい う,キューマネジャの可用性が通知されます。

クラスタレシーバチャネル TO.PARIS の受信端に送信するために,ほかのキューマネジャを定義する 必要はありません。その定義は,必要に応じて自動的に実行されます。

4. キューマネジャ(PARIS)上で,クラスタセンダチャネルを定義します。

クラスタ内のすべてのキューマネジャでは,参加するクラスタごとに,事前定義クラスタセンダチャネ ルを一つ以上定義する必要があります。事前定義クラスタセンダチャネルを定義することによって、ク ラスタ制御用のシステムメッセージをフルリポジトリキューマネジャに送信できます。

PARIS では,TO.LONDON というチャネルの定義を,キューマネジャ(LONDON)に対し作成し ます。

キューマネジャ(PARIS)での定義を次に示します。

mqtalccha -c TO.LONDON -y"type=clussdr" \ -o oipaddr=192.168.0.1 \ oservname=listenerport \ -a "cluster = INVENTORY"

# (3) 作業で構築されるクラスタ

この作業で構築されるクラスタについて、次の図に示します。

### 図 2‒43 三つのキューマネジャがある INVENTORY クラスタ

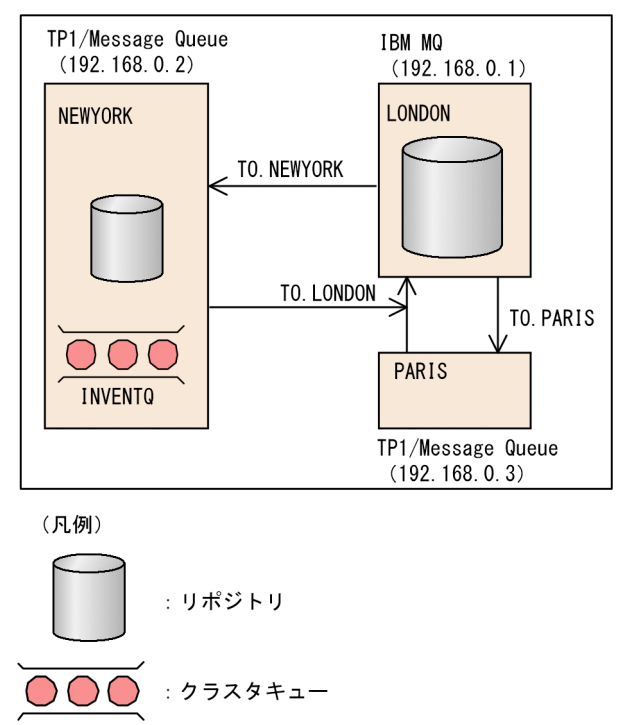

二つの定義(クラスタレシーバチャネル定義およびクラスタセンダチャネル定義)を作成するだけで, キューマネジャ(PARIS)をクラスタに追加できました。

キューマネジャ(PARIS)は,LONDON にあるリポジトリから,クラスタキュー(INVENTQ)がキュー マネジャ(NEWYORK)に存在することを知ります。PARIS にあるアプリケーションが INVENTQ に メッセージを登録するとき,PARIS は自動的にクラスタセンダチャネルを作成し,クラスタレシーバチャ ネル TO.NEWYORK に接続します。キューマネジャ名がターゲットキューマネジャとして指定される場 合,および応答キューが提供される場合は,アプリケーションは応答を受信できます。

# 2.8.5 クラスタの機能

クラスタについての詳細とその機能について説明します。内容は次に示すとおりです。

- クラスタの構成要素
- クラスタリングの動作
- クラスタに関連する別名の使用とリモートキューのローカル定義

# (1) クラスタの構成要素

クラスタの構成要素がどのように連携して機能を果たすのか,クラスタの構成要素と機能について説明しま す。

クラスタの構成要素について,次の図に示します。

## 図 2‒44 クラスタの構成要素

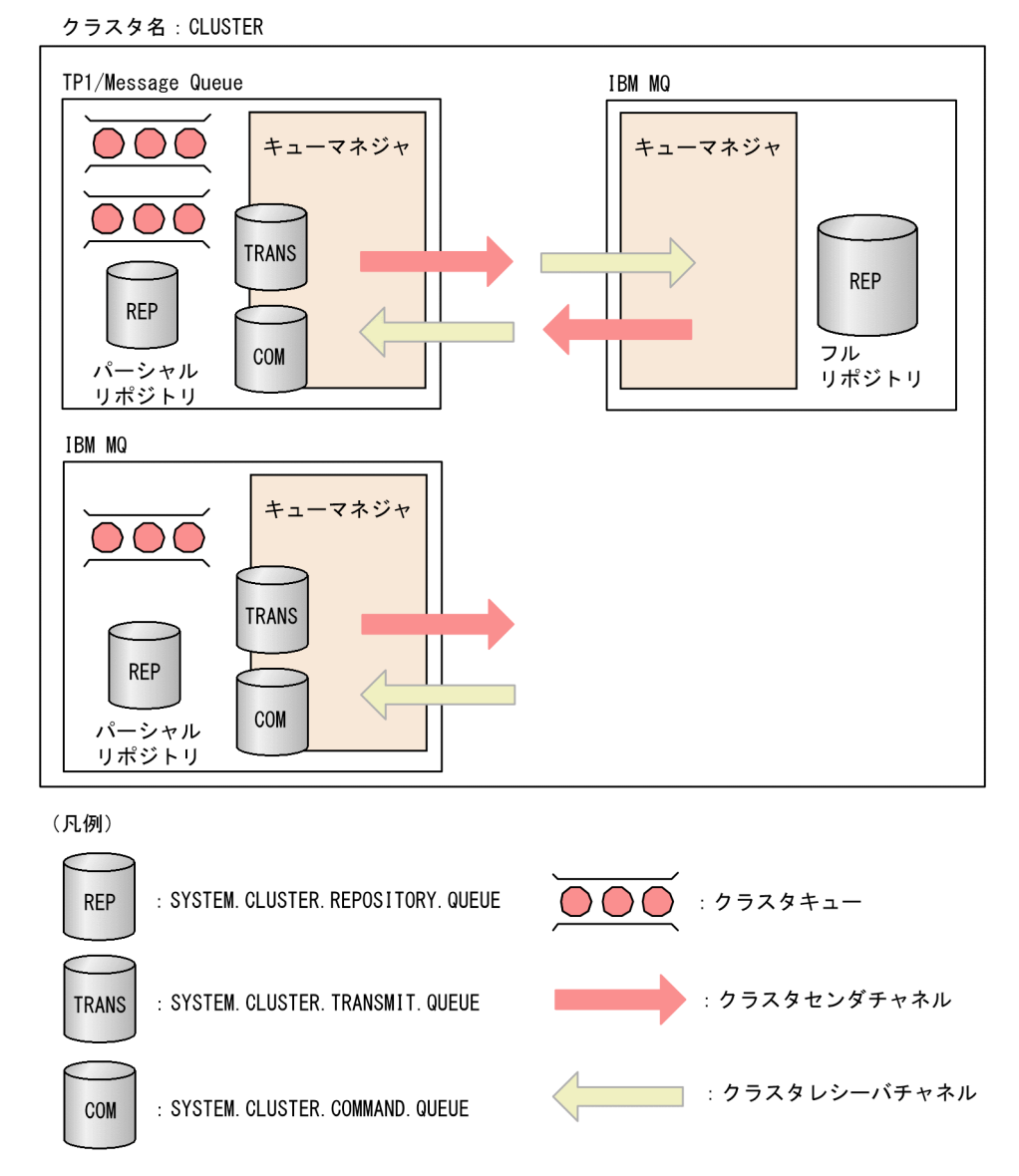

## (a) キューマネジャとリポジトリ

すべてのクラスタには最低一つのフルリポジトリキューマネジャがあります。フルリポジトリキューマネ ジャはクラスタ内のキューマネジャ,キュー,およびチャネルについての全情報(フルリポジトリ)を保 持しています。また,クラスタ内のほかのキューマネジャから情報更新の要求があった場合も,その要求 はフルリポジトリキューマネジャが保持します。

フルリポジトリキューマネジャ(パーシャルリポジトリキューマネジャ)はそれぞ れの部分情報(パーシャルリポジトリ)を保持します。パーシャルリポジトリにはキューおよび通信する 必要のあるキューマネジャの部分集合についての情報があります。キューマネジャは別のキューまたは キューマネジャにアクセスする必要が発生すると,フルリポジトリキューマネジャに問い合わせてパーシャ ルリポジトリを構築し,それ以降そのキューまたはキューマネジャについて新しい情報を通知するよう要 求します。

各キューマネジャは SYSTEM.CLUSTER.REPOSITORY.QUEUE というキューにあるメッセージにリポ ジトリ情報を格納します。キューマネジャは SYSTEM.CLUSTER.COMMAND.QUEUE というキューに あるメッセージでリポジトリ情報を交換します。

クラスタのメンバである各キューマネジャは,一つのフルリポジトリキューマネジャにあるクラスタレシー バチャネルに対応した,クラスタセンダチャネルを定義します。これで,キューマネジャは,クラスタ内 のどのキューマネジャがフルリポジトリを保持するかを知ることになります。以降、キューマネジャは, どのリポジトリにでも情報を要求できます。キューマネジャが自分自身についての情報を送信する場合(例 えば,新しいクラスタキューを作成した場合),この情報は事前定義クラスタセンダチャネルが接続するフ ルリポジトリキューマネジャのほかにもう一つのフルリポジトリキューマネジャがあれば,そこにも送信 されます。

フルリポジトリキューマネジャが,リンクされているキューマネジャの一つから情報を受信すると,フル リポジトリは更新されます。新しい情報は,フルリポジトリキューマネジャがリポジトリを更新できない 場合のリスクを減らすため,別のフルリポジトリキューマネジャにも送信されます。すべての情報が 2 回 送信されます。情報の各項目には,複製を識別するためのシーケンス番号が付いています。同じシーケン ス番号である場合,フルリポジトリキューマネジャは 2 回目に受信した情報を破棄します。同様に,二つ のフルリポジトリキューマネジャがある場合にパーシャルリポジトリキューマネジャに同じ情報が通知さ れたとき,シーケンス番号が同じであればパーシャルリポジトリは情報を破棄します。このように,すべ てのリポジトリはメッセージを交換することによって内容を整合させます。

## (b) クラスタキュー

クラスタキューを保持するキューマネジャは,自分のキューをクラスタに通知します。キューの作成時に mqamkque コマンドの-c オプションに指定したクラスタに対しリポジトリ管理サーバの開始時に通知し ます。

キューがいったん通知されると,クラスタ内のどのキューマネジャもそのクラスタキューにメッセージを 登録できます。メッセージをクラスタキューに登録するには,キューマネジャは該当するクラスタキュー を保持するキューマネジャをフルリポジトリから見つける必要があります。それからメッセージに送信経 路情報を付けて,クラスタ転送キューにそのメッセージを登録します。

## (c) クラスタ転送キュー

各クラスタキューマネジャは SYSTEM.CLUSTER.TRANSMIT.QUEUE というクラスタ転送キューを 持っています。

クラスタの一部であるキューマネジャは,クラスタ転送キュー上のメッセージを同一クラスタ内のどの キューマネジャにも送信できます。

### 注意事項

アプリケーションでメッセージをクラスタ転送キューに直接登録しないでください。アプリケー ションが名前の付いたキューにメッセージを登録すると,クラスタ転送キューに解決されます。

同様に,リモートキューのローカル定義に指定する転送キュー名に,クラスタ転送キューを指定し ないでください。キューマネジャ定義に指定するデフォルトの転送キュー名に,クラスタ転送キュー を指定しないでください。

キューマネジャは,クラスタの一部でない別のキューマネジャと通信することもできます。そのために キューマネジャは,分散キューイング環境の場合と同様に,相手キューマネジャに対して転送キューとチャ ネルを定義する必要があります。

名称解決の間,クラスタ転送キューはデフォルトの転送キューに対して優先権を持ちます。クラスタの一 部でないキューマネジャがリモートキューにメッセージを登録する場合,あて先キューマネジャに対応す る転送キューがなければ,デフォルトアクションとしてデフォルトの転送キューが使用されます。クラス タの一部である送信側キューマネジャの場合,あて先キューマネジャと同名の転送キューがなければ,デ フォルトアクションとして SYSTEM.CLUSTER.TRANSMIT.QUEUE が使用されます(ただし、あて先 キューがクラスタ内にない場合を除きます)。つまり,通常の名称解決では,キュー名がフルリポジトリを 使って解決される場合に SYSTEM.CLUSTER.TRANSMIT.QUEUE が使用されます。

#### 注意事項

クラスタ転送キューには,ユーザメッセージとともにシステム制御用のシステムメッセージが登録 されます。ユーザメッセージを削除する場合は,システム制御用のシステムメッセージを削除しな いように注意してください。

### (d) クラスタチャネル

クラスタ内では,クラスタレシーバチャネル定義とクラスタセンダチャネル定義という特殊なチャネルを 使用して,キューマネジャ間でメッセージの送受信が行われます。

クラスタレシーバチャネル定義では,自キューマネジャがメッセージを受信できるチャネルを定義します。 クラスタへの参加によって定義情報がフルリポジトリキューマネジャに保持されます。保持される主な内 容は,連絡属性が「あり」の属性です。詳細については,「[3.3.2\(3\) チャネルデータ定義ブロック](#page-228-0) (dcmtcq uoc mqcd)」を参照してください。これによって、ほかのキューマネジャは対応するクラスタ センダチャネル定義をそのキューマネジャに対して自動定義できます。ただし,最初は各キューマネジャ でフルリポジトリキューマネジャ向けの事前定義クラスタセンダチャネルを手作業で定義する必要があり ます。この定義によってキューマネジャは,参加するクラスタに自システムの情報を送信できます。

#### (e) リモートキューのローカル定義

クラスタでは,同じクラスタ内のリモートキューに対応する,リモートキューのローカル定義が自動的に キューマネジャに作成されます。そのため,リモートキューのローカル定義を手作業で作成する必要はあ りません。クラスタキューマネジャはフルリポジトリキューマネジャからリモートキューの格納場所につ いての情報を取得します。格納場所が分かったら,送信経路情報をメッセージに追加して,クラスタ転送 キューにメッセージを登録します。

## (f) チャネルの自動定義

分散キューイングを使用する場合,キューマネジャがリモートのあて先へメッセージを送信するときに, センダチャネルの定義が必要です。

しかし,キューマネジャがクラスタセンダチャネル定義とクラスタレシーバチャネル定義を作成してクラ スタに参加することによって,クラスタ内のほかのキューマネジャに対応するチャネル定義を作成する必 要がなくなります。

クラスタセンダチャネル定義は必要に応じて自動的に作成されます。自動定義されたクラスタセンダチャ ネルは,受信側キューマネジャの持つクラスタレシーバチャネル定義に指定された属性を引き継ぎます。 手作業で定義されたクラスタセンダチャネル(事前定義クラスタセンダチャネル)の場合もクラスタレシー バチャネル定義に指定された属性を引き継ぎ,対応するクラスタレシーバチャネル定義との一致が保たれ ます。また,メッセージ編集出口 UOC を使用すると,クラスタセンダチャネルまたはクラスタレシーバ チャネルの属性を変更できます。

### 注意事項

TP1/Message Queue 独自の属性は引き継がれません。詳細については,[「2.8.13\(4\) クラスタ](#page-203-0) [チャネルの属性を変更」](#page-203-0)を参照してください。

クラスタ転送キューにメッセージが登録され,そのメッセージを送信するクラスタセンダチャネルが存在 しない場合は、クラスタセンダチャネルが自動定義され開始されます。自動定義されたチャネルは、設定 された値の切断条件になるまで「チャネル動作中」状態が保持されます。

クラスタチャネルの状態は mqtlscha コマンドによって確認できます。

# (2) クラスタリングの動作

クラスタセンダチャネルの定義には,キューマネジャをフルリポジトリキューマネジャに紹介する効果が あります。フルリポジトリキューマネジャはそれによってフルリポジトリ内の情報を更新します。フルリ ポジトリキューマネジャはそのキューマネジャに対してクラスタセンダチャネルを作成し,クラスタにつ いてのキューマネジャ情報を送信します。こうして,キューマネジャはクラスタについての情報が得られ, クラスタはキューマネジャについての情報が得られます。

クラスタのシステム構成については,「[2.8.11\(1\) リポジトリ管理の構成](#page-188-0)」を参照してください。キュー マネジャ QM1 は QM2 にあるキューへメッセージを送信するとします。QM2 が QM1 に対してクラスタ センダチャネルを定義し,自分自身を紹介しているので,QM1 は QM2 でどのようなキューが利用でき るかがわかっています。QM1 は QM2 に対してクラスタセンダチャネルを定義しているので、そのチャ ネルを使用してメッセージを送信できます。

QM3 は自分自身を QM2 に紹介します。QM1 もフルリポジトリを保持しているので,QM2 は QM3 に ついてのすべての情報を QM1 に渡しています。したがって,QM1 は QM3 ではどのキューが利用でき るか,および QM3 が定義したクラスタレシーバチャネルがどれであるかを認識します。QM1 が QM3
にあるキューへメッセージを送信したい場合には,QM3 のクラスタレシーバチャネルと接続するクラス タセンダチャネルを自動的に作成します。

同一のクラスタおよび自動的に作成された二つのクラスタセンダチャネルについて、次の図に示します。 これらは,クラスタレシーバチャネル TO.QM3 へと合流する 2 本の破線によって表されています。また, QM1 がメッセージ送信のために使用するクラスタ転送キュー SYSTEM.CLUSTER.TRANSMIT.QUEUE もあります。クラスタ内のすべてのキューマネジャはクラスタ転送キューを持っていて,クラスタ転送 キューから同一クラスタ内のどのキューマネジャに対してもメッセージを送信できます。

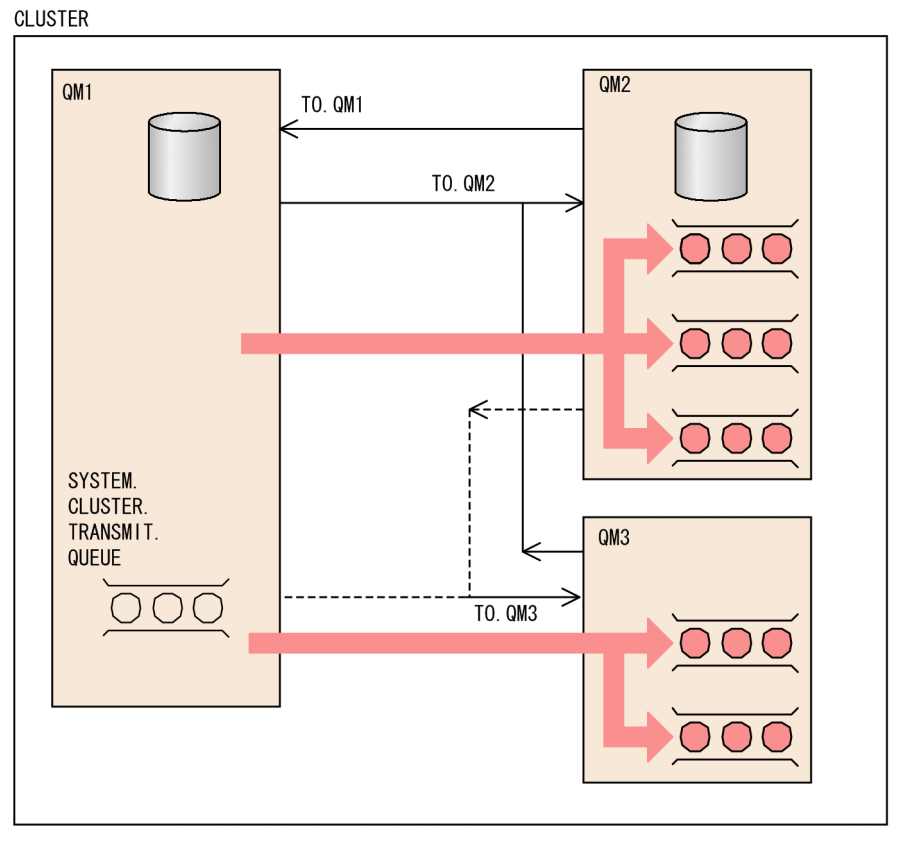

### 図 2‒45 自動定義のチャネルのあるキューマネジャのクラスタ

(凡例)

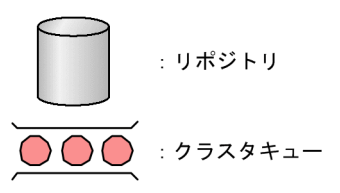

クラスタセンダチャネルの自動定義は,必要な時に自動的に定義されるので,クラスタの機能および効率 にとってとても重要です。しかし,クラスタを機能させるために何を定義する必要があるかを示すため, この図では手作業で定義の対象になるチャネル(またはチャネルの受信側)だけを示します。

# (3) クラスタに関連する別名の使用とリモートキューのローカル定義

別名にはキューマネジャの別名,応答キューの別名,および別名キューがあります。これらは分散キュー イング環境だけでなくクラスタ環境にも適用されます。ここでは別名がクラスタとの関連でどのように使 用されるかを説明します。

## (a) キューマネジャの別名

キューマネジャの別名は,MQA サービス定義の mqaremque 定義コマンドの-r オプションの指定値を省 略する場合に,コマンド引数であるリモートキューのローカル定義で指定され,次に示す用途があります。

#### ■ メッセージ送信時のキューマネジャの再マッピング

MQOPEN 命令で指定したキューマネジャ名を別のキューマネジャに再マッピングするようキューマネ ジャの別名を使用できます。これは,クラスタキューマネジャでも可能です。例えば,キューマネジャは 次に示すキューマネジャの別名を指定できます。

mqaremque -m CLUSQM YORK

これによって CLUSQM というキューマネジャに対する別名として使用できるキューマネジャ名として YORK が定義されます。この定義をしたキューマネジャ上のアプリケーションがキューマネジャ YORK に対してメッセージを送信すると,ローカルキューマネジャはそれを CLUSQM という名称に解決しま す。ローカルキューマネジャが CLUSQM という名称でない場合には,メッセージをクラスタ転送キュー に登録し(そのあと CLUSQMへ転送される),転送ヘッダを YORK ではなく CLUSQM に変更します。

#### 注意事項

クラスタ内のすべてのキューマネジャが YORK という名前を CLUSQM に解決するのではありま せん。定義が適用されるのはその定義をしたキューマネジャ上だけです。別名をクラスタ全体に通 知するには,リモートキューのローカル定義の-c オプションで ClusterName 属性を指定してくだ さい。YORK へ向かうはずだったほかのメッセージキューからのメッセージは、別名の定義を持つ キューマネジャへ送信され,別名が解決されます。

#### ■ メッセージ送信時の転送キューの変更または指定

この別名を使用してクラスタを非クラスタシステムと結合できます。例えば,クラスタ ITALY 内のキュー マネジャが PALERMO というキューマネジャ(クラスタの外部にある)と通信できるようにするには, クラスタ内のキューマネジャのうちの一つがゲートウェイとして機能する必要があります。このキューマ ネジャで次に示すとおり定義します。

mqaremque -c ITALY -m PALERMO -x X ROME

これはキューマネジャの別名の定義であり、ROME をキューマネジャとして定義し通知します。クラスタ ITALY 内のどのキューマネジャからのメッセージも ROME の名前で PALERMO のあて先に到着します。 オープンハンドルにキューマネジャ名として ROME を設定してオープンされたキューに登録されたメッ

セージは,別名の定義元であるゲートウェイのキューマネジャに送信されます。メッセージがそこに届く と. 転送キュー X に登録され. 通常の非クラスタチャネルによってキューマネジャ PALERMO へ転送さ れます。

この例では ROME という名前を選択していますが,これには特に意味がありません。リモートキューの ローカル定義名と-m オプションの指定値は同じでもかまいません。

#### ■ メッセージ受信時のあて先の決定

メッセージを受信すると,キューマネジャは転送ヘッダを参照し,あて先のキューとキューマネジャの名 前を調べます。参照したキューマネジの前のキューマネジャの別名の定義を持つ場合には、転送 ヘッダ内のキューマネジャ名を対応するリモートキューマネジャ名で置き換えます。

キューマネジャ別名をこのように使用するには次に示す二つの理由があります。

- メッセージを別のキューマネジャへ向けて送信するため
- キューマネジャ名をローカルキューマネジャと同じ名前に変えるため

#### ■ クラスタへのゲートウェイとしてのキューマネジャの使用

クラスタ外から送信されたメッセージに対する処理を負荷分散できます。

キュー EDINBURGH がクラスタ内の一つ以上のキューマネジャにあるとします。クラスタ外のキューマ ネジャには,転送キュー,およびクラスタ内のキューマネジャに対するセンダチャネルが必要です。この クラスタ内のキューマネジャをゲートウェイキューマネジャといいます。キュー EDINBURGH をゲート ウェイキューマネジャ以外に配置することによって,クラスタの負荷分散機能が有効になります。

詳細については,「[\(d\) クラスタ内での別名の使用例」](#page-147-0)の「●クラスタ外のキューマネジャによるキュー へのメッセージ登録(別名使用)」を参照してください。

### (b) 応答キューの別名

応答キューの別名の定義は,応答情報に代替名を指定する場合に使用します。応答キューの別名の定義は 分散キューイング環境と同様にクラスタでも使用できます。例えば,次に示すような用途があります。

• キューマネジャ VENICE は,MQPUT 命令を使用して,メッセージ記述子に次に示すとおり指定し て,メッセージをキューマネジャ PISA へ送信します。

ReplyToQ="QUEUE" ReplyToQMgr=""

• QUEUE に送信された応答が PISA にある OTHERQ で実際に受信されるように VENICE 上で応答 キューの別名定義を作成します。

mqaremque -r OTHERQ -m PISA QUEUE

この定義によって応答キューの別名が作成されます。この別名は作成されたシステム上だけで有効です。

<span id="page-147-0"></span>-m オプションの指定値がクラスタキューマネジャである場合でも,-m オプションとリモートキューのロー カル定義名に同じ名前を指定してもかまいません。

### (c) 別名キュー

別名キューの属性定義は,キューを識別する別名を作成するために使用します。例えば,アプリケーショ ンを変更しないで別のキューを使用したい場合に使用します。または,メッセージが登録されるキューの 本当の名前を何らかの理由でアプリケーションに知らせたくない場合や,キューの定義に使用されるもの と異なる命名規則がある場合にも使用します。

キューマネジャ上の別名キューの属性定義を作成します。例えば,次に示す定義コマンドによって, PUBLIC というキューがクラスタ C 内のキューマネジャに対して通知されます。

mqaalsque -c C PUBLIC LOCAL

PUBLIC は実際は LOCAL という名前のキューとして解決される別名です。PUBLIC へ送信されたメッ セージは LOCAL という名前のキューへ送信されます。

別名キューの属性定義を使用してクラスタキューとしてキュー名を解決することもできます。例えば、次 に示す定義コマンドを使用すると,PUBLIC という名前でクラスタ内の別のところで通知されているキュー に対して,キューマネジャが PRIVATE という名前を使用してアクセスできます。

mqaalsque PRIVATE PUBLIC

この定義には ClusterName 属性は含まれないので,作成したキューマネジャでだけ適用されます。

## (d) クラスタ内での別名の使用例

DEMO というクラスタの外にある QM3 というキューマネジャについて,次の図に示します。QM3 はク ラスタをサポートしないキューマネジャでもかまいません。QM3 は Q3 というキューを保持しています。

クラスタ内には QM1 と QM2 という二つのキューマネジャがあります。QM2 は Q2 というクラスタ キューを保持しています。

クラスタ外のキューマネジャと通信するにはクラスタ内の一つ以上のキューマネジャがゲートウェイとし て機能する必要があります。この例ではゲートウェイは QM1 です。

### 図 2‒46 クラスタ外のキューマネジャからの登録

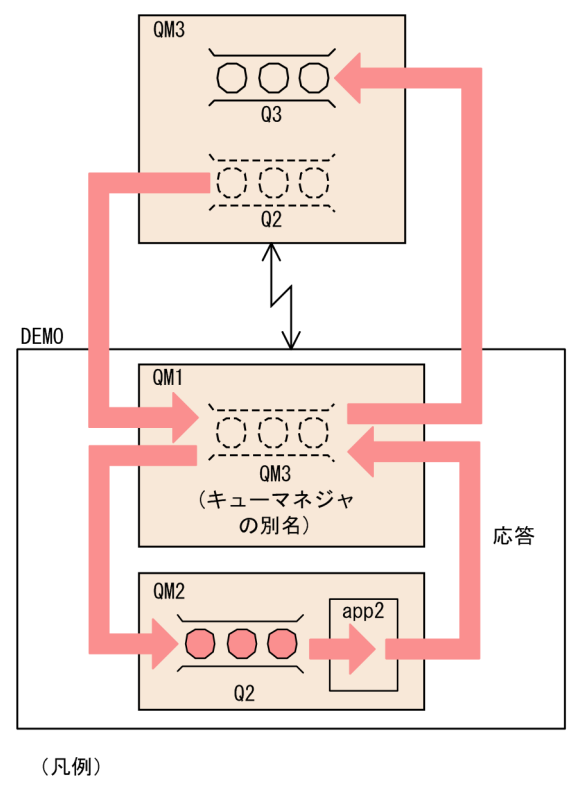

 $OOO$ : クラスタキュー

### ■ クラスタ外のキューマネジャによるキューへのメッセージ登録

クラスタ外のキューマネジャがクラスタ内の QM2 にあるキュー Q2 にどのようにメッセージを登録する かを説明します。

クラスタ外のキューマネジャ(QM3)は,メッセージを登録したいクラスタ内の各キューに対してリモー トキューのローカル定義を持つ必要があります。例えば,次に示すとおり定義します。

mqaremque  $-r$  Q2  $-m$  QM2  $-x$  QM1 Q2

この図の QM3 上にこのリモートキュー Q2 が示されています。

QM3 はクラスタの一部ではないので、分散キューイングの方法で通信する必要があります。そのため, QM3 は QM1 に対応するセンダチャネルと転送キューを持つことになります。QM1 には対応するレシー バチャネルが必要です。ただし,この図ではチャネルと転送キューは明示的には示していません。

QM3 にあるアプリケーションがメッセージを Q2 に登録するために MQPUT 命令を発行する場合, リ モートキューのローカル定義によってメッセージはゲートウェイキューマネジャ QM1 を通って送信され ます。

### ■ クラスタ外のキューマネジャへの応答

応答用の通信路を形成するため、ゲートウェイ (QM1) はクラスタ外のキューマネジャに対してキューマ ネジャの別名を通知します。QM1 はクラスタ属性をキューマネジャの別名の定義に付けることによって,

この別名をクラスタ全体に対して通知します(-r オプションが省略されていることに注意してください)。 例えば,次に示すとおり定義します。

mqaremque -c DEMO -m QM3 -x X QM3

QM3 はクラスタの一部ではないので、分散キューイングの方法で通信する必要があります。したがって, QM1 は QM3 に対してセンダチャネルと転送キュー X を持つ必要があります。QM3 には対応するレシー バチャネルが必要です。この図ではチャネルと転送キューは明示的には示していません。

QM2 にあるアプリケーション(app2)が QM3 にある Q3 へ応答を送信するために MQPUT 命令を発 行すると,その応答はゲートウェイへ送信されます。ゲートウェイではキューマネジャの別名を使用して, あて先キューとキューマネジャの名前を決定します。

#### 注意事項

クラスタ外のルートを二つ以上定義できます。

#### ■ クラスタ外のキューマネジャによるキューへのメッセージ登録 (別名使用)

クラスタ外のキューマネジャからメッセージをキューに登録する別の方法があります。ゲートウェイキュー マネジャ上で,例えば,ANY.CLUSTER というキューマネジャの別名を定義します。

mqaremque ANY.CLUSTER

これによって,キューマネジャ ANY.CLUSTER に対するどのような応答でも"null"とマッピングされま す。つまり,クラスタ外のキューマネジャ内のリモートキューのローカル定義がキューマネジャ名 ANY.CLUSTER を使用できるので,正確なキューマネジャ名を使用する必要がなくなります。したがっ て,クラスタ外のキューマネジャ上では,次に示す定義ができます。

mqaremque -r Q2 -m ANY.CLUSTER -x QM1 Q2

この定義によってメッセージは最初に QM1 へ送信され, そこからクラスタキュー Q2 を保持するクラス タ内のキューマネジャへ転送されます。

#### ■ クラスタ外のキューマネジャへのメッセージ登録

クラスタ外へのメッセージの登録について次の図に示します。

### 図 2‒47 クラスタ外のキューマネジャへの登録

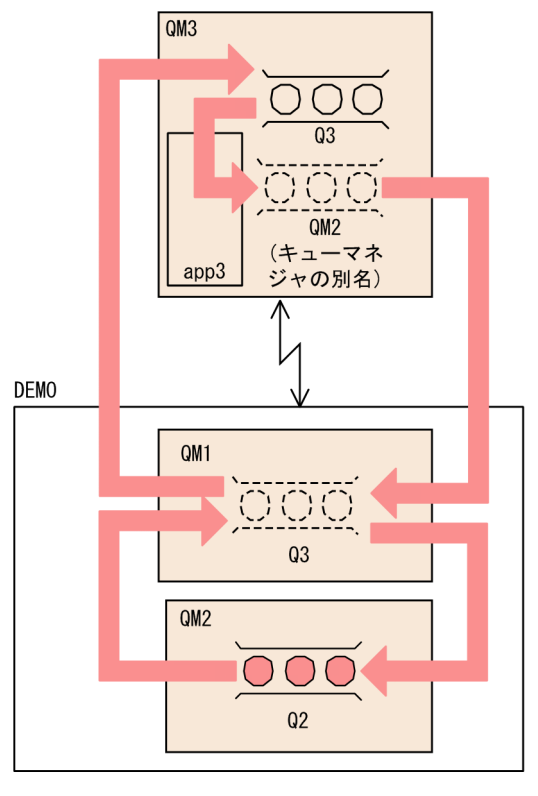

(凡例)

: クラスタキュー OOO

ここで QM2 (クラスタ内) からメッセージを QM3 にあるキュー Q3 (クラスタ外) に登録する方法につ いて検討します。

ゲートウェイ(この例では QM1)はリモートキューのローカル定義を持ち,リモートキュー(Q3)をク ラスタに対して次に示すとおり通知します。

mqaremque -r Q3 -c DEMO -m QM3 Q3

QM1 のゲートウェイは,クラスタ外にあるキューマネジャに対するセンダチャネルと転送キューも持っ ています。QM3 には対応するレシーバチャネルがありますが,この図ではこれらを示していません。

メッセージをキューに登録するため, QM2 にあるアプリケーションは対象キュー名 (Q3) を指定し, さ らに応答のあて先になるキューの名前(Q2)を指定して MQPUT 命令を発行します。メッセージは QM1 に送信され,QM1 はリモートキューのローカル定義を使用して QM3 にある Q3 にキューの名称を解決 します。

### 注意事項

クラスタ外のルートを二つ以上定義できます。

### ■ クラスタ外のキューマネジャからの応答

QM3 がクラスタ内部のキューマネジャに応答を送信するためには,通信したいクラスタ内の各キューマ ネジャに対してキューマネジャの別名を持つ必要があります。このキューマネジャの別名はメッセージが 経由するゲートウェイの名前,つまりゲートウェイキューマネジャへの転送キューの名前を指定する必要 があります。この例では,QM3 は QM2 に対して次に示すようなキューマネジャの別名の定義が必要です。

mqaremque -m QM2 -x QM1 QM2

QM3 も QM1 に対するセンダチャネルと転送キューが必要であり、QM1 には対応するレシーバチャネル が必要です。

QM3 にあるアプリケーション(app3)は MQPUT 命令を発行し,キュー名(Q2)とキューマネジャ名 (QM2)を指定して応答を QM2 に送信できます。

#### ■ クラスタからクラスタへのメッセージ登録

すべてのキューマネジャを一つの大きなグループにまとめる代わりに,複数の小さなクラスタを構築でき ます。各クラスタでは一つ以上のキューマネジャを橋渡し役として動作させます。この方法では、利用で きるキューおよびキューマネジャをクラスタ間で制限できます。この構成をマルチクラスタといいます。

別名を使用してキューおよびキューマネジャの名称を変えることによって、名称の衝突を回避したり、ロー カルの命名規則に合わせたりすることができます。

クラスタ間の橋渡しとなるキューマネジャについて次の図に示します。

#### 図 2‒48 クラスタ間の橋渡し

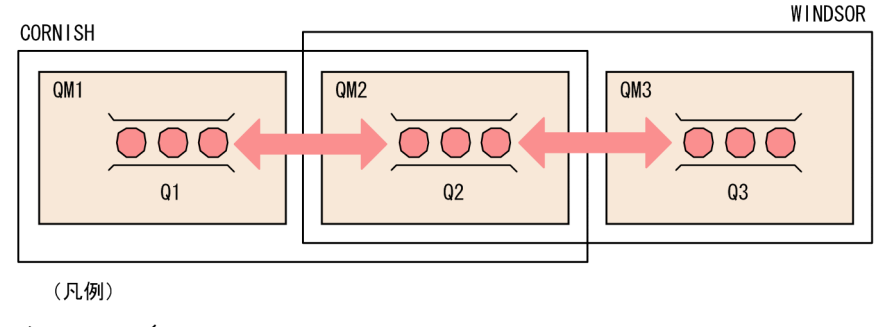

OOC : クラスタキュー

QM1から、別クラスタ (WINDSOR) に参加しているキューマネジャ (QM3) のクラスタキュー (Q3) へメッセージを登録する例を次に示します。

QM3 では Q3 を次に示すとおり作成します。

mqamkque -c WINDSOR Q3 モデルキューの定義名

QM2 は両方のクラスタに参加しており、両者の橋渡し役でもあります。QM2 を介して認識させる必要が あるキューごとに、QM2 に別名キューの属性定義 (mqaalsque 定義コマンド)が必要です。この図の例 では、QM2 で次に示す定義が必要です。Q3 の別名キュー名として、MYQ3 を指定します。

mqaalsque -w not\_fixed -c CORNISH MYQ3 Q3

この定義によってクラスタ(CORNISH)内のキューマネジャ(例えば QM1)で動作するアプリケーショ ンは、MYQ3という名前で参照するキューにメッセージを登録できます。このメッセージはクラスタ (WINDSOR)内のキューマネジャ(QM3)の Q3 に送信されます。

キューをオープンするときには、バインディングオプションに MQOO\_BIND\_NOT\_FIXED または MQOO\_BIND\_AS\_Q\_DEF を指定する必要があります。MQOO\_BIND\_ON\_OPEN を指定した場合, キューマネジャは別名キューの属性定義を橋渡し役のキューマネジャ(QM2)に解決し,QM2 はメッ セージを転送しないからです。

この図は,橋渡し役として動作するキューマネジャが一つある二つのクラスタです。二つ以上のキューマ ネジャを橋渡し役として設定することもできます。

QM2 が動作するコンピュータでは、次に示すとおり定義します。

• MQT サーバ名 1 の定義

mqttcpcs 定義と複数の事前定義クラスタセンダチャネルを定義します。

 $m$ qttcpcs -p tcp  $\cdots$ mqtalccha -c チャネル名1 -y "type=clussdr" -a"cluster=CORNISH" … mqtalced mqtalccha -c チャネル名2 -y "type=clussdr" -a"cluster=WINDSOR" … mqtalced

• MQT サーバ名 2 の定義

mqttcpcr 定義と一つの事前定義クラスタレシーバチャネルを定義します。

```
mqttcpcr -p tcp …
mqtalccha -c チャネル名3 -y "type=clusrcvr" -a"cluster=CORNISH" …
mqtalced
```
• MQT サーバ名 3 の定義

mqttcpcr 定義と一つの事前定義クラスタレシーバチャネルを定義します。

mqttcpcr -p tcp … mqtalccha -c チャネル名4 -y "type=clusrcvr" -a"cluster=WINDSOR" … mqtalced

• MQA サービス定義

MQT サーバ名 1, MQT サーバ名 2, および MQT サーバ名 3 を定義します。

mqamqtnam MQTサーバ名1 mqttcpcs 255 mqamqtnam MQTサーバ名2 mqttcpcr 100 mqamqtnam MQTサーバ名3 mqttcpcr 100

# 2.8.6 ワークロード管理へのクラスタの使用

複数の同名のクラスタキューをクラスタ内に設定することによって,システムの可用性を向上させ,メッ セージの処理を負荷分散できます。ここでは,ワークロード管理を取り上げ,このようにクラスタを使用 する意味を説明します。

# (1) 複数キューマネジャにある同名クラスタキュー

複数のキューマネジャが,それぞれ同じ名前のキューを保持するクラスタを構築できます。これによって, キューマネジャが相互にクローンであるようにクラスタを構成できます。つまり、キューマネジャは、同 じアプリケーションを実行でき,同じ名前のキューを持つということです。

このようにクラスタを使用する場合の利点は、次に示すとおりです。

- キューとアプリケーションの可用性の向上
- メッセージのスループットの高速化
- ネットワークへの負荷分散の均等化

特定のキューあてのメッセージは,その名前のキューを保持するキューマネジャのどれかによって処理さ れます。つまり,アプリケーションは,メッセージを送信する時にキューマネジャを明示的に指定する必 要はありません。ワークロード管理アルゴリズムが,メッセージを処理するキューマネジャを決めます。

次の図は同名のキュー Q3 が複数あるクラスタを示しています。QM1 のアプリケーションが Q3 にメッ セージを登録する場合,アプリケーションは,どのキューマネジャにある Q3 にメッセージが登録される のか意識しません。しかし,QM2 のアプリケーションまたは QM4 のアプリケーションがメッセージを Q3 に登録する場合には,ローカルキューが使用されることに注意してください。

MQOO\_BIND\_NOT\_FIXED オプションでクラスタ内のローカルキューがオープンされた場合. メッセー ジ転送中にキューが使用できなくなると,メッセージはほかのキューに転送されます。利用できるキュー がない場合,メッセージはデッドレターキューに登録されます。クラスタ内のリモートキューや別名キュー がメッセージの転送中に使用できなくなった場合,メッセージはデッドレターキューに登録されます。

### 図 2‒49 複数の同名キューがあるクラスタ

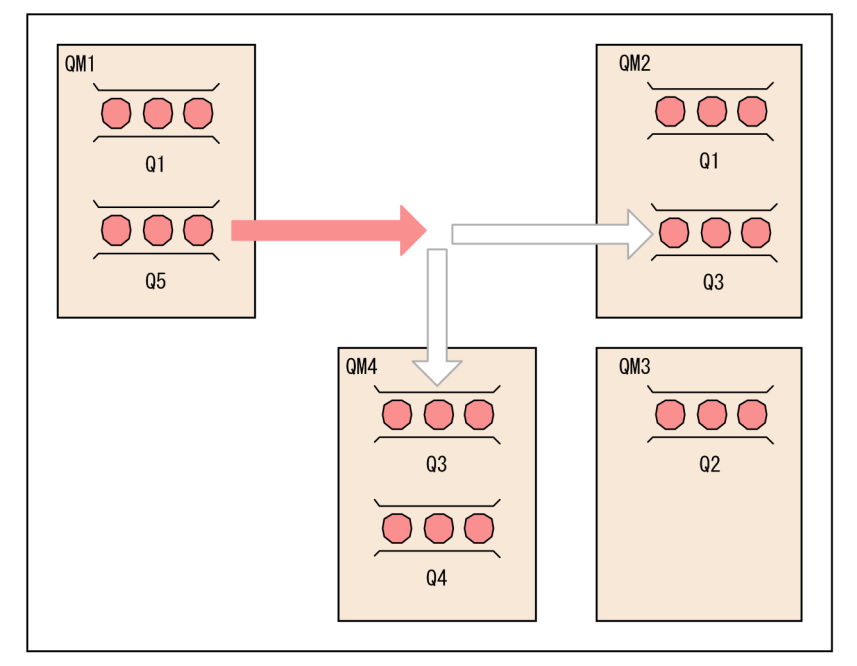

(凡例)

OOO : クラスタキュー

クラスタ転送キューにメッセージがあるが,送信経路の通信障害などによってあて先キューマネジャに送 信できない場合,システムはメッセージの送信経路を再設定します。しかし,メッセージを喪失する危険 を冒したり,複製を作成したりすることによってメッセージの一貫性に影響を与えることはありません。 キューマネジャが失敗し,メッセージが不確定なままになっている場合,そのメッセージに対して送信経 路が再設定されることはありません。

メッセージの送信経路が再設定される状態については,「[2.8.7 経路の選択」](#page-162-0)を参照してください。

### 注意事項

- 複数の同名キューがあるクラスタを設定する前に,自分のメッセージが相互依存性を持ってい ないこと,例えば,特定の順番で処理される必要があるとか,同じキューマネジャによって処 理される必要があるとかいう条件について確認することが重要です。
- 同じ名前のキューについては,モデルキューの属性定義を同一にしておくことをお勧めします。 そうしないと,異なる MQINQ 命令から異なる結果を得ることになります。

# (2) 負荷分散

クラスタ内に複数の同名のクラスタキューがある場合,ワークロード管理アルゴリズムを使用して,メッ セージのあて先になる最良のキューマネジャが決定されます。ワークロード管理アルゴリズムは,可能な 場合,あて先としてローカルキューマネジャを選択します。ローカルキューマネジャに該当する名前の キューがない場合にアルゴリズムは,チャネルに割り振った優先度を含むチャネルの状態,およびキュー

マネジャやキューの利用可能性を基にして,どのあて先が適当か決定します。アルゴリズムはラウンドロ ビン方式で,最終的に適切なキューマネジャを選択します。

ローカルキューマネジャとリモートキューマネジャの両方,または一方に同名のクラスタキューがあり, そのクラスタキューに対してメッセージの登録を実行した時に解決されるキューについて、次の表に示しま す。

#### 表 2‒15 メッセージ登録時に解決されるキュー

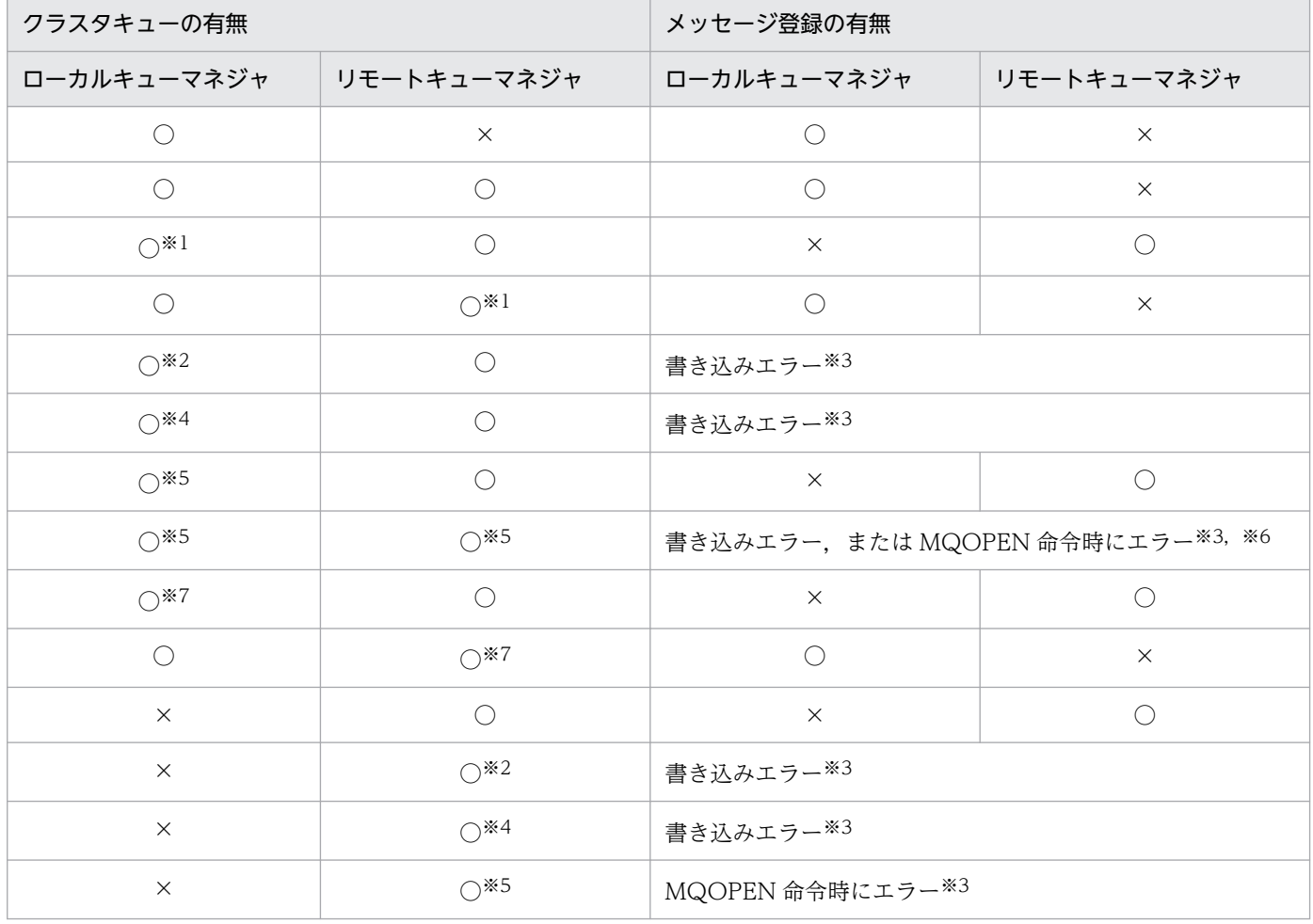

(凡例)

○:該当します。

×:該当しません。

注※1

MQOPEN 命令発行後に作成されたキューです。

注※2

MQOPEN 命令発行後に書き込み禁止になったキューです。

注※3

ローカルキューマネジャで MQI がエラーになります。リモートキューマネジャにメッセージは送信されません。

注※4

MQOPEN 命令発行後に障害になったキューです。

注※5

MQOPEN 命令発行前に書き込み禁止になったキューです。

注※6

MQOO\_BIND\_ON\_OPEN 指定時は書き込みエラーです。

MQOO\_BIND\_NOT\_FIXED 指定時は MQOPEN 命令でエラーです。

注※7

MQOPEN 命令発行前に書き込み禁止,MQOPEN 命令発行後に書き込み可能になったキューです。

# (3) プログラミングの検討事項

アプリケーションは、MQOPEN 命令を使用してクラスタキューをオープンし、MQPUT 命令を使用して クラスタキューにメッセージを登録します。または,MQPUT1 命令を使用して,まだオープンしていな いクラスタキューに一つのメッセージを登録できます。

複数の同名のクラスタキューがないクラスタを設定する場合には,特にアプリケーションプログラミング 上の検討事項はありません。しかし,クラスタのワークロード管理という利点を活用するには,アプリケー ションの修正が必要なことがあります。同じ名前のキューが複数あるネットワークを構築する場合は,メッ セージ類似性についてアプリケーションの見直しが必要です。

また,次に示す項目について注意してください。

- メッセージを取り出したり,属性を設定する目的でアプリケーションからキューをオープンしたりする 場合は,MQOPEN 命令はローカルキューだけに有効です。
- メッセージを登録する目的でアプリケーションからキューをオープンする場合は,MQOPEN 命令は すべての利用できるクラスタキューから対象を選択します。ローカルキューが優先的に選択されます。 そのためアプリケーションがクラスタの機能を十分に利用できないことがあります。

## (a) メッセージ類似性についてのアプリケーションの見直し

同じキューの複数の定義を持ったクラスタを使用する前に,メッセージ類似性を持っていないか,つまり 関連メッセージの交換要求がないか,自分のアプリケーションを調査する必要があります。クラスタでは, メッセージは,該当するキューを保持しているキューマネジャに転送されます。したがって,メッセージ 類似性を持っているアプリケーションのロジックは無効になることがあります。

例えば,質疑応答の形での連続するメッセージフローに依存している二つのアプリケーションがあるとし ます。すべての質問を同じキューマネジャに送信し,すべての回答をほかのキューマネジャに送り返すこ とが重要です。また,ワークロード管理機能が,該当するキューを保持しているだけのキューマネジャに メッセージを送信しないことも重要です。

同様に,順番どおり取り出されるべきメッセージのバッチを送信するファイル転送アプリケーションやデー タベース複製アプリケーションのように,メッセージが順番に処理されなければいけないアプリケーショ ンがある場合もあります。

### 注意事項

セグメント化されたメッセージを使用しても,類似性の問題が発生することがあります。

#### (b) メッセージ類似性の処置

メッセージ類似性を持っているアプリケーションがある場合,できるだけクラスタを使用する前に,その 類似性を取り除く必要があります。

メッセージ類似性を取り除くと,アプリケーションの可用性が改善されます。メッセージ類似性を持って いるアプリケーションがメッセージのバッチをキューマネジャに送信し,バッチの一部を受け取ったあと でそのキューマネジャが失敗した場合,送信元のキューマネジャは,さらにメッセージを送信する前に送 信先のキューマネジャの回復を待たなければいけません。

また,メッセージ類似性を取り除くと,アプリケーションのスケーラビリティが改善されます。類似性を 持っているメッセージのバッチによって,以後のメッセージを待っている間に,あて先のキューマネジャ のリソースがロックすることがあります。このリソースが長期間ロックしたままであると,ほかのアプリ ケーションの業務を妨害することがあります。

さらに,メッセージ類似性によって,クラスタのワークロード管理機能は最良のキューマネジャを選択で きなくなります。

類似性を取り除くには,次について検討します。

- メッセージ内に状態情報(シーケンス番号,または先頭と最終を表すデータフラグなど)を設定すること
- 状態情報をどのキューマネジャも利用できる不揮発性のストレージ(データベースなど)で保守すること

メッセージ類似性を取り除くために自分のアプリケーションを修正するのが適当でない場合,ほかにも多 数の解決策があります。例えば,次に示すことを実行できます。

#### MQOPEN 命令で特定のあて先を指定する

各 MQOPEN 命令でリモートキューの名前とキューマネジャの名前を指定するのも,一つの解決策で す。その場合,オブジェクトハンドルを使用してすべてのメッセージが同じキューマネジャに行くよう にします。それが,ローカルキューマネジャのこともあります。

この方法には、次に示すような不都合があります。

- ワークロード管理が実行されません。これによって,ワークロード管理の利点を活用できなくなり ます。
- ターゲットキューマネジャがリモートであり,そこへの複数のチャネルがある場合,メッセージは 別のルートを通ることがあり,メッセージの連続性が保たれません。
- 自分のキューマネジャがあて先キューマネジャと同じ名前を持った転送キューの定義を持っている 場合,メッセージはクラスタ転送キューではなくその転送キューに登録されます。

ReplyToQMgr フィールドにキューマネジャ名を返す

最初の解決策の変形として,最初のメッセージをバッチで受信するキューマネジャが応答でその名前を 返すようにするという方法もあります。メッセージ記述子の ReplyToQMgr フィールドを使用して, これを実現します。送信側のキューマネジャは,このキューマネジャ名を取り出し,それを以後のすべ てのメッセージで指定します。

前の方法と比べると,この方法は最初のメッセージを転送するために負荷分散が実行されるという利点 があります。

しかし,この方法では,最初のキューマネジャは最初のメッセージに対する応答を待たなければいけな くて,以後のメッセージを送信する前に ReplyToQMgr の情報を見つけて使用しなければいけないと いうデメリットがあります。前の方法と同様に,キューマネジャへのルートが複数ある場合,メッセー ジの連続性が保たれないことがあります。

MQOPEN 命令で MQOO\_BIND\_ON\_OPEN オプションを使用する

自分のすべてのメッセージを同じあて先に登録するというのも解決策として考えられます。そのために は、MQOPEN 命令で MQOO\_BIND\_ON\_OPEN を使用します。キューをオープンし,

MQOO BIND ON OPEN を指定することによって、すべてのメッセージをこの同じキューに登録す るようにします。MQOO\_BIND\_ON\_OPEN は、すべてのメッセージを同じキューマネジャに、また は同じルートにバインドします。したがって,例えば,同じあて先に複数のルートがある場合,キュー がオープンされるときにどれかのルートが選択されると,取得したオブジェクトハンドルを使用して同 じキューに登録されたすべてのメッセージは同じルートを選択します。

MQOO BIND ON OPEN を指定することによって、すべてのメッセージが同じあて先に転送される ようにします。したがって,メッセージ類似性を持っているアプリケーションが壊されることはありま せん。あて先が利用できない場合,メッセージは,あて先が再度利用可能になるまで転送キューに残り ます。

キューをオープンする時にキューマネジャ名がオブジェクト記述子で指定されている場合にも, MQOO BIND ON OPEN が適用されます。名前付きキューマネジャへのルートが複数存在すること があります(例えば,複数のネットワークパスがある,またはほかのキューマネジャが別名を定義して いる)。MQOO BIND ON OPEN を指定する場合、キューがオープンされる時にルートが選択され ます。

# 注意事項

この方法をお勧めします。しかし、キューマネジャがクラスタキューの別名を通知しメッセー ジを中継する環境では使用できません。また,アプリケーションがメッセージグループごとに, 同じキューマネジャの異なるキューを使用する場合にも使用できません。

MQOPEN 命令で MQOO\_BIND\_ON\_OPEN を指定する代わりに,キューの定義を変更することに よっても同じ効果を得られます。mqaqueatl 定義コマンドで-w オプションに fixed を指定して MQOPEN 命令での MQOO\_BIND オプションが MQOO\_BIND\_AS\_Q\_DEF にデフォルト設定され るようにします。

# (4) MQI とクラスタ

クラスタに関係する命令は次に示すとおりです。

- MQOPEN 命令
- MQPUT 命令と MQPUT1 命令
- MQINQ 命令
- MQSET 命令

各命令のクラスタに関連するオプションについて説明します。あわせて,マニュアル「TP1/Message Queue プログラム作成の手引」を参照してください。

ここでは,一般的なプログラミングインタフェース情報を含んでいます。

### (a) MQOPEN 命令

MQOPEN 命令のオプションである MQOO\_BIND\_ON\_OPEN オプションによって、クラスタ内に複数 の同名のキューがある場合に、ターゲットキューマネジャを固定するよう指定できます。つまり、MQOPEN 命令から返されるオブジェクトハンドルを指定するキューに登録されるすべてのメッセージは,同じキュー マネジャに向けられることになります。

類似性を持ったメッセージがある場合に,このオプションを使用できます。例えば,メッセージのバッチ をすべて同じキューマネジャによって処理する必要がある場合,キューをオープンする時に MQOO BIND ON OPEN を指定します。これによって、キューマネジャを固定し、そのキューに登録 されたすべてのメッセージがそのルートを採用するようになります。

必ずしもすべてのメッセージを同じあて先に登録したくない場合, MQOPEN 命令で MQOO\_BIND\_NOT\_FIXED を指定します。これによって、MQPUT 命令発行時にあて先が選択されま す。つまり,あて先はメッセージごとに選択されます。

### 注意事項

MQOO\_BIND\_NOT\_FIXED と MQMF\_SEGMENTATION\_ALLOWED を同時に指定しない でください。指定した場合,メッセージのセグメントが異なるキューマネジャに転送されることが あります。

MQOO\_BIND\_ON\_OPEN も MQOO\_BIND\_NOT\_FIXED も指定しない場合, デフォルトオプション は MQOO\_BIND\_AS\_Q\_DEF です。MQOO\_BIND\_AS\_Q\_DEF を使用すると、キューハンドルに使用 するバインドは,DefBind 属性から取得されます。

MQOPEN 命令のオブジェクト記述子で名前を指定することによっても,あて先キューマネジャを選択で きます。このようにすれば,ローカルキューマネジャを含め,どのようなキューマネジャでも選択できます。

MOOPEN 命令で MQOO\_BROWSE, MQOO\_INPUT\_\*, または MQOO\_SET の一つ以上を指定した 場合,オープンが成功するためには,ローカルのクラスタキューである必要があります。MQOPEN 命令 で MQOO\_OUTPUT, MQOO\_BIND<sup>\*</sup>, または MQOO\_INQUIRE の一つ以上を指定し, MQOO\_BROWSE, MQOO\_INPUT\_\*, または MQOO\_SET (常にローカルのクラスタキューが選択 されるようにする)のどれも指定しなかった場合,オープンされるクラスタキューは次に示すどちらかです。

- 存在する場合,ローカルキューマネジャにあるクラスタキュー
- ローカルキューマネジャにない場合,クラスタのどこかにあるクラスタキュー

### ■ 解決されたキューマネジャ名

キューマネジャ名が MQOPEN 命令発行時に解決される場合,その解決された名前がアプリケーションに 返されます。

### (b) MQPUT 命令と MQPUT1 命令

MQOO\_BIND\_NOT\_FIXED が MQOPEN 命令で指定されている場合,以後の MQPUT 命令は,ワー クロード管理機能を起動して,メッセージを送信するキューマネジャを決定します。したがって,そこで 指定されるあて先とルートはメッセージごとに選択されます。ネットワークの条件が変わった場合,メッ セージが登録されたあとに,あて先とルートが変わることがあります。MQPUT1 命令は,常に MQOO BIND NOT FIXED が有効であるかのように動作します。つまり、常にワークロード管理機能 を起動します。

ワークロード管理機能がキューマネジャを選択した場合に,ローカルキューマネジャの登録オペレーショ ンは完了します。ターゲットキューマネジャがローカルキューマネジャと同じクラスタのメンバである場 合,ローカルキューマネジャは,メッセージをクラスタ転送キューに登録します。ターゲットキューマネ ジャがクラスタの外にあり,ローカルキューマネジャがターゲットキューマネジャと同じ名前の転送キュー を持っている場合,メッセージはその転送キューに登録されます。

MQOO\_BIND\_ON\_OPEN が MQOPEN 命令で指定されている場合, あて先とルートはすでに選択され ているので、MQPUT 命令は、ワークロード管理機能を起動する必要がありません。

## (c) MQINQ 命令

キューを照会する前に、MQOPEN 命令を使用して、MQOO\_INQUIRE を指定してキューをオープンす る必要があります。

複数の同名のクラスタキューがあるクラスタを持っている場合,照会できる属性はクラスタキューがロー カルにあるかどうか,キューがどのようにオープンされたのかによって異なります。

MQOPEN 命令で MQOO\_INQUIRE を指定しているほかに, MQOO\_BROWSE, MQOO\_INPUT \*, または MQOO\_SET オプションのどれかも指定している場合に、オープンが成功するには、ローカルの クラスタキューが必要です。この場合,ローカルキューに有効なすべての属性を照会できます。

MQOPEN 命令で, MQOO\_INQUIRE だけ, または MQOO\_INQUIRE と MQOO\_OUTPUT を指定 している場合(しかし、常にローカルのクラスタキューが選択されるようにする MQOO\_BROWSE, MQOO INPUT \*, または MQOO SET のどれも指定していない), オープンされるクラスタキューは, 次に示すどちらかです。

- 存在する場合には,ローカルキューマネジャにあるクラスタキュー
- ローカルキューマネジャにない場合,クラスタのどこかにあるクラスタキュー

オープンされたキューがローカルキューでない場合、次に示す属性だけを照会できます。この場合、QTvpe 属性は MQQT CLUSTER の値を持っています。

- DefBind
- DefPersistence
- DefPriority
- InhibitPut
- QDesc
- QName
- QType

クラスタキューの DefBind 属性を照会するには、MQIA\_DEF\_BIND セレクタの MQINQ 命令を使用し ます。返される値は, MQBND\_BIND\_ON\_OPEN または MQBND\_BIND\_NOT\_FIXED のどちらかで す。ローカルキューの ClusterName 属性を照会するには, MQCA\_CLUSTER\_NAME で MQINQ 命令 を使用します。

### 注意事項

固定バインドにしないで (つまり MQOPEN 命令で MQOO\_BIND\_NOT\_FIXED を指定する, またはキューの DefBind 属性が MQBND\_BIND\_NOT\_FIXED の場合に MQOO BIND AS Q DEF を指定する), クラスタキューをオープンした場合, 以後の MQINQ 命令は,他キューマネジャのクラスタキューを照会することがあります。

## (d) MQSET 命令

属性を設定するためにクラスタキューをオープンする場合 (MQOO SET オプションを指定), オープン が成功するためにはローカルのクラスタキューが必要です。したがって、MQSET 命令を使用してはクラ スタのどこかほかにあるキューの属性を設定できません。しかし,クラスタ属性で定義されている別名 キューまたはリモートキューをオープンする場合には,ターゲットキューまたはリモートキューが解決さ れてクラスタキューになっても、MQSET 命令を使用して別名キューまたはリモートキューの属性を設定 できます。

# (5) ワークロード管理アルゴリズム

ワークロード管理アルゴリズムを次に示します。

1. MQOPEN 命令でキューマネジャ名が指定されなかった場合、次のようになります。

• 登録禁止状態のキューを選択対象から除外します。

- <span id="page-162-0"></span>• キューの属するクラスタがローカルキューマネジャの属するクラスタでないとき,キューを選択対 象から除外します。
- キューの経路となるリモートクラスタレシーバチャネルがキューと同じクラスタに属していないと き,そのチャネルを除外します。
- 2. MQOPEN 命令でキューマネジャ名称が指定された場合、次のようになります。
	- 登録禁止状態であるキューマネジャ別名を選択対象から除外します。
	- リモートクラスタレシーバチャネルの属するクラスタがローカルキューマネジャの属するクラスタ でないとき,選択対象から除外します。
- 3.1.の結果ローカルキューが選択対象として残っているとき、または 2.の結果ローカルキューマネジャ別 名が選択対象として残っているとき,そのローカルキューマネジャ上のオブジェクトを選択します。 残っていないとき,4.以降の処理をします。
- 4. リモートキューマネジャ上のオブジェクトだけ残っている場合, RESUME 状態のキューマネジャを, SUSPEND 状態のキューマネジャより優先して選択します。
- 5.2 つ以上のリモートキューマネジャ上のオブジェクトが残っている場合、次に示すクラスタセンダチャ ネルの状態の順序でチャネルを選択します。
	- •「チャネル停止」または「チャネル動作中」
	- •「チャネル確立リトライ中」
	- •「チャネル使用不可」
- 6. 同一状態である 2 つ以上のチャネルから選択します。
	- 同一のリモートキューマネジャをあて先とする 2 つ以上のクラスタセンダチャネルが存在する場合, その中で最も高い NetworkPriority 属性を持つチャネル以外のチャネルを除外します。
	- 上記で 2 つ以上のリモートキューマネジャ上のオブジェクトが残っている場合,最後に使われた時 刻がキューマネジャ単位で最も古いクラスタセンダチャネルを選択します。

## 2.8.7 経路の選択

クラスタ内の複数のキューマネジャに同じ名前のクラスタキューがある場合に,メッセージを登録すると, ワークロード管理がチャネルの状態などを考慮して,最適な経路を選択します。

名称解決によって、キューマネジャにメッセージが転送されたあと、次に示す状態が発生した場合は、該 当するチャネルに割り当てられたメッセージの送信経路が再設定され,最適なチャネルでメッセージが送 信されます。ただし,送達未確認状態のメッセージは経路選択の対象外になります。

- クラスタセンダチャネルのチャネル状態が「チャネル確立リトライ中」または「チャネル使用不可」に なった場合
- 自動定義クラスタセンダチャネルがクラスタレシーバの削除などによって削除された場合 自動定義クラスタセンダチャネルが削除される条件を次に示します。
- 対象のクラスタレシーバチャネルの情報の期限が切れた場合 対象のクラスタレシーバチャネルを持つキューマネジャが最後にフルリポジトリキューマネジャに チャネル情報を送信してから,チャネル情報が保管される期限を超えた場合です。
- 対象のクラスタレシーバチャネルが削除された場合
- 対象のチャネルを持つキューマネジャ名を指定した RESET CLUSTER コマンドが実行された場合
- mqrremove -s コマンド, mqrrefresh -f コマンドまたは mqrrefresh -m コマンドを実行した場合 コマンド実行時に自動定義クラスタセンダチャネルが削除され,再度作成されます。

これらの状態ではチャネルに対する一部のコマンドの入力が抑止されることがあります。各コマンドの 注意事項については,[「6. システムの運用」](#page-446-0)を参照してください。

• クラスタセンダデーモンが使用できる MCA 数(チャネル数)を超えたチャネルを使用しようとした場 合(クラスタセンダデーモンの MQT デーモン構成定義(mqamqtnam 定義コマンド)で指定する MCA 数が、同一クラスタ内にある自システム以外のクラスタレシーバチャネルの総数よりも少ない場 合)

チャネル状態が「チャネル使用不可」になった場合,および自動定義クラスタセンダチャネルが削除され た場合は KFCA16350-I および KFCA16351-I を出力し,その開始および終了の契機をログメッセージに 出力します。しかし,チャネル状態が「チャネル確立リトライ中」になった場合は,リトライ処理が複数 回実行され再設定処理も複数回実行されることからログメッセージを圧迫する可能性があり、ログメッセー ジを出力しません。また,クラスタセンダデーモンが使用できる MCA 数(チャネル数)を超えたチャネ ルを使用しようとした場合もログメッセージを出力しないので注意してください。

# 2.8.8 クラスタで使用する定義コマンド

多くのコマンドには,クラスタの操作に特に関係する属性があります。これらの属性について,コマンド の種類に応じて次に示すグループに分けて説明します。

- チャネル定義コマンド
- キュー定義コマンド

コマンドでは,クラスタ名は ClusterName 属性を使用し,長さ 48 文字以下で指定します。参加できるク ラスタは一つです。同一のキューマネジャ内で指定するクラスタ名は,すべて同じにする必要があります。

# (1) チャネル定義コマンド

TCP 定義の mqtalccha 定義コマンドには,クラスタに適用できるパラメタと属性があります。クラスタ に特別なチャネルタイプとして clusrcvr と clussdr があります。クラスタレシーバチャネルを定義するに は,mqtalccha 定義コマンドの-y type オペランドに clusrcvr を指定します。クラスタレシーバチャネル 定義に必要なそのほかの属性の多くは,レシーバチャネルまたはセンダチャネルの定義に適用されるもの と同じです。クラスタセンダチャネルを定義するには,mqtalccha 定義コマンドの-y type オペランドに clussdr を指定し,さらに,センダチャネルの定義に使用するものと同じ各種の属性を指定します。

TCP 定義の mqtalccha 定義コマンドおよび mqttcpcr 定義コマンドに指定する,クラスタに関連する属 性は次に示すとおりです。

- ClusterName(mqtalccha -a cluster オペランド指定値)
- NetworkPriority(mqtalccha -p netprty オペランド指定値)
- OwnIPAddr または OwnHostName(mqtalccha -r オプション指定値)
- OwnPortNum または OwnServName(mqttcpcr -r オプション指定値)

ClusterName 属性は,クラスタセンダチャネルまたはクラスタレシーバチャネルを指定する場合だけ適用 できます。NetworkPriority 属性は,クラスタレシーバチャネルだけに適用できます。ClusterName 属性 は,チャネルに関連づけるクラスタの名前を指定するために使用します。NetworkPriority 属性は,チャ ネルの優先順位を指定するために使用します。これは,ワークロード管理機能を補助するためのものです。 あて先に達するのに複数のルートを選択できる場合,ワークロード管理機能は,優先順位が最も高いルー トを選択します。

クラスタレシーバチャネルに指定する OwnIPAddr 属性または OwnHostName 属性は,キューマネジャ のネットワークアドレスを識別するためにクラスタ全体で使用されます。これらの値は、対応するクラス タセンダチャネルの PartnerIPAddr 属性または PartnerHostName 属性に使用されるため,注意して指 定してください。

クラスタレシーバプロセスに指定する OwnPortNum 属性または OwnServName 属性は,キューマネ ジャのポート番号を識別するためにクラスタ全体で使用されます。これらの値は,対応するクラスタセン ダチャネルの PartnerPortNum 属性または PartnerServName 属性に使用されるため、注意して指定して ください。

## 注意事項

- OwnIPAddr 属性または OwnHostName 属性、および OwnPortNum 属性または OwnServName 属性は,クラスタセンダチャネル側から認識できる値にしてください。不正な 値が指定された場合,TCP/IP 障害が発生し,チャネルを確立できません。
- IBM MQ ではクラスタレシーバチャネル定義(DEFINE CHANNEL)の CONNAME パラメ タに指定するポート番号を省略できます。しかし,TP1/Message Queue 側が対応できません ので,必ず CONNAME パラメタにポート番号を指定してください。

これらの属性は,mqtdmped コマンドで確認できます。

クラスタセンダチャネルまたはクラスタレシーバチャネルの状態を表示するために mqtlscha コマンドを 使用できます。このコマンドでは、手作業で作成された事前定義チャネルだけでなく、MQT サーバが認 識するすべてのチャネルの状態を表示し,自動定義チャネルの状態も表示できます。しかし,リポジトリ で管理するすべてのチャネルの状況が取得できるものではありません。

# (2) キュー定義コマンド

モデルキューの属性定義(MQA サービス定義の mqaqueatl 定義コマンド),リモートキューのローカル 定義 (MQA サービス定義の mqaremque 定義コマンド),および別名キューの属性定義 (MQA サービス 定義の mqaalsque 定義コマンド)の各定義コマンドには,クラスタに関連する属性があります。

## 注意事項

MQA サービス定義の mqaqueatl 定義コマンドの-u オプションで, transmission を指定した場 合,キューは転送用に使用されるので,クラスタに参加するキューは作成できません。

- ClusterName 属性は,キューが所属するクラスタの名前を指定するために使用します。
- DefBind 属性は,アプリケーションで,MQOPEN 命令に MQOO\_BIND\_AS\_Q\_DEF が指定されて いる場合に,バインディングを使用することを指定するために使用します。この属性のデフォルトは fixed です。これは,キューをオープンする時にキューハンドルを同名のクラスタキューのうち,特定 のキューにバインドすることを指定します。これの代わりに,not\_fixed を使用して、キューハンドル を特定のキューにバインドしないよう指定することもできます。MQA サービス定義の mqaqueatl 定 義コマンドの-w オプションに fixed または not\_fixed を指定すると,キューは MQBND\_BIND\_ON\_OPEN または MQBND\_BIND\_NOT\_FIXED の属性で定義されます。クラス

タ内のすべての同名クラスタキューについて,DefBind 属性を同じ値に設定することをお勧めします。

これらの属性は、mqainq コマンドの出力にも適用されます。mqainq コマンドにはキューマネジャ名を 指定できます。

# 2.8.9 クラスタ環境の通信構成

クラスタ機能を使用する場合,ユーザは MQT プロセス構成に応じてシステム定義を作成します。

クラスタ環境での MQT プロセス構成について、次の図に示します。

## 図 2‒50 クラスタ環境での MQT プロセス構成

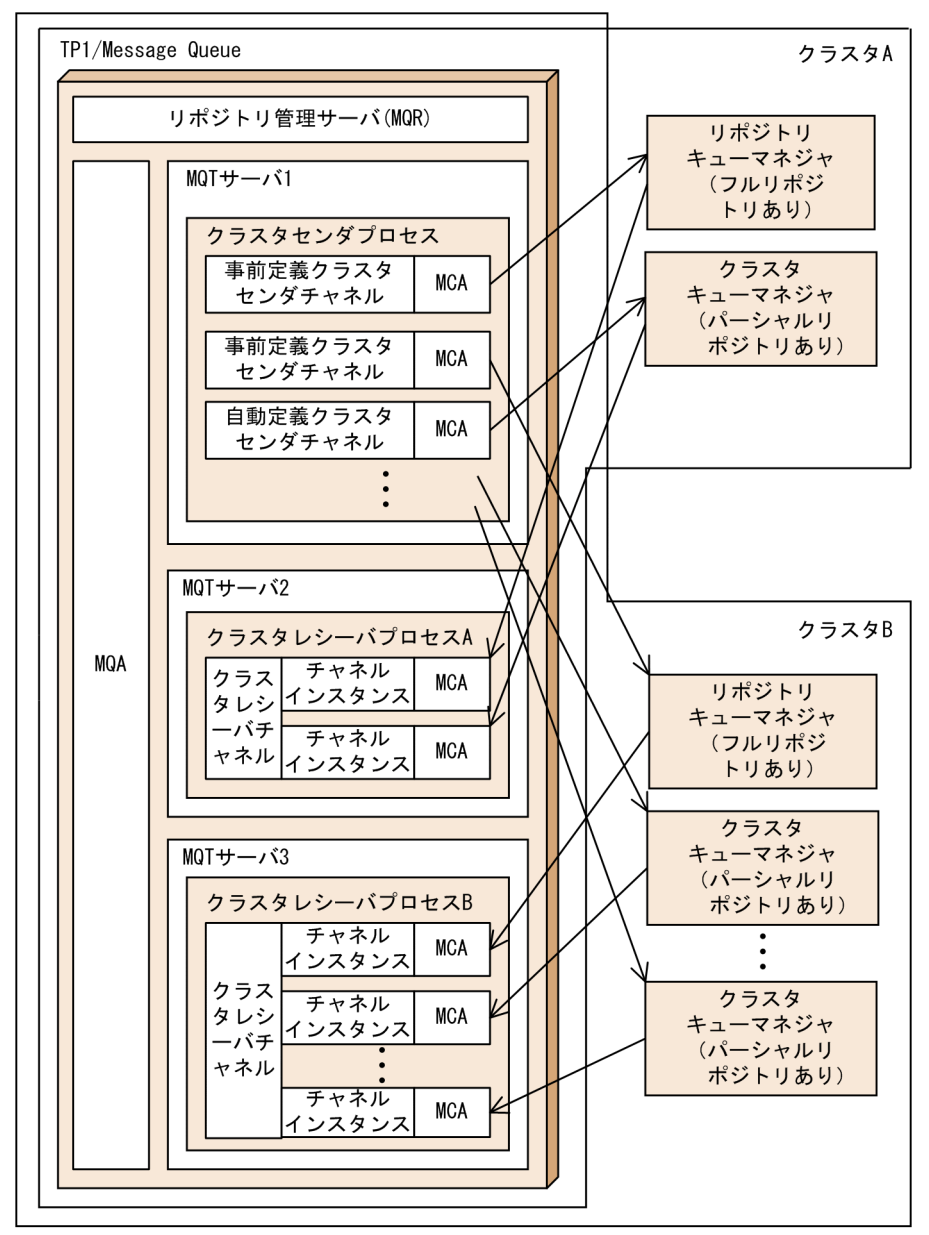

• クラスタセンダプロセス

クラスタセンダチャネルが動作するプロセスです。TP1/Message Queue システム内に一つ必要です。 TCP 定義の mqttcpcs 定義コマンドで定義します。

## 注意事項

mqttcpcsu で始まるシステムサービス定義名または mqttcpcs をプロトコル名称に指定する, mqamqtnam 定義コマンドは MQA サービス定義に一つだけ指定してください。複数指定した 場合,OpenTP1 は開始できません。

• クラスタセンダチャネル

フルリポジトリキューマネジャにクラスタのメンバである自システムの情報を送信します。また、他 キューマネジャへ送信するメッセージの通信路になるチャネルです。

事前定義クラスタセンダチャネルは、ユーザが事前に定義します。参加するクラスタごとに一つ以上を チャネル定義に指定(TCP 定義の mqtalccha 定義コマンドの-y type オペランドに clussdr を指定) します。この場合,-o オプションにはフルリポジトリキューマネジャについて設定してください。フ ルリポジトリがない場合,リポジトリ情報を取得できないため,クラスタに参加できません。参加する クラスタ内に複数のフルリポジトリキューマネジャがある場合は,最低一つの事前定義クラスタセンダ チャネル定義があれば十分です(必要に応じて自動定義クラスタセンダチャネルをシステムが自動的に 作成します)。どのフルリポジトリキューマネジャに接続してもかまいません。

事前定義クラスタセンダチャネルのチャネル属性は,通常は,接続先キューマネジャのクラスタレシー バで指定されたチャネル属性で変更されます。ただし,TP1/Message Queue のクラスタセンダチャ ネルに固有の情報は,クラスタレシーバチャネルから入手できないため,TCP 定義の mqtalccha 定義 コマンドの指定値を使用します。リポジトリ情報として TP1/Message Queue が保持している期間 は,変更されたチャネル属性が有効です。

このほかに,自動定義クラスタセンダチャネルがあります。詳細については,[「2.8.9\(1\) クラスタセ](#page-168-0) [ンダチャネルの自動定義」](#page-168-0)を参照してください。

• クラスタレシーバプロセス

クラスタレシーバチャネルが動作するプロセスです。TP1/Message Queue システム内に一つ以上定 義できます。

mqttcpcr 定義コマンドで定義します。

• クラスタレシーバチャネル

フルリポジトリキューマネジャからクラスタにあるメンバの状態を受信します。また,他キューマネ ジャから受信するメッセージの通信路になるチャネルです。

クラスタレシーバは,クラスタレシーバプロセスごとに一つだけ事前に定義できます。

チャネル定義に指定(TCP 定義の mqtalccha 定義コマンドの-y type オプションに clusrcvr を指定) します。

クラスタレシーバプロセスを複数動作させることによってクラスタレシーバチャネルを複数定義するこ ともできます。クラスタレシーバチャネルはチャネルインスタンスという接続情報(メッセージシーケ ンス番号やチャネル状態)を複数保持できるため,一つのチャネル定義で複数のクラスタセンダチャネ ルからの確立要求を受け入れることができます。

クラスタセンダプロセスおよびクラスタレシーバプロセスは,開始時にリポジトリ管理サーバの開始を待 ち合わせます。このため、リポジトリ管理サーバを開始しないかぎり、チャネルは動作できません。また, MQT のコマンドの多くは使用できません。該当するコマンドについては,6 章の[「TP1/Message Queue](#page-449-0) [の運用コマンド](#page-449-0)」を参照してください。

オンライン中にリポジトリ管理サーバが終了すると,終了中には新しいクラスタセンダチャネルの開始は できません。リポジトリ管理サーバが再開始されると,クラスタセンダを開始します。

クラスタセンダプロセスが開始処理を完了したあとにリポジトリ管理サーバが終了した場合にも,チャネ ルの開始ができなくなったり,送信経路の再設定処理が完了したりしないことがあります。クラスタ構成 でチャネルを動作させる場合は,リポジトリ管理サーバを必ず動作させてください。

# <span id="page-168-0"></span>(1) クラスタセンダチャネルの自動定義

一つのクラスタセンダプロセスで自動定義クラスタセンダチャネルは,MQA サービス定義の mqamqtnam 定義コマンドで MCA 数に指定した数まで自動的に定義されます。自動定義クラスタセンダチャネルのチャ ネル属性は,通常は接続先キューマネジャのクラスタレシーバチャネルで指定されたチャネル属性で動作 します。ただし,TP1/Message Queue のクラスタセンダチャネルに固有の属性は,リポジトリ情報とし て管理されないため,次に示す属性値を使用します。

- デフォルトチャネル定義(mqtalccha 定義コマンド)で指定があればその値
- 指定がなければ TP1/Message Queue 独自の属性のデフォルト値

接続先キューマネジャのクラスタレシーバチャネルで指定されたチャネル属性で動作する属性,および TP1/Message Queue 独自の属性のデフォルト値については[「3.3.2\(3\) チャネルデータ定義ブロック](#page-228-0) [\(dcmtcq\\_uoc\\_mqcd\)](#page-228-0)」,および4章の「[mqtalccha\(チャネル定義\)](#page-358-0)」を参照してください。

この値はメッセージ編集出口 UOC によって変更できます。変更方法については,[「2.8.9\(3\) クラスタ](#page-170-0) [チャネルの属性変更](#page-170-0)」を参照してください。

クラスタセンダチャネルの自動定義の概要について,次の図に示します。

#### 図 2‒51 クラスタセンダチャネルの自動定義の概要

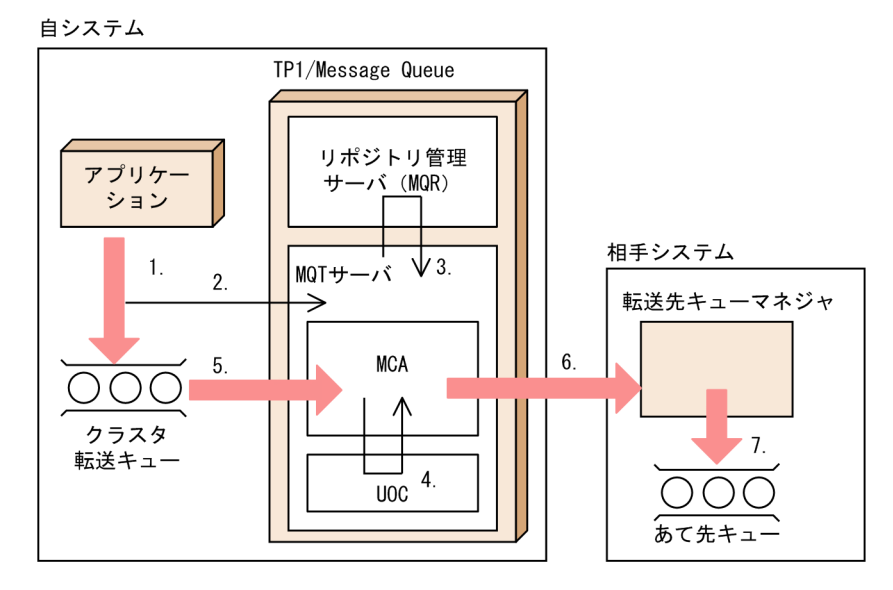

- 1. アプリケーションがあて先キュー名を指定して,メッセージを登録します。
- 2. MQT サーバはメッセージの登録連絡を受けてチャネルを開始します。
- 3. 接続するチャネルがメッセージの転送元キューマネジャにない場合, MQT サーバは転送先キューマネ ジャのクラスタレシーバチャネルのチャネル属性を問い合わせ,それを基に,クラスタセンダチャネル を自動作成して開始します。
- 4. メッセージ編集出口 UOC が登録されている場合,MCA はチャネルを確立する前に UOC を呼び出し ます。メッセージ編集出口 UOC は,自動作成されたクラスタセンダチャネルのチャネル属性を変更で きます。

5. 自動作成されたクラスタセンダチャネルは,クラスタ転送キューからメッセージを取り出します。 6. クラスタセンダチャネルはメッセージを転送します。

7. クラスタレシーバチャネルは,受信したメッセージをあて先キューに登録します。

# (2) クラスタレシーバチャネルのマルチインスタンス

同じクラスタ内のすべてのクラスタセンダチャネルからのメッセージ受信をクラスタレシーバチャネルが 実行します。クラスタレシーバチャネルは,相手キューマネジャごとにチャネル接続情報を保持できます。 この機能をクラスタレシーバチャネルのマルチインスタンス機能といいます。マルチインスタンス機能で は,一つのクラスタレシーバチャネルのチャネル定義について,複数の接続情報(チャネルインスタンス) を保持します。

クラスタレシーバチャネルのチャネルインスタンスは,MQA サービス定義の mqamqtnam 定義コマンド で MCA 数に指定した数まで作成できます。

クラスタレシーバチャネルのチャネル属性はリポジトリ情報として相手キューマネジャに連絡され、相手 キューマネジャのクラスタセンダチャネルのチャネル属性として使用されます。また,クラスタレシーバ チャネルの属性値をチャネル開始時にメッセージ編集出口 UOC によってチャネルインスタンス単位にユー ザの任意の値に変更できます。

クラスタレシーバチャネルの属性変更方法については,[「2.8.9\(3\) クラスタチャネルの属性変更」](#page-170-0)を参照 してください。

クラスタレシーバチャネルのマルチインスタンスの概要について,次の図に示します。

#### 図 2‒52 クラスタレシーバチャネルのマルチインスタンスの概要

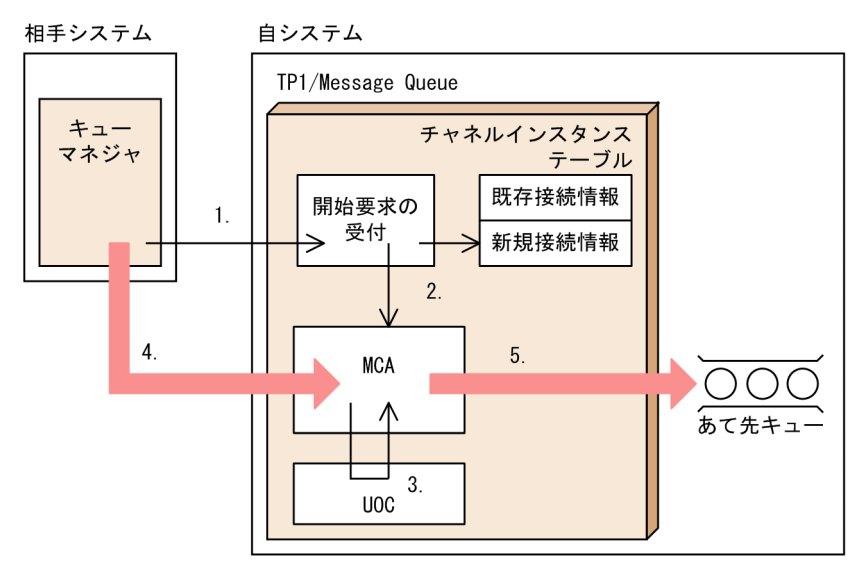

1. クラスタセンダチャネルが,クラスタレシーバプロセスのポート(mqttcpcr 定義コマンド-r オプショ ン指定値)へチャネルの開始要求を送信します。

2. チャネル接続情報を登録します。

<span id="page-170-0"></span>相手キューマネジャ名に該当するインスタンスを検索し,すでに登録されている場合は該当するインス タンスの MCA を起動します。

インスタンス情報がない場合,新規にエントリを確保して MCA を起動します。

3. メッセージ編集出口 UOC が登録されている場合, MCA は UOC を呼び出します。 メッセージ編集出口 UOC は,クラスタレシーバチャネルの属性値を必要に応じて変更できます。

MCA は UOC によって更新されたチャネル属性でチャネルを確立します。

4. MCA は相手システムのクラスタセンダチャネルからメッセージを受信します。

5. MCA は、クラスタセンダチャネルから受信したメッセージを、あて先キューに登録します。

## (3) クラスタチャネルの属性変更

クラスタチャネルの属性値は,メッセージ編集出口 UOC を使用することでユーザの任意の値に変更でき ます。メッセージ編集出口 UOC で変更した属性値は,チャネルが確立している間で有効です。再接続す る時に,値はリセットされ UOC が変更する前の状態になります。このため,UOC で再度値を変更して ください。

メッセージ編集出口 UOC とその使用法については,「[3. ユーザオウンコーディング](#page-217-0)」を参照してくださ  $V_{\alpha}$ 

クラスタ環境では,相手クラスタレシーバに指定したチャネル属性をクラスタセンダチャネルが使用して 動作します。このため TP1/Message Queue 以外の MQ システムで設定したチャネル属性を TP1/ Message Queue のクラスタセンダチャネルが使用し,チャネル属性のサポート範囲の違いによって不正 な動作をすることがあります。

TP1/Message Queue 以外の MQ システムで,クラスタレシーバチャネルのチャネル属性を設定する場 合の注意事項について,次に示します。

- クラスタレシーバチャネルのためのリスナ用ポート番号には 1024〜65535 の値を使用してください。
- MQ システムが動作するコンピュータのホスト名は英字で始まる英数字を使用してください。
- 他 MQ システムのクラスタレシーバでサポートするチャネル属性の上限値や下限値が TP1/Message Queue のサポート範囲と一致しない場合,TP1/Message Queue で動作ができる限界値を使用して動 作します。

# (4) クラスタチャネルの削除

特定のチャネルを使用するメッセージ送信が長期間にわたって発生しないで、キューマネジャ内でリポジ トリ情報の要求が保持される期間を超えた場合,次に示すチャネルは TP1/Message Queue によって自 動的に削除されます。

- 自動定義クラスタセンダチャネル
- 対応するクラスタレシーバチャネルのチャネルインスタンス

これらのチャネルの有無については、mqtlscha -n "\*"コマンドを入力して確認できます。定義種別として AUTOINST または MULTINST が出力されます。また相手システムのキューマネジャ名が出力されます。

例えば、あて先キューの名前を間違って指定したために不要なチャネルが作成された場合は、期間を超え てメッセージを送信しないことでチャネルを削除できます。リポジトリ情報の要求が保持される期間につ いては,「[2.8.10\(2\)\(g\) リポジトリ情報の保持期間」](#page-179-0)を参照してください。

事前定義定義クラスタセンダチャネルを削除する場合は,クラスタからキューマネジャを削除する必要が あります。詳細については,「[2.8.13\(2\) クラスタからキューマネジャを削除および再参加](#page-198-0)」を参照して ください。

# 2.8.10 クラスタの管理

ここでは次に示すシステム管理者のための情報を提供します。

- クラスタ設計の検討事項
- クラスタ管理の検討事項

## (1) クラスタ設計の検討事項

新しいクラスタをどのように設計するか説明します。

### (a) フルリポジトリを保持するキューマネジャの選択

各クラスタで,フルリポジトリを保持するためには,少なくとも一つ,できれば二つ以上のフルリポジト リキューマネジャを選択する必要があります。クラスタは一つのフルリポジトリキューマネジャでも問題 なく動作しますが,二つ使用すると可用性が向上します。その場合,フルリポジトリキューマネジャ間の クラスタセンダチャネルを定義することによって,相互接続します。

#### 図 2‒53 一般的な 2 フルリポジトリキューマネジャのトポロジ

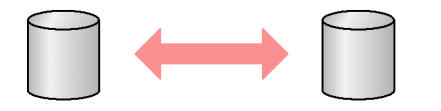

(凡例)

: リポジトリ

これは,一般的な 2 フルリポジトリキューマネジャのトポロジを表しています。モデルになるクラスタの システム構成については,「[2.8.1\(2\) クラスタの概念](#page-125-0)」を参照してください。

• 最も重要な検討事項は,選択したフルリポジトリキューマネジャは信頼性が高くよく管理されていなけ ればいけないということです。

- また,キューマネジャのロケーションを検討し,中央の位置,またはクラスタのほかの多数のキューマ ネジャと同じシステムに位置するものを選択します。
- さらに,キューマネジャがすでにほかのクラスタのためのフルリポジトリを持っているかどうか検討し ます。一度決定し,あるキューマネジャをクラスタのフルリポジトリとして設定するのに必要な定義を 作成したら,同じキューマネジャを使い続けて,メンバであるほかのクラスタのフルリポジトリを保持 することをお勧めします。

キューマネジャが自分自身についての情報を送信したり,ほかのキューマネジャについての情報を要求し たりすると,その情報や要求は二つのフルリポジトリキューマネジャに送信されます。

事前定義クラスタセンダチャネル定義を一本しか作成していない場合は、次のチャネルを使用して、クラ スタ情報を送信します。

- 事前定義クラスタセンダチャネル
- システムが自動的に作成したどれか一つの自動定義クラスタセンダチャネル

事前定義クラスタセンダチャネル定義を二本以上作成した場合は,自動的に作成されたクラスタセンダチャ ネルは使用しません。クラスタヘ初回参加時に使用した二本の事前定義クラスタセンダチャネルだけを使 用して,クラスタ情報を送信します。

送信された情報や要求は,事前定義クラスタセンダチャネル定義上で指定されているフルリポジトリキュー マネジャが、要求を処理します。そのフルリポジトリキューマネジャが使用できない場合でも、もう一つ の送信先フルリポジトリキューマネジャが要求を処理します。これによって一つのフルリポジトリキュー マネジャが使用できなくなっても,最新のクラスタ情報が保持されます。

最初のフルリポジトリキューマネジャが再度利用できるようになると,そのフルリポジトリキューマネジャ は最新の変更された情報を収集し,遅れを取り戻します。

クラスタセンダチャネル定義上で指定されているフルリポジトリキューマネジャが,可能な場合要求を処 理しますが,選択されたフルリポジトリキューマネジャが利用できない場合,ほかのフルリポジトリキュー マネジャが使用されます。最初のフルリポジトリキューマネジャが再度利用可能になると,そのフルリポ ジトリキューマネジャは最新の変更された情報を収集し、遅れを取り戻します。

とても巨大なクラスタでは千単位のキューマネジャがあり,二つより多くのフルリポジトリキューマネジャ が必要になります。その場合,例えば,次に示すようなトポロジにできます。

図 2‒54 フルリポジトリキューマネジャをハブアンドスポーク構成にした配置

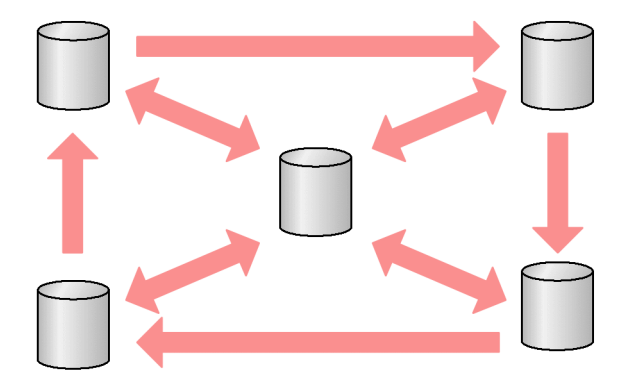

(凡例)

: リポジトリ

図 2‒55 複雑なフルリポジトリキューマネジャのトポロジ

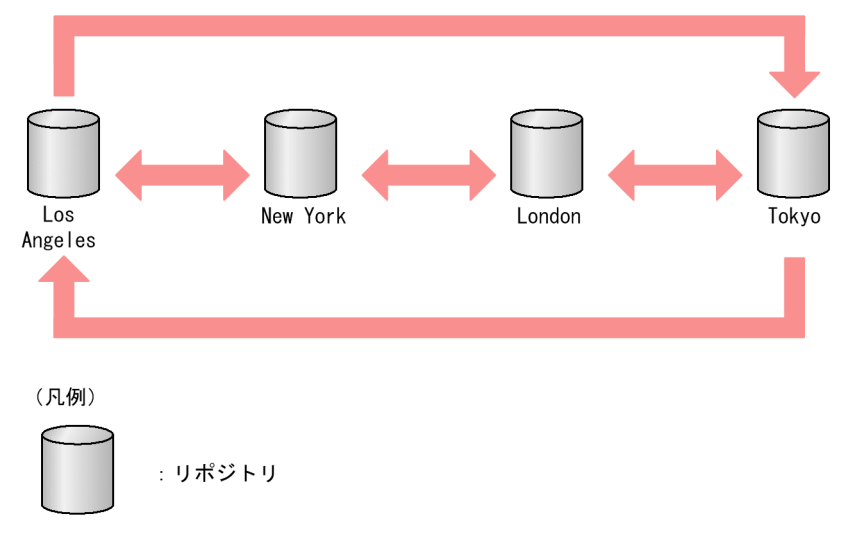

すべてのフルリポジトリキューマネジャが同時に使用できなくなる場合,自キューマネジャはパーシャル リポジトリにある情報を使用して処理を続行します。新しい情報と更新要求は処理されません。フルリポ ジトリキューマネジャがネットワークに再接続するとき,すべてのリポジトリ(フルおよびパーシャル) を最新にするようメッセージが交換されることになります。

# (b) クラスタを構成

フルリポジトリを保持するための幾つかのキューマネジャを選択したら,どのキューマネジャをどのフル リポジトリとリンクするか決める必要があります。クラスタセンダチャネル定義は,クラスタのほかのフ ルリポジトリが見つかるフルリポジトリキューマネジャにリンクします。そのあと、キューマネジャは. メッセージを二つのフルリポジトリキューマネジャに送信します。この時,必ず最初にクラスタセンダチャ ネル定義を持っているフルリポジトリキューマネジャに送信します。どのフルリポジトリキューマネジャ を選んだかは問題になりません。しかし、自分の構成のトポロジを検討する必要があります。また、キュー マネジャの物理的,地理的位置も検討する必要があります。すべてのクラスタ情報は二つのフルリポジト

リキューマネジャに送信されるので,2 番目のクラスタセンダチャネル定義を作成したいような場合があ ります。多数のフルリポジトリが広範囲に広がるクラスタで,自分の情報がどのフルリポジトリキューマ ネジャに送信されるかコントロールするために定義します。

### (c) 命名規則

新しいクラスタを設定する場合に,キューマネジャの命名規則を検討します。すべてのキューマネジャは, 異なる名前を持つ必要があります。なお,似たような名前を付ければ,どのキューマネジャがグループに なっているか覚えやすくなります。

また,すべてのクラスタレシーバチャネルは,ユニークな名前を持つように設定してください。この場合, キューマネジャ名の前に TO を付けるのも,一つの方法です(例えば,TO.QM1,TO.QM2 など)。同 じキューマネジャへの複数のチャネルを持っており,それぞれの優先度が異なり,異なるプロトコルを使 用している場合には TO.QM1.A1, TO.QM1.N3, および TO.QM1.T4 などの名前を使用して命名規則 を拡張できます。

すべてのクラスタセンダチャネルは,対応のクラスタレシーバチャネルと同じ名前を持つことを覚えてお いてください。

## (d) マルチクラスタ

複数のクラスタをまとめてマルチクラスタを構成できます。次に示す場合にマルチクラスタの作成を検討 してください。

- 異なる組織が独自の管理を行えるようにする場合
- 独立したアプリケーションを別々に管理する場合
- サービス階層を設定する場合
- テスト用と設計用の環境を作成する場合

キューマネジャが複数のクラスタのメンバである場合,定義の数を減らすためにネームリストを利用でき ます。ただし,TP1/Message Queue 07-50,07-51 および 07-52 ではネームリストをサポートしてい ません。そのため次に示す項目に注意してください。

• クラスタセンダチャネル

各クラスタを管理するフルリポジトリキューマネジャに接続するために,フルリポジトリキューマネ ジャごとに事前定義クラスタセンダチャネル (mqtalccha 定義コマンド) が必要です。

• クラスタレシーバチャネル

各クラスタを管理するフルリポジトリキューマネジャに接続するために,フルリポジトリキューマネ ジャごとにクラスタレシーバプロセスとクラスタレシーバチャネルが必要です。

• クラスタキュー

mqamkque -c オプションに指定したクラスタに参加していないキューマネジャからは,アクセスでき ません。

複数のクラスタがネットワークにある場合,それぞれに異なる名称を付ける必要があります。同じ名称の 二つのクラスタをいったん合併した場合は,分離できません。クラスタ,およびチャネルに異なる名称を 付け,mqrls コマンドの出力を参照する時に容易に区別できるようにすることをお勧めします。正常動作 をするためには,キューマネジャ名はクラスタ内でユニークである必要があります。

• サービス階層の設定

ある大学で各スタッフと各学生にキューマネジャがあるとします。スタッフ間のメッセージは優先度が 高く,広帯域のチャネルで転送されます。学生間のメッセージは狭くて遅いチャネルで転送されます。 通常の分散キューイングでこのネットワークを設定することができます。TP1/Message Queue はあ て先キュー名とキューマネジャ名を参照し,どのチャネルを使用するか検知します。

スタッフと学生を明確に分離するためには,次の図に示すとおりキューマネジャを二つのクラスタに分 けることができます。TP1/Message Queue は Staff クラスタで定義されたチャネルだけを使用して, Staff クラスタの meetings キューへメッセージを転送します。Students クラスタの gossip キューへ のメッセージは Students クラスタで定義されたチャネルを使用して転送します。こうして適切なサー ビス階層が設定されます。

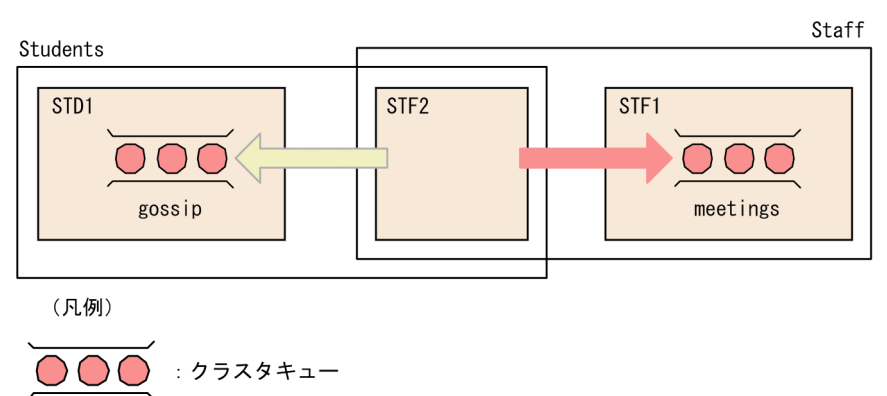

### 図 2‒56 サービス階層

# (e) オブジェクト

クラスタを使用するには次に示すオブジェクトが必要です。

### SYSTEM.CLUSTER.REPOSITORY.QUEUE

各キューマネジャは,SYSTEM.CLUSTER.REPOSITORY.QUEUE というローカルキューを持ってい ます。このキューは,すべてのリポジトリ情報を保存するのに使用されます。

このキューのメッセージは削除しないでください。削除した場合, OpenTP1 が異常終了することがあ ります。また,削除したことによって,以前のクラスタ参加情報が失われるため,再度クラスタに参加 する必要があります。

### SYSTEM.CLUSTER.COMMAND.QUEUE

クラスタの各キューマネジャは,SYSTEM.CLUSTER.COMMAND.QUEUE というローカルキュー を持っています。このキューは,メッセージをフルリポジトリに転送するのに使用されます。キューマ ネジャはこのキューをあて先として使用して,自分についての新しい情報または変更された情報をフル リポジトリキューマネジャに送信したり,ほかのキューマネジャについての情報の要求を送信したりし ます。

また,要求した情報の応答,および取得済みの情報の変更された情報を受信するキューとして使用しま す。

SYSTEM.CLUSTER.TRANSMIT.QUEUE

各キューマネジャは,SYSTEM.CLUSTER.TRANSMIT.QUEUE というローカルキューを持っていま す。これは,クラスタ内のすべてのキューやキューマネジャへのすべてのメッセージに使用されるクラ スタ転送キューです。

### 注意事項

SYSTEM.CLUSTER.TRANSMIT.QUEUE には,ユーザメッセージとともにシステム制御用 のシステムメッセージが登録されます。ユーザメッセージを削除する必要がある際には、シス テムメッセージを削除しないように注意してください。

## (2) クラスタ管理の検討事項

システム管理者に関係する検討事項を説明します。

### (a) キューマネジャのリフレッシュ

キューマネジャが保持するクラスタについての情報をリフレッシュできます。ただし,通常の運用ではほ とんど実行する必要がありません。リフレッシュするには mqrrefresh コマンドを入力します。自システ ム以外のキューマネジャに関連するすべてのクラスタキューマネジャオブジェクトとすべてのクラスタ キューオブジェクトを,パーシャルリポジトリから削除できます。また,このコマンドはクラスタ転送 キューにメッセージがなく,フルリポジトリキューマネジャに接続されていない自動定義クラスタチャネ ルを削除します。

### 注意事項

通常, mqrrefresh コマンドを入力する必要はありません。mqrrefresh コマンドを入力するのは, フルリポジトリキューマネジャが保持するリポジトリ情報と TP1/Message Queue がパーシャル リポジトリで保持するリポジトリ情報とに不整合が発生した場合です。次に示す場合にコマンドを 入力します。

• リポジトリ情報の破棄

フルリポジトリキューマネジャと通信するリポジトリ情報が破棄された場合です。例えば、運 用やアプリケーションの誤りによって SYSTEM.CLUSTER.COMMAND.QUEUE のメッセー ジを削除した場合や,SYSTEM.CLUSTER.COMMAND.QUEUE に登録すべき自キューマネ ジャあてのメッセージが,他キューマネジャの SYSTEM.CLUSTER.TRANSMIT.QUEUE か ら削除された場合です。

- 米国 IBM 社からの指示 米国 IBM 社によって REFRESH CLUSTER コマンドを入力することが指示された場合です。
- クラスタレシーバチャネル名の重複解消

クラスタ内の複数のキューマネジャに,同じ名前のクラスタレシーバチャネルがある場合,意 図しないキューマネジャにメッセージが転送されることがあります。この場合、クラスタレシー バチャネルの名前を重複しないように変更したあと,重複したクラスタレシーバチャネルを使 用している他キューマネジャから mqrrefresh コマンドまたは REFRESH CLUSTER コマンド を入力する必要があります。

- RESET CLUSTER コマンドの誤入力 誤って RESET CLUSTER ACTION(FORCEREMOVE)コマンドを入力した場合です。
- 復元後のキューマネジャ再開始 キューファイルのバックアップを復元するなどして,キューマネジャを最後に終了した時点よ りも前の状態で再度開始した場合です。

## (b) キューマネジャの脱退

キューマネジャをクラスタから脱退できます。ただし,通常の運用ではほとんど実行する必要がありません。

脱退するには mqrremove コマンドを入力します。自システムのクラスタレシーバチャネルについてフル リポジトリに削除依頼を送信します。

### 注意事項

通常, mqrremove コマンドを入力する必要はありません。mqrremove コマンドを入力するのは, 使用されなくなる TP1/Message Queue 環境を削除する場合や,フルリポジトリキューマネジャ が保持するリポジトリ情報と TP1/Message Queue がパーシャルリポジトリで保持するリポジト リ情報に不整合が発生した場合です。次に示す場合にコマンドを入力します。

- 復元後のキューマネジャ再開始 キューファイルのバックアップを復元するなどして,キューマネジャを最後に終了した時点よ りも前の状態で再度開始した場合です。
- クラスタセンダチャネルの情報の消滅 システム時刻を戻したことなどによってクラスタセンダチャネルの情報が消滅し,リポジトリ 情報をフルリポジトリに送信できない場合です。
- SYSTEM.CLUSTER.TRANSMIT.QUEUE に障害が発生した場合
- SYSTEM.CLUSTER.REPOSITORY.QUEUE に障害が発生した場合
- SYSTEM.CLUSTER.COMMAND.QUEUE に障害が発生した場合

## (c) クラスタ転送キューの保守

クラスタ転送キューの可用性とパフォーマンスは,クラスタのパフォーマンスにとって重要です。満杯に ならないようにする必要があります。また,mqaset コマンドを間違って発行して取り出し不可や登録不

可にしないように注意してください。なお,クラスタ転送キューが格納されるキューファイルは,満杯に ならないように注意してください。

### (d) キューマネジャ失敗時の処理

メッセージがバッチ転送によって特定のキューマネジャに送信されたがそのキューマネジャが利用不可に なった場合,次に示すような対策ができます。

- ファーストチャネルのファーストメッセージ(喪失されることがある)を除き,未転送のメッセージ バッチは,送信したキューマネジャのクラスタ転送キューに戻されます。
	- 戻されたメッセージバッチに問題がなく,メッセージが特定のキューマネジャとバインドされてい ない場合,メッセージ送信経路の再設定が行われ,適切な代替キューマネジャを選択し,メッセー ジを送信します。
	- すでにキューマネジャに転送されたり(送達未確認状態),問題があったり,適切な代替のキューマ ネジャが見つからないメッセージは,元のキューマネジャが再度利用可能になるまで待つ必要があ ります。

### (e) リポジトリへの登録失敗時の処理

クラスタ情報は、SYSTEM.CLUSTER.COMMAND.QUEUE というローカルキューを介してパーシャル リポジトリに反映されます。このキューが満杯の状態である場合,リポジトリ管理サーバは動作を停止し ているので,クラスタ情報メッセージはデッドレターキューに転送されます。ログメッセージから発生が わかったら,デッドレターキューからメッセージを回復し,それを正しいあて先へと転送し直すアプリケー ションを実行する必要があります。

リポジトリ情報は SYSTEM.CLUSTER.REPOSITORY.QUEUE というローカルキューに格納されていま す。このキューが満杯の状態である場合,クラスタ情報の追加と更新ができないでエラーログが出力され ます。その場合,キューマネジャを停止し,キューの容量を拡大したあと,開始してください。

キューを再作成した場合は,以前のクラスタ参加情報は失われ,再度クラスタ参加を実行します。この場 合,mqrsup と mqrspp の起動をする前に,フルリポジトリキューマネジャから RESET CLUSTER コマ ンドを実行して,自キューマネジャをクラスタから削除してください。

キューマネジャのリポジトリの共用メモリ不足が発生した場合(とてもまれな場合),共用メモリ確保エ ラーがログ出力されます。この場合,キューマネジャを停止し,使用共用メモリを拡大したあと,開始しま す。

### (f) クラスタキュー登録不可時の処理

クラスタキューが登録不可になると,この状況は,そのキューに関係している各キューマネジャのフルリ ポジトリに反映されます。ワークロード管理機能は,可能な場合メッセージを登録できるあて先に送信し ようとします。登録できるあて先がなく、ローカルキューもない場合, MQOO BIND ON OPEN を指 定した MQOPEN 命令はリターンコード MQRC\_CLUSTER\_PUT\_INHIBITED をアプリケーションに 返します。MQOO\_BIND\_NOT\_FIXED が指定されている場合、またはローカルキューがある場合,

<span id="page-179-0"></span>MQOPEN 命令は成功しますが. 以後の MQPUT 命令はリターンコード MQRC\_PUT\_INHIBITED で失 敗します。

## (g) リポジトリ情報の保持期間

各リポジトリ情報の保持期間を次の表 2-16, 表 2-17, 表 2-18 に示します。

### 表 2‒16 リモートキューマネジャ情報の保持期間

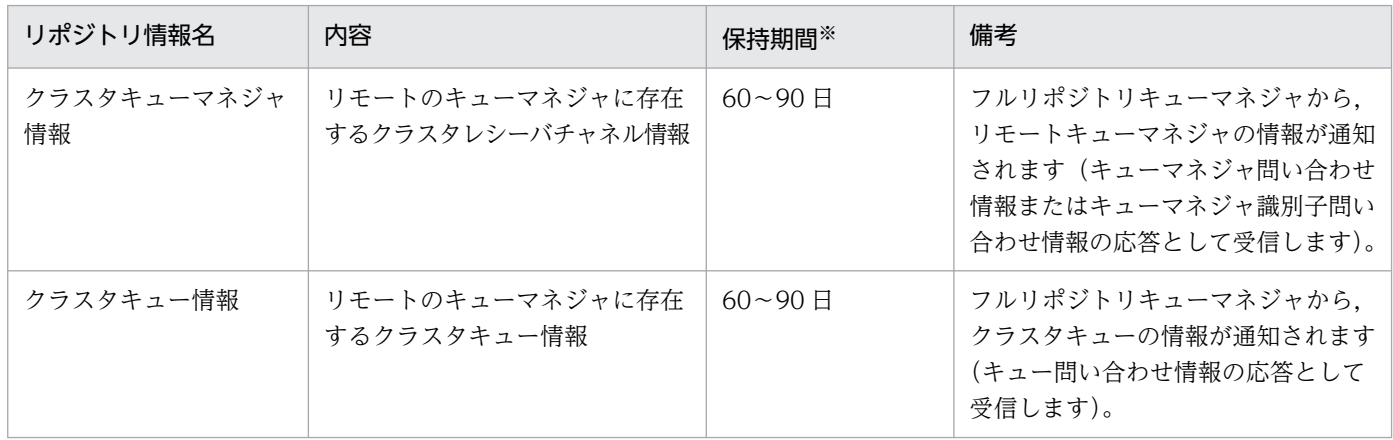

注※

ローカルキューマネジャ上の保持期間で,リモートのキューマネジャの情報を受信したときからローカルキューマネジャ上で 削除されるまでの期間。

この期間は,フルリポジトリキューマネジャから通知された有効期間に 60 日の猶予期間を加えた合計値です。 ローカルキューマネジャ情報の送信については,[「自キューマネジャでのクラスタキューの追加](#page-180-0)」を参照してください。

### 表 2-17 ローカルキューマネジャ情報の保持期間

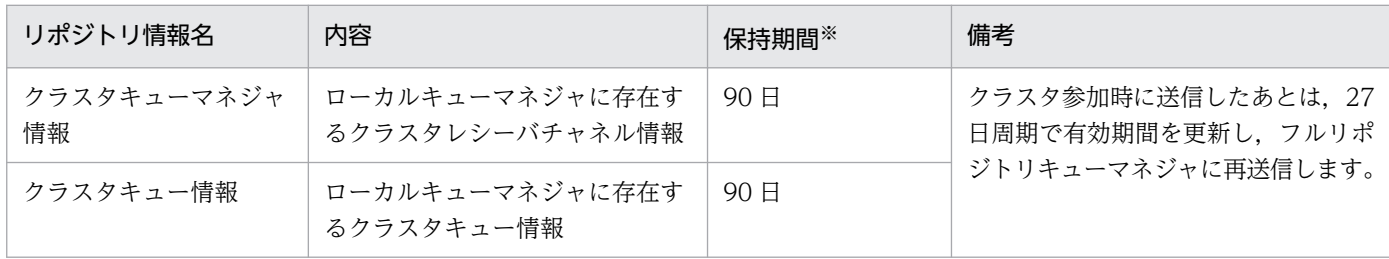

注※

フルリポジトリキューマネジャ上の保持期間で,ローカルキューマネジャの情報を送信したときからフルリポジトリキューマ ネジャで削除されるまでの期間。

この期間は、クラスタ転送キュー (SYSTEM.CLUSTER.TRANSMIT.QUEUE)に登録したときの有効期間 (30日) とフル リポジトリキューマネジャが受信した際に加算する猶予期間(60日)の合計値です。

リモートキューマネジャ情報の応答については,[「クラスタキューへのメッセージ登録](#page-182-0)」を参照してください。

### 表 2‒18 問い合わせ情報の保持期間

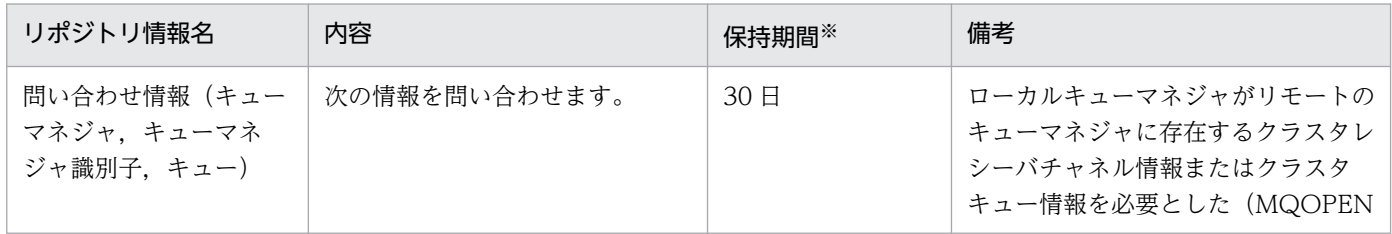
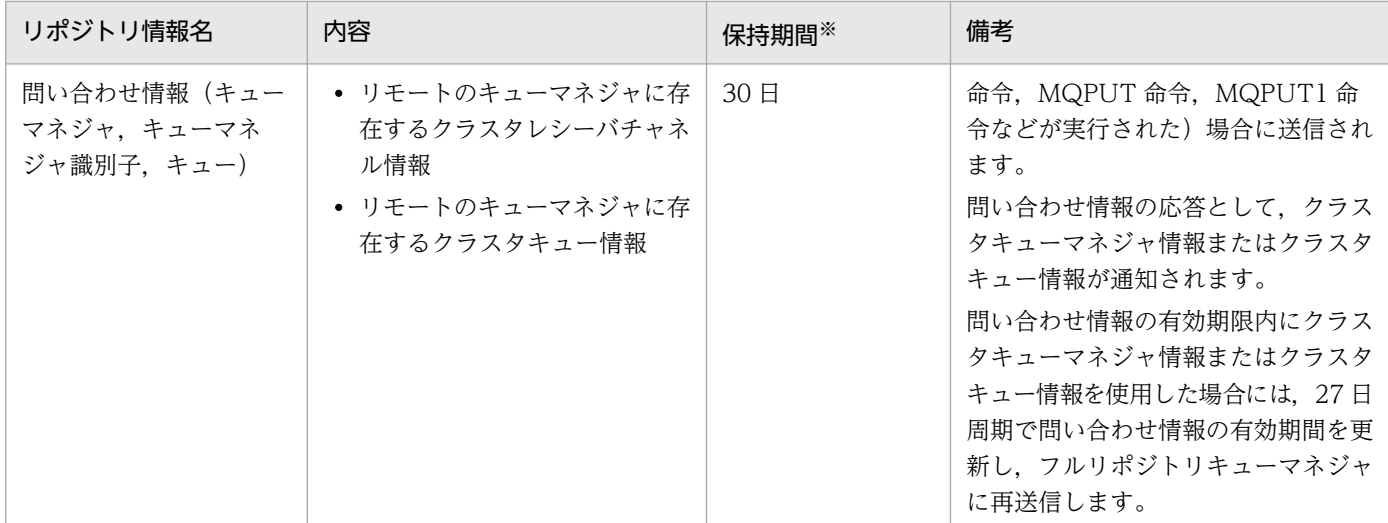

注※

ローカルキューマネジャおよびフルリポジトリキューマネジャ上の保持期間で,ローカルキューマネジャが送信した情報がフ ルリポジトリキューマネジャで削除されるまでの期間。

この期間は、ローカルキューマネジャが問い合わせ情報をクラスタ転送キュー (SYSTEM.CLUSTER.TRANSMIT.QUEUE) に登録したときの有効期間(30日)です。

リモートキューマネジャ情報の要求については,[「クラスタキューへのメッセージ登録](#page-182-0)」を参照してください。

#### 自キューマネジャでのクラスタキューの追加

キューマネジャが、例えば、新しいキューの作成を通知するためフルリポジトリキューマネジャに、自 キューマネジャのクラスタキュー情報を送信すると,フルリポジトリキューマネジャおよびパーシャル リポジトリキューマネジャは,その情報を 30 日間保管します。リポジトリの情報の期限が切れないよ うに,自キューマネジャは,27 日後に自動的に自分についてのすべての情報を再送します。有効期間 が過ぎても,情報はフルリポジトリキューマネジャおよびパーシャルリポジトリキューマネジャ上のリ ポジトリから即座には削除されません。60 日の猶予期間で保管されます。猶予期間中に更新情報を受 け取らなかった場合,情報は削除されます。有効期日にキューマネジャが一時的に使用できなくなるお それを考慮して猶予期間があります。キューマネジャが 90 日を超えてクラスタから切断された場合, キューマネジャはクラスタの一部ではなくなります。

リポジトリ情報の保持期間について次の図に示します。

### 図 2‒57 リポジトリ情報の保持期間

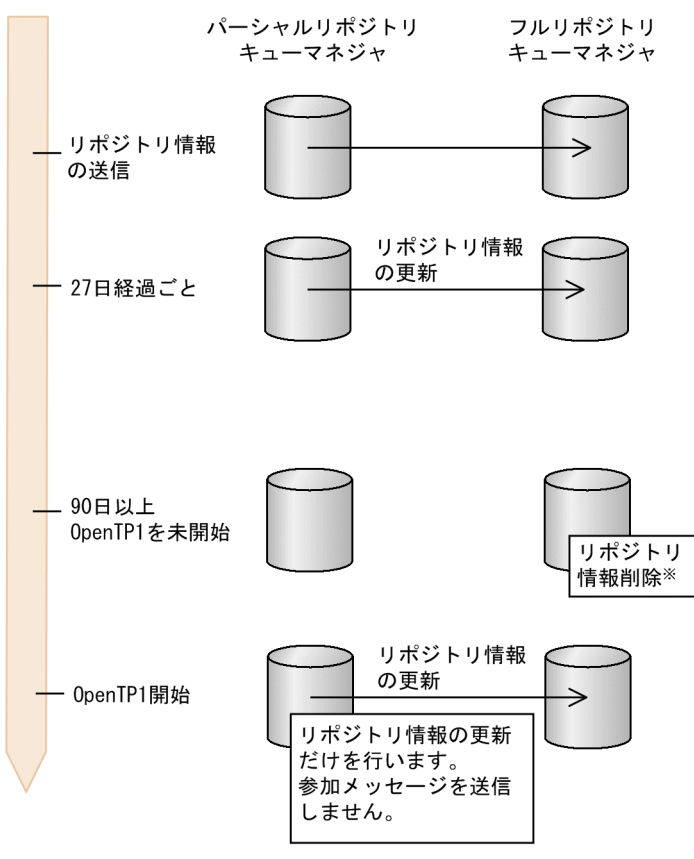

注※

90 日以上経過したことでリポジトリ情報が削除され、パーシャルリポジトリキューマネジャはクラ スタから除去されます。

OpenTP1 開始時に,パーシャルリポジトリキューマネジャは参加した情報を保持しているため, 開始時に参加メッセージを送信しないで、自マネジャ情報だけを送信します。そのため、mqrremove コマンドによって脱退しないとクラスタに参加できません。

リポジトリ情報の有効期間が切れないように,キューマネジャは 27 日を経過したことを検出したとき に,自動的に自分についてのすべての情報を,フルリポジトリに対応するクラスタセンダチャネルを使 用して再送します。クラスタセンダチャネルで送信中は,チャネル状態は「チャネル動作中」になりま す。

なお,事前定義クラスタセンダチャネルやデフォルトチャネル定義のチャネルの確立方法(mqtalccha 定義コマンド-i オプション指定値)に manual を指定している場合,フルリポジトリに対するクラスタ センダチャネルが動作中でないとき自動的にはリポジトリ情報は再送されません。このためユーザが チャネルを動作させる必要があります。

最後のリポジトリ情報の送信から 90 日以上チャネルを確立しない場合 (OpenTP1 未開始など), リ ポジトリ情報は失われます。

TP1/Message Queue は次に示す契機に有効期間の確認を行い,有効期間が過ぎている場合は更新情 報を送信します。

- リポジトリ管理サーバ開始時
- リポジトリ管理サーバ開始後の一定間隔

<span id="page-182-0"></span>• リポジトリ管理サーバ終了時

#### クラスタキューへのメッセージ登録

自キューマネジャ上のアプリケーションが,例えば,任意のパーシャルリポジトリキューマネジャのク ラスタキューにメッセージを登録しようとした場合,自キューマネジャはフルリポジトリキューマネ ジャに対して,問い合わせ情報を送信します。問い合わせ情報の存続期間は 30 日です。自キューマネ ジャは,27 日後に問い合わせ情報をチェックします。27 日の間に問い合わせ情報で取得した情報が参 照された場合,その問い合わせ情報は自動的にリフレッシュされます。この期間に参照されなかった場 合,その問い合わせ情報は期限満了の対象として各キューマネジャから除去されます。

フルリポジトリキューマネジャは,問い合わせ情報に対応するリポジトリ情報(クラスタレシーバチャ ネル情報およびクラスタキュー情報)を送信します。キューマネジャは,その情報を受信後 30 日間保 管します。有効期間が過ぎても,これらの情報はリポジトリから即座には削除されません。60 日の猶 予期間で保管されます。猶予期間中に更新情報を受け取らなかった場合,リポジトリ情報は削除されま す。有効期日にキューマネジャが一時的に使用できなくなるおそれを考慮して猶予期間があります。

問い合わせ情報がリフレッシュされないで,フルリポジトリキューマネジャから削除された場合,フル リポジトリキューマネジャはリポジトリ情報を送信しなくなります。

自キューマネジャ上のアプリケーションは、MQOPEN 命令, MQPUT 命令, または MQPUT1 命令 で,受信したこれらのリポジトリ情報を使用します。

通常,定期的 (30日以内) に MQOPEN 命令, MQPUT 命令, または MQPUT1 命令を実行してい る場合は,問い合わせ情報は自動的にリフレッシュされ,リポジトリ情報は最新に更新されます。一 方, MQOPEN 命令を実行後, 長期間 MQPUT 命令を実施しないまま放置するなど, 定期的に使用さ れない場合は,自キューマネジャのリポジトリ上からリポジトリ情報は削除されます。

リポジトリ情報の保持期間について次の図に示します。

### 図 2‒58 リポジトリ情報の保持期間

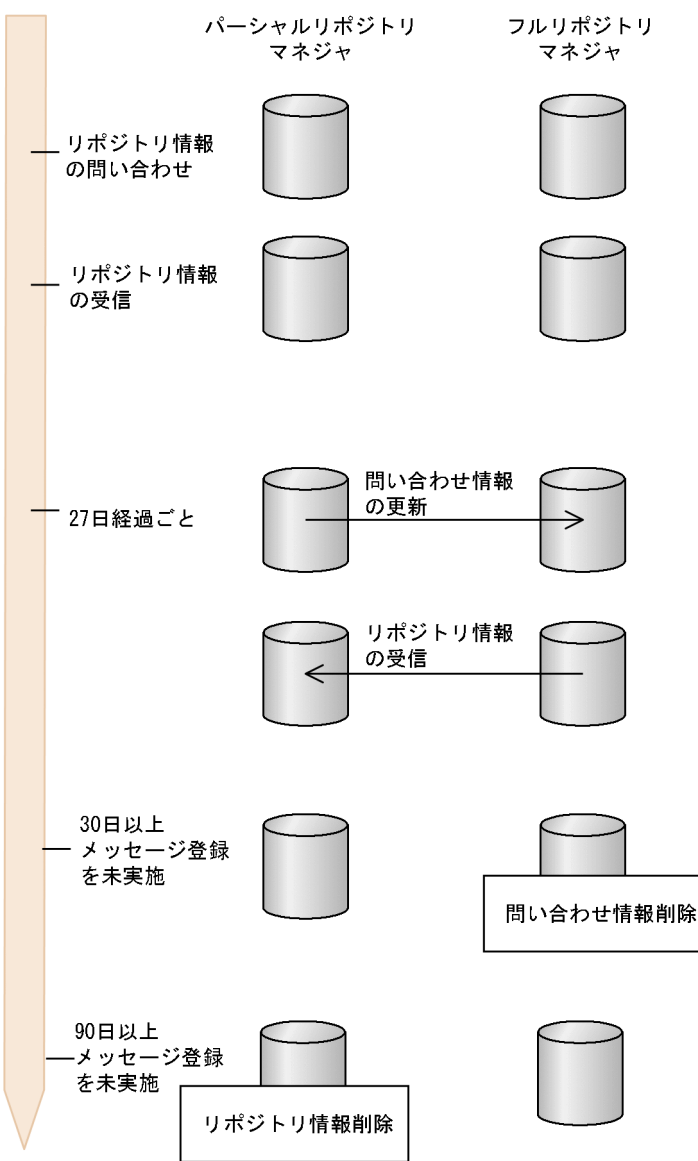

最後の情報の受信から 90 日以上チャネルを確立しない場合(OpenTP1 未開始など),フルリポジト リキューマネジャ上から情報が失われます。

TP1/Message Queue は次に示す契機で有効期間を確認し,有効期間が過ぎている場合は,情報を除 去します。

- リポジトリ管理サーバ開始時
- リポジトリ管理サーバ開始後の一定間隔
- リポジトリ管理サーバ終了時

### (h) 環境不正によるリポジトリ情報の有効期限切れの通知

フルリポジトリキューマネジャと接続するチャネル(クラスタセンダまたはクラスタレシーバ)の障害な どの環境不正が発生すると,定期的(30 日以内)に使用しているリポジトリ情報が更新されなくなります。 対策しない場合にリポジトリ情報の保持期間が満了すると、リポジトリ情報は使用できなくなり、MQOPEN 命令. MOPUT 命令,または MOPUT1 命令が失敗します。そのため. 障害が解決されないままリポジト リ情報が有効期間切れとなった場合,保持期限を通知する KFCA31546-W および KFCA31547-W メッ セージを出力します。

メッセージが出力された場合,必要なリポジトリ情報が更新されるように対策してください。

#### 図 2‒59 リポジトリ情報有効期限切れ通知機能

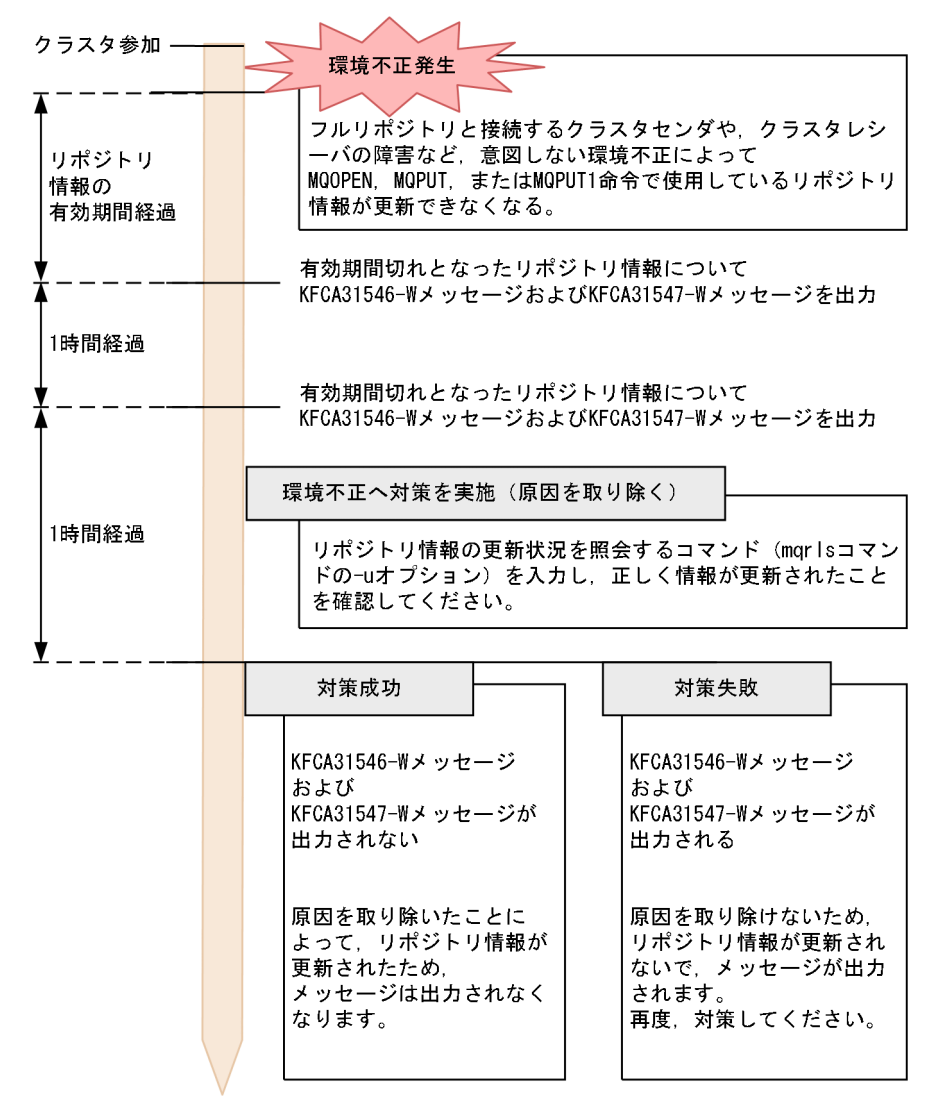

#### 注意事項

- リポジトリ管理サーバ (mqrsup) が停止している間はメッセージが出力されません。リポジト リ管理サーバ(mqrsup)停止中に出力契機に達した場合, リポジトリ管理サーバ(mqrsup) を再起動したときにメッセージが出力されます。
- OpenTP1 を長期間停止していた場合,OpenTP1 の開始時にメッセージが 1 度だけ出力され ることがあります。この場合は,リポジトリ管理サーバ(mqrsup)によってリポジトリ情報が 更新されるため対策不要です。必要に応じて,リポジトリ情報の更新状況を照会するコマンド

(mqrls コマンドの-u オプション)を入力し、リポジトリ情報の保持期限が更新されたことを確 認してください。

• メッセージが出力されたリポジトリ情報について対策しなかった場合,保持期限を過ぎるとリ ポジトリ情報が削除されます。削除されたリポジトリ情報についてはメッセージが出力されな くなります。

### (i) リポジトリ情報送信契機の通知

TP1/Message Queue は,リポジトリ情報の有効期限が切れる前に,フルリポジトリキューマネジャに対 してリポジトリ情報の更新のため,自動的に問い合わせ情報を再送信します。更新の対象となるのは有効 期限内だけです。

リポジトリ情報送信通知機能では,リポジトリ情報更新時の問い合わせ情報の再送信契機をメッセージ出 力(リポジトリ情報送信通知メッセージ (KFCA31544-I), およびリポジトリ情報送信完了メッセージ (KFCA31545-I))によって事前に確認できるようになります。これによって,メッセージ出力されてい るリポジトリ情報は有効期限内で使用されているものであることが確認できます。

ただし,更新対象が複数存在する場合は,最も早くに送信契機に達するリポジトリ情報に対してだけ,メッ セージが出力されます。そのため,その時点で更新対象となるすべてのリポジトリ情報については,mqrls コマンドの-u オプションで,リポジトリ情報の有効期間を確認してください。

有効期限の更新が必要なリポジトリ情報は、アプリケーションで MQI 命令(MQOPEN 命令, MQPUT 命令,または MQPUT1 命令)を発行してください。

定義

次の環境変数をリポジトリ管理サーバユーザサービス定義ファイル (\$DCCONFPATH/mqrsup) に 定義してください。

- リポジトリ情報送信通知メッセージの出力要否:DCMQA\_MQR\_REFRESH\_REPORT この環境変数に Y を指定した場合、最も早くに送信契機に達するリポジトリ情報に対してだけ、こ のメッセージが出力されます。
- リポジトリ情報送信通知メッセージの出力時間設定:DCMQA\_MQR\_REFRESH\_REPORT\_TIME リポジトリ情報送信時刻から換算してこの環境変数に指定した時間だけ前に KFCA31544-I メッ セージが出力されます。また, KFCA31544-I メッセージで表示されたリポジトリ情報の送信後に KFCA31545-I メッセージが出力されます。

## 注意事項

• リポジトリ管理サーバ(mqrsup)が停止している間はメッセージが出力されません。リ ポジトリ管理サーバ (marsup) 停止中に DCMQA\_MQR\_REFRESH\_REPORT\_TIME に指定した出力契機に達した場合,リポジトリ管理サーバ(mqrsup)を再起動したとき に DCMQA\_MQR\_REFRESH\_REPORT\_TIME で指定した時刻より短い時間でメッセー ジが出力されます。

2. 機能

- DCMQA\_MQR\_REFRESH\_REPORT の指定値を Y から N へ変更しリポジトリ管理サー バ(mqrsup)を再起動した場合,オペランド変更前に出力された KFCA31544-I メッ セージは引き継がれません。オペランドを再度 N から Y に変更した場合に, DCMQA\_MQR\_REFRESH\_REPORT\_TIME に指定した出力契機に達したリポジトリ 情報に対して,再度 KFCA31544-I メッセージが出力されます。
- KFCA31544-I メッセージ出力後,リポジトリ情報送信前に KFCA31544-I メッセージ で表示されたリポジトリ情報が削除された場合, KFCA31545-I メッセージは出力され ません。
- 次の条件のどれかに一致するリポジトリ情報に対してだけ,KFCA31544-I および KFCA31545-I メッセージが出力されます。
	- ・クラスタ状態が JOIN でフルリポジトリキューマネジャが存在する場合
	- ・クラスタ状態が REFRESH の場合

·クラスタ状態が BINDING の場合(ただし、mqrremove コマンドの-s オプション実 行後にクラスタ状態が BINDING となった場合)

- KFCA31544-I メッセージ出力後,かつ KFCA31545-I メッセージ出力前に OpenTP1 を停止させた場合, OpenTP1 再起動後のリポジトリ管理サーバ (mqrsup) 開始時に, 以前と同じリポジトリ情報に対して再度 KFCA31544-I メッセージが出力されます。
- リポジトリ情報の有効期限を定期的(1時間間隔)に確認しているため, KFCA31544-I メッセージは DCMQA\_MQR\_REFRESH\_REPORT\_TIME で指定した時間より最大で 1時間遅れて出力される場合があります。

また. KFCA31545-I メッセージは, KFCA31544-I メッセージで表示されたリポジト リ情報の送信までの時間より最大で1時間遅れて出力される場合があります。 DCMQA\_MQR\_REFRESH\_REPORT\_TIME オペランドには1時間の遅れを考慮した 値を指定するようにしてください。

• DCMQA\_MQR\_REFRESH\_REPORT\_TIME の値を以前の値とは異なる値に変更した 場合,リポジトリ管理サーバ(mqrsup)を再起動してから有効となりますが,オペラン ド変更前に出力された KFCA31544-I メッセージは引き継がれません。新しく指定した 値(時刻)で再度 KFCA31544-I メッセージが出力されます。

各リポジトリ情報の保持期間と,リポジトリ情報の送信契機を次に示します。

#### 表 2-19 リポジトリ情報の保持期間と情報送信契機

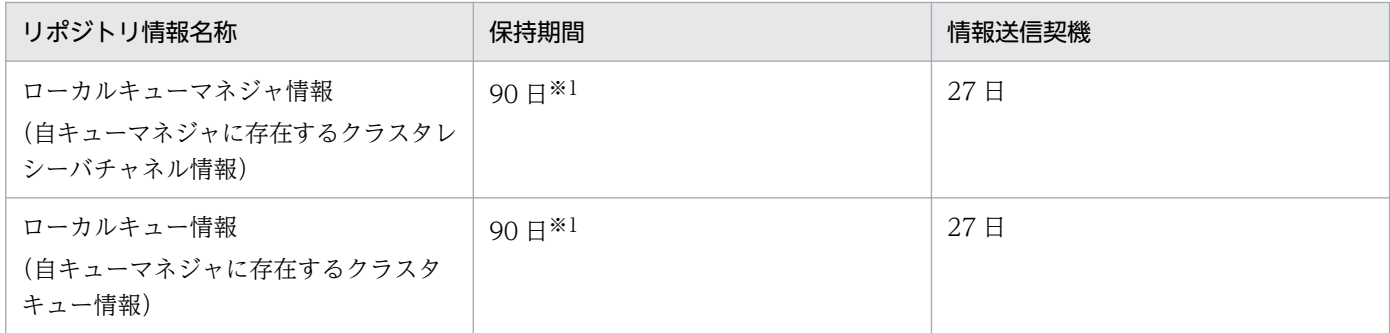

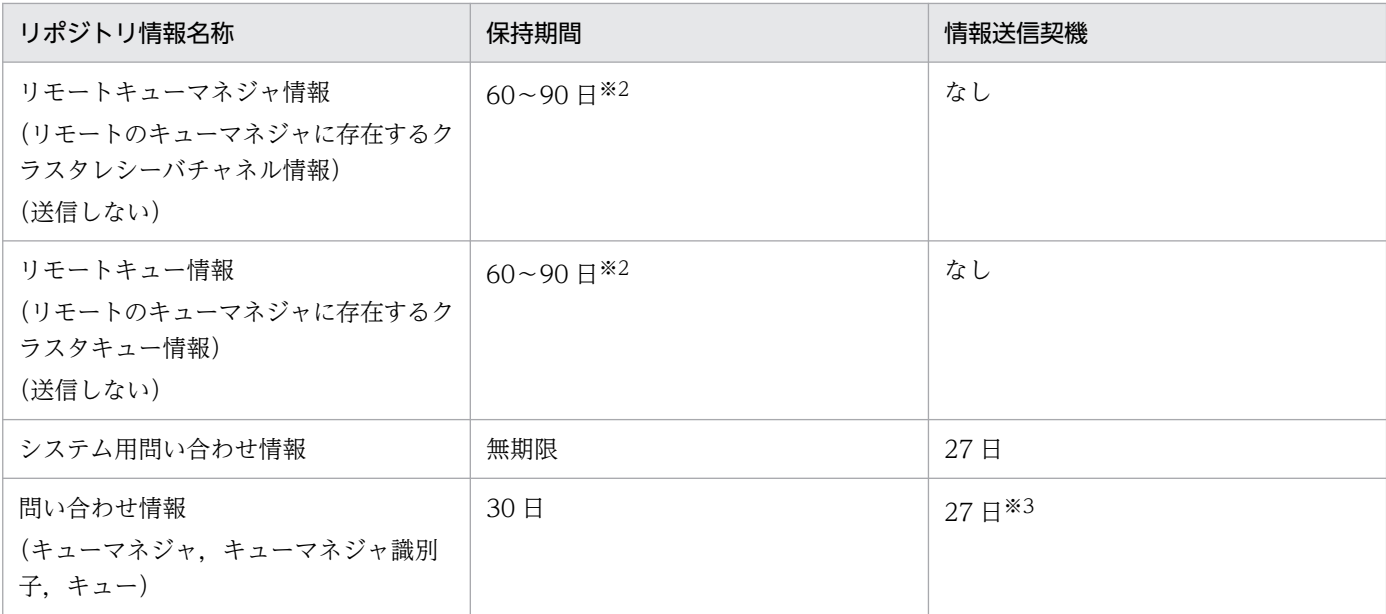

注※1

ローカルキューマネジャの情報を送信したときからフルリポジトリキューマネジャで削除されるまでの期間。

この期間は、クラスタ転送キュー (SYSTEM.CLUSTER.TRANSMIT.QUEUE)に登録したときの有効期間 (30日)とフル リポジトリキューマネジャが受信した際に加算する猶予期間(60日)の合計値です。なお、ローカルキューマネジャ上では ローカルキューマネジャ情報の保持期間は無期限です。

注※2

リモートのキューマネジャの情報を受信したときからローカルキューマネジャ上で削除されるまでの期間。この期間は,フル リポジトリキューマネジャが設定した有効期間(最大 30日)に 60日の猶予期間を加えた合計値です。

注※3

情報送信契機で問い合わせ情報が送信されたあと,ユーザアプリケーションから同様の問い合わせ情報を使用したメッセージ 登録を発行していない場合は,次の情報送信契機で問い合わせ情報は送信されません。この状態では KFCA31544-I メッセー ジの出力対象とはなりません。

## (j) クラスタチャネル

クラスタを使用すればチャネルを定義する必要がなくなりますが,分散キューイングで使われているのと 同じチャネル技術が,クラスタのキューマネジャ間の通信に使用されています。次に示すことを理解して おいてください。

• チャネルの動作方法

[「2.8.9 クラスタ環境の通信構成](#page-165-0)」を参照してください。

• チャネルのステータスの見つけ方

6 章の「[mqtlscha\(チャネルの状態表示\)」](#page-575-0)を参照してください。

• メッセージ編集出口の使い方

[「3. ユーザオウンコーディング」](#page-217-0)を参照してください。

### (k) IBM MQ で SUSPEND QMGR コマンドを実行した場合

IBM MQ のキューマネジャに SUSPEND QMGR コマンドを実行した場合、ワークロード管理機能は, 該当するキューマネジャに対して,そこで処理する必要のあるメッセージだけを送信するようになります。 その後, RESUME QMGR コマンドを実行すると、ワークロード管理機能は通常の動作に戻ります。

# 2.8.11 キューマネジャクラスタの準備

TP1/Message Queue でクラスタを使用する場合に必要な環境設定について説明します。

## (1) リポジトリ管理の構成

リポジトリの管理をする部分をリポジトリ管理サーバ (MQR) といいます。リポジトリ管理サーバは、ク ラスタに参加するためのリポジトリ情報を管理します。

# (2) リポジトリ管理サーバの動作

パーシャルリポジトリを持つ TP1/Message Queue のリポジトリ管理サーバは,クラスタキューマネジャ およびクラスタキューの場所についてのリポジトリ情報を,フルリポジトリキューマネジャの持つフルリ ポジトリと MQT サーバを介して交換します。

リポジトリ情報の交換について,次の図に示します。

#### 図 2‒60 リポジトリ情報の交換

クラスタ

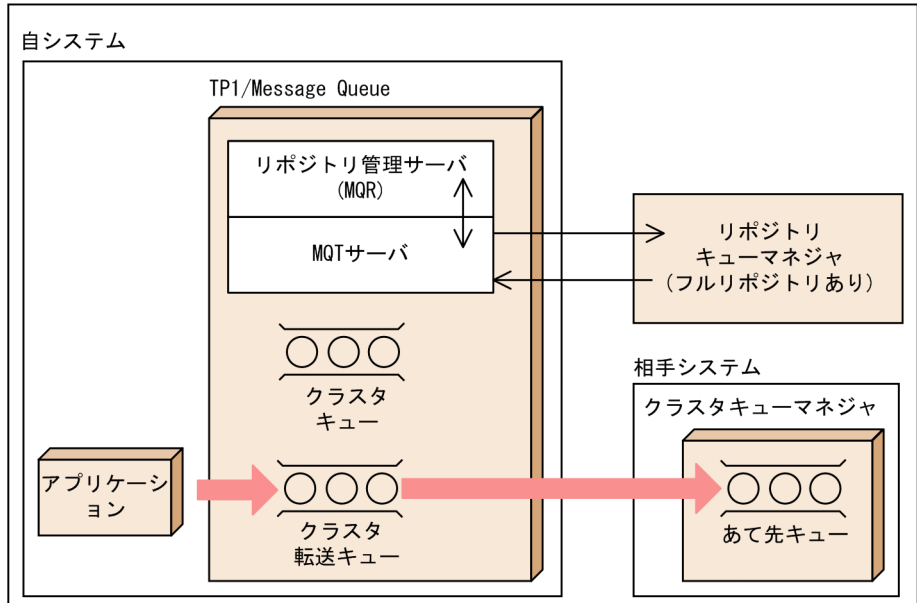

# (3) リポジトリ管理サーバの作成

リポジトリ管理サーバは,OpenTP1 システムのユーザサーバです。

mqrmake コマンドを実行して、実行形式プログラム (mqrsup および mqrspp) とリポジトリ管理サーバ ユーザサービス定義ファイル (mqrsup および mqrspp) を作成してください。ただし、同一名称のユー ザサービス定義ファイルがある場合,mqrmake コマンドはリポジトリ管理サーバユーザサービス定義ファ イルを作成しません。

mqrmake コマンド実行時には、次に示す定義ファイルが必要です。詳細については、マニュアル 「OpenTP1 システム定義」を参照してください。

• \$DCCONFPATH/betranrc

作成した mqrsup および mqrspp は、次に示すディレクトリに配置されます。

- \$DCDIR/aplib:実行形式プログラム
- \$DCCONFPATH:リポジトリ管理サーバユーザサービス定義ファイル

また,MQA サービス定義の mqa\_mqr\_conf オペランドに Y を指定してください。

mqrmake コマンドの延長で OpenTP1 に RM 登録をしています。したがって、dcsetup (-d の y 応答) ※コマンドを実行し直した場合は,再度 mqrmake コマンドも実行する必要があります。

#### 注※

Windows 版については,インストーラでアンインストール後,再インストールをした場合となります。

#### 注意事項

mqrsup, mqrspp で設定できる値を次に示します。

- 1. mqrmake コマンドで出力された定義ファイルのオペランド この値は変更しないでください。
- 2. このマニュアルに記載されたオペランド

このマニュアルに従った値で設定してください。

3. 1.および 2.以外のオペランド

OpenTP1 のユーザサービスデフォルト定義のデフォルト値で動作するように設定してくだ さい。

mqrsup, mqrspp のユーザサービス定義, またはユーザサービスデフォルト定義に trnrmid 定 義コマンドを指定しないでください。指定した場合, mqrsup, mqrspp は起動時に KFCA00906-E メッセージを出力して異常終了します。

# (4) リポジトリ管理サーバの環境変数

リポジトリ管理機能が使用する環境変数は,リポジトリ管理サーバユーザサービス定義ファイル (\$DCCONFPATH/mqrsup)に定義してください。形式について、次に示します。

# (a) 形式

〔putenv CLUSTSSTARTWAIT リポジトリ管理サーバ起動待ち合わせ時間〕 〔putenv CHAINFWAIT クラスタチャネル情報待ち時間〕 〔putenv DCMQA\_TRACE\_STATUS Y|N〕 〔putenv DCMQA\_TRACE\_PATH MQRトレースファイルのパス〕 〔putenv DCMQA\_TRACE\_FILE\_NUM MQRトレースファイルの最大数〕 〔putenv DCMQA\_TRACE\_MAX\_LEN MQRトレースファイルの最大長〕 〔putenv SPPGRPNAME mqrsppのサービスグループ名〕 〔putenv DCMQA\_MQR\_REFRESH\_REPORT リポジトリ情報送信通知メッセージの出力要否〕 [putenv DCMQA MQR REFRESH REPORT TIME リポジトリ情報送信通知メッセージの出力時間設定〕

### (b) オペランド

• CLUSTSSTARTWAIT リポジトリ管理サーバ起動待ち合わせ時間

〜<符号なし整数>((1〜999999999))《180》(単位:秒)

mqrsup 起動時に mqrspp 起動待ち合わせをする時間を指定します。指定時間を過ぎても mqrspp が起 動されない場合,mqrsup はエラーになり起動できません。

KFCA31501-E エラーメッセージが出力された場合はこの値を見直してください。

• CHAINFWAIT クラスタチャネル情報待ち時間

〜<符号なし整数>((1〜999999999))《180000》(単位:ミリ秒)

mqrsup 起動時にチャネル情報を取得するまでの待ち時間を指定します。指定時間を過ぎてもチャネル 情報が取得できない場合, mqrsup はエラーになり起動できません。

KFCA31501-E エラーメッセージが出力された場合はこの値を見直してください。この値はチャネル 定義の監視間隔よりも大きい値を指定してください。

• DCMQA\_TRACE\_STATUS Y | N

 $\sim$  《Y》

リポジトリ管理サーバの MQR トレース情報を出力するかどうかを指定します。

• DCMQA\_TRACE\_PATH MQR トレースファイルのパス

〜<パス名>《\$DCDIR/spool/》

MQR トレース情報を出力する MQR トレースファイルのパス名を指定します。

- DCMQA TRACE FILE NUM MQR トレースファイルの最大数 〜<符号なし整数>((1〜99))《3》 MQR トレースファイルの最大数を指定します。
- DCMQA\_TRACE\_MAX\_LEN MQR トレースファイルの最大長 〜<符号なし整数>((10000〜1000000))《1000000》(単位:バイト) MQR トレースファイルの容量を指定します。
- SPPGRPNAME mqrspp のサービスグループ名 〜< 1〜31 文字の識別子>《mqrspp》

mqrspp のサービスグループ名を指定します。この値を変更した場合は,リポジトリ管理サーバユーザ サービス定義(\$DCCONFPATH/mqrspp)の service\_group オペランドに指定するサービスグルー プ名も同じ値に変更してください。

• DCMQA\_MQR\_REFRESH\_REPORT リポジトリ情報送信通知メッセージの出力要否

 $Y \mid N \sim \langle N \rangle$ 

リポジトリ情報は,リポジトリ情報の保持期間更新時にキューマネジャによって,フルリポジトリキュー マネジャに対して送信されます。この契機に KFCA31544-I および KFCA31545-I メッセージを出力 するかどうかを指定します。

このオペランドの値を変更した場合,リポジトリ管理サーバ(mqrsup)を再起動すると有効となります。 • DCMQA\_MQR\_REFRESH\_REPORT\_TIME リポジトリ情報送信通知メッセージの出力時間設定

〜<符号なし整数>((3600〜2246400))《259200》(単位:秒)

リポジトリ情報送信時刻からどのくらい前に KFCA31544-I メッセージを出力するかを指定します。 DCMQA\_MQR\_REFRESH\_REPORT に Y が指定されていれば、リポジトリ情報送信時刻よりこのオ ペランドで指定した時間だけ前に KFCA31544-I メッセージが出力されます。 このオペランドの値を変更した場合,リポジトリ管理サーバ(mqrsup)を再起動すると有効となります。

• message buflen を次に示す計算式で算出し、ユーザサービスデフォルト定義(\$DCCONFPATH/ usrrc)の指定値,または省略値 (4096) と比較して, message\_buflen の値の方が大きい場合は, mqrspp サービス定義に message\_buflen の値を指定してください。

568+W+(X×Y) (単位:バイト)

• message\_store\_buflen を次に示す計算式で算出し,ユーザサービスデフォルト定義 (\$DCCONFPATH/usrrc) での指定値,または省略値 (4096) と比較して, message store buflen の値の方が大きい場合は、mqrspp サービス定義に message\_store\_buflen の値を指定してください。

568×A+W+(X×Y)×Z (単位:バイト)

(c) mqrspp のサービス定義に関する注意事項

message\_buflen および message\_store\_buflen の計算式の記号の説明

• A: 同時問い合わせ発生数

次の式で見積もってください。

 $A = B + C + D + (E \times F) + 1$ 

B:同時に MQOPEN/MQPUT/MQINQ を行う UAP のプロセス数

- C:クラスタ内に存在するリモートのキューマネジャ名称の数
- D:クラスタ内に存在するリモートのクラスタキュー名称の数
- E:MQA サービス定義の mqa\_maxque\_expiry オペランドの指定値
- F:MQA サービス定義の mqa\_maxmsg\_expiry オペランドの指定値
- W:32 ビット版の場合 44, 64 ビット版の場合 56
- X:クラスタセンダチャネル※の最大バッチ数
- Y: 32 ビット版の場合 8,64 ビット版の場合 16
- Z:クラスタセンダチャネル※数

注※

事前定義クラスタセンダチャネルおよび自動定義クラスタセンダチャネル。

### (d) mqrspp に parallel\_count オペランドを指定する場合の注意事項

parallel count オペランドで指定する値、およびこのオペランドについての注意事項を次に示します。

• parallel\_count 常駐プロセス数〔, 最大プロセス数〕

〜〈符号なし整数〉((0〜128))

このサービスグループ内のサービスを並行処理するプロセス数を指定します。mqrspp サービス定義の parallel count オペランドの常駐プロセス数に 0 を指定しないでください。0 を指定した場合は, mqrsup 起動時に KFCA31501-E のメッセージを出力して mqrsup が異常終了します。

## (5) リポジトリ管理サーバの開始方法

リポジトリ管理サーバは,OpenTP1 システムのユーザサーバです。

ユーザサーバの開始方法については,マニュアル「OpenTP1 運用と操作」を参照してください。

# (6) クラスタ環境のシステムキュー

クラスタ環境でシステムが使用するメッセージキューには,ユーザが定義するものがあります。また,シ ステムキューにはユーザが登録したメッセージ以外にキューマネジャが登録するメッセージも格納される 場合があります。

クラスタ環境のシステムキューについて,次の表に示します。

#### 表 2‒20 クラスタ環境のシステムキュー

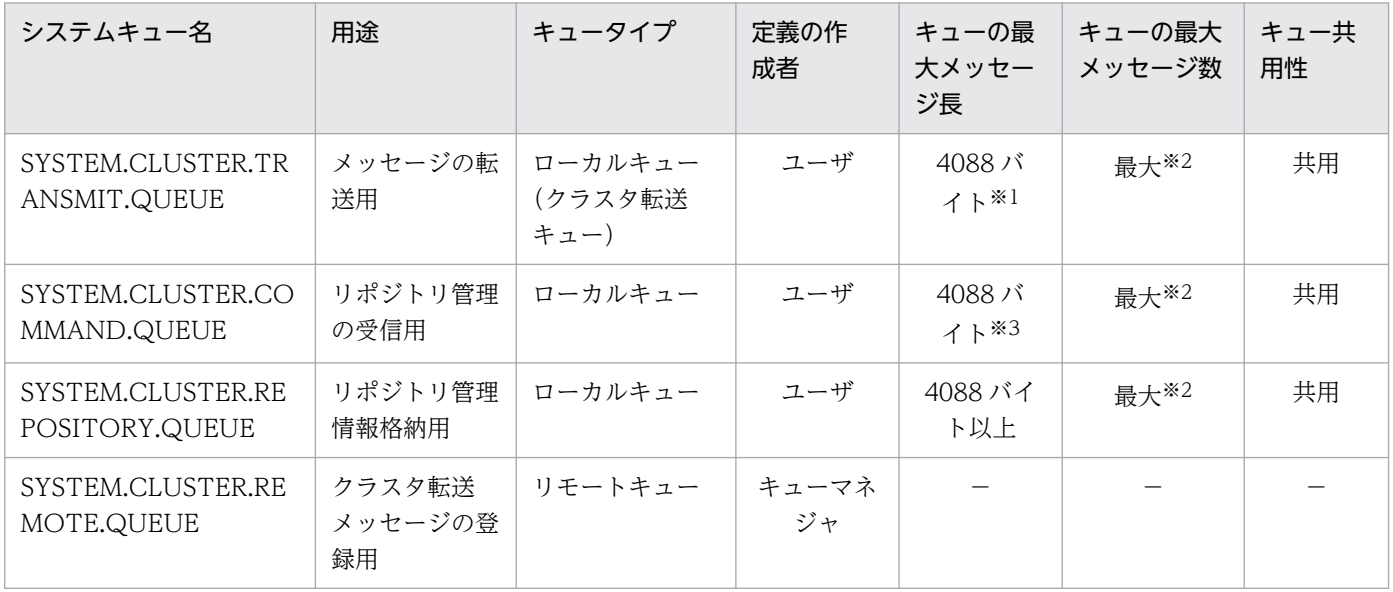

(凡例)

−:該当しません。

#### 注※1

ユーザの最大メッセージ長(転送メッセージなので転送ヘッダ長を考慮してください)と比較して,大きい方の値を指定して ください。

#### 注※2

MQA サービス定義の mqaqueatl 定義コマンドの-d オプションで指定する最大メッセージ登録数を最大にしても、リソース (メモリおよびディスク)が増加することはないため最大を指定してください。

#### 注※3

次に示す計算式の値と比較して,大きい方の値を指定してください。

32 ビット版の場合: (A×8) + 44

64 ビット版の場合:(A×16)+ 56

A:事前定義クラスタセンダチャネルと自動定義クラスタセンダチャネル(リモートのクラスタレシーバチャネル)の最大バッ チサイズ

システムキューで使用するリソースはメッセージを格納するキューファイルに依存するため、キューファ イル作成時の mqainit コマンドのオプションには、次に示す値を指定することをお勧めします。

クラスタ環境のキューファイル作成時のオプションについて,次の表に示します。

#### 表 2-21 クラスタ環境のキューファイル作成時のオプション

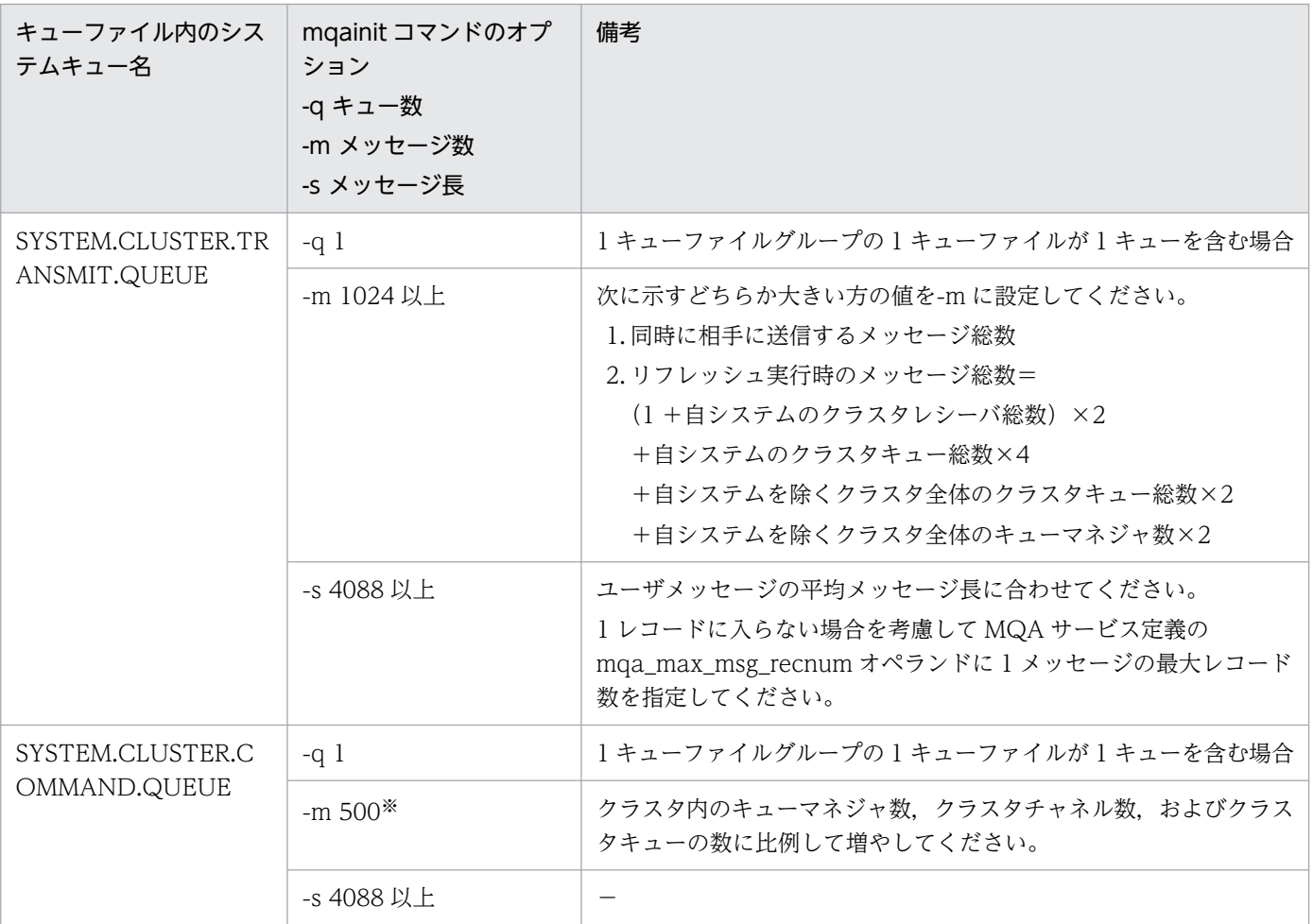

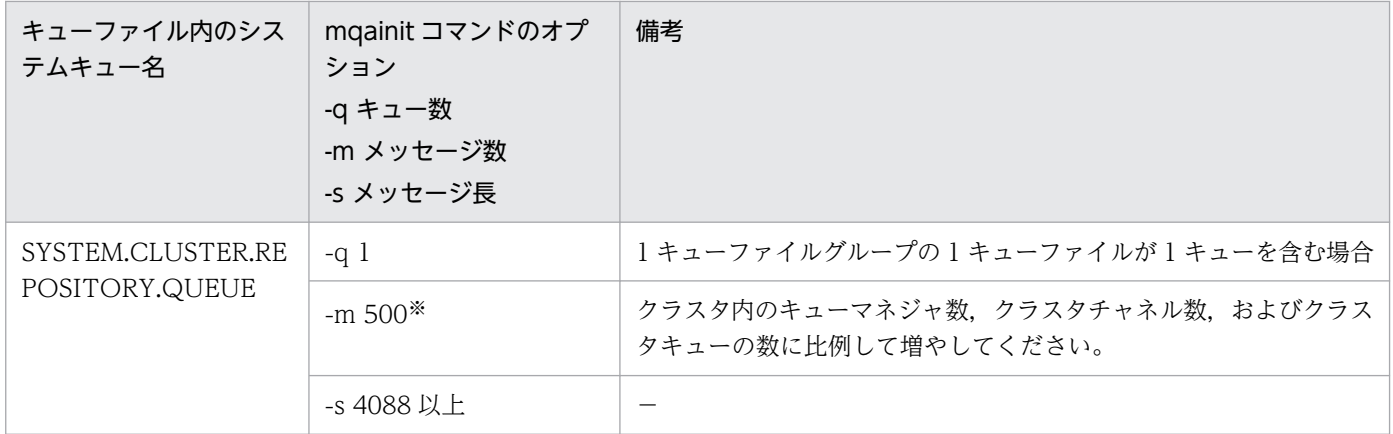

(凡例)

−:ありません。

注※

- $2 + A + B + C + E + (G \times 2) + I + J + (3 \times I 2) \times (D \times 2 + K + F) + 3 \times I \times H + L$
- A:ローカルのクラスタチャネル数(90 日以内に削除されたチャネル数を含みます)
- B:ローカルのクラスタキュー数(90 日以内に削除されたキュー数を含みます)
- C:リモートのクラスタレシーバチャネル数(90 日以内に削除されたチャネル数を含みます)
- キューマネジャを再作成(リポジトリキューを再作成)した場合、再作成前のチャネル、キューマ ネジャ,およびキュー情報は再作成後の情報とは別に数えてください。
- D:リモートのキューマネジャ数
- E:リモートのクラスタキュー数(90 日以内に削除されたキュー数を含みます)
- F:クラスタキュー名の数(ローカルおよびリモートの両方にあるキューのうち,重複する名前は数え ません)

G:参加するフルリポジトリ数(クラスタ内のフルリポジトリ数が 1 の場合は 1,クラスタ内のフルリ ポジトリが 2 以上の場合は 2)。複数のクラスタに参加する場合はクラスタごとに算出した総和。

H:SYSTEM.CLUSTER.REPOSITORY.QUEUE に登録されるエラーメッセージの数。次に示す場合 に登録されます。

- アプリケーションで,クラスタ内にないキューマネジャ名を指定して,MQOPEN 命令を発行した 場合
- アプリケーションで,クラスタ内にないキュー名を,キューマネジャ名を指定しないで MQOPEN 命令で指定した場合
- 事前定義クラスタセンダチャネルの接続先でクラスタ名称が異なる場合

I:参加するクラスタ数

J:クラスタ内のフルリポジトリ数(複数のクラスタに参加する場合は,クラスタごとに算出した総和 になります)

K:90 日以内に削除されたリモートキューマネジャの数

● キューマネジャを再作成(リポジトリキューを再作成)した場合、再作成前のチャネル、キューマ ネジャ,およびキュー情報は再作成後の情報とは別に数えてください。

L:クラスタごとに計算式(A + B + 1 + J + D×2 + K + F + 3×H)を算出し, そのうちの最大値

システムキューの運用時の注意事項について,次に示します。

- システムキューはキューマネジャが使用して管理するキューであるため,ユーザまたはアプリケーショ ンから障害回復以外の目的で使用しないでください。システムキューに対して運用コマンドや MQI で,オブジェクトの属性の設定,メッセージの登録,またはメッセージの取り出しなどを実行した場 合,動作の保証はできません。
- システムキューに障害が発生した場合,デッドレターキューをユーザが定義および作成しているときに 限り,メッセージがデッドレターキューに登録されることがあります。障害の原因に対策したあと, デッドレターキューに登録されたメッセージをあて先キューに再登録してください。

### (7) リポジトリ管理サーバに関連する定義

リポジトリ管理サーバ (mqrsup および mqrspp) プロセスはトランザクションの範囲に入ります。

トランザクションとして動作することを考慮し、トランザクションサービス定義の trn\_tran\_process\_count オペランドなどの関連する定義を見積もってください。詳細については,マニュアル「OpenTP1 システ ム定義」を参照してください。

# 2.8.12 クラスタ運用時の注意事項

クラスタを運用する上で注意する点を次に示します。

- 次に示す条件でリモートキューマネジャに存在するクラスタキューに MQOPEN または MQPUT1 命 令を発行した場合, MQRC CLUSTER RESOLUTION ERROR が返却されます。
	- mqrsup が 1 回も開始されていないとき
	- クラスタに参加できていないとき
	- mqrsup または mqrspp が開始されていないとき(ローカルキューマネジャにリモートキューマネ ジャの情報が存在しないとき)
- 次に示す条件でリモートキューマネジャに存在するクラスタキューに MQPUT 命令を発行した場合, MQRC\_NO\_DESTINATIONS\_AVAILABLE が返却されます。
	- MQOO BIND ON OPEN 指定の MQOPEN 命令を発行後, MQPUT 命令発行時にクラスタセ ンダチャネルが削除されているとき
	- MQOO BIND ON OPEN 指定の MQOPEN 命令を発行後, MQPUT 命令発行時にクラスタセ ンダチャネルの情報の期限が切れているとき
- MQINQ 命令でリモートキューマネジャに存在するクラスタキューを指定した場合、次にメッセージ が登録されるクラスタキューの属性が照会されます。

ただし,クラスタキューが書き込み禁止になった場合は,次に示す MQOPEN 命令のオプションによっ て動作が異なります。

- MQOO BIND ON OPEN 常に MQOPEN 命令発行時に決定したクラスタキューの属性を照会します。
- MQOO BIND NOT FIXED すべてのクラスタキューが書き込み禁止であった場合には,すべてのクラスタキューを書き込み許 可にしたときに,次にメッセージが登録されるクラスタキューの属性を照会します。
- クラスタ機能を使用する UAP の実行中に mqrsup を再度開始しないでください。 再度開始した場合,UAP の MQI がエラーリターンする場合があります。
- OpenTP1 開始後に 1 回でもリポジトリ管理サーバ(mqrsup および mqrspp)を開始させればクラス タチャネルの動作は可能となります。しかし,オンライン中にリポジトリ管理サーバを終了させた場 合,クラスタ固有のメッセージの受信やメッセージ送信経路の再設定ができなくなります。オンライン 中にリポジトリ管理サーバを終了しないでください。
- mqrspp サービス定義の parallel\_count の常駐プロセス数に 0 を指定しないでください。 Oを指定した場合は、mqrsup 開始時に KFCA31501-E のメッセージを出力して mqrsup が異常終了 します。
- 事前定義クラスタセンダチャネルの接続先がパーシャルリポジトリであり,接続後にフルリポジトリに 変更する場合は、mqrsup を再度開始してください。
- クラスタ参加後,キューマネジャ名を変更しないでください。 変更した場合,以前のクラスタ参加情報は失われ,再度クラスタ参加を実行します。
- キューマネジャがクラスタに参加すると,「KFCA31509-I クラスタに参加しました」というメッセー ジが出力されます。このメッセージが出力されたあとに、mqtalccha 定義コマンドの-a オプションで クラスタ名を変更する場合は,クラスタからの脱退および再参加が必要になります。クラスタからの脱 退および再参加については,[「2.8.13\(2\) クラスタからキューマネジャを削除および再参加」](#page-198-0)を参照し てください。
- クラスタ環境のシステムキューのメッセージを削除しないでください。削除した場合, OpenTP1 が異 常終了することがあります。
- 次に示す条件でリモートキューマネジャに存在するクラスタキューに MQOPEN 命令または MQPUT1 命令を発行する場合, MQI 命令の内部で dc\_rpc\_call 関数を使用します。
	- 未知のクラスタキュー名を指定
	- 未知のクラスタキューマネジャ名を指定

上記の条件に一致する場合は、mqrspp が開始済みであり、dc\_rpc\_call 関数が発行できる環境である 必要があります。

• クラスタセンダチャネルをフルリポジトリに接続し,クラスタレシーバチャネルがフルリポジトリから 接続されている場合にあて先不正などのエラーによってクラスタに参加できないときは、mqrsup を終 了したあと再び開始することによって,再度クラスタへの参加を試みることができます。

- システム時刻を変更した場合,自システムを再構築してください。また,参加していたクラスタの全フ ルリポジトリから RESET CLUSTER コマンドに自システムのキューマネジャ名を指定して実行してく ださい。
- クラスタにフルリポジトリが 2 つある環境で,フルリポジトリのクラスタレシーバチャネルが削除され た場合,次のどちらかのメッセージが出力されます。
	- KFCA16350-I(種別に DELETE,かつチャネル名にフルリポジトリ向けのクラスタセンダチャネ ル名)
	- KFCA31533-I

フルリポジトリが 1 つになっていないかを mqrls -c コマンドで確認してください。

mqrls -c コマンドで出力される 2 つの「参加時使用チャネル名」のどちらかが「\*\*\*\*」になっている場 合,フルリポジトリが 1 つだけであることを示しています。この場合,フルリポジトリの状態を確認し てください。

### 2.8.13 高度な作業

クラスタについての高度な作業として次の内容について説明します。

- キューマネジャからクラスタキューを削除
- クラスタからキューマネジャを削除および再参加
- クラスタキューの属性を変更
- クラスタチャネルの属性を変更

### (1) キューマネジャからクラスタキューを削除

キューマネジャからクラスタキューを削除する方法を次に示します。

#### 1. キューが空になるまでキューをモニタします。

mqainq コマンドを使用し,入力オープン数,出力オープン数,およびメッセージ登録数の三つの属性 を監視します。

入力オープン数,出力オープン数,およびメッセージ登録数がすべてゼロの時,キューが空であること を確認できます。

#### 2. チャネル状態を確認して、送達未確認メッセージがないことを確認します。

チャネルの送達未確認メッセージがないことを確認するには,mqtlscha コマンドで,クラスタセンダ チャネルの状態を確認します。

それぞれのキューマネジャから,mqtlscha コマンドを実行します。

mqtlscha -n クラスタセンダチャネル名

送達未確認メッセージがある場合は,必ずそれを解決してから作業を進めてください。

#### <span id="page-198-0"></span>3. クラスタキューを削除します。

削除するクラスタキューが存在する OpenTP1 を正常終了して, mqadelque コマンドでクラスタキュー を削除します。

mqadelque 削除するクラスタキュー名 キューファイル名

### (2) クラスタからキューマネジャを削除および再参加

クラスタからキューマネジャを削除し,再参加する方法を次に示します。IBM MQ から RESET CLUSTER コマンドを実行できる場合とできない場合に分けて説明します。

キューマネジャの削除および再参加の手順一覧を次の表に示します。必要な参照先を確認してください。

表 2‒22 キューマネジャの削除および再参加の手順一覧

| 手順                              | RESET CLUSTER コマンドを実行できる<br>場合                                   | RESET CLUSTER コマンドを実行できな<br>い場合                                           |  |
|---------------------------------|------------------------------------------------------------------|---------------------------------------------------------------------------|--|
| クラスタからの削除                       | RESET CLUSTER コマンドを実行<br>(a)<br>できる場合の削除                         | RESET CLUSTER コマンドを実行<br>(C)<br>できない場合の削除                                 |  |
| クラスタへの再参加<br>(キューファイルを再作成するとき)  | - RESET CLUSTER コマンドを実行<br>(b)<br>できる場合の再参加<br>• キューファイルを再作成するとき | - RESET CLUSTER コマンドを実行<br>(d)<br>できない場合の再参加(オンライン)<br>• キューファイルを再作成するとき  |  |
|                                 |                                                                  | (e) RESET CLUSTER コマンドを実行<br>できない場合の再参加(オフライン)<br>• キューファイルを再作成するとき       |  |
| クラスタへの再参加<br>(キューファイルを再作成しないとき) | RESET CLUSTER コマンドを実行<br>(b)<br>できる場合の再参加<br>• キューファイルを再作成しないとき  | - RESET CLUSTER コマンドを実行<br>(d)<br>できない場合の再参加(オンライン)<br>● キューファイルを再作成しないとき |  |
|                                 |                                                                  | (e) RESET CLUSTER コマンドを実行<br>できない場合の再参加(オフライン)<br>• キューファイルを再作成しないとき      |  |

#### (a) RESET CLUSTER コマンドを実行できる場合の削除

IBM MQ から RESET CLUSTER コマンドを実行できる場合に,クラスタからキューマネジャを削除する 方法を次に示します。

- 1. クラスタを管理しているフルリポジトリから RESET CLUSTER コマンドに自システムのキューマネジャ 名を指定して実行します。
- 2. クラスタから削除する OpenTP1 を正常終了します。

手順 1.,2.の順序は逆でもかまいません。

#### 3. MQA サービス定義からクラスタに関係する定義を削除します。

<span id="page-199-0"></span>• マルチクラスタでない場合,またはマルチクラスタですべてのクラスタから削除する場合 mqa\_mqr\_conf オペランド

クラスタに関係する mqamqtnam 定義コマンド

• マルチクラスタで一部のクラスタから削除する場合 該当するクラスタに属するクラスタレシーバチャネルが定義された mqamqtnam 定義コマンド 該当するクラスタに属するクラスタセンダチャネル定義

#### 4. OpenTP1 を正常開始します。

マルチクラスタで一部のクラスタから削除する場合に,クラスタセンダチャネル定義を削除しなかった ときは,削除後の最初のリポジトリ管理サーバ開始時に削除情報がフルリポジトリに送信されます。 送信を確認するには,OpenTP1 の開始後にクラスタセンダチャネルを終了させ, SYSTEM.CLUSTER.TRANSMIT.QUEUE に登録されたメッセージの情報を mqalsmsg コマンドで

表示します。クラスタセンダチャネルの名前が相関識別子に設定されているメッセージがないことを確 認してください。

該当するメッセージがある場合はクラスタセンダチャネルを開始し,

SYSTEM.CLUSTER.TRANSMIT.QUEUE に存在しないようにしてください。

### (b) RESET CLUSTER コマンドを実行できる場合の再参加

IBM MQ から RESET CLUSTER コマンドを実行した場合に,クラスタへキューマネジャを再参加させる 方法を次に示します。

#### ●キューファイルを再作成するとき

1. OpenTP1 を正常終了します。

2. MQA サービス定義からクラスタに関係する定義を設定します。

・mqa\_mqr\_conf オペランド

- ・クラスタに関係する mqamqtnam 定義コマンド
- 3. システムキュー(SYSTEM.CLUSTER.XXXX.QUEUE)が登録されているキューファイルを再作 成後※,再度クラスタキューを作成します。

XXXX:英字

4. OpenTP1 を正常開始します。

注※

システムキューの登録されているキューファイルが mqaquegrp 定義コマンドによって,複数の キューファイルで定義されている場合, mqaquegrp 定義コマンドで定義されているすべてのキュー ファイルを再作成してください

#### ●キューファイルを再作成しないとき

1. RESET CLUSTER コマンド実行後 10 秒以上経過してから、mqrrefresh コマンドを実行します。

### <span id="page-200-0"></span>(c) RESET CLUSTER コマンドを実行できない場合の削除

IBM MQ から RESET CLUSTER コマンドを実行できない場合に,クラスタからキューマネジャを削除す る方法を次に示します。

#### 1. アプリケーションを終了します。

#### 2. mqtstpcha コマンドでクラスタレシーバチャネルを終了します。

キューマネジャを削除する,クラスタに関係するすべてのクラスタレシーバチャネルを終了します。

#### 3. mqrremove コマンドを実行します。

KFCA31526-I および KFCA31527-I が出力されることを確認してください。KFCA31526-I が出力 されない場合,コマンドが異常終了しているおそれがあります。原因を取り除き,再度 mqrremove コ マンドを実行してください。

KFCA31527-I が出力されない場合,リポジトリ管理サーバが開始していることを確認してください。

#### 4. SYSTEM.CLUSTER.TRANSMIT.QUEUE にメッセージが滞留していないことを確認します。

#### 5. mqtstpcha コマンドでクラスタセンダチャネルを終了します。

KFCA16350-I, KFCA16351-I または KFCA16352-W が出力されることを確認してください。 クラスタセンダチャネルは、mqtstpcha コマンドを入力すると、該当チャネルに割り当てられたメッ セージを別のチャネルで送信するため,メッセージ送信経路の再設定処理を行います。再設定処理で は,クラスタ転送キューに登録されているメッセージを再登録します。

KFCA16350-I, KFCA16351-I または KFCA16352-W が出力されない場合は、mqtstpcha -f コマ ンドを入力してチャネルを強制解放してください。

#### 6. チャネル状態を確認して,送達未確認メッセージがないことを確認します。

チャネルの送達未確認メッセージがないことを確認するには,mqtlscha コマンドで,クラスタセンダ チャネルの状態を確認します。

mqtlscha -n クラスタセンダチャネル名

送達未確認メッセージがある場合は,必ずそれを解決してから作業を進めてください。

#### 7. OpenTP1 を正常終了します。

#### 8. MQA サービス定義からクラスタに関係する定義を削除します。

• マルチクラスタでない場合,またはマルチクラスタですべてのクラスタから削除する場合 mqa\_mqr\_conf オペランド

クラスタに関係する mqamqtnam 定義コマンド

• マルチクラスタで一部のクラスタから削除する場合 該当するクラスタに属するクラスタレシーバチャネルが定義された mqamqtnam 定義コマンド 該当するクラスタに属するクラスタセンダチャネル定義

#### <span id="page-201-0"></span>9. OpenTP1 を正常開始します。

マルチクラスタで一部のクラスタから削除する場合に,クラスタセンダチャネル定義を削除しなかった ときは,削除後の最初のリポジトリ管理サーバ開始時に削除情報がフルリポジトリに送信されます。

送信を確認するには,OpenTP1 の開始後にクラスタセンダチャネルを終了させ,

SYSTEM.CLUSTER.TRANSMIT.QUEUE に登録されたメッセージの情報を mqalsmsg コマンドで 表示します。クラスタセンダチャネルの名前が相関識別子に設定されているメッセージがないことを確 認してください。

該当するメッセージがある場合はクラスタセンダチャネルを開始し,

SYSTEM.CLUSTER.TRANSMIT.QUEUE に存在しないようにしてください。

### (d) RESET CLUSTER コマンドを実行できない場合の再参加(オンライン)

クラスタへキューマネジャをオンラインで再参加させる方法を次に示します。「[\(c\) RESET CLUSTER コ](#page-200-0) [マンドを実行できない場合の削除](#page-200-0)」の手順 6 から再参加します。

#### ●キューファイルを再作成するとき

1. リポジトリ管理サーバ (mqrsup, mqrspp) を終了します。

2. システムキュー (SYSTEM.CLUSTER.XXXX.QUEUE)が登録されているキューファイルを切り 離します。

XXXX:英字

3. システムキューを再作成※します。

4. キューファイルをオンラインに組み込みます。

5. キューファイルの閉塞を解除します。

6. リポジトリ管理サーバを開始します。

7. クラスタチャネルを開始します(mqtstacha コマンドを実行します)。

注※

システムキューの登録されているキューファイルが mqaquegrp 定義コマンドによって,複数の キューファイルで定義されている場合, mqaquegrp 定義コマンドで定義されているすべてのキュー ファイルを再作成してください。

#### ●キューファイルを再作成しないとき

1. mqrremove コマンドに-s オプションを指定して実行します。

KFCA31526-I および KFCA31527-I が出力されることを確認してください。

KFCA31526-I が出力されない場合,コマンドが異常終了しているおそれがあります。原因を取り 除き,再度 mqrremove コマンドを実行してください。

KFCA31527-I が出力されない場合,リポジトリ管理サーバが開始されていることを確認してくだ さい。

2. クラスタチャネルを開始します(mqtstacha コマンドを実行します)。

<span id="page-202-0"></span>注

「[\(c\) RESET CLUSTER コマンドを実行できない場合の削除](#page-200-0)」の手順 8 または手順 9 まで実行し たあと再参加する場合は、MQA サービス定義にクラスタに関係する定義を追加し、OpenTP1 の 開始後-f オプションを指定した mqrrefresh コマンドを実行してください。

### (e) RESET CLUSTER コマンドを実行できない場合の再参加(オフライン)

クラスタへキューマネジャをオフラインで再参加させる方法を次に示します。

#### ●キューファイルを再作成するとき

1. OpenTP1 を正常終了します。

- 2. MQA サービス定義からクラスタに関係する定義を設定します。
	- ・mqa\_mqr\_conf オペランド
	- ・クラスタに関係する mqamqtnam 定義コマンド
- 3. システムキュー(SYSTEM.CLUSTER.XXXX.QUEUE)が登録されているキューファイルを再作 成後※. 再度クラスタキューを作成します。

XXXX:英字

4. OpenTP1 を正常開始します。

注※

システムキューの登録されているキューファイルが mqaquegrp 定義コマンドによって,複数の キューファイルで定義されている場合, mqaquegrp 定義コマンドで定義されているすべてのキュー ファイルを再作成してください。

#### ●キューファイルを再作成しないとき

1. OpenTP1 を正常終了します。

2. MQA サービス定義からクラスタに関係する定義を設定します。

- ・mqa\_mqr\_conf オペランド
- ・クラスタに関係する mqamqtnam 定義コマンド
- 3. MQT 定義結合ユティリティで MQT 定義オブジェクトを再作成します。

4. OpenTP1 を正常開始します。

# (3) クラスタキューの属性を変更

クラスタキューの属性を変更する方法を次に示します。

#### 1. OpenTP1 を正常終了します。

#### 2. クラスタキューの属性を変更します。

#### 3. OpenTP1 を正常開始します。

この作業で次に示す点に注意してください。

- 必ず正常終了で OpenTP1 を終了してください。
- システムクラスタキューの属性は変更しないでください。

### (4) クラスタチャネルの属性を変更

クラスタチャネルの属性を変更する方法を次に示します。

### (a) クラスタセンダチャネルの属性の変更

クラスタセンダチャネルの属性を変更する場合,クラスタに参加済みであるかどうかによって変更できる 属性が異なります。

クラスタに参加するまでの手順を次の図に示します。

#### 図 2‒61 クラスタに参加するまでの手順

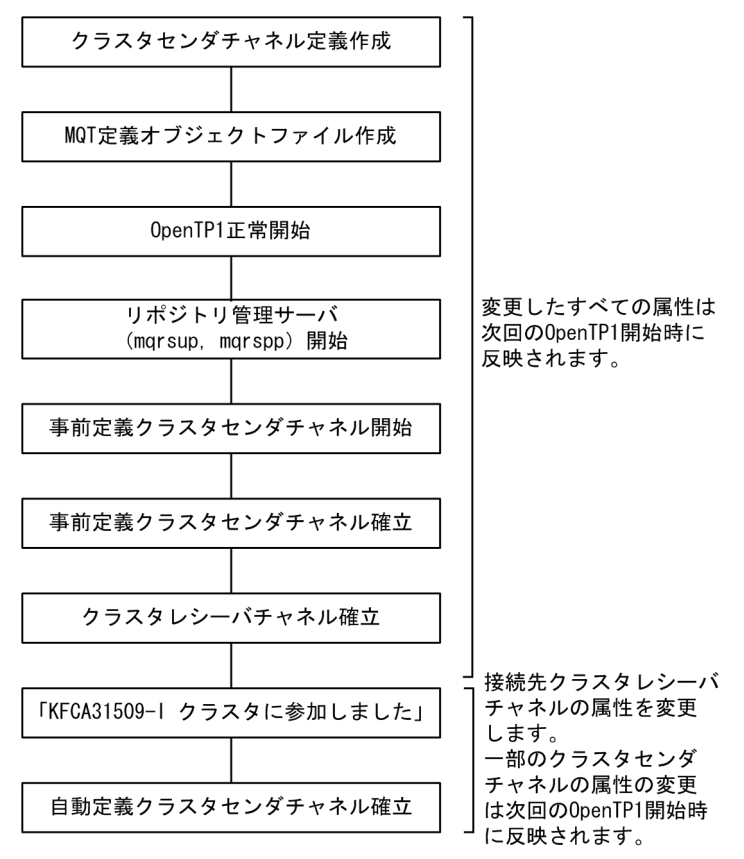

• クラスタ参加前の属性変更

クラスタに参加して「KFCA31509-I クラスタに参加しました」が出力される前に行った,事前定義ク ラスタセンダチャネルの全属性の変更は次回の OpenTP1 開始時に反映されます。

1. OpenTP1 を正常終了します。

2. 事前定義クラスタセンダチャネルの属性を変更後,MQT 定義オブジェクトファイルを再作成します。

#### 3. OpenTP1 を正常開始します。

事前定義クラスタセンダチャネルの属性がこの時点で反映されます。

• クラスタ参加後の属性変更

クラスタ参加後の事前定義クラスタセンダチャネルおよび自動定義クラスタセンダチャネルは、接続先ク ラスタレシーバチャネルの属性で動作します。そのため,属性を変更する場合は接続先クラスタレシーバ チャネルの属性を変更してください。ただし,TP1/Message Queue 独自の属性については,事前定義ク ラスタセンダチャネルのクラスタセンダチャネル定義またはデフォルトチャネル定義を変更することで, 次回の OpenTP1 開始時に反映されます。

クラスタ参加後に変更可能な属性について次の表に示します。

表 2‒23 クラスタ参加後に変更が可能な属性

| 定義コマンド                | オプ<br>ション | オペランド  | 定義内容         | 備考                                                                                                    |
|-----------------------|-----------|--------|--------------|----------------------------------------------------------------------------------------------------|
| mqtalccha<br>(チャネル定義) | $-i$      | なし     | バッチサイズ       | 事前定義クラスタセンダチャネル<br>の場合は mqtalccha 定義コマンド<br>の-jオプションで変更します。<br>自動定義クラスタセンダチャネル<br>の場合は mqamqtnam 定義コマン<br>ドで変更します。※1※2                                                                                      |
|                       | $-m$      | maxmsg | 最大メッセージ長     | 事前定義クラスタセンダチャネル<br>の場合は mqtalccha 定義コマンド<br>の-m maxmsg オペランドで変更し<br>ます。<br>自動定義クラスタセンダチャネル<br>の場合はバッファ方式がメッセー<br>ジ方式のときだけ mqttbuf 定義コ<br>マンドの-g length オペランドで変<br>更します。※2                                   |
|                       |           | maxseg | 最大セグメントサイズ※2 | TP1/Message Queue 独自の属性<br>です。<br>事前定義クラスタセンダチャネル<br>の場合は mqtalccha 定義コマンド<br>の-m maxseg オペランドで変更し<br>ます。<br>自動定義クラスタセンダチャネル<br>の場合はバッファ方式がセグメン<br>ト方式のときだけ mqttbuf 定義コ<br>マンドの-g length オペランドで変<br>更します。※2 |
|                       | -g        | sndbuf | 送信バッファグループ番号 | TP1/Message Queue 独自の属性<br>です。                                                                                                    |

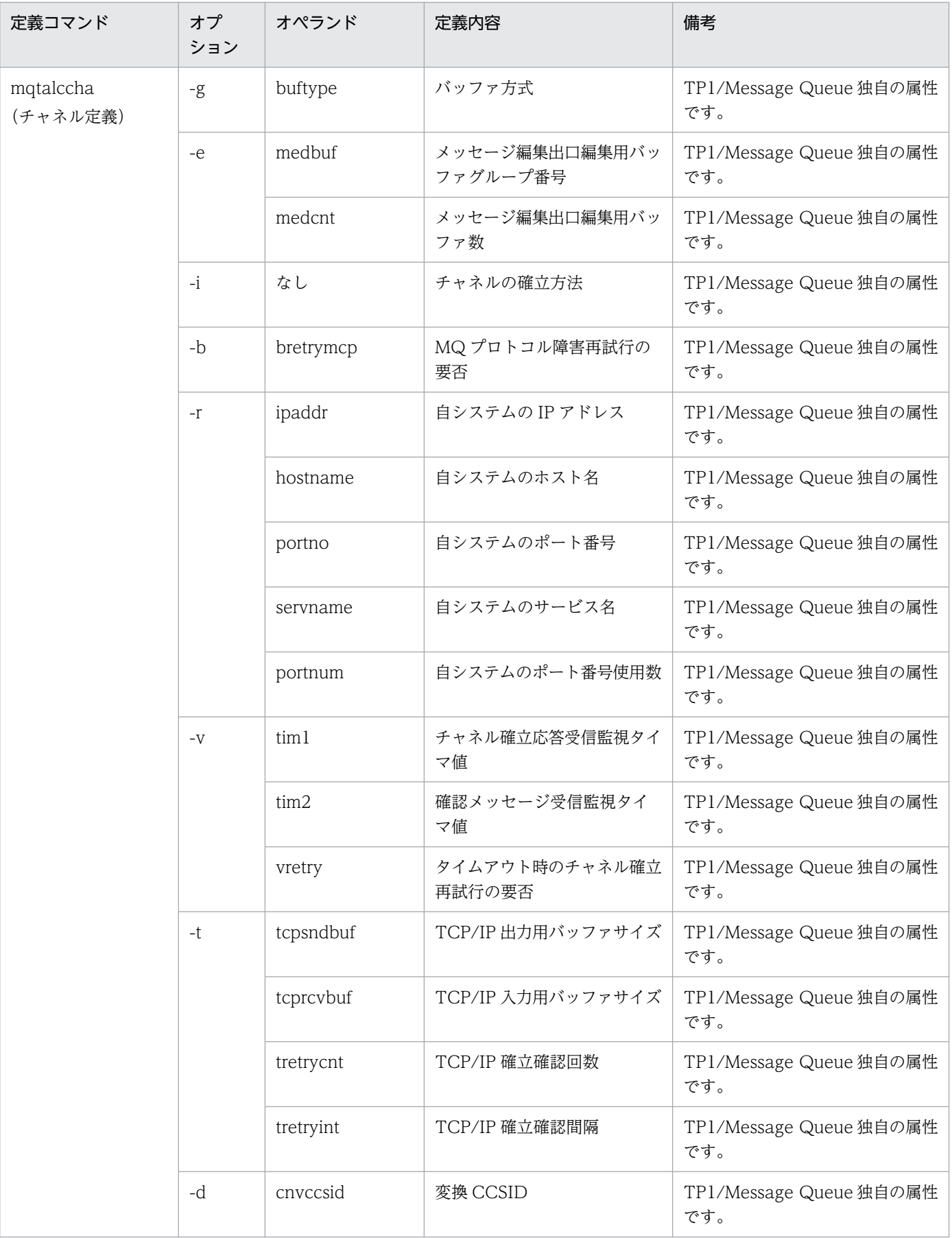

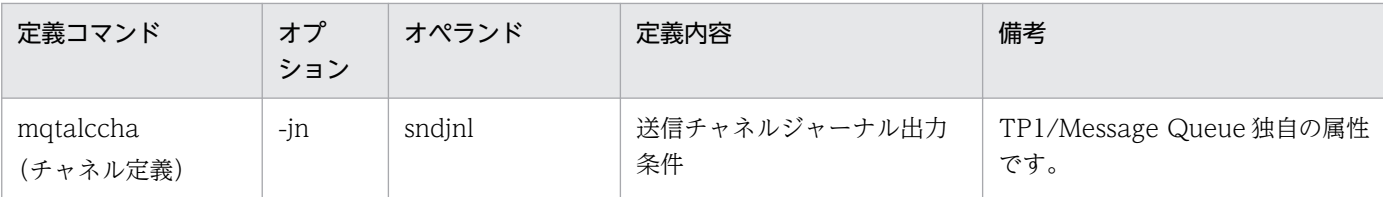

注※1

ネゴシエーション時の自動定義クラスタセンダチャネルのバッチサイズは mqamqtnam 定義コマン ド-b オプション指定値および事前定義クラスタセンダチャネルに指定したバッチサイズに依存します。 詳細については、4 章の「[チャネルのネゴシエーション」](#page-387-0)を参照してください。

事前定義クラスタセンダチャネルのバッチサイズを変更すると,自動定義クラスタセンダチャネルの バッチサイズが小さくなることがあります。自動定義クラスタセンダチャネルのバッチサイズが 0 に なった場合, MQT サーバ開始時に「KFCA16306-E 通信構成定義に誤りがあります。理由コード =01010004」が出力され,MQT サーバは異常終了します。この場合は変更したバッチサイズを再度 修正するか, mqamqtnam 定義コマンドの-b オプションの指定値を大きくしてください。

#### 注※2

チャネル確立時にクラスタセンダチャネルは接続先クラスタレシーバチャネルとネゴシエーションしま す。その結果,「チャネル動作中」の状態では,チャネル属性値は定義コマンドの指定値より小さくな ることがあります。

クラスタ参加後に TP1/Message Queue 独自の属性を変更する方法を次に示します。

#### 1. OpenTP1 を正常終了します。

- 2. 事前定義クラスタセンダチャネルまたはデフォルトチャネル定義の属性を変更後, MQT 定義オブジェ クトファイルを再作成します。
- 3. OpenTP1 を正常開始します。

事前定義クラスタセンダチャネルまたは自動定義クラスタセンダチャネルの属性がこの時点で反映され ます。

#### (b) クラスタレシーバチャネルの属性の変更

クラスタレシーバチャネルの属性を変更する場合,すべての属性の変更は次回の OpenTP1 開始時に反映 されます。クラスタレシーバチャネルの属性を変更する方法を次に示します。

1. OpenTP1 を正常終了します。

2. クラスタレシーバチャネルの属性を変更後, MQT 定義オブジェクトファイルを再作成します。

#### 3. OpenTP1 を正常開始します。

変更した属性がこの時点で反映されます。

4. リポジトリ管理サーバ (mqrsup, mqrspp) を開始します。

#### 5. フルリポジトリに接続する事前定義クラスタセンダチャネルが開始していない場合は,mqtstacha コ マンドで開始します。

フルリポジトリにクラスタレシーバチャネルの属性が連絡され,クラスタに参加している他キューマネ ジャのクラスタセンダチャネル属性に反映されます。

### (5) クラスタ使用時の障害対策

クラスタ使用時の障害について現象と原因を示します。

#### (a) MQRC\_UNKNOWN\_OBJECT\_NAME のリターン

現象:

アプリケーションがクラスタキューをオープンする際に MQRC\_UNKNOWN\_OBJECT\_NAME (2085L) がリターンされます。

原因:

オブジェクトのあるキューマネジャ,またはアプリケーションの動作するキューマネジャがクラスタに 正常に参加できていません。これらのキューマネジャがクラスタ内のすべてのフルリポジトリを表示で きることを確認してください。また,フルリポジトリに対応する手動定義クラスタセンダチャネルが再 試行中でないことを確認してください。該当するキューがクラスタ内にあることを確認してください。 クラスタ内にキューがある場合は,適切なオープンオプションが指定されていることを確認してくださ い。リモートのクラスタキューからはメッセージを取り出せないので,登録用のオープンオプションだ けを指定できます。

### (b) MQRC\_CLUSTER\_RESOLUTION\_ERROR のリターン

現象:

アプリケーションがクラスタキューをオープンする際に MQRC\_CLUSTER\_RESOLUTION\_ERROR (2189L) がリターンされます。

原因:

キューのオープンが初回であり,キューマネジャがフルリポジトリと通信できません。フルリポジトリ に対応する手動定義クラスタセンダチャネルが再試行中でないことを確認してください。該当するキュー がクラスタ内にあることを確認してください。

クラスタ内にキューがある場合は,適切なオープンオプションが指定されていることを確認してくださ い。リモートのクラスタキューからはメッセージを取り出せないので,登録用オプションだけを指定で きます。

#### (c) メッセージ不到達

現象:

メッセージがあて先キューにありません。

原因:

メッセージが登録元キューマネジャに滞留しています。SYSTEM.CLUSTER.TRANSMIT.QUEUE が 空であり、あて先キューマネジャへのチャネルが動作していることを確認してください。

#### (d) 別名キューへのメッセージがデッドレターキューに登録される

現象:

アプリケーションが別名キューにメッセージを登録すると,別名キューのベースキューではなくデッド レターキューに登録されます。

原因:

別名キューが MQOO\_BIND\_NOT\_FIXED ではなく MQOO\_BIND\_ON\_OPEN でオープンされて います。MQOO BIND ON OPEN が指定された場合、メッセージの転送キューヘッダには、空白で はなくあて先キューマネジャ名が設定されます。

別名が定義されたキューマネジャにメッセージが到着するときに,そのキューマネジャ名が使用され, あて先キューを発見できません。そしてメッセージはデッドレターキューに登録されます。すべての別 名キューの属性定義で, DefBind 属性に MQOO\_BIND\_NOT\_FIXED を指定するよう変更するか. キューをオープンする際に MQOO\_BIND\_NOT\_FIXED を使用してください。

#### (e) キューマネジャの情報が古い

現象:

クラスタ内のキューおよびチャネルについての最新情報がキューマネジャにありません。コマンドを入 力すると古いオブジェクトが表示されます。

原因:

オブジェクトのあるキューマネジャ,およびコマンドを入力したキューマネジャについて,クラスタに 接続されていることを確認してください。これらのキューマネジャがクラスタ内のすべてのフルリポジ トリを表示できることを確認してください。また,フルリポジトリに対応する手動定義クラスタセンダ チャネルが再試行中でないことを確認してください。

次に,フルリポジトリを相互接続するのに十分な数のクラスタセンダチャネルがあることを確認してく ださい。クラスタの更新は手動定義クラスタセンダチャネルを使ってフルリポジトリ間だけで通信され ます。クラスタが作成されたあとで,これらは IBM MQ 上で DEFTYPE(CLUSSDRB)チャネルとし て表示されます。手動と自動の両方のチャネルがあるためです。すべてのフルリポジトリ間を接続する のに十分な数のチャネルが必要です。

### (6) 事前定義クラスタセンダチャネルの接続先変更

事前定義クラスタセンダチャネルの接続先を変更するための方法を次に示します。

また,次の手順 12 を実施するまでは,事前定義クラスタセンダチャネルの接続先を変更する前の,フル リポジトリキューマネジャは停止させないでください。

#### 1. アプリケーションを終了します。

2. SYSTEM.CLUSTER.TRANSMIT.QUEUE にメッセージが滞留していないことを確認してください。

3. チャネル状態を確認して、送達未確認メッセージがないことを確認してください。

4. OpenTP1 を正常終了します。

5. 変更したいフルリポジトリキューマネジャへの事前定義クラスタセンダチャネル定義を作成してくださ  $\mathbf{L}$ 

6. MQT 定義オブジェクトファイルを作成してください。

7. OpenTP1 を正常開始してください。

8. リポジトリ管理サーバ (mqrsup, mqrspp) を開始してください。

- 9. クラスタレシーバチャネルの状態が DISABLED 以外の場合, mgtstpcha コマンドでクラスタレシーバ チャネルを終了してください。クラスタに関係するすべてのクラスタレシーバチャネルを終了させ、定 義種別が MULTINST となっているチャネルの状態が DISABLED となっていることを確認してください。
- 10. クラスタセンダチャネルの状態が DISABLED の場合, mqtstacha コマンドでクラスタセンダチャネル を開始してください。
- 11. mqrremove -q -c クラスタ名を実行してください。

KFCA31526-I および KFCA31527-I が出力されることを確認してください。KFCA31526-I が出力 されない場合,コマンドが異常終了しているおそれがあります。原因を取り除き,再度 mqrremove コ マンドを実行してください。KFCA31527-I が出力されない場合,リポジトリ管理サーバが開始してい ることを確認してください。

- 12. SYSTEM.CLUSTER.TRANSMIT.QUEUE にメッセージが滞留していないことを確認してください。
- 13. 事前定義クラスタセンダチャネルを変更した後の接続先フルリポジトリキューマネジャを用意してくだ さい。
- 14. mqrremove -s -c クラスタ名を実行し,クラスタに再参加してください。

KFCA31526-I が出力されない場合,コマンドが異常終了しているおそれがあります。原因を取り除 き,再度 mqrremove コマンドを実行してください。KFCA31527-I が出力されない場合,リポジトリ 管理サーバが開始していることを確認してください。

- 15. フルリポジトリキューマネジャへ接続するクラスタセンダチャネルの状態が DISABLED の場合, mqtstacha コマンドで開始してください。
- 16. クラスタレシーバチャネルの状態が DISABLED の場合, mqtstacha コマンドでクラスタレシーバチャ ネルを開始してください。
- 17. mqrls -c を実行してください。

参加状態が JOIN,表示された参加時使用チャネル名が手順 5 で作成したチャネル名となっていること を確認してください。

# 2.9 メッセージ編集出口 UOC を使用したファイル転送

メッセージ編集出口 UOC を使用することで,データを TP1/Message Queue のキューに登録しないで ユーザファイルから直接,転送できます。この方法は、大量のデータが MQ システムのメッセージ以外の 形式で存在する場合に便利です。

### 2.9.1 処理の概要

メッセージ編集出口 UOC を使用したファイル転送処理の概要について、次の図に示します。

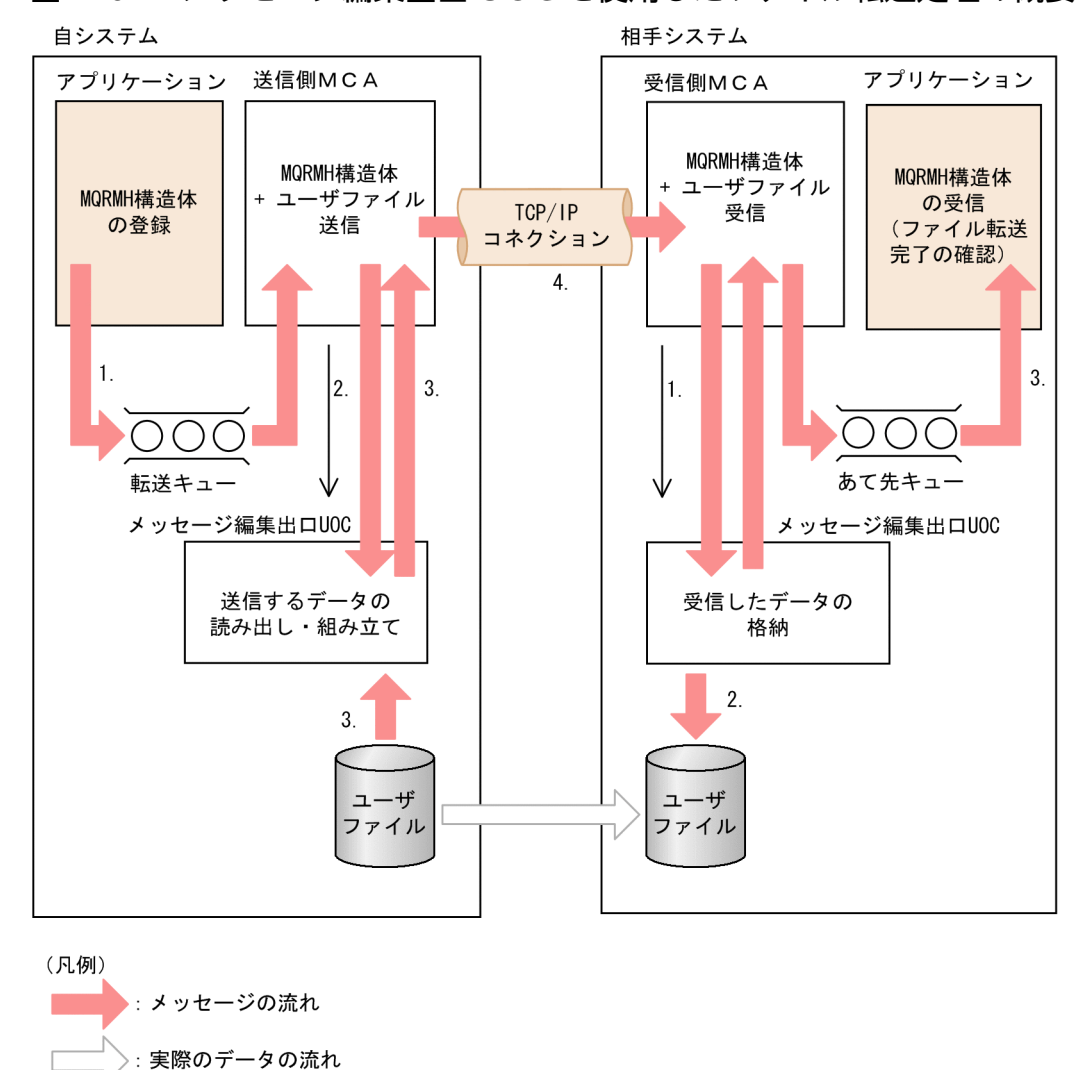

図 2‒62 メッセージ編集出口 UOC を使用したファイル転送処理の概要

#### 送信側システムでの処理の流れ

**->: UOCの呼び出し** 

1. UAP は, MQRMH (Message reference header)構造体をメッセージとして登録します。

MQRMH 構造体については,マニュアル「TP1/Message Queue プログラム作成リファレンス」 を参照してください。

- 2. MCA は,メッセージ編集出口 UOC を呼び出し,メッセージを渡します。
- 3. メッセージ編集出口 UOC は、MQRMH 構造体の情報を基に、転送するデータを読み出して MCA の送信/編集バッファに登録します。
- 4. MCA は、MQRMH 構造体、および送信/編集バッファのデータを相手システムに送信します。

#### 受信側システムでの処理の流れ

- 1. MCA は,メッセージ編集出口 UOC を呼び出し,受信したメッセージを渡します。
- 2. メッセージ編集出口 UOC は、メッセージ中の MQRMH 構造体の情報を基に、転送されたデータ を格納します。
- 3. UAP は、MQRMH 構造体を受信し、ファイル転送の完了を確認します。

### 2.9.2 使用方法

メッセージ編集出口 UOC を使用したファイル転送を使用するには、送信側システム, 受信側システムの 両方でメッセージ編集出口 UOC を指定する必要があります。メッセージ編集出口 UOC の使用方法につ いては,「[3. ユーザオウンコーディング](#page-217-0)」を参照してください。

メッセージ編集出口 UOC は,チャネル定義のバッファ方式指定にメッセージ方式を指定(TCP 定義の mqtalccha 定義コマンドの-g buftype オペランドに msg を指定)した場合だけ有効です。バッファ方式 にセグメント方式を指定(TCP 定義の mqtalccha 定義コマンドの-g buftype オペランドに seg を指定) した場合,UOC が呼び出されません。

### (1) 注意事項

1. 送信側メッセージ編集出口 UOC が参照メッセージに付けられるオブジェクトデータの長さは,次に示 す計算式を満たす必要があります。

チャネルの最大メッセージ長 ≧ MQXQH構造体を除く転送メッセージ長

- 2. MCA, およびメッセージ編集出口 UOC は, OpenTP1 管理者のユーザ ID およびグループ ID の下で 実行されます。そのため,メッセージ編集出口 UOC を使用してファイルを転送する場合は,OpenTP1 管理者のユーザ ID およびグループ ID の権限を,転送するファイルおよびディレクトリに設定してく ださい。
- 3. 受信側のメッセージ編集出口 UOC が受信したファイルを作成する作業は、MCA の作業単位と同期し ません。このため、バッチがバックアウトされた場合, MQRMH 構造体が到着していないのにファイ ルが受信側に存在している状態になることがあります。この場合,ファイル転送は完了していません。
- 4. 参照メッセージを配布リストとして書き込む場合、結果として得られる配布リスト、またはそのノード のあて先ごとにオブジェクトが取り出せるようにする必要があります。このため,ファイルの使用回数 を考慮する必要があります。

また,あるあて先に対しては中間ノードであり,別のあて先に対しては最終ノードであるようなノード も存在します。このようなノードについてもファイルの使用回数を考慮して使用してください。

5. 転送するファイルデータは、送信側でのデータ変換が実行されません。 ただし,参照メッセージが中間ノードを経由する場合,中間ノードの転送キューに登録されたファイル データが送信されるときに,データ変換を実行できます。

# 2.10 MQC サーバ機能

この節では、関連製品である TP1/Message Queue Access の使用時に必要な、MQC サーバ機能の定 義,運用,および障害対策について説明します。

# 2.10.1 MQC サーバ機能のセットアップ

MQC サーバ機能を構成するファイルは,TP1/Message Queue に添付されています。MQC サーバ機能 のセットアップは,TP1/Message Queue のセットアップ手順に従ってください。

MQC サーバ機能のインストール時に作成されるファイルを次の表に示します。

表 2-24 MQC サーバ機能のインストール時に作成されるファイル

| 名称                | ディレクトリ              | ファイル名<br>(AIX の場合)      | ファイル名<br>(HP-UX 11i V3<br>(IPF) 以降の場<br>合) | ファイル名<br>(Linux の場<br>合)                | ファイル名<br>(Windows の場合) |
|-------------------|---------------------|-------------------------|--------------------------------------------|-----------------------------------------|------------------------|
| MQC リスナサー<br>バ    | \$DCDIR/lib/servers | mqcdtcp                 | mqcdtcp                                    | mqcdtcp                                 | mgcdtcp.exe            |
| コマンド              | \$DCDIR/bin         | mgcmkgwp                | mgcmkgwp                                   | mgcmkgwp                                | mqcmkgwp.bat           |
| 定義解析用ファ<br>イル     | \$DCDIR/lib/sysconf | mgctcp                  | mgctcp                                     | mgctcp                                  | mgctcp                 |
|                   | \$DCDIR/lib/sysdef  | mqc.def                 | mgc.def                                    | mgc.def                                 | mqc.def                |
| ライブラリ             | \$DCDIR/lib         | libmqcs.a               | libmqcs.so<br>libmgcs.a                    | libmqcs.so<br>libmqcs.a                 | libmqcs.lib            |
|                   | \$DCDIR/bin         |                         |                                            |                                         | libmqcs.dll            |
| MQC ゲートウェ<br>イサーバ | \$DCDIR/lib         | mqcgwp.o<br>libmqcgwp.a | mqcgwp.o<br>libmqcgwp.so<br>libmqcgwp.a    | mqcgwp.o<br>libmqcgwp.so<br>libmqcgwp.a | libmqcgwp.lib          |
|                   | \$DCDIR/bin         |                         |                                            |                                         | libmqcgwp.dll          |

(凡例)

−:該当しません。

# 2.10.2 MQC サーバ機能の環境設定

MQC サーバ機能の環境設定について説明します。

# (1) MQC サーバ機能の定義

ユーザは、MQC サーバ機能の定義について、OS のテキストエディタを使用して作成および更新する必要 があります。MQC サーバ機能の定義および定義ファイル名を次に示します。詳細については,[「4. 準備](#page-264-0) [作業](#page-264-0)| を参照してください。

- MQC サービス定義 \$DCCONFPATH/mqc
- MQC ゲートウェイサーバユーザサービス定義 \$DCCONFPATH/MQC ゲートウェイサーバ名
- MQA サービス定義 \$DCCONFPATH/mqa
- トランザクションサービス定義 \$DCCONFPATH/trn

# (2) MQC ゲートウェイサーバの作成

MQC ゲートウェイサーバは、OpenTP1 システムのユーザサーバです。

mqcmkgwp コマンドを実行して、実行形式プログラム mqcgwp と MQC ゲートウェイサーバユーザサー ビス定義ファイル mqcgwp を作成してください。

mqcmkgwp コマンド実行時には,次の定義ファイルが必要です。詳細については,マニュアル「OpenTP1 システム定義| を参照してください。

- \$DCCONFPATH/betranrc
- \$DCCONFPATH/trn

なお,作成した mqcgwp は,次に示すディレクトリに配置されます。

- \$DCDIR/aplib:実行形式プログラム
- \$DCDIR/conf :MQC ゲートウェイサーバユーザサービス定義ファイル

mqcmkgwp コマンドの延長で OpenTP1 に RM 登録をしています。したがって、dcsetup (-d の y 応 答)※コマンドを実行し直した場合は,再度 mqcmkgwp コマンドも実行する必要があります。

#### 注※

Windows 版については,インストーラでアンインストール後,再インストールをした場合となります。

# (3) MQC ゲートウェイサーバの環境設定での注意事項

MQC ゲートウェイサーバの環境を設定する上での注意事項について説明します。

### (a) MQC サーバ機能が動作する OpenTP1 のトランザクションサービス定義

\$DCCONFPATH/trn に次の設定が行われている場合, MQC ゲートウェイサーバが異常終了(アボート コード:Mqcgw03)します。

#### トランザクションサービス定義

set trn rm open close scope=transaction

このため, MQC ゲートウェイサービス定義に次の定義を追加してください。

#### MQC ゲートウェイサービス定義

set trn rm open close scope=process

### (b) MQC ゲートウェイサーバのユーザサービス定義

MQC ゲートウェイサーバのユーザサービス定義は,OpenTP1 のユーザサービスデフォルト定義のデフォ ルト値で動作するように設定してください。

## 2.10.3 MQC サーバ機能の運用

MQC サーバ機能は, MQC リスナサーバと MQC ゲートウェイサーバから構成されます。ここでは, 各 サーバの開始と終了について説明します。

なお. MQC サーバ機能の運用コマンドについては、[「6. システムの運用](#page-446-0)」を参照してください。

## (1) MQC リスナサーバの開始と終了

MQC リスナサーバの開始と終了について説明します。

#### (a) MQC リスナサーバの開始

MQC リスナサーバは、MQA サーバと同時に開始します。

MQA サーバと同時に開始させるためには, MQA サービス定義の mqa\_mqc\_conf オペランドに Y を指 定しておく必要があります。ここで Y を指定すると MQC リスナサーバが MQA サーバと同時に開始され ます。

#### ■ 正常開始

MQC リスナサーバは、OpenTP1 システムの正常開始の延長で開始します。

#### ■ 再開始

OpenTP1 システムに障害が発生した場合、MQC リスナサーバは OpenTP1 システムの再開始の延長で 再開始します。再開始すると前回の終了時点の状態に回復されます。
メッセージ登録中および削除中などのキューアクセス中に強制停止した場合は,キューファイルの内容が 矛盾することがあるため,必ず再開始してください。

また,MQC リスナサーバではクライアント機能と MQC サーバ機能のトランザクションを管理するため に、トランザクション ID などの情報をジャーナルに取得し再開始時に回復しています。このため、強制 停止やシステムダウンのあとに正常開始したときは,ジャーナルによって回復されないので,TP1/Message Queue との間に矛盾が発生する可能性があります。

# (b) MQC リスナサーバの終了

MQC リスナサーバの終了モードを次に示します。

- 正常終了
- 計画停止 A
- 計画停止 B
- 強制停止

終了モードの詳細については,マニュアル「OpenTP1 運用と操作」を参照してください。

正常終了, 計画停止 A, または計画停止 B の場合, MQC クライアント機能の切断を時間監視できます。

終了処理監視タイマ値は,MQC サービス定義の mqcenv 定義コマンドで指定します。終了処理監視でタ イムアウトが発生した場合,送受信中の処理を中断し, MQC クライアント機能との接続は強制解放されま す。

# (2) MQC ゲートウェイサーバの開始と終了

MQC ゲートウェイサーバの開始と終了について説明します。

### (a) MQC ゲートウェイサーバの開始

MQC クライアント機能のクライアントアプリケーションは、OpenTP1 システムに登録されていない UAP です。MQI を使用するためには、MQC サーバ機能がある OpenTP1 システムで、MQC ゲートウェ イサーバをユーザサーバとして開始する必要があります。

ユーザサーバの開始については,マニュアル「OpenTP1 運用と操作」を参照してください。

なお, MQC ゲートウェイサーバを開始しない場合は、MQC クライアント機能が提供するライブラリ関 数を使用できません。

### (b) MQC ゲートウェイサーバの終了

MQC ゲートウェイサーバは,OpenTP1 のユーザサーバです。

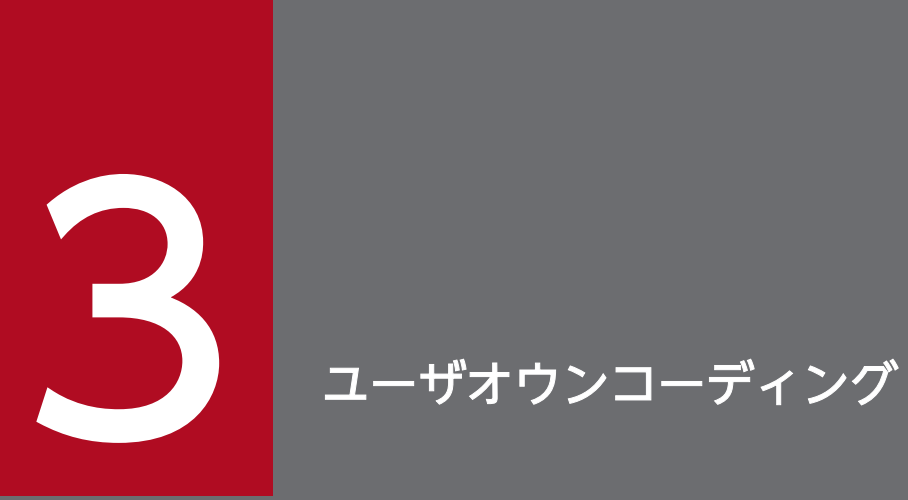

### この章では,ユーザオウンコーディングの使用方法や作成例について説明します。

TP1/Message Queue の機能を、より多様な業務に対応させるために補助するプログラムを、ユーザオウ ンコーディング(UOC)といいます。TP1/Message Queue で使用できる UOC を次に示します。

• メッセージ編集出口 UOC

メッセージのデータ変換や,参照メッセージを処理する UOC です。

<sup>3.</sup> ユーザオウンコーディング

# <span id="page-219-0"></span>3.2 メッセージ編集出口 UOC

メッセージ編集出口 UOC は,メッセージのデータ変換や参照メッセージを処理する UOC です。また, クラスタセンダチャネルとクラスタレシーバチャネルでは,チャネルの開始時にチャネル属性を変更できま す。

ここでは、メッセージ編集出口 UOC の開始条件、および渡されるデータ形式について説明します。

### 3.2.1 UOC の開始条件

送信側メッセージ編集出口 UOC は、送信側 MCA によって転送キューからメッセージが取り出された直 後に,呼び出されます。

受信側メッセージ編集出口 UOC は、受信側 MCA によってメッセージがあて先キューに登録される直前 に,呼び出されます。

なお, メッセージ編集出口 UOC は, 該当するチャネルのバッファ方式にメッセージ方式を指定 (TCP 定 義の mqtalccha 定義コマンドの-g buftype オペランドに msg を指定)した場合だけ、呼び出されます。 チャネルのバッファ方式にセグメント方式を指定した場合,メッセージ編集出口 UOC は呼び出されません。

### 3.2.2 UOC に渡されるデータ形式

MCA は UOC の起動時に、メッセージが格納されている送信バッファ,受信バッファ,および TCP 定義 の mqtalccha 定義コマンドの-e medbuf オペランドで指定した編集バッファを渡します。UOC では,こ れらのバッファを使用してメッセージの編集ができます。

メッセージ編集出口 UOC に渡されるデータの形式について,次の図に示します。

### 図 3‒1 メッセージ編集出口 UOC に渡されるデータの形式

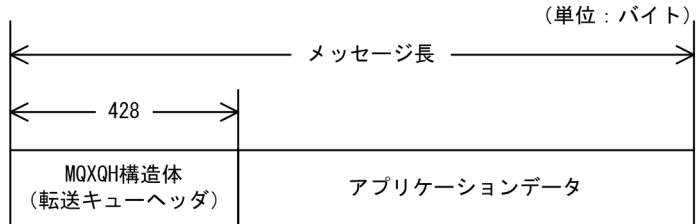

MCA は、メッセージ編集出口 UOC の呼び出し時、転送キューに格納されているメッセージを送受信バッ ファに格納します。メッセージ編集出口 UOC では、送受信バッファの使用バッファ長から、該当セグメ ントの長さを知ることができます。

メッセージ編集出口 UOC でデータ変換や参照メッセージ処理を実施した場合,送受信バッファの使用バッ ファ長を変更できます。ただし,使用バッファ長が,相手システムとの間で最適な値として決定された最 大メッセージ長を超えないようにしてください。最大メッセージ長は,チャネルデータ定義ブロック (dcmtcq\_uoc\_mqcd)の最大メッセージ長(MaxMsgLength)で確認してください。

また、メッセージ記述子(MQMD 構造体)を格納している転送キューヘッダ(MQXQH 構造体)につい ては,マニュアル「TP1/Message Queue プログラム作成リファレンス」を参照してください。

<sup>3.</sup> ユーザオウンコーディング

# 3.3 UOC とのインタフェース

UOC とのインタフェースについて説明します。

# 3.3.1 UOC の呼び出し形式

UOC の呼び出し形式について、次に示します。

<メッセージ編集出口 UOC >

• ANSI C,C++言語の場合

#include <cmqc.h> #include <dcmtcquo.h> long med uoc01(dcmtcq uoc parmlist \*parm)

• K&R 版 C 言語の場合

#include <cmqc.h> #include <dcmtcquo.h> long med\_uoc01(parm)

dcmtcq\_uoc\_parmlist \*parm;

# 3.3.2 パラメタ

MCA は、次の図に示すパラメタをパラメタリストアドレス (parm) に設定し、UOC の呼び出し時に渡 します。

### 図 3‒2 UOC に渡されるパラメタの形式

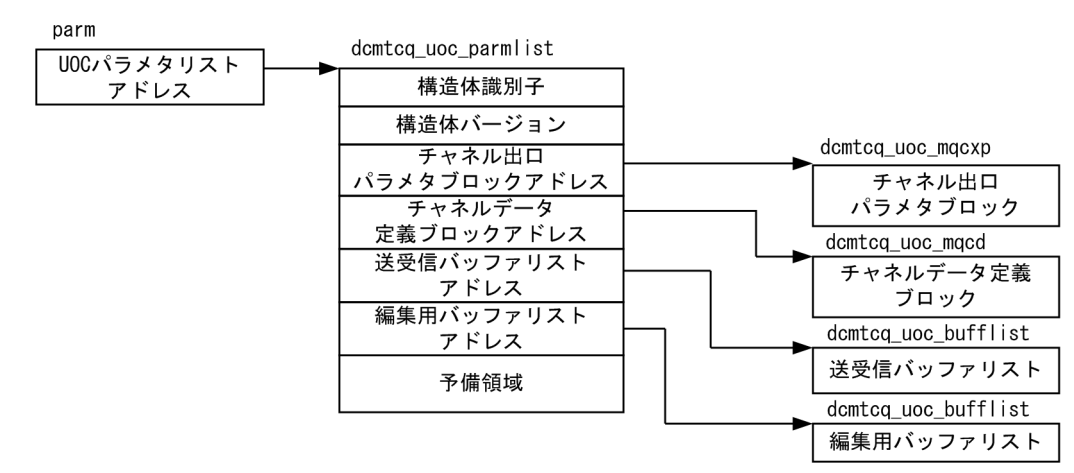

各パラメタの内容について説明します。

```
3. ユーザオウンコーディング
```
各領域の後ろの括弧は,その領域のデータタイプです。データタイプについては,マニュアル「TP1/ Message Queue プログラム作成リファレンス」を参照してください。

データタイプの次に,その領域の「向き」を示します。つまり,その領域を何が使用し,何が設定するかで す。

### input

MQT から UOC へ、値が入力される領域です。ユーザは値を変更しないでください。

### output

UOC から MQT へ,値を出力するための領域です。

# (1) UOC パラメタリスト(dcmtcq\_uoc\_parmlist)

UOC パラメタリストは、UOC に渡されるパラメタを管理しています。

#### dcmtcq\_uoc\_parmlist の宣言形式

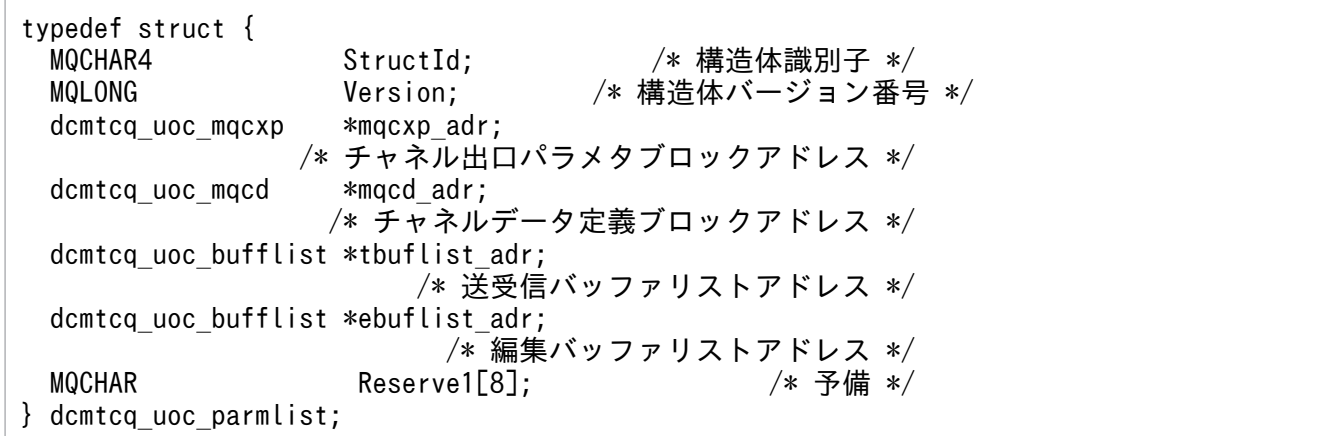

注

64 ビット版の場合は、次の形式になります。

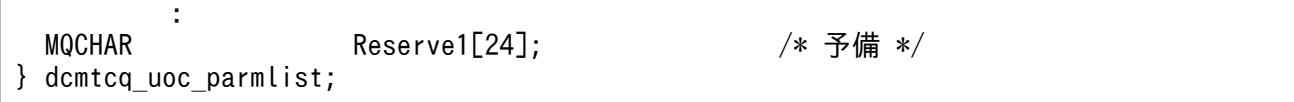

- StructId (MQCHAR4 型) −input 構造体識別子(DCMTCQ\_MQCXPL\_STRUC\_ID) UOC パラメタリストのための識別子が格納されます。 定数 DCMTCQ MQCXPL STRUC ID ARRAY は, DCMTCQ MQCXPL STRUC ID と同じ値 です。ただし,前者は文字配列,後者は文字列です。
- Version (MQLONG 型) −input 構造体バージョン番号 (32 ビット版の場合: DCMTCQ\_MQCXPL\_VERSION\_1,64 ビット版の場 合: DCMTCQ MQCXPL VERSION 2) UOC パラメタリストのためのバージョン番号が格納されます。
- mqcxp adr (dcmtcq uoc mqcxp ポインタ型) −input チャネル出口パラメタブロックのアドレス チャネル出口パラメタブロックについては,「3.3.2(2) チャネル出口パラメタブロック (dcmtcq\_uoc\_mqcxp)」を参照してください。
- mqcd\_adr (dcmtcq\_uoc\_mqcd ポインタ型) input チャネルデータ定義ブロックのアドレス チャネルデータ定義ブロックについては,[「3.3.2\(3\) チャネルデータ定義ブロック](#page-228-0) [\(dcmtcq\\_uoc\\_mqcd\)」](#page-228-0)を参照してください。
- tbuflist adr (dcmtcq uoc bufflist ポインタ型) −input 送受信バッファリストのアドレス 送受信バッファリストについては,[「3.3.2\(4\) バッファリスト\(dcmtcq\\_uoc\\_bufflist\)](#page-242-0)」を参照して ください。 出口への ExitReason が DCMTCQ\_MQXR\_ALT の場合,このアドレスは設定されません。
- ebuflist adr (dcmtcq uoc bufflist ポインタ型) −input 編集用バッファリストのアドレス 編集用バッファリストについては、「3.3.2(4) バッファリスト (dcmtcq uoc bufflist)」を参照して ください。

出口への ExitReason が DCMTCQ\_MQXR\_ALT の場合,このアドレスは設定されません。

# (2) チャネル出口パラメタブロック(dcmtcq\_uoc\_mqcxp)

チャネル出口パラメタブロックは,UOC の処理を決定したり,UOC が MCA の動作を制御したりするた めに使用されます。

チャネル出口パラメタブロックには,UOC への入力領域と UOC からの出力領域が両方とも存在するの で注意してください。

### dcmtcq\_uoc\_mqcxp の宣言形式

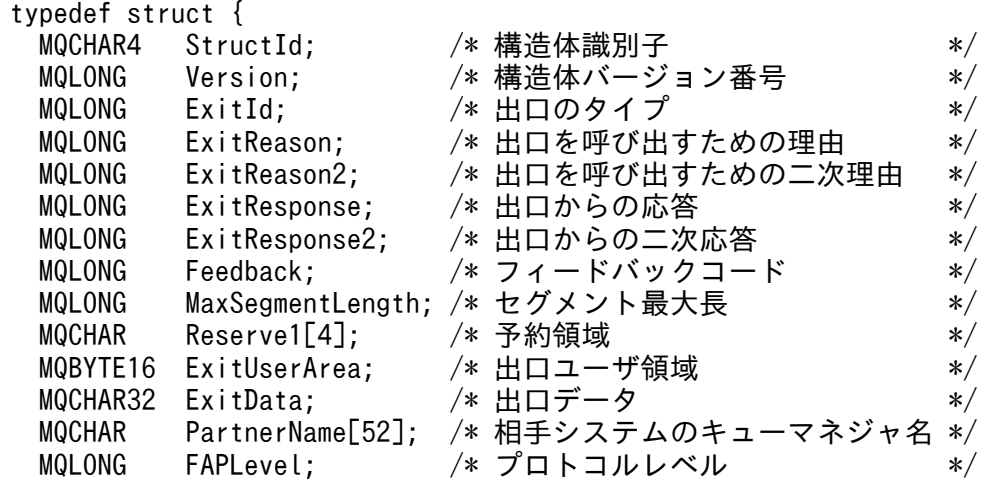

注

64 ビット版の場合は、次の形式になります。

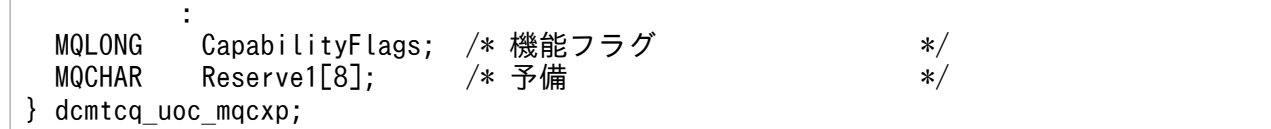

- StructId (MQCHAR4型) −input 構造体識別子(DCMTCQ\_MQCXP\_STRUC\_ID) チャネル出口パラメタブロックのための識別子が格納されます。 定数 DCMTCQ\_MQCXP\_STRUC\_ID\_ARRAY は, DCMTCQ\_MQCXP\_STRUC\_ID と同じ値で す。ただし,前者は文字配列,後者は文字列です。
- Version (MQLONG 型) −input 構造体バージョン番号 (32 ビット版の場合: DCMTCQ\_MQCXP\_VERSION\_2, 64 ビット版の場 合:DCMTCQ\_MQCXP\_VERSION\_3) チャネル出口パラメタブロックのためのバージョン番号(バージョン2)が格納されます。バージョン 2 の構造体だけに存在する領域については,各領域の説明で示します。 なお,新しいバージョンの構造体では,旧バージョンの領域名,および属性は変わりません。したがっ

て,Version の値が UOC に必要な領域を含む最低バージョンの番号以上かどうか,UOC 側で検査す る必要があります。

- ExitId (MQLONG 型) input 出口のタイプ 呼び出される UOC のタイプが格納されます。
	- DCMTCQ MQXT CHANNEL MSGEDT EXIT メッセージ編集出口 UOC を示します。
- ExitReason (MQLONG 型) −input 出口を呼び出すための理由 UOC が呼び出された理由が格納されます。

なお. 各理由で UOC が呼び出されるタイミングについては. [3.4 UOC 呼び出しの流れ | を参照し てください。

• DCMTCQ\_MQXR\_ALT

属性変更

開始するチャネルが使用するチャネル属性を変更する必要がある場合に,変更するための契機を出 口に与えるために呼び出されます。

この呼び出しはクラスタチネル(クラスタセンダおよびクラスタレシーバ)にだけ実行されます。

• DCMTCQ\_MQXR\_INIT

初期化

UOC が使用する作業領域の確保,およびイニシャライズを実行するために呼び出されたことを示 します。

• DCMTCQ\_MQXR\_TERM

終了

UOC が使用した作業領域の解放のために呼び出されたことを示します。

- DCMTCQ\_MQXR\_MSG
	- メッセージ処理

メッセージ処理のために呼び出されたことを示します。

- ExitReason2 (MQLONG 型) −input 出口を呼び出すための二次理由 UOC がメッセージ処理のために呼び出された場合 (ExitReason=DCMTCQ MQXR MSG), 呼び 出された理由の詳細が格納されます。メッセージ編集出口 UOC では,この値は意味を持ちません。
- ExitResponse (MQLONG 型) −output 出口からの応答 UOCが. MCAへの応答を格納する領域です。
	- DCMTCQ MQXCC OK 正常に続行することを MCA に依頼します。 UOC がメッセージ処理のために呼び出された場合(ExitReason=DCMTCQ\_MQXR\_MSG)は, ExitResponse2 領域に追加情報を設定してください。
	- DCMTCQ MQXCC SUPPRESS FUNCTION メッセージをデッドレターキューに登録することを MCA に依頼します。 この値は、UOC がメッセージ処理のために呼び出された場合 (ExitReason=DCMTCQ\_MQXR\_MSG)に有効です。 デッドレターキューに登録できない場合、送信側の処理中メッセージは転送キューに格納され、受 信側の処理中メッセージは破棄され,チャネルが終了されます。 また,メッセージをデッドレターキューに登録する場合は,次に示す二つの領域を設定してください。
		- ・Feedback 領域
		- ・ExitResponse2 領域
	- DCMTCQ MQXCC SUPPRESS EXIT

UOC の呼び出しを抑止することを MCA に依頼します。

MCA は、チャネル終了時(ExitReason=DCMTCQ\_MQXR\_TERM)まで、UOC の呼び出しを 抑止します。ただし,属性変更時(ExitReason=DCMTCQ\_MQXR\_ALT)にこの応答が返され た場合, チャネル終了時 (ExitReason=DCMTCQ\_MQXR\_TERM) にも, UOC を呼び出しませ ん。

UOCがメッセージ処理のために呼び出された場合 (ExitReason=DCMTCQ\_MQXR\_MSG) は, ExitResponse2 領域に追加情報を設定してください。

• DCMTCQ MQXCC CLOSE CHANNEL

チャネルの終了を MCA に依頼します。 送信側の処理中メッセージは転送キューに格納され,受信側の処理中メッセージは破棄され,チャ ネルが終了されます。

- ExitResponse2 (MQLONG 型) –output 出口からの二次応答 UOC がメッセージ処理のために呼び出された場合(ExitReason=DCMTCQ\_MQXR\_MSG),UOC から MCA へのメッセージの返却領域を指定する情報を格納します。
	- DCMTCQ MQXR2 USE TRAN BUFFER 返却するメッセージが送受信バッファに格納されていることを示します。
	- DCMTCQ\_MQXR2\_USE\_EDIT\_BUFFER 返却するメッセージが編集用バッファに格納されていることを示します。

DCMTCQ\_MQXR2\_USE\_TRAN\_BUFFER と DCMTCQ\_MQXR2\_USE\_EDIT\_BUFFER は,ど ちらか一方を指定できます。

• Feedback (MQLONG 型) –output

フィードバックコード

UOC がメッセージ処理のために呼び出された場合 (ExitReason=DCMTCQ\_MQXR\_MSG), メッ セージがデッドレターキューに登録される理由を識別するためのフィードバックコードを格納します。

- MQFB STOPPED BY MSG EXIT メッセージが UOC によって止められたことを示します。
- MaxSegmentLength (MQLONG 型) −input
	- セグメント最大長

単一伝送で送信できる最大バイト長が格納されます。

セグメント最大長は,通信構成定義で指定されたセグメント長を基に,チャネル確立時に MCA 間のネ ゴシエーションによって決定された値です。

ExitReason が DCMTCQ\_MQXR\_INIT または DCMTCQ\_MQXR\_ALT の場合,この値は意味を持 ちません。

• ExitUserArea (MQBYTE16 型) −intput/output

出口ユーザ領域

UOC が自由に利用できる領域です。

出口ユーザ領域は、UOC が最初に呼び出された時 (ExitReason=DCMTCQ MQXR\_ALT または DCMTCQ\_MQXR\_INIT),2 進数の 0 で初期化されています。UOC 内で出口ユーザ領域を更新する と,その値は次の呼び出しまで保持されます。ただし,再度チャネルが開始され,UOC を属性更新指 示または初期化指示 (ExitReason=DCMTCQ MQXR ALT または DCMTCQ MQXR INIT) で呼 び出す時,出口ユーザ領域は初期化されます。

• ExitData (MQCHAR\*32 型) −input 出口データ

mqtalccha 定義コマンドの-x metexdata オペランドで指定された,メッセージ編集出口ユーザデータ が格納されます。

ただし,チャネルタイプがクラスタセンダの場合でリポジトリ情報を取得している時は,接続相手のク ラスタレシーバの定義で指定されているユーザデータ(データ変換なし)が格納されます。

この領域の長さは、DCMTCQ MQ EXIT DATA LENGTH から取得できます。ユーザデータの長 さが領域の長さよりも短かった場合,ユーザデータの後ろにスペースが補われます。また,指定を省略 した場合,領域はスペースで埋められます。

• PartnerName (MQCHAR\*52 型) −input

相手システムのキューマネジャ名

チャネルの接続先になる相手システムのキューマネジャ名です。

コーラ側で ExitReason が DCMTCQ\_MQXR\_ALT または DCMTCQ\_MQXR\_INIT である場合は, このフィールドの値は意味を持ちません。これは,チャネルの接続が完了するまで相手システムのキュー マネジャ名を特定できないからです。

領域は名称の後ろに¥0 が付けられ、定義で指定できるキューマネジャ名の最大サイズより 4 バイト大 きくなっているので注意が必要です。

この領域は、バージョン番号 2 (Version=DCMTCQ\_MQCXP\_VERSION\_2)以降の構造体で使用 できます。

• FAPLevel (MQLONG 型) −input

プロトコルレベル

接続先とのネゴシエーションで決定された、このチャネルで使用する通信プロトコル (FAP) のレベル です。

DCMTCQ\_MQFL\_FPL:プロトコルレベル 1

DCMTCQ\_MQFL\_FPL4:プロトコルレベル 4

コーラ側で ExitReason が DCMTCQ\_MQXR\_ALT または DCMTCQ\_MQXR\_INIT である場合は, このフィールドの値は意味を持ちません。これは,チャネルの確立が完了するまで相手システムとの間 で使用する FAP レベルが決定しないからです。

この領域は、バージョン番号 2 (Version=DCMTCQ\_MQCXP\_VERSION\_2)以降の構造体で使用 できます。

• CapabilityFlags (MQLONG 型) −input 機能フラグ

相手システムとの間で使用する機能によって,次に示す値が定義されます。

- DCMTCQ\_MQCF\_NONE フラグなし
- DCMTCQ\_MQCF\_DIST\_LIST

マルチキャスト機能を使用することを示します。

コーラ側で ExitReason が DCMTCQ\_MQXR\_ALT または DCMTCQ\_MQXR\_INIT である場合は, このフィールドの値は意味を持ちません。これは,チャネルの確立が完了するまで相手システムとの間 で使用する機能が決定しないからです。

<span id="page-228-0"></span>この領域は、バージョン番号 2 (Version=DCMTCQ\_MQCXP\_VERSION\_2)以降の構造体で使用 できます。

# (3) チャネルデータ定義ブロック(dcmtcq\_uoc\_mqcd)

チャネルデータ定義構造体はチャネルの属性を示すパラメタを持ちます。各領域の内容は特に記述のない かぎり,チャネル定義の内容と同じです(ここでは,TCP 定義の mqtalccha 定義コマンドの該当するオ プションを「 ] で示します)。また、名称を格納する領域は後ろに¥0 を格納し、定義で指定できるサイ ズより大きくなるので注意してください。

また,このパラメタのすべての領域は出口への ExitReason が DCMTCQ\_MQXR\_ALT の場合を除き出 口の入出力領域です。ExitReason が DCMTCQ\_MQXR\_ALT でない場合に UOC が更新すると, その 後のチャネルの動作は保証しません。

DCMTCQ MQXR ALT の場合に更新できる領域については次の表を参照してください。UOC が更新し た値が各領域の指定としては不正であるときは,更新された値を無視して変更前の値でチャネル処理を続 行します。

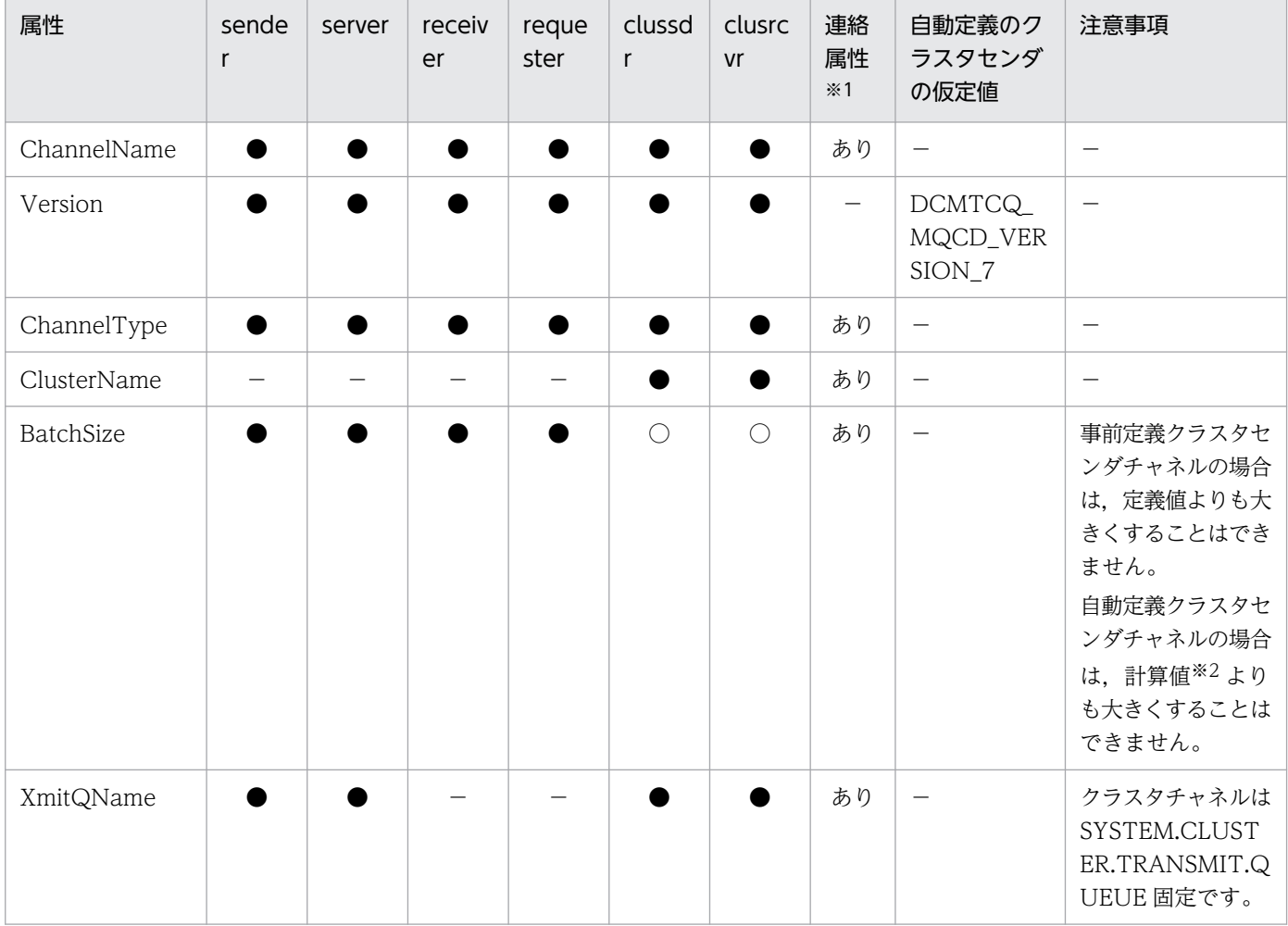

### 表 3‒1 チャネルタイプと有効領域

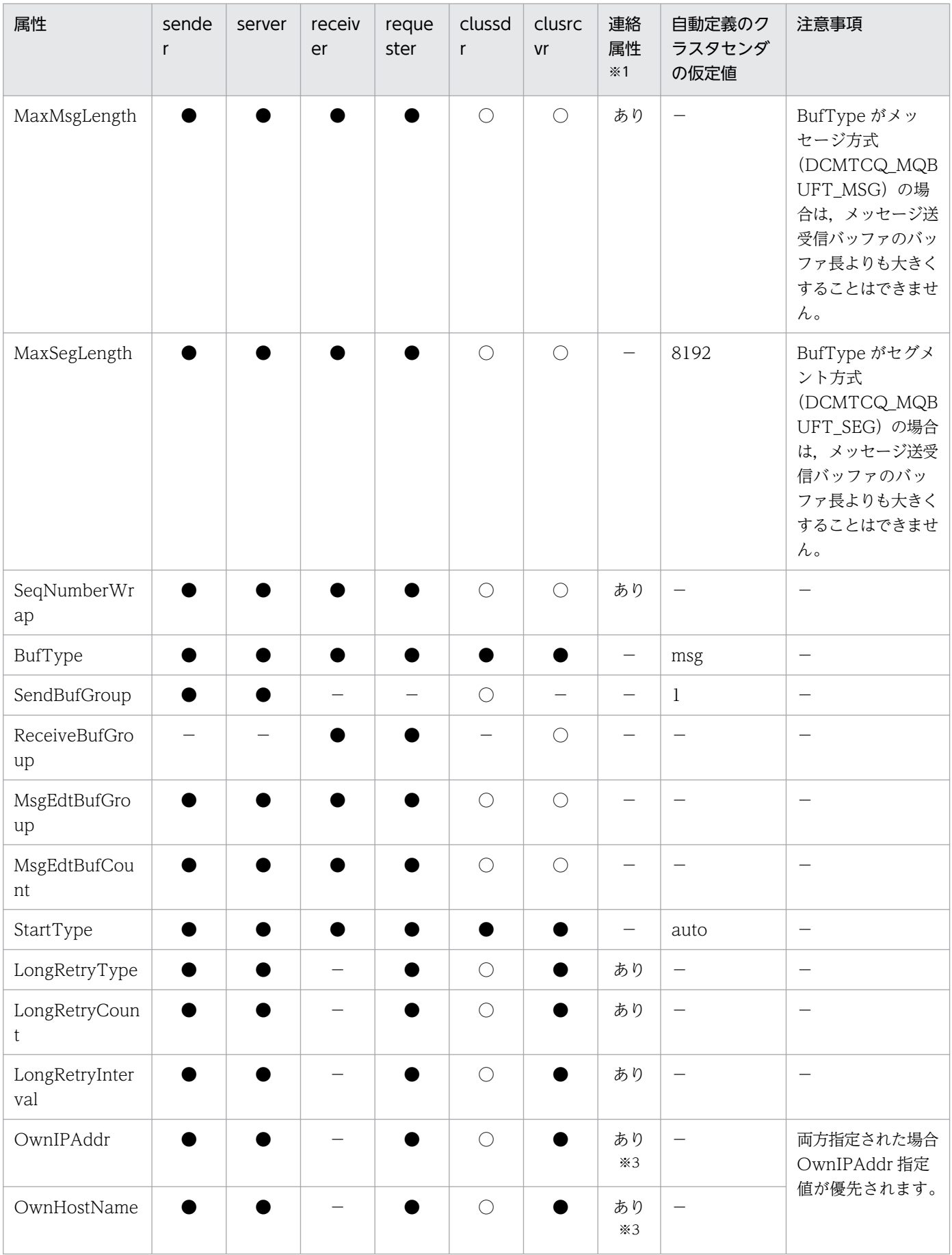

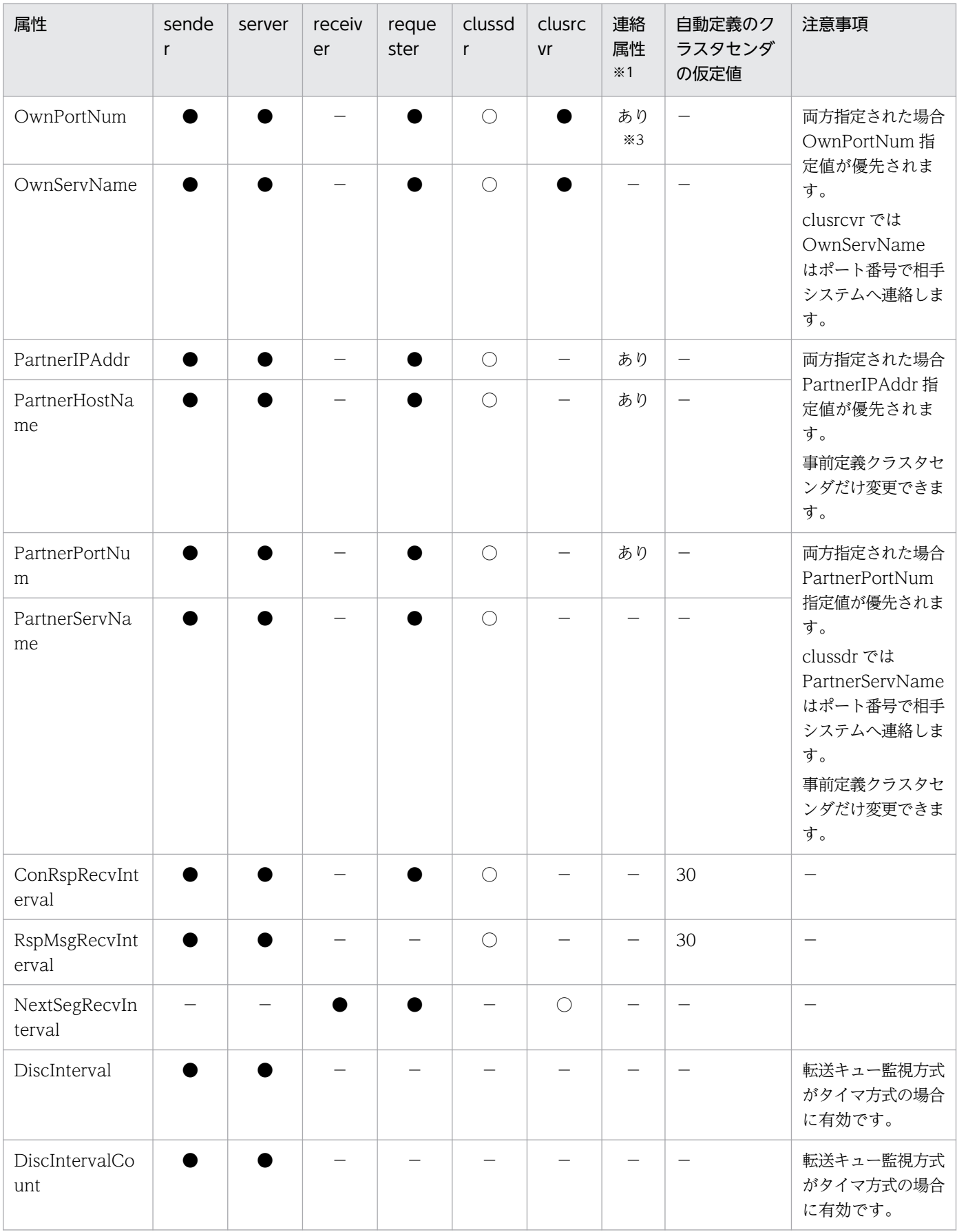

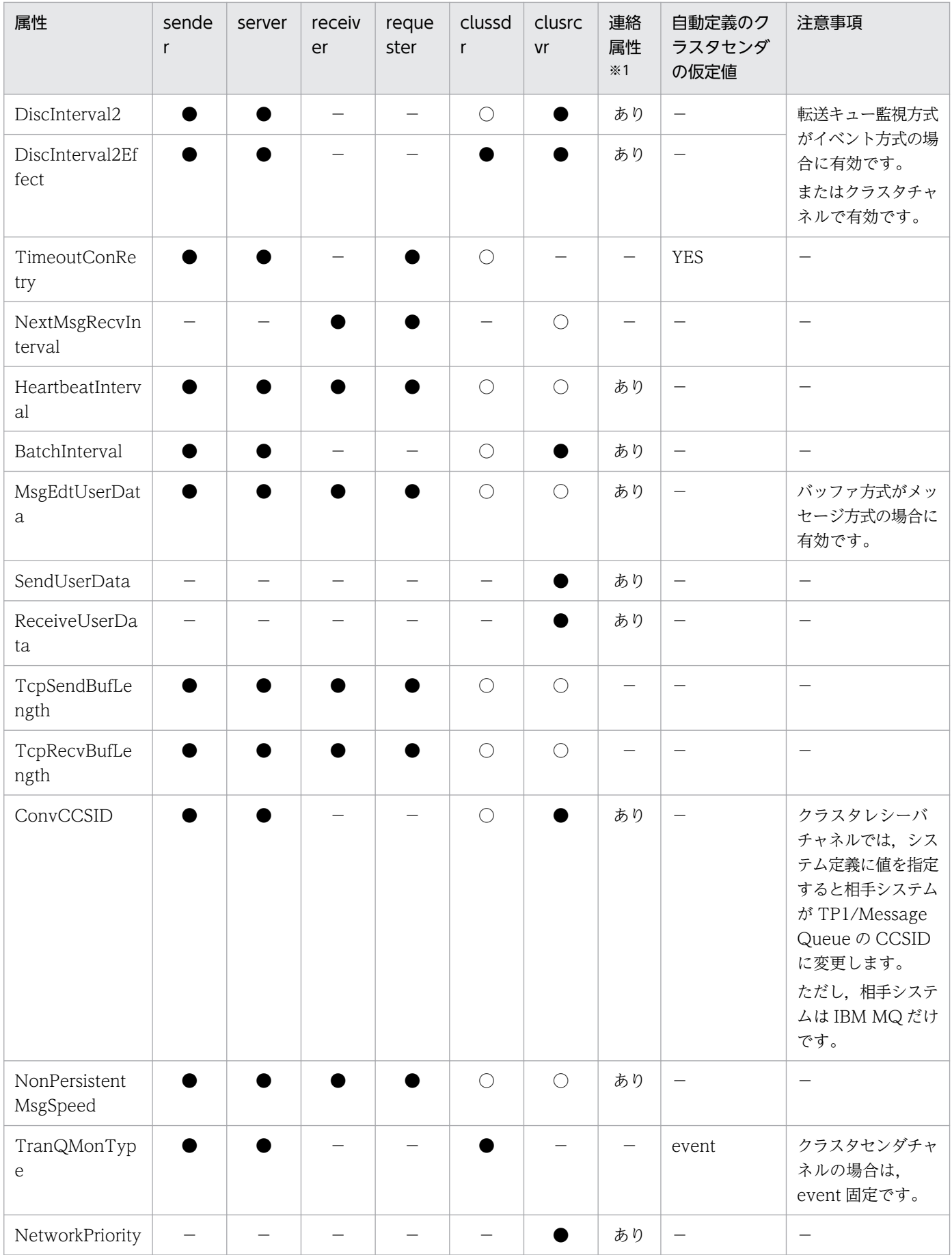

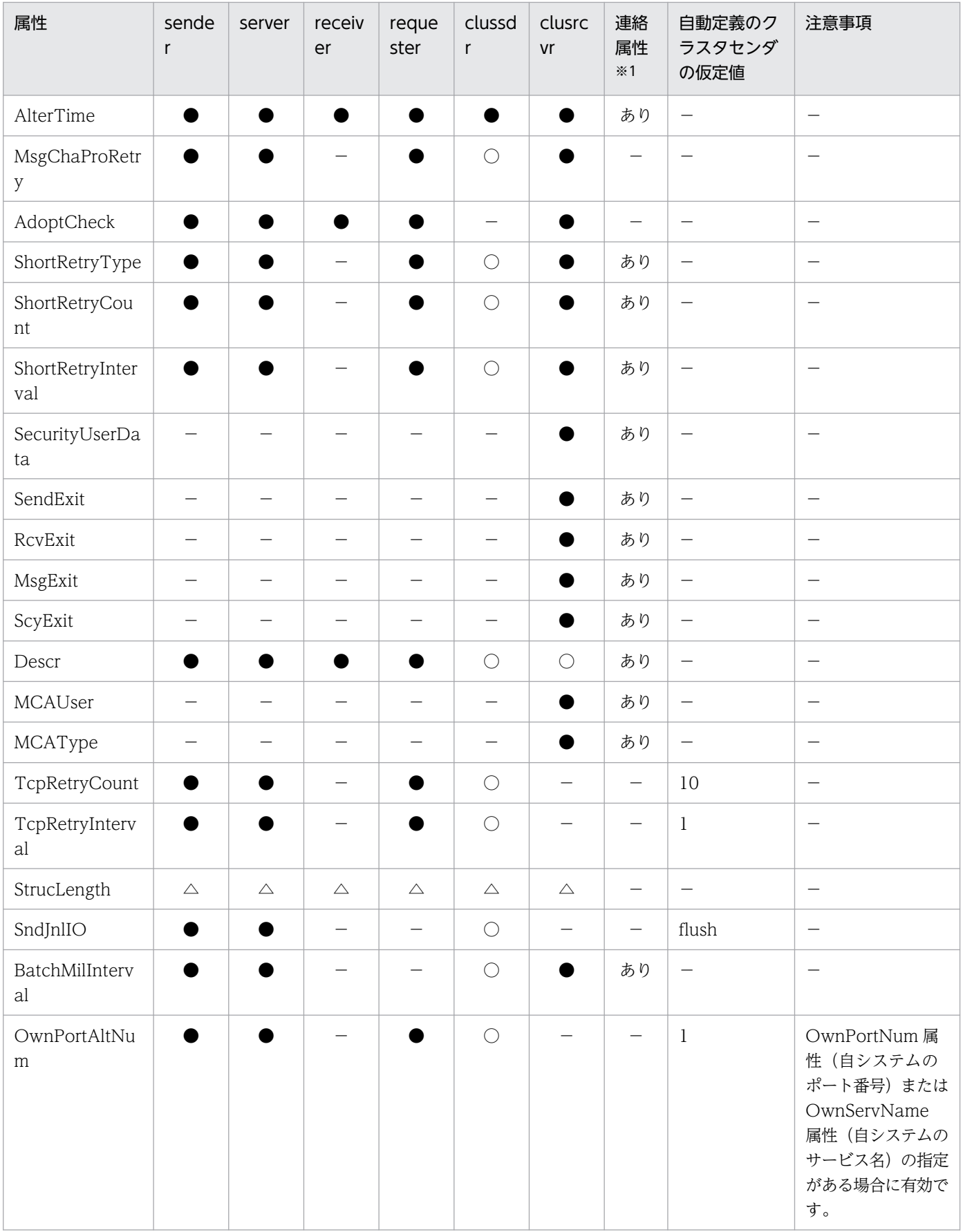

(凡例)

●: 有効なチャネル属性です。UOC での変更はできません。

○:有効なチャネル属性です。UOC での変更はできます。

△:参照だけできます。

−:ありません。

#### 注※1

相手クラスタレシーバチャネルの属性によって値が設定されます。また,自クラスタレシーバチャネルの値が相手に連絡されま す。

UOC で変更した属性は、次にチャネルを開始するまで有効です。

注※2

計算値については,[「4. 準備作業」](#page-264-0)の「[チャネルのネゴシエーション」](#page-387-0)を参照してください。

注※3

この属性は clussdr では相手クラスタレシーバチャネルから連絡されません。

#### dcmtcq\_uoc\_mqcd の宣言形式

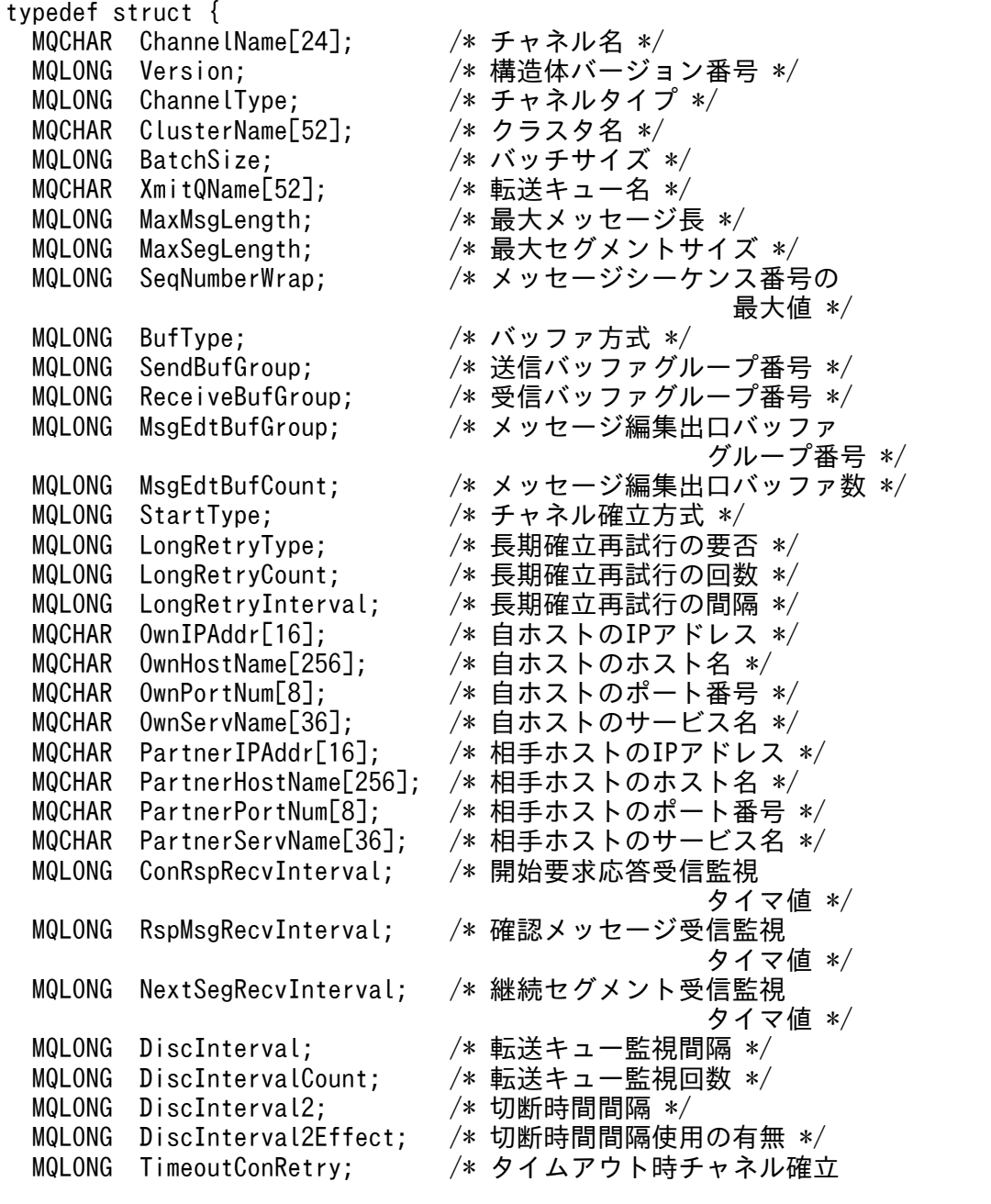

再試行の要否 \*/<br>\* 継続メッセージ受信監視 MQLONG NextMsgRecvInterval; タイマ値 \*/ MQLONG HeartbeatInterval: /\* ハートビート間隔 \*/ MQLONG BatchInterval; /\* バッチ終了待ちタイマ値 \*/<br>MOCHAR MsqEdtUserData[32]; /\* メッセージ編集出口 MQCHAR MsgEdtUserData[32]; ユーザデータ \*/ MQCHAR SendUserData[32]; /\* 送信出口ユーザデータ \*/<br>MQCHAR ReceiveUserData[32]; /\* 受信出口ユーザデータ \*/ MQCHAR ReceiveUserData[32]; MQLONG TcpSendBufLength; /\* TCP/IP出力用バッファサイズ \*/<br>MQLONG TcpRecvBufLength; /\* TCP/IP入力用バッファサイズ \*/ TcpRecvBufLength; /\* TCP/IP入力用バッファサイズ \*/<br>ConvCCSID: /\* 変換後CCSID \*/ MQLONG ConvCCSID; /\* 変換後CCSID \*/ MQLONG NonPersistentMsgSpeed; /\* 非永続メッセージ転送速度 \*/<br>MOLONG TranQMonTvpe: /\* 転送キュー監視方式 \*/ MQLONG TranQMonType; /\* 転送キュー監視方式 \*/<br>MOLONG NetworkPriority: /\* ネットワーク接続優先順 MQLONG NetworkPriority; /\* ネットワーク接続優先順位 \*/<br>MQCHAR AlterTime[12]: /\* チャネル定義の更新時刻 \*/ /\* チャネル定義の更新時刻 \*/ MQLONG MsgChaProRetry; /\* MQプロトコルエラー時の チャネル確立再試行の有無 \*/ MQLONG AdoptCheck; /\* チャネル状態の不一致時の 強制再接続条件 \*/ MQLONG ShortRetryType; /\* 短期確立再試行の要否 \*/<br>MOLONG ShortRetryCount: /\* 短期確立再試行の回数 \*/ MQLONG ShortRetryCount; /\* 短期確立再試行の回数 \*/<br>MOLONG ShortRetryInterval: /\* 短期確立再試行の間隔 \*/ MQLONG ShortRetryInterval; /\* 短期確立再試行の間隔 \*/<br>MOCHAR SecurityUserData[32]: /\* セキュリティ出口ユーザラ SecurityUserData[32]; /\* セキュリティ出口ユーザデータ \*/ MQCHAR SendExit[128]; /\* チャネル送信出口名 \*/ MQCHAR RcvExit[128]; /\* チャネル受信出口名 \*/<br>MQCHAR MsgExit[128]; /\* メッセージ出口名 \*/ MQCHAR MsgExit[128]; /\* メッセージ出口名 \*/<br>MQCHAR ScyExit[128]; /\* セキュリティ出口名 <sup>;</sup> MQCHAR ScyExit[128]; /\* セキュリティ出口名 \*/<br>MQCHAR Descr[64]: /\* 注釈 \*/ Descr[64]; /\* 注釈 \*/<br>MCAUser[64]; /\* MCAユーザID \*/ MQCHAR MCAUser[64];<br>MQLONG MCATvpe: /\* MCAタイプ \*/ MQLONG TcpRetryCount; /\* TCP/IP確立確認の回数 \*/ MQLONG TcpRetryInterval; /\* TCP/IP確立確認の間隔 \*/<br>MQLONG StrucLength; /\* チャネルデータ定義ブロッ /\* チャネルデータ定義ブロック (dcmtcq uoc mqcd)の長さ \*/ MQLONG SndJnlIO; /\* 送信チャネルジャーナル出力条件 \*/ MQLONG BatchMilInterval; /\* バッチ終了待ちタイマ(ミリ秒) \*/ MQLONG FastSndMsg; /\* 予約領域 \*/<br>MQLONG OwnPortAltNum; /\* 自システムの /\* 自システムのポート番号使用数 \*/<br>/\*予約領域 \*/  $MQCHAR$  Reserve $[288]$ : } dcmtcq\_uoc\_mqcd;

• ChannelName (MQCHAR\*24型)

チャネル名〔-c〕

領域の長さは DCMTCQ MQ CHANNEL NAME LENGTH によって与えられます。

• Version (MQLONG 型)

構造体バージョン番号(DCMTCQ\_MQCD\_VERSION\_7)

構造体のバージョンは7です。バージョン2以降の構造体だけに存在するフィールドについては、後 述のフィールドの説明で示します。新しいバージョンの構造体では旧バージョンの予備領域以外のフィー ルド名および属性は変わりません。したがって,出口ではバージョン番号が,出口に必要なフィールド を含む最低バージョンの番号以上であるかどうかを検査する必要があります。

予約領域については予告なく変更することがあります。

- ChannelType (MQLONG型) チャネルタイプ〔-y type〕 次に示すどれかの値が設定されます。
	- DCMTCQ\_MQCHT\_SENDER:センダ
	- DCMTCQ\_MQCHT\_SERVER:サーバ
	- DCMTCQ\_MQCHT\_RECEIVER:レシーバ
	- DCMTCQ\_MQCHT\_REQUESTER:リクエスタ
	- DCMTCQ MQCHT CLUSSDR: クラスタセンダ
	- DCMTCQ\_MQCHT\_CLUSRCVR:クラスタレシーバ
- ClusterName(MQCHAR\*52 型)(Version=DCMTCQ\_MQCD\_VERSION\_4 で追加) クラスタ名〔-a cluster〕 この領域の長さは DCMTCQ MQ CLUSTER NAME LENGTH によって与えられます。 領域は名称の後ろに¥0 を格納し、定義で指定できるクラスタ名の最大サイズよりも大きくなるので注 意してください。
- BatchSize (MQLONG 型)
	- バッチサイズ〔-j〕

チャネル開始時のネゴシエーション前に出口が呼び出された場合,チャネル定義のバッチサイズが設定 されます。ネゴシエーション後に呼び出された場合は,ネゴシエーションの結果が設定されます。

- XmitQName (MQCHAR\*52型)
	- 転送キュー名〔-q〕

TCP 定義の mqtalccha 定義コマンドの-q オプションで定義した値が格納されます。 この領域の長さは DCMTCQ\_MQ\_Q\_NAME\_LENGTH によって与えられます。

- MaxMsgLength (MQLONG 型)
	- 最大メッセージ長〔-m maxmsg〕

チャネル開始時のネゴシエーション前に出口が呼び出された場合,チャネル定義の最大メッセージ長が 設定されます。ネゴシエーション後に呼び出された場合は,ネゴシエーションの結果が設定されます。

- MaxSegLength (MQLONG 型) (Version=DCMTCQ\_MQCD\_VERSION\_4 で追加) 最大セグメントサイズ〔-m maxseg〕 チャネル開始時のネゴシエーション前に出口が呼び出された場合,チャネル定義最大セグメントサイズ が設定されます。ネゴシエーション後に呼び出された場合は,ネゴシエーションの結果が設定されます。
- SeqNumberWrap (MQLONG 型) メッセージシーケンス番号の最大値〔-w〕
- BufType(MQLONG 型)(Version=DCMTCQ\_MQCD\_VERSION\_4 で追加) バッファ方式〔-g buftype〕 次に示すどちらかの値が設定されます。
- DCMTCQ MQBUFT SEG:セグメント方式
- DCMTCQ MQBUFT MSG:メッセージ方式
- SendBufGroup (MQLONG 型) (Version=DCMTCQ MQCD VERSION 4 で追加) 送信バッファグループ番号〔-g sndbuf〕
- ReceiveBufGroup(MQLONG 型)(Version=DCMTCQ\_MQCD\_VERSION\_4 で追加) 受信バッファグループ番号〔-g rcvbuf〕
- MsgEdtBufGroup(MQLONG 型)(Version=DCMTCQ\_MQCD\_VERSION\_4 で追加) メッセージ編集出口バッファグループ番号〔-e medbuf〕
- MsgEdtBufCount (MQLONG 型) (Version=DCMTCQ MQCD VERSION 4 で追加) メッセージ編集出口バッファ数〔-e medcnt〕
- StartType (MQLONG 型) (Version=DCMTCQ MQCD VERSION 4 で追加) チャネル確立方式〔-i〕 次に示すどれかの値が設定されます。
	- DCMTCQ\_MQSTART\_AUTO:トリガ起動またはネットワークリクエストによってチャネルを 自動確立します。
	- DCMTCQ\_MQSTART\_AUTO2:MQT サーバのサービス開始直後にチャネルを自動確立します。
	- DCMTCQ MQSTRAT MANUAL: チャネルを mqtstacha コマンド入力によって確立します。
- LongRetryType(MQLONG 型)(Version=DCMTCQ\_MQCD\_VERSION\_4 で追加) 長期確立再試行の要否〔-b bretrylg〕 次に示すどちらかの値が設定されます。
	- DCMTCQ\_MQLRTY\_YES:長期確立再試行を実行します。
	- DCMTCQ\_MQLRTY\_NO:長期確立再試行を実行しません。
- LongRetryCount (MQLONG 型) 長期確立再試行の回数〔-b bretrylgcnt〕
- LongRetryInterval (MQLONG 型) 長期確立再試行の間隔〔-b bretrylgint〕
- OwnIPAddr (MQCHAR\*16型) (Version=DCMTCQ MQCD VERSION 4 で追加) 自ホストの IP アドレス〔-r ipaddr〕 領域の長さは DCMTCQ MQ IP ADDR LENGTH によって与えられます。 形式は"nnn.nnn.nnn.nnn"の文字型です。nnn には 0〜255 の文字が設定されます。nnn の値として 先頭に 0 を指定した場合は、8 進数値として扱われます。 また、データを格納する領域のあとに¥0 を付けます。
- OwnHostName (MQCHAR\*256 型) (Version=DCMTCQ MQCD VERSION 4 で追加) 自ホストのホスト名〔-r hostname〕

領域の長さは DCMTCQ MQ HOST NAME LENGTH によって与えられます。 また, データを格納する領域のあとに¥0 を付けます。

- OwnPortNum(MQCHAR\*8 型)(Version=DCMTCQ\_MQCD\_VERSION\_4 で追加) 自ホストのポート番号〔-r portno〕 領域の長さは DCMTCQ\_MQ\_PORT\_NUM\_LENGTH によって与えられます。
- OwnServName(MQCHAR\*36 型)(Version=DCMTCQ\_MQCD\_VERSION\_4 で追加) 自ホストのサービス名〔-r servname〕 領域の長さは DCMTCQ\_MQ\_SERV\_NAME\_LENGTH によって与えられます。 また、データを格納する領域のあとに¥0 を付けます。
- PartnerIPAddr (MQCHAR\*16型) (Version=DCMTCQ MQCD VERSION 4 で追加) 相手ホストの IP アドレス〔-o oipaddr〕 領域の長さは DCMTCQ MQ IP ADDR LENGTH によって与えられます。 形式は"nnn.nnn.nnn.nnn"の文字型です。nnn には 0〜255 の文字が設定されます。nnn の値として 先頭に 0 を指定した場合は、8 進数値として扱われます。 また、データを格納する領域のあとに¥0 を付けます。
- PartnerHostName (MQCHAR<sup>\*</sup>256 型) (Version=DCMTCQ MQCD VERSION 4 で追加) 相手ホストのホスト名〔-o ohostname〕 領域の長さは DCMTCQ\_MQ\_HOST\_NAME\_LENGTH によって与えられます。 また, データを格納する領域のあとに¥0 を付けます。
- PartnerPortNum(MQCHAR\*8 型)(Version=DCMTCQ\_MQCD\_VERSION\_4 で追加) 相手ホストのポート番号〔-o oportno〕 領域の長さは DCMTCQ\_MQ\_PORT\_NUM\_LENGTH によって与えられます。
- PartnerServName (MQCHAR\*36 型) (Version=DCMTCQ MQCD VERSION 4 で追加) 相手ホストのサービス名〔-o oservname〕 領域の長さは DCMTCQ MQ SERV NAME LENGTH によって与えられます。 また、データを格納する領域のあとに¥0 を付けます。
- ConRspRecvInterval (MQLONG 型) (Version=DCMTCQ\_MQCD\_VERSION\_4 で追加) 開始要求応答受信監視タイマ値〔-v tim1〕
- RspMsgRecvInterval (MQLONG型) (Version=DCMTCQ\_MQCD\_VERSION\_4 で追加) 確認メッセージ受信監視タイマ値〔-v tim2〕
- NextSegRecvInterval (MQLONG 型) (Version=DCMTCQ\_MQCD\_VERSION\_4 で追加) 継続セグメント受信監視タイマ値〔-v tim3〕
- DiscInterval (MQLONG型) 転送キュー監視間隔〔-v tim4〕
- DiscIntervalCount(MQLONG 型)(Version=DCMTCQ\_MQCD\_VERSION\_4 で追加)

転送キュー監視回数〔-v tim4cnt〕

- DiscInterval2 (MQLONG 型) (Version=DCMTCQ MQCD VERSION 3 で追加) 切断時間間隔(秒数)〔-v dtim〕
- DiscInterval2Effect (MQLONG 型) (Version=DCMTCQ\_MQCD\_VERSION\_3 で追加) 切断時間間隔使用の有無〔-v dtimefct〕 次に示すどちらかの値が設定されます。
	- DCMTCQ DINT2EFC YES:切断時間間隔 (DiscInterval2) による監視をします。
	- DCMTCQ DINT2EFC NO:切断時間間隔 (DiscInterval2) による監視をしません。
- TimeoutConRetry (MQLONG 型) (Version=DCMTCQ MQCD VERSION 4 で追加) タイムアウト時チャネル確立再試行の要否〔-v vretry〕 次に示すどちらかの値が設定されます。
	- DCMTCQ MQTIMO YES: チャネル確立再試行を実行します。
	- DCMTCQ MQTIMO NO:チャネル確立再試行を実行しません。
- NextMsgRecvInterval (MQLONG 型) (Version=DCMTCQ MQCD VERSION 4 で追加) 継続メッセージ受信監視タイマ値〔-v mtim〕
- HeartbeatInterval (MQLONG 型) (Version=DCMTCQ MQCD VERSION 2 で追加) ハートビート間隔(秒数)〔-v htim〕 チャネル開始時のネゴシエーション前に出口が呼び出された場合,チャネル定義のハートビート間隔が 設定されます。ネゴシエーション後に呼び出された場合は,ネゴシエーションの結果が設定されます。
- BatchInterval (MQLONG 型) (Version=DCMTCQ\_MQCD\_VERSION\_3 で追加) バッチ終了待ちタイマ値(秒数)〔-v btim〕
- MsgEdtUserData(MQCHAR\*32 型)(Version=DCMTCQ\_MQCD\_VERSION\_2 で追加) メッセージ編集出口ユーザデータ〔-x metexdata〕 これは、dcmtcq uoc mqcxp パラメタの ExitData 領域に設定されて出口に渡されます。 メッセージ編集出口ユーザデータは,32 バイト固定です。32 バイトに満たない 場合は,スペースで補われます。 この領域の長さは DCMTCQ\_MQ\_EXIT\_DATA\_LENGTH によって与えられます。
- SendUserData (MQCHAR\*32 型) (Version=DCMTCQ MQCD VERSION 5 で追加) 送信出口ユーザデータ〔-x sndexdata〕 これは、dcmtcq uoc mqcxp パラメタの ExitData 領域に設定されて出口に渡されます。 送信出口ユーザデータは,32 バイト固定です。32 バイトに満たない場合は,スペースで補われます。 この領域の長さは、DCMTCQ MQ EXIT DATA LENGTH によって与えられます。
- ReceiveUserData (MQCHAR\*32 型) (Version=DCMTCQ MQCD VERSION 5 で追加) 受信出口ユーザデータ〔-x rcvexdata〕 これは、dcmtcq\_uoc\_mqcxp パラメタの ExitData 領域に設定されて出口に渡されます。

受信出口ユーザデータは,32 バイト固定です。32 バイトに満たない場合は,スペースで補われます。 この領域の長さは,DCMTCQ\_MQ\_EXIT\_DATA\_LENGTH によって与えられます。

- TcpSendBufLength (MQLONG 型) (Version=DCMTCQ\_MQCD\_VERSION\_4 で追加) TCP/IP 出力用バッファサイズ〔-t tcpsndbuf〕
- TcpRecvBufLength (MQLONG 型) (Version=DCMTCQ MQCD VERSION 4 で追加) TCP/IP 入力用バッファサイズ〔-t tcprcvbuf〕
- ConvCCSID (MQLONG 型) (Version=DCMTCQ MQCD VERSION 4 で追加) 変換後 CCSID〔-d cnvccsid〕
- NonPersistentMsgSpeed (MQLONG型) (Version=DCMTCQ MQCD VERSION 2 で追加) 非永続メッセージ転送速度〔-s npmspeed〕

チャネル開始時のネゴシエーション前に出口が呼び出された場合,チャネル定義の非永続メッセージの 送信速度が設定されます。ネゴシエーション後に呼び出された場合は,ネゴシエーションの結果が設定 されます。

次に示すどちらかの値が設定されます。

- DCMTCQ\_MQNPMS\_NORMAL:標準速度
- DCMTCQ\_MQNPMS\_FAST:高速度
- TranQMonType (MQLONG型) (Version=DCMTCQ MQCD VERSION 4 で追加) 転送キュー監視方式〔-z〕

次に示すどちらかの値が設定されます。

- DCMTCQ MQTRNQS TIMER:タイマ方式
- DCMTCQ MQTRNQS EVENT: イベント方式

これは, ChannelType が DCMTCQ\_MQCHT\_SENDER, または DCMTCQ\_MQCHT\_SERVER の場合に有効です。

- NetworkPriority(MQLONG 型)(Version=DCMTCQ\_MQCD\_VERSION\_4 で追加) ネットワーク接続優先順位〔-p netprty〕
- AlterTime (MQCHAR\*12型) (Version=DCMTCQ MQCD VERSION 4 で追加) チャネル定義の更新時刻 チャネル定義の作成および更新の日付/時刻が,通算の秒数で設定されます。
- MsgChaProRetry(MQLONG 型)(Version=DCMTCQ\_MQCD\_VERSION\_5 で追加) MQ プロトコルエラー時のチャネル確立再試行の有無〔-b bretrymcp〕 次に示すどちらかの値が設定されます。
	- DCMTCQ\_MQMCP\_NO:チャネル確立再試行をしません。
	- DCMTCQ\_MQMCP\_YES:チャネル確立再試行をします。
- AdoptCheck (MQLONG 型) (Version=DCMTCQ MQCD VERSION 5 で追加) チャネル状態の不一致時の強制再接続条件〔-f adoptchk〕

次に示すどれかの値が設定されます。

- DCMTCQ MQADPCK OFF:強制再接続はできません。
- DCMTCQ MQADPCK NAME:強制再接続を受け付けます。
- DCMTCQ MQADPCK QMGR:同じキューマネジャ名の要求で強制再接続を受け付けます。
- DCMTCQ\_MQADPCK\_IPADDR:同じ IP アドレスの要求で強制再接続を受け付けます。
- DCMTCQ MQADPCK ALL:同じキューマネジャ名と IP アドレスの要求で強制再接続を受け付 けます。

• ShortRetryType (MQLONG 型) (Version=DCMTCQ MQCD VERSION 5 で追加) 短期確立再試行の要否〔-b bretry〕 次に示すどちらかの値が設定されます。

- DCMTCQ\_MQSRTY\_YES:短期確立再試行を実行します。
- DCMTCQ\_MQSRTY\_NO:短期確立再試行を実行しません。
- ShortRetryCount (MQLONG 型) (Version=DCMTCQ\_MQCD\_VERSION\_5 で追加) 短期確立再試行の回数〔-b bretrycnt〕
- ShortRetryInterval(MQLONG 型)(Version=DCMTCQ\_MQCD\_VERSION\_5 で追加) 短期確立再試行の間隔〔-b bretryint〕
- SecurityUserData(MQCHAR\*32 型)(Version=DCMTCQ\_MQCD\_VERSION\_5 で追加) セキュリティ出口ユーザデータ〔-x scyexdata〕 これは、dcmtcq\_uoc\_mqcxp パラメタの ExitData 領域に設定されて出口に渡されます。 セキュリティ出口ユーザデータは,32 バイト固定です。32 バイトに満たない場合は,スペースで補わ れます。この領域の長さは,DCMTCQ\_MQ\_EXIT\_DATA\_LENGTH によって与えられます。
- SendExit (MQCHAR\*128 型) (Version=DCMTCQ MQCD VERSION 5 で追加) チャネル送信出口名〔-x sendexit〕 チャネル送信出口名は,128 バイト固定です。128 バイトに満たない場合は,スペースで補われます。 この領域の長さは,DCMTCQ\_MQ\_EXIT\_NAME\_LENGTH によって与えられます。
- RcvExit (MQCHAR\*128 型) (Version=DCMTCQ\_MQCD\_VERSION\_5 で追加) チャネル受信出口名〔-x rcvexit〕 チャネル受信出口名は,128 バイト固定です。128 バイトに満たない場合は,スペースで補われます。 この領域の長さは、DCMTCQ\_MQ\_EXIT\_NAME\_LENGTH によって与えられます。
- MsgExit (MQCHAR\*128 型) (Version=DCMTCQ MQCD VERSION 5 で追加) メッセージ出口名〔-x msgexit〕 メッセージ出口名は,128 バイト固定です。128 バイトに満たない場合は,スペースで補われます。 この領域の長さは、DCMTCQ\_MQ\_EXIT\_NAME\_LENGTH によって与えられます。
- ScyExit (MQCHAR\*128 型) (Version=DCMTCQ MQCD VERSION 5 で追加) セキュリティ出口名〔-x scyexit〕

セキュリティ出口名は,128 バイト固定です。128 バイトに満たない場合は,スペースで補われます。 この領域の長さは,DCMTCQ\_MQ\_EXIT\_NAME\_LENGTH によって与えられます。

- Descr(MQCHAR\*64 型)(Version=DCMTCQ\_MQCD\_VERSION\_5 で追加) 注釈〔-h〕 注釈は,64 バイト固定です。64 バイトに満たない場合は,スペースで補われます。 この領域の長さは、DCMTCQ MQ DESCR LENGTH によって与えられます。
- MCAUser (MQCHAR\*64 型) (Version=DCMTCQ MQCD VERSION 5 で追加) MCA ユーザ ID〔-mc mcauser〕 MCA ユーザ ID は、64 バイト固定です。64 バイトに満たない場合は、スペースで補われます。 この領域の長さは、DCMTCQ\_MQ\_MCAUSER\_LENGTH によって与えられます。
- MCAType(MQLONG 型)(Version=DCMTCQ\_MQCD\_VERSION\_5 で追加) MCA タイプ〔-mc mcatype〕 次に示すどちらかの値が設定されます。
	- DCMTCQ MQMCATYPE PROCESS: MCA は独立のプロセスとして動作します。
	- DCMTCQ MQMCATYPE THREAD: MCA は独立のスレッドとして動作します。
- TcpRetryCount (MQLONG 型) (Version=DCMTCQ MQCD VERSION 5 で追加) TCP/IP 確立確認の回数〔-t tretrycnt〕
- TcpRetryInterval (MQLONG 型) (Version=DCMTCQ MQCD VERSION 5 で追加) TCP/IP 確立確認の間隔(秒数)〔-t tretryint〕
- StrucLength (MQLONG 型) (Version=DCMTCQ\_MQCD\_VERSION\_5 で追加) チャネルデータ定義ブロック(dcmtcq\_uoc\_mqcd)の長さ(バイト)
- SndJnlIO (MQLONG型) (Version=DCMTCQ\_MQCD\_VERSION\_6 で追加) 送信チャネルジャーナル出力条件〔-jn sndjnl〕 次に示すどちらかの値が設定されます。
	- DCMTCQ\_SNDJNL\_FLUSH:即時フラッシュ(ディスク出力)します。
	- DCMTCQ\_SNDJNL\_NOFLUSH:即時フラッシュ(ディスク出力)しません。
- BatchMilInterval(MQLONG 型)(Version=DCMTCQ\_MQCD\_VERSION\_6 で追加) バッチ終了待ちタイマ値(ミリ秒)〔-v bmtim〕
- FastSndMsg(MQLONG 型)(Version=DCMTCQ\_MQCD\_VERSION\_7 で追加) システムで使用するための予約領域です。
- OwnPortAltNum(MQLONG 型)(Version=DCMTCQ\_MQCD\_VERSION\_7 で追加) 自システムのポート番号使用数〔-r portnum〕

# <span id="page-242-0"></span>(4) バッファリスト(dcmtcq\_uoc\_bufflist)

バッファリストは,メッセージを格納した送受信バッファや,それを編集する場合に使用する編集バッファ をやり取りするために使用されます。

dcmtcq\_uoc\_bufflist の宣言形式

typedef struct { MQLONG Buff\_num; /\* バッファ数 \*/<br>MQLONG Data\_buff\_num; Data buff num; /\* データを格納する編集用バッファエントリ番号 \*/ dcmtcq\_uoc\_buffinf\_Buffinf\_array[DCMTCQ\_UOC\_BUFF\_MAX]; /\* バッファ情報領域 \*/ } dcmtcq\_uoc\_bufflist; typedef struct { MQLONG Buff\_length; /\* バッファ長 \*/<br>MQLONG Used buff length: /\* 使用バッファ長 \*/ MQLONG Used\_buff\_length; MQCHAR \*Buffer\_addr; /\* バッファアドレス \*/<br>MQCHAR Reserve1[4]: /\* 予約領域 \*/  $MQCHAR$  Reserve $1[4]$ ; } dcmtcq\_uoc\_buffinf;

注

64 ビット版の場合は、次の形式になります。

```
: 100 minutes
 MQCHAR *Buffer addr; /* バッファアドレス */
} dcmtcq_uoc_buffinf;
```
• Buff\_num (MQLONG 型) −input

バッファ数

バッファ情報の数が格納されます。

送受信バッファの場合,必ず 1 が格納されます。

編集用バッファの場合, MQT 通信構成定義に編集用バッファを指定しないときは、0 が格納されます。

• Data\_buff\_num (MQLONG 型) – output データを格納する編集用バッファエントリ番号 UOC からメッセージを編集用バッファに格納した (ExitResponse2=DCMTCQ\_MQXR2\_USE\_EDIT\_BUFFER)場合,データを格納したバッファの エントリ番号を格納します。 指定が省略された場合 (Data\_buff\_num=0) は、編集用バッファの第 1 エントリがメッセージとして 扱われます。また,複数の編集バッファに分割して格納できません。 • Buffinf\_array (dcmtcq\_uoc\_buffinf 型) −intput/output

バッファ情報領域 UOC との間でやり取りされるメッセージが格納される領域です。 次に示す領域から構成されます。

• Buff length (MQLONG 型) −input

チャネル出口パラメタブロックの ExitReason に、DCMTCQ\_MQXR\_MSG が指定された場合に だけ有効な領域です。 UOC 内でバッファとして使用できる長さが格納されます。

送受信バッファリストの場合, MQXQH 構造体の長さを含みます。

- Used buff length (MQLONG 型) intput/output チャネル出口パラメタブロックの ExitReason に,DCMTCQ\_MQXR\_MSG が指定された場合に だけ有効な領域です。 Buff length で指定された長さのうち, 使用している有効な領域長(先頭からの長さ)が格納され ます。UOC 処理後に有効な領域長が変化した場合は,UOC のリターン前に更新してください。更 新する値には、MQXQH 構造体の長さを含めてください。 Buff\_length の値よりも大きい値を格納した場合は,UOC が異常終了します。
- Buffer addr (MQCHAR ポインタ型) –input

バッファアドレス

データが格納されている領域のアドレスが格納されます。格納されているデータは、UOC から作 成,および更新できます。データ形式については,「[3.2.2 UOC に渡されるデータ形式](#page-219-0)」を参照 してください。

# 3.3.3 UOC パラメタ指定についての注意事項

UOC で設定したパラメタに不正があった場合、エラーログメッセージ (KFCA16347-E) が出力され, チャネル状態は「チャネル使用不可」にして終了します。

ただし、ExitReason が DCMTCQ MQXR ALT の場合, UOC が設定したチャネルデータ定義 (dcmtcq\_uoc\_mqcd)に不正な値が設定されても,チャネルは設定された値を無視して処理を続行します。 <span id="page-244-0"></span>メッセージ編集出口 UOC が呼び出されるタイミングについて、次の図に示します。

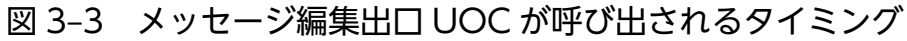

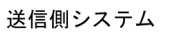

受信側システム

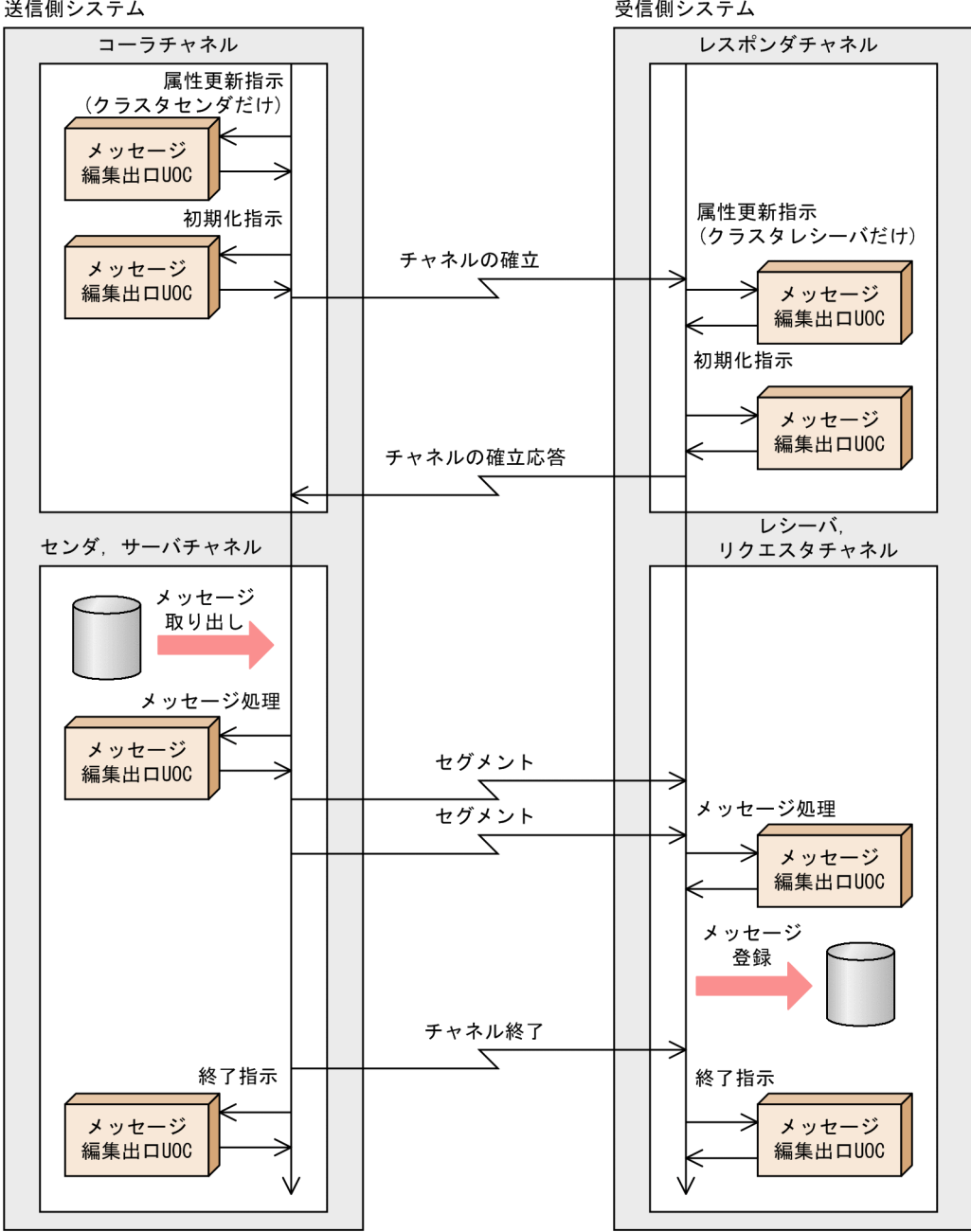

# 3.5 UOC の組み込み

TP1/Message Queue に UOC を組み込むには、次に示す手順で MQT 実行形式プログラムを作成する 必要があります。

### 1. UOC を作成する

2. MQT メイン関数を作成し,メイン関数で UOC の関数アドレスを指定する

3. UOC,および MQT メイン関数をコンパイルし,OpenTP1 および TP1/Message Queue が提供す る各種のライブラリと結合する

MQT 実行形式プログラムが作成されます。

#### 4. MQT のシステムサービス情報定義を作成する

3.で作成した実行形式プログラムを TP1/Message Queue から起動できるようになります。

# 3.5.1 MQT メイン関数の作成

MQT メイン関数は、UOC 関数アドレスを指定し、MQT 通信プロセスメイン関数を呼び出すプログラム です。MQT メイン関数と UOC は、同じ言語(ANSI C, C++, または K&R 版 C 言語)で作成する必 要があります。

MQT メイン関数のコーディングについて,次に示します。

ANSI C,C++言語の場合

```
#include <dcmtcquo.h> /* TP1/MQ用ヘッダファイル */ …1.
extern long med uoc01(dcmtcq uoc parmlist *);
                     /* メッセージ編集出口UOC関数 */ …2.
dcmtcq_uoc_def_t dcmtcq_uoctbl =
                         \{NULL, NULL, NULL, NULL\}; \cdots3.
int main(void)
{
 dcmtcq uoctbl.med uoc = (dcmq uocfunc)med uoc01;
              /* メッセージ編集出口UOC関数アドレス設定 */ …4.
 dc mtcq main(); /* MQT通信プロセスメイン関数コール */ …5.
 return(0): /* MQTメイン関数リターン */ …6.
}
```
1. プロトコル提供ヘッダを取り込みます。

2. 使用する UOC 関数のプロトタイプ宣言をします。UOC のリターン値は long 型にしてください。

3. UOC テーブルを確保して、初期化します。必ずこのとおりコーディングしてください。

4. UOC 関数のアドレスを. UOC テーブルに設定します。

dcmtcq\_uoctbl.med\_uoc:メッセージ編集出口 UOC 関数のアドレス

5. MQT 通信プロセスメイン関数を呼び出します。必ずこのとおりコーディングしてください。 6. MQT メイン関数をリターンします。

K&R 版 C 言語の場合

```
#include <dcmtcquo.h> /* TP1/MQ用ヘッダファイル */ …1.
extern long med uoc01(); /* メッセージ編集出口UOC関数 */ …2.
dcmtcq_uoc_def_t dcmtcq_uoctbl; … …3.
main()
{
 dcmtcq uoctbl.med uoc = (dcmtcq uocfunc)med uoc01;
            /* メッセージ編集出口UOC関数アドレス設定 */ …4.
 dc mtcq main(); /* MQT通信プロセスメイン関数コール */ …5.
}
```
1. プロトコル提供ヘッダを取り込みます。

- 2. 使用する UOC 関数の extern 宣言をします。UOC のリターン値は long 型にしてください。
- 3. UOC テーブルを確保します。必ずこのとおりコーディングしてください。
- 4. UOC 関数のアドレスを, UOC テーブルに設定します。

dcmtcq\_uoctbl.med\_uoc:メッセージ編集出口 UOC 関数のアドレス

5. MQT 通信プロセスメイン関数を呼び出します。必ずこのとおりコーディングしてください。

# 3.5.2 MQT 実行形式プログラムの作成(UNIX)

MQT メイン関数と UOC をコンパイルし、OpenTP1 および TP1/Message Queue で提供する各種ラ イブラリを結合して,UOC を含む MQT 実行形式プログラムを作成します。UNIX を使用する場合の MQT 実行形式ファイルの作成方法、および作成時の注意事項について、次に示します。

なお,ここでは,C 言語で作成した UOC オブジェクトファイルおよび MQT メイン関数オブジェクト ファイルから MQT 実行形式ファイルを作成する方法を示します。C 言語の形式 (ANSI 形式, K&R 形 式), C++言語で作成する場合, コンパイラの種類によってはコマンドオプションが異なりますので, 詳 細はコンパイラのマニュアルを参照してください。

# (1) C 言語で作成する例

MQT メイン関数オブジェクトファイルを作成するコマンド

cc -c<sup>※1</sup> -I\$DCDIR<sup>※2</sup>/include MQTメイン関数ソースファイル名

cc -c<sup>※1</sup> -I\$DCDIR<sup>※2</sup>/include UOCソースファイル名

### MQT 実行形式プログラムを作成するコマンド

mqtpltcp -A -o 実行形式プログラム名<sup>※3</sup> -m MQTメイン関数オブジェクトファイル名 〔-i UOCオブジェクトファイル名1 -i UOCオブジェクトファイル名2 …〕 〔-l ユーザ固有ライブラリ〕 〔-P〕※4 〔-Q〕※4〔-e〕※5

注※1

AIX で 64 ビット版 TP1/Message Queue を使用する場合は,オプション「-q64」を追加してくださ い。

HP-UX (IPF) で 64 ビット版 TP1/Message Queue を使用する場合は、オプション「+DD64」を 追加してください。

64 ビット版 Linux で 32 ビット版 TP1/Message Queue を使用する場合には,オプション「-m32」 を追加してください。

### 注※2

\$DCDIR は、OpenTP1 の格納ディレクトリです。

注※3

MQT 実行形式プログラム名は、先頭が mqtu で始まる 8 文字以内の名称です。

作成した MQT 実行形式プログラムは、\$DCDIR/lib/servers 配下に格納してください。

注※4

-P オプションと-Q オプションを指定することで,実行するリンケージコマンドが決まります。使用す る環境に合わせて,オプションを指定してください。

言語仕様と想定するリンケージコマンドを次に示します。

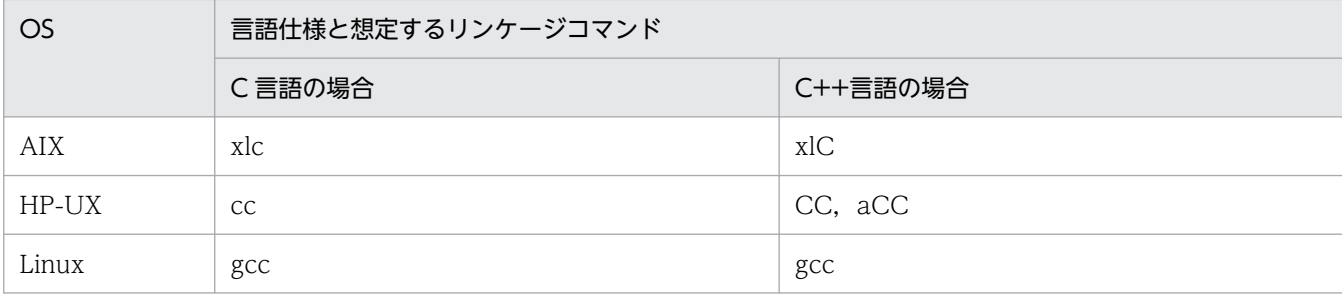

-P オプションと-Q オプション指定時に実行するリンケージコマンドを次に示します。

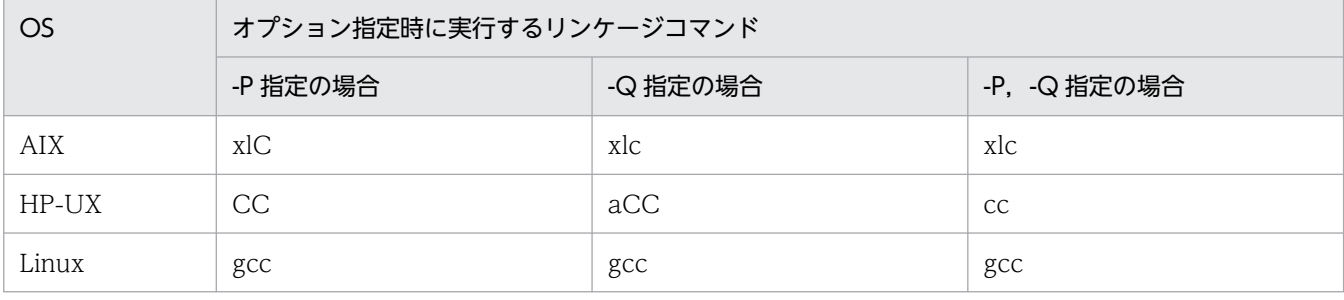

なお,-P オプションと-Q オプションを同時に指定した場合,あとに指定したオプションが有効になり ますので注意してください。

注※5

64 ビット版 Linux で 32 ビット版 TP1/Message Queue を使用する場合には,-e オプションを追加 してください。

# (2) MQT 実行形式プログラム作成時の注意事項

• OpenTP1,およびユーザ固有ライブラリは,次に示す順序で検索されます。

1. \$DCDIR

2. ライブラリパス環境変数の指定ディレクトリ

ユーザ固有ライブラリを\$DCDIR 以外の場所に格納している場合,ライブラリパス環境変数にユーザ 固有ライブラリの格納ディレクトリを指定したあと、mqtpltcp コマンドを実行してください。なお, ライブラリパス環境変数の詳細は,ld コマンドの仕様を参照してください。

• mqtpltcp コマンドの実行結果は,次に示すログメッセージで表示されます。

• 正常終了の場合

Completed to make the uCosminexus TP1/Message Queue(MQT) executable file 実行形式プログラ ム名

• 異常終了の場合

Failed to make the uCosminexus TP1/Message Queue(MQT) executable file 実行形式プログラム 名

# 3.5.3 MQT 実行形式プログラムの作成(Windows)

MQT メイン関数と UOC をコンパイルし, OpenTP1 および TP1/Message Queue で提供する各種ラ イブラリを結合して,UOC を含む MQT 実行形式プログラムを作成します。Windows を使用する場合 の MQT 実行形式ファイルの作成方法、および作成時の注意事項について、次に示します。

# (1) ANSI C または C++で作成する場合

MQT メイン関数オブジェクトファイルを作成するコマンド

cl /c /MD MQTメイン関数ソースファイル名 /I %DCDIR%\include

注

%DCDIR%は、OpenTP1 の格納ディレクトリです。

環境によって,コンパイル時に warning C4996 が出力される場合があります。この場合は,コン パイルオプションに-D CRT SECURE NO DEPRECATE を追加してください。

UOC オブジェクトファイルを作成するコマンド

cl /c /MD UOCソースファイル名 /I %DCDIR%\include

MQT 実行形式プログラムを作成するコマンド

link /NODEFAULTLIB /stack:4194304 MQTメイン関数オブジェクトファイル名 UOCオブジェクトファイル名1 〔UOCオブジェクトファイル名2…〕 〔ユーザ固有ライブラリ〕 %DCDIR%\lib\libbetran.lib %DCDIR%\lib\libtactk.lib %DCDIR%\lib\libmtcq.lib %DCDIR%\lib\libmqa.lib kernel32.lib<sup>※1</sup> msvcrt.lib※1 ucrt.lib<sup>※1,※2</sup> vcruntime.lib<sup>※1,※2</sup> oldnames.lib<sup>※1</sup> MsWSock.lib※1 version.lib<sup>※1</sup> WS2 $32.$ lib<sup>※1</sup> "/subsystem:console" -out:実行形式プログラム名※3

注※1

これらのライブラリの格納ディレクトリを,環境変数 LIB に適切に設定してください。

注※2

Visual Studio 2013 を使用している場合は指定しないでください。

注※3

MQT 実行形式プログラム名は、先頭が mqtu で始まる 8 文字以内の名称です。

作成した MQT 実行形式プログラムは,%DCDIR%¥lib¥servers 配下に格納してください。

### 3.5.4 システムサービス情報定義の作成

MQT のシステムサービス情報定義を作成して、UOC を組み込んだ MQT 実行形式プログラムを TP1/ Message Queue から起動できるようにします。

システムサービス情報定義の作成方法について,次に示します。

1. 標準で提供されているシステムサービス情報定義を,同一ディレクトリ内に別の名称でコピーする

ファイル名は次に示すとおりに変更してください。また、このファイル名を、MQA サービス定義の mqamqtnam 定義コマンドに指定するプロトコル名称として指定してください。

• 標準デーモンの場合

<sup>3.</sup> ユーザオウンコーディング

\$DCDIR/lib/sysconf/mqttcp が標準で提供されます。ファイル名を mqtu で始まる 14 文字以内 の識別子に変更してください。

- クラスタセンダデーモンの場合 \$DCDIR/lib/sysconf/mqttcpcs が標準で提供されます。ファイル名を mqttcpcsu で始まる 14 文 字以内の識別子に変更してください。
- クラスタレシーバデーモンの場合 \$DCDIR/lib/sysconf/mqttcpcr が標準で提供されます。ファイル名を mqttcpcru で始まる 14 文 字以内の識別子に変更してください。
- 2. システムのテキストエディタで,システムサービス情報定義中の実行形式プログラム名を修正する

実行形式プログラム名は,次に示すとおり指定されています。 ……: set module = "mqtdtcp" ……:

「mqtdtcp」の部分を,作成した MQT 実行形式プログラムの名称に変更してください。なお, MQT 実行形式プログラム名は、mqtu で始まる8文字以内の名称にしてください。

<sup>3.</sup> ユーザオウンコーディング

# 3.6 UOC の作成についての注意事項

UOC の作成についての注意事項について説明します。

## 3.6.1 UOC の異常処理

UOC で異常を検知した場合, MQT で定められたリターンコードを使用して, MQT に異常の発生を通知 するようにコーディングしてください。UOC でプロセス終了のシグナル,または abort 関数が発行され た場合,TP1/Message Queue は異常終了します。

# 3.6.2 UOC が動作するプロセス

UOC は、メッセージを送受信している MQT サーバのプロセス内で動作します。このため、UOC が実 行する処理は,同一プロセス内で動作しているすべてのチャネルの動作に影響します。

# 3.6.3 UOC のスタック領域

UOC がスタック領域として使用できる領域は,1 キロバイトです。

1 キロバイトを超えるスタック領域を確保した場合, MQT サーバのメモリが破壊され, 不正に動作する ことがあります。

# 3.6.4 使用ライブラリの制限

MQT の UOC 機能を使用する場合, UOC から次に示すアプリケーションインタフェースをコールでき ません。

- OpenTP1 システムの各プログラムプロダクトが提供するアプリケーションインタフェース
- TP1/NET/Library が提供するアプリケーションインタフェース

# 3.6.5 バージョンアップ時の注意

TP1/Message Queue をバージョンアップした場合、および修正版を組み込んだ場合, UOC を組み込ん だ MQT デーモンを再度メイクしてください。

UOC および UOC メイン関数の再コンパイルおよび再リンケージを実行してください。
# 3.6.6 UOC で使用できる関数

UOC を作成する場合,UOC では次に示す関数を使用できます。ほかの関数を使用した場合の動作は保証 できません。

- メモリを操作する関数
	- データ領域管理 (例: malloc, free)
	- 共有メモリ管理 (例: shmctl, shmget, shmop)
	- メモリ操作 (例: memcpy, memset)
	- 文字列操作(例: strcpy, strcmp)
- 時間を取得する関数(例:time)
- ファイルを操作する関数(例:fopen, fseek, fread, fwrite, fclose)

<sup>3.</sup> ユーザオウンコーディング

# 3.7 UOC の作成例

UOC のサンプルとして、ファイル転送を実現するメッセージ編集 UOC のコーディング例について、次 に示します。

# 3.7.1 サンプル UOC の機能

MQRMH 構造体に指定されたファイルを,送信時にメッセージ内に取り込み,受信時に取り出して格納す る UOC です。

# 3.7.2 サンプル UOC の所在

ファイル転送を実現するメッセージ編集 UOC のソースファイルは,次に示す場所に格納されています。

\$DCDIR/examples/mq/exit/c/mqmsgedt.c

# 3.7.3 サンプル UOC のコーディング例

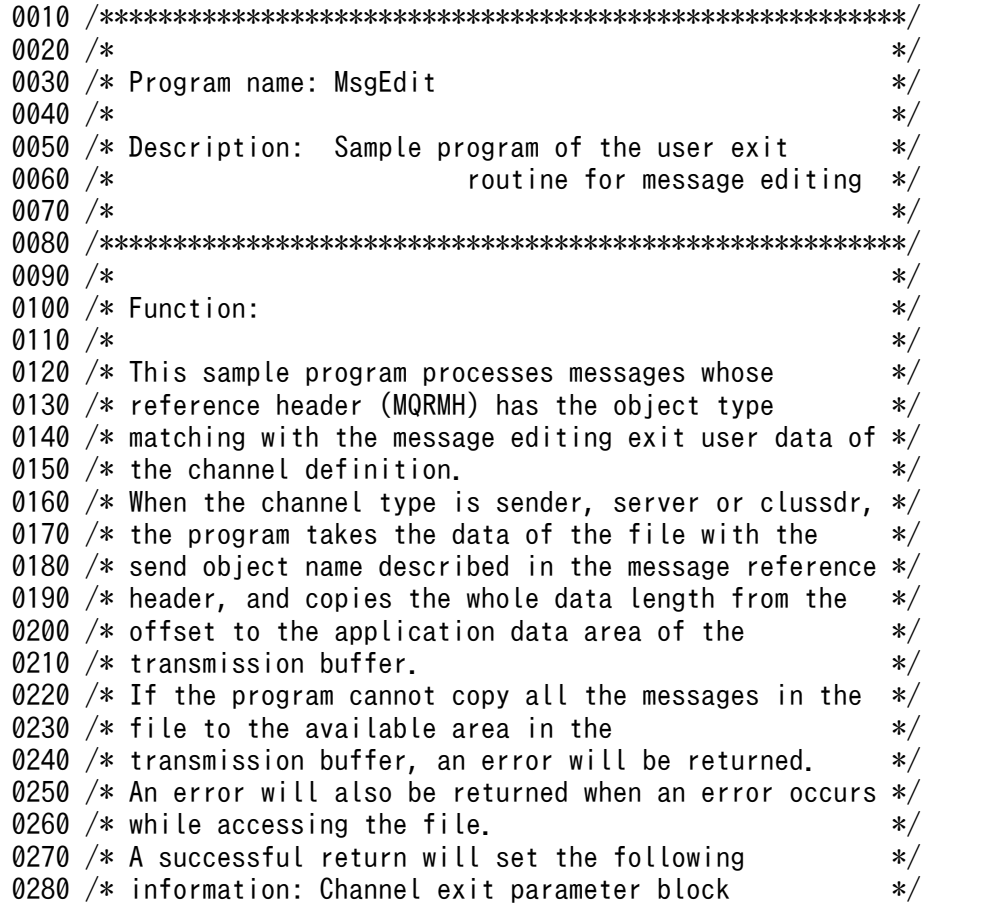

```
0290 /* (dcmtcq_uoc_mqxcp structure) */
0300 /* ExitResponse = DCMTCQ_MQXCC_OK */0310 /* ExitResponse2 = DCMTCQ MQXR2 USE TRAN BUFFER */0320 /* Transmission buffer list */
0330 /* (dcmtcq uoc buffinf structure) */
0340 /* Used buff length += Data length */0350 /* An error return will set the following information: */
0360 /* Channel exit parameter block */
0370 /* (dcmtcq uoc mqxcp structure) */
0380 /* ExitResponse = DCMTCQ_MQXCC_SUPPRESS_FUNCTION */<br>0390 /* Feedback = MQFB STOPPED_BY_MSG_EXIT */
          Feedback = MQFB STOPPED BY MSG EXIT *0400 /* */
0410 /* When the channel type is requester, receiver or */ 0420 /* clusrcyr, the program takes the messages in the */0420 /* clusrcvr, the program takes the messages in the
0430 /* application data area of the transmission buffer, */0440 /* and outputs the whole data length from the offset */0450 /* to the file with the destination object name *0460 /\ast specified in the message reference header. \ast/0470 /* If the offset value is 0, the program creates a \ast/0480 /* new file. Otherwise, the messages are added to the */0490 /* end of the file. *0500 /* If the message being added encounters the condition */0510 /* that the offset value is so small that the file's */0520 /* trailing end is not reached, the program discards */0530 /* the message.
0540 /* If the offset value is greater, the program returns */0550 /* an error. */0560 /* The user exit routine will return an error when *0570 /* accessing the file encounters an abnormality. */<br>0580 /* A successful return will set the following */
0580 /* A successful return will set the following
0590 /* information: *0600 /* Channel exit parameter block *0610 /* (dcmtcq uoc mqxcp structure) */
0620 /* ExitResponse = DCMTCQ MQXCC OK */0630 /* ExitResponse2 = DCMTCQ MQXR2 USE TRAN BUFFER */% 0640 /* Transmission buffer list<br>1. (dcmtcq uoc buffinf structure) */<br>1. (dcmtcq uoc buffinf structure) */
                        (dcmtcq uoc buffinf structure) */0660 /* Used buff length = Transmission header (MQXQH) */0670 /* length + Message reference header length */0680 /* An error return will set the following information: */
0690 /* Channel exit parameter block */
0700 /* (dcmtcq_uoc_mqxcp structure) */
0710 /* ExitResponse = DCMTCQ_MQXCC_SUPPRESS_FUNCTION */<br>0720 /* Feedback = MQFB STOPPED BY MSG EXIT */
          Feedback = MQFB STOPPED BY MSG EXIT *0730 /* */
0740 /*******************************************************/
0750 /* */
0760 /* The program does not convert the application data */ 0770 /* containing the message reference header. In order */0770 /* containing the message reference header. In order
0780 /* to use this program for transmission between */0790 /* different machines requiring data conversion, add */0800 /* a data conversion process. */0810 /* */
0820 /*******************************************************/
0830 
0840 #include <errno.h>
0850 #include <stdio.h>
0860 #include <stdlib.h>
```

```
0870 #include <stddef.h>
0880 #include <string.h>
0890 #include <ctype.h>
0900
0910 #include <cmgc.h>
0920 #include <dcmtcquo.h>
0930
0940 long MsgEdit(demtcq uoc parmlist *ParmList);
0950
0970 /* Constants
                                                          \ast/0990 #define MAX FILENAME LENGTH 256
1000 #define LOGICAL OFFSET VAL 1000000000L
1010
1020
1030 long MsgEdit(dcmtcq uoc parmlist *ParmList)
1040 \{1050
      PMQXQH
                pMQXQH;
1060
      PMORMH
                pMQRMH:
      MOLONG
1070
                FileDataOffset:
                             /* offset of data within file */1080
                FeedbackCode = 0:
1090
      MOI ONG
                                         /* feedback code */1100
      char
                *pMsgData;
                             /* pointer to data
1110
                                     within reference msg */DestFileName[MAX FILENAME LENGTH+1];
1120
      char
1130
                          /* Name of file at receiving end */SrcFileName[MAX FILENAME LENGTH+1];
1140
      char
1150
                            /* Name of file at sending end */1160
      FTIF
                *fd = NULL:
                                       /* file descriptor */1170
      char
                mode[4];
                                        /* file open mode */1180
                position;
                                 /* position within file. */long
1190
                                           /* return code */
      int
                rc;1200
                                    /* returned by fwrite */itemswritten;
      size t
1210
      size t
                bytesread:
                                     /* returned by fread */1220dummy;
                                             /* work area */
      char
1230
      MOLONG
                MsgSpace;
1240
                        /* Space remaining in input buffer */1250
      MQLONG
                                /* Number of bytes to read
                ReadLength;
1260
                                                from file */1270
      MOLONG
                                /* Number of bytes to write
                WriteLength:
                                                  to file */
1280
1290
                WriteData = 1:
                                  /* Do we write the data */int
                                  /* Length requested
1300
      MOLONG
                InputDataLength:
1310
                                         in reference msg */1320
1330
      ParamList \geq maxp adr \geq Ex it Response = DCMTCQ MQXCC OK;
1340
      ParmList->mqcxp adr->ExitResponse2 =
1350
                                DCMTCQ MQXR2 USE TRAN BUFFER:
1360
1370
      switch(ParmList->macxp adr->ExitId)
1380
       {
1390
        case DCMTCQ MQXT CHANNEL MSGEDT EXIT:
1400
          break;
1410
        default:
1420
          FeedbackCode = MQFB STOPPED BY MSG EXIT;
1430
          goto UOC EXIT;
1440
      \}
```

```
1450
1460
     switch(ParmList->mqcxp adr->ExitReason)
1470
     \{1480
       case DCMTCQ MQXR INIT:
1490
         goto UOC EXIT:
1500
       case DCMTCQ MQXR TERM:
         goto UOC EXIT;
1510
1520
       case DCMTCQ MQXR MSG:
1530
         break:
1540
       case DCMTCQ_MQXR_ALT:
1550
         goto UOC EXIT;
1560
       default:1570
         FeedbackCode = MQFB STOPPED BY MSG EXIT;
1580
         goto UOC EXIT:
1590
     \mathcal{E}1600
     1610
1620
     /* Get addresses of transmission header and message
                                                \ast/1630
     /* itself. The message should start with a reference */1640
     /* message header.
                                                 \ast/1650
1660
1670
     MOXOH = (PMOXOH)1680
       (ParmList->tbuflist adr->Buffinf array[0] Buffer addr);
     pMQRMH = (PMQRMH)1690
1700
       (ParmList->tbuflist adr->Buffinf array[0]
1710
        .Buffer addr + sizeof(MQXQH));1720
1730
     1740
     /* If the message format does not indicate a
                                                 \ast/1750
     /* reference message then ignore the message.
                                                 \ast/1760
     1770
     if (memcmp(pMQXQH->MsgDesc.Format,
              MQFMT REF MSG HEADER,
1780
              MQ FORMAT LENGTH))
1790
1800
      \{1810
       goto UOC EXIT;
1820
     \}1830
1840
     1850
     /* If the object type does not match the type
                                                 \ast/1860
     /* specified in the channel definition then ignore
                                                 \ast/1870
                                                 */* the message.
     1880
1890
     if (memcmp(pMQRMH->ObjectType,
1900
              ParmList->mqcxp adr->ExitData,
1910
              sizeof(pMQRMH->0bjectType))1920
     \{1930
       goto UOC EXIT;
1940
     \mathcal{E}1950
1960
     1970
     /* Check that the SrcEnv field lies within the
                                                 \ast/1980
     /* structure
                                                 \ast/1990
     2000
     if (pMQRMH->SrcEnvLength \leq 0 \mid)2010
         (pMQRMH->SrcEnvLength > 0 882020
          (pMQRMH->SrcEnvLength + pMQRMH->SrcEnvOffset) >
```

```
pMQRMH->StrucLength))
2030
     \{2040
2050
       FeedbackCode = MQFB STOPPED BY MSG EXIT;
2060
       goto UOC EXIT;
2070
     \mathcal{E}2080
     2090
2100
     /* Check that the SrcName field lies within the
                                                \ast/2110
     /* structure
                                                \ast/2120
     2130
     if (pMQRMH->SrcNameLength \leq 0 ||
2140
         ( pMQRMH->SrcNameLength > 0 &&
         (pMQRMH->SrcNameLength + pMQRMH->SrcNameOffset) >
2150
2160
         pMQRMH->StrucLength))
     \{2170
       FeedbackCode = MQFB STOPPED BY MSG EXIT:
2180
2190
       goto UOC EXIT;
2200
     \mathcal{F}2210
2220
     2230
     /* Check that the DestEnv field lies within the
                                                \ast/2240
     /* structure
                                                \ast/2250
     2260
     if (pMQRMH->DestEnvlength < 0 |
2270
         (pMQRMH->DestEnvlength > 0 882280
         (pMQRMH->DestEnvlength + pMQRMH->DestEnvOffset)2290
         pMQRMH->StrucLength))
2300
     \{2310
       FeedbackCode = MQFB STOPPED BY MSG EXIT;
2320
       goto UOC EXIT;
2330
     \mathcal{F}2340
2350
     2360
     /* Check that the DestName field lies within the
                                                \ast/2370
     /* structure
                                                \ast/2380
     2390
     if (pMQRMH->DestNameLength \leq 02400
         (pMQRMH->DestNameLength > 0 & 8&2410
         (pMQRMH->DestNameLength + pMQRMH->DestNameOffset) >
2420
         pMQRMH->StrucLength))
2430
     \{FeedbackCode = MQFB STOPPED BY MSG EXIT:
2440
2450
       goto UOC EXIT;
2460
     \mathcal{F}2470
2480
     2490
     /* Check that the message contains a complete MQRMH
                                               \ast/2500
     /* structure
                                                *2510
2520
     if (pMQRMH->StrucLength >
2530
         (MOLONG) (ParmList->tbuflist adr->
2540
        Buffinf array[0]. Used buff length - sizeof(MQXQH)))
2550
     {
       FeedbackCode = MQFB STOPPED BY MSG EXIT;
2560
2570
       goto UOC_EXIT;
2580
     \mathcal{F}2590
2600
```

```
2610
      /* Extract the following values from the reference
                                                     \ast/2620
      /* message.
                                                     \ast/2630
      /*
         Offset of data within the file.
                                                     \ast//*2640
         Length of data to be read or written
                                                     */2650
      /* Name of file on destination system.
                                                     \ast/2660
      /* Name of file on source system.
                                                     \ast/2670
2680
      FileDataOffset = pMQRMH->DataLogicalOffset2 *
                                     LOGICAL OFFSET VAL +
2690
2700
                      pMQRMH->DataLogicalOffset;
      InputDataLength = pMQRMH->DataLogicalLength;
2710
2720
      memset(DestFileName, 0, sizeof(DestFileName));
2730
      memset(SrcFileName, 0, sizeof(SrcFileName));
2740
      memcpy (DestFileName,
2750
            (char *)pMQRMH + pMQRMH->DestNameOffset,
2760
            (size t)pMQRMH-\gtDestNameLength):
      memcpy (SrcFileName,
2770
2780
            (char *)pMQRMH + pMQRMH->SrcNameOffset,
2790
            (size t) pMQRMH->SrcNameLength);
2800
2810
      2820
      /* Move the data to or from the file.
                                                     */2830
      2840
      switch (ParmList->mqcd adr->ChannelType)
2850
      ₹
2860
        2870
        /* For server and sender channels append data from */2880
        /* the file to the reference message and return it */2890
        /* to the caller.
                                                     */2900
2910
        case DCMTCQ MQCHT SENDER:
2920
        case DCMTCQ MQCHT SERVER:
2930
        case DCMTCQ MQCHT CLUSSDR:
2940
2950
         2960
         /* Calculate space remaining at end of input
                                                     \ast/2970
         /* buffer and pointer to start of the space.
                                                     \ast/2980
         /* If the length of the agent buffer is greater
                                                     \ast/2990
         /* than the MaxMsglength for the channel plus
                                                     \ast/3000
         /* the transmission header size, then use the
                                                     \ast/3010
         /* MaxMsgLength in the calculation.
                                                     \ast//* If InputDataLength > 0 this means that only
3020
                                                     \ast/3030
         /* that length is required. In this case, if the *//* length specified is less than the space in
3040
                                                     \ast//* the buffer then read just this length.
3050
                                                     \ast/3060
3070
         MsgSpace
                   = ((ParmList->tbuflist adr->
3080
                       Buffinf array[0]. Buff length >
3090
                      (MQLONG)(ParmList->mgcd adr->MaxMsgLength
3100
                                           + sizeof(MQXQH)))
3110
                       ? (ParmList->macd adr->MaxMsqLength)
3120
                       : (MQLONG)(ParmList->tbuflist adr->
3130
                          Buffinf array[0] Buff length -
3140
                          sizeof(MQXQH)))
                     - pMQRMH->StrucLength;
3150
                   = (PMQCHAR) pMQRMH + pMQRMH->StrucLength;
3160
         pMsgData
         ReadLength = (InputDataLength > 0 & 88)3170
3180
                      InputDataLength \langle MsgSpace)
```
3. ユーザオウンコーディング

```
3190
                  ? InputDataLength
3200
                  : MsgSpace;
3210
        3220
3230
        /* Open the file for reading
                                              \ast/3240
        fd = fopen(SrcFileName, "rb");
3250
3260
        if (fd == NULL)3270
3280
        \{3290
          FeedbackCode = MQFB STOPPED BY MSG EXIT;
3300
          goto UOC EXIT:
        \mathcal{E}3310
3320
3330
        3340
        /* Position the file to the specified offset.
                                              \ast/3350
        3360
        rc = fseek(fd, FileDataOffset, SEEK_SET);
3370
        if (rc)3380
3390
        \{FeedbackCode = MOFB STOPPED BY MSG EXIT:
3400
3410
          goto UOC EXIT;
        \}3420
3430
        3440
3450
        /* Read the data from the specified offset into
                                              */* the buffer
3460
                                              \ast/3470
        3480
        bytesread = fread(pMsgData, 1, (size t)ReadLength, fd);
3490
3500
        if (ferror(fd))
3510
        \{FeedbackCode = MQFB STOPPED BY MSG EXIT;
3520
3530
          goto UOC EXIT;
        \mathcal{E}3540
3550
        else
3560
        if (\text{feof}(\text{fd}) \mid)3570
           (InputDataLength > 0 88)3580
            InputDataLength == (MQLONG)bytesread))
3590
        ſ
          3600
          /* End of file reached or all the requested
3610
                                              \ast/3620
          /* data has been read.
                                              \ast/3630
          /* Set MQRMHF LAST flag.
                                              \ast/3640
3650
          pMQRMH->Flags |= MQRMHF LAST;
        \}3660
3670
        else
3680
        \{3690
3700
          /* May have read last byte of the file (EOF is */3710
          /* only set when attempting to read beyond the */3720
          /* last byte).
                                              \ast/3730
          /* Try reading one more byte.
                                              \ast/3740
3750
3760
          fread(<math>\&</math>dummy, 1, 1, fd);
```

```
3770 
3780 if (ferror(fd))
3790 {
3800 FeedbackCode = MQFB_STOPPED_BY_MSG_EXIT;
3810 goto UOC EXIT;
3820 }
3830 else
3840 if (feof(fd))
3850 {
3860 /*********************************************/
3870 /* End of file reached before buffer was */
3880 /* filled. Set MQRMHF LAST flag. *3890 /*********************************************/
3900 pMQRMH->Flags |= MQRMHF_LAST;
3910 }
3920 else
3930 {
3940 /*********************************************/
3950 /* End of file not reached. */
3960 /*********************************************/
3970 FeedbackCode = MQFB_STOPPED_BY_MSG_EXIT;
3980 goto UOC_EXIT;
3990 }
4000 }
4010 
4020 /*************************************************/
4030 /* Set the MQRMH.DataLogicalLength field to the */
4040 /* number of bytes read. *4050 /* Set DataLength to the increased size of the */<br>4060 /* message
         /* message.
4070 /* The size of the message has increased by the */
4080 /* number of bytes read from the file plus the */
4090 /* difference in the sizes of the input and */
4100 /* converted reference messages. */
4110 /*************************************************/
4120 pMQRMH->DataLogicalLength = bytesread;
4130 ParmList->tbuflist_adr->
4140 Buffinf array[0].Used buff length += bytesread;
4150 break;
4160 
4170 /***************************************************/
4180 /* For requester and receiver channels, copy data */
4190 /* from the reference message into the file. *4200 \frac{1}{10} /* If this is the first part of the file then \frac{1}{10}4210 /* (re)create the file first. */
4220 \frac{1}{10} /* If this is the last part of the file then \frac{1}{10}4230 \quad /* return the reference message to the caller, \quad */
4240 /* otherwise discard it. *4250 /***************************************************/
4260 case DCMTCQ MQCHT REQUESTER:
4270 case DCMTCQ_MQCHT_RECEIVER:
4280 case DCMTCQ_MQCHT_CLUSRCVR:
4290 
4300 /*************************************************/
4310 \rightarrow /* Calculate address of data appended to MQRMH \ast/
4320 /* header. */
4330 /* Calculate length of data to be written to the */
4340 /* file. *
```

```
4350
          4360
          pMsgData = (PMQCHAR)(pMQXQH + 1) + pMQRMH-\text{Strucleught};4370
          WriteLength = ParamList)tbuflist adr->
4380
                      Buffinf array[0]. Used buff length -
4390
                      sizeof(MQXQH) - pMQRMH->Struckingth;4400
          4410
          /* If the data offset within the file is zero
4420
                                                      */4430
          /* then the file is created for writing. If it
                                                      \ast/4440
          /* already exists, its contents are destroyed.
                                                      \ast//* Otherwise it is opened for appending.
4450
                                                      \ast/4460
4470
          strcpy(mode,
                (FileData0ffset == 0) ? "wb" : "ab"):
4480
4490
          fd = fopen(DestFileName, mode);
4500
4510
          if (fd == NULL)4520
4530
          \{4540
           FeedbackCode = MQFB STOPPED BY MSG EXIT;
4550
           goto UOC EXIT;
          \mathcal{E}4560
4570
4580
          4590
          /* If the data offset within the file is not
                                                      \ast/4600
          /* zero, check the current size of the file.
                                                      \ast/4610
          /* If it matches the data offset, then write the *//* data to the file.
4620
                                                      \ast/4630
          /* Otherwise ignore the message.
                                                      \ast//* If the data offset is zero then write the
4640
                                                      \ast/4650
          /* data to the file.
                                                      \ast/4660
          4670
          if (FileDataOffset != 0)4680
          \{4690
4700
            rc = fseek(fd, 0, SEEK END);4710
4720
            if (rc)4730
            \{4740
             FeedbackCode = MQFB STOPPED BY MSG EXIT:
4750
             goto UOC EXIT;
4760
            ļ
4770
           position = ftell(fd);
4780
4790
            if (position \langle \emptyset \rangle4800
4810
            \{4820
             FeedbackCode = MQFB STOPPED BY MSG EXIT;
4830
             goto UOC EXIT;
4840
           \mathcal{F}4850
4860
            if (position \ge FileDataOffset)
4870
            \mathbf{f}4880
             4890
             /* File is bigger than the offset of this
                                                      \ast/4900
             /* segment.
                                                      \ast//* This can happen during recovery when a
4910
                                                      \ast/4920
             /* channel terminates half way through a
                                                      \ast/
```

```
4930
           /* file transfer.
                                               \ast//* Our only response is to not write the
                                               \ast/4940
4950
           /* data
                                               \ast/4960
           4970
           WriteData = 0:
          ł
4980
4990
          if (position < FileDataOffset)
5000
5010
5020
           5030
           /* File is smaller than the offset of this
                                               \ast/5040
           /* segment. We must have lost a segment.
                                               \ast/\ast/5050
           /* alert the user to the error
5060
           5070
           FeedbackCode = MQFB STOPPED BY MSG EXIT;
5080
           goto UOC EXIT:
5090
          }
        \}5100
5110
        5120
5130
        /* Write the data to the specified offset in the *//* file
5140
                                               \ast/5150
        /* The amount of data to be written is the
                                               \ast/5160
        /* length of the message minus the transmission
                                               \ast/5170
        /* and reference message headers
                                               \ast/5180
5190
        if (WriteData && (WriteLength > 0))
5200
        ſ
5210
          itemswritten = fwrite(pMsgData, (size_t)WriteLength, 1, fd);
5220
5230
          if (!itemswritten)
5240
          ₹
5250
           FeedbackCode = MQFB STOPPED BY MSG EXIT;
5260
           goto UOC EXIT;
          \mathcal{E}5270
5280
        \rightarrow5290
5300
        5310
        /* ExitResponse is left at DCMTCQ MQXCC OK which */5320
        /* means that the reference message (minus the
                                               \ast/5330
        /* appended data) will be put to the target
                                               \ast/5340
        /* queue.
                                               \ast/5350
        5360
        ParmList->tbuflist adr->
5370
        Buffinf_{array[0].} Used_buff_length =
5380
                       sizeof(MQXQH) + pMQRMH->StrucLength;
5390
        break;
5400
5410
       5420
       /* For other channel types, ignore the message.
                                               \ast/5430
5440
       default:5450
        goto UOC EXIT;
     \mathcal{F}5460
5470
5480
     UOC EXIT:
5490
5500
```

```
5510 /* Close the file if necessary. */
      5520 /*****************************************************/
5530 if (fd)
5540 {
      fclose(fd);<br>}
5560 }
5570<br>5580
      5580 /*****************************************************/
5590 /* If an error has occurred, tell the caller to DLQ */
5600 /* the message.<br>5610 /* Set the feedback code to be returned in an \frac{*}{}/* Set the feedback code to be returned in an
5620 /* exception report (if requested). *5630 /*****************************************************/
      if (FeedbackCode)
5650 {
        ParmList->mqcxp_adr->ExitResponse =
5670 DCMTCQ_MQXCC_SUPPRESS_FUNCTION;
5680 ParmList->mqcxp_adr->Feedback = FeedbackCode;
5690 }
5700<br>5710
      return(0) ;
5720 }
```

```
3. ユーザオウンコーディング
```
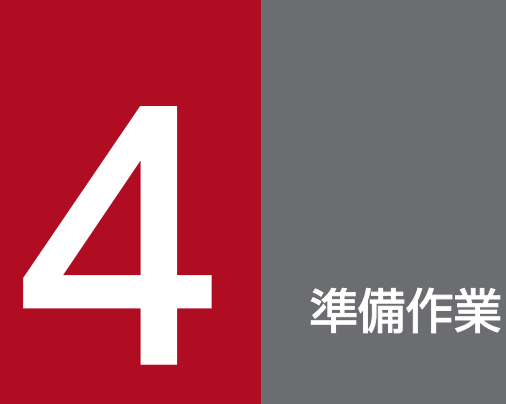

TP1/Message Queue を使用するには,あらかじめ環境を定義しておく必要があります。TP1/ Message Queue の定義には, MQA, MQT, および MQC の三つがあります。この章では, 定 義の作成方法,定義の詳細,および定義例について説明します。

# TP1/Message Queue の環境作成手順

TP1/Message Queue を使用するための環境作成手順について、次の図に示します。

図 4‒1 TP1/Message Queue の環境作成手順

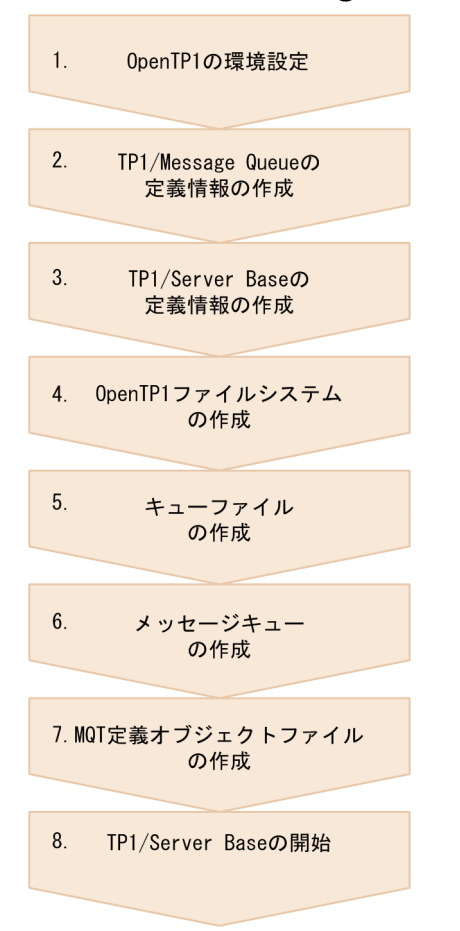

1. OpenTP1 をインストールし, OpenTP1 管理者を設定します。 詳細については,マニュアル「OpenTP1 運用と操作」を参照してください。 キューマネジャクラスタを構成する場合は、あわせて IBM MQ でフルリポジトリを構築します。詳細 については,IBM MQ のマニュアルを参照してください。

2. TP1/Message Queue で使用するメッセージキューの構成,メッセージ容量,および転送先チャネル 構成などを考慮し,TP1/Message Queue の定義ファイルを作成してください。

詳細については,この章の「[定義情報の作成手順」](#page-267-0)を参照してください。

キューマネジャクラスタを構成する場合は,あわせてクラスタセンダプロセスおよびクラスタレシーバ プロセスについて定義ファイルを作成してください。詳細については,[「2.8.9 クラスタ環境の通信構](#page-165-0) [成」](#page-165-0)を参照してください。

3. TP1/Server Base の各定義を TP1/Message Queue 起動用に追加および変更してください。 詳細については,マニュアル「OpenTP1 システム定義」を参照してください。

キューマネジャクラスタを構成する場合は,あわせてリポジトリ管理サーバユーザサービス定義を定義 し,リポジトリ管理サーバを作成してください。詳細については,「[2.8.11\(3\) リポジトリ管理サーバ](#page-188-0) [の作成」](#page-188-0)および「[2.8.11\(4\) リポジトリ管理サーバの環境変数](#page-189-0)」を参照してください。

4. TP1/Server Base の提供するコマンドで OpenTP1 ファイルシステムをディスク上に作成してくださ い。

詳細については,マニュアル「OpenTP1 運用と操作」を参照してください。

5. OpenTP1 ファイルシステム上に TP1/Message Queue で使用するキューファイルを作成してくださ い。

詳細については,6 章の「[mqainit\(キューファイルの割り当て\)](#page-486-0)」を参照してください。

6. キューファイル上に TP1/Message Queue で使用するキューを作成してください。

詳細については,6 章の「[mqamkque\(キューの作成\)」](#page-506-0)を参照してください。

キューマネジャクラスタを構成する場合は,あわせてクラスタ環境のシステムキューを作成してくださ い。詳細については,[「2.8.11\(6\) クラスタ環境のシステムキュー」](#page-192-0)を参照してください。

7. 転送先のチャネル構成に合わせて作成した MQT 通信構成定義から MQT 定義オブジェクトファイルを 作成してください。

詳細については,この章の「[MQT 定義オブジェクトファイルの作成手順](#page-390-0)」を参照してください。

8. TP1/Server Base を開始してください。

詳細については,マニュアル「OpenTP1 運用と操作」を参照してください。 キューマネジャクラスタを構成する場合は,あわせてリポジトリ管理サーバを開始します。詳細につい ては,[「2.8.11\(5\) リポジトリ管理サーバの開始方法」](#page-192-0)を参照してください。

# <span id="page-267-0"></span>定義情報の作成手順

TP1/Message Queue の定義は, MQA サービス定義, MQT サービス定義および MQT 通信構成定義に 分けられます。

MQA サービス定義および MQT サービス定義は、OpenTP1 システム定義の中の、システムサービス定 義の一部に当たります。

MQT 通信構成定義は、OpenTP1 システム定義の中の、メッセージキュー定義に当たります。

また,TP1/Message Queue を使用するために,OpenTP1 のシステムサービス定義のシステムサービス 構成定義,ロックサービス定義,ネームサービス定義,ジャーナルサービス定義,およびチェックポイン トダンプサービス定義を使用します。

TP1/Message Queue の定義の体系について、次の図に示します。

TCP定義

#### 図 4‒2 TP1/Message Queue の定義の体系

OpenTP1のシステムサービス定義 MQAサービス定義 MQTサービス定義 MQCサービス定義※ MQCゲートウェイサーバユーザサービス定義※ システムサービス構成定義 ロックサービス定義 ネームサービス定義 トランザクションサービス定義※ ジャーナルサービス定義 チェックポイントダンプサービス定義 0penTP1のメッセージキュー定義 MQT通信構成定義 MQT共通定義

注※

関連製品である TP1/Message Queue Access の使用時に作成する定義です。OpenTP1 システム定 義の中の,システムサービス定義の一部に当たります。TP1/Message Queue Access を使用しない 場合は,作成不要です。

### TP1/Message Queue の定義情報の作成手順

MQA サービス定義を作成する場合は、テキストエディタを使用して、定義ファイルを作成します。

MQT 通信構成定義を作成する場合は,オンライン開始前にオブジェクトファイルを作成しておく必要が あります。オブジェクトファイルは,テキストエディタによって作成したソースファイルを,ユティリティ で変換して作成します。MQT 通信構成定義の中の MQT 共通定義および TCP 定義は,それぞれ個別の ソースファイルに作成し,個別のオブジェクトファイルを作成します。

### 注意事項

- OpenTP1 ファイル (ジャーナルファイル,チェックポイントダンプファイル,ステータスファ イル,キューファイル)および共用メモリの見積もりを行い,その結果に応じて定義情報を作 成してください。見積もり値よりも定義で指定した値のほうが少ない場合,各種資源が不足し, オンライン中にエラーが発生したり OpenTP1 が強制停止したりします。
- MQT 通信構成定義は,オブジェクトファイルでのバージョン互換性を保証しません。そのた め,バージョン,または OS が異なる環境で作成した MQT 定義オブジェクトファイルを使用 した場合の動作は保証できません。

#### 定義の規則

定義を指定する場合の規則を説明します。

#### MQA サービス定義

MQA サービス定義には、set 形式およびコマンド形式があります。どちらの定義形式も同一定義ファイル に格納します。

同一定義内では,set 形式を定義してからコマンド形式を定義してください。

set 形式では OpenTP1 システム開始時に値が決定されます。

コマンド形式では OpenTP1 システム開始時に値が決定されても,オンライン中に運用コマンドを入力す ると,OpenTP1 システム開始時に決定された値を変更できます。

#### MQT サービス定義

MQT サービス定義には、set 形式があります。

set 形式では OpenTP1 システム開始時に値が決定されます。

#### MQC サービス定義

関連製品である TP1/Message Queue Access の使用時に作成する定義です。

MQC サービス定義には,コマンド形式があります。

コマンド形式では OpenTP1 システム開始時に値が決定されても,オンライン中に運用コマンドを入力す ると,OpenTP1 システム開始時に決定された値を変更できます。

### MQC ゲートウェイサーバユーザサービス定義

関連製品である TP1/Message Queue Access の使用時に作成する定義です。

MQC ゲートウェイサーバユーザサービス定義には、set 形式があります。

set 形式では OpenTP1 システム開始時に値が決定されます。

#### システム環境定義(env)

default\_value\_option=システム定義のデフォルト値選択オプション 〜〈符号なし整数〉((0〜1))《1》

表 4-1, および表 4-2 に示す TP1/Message Queue のオペランドについて、07-50 より前のデフォルト 値で動作させるか,07-50 以降のデフォルト値で動作させるかを指定します。

• 07-50 より前のデフォルト値で動作させる場合 default\_value\_option オペランドを 0 で指定します。

上記の指定によって,デフォルト値が変更される TP1/Message Queue のオペランドを次の表に示します。

### 表 4-1 デフォルト値が変更される TP1/Message Queue のオペランド (07-50 より前のデ フォルト値で動作させる場合)

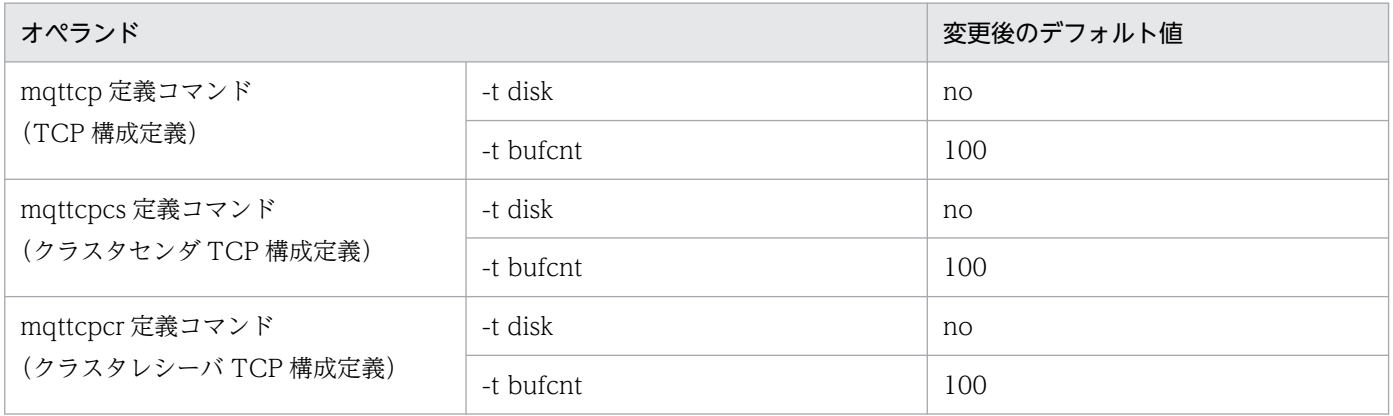

• 07-50 以降のデフォルト値で動作させる場合 default\_value\_option オペランドを 1 で指定します。

上記の指定によって,デフォルト値が変更される TP1/Message Queue のオペランドを次の表に示します。

### 表 4-2 デフォルト値が変更される TP1/Message Queue のオペランド (07-50 以降のデフォ ルト値で動作させる場合)

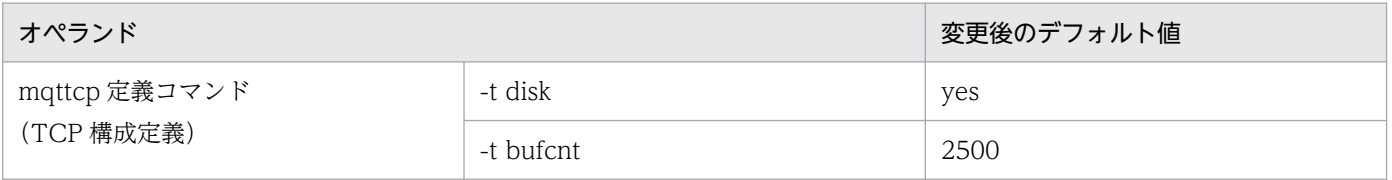

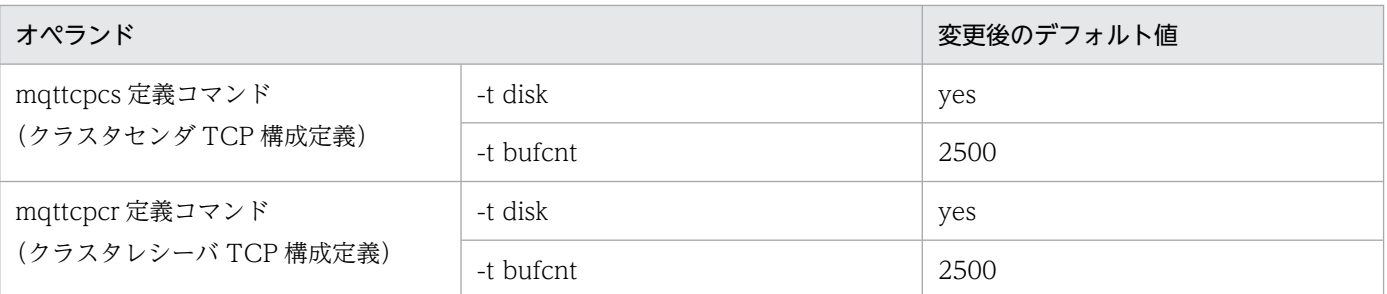

#### システムサービス構成定義

TP1/Message Queue を使用するためには、mqa\_conf オペランドに Y を指定してください。

#### ロックサービス定義

TP1/Message Queue を使用するためには、lck\_limit\_formqa オペランドに, MQA サーバの最大同時 排他要求数を指定してください。ここで指定する値は,同一ノード上にある MQA サーバから発生する排 他要求数の最大値です。

次の計算式で最大同時排他要求数を見積もってください。

#### $A+S+T+E+1 \times 1+R \times 2$

A:

MQOO\_INPUT\_AS\_Q\_DEF, MQOO\_INPUT\_SHARED または MQOO\_INPUT\_EXCLUSIVE を指定した MQOPEN 発行数(MQCLOSE 未発行)(mqcgwp クライアントアプリケーションを含み ます)

S:

同時に確立する送信側のチャネル数(自動定義クラスタセンダチャネル mqttcpcs を含みます)

T:

MQA サービス定義のプロトコル名称が mqttcp の mqamqtnam コマンド定義数

E:

- メッセージ保持時間機能を使用する場合,1(set mqa\_expiry=Y の場合)
- メッセージ保持時間機能を使用しない場合,0(set mqa\_expiry=N,または省略した場合)

注※1

mqadelmsg コマンドおよび,mqarm コマンドによる MQOPEN 発行数(二つのコマンドを同時に実 行した際は,動作するのはどちらか一つとなり,もう一方は待たされます)。

注※2

クラスタ機能を使用する場合,次の計算式の結果を R の値として加えてください。

R=5+(4×mqrsppプロセス数)

なお, MQA サーバでの排他には, lck\_wait\_timeout オペランドを使用しません。このため, lck wait timeout オペランドの指定値によるエラーリターンは発生しません。

4. 準備作業

### ネームサービス定義

TP1/Message Queue を使用するためには、name\_total\_size オペランドに MQA サーバ分として,次 の式で見積もった値を加算してください。

(4+MQAサービス定義のmqa\_ioproc\_numオペランドの指定値 +mqamqtnam定義コマンドの定義数)×528(単位:バイト)

クラスタ機能を使用する場合は、OpenTP1 の name\_total\_size オペランドの指定値の見積もり式に含ま れる「SPP 数」に 1 を加算してください。見積もり式については,マニュアル「OpenTP1 システム定 義」の TP1/Server Base 用の共用メモリの見積もり式の,ネームサーバの説明を参照してください。

### トランザクションサービス定義

関連製品である TP1/Message Queue Access の使用時に作成する定義です。

MQC サーバ機能で,TP1/Message Queue Access からグローバルトランザクションを使用するかどう かを指定します。

TP1/Message Queue Access からグローバルトランザクションを使用する場合は、trn\_crm\_use オペラ ンドに Y を指定してください。Y を指定しないで TP1/Message Queue Access からグローバルトランザ クションを使用した場合の処理の流れを次に示します。

- 1. TP1/Message Queue Access からグローバルトランザクションを開始します。
- 2. MQPMO\_MQSYNCPOINT, または MQGMO\_SYNCPOINT を指定して, MQPUT 命令, MQPUT1 命令,および MQGET 命令を発行します。
- 3. 理由コード MQRC\_UNEXPECTED\_ERROR が TP1/Message Queue Access へ返却されます。ま た,MQC サーバ側に KFCA00910-E メッセージが出力されます。

### ジャーナルサービス定義

MQA サービス定義に mqamqtnam 定義コマンドで, MQT デーモンの構成を定義した場合, MQA サー バはチェックポイントダンプを取得します。MQA サーバ用のチェックポイントダンプサービス定義のファ イル名を jnldfsv 定義コマンドで指定してください。

### チェックポイントダンプサービス定義

MQA サービス定義に mqamqtnam 定義コマンドで, MQT デーモンの構成を定義した場合, MQA サー バはチェックポイントダンプを取得します。MQA サーバ用のチェックポイントダンプサービス定義を作 成してください。jnl\_objservername オペランドには、対象となるシステムサービス名として\_mqa を指 定してください。

mqamqtnam 定義コマンドを指定しないで MQA サーバ用のチェックポイントダンプサービス定義を作成 した場合, OpenTP1 起動時に, 「KFCA01125-E 理由コード=908-0」が出力されて起動に失敗します。

#### MQT 通信構成定義

MQT 通信構成定義では,各定義内での記述順序が決まっています。

MQT 通信構成定義には,コマンド形式だけがあります。

### 旧製品の MQA サービス定義を使用する場合の注意事項

TP1/Message Queue 05-15 以降および 05-14 以降では、MQA サービス定義の指定を省略した場合の 解釈値を変更しました。TP1/Message Queue 05-14 以前または 05-13 以前の定義を使用する場合,動 作が異なることがありますので注意してください。変更内容をそれぞれ表 4-3 および表 4-4 に示します。

### 表 4‒3 TP1/Message Queue 05-15 以降で変更した MQA サービス定義の省略時の解釈値

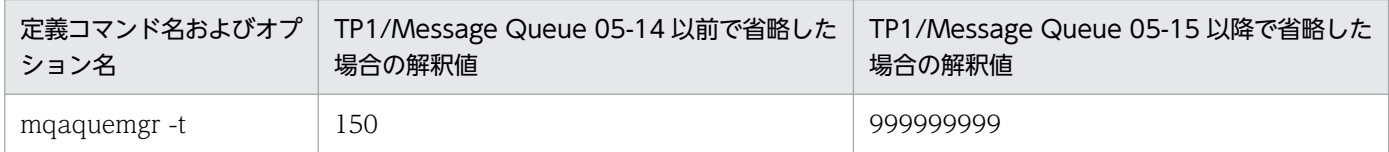

トリガ起動によるチャネル確立を行う環境で次に示す状態の場合,運用に合ったトリガ間隔を指定するか, または 05-14 以前でトリガ間隔を省略した場合の解釈値(150 ミリ秒)を指定してください。

- 送信チャネルが何らかの理由で転送キューにメッセージを滞留した状態で「チャネル使用不可」になる。
- mqtstacha コマンドの-a オプションで送信チャネルの状態を「チャネル停止」に変更する。 トリガ間隔を指定していない場合は,チャネルの確立が前回のトリガメッセージの発生時間から 999999999 ミリ秒後になります。

### 表 4‒4 TP1/Message Queue 05-14 以降で変更した MQA サービス定義の省略時の解釈値

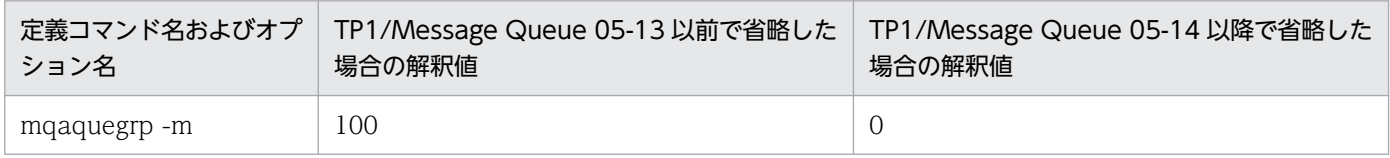

TP1/Message Queue 07-50 以降では、MQT 通信構成定義に指定する TCP 定義の省略値の解釈を変更 しました。TP1/Message Queue 07-01 以前の定義を使用する場合,動作が異なることがありますので 注意してください。変更内容を次の表に示します。

### 表 4‒5 TP1/Message Queue 07-50 以降で変更した MQT 通信構成定義の省略時の解釈値

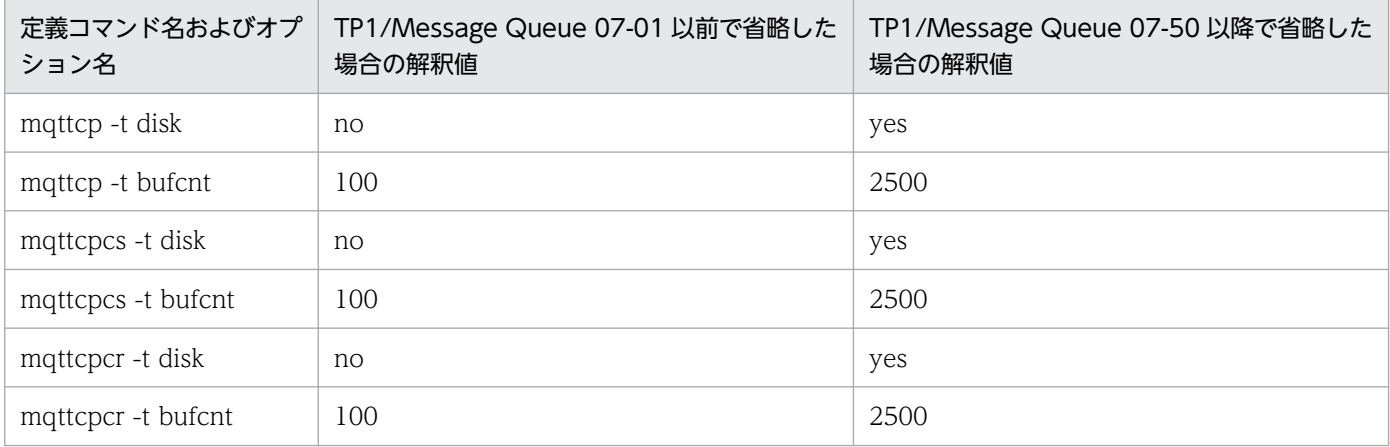

<sup>4.</sup> 準備作業

# 定義の記述形式

定義の記述形式について説明します。

### set 形式

set 形式ではオペランドに値を指定します。

#### 形式

set オペランド = 値

#### コマンド形式

コマンド形式では,次に示す形式に従ってオプションおよび引数を指定します。

#### 形式

コマンド名 オプション "オペランド" コマンド引数

#### 用語の定義

#### ● コマンド名

実行できるコマンドが登録されているファイル名です。

#### ● オプション

マイナス記号(-)で始まる文字列です。

引数を取らない形式 1 と引数を必要とする形式 2 の二つがあります。

• 形式 1

-オプションフラグ

- 形式 2
	- -オプションフラグ フラグ引数

オプションフラグは、マイナス記号(-)に続く1文字の英数字です。英大文字と英小文字とは区別しま す。フラグ引数は,オプションフラグに対する引数です。

#### ● オペランド

オプションの次の,「=値」が付くものをオペランドといいます。

一つのオプションの中に複数のオペランドがある場合があります。一つのオプションの中のオペランドは, 最初と最後を引用符(")で囲みます。

#### ● コマンド引数

マイナス記号(-)以外で始まる引数でコマンドの操作対象です。

## コメント

コメントを記入する場合は、コメントの先頭に「#」を記述してください。行の先頭に「#」を記述すると 1 行全体がコメント扱いになります。

形式1 定義の記述 #コメント・・・・・・ 形式2 #コメント・・・・・・

#### 制限事項

- OpenTP1 のシステムサービス定義の場合 MQA サービス定義など, OpenTP1 のシステムサービス定義に属する定義を記述する場合, 1 行の長 さなどの記述形式は OpenTP1 システムの規定に従います。記述形式の制限事項については,マニュ アル「OpenTP1 システム定義」を参照してください。
- MQT 通信構成定義の場合

MQT 通信構成定義の 1 行の長さは最大 512 文字です。512 文字を超える指定の場合または定義を読 みやすくするために必要な場合は,複数行に分けて記述してください。この場合,行の末尾に継続符号 「\」を記述します。継続符号「\」のあとには何も記述しないでください。なお,アポストロフィ(') で囲まれた文字列は,複数行に分けて記述できません。

コメントを記述した行に継続行を続ける場合は,コメントを「#」で囲んだあと,その行の末尾に継続 符号「¥」を記述してください。

# MQA サービス定義

TP1/Message Queue の定義のうち, MQA サービス定義について説明します。

#### 概要

MQA サービス定義は, OpenTP1 のシステムサービス定義の一つです。

MQA サービス定義の定義ファイルは、OS のテキストエディタを使用して、テキストファイルとして作成 します。MQA サービス定義の定義ファイル名(完全パス名)を次に示します。

\$DCCONFPATH/mqa

### 機能

キューを管理するための実行環境を定義します。

#### 種類

MQA サービス定義の種類について、次の表に示します。

### 表 4‒6 MQA サービス定義の種類

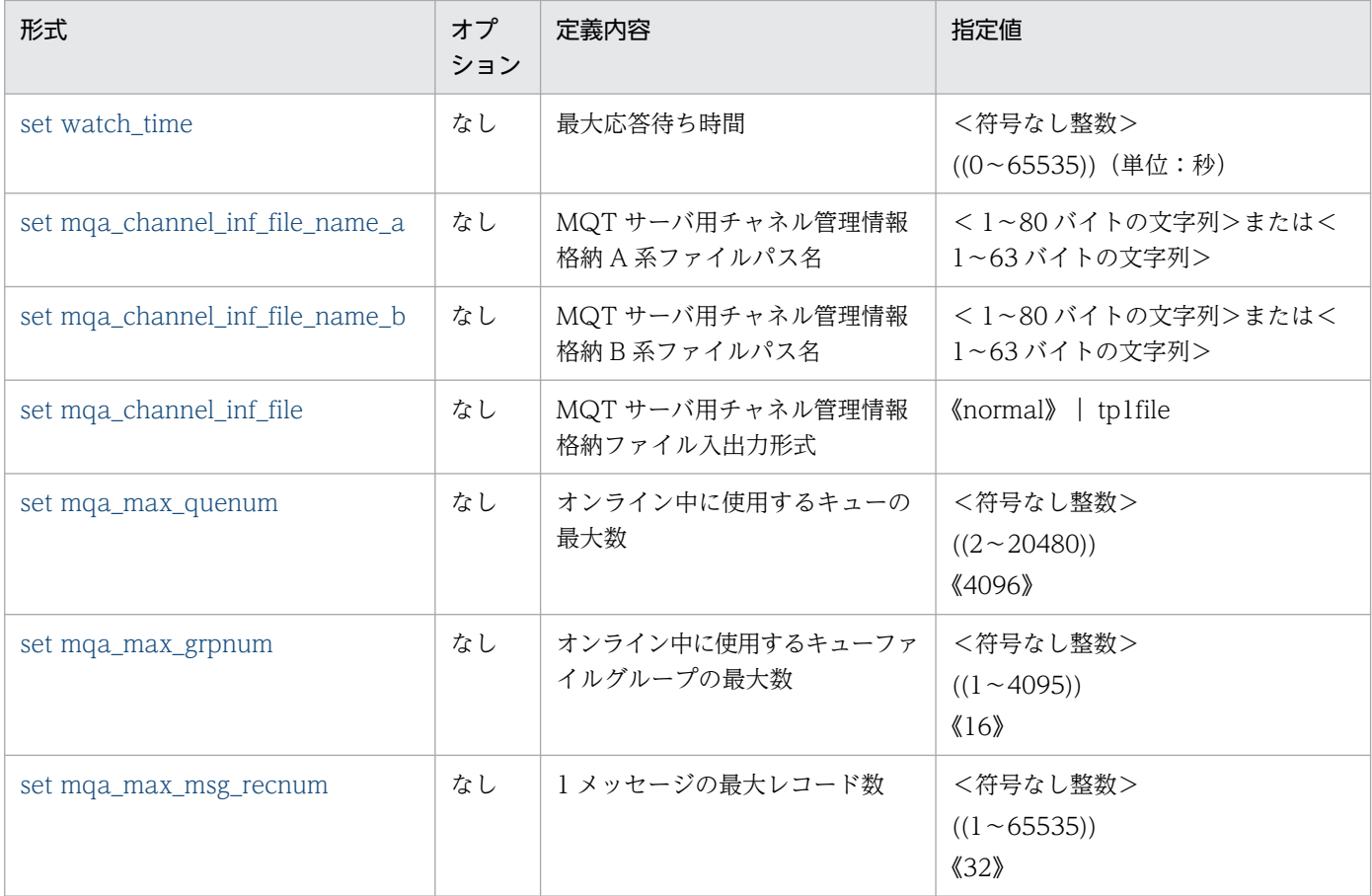

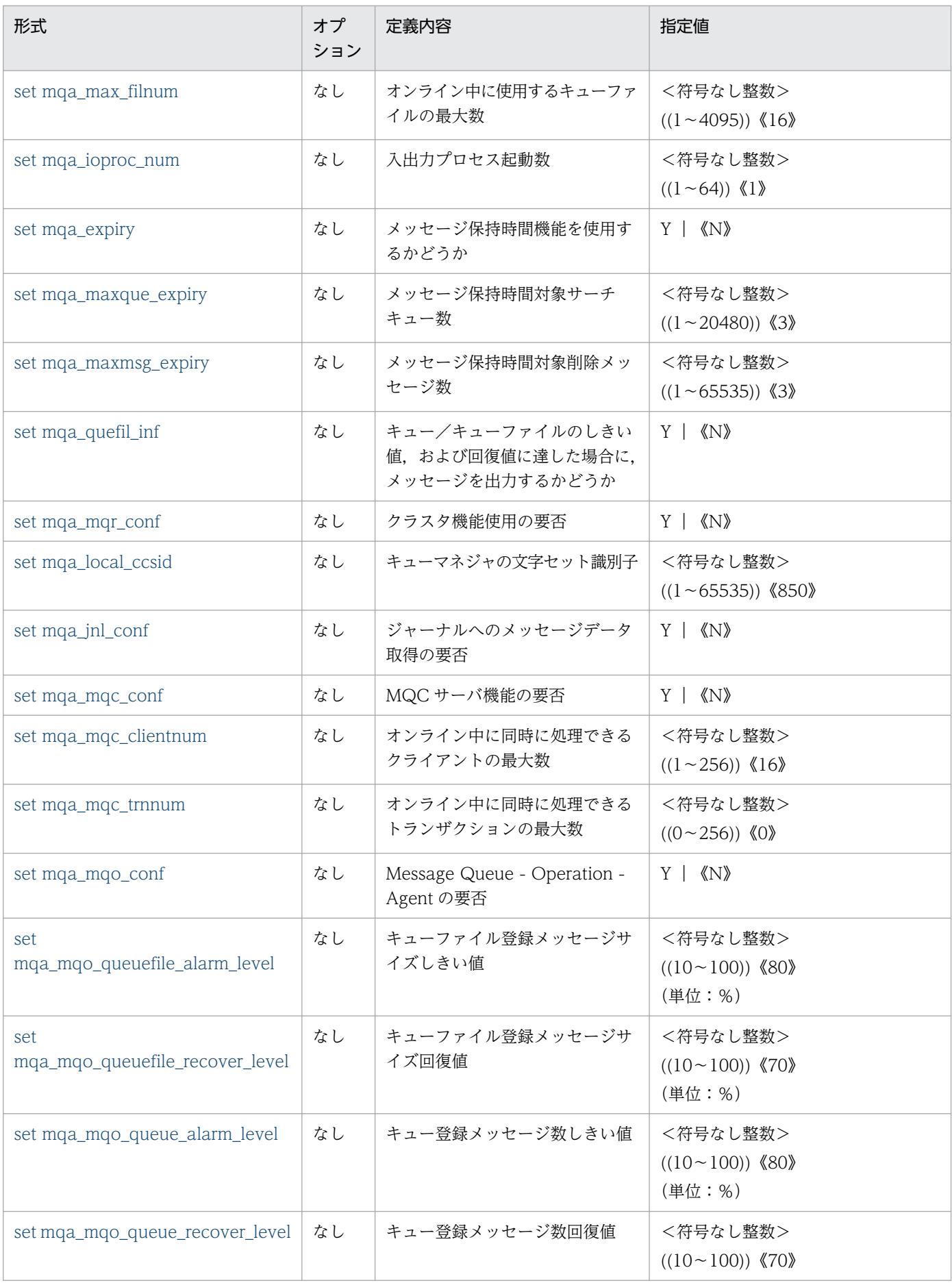

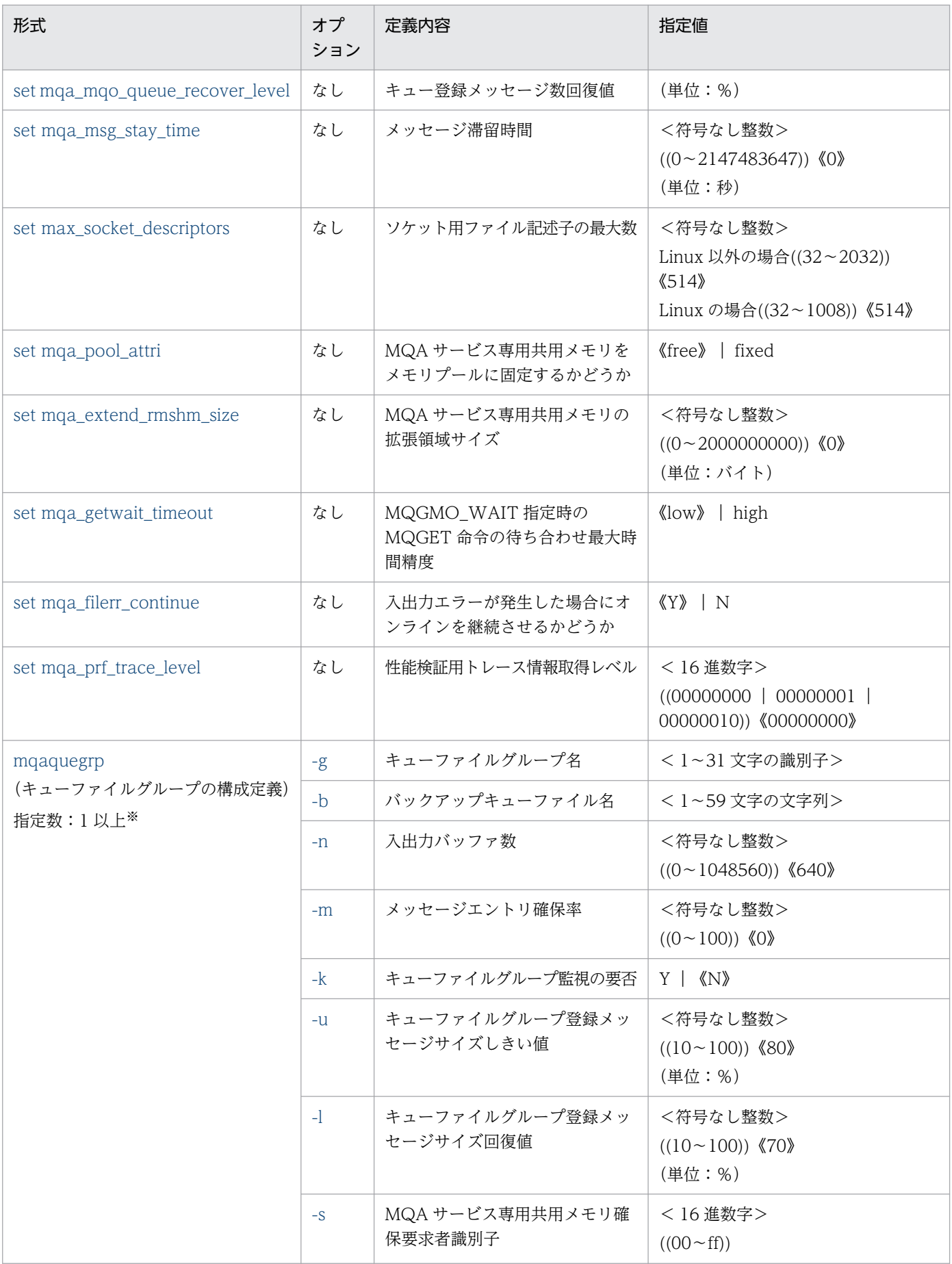

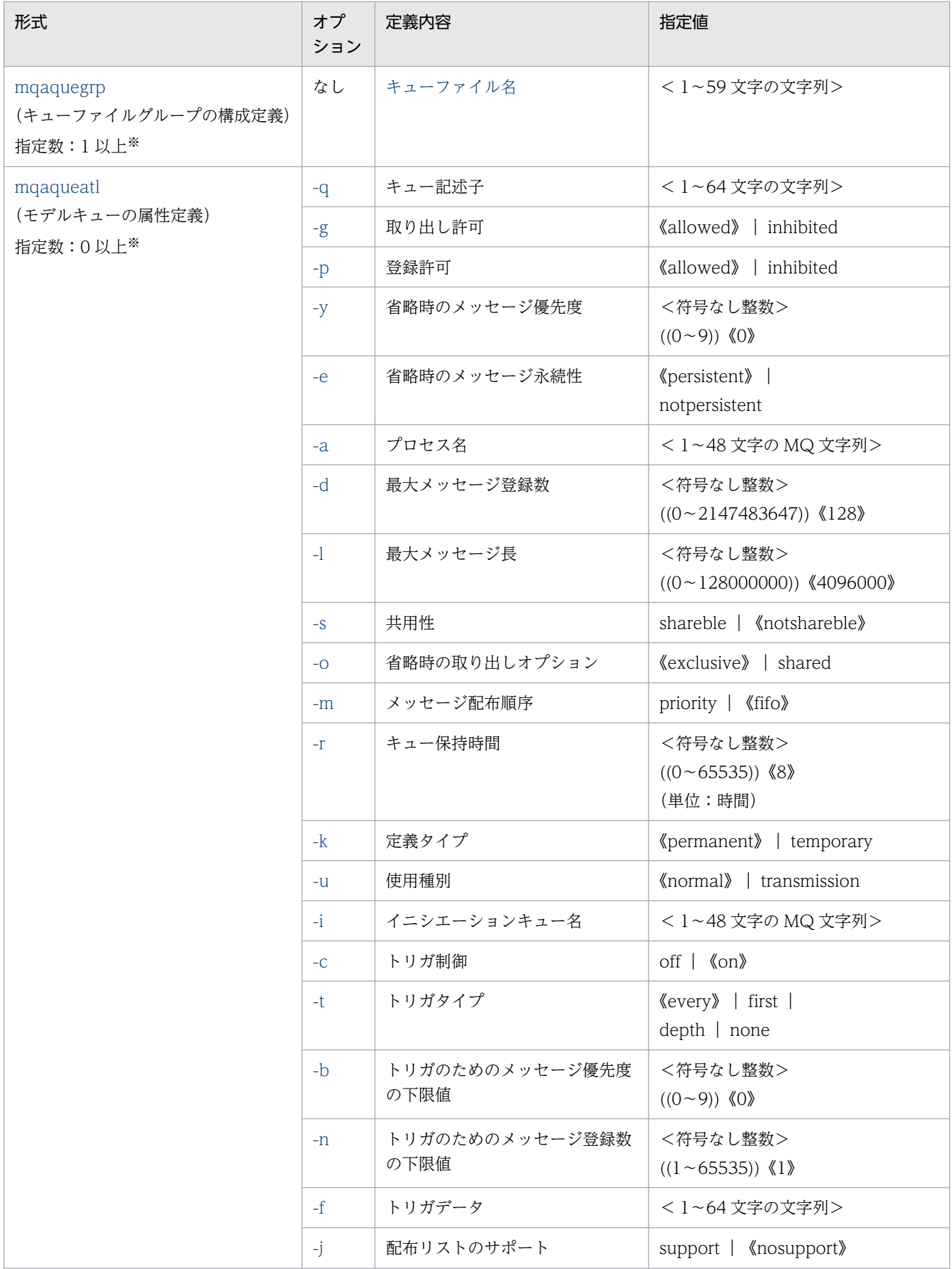

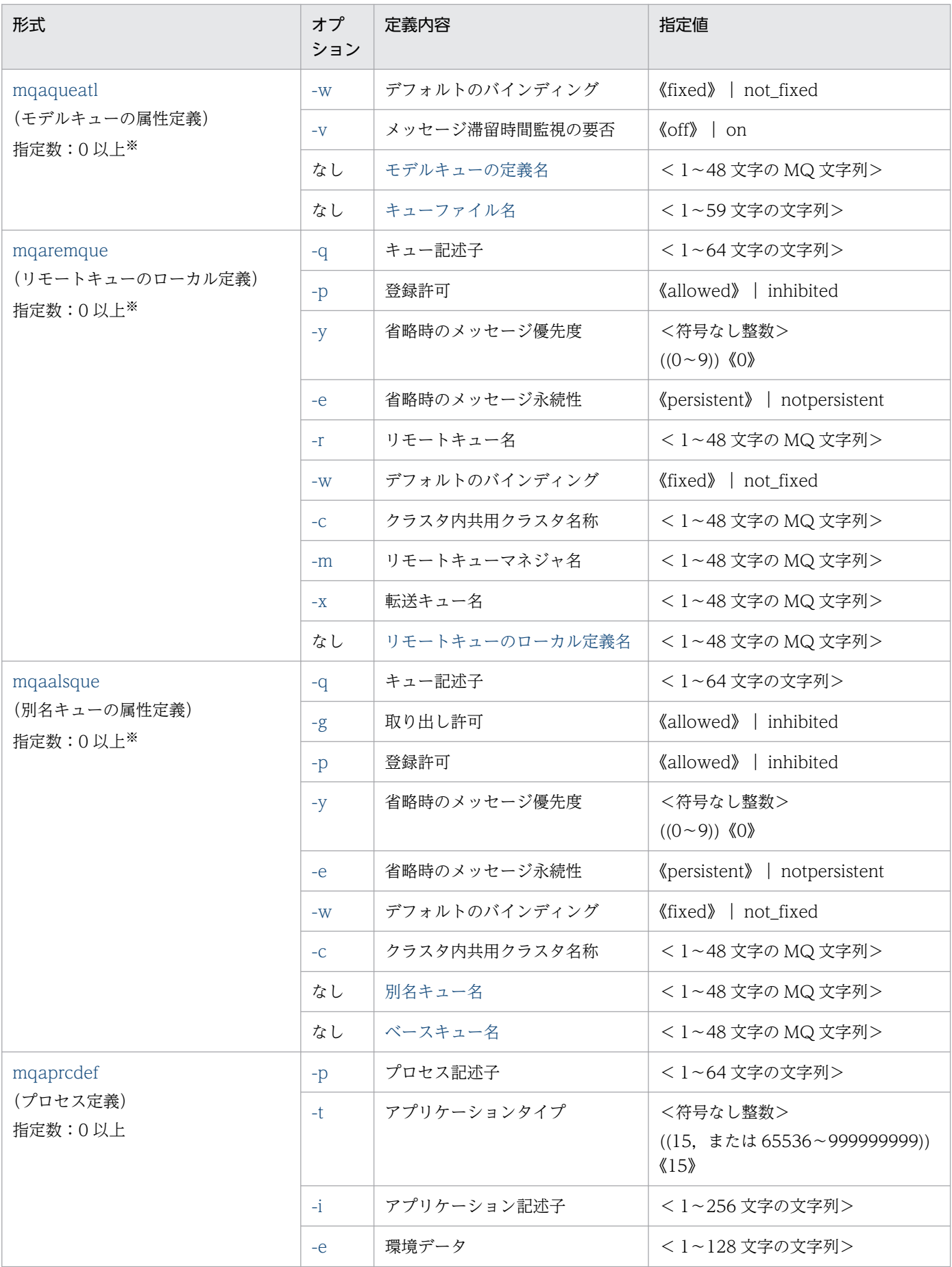

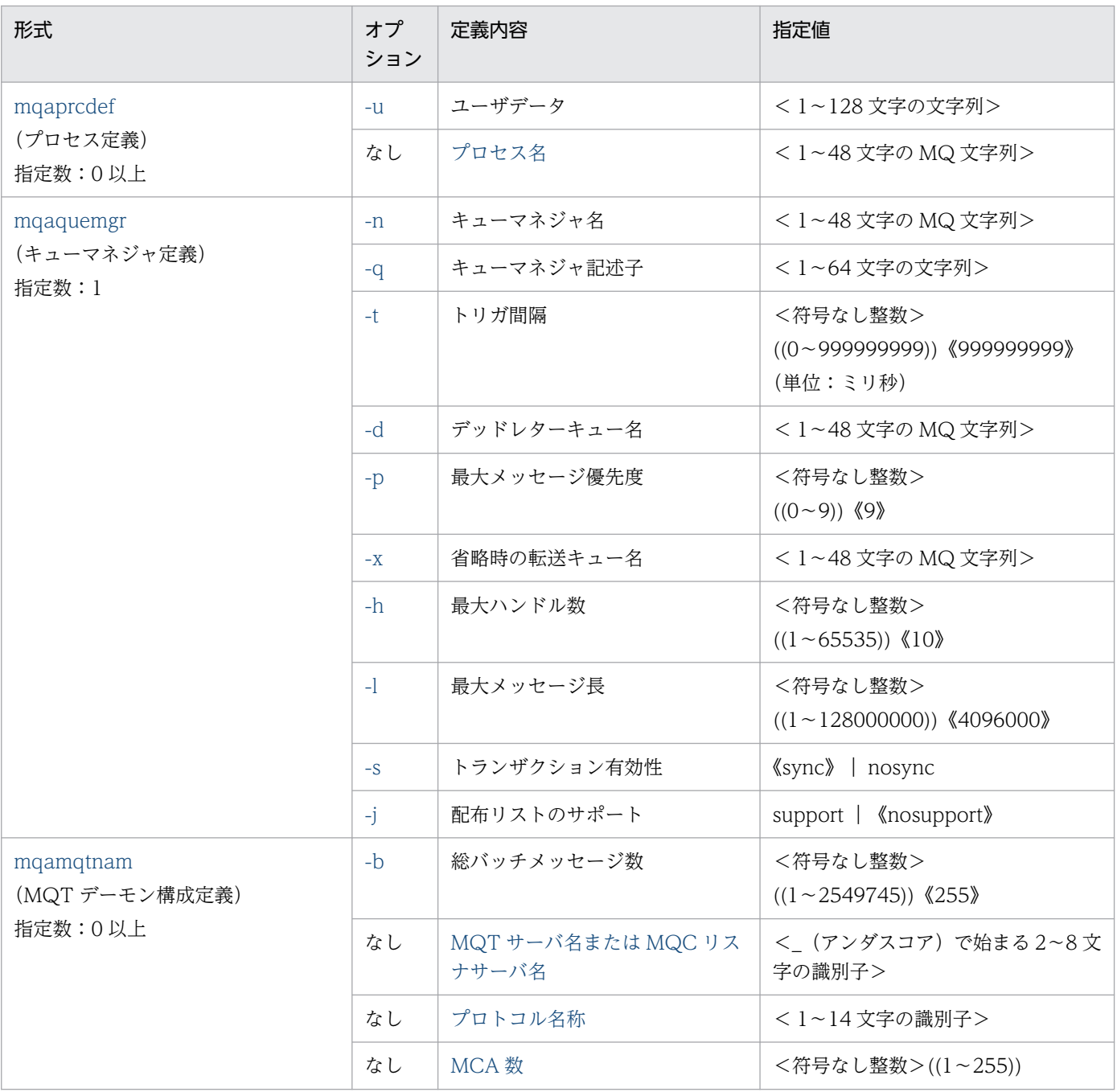

#### 注※

これらの定義コマンドの指定数 (mqaquegrp 定義コマンドの場合, キューグループ内のキューの数)の合計は, TP1/Message Queue の動的キューの数と合わせて,20480 以内にしてください。

### 注意事項

- 各定義コマンドの指定数は,MQA サーバを開始するために必要な値を表します。
- MQA サービス定義に指定できる MQC リスナサーバの構成定義(mqamqtnam 定義コマン ド)の数は一つだけです。複数を指定した場合は,MQA サービス開始時に KFCA31183-E メッセージを出力して異常終了します。

<span id="page-281-0"></span>set 形式の MQA サービス定義について説明します。

### 形式

```
〔set watch_time = 最大応答待ち時間〕
〔set mqa_channel_inf_file_name_a = MQTサーバ用チャネル
                                管理情報格納A系ファイルパス名〕
[set mga channel inf file name b = MQTサーバ用チャネル
                                管理情報格納B系ファイルパス名〕
[set mqa channel inf file = normal | tp1file]
〔set mqa_max_quenum = オンライン中に使用するキューの最大数〕
〔set mqa_max_grpnum = オンライン中に使用する
                      キューファイルグループの最大数〕
〔set mqa_max_msg_recnum = 1メッセージの最大レコード数〕
〔set mqa_max_filnum = オンライン中に使用するキューファイルの最大数〕
〔set mqa_ioproc_num = 入出力プロセス起動数〕
[set mqa expiry = Y | N]
〔set mqa_maxque_expiry = メッセージ保持時間対象サーチキュー数〕
〔set mqa_maxmsg_expiry = メッセージ保持時間対象削除メッセージ数〕
〔set mqa_quefil_inf = Y|N〕
[set mag_mqr_{conf} = Y|N]〔set mqa_local_ccsid = キューマネジャの文字セット識別子〕
[set mag inl conf = Y | N]
[set \text{max} \text{max} \text{conf} = Y \mid N]〔set mqa_mqc_clientnum = オンライン中に同時に処理できる
                           クライアントの最大数〕
〔set mqa_mqc_trnnum = オンライン中に同時に実行できる
                           トランザクションの最大数〕
[set_{mag} mga mgo conf = Y | N
〔set mqa_mqo_queuefile_alarm_level = キューファイル登録メッセージ
                                            サイズしきい値〕
〔set mqa_mqo_queuefile_recover_level = キューファイル登録メッセージ
                                            サイズ回復値〕
〔set mqa_mqo_queue_alarm_level = キュー登録メッセージ数しきい値〕
〔set mqa_mqo_queue_recover_level = キュー登録メッセージ数回復値〕
〔set mqa_msg_stay_time = メッセージ滞留時間〕
[set max socket descriptors = ソケット用ファイル記述子の最大数〕
[set \mod pool \text{ attri} = free \mid fixed]〔set mqa_extend_rmshm_size = MQAサービス専用共用メモリの拡張領域サイズ〕
[set \text{mag} getwait timeout = low | high]
[set mag filerr continue = Y|N]〔set mqa_prf_trace_level = 性能検証用トレース情報取得レベル〕
```
### オペランド

#### **watch\_time=最大応答待ち時間**

〜<符号なし整数>((0〜65535))(単位:秒)

RPC によってプロセス間で通信する場合に,サービス要求を送ってからサービスの応答が返るまでの待ち 時間の最大値を指定します。

<span id="page-282-0"></span>指定時間を過ぎても応答がない場合は,RPC は送信タイムアウトと判断してエラーにします。

0を指定した場合は、応答を受信するまで無限に待ち続けます。

省略した場合は、OpenTP1 のシステム共通定義の watch time オペランドの値が設定されます。

#### ● mqa\_channel\_inf\_file\_name\_a=MQT サーバ用チャネル管理情報格納 A 系ファイルパス名

〜< 1〜80 バイトの文字列>または〜< 1〜63 バイトの文字列>

ユーザ情報を格納する A 系ファイルパス名を指定します。

MQT サーバのチャネルについての情報を格納するファイルです。このファイルは、MQT サーバサービ ス開始時と MQT サーバサービス終了時に作成,更新される情報で,次回のオンラインに引き継ぎます。

MQT サーバ用チャネル管理情報格納ファイルを通常ファイルに作成する場合は,ファイルパス名は 80 バ イト以内にしてください。OpenTP1 ファイルシステム上のファイルに作成する場合は,ファイルパス名 は 63 バイト以内,ファイル名は OpenTP1 ファイル名にしてください。

ファイルパス名およびファイル名にスペースを指定しないでください。また,すべてのファイルパス名 の"/"個所に"/"を追加したファイルのパス名を指定しないでください。指定した場合,動作は保証されませ ん。

#### 注意事項

MQT サーバ用チャネル管理情報格納ファイルを使用しない場合はチャネルの運用に注意が必要で す。

チャネルを引き継がない場合の属性値および注意点について,「[5.3 開始時のチャネル情報引き継](#page-442-0) [ぎ」](#page-442-0)を参照してください。

#### - mga\_channel\_inf\_file\_name\_b=MQT サーバ用チャネル管理情報格納 B 系ファイルパス名

〜< 1〜80 バイトの文字列>または〜< 1〜63 バイトの文字列>

ユーザ情報を格納する B 系ファイルパス名を指定します。

MQT サーバのチャネルについての情報を格納するファイルです。このファイルは、MQT サーバサービ ス開始時と MQT サーバサービス終了時に作成、更新される情報で、次回のオンラインに引き継ぎます。

MQT サーバ用チャネル管理情報格納ファイルを通常ファイルに作成する場合は,ファイルパス名は 80 バ イト以内にしてください。OpenTP1 ファイルシステム上のファイルに作成する場合は,ファイルパス名 は 63 バイト以内,ファイル名は OpenTP1 ファイル名にしてください。

ファイルパス名およびファイル名にスペースを指定しないでください。また,すべてのファイルパス名 の"/"個所に"/"を追加したファイルのパス名を指定しないでください。指定した場合、動作は保証されませ ん。

### <span id="page-283-0"></span>注意事項

MQT サーバ用チャネル管理情報格納ファイルを使用しない場合はチャネルの運用に注意が必要で す。

チャネルを引き継がない場合の属性値および注意点について,「[5.3 開始時のチャネル情報引き継](#page-442-0) [ぎ」](#page-442-0)を参照してください。

#### ● mqa\_channel\_inf\_file=normal | tp1file

 $\sim$  《normal》

A 系および B 系の MQT サーバ用チャネル管理情報格納ファイルの入出力形式を指定します。 mqa\_channel\_inf\_file\_name\_a オペランドまたは mqa\_channel\_inf\_file\_name\_b オペランドが指定さ れている場合だけ有効です。

• normal

指定された MQT サーバ用チャネル管理情報格納ファイルを通常ファイルとして処理します。

• tp1file

指定された MQT サーバ用チャネル管理情報格納ファイルを OpenTP1 ファイルシステム上のファイ ルとして処理します。

MQT サーバ開始前に、A 系および B 系の MQT サーバ用チャネル管理情報格納ファイルを格納するため の OpenTP1 ファイルシステムを初期設定してください。オンライン中に作成した場合は、チャネル引き 継ぎ情報を維持できなくなることがありますので注意してください。

normal を指定して作成した MQT サーバ用チャネル管理情報格納ファイルと tp1file を指定して作成した MQT サーバ用チャネル管理情報格納ファイルの互換性はありません。

tp1file を指定して作成した MQT サーバ用チャネル管理情報格納ファイルがある OpenTP1 ファイルシ ステムの属性(セクタ長,容量,および最大ファイル数)を変更し,かつチャネル引き継ぎ情報を維持し たい場合には次に示す手順を実行してください。

1. OpenTP1 ファイルシステムのバックアップファイルを作成します。

2. バックアップ元の OpenTP1 ファイルシステムを初期設定します。

3. 2.で初期設定したファイルに,1.のバックアップファイルの内容をリストアします。

#### mqa\_max\_quenum=オンライン中に使用するキューの最大数

〜<符号なし整数>((2〜20480))《4096》

オンライン中に使用するキューの最大数を指定します。

<span id="page-284-0"></span>オンライン中に使用するキューには,定義済みキューおよび永続的動的キュー(キューファイルに登録す るキュー),一時的動的キュー(メモリキュー),リモートキューのローカル定義で指定したキュー,およ び別名キューが含まれます。

このオペランドには、次に示す数の合計以上の値を指定してください。

- 各キューファイルの作成で指定した mqainit コマンドの-q オプションの値の合計
- mqaqueatl 定義コマンド(モデルキューの属性定義)の数
- mqaremque 定義コマンド(リモートキューのローカル定義)の数
- mqaalsque 定義コマンド(別名キューの属性定義)の数
- オンライン中に動的に作成するキュー(動的キュー)の数

クラスタ機能を使用する場合,システムで四つのキューを作成することを考慮した値を指定してください。

#### ● mqa\_max\_grpnum=オンライン中に使用するキューファイルグループの最大数

〜<符号なし整数>((1〜4095))《16》

オンライン中に使用するキューファイルグループの最大数を指定します。

mqaquegrp 定義コマンドで指定するキューファイルグループの合計以上の値を指定してください。

#### mga\_max\_msg\_recnum=1 メッセージの最大レコード数

〜<符号なし整数>((1〜65535))《32》

1 メッセージを登録する場合の最大レコード数を指定します。

最大レコード数は,次に示す計算式の最大値を指定してください。

(凡例) 个 个 :小数点以下を切り上げます。

キューファイルのレコード長は, mqainit コマンドの-s オプション (メッセージ長)と, キューファイル のセクタ長で算出した値です。レコード長の計算については、6章の[「mqainit\(キューファイルの割り当](#page-486-0) [て\)」](#page-486-0)を参照してください。

TP1/Message Queue は,開始時にこの値からジャーナルに取得するレコードデータの最大長を計算し, OpenTP1 のシステムジャーナルサービス定義 (jnl\_max\_datasize オペランド) で指定された値以下かど うかをチェックします。エラーになった場合,OpenTP1 のシステムジャーナルサービス定義 (inl\_max\_datasize オペランド)の最大レコードデータ長の指定値を見直してください。

<sup>4.</sup> 準備作業

### <span id="page-285-0"></span>● mqa\_max\_filnum=オンライン中に使用するキューファイルの最大数

〜<符号なし整数>((1〜4095))《16》

オンライン中に使用するキューファイルの最大数を指定します。

mqaquegrp 定義コマンドで指定するキューファイルグループおよび mqaadd コマンドで追加するキュー ファイル(バックアップキューファイルを含む)の合計以上の値を指定してください。

#### ● mqa\_ioproc\_num=入出力プロセス起動数

〜<符号なし整数>((1〜64))《1》

MQPUT 命令および MQPUT1 命令で登録したメッセージや MQGET 命令で削除したメッセージの属性 情報をキューファイルに出力する,入出力プロセスの最大起動数を指定します。

mqaquegrp 定義コマンドに指定したキューファイルの数が,このオペランドの指定値よりも小さい場合 は,キューファイルの数分の入出力プロセスが起動されます。ただし,二重化構成のキューファイルの場 合,バックアップキューファイル(B 系ファイル)の数は含まれません。

#### ● mqa\_expiry=Y | N

 $\sim$  《N》

メッセージ保持時間機能を使用するかどうかを指定します。

• Y

メッセージ保持時間機能を使用します。監視サーバプロセスが起動します。

なお,監視サーバプロセスは,メッセージ保持時間終了の対象となったメッセージの削除だけを行いま す。メッセージの削除前に,メッセージ保持時間の終了は確認しません。

メッセージ保持時間は, MQMD 構造体の Expiry フィールドに指定します。メッセージ保持時間の対 象となる契機については,マニュアル「TP1/Message Queue プログラム作成リファレンス」の MQMD 構造体の Expiry フィールドについての記載を参照してください。

• N

メッセージ保持時間機能を使用しません。

#### ● mqa\_maxque\_expiry=メッセージ保持時間対象サーチキュー数

〜<符号なし整数>((1〜20480))《3》

メッセージ保持時間が終了したメッセージが存在するキューから,1 回の監視でメッセージ削除の対象と するキュー数を指定します。

TP1/Message Queue は一定間隔 (10秒)でキューを監視して、メッセージ保持時間が終了したメッセー ジをキューから削除します。

<span id="page-286-0"></span>例えば, mqa\_maxque\_expiry オペランドに 10, mqa\_maxmsg\_expiry オペランドに 5 が指定されてい る環境で,メッセージ保持時間が終了したメッセージが存在するキューが 100 個ある場合,1 回の監視で 10 個のキューが対象となり,1 キュー当たり最大で 5 個のメッセージが削除されます。

#### ● mqa\_maxmsg\_expiry=メッセージ保持時間対象削除メッセージ数

〜<符号なし整数>((1〜65535))《3》

mqa maxque expiry オペランドで対象となったキューから、メッセージ保持時間が終了したメッセージ を削除するメッセージ数を指定します。

メッセージ保持時間が終了したメッセージ数が,mqa\_maxmsg\_expiry オペランドで指定したメッセージ 数を超えた場合は,超えた分のメッセージは,次回の対象になるまで削除されません。

#### ● mqa\_quefil\_inf=Y | N

 $\sim$  《N》

キュー/キューファイルのしきい値,および回復値に達した場合,メッセージを出力するかどうかを指定 します。

• Y

メッセージを出力します。

• N

メッセージを出力しません。

#### ● mqa\_mqr\_conf=Y | N

 $\sim$  《N》

このノードでクラスタ機能を使用するかどうかを指定します。

• Y

このノードでクラスタ機能を使用します。

 $\bullet$  N

このノードでクラスタ機能を使用しません。

#### ● mqa\_local\_ccsid=キューマネジャの文字セット識別子

〜<符号なし整数>((1〜65535))《850》

キューマネジャの文字セット識別子(CodedCharSetId 属性)を指定します。

指定する文字セット識別子が表す文字セットには、SBCS (1 バイト文字セット) の場合も DBCS (2 バイ ト文字セット)の場合も,必ず ASCII 文字列が含まれている必要があります。

省略値(850)を変更してチャネルを接続する場合,相手キューマネジャと同じ文字セット識別子,また は相手キューマネジャが変換可能な文字セット識別子を指定してください。

<span id="page-287-0"></span>指定した値は次に示す個所で使用されます。

- アプリケーションが MQMD 構造体の CodedCharSetId フィールドに MQCCSI\_Q\_MGR を指定した 場合の MQMD 構造体の CodedCharSetId フィールド
- 相手キューマネジャとのチャネル接続

相手キューマネジャとのチャネル接続に使用される文字セットは, MQMD 構造体の CodedCharSetId フィールドで指定する文字セット識別子と関係ありません。アプリケーションが MQMD 構造体の CodedCharSetId フィールドに MQCCSI\_Q\_MGR 以外の値を指定してアプリケーションデータを作成 してもチャネル接続には影響しません。

### ● mqa\_jnl\_conf=Y | N

 $\sim$  《N》

メッセージ登録時にメッセージデータの内容をジャーナルに取得するかどうかを指定します。

• Y

メッセージデータの内容をジャーナルに取得します。

メッセージデータの内容をジャーナルに取得することによって,キューファイルがキューファイル格納 媒体損傷の要因で障害となった場合に, mqafrc コマンドでキューファイルの回復ができます。

• N

メッセージデータの内容をジャーナルに取得しません。

メッセージデータの内容をジャーナルに取得する場合は,次に示す制限事項に従ってシステムを構築して ください。

- キューファイルの二重化構成はできません。
- mqaquemgr 定義コマンドの-l オプションに指定する最大メッセージ長は次に示す計算式以下の値を設 定してください。
	- 32ビット版の場合 jnl max datasizeオペランドの指定値 - 704 − 4× (mqa max msg\_recnumオペランドの指定値−1)

64ビット版の場合 inl max datasizeオペランドの指定値 − 720 − 4×(mqa\_max\_msg\_recnumオペランドの指定値−1)

jnl\_max\_datasize オペランドはシステムジャーナルサービス定義のオペランドです。詳細については, マニュアル「OpenTP1 システム定義」を参照してください。

• mqtalccha 定義コマンドのバッファ方式にはメッセージ方式を指定してください。セグメント方式を 指定した場合は MQT が異常を検出し,TP1/Message Queue は正常開始できません。

### ● mqa\_mqc\_conf=Y | N

 $\sim$  《N》
このノードで MQC サーバ機能を使用するかどうかを指定します。MQC サーバ機能を使用する場合. 必 ず Y を指定してください。

• Y

このノードで MQC サーバ機能を使用します。

 $\bullet$  N

このノードで MQC サーバ機能を使用しません。

関連製品である TP1/Message Queue Access を使用する場合に指定するオペランドです。

### ● mqa\_mqc\_clientnum = オンライン中に同時に処理できるクライアントの最大数

〜<符号なし整数>((1〜256))《16》

オンライン中に同時に処理できるクライアントの最大数を指定します。

mqcgwpnam 定義コマンドの合計以上の値を指定してください。

指定値が mqcgwpnam 定義コマンドの合計よりも小さい場合, MQC サービス開始時に KFCA30823-E メッセージを出力して異常終了します。

関連製品である TP1/Message Queue Access を使用する場合に指定するオペランドです。

#### ● mqa\_mqc\_trnnum = オンライン中に同時に実行できるトランザクションの最大数

〜<符号なし整数>((0〜256))《0》

クライアントが XA 接続した場合,オンライン中に同時に実行できるトランザクションの最大数を指定し ます。

指定値以上のトランザクションを開始しようとした場合, KFCA30855-E メッセージを出力してトランザ クションの開始を中断します。

この値を変更するときは,ジャーナルファイル容量の見積もりを見直してください。

関連製品である TP1/Message Queue Access を使用する場合に指定するオペランドです。

### ● mqa\_mqo\_conf=Y | N

 $\sim$  《N》

TP1/Message Queue では, Message Queue - Operation - Agent 機能をサポートしていません。 mqa\_mqo\_conf 定義は過去のバージョンで作成された定義との互換性のためだけにあります。そのため, mqa\_mqo\_conf 定義に Y を指定した場合, MQ 管理機能インタフェースでエラー (KFCA31049-E) と なりますが,この機能を縮退し OpenTP1 の起動には成功します。

Message Queue - Operation - Agent を使用します。

<sup>•</sup> Y

• N

Message Queue - Operation - Agent を使用しません。

# ● mqa\_mqo\_queuefile\_alarm\_level=キューファイル登録メッセージサイズしきい値

〜<符号なし整数>((10〜100))《80》(単位:%)

各キューファイルのメッセージ格納域全容量に対する,メッセージ格納域登録率のしきい値を指定します。

キューファイルの登録率がこのオペランドで指定したしきい値以上になった場合,mqa\_quefil\_inf オペラ ンドに Y が指定されていれば,KFCA31055-I メッセージが出力されます。

### ● mqa\_mqo\_queuefile\_recover\_level=キューファイル登録メッセージサイズ回復値

〜<符号なし整数>((10〜100))《70》(単位:%)

各キューファイルのメッセージ格納域全容量に対する,メッセージ格納域登録率の回復値を指定します。

キューファイルの登録率がこのオペランドで指定した回復値を下回った場合, mqa quefil inf オペランド に Y が指定されていれば、KFCA31056-I メッセージが出力されます。

### ● mqa\_mqo\_queue\_alarm\_level=キュー登録メッセージ数しきい値

〜<符号なし整数>((10〜100))《80》(単位:%)

各キューに登録できる最大メッセージ数に対する,メッセージ登録率のしきい値を指定します。

キューのメッセージ登録率がこのオペランドで指定したしきい値以上になった場合,mqa\_quefil\_inf オペ ランドに Y が指定されていれば,KFCA31053-I メッセージが出力されます。

### ● mqa\_mqo\_queue\_recover\_level=キュー登録メッセージ数回復値

〜<符号なし整数>((10〜100))《70》(単位:%)

各キューに登録できる最大メッセージ数に対する,メッセージ登録率の回復値を指定します。

キューのメッセージ登録率がこのオペランドで指定した回復値を下回った場合,mqa\_quefil\_inf オペラン ドに Y が指定されていれば,KFCA31054-I メッセージが出力されます。

### ● mqa\_msg\_stay\_time=メッセージ滞留時間

〜<符号なし整数>((0〜2147483647))《0》(単位:秒)

メッセージが滞留したと判断する時間を指定します。この指定した時間以上メッセージがキューにある場 合に,キューに対応する KFCA31065-I メッセージが出力されます。メッセージ登録時から,メッセージ の削除が有効になるまでが監視対象になります。0を指定した場合、滞留状態はチェックされません。こ のオペランドに 0 以外を指定した場合に,監視サーバプロセスが起動します。滞留状態の検知は遅れる場 合があります。KFCA31065-I メッセージが出力されたあとに,メッセージ滞留時間を経過したメッセー ジがキューからすべて取り出されると、KFCA31066-I メッセージが出力されます。

このオペランドを指定する場合は、監視対象にするキューについて、mqaqueatl 定義コマンドの-v オプ ションに on を指定してください。

### ● max\_socket\_descriptors=ソケット用ファイル記述子の最大数

〜<符号なし整数>((Linux 以外の場合:32〜2032,Linux の場合:32〜1008))《514》

OpenTP1 の制御下のプロセスで,ソケット用に使用するファイル記述子の最大数を指定します。次に示 す計算式で求めた値を指定してください。

↑ (mqa\_ioproc\_num の指定値×2 + 7) /0.8↑

(凡例)

↑↑:小数点以下を切り上げます。

### ● mqa\_pool\_attri=free | fixed

 $\sim$  《free》

MQA サービス専用共用メモリをメモリプールに固定するかどうかを指定します。

このオペランドで fixed を指定する場合は, MQA サービス専用共用メモリがメモリプールに固定される ため,実装するメモリの容量や,全使用容量に対する共用メモリの割合などを考慮してください。

• free

MQA サービス専用共用メモリをメモリプールに固定しません。

この値を指定した場合は,共用メモリのページングが発生して処理速度が低下することがあります。

• fixed

MQA サービス専用共用メモリをメモリプールに固定します。

共用メモリのページングによって処理速度が低下することはありません。

ただし,実装するメモリの容量が少ない場合,共用メモリ以外のテキストやデータセグメントなどの ページングが発生することがあります。

### ● mqa\_extend\_rmshm\_size=MQA サービス専用共用メモリの拡張領域サイズ

〜<符号なし整数>((0〜2000000000))《0》(単位:バイト)

オンライン中に組み込むキューファイルで使用する共用メモリのサイズを指定します。TP1/Message Queue の開始時に指定したサイズで MQA サービス専用共用メモリの拡張領域を確保します。省略した 場合,TP1/Message Queue の開始時に MQA サービス専用共用メモリの拡張領域は確保されないため, オンライン中に新しくキューファイルを組み込めません。

MQA サービス定義の mqaquegrp 定義コマンドで指定したキューファイル以外の新規キューファイルを オンライン中に組み込むと、組み込むキューファイルで使用するサイズ分の MQA サービス専用共用メモ リの拡張領域を使用します。一度、新規キューファイルを組み込むと、mqarm コマンドでキューファイ ルを切り離しても MQA サービス専用共用メモリの拡張領域は予約された状態のままとなります。したがっ

て,同一のキューファイルを組み込む場合だけ MQA サービス専用共用メモリの拡張領域の予約された部 分を使用できます。

### ● mqa\_getwait\_timeout=low | high

 $\sim$  «low»

MQGMO\_WAIT を指定した MQGET 命令でメッセージが到着しなかった場合に、タイムアウトする時 間の精度を指定します。

• low

MQGMO 構造体の WaitInterval フィールドに指定した待ち合わせ最大時間を、秒単位の精度で待ち 合わせを行います。

タイムアウトするまでに最大で 1 秒の遅延が発生することがあります。

• high

MQGMO 構造体の WaitInterval フィールドに指定した待ち合わせ最大時間を,ミリ秒単位の精度で 待ち合わせを行います。

タイムアウトするまでに最大で 1 秒の遅延が発生することがあります。

なお、メッセージがキューに登録されてから MQGET 命令の待ち合わせが解除されるまでに、数10 ミリ秒の遅延が発生することがあります。

メッセージが到着してから MQGET 命令の待ち合わせが解除されるまでの遅延を小さくしたい場合は, low を指定してください。メッセージが到着しなかったときに、MQGET 命令がタイムアウトする時間を ミリ秒単位で制御したい場合は,high を指定してください。

# ● mqa\_filerr\_continue=Y | N

 $\sim$  《Y》

キューファイルに入出力エラーが発生した場合,オンラインを継続させるかどうかを指定します。

このオペランドを省略した場合または Y を指定した場合,キューファイルに入出力エラーが発生すると, キューファイルの状態を一時的障害閉塞としてオンラインを継続させます。

このオペランドに N を指定する場合、キューファイル入出力エラー発生時に KFCA31191-E メッセージ を出力してオンラインを異常終了させることができます。異常終了時は再開始前に障害要因を取り除くこ とによって,再開始時にキューファイルがジャーナルによって回復されます。そのため,障害閉塞しない でキューファイルの整合性が保たれます。

• Y

オンラインを継続させます。

 $\bullet$  N

オンラインを継続させず,OpenTP1 を異常終了させます。

注

このオペランドに N を指定する場合,次に示す点に注意してください。

- キューファイル二重化構成の場合,両系が障害となった時点で OpenTP1 が異常終了します。
- OpenTP1 が異常終了したあと,このオペランドに N を指定したまま障害要因を取り除かないで OpenTP1 を再開始した場合,再び入出力エラーで OpenTP1 が異常終了するおそれがあります。
- OpenTP1 が異常終了したあと,このオペランドを Y に変更して OpenTP1 を再開始したときに再 び入出力エラーが発生すると,キューファイルは障害閉塞になります。

# ● mqa\_prf\_trace\_level=性能検証用トレース情報取得レベル

〜< 16 進数字>((00000000 | 00000001 | 00000010))《00000000》

性能検証用トレース情報を取得するレベルを指定します。取得する場合はシステム共通定義の prf\_trace オペランドに Y を指定してください。N を指定した場合, mqa\_prf\_trace\_level オペランドに 00000001 または 00000010 を指定しても性能検証用トレース情報は取得されません。

• 00000000

性能検証用トレース情報は取得されません。

• 00000001

イベント ID が 0xd000〜0xd003 の性能検証用トレース情報が取得されます。

• 00000010

イベント ID が 0xd100〜0xd103 の性能検証用トレース情報が取得されます。

性能検証用トレース情報の詳細を見るためのトレース情報ファイルの取得 (prfget コマンド) およびトレー ス情報ファイルの編集出力 (prfed コマンド) など、性能検証用トレースに関する運用については、マニュ アル「OpenTP1 運用と操作」を参照してください。OpenTP1 の開始モードに関係なく、OpenTP1 開 始時に MQA サービス定義に指定されている値が有効となります。

イベント ID 別の取得内容を次に示します。

# 表 4‒7 イベント ID 別の取得内容

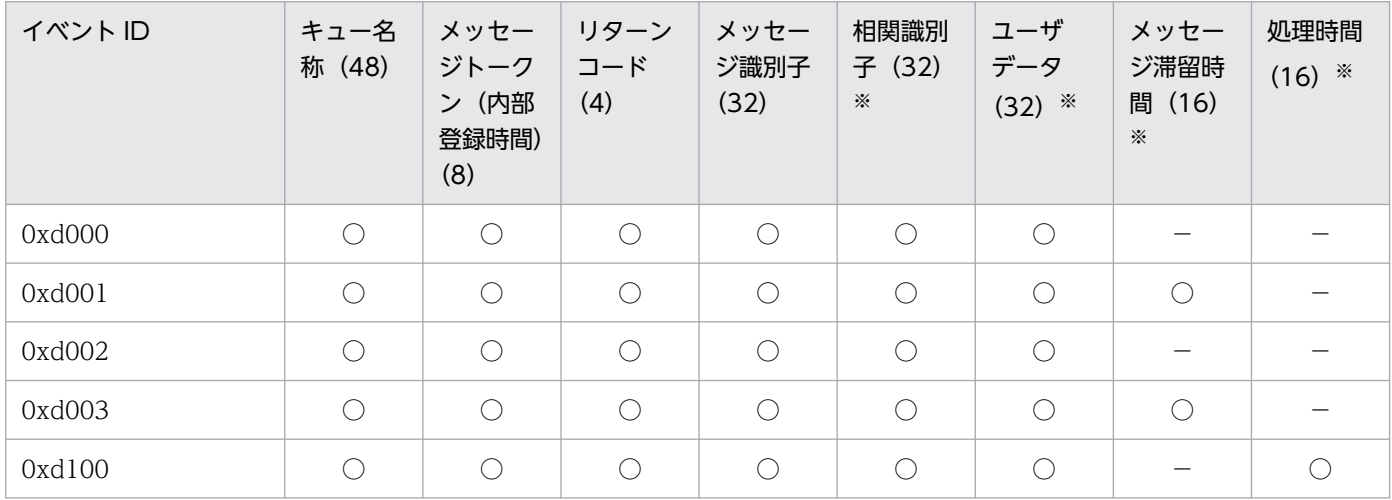

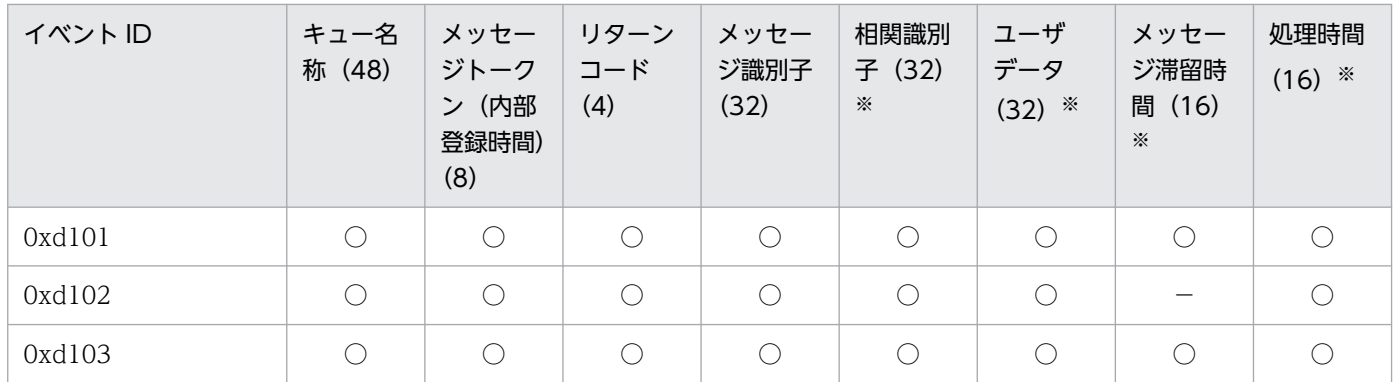

(凡例)

○:情報を取得します。

−:情報を取得しません。

括弧内:取得バイト数

注※

prfed コマンドに-d オプションを指定した場合に出力される,詳細情報と出力順序を示しています。

TP1/Massge Queue の詳細情報の出力情報,および表示形式を次に示します。

# 表 4‒8 イベント ID 別の詳細情報出力情報

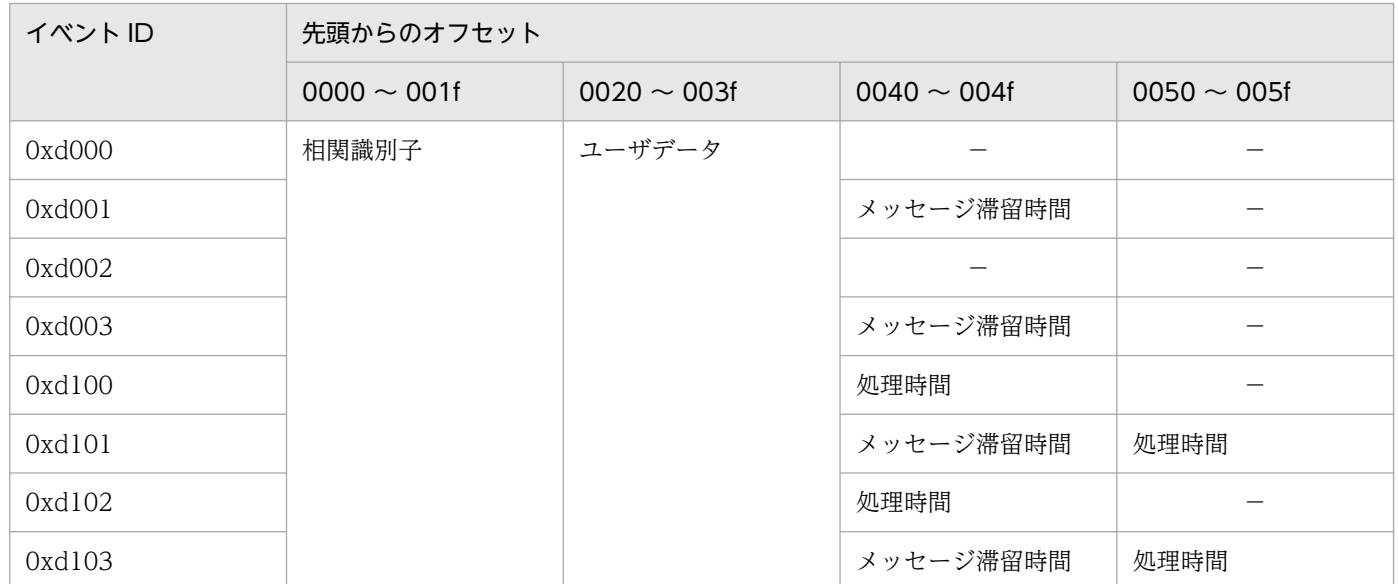

出力形式

• 相関識別子

aaaaaaaaaaaaaaaaaaaaaaaaaaaaaaaa

• ユーザデータ

bbbbbbbbbbbbbbbbbbbbbbbbbbbbbbbb

• メッセージ滞留時間

ccccccccccccccc

• 処理時間

### dddddddddddddddd

aa..aa

相関識別子(16 進数)

次の形式で出力されます。

相関識別子 (24 バイト) + "¥0¥0¥0¥0¥0¥0¥0¥0" (予約領域)

bb..bb

ユーザデータ (16 進数)

ユーザデータの先頭 32 バイトが出力されます。

cc..cc

メッセージ滞留時間 (16 進数)

次の形式で出力されます。

メッセージ滞留時間 (8 バイト) + "¥0¥0¥0¥0¥0¥0¥0<sup></sup>" (予約領域)

dd..dd

処理時間(16 進数)

次の形式で出力されます。

処理時間(秒)(4 バイト)+処理時間(マイクロ秒)(4 バイト)+"\0\0\0\0\0\0\0\0"(予約領域)

このオペランドの使用は,TP1/Extension 1 をインストールしていることが前提です。TP1/Extension 1 をインストールしていない場合の動作は保証できません。

# 注意事項

トレースを取得した OS が Linux または Windows の場合、メッセージ滞留時間、処理時間はリ トルエンディアンのため,次の例のとおり1バイトずつ逆に解釈してください。

(例 1)イベント ID が 0xd001 の場合

Linux で取得し,「prfed -d -m」で編集した prf トレース情報の詳細を次に示します。

Offset +0 +1 +2 +3 +4 +5 +6 +7 +8 +9 +a +b +c +d +e +f ASSCII\_code (中略) 00 01 f4 95 → 0001 f495 (16進数) → 1281149 (10進数)

上記の場合,+ 0040〜+ 0043 はメッセージ滞留時間のため,128149 秒となります。

(例 2)イベント ID が 0xd101 の場合

Linux で取得し,「prfed -d -m」で編集した prf トレース情報の詳細を次に示します。

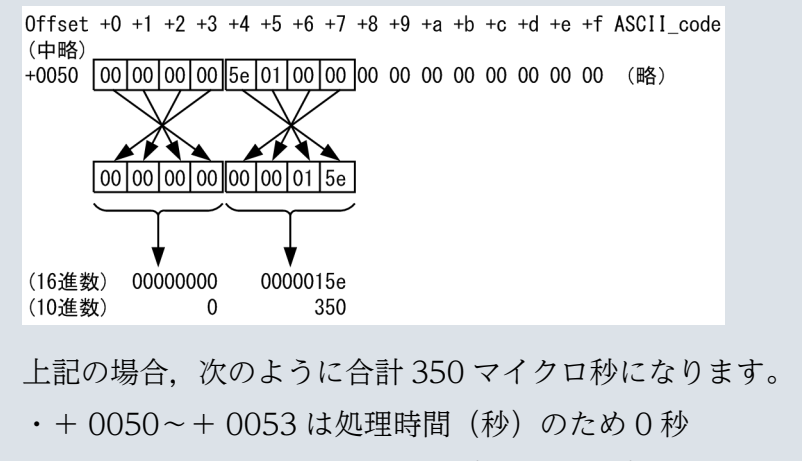

・+ 0054〜+ 0057 は処理時間(マイクロ秒)のため 350 マイクロ秒

# mqaquegrp(キューファイルグループの構成定義)

# 形式

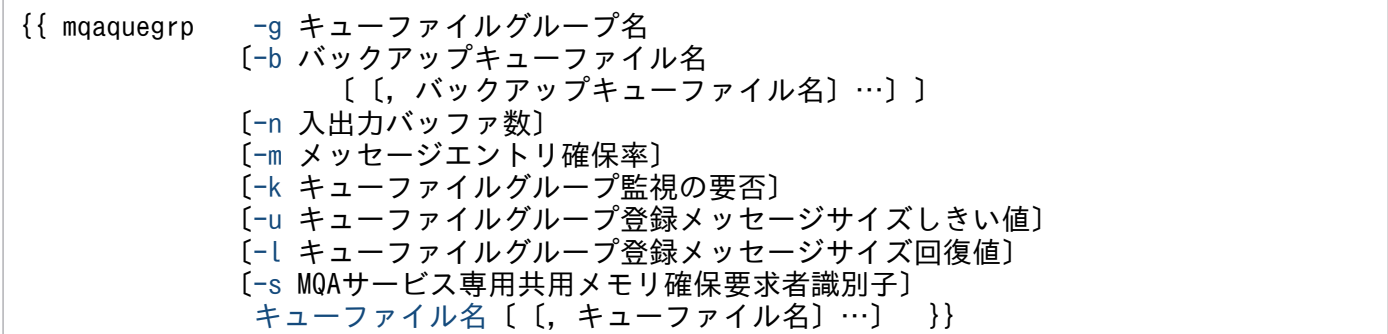

# 機能

オンライン中にアクセスしたメッセージを格納するキューファイル名とキューファイルの属性を合わせて, キューファイルグループ名として定義します。

TP1/Message Queue 全体で登録できるキューの最大数は 20,480 個です。

# オプション

# ● -g キューファイルグループ名

〜< 1〜31 文字の識別子>

キューファイル名とキューファイルの属性を定義するキューファイルグループの名称を指定します。

アプリケーション,またはチャネルによって,複数のキュー操作が同時に一つのキューファイルグループ に集中すると,キュー操作が遅くなる場合があります。同時に使用するキューファイルは,別々のキュー ファイルグループに分割して定義することを推奨します。

# **●** -b バックアップキューファイル名

〜< 1〜59 文字の文字列>

キューファイル二重化構成を行う場合,指定したキューファイル名(A 系ファイル名)に対するバックアッ プキューファイル名 (B 系ファイル名) を指定します。キューファイル (A 系ファイル) とバックアップ キューファイル(B系ファイル)は、大きさ (mqainit コマンドのオプション),キュー作成の有無 (mqamkque コマンドのコマンド引数),指定の順序,OpenTP1 ファイルシステムのセクタ長を同じにし てください。

指定例を次に示します。

mqaquegrp -g GR1 -b /dev/rdsk/MQA4,/dev/rdsk/MQA5,/dev/rdsk/MQA6 /dev/rdsk/MQA1,/dev/rdsk/MQA2,/dev/rdsk/MQA3 <span id="page-297-0"></span>• バックアップファイルとの対応

/dev/rdsk/MQA1のバックアップキューファイルは,/dev/rdsk/MQA4 /dev/rdsk/MQA2のバックアップキューファイルは,/dev/rdsk/MQA5 /dev/rdsk/MQA3のバックアップキューファイルは,/dev/rdsk/MQA6

キューファイル二重化構成でアクセスをしたキューファイル名(A 系ファイル名)とバックアップキュー ファイル名(B 系ファイル名)との定義をオンライン終了後に入れ替えて定義しないでください。

• 1 回目のオンライン定義

mqaquegrp -g GR1 -b /dev/rdsk/MQA4,/dev/rdsk/MQA5,/dev/rdsk/MQA6 /dev/rdsk/MQA1,/dev/rdsk/MQA2,/dev/rdsk/MQA3

• 2 回目のオンライン定義

mqaquegrp -g GR1 -b /dev/rdsk/MQA1,/dev/rdsk/MQA2,/dev/rdsk/MQA3 /dev/rdsk/MQA4,/dev/rdsk/MQA5,/dev/rdsk/MQA6

上記の指定をした場合,処理は保証できません。

# ● -n 入出力バッファ数

〜<符号なし整数>((0〜1048560))《640》

メッセージ本体を格納するキューファイルに対するキャッシュ用の入出力バッファの個数を指定します。 キャッシュ用の入出力バッファには MQA サービス専用の共用メモリ (拡張領域も含みます) が使用され ます。

メッセージの読み込み(取り出し,参照および送信)時,対象のメッセージが入出力バッファにある場合, メッセージ本体のディスク入出力が発生しなくなります。

メッセージをキューファイルに蓄積しても,入出力バッファの数に空きがあるまでは,メッセージ読み込 み時にメッセージ本体のディスク入出力は発生しません。

1 メッセージが入出力バッファに存在するために必要な入出力バッファ数の計算式を次に示します。

↑ (メッセージ長+ 512) / (キューファイルのレコード長※−8)↑

(凡例)

↑↑:小数点以下を切り上げます。

注※

キューファイルのレコード長については、mqainit コマンドの-s オプションの説明を参照してください。

一つのキューファイルグループに複数のキューファイルを指定した場合,それぞれのキューファイルにこ こで指定した数のバッファが割り当てられます。

入出力バッファ数には次に示す計算式以上の値を指定することをお勧めします。

4. 準備作業

$$
\underset{i=1}{\overset{j}{\Sigma}}\left(Ai\times Li\right)\begin{array}{l}k\quad m\\+\sum Li+\underset{i=1}{\Sigma}\left(Bi\times Mi\right)\end{array}
$$

### (凡例)

### Ai

1 トランザクションの登録メッセージ数です。メッセージの読み込みだけを行う場合は 1 になりま す。トリガメッセージおよび報告メッセージを生成してキューに登録するメッセージ数もこの値に 加算してください。

Bi

受信チャネルのバッチサイズのうちでいちばん大きい値です。トリガメッセージおよび報告メッセー ジを生成してキューに登録するメッセージ数もこの値に加算してください。ただし、送信チャネル の場合は 1 になります。

Li

次に示す計算式の算出結果です。ただし,メッセージの読み込みだけを行う場合は 1 になります。

↑(メッセージ長+512)/(キューファイルのレコード長−8)↑

↑↑は小数点以下を切り上げることを示します。

Mi

次に示す計算式の算出結果です。ただし,送信チャネルだけの場合は 1 になります。

↑(メッセージ長+512)/(キューファイルのレコード長−8)↑

↑↑は小数点以下を切り上げることを示します。

j

同じキューファイルに割り当てられているキューに同時にアクセスし,かつトランザクションを使 用するアプリケーション数です。

トリガメッセージおよび報告メッセージを生成してキューに登録するアプリケーション数および MQT サーバのプロセス数も計算に含めます。

また, MQC サーバ機能を使用する場合, TP1/Message Queue Access を使用するアプリケーショ ン数も計算に含めます(MQC サービス定義の mqcgwpnam 定義コマンドの指定値が最大値にな ります)。

k

同じキューファイルに割り当てられているキューに同時にアクセスし、かつトランザクションを使 用しないアプリケーション数です。

トリガメッセージおよび報告メッセージを生成してキューに登録するアプリケーション数および MQT サーバのプロセス数も計算に含めます。

また, MQC サーバ機能を使用する場合, TP1/Message Queue Access を使用するアプリケーショ ン数も計算に含めます(MQC サービス定義の mqcgwpnam 定義コマンドの指定値が最大値にな ります)。

<span id="page-299-0"></span>m

同じキューファイルに割り当てられているキューに同時にアクセスする MQT サーバプロセス数です。 トリガメッセージおよび報告メッセージを生成してキューに登録するアプリケーション数および MQT サーバのプロセス数も計算に含めます。

入出力バッファ数を上記の計算式より小さく設定した場合,次に示す状況が発生することがあります。

- 次に示す処理を実行するとき,1 秒間の空きバッファ待ちをしたあと,プロセス域にキューファイルの レコード長で入出力バッファを確保
	- MQPUT, MQPUT1 または MQGET 命令発行時
	- チャネル経由のメッセージの送信または受信
- バッファ面数に 0 を指定した場合は,次の処理を実行するとき空きバッファ待ちをしないで, プロセス 域にキューファイルのレコード長で入出力バッファを確保
	- MQPUT. MQPUT1 または MQGET 命令発行時
	- チャネル経由のメッセージの送信または受信

どちらの場合もチャネル経由のメッセージ送受信時,または API リターン時に領域は解放されます。

### ● -m メッセージエントリ確保率

〜<符号なし整数>((0〜100))《0》

キューファイルに格納できるメッセージ管理情報 (MQMD 構造体など)の数に対して、何パーセント分 のキャッシュエリアが確保されるかを指定します。メッセージエントリ確保率が高いほど,メッセージに 対する MQGET 命令発行時のディスクに対する入出力回数が少なくなります。メッセージエントリ確保率 が低いほど,使用するメモリ量が少なくなります。

一つのキューファイルグループに複数のキューファイルを指定した場合,それぞれのキューファイルにこ こで指定した数のメッセージエントリが割り当てられます。メッセージエントリ確保率には,キューファ イルに格納できるメッセージ数に対する最大保留メッセージ数(メッセージがキューファイルにある数) の割合を%で指定してください。

メッセージエントリ確保率に 0 を指定した場合, メッセージエントリ (292 バイト) ×メッセージ数+ 20 バイト分のメモリが,メッセージエントリ確保率に 100 を指定した時に比べて削減できます。ただし, バッファ長に 0 バイトを指定して,MQGET 命令を発行した場合もキューファイルの入出力が発生します。

### **●** -k キューファイルグループ監視の要否

 $\sim$  《N》

キューファイルグループ監視を使用するかどうかを指定します。

• Y:キューファイルグループ監視を使用します。

キューファイルグループ監視を使用する場合、-u オプションおよび-l オプションの指定が有効になり ます。監視サーバプロセスが起動します。

<span id="page-300-0"></span>• N:キューファイルグループ監視を使用しません。

省略する場合,キューファイルグループ監視を使用しません。

キューファイルグループ監視機能を使用する場合,監視されるキューファイルは正常状態のキューファイ ルだけです。mqarm コマンドを使用して切り離したキューファイル,および mqaadd コマンドを使用し て組み込まれたキューファイルは監視の対象外です。mqarles コマンドを使用して正常状態になった時点 でキューファイルは監視の対象になります。

### ● -u キューファイルグループ登録メッセージサイズしきい値

〜<符号なし整数>((10〜100))《80》(単位:%)

キューファイルグループのメッセージ格納域全容量に対するメッセージ格納域登録率のしきい値を指定しま す。

キューファイルグループの登録率がこのオペランドで指定したしきい値以上になった場合. -k オプション に Y が指定されていれば、KFCA31107-I メッセージが出力されます。

### ● -l キューファイルグループ登録メッセージサイズ回復値

〜<符号なし整数>((10〜100))《70》(単位:%)

キューファイルグループのメッセージ格納域全容量に対するメッセージ格納域登録率の回復値を指定します。

キューファイルグループの登録率がこのオペランドで指定した回復値を下回った場合,-k オプションに Y が指定されていれば,KFCA31108-I メッセージが出力されます。

#### **● -s MQA サービス専用共用メモリ確保要求者識別子**

〜< 16 進数字>((00〜ff))

MQA サービス専用共用メモリ確保要求者識別子を指定します。指定値の先頭に'm'を付加した識別子が, 実際に MQA サービス専用共用メモリを確保するときに使用される識別子となります。また,dcshmls -r コマンドで表示される共用メモリプールの確保要求者種別は,指定値の先頭に'm'を付加した値になりま す。dcshmls コマンドの詳細については,マニュアル「OpenTP1 運用と操作」を参照してください。識 別子を指定したキューファイルグループに属するキューファイルは、MQA サービス専用共用メモリセグ メントを識別子単位で確保します。なお,共用メモリの識別子の種類は,31 個以内に収まるようにしてく ださい。

このオプションを使用するケースを次に示します。

- 1. MQA サービス専用共用メモリへのアタッチは、MQA サービス専用共用メモリ確保要求者識別子単位 で実施されます。このオプションを指定すれば,MQA サービスで指定されるキューファイルの一部だ けをアクセスする UAP が使用する共用メモリのアタッチサイズを減らすことができます。
- 2. MQA サービス専用共用メモリサイズが,トータルで 2147483583 バイトを超えた場合,-s オプショ ンで分割すれば共用メモリを確保できます。

<span id="page-301-0"></span>ほかの mqaquegrp 定義コマンドと同一の識別子を指定した場合,同一の識別子を持つキューファイルグ ループはすべて同一の MQA サービス専用共用メモリセグメントを確保します。

省略した場合, 指定を省略した他の mqaquegrp 定義コマンドと同一の MQA サービス専用共用メモリセ グメントを確保します。この場合の MQA サービス専用共用メモリ確保要求者識別子は、mqaquegrp 定 義コマンドで指定されている値と重複しない 00〜ff の範囲で自動的に付与されます。

この識別子を指定したキューファイルグループの MQA サービス専用共用メモリセグメントの確保で共用 メモリのメモリ不足が発生した場合, KFCA31186-W のメッセージが出力され, 共用メモリが分割して 確保されます。指定した識別子または自動付与された識別子は,mqafills コマンドの-f オプションを実行 した時に表示される内容で確認することができます。

# コマンド引数

# ● キューファイル名

〜< 1〜59 文字の文字列>

メッセージを格納するファイルの名称を指定します。

一つのキューファイルに,複数のキューが格納されます。

キューファイルを複数指定した場合,一つのキューに登録されるメッセージは,複数のキューファイルに 分散して格納されます。そのためキューファイルを複数指定する場合は,それぞれのキューファイルを物 理的に別ディスクにしてください。一つのキューに複数アプリケーションからの操作が重なった場合、性 能が良くなります。

キューファイルパス名およびキューファイル名にスペースを指定しないでください。また,ファイルパス 名の"/"個所に"/"を追加したキューファイルパス名を指定しないでください。指定した場合,動作は保証さ れません。

# mqaqueatl(モデルキューの属性定義)

### 形式

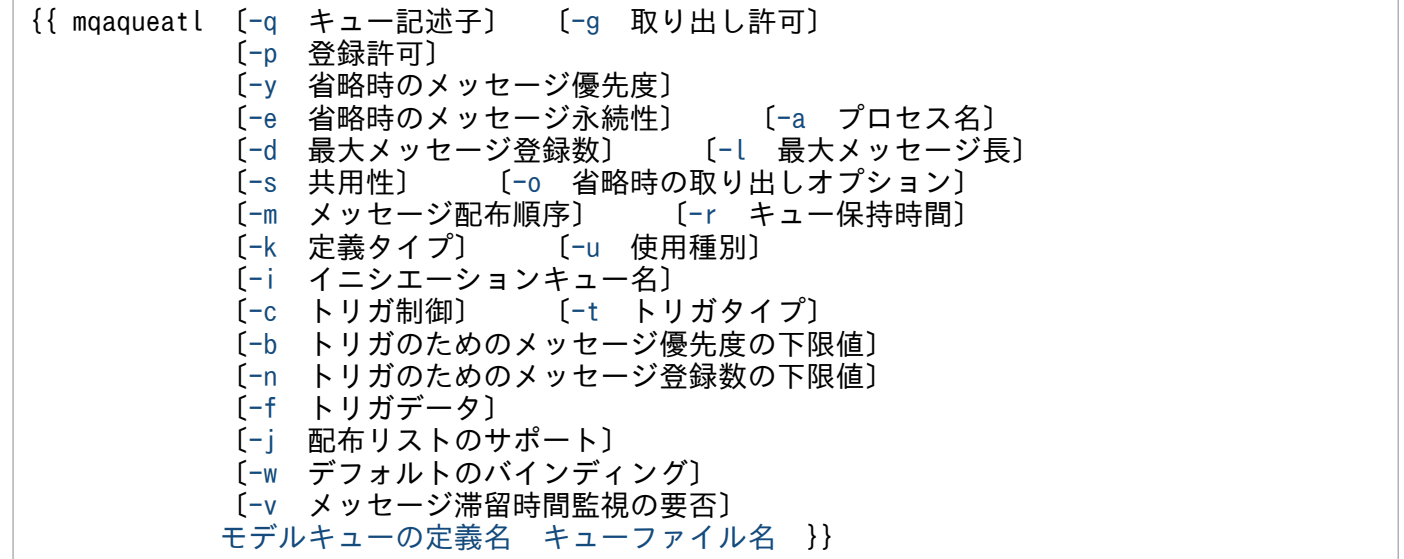

# 機能

オンライン中に動的に作成されるキュー(動的キュー)のモデルになる属性を指定します。

MQOPEN 命令でモデルキューの定義名がオブジェクト名として指定された場合. 作成される動的キュー の属性は,モデルキューの属性定義の値になります。

この定義コマンドは複数指定できますが、モデルキューの定義名は重複して指定できません。重複して指 定した場合, MQA サーバ開始処理でエラーになります。また、リモートキューのローカル定義名,およ び別名キュー名と重複した名称をモデルキューの定義名に指定した場合も、MQA サーバ開始処理でエラー になります。

mqaquegrp 定義コマンドでキューファイル二重化構成を定義しているキューファイルにキュー(動的 キュー)を作成する場合, MQA サービス定義ファイルに A 系キューファイルを指定した mqaqueatl 定 義を指定するようにしてください。

TP1/Message Queue 全体で登録できるキューの最大数は 20,480 個です。

# オプション

### **●** -q キュー記述子

〜< 1〜64 文字の文字列>

キューについてのユーザに任意の情報(QDesc 属性)を指定します。キューマネジャはこの指定値を,一 切チェックしません。省略した場合,キュー記述子は空白になります。

指定値に,(コンマ)を含む場合は文字列全体を"(引用符)で囲んでください。

<span id="page-303-0"></span>-q "svrg01,svr01"

# ● -g 取り出し許可

〜《allowed》

作成される動的キューに対する取り出し操作を許可するかどうか(InhibitGet 属性)を指定します。

• allowed

取り出し操作は許可されます(属性値:MQQA\_GET\_ALLOWED)。

• inhibited 取り出し操作は禁止されます(属性値:MQQA\_GET\_INHIBITED)。

# ● -p 登録許可

〜《allowed》

作成されるキューに対する登録操作を許可するかどうか(InhibitPut 属性)を指定します。

- allowed 登録操作は許可されます(属性値:MQQA\_PUT\_ALLOWED)。
- inhibited 登録操作は禁止されます(属性値:MQQA\_PUT\_INHIBITED)。

# **●** -y 省略時のメッセージ優先度

〜<符号なし整数>((0〜9))《0》

キューに登録されるメッセージの省略時の優先度(DefPriority 属性)を指定します。優先度は,指定した 値が小さいほど低く,大きいほど高くなります。

メッセージ記述子(MQMD 構造体)に MQPRI\_PRIORITY\_AS\_Q\_DEF が指定され,メッセージが キューに登録される場合に,この指定値は使用されます。

# ● -e 省略時のメッセージ永続性

〜《persistent》

キューに登録されるメッセージの省略時の永続性(DefPersistence 属性)を指定します。

• persistent

メッセージを永続にします(属性値:MQPER\_PERSISTENT)。

• notpersistent

メッセージを永続にしません(属性値:MQPER\_NOT\_PERSISTENT)。

# <span id="page-304-0"></span>● -a プロセス名

〜< 1〜48 文字の MQ 文字列>

プロセスオブジェクトの名称(ProcessName 属性)を指定します。

ローカルキューマネジャの mqaprcdef 定義コマンドで指定したプロセス名と同じ名称を指定してください。

プロセスオブジェクトは,トリガモニタアプリケーションを決定するために使用されます。トリガを使用 する場合は,必ず指定してください。トリガが使用される場合に省略したとき,イニシエーションキュー 障害になります。トリガが使用されない場合に省略したとき,プロセス名は空白になります。

### **● -d 最大メッセージ登録数**

〜<符号なし整数>((0〜2147483647))《128》

キューに登録できるメッセージの最大値(MaxQDepth 属性)を指定します。

ここで指定した数のメッセージがすでに格納されているキューに対してさらにメッセージを登録しようと すると、理由コード MQRC Q FULL でエラーになります。

# ● -l 最大メッセージ長

〜<符号なし整数>((0〜128000000))《4096000》

キューに登録されるメッセージの中に,入れることができるアプリケーションデータの最大値 (MaxMsgLength 属性)を指定します。キューに対してこの指定値を超える長さのメッセージを登録する と、理由コード MQRC\_MSG\_TOO\_BIG\_FOR\_Q でエラーになります。

この指定値は、mqaquemgr 定義コマンドの-l オプション(最大メッセージ長)の指定値以下にする必要 があります。

転送キューの場合は,構造体データタイプを含んだ最大メッセージ長を設定してください。

# **●** -s 共用性

 $\sim$  《notshareble》

キューが同時に何度も入力用にオープンできるかどうか(Shareability 属性)を指定します。

• shareble

キューを共用できます(属性値:MQQA\_SHAREABLE)。

MQOO\_INPUT\_SHARED オプション指定の多重オープンができます。

• notshareble

キューを共用できません(属性値:MQQA\_NOT\_SHAREABLE)。 MQOO\_INPUT\_SHARED オプション指定の MQOPEN 命令は, MQOO\_INPUT\_EXCLUSIVE と 同様に処理されます。

# <span id="page-305-0"></span>● -o 省略時の取り出しオプション

 $\sim$  《exclusive》

キューを入力用にオープンする場合の省略時解釈値(DefInputOpenOption 属性)を指定します。

キューオープン時の MQOPEN 命令で、MQOO\_INPUT\_AS\_Q\_DEF オプションが指定された場合に, この値が使用されます。

• exclusive

排他アクセスのメッセージ取り出し用にオープンします(属性値:MQOO\_INPUT\_EXCLUSIVE)。 MQOPEN 命令呼び出し元アプリケーション自身またはほかのアプリケーションによって、キューが すでに入力用にオープンされていると,そのタイプがどのようなものであっても (MQOO\_INPUT\_SHARED や MQOO\_INPUT\_EXCLUSIVE) 理由コード MQRC\_OBJECT\_IN\_USE でエラーになります。

• shared

共用アクセスのメッセージ取り出し用にオープンします(属性値:MQOO\_INPUT\_SHARED)。 MQOPEN 命令呼び出し元アプリケーション自身またはほかのアプリケーションによって、キューが MQOO\_INPUT\_SHARED ですでにオープンされている場合、命令は成功します。しかし, MQOO\_INPUT\_EXCLUSIVE でオープンされている場合は、理由コード MQRC\_OBJECT\_IN\_USE でエラーになります。

# ● -m メッセージ配布順序

 $\sim$  《fifo》

メッセージが MQGET 命令でアプリケーションに返される順序(MsgDeliverySequence 属性)を指定し ます。

• priority

優先度の順序でメッセージが返されます(属性値:MQMDS\_PRIORITY)。 MQGET 命令は,指定される選択基準を満足する最も優先度の高いメッセージを返します。各優先度 のレベル内では,FIFO(先入れ先出し)の順序で返します。

 $\bullet$  fifo

FIFO(先入れ先出し)の順序でメッセージが返されます(属性値:MQMDS\_FIFO)。 MQGET 命令は,優先度を無視して,指定される選択基準を満足する先頭のメッセージを返します。

# ● -r キュー保持時間

〜<符号なし整数>((0〜65535))《8》(単位:時間)

キューを保持する時間(RetentionInterval 属性)を指定します。キューを作成してからここで指定した 時間が経過すると,キューは破棄対象になります。ただし,キューマネジャがこの指定値に基づいてキュー を削除したり,保持時間が終了していないキューの削除を制限したりはしません。

<span id="page-306-0"></span>MQINQ 命令でこの指定値とキューの作成時間が返却されるため、必要な操作は、アプリケーションの責 任でしてください。

# **● -k 定義タイプ**

〜《permanent》

作成するキューが永続的か一時的か(DefinitionType 属性)を指定します。

- permanent 永続的動的キュー(属性値:MQQDT\_PERMANENT\_DYNAMIC)
- temporary

一時的動的キュー(属性値:MQQDT\_TEMPORARY\_DYNAMIC)

一時的動的キューとは,MQA サーバの再開始または正常開始時に引き継がれないキューのことです。

# ● -u 使用種別

〜《normal》

キューが何のために使用されるか(Usage 属性)を指定します。

• normal

通常に使用(通常キュー)(属性値:MQUS\_NORMAL) 通常のアプリケーションが,メッセージの登録または取り出しをする場合に指定します。

• transmission 転送キューとして使用(属性値:MQUS\_TRANSMISSION) リモートキューマネジャあてのメッセージを保持する場合に指定します。

# ● -i イニシエーションキュー名

〜< 1〜48 文字の MQ 文字列>

トリガメッセージを書き込むイニシエーションキューの名称(InitiationQName 属性)を指定します。省 略した場合,イニシエーションキュー名は空白になります。

イニシエーションキューは,ローカルキューマネジャで定義されるローカルキューとして定義されます。

イニシエーションキュー名を定義したキューにメッセージが到着し,アプリケーションの起動が要求され ると,キューマネジャはここで指定したイニシエーションキューにトリガメッセージを送信します。イニ シエーションキューは,トリガメッセージの受信後に適切なアプリケーションを起動するトリガモニタア プリケーションによって監視される必要があります。

# ● -c トリガ制御

 $\sim$  《on》

<span id="page-307-0"></span>キューを処理するアプリケーションを起動させるために,トリガメッセージをイニシエーションキューに 書き込むかどうか(TriggerControl 属性)を指定します。

この指定値は,MQSET 命令で変更できます。

• off

トリガメッセージをキューに書き込みません(属性値:MQTC\_OFF)。

-t オプション(トリガタイプ)を指定してもトリガメッセージはキューに書き込まれません。

• on

トリガメッセージをキューに書き込みます(属性値:MQTC\_ON)。

# ● -t トリガタイプ

〜《every》

メッセージがキューに到着した場合,トリガメッセージをイニシエーションキューに書き込む条件 (TriggerType 属性)を指定します。

• every

メッセージごとに通知されます(属性値:MQTT\_EVERY)。

1 個のメッセージがキューに到着するごとに,トリガメッセージが書き込まれます。

• first

キューが空でないときに通知されます(属性値:MQTT\_FIRST)。

キューが空(メッセージが1個もない)の状態から空でない(1個以上のメッセージがある)状態へ移 行した場合に,トリガメッセージが書き込まれます。

このモデルキューを基に転送キューを作成する場合は、first を指定してください。

• depth

一定の格納数(下限値)を超えたときに通知されます(属性値:MQTT\_DEPTH)。

キューに一定数(トリガのためのメッセージ登録数の下限値)のメッセージがある場合にトリガメッ セージが書き込まれます。トリガメッセージが書き込まれたあとに,それ以上のトリガメッセージが書 き込まれないようにするために,再度明示的にトリガ処理を再開する(MQSET 命令によるトリガ制御 の変更)までトリガ制御属性に MQTC OFF が設定されます。

• none

トリガメッセージは通知されません(属性値:MQTT\_NONE)。

キューにメッセージが到着しても,トリガメッセージは書き込まれません。この指定は,-c オプショ ン(トリガ制御)で off を指定した場合と同様の効果を持ちます。

### ● -b トリガのためのメッセージ優先度の下限値

〜<符号なし整数>((0〜9))《0》

トリガタイプが depth の場合の,トリガメッセージを書き込む下限値 (TriggerMsgPriority 属性) をメッ セージ優先度で指定します。

<span id="page-308-0"></span>キューに到着したメッセージの優先度が,ここで指定した優先度より低い場合は,トリガメッセージを書 き込むほかの条件を満たしていても,トリガメッセージは書き込まれません。トリガメッセージを書き込 む条件については,マニュアル「TP1/Message Queue プログラム作成の手引」を参照してください。

### ● -n トリガのためのメッセージ登録数の下限値

〜<符号なし整数>((1〜65535))《1》

トリガタイプが depth の場合の,トリガメッセージが書き込まれる前にキューになければならないメッ セージの個数(TriggerDepth 属性)を指定します。

この指定値には,-b オプションで指定した優先度より低い優先度のメッセージは含まれません。

### **● -f トリガデータ**

〜< 1〜64 文字の文字列>

キューにメッセージが到着すると,イニシエーションキューにトリガメッセージが書き込まれます。この 時. キューマネジャによってトリガメッセージに挿入される、ユーザに任意のデータ (TriggerData 属 性)を指定します。省略した場合,トリガデータは空白になります。

指定値に,(コンマ)を含む場合は文字列全体を"(引用符)で囲んでください。

指定例を次に示します。

-f "svrg01,svr01"

#### **●** -j 配布リストのサポート

〜《nosupport》

MQPUT命令、およびMQPUT1命令で、配布リスト付きのメッセージをキューに書き込めるかどうかを 指定します。

- support 配布リストに対応します。
- nosupport 配布リストに対応しません。

# ● -w デフォルトのバインディング

〜《fixed》

あて先クラスタキューのバインディング(DefBind 属性)を制御します。オープンするキューがクラスタ キューの場合に適用されます。

• fixed

キューがオープンされたハンドルにあて先を固定します。

<span id="page-309-0"></span>• not fixed

キューにメッセージが登録されるとき,メッセージ単位にあて先を決定します。

#### **●** -v メッセージ滞留時間監視の要否

 $\sim$  《off》

メッセージの滞留時間を監視するかどうかを指定します。

このオプションに on を指定する場合は、set 形式の mqa\_msg\_stay\_time オペランドにメッセージ滞留時 間を指定してください。

 $\bullet$  off

メッセージ滞留時間監視を実行しません。

 $\bullet$  on

メッセージ滞留時間監視を実行します。

### コマンド引数

### ● モデルキューの定義名

〜< 1〜48 文字の MQ 文字列>

モデルキューの定義名を指定します。

MQOPEN 命令で動的キューを作成する場合は,この引数で指定した名称をオブジェクト名として指定し てください。

#### ● キューファイル名

〜< 1〜59 文字の文字列>

動的キューを格納するキューファイル名を指定します。mqaquegrp 定義コマンドで設定したキューファ イル名を指定してください。

この引数は、-k オプション (定義タイプ) で temporary を指定した場合も指定してください。一時的動 的キューの情報は,基本的にはメモリ上だけで管理されますが,一時的動的キューの情報を管理するバッ ファの都合で,ファイルに出力される場合があります。その場合,どのキューファイルに出力すればよい かをキューマネジャは知る必要があるため,この引数は一時的動的キューに対しても有効です。

メッセージをキューに登録する場合は,指定されたキューファイルが属するキューファイルグループのど れかのキューファイルに登録します。

キューファイルグループに複数のキューファイルが対応づけられている場合,どのキューファイルにメッ セージを登録するかは,キューアクセス競合時の負荷分散を考慮して,MQA サービスが決定します。

キューファイルパス名およびキューファイル名にスペースを指定しないでください。また,ファイルパス 名の"/"個所に"/"を追加したキューファイルパス名を指定しないでください。指定した場合,動作は保証さ れません。

# 形式

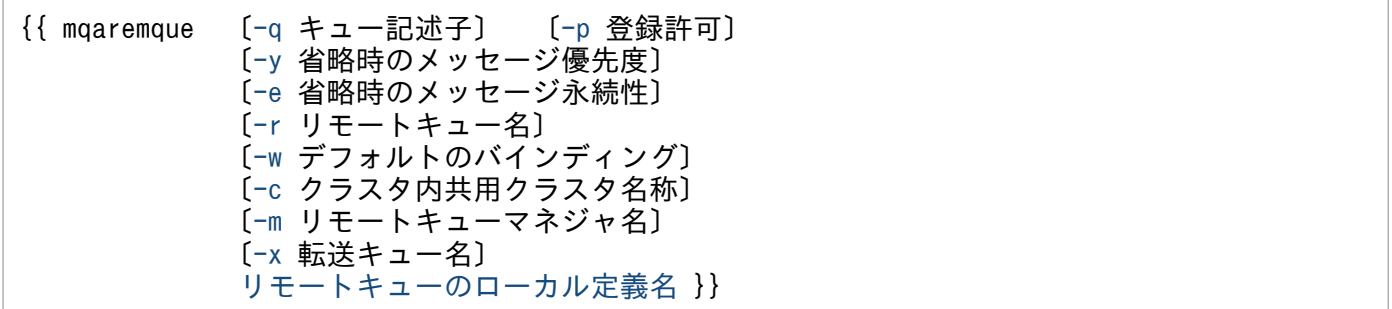

# 機能

リモートキューのローカル定義を指定します。

この定義コマンドは、MQA サービス定義に複数指定できますが、リモートキューのローカル定義名は重 複して指定できません。重複して指定した場合は、MQA サーバ開始処理でエラーになります。また、モ デルキューの定義名、別名キュー名、および存在するキュー名と重複した名称をリモートキューのローカ ル定義名に指定した場合も,MQA サーバ開始処理でエラーになります。

TP1/Message Queue 全体で登録できるキューの最大数は 20,480 個です。

# オプション

# ● -q キュー記述子

〜< 1〜64 文字の文字列>

キューについてのユーザに任意の情報(QDesc 属性)を指定します。キューマネジャはこの内容を一切 チェックしません。省略した場合,キュー記述子は空白になります。

指定値に,(コンマ)を含む場合は文字列全体を"(引用符)で囲んでください。

指定例を次に示します。

-q "svrg01,svr01"

# ● -p 登録許可

〜《allowed》

作成されるキューに対する登録操作を許可するかどうか(InhibitPut 属性)を指定します。

• allowed

登録操作は許可されます(属性値:MQQA\_PUT\_ALLOWED)。

<span id="page-312-0"></span>• inhibited 登録操作は禁止されます(属性値:MQQA\_PUT\_INHIBITED)。

# **● -v 省略時のメッセージ優先度**

〜<符号なし整数>((0〜9))《0》

キューに登録されるメッセージの省略時の優先度 (DefPriority 属性) を指定します。優先度は、指定した 値が小さいほど低く,大きいほど高くなります。

メッセージ記述子(MQMD 構造体)に MQPRI\_PRIORITY\_AS\_Q\_DEF が指定され,メッセージが キューに登録される場合に,この指定値は使用されます。

# **●** -e 省略時のメッセージ永続性

〜《persistent》

キューに登録されるメッセージの省略時の永続性(DefPersistence 属性)を指定します。

• persistent

メッセージを永続にします(属性値:MQPER\_PERSISTENT)。

• notpersistent

メッセージを永続にしません(属性値:MQPER\_NOT\_PERSISTENT)。

# **● -r リモートキュー名**

〜< 1〜48 文字の MQ 文字列>

リモートキュー名(RemoteQName 属性)を指定します。-m オプション(リモートキューマネジャ名) のキューマネジャが認識できるキュー名を指定してください。

アプリケーションがリモートキューのローカル定義をオープンする場合,この指定値は省略できません。 一方,この定義をキューマネジャの別名定義として使用する場合は,必ず省略してください。また,この 定義を応答キューの別名として使用する場合,この指定値は,応答キューの名称にする必要があります。

# ● -w デフォルトのバインディング

〜《fixed》

あて先クラスタキューのバインディング(DefBind 属性)を制御します。オープンするキューがクラスタ キューの場合に適用されます。

• fixed

キューがオープンされたハンドルにあて先を固定します。

• not fixed

キューにメッセージが登録されるとき,メッセージ単位にあて先を決定します。

# <span id="page-313-0"></span>**● -c クラスタ内共用クラスタ名称**

〜< 1〜48 文字の MQ 文字列>

キューが属するクラスタの名称を指定します。

省略した場合,キューはクラスタに属しません。

# ● -m リモートキューマネジャ名

〜< 1〜48 文字の MQ 文字列>

-r オプション(リモートキュー名)のリモートキューを定義しているキューマネジャの名称 (RemoteQMgrName 属性)を指定します。

アプリケーションがリモートキューのローカル定義をオープンする場合,この指定値を省略したり,ロー カルキューマネジャ名を指定したりできません。しかし,この定義をキューマネジャの別名定義として使 用する場合は,この指定値を省略したり,ローカルキューマネジャ名を指定したりできます。

-x オプション(転送キュー名)を省略した場合は、ここで指定した名称と同じ名称のローカルキューが必 要です。このローカルキューは、転送キューとして使用されます。このローカルキューが MQA サーバ開 始時に存在しなくても,MQA サーバは正常に立ち上がります。アプリケーションがリモートキューのロー カル定義をオープンしたときに,リモートキューマネジャ名と同じローカルキューが転送キューとして定 義されているかがチェックされます。

# **●** -x 転送キュー名

〜< 1〜48 文字の MQ 文字列>

リモートキューのローカル定義をオープンした場合,メッセージの転送に使用されるローカル転送キュー の名称 (XmitQName 属性) を指定します。省略した場合, -m オプション (リモートキューマネジャ名) で指定したリモートキューマネジャ名と同じ名称のキューが転送キューとして使用されます。

リモートキューのローカル定義がキューマネジャの別名として使用され,-m オプション(リモートキュー マネジャ名)の指定値を省略したり,ローカルキューマネジャの名称を指定したりした場合,この指定値 は無視されます。

# コマンド引数

### ● リモートキューのローカル定義名

〜< 1〜48 文字の MQ 文字列>

リモートキューのローカル定義名を指定します。

MQOPEN 命令では,この引数で指定した名称をオブジェクト名として指定してください。

# 形式

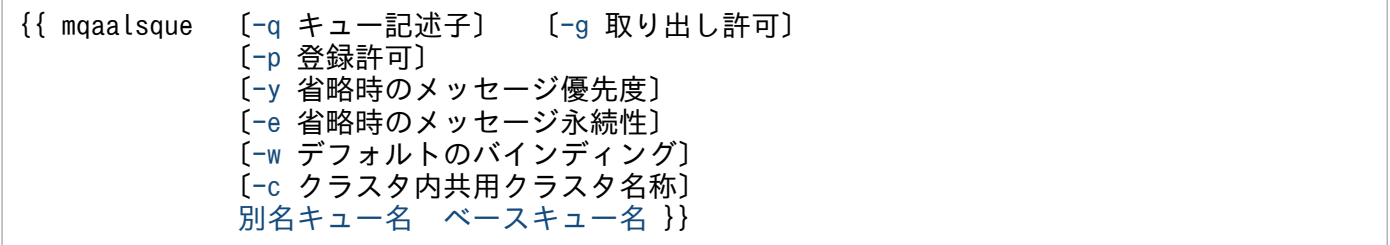

# 機能

別名キューの属性を指定します。

この定義コマンドで指定した別名キュー名を, MQOPEN 命令のオブジェクト名に指定すると, ベース キューに異なる名称を指定できます。

この定義コマンドは、MQA サービス定義に複数指定できますが、別名キュー名は重複して指定できませ ん。重複して指定した場合は,MQA サーバ開始処理でエラーになります。また,モデルキューの定義名, およびリモートキューのローカル定義名と重複した名称を別名キュー名に指定した場合も, MQA サーバ 開始処理でエラーになります。

TP1/Message Queue 全体で登録できるキューの最大数は 20,480 個です。

# オプション

# ● -q キュー記述子

〜< 1〜64 文字の文字列>

キューについてのユーザに任意の情報(QDesc 属性)を指定します。キューマネジャはこの内容を一切 チェックしません。省略した場合,キュー記述子は空白になります。

指定値に,(コンマ)を含む場合は文字列全体を"(引用符)で囲んでください。

指定例を次に示します。

-q "svrg01,svr01"

### ● -g 取り出し許可

〜《allowed》

作成される動的キューに対する取り出し操作を許可するかどうか(InhibitGet 属性)を指定します。

• allowed

取り出し操作は許可されます(属性値: MQQA\_GET\_ALLOWED)。

4. 準備作業

<span id="page-315-0"></span>• inhibited

取り出し操作は禁止されます(属性値:MQQA\_GET\_INHIBITED)。

# ● -p 登録許可

〜《allowed》

作成されるキューに対する登録操作を許可するかどうか(InhibitPut 属性)を指定します。

• allowed

登録操作は許可されます(属性値:MQQA\_PUT\_ALLOWED)。

• inhibited 登録操作は禁止されます(属性値:MQQA\_PUT\_INHIBITED)。

# ● -y 省略時のメッセージ優先度

〜<符号なし整数>((0〜9))《0》

キューに登録するメッセージの省略時の優先度 (DefPriority 属性) を指定します。優先度は、指定した値 が小さいほど低く,大きいほど高くなります。

メッセージ記述子(MQMD 構造体)に MQPRI\_PRIORITY\_AS\_Q\_DEF が指定され、メッセージが キューに登録される場合に,この指定値は使用されます。

# ● -e 省略時のメッセージ永続性

〜《persistent》

キューに登録するメッセージの省略時の永続性(DefPersistence 属性)を指定します。

• persistent

メッセージを永続にします(属性値:MQPER\_PERSISTENT)。

• notpersistent

メッセージを永続にしません(属性値:MQPER\_NOT\_PERSISTENT)。

# ● -w デフォルトのバインディング

〜《fixed》

あて先クラスタキューのバインディング(DefBind 属性)を制御します。オープンするキューがクラスタ キューの場合に適用されます。

• fixed

キューがオープンされたハンドルにあて先を固定します。

• not fixed

キューにメッセージが登録されるとき,メッセージ単位にあて先を決定します。

# <span id="page-316-0"></span>● -c クラスタ内共用クラスタ名称

〜< 1〜48 文字の MQ 文字列>

キューが属するクラスタの名称を指定します。

省略した場合,キューはクラスタに属しません。

# コマンド引数

# ● 別名キュー名

〜< 1〜48 文字の MQ 文字列>

別名キューの名称を指定します。

# ● ベースキュー名

〜< 1〜48 文字の MQ 文字列>

別名を付けるベースキューの名称(BaseQName 属性)を指定します。

<sup>4.</sup> 準備作業

# mqaprcdef (プロセス定義)

# 形式

{{ mqaprcdef 〔-p プロセス記述子〕 〔-t アプリケーションタイプ〕 〔-i アプリケーション記述子〕 [〔-e](#page-318-0) 環境データ〕 〔[-u](#page-318-0) ユーザデータ〕 [プロセス名](#page-318-0) }}

### 機能

ユーザが使用するプロセスの属性を指定します。

この定義コマンドは、MQA サービス定義に複数指定できますが、プロセス名は重複して指定できません。 重複して指定した場合, MQA サーバ開始処理でエラーになります。

# オプション

### ● -p プロセス記述子

〜< 1〜64 文字の文字列>

トリガモニタアプリケーションに対する,ユーザに任意の情報(ProcessDesc 属性)を指定します。キュー マネジャはこの指定値を一切チェックしません。省略した場合,プロセス記述子は空白になります。

指定値に,(コンマ)を含む場合は文字列全体を"(引用符)で囲んでください。

指定例を次に示します。

-p "svrg01,svr01"

### ● -t アプリケーションタイプ

〜<符号なし整数>((15,または 65536〜999999999))《15》

トリガモニタアプリケーションのタイプ(ApplType 属性)を指定します。この指定値は,トリガメッセー ジの一部としてイニシエーションキューに書き込まれます。

不正な値を指定した場合は,MQA サーバ開始処理でエラーになります。

• 15

OpenTP1 アプリケーション (属性値: MQAT\_OPEN\_TP1)

• 65536〜999999999

ユーザが使用できる値(属性値:なし)

# **● -i アプリケーション記述子**

〜< 1〜256 文字の文字列>

<span id="page-318-0"></span>トリガモニタアプリケーションを識別するための文字列 (ApplId 属性) を指定します。この文字列は、ト リガメッセージの一部としてイニシエーションキューに書き込まれます。

キューマネジャはこの指定値を一切チェックしません。

指定値に,(コンマ)を含む場合は文字列全体を"(引用符)で囲んでください。

指定例を次に示します。

-i "svrg01,svr01"

#### ● -e 環境データ

〜< 1〜128 文字の文字列>

トリガモニタアプリケーションについての,環境に関連した情報を含む文字列(EnvData 属性)を指定し ます。この文字列は,トリガメッセージの一部としてイニシエーションキューに書き込まれます。

キューマネジャはこの指定値を一切チェックしません。

指定値に,(コンマ)を含む場合は文字列全体を"(引用符)で囲んでください。

指定例を次に示します。

-e "svrg01,svr01"

#### ● -u ユーザデータ

〜< 1〜128 文字の文字列>

トリガモニタアプリケーションについての,ユーザ情報を含む文字列(UserData 属性)を指定します。 この文字列は,トリガメッセージの一部としてイニシエーションキューに書き込まれます。

キューマネジャはこの指定値を一切チェックしません。

指定値に,(コンマ)を含む場合は文字列全体を"(引用符)で囲んでください。

指定例を次に示します。

-u "svrg01,svr01"

# コマンド引数

### ● プロセス名

〜< 1〜48 文字の MQ 文字列>

トリガモニタアプリケーションのプロセス名を指定します。

mqaqueatl 定義コマンドの-a オプション(プロセス名)で指定するプロセス名と同じ名称を指定してく ださい。

キューマネジャはこの名称をチェックしません。

# 形式

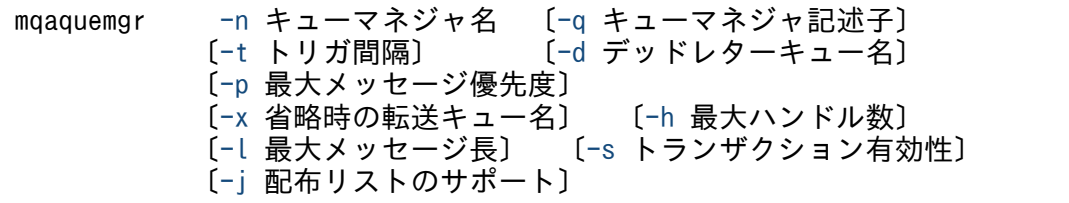

# 機能

キューマネジャの属性を指定します。

この定義コマンドは,MQA サービス定義に一つだけ指定できます。複数指定した場合は,MQA サーバ 開始処理でエラーになります。

# オプション

### **●** -n キューマネジャ名

〜< 1〜48 文字の MQ 文字列>

キューマネジャ名(QMgrName 属性)を指定します。アプリケーションをローカルキューマネジャに接 続する場合に使用される名称です。

名称の先頭 12 文字は,ユニークなメッセージ識別子が生成される場合に使用されます。キューマネジャ のネットワークでメッセージ識別子がユニークであるために,通信するキューマネジャ同士では,名称の 先頭 12 文字が異なっていなければなりません。

### ● -q キューマネジャ記述子

〜< 1〜64 文字の文字列>

キューマネジャに対するユーザに任意の情報(QMgrDesc 属性)を指定します。キューマネジャはこの指 定値を一切チェックしません。省略した場合,キューマネジャ記述子は空白になります。

指定値に,(コンマ)を含む場合は文字列全体を"(引用符)で囲んでください。

指定例を次に示します。

-q "svrg01,svr01"

### ● -t トリガ間隔

〜<符号なし整数>((0〜999999999))《999999999》(単位:ミリ秒)

<span id="page-321-0"></span>mqaqueatl 定義コマンドの-t オプション (トリガタイプ)で first を指定した場合の、トリガメッセージ 数を制御するために使用される時間間隔(TriggerInterval 属性)を指定します。

トリガタイプが first の場合、通常、キューが空の状態のときにメッセージが到着すると、トリガメッセー ジが生成されます。しかし特定の状況の下では,キューが空でなくても,追加のトリガメッセージが生成 されることがあります。この追加のトリガメッセージの生成頻度を制御します。

チャネルトリガを起動する場合,通信相手システムの起動状態によってイニシエーションキューが満杯に なることがあります。そこで余分なトリガメッセージを発生させないために,次に示す計算式に従って定 義を指定してください。

トリガ間隔(mqaquemgr定義コマンドの-tオプション指定値) ≧ イニシエーションキュー監視タイマ値 (mqttcp定義コマンドの-v itimオペランド指定値) + 基本タイマ値 (mqtttim定義コマンドの-t btimオペランド指定値+ bmtimオペランド指定値)

なお,上記の計算式に従って定義を指定した場合でも,トリガ起動チャネル数の 3 倍のメッセージが一時 的に発生することがありますので,注意してください。

# **● -d デッドレターキュー名**

〜< 1〜48 文字の MQ 文字列>

ローカルキューマネジャで定義されているキューに登録できない場合に,そのメッセージを転送するキュー (デッドレターキュー)の名称(DeadLetterQName 属性)を指定します。省略した場合,デッドレター キュー名は空白になります。デッドレターキューにメッセージを登録する条件については,マニュアル 「TP1/Message Queue プログラム作成の手引」を参照してください。

# ● -p 最大メッセージ優先度

〜<符号なし整数>((0〜9))《9》

キューマネジャでサポートするメッセージ優先度の最大値(MaxPriority 属性)を指定します。

### ● -x 省略時の転送キュー名

〜< 1〜48 文字の MQ 文字列>

省略時の転送キューの名称(DefXmitQName 属性)を指定します。

このキューは,使用する転送キューの指示がほかにない場合,リモートキューマネジャへのメッセージ転 送用に使用されます。

### **●** -h 最大ハンドル数

〜<符号なし整数>((1〜65535))《10》

<span id="page-322-0"></span>プロセスから同時に使用できるオープン状態のオブジェクトハンドルの最大数(MaxHandles 属性)を指 定します。

最大ハンドル数は,次に示すハンドル数のうちで最大のハンドル数以上になるように指定してください。

- 一つのアプリケーションが同時に使用するハンドル数
- クラスタ機能を使用する場合,リポジトリ管理サーバの最大ハンドル数(最大ハンドル数:6) クラスタ機能を使用する場合,最大ハンドル数に 5 以下の値を指定すると, OpenTP1 の開始時に KFCA31204-E メッセージを出力し,OpenTP1 が異常終了します。
- MQC サーバ機能を使用する場合,クライアントアプリケーションから接続されたコネクションで同時 に使用するオブジェクトハンドル数
	- C 言語または COBOL 言語で作成したアプリケーションの場合 MQCONN 命令で取得したコネクションハンドルで実行する同時 MQOPEN 命令の数
	- C++言語で作成したアプリケーションの場合 一つの ImqQueueManager クラスを使用して同時にオープンするオブジェクトの数
	- Java 言語で作成したアプリケーションの場合 一つの MQQueueManager クラスから生成するオブジェクトの数
	- JMS インタフェースで作成したアプリケーションの場合 一つの論理コネクション(QueueSession)から生成するオブジェクトの数

# ● -l 最大メッセージ長

〜<符号なし整数>((1〜128000000))《4096000》

キューマネジャによって処理されるメッセージの最大長(MaxMsgLength 属性)を指定します。

キューマネジャで作成されるすべてのキューに対して,この指定値がメッセージ長の最大値です。mqaqueatl 定義コマンドの-l オプション(最大メッセージ長)はこの指定値の大きさを超えて指定できません。

# **● -s トランザクション有効性**

 $\sim$  《sync》

接続するキューマネジャが, MQGET 命令, MQPUT 命令, および MQPUT1 命令で同期点処理をサポー トするかどうか(SyncPoint 属性)を指定します。

• sync

トランザクションの同期点処理を利用できます(属性値:MQSP\_AVAILABLE)。

• nosync

トランザクションの同期点処理を利用できません(属性値:MQSP\_NOT\_AVAILABLE)。

# **●** -j 配布リストのサポート

〜《nosupport》

MQPUT 命令,および MQPUT1 命令で、配布リスト付きのメッセージをキューに書き込めるかどうかを 指定します。

- support 配布リストに対応します。
- nosupport 配布リストに対応しません。
# 形式

{{ mqamqtnam 〔-b 総バッチメッセージ数〕 MQTサーバ名またはMQCリスナサーバ名 [プロトコル名称](#page-325-0) [MCA数](#page-325-0) }}

## 機能

メッセージの送受信をするための MQT デーモン(MQT サーバ)の構成を定義します。MQA サーバは, 指定された MQT デーモンを開始処理で起動します。

関連製品である TP1/Message Queue Access を使用する場合は MQC リスナサーバの構成を定義しま す。MQA サーバは,指定された MQC リスナサーバを開始処理で起動します。

この定義を指定すると、MQA サーバはチェックポイントダンプを取得するため、MQA サーバ用のチェッ クポイントダンプの定義を指定する必要があります。MQA サーバ用のチェックポイントダンプの定義に ついては,マニュアル「OpenTP1 システム定義」を参照してください。

# オプション

### ● -b 総バッチメッセージ数

〜<符号なし整数>((1〜2549745))《255》

一つの TCP 定義に対するバッチメッセージの総数を指定します。

64bit 版の場合は MQA サービス定義に定義されている各 mqamqtnam 定義コマンドの-b オプション(総 バッチメッセージ数)の合計値が 120,000,000 以下となるように定義してください。合計値が 120,000,000 よりも大きい場合. KFCA31210-E メッセージを出力して異常終了します。

# コマンド引数

### ● MQT サーバ名または MQC リスナサーバ名

〜<\_(アンダスコア)で始まる 2〜8 文字の識別子>

MQT サーバ名または MQC リスナサーバ名を指定します。

MQT サーバ名は、MQT 通信構成定義のファイル名です。先頭のアンダスコアを含めて8文字までの英 数字で指定してください。

関連製品である TP1/Message Queue Access を使用する場合は MQC リスナサーバ名を指定します。 MQA サービス定義に指定できる MQC リスナサーバは一つだけです。複数を指定した場合, MQC サー ビス開始時に KFCA31183-E が出力されます。

<sup>4.</sup> 準備作業

# <span id="page-325-0"></span>● プロトコル名称

〜< 1〜14 文字の識別子>

プロトコル名称を指定します。

関連製品である TP1/Message Queue Access を使用する場合は mqctcp を指定します。

## ● MCA 数

〜<符号なし整数>((1〜255))

一つの MQT サーバ当たりの MCA の数を指定します。

関連製品である TP1/Message Queue Access を使用する場合は 1 を指定します。

起動する MQT デーモン種別と mgamqtnam 定義コマンドの指定値について、次の表に示します。

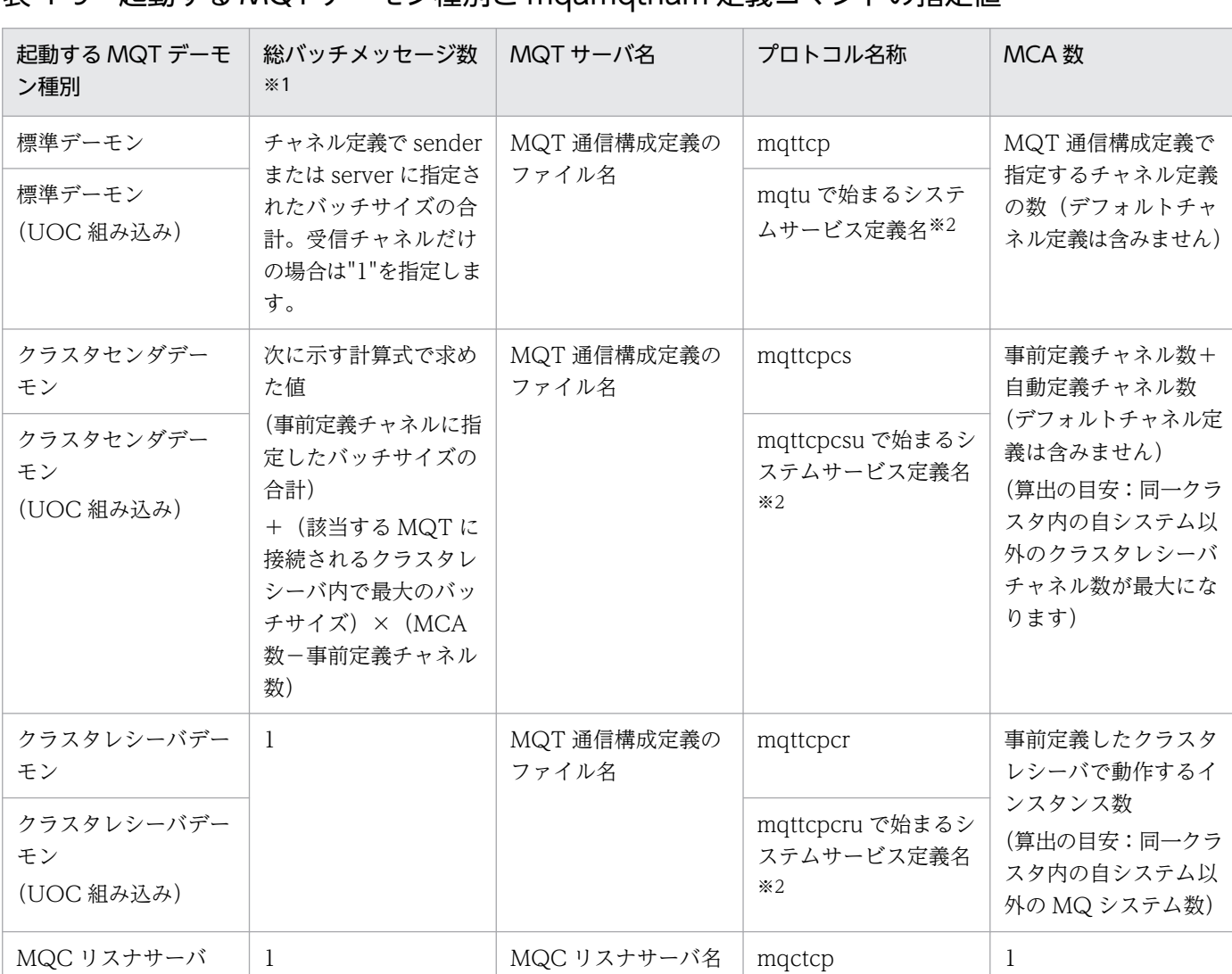

### 表 4‒9 起動する MQT デーモン種別と mqamqtnam 定義コマンドの指定値

#### 注※1

ネゴシエーション時の自動定義クラスタセンダチャネルのバッチサイズは mqamqtnam 定義コマンド-b オプション指定値お よび事前定義クラスタセンダチャネルに指定したバッチサイズに依存します。詳細については,この章の「[チャネルのネゴシ](#page-387-0) [エーション」](#page-387-0)を参照してください。

この値が不足していると,相手システムのクラスタレシーバで指定したバッチサイズより小さいバッチサイズでチャネルが確 立されることがあります。

注※2

詳細については,[「3.5.4 システムサービス情報定義の作成](#page-249-0)」を参照してください。

# MQT サービス定義

TP1/Message Queue の定義のうち, MQT サービス定義について説明します。

#### 概要

MQTサービス定義は, OpenTP1 のシステムサービス定義の一つです。

MQT サービス定義の定義ファイルは、OS のテキストエディタを使用して、テキストファイルとして作成 します。MQT サービス定義の定義ファイル名(完全パス名)を次に示します。

\$DCCONFPATH/mqt

#### 機能

通信するための実行環境を定義します。

#### 種類

MQT サービス定義の種類について、次の表に示します。

#### 表 4‒10 MQT サービス定義の種類

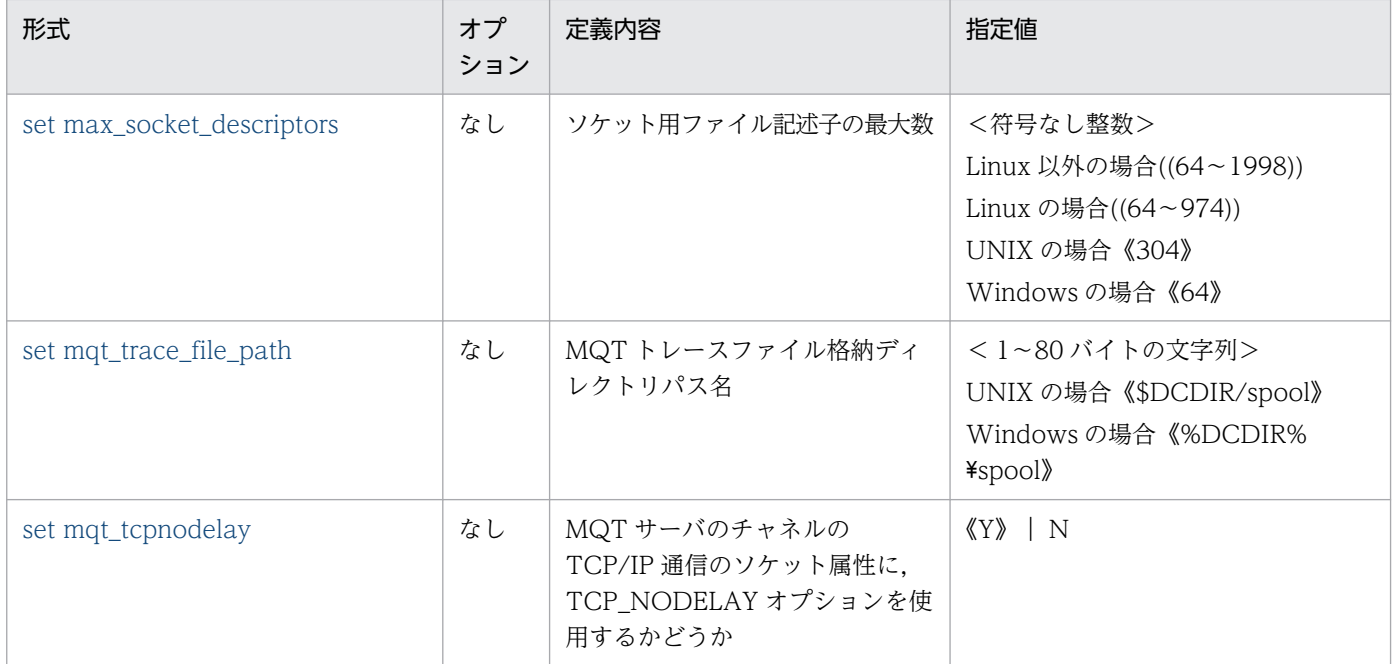

# <span id="page-328-0"></span>set 形式の MQT サービス定義

set 形式の MQT サービス定義について説明します。

#### 形式

```
〔set max_socket_descriptors = ソケット用ファイル記述子の最大数〕
[set mqt trace file path= MQTトレースファイル格納ディレクトリパス名〕
[set mqt_t
```
# オペランド

#### max\_socket\_descriptors=ソケット用ファイル記述子の最大数

〜<符号なし整数>((Linux 以外の場合:64〜1998,Linux の場合:64〜974))

UNIX の場合《304》

Windows の場合《64》

MQT サーバでソケット用に使用するファイル記述子の最大数を指定します。

この定義で指定した属性は,すべての MQT サーバで共通の属性となります。

MQT サーバの MCA はソケットを使用した TCP/IP 通信を行います。また,MQA サーバとの間でもソ ケットを使用した TCP/IP 通信でプロセス間の情報交換をしています。そのため、MCA の定義内容によっ ては,ソケット用のファイル記述子の最大数を変更する必要があります。

MQT サーバが使用するソケット用ファイル記述子の最大数の計算式を,次に示します。計算式の最大値 が 64 より大きい場合は,その値を指定し,64 以下の場合は,64 を指定します。MQT サーバを複数定義 する場合は,計算式が最大となる MQT サーバの値を指定してください。

MQTサーバの最大MCA数 (maamatnam定義コマンドで指定した値) +イベント方式の転送キュー監視 (matalccha -z event) をするMCA数※ 十MQTサーバに対して同時に処理要求をするMQT運用コマンド数 +イベント方式の転送キュー監視をするMCAの転送キューにメッセージを 登録するUAPのプロセス数  $+32$ 

 $0.8$ 

```
(凡例)
        : 小数点以下を切り上げます。
```
#### 注※

センダチャネルまたはサーバチャネルだけ該当します。

<span id="page-329-0"></span>MQT サーバが使用中のソケット用ファイル記述子数が, MQT サービス定義の max\_socket\_descriptors オペランドに指定したソケット用ファイル記述子の最大数よりも多くなった場合,次に示すどれかのメッ セージを出力して,OpenTP1 が異常終了することがあります。

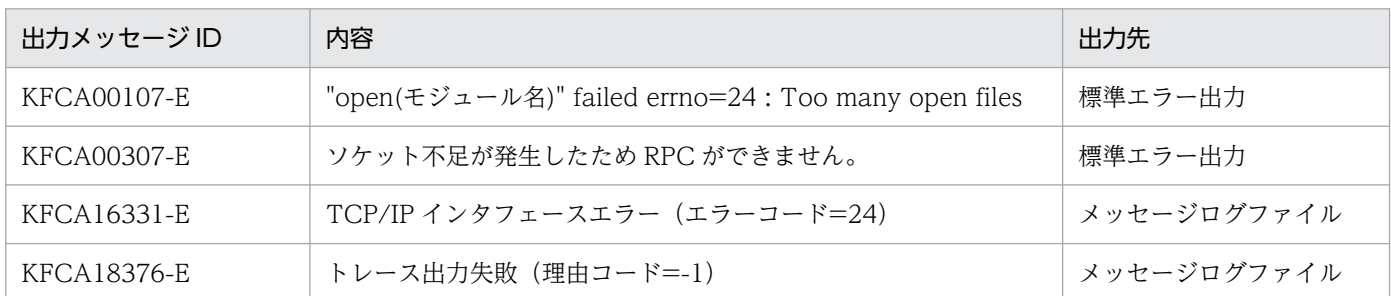

### ● mqt\_trace\_file\_path=MQT トレースファイル格納ディレクトリパス名

〜< 1〜80 バイトの文字列>

UNIX の場合《\$DCDIR/spool》

Windows の場合《%DCDIR%¥spool》

MQT トレースファイルを格納するディレクトリの絶対パス名(UNIX 版の場合は通常ファイルを作成で きるディレクトリの絶対パス名)を指定します。パス名は 80 バイト以内にしてください。

#### $\bullet$  mqt\_tcpnodelay = Y | N

 $\sim$  《Y》

MQT サーバのチャネルの TCP/IP 通信のソケット属性に、TCP\_NODELAY オプションを使用するかど うかを指定します。この定義は,OpenTP1 システム上のすべての MQT サーバで有効になります。

TCP\_NODELAY オプションを使用すると(このオペランドに Y を指定または省略すると), Nagle アル ゴリズムが無効になるので,送信済みパケットの応答待ちの状態でも遅延させることなくパケットを送信 できます。

ただし、TCP\_NODELAY オプションを使用することで、通信時の送信効率が低下し、ネットワークの負 荷が大きくなる場合があります。これは,Nagle アルゴリズムを無効にすると,データ量が小さい電文で も個々のパケットとして送信され、全体的なパケット量が増加することがあるからです。このため、オペ ランドを指定する場合は,ネットワークの帯域などを考慮し,この機能の必要性を十分に検討してください。

• Y

チャネルのソケット属性に TCP\_NODELAY オプションを使用する。

• N

チャネルのソケット属性に TCP\_NODELAY オプションを使用しない。

# MQT 通信構成定義

TP1/Message Queue の定義のうち, MQT 通信構成定義について説明します。

#### 概要

MQT 通信構成定義は,OpenTP1 のネットワークコミュニケーション定義の一つです。MQT 通信構成 定義は,MQT 共通定義と TCP 定義に分けられます。

MQT 通信構成定義の定義ファイルは、OS のテキストエディタを使用して、定義ソースファイルを作成し ます。定義ソースファイルは、MQT 共通定義と TCP 定義にそれぞれに一つずつ作成します。定義ファイ ルの作成方法については,この章の[「MQT 定義オブジェクトファイルの作成手順」](#page-390-0)を参照してください。

#### 種類

MQT 通信構成定義の種類について、次の表に示します。

#### 表 4‒11 MQT 通信構成定義の種類

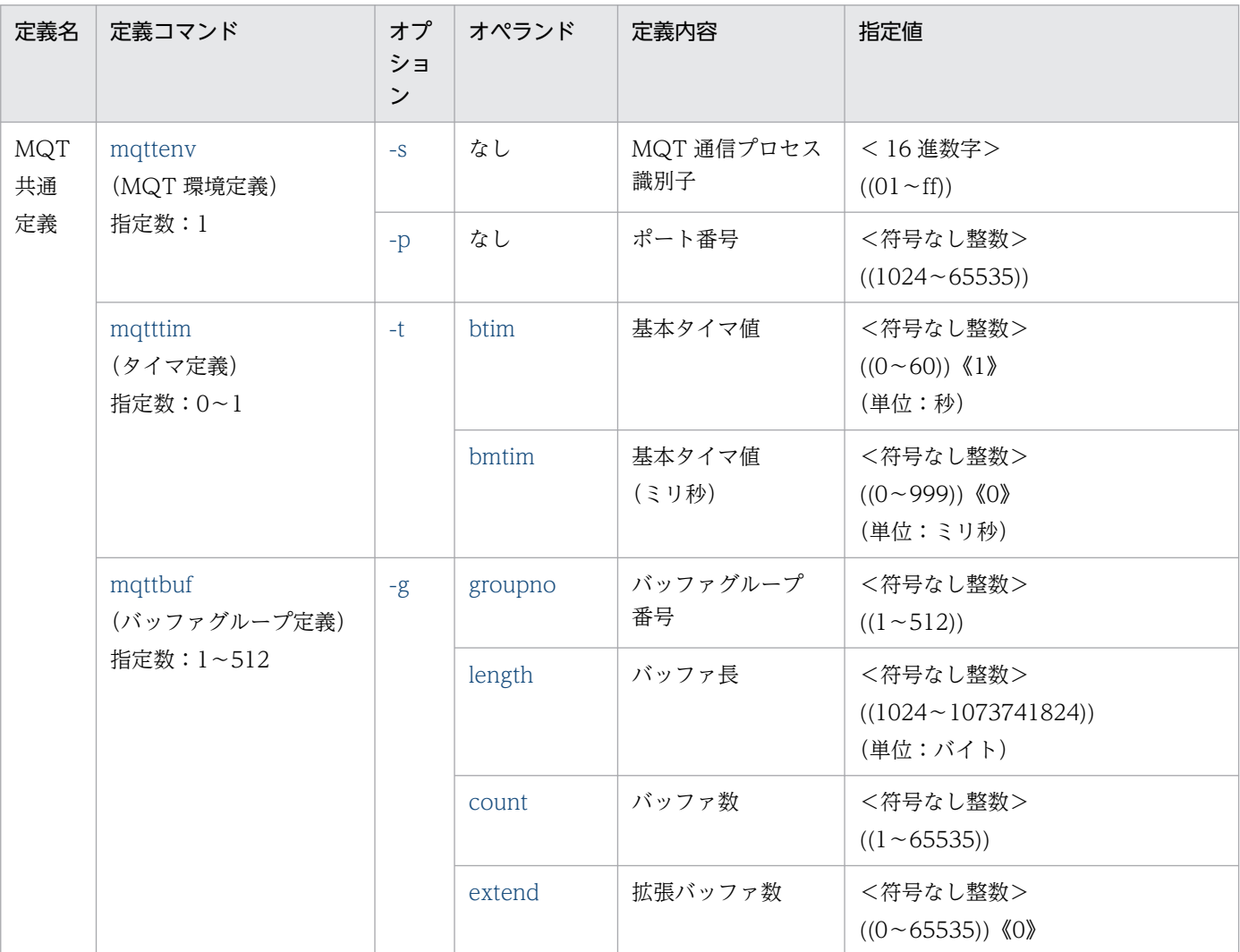

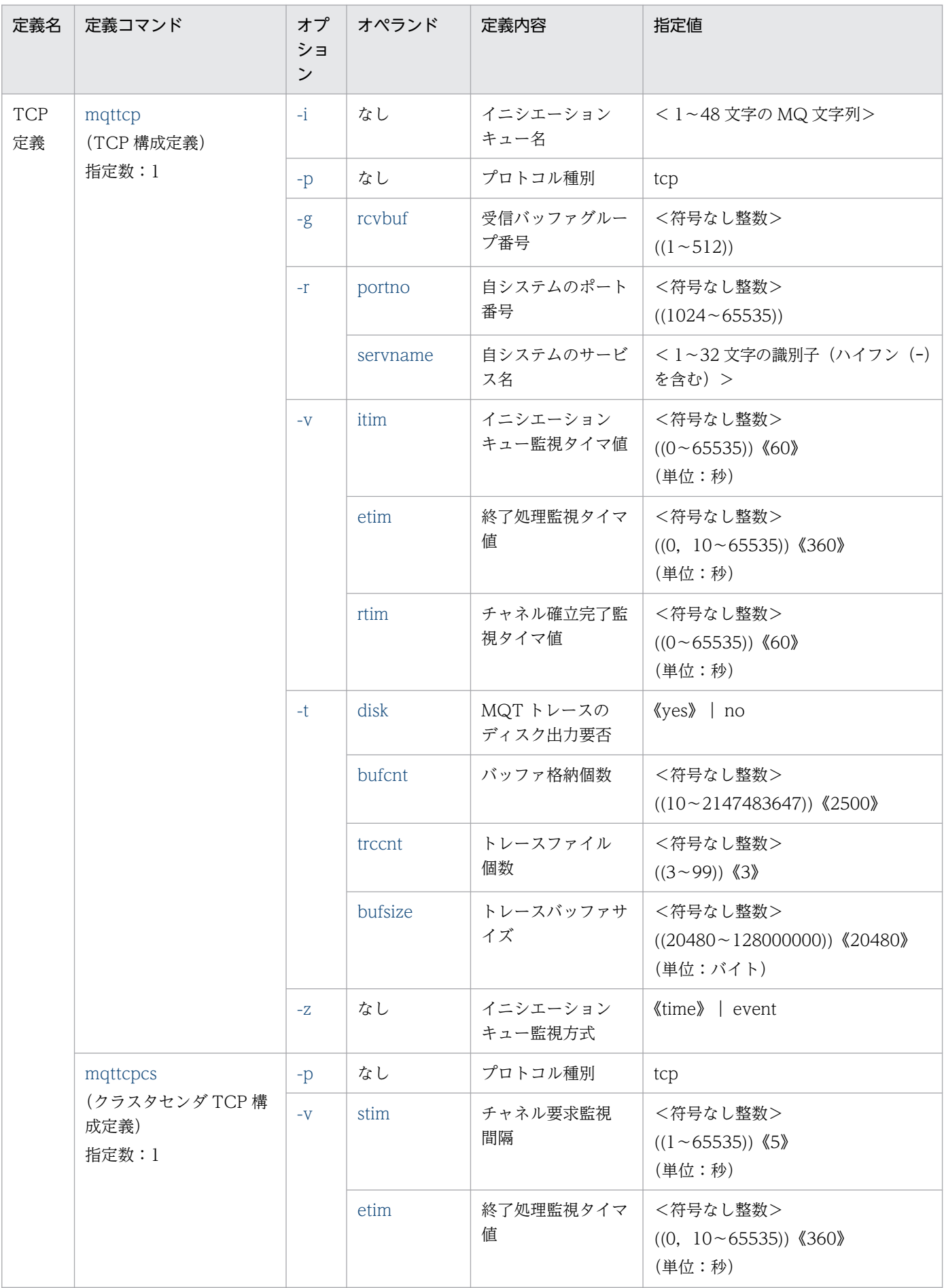

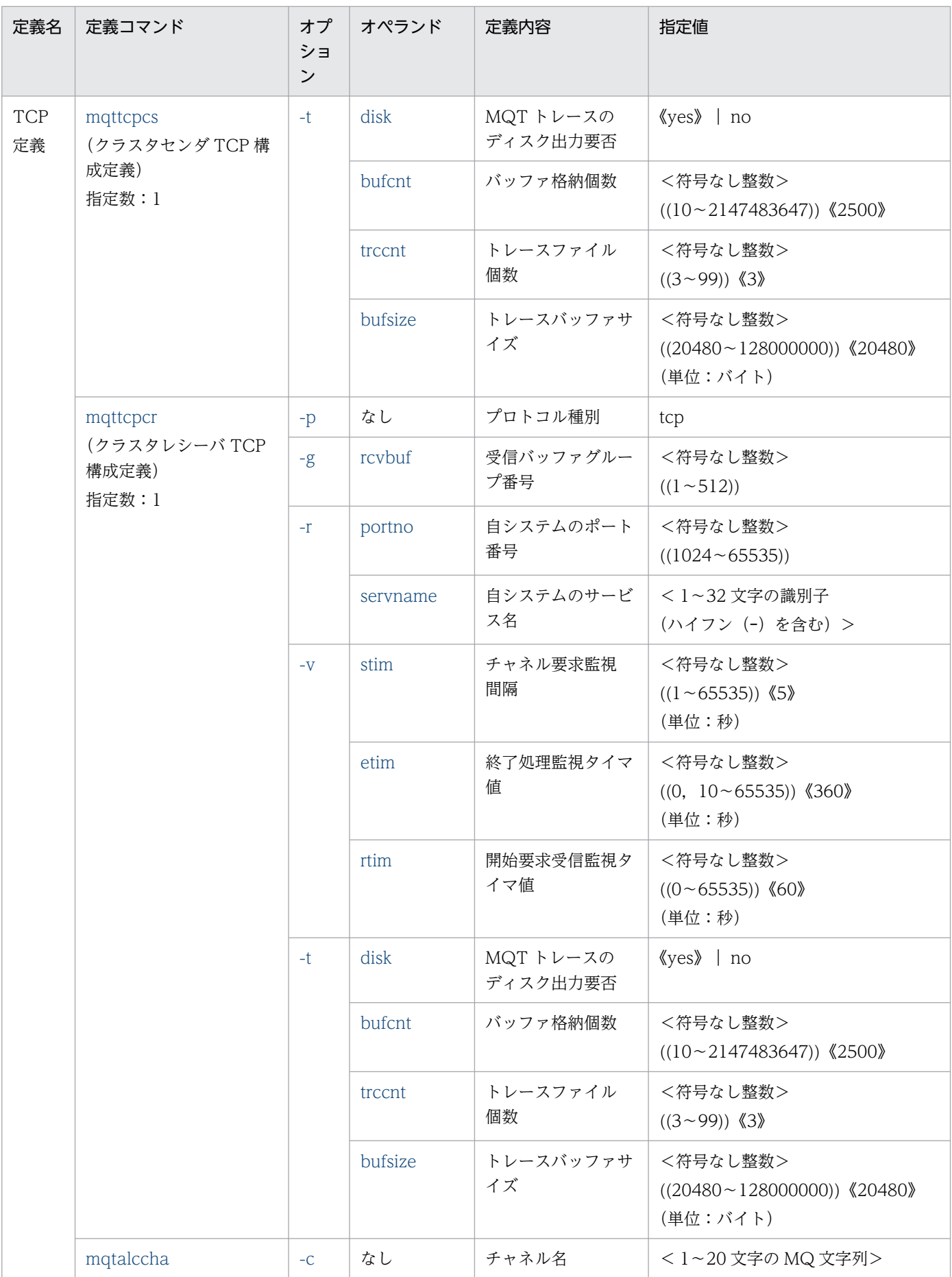

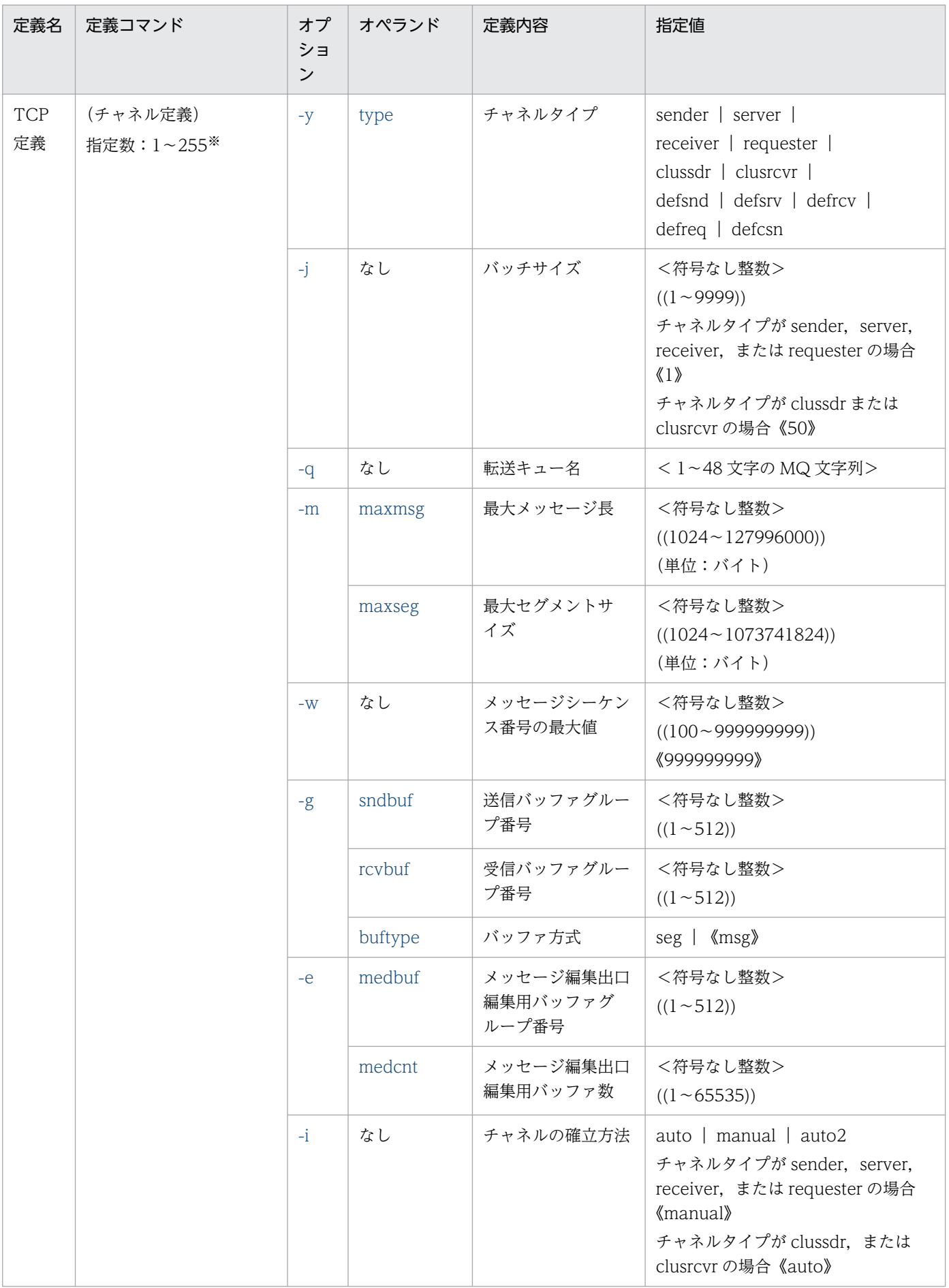

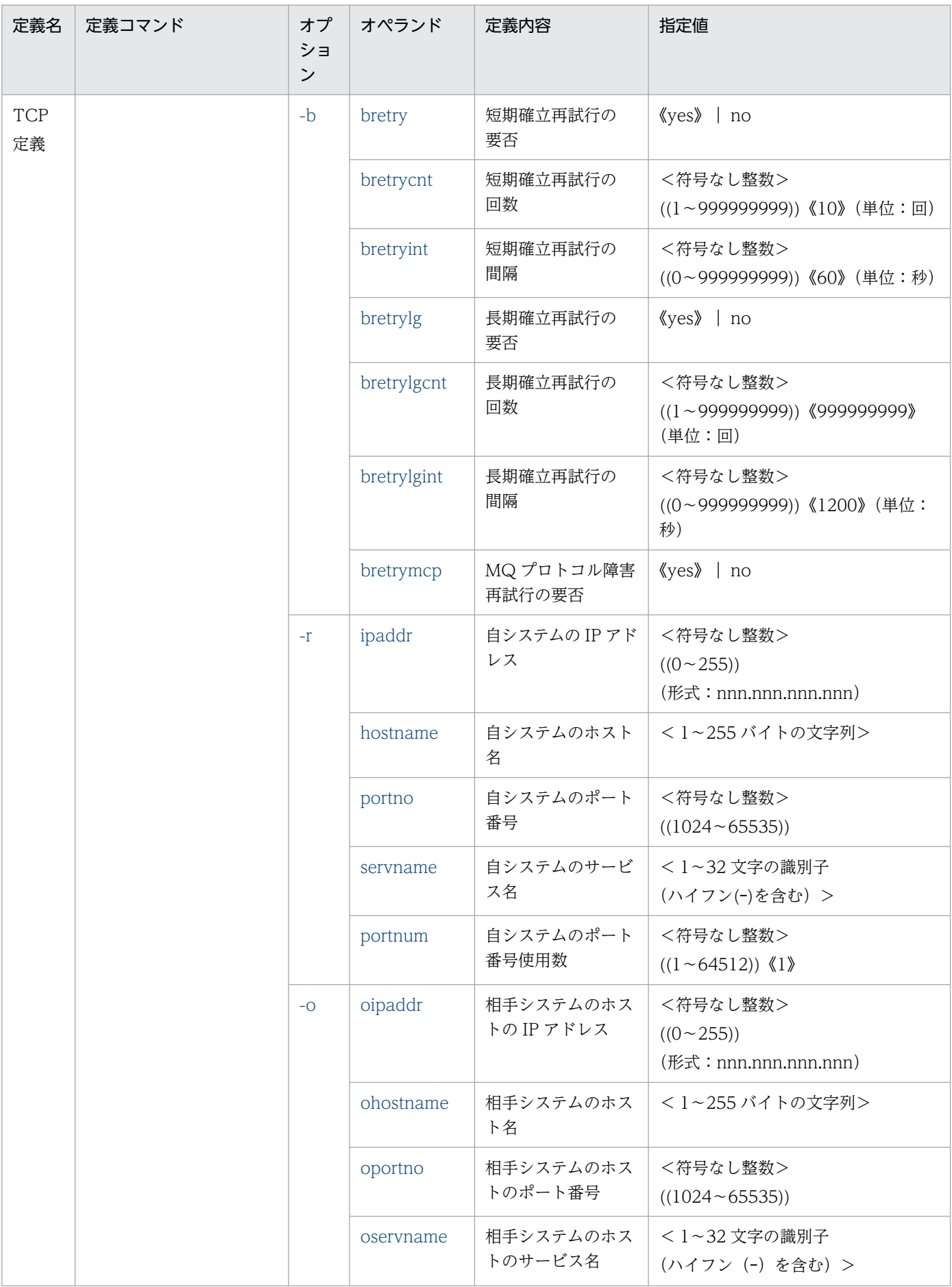

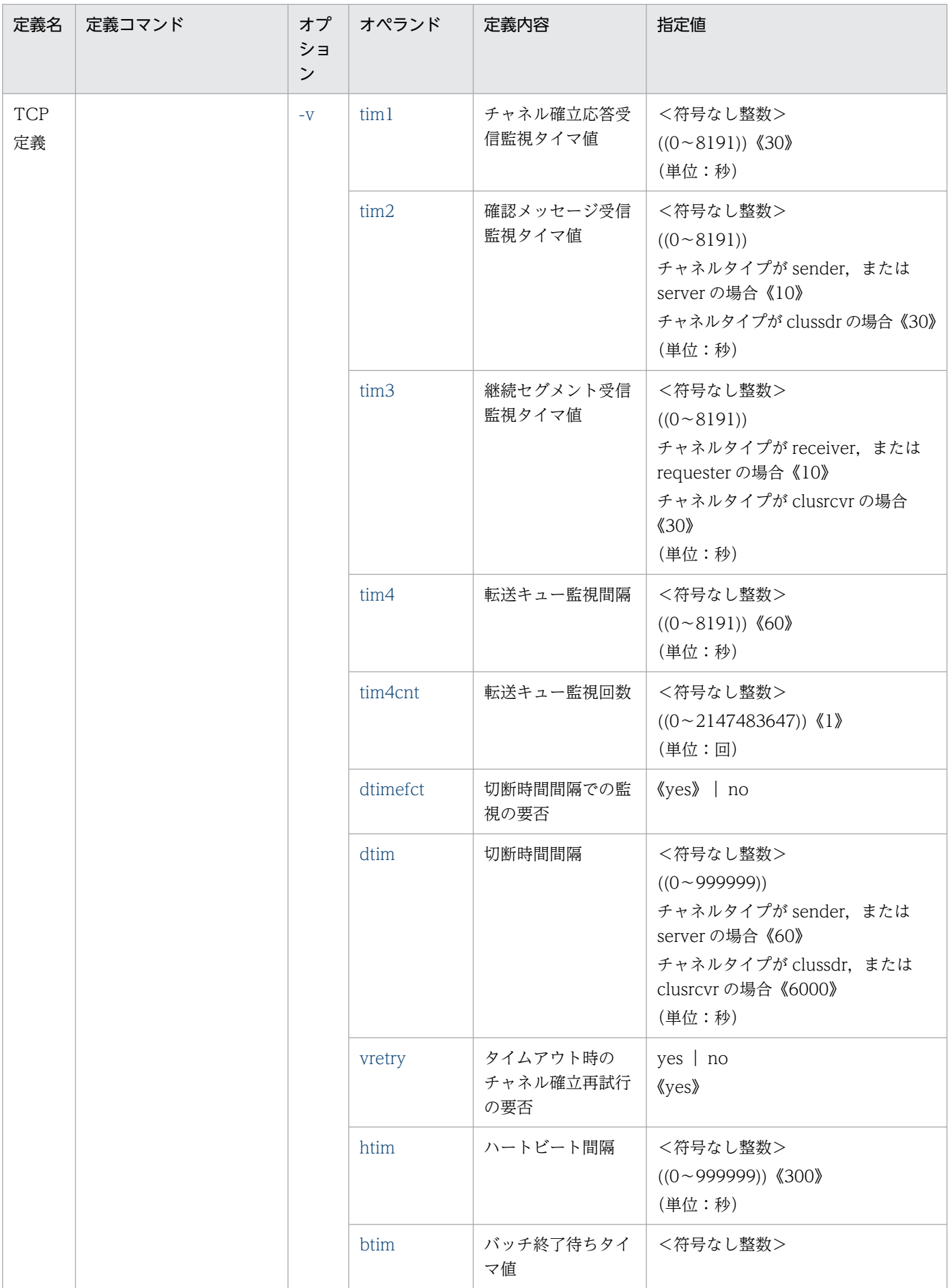

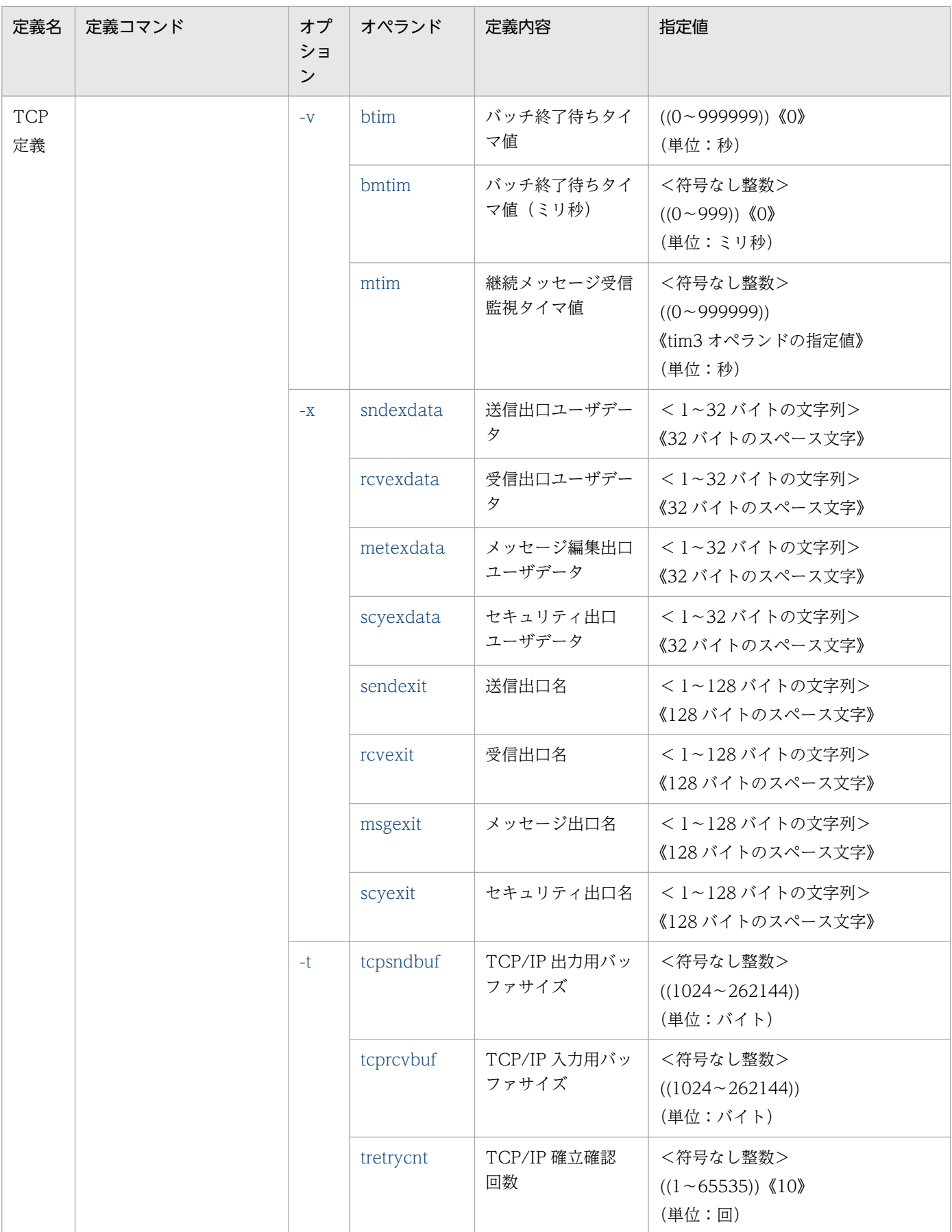

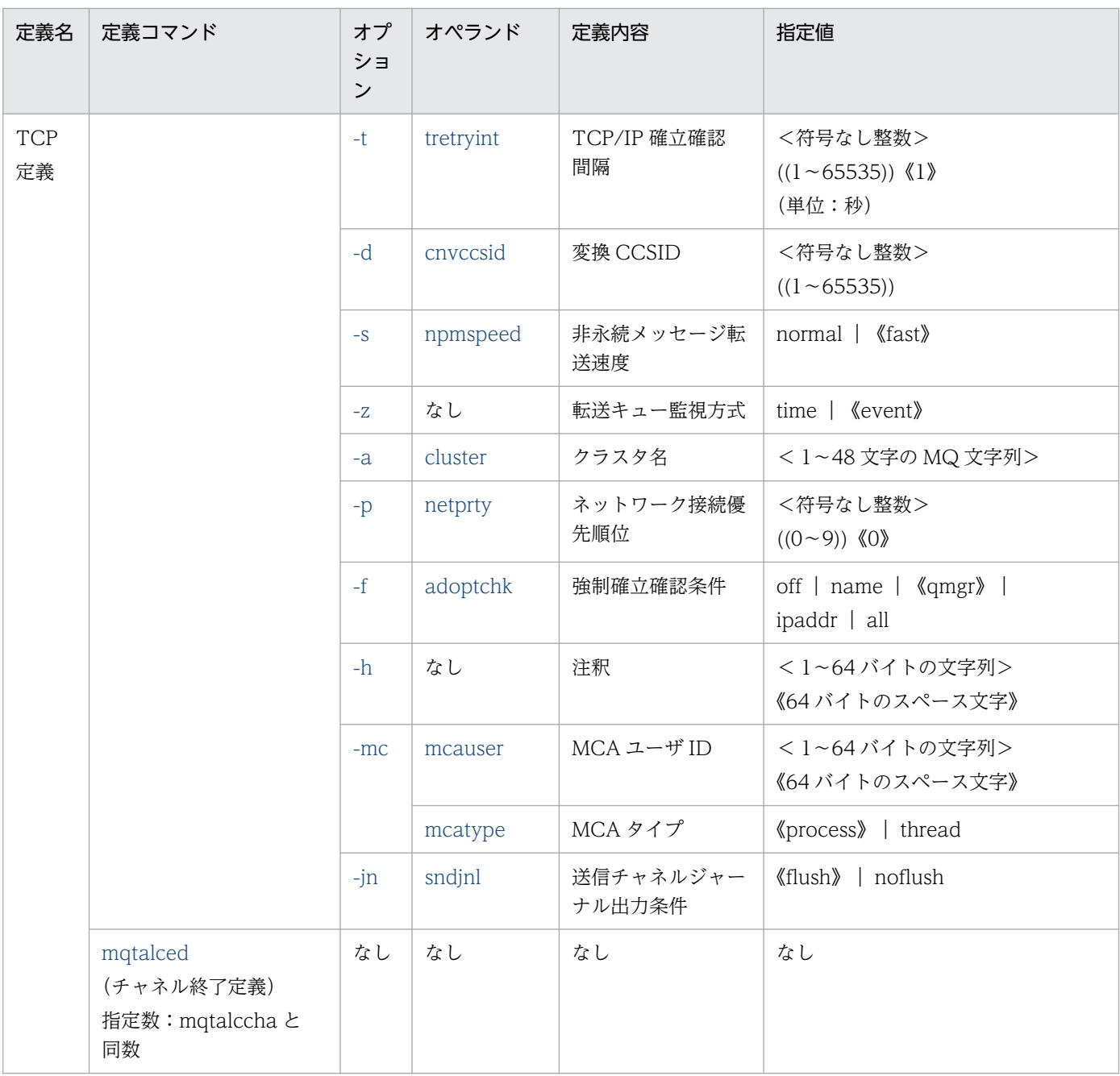

#### 注※

TCP 定義に mqttcp 定義コマンドを指定する場合,チャネルタイプが sender, server, receiver, または requester のどれか を指定したとき,mqtalccha 定義コマンドは最大 255 個指定できます(デフォルトチャネル定義は含みません)。

TCP 定義に mqttcpcs 定義コマンドを指定する場合,チャネルタイプが clussdr の mqtalccha コマンドを最大 10 個指定でき ます(デフォルトチャネル定義は含みません)。

TCP 定義に mqttcpcr 定義コマンドを指定する場合,チャネルタイプが clusrcvr の mqtalccha 定義コマンドを 1 個指定でき ます。

# MQT 共通定義の指定順序

MQT 通信構成定義のうち, MQT 共通定義のコマンドの詳細を説明します。

MQT 共通定義のコマンドの指定順序を次に示します。

(MQT環境定義) matteny  $(matttim)$ (タイマ定義) (バッファグループ定義)  $\{ \{ \text{mqttbuf} \} \}$ 

## TCP 定義の指定順序

MQT 通信構成定義のうち,TP1/Message Queue の次の TCP 定義コマンドを指定する順序を説明します。

- TCP 定義コマンドの指定順序
- TCP 定義コマンド(デフォルトチャネル定義)の指定順序
- クラスタセンダ TCP 定義コマンドの指定順序
- クラスタセンダ TCP 定義コマンド(デフォルトチャネル定義)の指定順序
- クラスタレシーバ TCP 定義コマンドの指定順序

#### TCP 定義コマンドの指定順序

TCP 定義コマンドの指定順序について、次に示します。

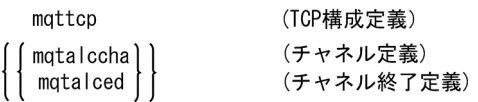

#### TCP 定義コマンド(デフォルトチャネル定義)の指定順序

TCP 定義コマンド(デフォルトチャネル定義)の指定順序について、次に示します。

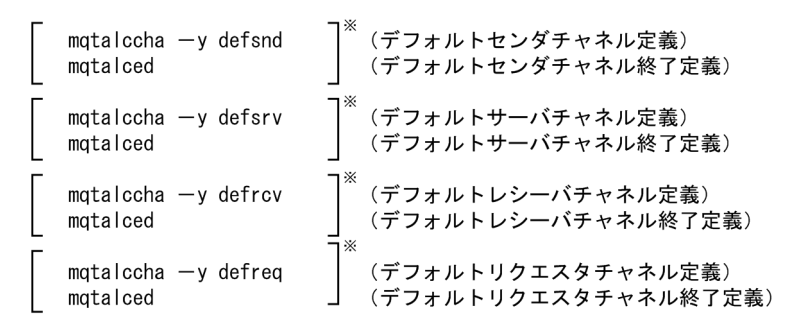

注※ デフォルトチャネル定義は、順不同で1~4個の定義を指定できます。 同一チャネルタイプのデフォルトチャネル定義は複数指定できません。 デフォルトチャネルタイプと同一のチャネルタイプのチャネル定義は省略できます。

#### クラスタセンダ TCP 定義コマンドの指定順序

クラスタセンダ TCP 定義コマンドの指定順序について、次に示します。

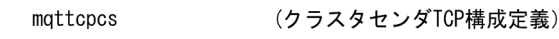

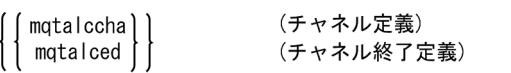

### クラスタセンダ TCP 定義コマンド(デフォルトチャネル定義)の指定順序

クラスタセンダ TCP 定義コマンド(デフォルトチャネル定義)の指定順序について、次に示します。

注※ デフォルトチャネル定義は、1個の定義だけ指定できます。

## クラスタレシーバ TCP 定義コマンドの指定順序

クラスタレシーバ TCP 定義コマンドの指定順序について、次に示します。

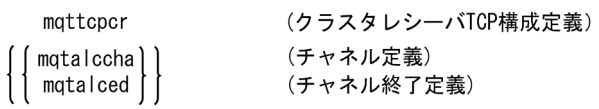

# <span id="page-340-0"></span>mqttenv(MQT 環境定義)

# 形式

mqttenv -s MQT通信プロセス識別子 〔-p ポート番号〕

## 機能

MQT についての環境を定義します。

# オプション

#### ● -s MQT 通信プロセス識別子

〜< 16 進数字>((01〜ff))

MQT 通信プロセス識別子を指定します。この指定値は、ほかの MQT 環境定義で指定する MQT 通信プ ロセス識別子と重複して指定できません。

# **●** -p ポート番号

〜<符号なし整数>((1024〜65535))

このオプションは、使用している TP1/Message Queue のバージョンでは必要ありません。ただし、指 定してもエラーにはなりません。このオプションは過去のバージョンで作成された定義との互換性のため だけに指定できるようになっています。

# <span id="page-341-0"></span>mqtttim(タイマ定義)

### 形式

〔mqtttim 〔-t "〔btim = 基本タイマ値〕 〔bmtim = 基本タイマ値(ミリ秒)〕"〕〕

#### 機能

MQT で使用されるタイマ値を定義します。

## オプション

#### $\bullet$  -t

(オペランド)

- ・btim=基本タイマ値
	- 〜<符号なし整数>((0〜60))《1》(単位:秒)

MQT で使用される基本タイマ値(秒)を指定します。

btim オペランド指定値と bmtim オペランド指定値の和の時間が MQT のタイマ制御の精度となります。 · hmtim=基本タイマ値(ミリ秒)

〜<符号なし整数>((0〜999))《0》(単位:ミリ秒)

MQT で使用される基本タイマ値(ミリ秒)を指定します。

btim オペランド指定値と bmtim オペランド指定値の和の時間が MQT のタイマ制御の精度となります。 btim オペランドと bmtim オペランドには同時に 0 を指定できません。btim オペランドに 0 を指定し た場合,bmtim オペランドには 15 以上の値を指定してください。btim オペランド指定値と bmtim オ ペランド指定値の和が 15ms 未満になる場合,すべての動作を保証できません。

btim オペランド指定値と bmtim オペランド指定値の和は、次のオペランドで指定する各種タイマ値以 下かつ 15ms 以上の値にしてください。

- mqttcp -v オプションの itim, etim, rtim オペランド
- mqttcpcs -v オプションの stim, etim オペランド
- mqttcpcr -v オプションの stim, etim, rtim オペランド
- mqtalccha -b オプションの bretryint, bretrylgint オペランド
- mqtalccha -v オプションの tim1, tim2, tim3, tim4, dtim, htim, btim, bmtim, mtim オペ ランド
- mqtalccha -t オプションの tretryint オペランド

正しく設定しなかった場合、自システムまたは相手システムで各種タイムアウトが発生したり、タイマ 値に指定した時間どおりに動作しなかったりします。

# <span id="page-342-0"></span>mqttbuf (バッファグループ定義)

## 形式

{{ mqttbuf -g "groupno = バッファグループ番号 length = バッファ長 [count](#page-343-0) = バッファ数 〔[extend](#page-344-0) = 拡張バッファ数〕" }}

#### 機能

メッセージ送受信用のバッファについての環境を定義します。

# オプション

### $\bullet$  -g

(オペランド)

・groupno=バッファグループ番号

〜<符号なし整数>((1〜512))

メッセージ送受信用のバッファグループ番号を指定します。ほかの mqttbuf 定義コマンドのバッファ グループ番号と重複して指定できません。

自動定義クラスタセンダチャネルは,送信用バッファグループ番号にデフォルトで 1 を仮定します。ク ラスタセンダプロセスではバッファグループ番号に 1 を指定してください。この値以外を指定するに は,デフォルトクラスタセンダチャネル定義または UOC を使用してバッファグループ番号を変更して ください。

クラスタセンダプロセスで、このオペランドに 1 を指定した定義が存在しない、かつ MQT 定義オブ ジェクト生成ユティリティの mqttcpcs コマンドの-d オプションにデフォルトチャネル定義を指定し ない場合は,KFCA18021-E のメッセージが出力されます。

・length=バッファ長

〜<符号なし整数>((1024〜1073741824))(単位:バイト)

メッセージ送受信に使用するバッファの長さを指定します。

groupno オペランドで指定されたバッファグループ番号によって、該当する値を指定してください。

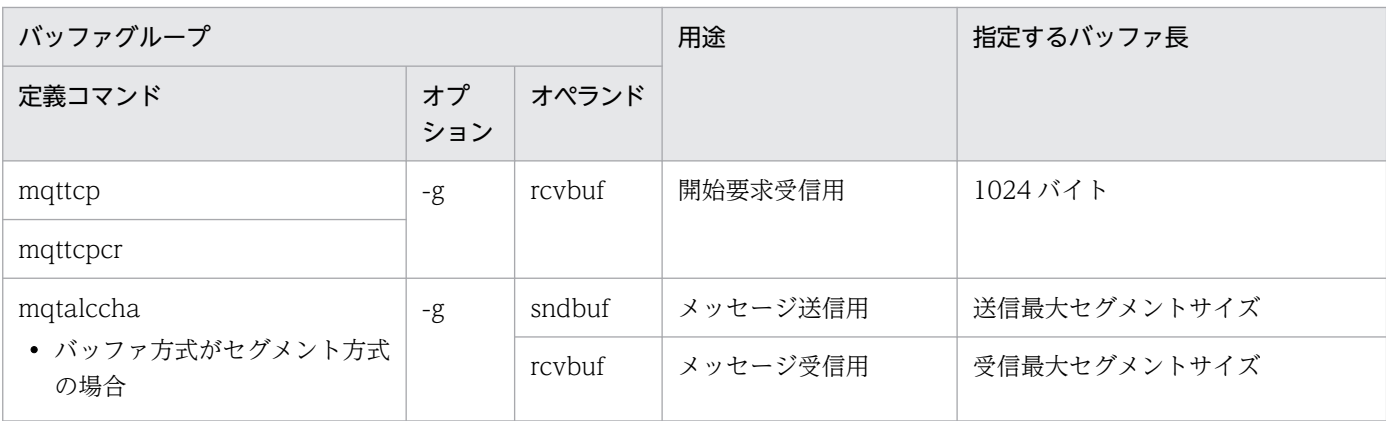

<span id="page-343-0"></span>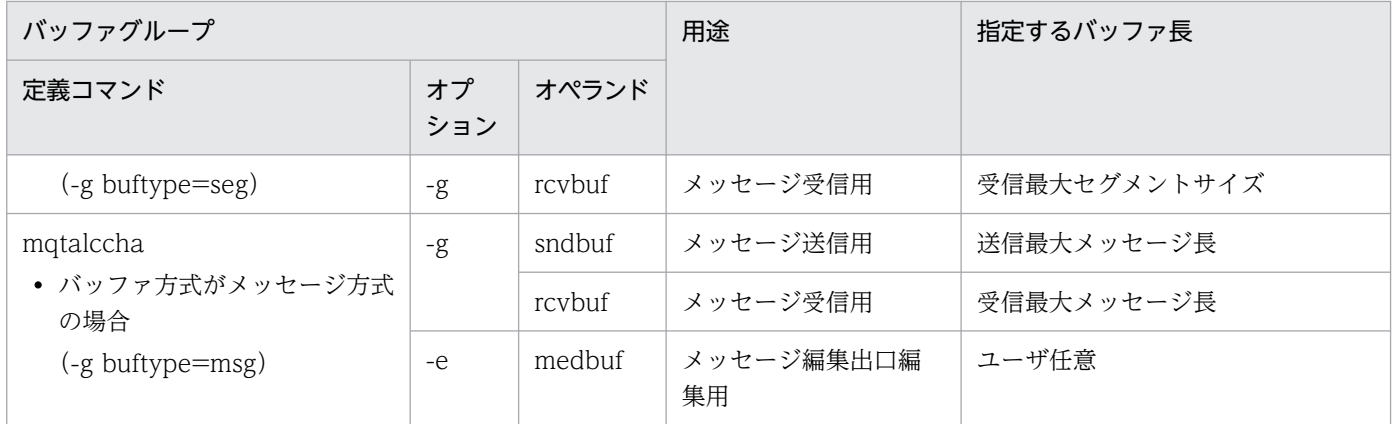

自動定義されるクラスタセンダチャネルでは,送信用バッファグループ番号にデフォルトで 1 を仮定し ます。この値を変更するには UOC を作成して属性を変更してください。

mqtalccha 定義コマンドの-y type オペランドで, receiver または requester を指定しない場合は, mqttcp 定義コマンドの-g オプションを省略できます。したがって,開始要求を受信するための mqttbuf 定義コマンドも省略できます。

・count=バッファ数

〜<符号なし整数>((1〜65535))

メッセージ送受信バッファの個数を指定します。

groupno オペランドで指定されたバッファグループ番号によって、該当する値を指定してください。

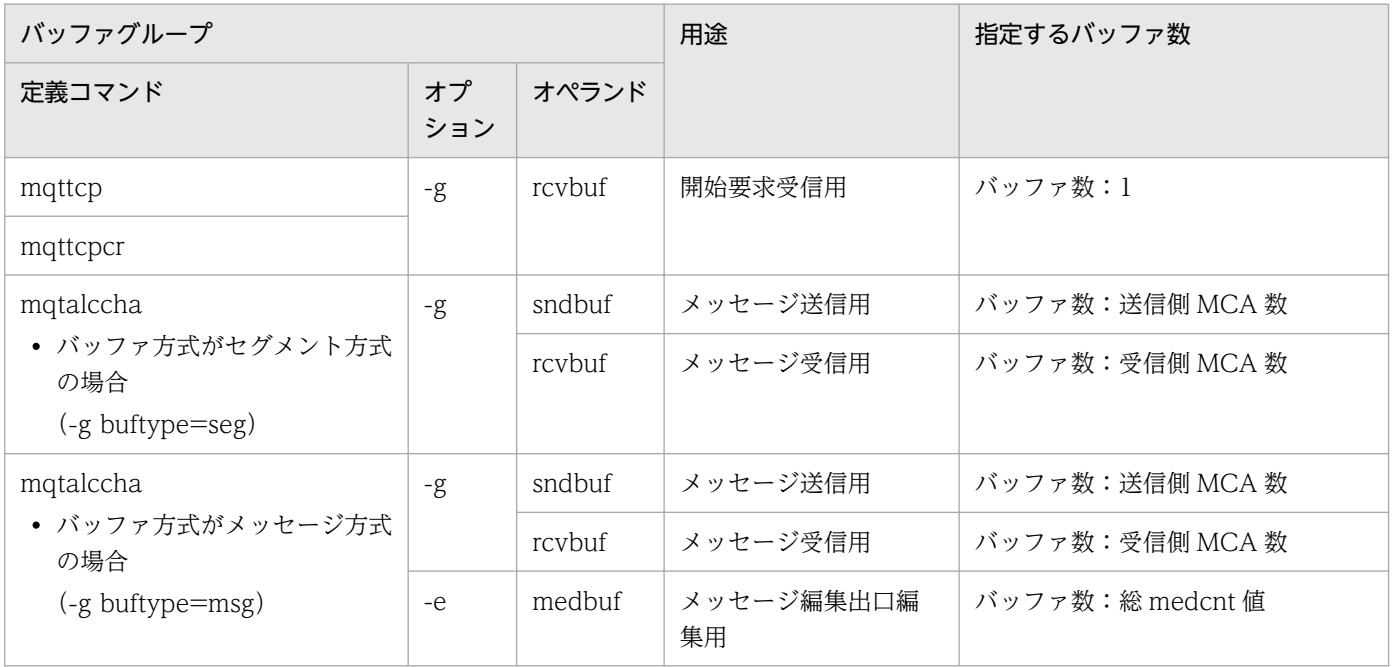

自動定義されるクラスタセンダチャネルでは,送信用バッファグループ番号にデフォルトで 1 を仮定し ます。この値を変更するには UOC を作成して属性を変更してください。

mqtalccha 定義コマンドの-y type オペランドで, receiver または requester を指定しない場合は, mqttcp 定義コマンドの-g オプションを省略できます。したがって,開始要求を受信するための mqttbuf 定義コマンドも省略できます。

<span id="page-344-0"></span>・extend=拡張バッファ数

〜<符号なし整数>((0〜65535))《0》

count オペランドで指定したバッファが満杯になった場合に拡張するバッファの数を指定します。

# 注意事項

チャネル開始時に,バッファグループ番号(mqtalccha 定義コマンドの-g オプションで指定)のバッファ (mqttbuf 定義コマンドの-g オプションの count オペランドおよび extend オペランドで指定)に空きが ない場合, KFCA16330-E メッセージを出力し、チャネルを開始しません。

# <span id="page-345-0"></span>mqttcp (TCP 構成定義)

## 形式

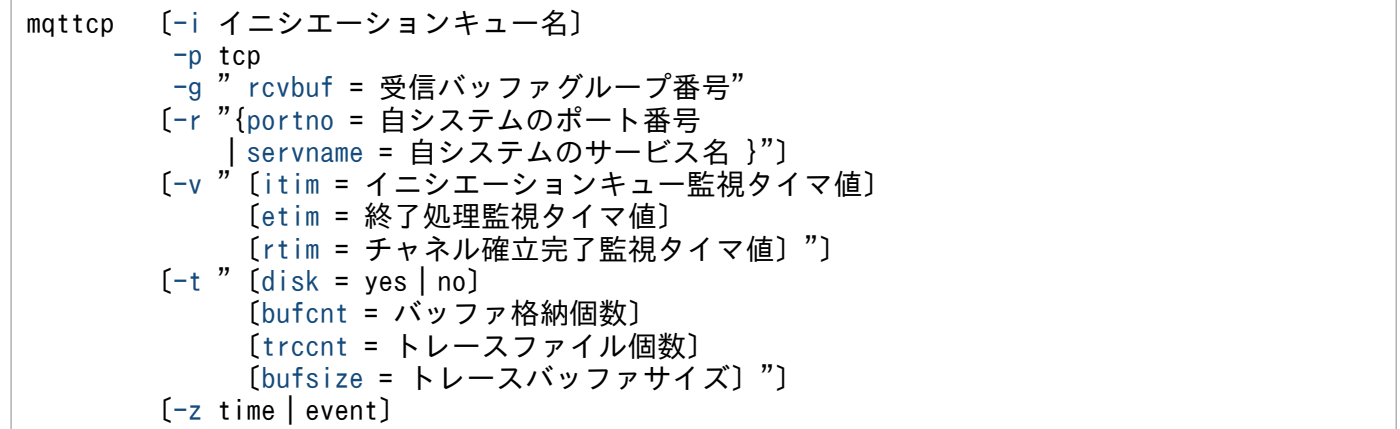

### 機能

MQT サーバの TCP/IP プロトコルについての構成を定義します。

# オプション

### **●** -i イニシエーションキュー名

〜< 1〜48 文字の MQ 文字列>

イニシエーションキュー名を指定します。この文字列の先頭または途中に空白を指定できません。また, ほかの mqttcp 定義コマンドで指定するイニシエーションキュー名と重複して指定できません。

イニシエーションキューの詳細については,「[2.3.4 MQT サーバのトリガ起動によるチャネル開始](#page-80-0)」を 参照してください。

### $\bullet$  -p tcp

プロトコル種別を指定します。

tcp:TCP/IP プロトコル

# $\bullet$  -g

(オペランド)

・rcvbuf=受信バッファグループ番号

〜<符号なし整数>((1〜512))

チャネル確立属性がレスポンダの場合に開始要求を受信する,受信バッファグループ番号を指定します。 mqttbuf 定義コマンドの-g groupno オペランドで指定したバッファグループ番号を指定してください。 <span id="page-346-0"></span>mqtalccha 定義コマンドの-y type オペランドで, receiver または requester を指定しない場合は, g オプションを省略できます。また,開始要求を受信するための mqttbuf 定義コマンドも省略できます。

#### ● -r

(オペランド)

・portno=自システムのポート番号

〜<符号なし整数>((1024〜65535))

開始要求を受信する自システムのポート番号を指定します。この指定値は、相手システムからのネット ワークリクエストを受けるために使用されます。

このオプションの servname オペランドを指定した場合,この指定値は省略できます。省略した場合, あらかじめサービス名ファイルにサービス名が登録されている必要があります。

portno オペランドと servname オペランドを両方とも指定した場合は、portno オペランドの指定値が 優先されます。

・servname=自システムのサービス名

~<1~32 文字の識別子(ハイフン(-)を含む)>

自システムのサービス名を指定します。この指定値は,相手システムからのネットワークリクエストを 受けるために使用されます。

このオプションの portno オペランドに指定がある場合,この指定値は省略できます。

サービス名は,サービス名ファイルに次に示す形式で登録します。

サービス名△ポート番号/TCP

portno オペランドと servname オペランドを両方とも指定した場合は、portno オペランドの指定値が 優先されます。

## 注意事項

- mqtalccha 定義コマンドの-y type オペランドで, receiver または requester を指定しない 場合は,-r オプションは省略できます。
- portno オペランドには MQT サーバが動作するシステム内で使用しないポート番号(OS が自動割り当てするポート番号の範囲外で,かつほかのプログラムが使用しない番号)を指 定してください。
- servname オペランドには MQT サーバが動作するシステム内で使用しないサービス名(サー ビス名に関連づけられたポート番号を考慮)を指定してください。
- -r オプションで指定したポート番号またはサービス名に関連づけられたポート番号が,ほか の通信プログラムで使われている状態で MQT サーバを起動すると、通信障害(TCP/IP エ ラー,不正データ受信)になることがあります。なお,ポート番号には、OS が自動割り当 てする番号があります。OS が自動割り当てするポート番号は、OS の種別や OS のバージョ ンなどによって異なります。詳細は,OS のマニュアルを参照してください。

#### <span id="page-347-0"></span> $-v$

(オペランド)

・itim=イニシエーションキュー監視タイマ値

〜<符号なし整数>((0〜65535))《60》(単位:秒)

イニシエーションキュー監視タイマ値を指定します。

mqttcp 定義コマンドの-z オプションに time を指定した場合にこのオペランドに 0 を指定するとき, イニシエーションキュー監視は実行しません。mqttcp 定義コマンドの-z オプションに event を指定し た場合でも,このオペランドの指定値によって,イニシエーションキューの監視を実行します。イベン ト方式では,通常この機能は必要ありません。これは何らかの予期しない障害によって,イベント連絡 に失敗した場合にチャネル起動がされなくなるのを防ぐ機能です。

・etim=終了処理監視タイマ値

〜<符号なし整数>((0,10〜65535))《360》(単位:秒)

終了処理監視タイマ値を指定します。0 を指定した場合,終了処理は監視されません。

## 注意事項

etim オペランドを指定する場合は、次に示す条件を考慮してください。

- すべての MQT サーバの TCP 定義(mqttcp 定義コマンド, mqttcpcs 定義コマンド, mqttcpcr 定義コマンド)で指定する etim オペランドの指定値の合計が, OpenTP1 のシス テム環境定義の system\_terminate\_watch\_time オペランドの指定値よりも小さくなるよう に 0 以外の値を指定してください。この条件を満たさない場合, dcstop コマンドを入力し たあとに,OpenTP1 が強制停止することがあります。
- •「チャネル動作中」でバッチ処理を行っている場合に dcstop コマンドを入力するときは, バッチ処理時間よりも大きい値を etim オペランドに指定してください。バッチ処理時間よ りも小さい値を etim オペランドに指定した場合、送達未確認状態や転送メッセージの消滅 (ファーストメッセージの場合)が発生することがあります。バッチサイズ、転送メッセー ジ長,およびバッチインターバルを考慮してください。
- •「チャネル動作中」でバッチ処理を行っていない場合に dcstop コマンドを入力するときは, ハートビート間隔よりも大きい値を etim オペランドに指定してください。ハートビート間 隔よりも小さい値を etim オペランドに指定した場合は,相手システムが異常(TCP/IP エ ラーやタイムアウト)を検出することがあります。
- •「チャネル動作中」のチャネルが存在しない場合に dcstop コマンドを入力するときは, MQT サーバの終了を監視する時間を etim オペランドに指定してください。

・rtim=チャネル確立完了監視タイマ値

 〜<符号なし整数>((0〜65535))《60》(単位:秒) チャネル確立完了監視タイマ値を指定します。0 を指定した場合,チャネル確立完了は監視されません。

#### <span id="page-348-0"></span>● -t

#### (オペランド)

・disk=yes | no

 $\sim$  《yes》

MQT トレースのディスク出力機能を使用するかどうかを指定します。 yes:ディスク出力機能を使用します(メモリおよびディスクに出力)。 no:ディスク出力機能を使用しません(メモリだけに出力)。 no を指定した場合,トレースファイルは作成されないでメモリ上の二つのバッファが交互に使用され ます。また,このオプションの bufcnt および trccnt オペランドの指定値は無効になります。 yes を指定,または省略した場合, MQT トレースは, MQT サーバが提供する次に示すファイルに格 納されます。

- MQT サービス定義の mqt\_trace\_file\_path オペランドを指定している場合 ファイル名:mqt\_trace\_file\_path オペランドの指定値/mqttrcXXYY
- MQT サービス定義の mqt\_trace\_file\_path オペランドを指定していない場合 ファイル名:\$DCDIR/spool/mqttrcXXYY
- (凡例)

XX:MQT 通信プロセス識別子

YY:トレーススワップファイル識別子

なお,MQT サーバで障害が発生し,保守員に調査を依頼する場合,このトレースが必要になります。 そのため,常にトレースをディスクに出力して運用することをお勧めします。

#### ・bufcnt=バッファ格納個数

〜<符号なし整数>((10〜2147483647))《2500》

MQT トレースファイルのサイズを指定します。バッファを何面分格納できる容量にするかを個数単位 で指定します。トレースファイルのサイズの算出式を次に示します。

トレースファイルサイズ = バッファ格納個数×

トレースバッファサイズ(-t bufsize オペランド指定値)

・trccnt=トレースファイル個数

〜<符号なし整数>((3〜99))《3》

MQT トレースファイルの個数を指定します。トレースファイルは,必要に応じて作成されますが,こ の指定値を超えると、最も古いトレースファイルが上書きされます。

・bufsize=トレースバッファサイズ

〜<符号なし整数>((20480〜128000000))《20480》(単位:バイト)

MQTトレースを格納するバッファの大きさを指定します。4の倍数でない値を指定した場合は、4の 倍数に切り上げられます。

## <span id="page-349-0"></span>注意事項

MQT トレースのディスク出力はトレースバッファサイズ単位に行われ,ディスク出力が完了 するまではチャネルの動作が一時的に停止します。そのため,バッファサイズを設定するとき は次に示す点を配慮してください。

- 値が大きい場合: ディスク出力回数は少なくなりますが,ディスク出力時間(チャネルの停止時間)は長くな ります。
- 値が小さい場合: ディスク出力時間(チャネルの停止時間)は短くなりますが,ディスク出力回数は多くなり ます。

#### ● -z time | event

〜《time》

MCA をトリガ起動する場合に使用するイニシエーションキューの監視方式を指定します。

• time:タイマ方式

-v itim オペランドで指定したタイマの間隔でトリガメッセージを取り出します。

• event:イベント方式

イニシエーションキューにトリガメッセージが登録されると同時にイベントによってトリガメッセージ を取り出します。

# <span id="page-350-0"></span>mqttcpcs(クラスタセンダ TCP 構成定義)

# 形式

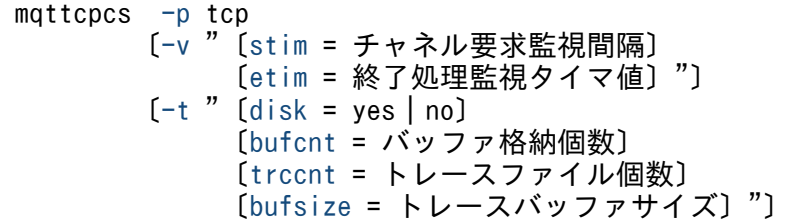

### 機能

クラスタセンダプロセスの TCP/IP プロトコルについての構成を定義します。

# オプション

### $\bullet$  -p tcp

プロトコル種別を指定します。

tcp:TCP/IP プロトコル

#### ● -v

(オペランド)

・stim=チャネル要求監視間隔

〜<符号なし整数>((1〜65535))《5》(単位:秒)

チャネル要求監視間隔を指定します。チャネル要求監視の詳細については,[「2.5.3 チャネル要求監](#page-116-0) [視」](#page-116-0)を参照してください。

### 注意事項

stim オペランドは、次の動作に影響を与えます。このため stim オペランドの値を大きくした場 合,クラスタセンダチャネルに対する処理が遅れることがあります。

- •「チャネル停止」でメッセージを登録した場合,stim オペランドの指定値の間,チャネルが 開始されないことがあります。
- チャネル確立再試行間隔が,mqtalccha 定義コマンドの-b bretryint および bretrylgint オ ペランドの指定値より大きくなることがあります。
- メッセージの送信経路再設定処理が,stim オペランドの指定値の間,完了しないことがあり ます。
- 次に示す場合,リポジトリ管理サーバが,stim オペランドの指定値の間,一時的に動作でき ないことがあります。
- <span id="page-351-0"></span>・リポジトリ管理サーバを再開始した場合
- ・リポジトリ情報を再作成した場合

・etim=終了処理監視タイマ値

 〜<符号なし整数>((0,10〜65535))《360》(単位:秒) 終了処理監視タイマ値を指定します。0 を指定した場合,終了処理は監視されません。

## 注意事項

etim オペランドを指定する場合は、次に示す条件を考慮してください。

- すべての MQT サーバの TCP 定義 (mqttcp 定義コマンド, mqttcpcs 定義コマンド, mqttcpcr 定義コマンド)で指定する etim オペランドの指定値の合計が, OpenTP1 のシス テム環境定義の system\_terminate\_watch\_time オペランドの指定値よりも小さくなるよう に 0 以外の値を指定してください。この条件を満たさない場合, dcstop コマンドを入力し たあとに,OpenTP1 が強制停止することがあります。
- •「チャネル動作中」でバッチ処理を行っている場合に dcstop コマンドを入力するときは, バッチ処理時間よりも大きい値を etim オペランドに指定してください。バッチ処理時間よ りも小さい値を etim オペランドに指定した場合,送達未確認状態や転送メッセージの消滅 (ファーストメッセージの場合)が発生することがあります。バッチサイズ、転送メッセー ジ長,およびバッチインターバルを考慮してください。
- •「チャネル動作中」でバッチ処理を行っていない場合に dcstop コマンドを入力するときは, ハートビート間隔よりも大きい値を etim オペランドに指定してください。ハートビート間 隔よりも小さい値を etim オペランドに指定した場合は,相手システムが異常(TCP/IP エ ラーやタイムアウト)を検出することがあります。
- •「チャネル動作中」のチャネルが存在しない場合に dcstop コマンドを入力するときは、MQT サーバの終了を監視する時間を etim オペランドに指定してください。

#### ● -t

(オペランド)

・disk=yes | no

 $\sim$  《yes》

MQT トレースのディスク出力機能を使用するかどうかを指定します。

yes:ディスク出力機能を使用します(メモリおよびディスクに出力)。

no:ディスク出力機能を使用しません(メモリだけに出力)。

no を指定した場合,トレースファイルは作成されないでメモリ上の二つのバッファが交互に使用され ます。また,このオプションの bufcnt および trccnt オペランドの指定値は無効になります。

yes を指定,または省略した場合, MQT トレースは, MQT サーバが提供する次に示すファイルに格 納されます。

- <span id="page-352-0"></span>• MQT サービス定義の mqt trace file path オペランドを指定している場合 ファイル名:mqt\_trace\_file\_path オペランドの指定値/mqttrcXXYY
- MQT サービス定義の mqt\_trace\_file\_path オペランドを指定していない場合 ファイル名:\$DCDIR/spool/mqttrcXXYY

(凡例)

XX:MQT 通信プロセス識別子

YY:トレーススワップファイル識別子

なお,MQT サーバで障害が発生し,保守員に調査を依頼する場合,このトレースが必要になります。 そのため,常にトレースをディスクに出力して運用することをお勧めします。

・bufcnt=バッファ格納個数

〜<符号なし整数>((10〜2147483647))《2500》

MQT トレースファイルのサイズを指定します。バッファを何面分格納できる容量にするかを個数単位 で指定します。トレースファイルのサイズの算出式を次に示します。

トレースファイルサイズ = バッファ格納個数×

トレースバッファサイズ(-t bufsize オペランド指定値)

・trccnt=トレースファイル個数

〜<符号なし整数>((3〜99))《3》

MQTトレースファイルの個数を指定します。トレースファイルは、必要に応じて作成されますが、こ の指定値を超えると、最も古いトレースファイルが上書きされます。

・bufsize=トレースバッファサイズ

〜<符号なし整数>((20480〜128000000))《20480》(単位:バイト)

MQT トレースを格納するバッファの大きさを指定します。4 の倍数でない値を指定した場合は,4 の 倍数に切り上げられます。

### 注意事項

MQT トレースのディスク出力はトレースバッファサイズ単位に行われ,ディスク出力が完了 するまではチャネルの動作が一時的に停止します。そのため,バッファサイズを設定するとき は次に示す点を配慮してください。

• 値が大きい場合:

ディスク出力回数は少なくなりますが,ディスク出力時間(チャネルの停止時間)は長くな ります。

• 値が小さい場合: ディスク出力時間(チャネルの停止時間)は短くなりますが,ディスク出力回数は多くなり ます。

# <span id="page-353-0"></span>mqttcpcr(クラスタレシーバ TCP 構成定義)

## 形式

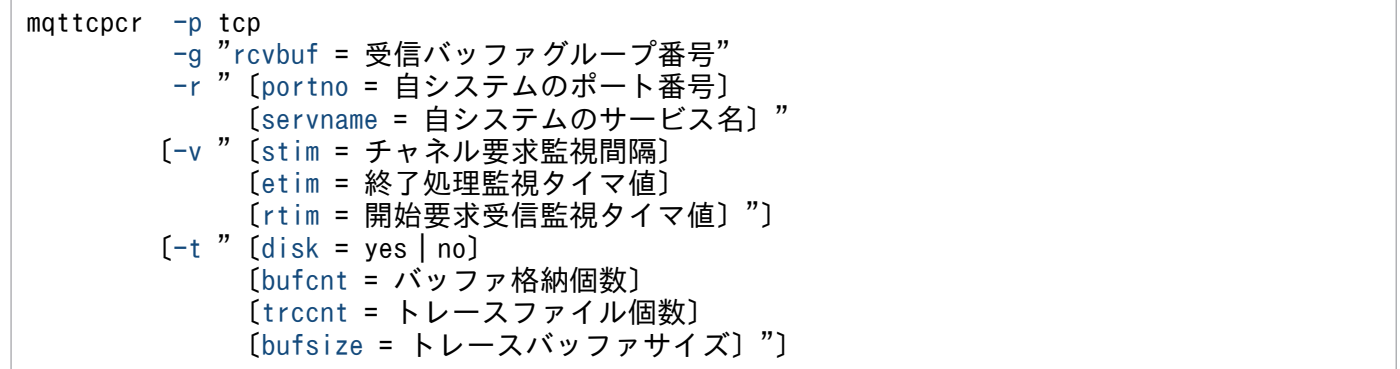

#### 機能

クラスタレシーバプロセスの TCP/IP プロトコルについての構成を定義します。

# オプション

#### $\bullet$  -p tcp

プロトコル種別を指定します。

tcp:TCP/IP プロトコル

### $\bullet$  -g

(オペランド)

・rcvbuf=受信バッファグループ番号

〜<符号なし整数>((1〜512))

チャネル確立属性がレスポンダの場合に開始要求を受信する,受信バッファグループ番号を指定します。 mqttbuf 定義コマンドの-g groupno オペランドで指定したバッファグループ番号を指定してください。

#### $- r$

(オペランド)

・portno=自システムのポート番号

〜<符号なし整数>((1024〜65535))

開始要求を受信する自システムのポート番号を指定します。この指定値は、相手システムからのネット ワークリクエストを受けるために使用されます。

このオプションの servname オペランドを指定した場合,この指定値は省略できます。省略した場合, あらかじめサービス名ファイルにサービス名が登録されている必要があります。

<span id="page-354-0"></span>portno オペランドと servname オペランドを両方とも指定した場合は、portno オペランドの指定値が 優先されます。

・servname=自システムのサービス名

~<1~32 文字の識別子 (ハイフン (-) を含む) >

自システムのサービス名を指定します。この指定値は,相手システムからのネットワークリクエストを 受けるために使用されます。

このオプションの portno オペランドに指定がある場合,この指定値は省略できます。

サービス名は,サービス名ファイルに次に示す形式で登録します。

サービス名△ポート番号/TCP

portno オペランドと servname オペランドを両方とも指定した場合は、portno オペランドの指定値が 優先されます。

### 注意事項

- portno オペランドには MQT サーバが動作するシステム内で使用しないポート番号(OS が自動割り当てするポート番号の範囲外で,かつほかのプログラムが使用しない番号)を指 定してください。
- servname オペランドには MQT サーバが動作するシステム内で使用しないサービス名(サー ビス名に関連づけられたポート番号を考慮)を指定してください。
- -r オプションで指定したポート番号またはサービス名に関連づけられたポート番号が,ほか の通信プログラムで使われている状態で MQT サーバを起動すると、通信障害(TCP/IP エ ラー,不正データ受信)になることがあります。なお、ポート番号には、OS が自動割り当 てする番号があります。OS が自動割り当てするポート番号は、OS の種別や OS のバージョ ンなどによって異なります。詳細は,OS のマニュアルを参照してください。

# $-V$

(オペランド)

・stim=チャネル要求監視間隔

〜<符号なし整数>((1〜65535))《5》(単位:秒)

チャネル要求監視間隔を指定します。チャネル要求監視の詳細については,[「2.5.3 チャネル要求監](#page-116-0) [視」](#page-116-0)を参照してください。

#### 注意事項

stim オペランドは、次の動作に影響を与えます。このため stim オペランドの値を大きくした場 合,クラスタレシーバチャネルに対する処理が遅れるときがあります。

• 次に示す場合, リポジトリ管理サーバが, stim オペランドの指定値の間, 一時的に動作でき ないことがあります。

- <span id="page-355-0"></span>・リポジトリ管理サーバを再起動した場合
- ・リポジトリ情報を再作成した場合

・etim=終了処理監視タイマ値

 〜<符号なし整数>((0,10〜65535))《360》(単位:秒) 終了処理監視タイマ値を指定します。0 を指定した場合,終了処理は監視されません。

## 注意事項

etim オペランドを指定する場合は、次に示す条件を考慮してください。

- すべての MQT サーバの TCP 定義 (mqttcp 定義コマンド, mqttcpcs 定義コマンド, mqttcpcr 定義コマンド)で指定する etim オペランドの指定値の合計が, OpenTP1 のシス テム環境定義の system\_terminate\_watch\_time オペランドの指定値よりも小さくなるよう に 0 以外の値を指定してください。この条件を満たさない場合, dcstop コマンドを入力し たあとに,OpenTP1 が強制停止することがあります。
- •「チャネル動作中」でバッチ処理を行っている場合に dcstop コマンドを入力するときは, バッチ処理時間よりも大きい値を etim オペランドに指定してください。バッチ処理時間よ りも小さい値を etim オペランドに指定した場合,送達未確認状態や転送メッセージの消滅 (ファーストメッセージの場合)が発生することがあります。バッチサイズ、転送メッセー ジ長,およびバッチインターバルを考慮してください。
- •「チャネル動作中」でバッチ処理を行っていない場合に dcstop コマンドを入力するときは, ハートビート間隔よりも大きい値を etim オペランドに指定してください。ハートビート間 隔よりも小さい値を etim オペランドに指定した場合は,相手システムが異常(TCP/IP エ ラーやタイムアウト)を検出することがあります。
- •「チャネル動作中」のチャネルが存在しない場合に dcstop コマンドを入力するときは、MQT サーバの終了を監視する時間を etim オペランドに指定してください。

・rtim=開始要求受信監視タイマ値

 〜<符号なし整数>((0〜65535))《60》(単位:秒) 開始要求受信監視タイマ値を指定します。このオペランドに 0 を指定した場合,開始要求受信監視はし

### $-$ t

(オペランド)

ません。

・disk=yes | no

 $\sim$  《yes》

MQT トレースのディスク出力機能を使用するかどうかを指定します。 yes:ディスク出力機能を使用します(メモリおよびディスクに出力)。 no:ディスク出力機能を使用しません(メモリだけに出力)。

4. 準備作業

<span id="page-356-0"></span>no を指定した場合,トレースファイルは作成されないでメモリ上の二つのバッファが交互に使用され ます。また,このオプションの bufcnt および trccnt オペランドの指定値は無効になります。 yes を指定,または省略した場合, MQT トレースは, MQT サーバが提供する次に示すファイルに格 納されます。

- MQT サービス定義の mqt\_trace\_file\_path オペランドを指定している場合 ファイル名:mqt\_trace\_file\_path オペランドの指定値/mqttrcXXYY
- MQT サービス定義の mqt trace file path オペランドを指定していない場合 ファイル名:\$DCDIR/spool/mqttrcXXYY
- (凡例)

XX:MQT 通信プロセス識別子

YY:トレーススワップファイル識別子

なお,MQT サーバで障害が発生し,保守員に調査を依頼する場合,このトレースが必要になります。 そのため,常にトレースをディスクに出力して運用することをお勧めします。

・bufcnt=バッファ格納個数

〜<符号なし整数>((10〜2147483647))《2500》

MQT トレースファイルのサイズを指定します。バッファを何面分格納できる容量にするかを個数単位 で指定します。トレースファイルのサイズの算出式を次に示します。

トレースファイルサイズ = バッファ格納個数×

トレースバッファサイズ(-t bufsize オペランド指定値)

- ・trccnt=トレースファイル個数
	- 〜<符号なし整数>((3〜99))《3》

MQTトレースファイルの個数を指定します。トレースファイルは、必要に応じて作成されますが、こ の指定値を超えると、最も古いトレースファイルが上書きされます。

・bufsize=トレースバッファサイズ

〜<符号なし整数>((20480〜128000000))《20480》(単位:バイト)

MQTトレースを格納するバッファの大きさを指定します。4の倍数でない値を指定した場合は、4の 倍数に切り上げられます。

### 注意事項

MQT トレースのディスク出力はトレースバッファサイズ単位に行われ,ディスク出力が完了 するまではチャネルの動作が一時的に停止します。そのため,バッファサイズを設定するとき は次に示す点を配慮してください。

- 値が大きい場合: ディスク出力回数は少なくなりますが,ディスク出力時間(チャネルの停止時間)は長くな ります。
- 値が小さい場合:

ディスク出力時間(チャネルの停止時間)は短くなりますが,ディスク出力回数は多くなり ます。

# <span id="page-358-0"></span>形式

```
mqtalccha -c チャネル名
        -y "type = sender|server|receiver|requester|
                 clussdr|clusrcvr|defsnd|defsrv|
                defrcv | defreq | defcsn"
        〔-j バッチサイズ〕
        〔-q 転送キュー名〕
        〔-m "〔maxmsg = 最大メッセージ長〕
            〔maxseg = 最大セグメントサイズ〕"〕
        〔-w メッセージシーケンス番号の最大値〕
        -g "〔sndbuf = 送信バッファグループ番号〕
            〔rcvbuf = 受信バッファグループ番号〕
           [bultiplype = seg | msg]"
        〔-e "〔medbuf = メッセージ編集出口編集用バッファグループ番号〕
            〔medcnt = メッセージ編集出口編集用バッファ数〕"〕
        〔-i auto|manual|auto2〕
       [-b " bretry = yes | no] 〔bretrycnt = 短期確立再試行の回数〕
            〔bretryint = 短期確立再試行の間隔〕
           [ \text{bretrylg} = \text{yes} | \text{no} ] 〔bretrylgcnt = 長期確立再試行の回数〕
            〔bretrylgint = 長期確立再試行の間隔〕
           [bererymcp = yes | no]"
        〔-r "〔{ ipaddr = 自システムのIPアドレス
             | hostname = 自システムのホスト名 }〕
            〔{ portno = 自システムのポート番号
             servname = 自システムのサービス名 })
            〔portnum = 自システムのポート番号使用数〕"〕
        〔-o "{ oipaddr = 相手システムのホストのIPアドレス
            | ohostname = 相手システムのホスト名 }
            { oportno = 相手システムのホストのポート番号
            | oservname = 相手システムのホストのサービス名 }"〕
        〔-v "〔tim1 = チャネル確立応答受信監視タイマ値〕
            〔tim2 = 確認メッセージ受信監視タイマ値〕
            〔tim3 = 継続セグメント受信監視タイマ値〕
            〔tim4 = 転送キュー監視間隔〕
            〔tim4cnt = 転送キュー監視回数〕
            〔dtimefct = yes|no〕
            〔dtim = 切断時間間隔〕
           vretry = yes | no) 〔htim = ハートビート間隔〕
            〔btim = バッチ終了待ちタイマ値〕
            〔bmtim = バッチ終了待ちタイマ値(ミリ秒)〕
            〔mtim = 継続メッセージ受信監視タイマ値〕"〕
 〔-x "〔sndexdata = '送信出口ユーザデータ'〕
 〔rcvexdata = '受信出口ユーザデータ'〕
 〔metexdata = 'メッセージ編集出口ユーザデータ'〕
            〔scyexdata = 'セキュリティ出口ユーザデータ'〕
            〔sendexit = '送信出口名'〕
            〔rcvexit = '受信出口名'〕
            〔msgexit = 'メッセージ出口名'〕
            〔scyexit = 'セキュリティ出口名'〕"〕
        〔-t "〔tcpsndbuf = TCP/IP出力用バッファサイズ〕
```

```
 〔tcprcvbuf = TCP/IP入力用バッファサイズ〕
             〔tretrycnt = TCP/IP確立確認の回数〕
             〔tretryint = TCP/IP確立確認の間隔〕"〕
        〔-d "〔cnvccsid = 変換後CCSID〕"〕
       [-snpmspeed = normal | fast] "]
        〔-z time|event〕
 〔-a "〔cluster = クラスタ名〕"〕
 〔-p "〔netprty = ネットワーク接続優先順位〕"〕
       [-fadoptchk = off | name | qmgr | ipaddr | all"
        〔-h '注釈'〕
        〔-mc "〔mcauser = 'MCAユーザID'〕
             [meatype = process | thread]"
       -jn " [sndjni = flush |noflush]"
```
# 機能

MQT サーバのチャネルについての情報を定義します。

# オプション

## ● -c チャネル名

〜< 1〜20 文字の MQ 文字列>

チャネル名を指定します。

ほかの mqtalccha 定義コマンドの-c オプションで指定するチャネル名と重複して指定できません。また, 相手システムの対応するチャネル定義に指定されたチャネル名と同じ名称を指定してください。ほかの MQT プロセスの mqtalccha 定義コマンドの-c オプションで指定したチャネル名と重複した場合には、動 作を保証しません。

# ● -y

(オペランド)

```
・type=sender | server | receiver | requester | clussdr | clusrcvr | defsnd | defsrv | defrcv
| defreq | defcsn
```
チャネルタイプを指定します。

sender:センダ

server:サーバ

receiver:レシーバ

```
requester:リクエスタ
```

```
clussdr:クラスタセンダ
```
clusrcvr:クラスタレシーバ

defsnd:デフォルトセンダ

defsrv:デフォルトサーバ

defrcv:デフォルトレシーバ
defreq:デフォルトリクエスタ

defcsn:デフォルトクラスタセンダ

TCP 定義で mqttcp 定義コマンドを指定している場合は、sender, server, receiver, requester, defsnd, defsrv, defrcv, および defreq を指定できます。TCP 定義で mqttcpcs 定義コマンドを指 定している場合は、clussdr および defcsn を指定できます。TCP 定義で mqttcpcr 定義コマンドを指 定している場合は,clusrcvr を指定できます。

### ● -j バッチサイズ

〜<符号なし整数>((1〜9999))

チャネルタイプが sender, server, receiver, または requester の場合《1》

チャネルタイプが clussdr または clusrcvr の場合《50》

バッチサイズを指定します。バッチサイズとして扱うユーザアプリケーションメッセージの個数を指定し ます。チャネル確立時の相手システムの MCA とのネゴシエーションによって,この指定値より小さくな ることがあります。

### 注意事項

- ネゴシエーション時の自動定義クラスタセンダチャネルのバッチサイズは mqamqtnam 定義コ マンド-b オプション指定値および事前定義クラスタセンダチャネルに指定したバッチサイズに 依存します。詳細については,この章の[「チャネルのネゴシエーション」](#page-387-0)を参照してください。
- 接続先のクラスタレシーバチャネルのバッチサイズが 50 よりも大きく、かつ自システムの自動 定義クラスタセンダチャネルのバッチサイズを 50 よりも大きな値で動作させる場合は、クラス タセンダチャネルのデフォルトチャネル定義でバッチサイズを指定してください。デフォルト チャネル定義を使用しない場合は,自動定義クラスタセンダチャネルのバッチサイズの上限は 50 です。

### **● -q 転送キュー名**

〜< 1〜48 文字の MQ 文字列>

転送キュー名を指定します。mqaremque 定義コマンドの-x オプション(転送キュー名)で指定した転送 キューを指定してください。この名称の先頭または途中に空白を指定できません。また、ほかの mqtalccha 定義コマンドで指定する転送キュー名と重複して指定できません。

-y type オペランドが sender または server の場合,この指定値は省略できません。また, ほかの mqtalccha 定義コマンドの-q オプション(転送キュー名)で指定した名称と重複して指定できません。

-y type オペランドが clussdr または clusrcvr の場合,このオプションは指定できません。転送キュー名 として SYSTEM.CLUSTER.TRANSMIT.QUEUE を使用して動作します。

### $-<sub>m</sub>$

(オペランド)

・maxmsg=最大メッセージ長

〜<符号なし整数>((1024〜127996000))(単位:バイト)

最大メッセージ長を指定します。

これは、ユーザアプリケーションメッセージの最大値です。チャネル確立時の相手システムの MCA と のネゴシエーションによって,この指定値より小さくなることがあります。

省略した場合,次に示す値が設定されます。

- -y type=sender, server, または clussdr の場合 -g sndbuf オペランドで指定したバッファグループのバッファサイズ (ただし, -g buftype オペラ ンドが seg の場合は,127996000)
- -y type=receiver, requester, または clusrcvr の場合 -g rcvbuf オペランドで指定したバッファグループのバッファサイズ (ただし, -g buftype オペラ ンドが seg の場合は,127996000)
- ・maxseg=最大セグメントサイズ
	- 〜<符号なし整数>((1024〜1073741824))(単位:バイト)

最大セグメントサイズを指定します。

mqttbuf 定義コマンドの-g length オペランドで指定したバッファ長以下の値を指定してください。 省略した場合,次に示す値が設定されます。

- -y type=sender,または server の場合 -g sndbuf オペランドで指定したバッファグループのバッファサイズ
- -y type=clussdr の場合

8192(ただし,-g sndbuf オペランドで指定したバッファグループのバッファサイズが 8192 より も小さい場合は,バッファグループのバッファサイズが設定されます)

- -y type=receiver, または requester の場合 -g rcvbuf オペランドで指定したバッファグループのバッファサイズ
- -y type=clusrcvr の場合 8192(ただし,-g rcvbuf オペランドで指定したバッファグループのバッファサイズが 8192 より も小さい場合は,バッファグループのバッファサイズが設定されます)
- -g buftype オペランドで,msg を指定した場合は,このオペランドに指定した値のローカルメモリ を必要とします。

### ● -w メッセージシーケンス番号の最大値

〜<符号なし整数>((100〜999999999))《999999999》

メッセージシーケンス番号の最大値を指定します。

メッセージシーケンス番号は,この指定値を超えると,1 に戻ります。

メッセージシーケンス番号の最大値は,相手システムと同じ値を指定してください。

### ● -g

(オペランド)

- ・sndbuf=送信バッファグループ番号
	- 〜<符号なし整数>((1〜512))

メッセージ送信用のバッファグループ番号を指定します。

mqttbuf 定義コマンドの-g groupno オペランドで指定したバッファグループ番号を指定します。

・rcvbuf=受信バッファグループ番号

〜<符号なし整数>((1〜512))

メッセージ受信用のバッファグループ番号を指定します。

mqttbuf 定義コマンドの-g groupno オペランドで指定したバッファグループ番号を指定します。

-y type オペランドで clusrcvr を指定した場合, mqttbuf 定義コマンドに clussdr と接続するチャネル 数分のバッファ数を用意してください。

#### ・buftype=seg | msg

 $\sim$  《msg》

バッファ方式を指定します。

seg:セグメント方式

msg:メッセージ方式

セグメント方式を指定した場合、転送セグメント単位でメッセージが格納され、取り出し/送信、受信 /登録が実行されます。この方式では,MCA で使用するメモリ量を抑えられるのが利点です。しか し,マルチキャスト機能,およびメッセージ編集出口 UOC によるファイル転送機能を使用できませ ん。また, sndbuf, rcvbuf オペランドに指定するバッファグループのバッファ長は, -m maxseg オ ペランドに指定する値以上にする必要があります。

メッセージ方式を指定した場合,メッセージ全体で取り出し/送信,受信/登録が実行されます。この 方式を選んだ場合,マルチキャスト機能,およびメッセージ編集出口 UOC によるファイル転送機能を 使用できます。しかし,MCA で使用するメモリ量がセグメント方式より大きくなります。また, sndbuf, rcvbuf オペランドに指定するバッファグループのバッファ長は, -m maxmsg オペランドに 指定する値以上にする必要があります。

### $-e$

(オペランド)

・medbuf=メッセージ編集出口編集用バッファグループ番号

〜<符号なし整数>((1〜512))

メッセージ編集出口 UOC で使用する編集用バッファグループ番号を指定します。

このオペランドには、mqttbuf 定義コマンドの-g groupno オペランドに指定したバッファグループ番 号を指定してください。

・medcnt=メッセージ編集出口編集用バッファ数

〜<符号なし整数>((1〜65535))

メッセージ編集出口 UOC に引き渡すバッファ数を指定します。

このオペランドには、mqttbuf 定義コマンドの-g count オペランドに指定したバッファ数以下の値を 指定してください。

また、複数のチャネルが同時に同一バッファグループを使用する場合、mattbuf 定義コマンドで、同時 に動作するチャネル数分のバッファ数を用意する必要があります。

### ● -i auto | manual | auto2

チャネルタイプが sender, server, receiver, または requester の場合《manual》

チャネルタイプが clussdr,または clusrcvr の場合《auto》

MQT サーバの開始時,再開始時,またはクラスタ環境で自動的にチャネルを作成する場合,チャネルを 自動的に確立するかどうかを指定します。

・auto

チャネル状態は「チャネル停止」から始まります。トリガ起動またはネットワークリクエストによっ て,チャネルを自動的に開始します。

#### ・manual

チャネル状態は「チャネル使用不可」から始まります。トリガ起動またはネットワークリクエストによ るチャネルの自動開始は行いません。チャネルを開始するには mqtstacha コマンドを入力する必要が あります。

システムの運用上,チャネルを自動的に開始してはいけない場合,必ず manual を指定してください。 ・auto2

MQT サーバのサービス開始直後に,自動的にチャネル確立処理が行われます。この値は,センダ, サーバ,リクエスタおよびクラスタセンダに指定できます。

### 注意事項

自動定義クラスタセンダチャネルの場合は,次に示す値が設定されます。

- デフォルトチャネル定義を使用しない場合 すべての自動定義クラスタセンダチャネルに auto が設定されます。
- デフォルトチャネル定義を使用する場合 すべての自動定義クラスタセンダチャネルに,事前定義クラスタセンダチャネルのデフォル トチャネル定義の-i オプションに指定した値が設定されます。

### $-<sub>b</sub>$

### (オペランド)

・bretry=yes | no

 $\sim$  《yes》

チャネルに通信障害が発生した場合に短期確立再試行を実行するかどうかを指定します。

yes:短期確立再試行を実行します。

no:短期確立再試行を実行しません。

ただし,-o オプションを省略した場合,このオペランドの指定は無効になります。

・bretrycnt=短期確立再試行の回数

〜<符号なし整数>((1〜999999999))《10》(単位:回)

短期確立再試行を実行する回数を指定します。

なお,このオプションの bretry オペランドに no を指定した場合,このオペランドの指定は無効になり ます。

・bretryint=短期確立再試行の間隔

〜<符号なし整数>((0〜999999999))《60》(単位:秒)

短期確立再試行の時間間隔を指定します。0 を指定した場合,障害が発生したつどに短期確立再試行を 実行します。

なお,このオプションの bretry オペランドに no を指定した場合,このオペランドの指定は無効になり ます。

・bretrylg=yes | no

 $\sim$  《yes》

チャネルに通信障害が発生した場合に長期確立再試行を実行するかどうかを指定します。

yes:長期確立再試行を実行します。

no:長期確立再試行を実行しません。

ただし,-o オプションを省略した場合,このオペランドの指定は無効になります。

・bretrylgcnt=長期確立再試行の回数

〜<符号なし整数>((1〜999999999))《999999999》(単位:回)

長期確立再試行を実行する回数を指定します。

なお,このオプションの bretrylg オペランドに no を指定した場合,このオペランドの指定は無効にな ります。

・bretrylgint=長期確立再試行の間隔

〜<符号なし整数>((0〜999999999))《1200》(単位:秒)

長期確立再試行の時間間隔を指定します。0 を指定した場合,障害が発生したつどに長期確立再試行を 実行します。

なお,このオプションの bretrylg オペランドに no を指定した場合,このオペランドの指定は無効にな ります。

チャネルトリガを起動する場合,通信相手システムの起動状態によってイニシエーションキューが満杯 になることがあります。そこで余分なトリガメッセージを発生させないために、次に示す計算式に従っ て時間間隔を指定してください。

チャネル確立再試行間隔 (mqtalccha定義コマンドの-b bretryintオペランド指定値) ≧トリガ起動チャネル数 × 10

・bretrymcp=yes | no

 $\sim$  《yes》

MQ プロトコルで検出したエラーに対して、確立再試行を実行するかどうかを指定します。この指定 は, -y オプションに sender, server, requester, または clussdr を指定し, -b オプションの bretry オペランドまたは bretrylg オペランドに yes を指定した場合に有効です。指定値が yes の場合,およ び no の場合の詳細について次に説明します。

• yes

MQプロトコルで検出した障害に対して、確立再試行を実行します。

• no

MQプロトコルで検出した障害に対して、確立再試行を実行しません。

### 注意事項

-b オプションに bretrymcp = yes を指定し、次に示す条件が重なった場合、相手チャネル がコネクションを切断して再接続します(自チャネルは「リトライ中」になります)。この ため,チャネルの状態の不一致が発生してチャネルを確立できません。この現象を回避する には、-f オプションの adoptchk オペランドに off 以外を指定し、相手チャネルからの再接 続要求を受け入れるようにしてください。

- 条件 1:-y オプションの type オペランドに requester が指定された
- 条件 2:接続相手チャネルが sender である
- 条件 3:自チャネル (requester) がコーラになる

### $-*r*$

(オペランド)

- ・ipaddr=自システムの IP アドレス
	- 〜(nnn.nnn.nnn.nnn)<符号なし整数>((0〜255))

複数の IP アドレスを持つシステムで,IP アドレスを特定する場合に自システムの IP アドレスを指定 します。指定形式は、nnn.nnn.nnn.nnn です。nnn の値は、0〜255 まで指定できます。nnn の値と して先頭に 0 を指定した場合は,8 進数値として扱われます。IP アドレスの形式を次に示します。

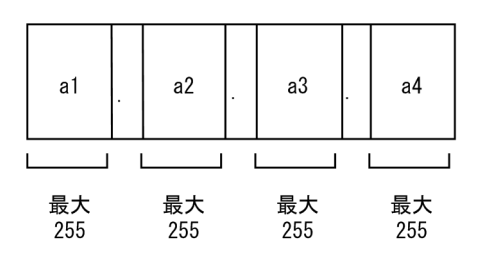

このオペランドを省略して、かつ IP アドレスを特定する場合は、hostname オペランドを指定してく ださい。また,ホスト名ファイル,またはネームサーバにホスト名を登録してください。

・hostname=自システムのホスト名

〜< 1〜255 バイトの文字列>

複数の IP アドレスを持つシステムで,IP アドレスを特定する場合に自システムのホスト名を指定しま す。自ホストのホスト名は,ホスト名ファイル,またはネームサーバなどに登録してください。 ipaddr オペランドを指定する場合,または IP アドレスを特定する必要がない場合は省略できます。

### 注意事項

ipaddr オペランドと hostname オペランドの両方を指定する場合は、ipaddr オペランドの指 定値が優先されます。

次に示す場合,どちらかのオペランドを指定してください。

- -y type オペランドに requester, sender, server, または clussdr を指定し, かつ相手ホ ストに対して IP アドレスを固定に持つ場合
- -y type オペランドが clusrcvr の場合

ipaddr オペランドと hostname オペランドの指定の有無には関係なく、ipaddr オペランドま たは hostname オペランドのどちらかを指定できます。

・portno=自システムのポート番号

〜<符号なし整数>((1024〜65535))

自システムのポート番号を指定します。

servname オペランドを指定した場合,この指定値は省略できます。

・servname=自システムのサービス名

〜< 1〜32 文字の識別子(ハイフン(-)含む)>

自システムのサービス名を指定します。このサービス名は,サービス名ファイルで登録されている必要 があります。

サービス名は,次に示す形式で指定します。

サービス名△ポート番号/TCP

portno オペランドを指定した場合,この指定値は省略できます。

・portnum=自システムのポート番号使用数

〜<符号なし整数>((1〜64512))《1》

自システムのポート番号使用数を指定します。

自ポートの割り当てが行われる範囲を指定する場合に,ポート番号の使用数を指定します。

### 注意事項

- portno オペランドと servname オペランドの両方を指定する場合は、portno オペランドの 指定値が優先されます。
- -y type オペランドに requester, sender, server, または clussdr を指定し, かつ相手ホ ストに対して IP アドレスを固定に持つ場合,portno オペランドまたは servname オペラン ドを指定してください。
- -y type オペランドに clusrcvr を指定する場合,mqttcpcr 定義コマンドの-r オプションに 指定したサービス名またはポート番号を使用するため指定する必要はありません。
- portno オペランドと servname オペランドの指定の有無には関係なく、ipaddr オペランド または hostname オペランドのどちらかを指定できます。
- portno オペランドには MQT サーバが動作するシステム内で使用しないポート番号(OS が自動割り当てするポート番号の範囲外で,かつほかのプログラムが使用しない番号)を指 定してください。

servname オペランドには MQT サーバが動作するシステム内で使用しないサービス名(サー ビス名に関連づけられたポート番号を考慮)を指定してください。

-r オプションで指定したポート番号またはサービス名に関連づけられたポート番号が, ほか の通信プログラムで使われている状態で MQT サーバを起動すると、通信障害(TCP/IP エ ラー,不正データ受信)になることがあります。なお,ポート番号には,OS が自動割り当 てする番号があります。OS が自動割り当てするポート番号は、OS の種別や OS のバージョ ンなどによって異なります。詳細は,OS のマニュアルを参照してください。

- 割り当てを試行するポート番号の範囲を指定する場合は、servname オペランドまたは portno オペランドのどちらか一方とともに portnum オペランドを指定してください。servname オペランド指定値から変換したポート番号または portno オペランド指定値のポート番号か ら自ポートの割り当てが開始され、成功するまで最大 portnum オペランド指定値分の処理 が試行されます。割り当てを試行するポート番号が 65535 を超える場合は,65535 で試行 は中止されます。
- コーラ側チャネルの自システムのポート番号を portno オペランドに指定(または servname オペランドを指定)すると、チャネル解放時に一定時間、TCP/IP の資源が解放されないこ とがあります(TCP/IP の仕様)。このためチャネル解放直後にチャネルを確立すると, TCP/IP とのインタフェースで障害を検出します。この場合は,チャネルの確立再試行に よってチャネルを再確立するか、portnum オペランドを設定してください。

### $-$  0

(オペランド)

このオペランドの指定値は,チャネル属性の変更コマンド(mqtaltcha コマンドの-l temp オペランド指 定)を使用すると TP1/Message Queue の終了まで変更属性を保持します。チャネル属性の変更コマン ド(mqtaltcha コマンドの-l perm オペランド指定)を使用するとチャネル属性の変更コマンド(mqtaltcha コマンドの-l temp オペランド指定)を実行するまで,変更属性を保持します。なお,チャネル管理情報 ファイルを使用しない場合は,TP1/Message Queue の終了まで変更属性を保持します。

### 注意事項

事前定義クラスタセンダチャネルの場合,参加するクラスタのフルリポジトリキューマネジャに接 続するように-o オプションを指定してください。参加するクラスタ内に複数のフルリポジトリキュー マネジャがある場合は、最低一つの事前定義クラスタセンダチャネル定義があれば十分です(必要 に応じて自動定義クラスタセンダチャネルをシステムが自動的に作成します)。どのフルリポジト リキューマネジャに接続してもかまいません。

・oipaddr=相手システムのホストの IP アドレス

〜(nnn.nnn.nnn.nnn)<符号なし整数>((0〜255))

相手システムの IP アドレスを指定します。nnn の値は,0〜255 まで指定できます。nnn の値として 先頭に 0 を指定した場合は、8 進数値として扱われます。

ホスト名ファイルに相手システムのホスト名を登録し、ohostname オペランドを指定した場合、この オペランドは省略できます。

・ohostname=相手システムのホスト名

〜< 1〜255 バイトの文字列>

相手システムのホスト名を指定します。このホスト名は,ホスト名ファイル,ネームサーバなどに登録 されている必要があります。

oipaddr オペランドを指定する場合,このオペランドは省略できます。

### 注意事項

oipaddr オペランドと ohostname オペランドの両方を指定する場合は,oipaddr オペランド の指定値が優先されます。次に示す場合,どちらかのオペランドを指定してください。

- -y type オペランドが sender または clussdr の場合
- -y type オペランドが server または requester の場合で、かつ、チャネル確立属性がコーラ の場合

-y type オペランドに clussdr を指定する場合,このオプションで指定する接続先のキューマネ ジャはリポジトリキューマネジャである必要があります。

・oportno=相手システムのホストのポート番号

〜<符号なし整数>((1024〜65535))

相手システムのホストのポート番号を指定します。

oservname オペランドを指定した場合,この指定値は省略できます。

・oservname=相手システムのホストのサービス名

~<1~32 文字の識別子 (ハイフン (-) 含む) >

相手システムのホストのサービス名を指定します。このサービス名は,サービス名ファイルで登録され ている必要があります。

oportno オペランドを指定した場合,この指定値は省略できます。

### 注意事項

oportno オペランドと oservname オペランドの両方を指定する場合は、oportno オペランド の指定値が優先されます。次に示す場合,どちらかのオペランドを指定してください。

- -y type オペランドが sender または clussdr の場合
- -y type オペランドが server または requester の場合で、かつ、チャネル確立属性がコーラ の場合

-y type オペランドに clussdr を指定する場合,このオプションで指定する接続先のキューマネ ジャはリポジトリキューマネジャにする必要があります。

### $-v$

(オペランド)

・tim1=チャネル確立応答受信監視タイマ値

〜<符号なし整数>((0〜8191))《30》(単位:秒)

開始要求応答受信監視タイマ値を指定します。0 を指定した場合,監視されません。

・tim2=確認メッセージ受信監視タイマ値

〜<符号なし整数>((0〜8191))

チャネルタイプが sender または server の場合《10》

チャネルタイプが clussdr の場合《30》(単位:秒)

確認メッセージ受信監視タイマ値を指定します。0を指定した場合、監視されません。

・tim3=継続セグメント受信監視タイマ値

〜<符号なし整数>((0〜8191))

チャネルタイプが receiver または requester の場合《10》

チャネルタイプが clusrcvr の場合《30》(単位:秒)

継続セグメント受信監視タイマ値を指定します。0 を指定した場合,監視されません。

・tim4=転送キュー監視間隔

〜<符号なし整数>((0〜8191))《60》(単位:秒)

転送キュー監視間隔を指定します。0 を指定した場合,転送キューは監視されません。

・tim4cnt=転送キュー監視回数

〜<符号なし整数>((0〜2147483647))《1》(単位:回)

転送キューを監視する回数を指定します。

このオペランドに 0 を指定した場合、チャネルを確立したまま、転送キューは無限に監視されます。 tim4 オペランドで 0 が指定された場合、転送キューは監視されないですぐに終了します。

・dtimefct=yes | no

 $\sim$  《yes》

切断時間間隔(dtim オペランド指定値)の間,イベント方式による転送キュー監視をするかどうかを 指定します。このオペランドを省略した場合は転送キュー監視をします。no を指定した場合、転送 キューにメッセージがないことを検知するとチャネルを終了します。この指定値は送信側 MCA がイベ ント方式(mqtalccha 定義コマンドの-z オプションに event を指定)による転送キュー監視をする場 合に有効です。

-y type オペランドが clussdr または clusrcvr の場合,このオペランドは指定できません。切断時間間 隔の間,イベント方式による転送キュー監視を使用して動作します。

・dtim=切断時間間隔

〜<符号なし整数>((0〜999999))

チャネルタイプが sender,または server の場合《60》

チャネルタイプが clussdr,または clusrcvr の場合《6000》(単位:秒)

切断時間間隔を指定します。バッチで送達確認を送信したあと,この時間の間,転送キューへのメッ セージ登録を待ちます。タイムアウトするとチャネルを終了します。このオペランドに 0 を指定した場 合,転送キューにメッセージが登録されるまで無限に待ちます。この指定値は送信側 MCA がイベント 方式(mqtalccha 定義コマンドの-z オプションに event を指定)による転送キュー監視をする場合 に、切断時間監視の有無指定 (dtimefct オペランド)が yes のとき有効です。

・vretry=yes | no

 $\sim$  《yes》

コーラ側 MCA で時間監視障害が発生した場合に,チャネル確立の再試行を実行するかどうかを指定し ます。

yes:時間監視障害時にチャネル確立の再試行を実行します。

no:時間監視障害時にチャネル確立の再試行を実行しません。

チャネル確立の再試行は,-b オプションの指定値に従います。-b オプションの bretry オペランドまた は bretrylg オペランドに yes を指定した場合に有効です。

時間監視障害については,[「2.3.7 チャネル確立再試行](#page-85-0)」を参照してください。

#### ・htim=ハートビート間隔

〜<符号なし整数>((0〜999999))《300》(単位:秒)

送信側 MCA の切断時間間隔中のハートビートメッセージによる確認動作を実行する場合のハートビー ト間隔を指定します。

このオペランドに 0 を指定した場合、送信側チャネルの切断時間間隔 (MQT では、tim4×tim4cnt ま たは dtim)中のハートビートメッセージによる確認動作は実行されません。

・btim=バッチ終了待ちタイマ値

〜<符号なし整数>((0〜999999))《0》(単位:秒)

バッチ終了待ちタイマ(バッチインターバル)の秒以上の値を指定します。

btim オペランド指定値と bmtim オペランド指定値の和の時間がバッチ終了待ちタイマとなります。 この指定値は、送信側 MCA がイベント方式 (-z オプションに event を指定)による転送キュー監視 をする場合に有効です。

・bmtim=バッチ終了待ちタイマ値(ミリ秒)

〜<符号なし整数>((0〜999))《0》(単位:ミリ秒)

バッチ終了待ちタイマ(バッチインターバル)のミリ秒の値を指定します。btim オペランド指定値と bmtim オペランド指定値の和の時間がバッチ終了待ちタイマとなります。

この指定値は、送信側 MCA がイベント方式 (-z オプションに event を指定) による転送キュー監視 をする場合に有効です。

送信中のバッチがバッチサイズに満たない場合,btim オペランド指定値と bmtim オペランド指定値の 和の時間まで転送キューへのメッセージ登録を待ちます。

btim オペランドと bmtim オペランドに同時に 0 を指定した場合、または省略した場合、バッチサイズ に満たないバッチを即座に終了します。

15ms 未満の値を指定する場合は,一つの MQT サーバに一つのチャネルを定義することをお勧めしま す。複数のチャネルを定義したとき,定義した値で動作できないことがあります。

・mtim=継続メッセージ受信監視タイマ値

〜<符号なし整数>((0〜999999))《tim3 オペランドの指定値》(単位:秒)

継続メッセージ受信監視タイマを指定します。受信中のバッチ内のメッセージ受信後,次のメッセージ を受信するまでを監視します。このオペランドを省略した場合、tim3 オペランドの指定値を使用しま す。送信側 MCA のバッチ終了待ちタイマ(バッチインターバル)より大きな値を指定してください。 なお,このオペランドに 0 を指定した場合,継続メッセージの受信監視はされません。

### $- x$

(オペランド)

・sndexdata='送信出口ユーザデータ'

〜< 1〜32 バイトの文字列>《32 バイトのスペース文字》

送信出口に渡すユーザデータを指定します。

クラスタレシーバだけ指定できます。この指定で接続する相手が IBM MQ の場合は,クラスタセンダ チャネル動作時に送信出口ユーザデータ(SENDDATA)として扱われます。接続する相手が TP1/ Message Queue(クラスタセンダ)の場合,および自システムのクラスタレシーバでは,この定義を 使用しません。

・rcvexdata='受信出口ユーザデータ'

〜< 1〜32 バイトの文字列>《32 バイトのスペース文字》

受信出口に渡すユーザデータを指定します。

クラスタレシーバだけ指定できます。この指定で接続する相手が IBM MQ の場合は,クラスタセンダ チャネル動作時に受信出口ユーザデータ(RCVDATA)として扱われます。接続する相手が TP1/

Message Queue(クラスタセンダ)の場合,および自システムのクラスタレシーバでは,この定義を 使用しません。

・metexdata='メッセージ編集出口ユーザデータ'

〜< 1〜32 バイトの文字列>《32 バイトのスペース文字》

メッセージ編集出口 UOC に渡すユーザデータを指定します。

すべてのチャネルタイプで指定できます。クラスタレシーバで,この指定で接続する相手が IBM MQ の場合は,クラスタセンダチャネル動作時にメッセージ出口ユーザデータ(MSGDATA)として扱わ れます。接続する相手が TP1/Message Queue(クラスタセンダ)の場合,クラスタセンダチャネル 動作時にメッセージ編集出口ユーザデータ(metexdata)として扱われます。自システムでは,チャネ ル動作時にメッセージ編集出口ユーザデータ(metexdata)として扱われます。

・scyexdata='セキュリティ出口ユーザデータ'

〜< 1〜32 バイトの文字列>《32 バイトのスペース文字》

セキュリティ出口に渡すユーザデータを指定します。

クラスタレシーバだけ指定できます。この指定で接続する相手が IBM MQ の場合は,クラスタセンダ チャネル動作時にセキュリティ出口ユーザデータ(SCYDATA)として扱われます。接続する相手が TP1/Message Queue(クラスタセンダ)の場合,および自システムのクラスタレシーバでは,この 定義を使用しません。

・sendexit='送信出口名'

〜< 1〜128 バイトの文字列>《128 バイトのスペース文字》

チャネル送信出口名を指定します。

クラスタレシーバだけ指定できます。この指定で接続する相手が IBM MQ の場合は,クラスタセンダ チャネル動作時に送信出口名(SENDEXIT)として扱われます。接続する相手が TP1/Message Queue (クラスタセンダ)の場合,および自システムのクラスタレシーバでは,この定義を使用しません。

・rcvexit='受信出口名'

〜< 1〜128 バイトの文字列>《128 バイトのスペース文字》

チャネル受信出口名を指定します。

クラスタレシーバだけ指定できます。この指定で接続する相手が IBM MQ の場合は,クラスタセンダ チャネル動作時に受信出口名(RCVEXIT)として扱われます。接続する相手が TP1/Message Queue (クラスタセンダ)の場合,および自システムのクラスタレシーバでは,この定義を使用しません。

・msgexit='メッセージ出口名'

〜< 1〜128 バイトの文字列>《128 バイトのスペース文字》

チャネルメッセージ出口名を指定します。

クラスタレシーバだけ指定できます。この指定で接続する相手が IBM MQ の場合は,クラスタセンダ チャネル動作時にメッセージ出口名(MSGEXIT)として扱われます。接続する相手が TP1/Message Queue(クラスタセンダ)の場合,および自システムでは,この定義を使用しません。

・scyexit='セキュリティ出口名'

 〜< 1〜128 バイトの文字列>《128 バイトのスペース文字》 チャネルセキュリティ出口名を指定します。

クラスタレシーバだけ指定できます。この指定で接続する相手が IBM MQ の場合は,クラスタセンダ チャネル動作時にセキュリティ出口名(SCYEXIT)として扱われます。接続する相手が TP1/Message Queue(クラスタセンダ)の場合,および自システムのクラスタレシーバでは,この定義を使用しませ ん。

これらのオペランドの指定値は、アポストロフィ(')で囲んで指定します。アポストロフィ(')で囲まれ た文字列にアポストロフィ(')を指定する場合は,必ず 2 文字ペアで指定してください。

設定例: metexdata=''abc'defg'

出口ユーザデータには'abc'defg を渡します。

アポストロフィ(')で囲まれた文字列にアポストロフィ(')を指定する場合,出口ユーザデータ内に次に 示す文字は指定できません。

タブ(x'09'),スペース(x'20'),引用符(x'22'),コンマ(x'2c'),およびイコール(x'3d')

### ● -t

(オペランド)

・tcpsndbuf=TCP/IP 出力用バッファサイズ

〜<符号なし整数>((1024〜262144))(単位:バイト)

TCP/IP 出力用バッファのサイズを指定します。このオペランドが指定されている場合,このオペラン ドの指定値で,SO\_SNDBUF を設定した TCP/IP の setsockopt 関数を発行します。 省略時にはシステムの既定値を使用します。

### 注意事項

- 通常はこの定義は省略してください。
- システムの既定値未満の値を設定した場合,MTU の 2 倍以下の値は設定しないでくださ い。MTU の 2 倍以下の値を設定した場合,転送効率に影響が出るおそれがあります。
- 高速な通信媒体や MTU の大きな通信媒体を使用している場合,この値を大きくすると,通 信処理に掛かる時間が改善される可能性があります。
- システムによっては,TCP/IP の setsockopt 関数が指定バッファサイズをサポートしてい ない場合があります。この場合,チャネル開始時に MQT がエラーを検出し,チャネルの開 始を中断します。システムの指定可能範囲を調査し,指定を変更してください。
- TCP/IP のバッファや MTU の詳細については,TCP/IP の文献や OS のマニュアルを参照 してください。
- ・tcprcvbuf=TCP/IP 入力用バッファサイズ

 〜<符号なし整数>((1024〜262144))(単位:バイト) TCP/IP 入力用バッファのサイズを指定します。このオペランドが指定されている場合,このオペラン ドの指定値で,SO\_RCVBUF を設定した TCP/IP の setsockopt 関数を発行します。

### 注意事項

- 通常はこの定義は省略してください。
- システムの既定値未満の値を設定した場合, MTU の 2 倍以下の値は設定しないでくださ い。MTU の 2 倍以下の値を設定した場合,転送効率に影響が出るおそれがあります。
- 高速な通信媒体や MTU の大きな通信媒体を使用している場合,この値を大きくすると,通 信処理に掛かる時間が改善される可能性があります。
- システムによっては,TCP/IP の setsockopt 関数が指定バッファサイズをサポートしてい ない場合があります。この場合,チャネル開始時に MQT がエラーを検出し,チャネルの開 始を中断します。システムの指定可能範囲を調査し,指定を変更してください。
- TCP/IP のバッファや MTU の詳細については、TCP/IP の文献や OS のマニュアルを参照 してください。

・tretrycnt = TCP/IP 確立確認回数

〜<符号なし整数>((1〜65535))《10》(単位:回)

TCP/IP コネクションが確立したかどうかを確認する最大回数を指定します。この回数以内に TCP/IP コネクションが確立したと判断できた場合は,チャネルの確立処理を実行します。判断できなかった場 合は,TCP/IP インタフェースエラーになりチャネル確立処理は失敗します。

・tretryint = TCP/IP 確立確認間隔

〜<符号なし整数>((1〜65535))《1》(単位:秒)

TCP/IP コネクションが確立したかどうかを確認する間隔を指定します。タイマ値の誤差が大きくな り,指定間隔とおりに動作できないことがあるため,基本タイマ値(mqtttim 定義コマンドの-t btim オペランド指定値と bmtim オペランド指定値の和)より小さい値を指定しないでください。

### ● -d

(オペランド)

・cnvccsid=変換後 CCSID

〜<符号なし整数>((1〜65535))

アプリケーションから登録されたメッセージを文字コード変換する場合,変換後の CCSID を指定しま す。この指定値は, -y type オペランドが sender, server, clussdr, および clusrcvr の場合に有効で す。

### 注意事項

• -d オプションでの文字コード変換が失敗した場合は,メッセージ送信時に KFCA16334-E メッセージを出力してチャネルを強制解放します。ただし,デッドレターキューが定義され ている場合,メッセージは送信側のデッドレターキューに登録され,以降のメッセージ転送 は続行されます。

-d オプションでの文字コード変換が失敗する場合, KFCA16334-E メッセージの理由コー ドを参照してください。なお,次の理由コードについては,注意事項があります。

< MQRC\_CONVERTED\_MSG\_TOO\_BIG >の注意事項

アプリケーションから登録するメッセージの長さは,変換前・変換後共に,次に示す計算式 を満たす必要があります。

・バッファ方式がメッセージ(-g buftype=msg)の場合

アプリケーションメッセージ長 ≦ 最大メッセージ長

−MQXQH 構造体長

・バッファ方式がセグメント(-g buftype=seg)の場合

アプリケーションメッセージ長 ≦ 最大セグメント長

−MQXQH 構造体長−プロトコルヘッダ長(48 バイト)

最大メッセージ長は,-m オプションの maxmsg オペランドに指定した値と,相手システム のメッセージ長の,小さい方の値です。メッセージ長は,MQ システムによって呼称が異な りますので注意してください。

最大セグメント長は、-m オプションの maxseg オペランドに指定した値と、相手システム のセグメント長で、どちらか小さい方の値です。セグメント長(送信データの最大長)は, MQ システムによって呼称が異なりますので注意してください。ただし,-g オプションの buftype オペランドに msg を指定した場合は,この注意事項は該当しません。

< MQRC\_TARGET\_CCSID\_ERROR >の注意事項

変換後の CCSID には,コード変換対象となっている文字セット識別子を指定する必要があ ります。コード変換対象となっている文字セット識別子については、マニュアル「TP1/ Message Queue プログラム作成リファレンス」のコード変換対象の文字セット識別子一覧 についての記載を参照してください。

- cnvccsid オペランドの指定方法が誤っている場合,-y オプションの指定値に関係なくエラー メッセージが出力されます。
- クラスタレシーバに cnvccsid オペランドを指定する場合,相手システムが IBM MQ のと きクラスタセンダの CONVERT 属性は YES になります。相手システムが TP1/Message Queue のときクラスタセンダの属性は変わりません。
- PCF(プログラマブルコマンドフォーマット)データの転送時は,コード変換(mqtalccha 定義コマンドの-d オプションの cnvccsid オペランドに変換後の文字セット識別子を指定) は有効になりません。

# $-s$

(オペランド)

・npmspeed=normal | fast

 $\sim$  《fast》

非永続メッセージ転送速度を指定します。

normal:非永続メッセージを永続メッセージと同様に転送します。 fast:非永続メッセージを高速で転送します。

### 注意事項

次に示す条件をすべて満たす場合は,受信側でキューマネジャによるセグメント分割ができま せん。KFCA16333-E(キューファイル障害発生。命令名= MQPUT,理由コード= 2030) が出力されます。

- リクエスタ,レシーバまたはクラスタレシーバに npmspeed=fast を指定しています。ま た,接続先の送信側チャネルも npmspeed=fast 相当のチャネル属性を持ちます。
- MQMDE 構造体の MsgFlags フィールドに MQMF\_SEGMENTATION\_ALLOWED が指 定された非永続メッセージを受信しました。

### $\bullet$  -z time | event

 $\sim$  《event》

転送キュー監視方式を指定します。

・time:タイマ方式

-v tim4 および tim4cnt オペランドによってメッセージの有無を確認して取り出します。システム構築 する場合に旧バージョンとの互換性を持たせたいとき,この方式を採用することをお勧めします。

・event:イベント方式

転送キューにメッセージが登録されイベント連絡されるのを dtim オペランドで指定した時間だけ待ち ます。また,バッチ終了待ちタイマ(バッチインターバル)の機能を使用できます。なお,新たにシス テム構築する場合,この方式を採用することをお勧めします。

### $-a$

(オペランド)

- ・cluster=クラスタ名
	- 〜< 1〜48 文字の MQ 文字列>

チャネルが所属するクラスタ名を指定します。

### $-p$

(オペランド)

・netprty=ネットワーク接続優先順位

〜<符号なし整数>((0〜9))《0》

ネットワーク接続優先順位を指定します。複数の経路が選択できる場合は,優先順位の最高の経路が選 択されます。優先順は 0 が最低, 9 が最高です。

この指定値は,-y オプションの type オペランドが clusrcvr の場合だけ有効です。

## ● -f

(オペランド)

・adoptchk=off | name | qmgr | ipaddr | all

 $\sim$  《qmgr》

強制確立確認条件を指定します。

off を指定した場合は,チャネル開始要求を受信したレスポンダチャネルでチャネル状態不一致が発生 したときに,開始要求を受け付けません。off 以外の値を指定すると,チャネル開始要求を受信したレ スポンダチャネルでチャネル状態不一致が発生した場合に,動作しているチャネルを強制終了して開始 要求を受け付けます。off 以外の値を指定した場合でチャネル開始要求を受信したチャネルがチャネル 動作中(RUNNING)またはチャネル解放中(STOPPING)のときは,次のように動作します。

• name

チャネルを強制終了して開始要求を受け付けます。

• qmgr

チャネルが現在,確立中の相手と同じキューマネジャからのチャネル開始要求を受けた場合にチャ ネルを強制終了して開始要求を受け付けます。この指定は,相手システムが MQ プロトコルレベル 4 (FAP4)以降をサポートしている場合に有効です。FAP3以下ではチェックしません。

• ipaddr

チャネルが現在,確立中の相手と同じ IP アドレスからのチャネル開始要求を受けた場合にチャネル を強制終了して開始要求を受け付けます。

• all

チャネルが現在,確立中の相手と同じキューマネジャおよび IP アドレスからのチャネル開始要求を 受けた場合にチャネルを強制終了して開始要求を受け付けます。この指定は,相手システムが MQ プロトコルレベル 4(FAP4)以降をサポートしている場合にキューマネジャと IP アドレスの両方 をチェックします。FAP3 以下では IP アドレスだけをチェックします。

クラスタレシーバでは,マルチインスタンスをサポートしていて,該当インスタンスを特定するために キューマネジャ名を必ずチェックする必要があります。このため,確立中での各指定は次の意味を持ち ます。

### name または amgr を指定した場合

キューマネジャ名チェックを実行します。

### ipaddr または all を指定した場合

キューマネジャ名チェック,および IP アドレスチェックを実行します。 チャネル開始要求の受け付け条件について次に示します。

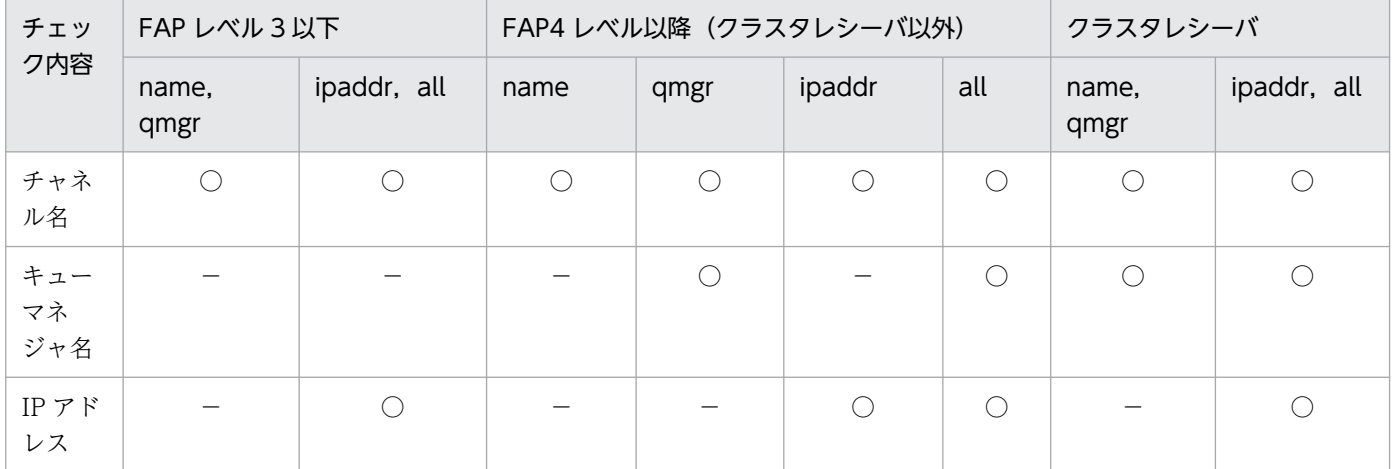

(凡例)

○:チェックします。すべて一致した場合だけ,開始要求を受け付けます。

−:チェックしません。

### ● -h '注釈'

〜< 1〜64 バイトの文字列>《64 バイトのスペース文字》

チャネルの注釈を指定します。

このオプションの指定値は、アポストロフィ(')で囲んで指定します。ただし、アポストロフィ(')で囲 まれた文字列にアポストロフィ(')は指定できません。

#### $-mc$

(オペランド)

・mcauser='MCA ユーザ ID'

〜< 1〜64 バイトの文字列>《64 バイトのスペース文字》

IBM MQ の資源へのアクセスに使用するユーザ ID を指定します。

クラスタレシーバだけ指定できます。この指定で接続する相手が IBM MQ の場合は,クラスタセンダ チャネル動作時にメッセージチャネルエージェントユーザ ID(MCAUSER)として扱われます。接続 する相手が TP1/Message Queue(クラスタセンダ)の場合,および自システムのクラスタレシーバ では,この定義を無視します。詳細については IBM MQ のマニュアルを参照してください。

このオペランドの指定値は,アポストロフィ(')で囲んで指定します。ただし,アポストロフィ(') で囲まれた文字列にアポストロフィ(')は指定できません。

・mcatype=process | thread

〜《process》

IBM MQのMCAプログラムを、スレッドとプロセスのどちらで実行するかを指定します。

process: MCA は、独立のプロセスとして動作します。

thread: MCA は、独立のスレッドとして動作します。

クラスタレシーバだけ指定できます。この指定で接続する相手が IBM MQ の場合は,クラスタセンダ チャネル動作時にメッセージチャネルエージェントタイプ(MCATYPE)として扱われます。接続す

る相手が TP1/Message Queue(クラスタセンダ)の場合,および自システムのクラスタレシーバで は,この定義を無視します。詳細については IBM MQ のマニュアルを参照してください。

### $\bullet$  -jn

(オペランド)

・sndjnl=flush | noflush

 $\sim$  《flush》

送信チャネルジャーナル出力条件を指定します。

送信チャネルはバッチ転送完了時(送達確認受信時)にジャーナルを取得します。このジャーナルを即 時フラッシュ(ディスク出力)するかどうかを指定します。

flush:即時フラッシュ(ディスク出力)します。

noflush:即時フラッシュ(ディスク出力)しません。

このオペランドは、センダ、サーバ、およびクラスタセンダに指定できます。

noflush を指定した場合,ジャーナルをジャーナルバッファにだけ書き込み,ディスク出力は行いませ ん。この場合,ディスク出力は TP1/Server Base の制御下で実行されます。

ファーストメッセージ機能を使用しない場合、または通常メッセージを送信する場合は、noflush を指 定することでディスク出力回数が少なくなり,チャネルの送信時間を短縮できます。

# 注意事項

noflush を指定した場合,受信側チャネルで受信完了している状態で送達未確認状態のチャネ ルに mqtrlvcha -a backout コマンドを実行すると、不正なメッセージが送信されることがあ ります。チャネルを再度開始するか,または受信側チャネルの状態を確認してから mqtrlvcha コマンドを使用することで送達未確認状態を解決してください。

# デフォルトチャネル定義

デフォルトチャネル定義を使用すると、mqtalccha 定義コマンドのチャネル定義が複数あって、それぞれ の定義に同一オプションの指定が複数ある場合に、定義項目の指定数を削減できます。デフォルトチャネ ル定義では、mqtalccha 定義コマンドのオプションが省略された場合の解釈値を任意の値に変更できま す。ただし,デフォルトチャネル定義の構文要素や指定範囲は,mqtalccha 定義コマンドの各オプション で決められた形式に従って指定する必要があります。

チャネルの属性として採用する値を次の表に示します。

表 4‒12 チャネル属性として採用する値

| デフォルトチャネル定義 | mqtalccha 定義   |               |  |
|-------------|----------------|---------------|--|
|             | あり             | なし            |  |
| あり          | mqtalccha 定義の値 | デフォルトチャネル定義の値 |  |
| なし          | mqtalccha 定義の値 | システムで定義されている値 |  |

なお,mqtalccha 定義コマンドのオプションに値を定義していない場合で,デフォルト定義に該当オプ ションの定義があるときはその値を採用します。しかし,デフォルト定義にないときは,システムで定義 されている値を採用します。

mqtalccha 定義コマンドのオプションで値を定義している場合は,その値を採用します。ただし, mqtalccha 定義コマンドの次に示すオプションには,オペランドの優先順位があります。優先順位の高い オペランドをデフォルトチャネルで定義すると,デフォルトチャネルの値が採用されますので注意してく ださい。

- -r オプションの ipaddr オペランドおよび hostname オペランド(ipaddr 優先)
- -r オプションの portno オペランドおよび servname オペランド(portno 優先)
- -o オプションの oipaddr オペランドおよび ohostname オペランド(oipaddr 優先)
- -o オプションの oportno オペランドおよび oservname オペランド(oportno 優先)

次にデフォルトチャネル定義の使用例を示します。なお,デフォルトチャネル定義は,別ファイルで定義 します。

#### <デフォルトチャネル定義を使用しない定義>

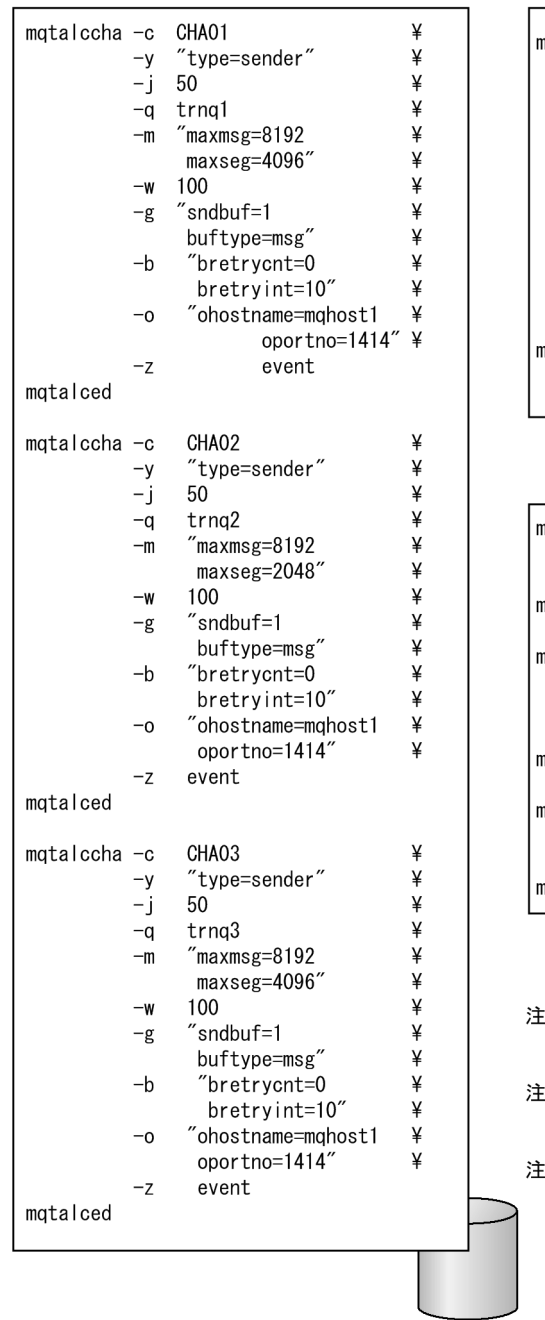

#### <デフォルトチャネル定義を使用した定義>

 $\overline{\phantom{a}}$ 

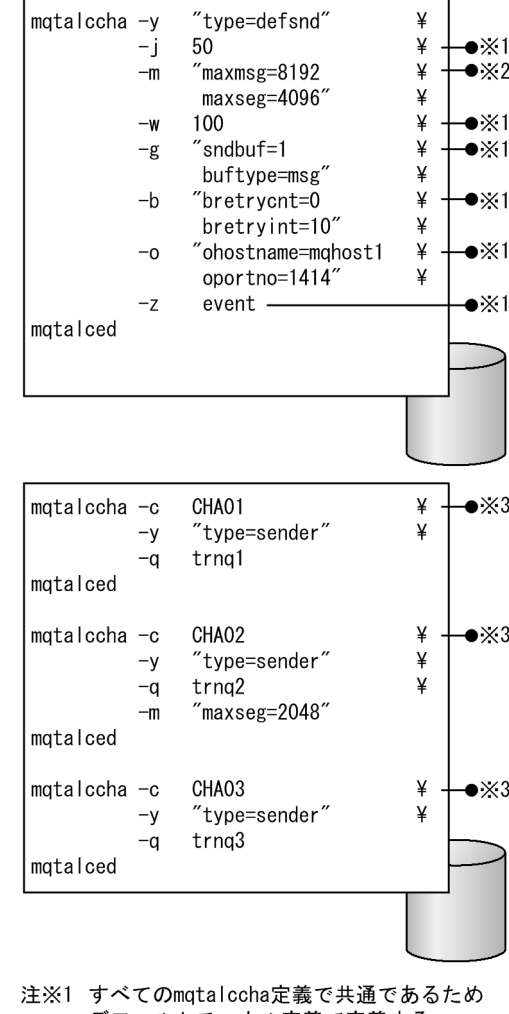

デフォルトチャネル定義で定義する

注※2 CHA01とCHA03で共通であるためデフォルト 

注※3 mqtalccha定義で必須のオプションと 

# 各チャネルタイプに指定できるオプション

mqtalccha 定義コマンドの各オプションは,チャネルタイプごとに指定できるものとできないものがあり ます。各チャネルタイプに指定できるオプションについて説明します。

# 通常チャネルおよびクラスタチャネルに指定できるオプション

通常チャネルおよびクラスタチャネルに指定できるオプションについて次の表に示します。

### 表 4‒13 通常チャネルおよびクラスタチャネルに指定できるオプション

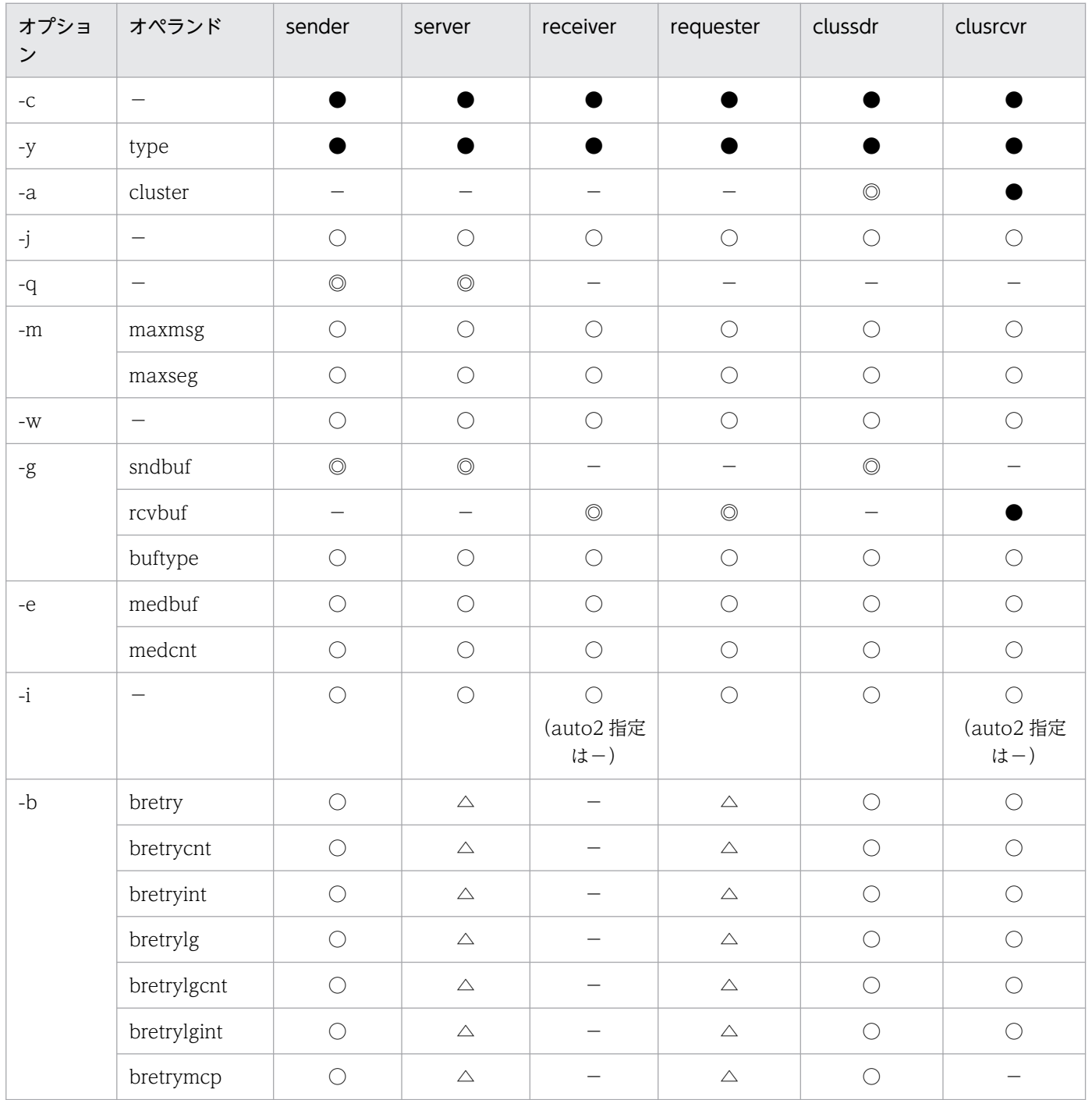

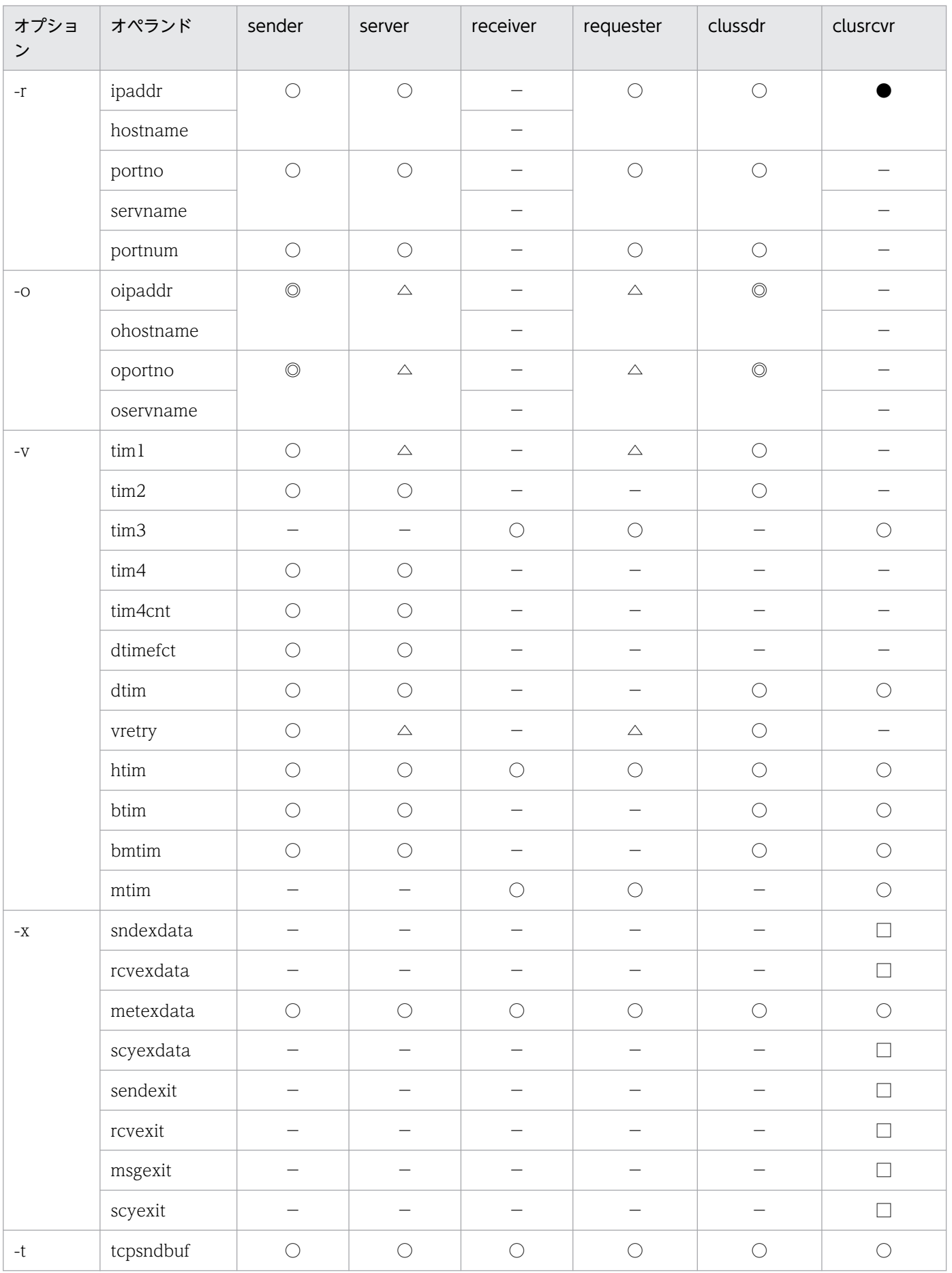

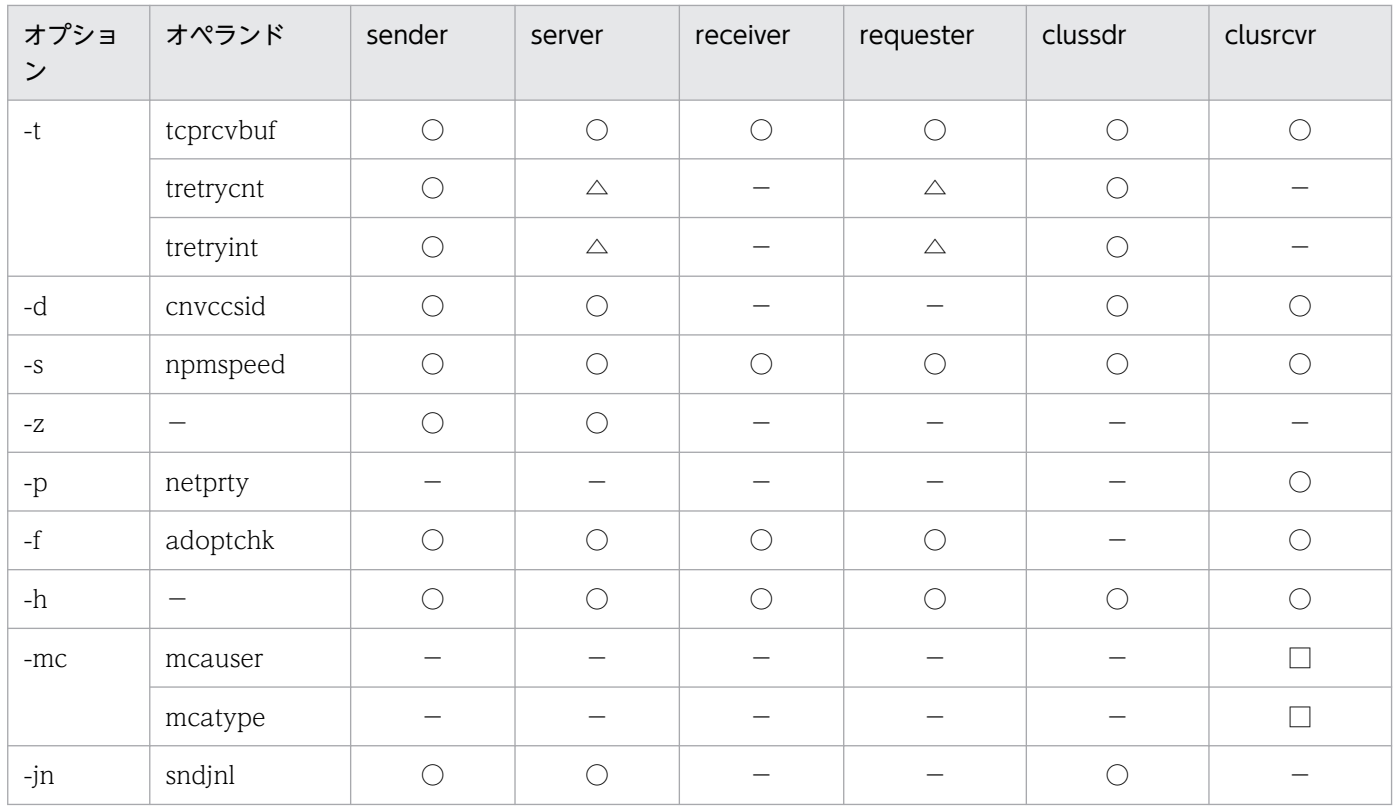

(凡例)

●:指定が必要です。

◎:指定が必要です。ただし,デフォルトチャネル定義で定義している場合は,省略できます。

- ○:省略できます。
- △:コーラだけ指定できます。
- □:TP1/Message Queue では使用しません。
- −:該当しません。

# デフォルトチャネルに指定できるオプション

デフォルトチャネルに指定できるオプションについて次の表に示します。

# 表 4‒14 デフォルトチャネルに指定できるオプション

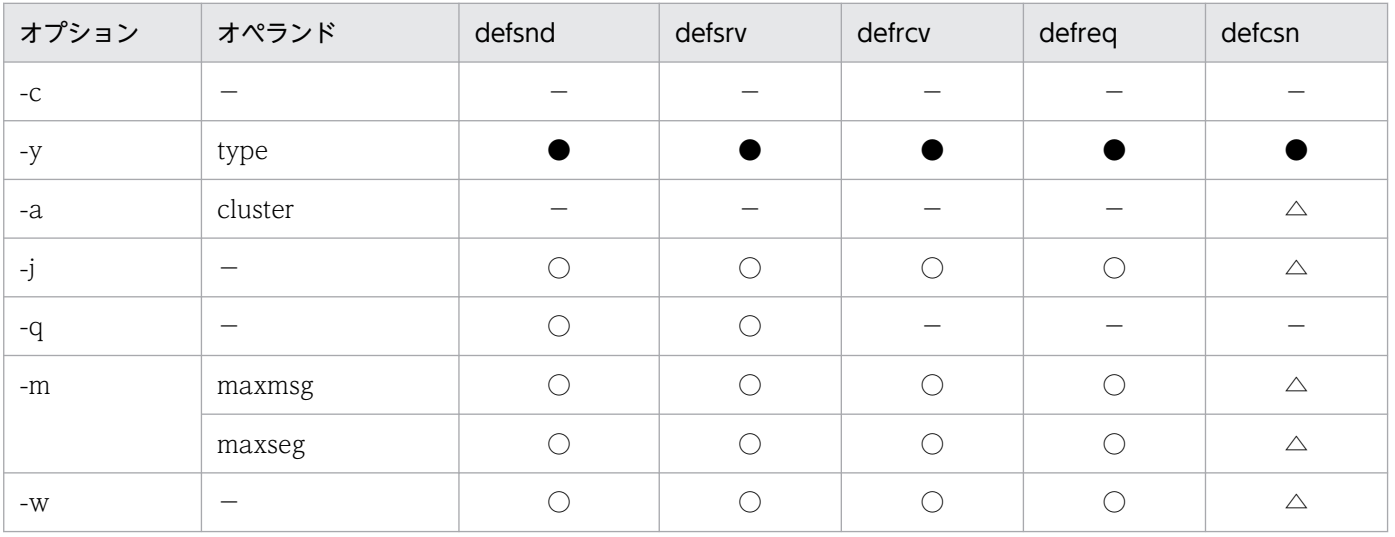

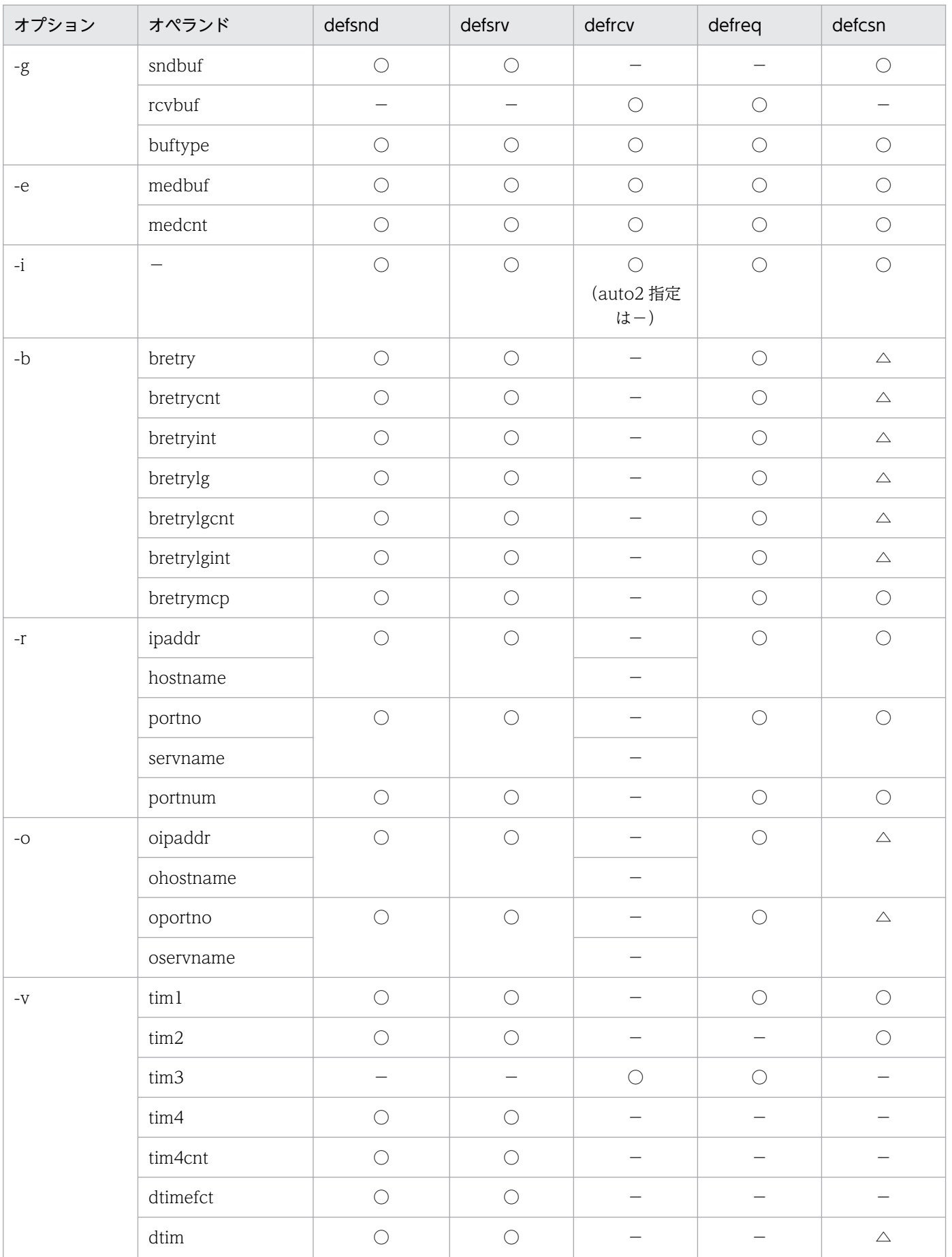

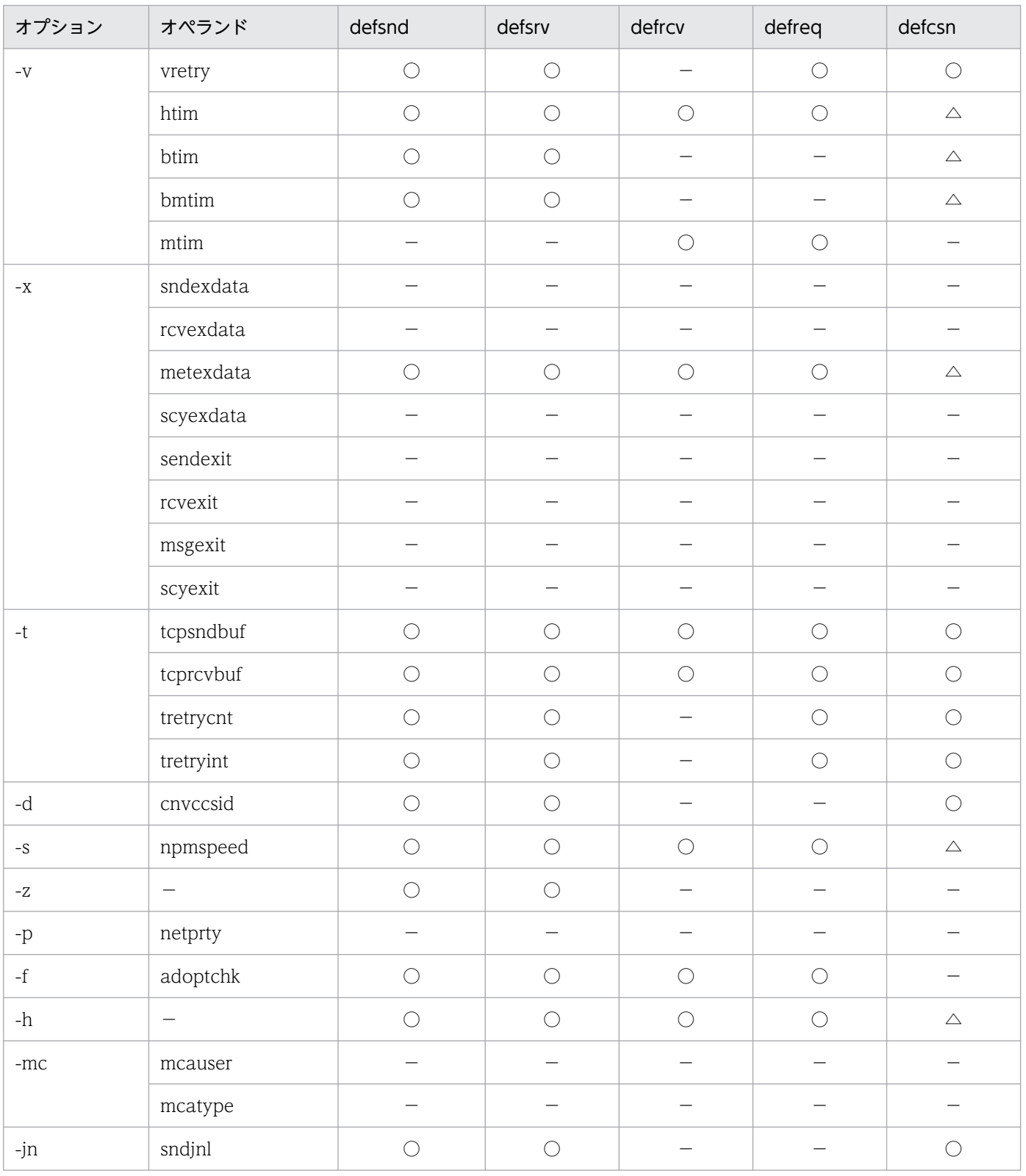

(凡例)

●:指定が必要です。

○:省略できます。

△:クラスタに参加するまでの事前定義クラスタセンダチャネルだけ指定できます。

−:該当しません。

# <span id="page-387-0"></span>チャネルのネゴシエーション

mqtalccha 定義コマンドで指定するチャネル属性には,チャネル確立時に自システムのチャネルと相手シ ステムのチャネルとの間で,適切な値に調整したり同じ値かどうかをチェックしたりする属性があります。 この処理をネゴシエーションといいます。

ネゴシエーションを行うチャネル属性と,ネゴシエーションの結果について次の表に示します。

### 表 4-15 ネゴシエーションを行うチャネル属性と、ネゴシエーションの結果

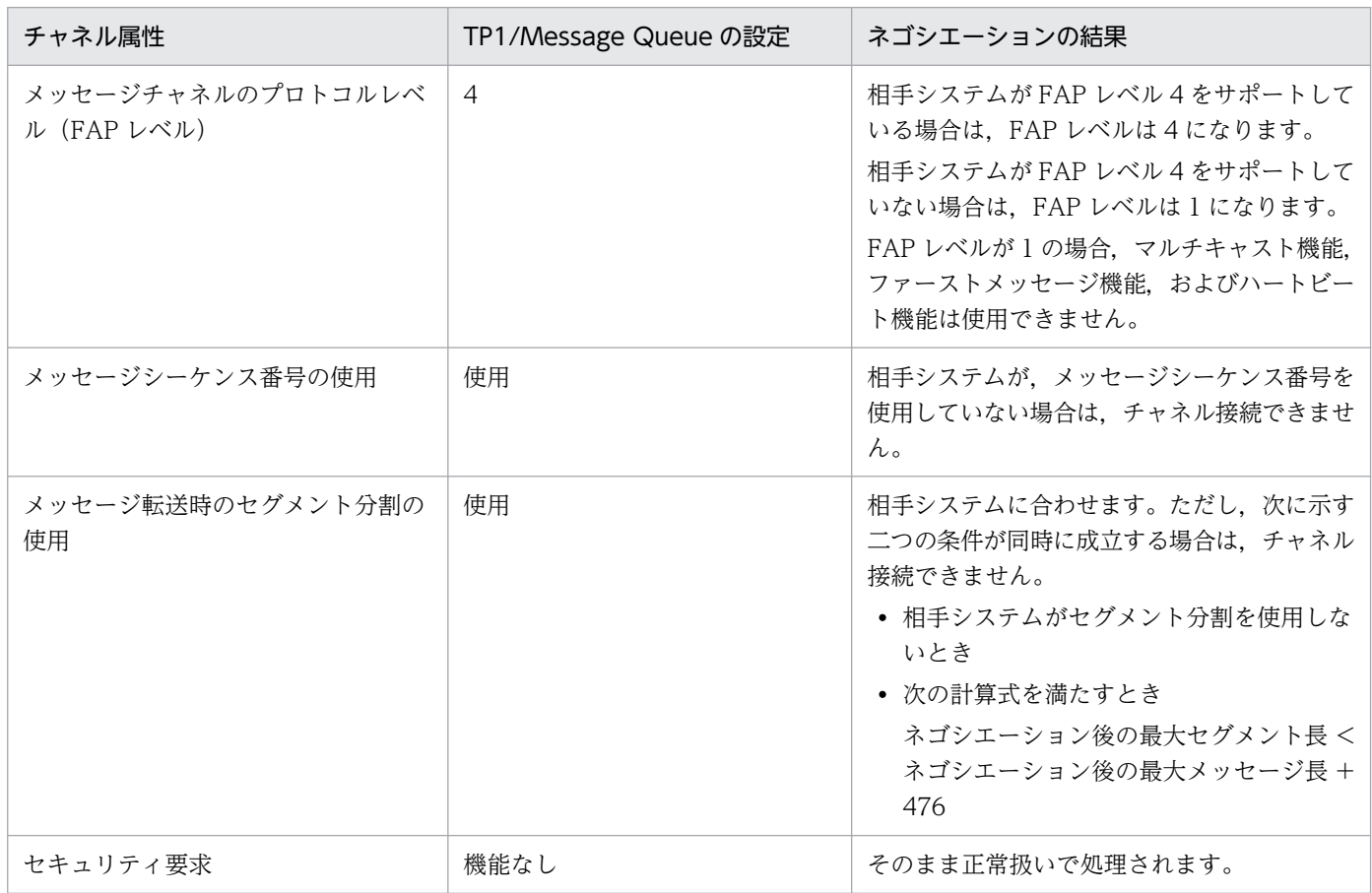

mqtalccha 定義コマンドのオプションおよびオペランドで,ネゴシエーションを行うチャネル属性につい て次の表に示します。

# 表 4-16 ネゴシエーションを行うチャネル属性 (mqtalccha 定義コマンドのオプションおよび オペランド)

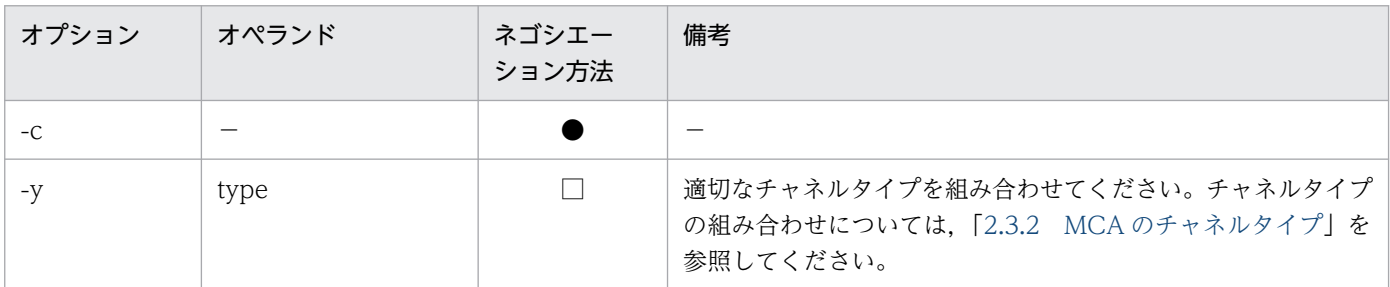

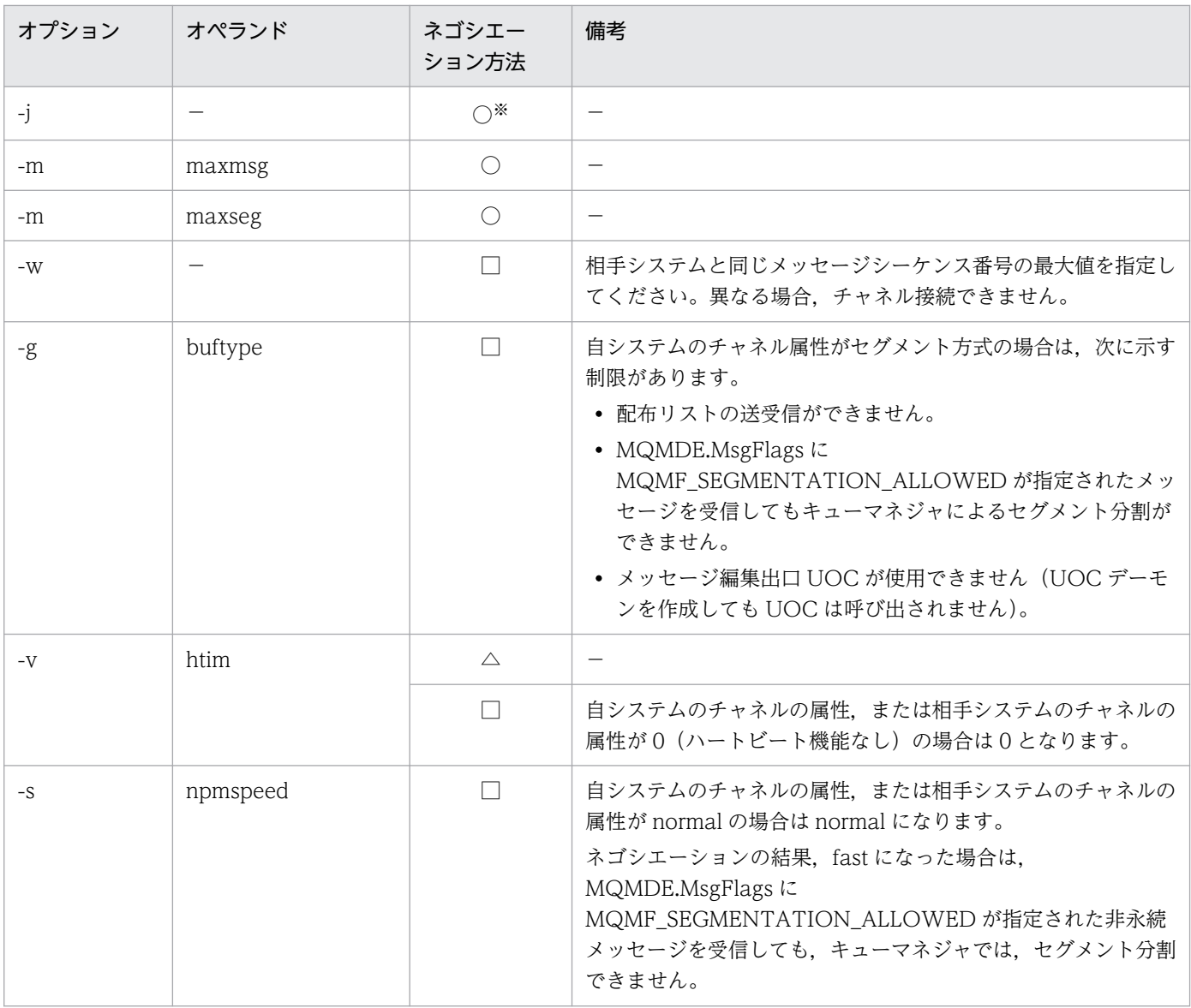

(凡例)

●:自システムのチャネルの属性と相手システムのチャネルの属性が、同じ値かどうかチェックします。

○:自システムのチャネルの属性と相手システムのチャネルの属性を比較して,小さい方の値を採用します。

△:自システムのチャネルの属性と相手システムのチャネルの属性を比較して,大きい方の値を採用します。

□:備考欄を参照してください。

注※

自動定義クラスタセンダチャネルのバッチサイズは,次に示す計算式の値です。

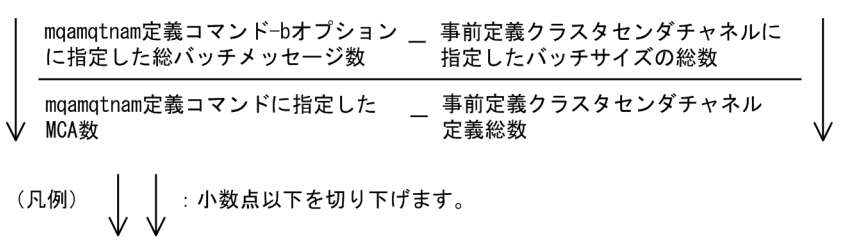

<sup>−:</sup>該当しません。

# mqtalced (チャネル終了定義)

# 形式

mqtalced

# 機能

チャネル定義の終了を示します。

# オプション

なし

# MQT 定義オブジェクトファイルの作成手順

MQT 定義オブジェクトファイルの作成手順および旧製品の定義を使用する場合の注意事項について説明 します。

# MQT 定義オブジェクトファイルの作成手順

MQT 定義オブジェクトファイルは次に示す手順で作成します。

定義オブジェクトファイルは,開始から再開始の間に変更しないでください。変更した場合,再開始の動 作は保証されません。

- 1. オペレーティングシステムのテキストエディタを使用して, MQT の定義ファイルから, 次に示す定義 ソースファイルを作成します。
	- MQT 通信構成定義の MQT 共通定義ソースファイル
	- MQT 通信構成定義の TCP 定義ソースファイル
	- MQT 通信構成定義の TCP 定義ソースファイル(デフォルトチャネル定義)。デフォルトチャネル 定義は,省略できます。
- 2. MQT 定義オブジェクト生成ユティリティを使用して、定義ソースファイルから、次に示すオブジェク トファイルを作成します。
	- MQT 通信構成定義の MQT 共通定義オブジェクトファイル
	- MQT 通信構成定義の TCP 定義オブジェクトファイル
- 3. MQT 定義結合ユティリティを使用して, MQT 通信構成定義の, MQT 共通定義と TCP 定義のオブ ジェクトファイルを結合します。
- 4. 結合した MQT 通信構成定義のオブジェクトファイルを, UNIX の場合は\$DCCONFPATH, Windows の場合は%DCCONFPATH%に登録します。

MQT 定義オブジェクトファイルの作成方法の概要について,次の図に示します。

### 図 4‒3 MQT 定義オブジェクトファイルの作成方法の概要

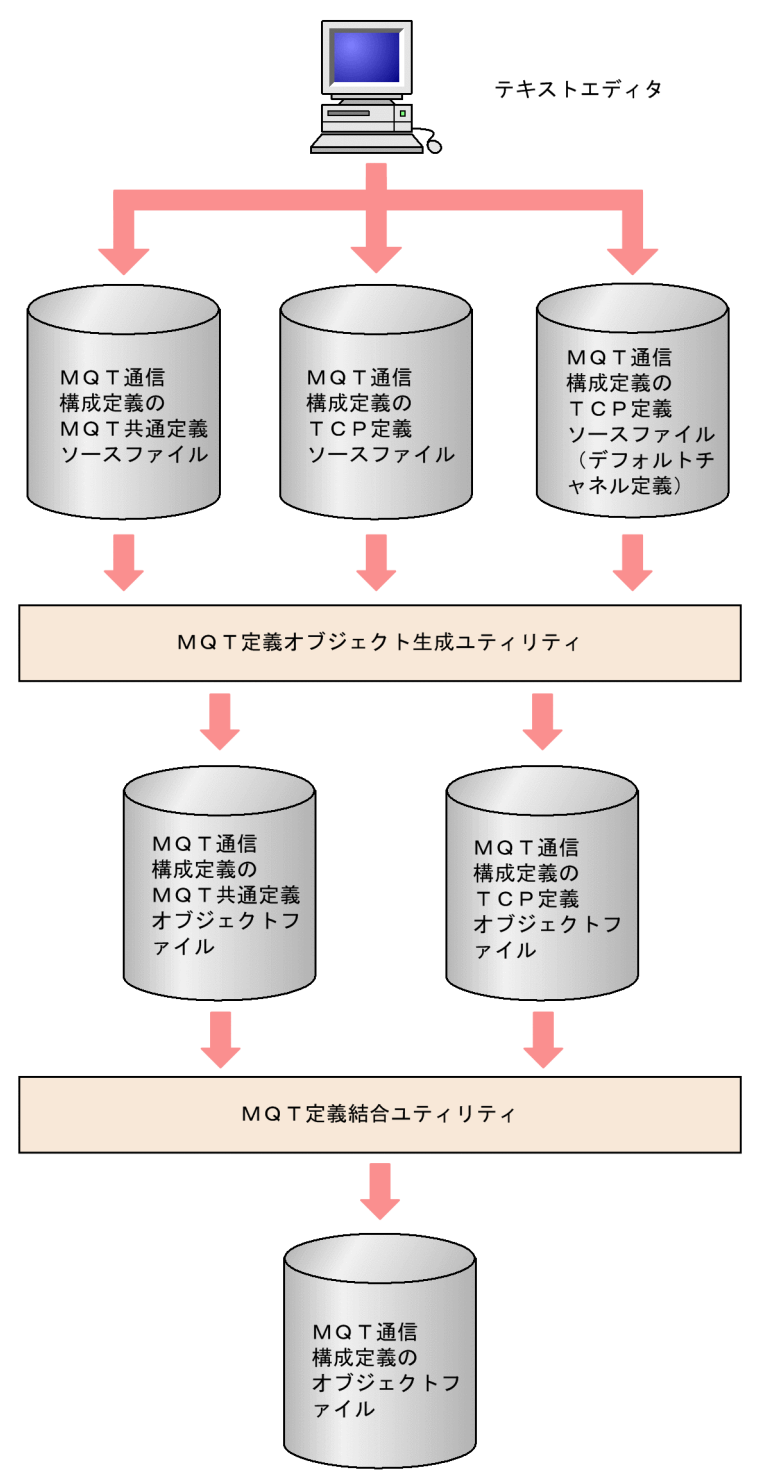

MQT 通信構成定義でホスト名ファイル,およびサービス名ファイルを更新する場合,次に示す点に注意 してください。

相手システムのホスト名 (mqtalccha 定義コマンドの-o ohostname オペランド)を指定した場合,ホス ト名ファイル,またはネームサーバに相手システムのホスト名を登録しなければなりません。

<span id="page-392-0"></span>また、相手システムのホストのサービス名 (mqtalccha 定義コマンドの-o oservname オペランド)およ び自システムのサービス名 (mqtalccha 定義コマンドの-r servname オペランド)を指定して、特定の ポート番号を使用する場合,サービス名ファイルにサービス名を登録しなければなりません。

# 旧製品の MQT 定義を使用する場合の注意事項

TP1/Message Queue 07-50 以降, TP1/Message Queue 05-15 以降および 05-13 以降では, MQT 定 義の指定を省略した場合の解釈値を変更しました。TP1/Message Queue 07-01 以前,TP1/Message Queue 05-14 以前または 05-12 以前の定義を使用する場合,動作が異なることがありますので注意して ください。変更内容をそれぞれ表 4-17,表 4-18 および表 4-19 に示します。

表 4-17 TP1/Message Queue 07-50 以降で変更した MQT 定義の省略時の解釈値

| 定義コマンド名、オプション<br>名.およびオペランド名 | TP1/Message Queue<br>07-01 以前で省略した場合の<br>解釈値 | TP1/Message Queue<br>07-50 以降で省略した場合の<br>解釈値 | チャネルタイプ                  |
|------------------------------|----------------------------------------------|----------------------------------------------|--------------------------|
| mqttcp -t disk               | no                                           | yes                                          | センダ, サーバ, リクエスタ,<br>レシーバ |
| mqttcpcs -t disk             | no                                           | yes                                          | クラスタセンダ                  |
| mqttcpcr -t disk             | no                                           | yes                                          | クラスタレシーバ                 |
| mqttcp -t bufcnt             | 100                                          | 2500                                         | センダ, サーバ, リクエスタ,<br>レシーバ |
| mqttcpcs -t bufcnt           | 100                                          | 2500                                         | クラスタセンダ                  |
| mqttcpcr -t bufcnt           | 100                                          | 2500                                         | クラスタレシーバ                 |

# 表 4-18 TP1/Message Queue 05-15 以降で変更した MQT 定義の省略時の解釈値

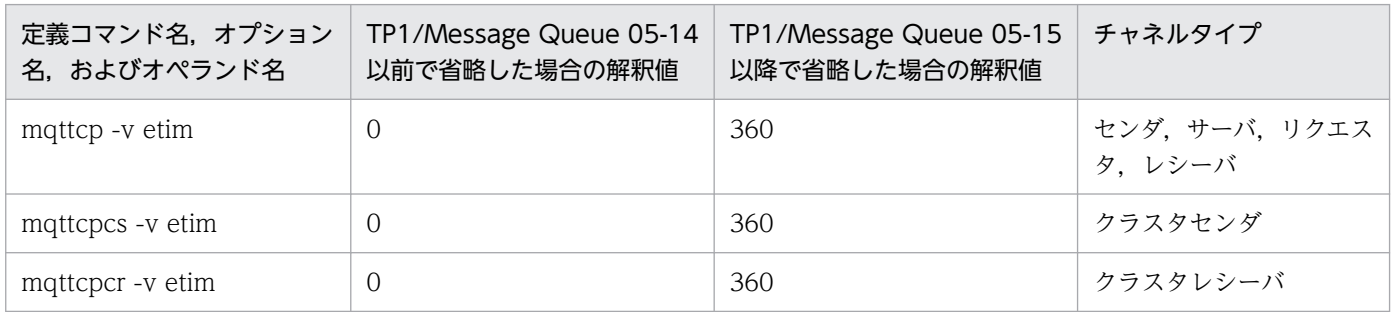

# 表 4-19 TP1/Message Queue 05-13 以降で変更した MQT 定義の省略時の解釈値

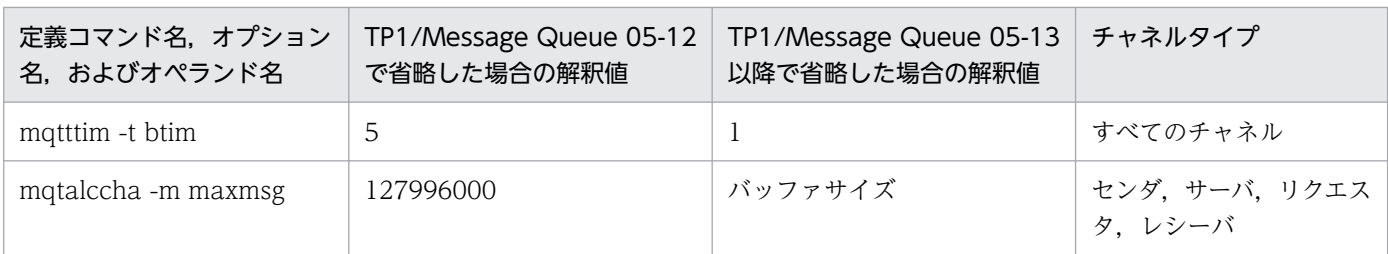

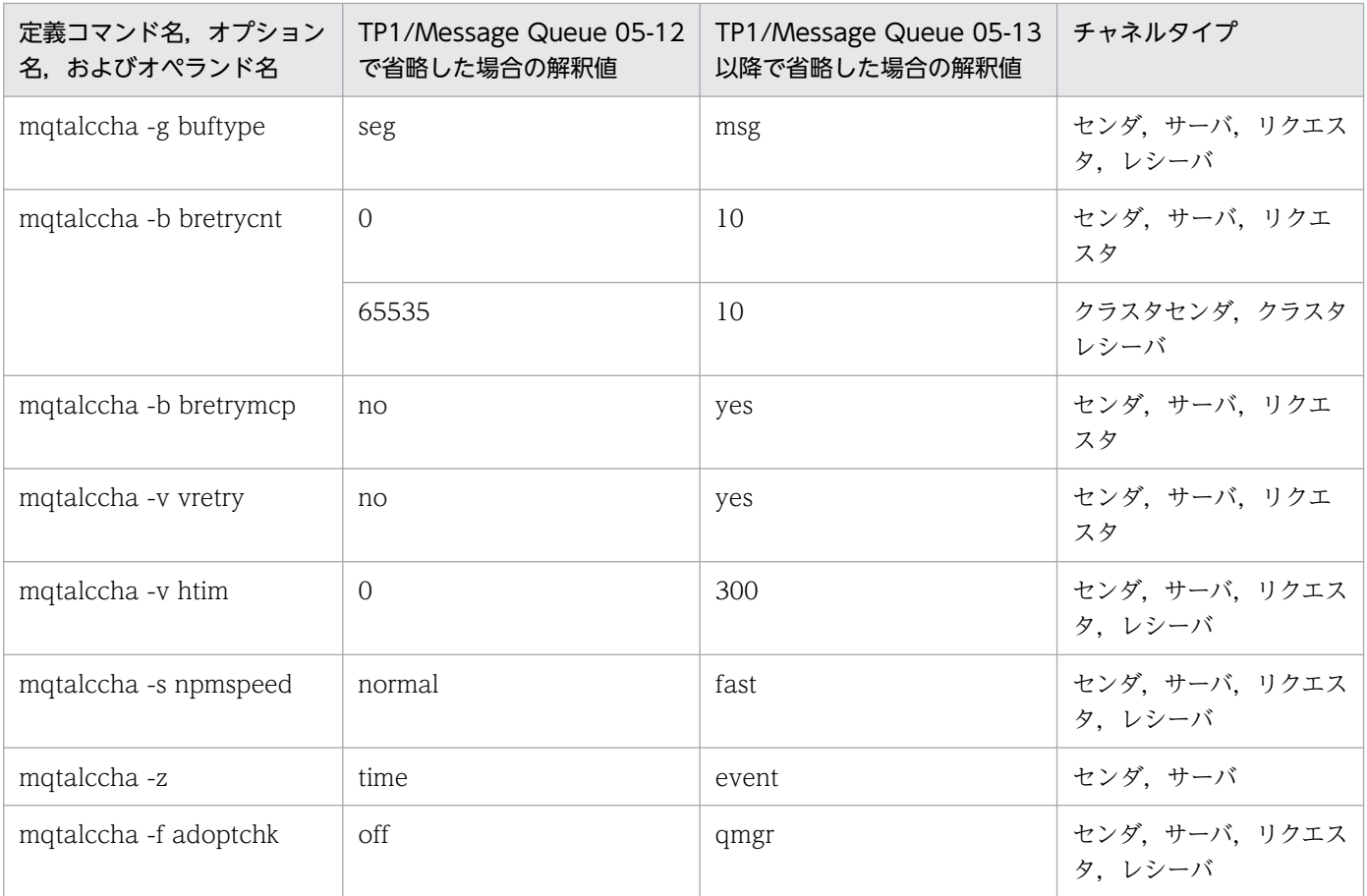

## 注意事項

TP1/Message Queue 05-12 以前の動作を継続する場合の注意事項を次に示します。

- matttim 定義コマンドの-t btim オペランドは、デフォルトチャネル定義で指定できないため, TP1/Message Queue 05-12 以前の動作を継続したい場合は、定義値を指定する必要がありま す。
- mqtalccha 定義コマンドの-b bretrycnt オペランドは,0(無限回)を指定できなくなり,指 定値の範囲を,"0〜65535"から"1〜999999999"に変更しました。
- mqtalccha 定義コマンドの-b bretryint オペランドの指定値の範囲を、"0∼2550"から"0∼ 999999999"に変更しました。

### サンプルデフォルト定義

既存の定義で、[表 4-18](#page-392-0)、およ[び表 4-19](#page-392-0) に示されている項目にある定義のどれかを省略していて、今後も 今までの動作を継続したい場合,定義値を指定するか,システム提供のサンプルデフォルト定義を使用し てください。サンプルデフォルト定義は,通常チャネル用とクラスタセンダチャネル用に分かれています。 次に通常チャネル用とクラスタセンダチャネル用のサンプルデフォルト定義の格納先を示します。

#### 通常チャネル用のサンプルデフォルト定義の格納場所

#### examples/mq/conf/def\_cha

クラスタセンダチャネル用のサンプルデフォルト定義の格納場所

examples/mq/conf/def\_chac

指定方法は,この章の[「MQT 定義オブジェクト生成ユティリティ」](#page-395-0)を参照してください。

# <span id="page-395-0"></span>MQT 定義オブジェクト生成ユティリティ

### 概要

MQT 定義オブジェクト生成ユティリティは、MQT の定義ファイルの構文のチェックと、MQT 定義オブ ジェクトファイルへの変換をします。

MQT 定義オブジェクト生成ユティリティの詳細を説明します。

### 形式

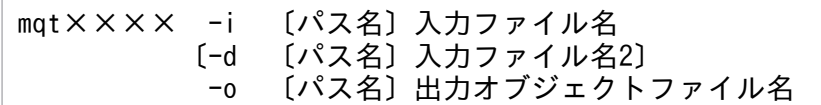

### 機能

MQT の定義ファイルの構文のチェック,および MQT 定義オブジェクトファイルの作成をします。

ただし,開始から再開始の間は MQT 定義オブジェクトファイルを変更できません。変更した場合,再開 始の動作は保証されません。

### オプション

### ● mqt××××

ユティリティを起動するコマンドを指定します。

- mqtcomn MQT 共通定義のユティリティを起動します。
- mqttcpip TCP 定義のユティリティを起動します。
- mqttcpcs クラスタセンダプロセス用 TCP 定義のユティリティを起動します。
- mqttcpcr クラスタレシーバプロセス用 TCP 定義のユティリティを起動します。

### ● -i 〔パス名〕入力ファイル名

〜<パス名>< 1〜8 文字の識別子>

定義ソースが格納されているファイル名を指定します。

### **●** -d [パス名] 入力ファイル名 2

〜<パス名>< 1〜8 文字の識別子>
デフォルトチャネル定義ソースが格納されているファイル名を指定します。

mqttcpip コマンド,および mqttcpcs コマンドで指定できます。

# ● -o 〔パス名〕出力オブジェクトファイル名

〜<パス名>< 1〜8 文字の英数字>

定義オブジェクトを格納するファイル名を指定します。

# 出力メッセージ

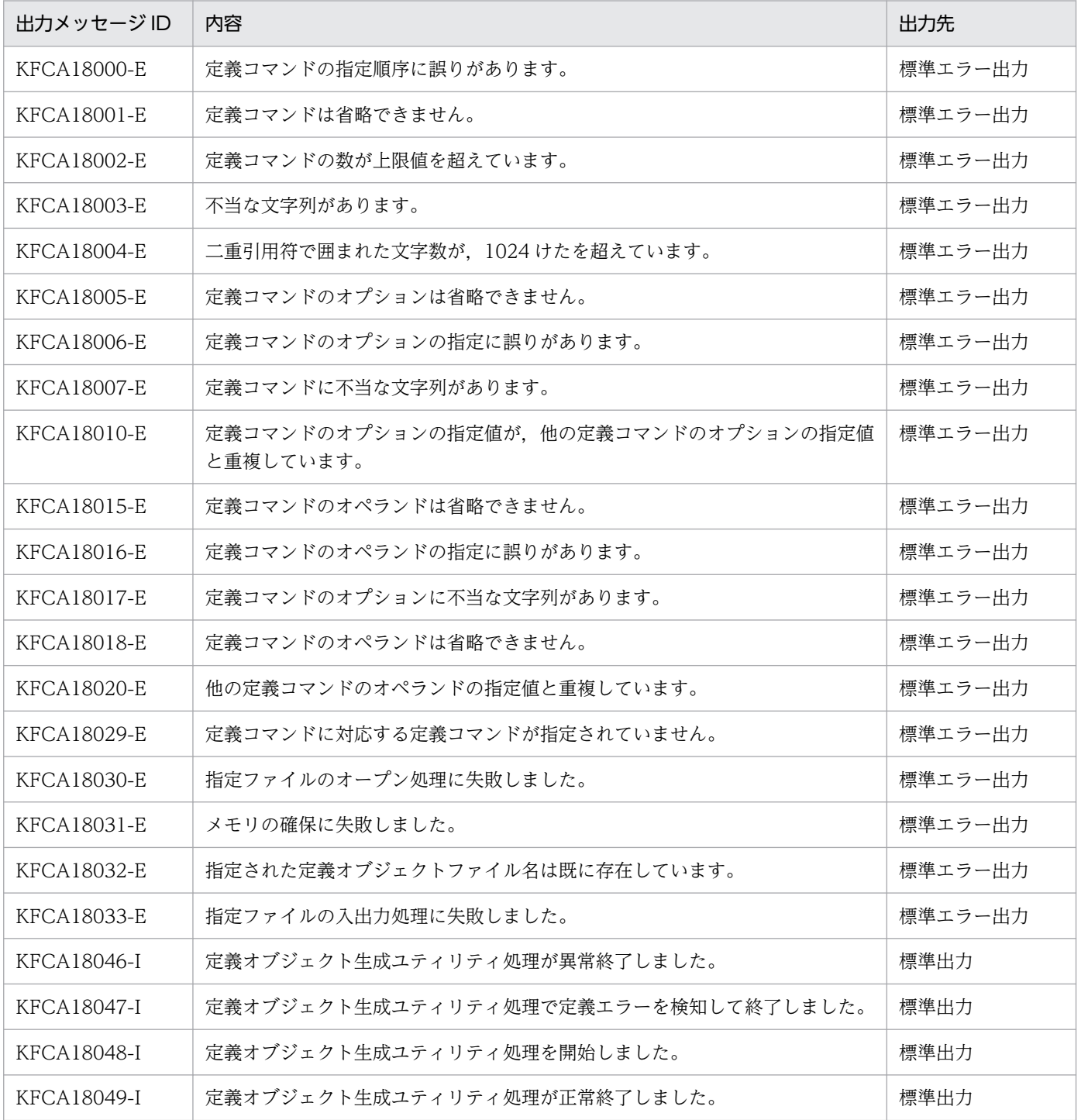

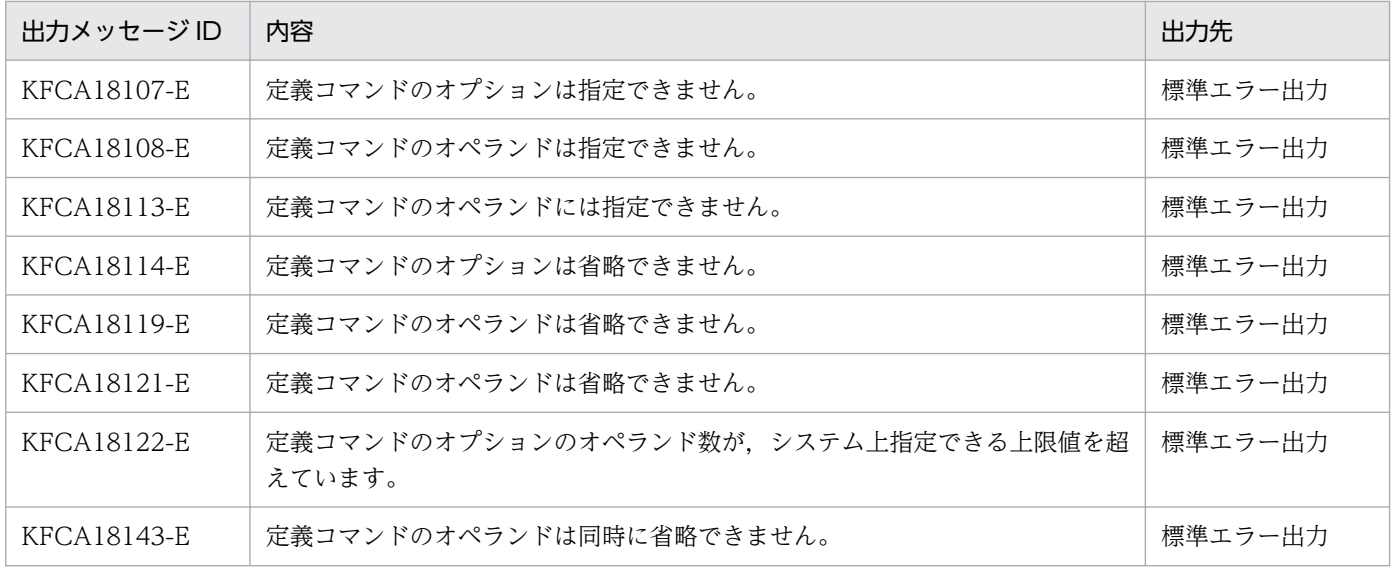

# MQT 定義結合ユティリティ

#### 概要

MQT 定義結合ユティリティでは、MQT 定義ファイル (MQT 共通定義オブジェクトファイル, および TCP 定義オブジェクトファイル)のコマンド間の関連をチェックし、二つのオブジェクトファイルを結合 します。コマンド間の関連が整合しない場合. MQT 定義オブジェクトファイルは生成されないで. TP1/ Message Queue は処理を終了します。

MQT 定義結合ユティリティの詳細を説明します。

## 形式

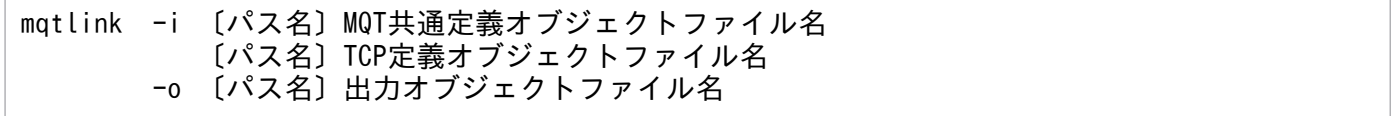

#### 機能

MQT の定義ファイルのコマンド間の整合性のチェック,および MQT 定義オブジェクトファイルの結合 をします。

# オプション

#### ● -i 〔パス名〕MQT 共通定義オブジェクトファイル名 〔パス名〕TCP 定義オブジェクトファイル名

〜< 1〜8 文字の英数字>

MQT 共通定義オブジェクト,および TCP 定義オブジェクトのファイル名を指定します。ファイル名は, どちらを先に指定してもかまいません。

### ● -o [パス名] 出力オブジェクトファイル名

〜<\_(アンダスコア)で始まる 2〜8 文字の英数字>

MQT 定義オブジェクトを格納するファイル名を指定します。ファイル名は,先頭のアンダスコアを含め て 8 文字までの英数字で指定してください。

# 出力メッセージ

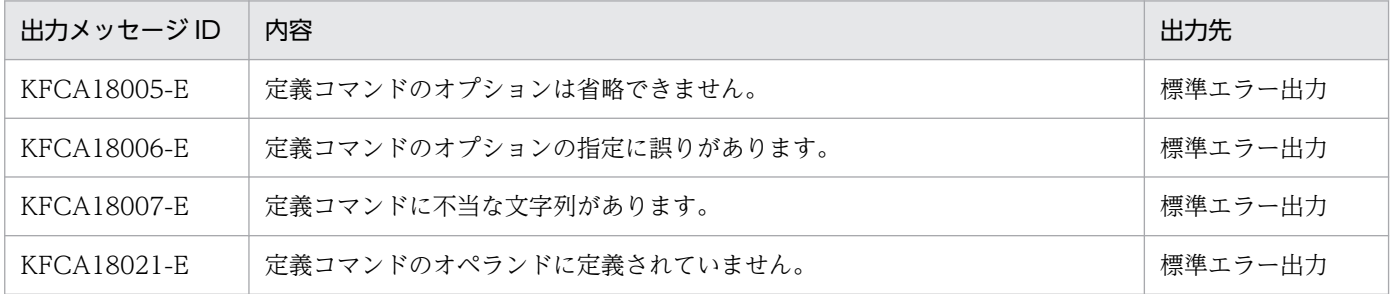

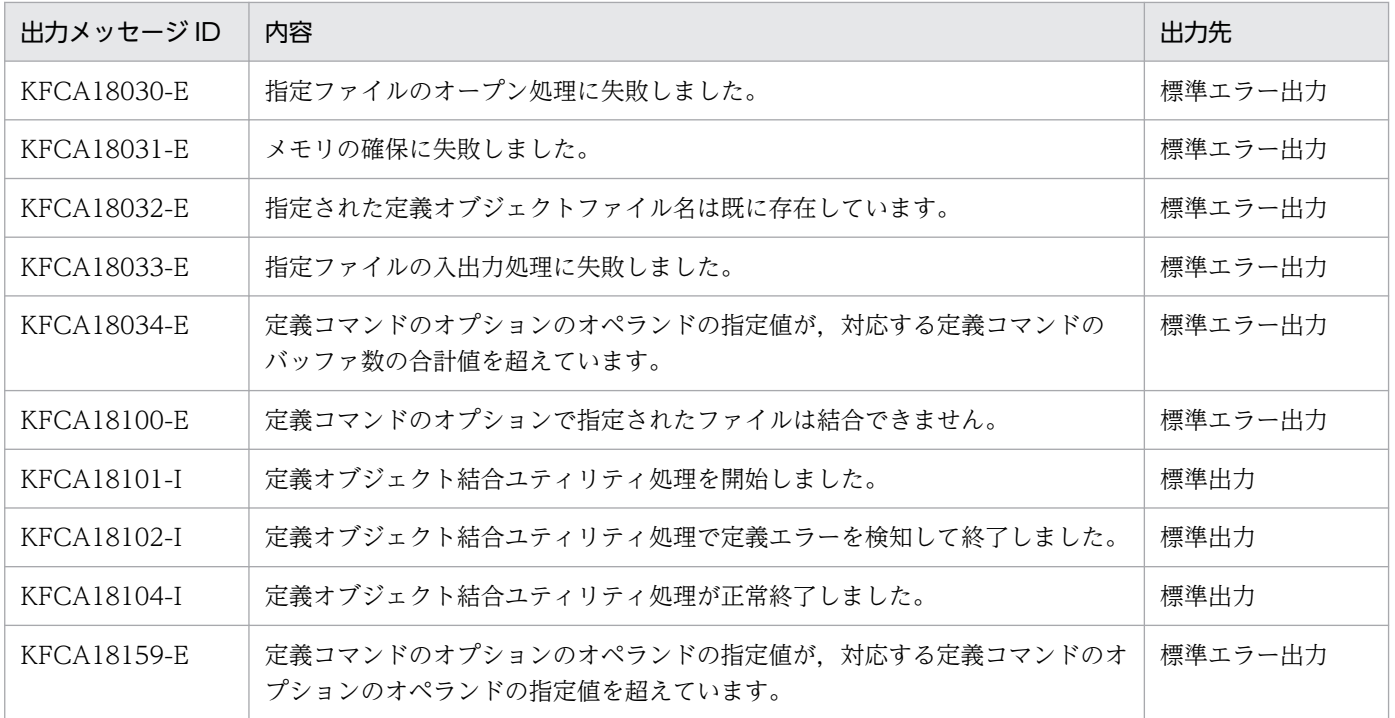

# MQC サービス定義

MQCサーバ機能の定義のうち, MQCサービス定義について説明します。

関連製品である TP1/Message Queue Access を使用する場合に作成します。

### 概要

MQCサービス定義は、OpenTP1 のシステムサービス定義の一つです。

MQCサービス定義は、OS のテキストエディタを使用して、テキストファイルとして作成します。MQC サービス定義の定義ファイル名(完全パス名)を次に示します。

\$DCCONFPATH/mqc

# 機能

MQC サーバ機能の動作を定義します。

# 種類

MQCサービス定義の種類について、次の表に示します。

# 表 4‒20 MQC サービス定義の種類

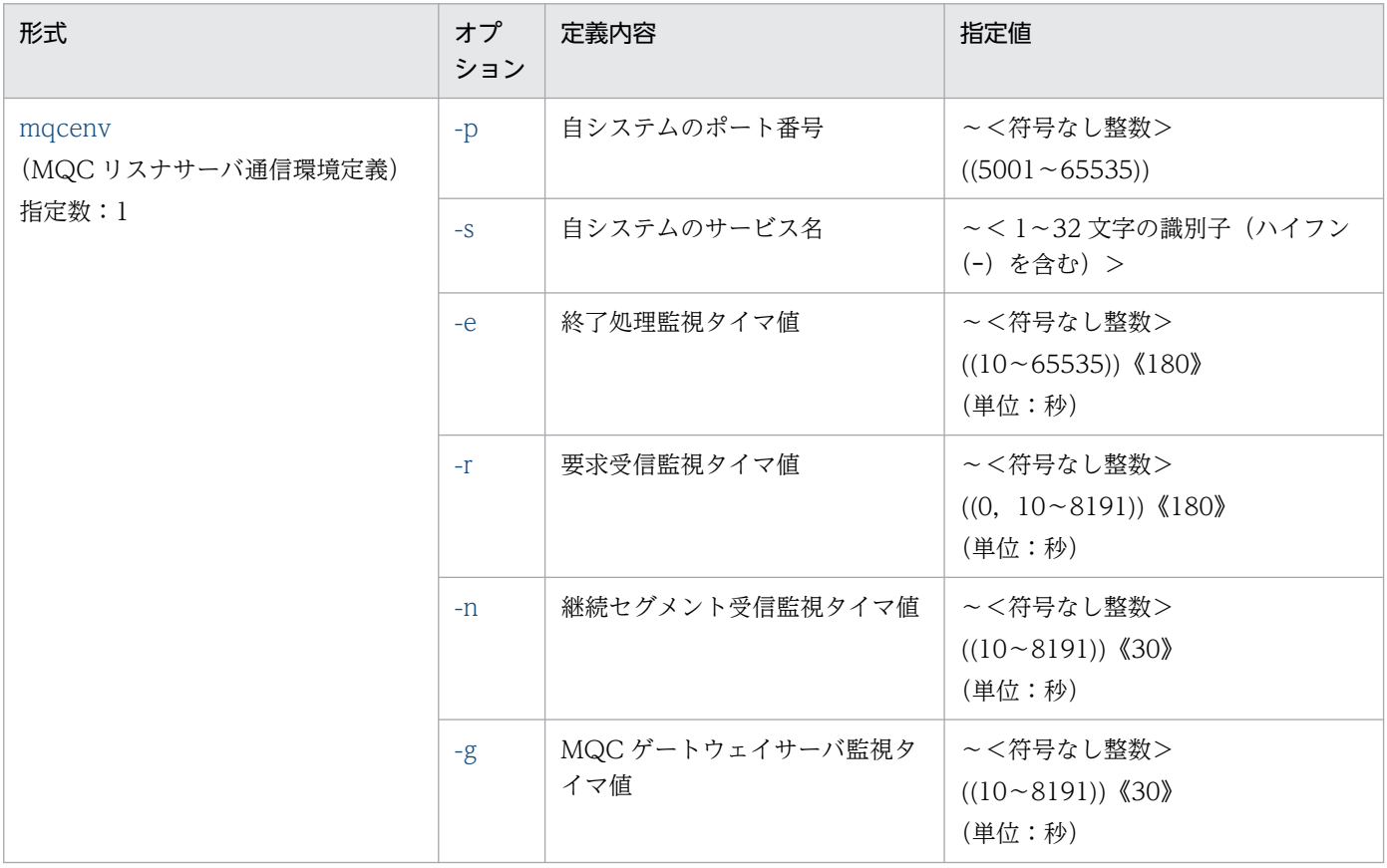

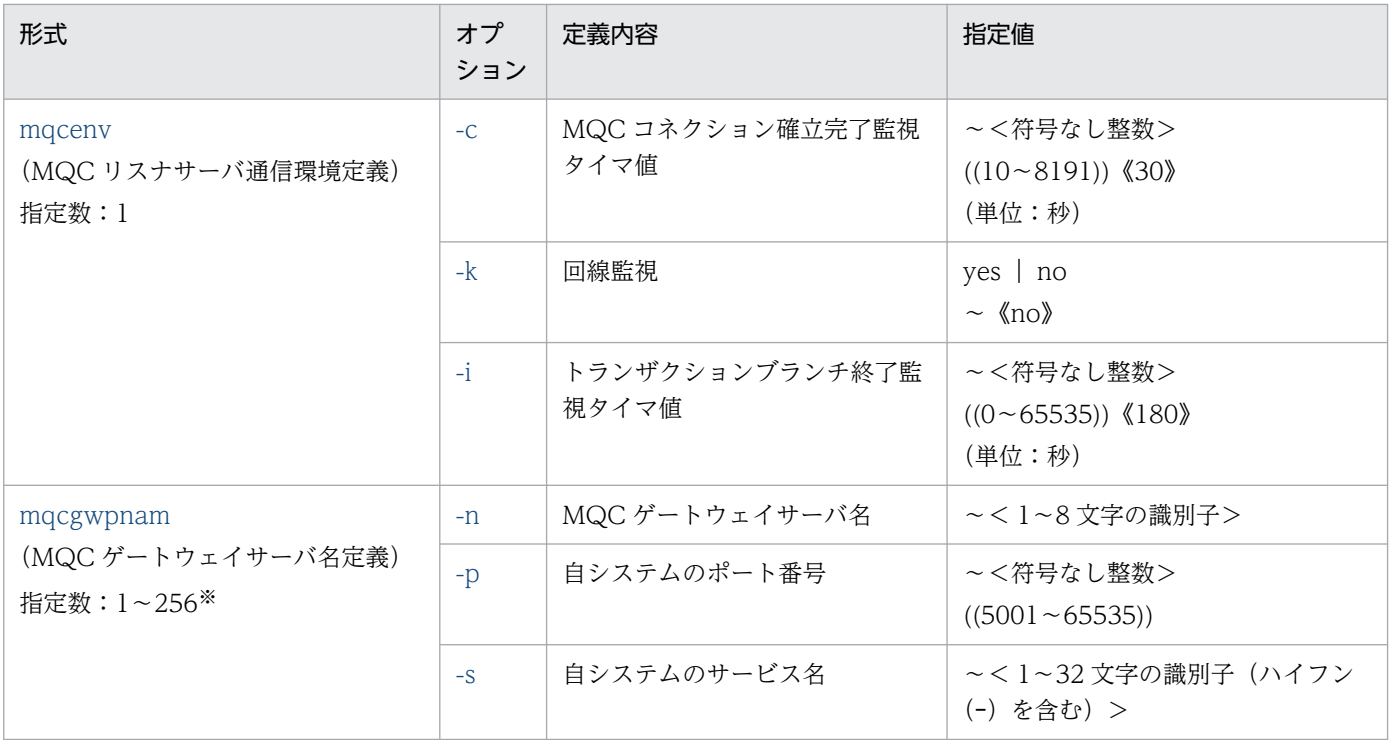

注※

次に示す値の合計数を指定してください。

- MQC クライアント機能が動作するマシンの環境変数に DCMQCEXPTRN=N を設定しているか, または非 XA インタフェースの場合、キューマネジャに同時接続するクライアントアプリケーショ ン数
- MQC クライアント機能が動作するマシンの環境変数に DCMQCEXPTRN=Y を設定している場 合,トランザクションオブジェクトを結合したアプリケーションの数とトランザクションマネジャ の数の合計数
- MQC クライアントが TP1/Server Base と連携して XA インタフェース接続を行っている場合, MQC クライアントが連携している TP1/Server Base のトランザクションサービス定義の trn\_recovery\_process\_count オペランドの指定値に 1 を加算した値
- MQC クライアントがJMS インタフェース機能を使用している場合,次の条件で該当するものの合 計値

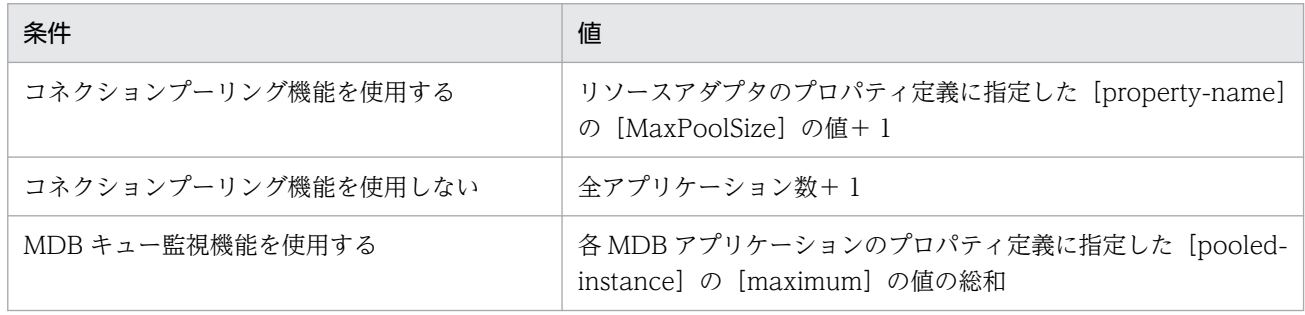

# <span id="page-402-0"></span>形式

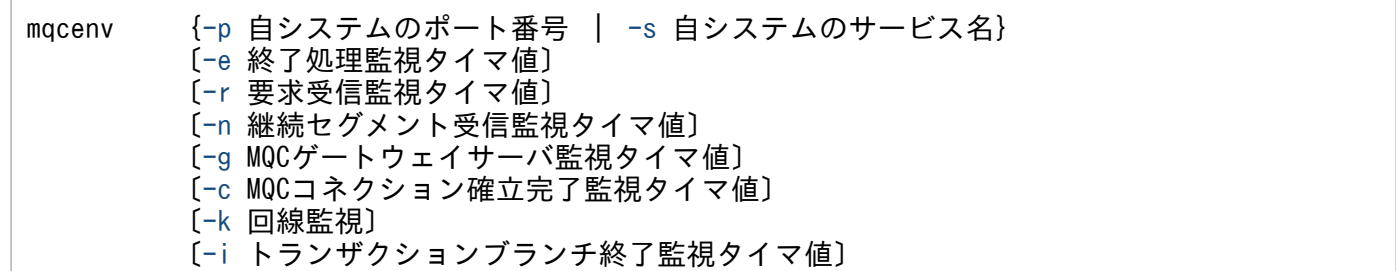

## 機能

MQC クライアント機能と MQC リスナサーバ間の通信に関する環境を定義します。

mqcenv 定義コマンドは、MQC サービス定義に一つだけ指定してください。省略した場合は、MQC サー バ機能を使用できません。重複して指定した場合は,MQC リスナサーバの開始処理でエラーになります。

# オプション

### ● -p 自システムのポート番号

〜<符号なし整数>((5001〜65535))

リスナ要求を受信する自システムのポート番号を指定します。この指定値は、MQC クライアント機能と のコネクション確立のために使用されます。ポート番号は、OS が自動割り当てするポート番号を含めて. 自ノード内で重複して指定できません。自システムのポート番号が,ほかの通信プログラムで使用されて いるポート番号と重複した場合, KFCA30831-E メッセージを出力して MQC リスナサーバが異常終了す ることがあります。OS が自動割り当てするポート番号については,OS のマニュアルを参照してください。

-s オプションを指定した場合,この指定値は省略できます。ただし,省略する場合は,あらかじめサービ ス名ファイルにサービス名を登録しておく必要があります。

### **● -s 自システムのサービス名**

〜< 1〜32 文字の識別子(ハイフン(-)を含む)>

自システムのサービス名を指定します。この指定値は,MQC クライアント機能とのコネクション確立の ために使用されます。サービス名は自ノード内で重複して指定できません。サービス名は,サービス名ファ イルに次の形式で登録します。

サービス名 ポート番号/TCP

また,-p オプションの指定がある場合,この指定値は省略できます。

### <span id="page-403-0"></span>**●** -e 終了処理監視タイマ値

〜<符号なし整数>((10〜65535))《180》(単位:秒)

正常終了,計画停止 A,または計画停止 B の場合, MQC クライアント機能の切断を時間監視します。タ イムアウトが発生した場合,送受信中の処理を中断し,MQC クライアント機能との接続は強制解放され, MQC リスナサーバが KFCA30830-E メッセージを出力して終了するか,または MQC ゲートウェイサー バが KFCA30840-E メッセージを出力して終了します。

#### **● -r 要求受信監視タイマ値**

〜<符号なし整数>((0,10〜8191))《180》(単位:秒)

次の範囲について時間監視を行います。

- MQC コネクション確立応答送信から,API 実行要求受信まで
- API 結果応答(またはトランザクション決着結果応答)から,API 実行要求(またはトランザクション 決着要求)まで

0 を指定した場合は,時間監視をしません。

タイムアウトが発生した場合,MQC リスナサーバが KFCA30835-E メッセージを出力して待機状態にな るか,または MQC ゲートウェイサーバが KFCA30845-E メッセージを出力して待機状態になります。

#### **● -n 継続セグメント受信監視タイマ値**

〜<符号なし整数>((10〜8191))《30》(単位:秒)

MQC クライアント機能からの API 実行要求がセグメント分割される場合に、継続セグメントを受信する 時間を監視します。

タイムアウトが発生した場合,MQC リスナサーバが KFCA30834-E メッセージを出力して待機状態にな るか,または MQC ゲートウェイサーバが KFCA30844-E メッセージを出力して待機状態になります。

#### ● -g MQC ゲートウェイサーバ監視タイマ値

〜<符号なし整数>((10〜8191))《30》(単位:秒)

クライアントアプリケーションが MQCONN 命令で呼び出してから,MQC ゲートウェイサーバに接続 するまでの時間を監視します。

タイムアウトが発生した場合,MQC ゲートウェイサーバが KFCA30852-E メッセージを出力して待機状 態になります。

#### ● -c MQC コネクション確立完了監視タイマ値

〜<符号なし整数>((10〜8191))《30》(単位:秒)

TCP/IP コネクションの確立から, MQC コネクションを確立するまでの時間を監視します。

<span id="page-404-0"></span>タイムアウトが発生した場合. MQC リスナサーバが KFCA30836-E メッセージを出力して待機状態にな るか,または MQC ゲートウェイサーバが KFCA30853-E メッセージを出力して待機状態になります。

# ● -k 回線監視

 $\sim$  {yes | no}  $\langle$ no $\rangle$ 

TCP/IP ソケットの回線監視(keepalive)機能を使用するかどうかを指定します。

• yes

TCP/IP ソケットの回線監視 (keepalive) 機能を使用します。

• no

TCP/IP ソケットの回線監視(keepalive)機能を使用しません。

回線監視(keepalive)機能とは,接続している TCP/IP コネクションに一定間隔メッセージの転送が発 生しない場合に TCP/IP が MQC との接続を確認するデータを自動で転送する機能のことです。この機能 を使用すると MQC との回線障害を検出しやすくなります。ただし,TCP/IP レベルで回線状態確認のた めのデータが転送されるため,回線の使用量が増加します。

# **● -i トランザクションブランチ終了監視タイマ値**

〜<符号なし整数>((0〜65535))《180》(単位:秒)

開始中のトランザクションに対して xa\_end 処理が完了してから xa\_prepare, xa\_commit または xa\_rollback が要求されるまでの時間を指定します。指定した時間を過ぎても xa\_prepare, xa\_commit または xa\_rollback が要求されない場合は、同期点処理へ移行状態(xa\_end 済み状態)のトランザクショ ンを強制的にロールバックします。0 を指定した場合はトランザクションブランチの終了時間監視をしませ ん。

### <span id="page-405-0"></span>形式

mqcgwpnam -n MQCゲートウェイサーバ名 {-p 自システムのポート番号|-s 自システムのサービス名}

## 機能

MQC ゲートウェイサーバ名に対応する API 実行要求受信用のポート番号を定義します。mqcgwpnam 定義コマンドは,MQC サービス定義に必ず 1 個以上指定してください。

# コマンド引数

#### **●** -n MQC ゲートウェイサーバ名

〜< 1〜8 文字の識別子>

MQC ゲートウェイサーバ名を指定します。

#### ● -p 自システムのポート番号

〜<符号なし整数>((5001〜65535))

MQC ゲートウェイサーバ名に対応する API 実行要求受信用の自システムのポート番号を指定します。 ポート番号は,OS が自動割り当てするポート番号を含めて,自ノード内で重複して指定できません。自 システムのポート番号が,ほかの通信プログラムで使用されているポート番号と重複した場合, KFCA30841-E メッセージを出力して MQC ゲートウェイサーバが異常終了することがあります。OS が 自動割り当てするポート番号については、OS のマニュアルを参照してください。

-s オプションを指定した場合,この指定値は省略できます。ただし,省略する場合は,あらかじめサービ ス名ファイルにサービス名を登録しておく必要があります。

#### **● -s 自システムのサービス名**

〜< 1〜32 文字の識別子(ハイフン(-)を含む)>

MQC ゲートウェイサーバ名に対応する API 実行要求受信用の自システムのサービス名を指定します。 サービス名は自ノード内で重複して指定できません。サービス名は,サービス名ファイルに次の形式で登 録します。

サービス名 ポート番号/TCP

-p オプションを指定した場合,この指定値は省略できます。

# 注意事項

mqcgwpnam 定義コマンドの数を変更した場合は,必ず MQA サービス定義の mqa\_mqc\_clientnum の 値を見直してください。

# MQC ゲートウェイサーバユーザサービス定義

MQC サーバ機能の定義のうち,MQC ゲートウェイサーバユーザサービス定義について説明します。

関連製品である TP1/Message Queue Access を使用する場合に作成します。

#### 概要

mqcgwp を OpenTP1 のユーザサーバとして開始するため,開始する MQC ゲートウェイサーバごとに MQC ゲートウェイサーバユーザサービス定義が必要です。詳細については、マニュアル「OpenTP1 シ ステム定義」を参照してください。

MQC ゲートウェイサーバユーザサービス定義は,OS のテキストエディタを使用して,テキストファイル として作成します。MQC ゲートウェイサーバユーザサービス定義の定義ファイル名を次に示します。

\$DCCONFPATH/MQCゲートウェイサーバ名

MQC ゲートウェイサーバ名には、mqcgwpnam 定義コマンドの-n オプションの指定値を指定します。

## 形式

```
 set module = "実行形式プログラム名"
set atomic update = Y|Nset receive from = none
set auto restart = Y
 set critical = N
〔set trn_rm_open_close_scope = process〕
〔set nice = プロセスの優先順位〕
```
# 機能

MQC ゲートウェイサーバをユーザサーバとして開始するための情報を定義します。

# オプション

# ● module = "実行形式プログラム名"

〜< 1〜14 文字の識別子>

実行形式プログラム名には mqcgwp を指定してください。

# ● atomic update=Y | N

MQC ゲートウェイサーバプロセスをトランザクションの範囲に入れるかどうかを指定します。

このオペランドの指定値には,必ず N を指定してください。

N を指定すると, MQC ゲートウェイサーバプロセスはトランザクションの範囲に入れます。トランザク ションとして動作することを考慮し,トランザクションサービス定義の trn\_tran\_process\_count オペラ

<span id="page-408-0"></span>ンドなどの関連する定義を見積もってください。詳細については,マニュアル「OpenTP1 システム定義」 を参照してください。

なお, N 以外を指定すると、トランザクションの範囲に入れません。このため、MQC ゲートウェイサー バの起動時にアボートコード Mqcgw03 を出力し, MQC ゲートウェイサーバが異常終了します。

## $\bullet$  receive\_from = none

• none

スケジュールサービスのスケジュールキュー,UNIX ドメイン,およびインターネットドメインのどれ も使用しません。

## $\bullet$  auto restart = Y

• Y

UAP が異常終了した場合,プロセスを再起動します。

### $\bullet$  critical = N

• N

UAP が異常終了した場合, OpenTP1 システムを続行します。

### $\bullet$  trn\_rm\_open\_close\_scope = process

\$DCCONFPATH/trn(トランザクションサービス定義)に次のように設定されている場合,指定してく ださい。

set trn rm open close scope = transaction

# ● nice = プロセスの優先順位

〜<符号なし整数>((0〜39))

サービスグループプロセスの優先順位を指定します。この値が大きくなると CPU の優先順位は低くなりま す。

### 注意事項

MQC ゲートウェイサーバユーザサービス定義は SUP の形式で設定してください。

# トランザクションサービス定義

MQC サーバ機能の定義のうち,トランザクションサービス定義について説明します。

トランザクションサービス定義については,マニュアル「OpenTP1 システム定義」を参照してください。

#### 概要

MQC サーバ機能で、TP1/Message Queue Access からグローバルトランザクションを使用するには, トランザクションサービス定義に MQC サーバ機能の定義を追加する必要があります。トランザクション サービス定義の定義ファイル名を次に示します。

\$DCCONFPATH/trn

## 形式

 $[set_$ t trn crm use = Y | N]

### 機能

MQC サーバ機能を開始するための情報を定義します。

# オペランド

#### ● trn\_crm\_use=Y | N

 $\sim$  《N》

このノードの MQC サーバ機能で,TP1/Message Queue Access からグローバルトランザクションを使 用するかどうかを指定します。TP1/Message Queue Access からグローバルトランザクションを使用す る場合,必ず Y を指定してください。

• Y

TP1/Message Queue Access からグローバルトランザクションを使用します。

 $\bullet$  N

TP1/Message Queue Access からグローバルトランザクションを使用しません。

### 注意事項

trn\_crm\_use オペランドに Y を指定しないで TP1/Message Queue Access からグローバルトランザク ションを使用した場合の処理の流れを次に示します。

- 1. TP1/Message Queue Access からグローバルトランザクションを開始します。
- 2. MQPMO\_MQSYNCPOINT, または MQGMO\_SYNCPOINT を指定して, MQPUT 命令, MQPUT1 命令,および MQGET 命令を発行します。

<sup>4.</sup> 準備作業

3. 理由コード MQRC\_UNEXPECTED\_ERROR が TP1/Message Queue Access へ返却されます。ま た,MQC サーバ側に KFCA00910-E メッセージが出力されます。

製品が提供するサンプルコードを使用したシステム構成例について説明します。

# サンプルコードのシステム構成

製品が提供するサンプルコードは、ホスト 1 とホスト 2,およびホスト 1 とホスト 3 とでメッセージを送 受信するシステム構成です。

サンプルコードのシステム構成について,次の図に示します。

<sup>4.</sup> 準備作業

# 図 4‒4 サンプルコードのシステム構成

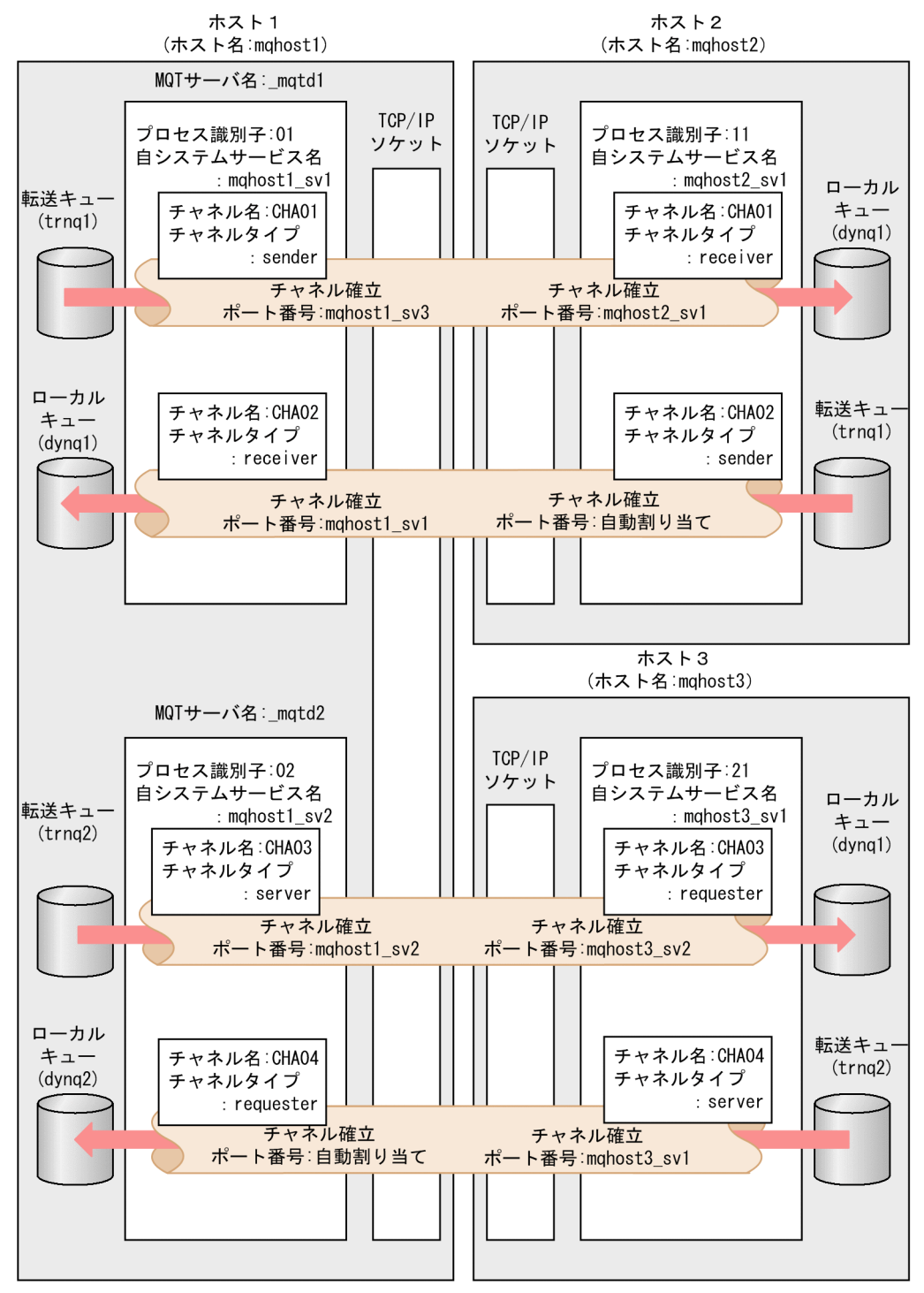

このシステム構成でのホスト 1,ホスト 2,およびホスト 3 の定義コーディング例を次に示します。

• MQA サービス定義のコーディング例

```
#
# Message Queue Access service definition(mqa)
#
set mqa max quenum = 20
set mga max grpnum = 10
```

```
set mqa_max_filnum = 10
set mqa max msg recnum = 5
set mga ioproc num = 3
# queue file group definition
mqaquegrp -g sendgroup1 -n 256 \
         /BeTRAN/examples/mq/mqfile1/sendqf1
mqaquegrp -g sendgroup2 -n 256 \
         /BeTRAN/examples/mq/mqfile1/sendqf2
mqaquegrp -g recvgroup1 -n 256 \
         /BeTRAN/examples/mq/mqfile2/recvqf1
mqaquegrp -g recvgroup2 -n 256 \
         /BeTRAN/examples/mq/mqfile2/recvqf2
mqaquegrp -g initgroup1 -n 128 \
          /BeTRAN/examples/mq/mqfile3/initqf1
# local definition of remote queue
mqaremque -r dynq1 -m qmgr2 -x trnq1 rmtq1
mqaremque -r dynq1 -m qmgr3 -x trnq2 rmtq2
# process definition
mqaprcdef -p PRC1 -t 15 -e ENV1 -u USER1 prc1
# queue manager definition
mqaquemgr -n qmgr1 -q QMGR1 -t 0 -p 9
         -h 128 -l 5000000 -s sync
#mqt definition
mqamqtnam _mqtd1 mqttcp 2
mqamqtnam mqtd2 mqttcp 2
```
ホスト 1 (\_mqtd1)の MQT 通信構成定義のコーディング例

```
#
# MQT communication configuration definition, tcp definition
#
# tcp configuration definition
mqttcp -i iniq1<br>-p tcp - \angle +
-p tcp \qquad \qquad \star-g "rcvbuf = 3" -r "servname = mqhost1_sv1" \
       -v "itim = 60 \
          etim = 40<br>rtim = 60" \qquad \qquad \qquad \qquad \qquad \qquad \qquad \qquad \qquad \qquad \qquad \qquad \qquad \qquad \qquad \qquad \qquad \qquad \qquad \qquad \qquad \qquad \qquad \qquad \qquad \qquad \qquad \qquad \qquad \qquad \qquad \qquad \qquad rtim = 60" \
      -t "disk = yes
         bufcnt = 100<br>trccnt = 3"
          trccnt = 3" -z event
# sender channel definition 
mqtalccha -c CHA01 \
      -y "type = sender"<br>-i 50
      -j 50 +<br>-g trng1 + -q trnq1 \
       -m "maxmsg = 8192 \
           maxseg = 4096" \
      -w 999999999
```
 -g "sndbuf = 1 \ buftype=msg"  $\qquad \qquad \qquad \text{if}$ <br>uto  $\qquad \qquad \text{if}$  -i auto \ -b "bretry = yes  $\frac{4}{3}$ <br>bretrycnt = 10 bretrycnt =  $10 \times$ <br>bretryint =  $60 \times$ bretryint =  $60$ <br>bretrylg = yes  $\angle$ bretrylg = yes  $\angle$ <br>bretrylgcnt = 9999999999 bretrylgcnt =  $999999999$ <br>bretrylgint =  $1200$  bretrylgint = 1200 \ bretrymcp = yes" \  $-$ r "servname = mqhost1\_sv3"  $+$ <br>-o "ohostname = mqhost2  $+$  $\begin{array}{lll} \text{-o} & \text{"ohostname = mqhost2} \\ \text{oservname = mqhost2 sv1" & \texttt{\#} \end{array}$  $\text{oservname} = \text{m}\text{qhost2\_sv1"}$   $\text{\#}\text{\#}\text{\#}$  -v "tim1 = 30 \  $tim2 = 30$ <br>dtimefct = yes  $\angle$ dtimefct = yes  $\begin{array}{ccc} \n\text{atim} = & 60 \\
\text{atim} &= & 60\n\end{array}$  dtim = 60 \ vretry = yes \ htim = 15  $\qquad \qquad \text{At } m = 0$ " btim =  $0$ "  $\qquad \qquad \dagger$ <br>'tretrycnt = 10  $\qquad \qquad \dagger$  $-t$  "tretrycnt = 10  $\qquad$ <br>tretryint = 1"  $\qquad$  \ tretryint = 1"<br>'nomspeed = fast"  $\qquad \qquad \dfrac{\mathcal{F}}{2}$  $-$ s "npmspeed = fast"<br> $-z$  event -z event \ -h 'to mqhost2' mqtalced # receiver channel definition mqtalccha -c CHA02<br>-v "type = receiver"  $\qquad$  -y "type = receiver" \  $-$ j 50  $\overline{)}$  -m "maxmsg = 8192 \ maxseg = 4096" \ -w 999999999 \  $-g$  "rcvbuf = 2  $\angle$ buftype = msg"  $\qquad \qquad \text{if}$ <br>auto  $\qquad \qquad \text{if}$  -i auto \  $-v$  "tim3 = 10<br>htim = 15  $\neq$  $\begin{array}{lll} \text{htim} & = & 15 & \text{if} \\ \text{mtim} & = & 10 \text{''} & \text{if} \end{array}$  mtim = 10" \ -s "npmspeed = fast" \ -f "adoptchk = qmgr" \ -h 'from mqhost2' mqtalced

• ホスト 1 (\_mqtd2)の MQT 通信構成定義のコーディング例

```
#
# MQT communication configuration definition, tcp definition
#
# tcp configuration definition
mqttcp -p tcp<br>
-q "rcvbuf = 3"<br>
\angle-g \text{``row} -g \text{``row} m \neq 3<br>
-r \text{``server} \text{``server} \text{``server} \text{``server} \text{``server}-r "servname = mqhost1_sv2" +<br>-v "etim = 40 +-v "etim = 40 \qquad \qquad \qquad \text{if } v = 60"rtim = 60"<br>disk = ves \frac{1}{2}-t "disk = yes
```
 $buffer = 100$   $\angle$ trccnt =  $3"$ # server channel definition mqtalccha -c CHA03<br>-v "type = server"  $\angle$ -y "type = server"  $\begin{array}{r} 4 \times 10^{-4} \\ -1.50 \end{array}$  $\begin{array}{ccc} -j & 50 & & \text{if } & \text{if } & \$  -q trnq2 \  $-m$  "maxmsg = 8192 maxseg = 4096" \  $-w$  999999999<br>  $-q$  "sndbuf = 1 -g "sndbuf = 1 \ buftype=msg"  $\qquad \qquad \qquad \text{if}$ <br>auto  $\qquad \qquad \text{if}$  $-i$  auto  $\angle$ <br> $-v$  "tim2 = 30  $\angle$   $\angle$  $-v$  "tim2 = 30  $\overleftrightarrow{ }$ <br>dtimefct = yes  $\overleftrightarrow{ }$ dtimefct = yes  $\begin{array}{ccc} \n\text{atimefct} & = & \text{yes} \\
\text{d} & = & 60 \\
\end{array}$ dtim =  $60$ <br>htim =  $15$ <br> $\neq$ htim = 15  $\qquad$ <br>btim = 0"  $\qquad$   $\qquad$   $\qquad$  + btim = 0" \ -s "npmspeed = fast" \ -z event \  $-f$  "adoptchk = qmgr" -h 'from mqhost3' mqtalced # requester channel definition mqtalccha -c CHA04  $\gamma$  "type = requester"  $\gamma$  $-y$  "type = requester"  $-$ j 50  $\overline{)}$  -m "maxmsg = 8192 \ maxseg = 4096" \ -w 999999999<br>−g "rcvbuf = 2 -g "rcvbuf = 2 \ buftype = msg"  $\qquad \qquad \text{if}$ <br>auto  $\qquad \qquad \text{if}$  -i auto \ -b "bretry = yes \ bretrycnt =  $10 \qquad$ <br>bretryint =  $60 \qquad$   $\qquad$   $\qquad$  bretryint = 60  $\frac{4}{3}$ <br>bretrylg = yes  $\frac{4}{3}$ bretrylg = yes  $\frac{4}{3}$ <br>bretrylgcnt = 9999999999 bretrylgcnt =  $999999999$ <br>bretrylgint = 1200 bretrylgint = 1200<br>bretrymcp = yes" \* \* \* bretrymcp = yes"  $\frac{4}{10}$ <br>'obostname = mobost3  $\frac{4}{10}$ -o "ohostname = mqhost3<br>
oservname = mghost3 sv1"  $\text{oscevname} = \text{m}\text{qhost3\_sv1"}$   $\text{\#}\text{tim1} = 30$  $-v$  "tim1 = 30<br>tim3 = 10  $\neq$ tim3 = 10  $\neq$ <br>vretry = yes  $\neq$ vretry = yes  $\begin{array}{ccc} \n\text{4} & \text{5} \\
\text{5} & \text{6} \\
\text{7} & \text{8} \\
\text{8} & \text{9} \\
\text{9} & \text{10} \\
\text{10} & \text{11} \\
\text{11} & \text{12} \\
\text{13} & \text{14} \\
\text{15} & \text{16} \\
\text{16} & \text{17} \\
\text{18} & \text{19} \\
\text{19} & \text{19} \\
\text{10} & \text{19} \\
\text{19} & \text{19} \\
\text{10} & \text{19$ htim = 15  $\qquad$   $\qquad$  mtim = 10" \  $-t$  "tretrycnt = 10  $\qquad \qquad \dfrac{\dfrac{1}{2}}{\dfrac{1}{2}}$   $\qquad \qquad \dfrac{\dfrac{1}{2}}{\dfrac{1}{2}}$ tretryint =  $1"$ <br>'nomspeed = fast"  $\qquad \qquad \frac{1}{2}$  $-s$  "npmspeed = fast" -h 'to mqhost3' mqtalced

• ホスト 2 の MQT 通信構成定義のコーディング例

```
#
# MQT communication configuration definition, tcp definition
#
# tcp configuration definition
mqttcp -i iniq1<br>-p tcp \begin{array}{ccc} \texttt{m}} \mathbf{X} & \mathbf{y} & \mathbf{y} \\ -\mathbf{y} & \mathbf{y} & \mathbf{y} \\ \mathbf{y} & \mathbf{y} & \mathbf{y} \\ \mathbf{y} & \mathbf{y} & \mathbf{y} \end{array}-p tcp \begin{array}{lll} \text{+} & \text{+} \\ \text{-}a & r \text{c} \text{while} \end{array}-g "rcvbuf = 3" +<br>-r "servname = mghost2 sv1" +-r "servname = mqhost2_sv1" +<br>-v "itim = 60
          -v "itim = 60 \qquad \qquad \dagger<br>etim = 40 \qquad \qquad \daggeretim = 40 \times<br>rtim = 60" \qquad \qquad \frac{4}{5} rtim = 60" \
           -t "disk = yes \
                bufcnt = 100 \qquad<br>treent = 3" \qquadtrccnt = 3" -z event
# receiver channel definition
mqtalccha -c CHA01 \qquad \qquad \qquad \qquad \qquad \star<br>-v "type = receiver" \qquad \qquad \star -y "type = receiver" \
               -j 50
               -m "maxmsg = 8192<br>maxseq = 4096" \neq maxseg = 4096" \
               -w 999999999<br>-g "rcvbuf = 2 ¥
               -g "rcvbuf = 2 \qquad \qquad \text{4}<br>buftvpe = msq" \qquad \qquad \text{4}buftype = msg" \qquad \qquad \qquad \text{if}<br>auto \qquad \qquad \text{if}-i auto \angle<br>
-v "tim3 = 10 \angle \angle \angle-v "tim3 = 10<br>htim = 15<br>\neqhtim = 15 \qquad \qquad \qquad \qquad \qquad \qquad \qquad \qquad \qquad \qquad \qquad \qquad \qquad \qquad \qquad \qquad \qquad \qquad \qquad \qquad \qquad \qquad \qquad \qquad \qquad \qquad \qquad \qquad \qquad \qquad \qquad \qquad \qquad \qquad \qquad \begin{array}{rcl} \mathsf{mtim} = & 10" & \quad \  \mathsf{\hat{*}} \ \mathsf{\hat{r}} \ \mathsf{\hat{n}} \ \mathsf{\hat{n}} \ \mathsf{\hat{s}} \ \mathsf{\hat{r}} \ \mathsf{\hat{s}} \ \mathsf{\hat{r}} \ \mathsf{\hat{s}} \ \mathsf{\hat{s}} \ \mathsf{\hat{r}} \ \mathsf{\hat{s}} \ \mathsf{\hat{s}} \ \mathsf{\hat{r}} \ \mathsf{\hat{s}} \ \mathsf{\hat{r}} \ \mathsf{\hat{s}} \ \mathsf{\hat{r}} \ \mathsf{\hat{s}} \ \mathsf{\hat{r}} \ \mathsf{\hat{s}} \ \mathsf{\hat{r}} \ \mathsf{\hat{s}} \ \ -s "npmspeed = fast" \
               -f "adoptchk = qmgr"
                -h 'from mqhost1'
mqtalced
# sender channel definition 
mqtalccha -c CHA02<br>-v "type = sender" \frac{4}{7}-y "type = sender" +<br>-i 50 +-j 50
               -q trnq1 \qquad \qquad \star-m "maxmsg = 8192 \angle maxseg = 4096" \
               -w 999999999<br>-g "sndbuf = 1 ¥
                -g "sndbuf = 1 \
                      buftype=msg" \
                -i auto \
               -b "bretry = yes
                     bretrycnt = 10 \text{ }\overline{2}<br>bretryint = 60 \text{ }\overline{2}bretryint = 60<br>bretrylg = yes \frac{4}{5} bretrylg = yes \
                     bretrylgcnt = 9999999999<br>bretrylgint = 1200<br>
\}
                     bretrylgint = 1200<br>bretrymcp = yes" * *
                     bretrymcp = yes" \frac{4}{5}<br>'ohostname = mohost1 \frac{4}{5} -o "ohostname = mqhost1 \
                     oservname = mqhost1_sv1" \qquad \qquad \dfrac{\text{4}}{\text{4}} -v "tim1 = 30 \
                     tim2 = 30
```

```
dtimefct = yes \begin{array}{ccc} \n\text{atim} = & 60 \\
\end{array} dtim = 60 \
                 vretry = yes \
                htim = 15 \qquad<br>htim = 0" \qquad \qquad \qquad +
                btim = 0" \qquad \qquad \dagger<br>'tretrycnt = 10 \qquad \qquad \dagger-t "tretrycnt = 10<br>tretryint = 1"
                 tretryint = 1" \
           -s "npmspeed = fast" \begin{array}{ccc} +s & * \ +2 & * \end{array} -z event \
            -h 'to mqhost1'
mqtalced
```
• ホスト 3 の MQT 通信構成定義のコーディング例

```
#
# MQT communication configuration definition, tcp definition
#
# tcp configuration definition
mqttcp -p tcp<br>
-q "rcvbuf = 3"
-g "rcvbuf = 3" -r "servname = mqhost3_sv1" \
          -v "etim = 40 +<br>rtim = 60" +rtim = 60"<br>disk = ves \frac{1}{2}-t "disk = yes \qquad \qquad \text{4}<br>bufcnt = 100 \qquad \qquad \text{4}bufcnt = 100trccnt = 3"# requester channel definition 
mqtalccha -c CHA03 -v "type = requester" \frac{4}{3} -y "type = requester" \
-j 50 \overline{)}-\bar{m} "maxmsg = 8192 \neqmaxseg = 4096"-w 999999999¥
               -g "rcvbuf = 2 \anglebuftype = msg" \qquad \qquad \qquad \text{if}<br>auto \qquad \qquad \text{if} -i auto \
                -b "bretry = yes \
                     bretrycnt = 10 \qquad<br>bretrvint = 60 \qquad \qquad \qquad \qquad \qquad \qquad \qquad \qquad \qquad \qquad \qquad \qquad \qquad \qquad \qquad \qquad \qquad \qquad \qquad \qquad \qquad \qquad \qquad \qquad \qquad \qquad \qquad \qquad \qquad \qquad \qquad bretryint = 60<br>bretrylg = yes \frac{4}{5} bretrylg = yes \
                     bretrylgcnt = 9999999999<br>bretrylgint = 1200
                      bretrylgint = 1200 \
                     bretrymcp = yes" \frac{4}{5}<br>'servname = mghost3 sv2" \frac{4}{5} -r "servname = mqhost3_sv2" \
                -o "ohostname = mqhost1 \
                      \text{oscevname} = \text{m}\text{qhost1}\text{ s}v2" \text{\#}\text{p}\text{t}v1 = 30-v "tim1 = 30<br>tim3 = 10 \neq tim3 = 10 \
                     vretry = yes \begin{array}{ccc} \n\text{4} & \text{5} \\
\text{5} & \text{6} \\
\text{7} & \text{8} \\
\text{8} & \text{9} \\
\text{9} & \text{10} \\
\text{10} & \text{11} \\
\text{11} & \text{12} \\
\text{13} & \text{14} \\
\text{15} & \text{16} \\
\text{16} & \text{17} \\
\text{18} & \text{19} \\
\text{19} & \text{19} \\
\text{10} & \text{19} \\
\text{19} & \text{19} \\
\text{10} & \text{19htim = 15 \qquad \qquad \qquad \qquad \qquad \qquad \qquad \qquad \qquad \qquad \qquad \qquad \qquad \qquad \qquad \qquad \qquad \qquad \qquad \qquad \qquad \qquad \qquad \qquad \qquad \qquad \qquad \qquad \qquad \qquad \qquad \qquad \qquad \qquad \qquad  mtim = 10" \
                -t "tretrycnt = 10 \
                    tretryint = 1" \angle \testryint = 1" \angle \testribution = 1" \angle \testribution = 1 \testribution = 1 \testribution = 1 \testribution = 1 \testribution = 1 \testribution = 1 \testribution = 1 \testribution = 1 \testributio
               -s "npmspeed = fast"
                -h 'to mqhost1'
```

```
mqtalced
# server channel definition 
mqtalccha -c CHA04 - \times "type = server" \qquad \qquad \qquad \qquad \qquad \qquad \qquad \qquad \qquad \qquad \qquad \qquad \qquad \qquad \qquad \qquad \qquad \qquad \qquad \qquad \qquad \qquad \qquad \qquad \qquad \qquad \qquad \qquad \qquad \q-y "type = server" \begin{array}{ccc} + & \ast \\ -i & 50 \end{array}\begin{array}{ccccc} -j & 50 & & & \end{array}<br>-g trng1 \begin{array}{ccccc} & & & \end{array} -q trnq1 \
              -m "maxmsg = 8192 \
                  maxseg = 4096"-w 999999999<br>-g "sndbuf = 1 → * * *
             -g "sndbuf = 1 \qquad \qquad \dfrac{\dfrac{1}{2}}{\dfrac{1}{2}} +
                   buftype=msg" \
              -i auto \
              -v "tim2 = 30 \
                  dtimefct = yes \begin{array}{ccc} \n\text{atimefct} & = & \text{yes} \\
\text{atim} & = & 60 \\
\end{array}dtim = 60<br>htim = 15<br>\neqhtim = 15 \qquad<br>btim = 0" \qquad \qquad \qquad +
                   btim = 0" \
              -s "npmspeed = fast" \
              -z event \
             -f "adoptchk = qmgr"
              -h 'from mqhost1'
mqtalced
```
# メッセージを登録するアプリケーションの例

ホスト 1 上で動作するアプリケーション mqput は、転送キュー trnq1 および trnq2 にメッセージを登録 します。転送キュー trnq1 に登録されたメッセージはチャネル CHA01 を経由してホスト 2 に送信されま す。転送キュー trnq2 に登録されたメッセージはチャネル CHA03 を経由してホスト 3 に送信されます。

メッセージを登録するアプリケーションの例について,次の図に示します。

# 図 4‒5 メッセージを登録するアプリケーションの例

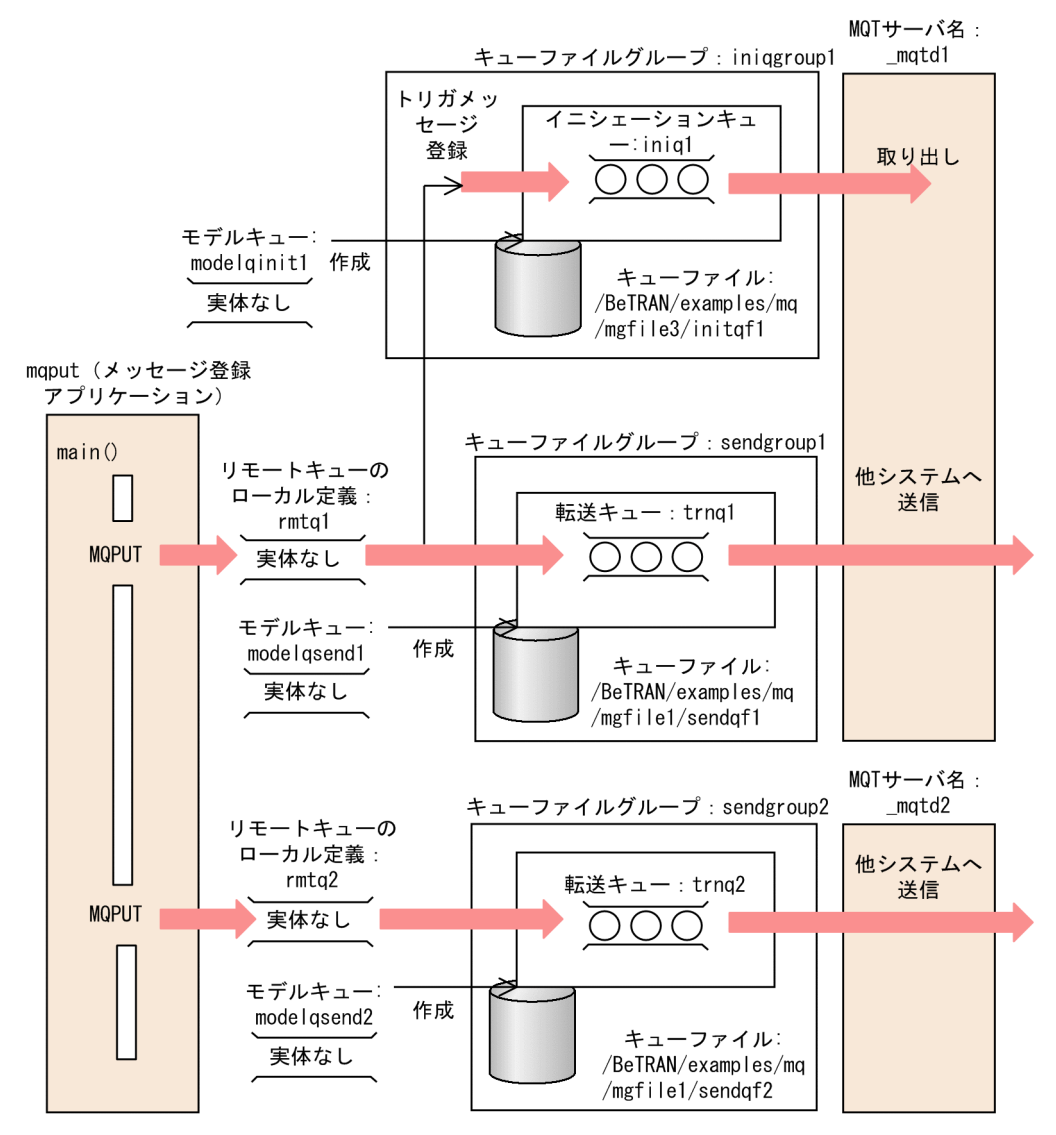

アプリケーション mqput のコーディング例(C 言語)を次に示します。

```
0010 /********************************************************
0020 ** maput c.c
0030 ** specification<br>0040 ** functions = m
          functions = main()0050 ********************************************************/
0060 
0070 /********************************************************
0080 ** name = main()
0090 ** func = main function of UAP
0100 ** (1)start UAP(output start message)<br>0110 ** (2)MQCONN(Connect queue manager)
          (2) MQCONN(Connect queue manager)
0120 ** (3)MQOPEN(Open queue)
0130 ** (4) MQPUT (Put message)
0140 ** (5) MQCLOSE (Close queue)
0150 ** (6) MQDISC(Disconnect queue manager)
0160 ** (7)finish UAP(output end message)
0170 ** arg = nothing
0180 ** return = void
```

```
0190 ** note =
0200 ********************************************************/
0210 #ifdef TP1MQ_NT
0220 #include <windows.h>
0230 #endif
0240 #include <stdio.h>
0250 #include <string.h>
0260 #include <stdlib.h>
0270 #include <cmqc.h>
0280 #include <dcrpc.h>
0290 #include <dcadm.h>
0300 #include <dctrn.h>
0310 
0320 static char *Mid = "%Z% %M%(%E% %U%)-%I% " ;
0330 
0340 #define PUT DATA "********* sample put data0 *********"
0350 
0360 void main()
0370 {
0380 MQCHAR48 QueueManager=""; /* queue manager name */
0390 MQCHAR message data[100]; \frac{1}{100} /* message data */
0400 MQHCONN qm_handle; \frac{1}{2} /* connection handle */<br>0410 MQHOBJ que handle[2]; /* object handle */
                                      /* object handle */0420 MQLONG comp_code; /* completion code */0430 MQLONG reason; /* reason code */
0440 MQLONG buffer_length; /* buffer length */
0450 MQLONG rcd; \frac{1}{2} /* return code \frac{*}{2}0460 MQOD obj desc0 = { MQOD DEFAULT };
0470 \frac{4}{10} /* message discriptor */<br>0480 MOOD obidesc1 = { MOOD DEFAULT }:
              obj desc1 = { MQOD DEFAULT };
0490 /* message discriptor */
0500 MQMD msg desc = \{ MQMD DEFAULT \};
0510 /* object discriptor */
0520 MQPMO put options = { MQPMO DEFAULT };
0530 /* put message options */
0540 int flags = 0:
0550 int loop cnt;
0560 char que name[][49] =
0570 { "rmtq1", "rmtq2"}; /* que name */
0580 
0590 /* Start of UAP */
0600 rcd = dc rpc_open(DCNOFLAGS);
0610 if (rcd \overline{!} = DC OK) {
0620 printf(
0630 "maput c : Failed at dc rpc open. CODE = %d \times n",
0640 rcd);
0650 goto PROG END;
0660 }
0670 
0680 /* post the completion of user process start
0690 processing */0700 rcd = dc adm complete(DCNOFLAGS);
0710 if (rcd != DC_OK) {
0720 printf(
0730 \ldots "maput c : Failed at dc adm complete. CODE = \%d \tm",
0740 rcd);
0750 goto PROG END;
0760 }
```

```
0770 
0780 /* Connect queue manager */
0790 MQCONN(QueueManager, &qm_handle, &comp_code, &reason);
0800 if (comp_code != MQCC_OK) {
0810 printf("mqput_c : Failed at MQCONN. CODE = %ld \n",
0820 reason);
0830 rcd = reason;
0840 goto PROG END:
0850 }
0860 
0870 /* Open object */
0880 strcpy(obj desc0.ObjectName, que name[0]);
0890 MQOPEN(qm handle, &obj desc0, MQOO OUTPUT,
0900 8que handle[0], &comp code, &reason);
0910 if (comp code != MQCC OK) {
0920 printf("mqput c : Failed at MQOPEN. CODE = %ld\n",
0930 reason);
0940 rcd = reason;
0950 goto MQ END1;
0960 }
0970 
0980 strcpy(obj_desc1.ObjectName, que_name[1]);
      MQOPEN(qm_handle, &obj_desc1, MQOO_OUTPUT,
1000 8que handle[1], &comp code, &reason);
1010 if (comp_code != MQCC_OK) {
1020 printf("mqput c : Failed at MQOPEN. CODE = %ld\n",
1030 reason);
1040 rcd = reason;
1050 flags = 1;
1060 }
1070 
1080 loop_cnt = 0;
1090 do {
1100 /* begin transaction */
1110 rcd = dc trn begin();
1120 if(rcd != DC_OK) {
1130 printf(
1140 "mqput c : Failed at dc trn begin. CODE = %d \ncong n",
1150 rcd);
1160 goto MQ_END2;<br>1170 }
1170 }
1180 
1190 /* Put message */1200 put options. Options = MQPMO SYNCPOINT:
1210 msg_desc.Persistence = MQPER_PERSISTENT;
1220 strcpy(message_data, PUT_DATA);
1230 buffer length = strlen(message data);
1240 MQPUT(qm handle, que handle[loop cnt], &msg desc,
1250 8put options, buffer length,
1260 (PMQBYTE)message data, &comp_code, &reason);
1270 if (comp_code == MQCC_FAILED) {
1280 printf("mqput_c : Failed at MQPUT. CODE = %ld\n",
1290 reason);
1300 rcd = dc_trn_unchained_rollback();
1310 if (rcd != DC_OK) {
1320 printf("mqput c : Failed at dc trn unchained rollback.
1330 CODE = \%d \mumbers\, rcd);
1340 }
```

```
1350 goto MQ_END2;<br>1360 }
1360 }
1370 
1380 /* commit transaction */
1390 rcd = dc trn unchained commit();
1400 if (rcd != DC_OK) {
1410 printf(
1420 mqput c : Failed at dc trn unchained commit. CODE = %d \n,
1430 rcd);
1440 }
        loop cnt++;1460 } while(flags == 0 && loop cnt \langle 2 \rangle;
1470 
1480 MQ_END2:
1490 /* Close object */
1500 loop cnt = 0;
1510 do {
1520 MQCLOSE(qm_handle, &que_handle[loop_cnt], MQCO_NONE,
1530 &comp_code, &reason);
1540 if (comp_code != MQCC_OK) {
1550 printf("mqput c : Failed at MQCLOSE. CODE = %ld\overline{r}",
1560 reason);<br>1570 }
1570 }
1580 loop_cnt++;
1590 } while (flags == 0 && loop cnt \langle 2 \rangle;
1600 
1610 MQ_END1:
1620 /* Disconnect queue manager */
1630 MQDISC(&qm_handle, &comp_code, &reason);
      if (comp_code != MQCC_OK) {
1650 printf("mqput_c : Failed at MQDISC. CODE = %ld \tm",
1660 reason);
1670 }
1680 /* Termination of UAP */
1690 dc_rpc_close(DCNOFLAGS);
1700 
1710 PROG_END:
1720 return;
1730 }
```
アプリケーション mqput のコーディング例(COBOL 言語)を次に示します。

```
0010 *
0020 ********************************************************
              maput cb
0040 ********************************************************
0050 ** name = main()
0060 ** func = main function of UAP
0070 ** (1)start UAP(output start message)
0080 ** (2) MQCONN(Connect queue manager)
0090 ** (3)MQOPEN(Open queue)
0100 ** (4) MQPUT (Put message)
0110 ** (5) MQCLOSE (Close queue)
0120 ** (6) MQDISC(Disconnect queue manager)
0130 ** (7)finish UAP(output end message)
0140 ********************************************************
0150 *
```
0160 IDENTIFICATION DIVISION. 0170 \* 0180 PROGRAM-ID. MAIN. 0190 \* 0200 \*\*\*\*\*\*\*\*\*\*\*\*\*\*\*\*\*\*\*\*\*\*\*\*\*\*\*\*\*\*\*\*\*\*\*\*\*\*\*\*\*\*\*\*\*\*\*\*\*\*\*\*\*\*\*\* 0210 \* set data area \* 0220 \*\*\*\*\*\*\*\*\*\*\*\*\*\*\*\*\*\*\*\*\*\*\*\*\*\*\*\*\*\*\*\*\*\*\*\*\*\*\*\*\*\*\*\*\*\*\*\*\*\*\*\*\*\*\*\* 0230 \* 0240 DATA DIVISION. 0250 WORKING-STORAGE SECTION. 0260 01 RPC-OP-ARG. 0270 02 REQUEST PIC X(8) VALUE 'OPEN '. 0280 02 RET-VALUE PIC X(5) VALUE SPACE. 0290 02 FILLER PIC X(3). 0300 02 FLAGS PIC S9(9) COMP VALUE ZERO. 0310 \* 0320 01 RPC-CL-ARG. 0330 02 REQUEST PIC X(8) VALUE 'CLOSE '. 0340 02 RET-VALUE PIC X(5) VALUE SPACE.<br>0350 02 FILLER PIC X(3). 02 FILLER PIC X(3). 0360 \* 0370 01 ADM-COMP. PIC X(8) VALUE 'COMPLETE'. 0390 02 RET-VALUE PIC X(5). 0400 02 FILLER PIC X(3). 0410 02 DTZRADM PIC S9(9) COMP VALUE ZERO. 0420 \* 0430 01 TRN-BG-ARG. 0440 02 REQUEST PIC X(8) VALUE 'BEGIN<br>0450 02 RET-VALUE PIC X(5) VALUE SPACE.  $X(5)$  VALUE SPACE. 0460 01 TRN-CL-ARG. 0470 02 REQUEST PIC X(8) VALUE 'U-COMMIT'. 0480 02 RET-VALUE PIC X(5) VALUE SPACE. 0490 01 TRN-RB-ARG. 0500 02 REQUEST PIC X(8) VALUE 'U-ROLL '. 0510 02 RET-VALUE PIC X(5) VALUE SPACE. 0520 \* 0530 01 MQ-OBJECT PIC X(48) VALUE SPACE. 0540 01 MQ-MGRNAME PIC X(48) VALUE SPACE.<br>0550 01 MQ-HCONN PIC S9(9) BINARY. 0550 01 MQ-HCONN PIC S9(9) BINARY. 0560 01 MQ-COMPCODE PIC S9(9) BINARY. 0570 01 MQ-REASON PIC S9(9) BINARY. 0580 01 MQ-HOBJ1 PIC S9(9) BINARY. 0590 01 MQ-HOBJ2 PIC S9(9) BINARY. 0600 01 MQ-OPTIONS PIC S9(9) BINARY. 0610 01 MQ-BUFFLEN PIC S9(9) BINARY. 0620 01 MQ-DATALEN PIC S9(9) BINARY. 0630 01 MQ-PUT-BUFFER PIC X(200) VALUE SPACE. 0640 01 MQ-FLAGS PIC S9(5) BINARY VALUE 0. 0650 \* 0660 01 PUT-DATA PIC X(33) VALUE 0670 '\*\*\*\*\*\*\*\* sample put data \*\*\*\*\*\*\*\*'. 0680 \* 0690 01 MQ-OBJECT-DESC. 0700 COPY CMQODV. 0710 \* 0720 01 MQ-MESSAGE-DESCRIPTOR. 0730 COPY CMQMDV.

```
0740 *
0750 01 MQ-PUT-MESSAGE-OPTIONS.
0760 COPY CMQPMOV.
0770 *
0780 01 MQ-CONSTANTS.
0790 COPY CMQV SUPPRESS.
0800 *
0810 PROCEDURE DIVISION.
0820 *
0830 ********************************************************
0840 * RPC-OPEN(Start of UAP) *
0850 ********************************************************
0860 *
0870 ********************************************************
0880 * RPC-OPEN(Start of UAP) * * *
0890 ********************************************************
0900 *
0910 CALL 'CBLDCRPC' USING RPC-OP-ARG.
0920 IF RET-VALUE OF RPC-OP-ARG NOT = '00000' THEN
0930 DISPLAY 'MOPUT CB : RPC-OPEN FAILED. CODE =
0940 RET-VALUE OF RPC-OP-ARG
0950 GO TO PROG-END<br>0960 FND-TF
     FND-IF
0970 *
0980 ********************************************************
0990 * ADM-COMPLETE(Report of termination of start *
1000 * Processing of user server) *
1010 ********************************************************
1020<br>1030
      CALL 'CBLDCADM' USING ADM-COMP
1040 IF RET-VALUE OF ADM-COMP NOT = '00000' THEN
1050 DISPLAY 'MQPUT_CB : ADM-COMPLETE FAILED.CODE = '
1060 RET-VALUE OF ADM-COMP<br>1070 GO TO PROG-END
      1070 GO TO PROG-END
1080 END-IF.
1090 *
1100 ********************************************************
1110 * Connect queue manager * * *
1120 ********************************************************
1130 * 
1140 CALL 'MQCONN' USING MQ-MGRNAME
1150 MQ-HCONN
1160 MQ-COMPCODE
1170 MQ-REASON
1180 IF MQ-COMPCODE NOT = MQCC-OK THEN
1190 DISPLAY 'MQPUT CB : MQCONN FAILED. REASON CODE = '
1200 MQ-REASON
1210 GO TO PROG-END
1220 END-IF.
1230 *
1240 ********************************************************
1250 * Opening of object *1260 ********************************************************
1270
1280 MOVE 'rmtq1' TO MQ-OBJECT
1290 MOVE MQ-OBJECT TO MQOD-OBJECTNAME
1300 *
1310 MOVE MQOO-OUTPUT TO MQ-OPTIONS
```

```
1320 *
1330 CALL 'MQOPEN' USING MQ-HCONN
1340 MQOD
1350 MQ-OPTIONS
1360 MQ-HOBJ1
1370 MQ-COMPCODE
1380 MQ-REASON
1390 IF MQ-COMPCODE NOT = MQCC-OK THEN
1400 DISPLAY 'MQPUT CB : MQOPEN FAILED. REASON CODE = '
1410 MQ-REASON<br>1420 GO TO MQ
      GO TO MQ-END1
1430 END-IF
1440 *
1450 MOVE 'rmtq2' TO MQ-OBJECT.
1460 MOVE MQ-OBJECT TO MQOD-OBJECTNAME
1470 *
1480 MOVE MQOO-OUTPUT TO MQ-OPTIONS
1490 *
1500 CALL 'MQOPEN' USING MQ-HCONN
1510 MQOD<br>1520 MQ-0
      MQ-OPTIONS
1530 MQ-HOBJ2<br>1540 MQ-COMPC
      MQ-COMPCODE
1550 MQ-REASON
1560 IF MQ-COMPCODE NOT = MQCC-OK THEN
1570 DISPLAY 'MQPUT_CB : MQOPEN FAILED. REASON CODE = '
1580 MQ-REASON
1590 MOVE 1 TO MQ-FLAGS
1600 END-IF.
1610 *
1620 ********************************************************
1630 * begin transaction *
1640 ********************************************************
1650 *
1660 CALL 'CBLDCTRN' USING TRN-BG-ARG
1670 IF RET-VALUE OF TRN-BG-ARG NOT = '00000' THEN
1680 DISPLAY 'MQPUT_CB : TRN-BEGIN FAILED. CODE = '
1690 RET-VALUE OF TRN-BG-ARG
1700 GO TO MQ-END2
     END-IF.
1720 *
1730 ********************************************************
1740 * Definition of putting of message
1750 ********************************************************
1760 *
1770 MOVE MQPMO-SYNCPOINT TO MQPMO-OPTIONS
1780 MOVE MQPER-PERSISTENT TO MQMD-PERSISTENCE
1790 MOVE 33 TO MQ-BUFFLEN
1800 MOVE PUT-DATA TO MQ-PUT-BUFFER
1810 *
1820 ********************************************************
1830 * Putting of message *1840 ********************************************************
1850
1860 CALL 'MQPUT' USING MQ-HCONN
1870 MQ-HOBJ1
1880 MQMD
1890 MQPMO
```

```
1900 MQ-BUFFLEN
1910 MQ-PUT-BUFFER
1920 MQ-COMPCODE
1930 MQ-REASON
1940 IF MQ-COMPCODE NOT = MQCC-OK THEN
1950 DISPLAY 'MQPUT_CB : MQPUT FAILED. REASON CODE = '
1960 MQ-REASON
1970 CALL 'CBLDCTRN' USING TRN-RB-ARG
1980 IF RET-VALUE OF TRN-RB-ARG NOT = '00000'
1990 DISPLAY 'MQPUT_CB : TRN-ROLLBK FAILED. CODE = '
      RET-VALUE OF TRN-RB-ARG
2010 END-IF
2020 GO TO MQ-END2
2030 END-IF
2040 IF MQ-FLAGS = 0 THEN<br>2050 CALL 'MOPUT' USING
       CALL 'MQPUT' USING MQ-HCONN
2060 MQ-HOBJ2
2070 MQMD
2080 MQPMO
2090 MQ-BUFFLEN
2100 MQ-PUT-BUFFER
2110 MQ-COMPCODE<br>2120 MQ-REASON
      MQ-RFASON
2130 IF MQ-COMPCODE NOT = MQCC-OK THEN
2140 DISPLAY 'MQPUT CB : MQPUT FAILED. REASON CODE = '
2150 MQ-REASON
2160 CALL 'CBLDCTRN' USING TRN-RB-ARG
2170 IF RET-VALUE OF TRN-RB-ARG NOT = '00000'
2180 DISPLAY 'MQPUT_CB : TRN-ROLLBK FAILED. CODE = '
      RET-VALUE OF TRN-RB-ARG
2200 END-IF
2210 GO TO MQ-END2
2220 END-IF
2230 END-IF.
2240 *
2250 ********************************************************
2260 * commit transaction *
2270 ********************************************************
2280 *<br>2290 (
      CALL 'CBLDCTRN' USING TRN-CL-ARG
2300 IF RET-VALUE OF TRN-CL-ARG NOT = '00000' THEN
2310 DISPLAY 'MQPUT CB : TRN-COMMIT FAILED.CODE = '
2320 RET-VALUE OF TRN-CL-ARG
2330 END-IF.
2340 *
2350 ********************************************************
2360 * Closing of object
2370 ********************************************************
2380 *<br>2390 l
      MQ-END2.
2400 *
2410 MOVE MQCO-NONE TO MQ-OPTIONS
2420 *
2430 CALL 'MQCLOSE' USING MQ-HCONN
2440 MQ-HOBJ1
2450 MQ-OPTIONS
2460 MQ-COMPCODE
2470 MQ-REASON
```

```
2480 IF MQ-COMPCODE NOT = MQCC-OK THEN
2490 DISPLAY 'MQPUT CB : MQCLOSE FAILED. REASON CODE = '
2500 MQ-REASON
2510 END-IF
2520 *
2530 IF MQ-FLAGS = 0 THEN
2540 MOVE MQCO-NONE TO MQ-OPTIONS
2550 CALL 'MQCLOSE' USING MQ-HCONN
2560 MQ-HOBJ2
2570 MQ-OPTIONS
2580 MQ-COMPCODE
2590 MQ-REASON
2600 IF MQ-COMPCODE NOT = MQCC-OK THEN
2610 DISPLAY 'MQPUT_CB : MQCLOSE FAILED. REASON CODE = '
2620 MQ-REASON
2630 END-IF
2640 END-IF.
2650 *
2660 ********************************************************
2670 * Disconnect queue manager *2680 ********************************************************
2690 *
     MQ-FND1
2710 *
2720 CALL 'MQDISC' USING MQ-HCONN
2730 MQ-COMPCODE
2740 MQ-REASON
2750 IF MQ-COMPCODE NOT = MQCC-OK THEN
2760 DISPLAY 'MQPUT_CB : MQDISC FAILED. REASON CODE = '
      MQ-REASON
2780 END-IF.
2790 *
2800 PROG-END.
2810 *
2820 ********************************************************
2830 * RPC-CLOSE(Termination of UAP) *
2840 ********************************************************
2850 CALL 'CBLDCRPC' USING RPC-CL-ARG.
2860 *
2870 STOP RUN.
2880 END PROGRAM MAIN.
```
# メッセージを取り出すアプリケーションの例

ホスト 1 上で動作するアプリケーション mqget は、ローカルキュー dynq1 からメッセージを取り出しま す。ローカルキュー dynq1 に登録されているメッセージはチャネル CHA02 を経由してホスト 2 から送 信されたものです。

メッセージを取り出すアプリケーションの例について,次の図に示します。

# 図 4‒6 メッセージを取り出すアプリケーションの例

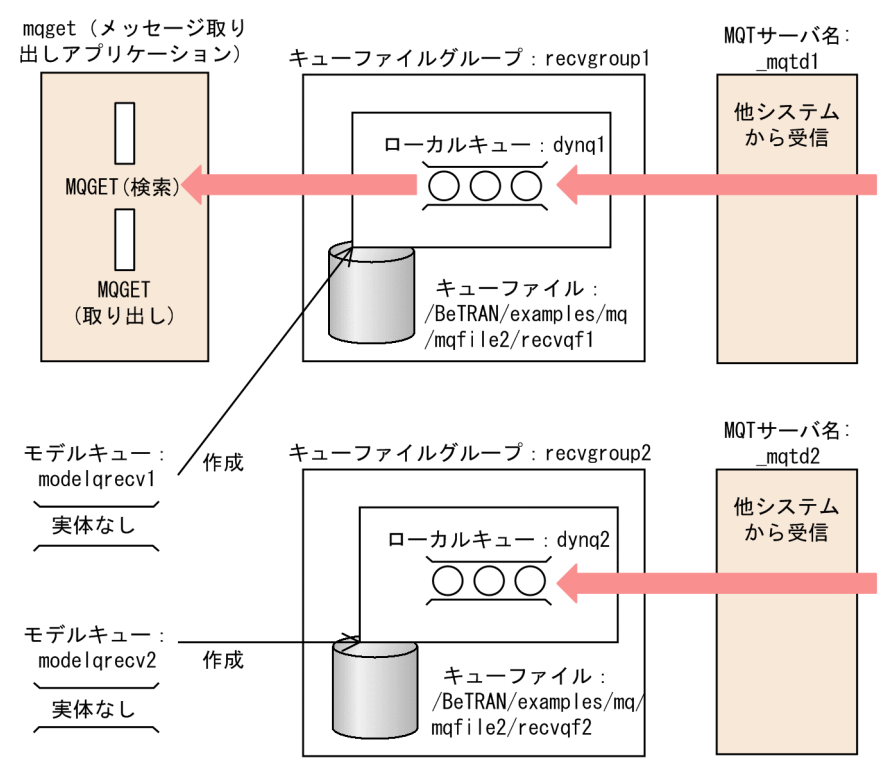

アプリケーション mqget のコーディング例(C 言語)を次に示します。

```
0010 /********************************************************
0020 ** mqget c.c
0030 ** specification
0.040 ** functions = main()
0050 ********************************************************/
0060 
0070 /********************************************************
0080 ** name = main()
          func = main function of UAP0100 ** (1)start UAP(output start message)<br>0110 ** (2)MOCONN(Connect queue manager)
0110 ** (2)MQCONN(Connect queue manager)<br>0120 ** (3)MQOPEN(Open queue)
            (3) MQOPEN(Open queue)
0130 ** (4) MQGET (Get message)
0140 ** (5)MQCLOSE(Close queue)
0150 ** (6) MQDISC(Disconnect queue manager)
0160 ** (7) finish UAP (output end message)
0170 ** \qquad \qquad arg = nothing<br>0180 ** \qquad \qquad return = void
              return = void0190 ** note =
0200 ********************************************************/
0210 #ifdef TP1MQ_NT
0220 #include <windows.h>
0230 #endif
0240 #include <stdio.h>
0250 #include <string.h>
0260 #include <stdlib.h>
0270 #include <cmqc.h>
0280 #include <dcrpc.h>
0290 #include <dcadm.h>
```

```
0300 #include <dctrn.h>
0310 
0320 static char *Mid = "%Z% %M%(%E% %U%)-%I% " ;
0330 
0340 void main()
0350 {
0360 MQCHAR48 QueueManager=" "; /* queue manager name */
0370   MQCHAR        message_data[100];       /* message data */<br>0380   MQHCONN        qm handle;            /* connection handle */
0380 MQHCONN qm handle; /* connection handle */0390 MQHOBJ que_handle; /* object handle */<br>0400 MQLONG comp code; /* completion code */
      MQLONG comp code; /* completion code */0410 MQLONG reason: /* reason code */0420 MQLONG buffer length; /* buffer length */0430 MQLONG rcd: \frac{1}{2} return code */
0440 MQOD objdesc = { MQOD DEFAULT }:
0450 /* message discriptor */
0460 MQMD msg desc = { MQMD DEFAULT };
0470 /* object discriptor */
0480 MQGMO get options = { MQGMO DEFAULT };
0490 /* put message options */
0500 int flags = 1; \frac{1}{2} /* loop flag */
0510<br>0520
      /* Start of UAP */0530 rcd = dc rpc open(DCNOFLAGS);
0540 if (rcd != DC_OK) {
0550 printf(
0560 \blacksquare "maget c : Failed at dc rpc open. CODE = \%d \times \blacksquare",
0570 rcd);
0580 goto PROG_END;<br>0590 }
0590 }
0600 
0610 /* post the completion of user process start
0620 processing */
0630 rcd = dc adm complete(DCNOFLAGS);
0640 if (rcd != DC_OK) {
0650 printf(
0660 \blacksquare "maget c : Failed at dc adm complete. CODE = \%d \tm",
0670 rcd);
0680 goto PROG_END;<br>0690 }
0690 }
0700 
0710 /* Connect queue manager */
0720 MQCONN(QueueManager, &qm handle, &comp code, &reason);
0730 if (comp code != MQCC OK) {
0740 printf("mqget c : Failed at MQCONN. CODE = %ld \neq n",
0750 reason);
0760 rcd = reason;
0770 goto PROG END;
0780 }
0790 
0800 /* Open object */
0810 strcpy(obj desc.ObjectName, "dynq1");
0820 MQOPEN(qm handle, &obj desc,
0830 MQ00 BROWSE | MQ00 INPUT SHARED, &que handle,
0840 &comp_code, &reason);
0850 if (comp code != MQCC OK) {
0860 printf("mqget_c : Failed at MQOPEN. CODE = %ld\n",
0870 reason):
```

```
0880 rcd = reason;
0890 goto MQ_END1;<br>0900 }
0900 }
0910 
0920 /* Get Message */0930 BROWSE LOOP:
0940 get options. Options =
0950 MQGMO NO SYNCPOINT | MQGMO BROWSE FIRST |
0960 MQGMO ACCEPT TRUNCATED MSG | MQGMO WAIT;
0970 get options.WaitInterval = 5000;
0980 memcpy(msg_desc.MsgId, MQMI_NONE,
0990 sizeof(msg_desc.MsgId));
1000 memcpy(msg_desc.CorrelId, MQCI_NONE,
1010 sizeof(msg_desc.CorrelId));
1020 MQGET(qm handle, que handle, &msg_desc, &get_options,
1030 0, (PMQBYTE)message data, &buffer length,
1040 &comp_code, &reason);
1050 if (comp_code == MQCC_WARNING ||
1060 comp_code == MQCC_FAILED) {
1070 if (reason == MQRC_NO_MSG_AVAILABLE) {
1080 printf("maget c : No message. \tmln");
1090 goto BROWSE_LOOP;<br>1100 }
1100 }
1110 else if (reason == MQRC_TRUNCATED_MSG_ACCEPTED){
1120 while (flags == 1) {
1130 /* begin transaction */
1140 red = dc trn begin();
1150 if(rcd != DC_OK) {
1160 printf(<br>1170 "maget"
              \delta mqget c : Failed at dc trn begin. CODE = \%d \ndot mode \delta1180 rcd);
1190 goto MQ_END2;
1200 }
1210 
1220 /* Get message */1230 memcpy(msg_desc.MsgId, MQMI_NONE,
1240 sizeof(msg_desc.MsgId));
1250 memcpy(msg_desc.CorrelId, MQCI_NONE,
1260 sizeof(msg_desc.CorrelId));
1270 get_options.Options = MQGMO_SYNCPOINT;
1280 MQGET(qm_handle, que_handle, &msg_desc,
1290 &get_options, buffer_length,
1300 (PMQBYTE)message_data, &buffer_length,
1310 8comp code, &reason);
1320 if (comp_code != MQCC_OK) {
1330 printf("mqget c : Failed at MQGET. CODE = %ld\n",
1340 reason);
1350 rcd = dc_trn_unchained_rollback();
1360 if (rcd != DC_OK) {
1370 printf("mqget_c : Failed at dc_trn_unchained_rollback.
1380 CODE = %d \neq n, rcd);
1390 }
1400 goto MQ_END2;
1410 }
1420 printf("==> %-75.75s\n", message data);
1430 
1440 /* commit transaction */
1450 rcd = dc trn unchained commit();
```

```
1460 if (rcd != DC_OK) {
1470 printf(
1480 mqget c : Failed at dc trn unchained commit. CODE = %d \times
1490 rcd);<br>1500 goto M
              goto MQ END2;
1510 }
1520 }
1530 }
1540 printf(
1550 \ldots "maget c : Failed at MQGET. CODE = %ld REASON = %ld\n",
1560 comp_code, reason);
1570 }
1580 
1590 MQ_END2:
1600 /* Close object */
1610 MQCLOSE(qm_handle, &que_handle, MQCO_NONE, &comp_code,
1620 &reason);
1630 if (comp_code != MQCC_OK) {
1640 printf("maget c : Failed at MQCLOSE. CODE = %ld\mmagnet c : Failed at MQCLOSE. CODE = %ld\mmagnet c :
1650 reason);
1660 }
1670 
1680 MQ_END1:
1690 /* Disconnect queue manager */
1700 MQDISC(&qm handle, &comp code, &reason);
1710 if (comp_code != MQCC_OK) {
1720 printf("mqget c : Failed at MQDISC. CODE = %ld \tm",
1730 reason);
1740 }
1750 
1760 /* Termination of UAP */
1770 dc_rpc_close(DCNOFLAGS);
1780 
1790 PROG_END:
1800 return;
1810 }
```
アプリケーション mqget のコーディング例(COBOL 言語)を次に示します。

```
0010 *
0020 *********************************************************
0030 * mqget cb
0040 *********************************************************
0050 ** name = main()
0060 ** func = main function of UAP<br>0070 ** (1)start UAP(output sta
     ** (1)start UAP(output start message)
0080 ** (2)MQCONN(Connect queue manager)
0090 ** (3)MQOPEN(Open queue)
0100 ** (4)MQGET(Get message)
0110 ** (5) MQCLOSE (Close queue)
0120 ** (6)MODISC(Disconnect queue manager)
0130 ** (7)finish UAP(output end message)
0140 *********************************************************
0150 *
0160 IDENTIFICATION DIVISION.
0170 *
0180 PROGRAM-ID. MAIN.
```
0190 \* 0200 \*\*\*\*\*\*\*\*\*\*\*\*\*\*\*\*\*\*\*\*\*\*\*\*\*\*\*\*\*\*\*\*\*\*\*\*\*\*\*\*\*\*\*\*\*\*\*\*\*\*\*\*\*\*\*\*\* 0210 \* set data area 0220 \*\*\*\*\*\*\*\*\*\*\*\*\*\*\*\*\*\*\*\*\*\*\*\*\*\*\*\*\*\*\*\*\*\*\*\*\*\*\*\*\*\*\*\*\*\*\*\*\*\*\*\*\*\*\*\*\* 0230 \* 0240 DATA DIVISION. 0250 WORKING-STORAGE SECTION. 0260 01 RPC-OP-ARG. 0270 02 REQUEST PIC X(8) VALUE 'OPEN 0280 02 RET-VALUE PIC X(5) VALUE SPACE.<br>0290 02 FILLER PIC X(3). 02 FILLER PIC  $X(3)$ . 0300 02 FLAGS PIC S9(9) COMP VALUE ZERO. 0310 \* 0320 01 RPC-CL-ARG. 0330 02 REQUEST PIC X(8) VALUE 'CLOSE<br>0340 02 RET-VALUE PIC X(5) VALUE SPACE. 0340 02 RET-VALUE PIC X(5) VALUE SPACE. 0350 02 FILLER PIC X(3). 0360 02 DTZRRPC PIC S9(9) COMP VALUE ZERO. 0370 \* 01 ADM-COMP. 0390 02 REQUEST PIC X(8) VALUE 'COMPLETE'. 0400 02 RET-VALUE PIC X(5). 0410 02 FILLER PIC X(3). 02 DTZRADM PIC S9(9) COMP VALUE ZERO. 0430 \* 0440 01 TRN-BG-ARG. 0450 02 REQUEST PIC X(8) VALUE 'BEGIN 0460 02 RET-VALUE PIC X(5) VALUE SPACE.  $0470 *$ <br> $0480 0$ 01 TRN-CL-ARG. 0490 02 REQUEST PIC X(8) VALUE 'U-COMMIT'. 0500 02 RET-VALUE PIC X(5) VALUE SPACE. 0510 01 TRN-RB-ARG. 0520 02 REQUEST PIC X(8) VALUE 'U-ROLL '. 0530 02 RET-VALUE PIC X(5) VALUE SPACE. 0540 \*<br>0550 01 MQ-OBJECT 0550 01 MQ-OBJECT PIC X(48) VALUE SPACE. 0560 01 MQ-MGRNAME PIC X(48) VALUE SPACE. 0570 01 MQ-HCONN PIC S9(9) BINARY. 0580 01 MQ-COMPCODE PIC S9(9) BINARY. 0590 01 MQ-REASON PIC S9(9) BINARY. 0600 01 MQ-HOBJ PIC S9(9) BINARY. 0610 01 MQ-OPTIONS PIC S9(9) BINARY. 0620 01 MQ-BUFFLEN PIC S9(9) BINARY. 0630 01 MQ-DATALEN PIC S9(9) BINARY.<br>0640 01 MQ-GET-BUFFER PIC X(128). 01 MQ-GET-BUFFER PIC X(128). 0650 \* 0660 01 MQ-OBJECT-DESC. 0670 COPY CMQODV. 0680 \* 0690 01 MQ-MESSAGE-DESCRIPTOR. 0700 COPY CMQMDV. 0710 \* 0720 01 MQ-GET-MESSAGE-OPTIONS. 0730 COPY CMQGMOV. 0740 \* 0750 01 MQ-CONSTANTS. 0760 COPY CMOV SUPPRESS.

```
0770 *
0780 PROCEDURE DIVISION.
0790 * 
0800 *********************************************************
0810 * RPC-OPEN(Start of UAP) *
0820 *********************************************************
0830 *
0840 CALL 'CBLDCRPC' USING RPC-OP-ARG.
0850 IF RET-VALUE OF RPC-OP-ARG NOT = '00000'
0860 DISPLAY 'MQGET_CB : RPC-OPEN FAILED. CODE = '
         RET-VALUE OF RPC-OP-ARG
0880 GO TO PROG-END
0890 END-IF.
0900 *
0910 *********************************************************
0920 * ADM-COMPLETE(post the completion of *0930 * user process start processing) *0940 *********************************************************
0950 *
0960 CALL 'CBLDCADM' USING ADM-COMP.
0970 IF RET-VALUE OF ADM-COMP NOT = '00000'
0980 DISPLAY 'MQGET_CB : ADM-COMPLETE FAILED.CODE = '<br>0990 RET-VALUE OF ADM-COMP
         RET-VALUE OF ADM-COMP
1000 GO TO PROG-END
1010 END-IF.
1020 *
1030 *********************************************************
1040 * Connect queue manager *1050 *********************************************************
1060 * 
1070 CALL 'MQCONN' USING MQ-MGRNAME
1080 MQ-HCONN
1090 MQ-COMPCODE
1100 MQ-REASON.
1110 IF MQ-COMPCODE NOT = MQCC-OK
1120 DISPLAY 'MQGET CB : MQCONN FAILED. REASON CODE = '
1130 MQ-REASON
1140 GO TO PROG-END
1150 END-IF.
1160 *
1170 *********************************************************
1180 * Opening of object *
1190 *********************************************************
1200 *
1210 MOVE 'dynq1' TO MQ-OBJECT.
1220 MOVE MQ-OBJECT TO MQOD-OBJECTNAME.
1230 *
1240 COMPUTE MQ-OPTIONS = MQOO-INPUT-SHARED +
1250 MQOO-BROWSE.
1260 *
1270 CALL 'MQOPEN' USING MQ-HCONN
1280 MQOD
1290 MQ-OPTIONS
1300 MQ-HOBJ
1310 MQ-COMPCODE
1320 MQ-REASON.
1330 IF MQ-COMPCODE NOT = MQCC-OK
1340 DISPLAY 'MQGET CB : MQOPEN FAILED. REASON CODE = '
```

```
4. 準備作業
```

```
1350 MQ-REASON
1360 GO TO MQ-END1
1370 END-IF.
1380 *<br>1390 *1390 *********************************************************
1400 * Getting of browse message *1410 *********************************************************
1420 *
1430 BROWSE-LOOP.
1440 COMPUTE MQGMO-OPTIONS = MQGMO-NO-SYNCPOINT +
      MQGMO-BROWSE-FIRST +
1460 MQGMO-ACCEPT-TRUNCATED-MSG +
1470 MQGMO-WAIT.
1480 MOVE MQMI-NONE TO MQMD-MSGID.
1490 MOVE MQCI-NONE TO MQMD-CORRELID.
1500 MOVE 5000 TO MQGMO-WAITINTERVAL.
1510 MOVE 0 TO MQ-BUFFLEN.
1520 CALL 'MQGET' USING MQ-HCONN
1530 MQ-HOBJ
1540 MQMD
       MQGMO
1560 MQ-BUFFLEN
       MQ-GFT-BUFFFR
1580 MQ-DATALEN
1590 MQ-COMPCODE
1600 MQ-REASON
1610 IF (MQ-COMPCODE = MQCC-WARNING) OR
1620 (MQ-COMPCODE = MQCC-FAILED)
1630 IF MQ-REASON = MQRC-NO-MSG-AVAILABLE<br>1640 DISPLAY 'MOGFT CB : NO MESSAGE'
      DISPLAY 'MQGET CB : NO MESSAGE'
1650 GO TO BROWSE-LOOP
1660 ELSE
1670 IF MQ-REASON = MQRC-TRUNCATED-MSG-ACCEPTED
1680 PERFORM GET-MSG-PROC
1690 END-IF
1700 ELSE
1710 DISPLAY 'MQGET_CB : MQGET FAILED. CODE = ' MQ-COMPCODE
1720 DISPLAY ' REASON CODE = '
1730 MQ-REASON
        END-IF.
1750 *
1760 *********************************************************
1770 * Closing of object
1780 *********************************************************
1790 *
1800 MQ-END2.
1810 *
1820 MOVE MQCO-NONE TO MQ-OPTIONS
1830 *<br>1840 (
     1840 CALL 'MQCLOSE' USING MQ-HCONN
1850 MQ-HOBJ
1860 MQ-OPTIONS
1870 MQ-COMPCODE
1880 MQ-REASON
1890 IF MQ-COMPCODE NOT = MQCC-OK THEN
1900 DISPLAY 'MQGET CB : MQCLOSE FAILED. REASON CODE = '
1910 MQ-REASON
1920 END-IF.
```

```
1930 *
1940 *********************************************************
1950 * Disconnect queue manager *1960 *********************************************************
1970 *
1980 MQ-END1.
1990 *
2000 CALL 'MQDISC' USING MQ-HCONN
2010 MQ-COMPCODE
2020 MQ-REASON
       IF MQ-COMPCODE NOT = MQCC-OK
2040 DISPLAY 'MOGET CB : MODISC FAILED. REASON CODE = '
2050 MQ-REASON
2060 END-IF.
2070 *
2080 PROG-END.
2090 *
2100 *********************************************************
2110 * RPC-CLOSE(Termination of UAP) *
2120 *********************************************************
2130 CALL 'CBLDCRPC' USING RPC-CL-ARG.
2140 *
2150 *
2160 STOP RUN.
2170 GET-MSG-PROC.
2180 *
2190 *********************************************************
2200 * begin transaction *
2210 *********************************************************
2220 *
2230 CALL 'CBLDCTRN' USING TRN-BG-ARG
2240 IF RET-VALUE OF TRN-BG-ARG NOT = '00000'
2250 DISPLAY 'MQGET_CB : TRN-BEGIN FAILED. CODE = '
2260 RET-VALUE OF TRN-BG-ARG
2270 GO TO MQ-END2
2280 END-IF
2290 MOVE 0 TO MQGMO-OPTIONS
2300 MOVE MQMI-NONE TO MQMD-MSGID.
2310 MOVE MQCI-NONE TO MQMD-CORRELID.
2320 COMPUTE MQGMO-OPTIONS = MQGMO-SYNCPOINT
2330 COMPUTE MQ-BUFFLEN = MQ-DATALEN
2340 CALL 'MQGET' USING MQ-HCONN
2350 MQ-HOBJ
2360 MQMD
2370 MQGMO
2380 MQ-BUFFLEN
2390 MQ-GET-BUFFER
2400 MQ-DATALEN
2410 MQ-COMPCODE
2420 MQ-REASON
2430 IF MQ-COMPCODE NOT = MQCC-OK
2440 DISPLAY 'MQGET CB : MQGET FAILED. CODE = '
2450 MQ-COMPCODE<br>2460 DISPLAY'
2460 DISPLAY ' REASON CODE = '
2470 MQ-REASON
2480 CALL 'CBLDCTRN' USING TRN-RB-ARG
2490 IF RET-VALUE OF TRN-RB-ARG NOT = '00000'
2500 DISPLAY 'MQGET_CB : TRN-ROLLBK FAILED. CODE = '
```
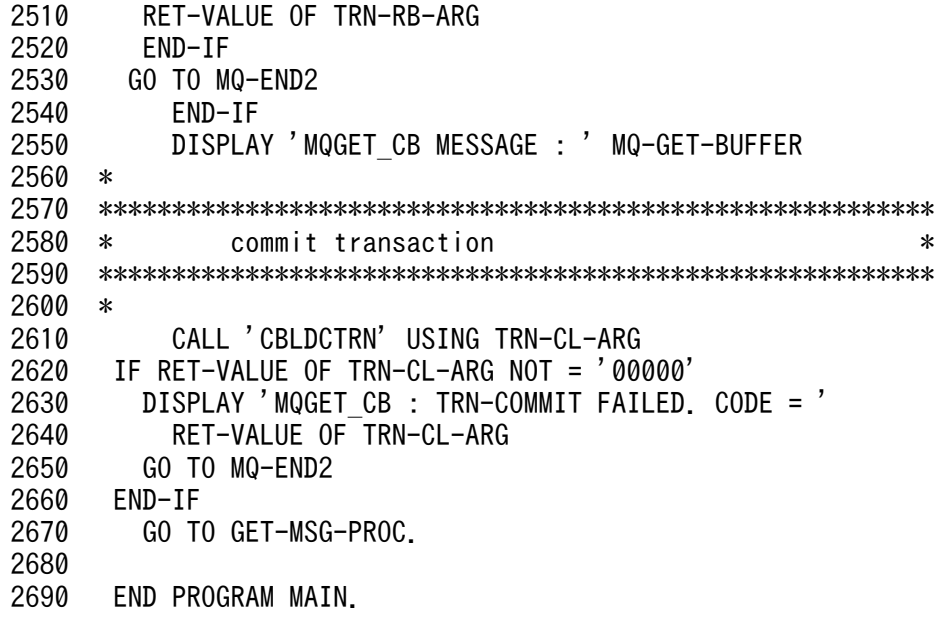

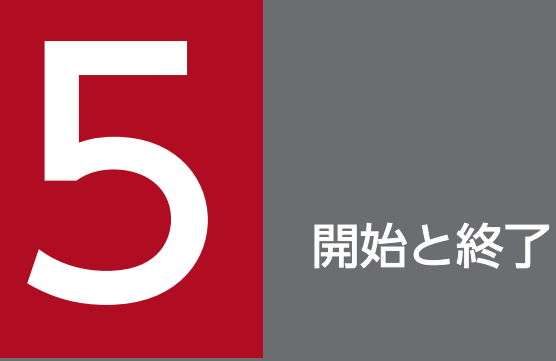

TP1/Message Queue の開始と終了は、OpenTP1 システムの開始と終了のモードに合わせた モードになります。この章では、TP1/Message Queue の開始と終了、およびチャネル情報の 引き継ぎについて説明します。

# 5.1 TP1/Message Queue の開始

OpenTP1 システムが開始するのと同時に,TP1/Message Queue の MQA サーバが開始します。MQA サーバと同時に MQT サーバを開始させるためには,MQA サービス定義の mqamqtnam 定義コマンド に MQT サーバ名を指定しておく必要があります。ここで指定した MQT サーバは、MQA サーバと同時 に開始されます。

開始モードには、OpenTP1 の開始モードに従って、正常開始および再開始があります。

# 5.1.1 正常開始

TP1/Message Queue は、OpenTP1 システムの正常開始の延長で開始します。

# 注意事項

- OpenTP1 がオンライン状態になるまでは、オンラインコマンドを実行したり、相手システム からのチャネルの確立要求を受け付けたりできません。
- MQA サービス定義でチャネル管理情報格納ファイルが指定されている場合は,チャネル情報 を引き継ぎ,その情報を基にサービスを開始します。チャネル情報の引き継ぎについては,[「5.3](#page-442-0)  [開始時のチャネル情報引き継ぎ](#page-442-0)」を参照してください。
- 前回のオンラインでキューファイル二重化構成の片系障害が発生した場合は、障害キューファ イルを回復してから TP1/Message Queue を正常開始してください。障害キューファイルを 回復しないで TP1/Message Queue を正常開始した場合,キューファイルの内容は保証され ません。

障害キューファイルの回復については,「[7.1.4 キューファイルの入出力エラー」](#page-615-0)を参照して ください。

# 5.1.2 再開始

OpenTP1 システムに障害が発生した場合,TP1/Message Queue は OpenTP1 システムの再開始の延 長で再開始し,障害発生直前の状態に回復されます。

OpenTP1 システムが前回のオンラインの終了を引き継いで開始すると同時に開始します。メッセージ転 送中またはアプリケーションがキューアクセス中に強制停止をしたあとは,キューファイルの内容が矛盾 するおそれがあるため,必ず再開始してください。

開始モードによって,メッセージシーケンス番号の取り扱いが異なります。メッセージシーケンス番号に ついては,「[2.4.4 メッセージシーケンス番号でのメッセージの管理」](#page-104-0)を参照してください。

OpenTP1 の強制正常開始をする場合,必ず,すべてのキューファイルを再作成してから強制正常開始し てください。キューファイルの再作成をしないで,強制正常開始をした場合,不正なメッセージが残る問 題が発生することがあります。

# 5.2 TP1/Message Queue の終了

TP1/Message Queue の終了モードには、次に示す四つがあります。

1. 正常終了

OpenTP1 システムが正常終了した場合の終了モードです。

2. 計画停止 A

OpenTP1 システムが計画停止 A で終了した場合の終了モードです。

3. 計画停止 B

OpenTP1 システムが計画停止 B で終了した場合の終了モードです。

4. 強制停止

OpenTP1 システムが強制停止した場合の終了モードです。

正常終了, 計画停止 A, および計画停止 B の場合, メッセージ転送の終了時間の監視ができます。終了処 理監視は、TCP 定義の mqttcp, mqttcpcs, および mqttcpcr 定義コマンドで指定します。終了処理監視 でタイムアウトが発生した場合、メッセージの送受信は中断されます。このタイマを指定しない場合、受 信側 MCA が動作しているシステムでは、送信側 MCA からアプリケーションが登録したメッセージまた はハートビートメッセージを受信するか,送信側 MCA を終了しないかぎり,チャネルを終了しませんの で注意してください。ハートビートメッセージについては,「[2.5.7 ハートビート機能](#page-118-0)」を参照してくださ  $V_{\alpha}$ 

終了モード別のメッセージの取り扱いについて、次の表に示します。

#### 表 5–1 終了モード別のメッセージの取り扱い

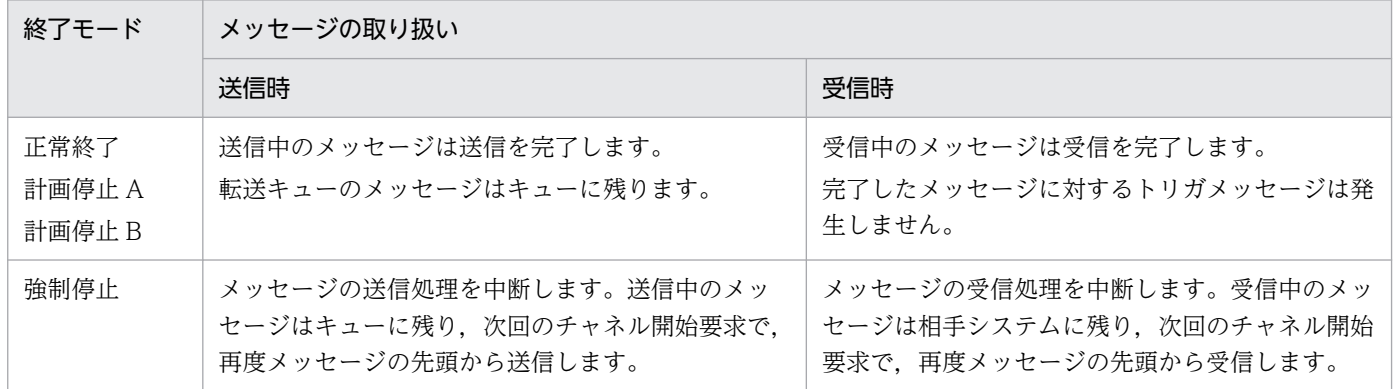

また,開始と終了のモードによって,キューの属性およびメッセージの内容を引き継ぐかどうかが異なり ます。開始モード,終了モード別のキューおよびメッセージの取り扱いについて,次の表に示します。な お,メッセージ転送中またはアプリケーションがキューアクセス中に強制停止をしたあとは,キューファ イルの内容が矛盾するおそれがあるため,必ず再開始してください。

# 表 5-2 開始モード,終了モード別のキューおよびメッセージの取り扱い

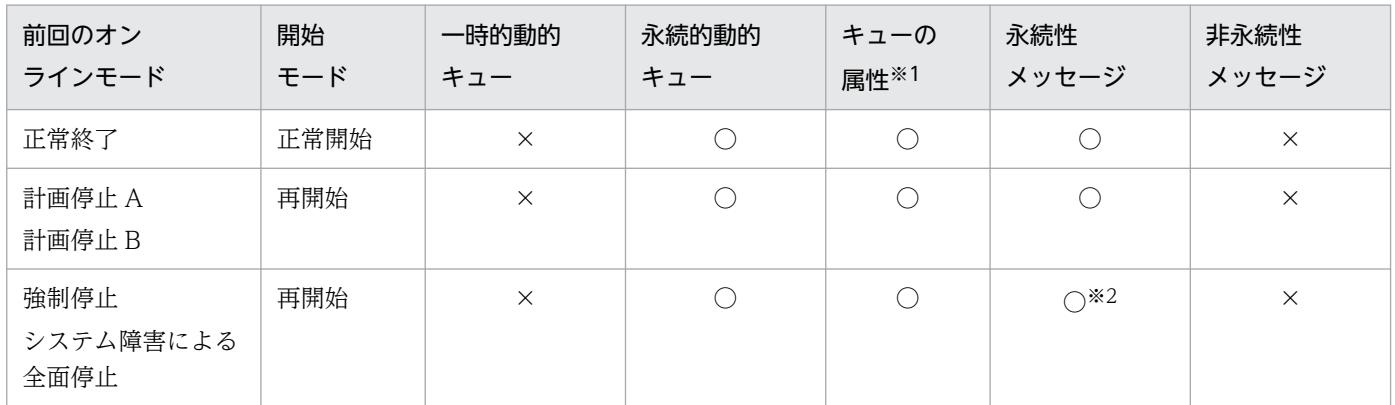

(凡例)

○:状態を引き継ぎます。

×:状態を引き継ぎません。

注※1

MQSET 命令で変更された属性値です。

注※2

メッセージの登録および取り出しを OpenTP1 のトランザクションの一部として操作していた場合,トランザクション回復処 理でそのトランザクションがコミットするか,ロールバックするかによってメッセージ操作が有効になるかどうかが決まります。

# <span id="page-442-0"></span>5.3 開始時のチャネル情報引き継ぎ

TP1/Message Queue は、正常開始時にチャネル情報を引き継ぐために、正常開始時のチャネル情報引き 継ぎ機能を提供します。

正常開始時のチャネル情報引き継ぎ機能によって、TP1/Message Queue は、OpenTP1 正常開始時に メッセージシーケンス番号,および最終メッセージの送達確認状態などを引き継ぐことができます。正常 開始時のチャネル情報引き継ぎ機能を使用すると再開始時と同様のチャネルの運用が可能になります。引 き継ぐことができるチャネルの情報を,次の表に示します。

| 情報                | 引き継ぐ内容                                      | 該当するチャネル                                                                 |
|-------------------|---------------------------------------------|--------------------------------------------------------------------------|
| メッセージシーケンス番号      | 仕掛かりシーケンス番号,完了シーケンス<br>番号                   | • すべてのチャネル                                                               |
| 送達確認情報            | 最終バッチの送達確認状態                                | • センダチャネル<br>• サーバチャネル<br>• クラスタセンダチャネル                                  |
| メッセージシーケンス番号リセット値 | mqtrstcha コマンドで指定したリセット値                    | • すべてのチャネル                                                               |
|                   | リセットデータで受信したリセット値                           | • レシーバチャネル<br>• リクエスタチャネル<br>• クラスタレシーバチャネル                              |
| 相手システム情報          | mqtaltcha コマンドに-l perm オペランド<br>を指定して変更した情報 | • センダチャネル<br>• リクエスタチャネル (コーラチャネ<br>ルだけ)<br>• サーバチャネル (コーラチャネルだ<br>$J^+$ |
| 自動定義チャネル情報        | 自動定義クラスタセンダおよびクラスタレ<br>シーバインスタンス            | • クラスタセンダチャネル<br>• クラスタレシーバチャネル                                          |

表 5-3 正常開始時に引き継ぐことができるチャネルの情報

# 5.3.1 チャネル管理情報格納ファイル

正常開始時のチャネル情報引き継ぎ機能を使用する場合,チャネル管理情報格納ファイルを使用します。

チャネル管理情報格納ファイルは二重化できます。A,および B 系の二つのファイルに同様の内容を格納 します。情報を回復する際にはファイル破壊の有無をチェックし,有効なファイルからチャネル情報を回 復します。

チャネル管理情報格納ファイルのファイル名は、MQA サービス定義の mqa\_channel\_inf\_file\_name\_a オペランドおよび mga\_channel\_inf\_file\_name\_b オペランドで指定します。省略した場合は、正常開始 時にチャネル情報を引き継ぎません。

チャネル管理情報格納ファイルは,通常ファイル上,または OpenTP1 ファイルシステム上に作成できま す。

# 5.3.2 チャネル情報を引き継がない条件

正常開始をしても,チャネル情報を引き継がない場合があります。どのチャネル情報を引き継がないかは, 条件によって異なります。

- 次に示す条件で正常開始した場合は,どの MQT サーバのチャネル情報も引き継ぎません。
	- 前回のオンラインが強制停止,または OpenTP1 が異常終了し,強制正常開始したとき
	- チャネル管理情報格納ファイルの A, および B 両系がない, または破壊されているとき
	- 自システムのキューマネジャ名(mqaquemgr 定義コマンドの-n オプション)を変更したとき
- 次に示す条件で正常開始した場合は、該当する MQT サーバのチャネル情報を引き継ぎません。
	- MQT 通信プロセス識別子(mqttenv 定義コマンドの-s オプション)を変更したとき
- 次に示す条件で正常開始した場合は、該当するチャネルのチャネル情報を引き継ぎません。
	- TCP 定義の mqtalccha 定義コマンドに指定したチャネルタイプ(-y オプション)を変更したとき このとき、該当するチャネル以外はチャネル情報を引き継ぎます。
	- 正常開始時に MQT 通信構成定義からチャネルを削除したとき
	- チャネルが所属するクラスタ名(mqtalccha 定義コマンドの-a オプション)を変更したとき
	- SYSTEM.CLUSTER.REPOSITORY.QUEUE のメッセージを削除したとき(クラスタ自動定義チャ ネル情報)
- 次に示す条件の送信側チャネルがある場合は,正常開始時に KFCA31909-E メッセージが出力されま す。バッチサイズを変更するまで MQT サーバを開始できません。
	- センダチャネル,サーバチャネルまたは事前定義クラスタセンダチャネルについて,TCP 定義の mqtalccha 定義コマンドに指定したバッチサイズ(-j オプション)が前回のオンラインの値よりも 小さく,かつメッセージ送達確認状態=未確認のとき
	- 自動定義クラスタセンダチャネルについて,バッチサイズが前回のオンラインの値よりも小さく, かつメッセージ送達確認状態=未確認のとき。自動定義クラスタセンダチャネルのバッチサイズの 計算式については,4 章の[「チャネルのネゴシエーション](#page-387-0)」を参照してください。

チャネル情報を引き継がない場合,次の表に示す属性値になります。

#### 表 5-4 チャネルを引き継がない場合の属性値および注意点

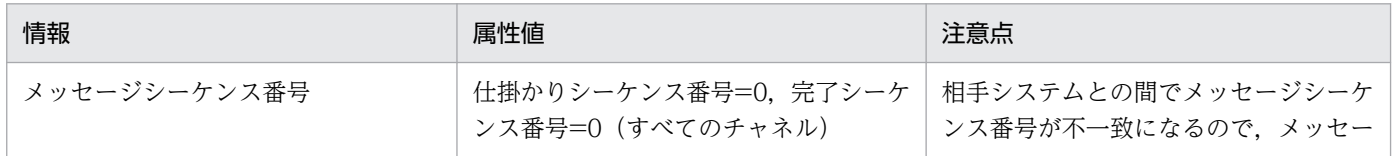

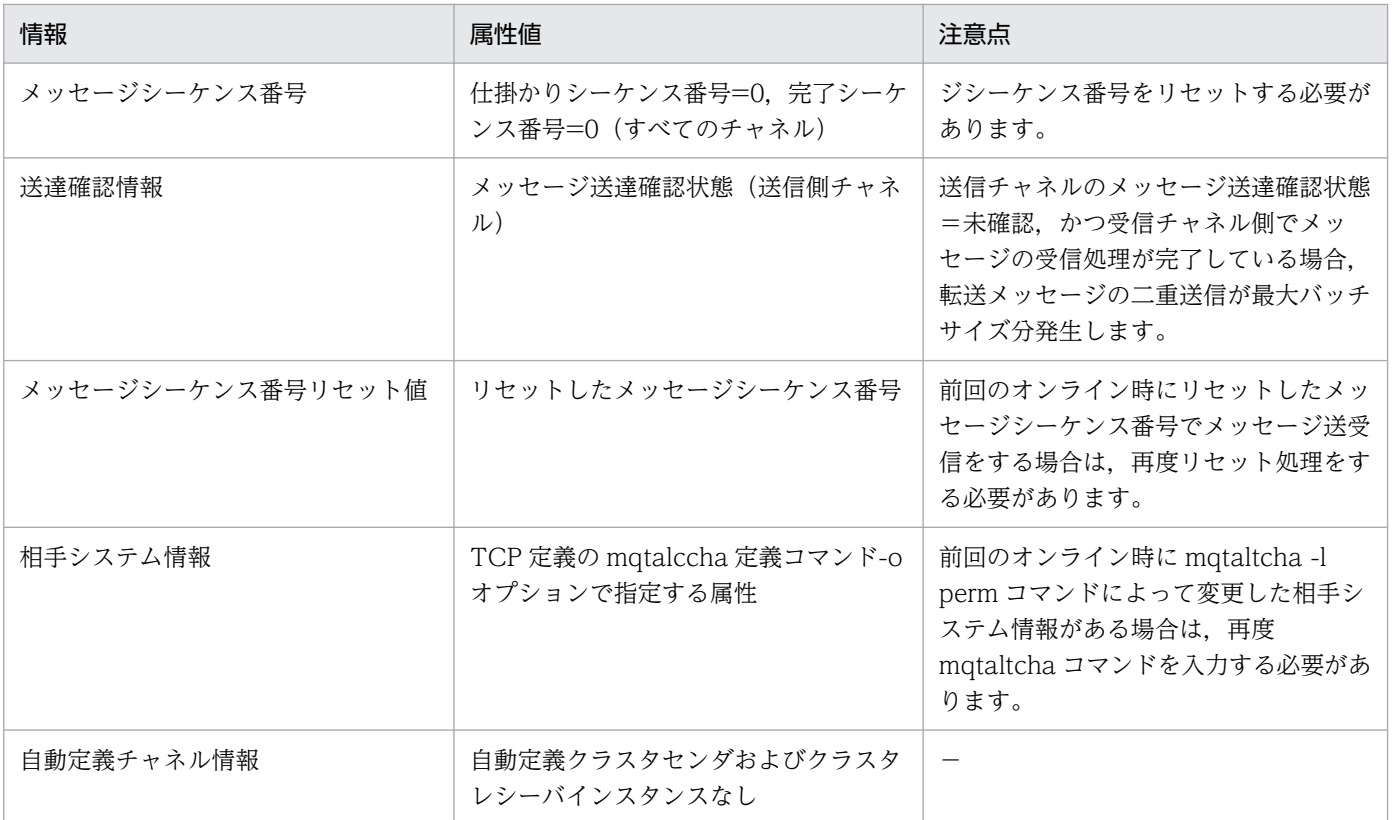

(凡例)

−:該当しません。

TCP 定義に追加したチャネルは TCP 定義を基に初期状態のチャネル情報で開始します。

# 5.3.3 注意事項

• 次に示すオンライン開始時には,ログメッセージが出力されます。

- 正常開始時のチャネル状態引き継ぎ機能を使用する最初のオンライン
- チャネル管理情報格納ファイルを変更したあとのオンライン
- チャネル管理情報格納ファイルを意図的に削除したあとのオンライン

出力されるログメッセージを次に示します。

KFCA31905-W 指定したチャネル管理情報格納ファイルは存在しません。 KFCA31903-W 前回のオンライン中のチャネル管理情報を引き継ぐ事ができません。

ログメッセージが出力されるのは,チャネル情報を引き継ぐために必要な管理状態が存在しないためで す。ログメッセージを無視して,オンラインを続行してください。

• MQA サービス定義に指定したチャネル管理情報格納ファイルからの情報読み込みで,ファイル内容に 異常が検出された場合,ファイル内容が破壊されていると判断され,その後の書き込み処理が続行され ます。このため、MQA サービス定義に誤ったファイル名を指定すると、既存のデータが失われますの で注意してください。

• チャネル情報引き継ぎ機能を使用しない場合,またはチャネル情報を引き継がない条件に該当する場合 は,メッセージの二重受信と判断し,受信したメッセージを破棄したり,メッセージシーケンス番号不 一致になったりすることがあります。正常開始後,チャネルを開始する前に,メッセージシーケンス番 号のリセットを必ず行ってください。二重受信メッセージが破棄される条件については,[「2.4.4\(7\)](#page-111-0)  [二重受信メッセージの破棄」](#page-111-0)を参照してください。

チャネル情報引き継ぎ機能を使用しない場合,またはチャネル情報を引き継がない条件に該当する場合 は,メッセージの二重送信が発生することがあります。その場合は,メッセージ送達未確認状態の解決 を行ってから TP1/Message Queue を終了してください。メッセージ送達未確認状態の解決について は,[「2.4.4\(6\)\(a\) メッセージの送達未確認状態の解決」](#page-111-0)を参照してください。

<sup>5.</sup> 開始と終了

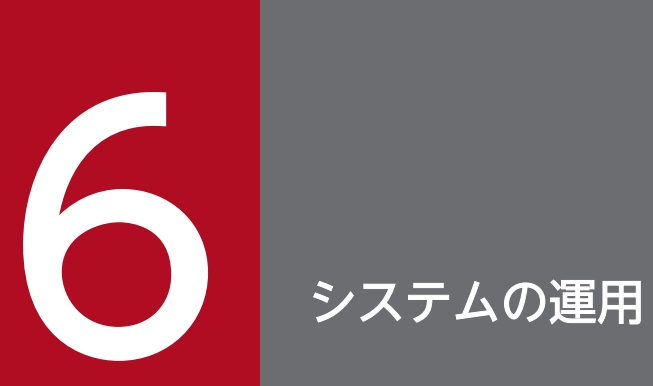

TP1/Message Queue は、運用コマンドを入力してシステムを運用できます。この章では、TP1/ Message Queue の運用コマンドの内容について説明します。

# 運用コマンドの概要

運用コマンドの入力方法および記述形式について説明します。

# 入力方法

TP1/Message Queue の運用コマンドの入力方法には,シェルから入力する方法と,アプリケーションの 中に組み込んで実行する方法があります。

TP1/Message Queue の運用コマンドは,すべてアプリケーションから実行できます。アプリケーション から実行するには、OpenTP1 の提供する dc\_adm\_call\_command 関数を使用して実行します。したがっ て,コマンドがあるディレクトリを,OpenTP1 のユーザサービス定義の putenv PATH であらかじめ定 義しておいてください。コマンドの実行結果は,アプリケーションに返されます。返される内容は,標準 出力または標準エラー出力に出力される値です。

#### 記述形式

運用コマンドの記述形式を次に示します。

コマンド名 オプション コマンド引数

### コマンド名

コマンド名は、実行するコマンドのファイル名称です。

OpenTP1 の運用コマンドは\$DCDIR/bin/にありますので,PATH に\$DCDIR/bin を加えてください。

### オプション

次に示す説明中に使用する「\$」はシェルのプロンプト,「cmd」はコマンド名称です。

1. オプションはマイナス記号(-)で始まる文字列で, フラグ引数を取らないか, または 1 個のフラグ引 数を取ります。

オプションの記述形式を次に示します。

-オプションフラグ または -オプションフラグ フラグ引数

オプションフラグは、1文字の英数字(英大文字と英小文字は区別されます)です。 フラグ引数は,オプションフラグに対する引数です。

- 2. フラグ引数を取らないオプションフラグは、一つのマイナス記号(-)の後ろにまとめて指定できます。 (例)次に示す二つは同じ意味です。
	- $$cmd a b c$ \$ cmd -abc

3. フラグ引数を必要とするオプションフラグのフラグ引数は、省略できません。

4. フラグ引数中に空白を含める場合で、シェルから入力するときには、前後を引用符(")で囲まなけれ ばなりません。

(例) 12 を引数に持つオプション f は、次に示すとおり記述します。

 $$cmd - f$  "1 2"

5. 同じオプションフラグを 2 回以上指定すると、最後に指定したものが有効になります。

(例)

 $$ cmd -a 1 -a 2$ 無効 有効

6. オプションは,コマンド引数より前に指定しなければなりません。

(例)

オプションフラグ a が,フラグ引数を取らない場合,次に示すとおり入力すると,file と-b は,コマ ンド引数とみなされます。

\$ cmd -a file -b

7. 二つのマイナス記号(-)は、オプションの終わりを示します。

(例)

次に示すとおり入力すると. -b はコマンド引数とみなされます。

 $$cmd -a -- -b$ 

8.マイナス記号(-)だけのオプションは入力できません。

(例)

次に示すとおり入力すると、-はコマンド引数とみなされます。

 $$$  cmd  $-$ 

# コマンド引数

コマンド引数は,コマンド操作の対象になるものを指定します。

# TP1/Message Queue の運用コマンド

TP1/Message Queue の運用コマンドについて説明します。

TP1/Message Queue の運用コマンドについて、次の表に示します。各コマンドの詳細については、アル ファベット順に掲載します。

# 表 6-1 TP1/Message Queue の運用コマンド

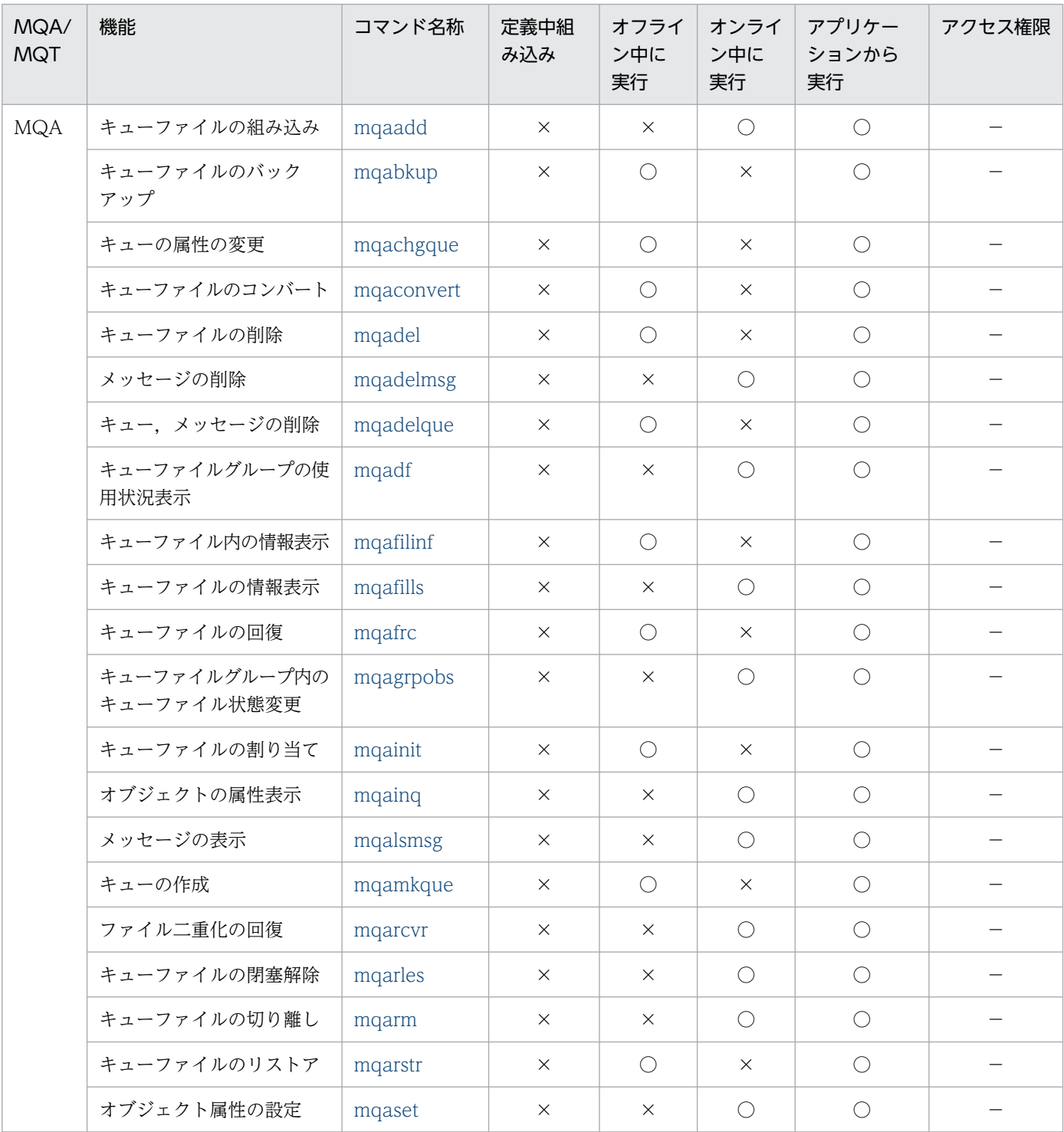

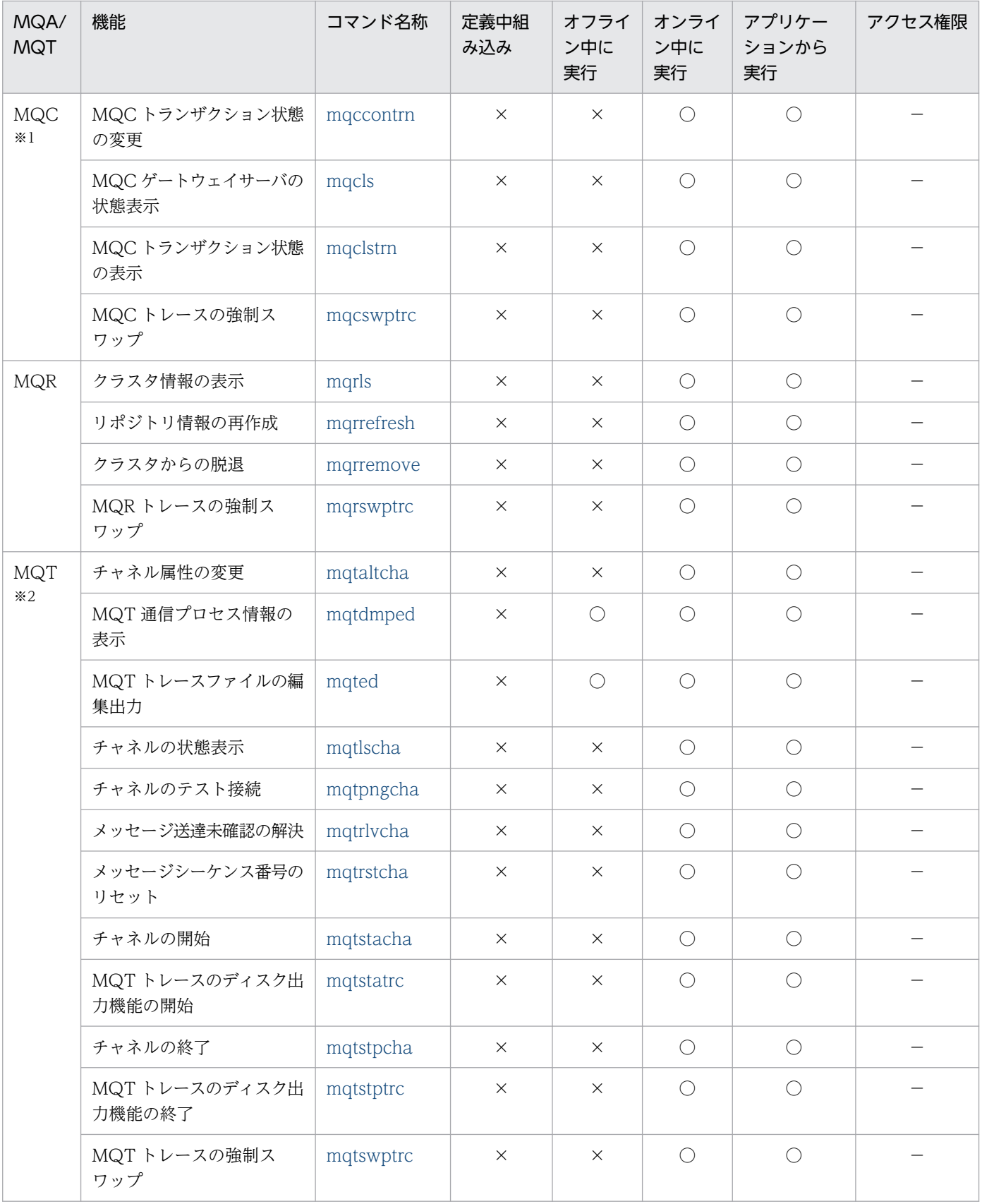

(凡例)

○:組み込み,または実行ができます。

×:組み込み,または実行ができません。

−:任意のユーザが実行できます。

#### 注※1

関連製品である TP1/Message Queue Access の使用時に実行するコマンドです。

#### 注※2

MQT のコマンドは、MQT 通信プロセスと同一ノードの場合だけ実行できます。

MQT のコマンドのうち,オフライン中に実行できないコマンドは,「KFCA16302-I MQT サービスを開始しました」が出力 されてから「KFCA16310-I MQT 通信プロセスの終了要求を受け付けました」が出力されるまでの間で実行できます。ただ し,クラスタ環境ではリポジトリ管理サーバが開始されるまで「KFCA16302-I MQT サービスを開始しました」は出力され ません。

# <span id="page-452-0"></span>mqaadd(キューファイルの組み込み)

### 形式

mqaadd -g キューファイルグループ名 〔-b バックアップキューファイル名 〔〔 ,バックアップキューファイル名〕…〕〕<br>キューファイル名「「 キューファイル名」…〕 キューファイル名〕…〕

#### 機能

指定したキューファイルを組み込み,オンラインで使用できるようにします。

指定したキューファイルグループが登録済みの場合は,登録済みのキューファイルグループに指定した キューファイルだけを組み込みます。

このコマンドで組み込んだキューファイルの状態およびキューファイルグループに登録されているキュー ファイルの状態は,共に論理閉塞状態になります。

メッセージを操作する場合は,組み込んだキューファイルに対し,mqarles コマンドを入力してください。 バックアップキューファイルに対する mqarles コマンドの入力は不要です。

# オプション

#### **●** -g キューファイルグループ名

〜< 1〜31 文字の識別子>

オンラインに組み込むキューファイルグループ名を指定します。

#### **●** -b バックアップキューファイル名

〜< 1〜59 文字の文字列>

キューファイル二重化構成を行う場合. コマンド引数で指定したキューファイル名 (A 系ファイル名)に 対するバックアップキューファイル名(B 系ファイル名)を指定します。

キューファイル(A 系ファイル), バックアップキューファイル (B 系ファイル)は, 大きさ (mqainit コ マンドのオプション),キュー作成の有無(mqamkque コマンドのコマンド引数),指定の順序,および OpenTP1 ファイルシステムのセクタ長を同一にしてください。

### コマンド引数

#### ● キューファイル名

〜< 1〜59 文字の文字列>

キューに登録したメッセージを格納するためのファイル(キューファイル)の名称を指定します。

一つのキューファイルには,複数のキューを格納できます。

キューファイルを複数指定すると,一つのキューに登録するメッセージは,複数のキューファイルに分散 して格納されます。そのためそれぞれのキューファイルを物理的に別ディスクにすると,キューに複数の アプリケーションからの操作が重なった場合に,性能が良くなります。

#### 注意事項

1. キューファイルを組み込む場合, 次に示すどれかの数を超えるとエラーになります。

- MQA サービス定義で指定するキューの最大数
- キューファイルグループの最大数
- キューファイルの最大数
- 2. キューファイルを複数指定した場合、複数ファイルのうち、あるキューファイルでエラーが発生する と,それまでに組み込みが完了したキューファイルは組み込み状態のままになります。
- 3.このコマンドで組み込んだキューファイルは、次に正常開始をする時に無効(組み込まれていない状 態)になります。組み込んだキューファイルを次の正常開始で有効にするには, MQA サービス定義の mqaquegrp 定義コマンドに追加する必要があります。ただし,再開始時には,このコマンドで組み込 んだキューファイルは有効になります。
- 4. キューファイル二重化構成を行っているキューファイルグループに組み込む場合は,-b オプションを 指定してください。指定しない場合はエラーになります。
- 5. キューファイル二重化構成でアクセスをしたキューファイル名(A 系ファイル名)とバックアップキュー ファイル名(B 系ファイル名)との定義をオンライン終了後に入れ替えて組み込まないでください。

1回目のオンライン定義 mqaquegrp -g GR1 -b /dev/rdsk/MQA4,/dev/rdsk/MQA5,/dev/rdsk/MQA6 /dev/rdsk/MQA1,/dev/rdsk/MQA2,/dev/rdsk/MQA3 2回目のオンライン定義 mqaquegrp -g GR1 -b /dev/rdsk/MQA1,/dev/rdsk/MQA2,/dev/rdsk/MQA3 /dev/rdsk/MQA4,/dev/rdsk/MQA5,/dev/rdsk/MQA6

上記の指定をした場合,処理は保証できません。

- 6. mqaadd コマンドで、オンライン中にキューファイルを組み込む場合、組み込むキューファイルで使 用するサイズの共用メモリを MQA サービス専用共用メモリの拡張領域の空き領域から使用します。
- 7. MQA サービス定義の mqaquegrp 定義コマンドで指定したキューファイル以外の新規キューファイル をオンライン中に組み込むと、組み込むキューファイルで使用するサイズ分の MQA サービス専用共用 メモリの拡張領域を使用します。一度,新規キューファイルを組み込むと,mqarm コマンドでキュー ファイルを切り離しても MQA サービス専用共用メモリの拡張領域は予約された状態のままとなりま す。したがって,同一のキューファイルを組み込む場合だけ MQA サービス専用共用メモリの拡張領域 の予約された部分を使用できます。
- 8. mqaadd コマンドを実行した場合, mqaadd コマンドで指定したキューファイルグループに登録され ているキューに対する次の動作は待ち状態となります。mqaadd コマンドの処理が終了した時点で待 ち状態は解除されます。
	- MQPUT 命令, MQPUT1 命令, MQGET 命令または MQSET 命令の発行
	- トランザクションのコミット・ロールバック
	- メッセージの送受信
	- メッセージの滞留時間の監視
	- mqadelmsg コマンドまたは mqalsmsg コマンドの実行

また、上記の動作中に mqaadd コマンドを実行した場合, mqaadd コマンドの処理は待ち状態になり ます。上記の動作が終了した時点で mqaadd コマンドの待ち状態は解除されます。

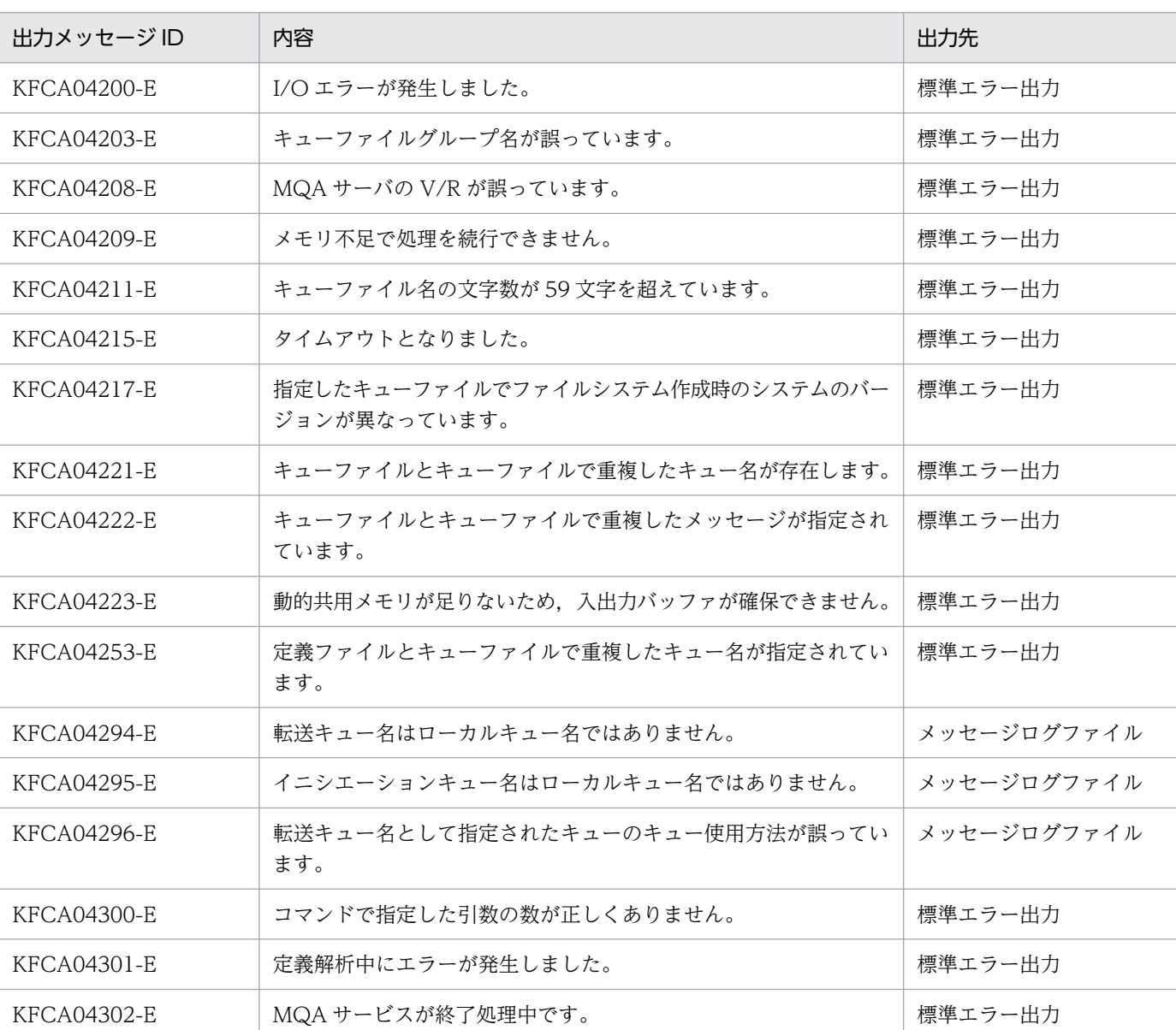

# 出力メッセージ

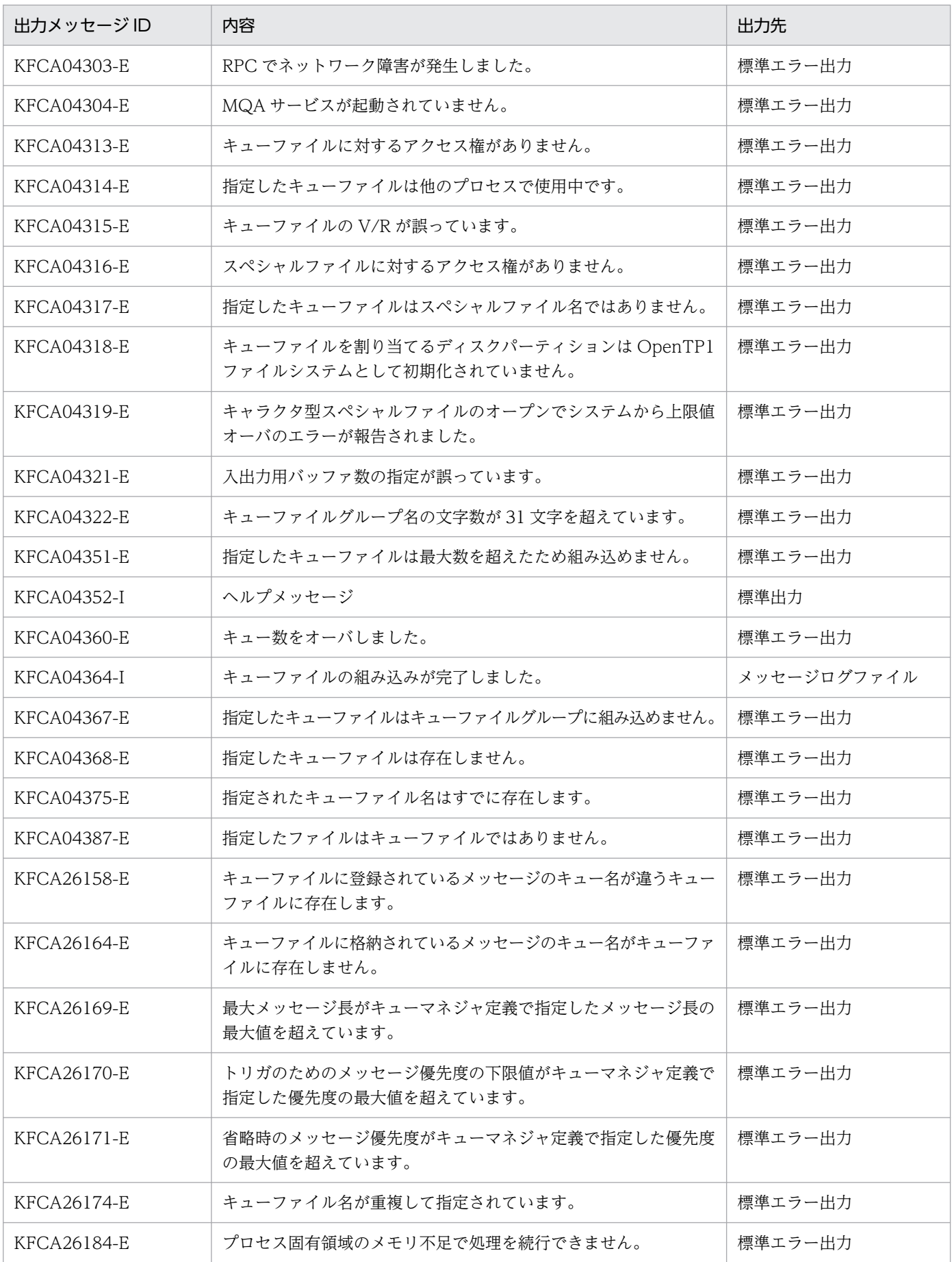

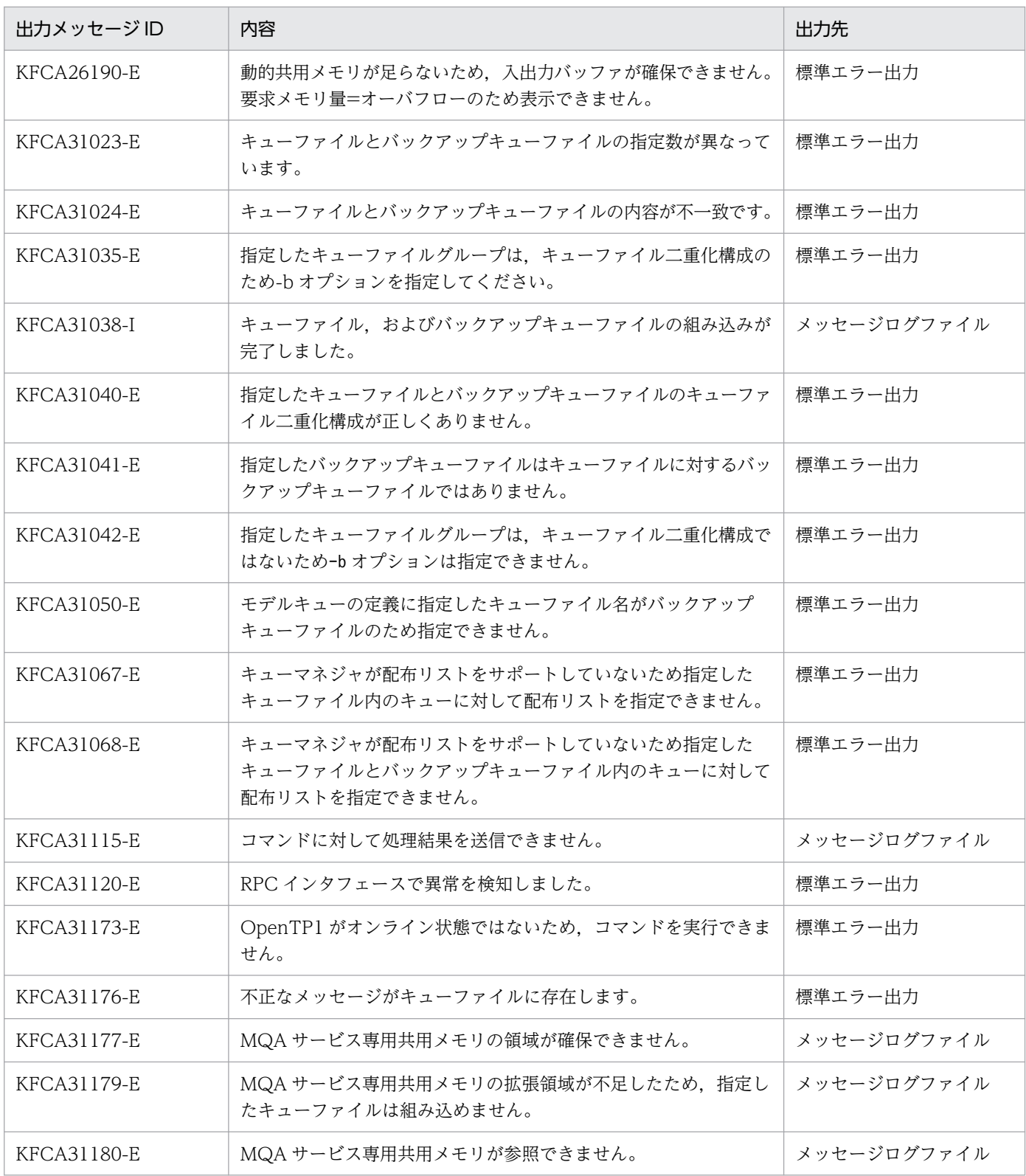

# <span id="page-457-0"></span>mqabkup(キューファイルのバックアップ)

### 形式

mqabkup キューファイル名 ファイル名

### 機能

指定したキューファイル (メッセージ情報管理ファイル(キューファイル名.cnt),およびメッセージファ イル (キューファイル名.msg))の内容を、指定したファイル (メッセージ情報管理ファイル(ファイル 名.cnt),およびメッセージファイル(ファイル名.msg))にバックアップします。

バックアップしたキューファイルの内容は、mqarstr コマンドでリストアできます。

指定したキューファイルが,オンラインで使用中の場合,mqabkup コマンドはエラーになります。

# コマンド引数

#### ● キューファイル名

〜< 1〜59 文字の文字列>

バックアップ元のキューファイルの名称を完全パス名で指定します。

### ● ファイル名

〜<パス名>

バックアップ先のファイルの名称を指定します。

#### 注意事項

指定したファイルがすでに存在する場合,指定したファイルのメッセージ情報管理ファイル(ファイル 名.cnt),およびメッセージファイル(ファイル名.msg)に書き込み権があれば上書きします。メッセージ 情報管理ファイル(ファイル名.cnt),およびメッセージファイル(ファイル名.msg)のうち, どちらかー つでもファイルに書き込み権がない場合,mqabkup コマンドはエラーになります。

また,キューファイルをバックアップ後,キューファイルを拡張して作成しリストアしても,キューファ イルは拡張されません。

# <span id="page-458-0"></span>mqachgque(キューの属性の変更)

### 形式

mqachgque 〔-e〕 〔[-c](#page-459-0) クラスタ内共用クラスタ名称〕 [ローカルキュー名](#page-459-0) [モデルキューの定義名](#page-459-0) [キュー属性定義ファイル名](#page-459-0)

### 機能

キュー属性定義ファイルに格納されているモデルキューの属性指定定義を基にローカルキューの属性を変 更します。

モデルキューの定義の形式は、mqaqueatl 定義コマンドと同様の形式で指定します。詳細については、4 章の[「mqaqueatl\(モデルキューの属性定義\)」](#page-302-0)を参照してください。

キュー属性定義ファイルには,複数のモデルキューの属性指定定義を格納できます。その場合は,モデル キューの属性指定定義に指定するモデルキューの定義名をすべて異なる名称にしてください。

このコマンドでキューの属性を変更する場合, mqaqueatl 定義コマンドに記載してあるオプションのう ち,モデルキューの定義名と変更する属性,およびキューファイル名だけを指定してください。そのほか の属性は省略してください。なお,定義タイプは,このコマンドでは変更できません。

また,-e オプション指定時にだけ変更できる属性があります。-e オプションを指定しないで該当する属性 を変更したい場合には,キューを再作成してください。

### オプション

#### $\bullet$  -e

変更不可キュー属性の変更許可を指定します。

次に示す情報を変更する場合に指定してください。

- 最大メッセージ登録数(-d オプション)
- 最大メッセージ長 (-l オプション)
- キューの使用方法(-u オプション)

ただし、最大メッセージ登録数 (-d オプション) および最大メッセージ長 (-l オプション)は元の値より 小さい値に変更できません。

現在の最大メッセージ登録数(-d オプション)は,次に示すどちらかで表示される値で確認してください。

- mqainq コマンドの出力の"最大メッセージ登録数"
- KFCA31105-E メッセージの"元の最大メッセージ登録数"

<span id="page-459-0"></span>現在の最大メッセージ長 (-l オプション)は, KFCA31106-E メッセージの"元の最大メッセージ長"で確 認してください。

#### **● -c クラスタ内共用クラスタ名称**

〜< 1〜48 文字の MQ 文字列>

キューが属するクラスタの名称を指定します。

省略された場合は,キューはクラスタには属しません。

### コマンド引数

#### ● ローカルキュー名

〜< 1〜48 文字の MQ 文字列>

属性を変更するキューの名称を指定します。

#### ● モデルキューの定義名

〜< 1〜48 文字の MQ 文字列>

定義ファイル内に定義されたモデルキューの定義名を指定します。

#### ● キュー属性定義ファイル名

〜<パス名>

キュー属性定義(モデルキューの属性指定定義)が格納されているファイルのパス名を指定します。

#### 注意事項

1.このコマンドは、次に示すどちらかの場合にエラーになります。

- 指定されたキューファイルがオンラインで使用されている場合
- 指定されたキュー名がキューファイル上に存在しない場合
- 2. このコマンドで変更できるキューは,ローカルキューだけです。
- 3. -e オプションを指定してキューの使用方法(-u オプション)を変更したキューについて、次に示す定 義を見直してください。
	- リモートキューのローカル定義 転送キュー名に指定したキューの使用方法は transmission(転送キュー)にしてください。
	- モデルキューの属性定義

イニシエーションキュー名に指定したキューの使用方法は normal(通常キュー)にしてください。 4. -c オプションを指定したキューの使用方法は normal (通常キュー) にしてください。

5. キューファイル二重化構成の場合のバックアップキューファイル名 (B 系ファイル名)用の mqaqueatl 定義は、MQA サービス定義ファイルに作成しないでください。

<sup>6.</sup> システムの運用

### <span id="page-461-0"></span>形式

mqaconvert 〔-b バッファサイズ〕 コンバート元ファイル名 コンバート先ファイル名

### 機能

旧バージョンの mqabkup コマンドでバックアップしたキューファイル(メッセージ情報管理ファイル (キューファイル名.cnt), およびメッセージファイル (キューファイル名.msg)) を, OpenTP1 ファイル システム上の最新バージョンのキューファイルへコンバートします。

このコマンドでコンバートできるのは,TP1/Message Queue 05-00 以降で作成したバックアップファ イルです。

# オプション

# ● -b バッファサイズ

〜((2048〜200000000))《65536》(単位:バイト)

キューファイルのコンバート時に使用するバッファサイズ(プロセス領域サイズ)を指定します。

なお、バッファサイズがキューファイルのレコード長の2倍未満である場合, KFCA31112-E メッセージ を出力して終了します。そのためバッファサイズを指定する場合は,KFCA31112-E メッセージのレコー ド長の 2 倍以上の値を指定してください。

# コマンド引数

#### ● コンバート元ファイル名

〜<パス名>

旧バージョンの mqabkup コマンドでバックアップしたキューファイルの名称を完全パス名で指定します。

### ● コンバート先ファイル名

〜< 1〜59 文字の文字列>

コンバート先のファイル名称を完全パス名で指定します。ファイルは,OpenTP1 ファイルシステム上の ファイルを指定してください。同一ファイル名のファイルがある場合はエラーになります。事前に削除し てください。

#### 注意事項

1. TP1/Message Queue 05-13 以前のキューファイルから,TP1/Message Queue 05-14 以降のキュー ファイルへコンバートすると,次の場合に,キューファイルのサイズが大きくなることがあります。

• コンバート元のキューファイルのメッセージ数が 1 で,メッセージ長が次に示す計算式よりも大き いとき

レコード長−520(単位:バイト)

- コンバート先のキューファイルシステムのセクタ長が,コンバート元のキューファイルシステムの セクタ長よりも大きいとき
- コンバート元のキューファイルに長さが 0 バイトのメッセージが多数格納されているとき
- 2. TP1/Message Queue 05-13 以前のキューファイルから, TP1/Message Queue 05-14 以降のキュー ファイルへコンバートすると,次の場合に,コンバート先のキューファイルのメッセージ数(mqainit コマンドの-m オプションに相当するキューファイルに登録できるメッセージの最大数)が多くなるこ とがあります。
	- コンバート元のキューファイルに長さが 0 バイトのメッセージが多数格納されているとき
	- コンバート元のキューファイルのメッセージ長(mqainit コマンドの-s オプションに相当するキュー ファイルに登録できるメッセージの平均メッセージ長)がレコード長−520 バイト以下で指定され ていて,次に示す範囲に該当するメッセージ長のメッセージが多数格納されているとき

(レコード長−8)×N※ 〜 (レコード長−8)×N※−512+1(単位:バイト)

注※

N:正の整数

なお,コンバート先のキューファイルのメッセージ数を確認するには,OpenTP1 の fills コマンドで 「コンバート先のキューファイル名.msg」のファイルのレコード数を参照してください。

- 3. TP1/Message Queue 05-13 以前のキューファイルから,TP1/Message Queue 05-14 以降のキュー ファイルへコンバートすると,次の場合に,メッセージが使用するレコード数が一つ多くなります。
	- コンバート元のキューファイルのメッセージ長(mqainit コマンドの-s オプションに相当するキュー ファイルに登録できるメッセージの平均メッセージ長)がレコード長−520 バイト以下で指定され ていて,次に示す範囲に該当するメッセージ長のメッセージが格納されているとき

(レコード長−8)×N※ 〜 (レコード長−8)×N※−512+1(単位:バイト)

注※

N:正の整数

必要に応じて MQA サービス定義の mqa\_max\_msg\_recnum オペランドの値を変更してください。

4. TP1/Message Queue 06-00 以前のキューファイルから,06-01 以降のキューファイルへコンバート すると,メッセージ情報管理ファイルに 1 レコード追加されます。

# <span id="page-463-0"></span>mqadel(キューファイルの削除)

# 形式

mqadel キューファイル名

### 機能

mqainit コマンドで、割り当てたキューファイル(メッセージ情報管理ファイル(キューファイル名.cnt) と,メッセージファイル(キューファイル名.msg))を削除します。

指定したメッセージファイルがオンラインで使用中の場合は,削除できません。この場合,エラーメッセー ジが出力されます。

# コマンド引数

### ● キューファイル名

〜< 1〜59 文字の文字列>

削除するキューファイルの名称を完全パス名で指定します。

# <span id="page-464-0"></span>mqadelmsg(メッセージの削除)

### 形式

mqadelmsg 〔{-a|-n メッセージ番号}〕 キュー名

#### 機能

指定したキュー名に登録されているメッセージを削除します。

# オプション

#### $-$ a

指定したキュー名に登録されているすべてのメッセージを削除します。

#### ● -n メッセージ番号

 $\sim$  < 1 ~ 2147483647 >

指定したキュー名に登録されている,指定したメッセージ番号のメッセージを削除します。

指定したキュー名に登録されているメッセージの先頭からの番号を指定します。

#### コマンド引数

#### ● キュー名

〜< 1〜48 文字の MQ 文字列>

削除するメッセージが登録されているキュー名を指定します。

なお,次に示す種類のキューは指定できません。

- リモートキュー
- モデルキュー

#### 注意事項

1. -a と-n オプションが指定されていない場合,キューに登録されている先頭のメッセージを削除します。

- 2. mqalsmsg コマンドで参照した内容と同期を取ってメッセージの削除をする場合は、mqalsmsg コマン ド実行後にアプリケーションからのメッセージ登録/取り出し,および転送をするとメッセージの順序 が異なってしまうため,アプリケーションでのメッセージ登録/取り出し,および転送をしない状態で 実行してください。
- 3. このコマンドは MQOPEN 命令および MQGET 命令を使用してメッセージの削除を実行しているた め,指定したキューの属性によってはコマンドが異常になるか,アプリケーションまたはチャネルが発 行する MQOPEN 命令および MQGET 命令が異常になる可能性があります。

# 出力メッセージ

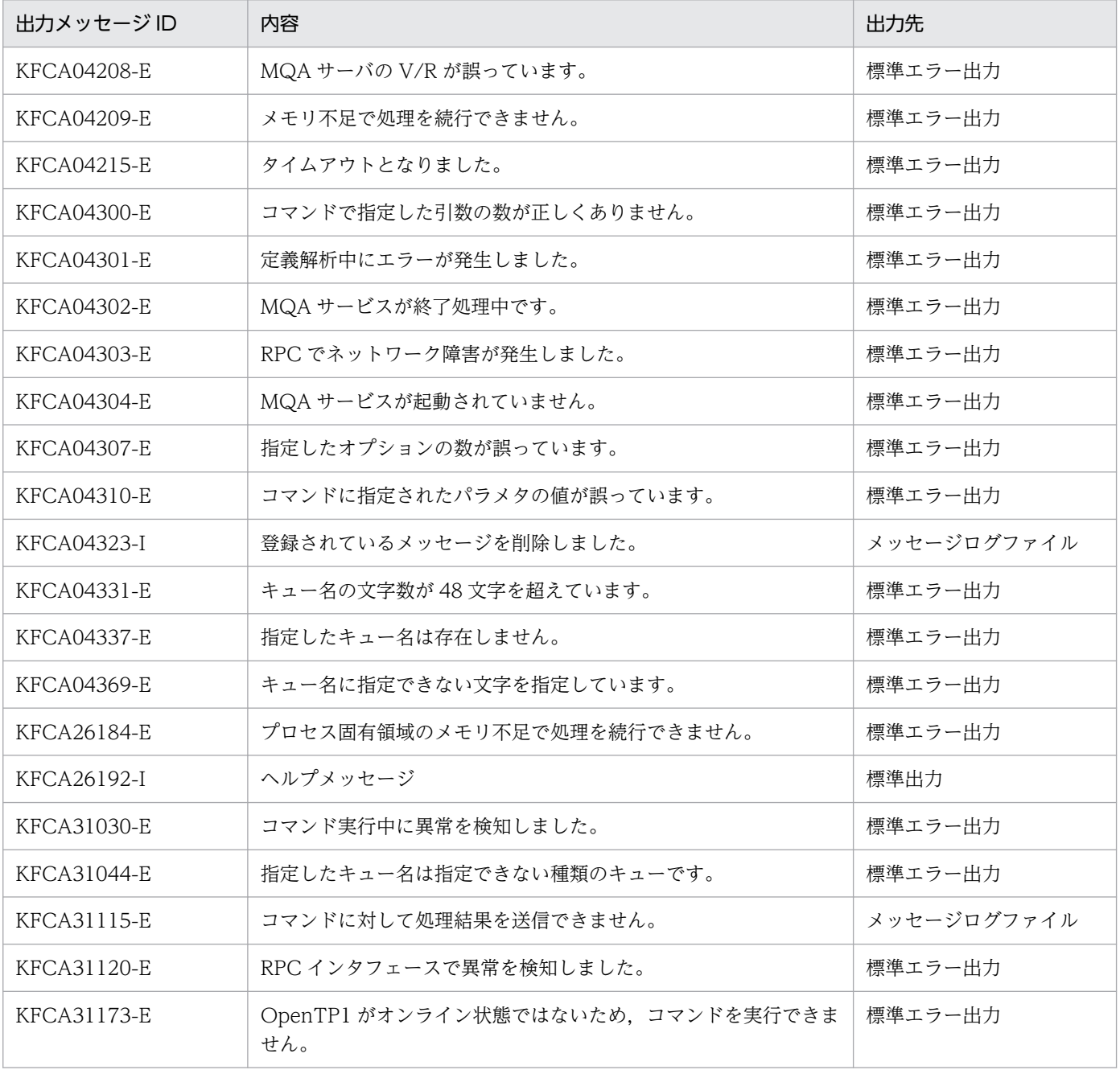

### <span id="page-466-0"></span>形式

mqadelque 〔-m〕 ローカルキュー名 キューファイル名 〔〔キューファイル名〕…〕

#### 機能

指定したキューファイルから指定したキューを削除します。

-m オプションを指定した場合は,ローカルキュー名で指定したキューに登録されているメッセージも削除 します。指定したキューファイルにキューがない場合,ローカルキュー名で指定したキューに登録されて いるメッセージだけを削除します。

このコマンドで削除できるキューは、定義済みキュー (mqamkque コマンドで作成したキュー),および 永続的動的キュー (MQOPEN 命令でモデルキューの定義を指定し作成した永続的キュー)の2種類です。

# オプション

#### ● -m

指定したローカルキューに登録されているメッセージを削除します。

### コマンド引数

#### ● ローカルキュー名

〜< 1〜48 文字の MQ 文字列>

削除するローカルキューの名称を指定します。

#### ● キューファイル名

〜< 1〜59 文字の文字列>

削除するキューまたはメッセージが格納されているキューファイルの名称を完全パス名で指定します。

一度オンラインで使用したキューファイルを指定する場合,同一キューファイルグループのすべてのキュー ファイル名を指定してください。

#### 注意事項

1.このコマンドは、次に示すどれかの場合にエラーになります。

- 指定したキューにメッセージが登録されている場合に-m オプションを指定しないとき
- 指定したキューファイルがオンラインで使用されている場合
- 指定したキューが一時的動的キューの場合

#### 6. システムの運用

2. 一度オンラインで使用したキューファイルを指定する場合,同一キューファイルグループのすべての キューファイルを指定する必要があります。指定しないキューファイルがあった場合,指定しないキュー ファイルに格納されているメッセージが削除されない状態になります。この状態で MQA サーバを開始 すると,登録するキューがないメッセージが存在するため,開始処理は失敗します。開始処理が失敗し た場合,メッセージが格納されているキューファイルを指定して,このコマンドを入力してください。 登録するキューがないメッセージを削除します。
# mqadf(キューファイルグループの使用状況表示)

## 形式

mqadf キューファイルグループ名

#### 機能

指定したキューファイルグループの使用状況を表示します。

使用状況を表示できるのは,キュー/メッセージの全容量,使用容量,および空き容量です。キューファ イルグループの全容量とは,キューファイルグループに属するすべてのキューファイルの容量の合計です。

キューファイル二重化構成を行っているキューファイルグループを指定した場合,キューファイルグルー プが次に示す図の状態のとき A/B'/C ファイルが対象になります。

## 図 6‒1 ファイルを切り替えた場合

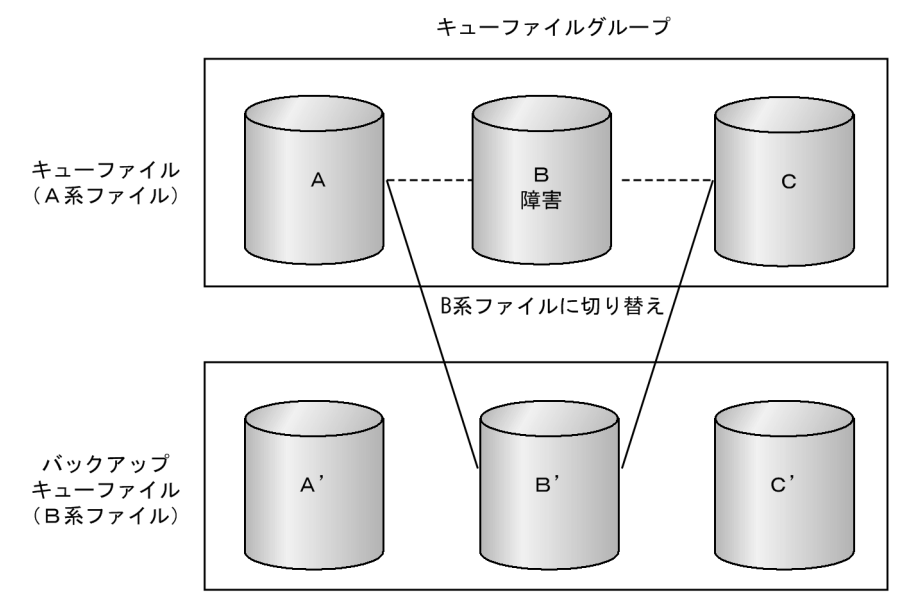

キューファイル(A系ファイル)のファイルグループBファイルに障害が発生し, バックアップキューファイル(B系ファイル)のB'にファイルを切り替えた場合

# コマンド引数

## ● キューファイルグループ名

〜< 1〜31 文字の識別子>

使用状況を表示するキューファイルグループ名を指定します。

# 出力形式

全キューの個数 = aa....aa 使用中キューの個数 = bb....bb 未使用キューの個数 = cc....cc

グループ形態 = dd....dd メッセージ格納域全容量 = ee....eeGB + ff....ffB メッセージ格納域使用容量 = メッセージ格納域空き容量 = ii....iiGB + jj....jjB

aa....aa

キューファイルグループ内の全キューの個数

bb....bb

キューファイルグループ内の使用中キューの個数

cc....cc

キューファイルグループ内の未使用キューの個数

dd....dd

キューグループ形態 single:一重化キューファイルグループ dual:二重化キューファイルグループ

ee....ee, ff....ff

キューファイルグループ内のメッセージ格納域全容量(単位:GB=ギガバイト, B=バイト)

 $gg...gg, hh...hh$ 

キューファイルグループ内のメッセージ格納域使用容量(単位:GB=ギガバイト, B=バイト)

 $ii...ii,ji...jj$ 

キューファイルグループ内のメッセージ格納域空き容量(単位:GB=ギガバイト, B=バイト)

#### 注意事項

- 1. このコマンドは,障害閉塞状態または論理閉塞状態になったキューファイルを含むキューファイルグ ループでも指定できます。ただし,障害または論理閉塞になったキューファイルの容量は,このコマン ドで表示する値には含まれません。
- 2. このコマンドで出力するキューファイルグループ内のメッセージ格納容量は,一つのメッセージで 1 レ コードずつ使用する場合の容量です。MQA サービス定義の mqa\_max\_msg\_recnum オペランドに 2 以上を指定し、キューファイルのレコード長※よりも大きいメッセージを格納する場合は、メッセージ のレコード分割が行われるため,このコマンドで表示されたメッセージ格納域空き容量よりも実際は大 きな領域が使用できます。一つのメッセージを複数レコードに分割して格納する場合,2 レコード目か らは,空き容量に 512 バイトずつ加算した領域が使用されます。

注※

レコード長は, mqainit コマンドの-s オプション (メッセージ長)と, キューファイルのセクタ長 で算出した値です。レコード長の計算については,6 章の「[mqainit\(キューファイルの割り当て\)](#page-486-0)」 を参照してください。

# 出力メッセージ

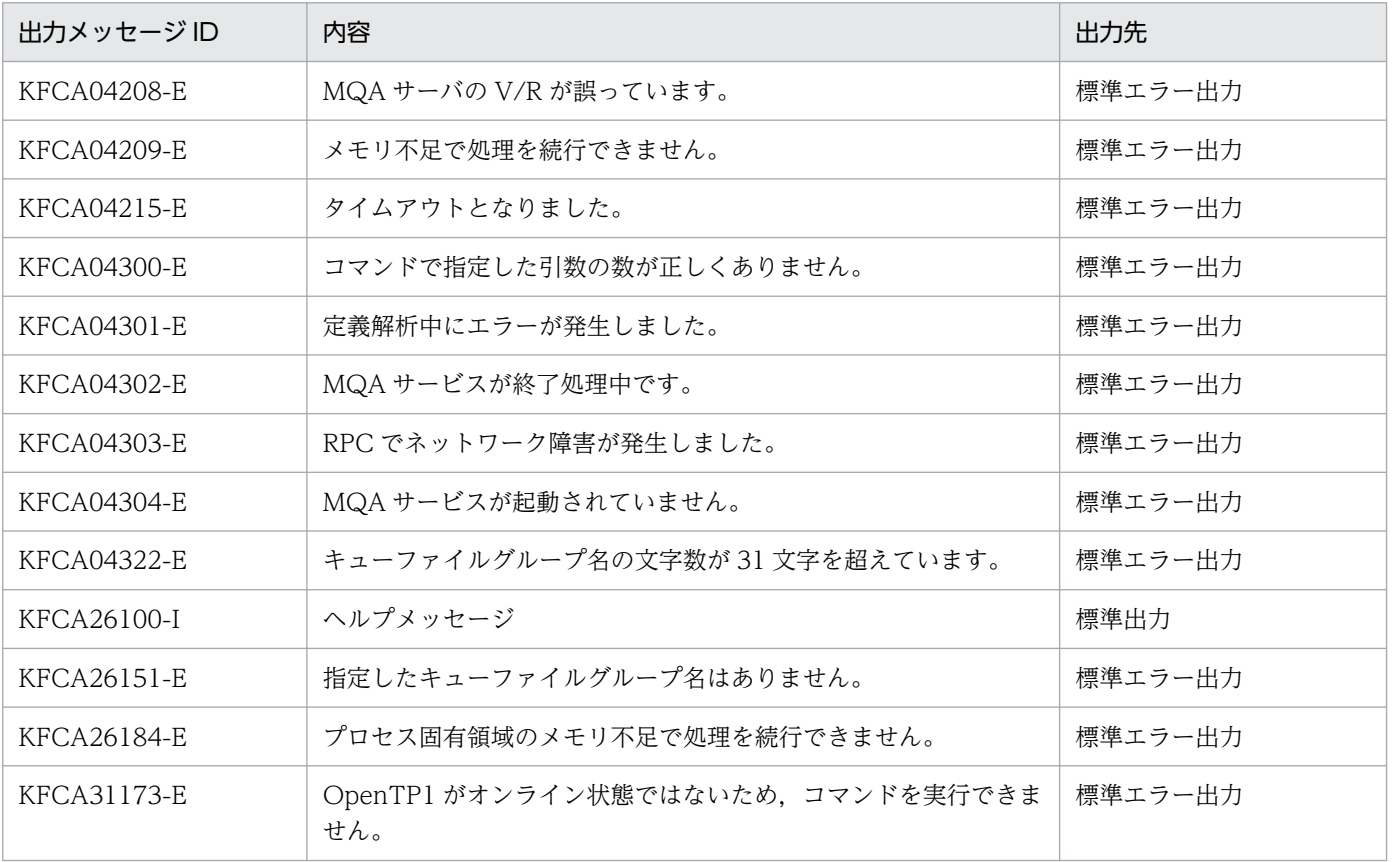

# mqafilinf (キューファイル内の情報表示)

# 形式

mqafilinf 〔-q キュー名|-x〕 キューファイル名

## 機能

オフラインの状態で,指定したキューファイルの管理部の情報を表示します。

指定したキューファイルがオンラインで使用中の場合,mqafilinf コマンドはエラーになります。

# オプション

## **●** -q キュー名

〜< 1〜48 文字の MQ 文字列>

ローカルキュー情報を出力するキューの名称を指定します。

ローカルキュー情報には,キューの状態に関係なく,キューファイルの管理部がそのまま表示されます。 このため,削除したキュー名を指定した場合でも,情報が表示されることがあります。

指定したキュー名が見つからない場合は,次に示すメッセージが出力されます。

「KFCA31172-E 指定した情報は存在しません。」

## ● -x

キューファイルについてキュー名一覧を表示する場合に指定します。

削除したキューは,キュー名一覧に表示されません。表示するキュー名がない場合は,次に示すメッセー ジが出力されます。

「KFCA31172-E 指定した情報は存在しません。」

# コマンド引数

## ● キューファイル名

〜< 1〜59 文字の文字列>

キューファイル情報を出力するキューファイル名を完全パス名で指定します。

# 出力形式

#### 管理部の情報

キューファイル名 = aa....aa 全キューの個数 = bb....bb 使用中キューの個数 = cc....cc 未使用キューの個数 = dd....dd 最大メッセージ登録数 = ee....ee 使用中メッセージ数 = ff....ff 残登録可能メッセージ数 = gg....gg メッセージ長 = hh....hh メッセージ情報管理ファイルのレコード長 = ii....ii メッセージ情報管理ファイルのレコード数 = jj....jj メッセージファイルのレコード長 = kk....kk メッセージファイルのレコード数 = ll....ll

aa....aa

指定したキューファイルの名称 (1〜59 文字の文字列)

bb....bb

全キューの個数(10 進数)

#### cc....cc

使用中キューの個数 (10 進数)

dd....dd

未使用キューの個数 (10 進数)

ee....ee

mqainit コマンドで指定したメッセージ数 (10 進数)

使用中メッセージ数と残登録可能メッセージ数を足した値ではありません。

ff....ff

使用中メッセージ数 (10 進数)

#### gg....gg

残登録可能メッセージ数(10 進数)

登録されているメッセージのメッセージ長が, mqainit コマンドの-s オプションで指定した値より大き い場合、一つのメッセージで複数のレコードが使用されます。そのため、実際に登録できるメッセージ 数は残登録可能メッセージ数と異なることがあります。

hh....hh

mqainit コマンドで指定したメッセージ長 (10 進数)

ii....ii

メッセージ情報管理ファイルのレコード長 (10 進数)

jj....jj

```
メッセージ情報管理ファイルのレコード数 (10 進数)
```
kk....kk

メッセージファイルのレコード長 (10 進数)

ll....ll

メッセージファイルのレコード数(10 進数)

### ● キュー名一覧の情報

#### $\pm$ ユー名 = aa....aa

aa....aa

キュー名(1〜48 文字の MQ 文字列)

#### ● ローカルキュー情報

```
キュー名 = aa....aa
キュー記述子 = bb....bb
取り出し許可 = cc....cc
登録許可 = dd....dd
省略時のメッセージ優先度 = ee....ee
省略時のメッセージ永続性 = ff....ff
キューの有効範囲 = gg....gg
\mathcal{O}ロセス名 = hh....hh
最大メッセージ登録数 = ii....ii
最大メッセージ長 = jj....jj
共用性 = kk....kk
省略時の取り出しオプション = ll....ll
ロールバック回数記録方法 = mm....mm
メッセージ配布順序 = nn....nn
キュー保持時間 = oo....oo
定義タイプ = pp....pp
使用種別 = qq....qq
メッセージ登録数 = rr....rr
作成日付 = YYYY-MM-DD
作成時刻 = HH.MM.SS
イニシエーションキュー名 = ss....ss
トリガ制御 = tt....tt
トリガタイプ = uu....uu
トリガのためのメッセージ優先度の下限値 = vv....vv
トリガのためのメッセージ登録数の下限値 = ww....ww
トリガデータ = xx....xx
配布リスト = yy....yy
デフォルトのバインディング = zz....zz
クラスタ内共用クラスタ名称 = a1....a1
```
aa....aa

キュー名(1〜48 文字の MQ 文字列)

bb....bb

キュー記述子(1〜64 文字の文字列)

cc....cc

取り出し許可(次に示すどちらかを表示)

INHIBITED:取り出しを禁止します。

ALLOWED:取り出しを許可します。

#### dd....dd

登録許可(次に示すどちらかを表示)

INHIBITED:登録を禁止します。

ALLOWED:登録を許可します。

ee....ee

省略時のメッセージ優先度(10 進数)

ff....ff

省略時のメッセージ永続性(次に示すどちらかを表示) PERSISTENT:永続メッセージにします。 NOT PERSISTENT:永続メッセージにしません。

### gg....gg

キューの有効範囲(次に示す値を表示)

QUE MGR:キュー定義はキューマネジャスコープを持ちます。

hh....hh

プロセス名(1〜48 文字の MQ 文字列)

ii....ii

最大メッセージ登録数(10 進数)

jj....jj

最大メッセージ長(10進数,単位:バイト)

kk....kk

共用性(次に示すどちらかを表示)

SHAREABLE:キューを共用できます。

NOT SHAREABLE:キューを共用できません。

ll....ll

省略時の取り出しオプション(次に示すどちらかを表示)

INPUT EXCLUSIVE:排他アクセスのメッセージ取り出し用にオープンします。

INPUT SHARED:共有アクセスのメッセージ取り出し用にオープンします。

mm....mm

ロールバック回数記録方法(次に示す値を表示)

NOT HARDENED:ロールバック回数を記録しません。

nn....nn

メッセージ配布順序(次に示すどちらかを表示)

PRIORITY:優先度の順序でメッセージが返されます。

FIFO:FIFO(先入れ先出し)の順序でメッセージが返されます。

oo....oo

キュー保持時間(10 進数,単位:時間)

pp....pp

定義タイプ(次に示すどれかを表示)

PREDEFINED:定義済みキュー

PERMANENT DYNAMIC:永続的動的キュー

TEMPORARY DYNAMIC:一時的動的キュー

qq....qq

使用種別(次に示すどちらかを表示)

NORMAL:通常キュー。通常のアプリケーションがメッセージを登録,または取り出しをする場合に使用 します。

TRANSMISSION:転送キュー。リモートキューマネジャあてのメッセージを保持するために使用します。

#### rr....rr

メッセージ登録数(10 進数)

- YYYY-MM-DD
	- 作成日付(年-月-日)

作成日付はシステムの設定時刻で表示されます。

- HH.MM.SS
	- 作成時刻(時.分.秒)

作成時刻はシステムの設定時刻で表示されます。

#### ss....ss

イニシエーションキュー名(1〜48 文字の MQ 文字列)

#### tt....tt

トリガ制御(次に示すどちらかを表示)

OFF:トリガメッセージを要求しません。

ON:トリガメッセージを要求します。

#### uu....uu

トリガタイプ(次に示すどれかを表示)

NONE:トリガメッセージは通知されません。

FIRST:空でない場合に通知されます。

EVERY:メッセージごとに通知されます。

DEPTH:一定の格納数を超えた場合に通知されます。

vv....vv

トリガのためのメッセージ優先度の下限値 (10 進数)

ww....ww

トリガのためのメッセージ登録数の下限値 (10 進数)

xx....xx

トリガデータ(1〜64 文字の文字列)

yy....yy

配布リスト(次に示すどちらかを表示)

SUPPORTED:配布リストに対応しています。

NOT SUPPORTED:配布リストに対応していません。

zz....zz

デフォルトのバインディング(次に示すどちらかを表示)

FIXED:キューがオープンされたハンドルにあて先を固定します。

NOT FIXED:キューにメッセージが登録される場合,メッセージ単位にあて先を決定します。

a1....a1

クラスタ内共用クラスタ名称(1〜48 文字の MQ 文字列)

## 注意事項

- 1. オンラインで使用したキューファイルにこのコマンドを実行した場合、オンラインの終了状態によって は,終了直前のメッセージ数とコマンド実行結果のメッセージ数は異なることがあります。
- 2.存在しないキューファイル名を指定した場合は、次に示すメッセージが出力されます。

「KFCA04339-E 指定されたキューファイル名は存在しません。」

# mqafills(キューファイルの情報表示)

# 形式

mqafills {-x|-f キューファイル名}

## 機能

キューファイル名の一覧または指定したキューファイルの情報を表示します。

# オプション

### ● -x

MQA サービスが使用中の,すべてのキューファイル名を一覧で出力する場合に指定します。

### **●** -f キューファイル名

〜< 1〜59 文字の文字列>

情報を表示するキューファイルの名称を完全パス名で指定します。

# 出力形式

#### ● キューファイル名の一覧

キューファイル名 = aa....aa : 100 million 100

aa....aa

キューファイルの名称(1~59文字の文字列) 使用中のすべてのキューファイル名が出力されます。

## ● キューファイルの情報

```
キューファイル名 = aa....aa
キューファイル状態 = bb....bb
キューファイルグループ名 = cc....cc
全キューの個数 = dd....dd
使用中キューの個数 = ee....ee
未使用キューの個数 = ff....ff
メッセージ長 = gg....gg
メッセージ情報管理ファイルのレコード長 = hh....hh
メッセージ情報管理ファイルのレコード数 = ii....ii
ファイル形態 = jj....jj
MQAサービス専用共用メモリ確保要求者識別子 = kk....kk
```
aa....aa

指定したキューファイルの名称(1〜59 文字の文字列)

bb....bb

キューファイルの状態 normal:正常状態 logical shutdown:論理閉塞状態 failure shutdown:障害閉塞状態

temporary failure shutdown (C):一時的障害閉塞(C)状態

temporary failure shutdown (CR):一時的障害閉塞(CR)状態

temporary failure shutdown (M):一時的障害閉塞(M)状態

temporary failure shutdown (C/M):一時的障害閉塞(C/M)状態

temporary failure shutdown (CR/M):一時的障害閉塞(CR/M)状態

cc....cc

指定したキューファイルが組み込まれているキューファイルグループの名称(1~31 文字の識別子) dd....dd

全キューの個数(10 進数)

#### ee....ee

使用中キューの個数(10 進数)

ff....ff

未使用キューの個数 (10 進数)

gg....gg

mqainit コマンドで指定したメッセージ長 (10 進数)

hh....hh

メッセージ情報管理ファイルのレコード長(10 進数)

ii....ii

メッセージ情報管理ファイルのレコード数 (10 進数)

jj....jj

- ファイル形態
- snormal:一重化キューファイル
- dnormal:二重化キューファイル(A 系キューファイル)

dbackup:二重化バックアップキューファイル(B 系キューファイル)

# kk....kk

MQA サービス専用共用メモリ確保要求者識別子(00 から ff の 16 進数)

dcshmls -r コマンドで表示される共用メモリプールの確保要求者種別は、MQA サービス専用共用メモ リ確保要求者識別子の先頭に'm'を付加した値になります。dcshmls コマンドの詳細については,マニュ アル「OpenTP1 運用と操作」を参照してください。

# 注意事項

-f オプション指定時に出力されたキューファイルの状態が論理閉塞状態または一時的障害閉塞状態の場合 だけ、mqarles コマンドが入力できます。

また,キューファイルの状態が論理閉塞状態,障害閉塞状態,または一時的障害閉塞状態の場合だけ mqarm コマンドが実行可能です。

障害閉塞状態 (failure shutdown)のキューファイルに対してこのコマンドを実行した場合,「全キュー の個数」などの情報を正しく表示できないことがあります。

# 出力メッセージ

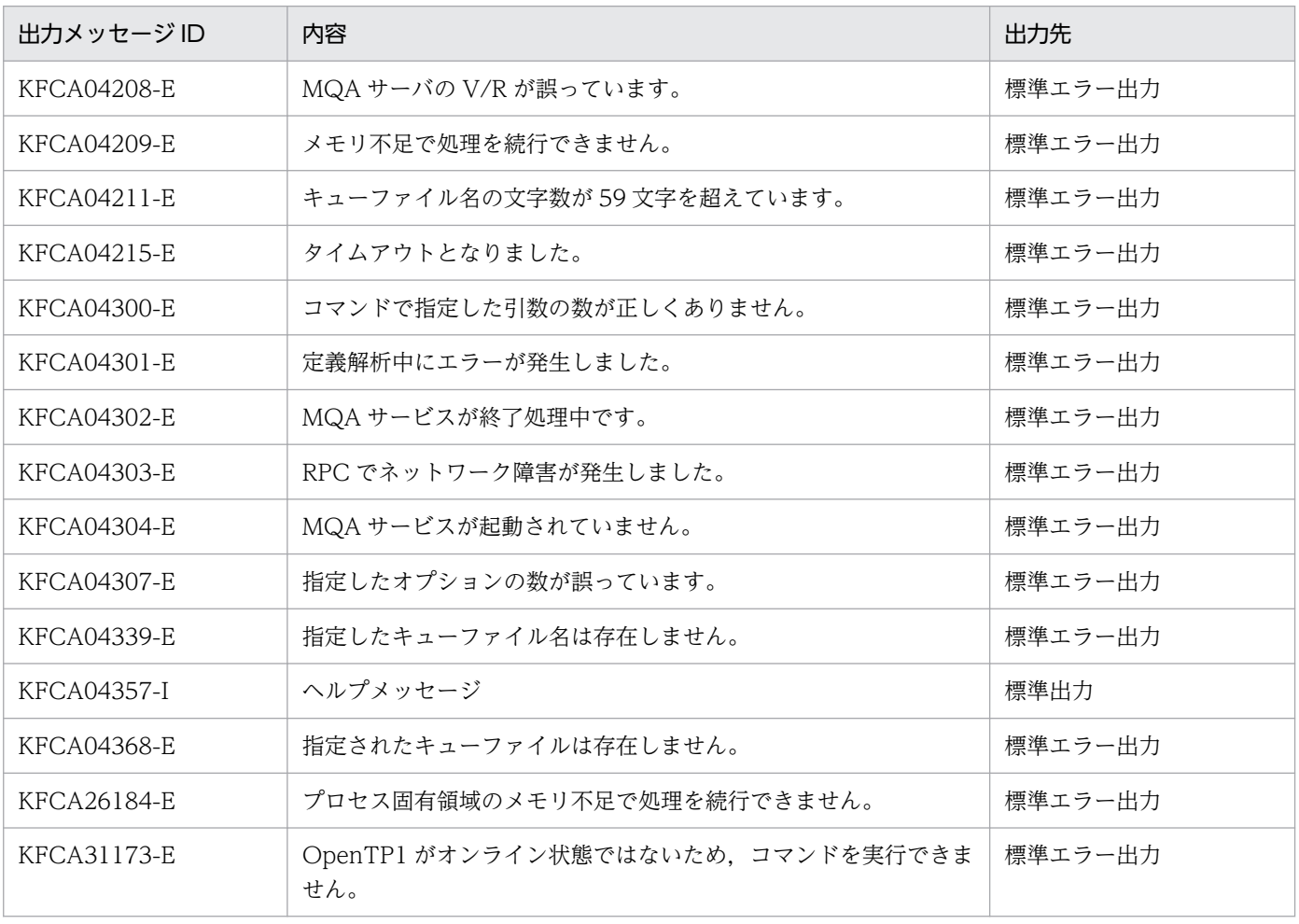

# mqafrc(キューファイルの回復)

# 形式

mqafrc 〔-s〕 〔-e〕 〔-g〕 〔-k キー〕 〔[-m〕](#page-481-0) [-f](#page-481-0) 回復対象キューファイル定義ファイル名 [ジャーナルファイル名](#page-481-0)〔〔 ジャーナルファイル名〕...〕

## 機能

指定したジャーナルファイルを入力として,キューファイルを回復します。 詳細については,「[2.2.2\(11\) キューファイルの回復](#page-57-0)」を参照してください。

# オプション

### $\bullet$  -s

前回の MQA FRC を引き継ぎません。

このオプションを省略すると、前回の MQA FRC が引き継がれます。

このオプションは、jnlcolc コマンドの-f オプションに対応します。

### $-e$

MQA FRC 終了時に引き継ぎファイルを削除します。

このオプションを指定して MQA FRC を実行した場合,次回の MQA FRC 実行時には、必ず-s オプショ ンを指定してください。

このオプションを省略すると,引き継ぎファイルは削除されません。

このオプションは, jnlcolc コマンドの-l オプションに対応します。

#### $\bullet$  -g

-s オプションの指定があり、かつジャーナル世代番号が 1 であるアンロードジャーナルファイルの指定が ない場合でも、MQA FRC を実行します。その場合、-g オプションを省略すると、処理は中断されます。

-s オプションを省略した場合,このオプションを指定しても無視されます。

## ● -k キー

〜< 3 けたの符号なし整数>((001〜999))《001》

引き継ぎファイルの名称の一部を指定します。

<span id="page-481-0"></span>OpenTP1 は,このオプションの指定値に応じてカレントディレクトリに引き継ぎファイルを作成します。 引き継ぎファイルの名称は"jnlcolc\*\*\*"および"mqafrc\*\*\*"です。"\*\*\*"にはこのオプションの指定値が設定さ れます。

複数の MQA FRC を同時に実行する場合は,それぞれ別のキーになるように指定してください。また, damfrc コマンドまたは tamfrc コマンドをこのコマンドと同時または連続して実行する場合にもそれぞれ 別のキーになるように指定してください。前回の MQA FRC を引き継ぐ場合は,前回指定したキーを指定 してください。

このオプションは,jnlcolc コマンドの-c オプションに対応します。

#### $-<sub>m</sub>$

キューファイルの回復に必要なジャーナルレコードをファイル上に集積します。

このオプションを省略すると,メモリ上に確保されたバッファにジャーナルレコードが集積されます。

このオプションは. inlcolc コマンドの-m オプションに対応します。

#### **● -f 回復対象キューファイル定義ファイル名**

〜<パス名>

回復するキューファイルを定義したファイルの名称を指定します。

回復対象キューファイル定義ファイルは次に示す形式で,テキストエディタなどで作成します。

#### {{ mqafilmap 回復対象キューファイル名 〔回復先キューファイル名〕}}

• 回復対象キューファイル名

〜< 1〜59 文字の文字列>

回復するキューファイルの名称を完全パス名で指定します。

• 回復先キューファイル名

〜< 1〜59 文字の文字列>

回復先キューファイル名を指定する場合は完全パス名で指定します。

このオプションを省略すると,回復対象キューファイル名に指定したファイルが回復先になります。

### コマンド引数

#### ● ジャーナルファイル名

〜<パス名>

MQA FRC 実行時に使用するアンロードジャーナルファイルの名称を指定します。複数世代のジャーナル を処理する場合は,複数のジャーナルファイルを指定します。

# 注意事項

- 1. mqafrc コマンドの指定が誤っている場合, メッセージ ID が付いていないメッセージ, および mqafrc コマンドの使用方法が出力されることがあります。
- 2. mgafrc コマンドは、inlcolc コマンドを内部で使用しています。そのため、inlcolc コマンドについて のエラーメッセージが出力されることがあります。対策については,マニュアル「OpenTP1 メッセー ジ」を参照してください。
- 3. mqafrc コマンドはカレントディレクトリにテンポラリファイルを作成することがあります。そのため, カレントディレクトリには書き込み権を設定してください。テンポラリファイルのディスク容量の計算 式を次に示します。

最大 4096+aa....aa (単位:バイト)

• aa....aa:mqafrc コマンド実行時に指定したアンロードジャーナルファイルの総ディスク容量

なお,アンロードジャーナルファイルの総ディスク容量は,UNIX の ls コマンドなどで参照できます。 コマンド引数に複数のアンロードジャーナルファイルを指定した場合は,その合計になります。

- 4. -s オプションを指定しないで MQA FRC を実行する場合,つまり 2 回目以降に mqafrc コマンドを実 行する場合の回復対象キューファイル定義は、前回に MQA FRC を実行した時の内容と同じにする必 要があります。2回目以降の mqafrc コマンドを実行する時に、回復対象キューファイル定義ファイル を変更した場合の結果は保証できません。
- 5. 複数キューファイルで構成されたキューファイルグループを使用する場合は、必ずすべてのキューファ イルの回復を実行してください。
- 6. キューファイルの障害要因を調査し、キューファイル格納媒体損傷の場合は、MQA サービス定義の mqa\_jnl\_conf オペランドに Y を指定して取得したアンロードジャーナルファイルを使用して MQA FRC を実行してください。mqa\_jnl\_conf オペランドに N を指定して取得したアンロードジャーナル ファイルを使用して MQA FRC を実行すると,キューファイルの情報が不正になります。
- 7. キューファイルの障害要因を調査し、キューファイル格納媒体損傷以外の場合は, MQA サービス定義 の mqa\_jnl\_conf オペランドに Y または N を指定して取得したアンロードジャーナルファイルを使用 して MQA FRC を実行できます。
- 8. mqafrc コマンドで指定するアンロードジャーナルファイルのバージョンと, mqafrc コマンドを実行 する TP1/Message Queue のバージョンは同じである必要があります。
- 9. キューファイルグループが複数のキューファイルで構成されている場合. maarm コマンドで切り離す 前に、mqagrpobs コマンドを実行する必要があります。
- 10. mqafrc コマンドで指定するアンロードジャーナルファイルは、永続的動的キューにアクセスしたこと によって取得されたジャーナルレコードを含んだものを使用しないでください。永続的動的キューにア クセスしたことによって取得されたジャーナルレコードを含んだアンロードジャーナルファイルを使用 した場合, mqafrc コマンドによって回復されたキューファイルがオンラインで使用できなくなる場合 があります。

# 出力メッセージ

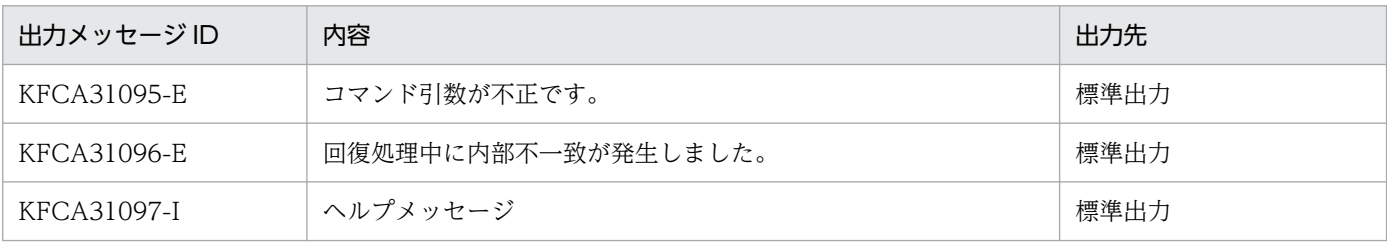

# mqagrpobs(キューファイルグループ内のキューファイル状態変更)

### 形式

mqaqrpobs [-r] {-g キューファイルグループ名 | -f キューファイル名}

## 機能

キューファイルグループ内のすべてのキューファイルを障害閉塞状態に変更するために,キューファイル グループ名,または障害閉塞状態のキューファイル名を指定します。

キューファイル二重化構成を行っている,キューファイルグループ名または障害閉塞状態のキューファイ ル名を指定する場合は、組み込んだキューファイル(A 系ファイル)およびバックアップキューファイル (B 系ファイル)の両方のキューファイルを障害閉塞状態にする必要があります。

また,すでに障害閉塞状態のキューファイルがグループ内にある場合は,そのキューファイルについては 状態を変更しません。

# オプション

#### ● -r

キューファイルの状態をチェックしないで,強制的にキューファイルグループ内のすべてのキューファイ ルを障害閉塞状態に変更します。

#### **●** -g キューファイルグループ名

〜< 1〜31 文字の識別子>

キューファイルグループ名を指定します。キューファイルグループ内のすべてのキューファイルが障害閉 塞状態になります。ただし,キューファイルグループ内には障害閉塞状態のキューファイルがなければい けません。障害閉塞状態のキューファイルがない場合,コマンドはエラーになります。

#### **●** -f キューファイル名

〜< 1〜59 文字の文字列>

障害閉塞状態のキューファイル名を指定します。同じキューファイルグループ内のすべてのキューファイ ルが障害閉塞状態になります。指定したキューファイルが障害閉塞状態でない場合,コマンドはエラーに なります。

### 注意事項

1. 指定したキューファイルグループ名,または指定したキューファイル名が属するキューファイルグルー プ内のキューファイルに対するアクセスを停止してからこのコマンドを入力してください。キューファ イルグループ内のキューファイルに対してアクセス中にこのコマンドを実行すると,キューファイル障 害が発生した状態と同じ状態になり,アクセス中のアプリケーションはエラーになります。

2. キューファイルグループ内に論理閉塞状態のキューファイルがある場合,そのキューファイルの状態を 障害閉塞状態に変更します。

# 出力メッセージ

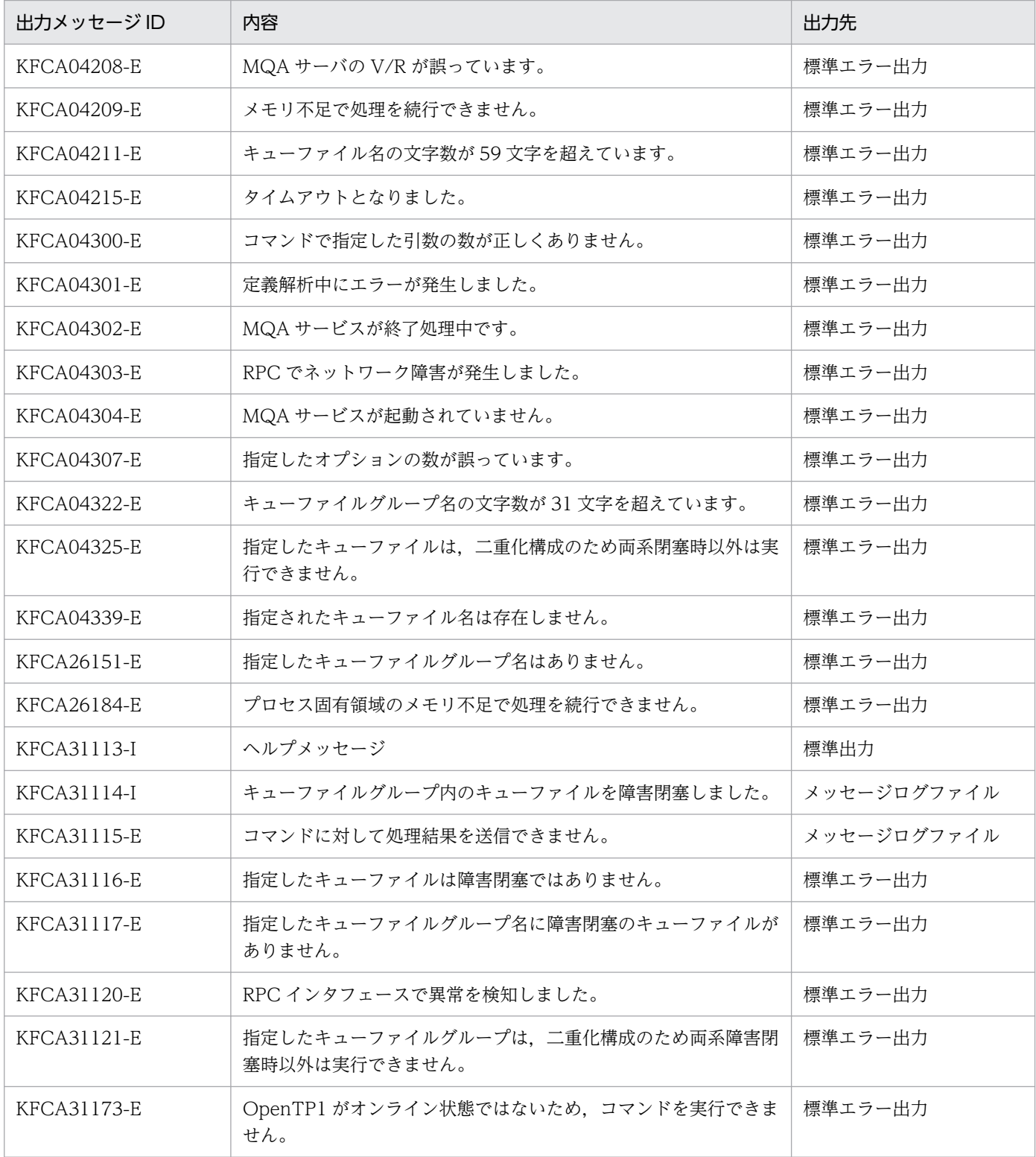

# <span id="page-486-0"></span>mqainit(キューファイルの割り当て)

## 形式

mqainit 〔-r〕 〔-q キュー数〕〔[-m](#page-487-0) メッセージ数〕 [〔-s](#page-487-0) メッセージ長〕 [キューファイル名](#page-487-0)

## 機能

キューに登録したメッセージを格納するためのファイル(キューファイル)を割り当てます。

このコマンドで割り当てるキューファイルは,メッセージの管理情報を格納するメッセージ情報管理ファ イルとメッセージ本体を格納するメッセージファイルの二つで構成されます。それぞれキューファイル 名.cnt とキューファイル名.msg の名前が付けられ,一つの OpenTP1 ファイルシステム上に作成されます。

作成されるキューファイルのファイルの構造について、次の図に示します。

### 図 6‒2 キューファイルの構造

キューファイル名をABCと指定した場合

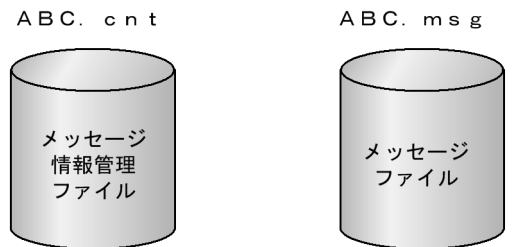

# オプション

 $\bullet$  -r

指定したファイルがすでにあり,再びキューファイルを割り当てる場合に指定します。このオプションの 指定を省略すると,指定したファイルがすでにあった場合にエラーになります。

また,このオプションを指定する場合,既存のキューファイルは削除されません。そのため,新しいキュー ファイルを作成するだけの空き容量が確保されていることを確認してください。空き容量がない場合, KFCA04384-E メッセージが出力されます。

## ● -q キュー数

 $\sim ((1 \sim 20480))$  《32》

指定したキューファイルに登録するキューの最大数を指定します。

キュー数に 20480 を指定した場合,メッセージ数とメッセージ長は,それぞれ最大値を指定できません。 指定値は,-s オプションの説明で示されている計算式で算出してください。

<sup>6.</sup> システムの運用

<span id="page-487-0"></span>キュー数には,一時的および永続的なキューを合わせた数を指定してください。

#### ● -m メッセージ数

 $\sim ((1 \sim 1048560))$  《4096》

指定したキューファイルに登録するメッセージの最大数を指定します。

メッセージ数には,非永続性および永続性のメッセージを合わせた数を指定してください。

登録するメッセージのメッセージ長が-s オプションで指定した値より大きい場合,実際に登録できるメッ セージ数は,このオプションで指定した値より少なくなります。

#### **● -s メッセージ長**

〜((1〜128000000))《100000》(単位:バイト)

指定したキューファイルに登録するメッセージの平均メッセージ長を指定します。この場合、指定した値 を基にキューファイルのレコード長が決定されます。

レコード長の計算式を次に示します。

:小数点以下を切り上げます。 (凡例)

注义

セクタ長が1024バイト未満の場合は、1024バイトとして計算してください。

このオプションで指定した値より長いメッセージの登録もできます。ただし、その場合一つのメッセージ で複数のレコードを使用するため、-m オプションで指定したメッセージ数より、実際に登録できるメッ セージ数は少なくなります。最大で幾つのレコードを使用するかは,MQA サービス定義の mga max msg\_recnum オペランドで指定できます。

MQA サービスでは,1 レコードに複数のメッセージは格納しないため,メッセージ長が極端に異なるメッ セージを一つのキューに格納すると媒体効率が低下します。このような場合,メッセージを登録するキュー を分け,キューを格納するキューファイルグループも分けると媒体効率が向上します。

また,転送キューを作成するキューファイルを割り当てるときには,付加情報(MQXQH 構造体)の長さ を考慮した値を指定してください。

## コマンド引数

## ● キューファイル名

〜< 1〜59 文字の文字列>

キューファイルとして割り当てるファイル名を完全パス名で指定します。

キューファイル名に指定している最後の"/"以降の文字列長を 10 文字以内としてください。

キューファイルパス名およびキューファイル名にスペースを指定しないでください。また,ファイルパス 名の"/"個所に"/"を追加したキューファイルパス名を指定しないでください。指定した場合,動作は保証さ れません。

### 注意事項

- 1. mqainit コマンドを入力する前に OpenTP1 ファイルシステムの初期設定をしていない場合は、初期 設定をしてください。
- 2. 複数のキューファイルを一つのキューファイルグループに対応づける場合、キューファイル名で指定す る OpenTP1 ファイルシステムを物理的に別ディスクにすることをお勧めします。別ディスクにする と,一つのキューに複数のアプリケーションからの操作が重なった場合に,性能が良くなります。
- 3. キューファイル名.cnt またはキューファイル名.msg の片方だけを削除した場合は、処理を保証しません。
- 4. -m,-s オプションで指定した値を基に,TP1/Message Queue に必要な共用メモリを,MQA サービ ス専用共用メモリに確保します。したがって、-m, -s オプションでは、MQA サービス専用の共用メ モリの算出式を基に値を指定してください。
- 5. mqainit コマンドを入力する前に,キャラクタ型スペシャルファイルまたは UNIX ファイルのアクセ ス権は、所有者およびグループにリード・ライト権を付与してください。また、OpenTP1 ファイルシ ステムのアクセス権はユーザ用に設定してください。アクセス権を正しく設定していない場合, KFCA31184-E メッセージが出力されて OpenTP1 の起動に失敗します。
- 6. キューファイルの最大格納容量は、メッセージ情報管理ファイルとメッセージファイルの合計で、2 ギ ガバイト以内です。最大格納容量を超えてキューファイルを作成した場合,動作は保証しません。その ため,キューファイルを作成したあとに,メッセージ情報管理ファイルとメッセージファイルの合計が 2 ギガバイトを超えていないことを確認してください。
- 7. キューファイルの最大格納容量を 2 ギガバイト以上にする場合,複数のキューファイルをキューファイ ルグループにすれば,最大格納容量の上限がキューファイル数×キューファイルの最大格納容量になり ます。
- 8. キューファイルを割り当てる場合は、OpenTP1 ファイルシステム領域の中で、連続した領域を確保す る必要があります。連続した空き領域が確保できない場合は,OpenTP1 ファイルシステムのガーベジ コレクション(OpenTP1 ファイルシステム中の使用中の領域を集中させ,空き領域を連続させるこ と)が必要となります。

詳細については,マニュアル「OpenTP1 運用と操作」を参照してください。

# mqainq(オブジェクトの属性表示)

# 形式

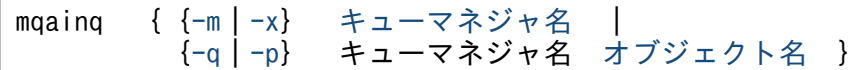

## 機能

キューマネジャの情報,ローカルキューの情報,モデルキューの情報,リモートキューのローカル定義の 情報,別名キューの情報,キュー名の一覧,およびプロセス定義の情報を表示します。

# オプション

#### ● -m

キューマネジャの情報を出力する場合に指定します。

#### $\bullet$   $-x$

キューの名称を一覧で出力する場合に指定します。

#### $\bullet$  -q

ローカルキューの情報,モデルキューの情報,リモートキューのローカル定義の情報,または別名キュー の情報を出力する場合に指定します。

## $\bullet$  -p

プロセス定義の情報を出力する場合に指定します。

## コマンド引数

#### ● キューマネジャ名

〜< 1〜48 文字の MQ 文字列>

出力する情報のキューマネジャの名称を指定します。

## ● オブジェクト名

〜< 1〜48 文字の MQ 文字列>

出力する情報のオブジェクトのローカル名を指定します。

-q または-p オプションを指定した場合に指定します。

# 出力形式

#### ● キューマネジャの属性

キューマネジャ名 = aa....aa キューマネジャ記述子 = bb....bb プラットフォーム =  $cc...cc$ トリガ間隔 = dd....dd デッドレターキュー名 = ee....ee 最大メッセージ優先度 = ff....ff 省略時の転送キュー名 = gg....gg 文字セット識別子 = hh....hh 最大ハンドル数 = ii....ii トランザクション完了待ち最大メッセージ数 = jj....jj 最大メッセージ長 = kk....kk トランザクション有効性 = ll....ll **配布リスト = mm....mm** 

aa....aa

キューマネジャ名 (1~48 文字の MQ 文字列)

bb....bb

キューマネジャ記述子(1〜64 文字の文字列)

cc....cc

プラットフォーム(10 進数)"OpenTP1"を表示

dd....dd

トリガ間隔(0〜999999999 の 10 進数)

ee....ee

デッドレターキュー名(1〜48 文字の MQ 文字列)

ff....ff

最大メッセージ優先度(10 進数)

gg....gg

省略時の転送キュー名 (1~48 文字の MQ 文字列)

hh....hh

文字セット識別子(10 進数)

ii....ii

最大ハンドル数 (10 進数)

jj....jj

TP1/Message Queue では,この属性は使用されません。 0 が表示されます。

#### kk....kk

最大メッセージ長(10進数,単位:バイト)

ll....ll

トランザクション有効性(次に示すどちらかを表示) AVAILABLE:トランザクションの同期点処理を利用できます。 NOT AVAILABLE:トランザクションの同期点処理を利用できません。

mm....mm

配布リスト(次に示すどちらかを表示) SUPPORTED:配布リストに対応しています。 NOT SUPPORTED:配布リストに対応していません。

## ● ローカルキューおよびモデルキューの属性

```
キュー名 = aa....aa
キュータイプ = bb....bb
キュー記述子 = cc....cc
取り出し許可 = dd....dd
登録許可 = ee....ee
省略時のメッセージ優先度 = ff....ff
省略時のメッセージ永続性 = gg....gg
キューの有効範囲 = hh....hh
J<sup>o</sup>ロセス名 = ii....ii
最大メッセージ登録数 = jj....jj
最大メッセージ長 = kk....kk
共用性 = \overline{\mathsf{L}}...
省略時の取り出しオプション = mm....mm
ロールバック回数記録方法 = nn....nn
メッセージ配布順序 = oo....oo
キュー保持時間 = pp....pp
定義タイプ = qq....qq
使用種別 = rr....rr
入力オープン数 = ss....ss
出力オープン数 = tt....tt
メッセージ登録数 = uu....uu
作成日付 = YYYY-MM-DD
作成時刻 = HH.MM.SS
イニシエーションキュー名 = vv....vv
トリガ制御 = ww....ww
トリガタイプ = xx....xx
トリガのためのメッセージ優先度の下限値 = yy....yy
トリガのためのメッセージ登録数の下限値 = zz....zz
トリガデータ = a1....a1
キューファイルグループ名 = b1....b1
キューファイル名 = c1....c1
配布リスト = d1....d1
デフォルトのバインディング = e1....e1
クラスタ内共用クラスタ名称 = f1....f1
```
aa....aa

キュー名(1〜48 文字の MQ 文字列)

bb....bb

キュータイプ(次に示すどちらかを表示)

LOCAL QUE:ローカルキュー

MODEL QUE:モデルキュー定義

#### cc....cc

キュー記述子(1〜64 文字の文字列)

dd....dd

取り出し許可(次に示すどちらかを表示)

INHIBITED:取り出しを禁止します。

ALLOWED:取り出しを許可します。

ee....ee

登録許可(次に示すどちらかを表示)

INHIBITED:登録を禁止します。

ALLOWED:登録を許可します。

## ff....ff

省略時のメッセージ優先度(10 進数)

gg....gg

省略時のメッセージ永続性(次に示すどちらかを表示) PERSISTENT:永続メッセージにします。 NOT PERSISTENT:永続メッセージにしません。

hh....hh

キューの有効範囲(次に示す値を表示)

QUE MGR:キュー定義はキューマネジャスコープを持ちます。

#### ii....ii

プロセス名 (1~48 文字の MQ 文字列)

jj....jj

最大メッセージ登録数(10 進数)

kk....kk

最大メッセージ長(10進数,単位:バイト)

 $|| - ||$ 

共用性(次に示すどちらかを表示)

SHAREABLE:キューを共用できます。

NOT SHAREABLE:キューを共用できません。

mm....mm

省略時の取り出しオプション(次に示すどちらかを表示) INPUT EXCLUSIVE:排他アクセスのメッセージ取り出し用にオープンします。 INPUT SHARED:共有アクセスのメッセージ取り出し用にオープンします。

nn....nn

ロールバック回数記録方法(次に示す値を表示)

NOT HARDENED:ロールバック回数を記録しません。

#### oo....oo

メッセージ配布順序(次に示すどちらかを表示)

PRIORITY:優先度の順序でメッセージが返されます。

FIFO:FIFO(先入れ先出し)の順序でメッセージが返されます。

#### pp....pp

キュー保持時間(10 進数)

qq....qq

定義タイプ(次に示すどれかを表示)

PREDEFINED:定義済みキュー

PERMANENT DYNAMIC:永続的動的キュー

TEMPORARY DYNAMIC:一時的動的キュー

#### rr....rr

使用種別(次に示すどちらかを表示)

NORMAL:通常キュー。通常のアプリケーションがメッセージを登録,または取り出しをする場合に使用 します。

TRANSMISSION:転送キュー。リモートキューマネジャあてのメッセージを保持するために使用します。

#### ss....ss

入力オープン数 (10 進数)

#### tt....tt

出力オープン数(10 進数)

#### uu....uu

メッセージ登録数(10 進数)

#### YYYY-MM-DD

作成日付(年-月-日)

作成日付はシステムの設定時刻で表示されます。

#### HH.MM.SS

作成時刻 (時.分.秒)

作成時刻はシステムの設定時刻で表示されます。

#### vv....vv

イニシエーションキュー名(1〜48 文字の MQ 文字列)

#### ww....ww

トリガ制御(次に示すどちらかを表示)

OFF:トリガメッセージを要求しません。

ON:トリガメッセージを要求します。

- xx....xx
	- トリガタイプ(次に示すどれかを表示)
	- NONE:トリガメッセージは通知されません。
	- FIRST:空でない場合に通知されます。
	- EVERY:メッセージごとに通知されます。
	- DEPTH:一定の格納数を超えた場合に通知されます。
- yy....yy

トリガのためのメッセージ優先度の下限値(10 進数)

zz....zz

トリガのためのメッセージ登録数の下限値 (10 進数)

a1....a1

トリガデータ(1〜64 文字の文字列)

b1....b1

キューファイルグループ名 (1~31 文字の識別子)

c1....c1

キューファイル名 (1~59 文字の文字列)

d1....d1

配布リスト(次に示すどちらかを表示) SUPPORTED:配布リストに対応しています。 NOT SUPPORTED:配布リストに対応していません。

e1....e1

デフォルトのバインディング(次に示すどちらかを表示)

FIXED:キューがオープンされたハンドルにあて先を固定します。

NOT FIXED:キューにメッセージが登録される場合,メッセージ単位にあて先を決定します。

f1....f1

クラスタ内共用クラスタ名称(1〜48 文字の MQ 文字列)

#### ● リモートキューのローカル定義の属性

```
キュー名 = aa....aa<br>キュータイプ = bb....bb
キュータイプ = bb....bb
キュー記述子 = cc....cc
登録許可 = dd....dd
省略時のメッセージ優先度 = ee....ee
省略時のメッセージ永続性 = ff....ff
リモートキュー名 = gg....gg
リモートキューマネジャ名 = hh....hh
```
**転送キュー名 = ii....ii** デフォルトのバインディング = jj....jj クラスタ内共用クラスタ名称 = kk....kk

aa....aa

キュー名 (1~48 文字の MQ 文字列)

bb....bb

キュータイプ

REMOTE QUE:リモートキューのローカル定義

cc....cc

注釈記述用のフィールド (1~64 文字の文字列)

dd....dd

キューに対する登録許可(次に示すどちらかを表示)

INHIBITED:登録を禁止します。

ALLOWED:登録を許可します。

ee....ee

省略時のメッセージ優先度(10 進数)

ff....ff

省略時のメッセージ永続性(次に示すどちらかを表示)

PERSISTENT:永続メッセージにします。

NOT PERSISTENT:永続メッセージにしません。

gg....gg

リモートキュー名 (1~48 文字の MQ 文字列)

hh....hh

リモートキューマネジャ名 (1~48 文字の MQ 文字列)

ii....ii

転送キュー名 (1~48 文字の MQ 文字列)

jj....jj

デフォルトのバインディング(次に示すどちらかを表示)

FIXED:キューがオープンされたハンドルにあて先を固定します。

NOT FIXED:キューにメッセージが登録される場合,メッセージ単位にあて先を決定します。

kk....kk

クラスタ内共用クラスタ名称(1〜48 文字の MQ 文字列)

#### ● 別名キューの属性

キュー名 = aa....aa キュータイプ = bb....bb

```
キュー記述子 = cc....cc<br>取り出し許可 = dd....dd
         = dd....dd
登録許可 = ee....ee
省略時のメッセージ優先度 = ff....ff
省略時のメッセージ永続性 = gg....gg
ベースキュー名 = hh....hh
デフォルトのバインディング = ii....ii
クラスタ内共用クラスタ名称 = jj....jj
```
aa....aa

キュー名 (1~48 文字の MQ 文字列)

bb....bb

キュータイプ

ALIAS QUE:別名キュー定義

cc....cc

注釈記述用のフィールド(1〜64 文字の文字列)

dd....dd

キューに対する取り出し許可(次に示すどちらかを表示)

INHIBITED:取り出しを禁止します。

ALLOWED:取り出しを許可します。

ee....ee

キューに対する登録許可(次に示すどちらかを表示)

INHIBITED:登録を禁止します。

ALLOWED:登録を許可します。

ff....ff

省略時のメッセージ優先度(10 進数)

gg....gg

省略時のメッセージ永続性(次に示すどちらかを表示)

PERSISTENT:永続メッセージにします。

NOT PERSISTENT:永続メッセージにしません。

hh....hh

ベースキュー名 (1~48 文字の MQ 文字列)

ii....ii

デフォルトのバインディング(次に示すどちらかを表示)

FIXED:キューがオープンされたハンドルにあて先を固定します。

NOT FIXED:キューにメッセージが登録される場合,メッセージ単位にあて先を決定します。

jj....jj

クラスタ内共用クラスタ名称(1〜48 文字の MQ 文字列)

### ● キュー名一覧の情報

 $\pm$ ユー名 = aa....aa

aa....aa

キュー名 (1~48 文字の MQ 文字列)

#### ● プロセス定義の属性

プロセス名 = aa....aa プロセス記述子 = bb....bb アプリケーションタイプ = cc....cc アプリケーション記述子 = dd....dd 環境データ = ee....ee  $\Box$ ーザデータ = ff....ff

aa....aa

プロセス名(1〜48 文字の MQ 文字列)

bb....bb

プロセス記述子(1〜64 文字の文字列)

cc....cc

アプリケーションタイプ

- OpenTP1:OpenTP1 アプリケーション
- ユーザ定義のアプリケーションタイプ最低値〜ユーザ定義のアプリケーションタイプ最高値
- dd....dd

アプリケーション記述子(1〜256 文字の文字列)

ee....ee

環境データ (1~128 文字の文字列)

ff....ff

ユーザデータ(1〜128 文字の文字列)

#### 注意事項

1. -q オプションで指定したオブジェクトが次に示すどれかの場合にエラーになります。

- ローカルキューを指定した際に,格納されているキューファイルが閉塞状態の場合
- モデルキューを指定した際に,MQA サービス定義の mqaqueatl 定義コマンドで指定したキュー ファイルにキューを作成できない場合
- リモートキューのローカル定義を指定した際に,指定されたオブジェクト名がキューマネジャの別 名として使用されている場合

2. -x オプションを指定した場合,次に示すキュー名は出力されません。

• MQA サービス定義にモデルキューが定義されていないキュー名

- MQA サービス定義の mqaqueatl 定義コマンドで指定されたキューファイルに作成できるキュー数 が 0 件のキュー名
- ローカルキューを格納しているキューファイルが閉塞状態のローカルキュー名
- MQA サービス定義の mqaqueatl 定義コマンドで指定されたキューファイルにキューを作成できな いモデルキュー名
- キューマネジャの別名定義として使用されているリモートキューのローカル定義名
- MQA サービス定義の mqaqueatl 定義コマンドで指定されたキューファイル名がないモデル キュー名
- MQA サービス定義の mqaqueatl 定義コマンドで指定されたキューファイル名がオンライン中の キューファイルグループにないモデルキュー名
- MQA サービス定義の mqaalsque 定義コマンドで指定された BaseQName 属性が、ローカルに定 義されたキューの名前でない別名キュー名
- MQA サービス定義の mqaremque 定義コマンドで指定された XmitQName 属性が空白ではなく, MQUS\_TRANSMISSION の Usage 属性を持っていないキューが指定されているリモートキュー のローカル定義名
- MQA サービス定義の mqaremque 定義コマンドで指定された XmitQName 属性が空白で, RemoteQMgrName 属性に, MQUS\_TRANSMISSION の Usage 属性を持っていないキューが指 定されているリモートキューのローカル定義名
- MQA サービス定義の mqaremque 定義コマンドで指定された XmitQName 属性が空白ではなく, ローカルに定義されたキューの名前でもないリモートキューのローカル定義名
- MQA サービス定義の mqaremque 定義コマンドで指定された XmitQName 属性が空白で、あて 先キューマネジャと同じ名前で定義されている転送キューがない場合に,キューマネジャ定義の DefXmitQName 属性によって指定されているキューが, MQUS\_TRANSMISSION の Usage 属 性を持っていないリモートキューのローカル定義名
- MQA サービス定義の mqaremque 定義コマンドで指定された XmitQName 属性が空白で、あて 先キューマネジャと同じ名前で定義されている転送キューがない場合に,キューマネジャ定義の DefXmitQName 属性によって指定されている名称が,ローカルに定義されたキューの名前でない リモートキューのローカル定義名
- MQA サービス定義の mqaremque 定義コマンドで指定された XmitQName 属性が空白で、あて 先キューマネジャと同じ名前で定義されている転送キューがない場合に,キューマネジャ定義の DefXmitQName 属性が空白になっているリモートキューのローカル定義名
- 3.-g オプションの指定で、コマンド引数のオブジェクト名にモデルキューを指定した場合、指定された モデルキューの属性で一時的動的キューが作成されます。属性を取得したあと,一時的動的キューは削 除されます。
- 4. -q オプションの指定で、コマンド引数のオブジェクト名にモデルキューを指定した場合,キューの作 成日付およびキューの作成時刻は,このコマンドで一時的動的キューを作成した日付と時刻が出力され ます。

# 出力メッセージ

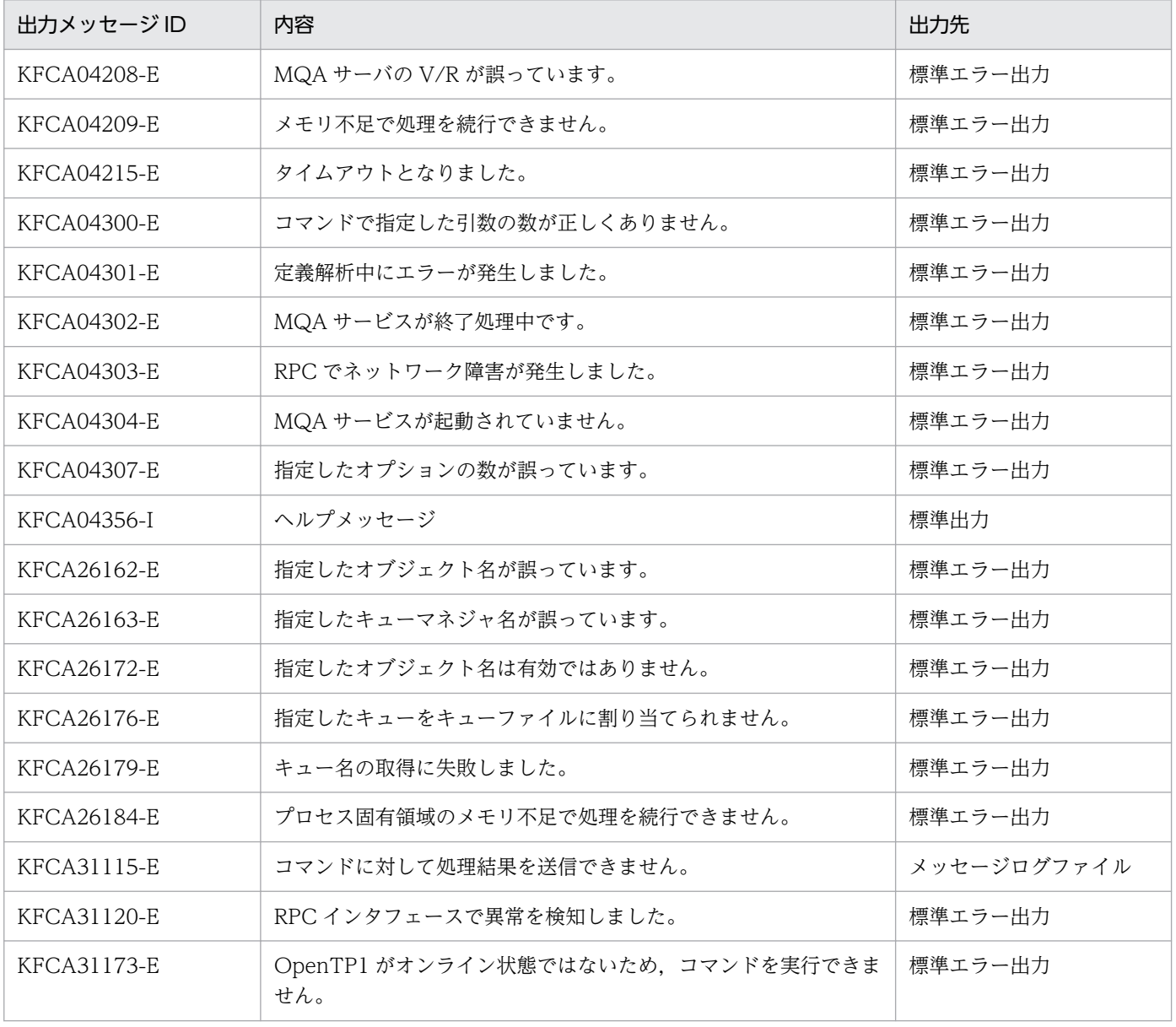

# mqalsmsg(メッセージの表示)

# 形式

mqalsmsg 〔-s メッセージ開始番号〕〔-e 出力メッセージ数〕 〔-o メッセージ内容出力バイト数〕 〔-v〕 キュー名

## 機能

指定したキュー名に登録されているメッセージ情報を表示します。

# オプション

#### **● -s メッセージ開始番号**

 $\sim$  < 1 ~ 2147483647 >

指定したキュー名に登録されているメッセージの先頭からの開始番号を指定します。

省略した場合,指定したキュー名に登録されているメッセージの先頭が指定されたものと見なします。

#### ● -e 出力メッセージ数

 $\sim$  < 1 ~ 100 >

-s オプションで指定されたメッセージ開始番号から,メッセージ情報を表示するメッセージ数を指定しま す。

省略した場合,1 メッセージの情報を表示します。

#### ● -o メッセージ内容出力バイト数

〜< 1〜1000 >(単位:バイト)

指定したキュー名に登録されているメッセージ内容の先頭からのバイト数を指定します。

省略した場合,メッセージ内容は出力されません。

## $\bullet$  -v

MQMD 構造体のすべての情報(構造体バージョン 2 の情報)を表示します。

省略した場合,構造体バージョン 1 の情報だけを表示します。

# コマンド引数

## ● キュー名

〜< 1〜48 文字の MQ 文字列>

出力するメッセージが登録されているキュー名を指定します。

なお,次に示す種類のキューは指定できません。

- リモートキュー
- モデルキュー

# 出力形式

## ● キューマネジャの属性

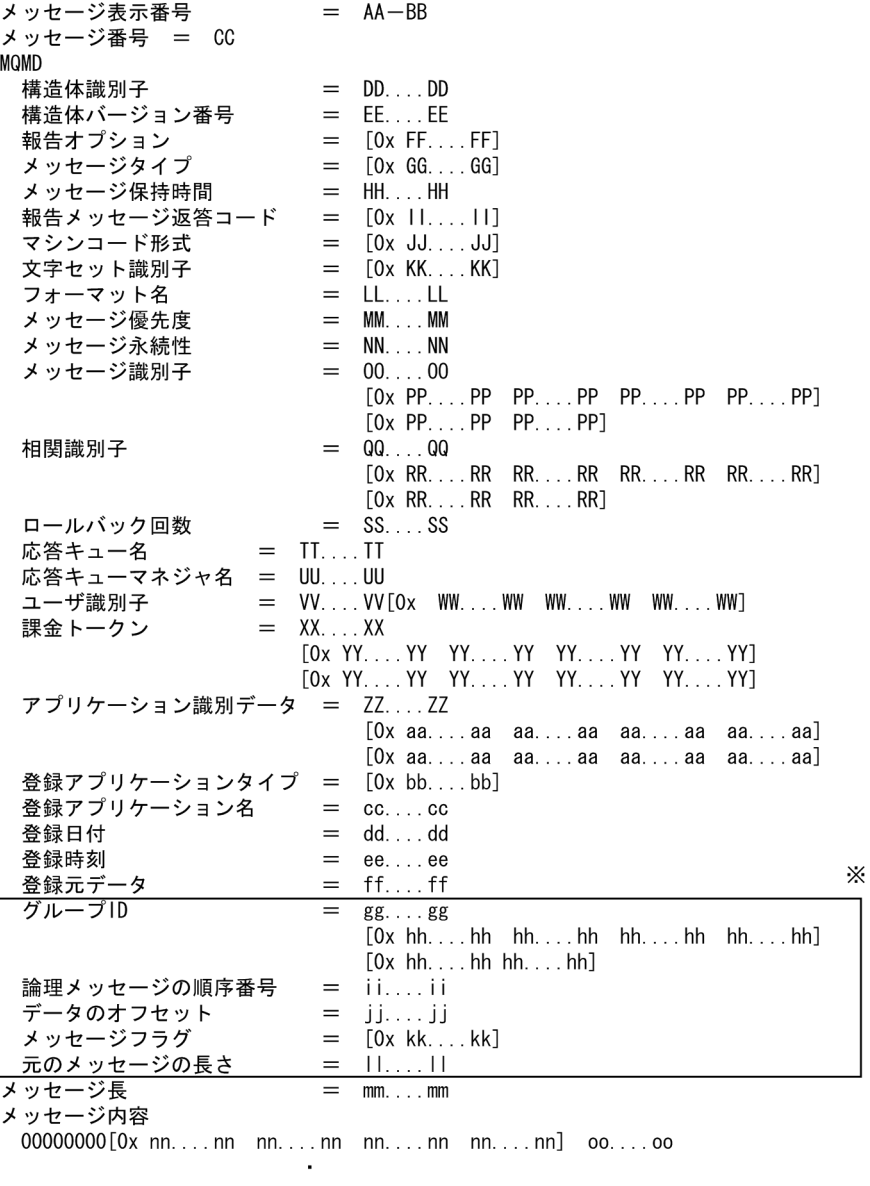

000003e0[0x nn....nn

 $\big]$  00...00

#### 注※

バージョン 2 の構造体の情報です。

## AA

メッセージ開始番号

### BB

メッセージ終了番号

## $CC$

メッセージ番号

# DD....DD

構造体識別子(文字列)

## EE....EE

構造体バージョン番号(10 進数)

## FF....FF

報告オプション(16 進数)

## GG....GG

メッセージタイプ(16 進数)

## HH....HH

メッセージ保持時間 (10 進数)

## II....II

報告メッセージ返答コード (16 進数)

# JJ....JJ

マシンコード形式 (16 進数)

# KK....KK

文字セット識別子(16 進数)

# LL....LL

フォーマット名(文字列)

# MM....MM

メッセージ優先度 (10 進数)

# NN....NN

メッセージ永続性 (MQPER PERSISTENT, または MQPER\_NOT\_PERSISTENT)

# OO....OO

メッセージ識別子(文字列)

# PP....PP

メッセージ識別子(16 進数)

# QQ....QQ

相関識別子(文字列)

RR....RR 相関識別子(16 進数) SS....SS ロールバック回数 (10 進数) TT....TT 応答キュー名(文字列) UU....UU 応答キューマネジャ名(文字列) VV....VV ユーザ識別子(文字列) WW....WW ユーザ識別子(16 進数) XX....XX 課金トークン(文字列) YY....YY 課金トークン(16 進数) ZZ....ZZ アプリケーション識別データ(文字列) aa....aa アプリケーション識別データ(16 進数) bb....bb 登録アプリケーションタイプ (16 進数) cc....cc 登録アプリケーション名 (文字列) dd....dd 登録日付 (文字列) ee....ee 登録時刻(文字列) ff....ff 登録元データ(文字列) gg....gg グループ ID(文字列) hh....hh グループ ID (16 進数)
ii....ii

論理メッセージの順序番号(10 進数)

jj....jj

データのオフセット (10 進数)

kk....kk

メッセージフラグ(16 進数)

ll....ll

元のメッセージの長さ (10 進数)

mm....mm

メッセージ長 (10 進数)

nn....nn

メッセージ内容 (16 進数)

#### oo....oo

メッセージ内容(文字列)

文字列の中に MQ 文字列, および空白以外の文字がある場合は、その文字を. (ピリオド) に変換し出 力します。

### 注意事項

- 1. アプリケーションからのメッセージ登録/取り出し中,および転送中のメッセージは表示できない場合 があります。
- 2. このコマンドは MQOPEN 命令および MQGET 命令を使用してメッセージを検索して表示するため, 指定したキューの取り出しが禁止されている場合,コマンドが失敗します。
- 3. メッセージ滞留時間を監視する場合,メッセージ保持時間が終了したメッセージは mqalsmsg コマン ドの表示対象になりませんが, mqainq コマンドで表示されるメッセージ登録数に含まれます。
- 4. 別名キュー(ベースキューがリモートにあるクラスタ共用キュー)を指定してこのコマンドを実行する と,次に示すエラーメッセージが出力されます。

「KFCA31030-E コマンド実行中に異常を検知しました。関数名=MQOPEN 理由コード=2082」

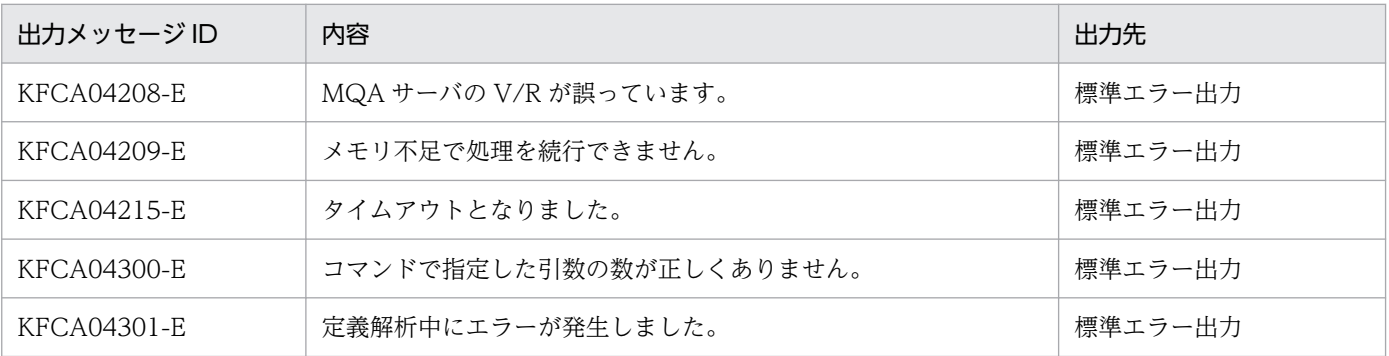

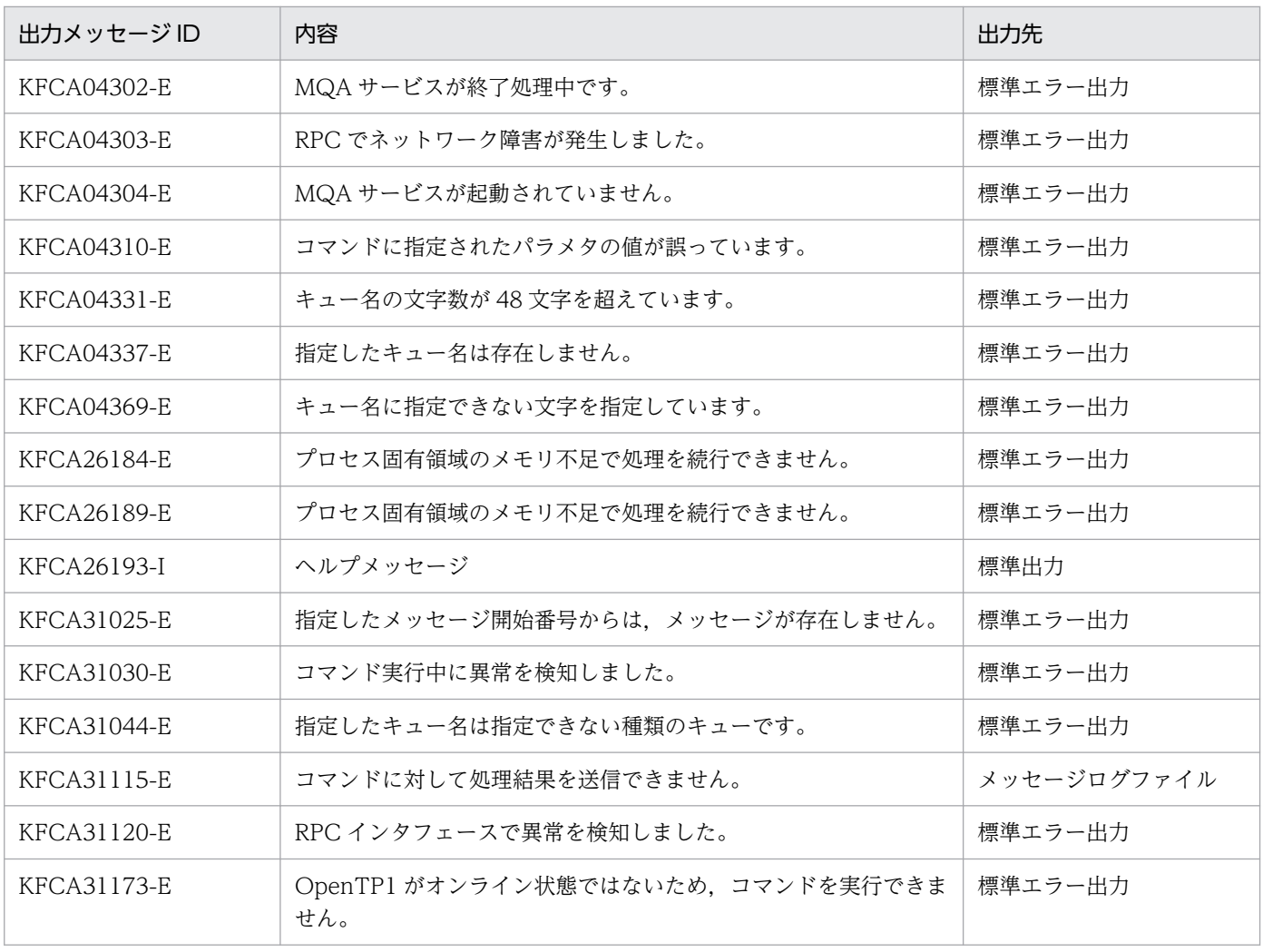

# mqamkque(キューの作成)

### 形式

mqamkque 〔-c クラスタ内共用クラスタ名称〕 ローカルキュー名 モデルキューの定義名 [キュー属性定義ファイル名](#page-507-0)

### 機能

キュー属性定義ファイルに格納されているモデルキューの属性定義を基にローカルキューをキューファイ ル上に作成します。

モデルキューの定義の形式は,MQA サービス定義の mqaqueatl 定義コマンドと同様の形式で指定しま す。詳細については、4章の「mqaqueatl (モデルキューの属性定義)」を参照してください。ただし、こ のコマンドで作成するキューは定義済みキューだけであるため、mqaqueatl 定義コマンドの-k オプショ ンで指定する定義タイプは無視します。

キュー属性定義ファイルには,複数のモデルキューの属性定義を格納できます。その場合は,モデルキュー の属性定義に指定するモデルキューの定義名を別にしてください。

### オプション

#### **● -c クラスタ内共用クラスタ名称**

〜< 1〜48 文字の MQ 文字列>

キューが属するクラスタの名称を指定します。

省略された場合は,キューはクラスタには属しません。

MQA サービス定義の mqaqueatl 定義コマンドの-u オプションで,transmission を指定したキューは, 指定できません。

### コマンド引数

#### ● ローカルキュー名

〜< 1〜48 文字の MQ 文字列>

作成するキューの名称を指定します。

#### ● モデルキューの定義名

〜< 1〜48 文字の MQ 文字列>

定義ファイル内に定義されたモデルキューの定義名を指定します。

### <span id="page-507-0"></span>● キュー属性定義ファイル名

〜<パス名>

キュー属性定義(モデルキューの属性定義)が格納されているファイルのパス名を指定します。

#### 注意事項

1.このコマンドは、次に示すどちらかの場合にエラーになります。

- 指定されたキューファイルがオンラインで使用されている場合
- 指定されたキュー名がすでにキューファイル上に存在する場合
- 2. このコマンドで作成するキューは,すべてローカルキューです。
- 3. このコマンドで作成されたキューにメッセージを登録する場合,メッセージが格納されるキューファイ ルは,キューが格納されているキューファイルとは異なる場合があります。一つのキューファイルグ ループに複数のキューファイルが対応づけられている場合, MQA サーバでは、メッセージに対するア クセスの負荷分散を考慮して,キューとメッセージが同一キューファイルグループ上の別々のファイル に格納される場合があります。
- 4. キューとメッセージを同じキューファイルに格納したい場合,キューファイルグループに対応するキュー ファイルを一つにしてください。
- 5. キューファイル二重化構成の場合のバックアップキューファイル名 (B 系ファイル名) 用の mgaqueatl 定義は、MQA サービス定義ファイルに作成しないでください。

# mqarcvr(ファイル二重化の回復)

### 形式

mqarcvr -f キューファイル名

#### 機能

キューファイル二重化構成をしたキューファイルに片系障害が発生した場合、障害ファイルを回復し、再 度二重化構成に戻します。指定するキューファイルは,障害が発生しているファイルを指定してください。

### オプション

#### **●** -f キューファイル名

〜< 1〜59 文字の文字列>

キューファイル二重化構成をしたキューファイルで片系障害が発生している障害ファイルを指定します。

### 注意事項

- 1. コマンド実行中は、指定したキューファイルに対する正常に動作しているキューファイルのアプリケー ションからのメッセージ登録/取り出し,および転送を抑止します。そのためコマンドが終了するまで アプリケーションからのメッセージ登録/取り出し,および転送は実行できません。
- 2. キューファイル二重化構成を行っていないキューファイルは、指定できません。
- 3. コマンド実行中にエラーが発生した場合,障害ファイルが削除されている場合があります。その場合, エラー要因を取り除き,再度コマンドを入力してください。

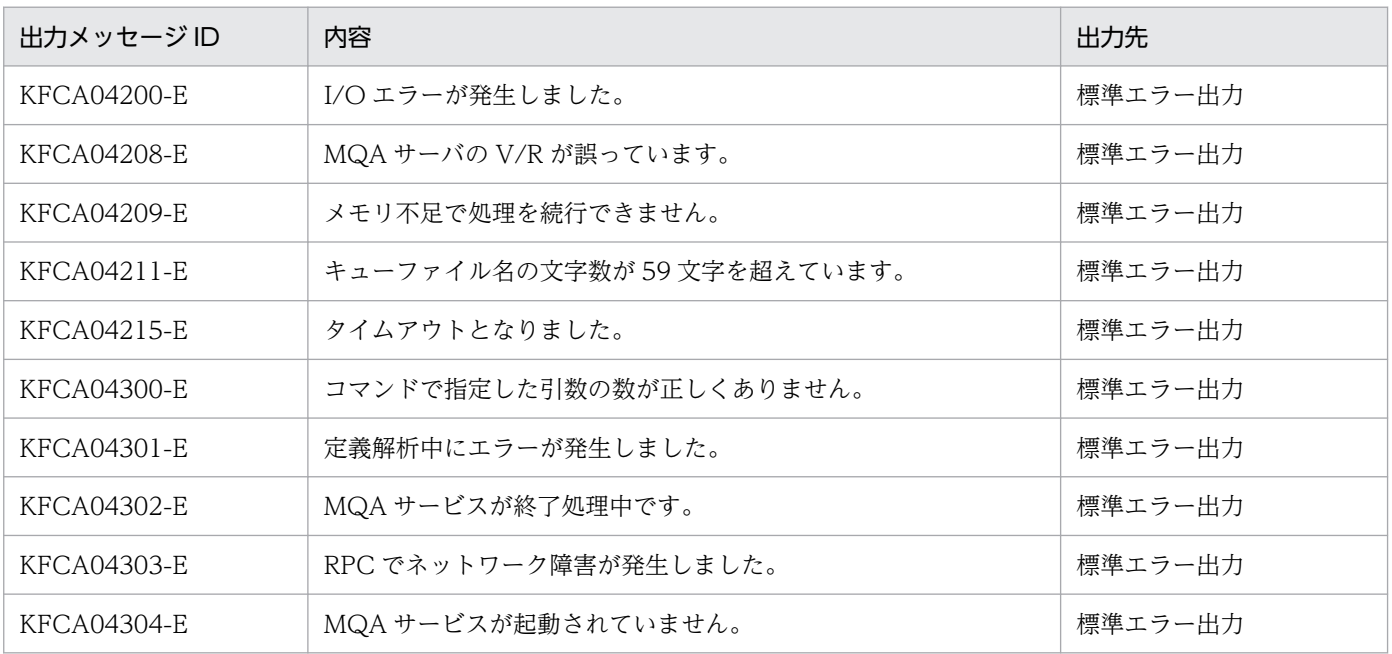

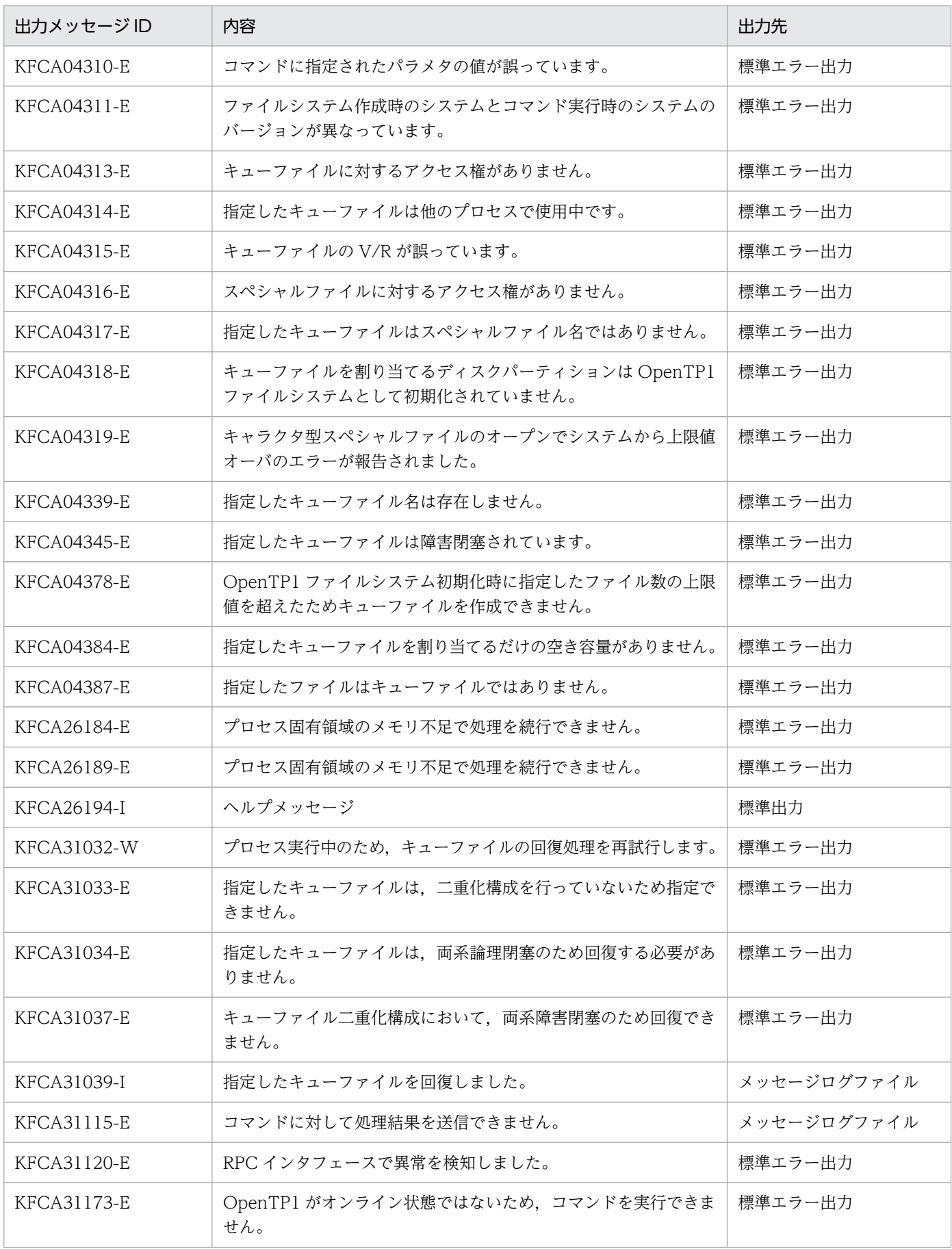

# mqarles(キューファイルの閉塞解除)

### 形式

mqarles 〔-s {l|t}〕 -f キューファイル名

### 機能

指定したキューファイルの閉塞状態を解除します。

MQA サービスがキューファイルを閉塞状態にする契機は、mqaadd コマンドが入力された時 (論理閉塞) と,キューファイルの障害を検知した時(障害閉塞または一時的障害閉塞)です。このコマンドは,論理 閉塞状態および一時的障害閉塞状態だけを解除できます。障害閉塞状態のキューファイルに対してこのコ マンドを入力すると,エラーになります。

• 論理閉塞状態の場合

メッセージを操作する場合は、組み込んだキューファイル (A 系ファイル) に対し、mqarles コマンド を入力してください。バックアップキューファイルに対する mqarles コマンドの入力は不要です。

• 一時的障害閉塞状態の場合 一時的障害閉塞が発生しているキューファイルを指定してください。一時的障害閉塞でないキューファ イルを指定した場合,コマンドはエラーになります。

# オプション

### $\bullet$  -s l  $\mathsf{It}$

解除する閉塞状態を指定します。次に示すどちらかを指定します。

- l:論理閉塞を解除します。
- t:一時的障害閉塞を解除します。

省略した場合は,論理閉塞が解除されます。

#### **●** -f キューファイル名

〜< 1〜59 文字の文字列>

閉塞状態を解除するキューファイルの名称を指定します。

#### 注意事項

論理閉塞状態の場合,mqaadd コマンドでキューファイル二重化構成にキューファイルを組み込んだと き,キューファイル(A 系ファイル)に対して入力するとバックアップキューファイル(B 系ファイル) の閉塞解除も行います。バックアップキューファイル(B 系ファイル)を指定するとエラーになります。

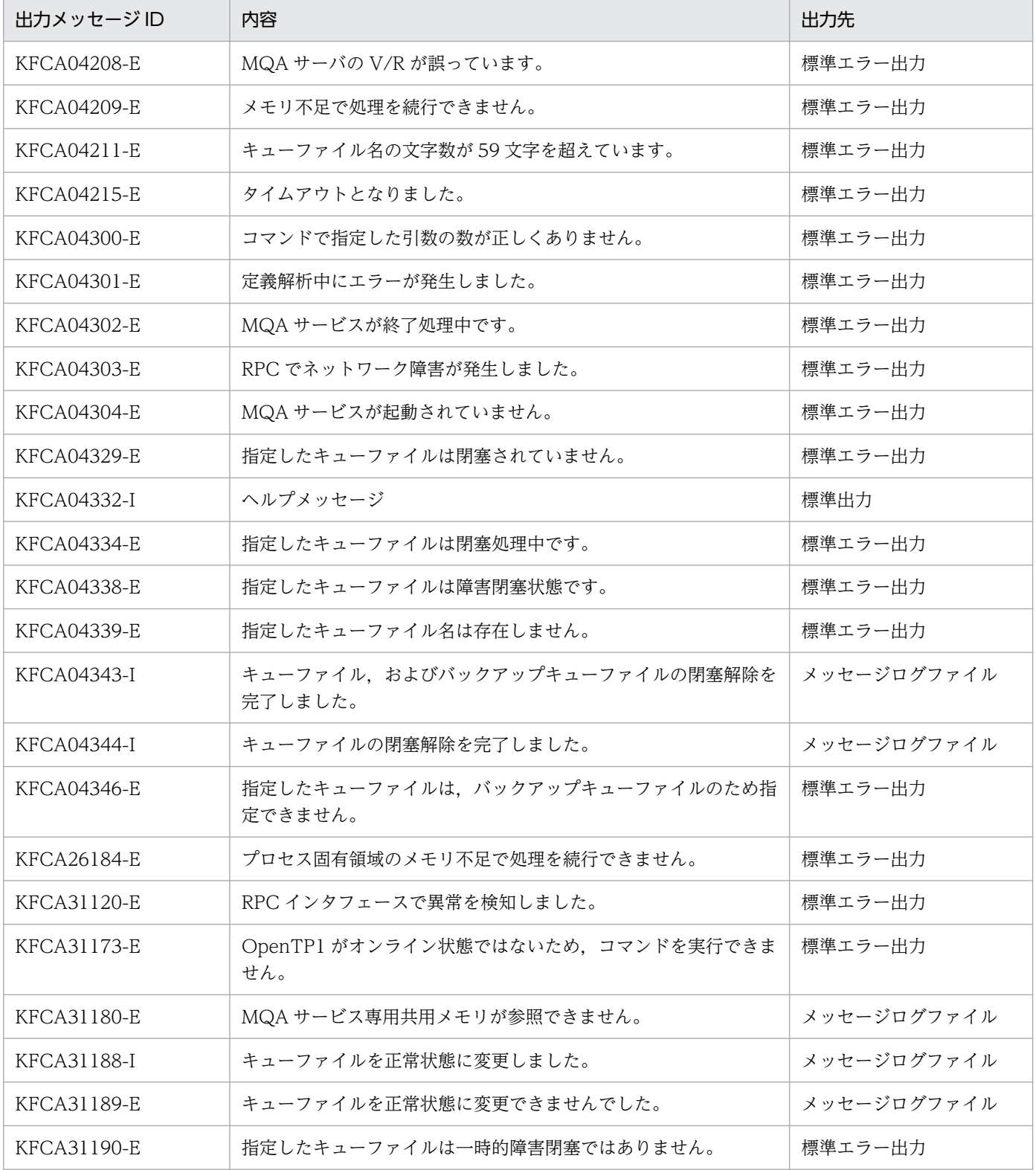

# mqarm(キューファイルの切り離し)

### 形式

mgarm [-r] -f キューファイル名

#### 機能

指定したキューファイルをオンラインから切り離します。-r オプションを指定すると強制的にオンライン から切り離します。

### オプション

#### $\bullet$  -r

オンライン中にディスク障害が発生し,障害ディスクボリュームを切り離す場合に指定してください。

#### **●** -f キューファイル名

〜< 1〜59 文字の文字列>

オンラインから切り離すキューファイルの名称を指定します。

#### 注意事項

- 1. キューファイルを切り離す場合, 切り離すキューファイルに格納されているキューおよびメッセージ は,メモリ上のものだけ削除します。キューファイル上のキューおよびメッセージは削除しません。 切り離したキューファイルを再度,そのまま組み込んだ場合,KFCA04323-I メッセージが出力され, 削除されたメッセージが再び登録される現象が発生します。したがって,切り離したキューファイルを 組み込む場合は,キューファイルの回復または初期化をしてください。
- 2. キューファイルを切り離す場合、切り離すキューファイルにキューが登録されているときは、このコマ ンドでキューが削除されます。削除対象のキューにメッセージが登録されている場合は,メッセージも 同時に削除します。また,メッセージを削除する場合,切り離すキューファイルとは別のキューファイ ルに登録されている場合でも,メッセージを削除します。
- 3. 切り離すキューファイルにメッセージだけが登録されている場合(メッセージを登録したキューが別の キューファイルにある場合),切り離すキューファイルに登録されているメッセージだけが削除されま す。この場合,キューは別ファイルにあるため,キューに対するメッセージの登録および取り出しはで きます。メッセージが削除されると,削除されたメッセージのメッセージ識別子は KFCA04323-I メッ セージとともに表示されます。メッセージ識別子は,MQA サーバではコードを意識しないで 16 進数 で出力されます。
- 4. このコマンドでエラーが発生した場合でも, KFCA04323-I または KFCA04324-I のメッセージが出 力されているときは,キューおよびメッセージは削除されています。エラー発生後にキューファイルを オンラインから切り離すには,エラーの要因を取り除き,再度 mqarm コマンドを入力してください。
- 5. -r オプションは,障害が発生したディスクボリューム上のキューファイルをオンラインから切り離す 場合にだけ使用してください。-r オプションを指定してコマンドを入力すると、キューファイル障害 が発生した状態と同じ状態になり,アクセス中のアプリケーションはエラーになります。
- 6. 正常状態のキューファイルを-r オプションで強制的に切り離す場合に,コマンドがメモリ不足でエラー リターンしたときは,キューファイルは障害閉塞状態になります。
- 7. 正常状態のキューファイルを-r オプションで強制的に切り離す場合,コマンドの再試行中にdcstop -a またはdcstop -b コマンドで OpenTP1 を終了して再開始するとキューファイルは障害閉塞状態になり ます。
- 8. キューファイル二重化構成で片系障害が発生したキューファイルに対して入力できません。入力した場 合エラーになります。ただし,-r オプションを指定した場合は入力できますがメッセージの削除はし ません。
- 9. 両系障害が発生したキューファイルに対して入力すると、キューファイル、バックアップキューファイ ルの両方をオンラインから切り離しメッセージも削除します。
- 10. 両系障害が発生していないファイルに対して-r オプションを指定した場合、指定したファイルは障害 閉塞状態になりメッセージの削除はしません。

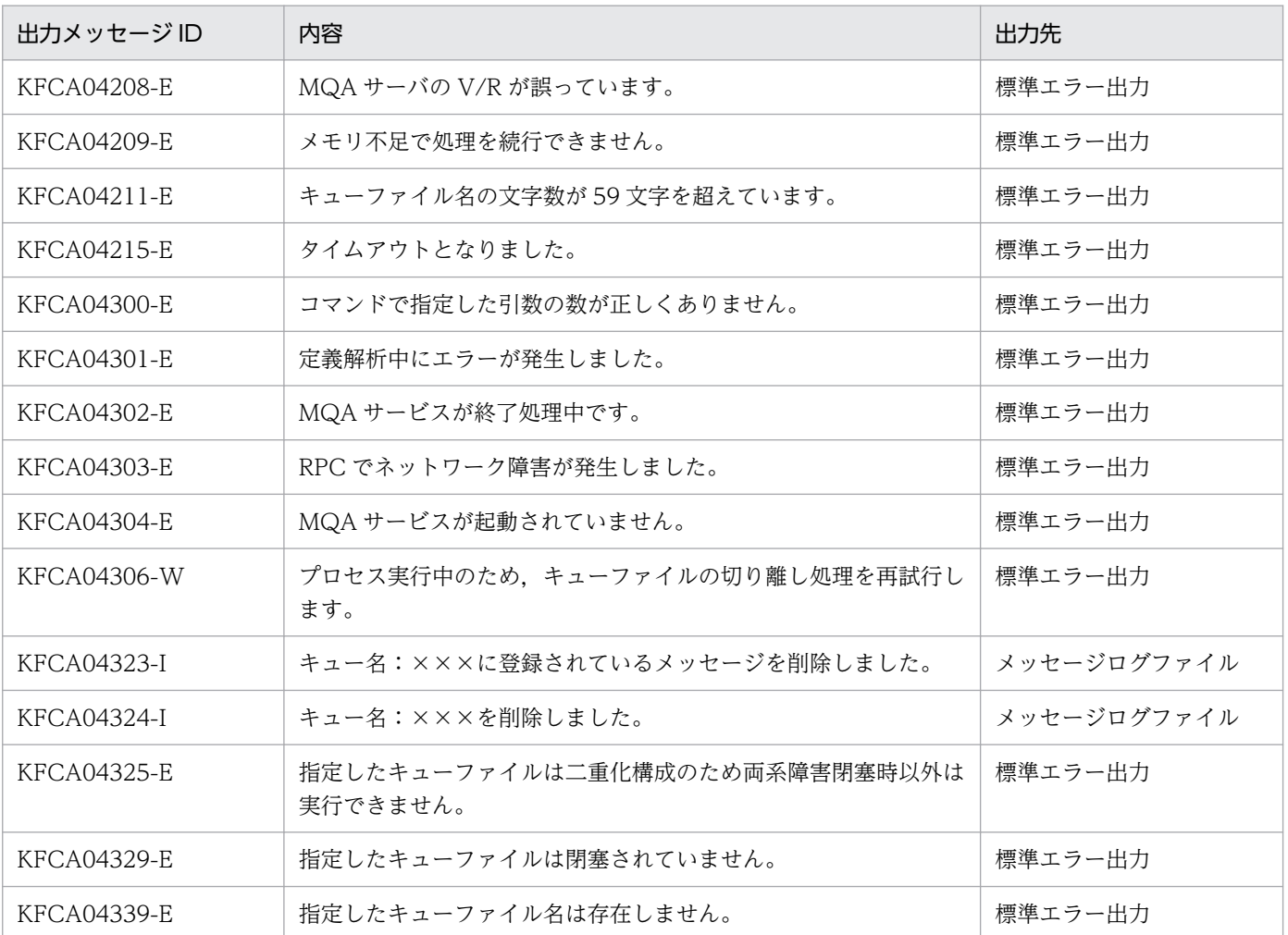

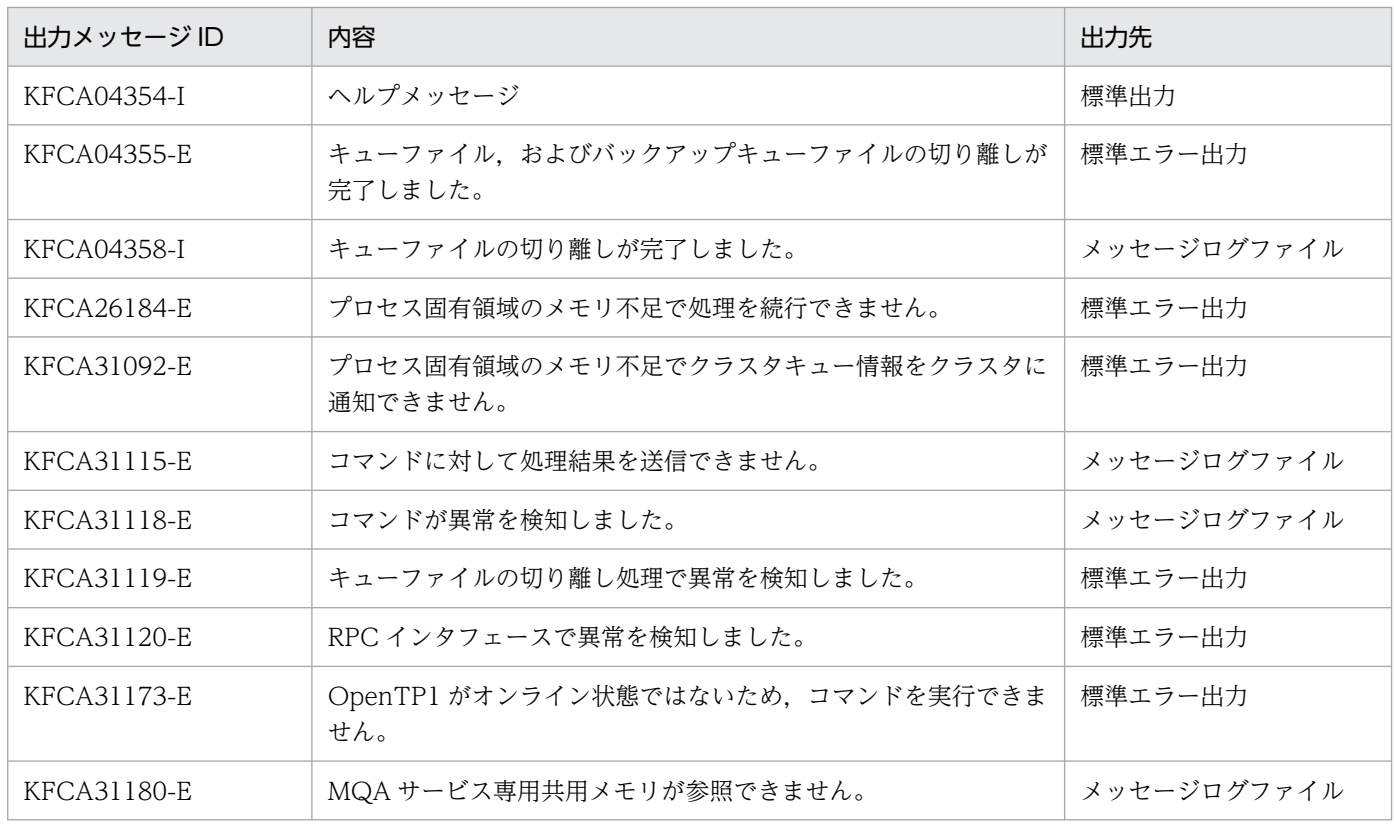

# mqarstr(キューファイルのリストア)

### 形式

mqarstr ファイル名 キューファイル名

#### 機能

mqabkup コマンドでバックアップしたキューファイル(メッセージ情報管理ファイル(ファイル名.cnt) とメッセージファイル(ファイル名.msg))を, OpenTP1 ファイルシステム上のキューファイル(メッ セージ情報管理ファイル(キューファイル名.cnt)と、メッセージファイル(キューファイル名.msg))に リストアします。

### コマンド引数

#### ● ファイル名

〜<パス名>

リストア元のファイルの名称を指定します。

#### ● キューファイル名

〜< 1〜59 文字の文字列>

リストア先のキューファイルの名称を完全パス名で指定します。

#### 注意事項

1. このコマンドは、次に示すどちらかの場合にエラーになります。

- 指定したキューファイルが,オンラインで使用中の場合
- ファイルのうち,どちらか一つでもキューファイルのレコード数を超えた場合

2. 次に示す場合,すでに存在するキューファイルにファイルの内容を上書きします。

- 同一キューファイル名が OpenTP1 ファイルシステム上にすでに存在する場合
- ファイルのレコード数がすでに存在するキューファイルと同じか,または小さい場合

上書きしたキューファイルが OpenTP1 ファイルシステム上で使用する領域容量は,上書き前と変わ りません。このため,上書きするキューファイルを mqadel コマンドで削除後,リストアを実行するこ とをお奨めします。

- 3. このコマンドは,リストア元のファイルのレコード長と同じレコード長のリストア先キューファイルを OpenTP1 ファイルシステム上に作成します。したがって,リストアを正常に行うには次に示す条件を 満たす必要があります。
	- リストア元のファイルのレコード長は,リストア先のキューファイルを作成する OpenTP1 ファイ ルシステムのセクタ長の倍数でなければなりません。

上記の条件を満たさない場合,このコマンドは,KFCA31182-E のメッセージを出力して異常終了し ます。この場合は,リストア先のキューファイルを作成する OpenTP1 ファイルシステムのセクタ長 を見直して再度実行してください。

## 形式

mqaset  ${f-p \{display the distance of the number of times.}$  -g {disabled|enabled}}|  $\{-p \{disabled \}$  enabled} -g {disabled | enabled}}} オブジェクト名

### 機能

ローカルキュー,リモートキューのローカルキュー定義,または別名キューに登録許可および取り出し許 可を設定します。

# オプション

### $\bullet$  -p disabled | enabled

オブジェクトに対するメッセージの登録操作の禁止または許可を指定します。

次に示すどちらかを指定します。

- disabled:登録操作を禁止します。
- enabled:登録操作を許可します。

### $\bullet$  -g disabled | enabled

オブジェクトに対するメッセージの取り出し操作の禁止または許可を指定します。

次に示すどちらかを指定します。

- disabled:取り出し操作を禁止します。
- enabled:取り出し操作を許可します。

# コマンド引数

## ● オブジェクト名

〜< 1〜48 文字の MQ 文字列>

オブジェクト属性の設定をするオブジェクトのローカル名称を指定します。

### 注意事項

リモートキューのローカルキュー定義に対しては,-g オプションで取り出し許可を指定できません。

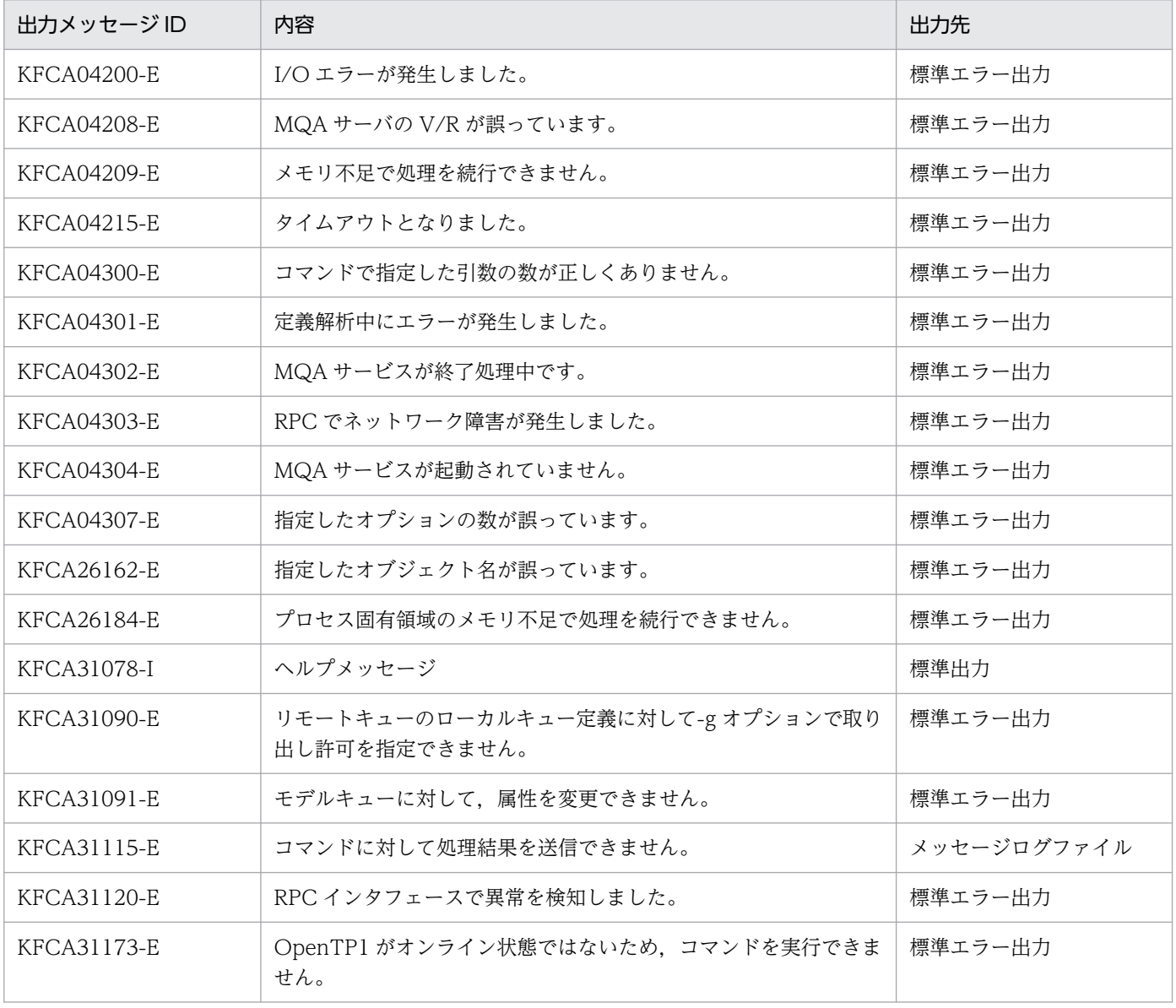

### 形式

mqccontrn  $\{-c \mid -r \mid -f\}$  {-n MQCゲートウェイサーバ名| -t OpenTP1トランザクションID| -u クライアントトランザクションID|[-m](#page-520-0) MQCID}

### 機能

指定した MQC ゲートウェイサーバ名,トランザクション ID,または MQCID に対応するトランザクショ ンの状態をコミットまたはロールバックに決着したり,無効にしたりします。

# オプション

#### $\bullet$  -c

MQC サーバ機能で管理しているトランザクションの状態をコミットに決着します。ただし、ローカルト ランザクション中の場合はトランザクション状態を変更しません。

#### ● -r

MQC サーバ機能で管理しているトランザクションの状態をロールバックに決着します。ただし、ローカ ルトランザクション中の場合はトランザクション状態を変更しません。

### $\bullet$  -f

MQC サーバ機能で管理しているトランザクションの状態を無効にします。

#### **●** -n MQC ゲートウェイサーバ名

〜< 1〜8 文字の識別子>

状態を変更する MQC ゲートウェイサーバ名を指定してください。MQC ゲートウェイサーバ名は、MQC サービス定義の mqcgwpnam 定義コマンドで指定した名称を指定します。

### ● -t OpenTP1 トランザクション ID

〜< 2〜254 文字の 16 進数>

状態を変更する OpenTP1 トランザクション ID を指定してください。OpenTP1 トランザクション ID は mqclstrn コマンドの-a オプションまたは-n オプションで出力された ID を指定します。

### ● -u クライアントトランザクション ID

〜< 2〜254 文字の 16 進数>

<span id="page-520-0"></span>状態を変更するクライアントトランザクション ID を指定してください。クライアントトランザクション ID は mqclstrn コマンドの-a オプションまたは-n オプションで出力された ID を指定します。ただし, ローカルトランザクション中の場合は指定できません。

### ● -m MQCID

〜< 8 文字の識別子>

状態を変更する MQC サーバ機能で管理しているトランザクションごとの ID を指定してください。MQCID は mqclstrn コマンドの-a オプションまたは-n オプションで出力された ID を指定します。

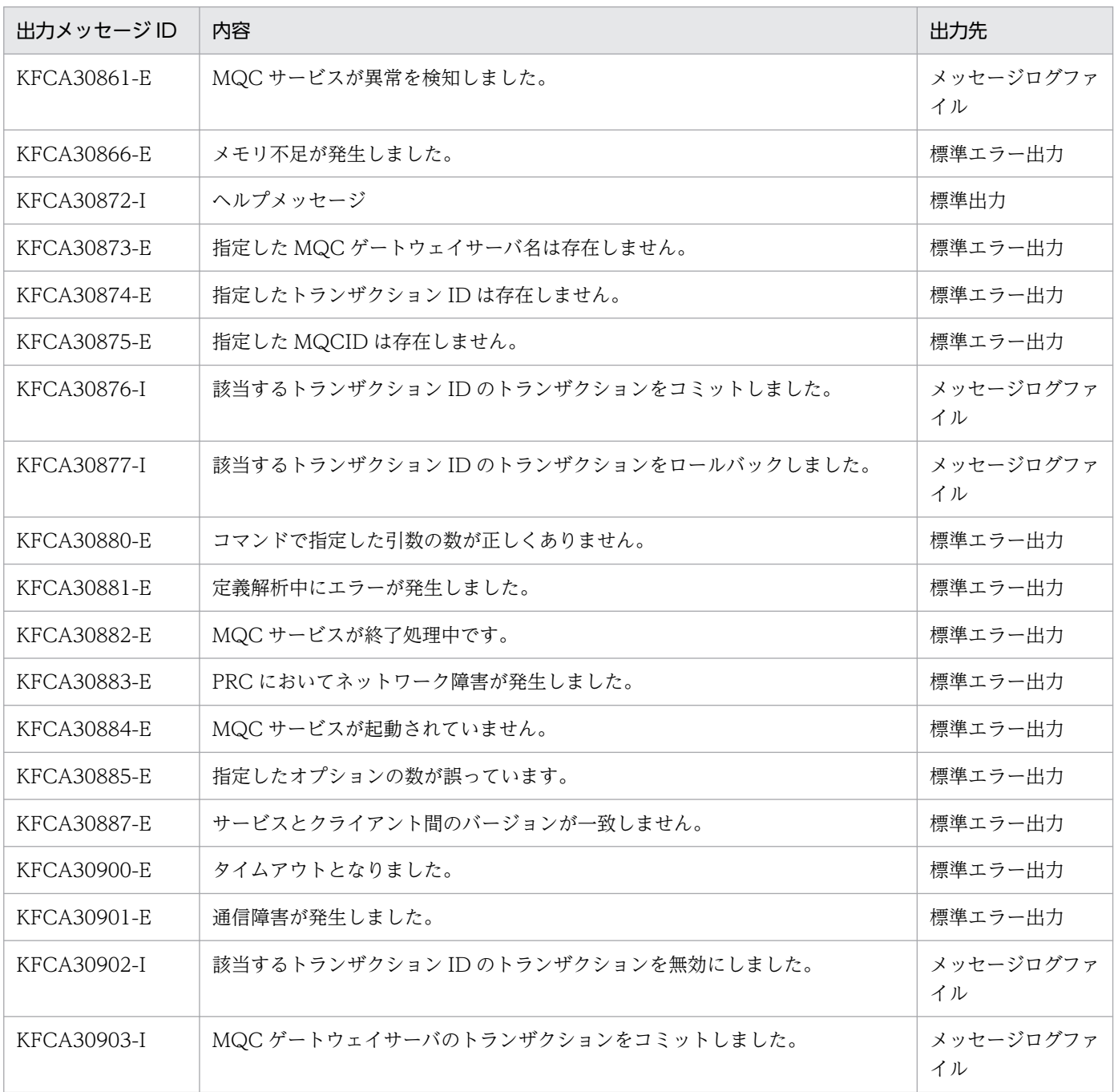

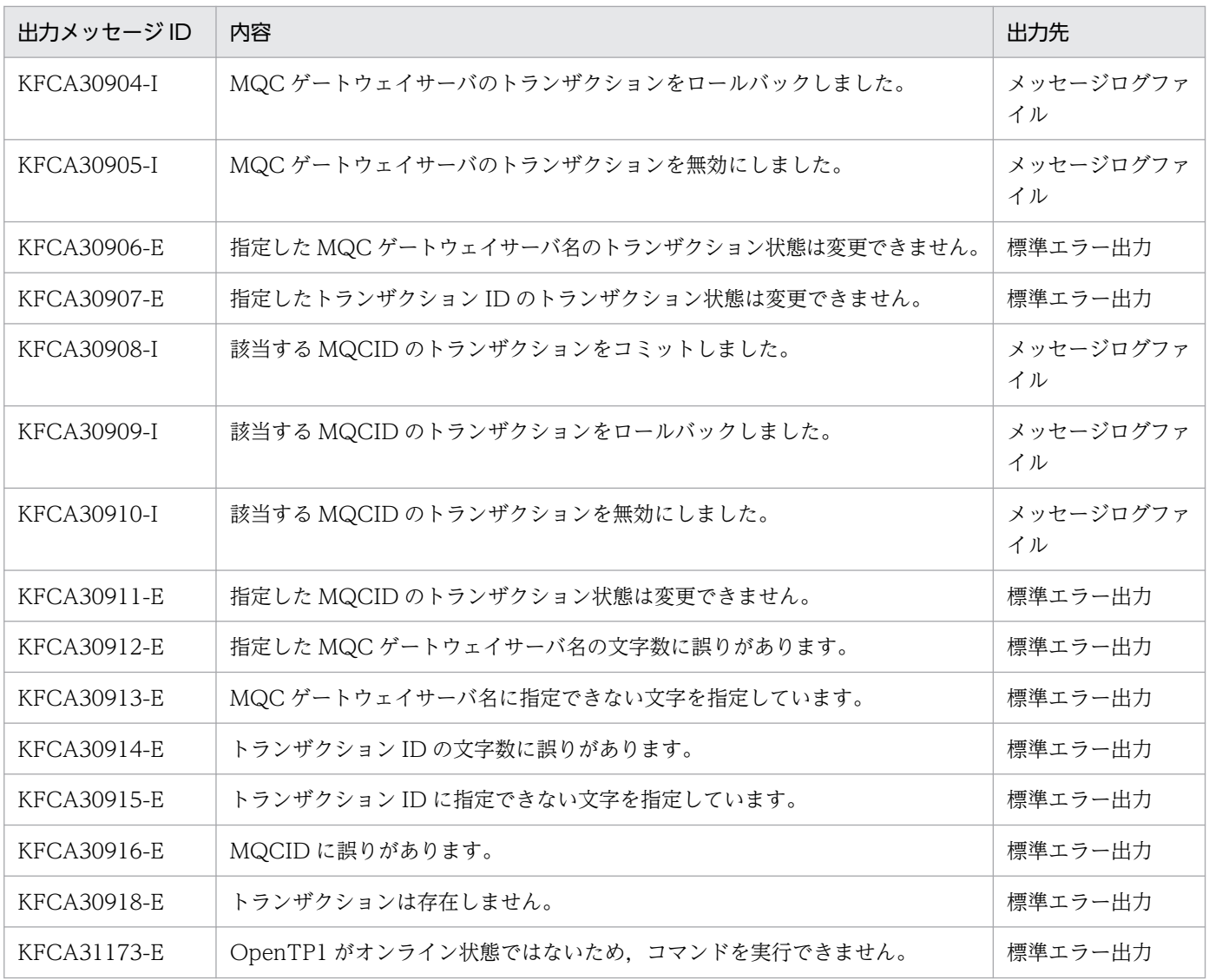

# mqcls (MQC ゲートウェイサーバの状態表示)

### 形式

mqcls

### 機能

MQC ゲートウェイサーバの状態を標準出力に出力します。

### 出力形式

mqcls コマンドを実行した結果,出力される情報を次に示します。MQC サービス定義の mqcgwpnam 定義コマンドの定義数分(1〜256)表示されます。

```
MQCゲートウェイサーバ名= aa....aa
MQCゲートウェイサーバステータス = bb....bb
クライアントIPアドレス = cc....cc
クライアントポート番号 = dd....dd
27 - 57 77 - 77 90 - 77 10 - 96.... ee
クライアントスレッドID = ff....ff
接続開始時刻 = hhh iii jj kk:ll:mm nnnn [oooooo]
```
aa....aa

MQC ゲートウェイサーバ名 (8 文字以内の識別子)

bb....bb

MQC ゲートウェイサーバのステータス (7 文字以内の文字列)

MQC ゲートウェイサーバには次の四つの状態があります。

なお、ステータスが INIT または STANDBY の場合、cc....cc 以降に表示される情報は無効です。 INIT

MQC サービス定義の mqcgwpnam 定義コマンドで MQC ゲートウェイサーバは定義されていま すが、MQC ゲートウェイサーバが起動していない状態です。

STANDBY

MQC ゲートウェイサーバがクライアントアプリケーションと接続していない状態です。次に示す ときにこの状態になります。

- MQC ゲートウェイサーバの起動後, クライアントアプリケーションから, MQCONN 命令※1 が発行されるまでの間
- クライアントアプリケーションが MQDISC 命令<sup>※2</sup> を発行してから、次の MQCONN 命令を 発行するまでの間
- MQC ゲートウェイサーバが RESERVE または CONNECT の状態で,タイムアウト(要求受 信監視タイマ,MQC ゲートウェイサーバ監視タイマ),クライアントアプリケーションとの通 信エラー,または MQA,トランザクションマネジャとの処理中でエラーが発生したとき

RESERVE

クライアントアプリケーションが MQCONN 命令<sup>※1</sup> を発行してから、MQCONN 命令が完了す るまでの状態※3 です。

**CONNECT** 

クライアントアプリケーションからの MQCONN 命令※1 が完了してから、MQDISC 命令※2 を発 行するまでの状態※3 です。

注※1

次の条件に該当する用語に読み替えてください。

環境変数に DCMQCEXPTRN=N を設定しているか,または非 XA インタフェースライブラリを 使用している場合, MQCONN 命令を発行。

環境変数に DCMQCEXPTRN=Y を設定し、かつ XA インタフェースライブラリを使用している 場合,xa\_open を発行。

TP1/Message Queue Access の 05-00 未満のバージョンと接続する場合, MQCONN 命令を発 行。

#### 注※2

次の条件に該当する用語に読み替えてください。

環境変数に DCMQCEXPTRN=N を設定しているか,または非 XA インタフェースライブラリを 使用している場合, MQDISC 命令を発行。

環境変数に DCMQCEXPTRN=Y を設定し、かつ XA インタフェースライブラリを使用している 場合,xa\_close を発行。

TP1/Message Queue Access の 05-00 未満のバージョンと接続する場合, MQDISC 命令を発行。

注※3

トランザクションのコミット,またはロールバック前に MQDISC 命令を発行した場合は,コミッ ト,またはロールバック時に再度クライアントアプリケーションと接続するため,一時的に RESERVE,または CONNECT の状態になります。

#### cc....cc

クライアントの IP アドレス (15 文字以内の符号なし整数)

dd....dd

クライアントのポート番号(10 進数)

ee....ee

クライアントのプロセス ID(10 進数)

ff....ff

クライアントのスレッド ID(10 進数)

hhh iii jj kk:ll:mm nnnn [oooooo]

曜日 月 日 時:分:秒 年(西暦) [マイクロ秒] 接続開始時刻が表示されます。

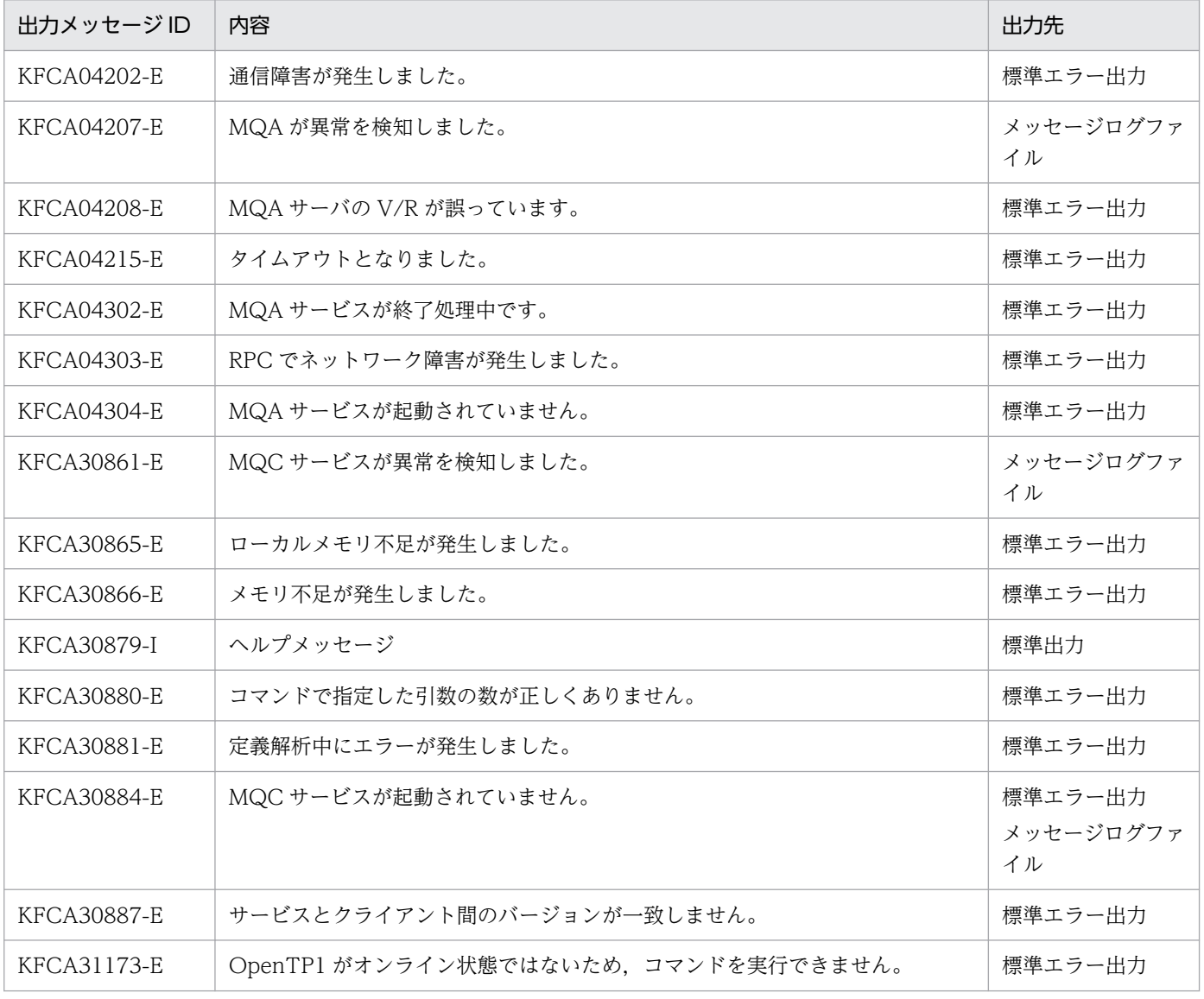

# mqclstrn(MQC トランザクション状態の表示)

### 形式

mqclstrn {-a | -n MQCゲートウェイサーバ名}

### 機能

MQC ゲートウェイサーバ名に対応するトランザクションの状態を表示します。

### オプション

 $-$ a

MQC サーバ機能で管理しているすべてのトランザクション情報を表示します。

#### **●** -n MQC ゲートウェイサーバ名

〜< 1〜8 文字の識別子>

表示する MQC ゲートウェイサーバ名を指定してください。MQC ゲートウェイサーバ名は、MQC サー ビス定義の mqcgwpnam 定義コマンドで指定した名称を指定します。

### 出力形式

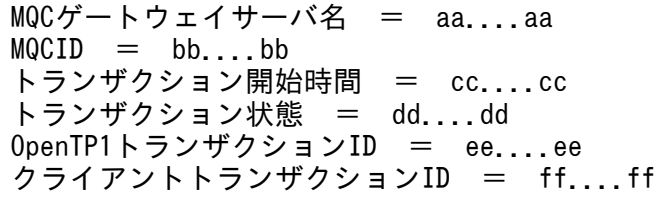

aa....aa

MQC ゲートウェイサーバ名 (8 文字以内の識別子)です。

bb....bb

MQCID(8 文字の識別子)です。

cc....cc

トランザクション開始時間を YYYY/MM/DD hh:mm:ss の形式で表示します。YYYY/MM/DD は 年(西暦)月日,hh:mm:ss は時分秒を示します。

dd....dd

トランザクション状態を次の値で表示します。

- T:トランザクション中
- P:プリペア中
- R:決着待ち

6. システムの運用

- HC:ヒューリスティック−コミット
- HR:ヒューリスティック−ロールバック
- HH:ヒューリスティック−不明
- LT:ローカルトランザクション中

#### ee....ee

OpenTP1 トランザクション ID(254 文字以内の 16 進数)です。

OpenTP1 トランザクション ID の形式

AAAAAAAAAAAAAAAABBBBBBBBCCCCCCCCCCCCCCCCDDDDDDDDEEEEEEEE

• AAAAAAAAAAAAAAAA:

OpenTP1 のシステムノード ID(16 けたの 16 進数)です。16 進数を文字列(すべて英数字) に変換することで, OpenTP1 の trnls コマンドで表示される「TRNGID: OpenTP1 のシステ ムノード ID(8 文字)」に対応づけることができます。

• BBBBBBBB:

グローバルトランザクション番号(8 けたの 16 進数)です。OpenTP1 の trnls コマンドで表 示される「グローバルトランザクション番号(8 けた)」に対応づけることができます。

• CCCCCCCCCCCCCCCC:

OpenTP1 のシステムノード ID(16 けたの 16 進数)です。16 進数を文字列(すべて英数字) に変換することで, OpenTP1 の trnls コマンドで表示される「TRNBID: OpenTP1 のシステ ムノード ID(8 文字)」に対応づけることができます。

• DDDDDDDD:

トランザクションブランチ番号(8 けたの 16 進数)です。OpenTP1 の trnls コマンドで表示 される「トランザクションブランチ番号(8 けた)」に対応づけることができます。

• EEEEEEEE:

付加情報(8 けたの 16 進数)です。

### ff....ff

クライアントトランザクション ID(254 文字以内の 16 進数)です。

ローカルトランザクションの場合は\*\*\*と表示します。

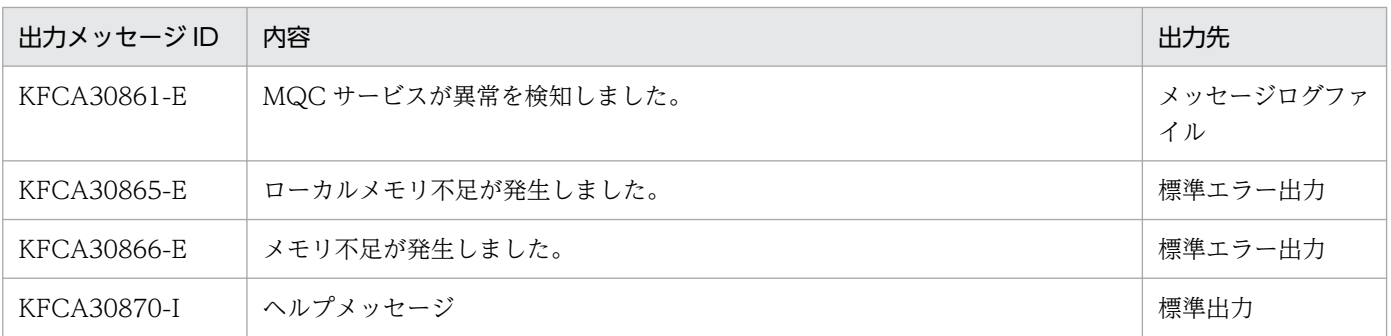

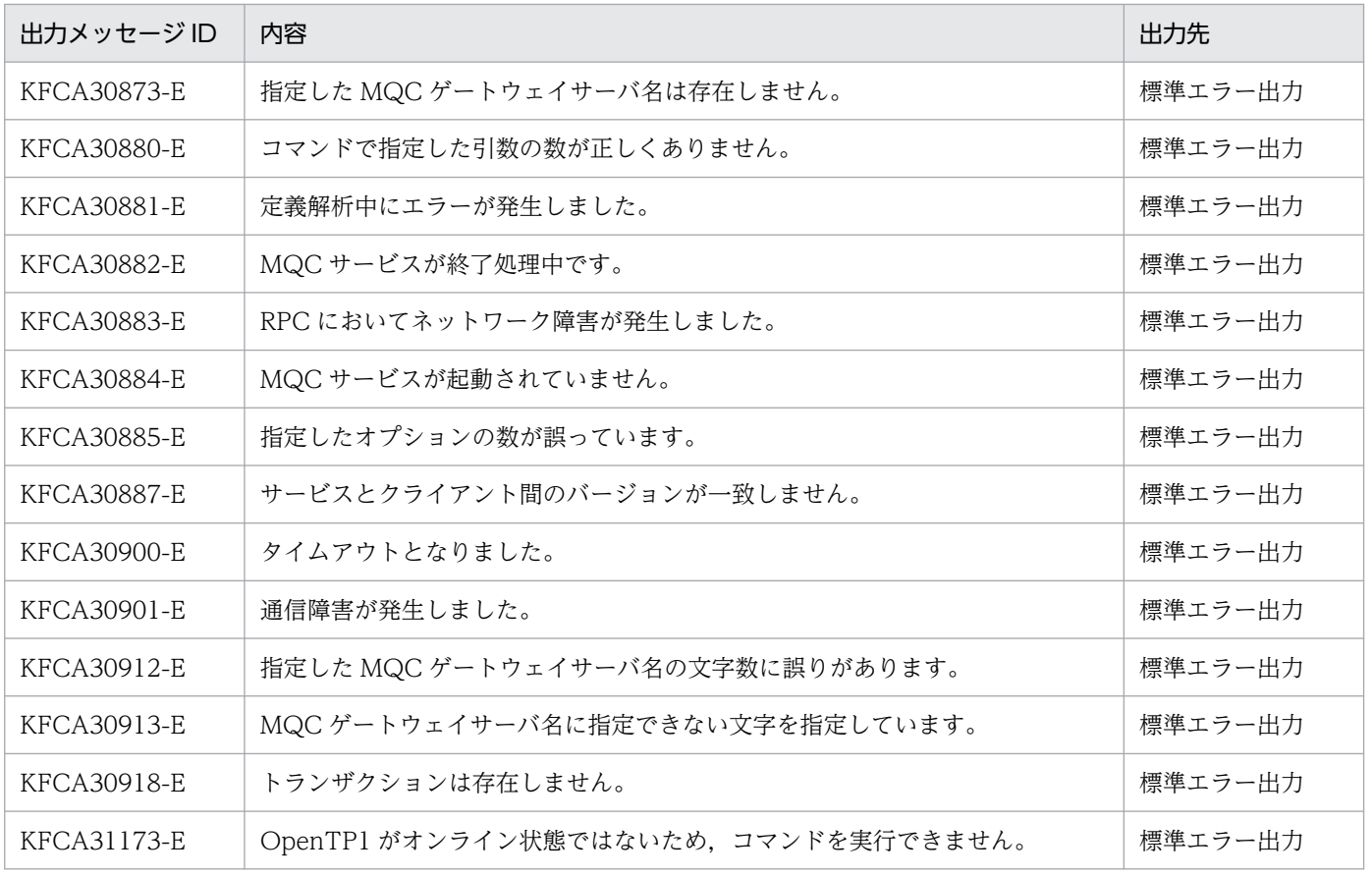

# mqcswptrc(MQC トレースの強制スワップ)

## 形式

mqcswptrc

### 機能

MQC サーバの MQC トレース情報を強制的に MQC トレースファイルにスワップします。

このコマンドを入力するとメモリ中の MQC トレースが MQC トレースファイルに出力されます。MQC トレースファイルの取得情報については,「[7.4 障害時に取得する情報」](#page-659-0)を参照してください。

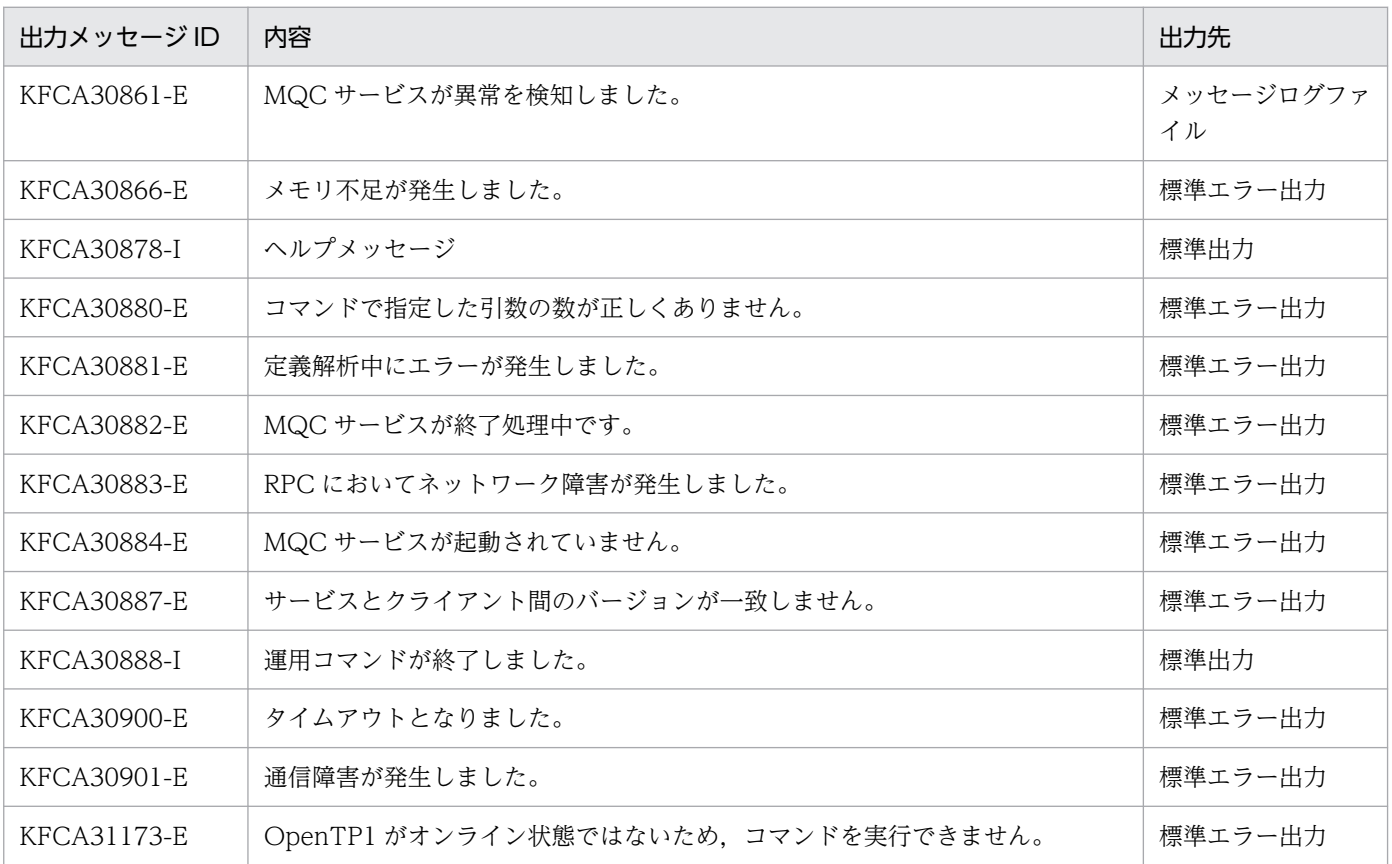

# mqrls(クラスタ情報の表示)

## 形式

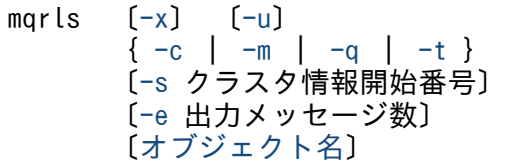

### 機能

指定したクラスタ情報を表示します。

## オプション

### $\bullet$  -x

一覧で出力する場合に指定します。

## $\bullet$  -c

出力するクラスタ名称を指定します。

### $\bullet$  -m

出力するクラスタキューマネジャ名称を指定します。

### $\bullet$   $-a$

出力するクラスタキュー名称を指定します。

### $\bullet$  -t

出力する問い合わせ名を指定します。

問い合わせ名は,キューマネジャ名,キューマネジャ識別子,キュー名を指定します。

### **● -s クラスタ情報開始番号**

 $\sim$  < 1 ~ 2147483647 >

指定したクラスタ情報の先頭からの開始番号を指定します。

このオプションを省略すると,指定したクラスタ情報の先頭が指定されたものと見なします。

### ● -e 出力メッセージ数

 $\sim$  < 1 ~ 800 >

-s オプションで指定されたクラスタ情報開始番号から,クラスタ情報を表示する数を指定します。

6. システムの運用

<span id="page-530-0"></span>このオプションを省略すると、最大値が指定されたものと見なします。

#### $-$ u

クラスタキューマネジャ,クラスタキュー,問い合わせの各情報にオブジェクトの有効期限情報を付加し て表示します。-u オプションを有効にするには,-m,-q,-t オプションのどれかに加えて-x オプション と同時に指定してください。-x オプションを指定しない場合, このオプションは無視されます(有効期限 情報は表示されません)。

#### リポジトリ情報の保持期間

各リポジトリ情報の保持期間を次の表 6-2,表 6-3,表 6-4 に示します。

#### 表 6-2 リモートキューマネジャ情報の保持期間

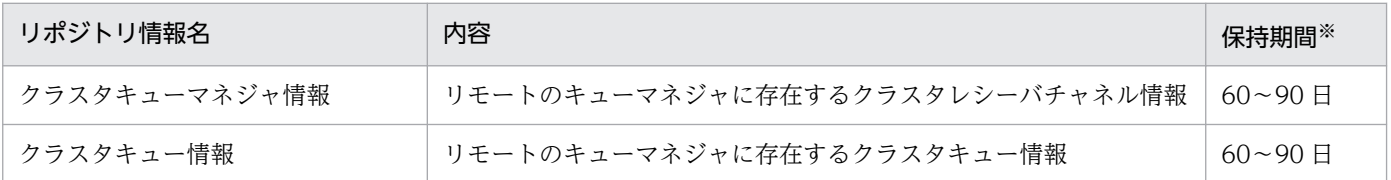

注※

リモートのキューマネジャの情報を受信したときからローカルキューマネジャ上で削除されるまでの期間。 この期間は,フルリポジトリキューマネジャが設定した有効期間に 60 日の猶予期間を加えた合計値です。

#### 表 6-3 ローカルキューマネジャ情報の保持期間

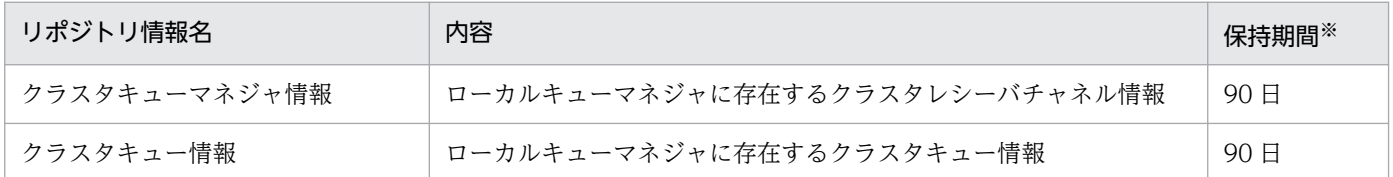

注※

ローカルキューマネジャの情報を送信したときからフルリポジトリキューマネジャで削除されるまでの期間。

この期間は、クラスタ転送キュー (SYSTEM.CLUSTER.TRANSMIT.QUEUE)に登録したときの有効期間 (30日) と フルリポジトリキューマネジャが受信した際に加算する猶予期間(60日)の合計値です。

#### 表 6‒4 問い合わせ情報の保持期間

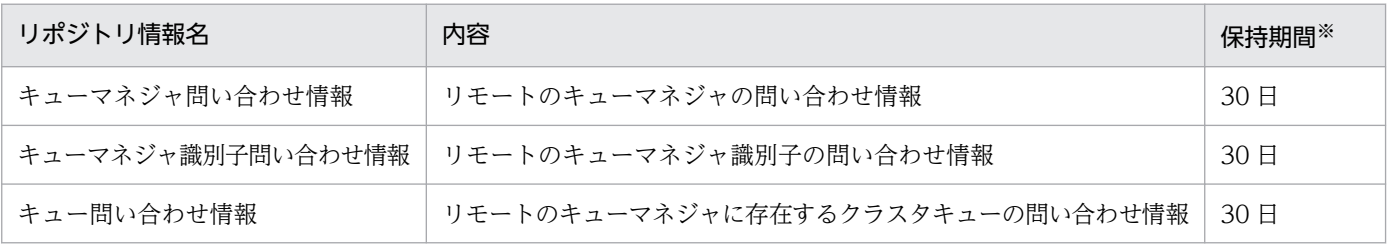

注※

ローカルキューマネジャが送信した情報がフルリポジトリキューマネジャで削除されるまでの期間。 この期間は,ローカルキューマネジャが問い合わせ情報をクラスタ転送キュー (SYSTEM.CLUSTER.TRANSMIT.QUEUE)に登録したときの有効期間(30 日)です。

# <span id="page-531-0"></span>コマンド引数

### ● オブジェクト名

〜< 1〜48 文字の文字列>

出力する情報のオブジェクト名称を指定します。

# 出力形式

### ● クラスタ情報

(a) 一覧表示(mqrls -x -c)

エントリ表示番号 = aa - bb エントリ番号 = cc クラスタ名 = dd....dd

#### aa

エントリ開始番号

#### bb

エントリ終了番号

cc

エントリ番号

dd....dd

クラスタ名(1〜48 文字の MQ 文字列)

(b) 詳細表示(mqrls -c クラスタ名称)

```
エントリ表示番号 = aa - bb 
エントリ番号 = cc
クラスタ名 = dd....dd
UUID = ee...ee参加状態 = ff....ff
参加時使用チャネル名1 = gg....gg
参加時使用チャネル名2 = hh....hh
```
#### aa

エントリ開始番号

#### bb

エントリ終了番号

#### cc

エントリ番号

dd....dd

クラスタ名(1〜48 文字の MQ 文字列)

ee....ee

キューマネジャ識別子(1~48文字の文字列)

参加状態が FALSE の場合は,表示されないことがあります。

#### ff....ff

#### 参加状態。

BINDING:クラスタ参加中です。

FALSE:クラスタ参加失敗です。

INIT:クラスタ未参加です。

JOIN:クラスタ参加済みです。

REMOVING:脱退依頼中です。

REMOVE:脱退済みです。

REFRESHING:リポジトリ情報再作成依頼中です。

REFRESH:リポジトリ情報再作成処理中です。

#### gg....gg

参加時に使用したチャネル名 1 (1~20 文字の MQ 文字列)

参加時に使用したチャネル名 1 が設定されていない場合,\*\*\*\*を表示します。

hh....hh

参加時に使用したチャネル名 2 (1~20 文字の MQ 文字列) 参加時に使用したチャネル名 2 が設定されていない場合,\*\*\*\*を表示します。

### ● クラスタキューマネジャ情報

(a) 一覧表示(mqrls -x -m)

エントリ表示番号 = aa - bb エントリ番号 = cc クラスタ名 = dd....dd キューマネジャ名 = ee....ee チャネル名 = ff....ff

#### aa

エントリ開始番号

#### bb

エントリ終了番号

#### cc

エントリ番号

dd....dd

クラスタ名(1〜48 文字の MQ 文字列)

ee....ee

キューマネジャ名(1〜48 文字の MQ 文字列)

ff....ff

チャネル名(1〜20 文字の MQ 文字列)

(b) 詳細表示(mqrls -m クラスタキューマネジャ名称)

エントリ表示番号 = aa - bb エントリ番号 = cc クラスタ名 = dd....dd キューマネジャ名 = ee....ee チャネル名 = ff....ff  $UUID = gg...gg$ 定義種別  $=$  hh....hh キューマネジャタイプ = ii....ii サスペンド状態 = jj....jj クラスタ情報更新日付 = YYYY-MM-DD クラスタ情報更新時刻 = HH.MM.SS 接続名 = kk....kk 注釈 = ll....ll チャネル更新日付 = YYYY-MM-DD チャネル更新時刻 = HH.MM.SS 転送タイプ = mm....mm チャネルタイプ = nn....nn バッチサイズ = oo....oo 切断時間間隔 = pp....pp 短期確立再試行回数 = qq....qq 短期確立再試行間隔 = rr....rr 長期確立再試行回数 = ss....ss 長期確立再試行間隔 = tt....tt セキュリティ出口名 = uu....uu セキュリティ出口ユーザデータ = vv....vv メッセージシーケンス番号ラップ値 = ww....ww 最大メッセージ長 = xx....xx  $MCA \rightarrow \text{HID} = yy \dots yy$ ハートビートフロー間の時間 = zz....zz バッチ終了待ちタイマ値 = a1....a1 非永続メッセージが送信される速度 = b1....b1 ネットワーク接続優先順位 = c1....c1 チャネル状態 = d1....d1 送信出口名 = e1....e1 送信出口ユーザデータ = f1....f1 ーーロー<br>メッセージ出口名 = g1....g1 メッセージ出口ユーザデータ = h1....h1 受信出口名 = i1....i1 受信出口ユーザデータ = j1....j1

#### aa

エントリ開始番号

bb

エントリ終了番号

#### cc

エントリ番号

#### dd....dd

クラスタ名(1〜48 文字の MQ 文字列)

#### ee....ee

キューマネジャ名 (1~48 文字の MQ 文字列)

ff....ff

チャネル名(1〜20 文字の MQ 文字列)

gg....gg

キューマネジャ識別子 (1~48 文字の文字列)

### hh....hh

定義種別

#### AUTOINST

自動的に作成されたクラスタセンダチャネルです。

#### **MANI TNST**

事前定義クラスタセンダチャネルまたはクラスタレシーバチャネルです。

#### ii....ii

キューマネジャタイプ

FULL:フルリポジトリです。

PARTIAL:パーシャルリポジトリです。

#### jj....jj

サスペンド状態

YES:サスペンド状態です。

NO:サスペンド状態ではありません。

#### YYYY-MM-DD

日付(年-月-日)

チャネル更新日付およびクラスタ情報更新日付は,システムの設定日付で表示されます。日付が設定さ れていない場合,\*\*\*\*を表示します。

#### HH.MM.SS

時刻(時.分.秒)

チャネル更新時刻およびクラスタ情報更新時刻は,システムの設定時刻で表示されます。時刻が設定さ れていない場合,\*\*\*\*を表示します。

### kk....kk

接続名(文字列)

### ll....ll

注釈記述用のフィールド (1~64 文字の文字列)

### mm....mm

転送タイプ(文字列)

### nn....nn

チャネルタイプ

crc:クラスタレシーバチャネルです。 csn:クラスタセンダチャネルです。

#### oo....oo

バッチサイズ

### pp....pp

切断時間間隔

### qq....qq

短期確立再試行回数

### rr....rr

短期確立再試行間隔

#### ss....ss

長期確立再試行回数

### tt....tt

長期確立再試行間隔

### uu....uu

セキュリティ出口名

#### vv....vv

セキュリティ出口ユーザデータ

### ww....ww

メッセージシーケンス番号ラップ値

### xx....xx

最大メッセージ長

### yy....yy

MCA ユーザ ID

### zz....zz

ハートビートフロー間の時間

#### 6. システムの運用

#### a1....a1

バッチ終了待ちタイマ値

- b1....b1
	- 非永続メッセージが送信される速度
	- FAST:非永続メッセージを高速に転送します。

NORMAL:非永続メッセージを永続メッセージと同様に転送します。

c1....c1

ネットワーク接続優先順位

d1....d1

チャネル状態

ACTIVE:動作可能です。

BINDING:接続中です。

DISABLE:動作不可能です。

RETRY:リトライ中です。

### e1....e1

送信出口名

### f1....f1

送信出口ユーザデータ

g1....g1

メッセージ出口名

### h1....h1

メッセージ出口ユーザデータ

### i1....i1

受信出口名

#### j1....j1

受信出口ユーザデータ

## ● クラスタキュー情報

(a) 一覧表示(mqrls -x -q)

```
Iエントリ表示番号 = aa - bb
エントリ番号 = cc....cc
クラスタ名 = dd....dd
キューマネジャ名 = ee....ee
キュー名 = ff....ff
```
aa

エントリ開始番号

6. システムの運用

bb

エントリ終了番号

#### cc

エントリ番号

dd....dd

クラスタ名(1〜48 文字の MQ 文字列)

ee....ee

キューマネジャ名(1〜48 文字の MQ 文字列)

ff....ff

キュー名(1〜48 文字の MQ 文字列)

(b)詳細表示(mqrls -q クラスタキュー名称)

```
エントリ表示番号 = aa - bb
エントリ番号 = cc
クラスタ名 = dd....dd
キューマネジャ名 = ee....ee
キュー名 = ff....ff
UUID = gg...ggクラスタキュータイプ = hh....hh 
定義種別 = ii....ii
キュー記述子 = jj....jj
登録許可 = kk....kk
省略時のメッセージ優先度 = ll....ll
省略時のメッセージ永続性 = mm....mm
作成日付 = YYYY-MM-DD
作成時刻 = HH.MM.SS
クラスタ情報更新日付 = YYYY-MM-DD
クラスタ情報更新時刻 = HH.MM.SS
デフォルトのバインディング = nn....nn
```
aa

エントリ開始番号

#### bb

エントリ終了番号

#### cc

エントリ番号

#### dd....dd

クラスタ名(1〜48 文字の MQ 文字列)

#### ee....ee

```
キューマネジャ名 (1~48 文字の MQ 文字列)
```
### ff....ff

キュー名(1〜48 文字の MQ 文字列)

gg....gg

キューマネジャ識別子(1〜48 文字の文字列)

hh....hh

クラスタキュータイプ

ALIAS QUE:別名キュー定義です。

ALIAS QUE MGR:別名キューマネジャです。

LOCAL QUE:ローカルキューです。

REMOTE QUE:リモートキューのローカル定義です。

ii....ii

定義種別

LOCAL:ローカルに存在します。

REMOTE:リモートに存在します。

jj....jj

キュー記述子(1〜64 文字の文字列)

kk....kk

キューに対する登録許可

ALLOWED:取り出し許可は許可されています。

INHIBITED:登録操作は禁止されます。

ll....ll

省略時のメッセージ優先度(10 進文字)

mm....mm

省略時のメッセージ永続性

NOT PERSISTENT:非永続性です。

PERSISTENT:永続性です。

#### YYYY-MM-DD

日付(年-月-日)

作成日付およびクラスタ情報更新日付は,システムの設定日付で表示されます。日付が設定されていな い場合,\*\*\*\*を表示します。

HH.MM.SS

時刻(時分.秒)

作成時刻およびクラスタ情報更新時刻は,システムの設定時刻で表示されます。時刻が設定されていな い場合,\*\*\*\*を表示します。

nn....nn

デフォルトのバインディング

FIXED

キューがオープンされたハンドルにあて先を固定します。

NOT FIXED

キューにメッセージが登録される時,メッセージ単位にあて先を決定します。

#### ● クラスタキューマネジャ情報と有効期限

(a) 一覧表示(mqrls -x -m -u)

エントリ表示番号 = aa - bb エントリ番号 = cc クラスタ名 = dd....dd キューマネジャ名 = ee....ee チャネル名 = ff....ff 有効期限  $=$  ggg....ggg

#### aa

エントリ開始番号

#### bb

エントリ終了番号

#### cc

エントリ番号

dd....dd

クラスタ名(1〜48 文字の MQ 文字列)

ee....ee

キューマネジャ名 (1~48 文字の MQ 文字列)

#### ff....ff

チャネル名(1〜20 文字の MQ 文字列)※

注※

ローカルキューマネジャの事前定義クラスタセンダチャネルの情報も表示されますが,フルリポジ トリキューマネジャには情報は通知されません。そのため,ローカルキューマネジャの事前定義ク ラスタセンダチャネルの有効期限は無視してください。

#### ggg....ggg

有効期限(曜日 月 日 時:分:秒 年(西暦))

出力例 Wed Mar 19 11:32:56 2014

次に示す情報の保持期間が切れる期限が表示されます。

• リモートのキューマネジャに存在するクラスタレシーバチャネル情報

6. システムの運用
• ローカルキューマネジャに存在するクラスタレシーバチャネル情報

#### ● クラスタキュー情報と有効期限

(a) 一覧表示(mqrls -x -q -u)

エントリ表示番号 =  $aa - bb$ エントリ番号 = cc クラスタ名 = dd....dd キューマネジャ名 = ee....ee キュー名 = ff....ff 有効期限 =  $999...999$ 

aa

エントリ開始番号

bb

エントリ終了番号

#### cc

エントリ番号

#### dd....dd

クラスタ名(1〜48 文字の MQ 文字列)

ee....ee

キューマネジャ名 (1~48 文字の MQ 文字列)

ff....ff

キュー名(1〜48 文字の MQ 文字列)

ggg....ggg

有効期限(曜日 月 日 時:分:秒 年(西暦)) 出力例 Wed Mar 19 11:32:56 2014 次に示す情報の保持期間が切れる期限が表示されます。

- リモートのキューマネジャに存在するクラスタキュー情報
- ローカルキューマネジャに存在するクラスタキュー情報

#### ● 問い合わせ情報

(a) 一覧表示(mqrls -x -t)

```
エントリ表示番号 = aa - bb
エントリ番号 = cc
クラスタ名 = dd....dd
問い合わせ名 = ee....ee
問い合わせ種別 = ff....ff
```
aa

エントリ開始番号

#### bb

エントリ終了番号

#### cc

エントリ番号

dd....dd

クラスタ名(1〜48 文字の MQ 文字列)

ee....ee

問い合わせ名(1〜48 文字の文字列)

ff....ff

問い合わせ種別 MGR:キューマネジャです。 UUID:キューマネジャ識別子です。 QUE:キューです。

(b)詳細表示(mqrls -t 問い合わせ名)

```
エントリ表示番号 = aa - bb
エントリ番号 = cc
クラスタ名 = dd....dd
問い合わせ名 = ee....ee
問い合わせ種別 = ff....ff
作成日付 = YYYY-MM-DD
f(\vec{r}) \vec{r} \vec{s} \vec{s} \vec{s} \vec{s} \vec{s} \vec{s} \vec{s} \vec{s} \vec{s} \vec{s} \vec{s} \vec{s} \vec{s} \vec{s} \vec{s} \vec{s} \vec{s} \vec{s} \vec{s} \vec{s} \vec{s} \vec{s} \vec{s} \vec{s} \vec{s} \vec{s} \vec{s} \vec{s} \vec{s} 
問い合わせチャネル名1 = gg....gg
問い合わせチャネル名2 = hh....hh
返却結果 = ii....ii
```
#### aa

エントリ開始番号

#### bb

エントリ終了番号

### $\mathsf{CC}$

エントリ番号

### dd....dd

クラスタ名(1〜48 文字の MQ 文字列)

#### ee....ee

問い合わせ名(1〜48 文字の文字列)

ff....ff

問い合わせ種別

MGR:キューマネジャです。

UUID:キューマネジャ識別子です。

QUE:キューです。

- YYYY-MM-DD
	- 作成日付(年-月-日)

作成日付は,システムの設定日付で表示されます。

HH.MM.SS

作成時刻(時.分.秒)

作成時刻は,システムの設定時刻で表示されます。

gg....gg

問い合わせを実行したチャネル名 1(1〜20 文字の MQ 文字列)

問い合わせを実行したチャネル名 1 が設定されていない場合,\*\*\*\*を表示します。

hh....hh

問い合わせを実行したチャネル名 2(1〜20 文字の MQ 文字列)

問い合わせを実行したチャネル名 2 が設定されていない場合,\*\*\*\*を表示します。

ii....ii

返却結果

YES:返却結果があります。

NO:返却結果がありません。

WAIT:問い合わせ中です。

(c)一覧表示(mqrls -x -t -u)

エントリ表示番号 = aa - bb エントリ番号 = cc クラスタ名 = dd....dd 問い合わせ名 = ee....ee 問い合わせ種別 = ff....ff 有効期限 =  $ggg...ggg$ 

aa

エントリ開始番号

#### bb

エントリ終了番号

cc

エントリ番号

6. システムの運用

dd....dd

クラスタ名(1〜48 文字の MQ 文字列)

ee....ee

問い合わせ名(1〜48 文字の文字列)

ff....ff

問い合わせ種別 MGR:キューマネジャです。 UUID:キューマネジャ識別子です。 QUE:キューです。

ggg....ggg

有効期限(曜日 月 日 時:分:秒 年(西暦)) 出力例 Wed Mar 19 11:32:56 2014 次に示す情報の保持期間が切れる期限が表示されます。

- キューマネジャ問い合わせ情報
- キューマネジャ識別子問い合わせ情報
- キュー問い合わせ情報

# 注意事項

リポジトリ管理サーバが開始していない場合はエラーになります。また,指定した情報が存在しない場合 もエラーになります。

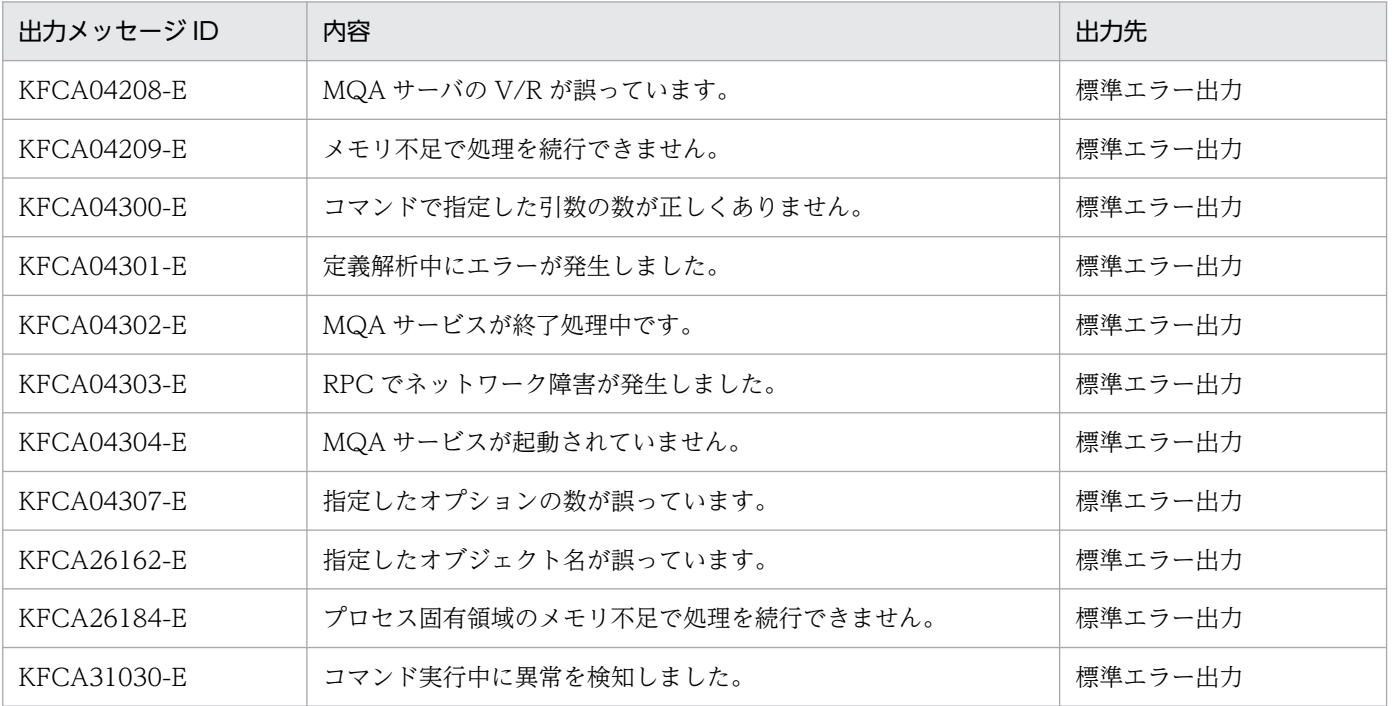

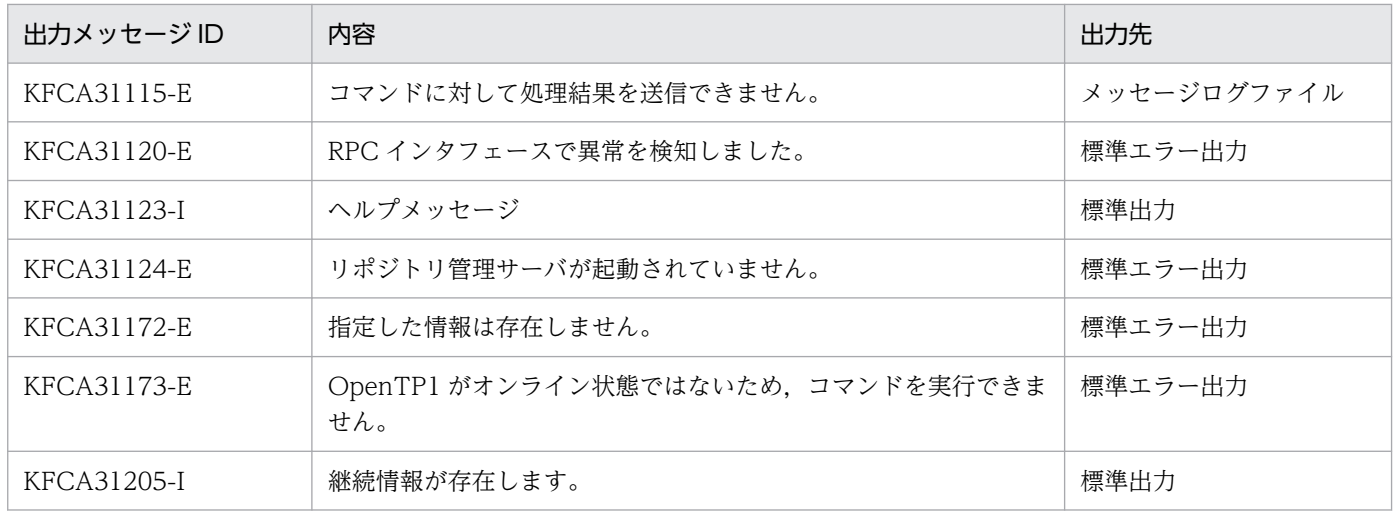

# 形式

mqrrefresh [ {-f | [-m] [-t] } ] {[-c](#page-546-0) クラスタ名 | -a}

# 機能

リポジトリ情報を削除し,再作成します。

オプションの指定と削除するリポジトリ情報について,次の表に示します。

## 表 6-5 オプションの指定と削除するリポジトリ情報

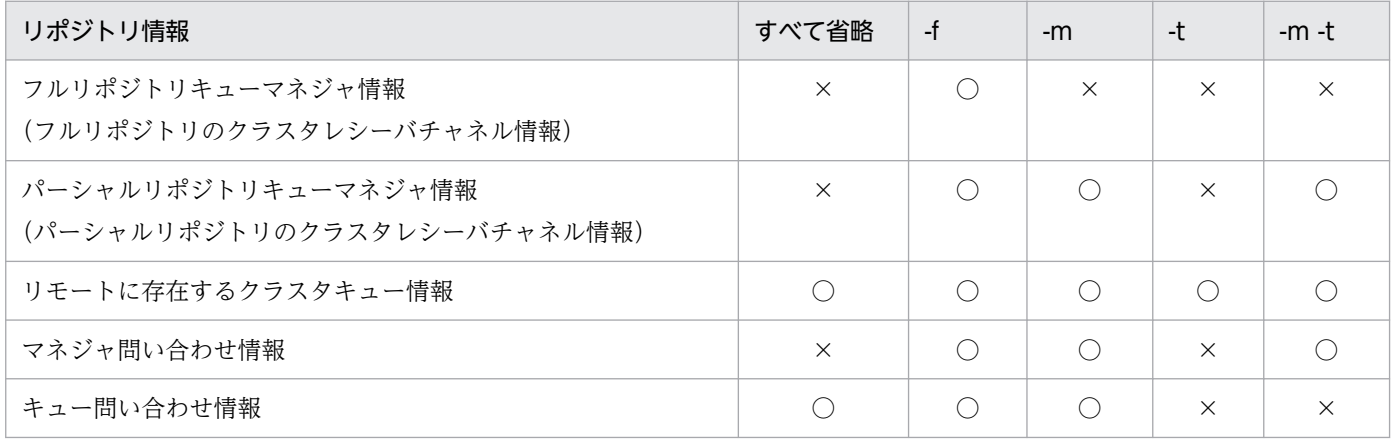

(凡例)

○:削除します。

×:削除しないで残します。

コマンドを入力する状況と指定するオプションについて,次の表に示します。

# 表 6-6 コマンドを入力する状況と指定するオプション

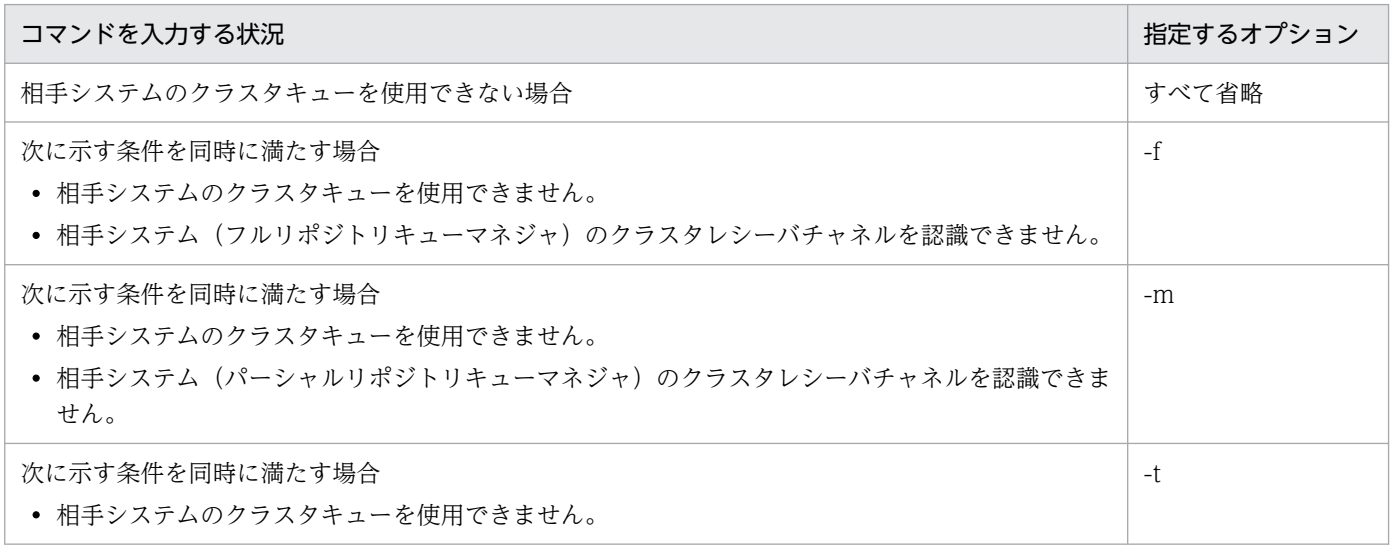

<span id="page-546-0"></span>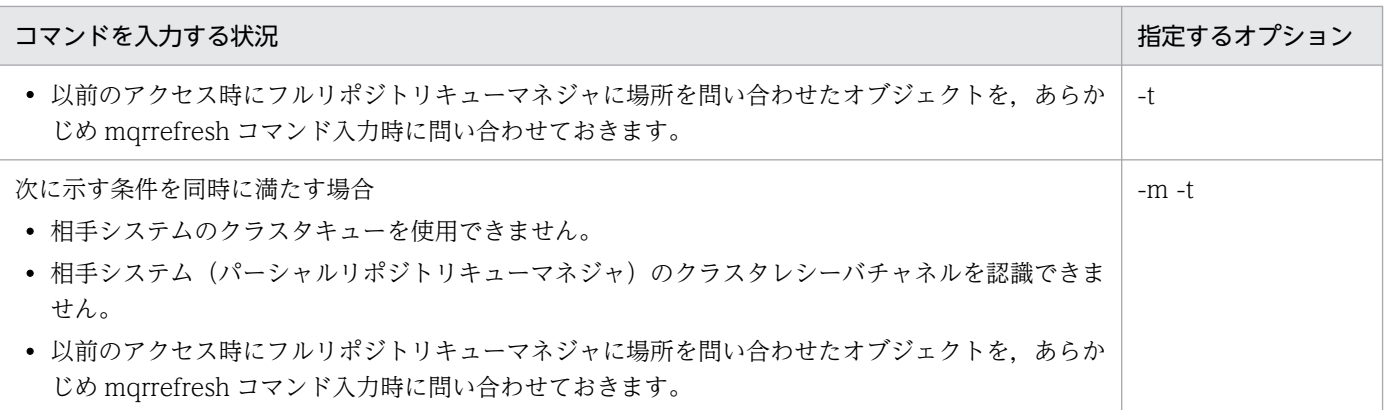

# オプション

#### ● -f

フルリポジトリキューマネジャ情報を再作成します。

このオプションを省略すると,フルリポジトリキューマネジャについての情報は再作成されません。

# ● -m

リモートのパーシャルリポジトリキューマネジャ情報を削除します。

# $\bullet$  -t

過去に問い合わせた情報を削除しないで残します。

アクセスするチャネル情報やキュー情報を保持していない場合,リポジトリ管理サーバはこれらの情報を フルリポジトリに問い合わせます。このオプションを指定すると,リポジトリ情報の再作成時に情報を削 除しないで残します。

### **●** -c クラスタ名

〜< 1〜48 文字の MQ 文字列>

リポジトリ情報を再作成するクラスタ名を指定します。

### ● -a

リポジトリ管理サーバが参加しているすべてのクラスタに対し,リポジトリ情報の再作成処理を行います。

# 実行手順

1. クラスタキューにアクセスするすべてアプリケーションを終了します。

2. mqtstpcha コマンドでクラスタレシーバチャネルを終了します。

# 3. SYSTEM.CLUSTER.TRANSMIT.QUEUE にメッセージが滞留していないことを確認します。

KFCA16350-I, KFCA16351-I または KFCA16352-W が出力されることを確認してください。

クラスタセンダチャネルは、mqtstpcha コマンドを入力すると、該当チャネルに割り当てられたメッ セージを別のチャネルで送信するため,メッセージ送信経路の再設定処理を行います。再設定処理で は,転送キューに登録されているメッセージを再登録します。

KFCA16350-I, KFCA16351-I または KFCA16352-W が出力されない場合は、mqtstpcha -f コマ ンドを入力してチャネルを強制解放してください。

#### 4. チャネル状態を確認して、送達未確認メッセージがないことを確認します。

チャネルの送達未確認メッセージがないことを確認するには、mqtlscha コマンドで、クラスタセンダ チャネルの状態を確認します。

mqtlscha -n クラスタセンダチャネル名

送達未確認メッセージがある場合は,必ずそれを解決してから作業を進めてください。 解決しないで mqrrefresh コマンドを実行するとメッセージが二重に送信されるおそれがあります。

#### 5. mqrrefresh コマンドを実行します。

KFCA31526-I および KFCA31527-I が出力されることを確認してください。

KFCA31526-I が出力されない場合,コマンドが異常終了しているおそれがあります。原因を取り除 き,再度 mqrrefresh コマンドを実行してください。KFCA31527-I が出力されない場合,リポジトリ 管理サーバが開始していることを確認してください。

6. クラスタレシーバチャネルを開始します(mqtstacha コマンドを実行します)。

# 7. クラスタセンダチャネルを開始します(mqtstacha コマンドを実行します)。 KFCA31529-I が出力されることを確認してください。

# 注意事項

- 1. リポジトリ管理サーバが開始していない場合はエラーとなります。また、指定したクラスタに参加して いない場合もエラーとなります。
- 2. リポジトリ情報の再作成処理中に MQSET 命令を発行したり、mqaset コマンドを入力したりした場 合,フルリポジトリに情報が反映されるのは再作成処理終了メッセージが出力されたあとになります。
- 3. フルリポジトリでキューマネジャをクラスタから強制的に除去したあとに mqrrefresh コマンドを実行 する場合は,10 秒以上経過してから実行してください。強制的な除去はフルリポジトリ側だけの処理 となりパーシャルリポジトリに通知は来ないため,メッセージを表示できません。このためフルリポジ トリ側の処理完了をパーシャルリポジトリ側の運用者が待つ必要があります。

10 秒経過していない場合, mqrrefresh コマンドは無視され, 再作成処理完了メッセージは出力されま せん。この状態になったときは,TP1/Message Queue で,再度 mqrrefresh -f コマンドを実行して ください。

- 4. 再作成処理中に mqrsup または OpenTP1 が異常終了した場合,再作成処理は中断されます。その後, mqrsup 開始時に再作成処理は再開されますが,その際再び KFCA31527-I メッセージが出力されます。
- 5. KFCA31526-I メッセージ出力後 KFCA31529-I メッセージ出力までの間は,クラスタに未参加とな るため、リモートのクラスタキューに対する MQOPEN, MQPUT, および MQPUT1 命令がエラー

となる場合があります。リフレッシュ処理完了後、再度 MQOPEN, MQPUT, および MQPUT1 命 令を発行してください。

6. SYSTEM.CLUSTER.TRANSMIT.QUEUE にメッセージが滞留している状態で-m オプションを指定 し mqrrefresh コマンドを実行した場合,メッセージがあて先キューに送信されないで,クラスタ転送 キューに滞留した状態となります。必ずメッセージが滞留していないことを確認してください。

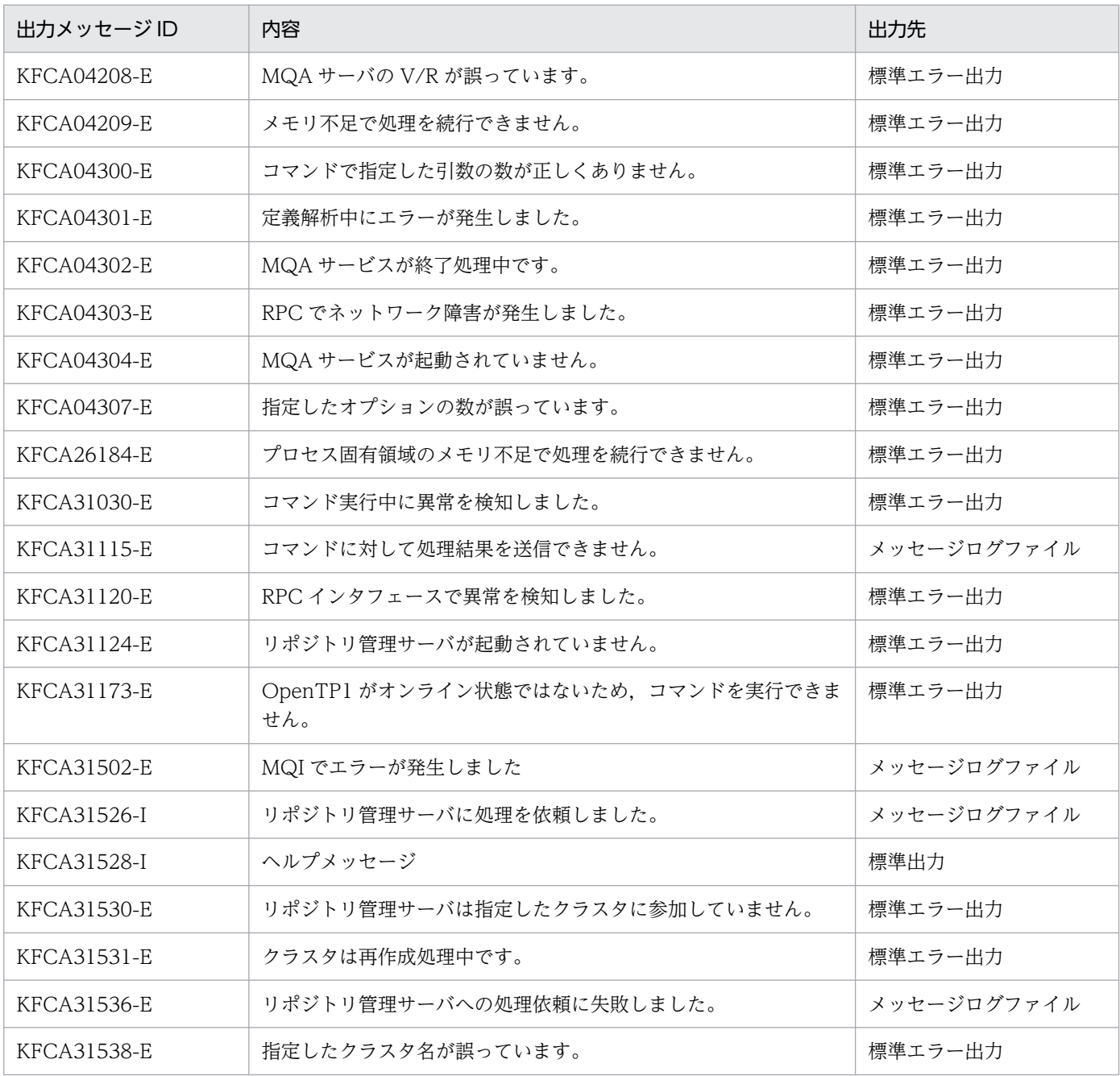

# mqrremove(クラスタからの脱退)

## 形式

mqrremove [ {-s | -q} ] {-c クラスタ名 | -a}

### 機能

リポジトリ管理サーバにクラスタからの脱退または脱退解除を依頼します。

リポジトリ管理サーバは参加済みのクラスタに所属するクラスタレシーバチャネルについてフルリポジト リキューマネジャに削除依頼を送信します。または脱退済みのクラスタに所属するクラスタレシーバチャ ネルについてフルリポジトリキューマネジャに追加依頼を送信します。

mqrremove コマンドの使用手順については,[「2.8.13 高度な作業」](#page-197-0)を参照してください。

# オプション

### $\bullet$  -s

クラスタからの脱退を解除します。

## $\bullet$  -q

フルリポジトリキューマネジャのリポジトリから不要なキュー情報を削除する場合に指定します。ローカ ルのクラスタキュー情報の削除をフルリポジトリに通知します。

### **● -c クラスタ名**

〜< 1〜48 文字の MQ 文字列>

脱退または脱退解除するクラスタ名を指定します。

#### $\bullet$  -a

リポジトリ管理サーバが参加しているすべてのクラスタから脱退します。または,脱退しているすべての クラスタから脱退解除します。

#### 注意事項

- 1. リポジトリ管理サーバが開始していない場合はエラーとなります。また、指定したクラスタ名が存在し ない場合またはクラスタの参加状態がオプションと異なる場合もエラーとなります。
- 2. 脱退が完了するのは,クラスタメッセージがフルリポジトリに送信された時です。OpenTP1 を終了す る前に、SYSTEM.CLUSTER.TRANSMIT.QUEUE の中にメッセージが滞留していないことを確認し てください。メッセージが滞留している状態で,OpenTP1 を終了しキューファイルの再作成を行った 場合は、脱退処理が完了していません。脱退する場合はクラスタを管理しているフルリポジトリから RESET CLUSTER コマンドに自システムのキューマネジャ名を指定して実行してください。

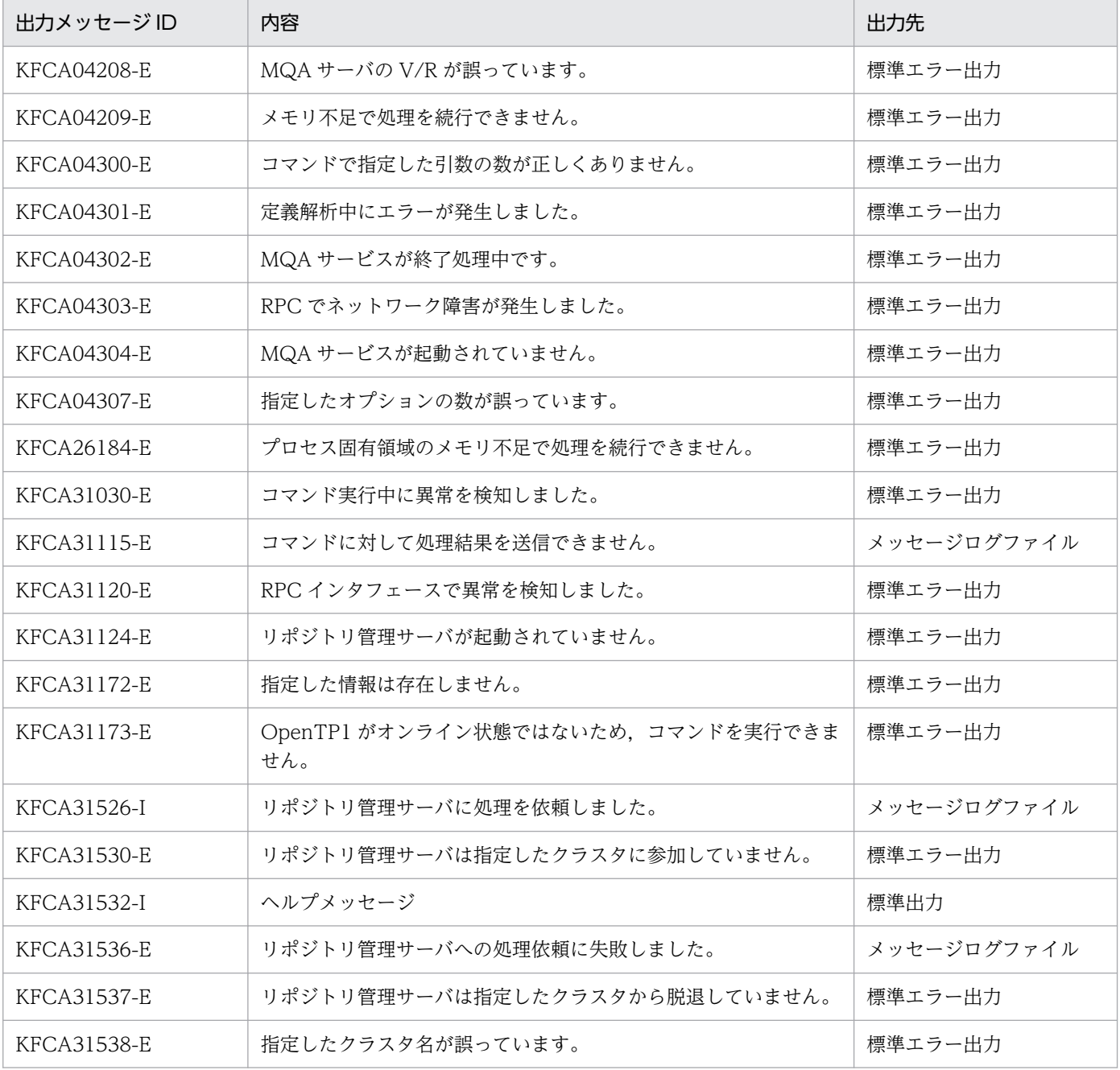

# mqrswptrc(MQR トレースの強制スワップ)

# 形式

mqrswptrc

# 機能

MQR トレースを強制的に MQR トレースファイルにスワップします。

このコマンドはリポジトリ管理サーバユーザサービス定義ファイル(\$DCCONFPATH/mqrsup)で, MQR トレース情報を出力することを指定(DCMQA\_TRACE\_STATUS に Y を指定)した場合に有効に なります。このコマンドを実行するとメモリ中の MQR トレースが MQR トレースファイルに出力されます。

リポジトリ管理サーバユーザサービス定義ファイル (\$DCCONFPATH/mqrsup) で, MQR トレース情 報を出力しないことを指定(DCMQA\_TRACE\_STATUS に N を指定)した場合は,このコマンドを入 力しても MQR トレースは MQR トレースファイルに出力されません。

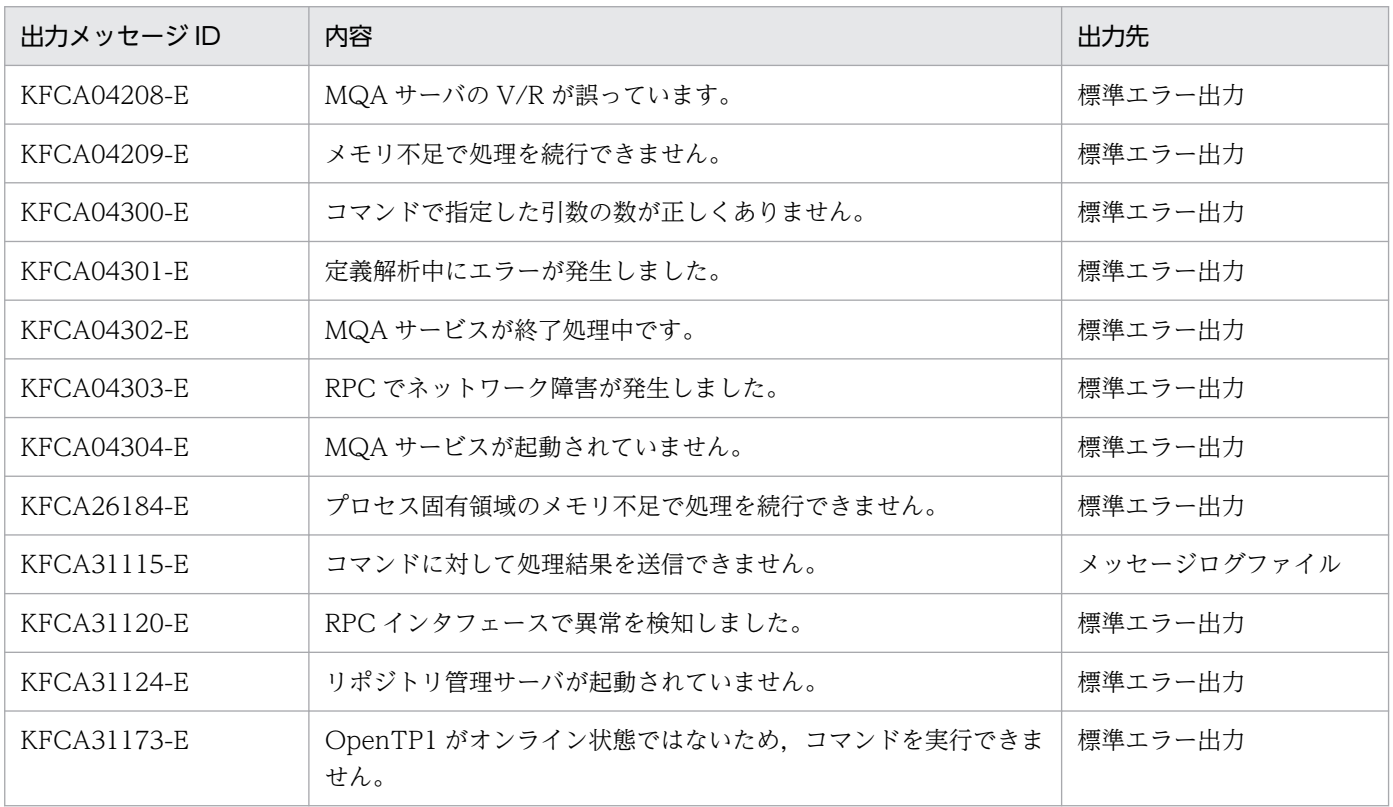

# mqtaltcha (チャネル属性の変更)

# 形式

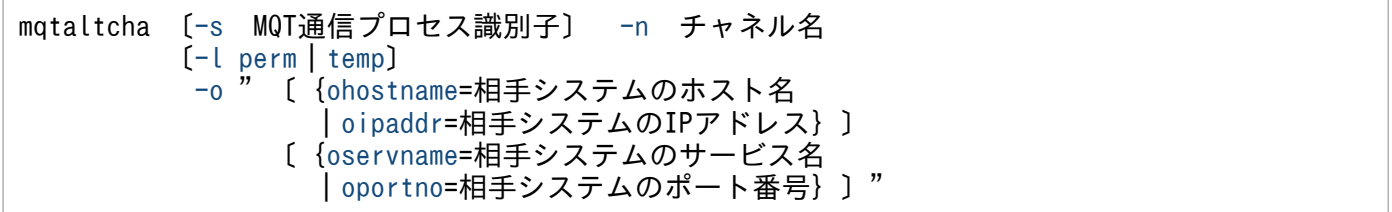

# 機能

チャネル定義(TCP 定義の mqtalccha 定義コマンド)に指定されたチャネルの属性(通信相手システム) を変更します。

このコマンドは、チャネル状態が「チャネル使用不可」または「チャネル停止」の場合に使用できます。

# オプション

## ● -s MQT 通信プロセス識別子

〜< 16 進数字>((01〜ff))

MQT 通信プロセス識別子を指定します。

MQT 通信プロセス識別子は複数指定できません。

このオプションを省略すると、すべての MQT サーバに対して、mqtaltcha コマンドを実行します。

### **●** -n チャネル名

〜< 1〜20 文字の MQ 文字列>

属性を変更するチャネルの名称を指定します。ただし,クラスタセンダチャネルの名称は指定できません。

複数のチャネル名を指定する場合は,引用符(")で囲んで,チャネル名とチャネル名との間を空白で区切 ります。同一チャネル名は,重複して指定できません。

また,チャネル名は,アスタリスク(\*)を使って一括指定ができます。一括指定は一つだけ指定できま す。一括指定と一括指定以外のチャネル名を混在して指定できません。一括名は引用符(")で囲んで指定 します。

\*:すべてのチャネルの属性を変更します。

先行文字列\*:先行文字列で始まるチャネルの属性を変更します。

<複数指定の例>

cha1, cha2, および cha3 を指定する場合

#### <span id="page-553-0"></span>-n "cha1 cha2 cha3"

<一括指定の例>

cha で始まるすべてのチャネルを指定する場合

-n "cha\*"

#### ● -l perm |temp

 $\sim$  《temp》

このコマンドで変更したチャネル属性をいつまで有効にするか指定します。

・perm

次回以降の OpenTP1 開始時もこのコマンドで変更後のチャネル属性を有効にします。ただし、チャ ネル情報を引き継がない状態で OpenTP1 を正常開始すると無効になり、TCP 定義の mqtalccha 定 義コマンドで指定した値に戻ります。

チャネル状態を引き継がないようにする条件については,[「5.3.2 チャネル情報を引き継がない条件](#page-443-0)」 を参照してください。

・temp

このコマンドで変更後のチャネル属性を、動作中の OpenTP1 を終了するまで有効にします。次回以 降の OpenTP1 開始時は、このコマンドで変更後のチャネル属性は無効になり、TCP 定義の mqtalccha 定義コマンドで指定した値に戻ります。

また、perm を指定して属性を変更したあと、temp を指定して属性を設定すると、次回以降の OpenTP1 開始時には TCP 定義の mqtalccha 定義コマンドに指定した値に戻ります。

このオプションを省略すると,temp が設定されます。

#### $-$ o

(オペランド)

チャネルを確立する相手システムを変更する場合に指定します。また,LAN を二重化した構成では,ネッ トワークを変更できます。

変更するチャネルがコーラ側の場合だけこのオプションは有効です。また,チャネルタイプがレシーバ, クラスタセンダ,またはクラスタレシーバの場合は指定できません。

チャネルタイプがサーバで,リクエスタの相手システムの情報を無効にする場合は""だけを指定してくださ い。

・ohostname=相手システムのホスト名

〜< 1〜255 バイトの文字列>

ホスト名ファイルに登録した相手システムのホスト名を指定します。

<span id="page-554-0"></span>・oipaddr=相手システムの IP アドレス

〜<符号なし整数>((0〜255))

相手システムの IP アドレスを指定します。指定形式は nnn.nnn.nnn.nnn です。nnn の値は 0〜255 まで指定できます。nnn の値として先頭に 0 を指定した場合は,8 進数値として扱われます。

・oservname=相手システムのサービス名

~<1~32文字の識別子(ハイフン(-)含む)>

相手システムのサービス名を指定します。

・oportno=相手システムのポート番号

〜<符号なし整数>((1024〜65535))

相手システムのポート番号を指定します。

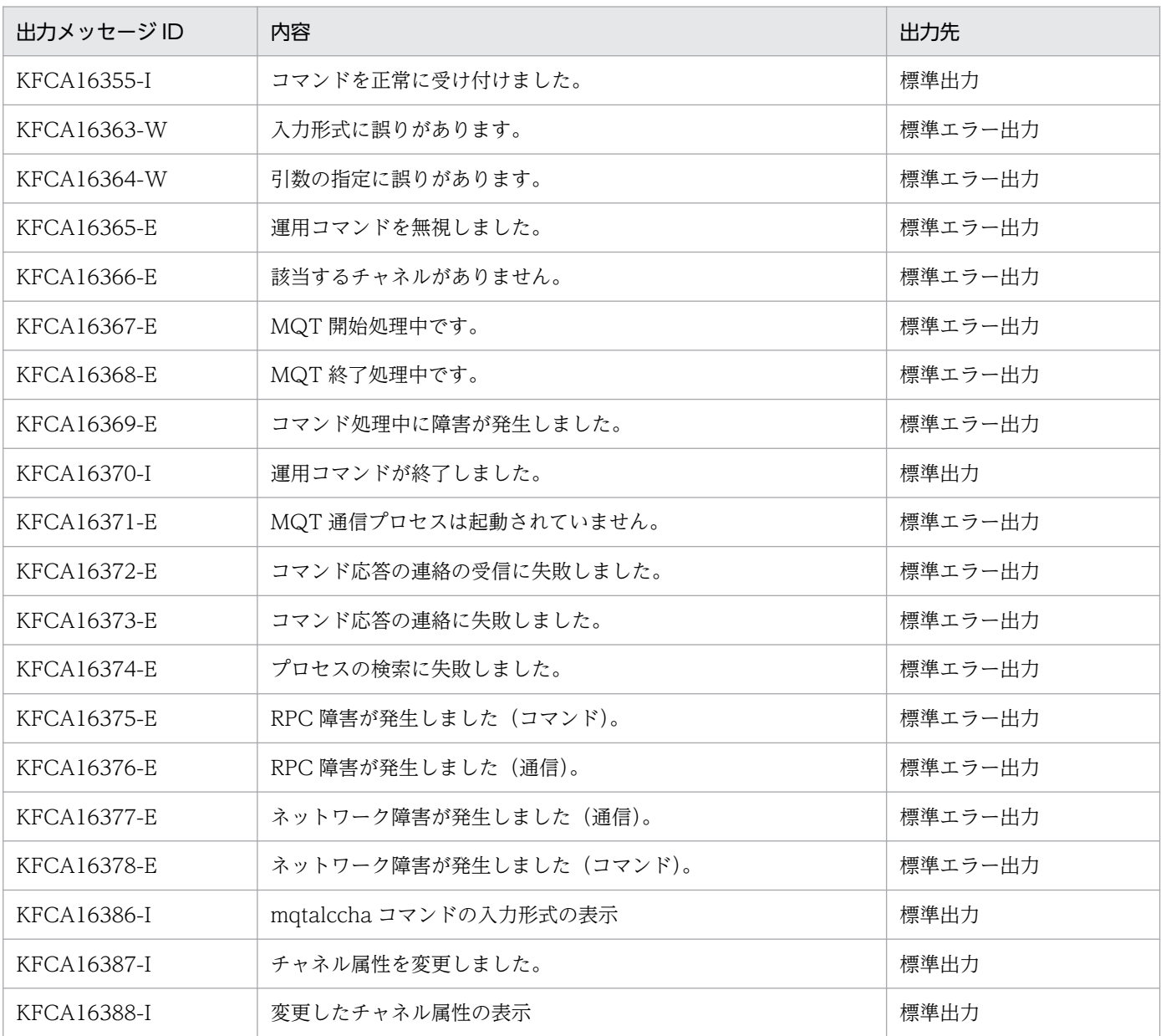

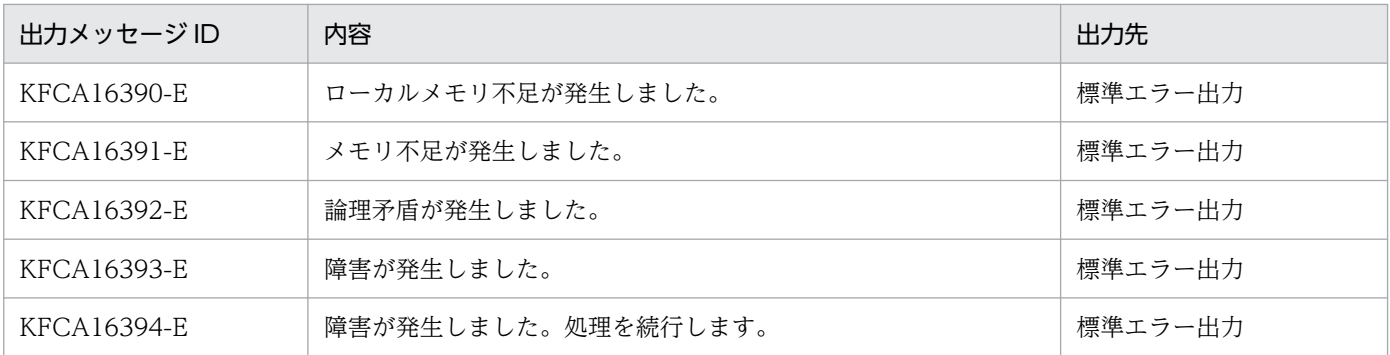

<sup>6.</sup> システムの運用

# 形式

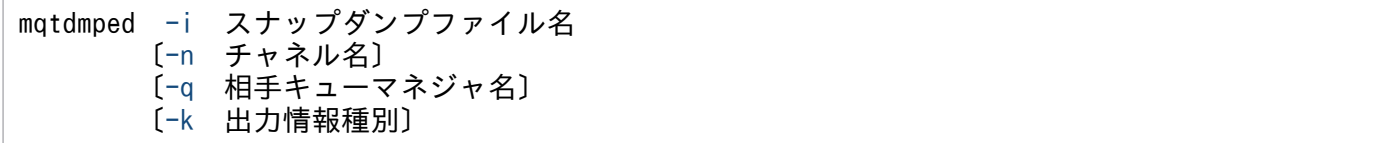

# 機能

mqtlscha コマンドで取得したスナップダンプの情報を編集して,標準出力に出力します。

# オプション

# **●** -i スナップダンプファイル名

〜< 1〜32 文字の英数字>

mqtlscha コマンドで取得したスナップダンプファイル名を指定します。

スナップダンプファイルのパス名には,コマンドを実行した環境のカレントパスが設定されます。

# **●** -n チャネル名

〜< 1〜20 文字の MQ 文字列>

状態を表示するチャネルの名称を指定します。

-k オプションに mqcd が指定されている場合に有効です。

複数のチャネル名を指定する場合は,引用符(")で囲んで,チャネル名とチャネル名との間を空白で区切 ります。同一チャネル名は,重複して指定できません。

また,チャネル名は,アスタリスク(\*)を使って一括指定ができます。一括指定は一つだけ指定できま す。一括指定と一括指定以外のチャネル名を混在して指定できません。一括名は引用符(")で囲んで指定 します。

\*:すべてのチャネルを編集の対象にします。

先行文字列\*:先行文字列で始まるチャネルを編集の対象にします。

<複数指定の例>

cha1. cha2. および cha3 を指定する場合

-n "cha1 cha2 cha3"

<一括指定の例>

cha で始まるすべてのチャネルを指定する場合

6. システムの運用

#### <span id="page-557-0"></span>● -q 相手キューマネジャ名

〜< 1〜48 文字の MQ 文字列>

状態を表示するチャネルの相手キューマネジャ名を指定します。

-k オプションに mqcd が指定されている場合に有効です。

複数の相手キューマネジャ名を指定する場合は,引用符(")で囲んで,相手キューマネジャ名と相手キュー マネジャ名との間を空白で区切ります(コマンド入力可能な,けた数を指定できます)。同一相手キューマ ネジャ名は,重複して指定できません。

また,相手キューマネジャ名は,\*を使って一括指定ができます。一括指定は,一つだけ指定できます。一 括指定と一括指定以外の相手キューマネジャ名を混在して指定できません。一括名は引用符(")で囲んで 指定します。

\*:すべてのチャネルを編集の対象にします。

 先行文字列\*:先行文字列で始まる相手キューマネジャ名が一致するチャネルの情報を標準出力に出力し ます。

<複数指定の例>

相手キューマネジャ名 1,相手キューマネジャ名 2. および相手キューマネジャ名 3 を指定する場合

-q "相手キューマネジャ名1△相手キューマネジャ名2△相手キューマネジャ名3"

<一括指定の例>

QM1,QM2,および QM3 を一括して指定する場合

 $-a$  "QM\*"

-n オプションと-q オプションを同時に省略すると,すべてのチャネルを編集の対象にします。

#### ● -k 出力情報種別

〜<文字列>《mqcd》

スナップダンプファイルから編集する情報の種別を指定します。次に示す種別を一つ以上指定できます。

• mqcd

チャネルデータ定義ブロック(dcmtcq\_uoc\_mqcd)を編集の対象にします。

• process

MQT 通信プロセスの共通情報を編集の対象にします。

複数の種別を指定する場合は,引用符(")で囲んで,種別と種別との間を空白で区切ります。

# 出力形式

KFCA16361-I PROCESS状態表示を開始します。 \*\*\*\*\*\*\*\*\*\*\*\*\*\*\*\*\*\*\*\*\*\*\*\*\*\*\*\*\*\*\*\*\*\*\*\*\*\*\*\*\*\*\*\*\*\*\*\*\*\*\*\*\*\*\*\*\*\*\*\*\*\*\*\*\*\*\*\*\*\*\*\*\* \* Snap dumping information edit display Date:yyyy-mm-dd Time:hh.mm.ss \*  $*$  Snap dumping information extraction \*\*\*\*\*\*\*\*\*\*\*\*\*\*\*\*\*\*\*\*\*\*\*\*\*\*\*\*\*\*\*\*\*\*\*\*\*\*\*\*\*\*\*\*\*\*\*\*\*\*\*\*\*\*\*\*\*\*\*\*\*\*\*\*\*\*\*\*\*\*\*\*\* \*\*\*\*\*\*\*\*\*\*\*\*\*\*\*\*\*\*\*\* \*\*\* PROCESS \*\*\* \*\*\*\*\*\*\*\*\*\*\*\*\*\*\*\*\*\*\*\* btim(基本タイマ値) bmtim(基本タイマ値(ミリ秒)) InitQName(イニシエーションキュー名) InitQMonType(a1....a1イニシエーションキュー監視方式) PortNum(開始要求受信ポートのポート番号) ServName(開始要求受信ポートのサービス名) itim(イニシエーションキュー監視タイマ値) stim(チャネル要求監視間隔) etim(終了処理監視タイマ値) rtim(チャネル確立完了監視タイマ値) TraceDisk(b1....b1MQTトレースのディスク出力要否) TraceBufCnt(MQTトレースのバッファ格納個数) TraceFilCnt(MQTトレースのファイル個数) TraceBufSize(c1....c1MQTトレースのバッファサイズ) TraceFilePath(MQTトレースのディスク出力先パス名) \*\*\*\*\*\*\*\*\*\*\*\*\*\*\*\*\* \*\*\* MQCD \*\*\* \*\*\*\*\*\*\*\*\*\*\*\*\*\*\*\*\* ChannelName(チャネル名) PartnerQMName(接続先キューマネジャ名) DefineType(aa....aa)  $<$ Common $>$ Version(MQCDのバージョン) ChannelType(bb....bb) ClusterName(クラスタ名) BatchSize(バッチサイズ) XmitQName(転送キュー名) MaxMsgLength(最大メッセージ長) MaxSegLength(最大セグメントサイズ) SeqNumberWrap(メッセージシーケンス番号ラップ値) BufType(cc....cc) SendBufGroup(送信バッファグループ番号) ReceiveBufGroup(受信バッファグループ番号) MsgEdtBufGroup(メッセージ編集出口編集用バッファグループ番号) MsgEdtBufCount(メッセージ編集出口編集用バッファ数) StartType(dd....dd)  $<$ Separate $>$ LongRetryType(ee....ee) LongRetryCount(長期確立時再試行の回数) LongRetryInterval(長期確立時再試行の間隔) OwnIPAddr(自ホストIPアドレス) OwnHostName(自ホストのホスト名) OwnPortNum(自ホストのポート番号) OwnServName(自ホストのサービス名)

PartnerIPAddr(相手ホストのIPアドレス) PartnerHostName(相手ホストのホスト名) PartnerPortNum(相手ホストのポート番号) PartnerServName(相手ホストのサービス名) ConRspRecvInterval(チャネル確立応答受信監視タイマ値) RspMsgRecvInterval(確認メッセージ受信監視タイマ値) NextSegRecvInterval(継続セグメント受信監視タイマ値) DiscInterval(転送キュー監視間隔) DiscIntervalCount(転送キュー監視回数) DiscInterval2(切断時間間隔) DiscInterval2Effect(ff....ff) TimeoutConRetry(gg....gg) NextMsgRecvInterval(継続メッセージ受信監視タイマ値) HeartbeatInterval(ハートビートフロー間の時間) BatchInterval(バッチ終了待ちタイマ値) MsgEdtUserData(hh....hh) TcpSendBufLength(ii....ii) TcpRecvBufLength(jj....jj) ConvCCSID(変換後CCSID) NonPersistentMsgSpeed(kk....kk) TranQMonType(ll....ll) NetworkPriority(ネットワーク接続優先順位) AlterTime(mm....mm) MsgChaProRetry(nn....nnMQプロトコル障害確立再試行要否) Adoptchk(oo....oo強制再接続条件) ShortRetryType(pp....pp短期確立再試行の要否) ShortRetryCount(短期確立再試行の回数) ShortRetryInterval(短期確立再試行の間隔) SendUserData(qq....qq送信出口ユーザデータ) ReceiveUserData(rr....rr受信出口ユーザデータ) SecurityUserData(ss....ssセキュリティ出口ユーザデータ) SendExit(tt....tt送信出口名) RcvExit(uu....uu受信出口名) MsgExit(vv....vvメッセージ出口名) ScyExit(ww....wwセキュリティ出口名) Descr(xx....xx注釈) MCAUser(yy....yyMCAユーザID) MCAType(zz....zzMCAタイプ) TcpRetryCount(TCP/IP確立確認の回数) TcpRetryInterval(TCP/IP確立確認の間隔) SndJnlIO(AA....AA送信チャネルジャーナル出力条件) BatchMilInterval(バッチ終了待ちタイマ値(ミリ秒)) OwnPortAltNum(自システムのポート番号使用数)

### 詳細説明(process)

MQT 通信プロセスの共通情報が数値(10 進数)または文字で表示されます。 ただし,次に示す項目は独自の形式で表示されます。

#### a1....a1

イニシエーションキュー監視方式

TIME:タイマ方式

EVENT:イベント方式

#### b1....b1

MQT トレースのディスク出力要否

NO:MQT トレースのディスク出力抑止中

YES:MQT トレースのディスク出力中

#### c1....c1

MQT トレースのバッファサイズ

4 の倍数に切り上げて補正した値が表示されます。

#### 詳細説明(mqcd)

チャネルデータ定義ブロックに設定されている値が数値(10 進数)または文字で表示されます。 ただし,次に示す項目は独自の形式で表示されます。

#### aa....aa

定義種別

MANLINST:

MQT 通信構成定義で指定されたクラスタレシーバ以外のチャネルです。

#### AUTOINST:

リポジトリ情報によって,自動的に作成されたクラスタセンダチャネルです。

INSTMODL:

MQT 通信構成定義で指定されたクラスタレシーバチャネルの属性です。

MULTINST:

INSTMODL によって作成されたクラスタレシーバチャネルのインスタンスです。

## bb....bb

チャネルタイプ

DCMTCQ\_MQCHT\_SENDER:センダ

DCMTCQ\_MQCHT\_SERVER:サーバ

DCMTCQ\_MQCHT\_RECEIVER:レシーバ

DCMTCQ\_MQCHT\_REQUESTER:リクエスタ

- DCMTCQ\_MQCHT\_CLUSSDR:クラスタセンダ
- DCMTCQ\_MQCHT\_CLUSRCVR:クラスタレシーバ

#### cc....cc

バッファ方式

DCMTCQ MQBUFT SEG:セグメント方式

DCMTCQ MQBUFT MSG:メッセージ方式

#### dd....dd

チャネル確立方式

#### DCMTCQ\_MQSTART\_AUTO:

トリガ起動またはネットワークリクエストによって,チャネルを自動確立します。

DCMTCQ\_MQSTART\_AUTO2:

MQT サーバのサービス開始直後にチャネルを自動確立します。

DCMTCQ\_MQSTRAT\_MANUAL:

チャネルを mqtstacha コマンド入力によって確立します。

#### ee....ee

長期確立時再試行の要否

DCMTCQ MQLRTY YES: 長期確立再試行を実行します。

DCMTCQ MQLRTY NO:長期確立再試行を実行しません。

#### ff....ff

切断時間間隔使用の要否

DCMTCQ\_DINT2EFC\_YES:

切断時間間隔(DiscInterval2)による監視をします。

DCMTCQ\_DINT2EFC\_NO:

切断時間間隔(DiscInterval2)による監視をしません。

#### gg....gg

タイムアウト時チャネル確立再試行の要否

DCMTCQ MQTIMO YES: チャネル確立再試行を実行します。

DCMTCQ MQTIMO NO: チャネル確立再試行を実行しません。

## hh....hh

メッセージ編集出口ユーザデータ

32 バイトのユーザデータを 16 進数および文字で表示します。

XX…XX CC…CC

XX…XX:16 進数

CC…CC:文字(表示可能な ASCII 文字以外は,'.'を出力します)

ii....ii

TCP/IP 出力用バッファ長

0:システムのデフォルトバッファ長を使用

0 以外:TCP/IP 出力用バッファ長

#### jj....jj

TCP/IP 入力用バッファ長

0:システムのデフォルトバッファ長を使用

0 以外:TCP/IP 入力用バッファ長

#### kk....kk

非永続メッセージが送信される速度 DCMTCQ\_MQNPMS\_NORMAL:標準速度 DCMTCQ\_MQNPMS\_FAST:高速度

#### ll....ll

転送キュー監視方式

DCMTCQ\_MQTRNQS\_TIMER:タイマ方式

DCMTCQ\_MQTRNQS\_EVENT:イベント方式

#### mm....mm

チャネル定義の更新日時

yyyy-mm-dd hh.mm.ss

年-月-日 時.分.秒

特定できない場合は"\*\*\*\*-\*\*-\*\* \*\*. \*\*. \*\*"が表示されます。

#### nn....nn

MQ プロトコル障害確立再試行要否

DCMTCQ\_MQMCP\_YES:確立再試行を実行します。

DCMTCQ MQMCP NO:確立再試行を実行しません。

#### oo....oo

強制再接続条件

#### DCMTCQ\_MQADPCK\_OFF

強制再接続を実行しません。

#### DCMTCQ\_MQADPCK\_NAME

チャネル名が一致した時、強制再接続を実行します。

#### DCMTCQ\_MQADPCK\_QMGR

チャネル名と相手キューマネジャ名が一致した時、強制再接続を実行します。

#### DCMTCQ\_MQADPCK\_IPADDR

チャネル名と相手 IP アドレスが一致した時,強制再接続を実行します。

#### DCMTCQ\_MQADPCK\_ALL

チャネル名,相手キューマネジャ名,および相手 IP アドレスが一致した時,強制再接続を実行しま す。

#### pp....pp

短期確立再試行の要否

DCMTCQ\_MQSRTY\_YES:短期確立再試行を実行します。

DCMTCQ MQSRTY NO:短期確立再試行を実行しません。

qq....qq

- 送信出口ユーザデータ
- 32 バイトのユーザデータが 16 進数, および文字で表示されます。
- XX…XX CC…CC
- XX…XX:16 進数
- CC…CC:文字(表示可能な ASCII 文字以外は,'.'を出力します)
- rr....rr
	- 受信出口ユーザデータ
	- 32 バイトのユーザデータが 16 進数、および文字で表示されます。
	- XX…XX CC…CC
	- XX…XX:16 進数
	- CC…CC:文字(表示可能な ASCII 文字以外は,'.'を出力します)
- ss....ss
	- セキュリティ出口ユーザデータ
	- 32 バイトのユーザデータが 16 進数、および文字で表示されます。
	- XX…XX CC…CC
	- XX…XX:16 進数
	- CC…CC:文字(表示可能な ASCII 文字以外は,'.'を出力します)
- tt....tt
	- 送信出口名
	- 128 バイトの送信出口名が 16 進数, および文字で表示されます。
	- XX…XX CC…CC
	- XX…XX:16 進数
	- CC…CC:文字(表示可能な ASCII 文字以外は,'.'を出力します)

#### uu....uu

- 受信出口名
- 128 バイトの受信出口名が 16 進数, および文字で表示されます。
- XX…XX CC…CC
- XX…XX:16 進数
- CC…CC:文字(表示可能な ASCII 文字以外は,'.'を出力します)
- vv....vv
	- メッセージ出口名
	- 128 バイトのメッセージ出口名が 16 進数、および文字で表示されます。
	- XX…XX CC…CC
	- XX…XX:16 進数
	- CC…CC:文字(表示可能な ASCII 文字以外は,'.'を出力します)
- 6. システムの運用

ww....ww

- セキュリティ出口名
- 128 バイトのセキュリティ出口名が 16 進数, および文字で表示されます。
- XX…XX CC…CC
- XX…XX:16 進数
- CC…CC:文字(表示可能な ASCII 文字以外は,'.'を出力します)

#### xx....xx

- 注釈
- 64 バイトの注釈が 16 進数. および文字で表示されます。
- XX…XX CC…CC
- XX…XX:16 進数
- CC…CC:文字(表示可能な ASCII 文字以外は,'.'を出力します)
- yy....yy
	- MCA ユーザ ID

64 バイトの MCA ユーザ ID が 16 進数, および文字で表示されます。

- XX…XX CC…CC
- XX…XX:16 進数
- CC…CC:文字(表示可能な ASCII 文字以外は,'.'を出力します)
- zz....zz
	- MCA タイプ
	- DCMTCQ\_MQMCATYPE\_PROCESS:プロセス

DCMTCQ\_MQMCATYPE\_THREAD:スレッド

#### AA....AA

送信チャネルジャーナル出力条件 DCMTCQ SNDJNL FLUSH:即時フラッシュ(ディスク出力)を行います。 DCMTCQ SNDJNL NOFLUSH: 即時フラッシュ(ディスク出力)を行いません。

#### 注意事項

チャネルデータ定義ブロック(dcmtcq\_uoc\_mqcd)の出力形式は,すべてのチャネルタイプで共通です。 そのため,チャネルタイプによっては有効でない属性の値も表示されます。

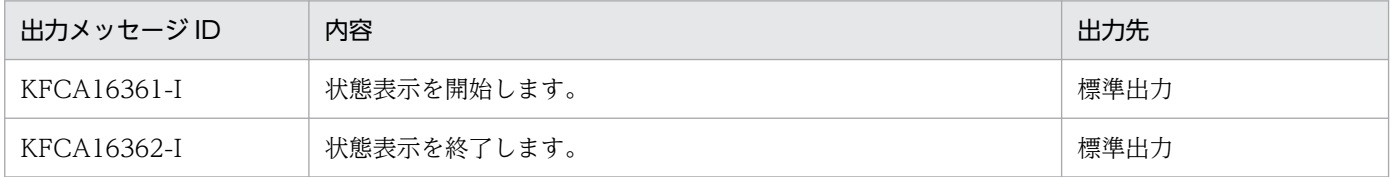

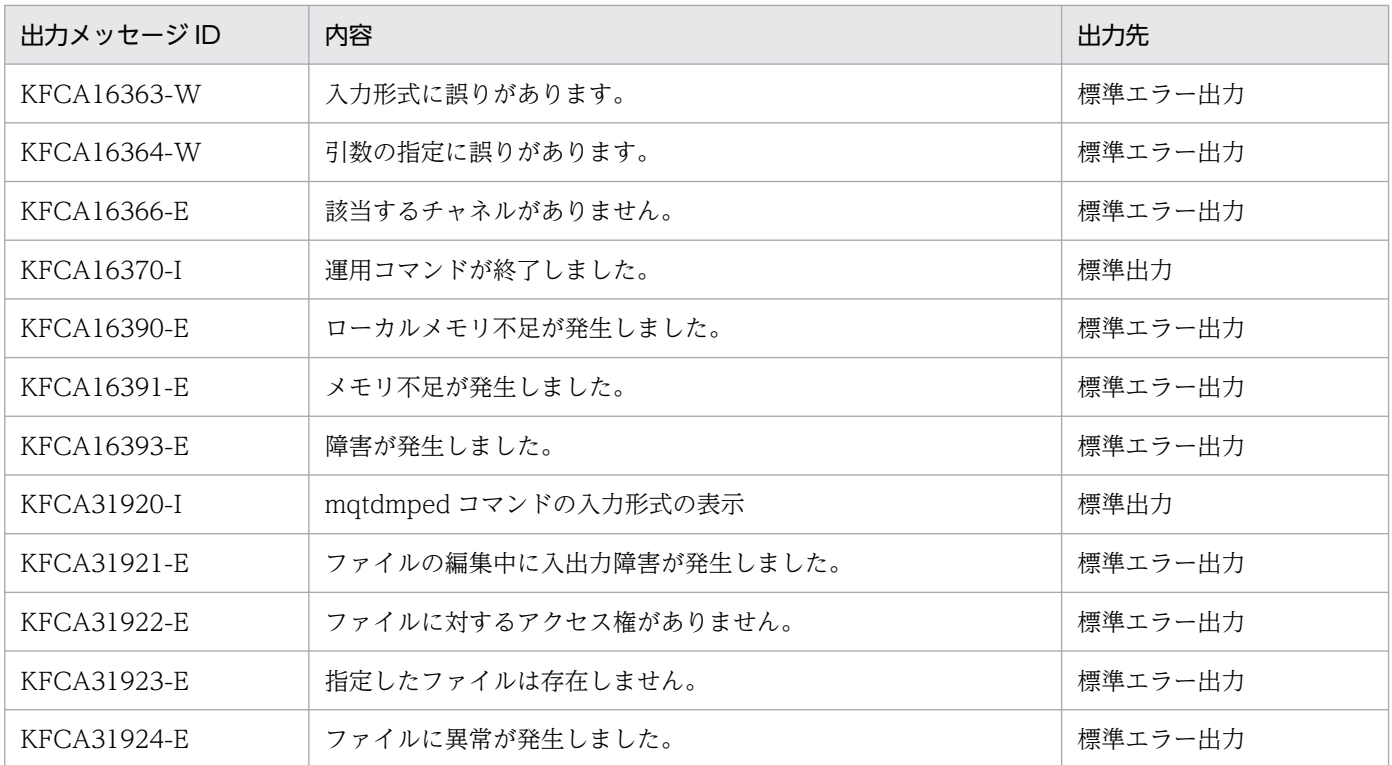

# 形式

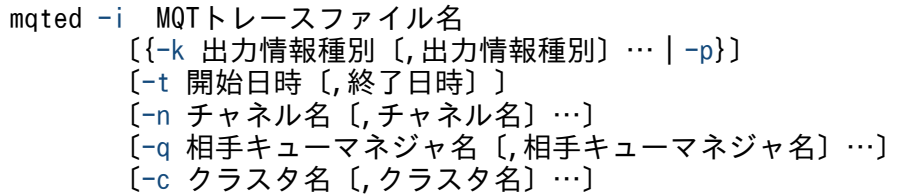

# 機能

MQT トレースファイルを入力にして,編集結果を標準出力に出力します。

# オプション

### ● -i MQT トレースファイル名

〜< 1〜64 バイトのパス名>

MQT トレースファイルのパス名を指定します。ファイル名だけを指定した場合,カレントディレクトリ の MQT トレースファイルが編集されます。絶対パス名で指定した場合、指定したディレクトリの MQT トレースファイルが編集されます。

## ● -k 出力情報種別

#### 〜<文字列>

出力情報の種別を指定します。次に示す種別を一つ以上指定できます。

- mgr:接続先のキューマネジャ名を出力します。
- ip:接続先の IP アドレスを出力します。
- port:接続先のポート番号を出力します。
- clus:接続先のクラスタ名を出力します。
- msg:転送メッセージ情報を出力します。転送メッセージが先頭セグメントまたは単一セグメントの場 合に出力します。

複数指定する場合は,種別と種別との間をコンマ(,)で区切ります。複数を指定する場合の指定順序はあ りませんが,同一種別は重複して指定できません。

なお, mgr, ip, port および clus を同時に指定した場合は、キューマネジャ名, IP アドレス, ポート番 号およびクラスタ名の順序で出力されます。

### ● -p

トレース取得日時情報の出力を指定します。

<span id="page-567-0"></span>-k オプションと同時には指定できません。-t, -n, -q または-c オプションと同時に指定した場合, 条件に 一致する MQT トレース情報のトレース取得日時情報が出力されます。

条件に一致する MQT トレース情報がない場合は, \*\*\*\*/\*\*/\*\* \*\*: \*\*: \*\*(\*\*\*\*\*\*\*)が出力されます。

#### ● -t 開始日時〔,終了日時〕

〜<文字列>《00000001011970,23595912319999》

出力対象の日時を指定します。開始日時および終了日時は次に示す形式で指定します。

hhmmss〔MMDD〔YYYY〕〕

- hh:時 $(00~23)$
- mm: 分 (00~59)
- ss:秒 $(00~59)$
- $MM : H (01~12)$
- $DD: 01 \sim 31$
- YYYY: 年 (西暦 1970~9999)

開始日時と終了日時を指定する場合は,開始日時≦終了日時である必要があります。このオプションを省 略した場合,または終了日時を省略した場合は,次に示すとおりに設定されます。

- 開始日時の省略値:00000001011970(00 時 00 分 00 秒 01 月 01 日 1970 年)
- 終了日時の省略値:23595912319999(23 時 59 分 59 秒 12 月 31 日 9999 年)

### **●** -n チャネル名

〜< 1〜20 文字の MQ 文字列>《すべてのチャネル名》

出力対象となる,チャネルの名称を指定します。

チャネル名を指定しない場合は,すべてのチャネル名の情報を出力対象とします。

複数指定する場合は,チャネル名とチャネル名との間をコンマ(,)で区切ります。また,複数指定する場 合の文字列は 256 文字以内(コンマを含む)で指定してください。

#### ● -q 相手キューマネジャ名

〜< 1〜48 文字の MQ 文字列>《すべての相手キューマネジャ名》

出力対象となる,チャネルの相手キューマネジャ名を指定します。

相手キューマネジャ名を指定しない場合は,すべての相手キューマネジャ名の情報を出力対象とします。

複数指定する場合は,相手キューマネジャ名と相手キューマネジャ名との間をコンマ(,)で区切ります。 また,複数指定する場合の文字列は 256 文字以内(コンマを含む)で指定してください。

# <span id="page-568-0"></span>● -c クラスタ名

〜< 1〜48 文字の MQ 文字列>《すべてのクラスタ名》

出力対象となる,チャネルのクラスタ名を指定します。

クラスタ名を指定しない場合は,すべてのクラスタ名の情報を出力対象とします。

複数指定する場合は,クラスタ名とクラスタ名との間をコンマ(,)で区切ります。また,複数指定する場 合の文字列は 256 文字以内(コンマを含む)で指定してください。

クラスタプロセスではない MQT プロセスが出力した MQT トレースファイルにこのオプションを指定し た場合は共通情報だけが出力されます。

# 出力形式

- 共通情報
	- 32ビットの場合

uCosminexus TP1/Message Queue

YYYY/MM/DD HH:MM:SS

YYYY/MM/DD HH:MM:SS

(個別情報が出力されます)

64ビットの場合

uCosminexus TP1/Message Queue (64)

(個別情報が出力されます)

• 個別情報(-k オプションを省略した場合)

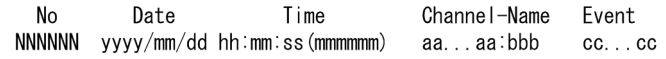

• 個別情報(-k に mgr を指定した場合)

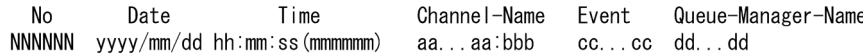

• 個別情報(-k に ip を指定した場合)

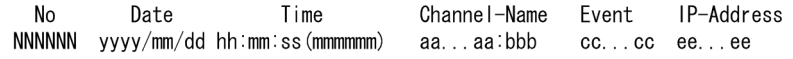

• 個別情報(-k に port を指定した場合)

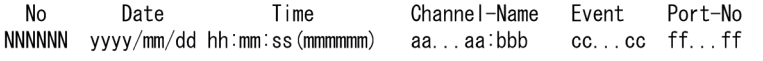

• 個別情報(-k に clus を指定した場合)

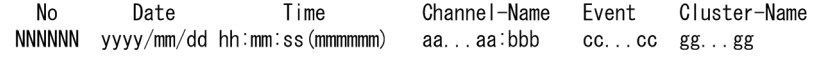

• 個別情報(-k に mgr,ip を指定した場合)

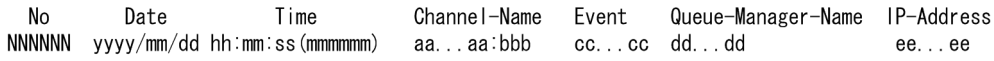

## • 個別情報(-k に msg を指定した場合)

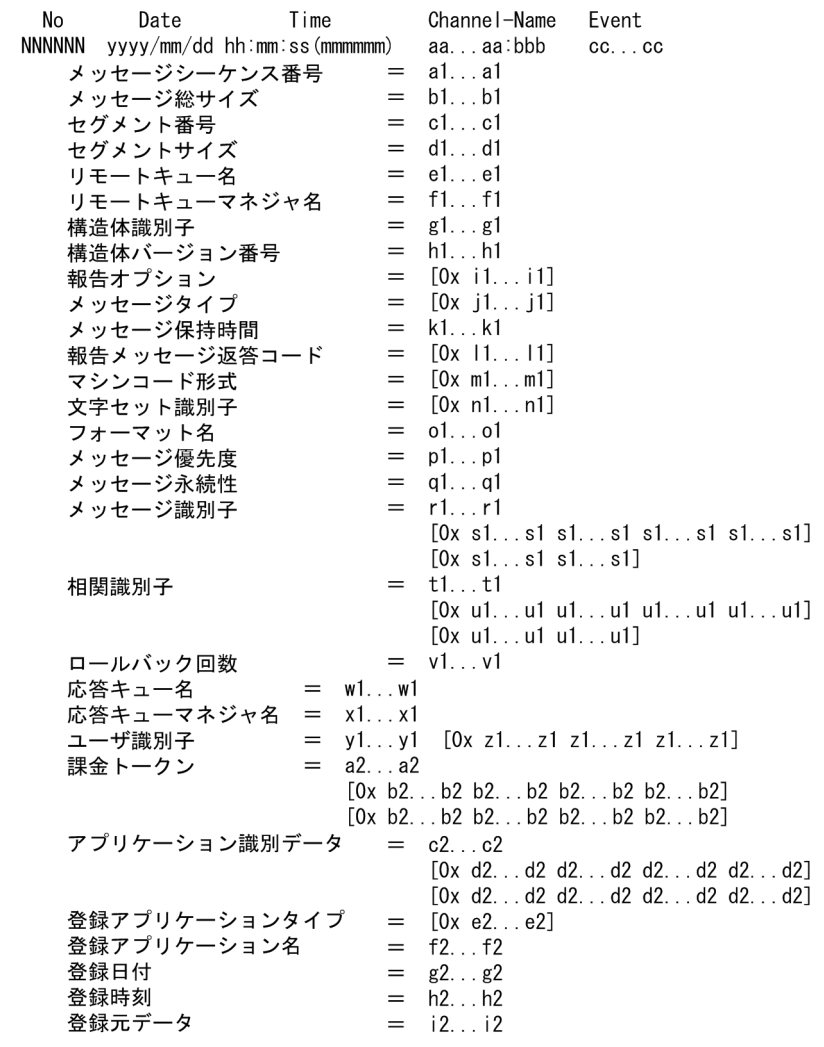

• 個別情報(-p を指定した場合)

Trace Start Time =  $j2...j2$ <br>Trace End Iime =  $k2...k2$ 

YYYY/MM/DD HH:MM:SS

編集出力の実行時刻(年/月/日 時:分:秒)

NNNNNN

トレース通番(6 けたの 10 進数)

999999 の次は 000000 に戻ります。

#### yyyy/mm/dd

トレースを取得した日付(年月日)

hh:mm:ss(mmmmmm)

トレースを取得した時刻 (時:分:秒(マイクロ秒))

Windows の場合はマイクロ秒ではなくミリ秒で出力されます。

aa...aa:bbb

チャネル名(1〜20 文字の文字列):チャネルタイプ

snd:センダ

- rcv:レシーバ
- srv:サーバ
- req:リクエスタ
- csn:クラスタセンダ
- crc:クラスタレシーバ

cc...cc

イベント情報(1〜17 文字の文字列)

出力されるイベント情報と意味について,次の表に示します。

### 表 6‒7 出力されるイベント情報と意味

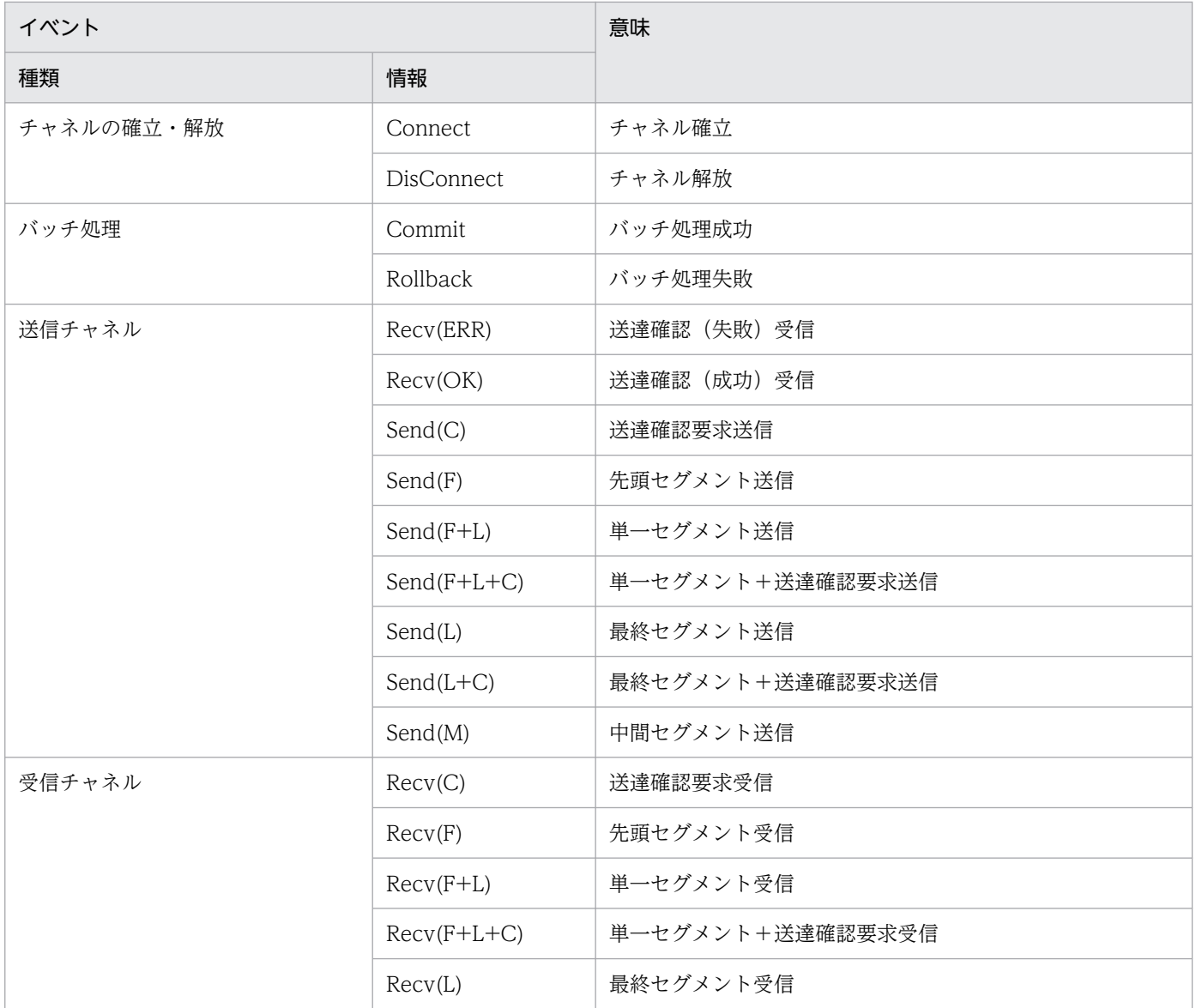

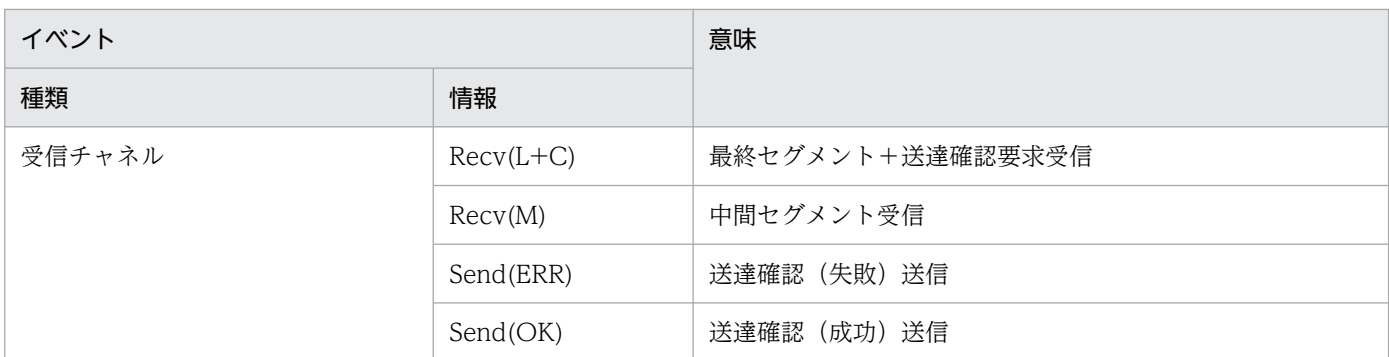

dd...dd

相手キューマネジャ名(1〜48 文字の MQ 文字列)

表示する情報がない場合はピリオド(.)が 48 文字出力されます。

ee...ee

相手システムの IP アドレス (1~15 文字の文字列)

ff...ff

相手システムのポート番号(1〜5 けたの 10 進数)

#### gg...gg

クラスタ名(1〜48 文字の MQ 文字列)

表示する情報がない場合はピリオド(.)が 48 文字出力されます。

a1...a1

メッセージシーケンス番号(1〜9 けたの 16 進数)

b1...b1

メッセージ総サイズ(1〜8 けたの 10 進数)

プロトコルヘッダ,および転送キューヘッダ(MQXQH 構造体)の長さは含まれません。

c1...c1

セグメント番号(1〜9 けたの 16 進数)

d1...d1

セグメントサイズ (1~8 けたの 10 進数)

プロトコルヘッダの長さは含まれません。転送キューヘッダ (MQXQH 構造体)の長さは含まれます。

e1...e1

リモートキュー名(1〜48 文字の文字列)

配布リストメッセージを送受信する場合は,何も出力しません。

f1...f1

リモートキューマネジャ名(1〜48 文字の文字列)

配布リストメッセージを送受信する場合は,何も出力しません。

g1...g1

構造体識別子(文字列)

6. システムの運用

# h1...h1 構造体バージョン番号(10 進数) i1...i1 報告オプション(16 進数) j1...j1 メッセージタイプ(16 進数)  $k1$   $k1$ メッセージ保持時間 (10 進数) l1...l1 報告メッセージ返答コード (16 進数) m1...m1 マシンコード形式 (16 進数) n1...n1 文字セット識別子(16 進数) o1...o1 フォーマット名(文字列) p1...p1 メッセージ優先度(10 進数) q1...q1 メッセージ永続性 MQPER\_PERSISTENT:永続メッセージ MQPER\_NOT\_PERSISTENT:非永続メッセージ r1...r1 メッセージ識別子(文字列) s1...s1

メッセージ識別子(16 進数)

# t1...t1

相関識別子(文字列)

# u1...u1

相関識別子(16 進数)

# v1...v1

ロールバック回数(10 進数)

# w1...w1

応答キュー名(文字列)

#### 6. システムの運用

## $x1.1$

応答キューマネジャ名(文字列)

y1...y1

ユーザ識別子(文字列)

z1...z1

ユーザ識別子(16 進数)

 $a2.$  $a2.$ 

課金トークン(文字列)

 $h2 h2$ 

課金トークン(16 進数)

c2...c2

アプリケーション識別データ(文字列)

d<sub>2</sub>.d<sub>2</sub>

アプリケーション識別データ(16 進数)

e2...e2

登録アプリケーションタイプ (16 進数)

f2...f2

登録アプリケーション名 (文字列)

g2...g2

登録日付(文字列)

# h2...h2

登録時刻(文字列)

# i2...i2

登録元データ (文字列)

# j2...j2

最初に取得した MQT トレースのトレース取得日時情報

yyyy/mm/dd hh:mm:ss(mmmmmm)の形式で出力されます。

# k2...k2

最後に取得した MQT トレースのトレース取得日時情報 yyyy/mm/dd hh:mm:ss(mmmmmm)の形式で出力されます。

• 出力例

センダチャネルの確立後に一つのメッセージが送信され,1 分後にセンダチャネルを解放した場合の出 力例(-k mgr を指定した場合)を次に示します。

これは製品が提供するサンプルコードにあるホスト 1 の CHA01 チャネルの動作に相当します。サン プルコードのシステム構成については,4 章の「[システム構成例」](#page-411-0)を参照してください。

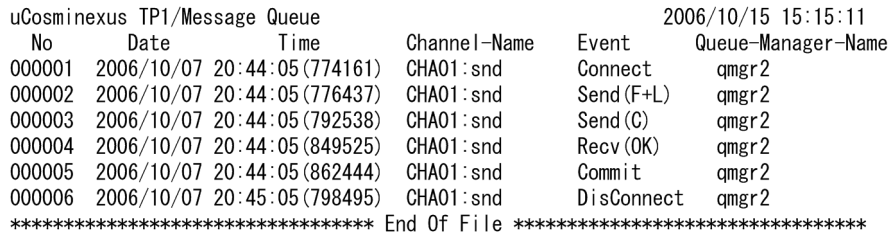

# 注意事項

バージョンおよび OS が異なる TP1/Message Queue によって出力された MQT トレースファイルを指 定した場合の動作は保証されません。

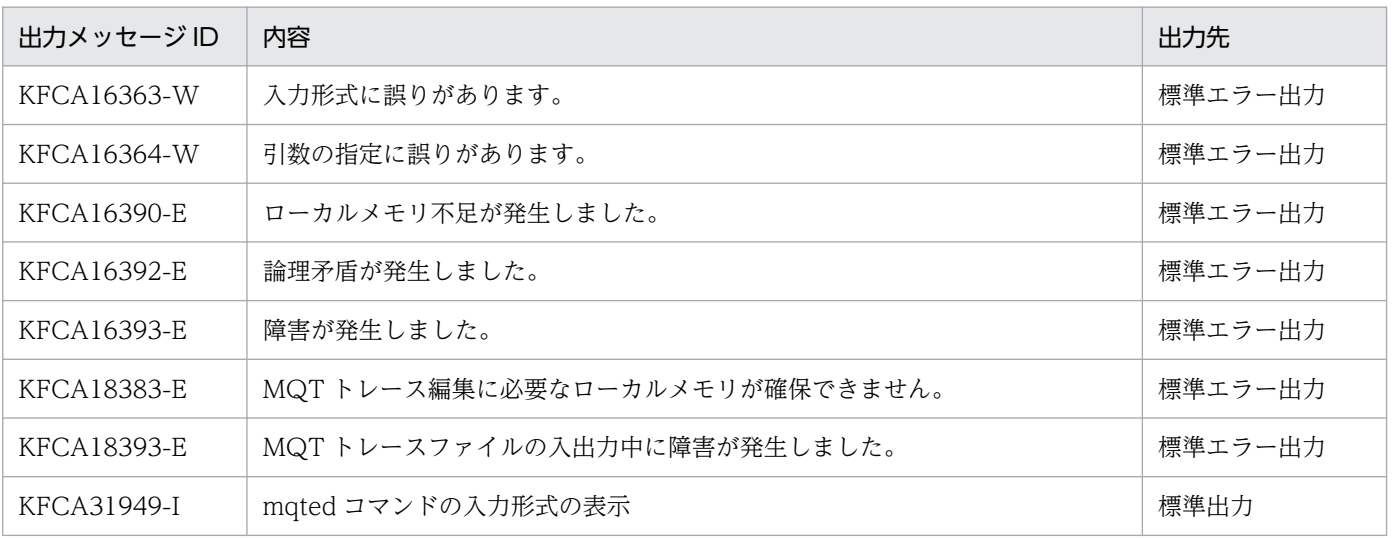

# mqtlscha (チャネルの状態表示)

# 形式

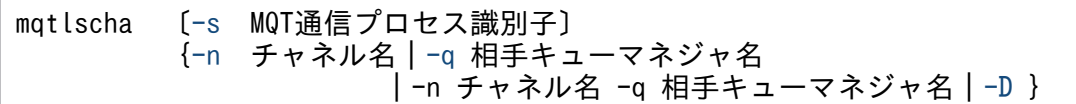

# 機能

チャネルの状態を標準出力に出力します。

# オプション

#### ● -s MQT 通信プロセス識別子

〜< 16 進数字>((01〜ff))

MQT 通信プロセス識別子を指定します。

MQT 通信プロセス識別子は複数指定できません。

このオプションを省略すると,すべての MQT サーバに対して mqtlscha コマンドが実行されます。この とき, MQT サーバが開始された順序で情報が表示されます。

# **●** -n チャネル名

〜< 1〜20 文字の MQ 文字列>

状態を表示するチャネルの名称を指定します。

複数のチャネル名を指定する場合は,引用符(")で囲んで,チャネル名とチャネル名との間を空白で区切 ります。同一チャネル名は,重複して指定できません。

また,チャネル名は,\*を使って一括指定ができます。一括指定は一つだけ指定できます。一括指定と一括 指定以外のチャネル名を混在して指定できません。一括名は引用符(")で囲んで指定します。

\*:すべてのチャネルの状態を標準出力に出力します。

先行文字列\*:先行文字列で始まるチャネルの状態を標準出力に出力します。

<複数指定の例>

cha1, cha2, および cha3 を指定する場合

-n "cha1 cha2 cha3"

<一括指定の例>

cha で始まるすべてのチャネルを指定する場合
#### ● -q 相手キューマネジャ名

〜< 1〜48 文字の MQ 文字列>

状態を表示するチャネルの相手キューマネジャ名を指定します。

複数の相手キューマネジャ名を指定する場合は,引用符(")で囲んで,相手キューマネジャ名と相手キュー マネジャ名との間を空白で区切ります(コマンド入力可能な,けた数を指定できます)。同一相手キューマ ネジャ名は,重複して指定できません。

また,相手キューマネジャ名は,\*を使って一括指定ができます。一括指定は,一つだけ指定できます。一 括指定と一括指定以外の相手キューマネジャ名を混在して指定できません。一括名は引用符(")で囲んで 指定します。

\*:すべてのチャネルの状態を標準出力に出力します。

先行文字列\*:先行文字列で始まる相手キューマネジャ名が一致するチャネルを開始します。

<複数指定の例>

相手キューマネジャ名 1,相手キューマネジャ名 2,および相手キューマネジャ名 3 を指定する場合

-q "相手キューマネジャ名1△相手キューマネジャ名2△相手キューマネジャ名3"

<一括指定の例>

QM1,QM2,および QM3 を一括して指定する場合

```
-q "QM*"
```
#### ● -D

MQT 通信プロセスのスナップダンプファイルを取得します。

このオプションは、mqtdmped コマンドの入力情報および MQT 通信プロセスの保守情報を採取する場合 に使用します。

スナップダンプファイル名:\$DCDIR/spool/mqtdmpXX

(XX:MQT 通信プロセス識別子)

このオプションは、通信プロセスで動作している MCA の動作を一時的に中断します。そのため、MCA が送受信中の場合には相手システムが通信の監視タイマにタイムアウトを検出することがありますので注 意してください。

### 出力形式

mqtlscha コマンドを実行した結果,出力される情報を次に示します。

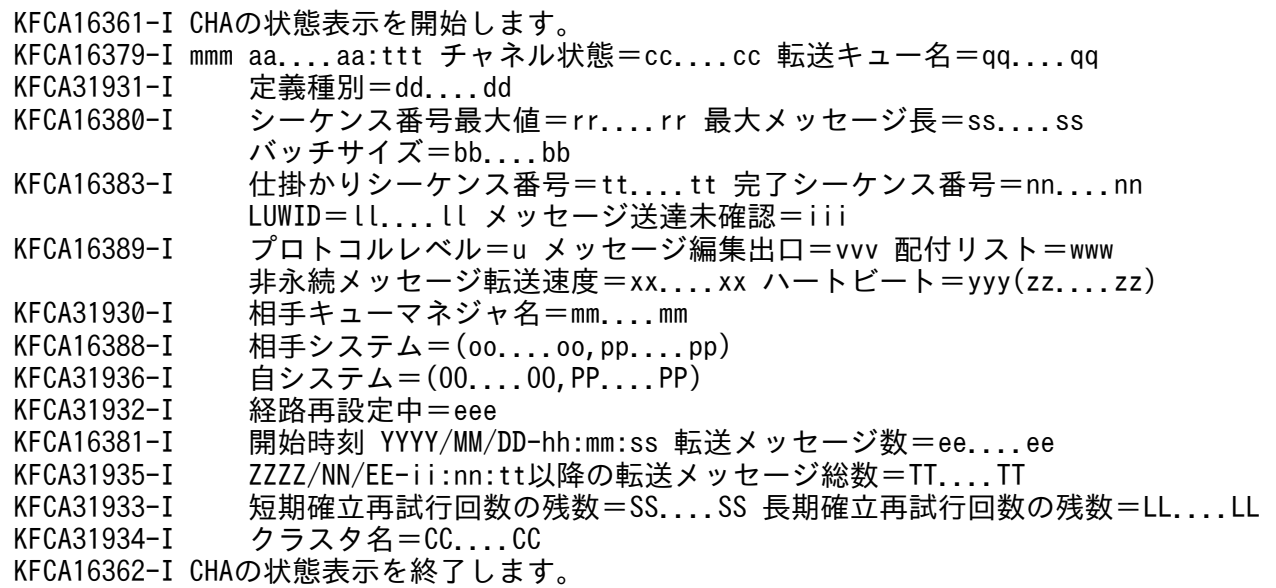

```
mmm
```
MQT 識別子

#### aa....aa

チャネル名

#### ttt

```
チャネルタイプ
 snd:センダ
 rcv:レシーバ
 srv:サーバ
 req:リクエスタ
 csn:クラスタセンダ
 crc:クラスタレシーバ
cc....cc
```
チャネル状態

STOPPED:チャネル停止です。

STARTING: MCA起動中です。

BINDING:チャネル確立中です。

RUNNING:チャネル動作中です。

STOPPING:チャネル解放中です。

RETRYING:チャネル確立リトライ中です。

DISABLED:チャネル使用不可です。

REQUESTING:チャネル確立リクエスト中です。

qq....qq

### 転送キュー名

チャネルタイプが snd, srv, または csn の場合は転送キュー名

チャネルタイプが rcv. req. または crc の場合は"\*\*\*\*"

### dd....dd

定義種別

### MANLINST:

MQT 通信構成定義で指定されたクラスタレシーバ以外のチャネルです。

AUTOINST:

リポジトリ情報によって,自動的に作成されたクラスタセンダチャネルです。

INSTMODL:

MQT 通信構成定義で指定されたクラスタレシーバチャネルの属性です。

#### MULTINST:

INSTMODL によって作成されたクラスタレシーバチャネルのインスタンスです。

#### rr....rr

メッセージシーケンス番号の最大値(チャネル定義の値)

#### ss....ss

最大メッセージ長

アプリケーションのメッセージの最大長です。MQXQH 構造体の長さは含みません。

• チャネル状態が「チャネル停止」,「MCA 起動中」,「チャネル確立リトライ中」または「チャネル 使用不可」の場合

チャネル定義の値が表示されます。

• チャネル状態が「チャネル確立中」,「チャネル動作中」,「チャネル解放中」,または「チャネル確立 リクエスト中」の場合

相手チャネルとネゴシエーションした値が表示されます。

### bb....bb

バッチサイズ

バッチサイズは,MCP で規定された 1 回のメッセージ転送単位で転送するメッセージの個数です。

• チャネル状態が「チャネル停止」,「MCA 起動中」,「チャネル確立リトライ中」または「チャネル 使用不可」の場合

チャネル定義の値が表示されます。

● チャネル状態が「チャネル確立中」,「チャネル動作中」,「チャネル解放中」,または「チャネル確立 リクエスト中」の場合

相手チャネルとネゴシエーションした値が表示されます。

最終仕掛かりメッセージのメッセージシーケンス番号

処理中メッセージのメッセージシーケンス番号が表示されます。

チャネル情報を引き継がないで開始し,バッチ処理を始めるまでの間は,"0"が表示されます。バッチ 転送中は1ずつ増加します。mqtrstcha コマンドを実行すると、リセットした値が表示されます(た だし,バッチ転送中の場合,およびメッセージの送達が未確認の場合は,リセットした値は表示されま せん)。

- チャネルタイプが snd, srv, または csn の場合 バッチ処理中に障害が発生すると,メッセージ送達未確認が"NO"のときはバッチ処理開始前の値に 戻ります。メッセージ送達未確認が"YES"のときは戻りません。
- チャネルタイプが rcv,req,または crc の場合

バッチ処理中に障害が発生すると,バッチ処理開始前の値に戻ります。

nn....nn

最終完了メッセージのメッセージシーケンス番号

処理が完了したメッセージのメッセージシーケンス番号が表示されます。

チャネル情報を引き継がないで開始し,バッチ処理を始めるまでの間は,"0"が表示されます。バッチ 処理中は,1 ずつ増加します。

- チャネルタイプが snd. srv. または csn の場合 バッチ処理中に障害が発生すると,メッセージ送達未確認が"NO"のときはバッチ処理開始前の値に 戻ります。メッセージ送達未確認が"YES"のときは戻りません。
- チャネルタイプが rcv, req, または crc の場合 バッチ処理中に障害が発生すると,バッチ処理開始前の値に戻ります。
- ll....ll

LUWID (16 進数)

LUWID は,MCP で規定された 1 回のメッセージ転送単位を管理するための ID です。 チャネル情報を引き継がないで開始し,バッチ処理を始めるまでの間は,"00…00"が表示されます。

- チャネルタイプが snd, srv, または csn の場合 メッセージ送達未確認が"YES"のときは、最終仕掛かりバッチの LUWID が表示されます。また, メッセージ送達未確認が"NO"のときは、最終完了バッチの LUWID が表示されます。
- チャネルタイプが rcv, req, または crc の場合 最終完了バッチの LUWID が表示されます。
- iii

### メッセージの送達未確認

YES:未確認です。

NO:確認済みです。

チャネルタイプが rcv,req の場合は常に"NO"が表示されます。

6. システムの運用

 $11$ 

プロトコルレベル

チャネルで使用するプロトコルレベル

- チャネル状態が「チャネル停止」,「MCA 起動中」,「チャネル確立リトライ中」または「チャネル 使用不可」の場合 "4"が表示されます。
- チャネル状態が「チャネル確立中」,「チャネル動作中」,「チャネル解放中」,または「チャネル確立 リクエスト中」の場合

相手チャネルとネゴシエーションした値が表示されます。

vvv

メッセージ編集出口呼び出しの有無

メッセージ編集出口 UOC を組み込んで MQT サーバを作成し、該当チャネル定義のバッファ方式に メッセージ方式(msg)を指定した場合,またはチャネルタイプが csn または crc の場合"ON"が表示さ れます。バッファ方式にセグメント方式(seg)を指定した場合"OFF"が表示されます。

ON:出口呼び出しがあります。

OFF:出口呼び出しがありません。

www

配布リスト付きメッセージ転送機能の有無

ON:配布リスト転送があります。

OFF:配布リスト転送がありません。

- チャネル状態が「チャネル停止」,「MCA 起動中」,「チャネル確立リトライ中」または「チャネル 使用不可」の場合 チャネル定義のバッファ方式にメッセージ方式(msg)を指定した場合は"ON"になります。セグメ ント方式(seg)を指定した場合は"OFF"になります。
- チャネル状態が「チャネル確立中」,「チャネル動作中」,「チャネル解放中」,または「チャネル確立 リクエスト中」の場合 相手チャネルとネゴシエーションした結果が表示されます。プロトコルレベルが1の場合は、"OFF" になります。

xx....xx

非永続メッセージ転送速度

NORMAL:標準速度

FAST:高速度

• チャネル状態が「チャネル停止」,「MCA 起動中」,「チャネル確立リトライ中」または「チャネル 使用不可」の場合

チャネル定義の値が表示されます。

• チャネル状態が「チャネル確立中」,「チャネル動作中」,「チャネル解放中」,または「チャネル確立 リクエスト中」の場合

6. システムの運用

相手チャネルとネゴシエーションした結果が表示されます。プロトコルレベルが 1 の場合 は,"NORMAL"になります。

yyy

ハートビートメッセージ転送機能の有無

ON:ハートビート転送があります。

OFF:ハートビート転送がありません。

• チャネル状態が「チャネル停止」,「MCA 起動中」,「チャネル確立リトライ中」または「チャネル 使用不可」の場合

チャネル定義のハートビート間隔が 0 の場合は"OFF",以外の場合は"ON"になります。

• チャネル状態が「チャネル確立中」,「チャネル動作中」,「チャネル解放中」,または「チャネル確立 リクエスト中」の場合 相手チャネルとネゴシエーションした結果の値が表示されます。プロトコルレベルが 1 の場合

は,"OFF"になります。

zz....zz

ハートビート間隔

ハートビート転送機能が"OFF"の場合, "0"が表示されます。

• チャネル状態が「チャネル停止」,「MCA 起動中」,「チャネル確立リトライ中」または「チャネル 使用不可」の場合

チャネル定義の値が表示されます。

• チャネル状態が「チャネル確立中」,「チャネル動作中」,「チャネル解放中」,または「チャネル確立 リクエスト中」の場合 相手チャネルとネゴシエーションした結果の値が表示されます。プロトコルレベルが 1 の場合 は,"0"になります。

mm....mm

相手システムのキューマネジャ名

不明な場合,またはプロトコルレベル 1 で接続中の場合は"\*\*\*\*"が表示されます。

oo....oo

相手システムのホスト名,または IP アドレス

ホスト名は 32 バイトまで表示されます。ホスト名が 33 バイト以上の場合は、"ホスト名..."の形式で表 示されます。

pp....pp

相手システムのサービス名,またはポート番号

KFCA16388-I メッセージは,相手システムが定義されていない場合,出力されません。KFCA16388- I の出力条件については,次の表を参照してください。

### 表 6-8 KFCA16388-I の出力条件

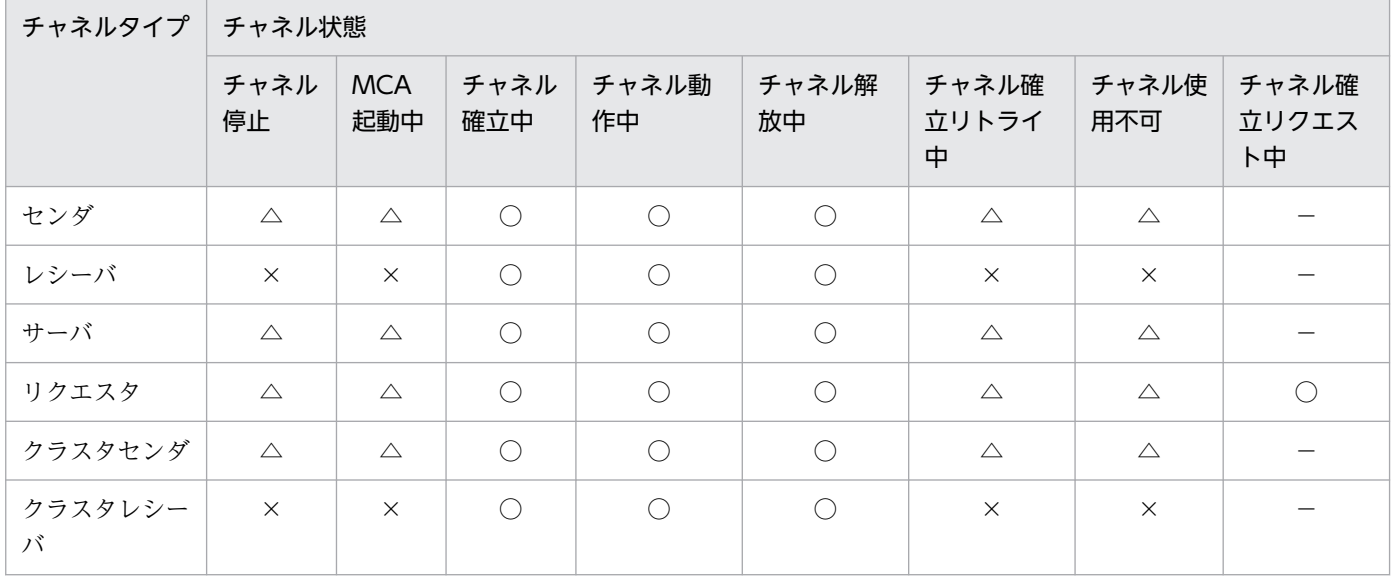

(凡例)

○:接続した相手システムの IP アドレスとポート番号をログ出力します。

△:システム定義または mqtaltcha コマンドで変更した,相手システムのホスト名または IP アドレスと,サービス名ま たはポート番号をログ出力します。サーバまたはリクエスタで値がない場合(定義の指定がないまたは mqtaltcha コマン ドで値が設定されていない)は,ログ出力しません。

×:ログ出力しません。

−:あり得ない状態なのでログ出力しません。

#### OO....OO

自システムの IP アドレス

### PP....PP

自システムのポート番号

KFCA31936-I メッセージは,チャネルがコーラ側として動作し,かつチャネル状態が「チャネル動作 中」「チャネル解放中」の場合に出力されます。

#### eee

経路再設定状態

YES:メッセージ送信経路の再設定処理を実行しています。

NO:メッセージ送信経路の再設定処理は実行していません。

KFCA31932-I メッセージは,チャネルタイプが csn の場合だけ出力されます。

### YYYY/MM/DD-hh:mm:ss

年(西暦)/月/日-時:分:秒(MCA 開始時刻)

MCA 開始時刻が出力されます。MCA は運用コマンド,トリガ起動,ネットワークリクエスト,また はシステム起動によって開始されます。

MCA の開始についての詳細は, [2.3.5 チャネルの開始]を参照してください。なお, 確立再試行は MCA の開始に含まれません。そのため、確立再試行によってチャネルが確立しても MCA 開始時刻は 更新されません。

- チャネル状態が「チャネル停止」,または「チャネル使用不可」の場合 表示されません。
- チャネル状態が「MCA 起動中」,「チャネル確立中」,「チャネル動作中」,「チャネル解放中」,「チャ ネル確立リトライ中」,または「チャネル確立リクエスト中」の場合 表示されます。
- ee....ee

転送完了したメッセージ数

- チャネル状態が「チャネル停止」,または「チャネル使用不可」の場合 表示されません。
- チャネル状態が「MCA 起動中」,「チャネル確立中」,「チャネル動作中」,「チャネル解放中」,「チャ ネル確立リトライ中|,または「チャネル確立リクエスト中|の場合 チャネル確立後,転送が完了したメッセージ数が出力されます。チャネルを解放すると,0 に戻りま す。

ZZZZ/NN/EE-ii:nn:tt

年 (西暦) /月/日-時:分:秒 (1 回目の MCA 開始時刻)

MQT サービス開始後の 1 回目の MCA 開始時刻が出力されます。

MCA を開始していない場合は、MQT サービス開始時刻が出力されます。

TT....TT

転送メッセージ総数

2147483647 を超えた場合は 1 に戻ります。

MQT サービス開始後にバッチ転送が完了したメッセージ数が出力されます。次に示す状態の場合、あ て先キューのメッセージ数と転送メッセージ総数は一致しません。

- 転送メッセージがファーストメッセージの場合で,あて先キューへの登録を失敗した場合
- あて先数が 2 以上の配布リストメッセージを送受信する場合

SS....SS

短期確立再試行回数の残数

• チャネル状態が「チャネル確立中」,「チャネル確立リトライ中」,または「チャネル確立リクエスト 中」の場合

短期確立再試行回数の残数を表示します。

• チャネル状態が「チャネル停止」,「MCA 起動中」,「チャネル動作中」,「チャネル解放中」,または 「チャネル使用不可」の場合

チャネル定義の値を表示します。

mqtalccha 定義コマンドの-b bretry オペランドに no を指定している場合は,常に 0 が表示されます。 LL....LL

長期確立再試行回数の残数

● チャネル状態が「チャネル確立中」「チャネル確立リトライ中」、または「チャネル確立リクエスト 中」の場合

長期確立再試行回数の残数を表示します。

• チャネル状態が「チャネル停止」,「MCA 起動中」,「チャネル動作中」,「チャネル解放中」,または 「チャネル使用不可」の場合

チャネル定義の値を表示します。

mqtalccha 定義コマンドの-b bretry オペランドに no を指定している場合は,常に 0 が表示されます。 KFCA31933-I メッセージは、チャネルタイプが snd, srv, req, csn の場合だけ出力されます。

### CC....CC

クラスタ名

KFCA31934-I メッセージは,チャネルタイプが csn または crc の場合だけ出力されます。 接続先のキューマネジャで,ネームリスト中にクラスタ名を定義している場合は,そのネームリストで 定義したクラスタ名のどれか一つが表示されます。参加しているクラスタ名を表示するには,mqrls コ マンドを使用してください。

#### 注意事項

- 1.クラスタレシーバプロセスに、チャネルインスタンスがない状態では、MQT 通信構成定義に指定した 属性だけを表示します。
- 2. クラスタレシーバプロセスに、複数のチャネルインスタンスがある場合,-n オプションを指定すると すべてのインスタンスに対して有効になります。チャネルインスタンスを特定する場合,-q オプショ ンを指定してください。
- 3. クラスタレシーバチャネル以外のチャネルは、-q オプションには、"\*"だけ指定できます。

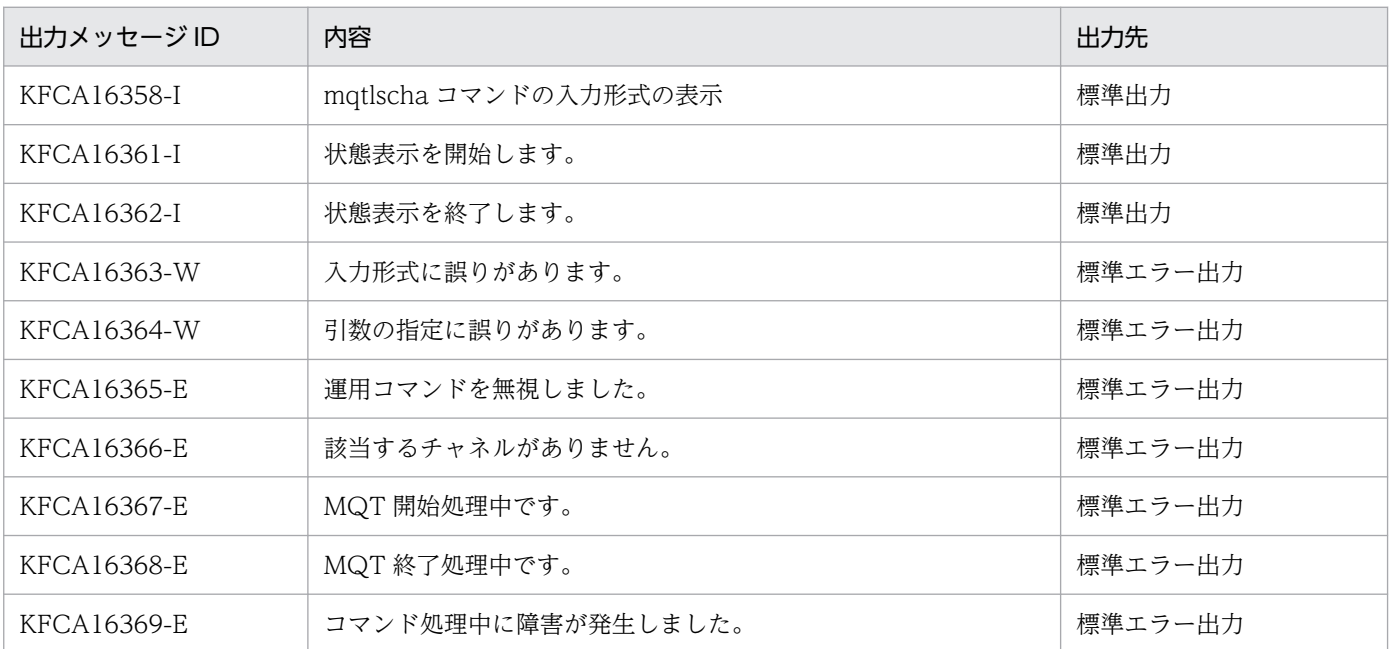

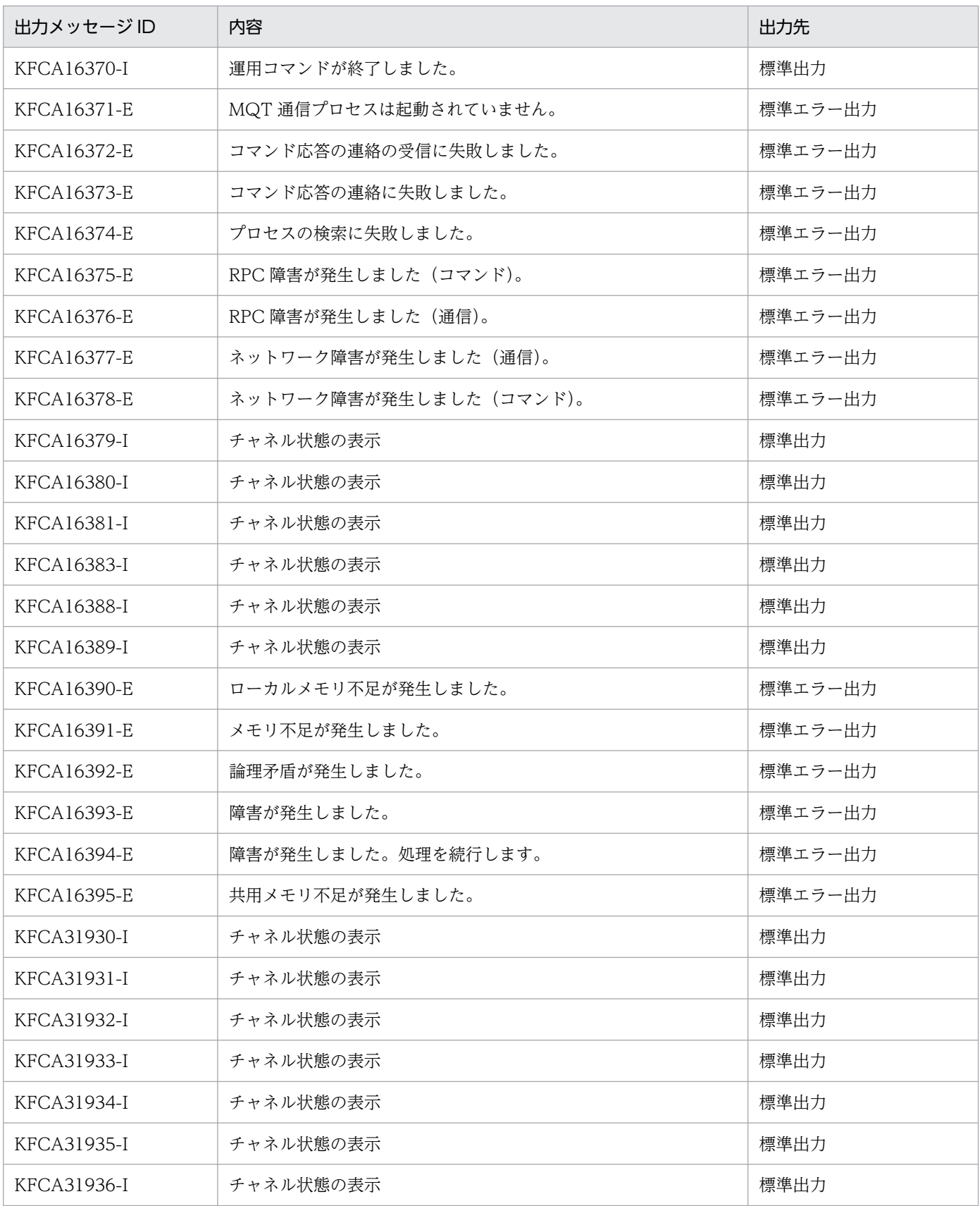

# mqtpngcha(チャネルのテスト接続)

### 形式

mqtpngcha 〔-s MQT通信プロセス識別子〕 -n チャネル名 [〔-d](#page-587-0) データ長〕

### 機能

チャネルを開始し,最大セグメントサイズ以内のデータ送受信ができるかどうかを確認します。

このコマンドはチャネルタイプがセンダ,サーバ(コーラの場合),またはクラスタセンダの場合だけ有効 です。

また,このコマンドはチャネル状態が「チャネル停止」,「チャネル使用不可」,または「チャネル確立リト ライ中」であれば受け付けられますが,それ以外の場合は受け付けられません。

### オプション

#### **● -s MQT通信プロセス識別子**

〜< 16 進数字>((01〜ff))

MQT 通信プロセス識別子を指定します。

MQT 通信プロセス識別子は複数指定できません。

このオプションを省略すると、すべてのMQTサーバに対して、mqtpngcha コマンドを実行します。

#### **●** -n チャネル名

〜< 1〜20 文字の MQ 文字列>

開始できるかどうかを確認したいチャネルの名称を指定します。

複数のチャネル名を指定する場合は,引用符(")で囲んで,チャネル名とチャネル名との間を空白で区切 ります。同一チャネル名は,重複して指定できません。

また,チャネル名は,\*を使って一括指定ができます。一括指定は一つだけ指定できます。一括指定と一括 指定以外のチャネル名を混在して指定できません。一括名は引用符(")で囲んで指定します。

\*:すべてのチャネルが開始できるかを確認します。

先行文字列\*:先行文字列で始まるチャネルが開始できるかを確認します。

<複数指定の例>

cha1, cha2, および cha3 を指定する場合

-n "cha1 cha2 cha3"

6. システムの運用

<span id="page-587-0"></span><一括指定の例>

cha で始まるすべてのチャネルを指定する場合

-n "cha\*"

### **●** -d データ長

〜<符号なし整数>((16〜32768))《16》(単位:バイト)

送信データ (Ping データ)長を指定します。

送信データ長は複数指定できません。

送信データ長は,「ネゴシエーション後の最大セグメントサイズ−28」以下の値を指定してください。「ネ ゴシエーション後の最大セグメントサイズ−28」よりも大きい値が指定された場合は,「ネゴシエーショ ン後の最大セグメントサイズ−28」が指定されたと仮定して処理します。

### 注意事項

クラスタセンダチャネルは,該当するチャネルに割り当てられたメッセージを現状の最適なチャネルへ割 り当て直す機能(メッセージ送信経路の再設定)を持っています。機能が動作している間は,このコマン ドを入力できません。

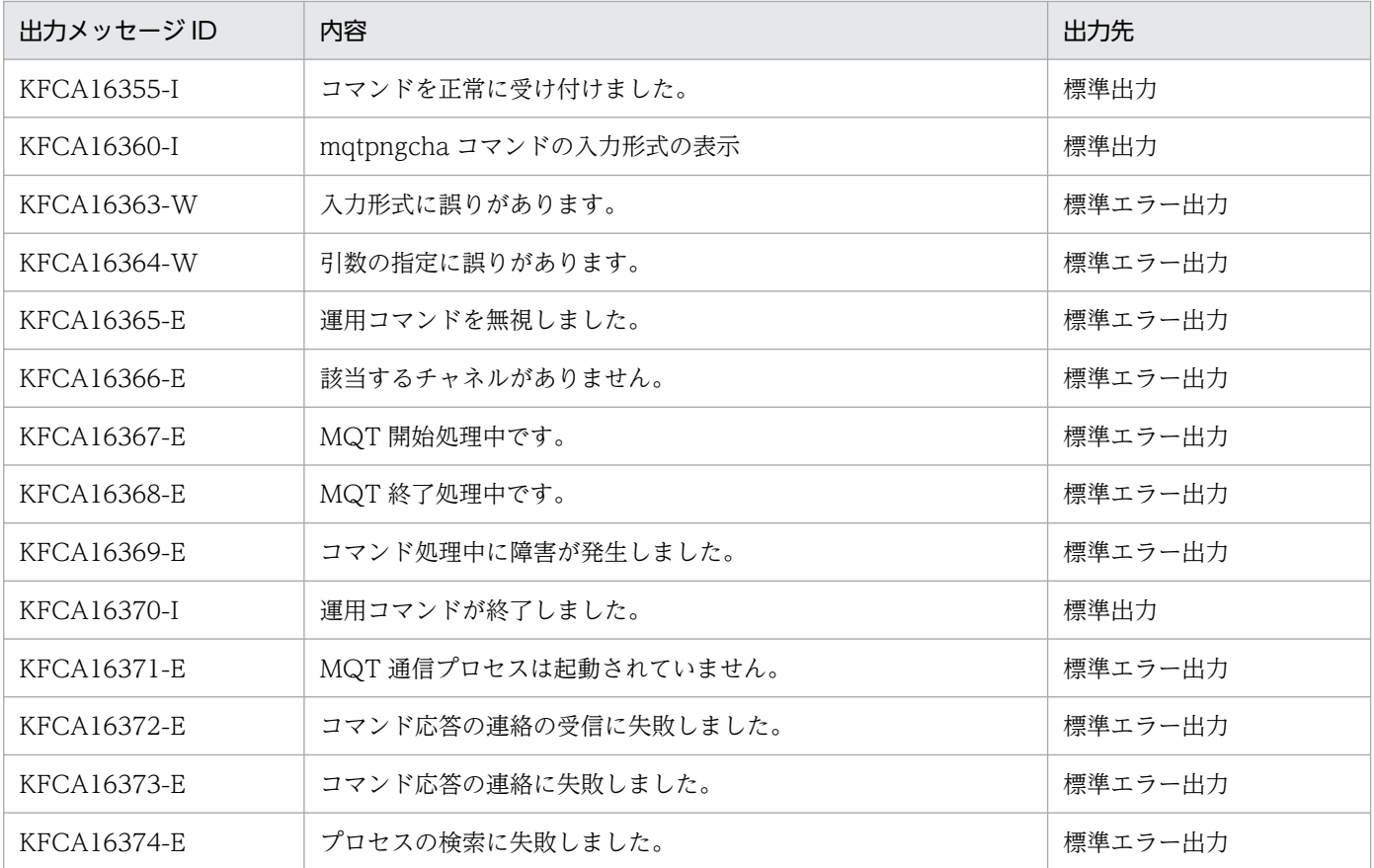

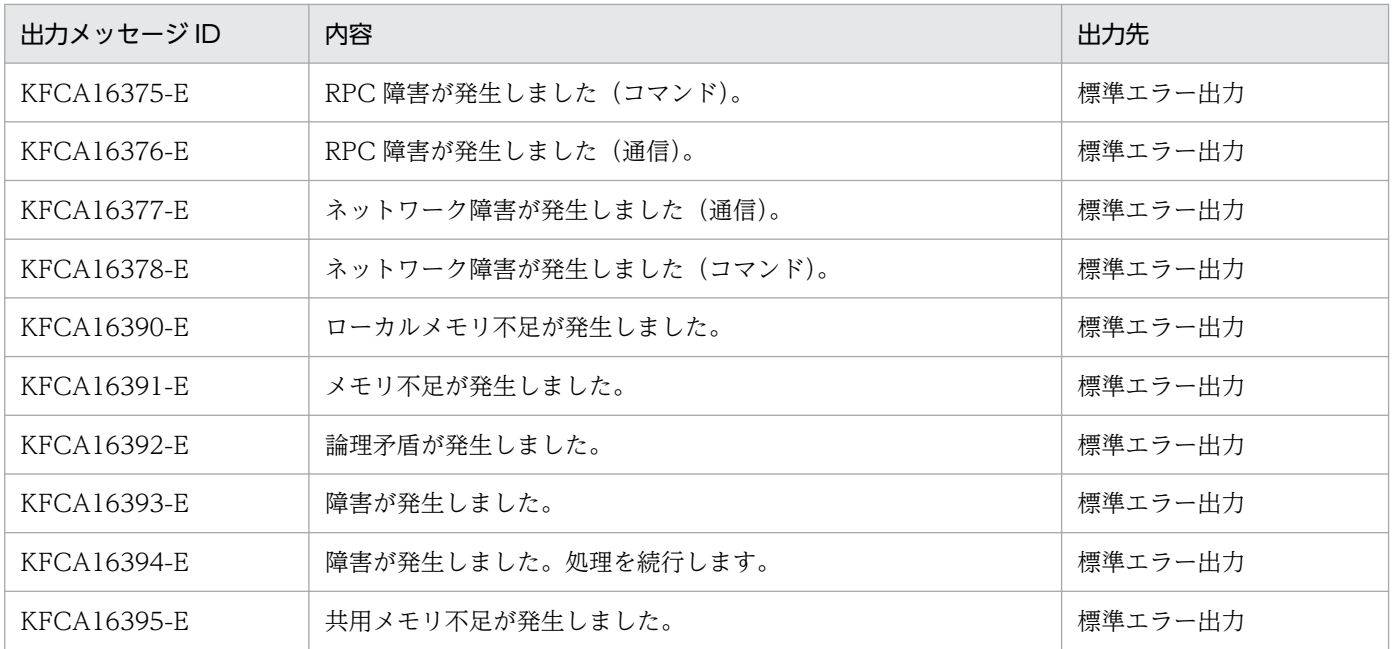

# mqtrlvcha (メッセージ送達未確認の解決)

### 形式

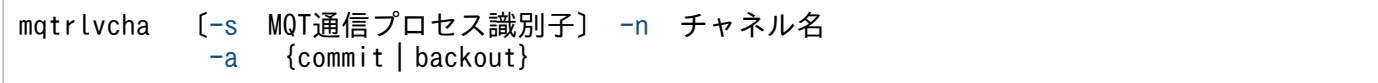

### 機能

送信側 MCA がメッセージの送達を確認できないで終了した場合,メッセージ送達未確認状態が発生しま す。この状態で何らかの理由によってチャネルの再開始ができない場合に未確認状態を解決し,チャネル を確立できるようにします。

このコマンドはチャネルタイプがセンダ,サーバ、またはクラスタセンダの場合だけ有効です。また、チャ ネル状態が「チャネル停止」または「チャネル使用不可」で,メッセージの送達が未確認の場合に受け付 けられます。

### オプション

### **● -s MQT 通信プロセス識別子**

〜< 16 進数字>((01〜ff))

MQT 通信プロセス識別子を指定します。

MQT 通信プロセス識別子は複数指定できません。

このオプションを省略すると、すべてのMQTサーバに対して、mqtrlvcha コマンドを実行します。

### **● -n チャネル名**

〜< 1〜20 文字の MQ 文字列>

メッセージの未確認状態を解決するチャネルのチャネル名を指定します。

複数のチャネル名を指定する場合は,引用符(")で囲んで,チャネル名とチャネル名との間を空白で区切 ります。同一チャネル名は,重複して指定できません。

また,チャネル名は,\*を使って一括指定ができます。一括指定は一つだけ指定できます。一括指定と一括 指定以外のチャネル名を混在して指定できません。一括名は引用符(")で囲んで指定します。

\*:すべてのチャネルが開始できるかを確認します。

先行文字列\*:先行文字列で始まるチャネルが開始できるかを確認します。

<複数指定の例>

cha1. cha2. および cha3 を指定する場合

#### <span id="page-590-0"></span>-n "cha1 cha2 cha3"

#### <一括指定の例>

cha で始まるすべてのチャネルを指定する場合

-n "cha\*"

#### ● -a commit | backout

メッセージの送達未確認状態の解決方法を指定します。

- commit:メッセージをコミット(転送キューから削除)します。
- backout:メッセージをロールバック(転送キューに戻す)します。

このオプションの指定がチャネル再確立時のチャネルの解決方法と異なる場合,メッセージを二重送信し たり,失ったりすることがあります。

### 注意事項

- 1. クラスタセンダチャネルは、該当するチャネルに割り当てられたメッセージを現状の最適なチャネルへ 割り当て直す機能(メッセージ送信経路の再設定)を持っています。機能が動作している間は,このコ マンドを入力できません。
- 2. 送信チャネルジャーナル出力条件 (mqtalccha 定義コマンド-jn sndjnl オペランド) に noflush を指 定した場合,メッセージ送達未確認状態のメッセージが受信側チャネルで受信を完了している状態でa オプションに backout を指定すると不正なメッセージが送信されることがあります。必ず受信側チャ ネルの状態を確認してからこのコマンドを使用してください。

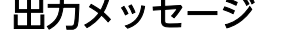

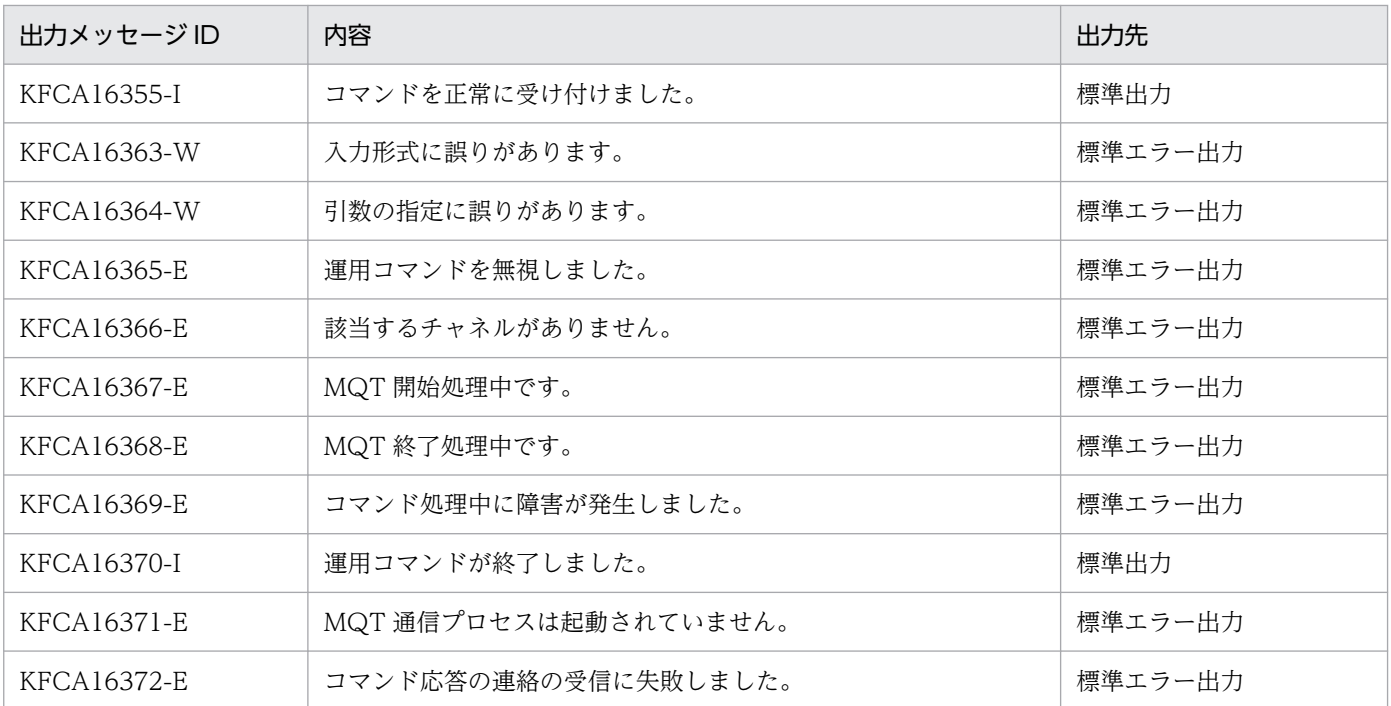

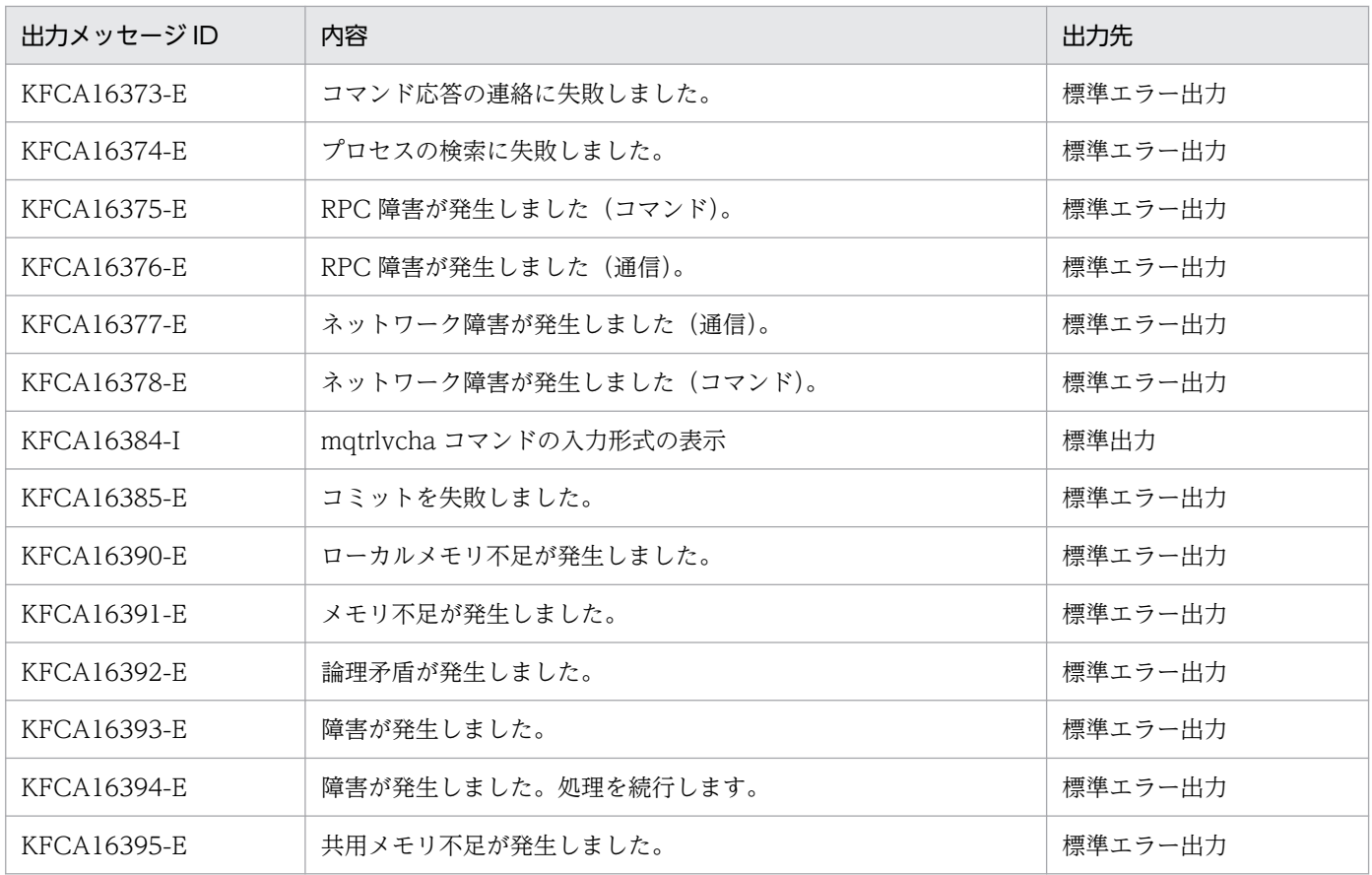

### 形式

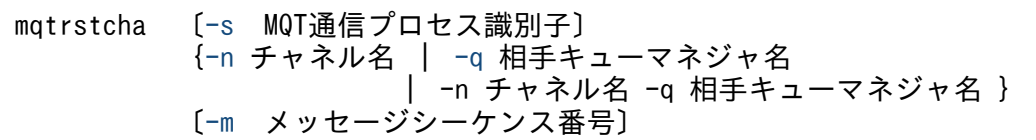

### 機能

メッセージシーケンス番号をリセットします。

センダ,サーバ,またはクラスタセンダに mqtrstcha コマンドが入力された場合は,コマンドを入力した 側の MCA が持つメッセージシーケンス番号をリセットし,さらに,通信相手側のレシーバ,リクエスタ, およびクラスタレシーバのメッセージシーケンス番号も同じ値にリセットします。

レシーバ,リクエスタ,またはクラスタレシーバに mqtrstcha コマンドが入力された場合は,コマンドを 入力した側の MCA が持つメッセージシーケンス番号だけをリセットします。

### オプション

#### ● -s MQT 通信プロセス識別子

〜< 16 進数字>((01〜ff))

MQT 通信プロセス識別子を指定します。

MQT 通信プロセス識別子は複数指定できません。

このオプションを省略すると、すべての MQT サーバに対して、mqtrstcha コマンドを実行します。

### **●** -n チャネル名

〜< 1〜20 文字の MQ 文字列>

メッセージシーケンス番号をリセットしたいチャネルの名称を指定します。

複数のチャネル名を指定する場合は,引用符(")で囲んで,チャネル名とチャネル名との間を空白で区切 ります。同一チャネル名は,重複して指定できません。

また,チャネル名は,\*を使って一括指定ができます。一括指定は一つだけ指定できます。一括指定と一括 指定以外のチャネル名を混在して指定できません。一括名は引用符(")で囲んで指定します。

\*:すべてのチャネルのメッセージシーケンス番号をリセットします。

先行文字列\*:先行文字列で始まるチャネルのメッセージシーケンス番号をリセットします。

<span id="page-593-0"></span><複数指定の例>

cha1, cha2. および cha3 を指定する場合

-n "cha1 cha2 cha3"

<一括指定の例>

cha で始まるすべてのチャネルを指定する場合

-n "cha\*"

#### ● -q 相手キューマネジャ名

〜<1〜48 文字の MQ 文字列>

メッセージシーケンス番号をリセットするチャネルの相手キューマネジャ名を指定します。

複数の相手キューマネジャ名を指定する場合は,引用符(")で囲んで,相手キューマネジャ名と相手キュー マネジャ名との間を空白で区切ります(コマンド入力可能な,けた数を指定できます)。同一相手キューマ ネジャ名は,重複して指定できません。

また,相手キューマネジャ名は,\*を使って一括指定ができます。一括指定は一つだけ指定できます。一括 指定と一括指定以外の相手キューマネジャ名を混在して指定できません。一括名は引用符(")で囲んで指 定します。

\*:すべてのチャネルのメッセージシーケンス番号をリセットします。

 先行文字列\*:先行文字列で始まる相手キューマネジャ名が一致するチャネルのメッセージシーケンス番 号をリセットします。

<複数指定の例>

相手キューマネジャ名 1,相手キューマネジャ名 2,および相手キューマネジャ名 3 を指定する場合

-q "相手キューマネジャ名1△相手キューマネジャ名2△相手キューマネジャ名3"

<一括指定の例>

QM1,QM2,および QM3 を一括して指定する場合

 $-a$  " $0$ M $*$ "

#### ● -m メッセージシーケンス番号

〜<符号なし整数>((1〜999999999))《1》

リセットしたい値を指定します。

メッセージシーケンス番号は複数指定できません。

この値は、TCP 定義の mgtalccha 定義コマンドの-w オプションで指定したメッセージシーケンス番号の 最大値より小さい値を指定してください。

6. システムの運用

1を指定. または省略した場合. メッセージシーケンス番号は 1 にリセットされます。

#### 注意事項

- 1. クラスタレシーバプロセスに,チャネルインスタンスがない状態では,このコマンドは使用できません。
- 2. クラスタレシーバプロセスに複数のチャネルインスタンスが存在する場合,-n オプションを指定する とすべてのインスタンスに対して有効になります。チャネルインスタンスを特定する場合は,-q オプ ションを使用してください。
- 3. クラスタレシーバチャネル以外のチャネルは, -q オプションに"\*"だけ指定できます。
- 4. リセットしたシーケンス番号は,チャネル確立後初めて行うメッセージ送受信で使用します。そのた め,チャネル確立後メッセージ送受信を行ったあとでリセットしたシーケンス番号は,一度チャネルを 解放し、再度チャネルを確立したあとのメッセージ送受信で使用します。

シーケンス番号をリセットして,チャネルを確立するまでの間は,mqtlscha コマンドの仕掛かりシー ケンス番号にはリセットしたシーケンス番号が表示されます。

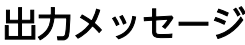

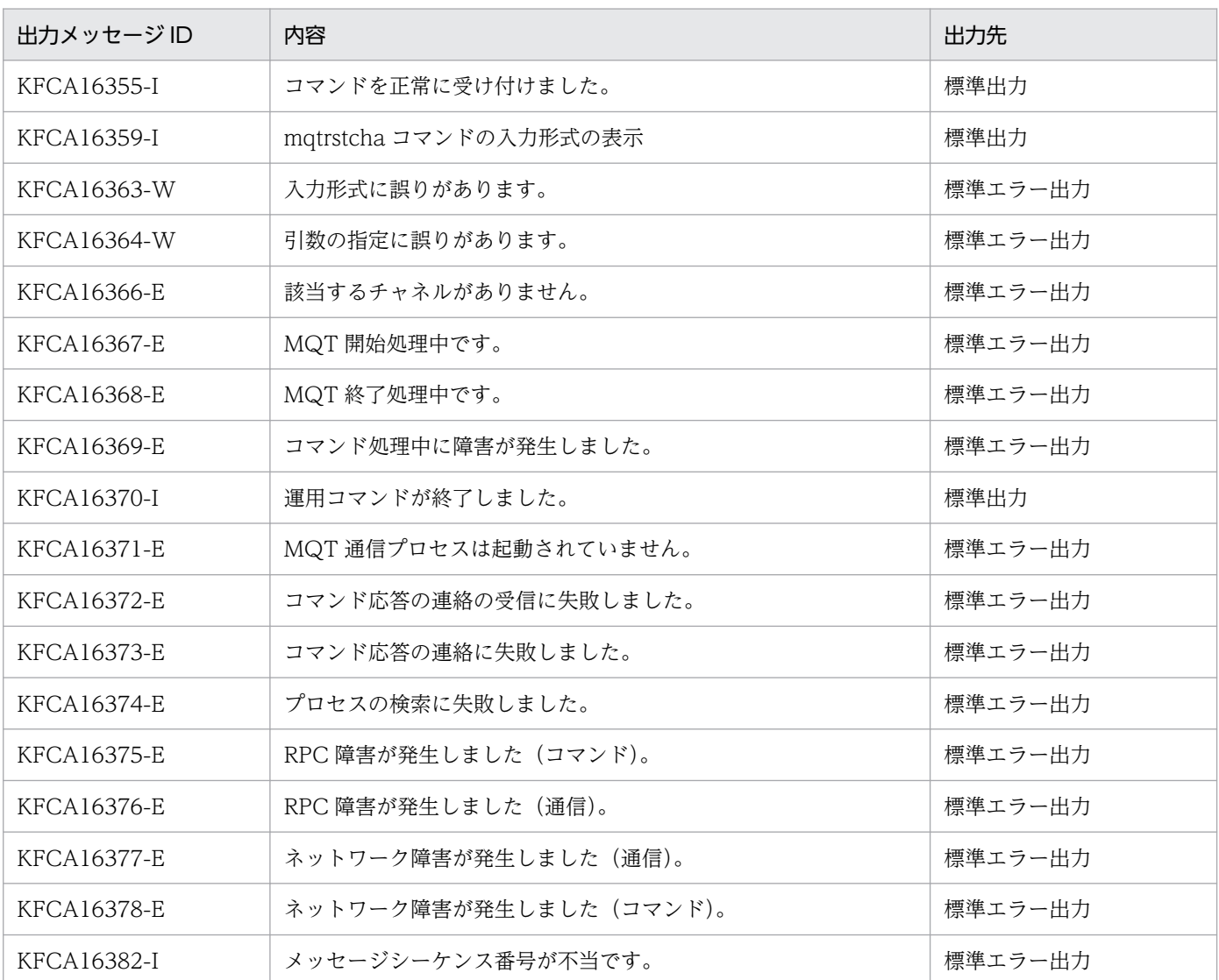

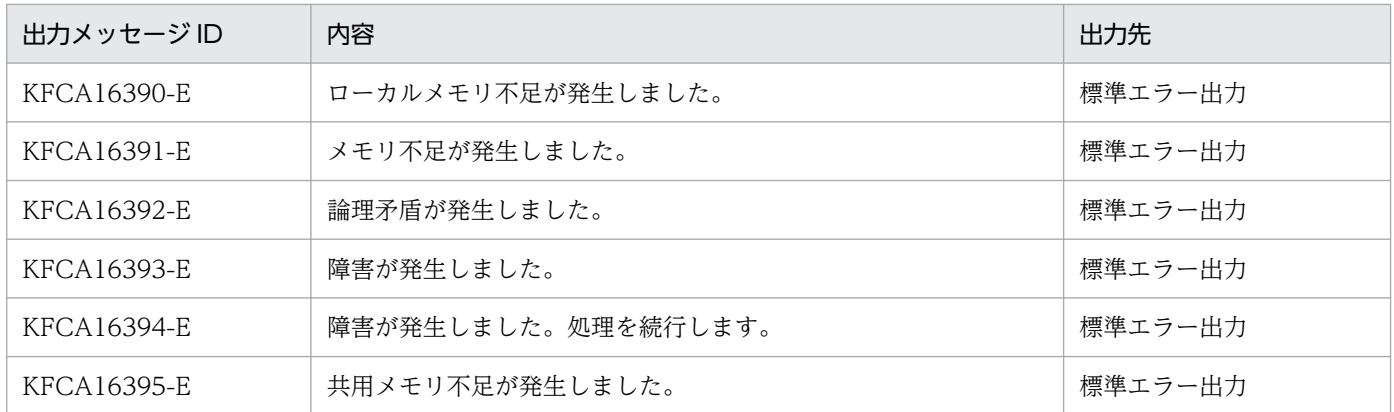

### 形式

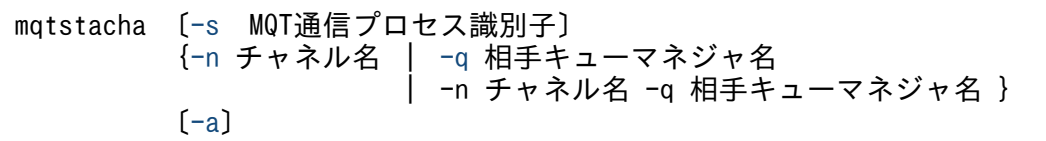

### 機能

チャネルを開始します。

レシーバチャネル,またはクラスタレシーバチャネルに対して入力された場合,チャネルは開始しません が,メッセージチャネルエージェントは起動可能になります。

### オプション

### ● -s MQT 通信プロセス識別子

〜< 16 進数字>((01〜ff))

MQT 通信プロセス識別子を指定します。

MQT 通信プロセス識別子は複数指定できません。

このオプションを省略すると、すべてのMQTサーバに対して、mqtstacha コマンドを実行します。

### **●** -n チャネル名

〜< 1〜20 文字の MQ 文字列>

開始するチャネルのチャネル名を指定します。

複数のチャネル名を指定する場合は,引用符(")で囲んで,チャネル名とチャネル名との間を空白で区切 ります。同一チャネル名は,重複して指定できません。

また,チャネル名は,\*を使って一括指定ができます。一括指定は一つだけ指定できます。一括指定と一括 指定以外のチャネル名を混在して指定できません。一括名は引用符(")で囲んで指定します。

\*:すべてのチャネルを開始します。

先行文字列\*:先行文字列で始まるチャネルを開始します。

<複数指定の例>

cha1, cha2, および cha3 を指定する場合

-n "cha1 cha2 cha3"

<span id="page-597-0"></span><一括指定の例>

cha で始まるすべてのチャネルを指定する場合

-n "cha\*"

### ● -q 相手キューマネジャ名

〜<1〜48 文字の MQ 文字列>

開始するチャネルの相手キューマネジャ名を指定します。

複数の相手キューマネジャ名を指定する場合は,引用符(")で囲んで,相手キューマネジャ名と相手キュー マネジャ名との間を空白で区切ります(コマンド入力可能な,けた数を指定できます)。同一相手キューマ ネジャ名は,重複して指定できません。

また,相手キューマネジャ名は,\*を使って一括指定ができます。一括指定は,一つだけ指定できます。一 括指定と一括指定以外の相手キューマネジャ名を混在して指定できません。一括名は引用符(")で囲んで 指定します。

\*:すべてのチャネルを開始します。

先行文字列\*:先行文字列で始まる相手キューマネジャ名が一致するチャネルを開始します。

<複数指定の例>

相手キューマネジャ名 1,相手キューマネジャ名 2,および相手キューマネジャ名 3 を指定する場合

-q "相手キューマネジャ名1△相手キューマネジャ名2△相手キューマネジャ名3"

<一括指定の例>

QM1,QM2,および QM3 を一括して指定する場合

 $-a$  " $0$ M $*$ "

#### ● -a

チャネル開始要求を送信しないで,状態だけを「チャネル使用不可」から「チャネル停止」にします。相 手システムが指定されたチャネル(TCP 定義の mqtalccha 定義コマンドの-o オプションの指定あり)の 場合,チャネル開始要求を送信しません。省略した場合はチャネルを開始(チャネル開始要求の送信)しま す。

相手システムを指定していない場合は,このオプションの指定は意味を持ちません。このオプションはチャ ネル状態が「チャネル使用不可」の場合だけ指定できます。

#### 注意事項

1. クラスタレシーバプロセスに,チャネルインスタンスがない状態では,このコマンドは使用できません。

- 2. クラスタレシーバプロセスに複数のチャネルインスタンスが存在する場合, -n オプションを指定する とすべてのインスタンスに対して有効になります。チャネルインスタンスを特定する場合は,-q オプ ションを使用してください。
- 3. クラスタレシーバチャネル以外のチャネルは, -q オプションに"\*"だけ指定できます。
- 4. クラスタセンダチャネルは、該当するチャネルに割り当てられたメッセージを現状の最適なチャネルへ 割り当て直す機能(メッセージ送信経路の再設定)を持っています。機能が動作している間は,このコ マンドを入力できません。

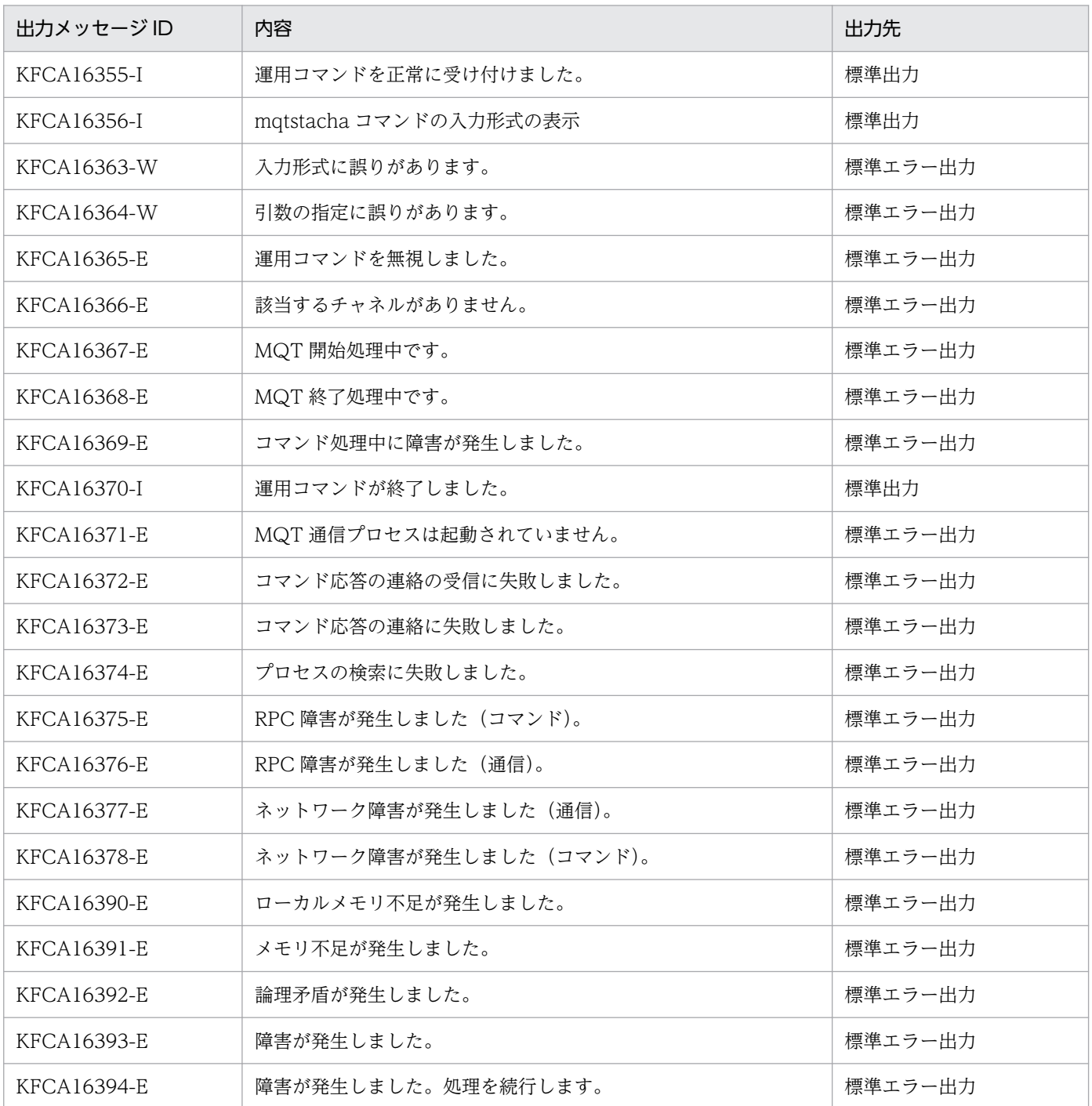

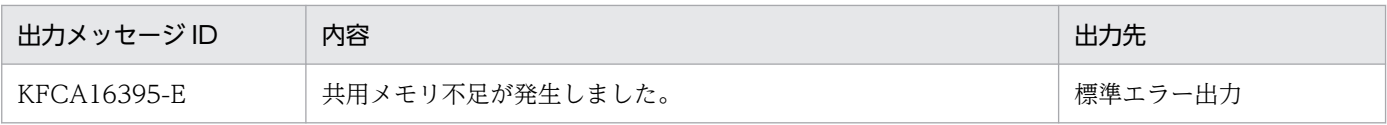

<sup>6.</sup> システムの運用

# mqtstatrc(MQT トレースのディスク出力機能の開始)

### 形式

mqtstatrc 〔-s MQT通信プロセス識別子〕

### 機能

オンライン中に MQT トレースのディスク出力機能を開始します。MQT トレースについては,[「7.4.1](#page-660-0)  [MQT トレースファイルの出力」](#page-660-0)を参照してください。

このコマンドは、MQTトレースのディスク出力機能を使用していない次のどちらかの場合に、MQTト レースのディスク出力を開始できます。

- mqttcp, mqttcpcs または mqttcpcr 定義コマンドの-t disk オペランドに no を指定して OpenTP1 を 開始した場合
- mqtstptrc コマンドを入力して MQT トレースのディスク出力機能を終了している場合

## オプション

### **● -s MQT 通信プロセス識別子**

〜< 16 進数字>((01〜ff))

MQT 通信プロセス識別子を指定します。

MQT 通信プロセス識別子は複数指定できません。

このオプションを省略すると、すべてのMQTサーバに対して、mqtstatrc コマンドを実行します。

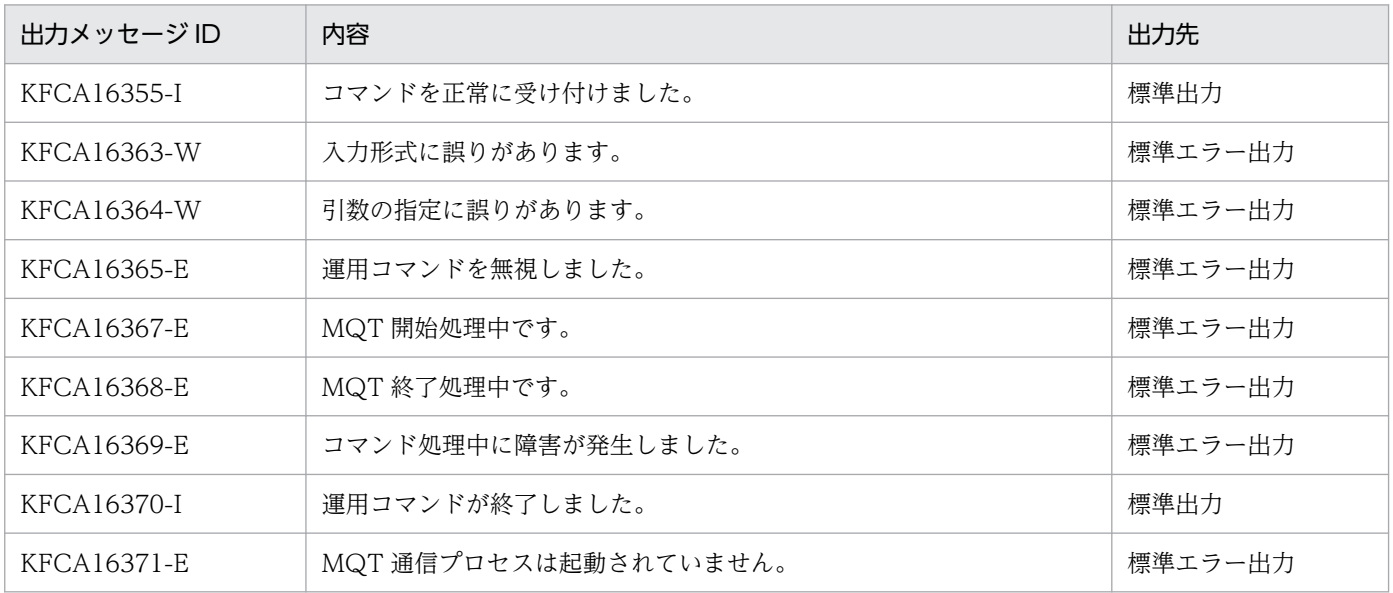

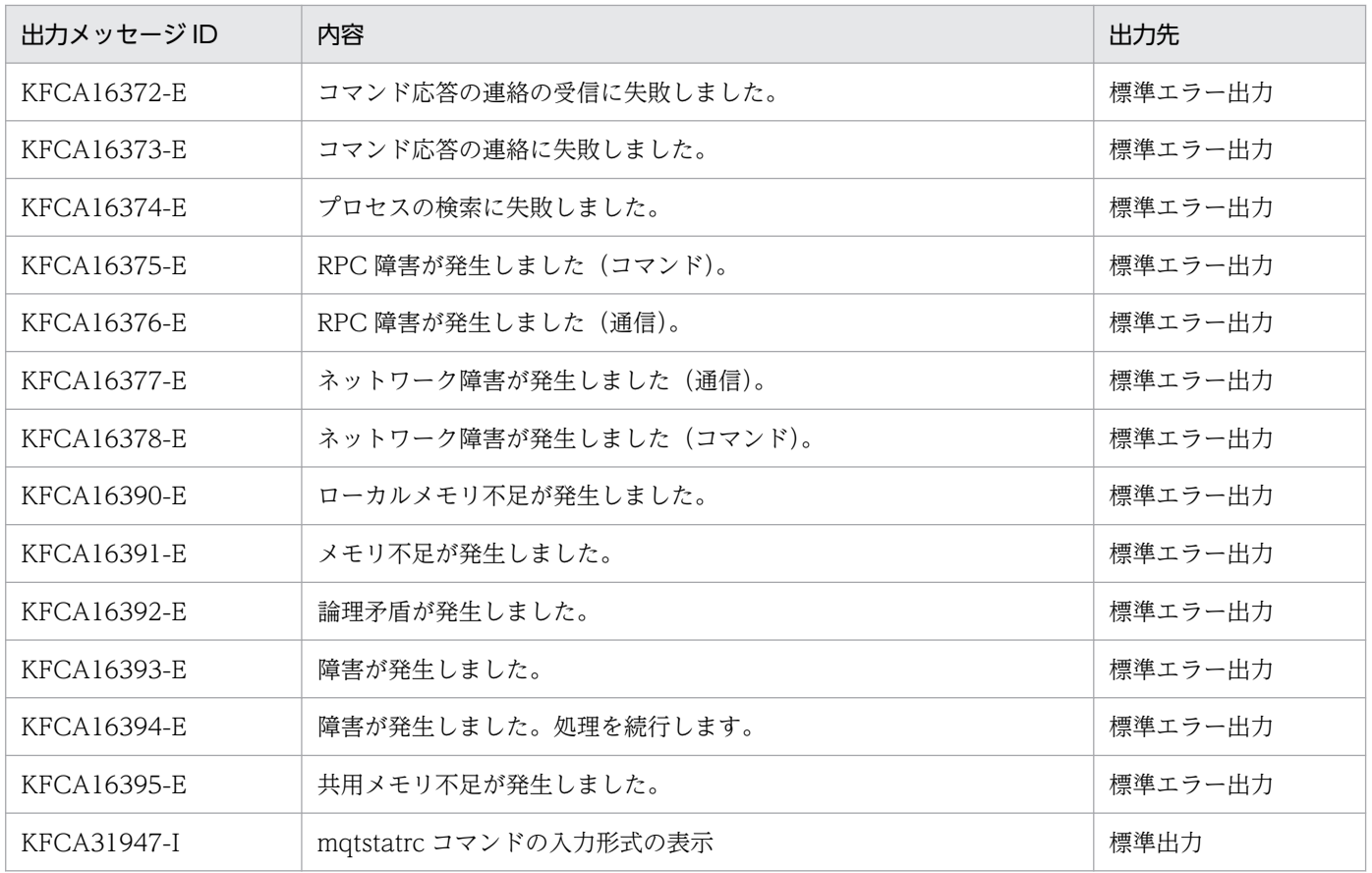

# mqtstpcha (チャネルの終了)

### 形式

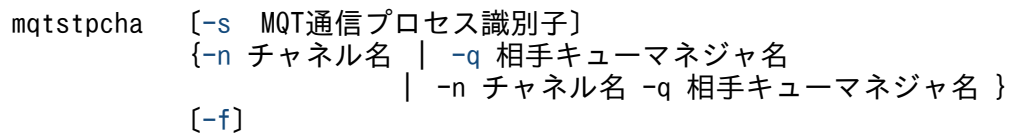

### 機能

チャネルを終了します。

### オプション

#### ● -s MQT 通信プロセス識別子

 $\sim$  < 16 進数字 > ((01 ~ ff))

MQT 通信プロセス識別子を指定します。

MQT 通信プロセス識別子は複数指定できません。

このオプションを省略すると、すべてのMQTサーバに対して、mqtstpcha コマンドを実行します。

### **● -n チャネル名**

〜< 1〜20 文字の MQ 文字列>

終了するチャネルの名称を指定します。

複数のチャネル名を指定する場合は,引用符(")で囲んで,チャネル名とチャネル名との間を空白で区切 ります。同一チャネル名は,重複して指定できません。

また,チャネル名は,\*を使って一括指定ができます。一括指定は一つだけ指定できます。一括指定と一括 指定以外のチャネル名を混在して指定できません。一括名は引用符(")で囲んで指定します。

\*:すべてのチャネルを終了します。

先行文字列\*:先行文字列で始まるチャネルを終了します。

<複数指定の例>

cha1, cha2, および cha3 を指定する場合

-n "cha1 cha2 cha3"

<一括指定の例>

cha で始まるすべてのチャネルを指定する場合

#### <span id="page-603-0"></span>● -q 相手キューマネジャ名

〜<1〜48 文字の MQ 文字列>

終了するチャネルの相手キューマネジャ名を指定します。

複数の相手キューマネジャ名を指定する場合は,引用符(")で囲んで,相手キューマネジャ名と相手キュー マネジャ名との間を空白で区切ります(コマンド入力可能な,けた数を指定できます)。同一相手キューマ ネジャ名は,重複して指定できません。

また,相手キューマネジャ名は,\*を使って一括指定ができます。一括指定は一つだけ指定できます。一括 指定と一括指定以外の相手キューマネジャ名を混在して指定できません。一括名は引用符(")で囲んで指 定します。

\*:すべてのチャネルを終了します。

先行文字列\*:先行文字列で始まる相手キューマネジャ名が一致するチャネルを終了します。

<複数指定の例>

相手キューマネジャ名 1,相手キューマネジャ名 2,および相手キューマネジャ名 3 を指定する場合

-q "相手キューマネジャ名1△相手キューマネジャ名2△相手キューマネジャ名3"

<一括指定の例>

QM1,QM2,および QM3 を一括して指定する場合

 $-a$  " $0$ M $*$ "

#### ● -f

該当するチャネルを強制的に終了します。省略した場合は、処理中のメッセージの処理が完了後、終了しま す。

#### 注意事項

1. クラスタレシーバプロセスに,チャネルインスタンスがない状態では,このコマンドは使用できません。

2. クラスタレシーバプロセスに複数のチャネルインスタンスが存在する場合,-n オプションを指定する とすべてのインスタンスに対して有効になります。チャネルインスタンスを特定する場合は,-q オプ ションを使用してください。

3. クラスタレシーバチャネル以外のチャネルは、-q オプションに"\*"だけ指定できます。

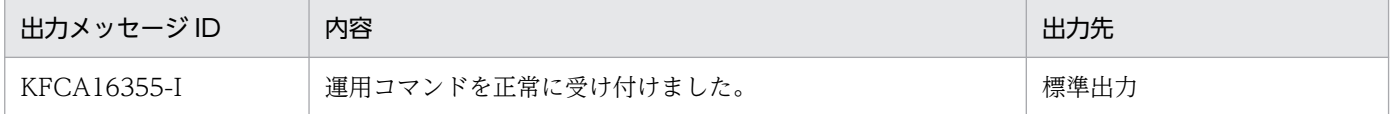

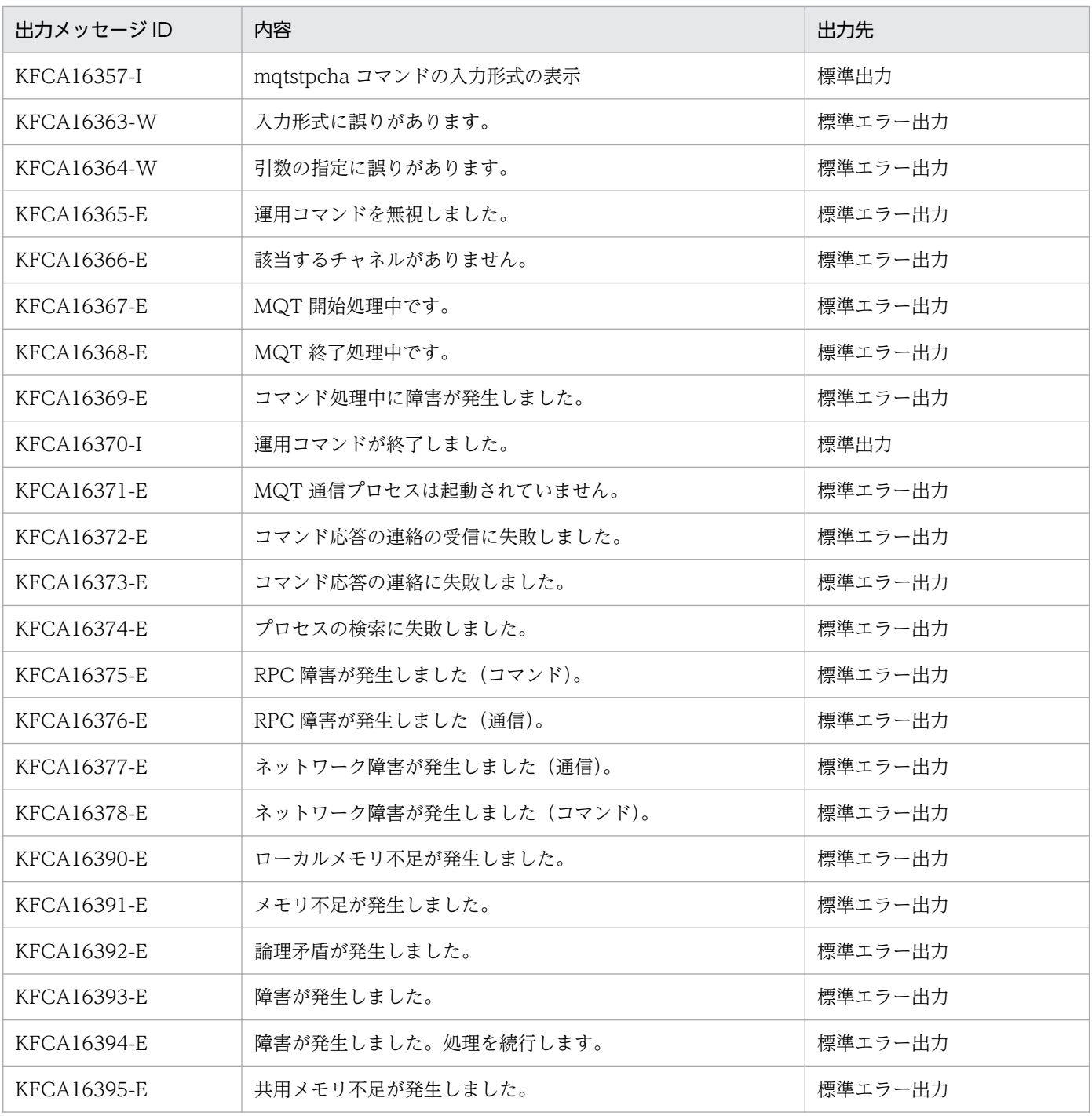

# mqtstptrc(MQT トレースのディスク出力機能の終了)

### 形式

mqtstptrc 〔-s MQT通信プロセス識別子〕

### 機能

オンライン中に MQT トレースのディスク出力機能を終了します。

このコマンドは、MQTトレースのディスク出力機能を使用している次のどちらかの場合に、MQTトレー スのディスク出力を終了できます。

- mqttcp, mqttcpcs または mqttcpcr 定義コマンドの-t disk オペランドに yes を指定して OpenTP1 を開始した場合
- mqtstatrc コマンドを入力して MQT トレースのディスク出力機能を開始している場合

### オプション

### ● -s MQT 通信プロセス識別子

〜< 16 進数字>((01〜ff))

MQT 通信プロセス識別子を指定します。

MQT 通信プロセス識別子は複数指定できません。

このオプションを省略すると、すべての MQT サーバに対して、mqtstptrc コマンドを実行します。

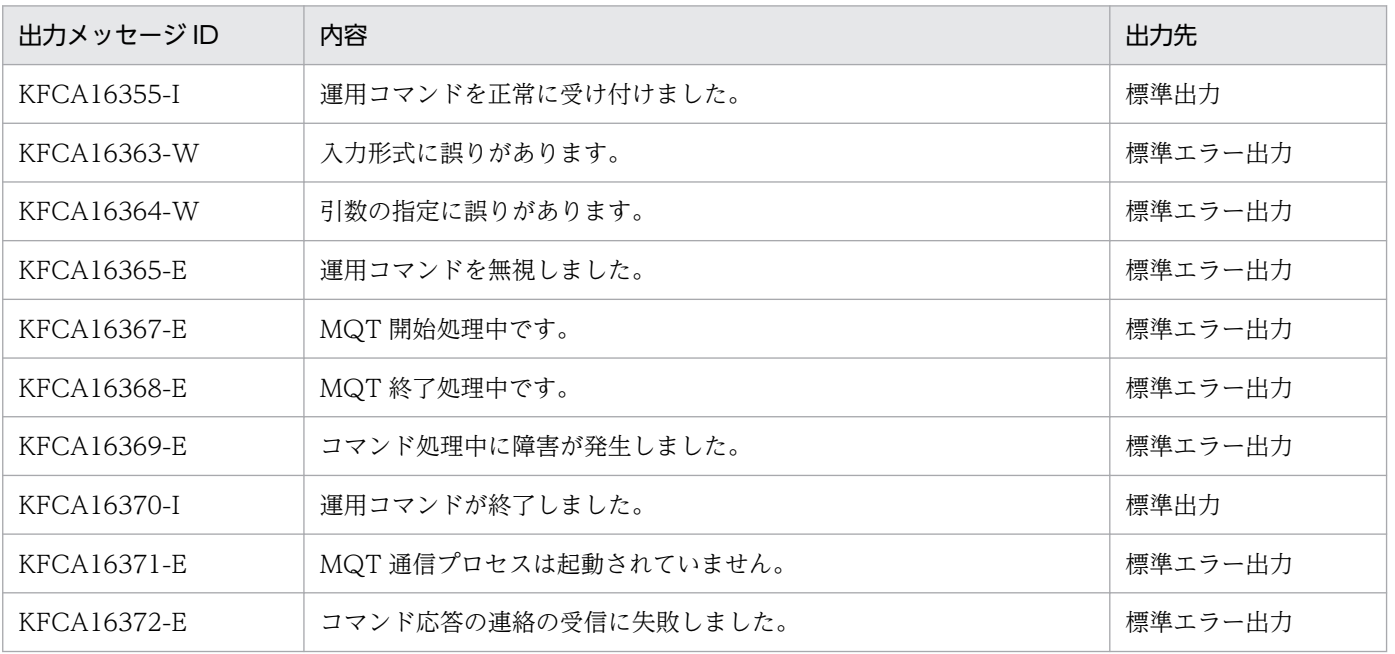

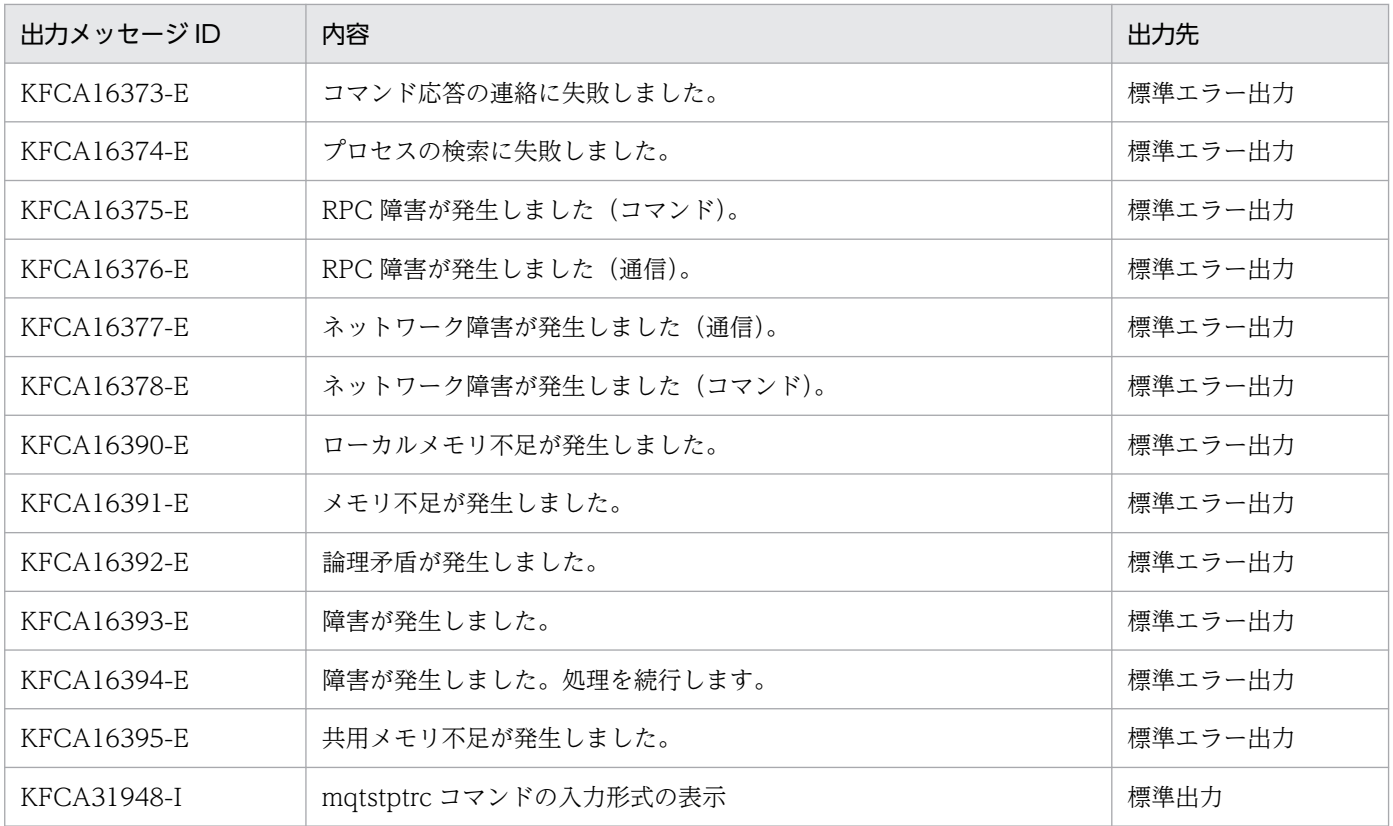

# mqtswptrc(MQT トレースの強制スワップ)

### 形式

mqtswptrc 〔-s MQT通信プロセス識別子〕

### 機能

MQT トレースを強制的に MQT トレースファイルにスワップします。

TCP 定義でトレースファイルのディスク出力機能を使用することを指定(TCP 定義の mqttcp 定義コマ ンド, mqttcpcs 定義コマンド, または mqttcpcr 定義コマンドの-t disk オペランドに yes を指定)した 場合,このコマンドを入力すると,メモリ中の MQT トレースを MQT トレースファイルに出力します。 ディスク出力機能を使用しないことを指定(TCP 定義の mqttcp 定義コマンド, mqttcpcs 定義コマンド, または mqttcpcr 定義コマンドの-t disk オペランドに no を指定)していても,このコマンドを入力する とメモリ中の MQT トレースを MQT トレースファイルに出力します。

### オプション

### ● -s MQT 通信プロセス識別子

〜< 16 進数字>((01〜ff))

MQT 通信プロセス識別子を指定します。

MQT 通信プロセス識別子は複数指定できません。

このオプションを省略すると、すべてのMQTサーバに対して、mqtswptrc コマンドを実行します。

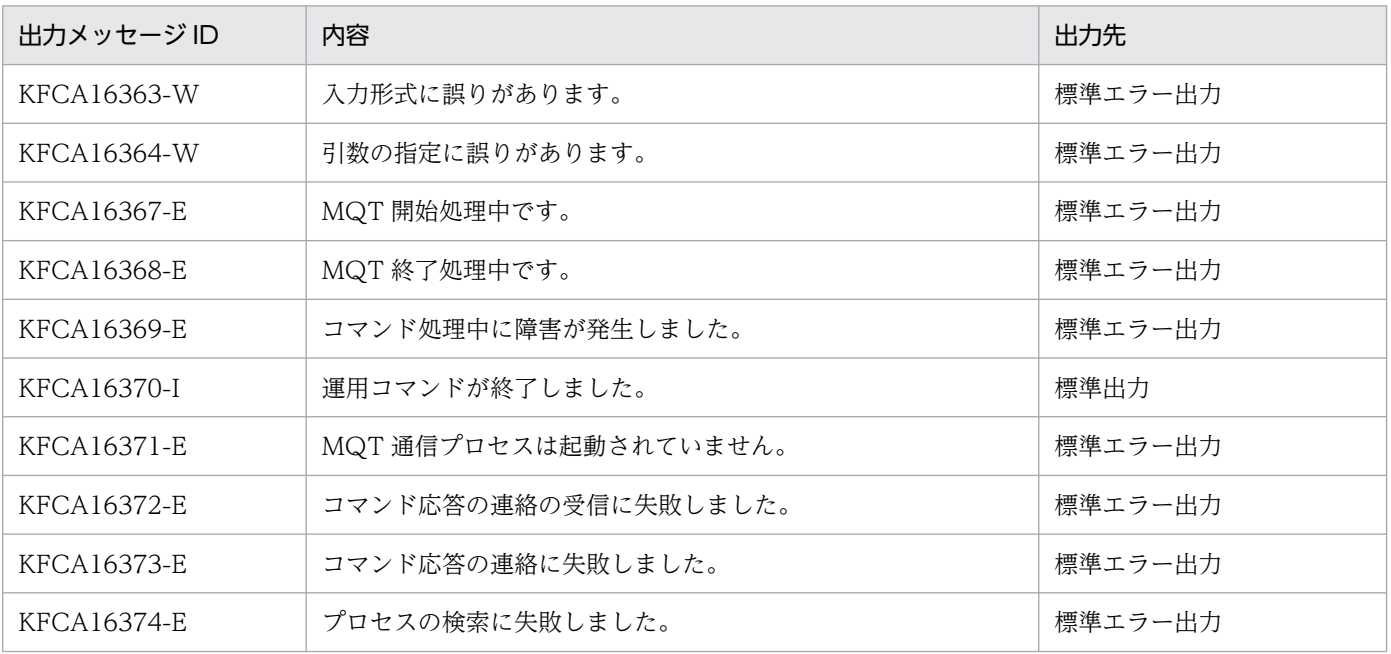

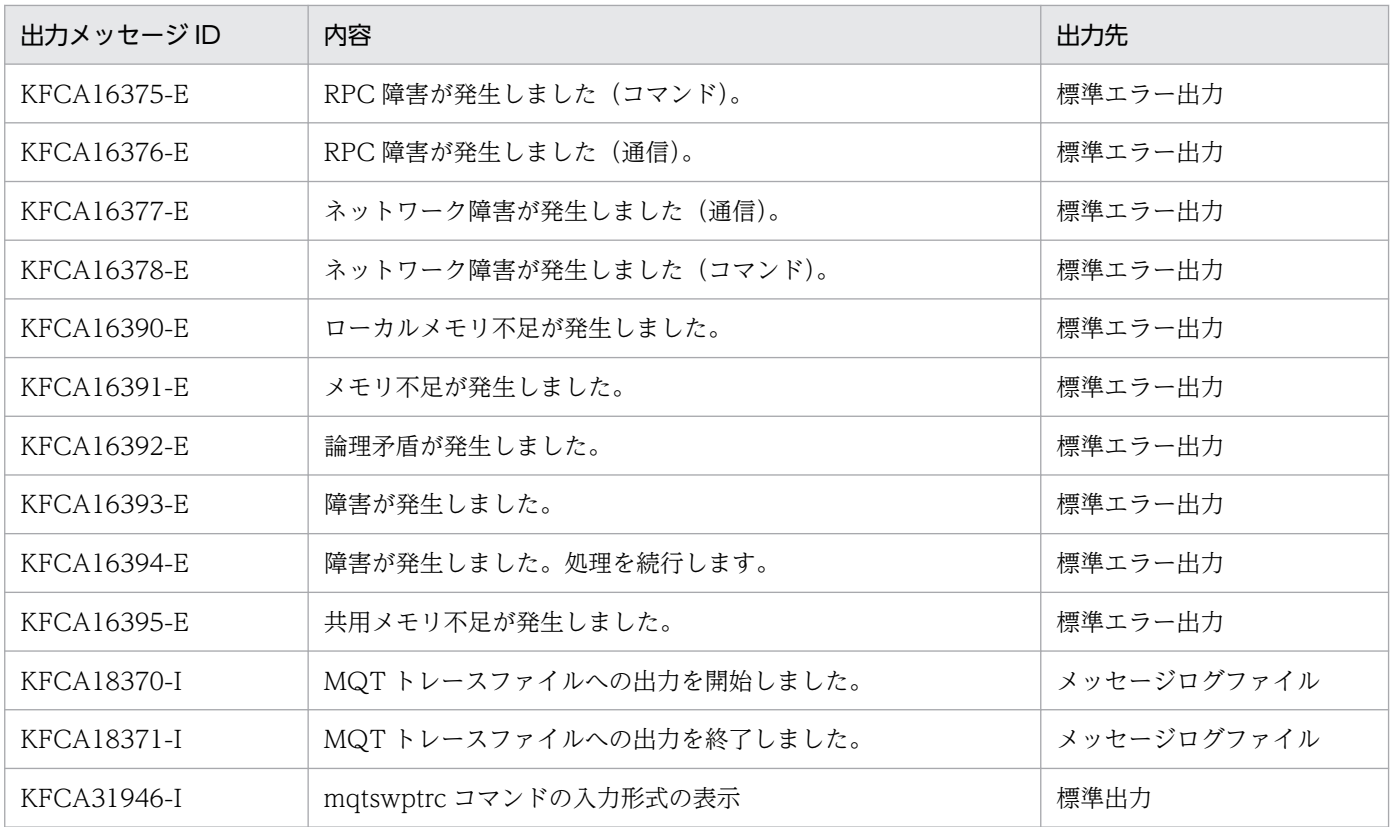

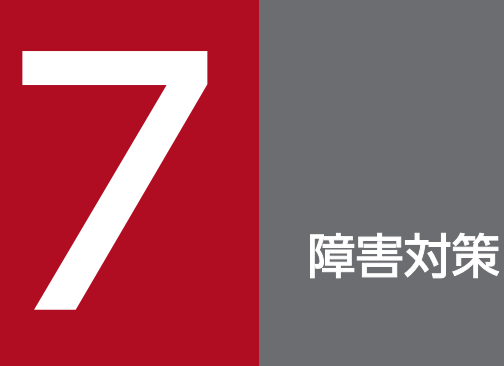

この章では、TP1/Message Queue の運用中に、ファイル障害または通信障害が発生した場合 の,TP1/Message Queue の対応処理およびユーザの対応処理,障害時に取得する情報につい て説明します。

ファイルについての障害が発生した場合の対策について説明します。

# 7.1.1 キューおよびキューファイルの障害とユーザの処理

キューおよびキューファイルの障害に対するユーザの処理について説明します。

MQPUT 命令で相手システムがメッセージを送信する場合を例にして,キューおよびキューファイルの障 害発生個所について,次の図に示します。また,キューおよびキューファイルの障害とユーザの処理につ いて、図のあとの表に示します。図中の障害の発生個所を示す番号は、表の発生個所と対応づけてあります。

### 図 7-1 メッセージ送信中の障害発生個所

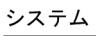

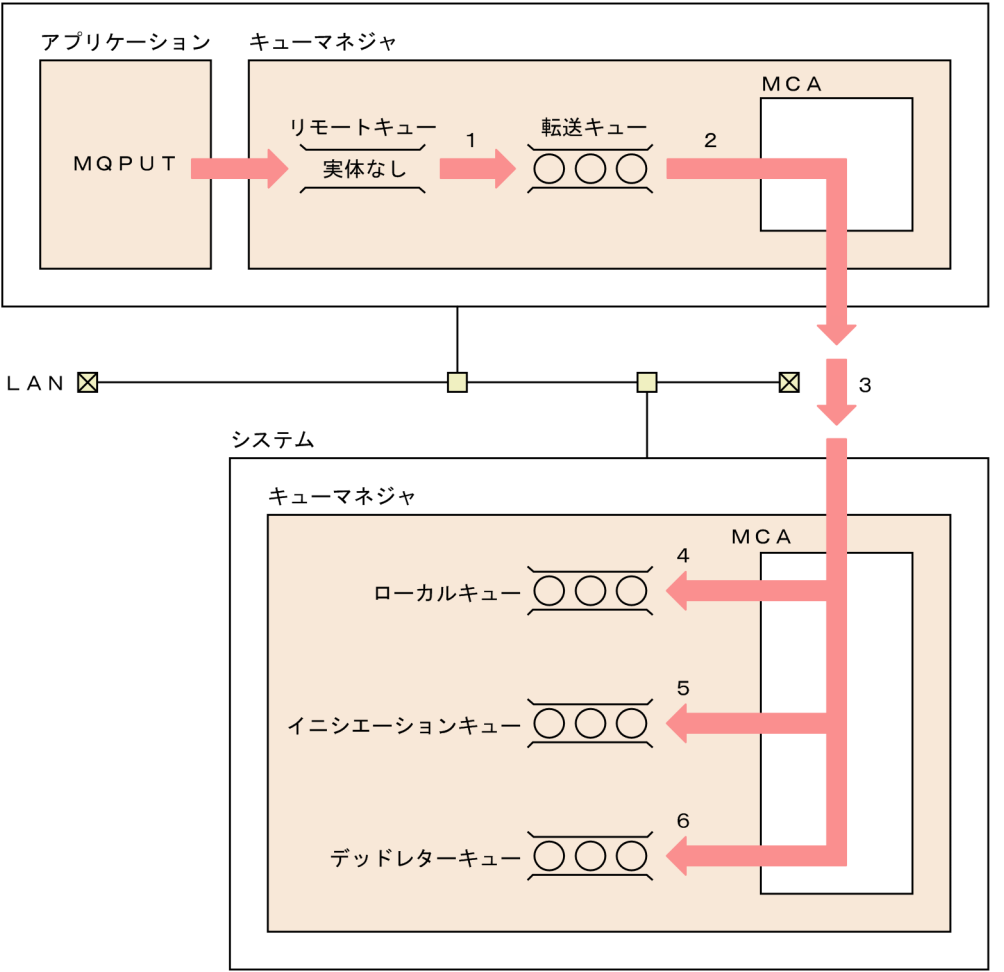

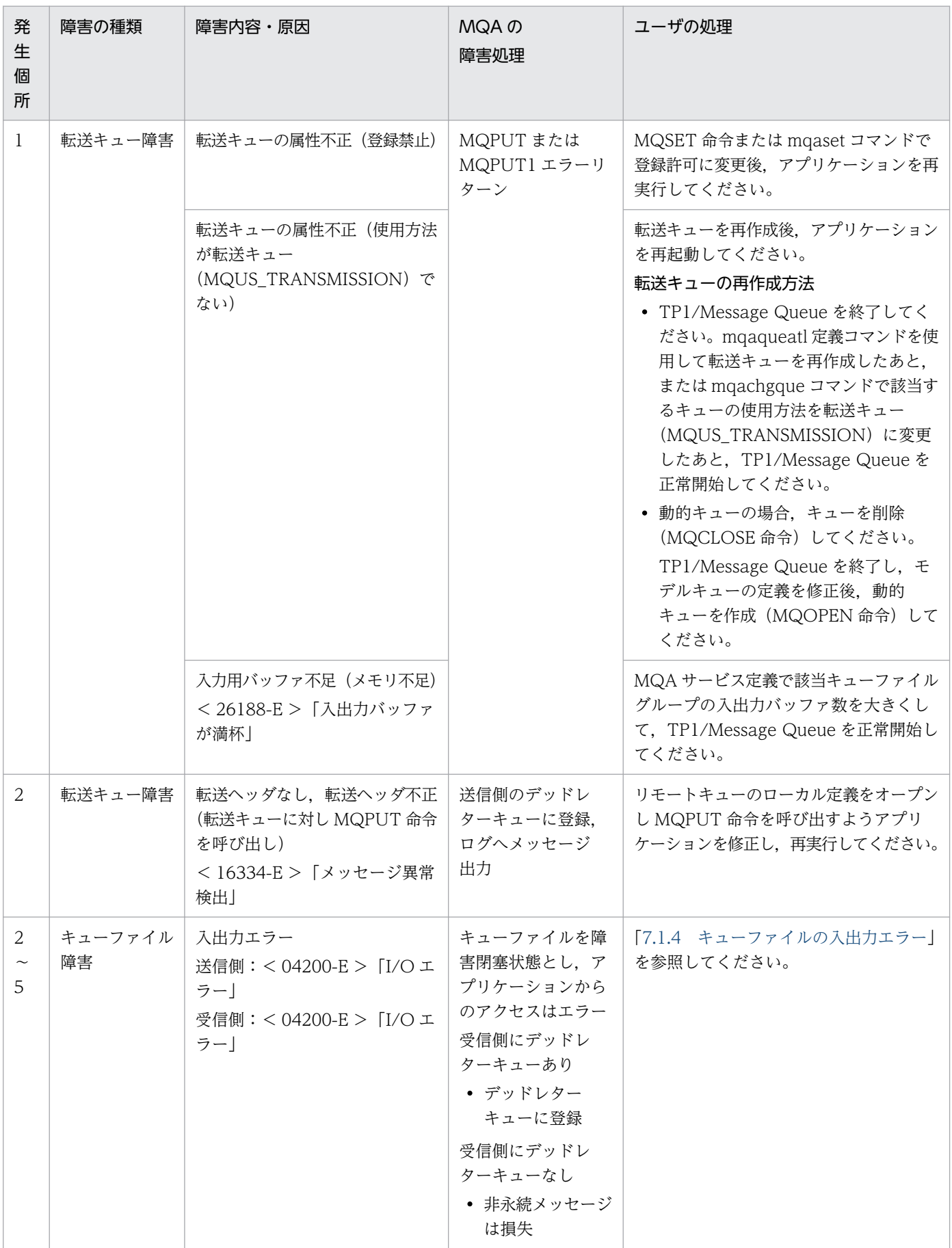

# 表 7‒1 キューおよびキューファイルの障害とユーザの処理
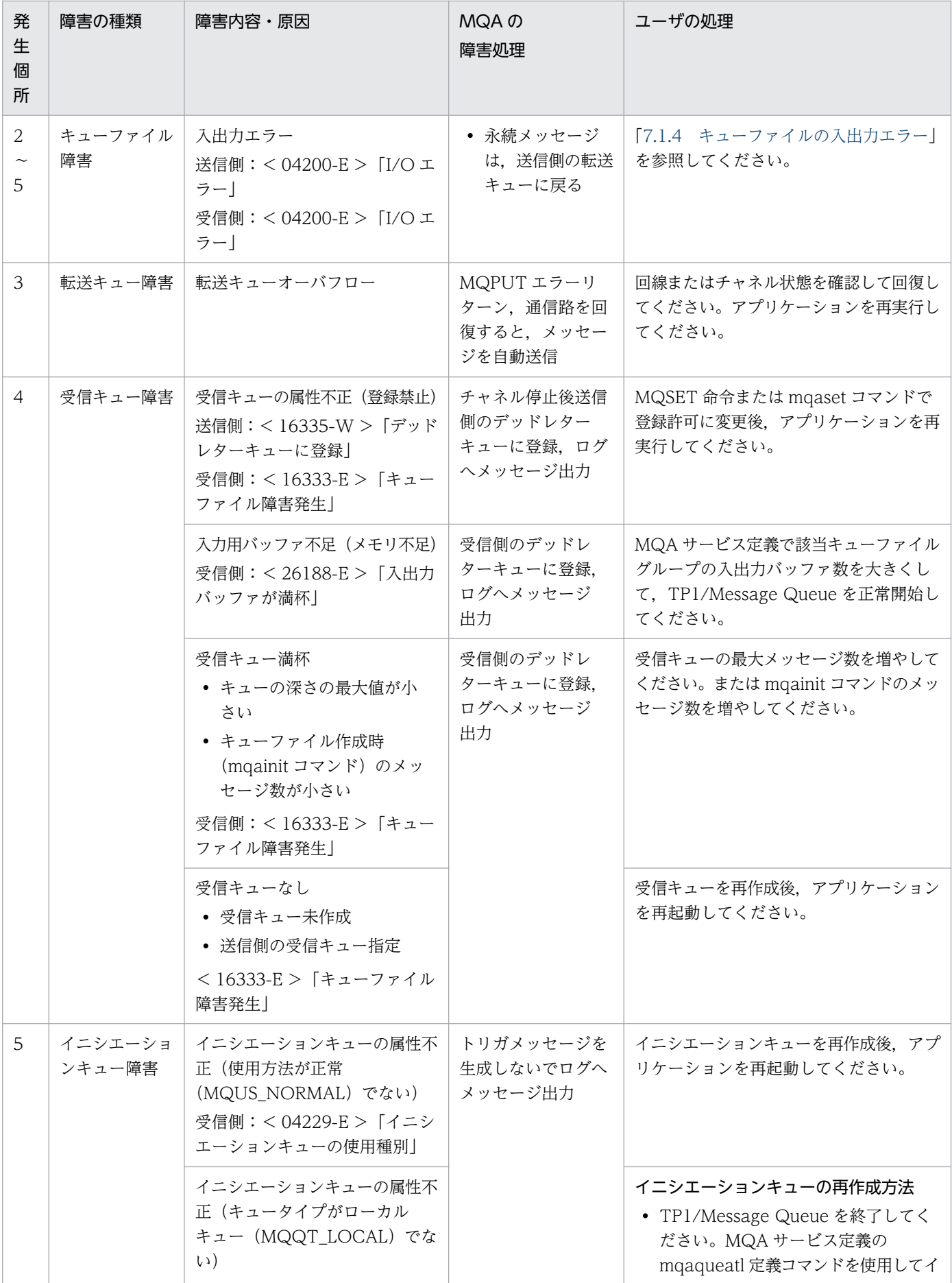

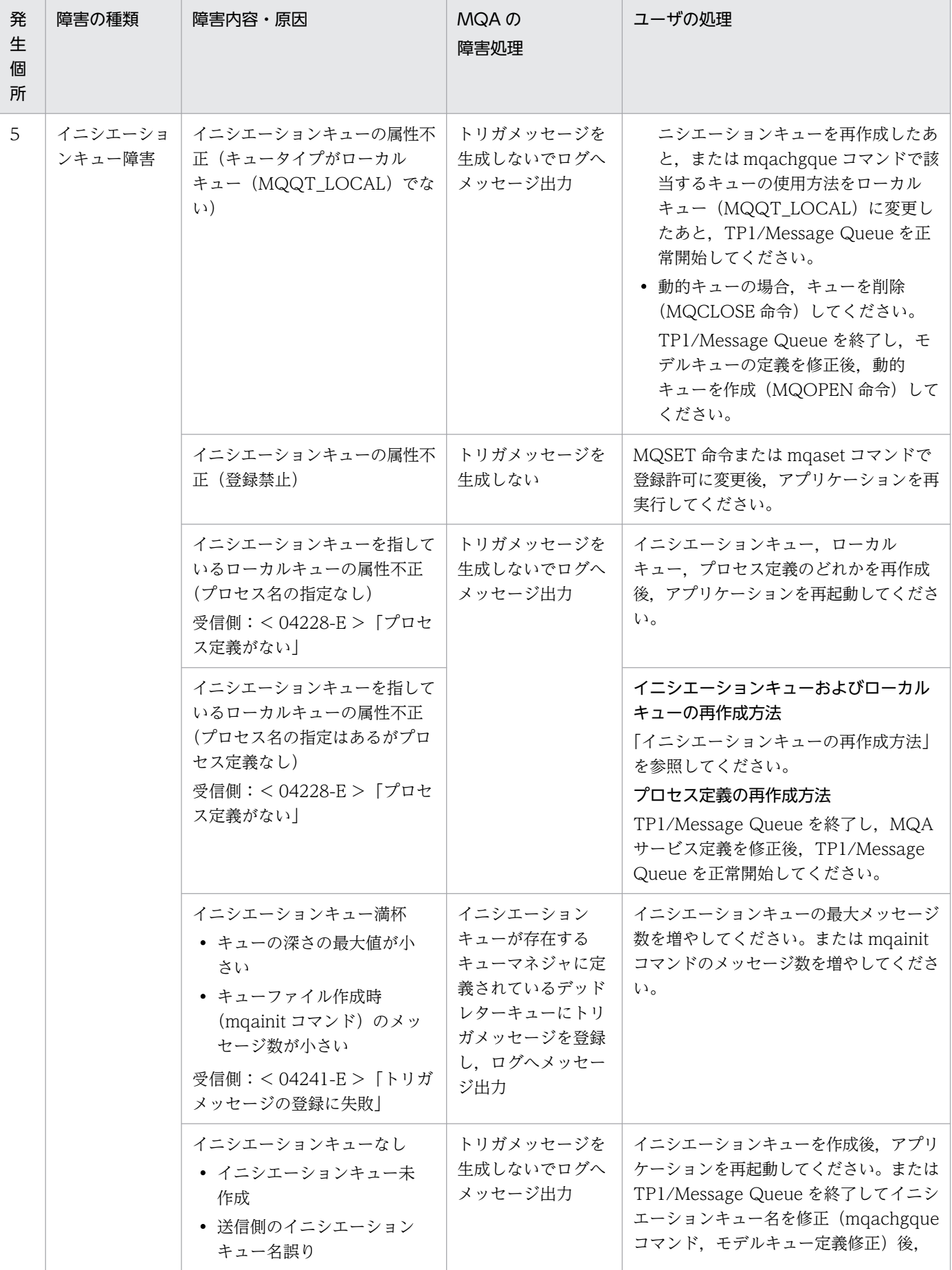

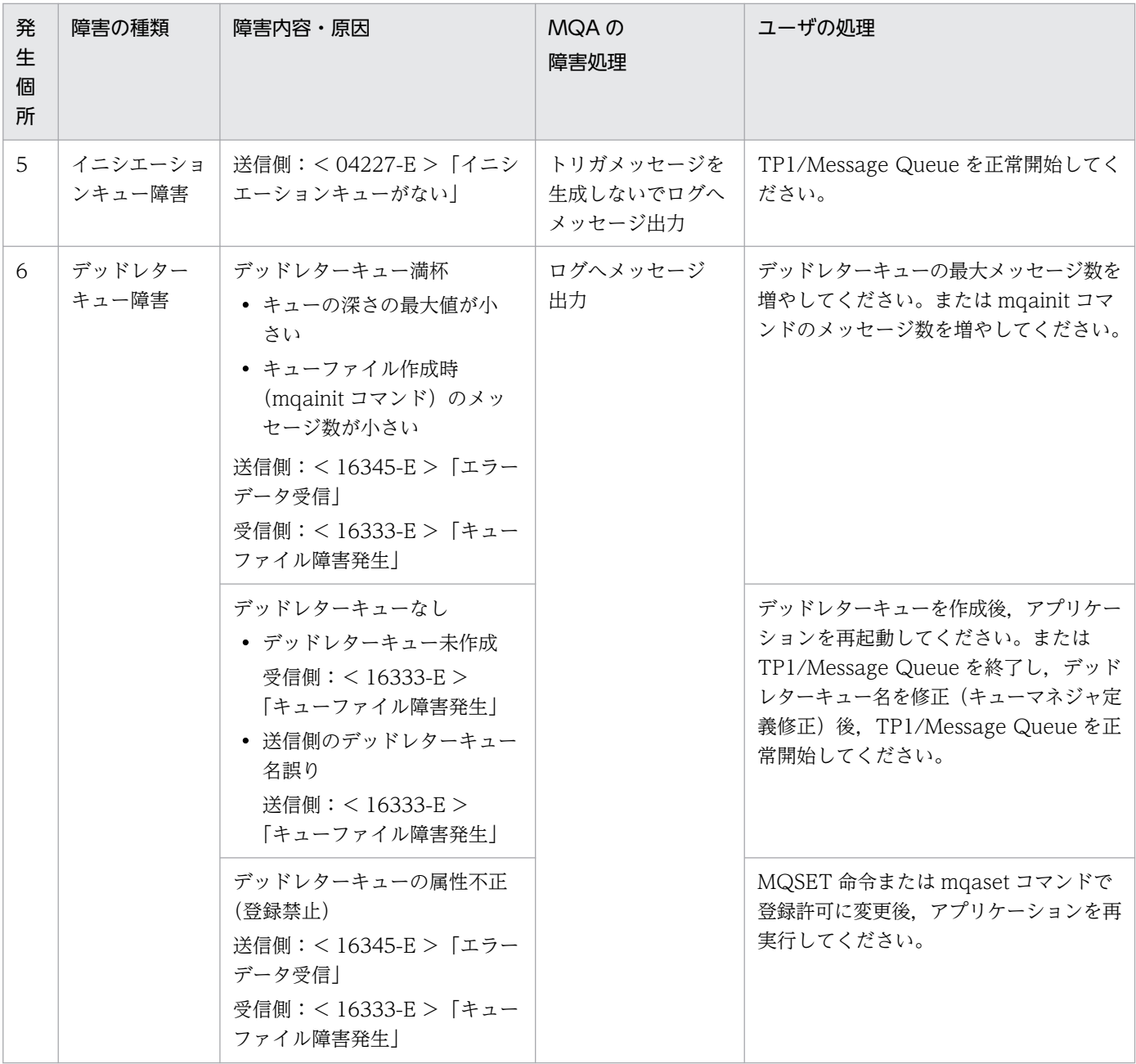

(凡例)

< >:出力されるメッセージログ ID です。メッセージログ ID には,先頭に KFCA が付きます。

「 」:メッセージログの内容です。

# 7.1.2 メッセージ送受信中の障害

# (1) メッセージ送信中の障害

メッセージが送信できなくなる事象が発生した場合, MQT サーバは, 該当するメッセージを送信側のデッ ドレターキューに格納します。また,MQPUT 命令で指定した応答キューに,発生した事象の内容を報告 メッセージとして登録します。

# <span id="page-615-0"></span>(2) メッセージ受信中の障害

MQT サーバがメッセージを受信し、送信側が指定したあて先キューへの登録が失敗した場合、該当する メッセージを受信側のデッドレターキューに格納します。また,送信側で指定した応答キューに発生した 事象の内容を報告メッセージとして登録します。

## 7.1.3 イニシエーションキューの障害

イニシエーションキューへのトリガメッセージ登録に失敗した場合,デッドレターキューが定義されてい るときは,トリガメッセージはデッドレターキューに登録されます。デッドレターキューが定義されてい ないときは,トリガメッセージは生成されません。次に示す場合はエラーメッセージが出力されます。

1. イニシエーションキューがない。

2. 受信したキューにプロセス名が定義されていない,または該当するプロセス名のプロセス定義がない。

3. イニシエーションキューの使用種別 (Usage 属性) が MQUS\_NORMAL でない。

4. イニシエーションキューを登録するキューファイルで入出力エラーが発生した。

メッセージ登録の延長でトリガメッセージの生成が失敗しても,アプリケーションはメッセージの登録に 成功します。また、MCA はチャネルを解放しないで処理を続行します。

# 7.1.4 キューファイルの入出力エラー

キューファイルに入出力エラーが発生した場合(入出力エラーのメッセージが出力された場合,または MQPUT 命令もしくは MQGET 命令の理由コードが MQRC\_OBJECT\_DAMAGED の場合),障害要因 を調査してキューファイル格納媒体損傷による障害かそれ以外による障害か判断し,それぞれに応じて対 処します。

## (1) キューファイル格納媒体損傷による障害の場合

キューファイル格納媒体損傷による障害の場合の対処について説明します。

#### (a) キューファイルの入出力エラーの対処

キューファイルに入出力エラーが発生した場合の対処について,次の図に示します。

<sup>7.</sup> 障害対策

### <span id="page-616-0"></span>図 7‒2 キューファイルの入出力エラーの対処

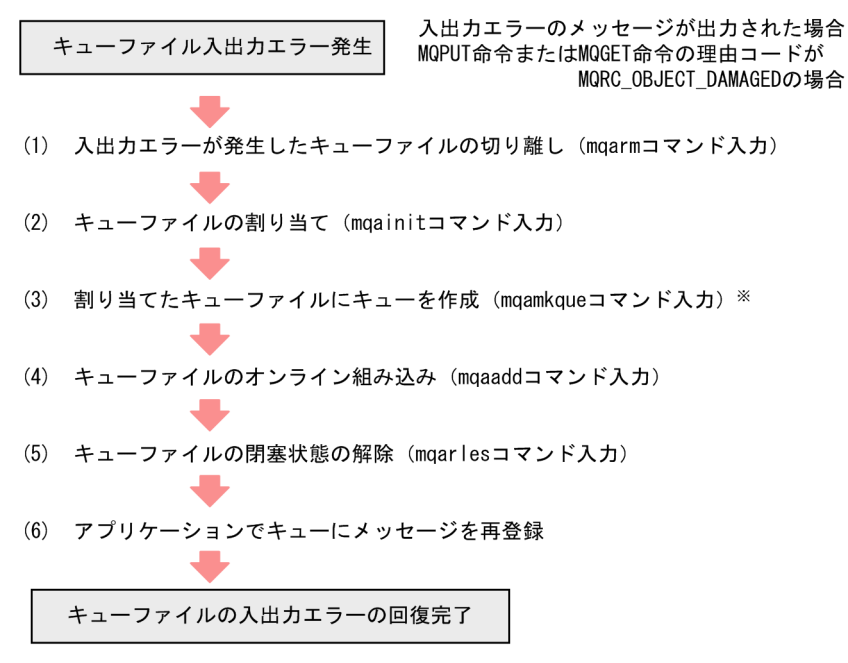

注※ (3)は、動的キューの場合は不要です。また、入出力エラーが発生したキューファイ ルにキューが登録されている場合だけ実行します。

### (b) 二重化構成しているキューファイルの入出力エラーの対処

二重化構成しているキューファイルで片系のキューファイルに入出力エラーが発生した場合の対処につい て,次の図に示します。

### 図 7-3 二重化構成しているキューファイルの入出力エラーの対処

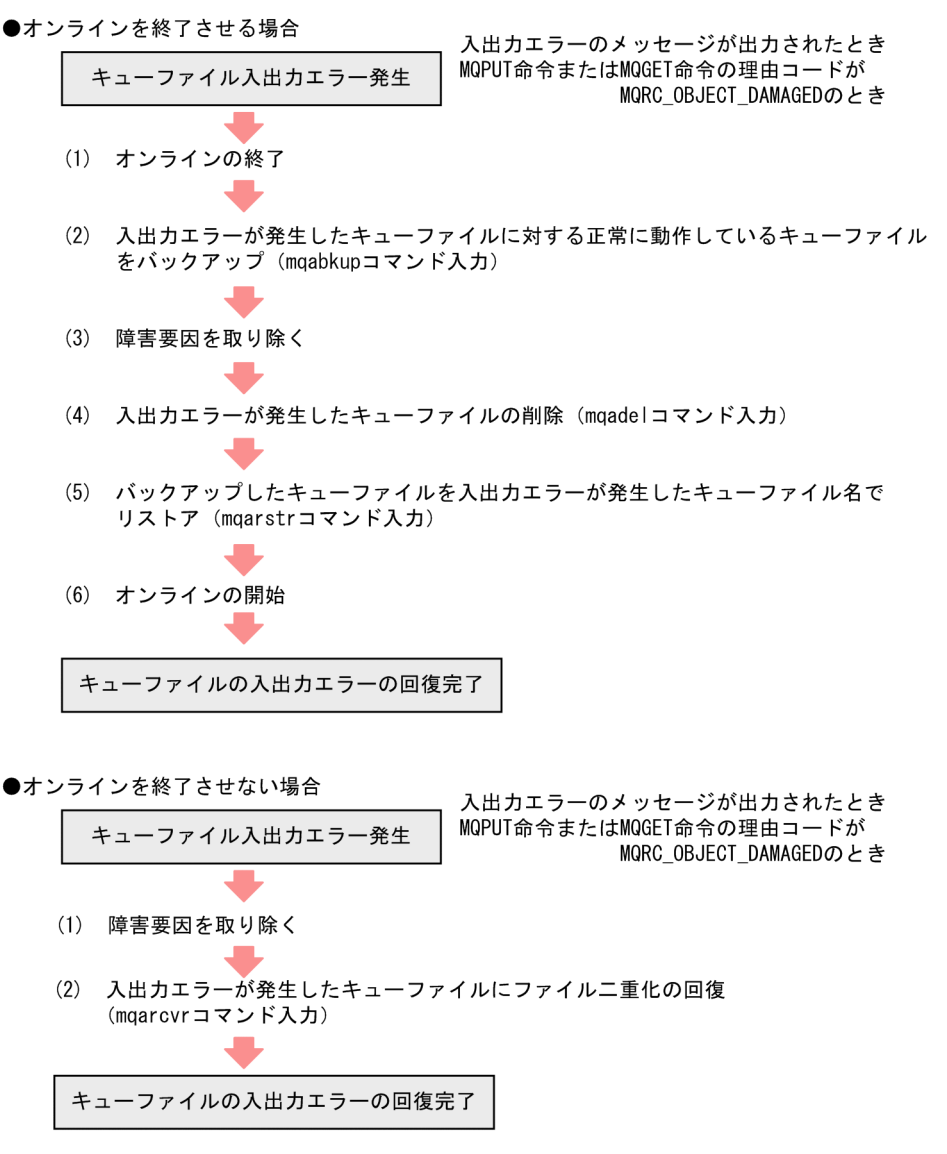

OpenTP1 を正常開始する場合,前回のオンラインで二重化構成しているキューファイルの入出力エラー が発生したときは,該当するキューファイルの回復を必ず実行してください。キューファイルの回復を実 行しないで OpenTP1 を正常開始した場合,キューファイルの内容は保証されません。

### (c) キューファイル内のキューおよびメッセージの扱い

障害が発生したキューファイルに、キューおよびメッセージが登録されている場合があります。ファイル グループの構成例とその場合の対処について,次の図に示します。

### 図 7-4 キューファイル内のキューおよびメッセージの扱い

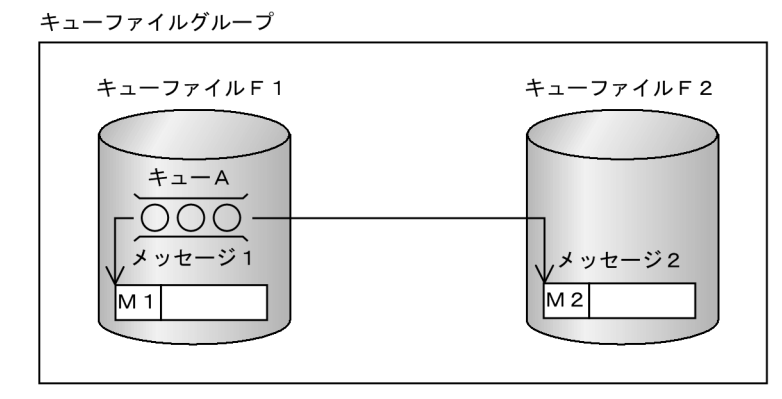

(凡例)

M1, M2: メッセージ識別子

<キューファイルF1が入出力エラーとなった場合>

- (1) キューファイルF1に対してmqarmコマンドを入力します。
- (2) TP1/Message Queueは、キューA, メッセージ1およびメッセージ2を削除します。 次に示すログメッセージが出力されます。  $(3)$ 「キューAに格納されているメッセージ識別子M1のメッセージを削除しました。」 「キューAを削除しました。」(メッセージ2の削除)

<キューファイルF2が入出カエラーとなった場合>

- (1) キューファイルF2に対してmqarmコマンドを入力します。
- (2) TP1/Message Queueは、メッセージ2を削除します。
- $(3)$ 次に示すログメッセージが出力されます。 「キューAに格納されているメッセージ識別子M2のメッセージを削除しました。」 このとき、キューAはアクセス可能で、メッセージ1は残ります。メッセージ1 とメッセージ2に関連がない場合は運用を継続できます。
- <キューファイルを切り離したあとの処理>
	- メッセージ識別子でメッセージが識別できる場合は、ログメッセージに出力された
	- メッセージ識別子のメッセージだけは再登録できます。
	- •メッセージ識別子でメッセージが識別できない場合は、アプリケーションからの
	- キューAに対するメッセージの登録を抑止したあとメッセージ1を削除します。メッ

#### セージ1およびメッセージ2を再登録する必要があります。

### (d) キューファイルの入出力エラーの対処(MQA FRC 使用時)

MQA FRC 使用時のキューファイルに入出力エラーが発生した場合の対処について、次の図に示します。 キューファイルのバックアップ方法,リストア方法,および mqafrc コマンドの実行方法については, 「[2.2.2\(12\) mqafrc コマンドの使用例\(キューファイル格納媒体損傷の場合\)」](#page-58-0)を参照してください。

### 図 7‒5 キューファイルの入出力エラーの対処(MQA FRC 使用時)

●オンラインを終了させる場合

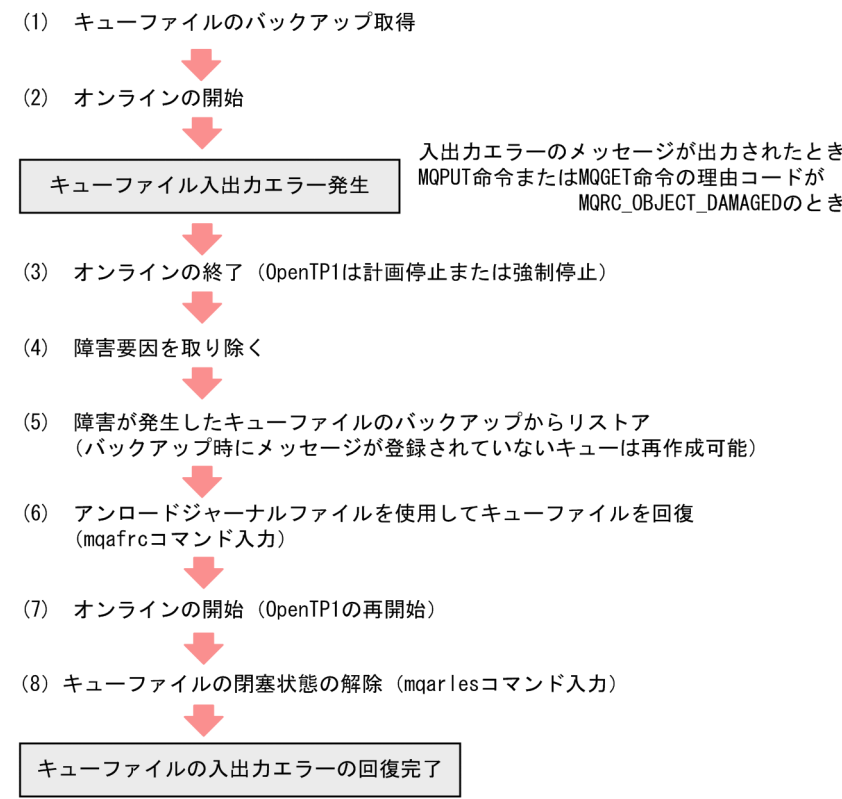

<sup>7.</sup> 障害対策

#### ●オンラインを終了させない場合

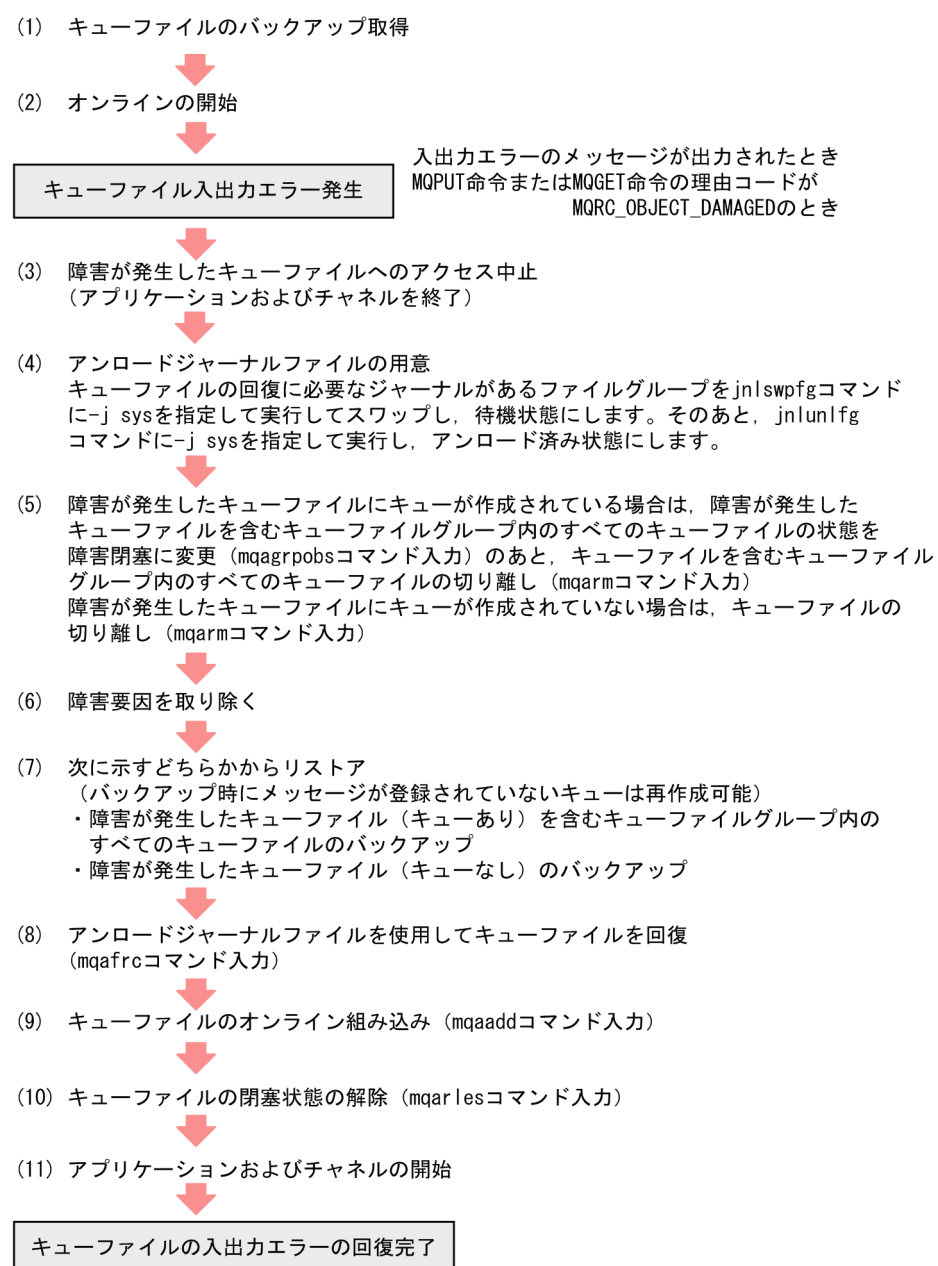

#### <span id="page-621-0"></span>●OpenTP1が異常終了したあと、再度開始できない場合

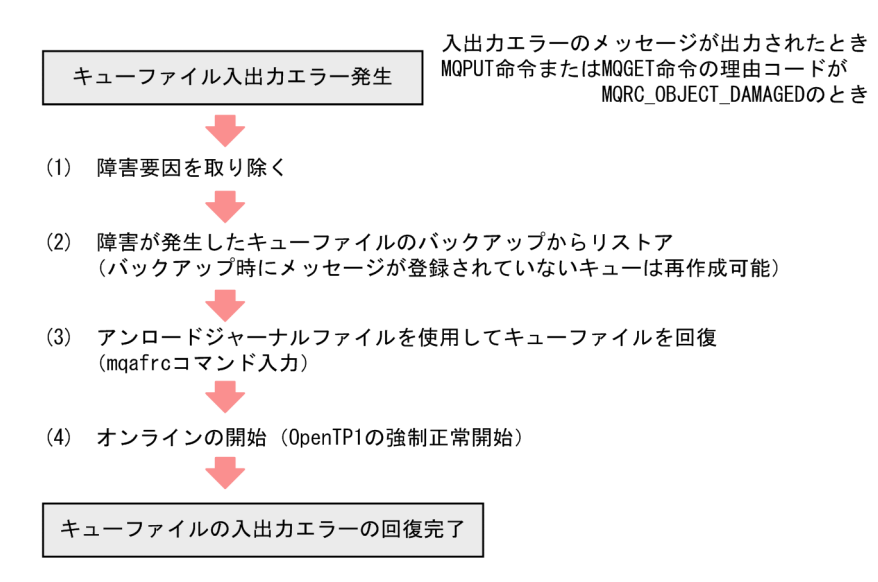

# (2) キューファイル格納媒体損傷以外による障害の場合

キューファイル格納媒体損傷以外による障害の場合の対処について説明します。

### (a) キューファイルの入出力エラーの対処

キューファイルに入出力エラーが発生した場合の対処について,次の図に示します。

#### 図 7‒6 キューファイルの入出力エラーの対処

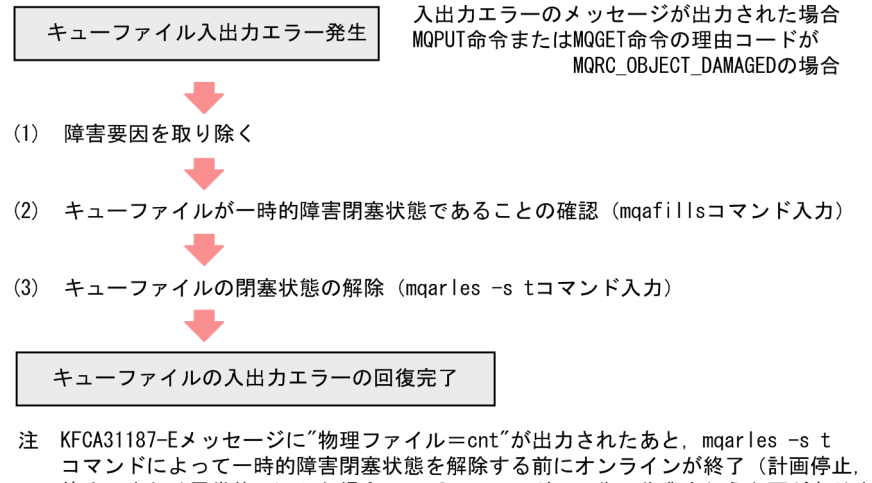

コマンドによって一時的障害閉塞状態を解除する前にオンラインが終了(計画停止,強制 停止、または異常終了)した場合、mqafrcコマンドでの復旧作業を行う必要があります。 詳細については、「(c) キューファイルの入出力エラーの対処 (MQA FRC使用時)」を 参照してください。

### (b) 二重化構成しているキューファイルの入出力エラーの対処

二重化構成しているキューファイルの場合,両系が正常のときにファイル入出力エラーが発生すると,エ ラーが発生した系のキューファイルは障害閉塞になります。

また,片系障害の状態でもう一方の系のキューファイルにファイル入出力エラーが発生すると,その系の キューファイルは一時的障害閉塞になります。

二重化構成しているキューファイルの入出力エラーについて、次の表に示します。

#### 表 7‒2 二重化構成しているキューファイルの入出力エラー

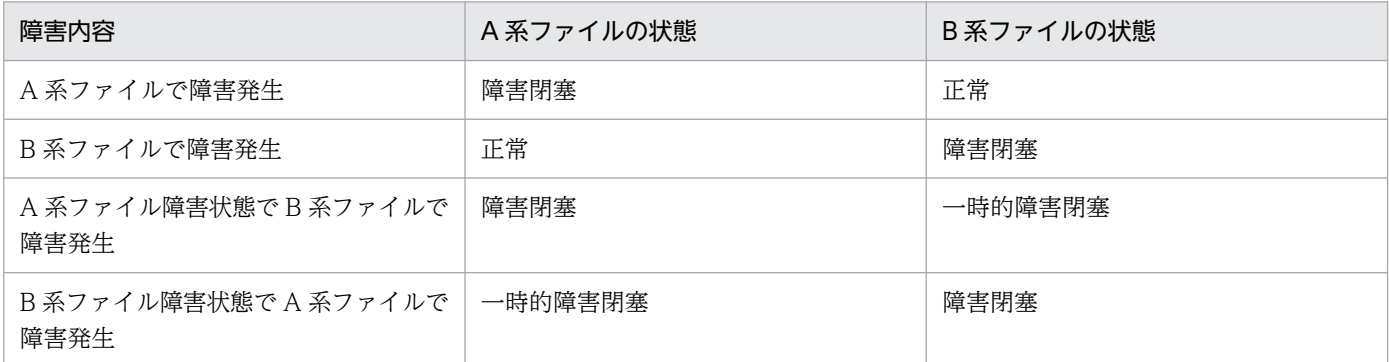

二重化構成しているキューファイルで A 系ファイルが障害閉塞状態になったあと, B 系ファイルに入出力 エラーが発生した場合の対処について,次の図に示します。

なお,二重化構成しているキューファイルで A 系ファイルに入出力エラーが発生した場合の対処について は,「[\(1\)\(b\) 二重化構成しているキューファイルの入出力エラーの対処」](#page-616-0)を参照してください。

#### 図 7-7 二重化構成しているキューファイルの入出力エラーの対処

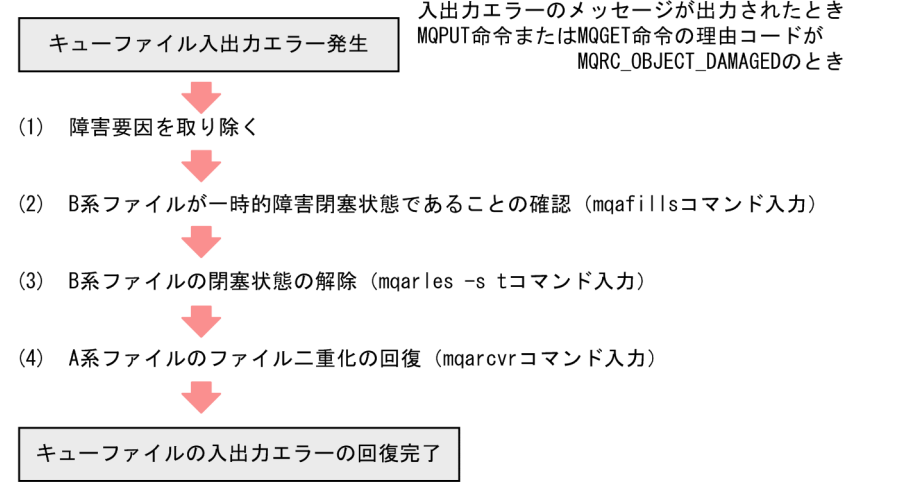

注 KFCA31187-Eメッセージに"物理ファイル=cnt"が出力されたあと、mgarles -s t コマンドによって一時的障害閉塞状態を解除する前にオンラインが終了(計画停止,強制 停止、または異常終了)した場合、mqafrcコマンドでの復旧作業を行う必要があります。 詳細については、「(c) キューファイルの入出カエラーの対処(MQA FRC使用時)」を 参照してください。

## (c) キューファイルの入出力エラーの対処(MQA FRC 使用時)

KFCA31187-E メッセージに"物理ファイル= cnt"が出力されたあと、mqarles -s t コマンドによって一 時的障害閉塞状態を解除する前にオンラインが終了(計画停止,強制停止,または異常終了)した場合の 対処について、次の図に示します。

mqafrc コマンドの実行方法については,「[2.2.2\(13\) mqafrc コマンドの使用例\(キューファイル格納媒](#page-65-0) [体損傷以外の場合\)」](#page-65-0)を参照してください。

なお、次に示す場合は、OpenTP1 を再開始したあとで「[\(a\) キューファイルの入出力エラーの対処」](#page-621-0)ま たは[「\(b\) 二重化構成しているキューファイルの入出力エラーの対処](#page-621-0)」の手順を実行してください。

- KFCA31193-I メッセージまたは KFCA31195-I メッセージが出力された場合
- KFCA31187-E メッセージに"物理ファイル= msg"が出力されたあと、mqarles -s t コマンドで一時 的障害閉塞状態を解除する前にオンラインが終了した場合

#### 図 7–8 キューファイルの入出力エラーの対処(MQA FRC 使用時)

●入出力エラーが発生したあと、オンラインが終了した場合

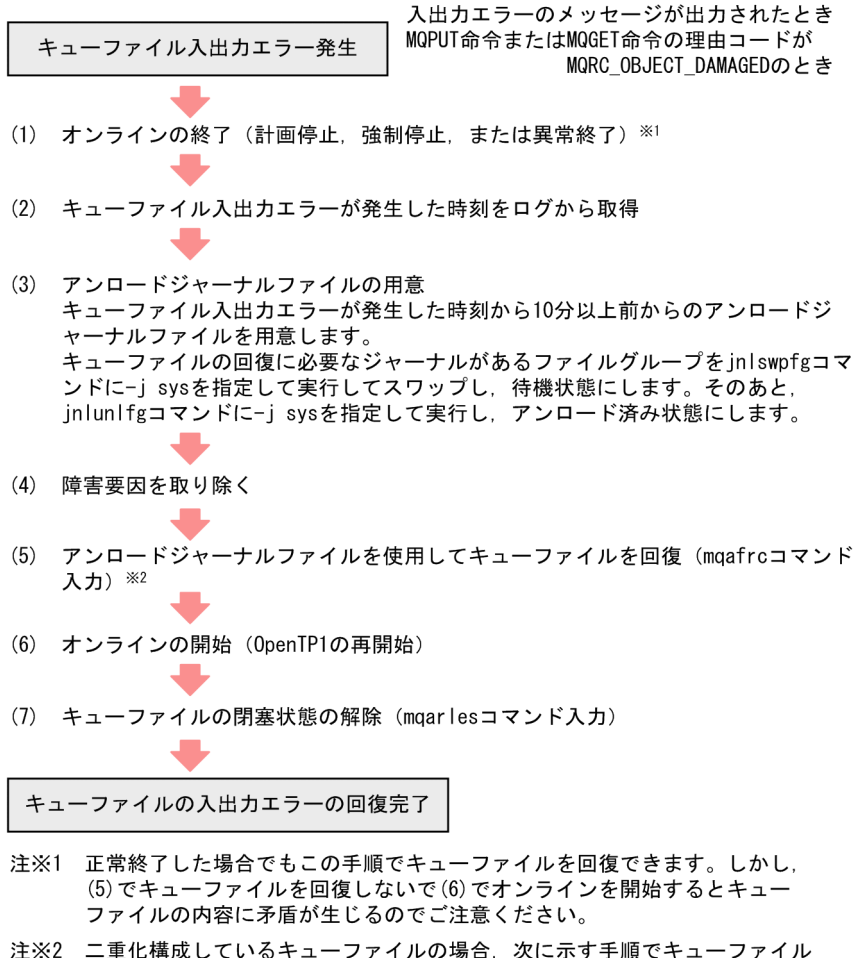

- を回復してください。
	- 1. mqafrcコマンドで、一時的障害閉塞となった系のキューファイルを 回復する。
	- 2. 回復したキューファイルをバックアップ (mqabkupコマンド入力) する。
	- 3. 2. でバックアップしたファイルをもう一方の系のキューファイル名で リストア (maarstrコマンド入力) する。

●入出力エラーが発生したあとオンラインが終了し, MQA FRCを使用しないでOpenTP1を再開始 した場合

入出力エラーのメッセージが出力されたとき MQPUT命令またはMQGET命令の理由コードが キューファイル入出力エラー発生 MQRC\_OBJECT\_DAMAGEDのとき (1) オンラインの終了(計画停止,強制停止,または異常終了)※1 (2) オンラインの開始 (OpenTP1の再開始) (3) キューファイル入出力エラーが発生した時刻をログから取得 (4) アンロードジャーナルファイルの用意 キューファイル入出カエラーが発生した時刻から10分以上前からのアンロードジ ャーナルファイルを用意します。 キューファイルの回復に必要なジャーナルがあるファイルグループをjnlswpfgコマ ンドに-j sysを指定して実行してスワップし、待機状態にします。そのあと, しては、opendにつくべいというプロ、内蔵の点についり。こののこ、<br>jnlunlfgコマンドに-j sysを指定して実行し,アンロード済み状態にします。 (5) キューファイルの切り離し 障害が発生したキューファイルにキューが作成されている場合は、障害が発生した キューファイルを含むキューファイルグループ内のすべてのキューファイルの切り 離し (mqarmコマンド入力) 障害が発生したキューファイルにキューが作成されていない場合は、キューファイ ルの切り離し (mqarmコマンド入力) (6) 障害要因を取り除く (7) アンロードジャーナルファイルを使用してキューファイルを回復 (mgafrcコマンド 入力) ※2 (8) キューファイルのオンライン組み込み (mqaaddコマンド入力) (9) キューファイルの閉塞状態の解除 (mqarlesコマンド入力) キューファイルの入出カエラーの回復完了 注※1 正常終了した場合. (2)でオンラインを開始するとキューファイルの内容 に矛盾が生じるのでご注意ください。 注※2 二重化構成しているキューファイルの場合、次に示す手順でキューファイル を回復してください。 1. mgafrcコマンドで、一時的障害閉塞となった系のキューファイルを

- 回復する。 回復したキューファイルをバックアップ (mgabkupコマンド入力)  $\mathcal{P}$
- する。 3. 2. でバックアップしたファイルをもう一方の系のキューファイル名で リストア (mgarstrコマンド入力) する。

# 7.1.5 クラスタ環境のシステムキューの障害

クラスタ環境で次のシステムキューに障害が発生した場合の対処について説明します。

- SYSTEM.CLUSTER.TRANSMIT.QUEUE
- SYSTEM.CLUSTER.COMMAND.QUEUE
- SYSTEM.CLUSTER.REPOSITORY.QUEUE

障害要因を調査してキューファイル格納媒体損傷による障害かそれ以外による障害か判断し,それぞれに 応じて対処します。

# (1) キューファイル格納媒体損傷による障害の場合

キューファイル格納媒体損傷による障害の場合の対処について説明します。

### (a) キューファイルの入出力エラーの対処

クラスタ環境のシステムキューファイルに入出力エラーが発生した場合の対処について、次の図に示します。

#### 図 7‒9 キューファイルの入出力エラーの対処

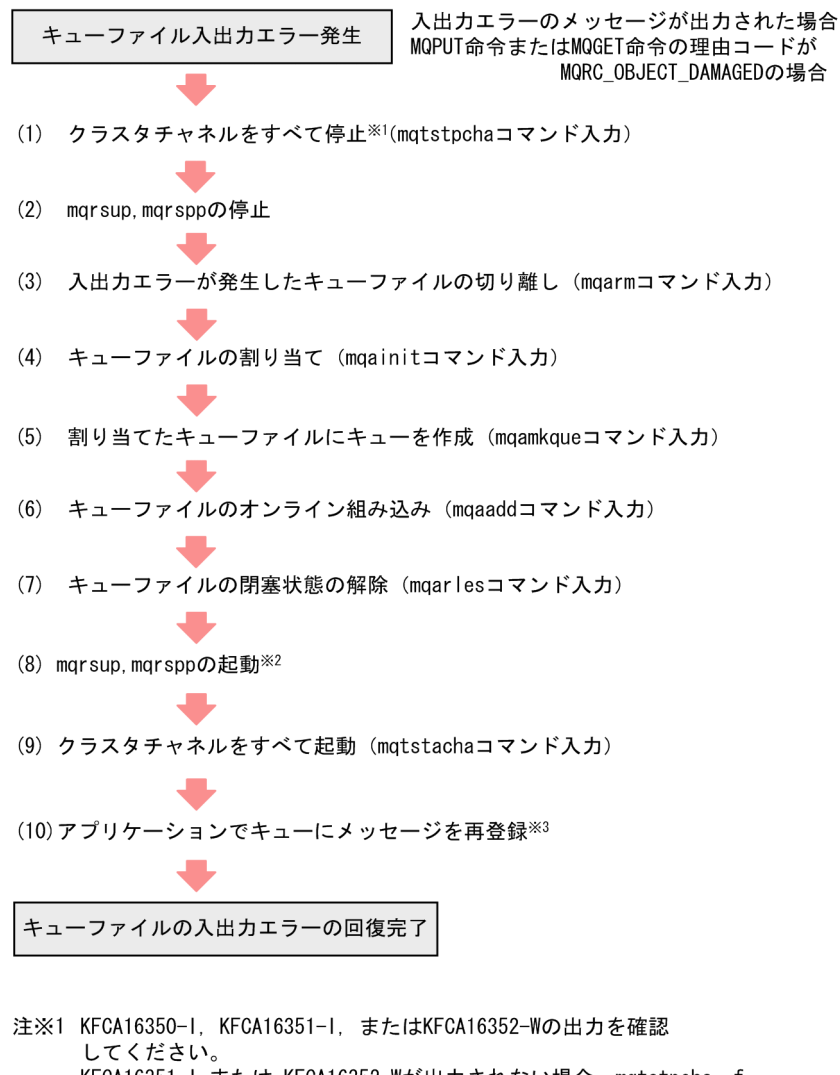

KFCA16351-1 または KFCA16352-Wが出力されない場合、mqtstpcha -f コマンドを入力して、チャネルを強制停止させてください。

- 注※2 入出カエラーが発生したキューファイルに登録されているキューが SYSTEM. CLUSTER. REPOSITORY. QUEUEの場合, 以前のクラスタ参加情報 は失われ、再度クラスタ参加を実行します。mqrsup, mqrsppを起動 する前にフルリポジトリキューマネジャからRESET CLUSTERコマンド を実行して、自キューマネジャをクラスタから削除してください。
- 注※3 入出カエラーが発生したキューファイルに登録されているキューが SYSTEM. CLUSTER. TRANSMIT. QUEUEの場合だけ実行します。

## <span id="page-626-0"></span>(b) 二重化構成しているキューファイルの入出力エラーの対処

二重化構成しているキューファイルで片系のキューファイルに入出力エラーが発生した場合の対処につい て,次の図に示します。

### 図 7-10 二重化構成しているキューファイルの入出力エラーの対処

●オンラインを終了させる場合

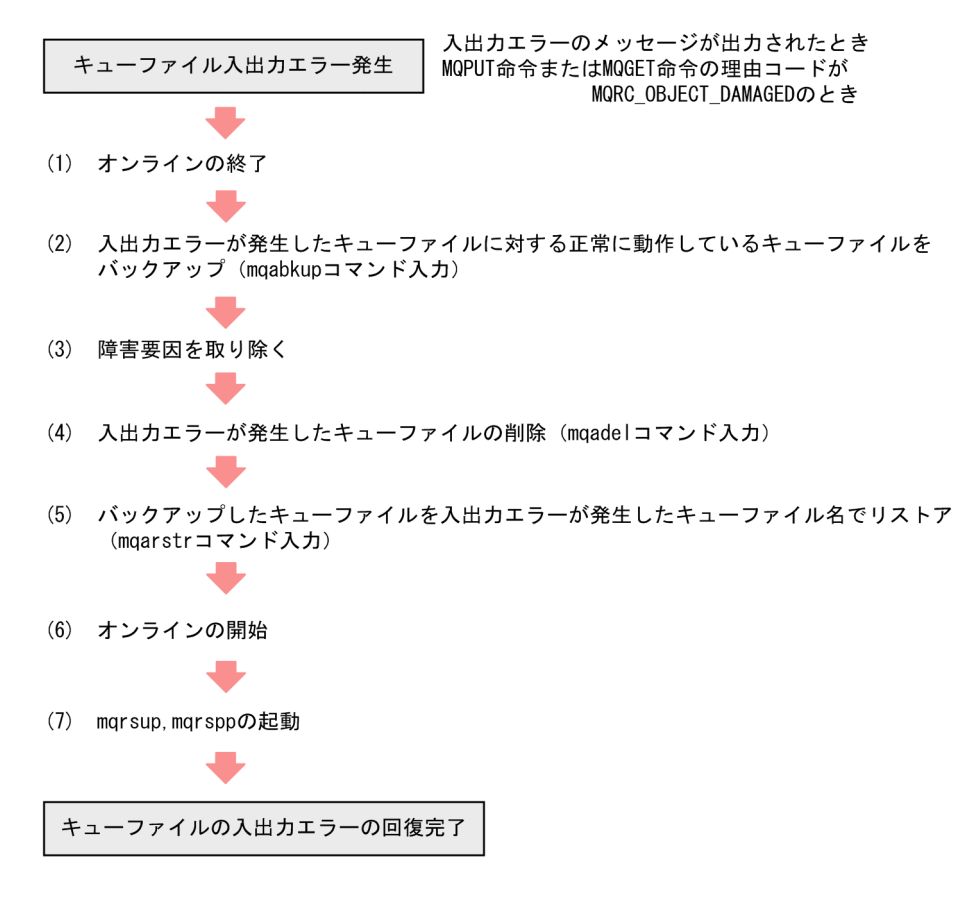

●オンラインを終了させない場合

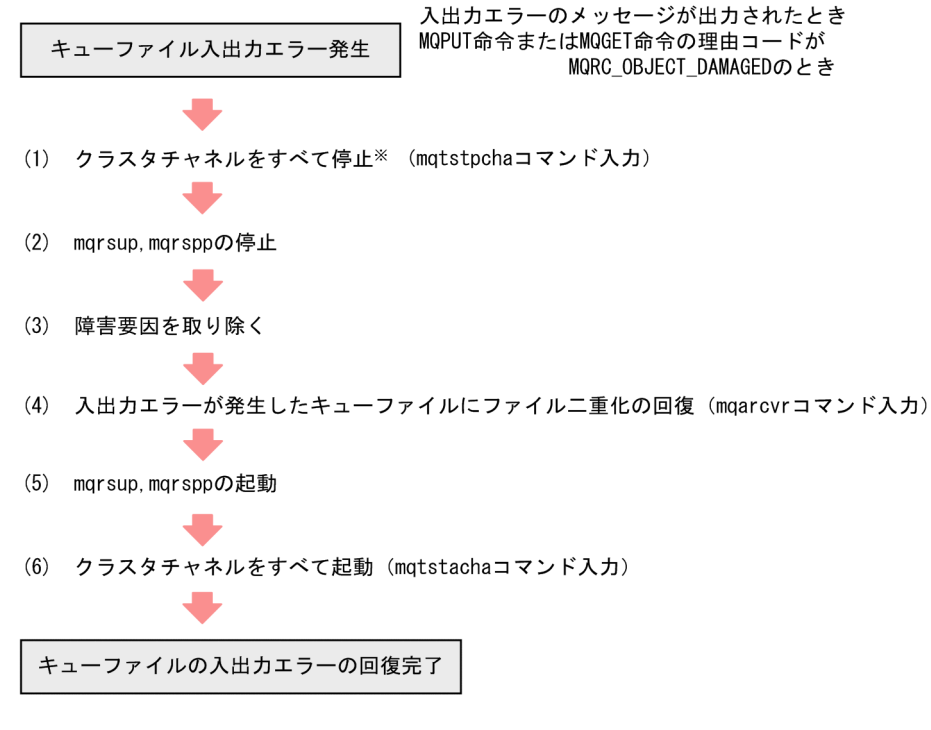

注※ KFCA16350-1, KFCA16351-1, またはKFCA16352-Wの出力を確認してください。 KFCA16351-1 または KFCA16352-Wが出力されない場合, mqtstpcha -f コマンドを 入力して、チャネルを強制停止させてください。

OpenTP1 を正常開始する場合,前回のオンラインで二重化構成しているキューファイルの入出力エラー が発生したときは,該当するキューファイルの回復を必ず実行してください。キューファイルの回復を実 行しないで OpenTP1 を正常開始した場合,キューファイルの内容は保証されません。

### (c) キューファイル内のキューおよびメッセージの扱い

障害が発生したキューファイルに、キューおよびメッセージが登録されている場合があります。障害が発 生したキューファイルと同一のキューファイルグループに複数ファイル指定してある場合は、障害が発生 したキューファイルを含むすべてのキューファイルの状態を障害閉塞に変更後(mqagrpobs コマンド入 力),障害回復を実行してください。

### (d) キューファイルの入出力エラーの対処(MQA FRC 使用時)

MQA FRC 使用時のキューファイルに入出力エラーが発生した場合の対処について、次の図に示します。 キューファイルのバックアップ方法、リストア方法、および mqafrc コマンドの実行方法については, 「[2.2.2\(11\) キューファイルの回復](#page-57-0)」を参照してください。

### 図 7-11 キューファイルの入出力エラーの対処 (MQA FRC 使用時)

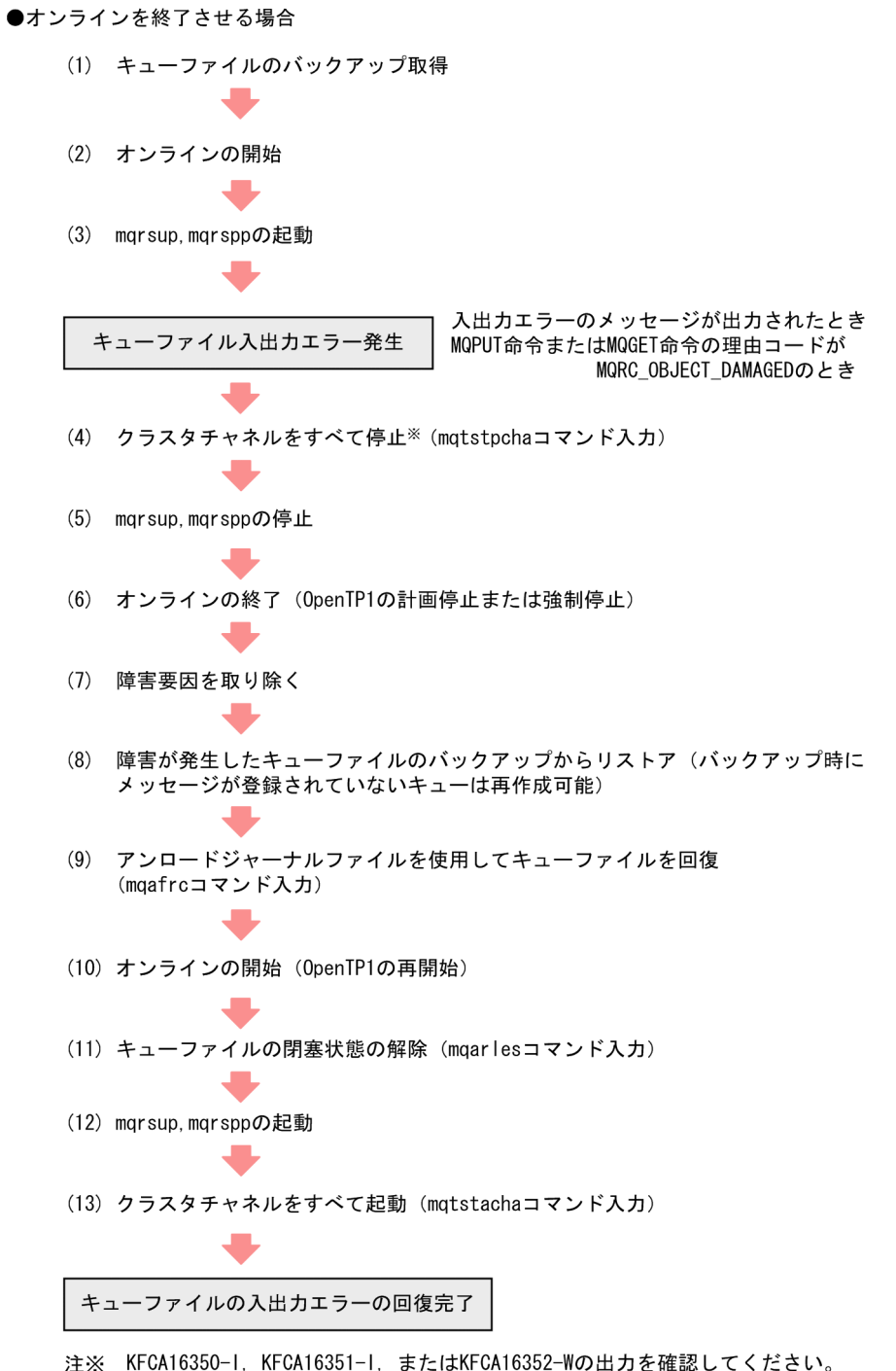

KFCA16351-I または KFCA16352-Wが出力されない場合, mqtstpcha -f コマンドを入力して, チャネルを強制停止させてください。

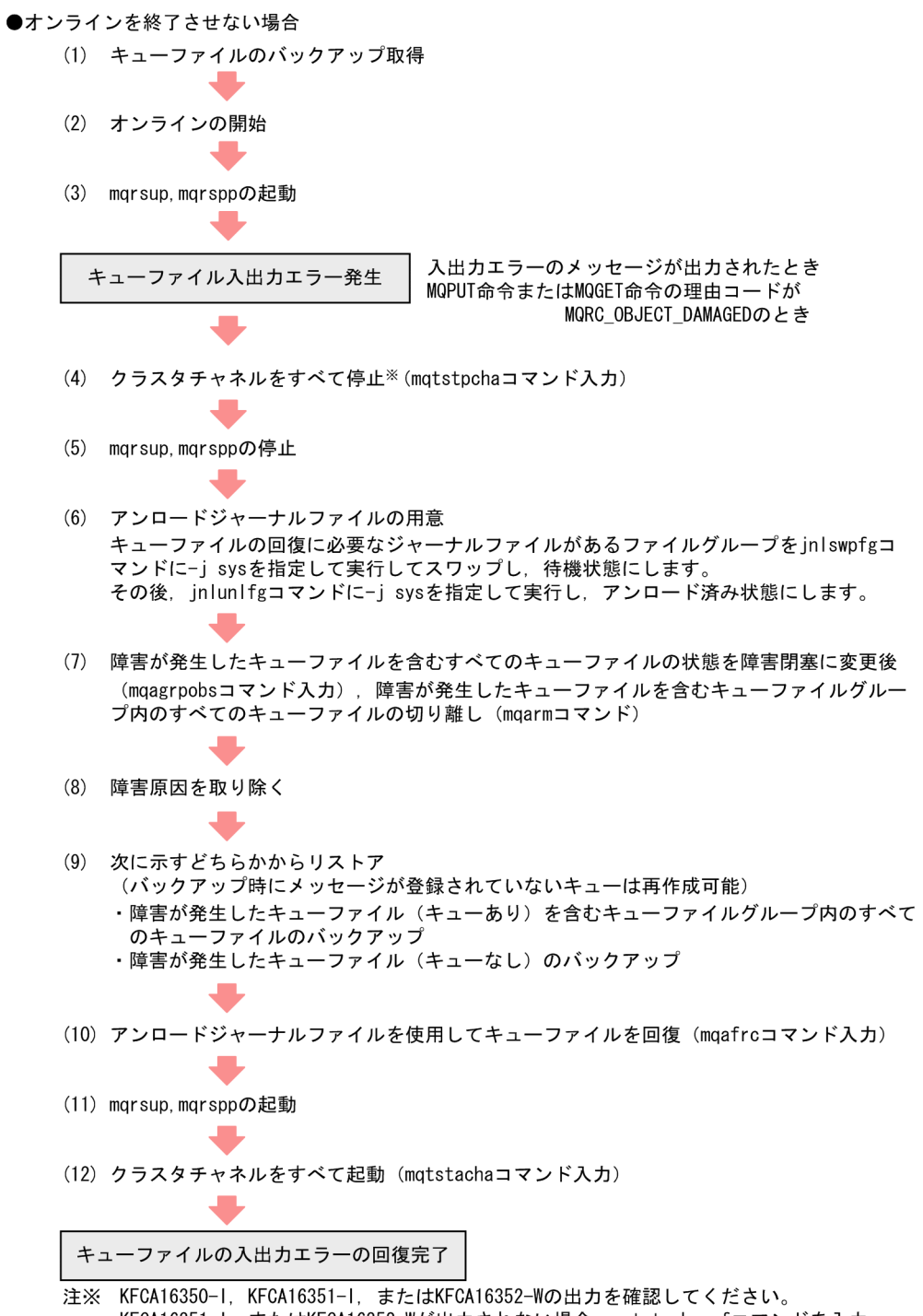

KLORIOSSO-T, KLORIOSSI-T, よだはKLORIOSS2-HOS出力を確認してください。<br>KFCA16351-1, またはKFCA16352-Wが出力されない場合, mqtstpcha -fコマンドを入力<br>してチャネルを強制停止させてください。

#### <span id="page-630-0"></span>●OpenTP1が異常終了したあと、再開始できない場合

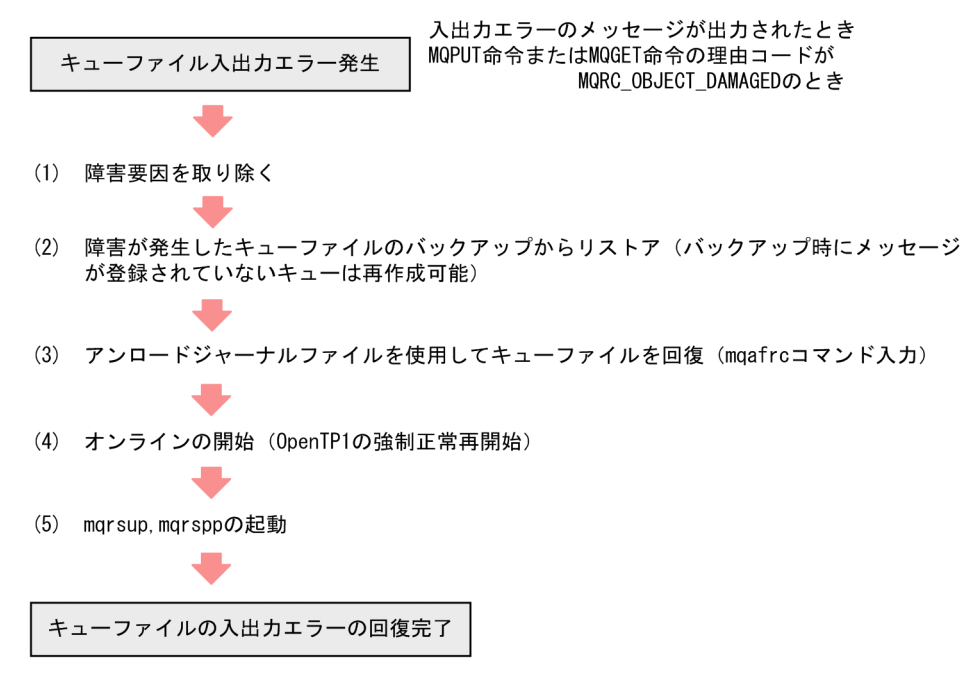

# (2) キューファイル格納媒体損傷以外による障害の場合

キューファイル格納媒体損傷以外による障害の場合の対処について説明します。

### (a) キューファイルの入出力エラーの対処

クラスタ環境のシステムキューファイルに入出力エラーが発生した場合の対処について、次の図に示します。

### <span id="page-631-0"></span>図 7‒12 キューファイルの入出力エラーの対処

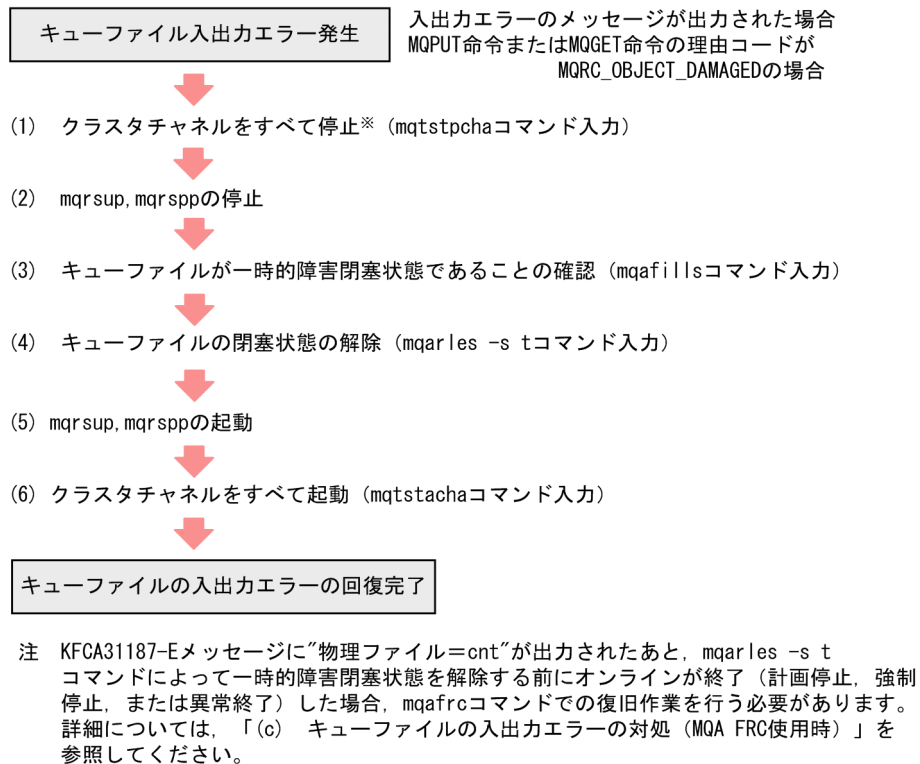

### (b) 二重化構成しているキューファイルの入出力エラーの対処

二重化構成しているキューファイルの場合、両系が正常のときにファイル入出力エラーが発生すると、エ ラーが発生した系のキューファイルは障害閉塞になります。

また,片系障害の状態でもう一方の系のキューファイルにファイル入出力エラーが発生すると,その系の キューファイルは一時的障害閉塞になります。

二重化構成しているキューファイルの入出力エラーについて,次の表に示します。

#### 表 7-3 二重化構成しているキューファイルの入出力エラー

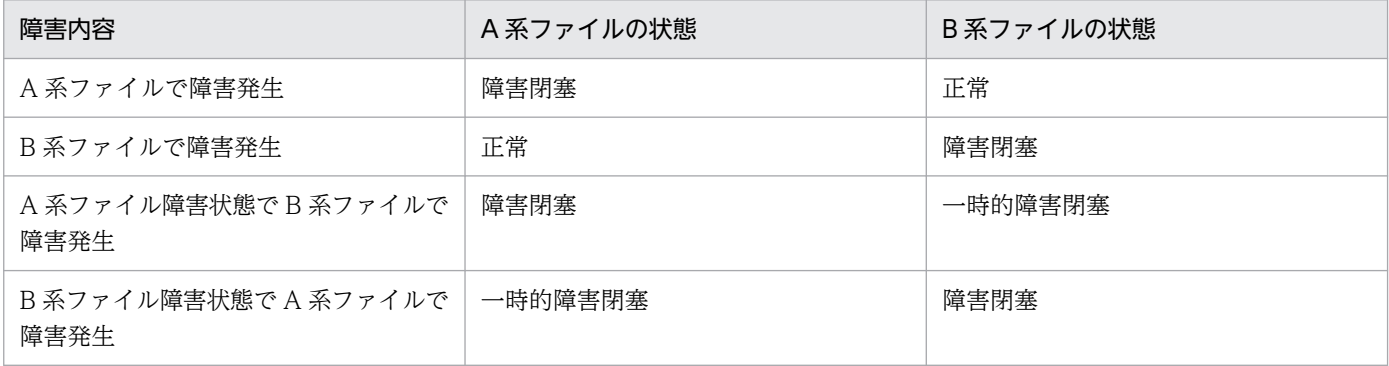

注※ KFCA16350-1, KFCA16351-1, またはKFCA16352-Wの出力を確認してください。 KFCA16351-1 または KFCA16352-Wが出力されない場合, mqtstpcha -f コマンドを入力 して、チャネルを強制停止させてください。

二重化構成しているキューファイルで A 系ファイルが障害閉塞状態になったあと、B 系ファイルに入出力 エラーが発生した場合の対処について,次の図に示します。

なお,二重化構成しているキューファイルで A 系ファイルに入出力エラーが発生した場合の対処について は,「[\(1\)\(b\) 二重化構成しているキューファイルの入出力エラーの対処」](#page-626-0)を参照してください。

#### 図 7-13 二重化構成しているキューファイルの入出力エラーの対処

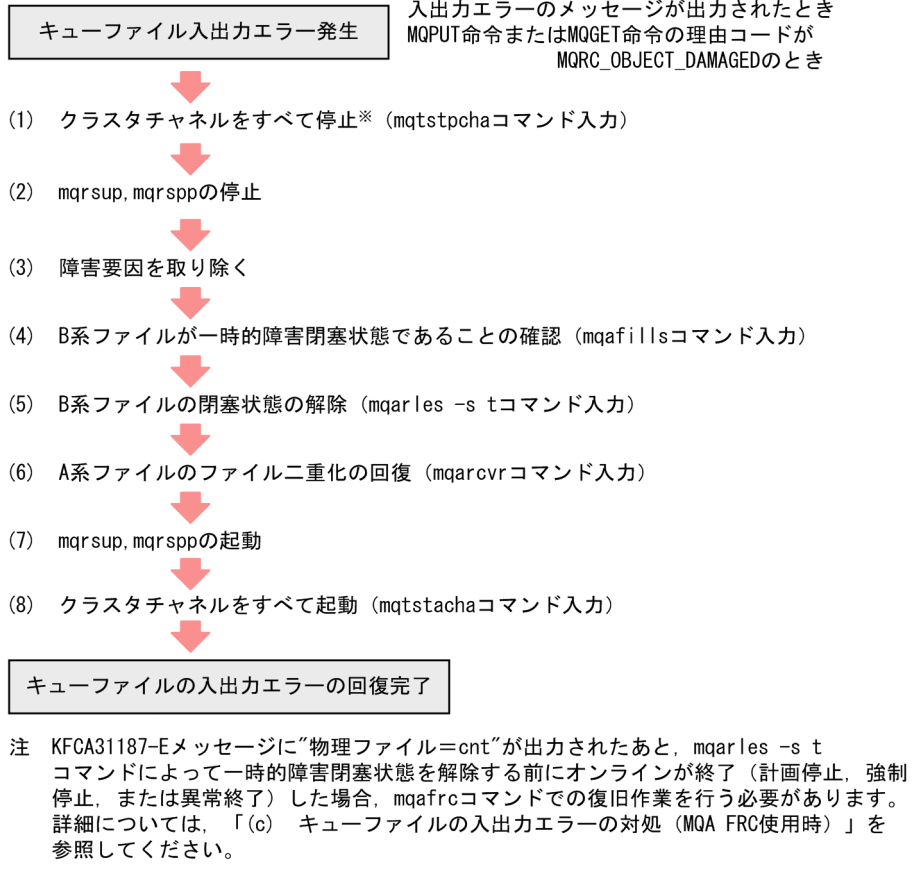

## (c) キューファイルの入出力エラーの対処(MQA FRC 使用時)

KFCA31187-E メッセージに"物理ファイル= cnt"が出力されたあと、mqarles -s t コマンドによって一 時的障害閉塞状態を解除する前にオンラインが終了(計画停止,強制停止,または異常終了)した場合の 対処について,次の図に示します。

mqafrc コマンドの実行方法については,「[2.2.2\(13\) mqafrc コマンドの使用例\(キューファイル格納媒](#page-65-0) [体損傷以外の場合\)」](#page-65-0)を参照してください。

なお、次に示す場合は、OpenTP1 を再開始したあとで「[\(a\) キューファイルの入出力エラーの対処」](#page-630-0)ま たは[「\(b\) 二重化構成しているキューファイルの入出力エラーの対処](#page-631-0)」の手順を実行してください。

• KFCA31193-I メッセージまたは KFCA31195-I メッセージが出力された場合

注※ KFCA16350-1, KFCA16351-1, またはKFCA16352-Wの出力を確認してください。 KFCA16351-1, またはKFCA16352-Wが出力されない場合, mqtstpcha -fコマンドを入力 してチャネルを強制停止させてください。

• KFCA31187-E メッセージに"物理ファイル= msg"が出力されたあと、mqarles -s t コマンドで一時 的障害閉塞状態を解除する前にオンラインが終了した場合

図 7-14 キューファイルの入出力エラーの対処 (MQA FRC 使用時)

●入出力エラーが発生したあと、オンラインが終了した場合

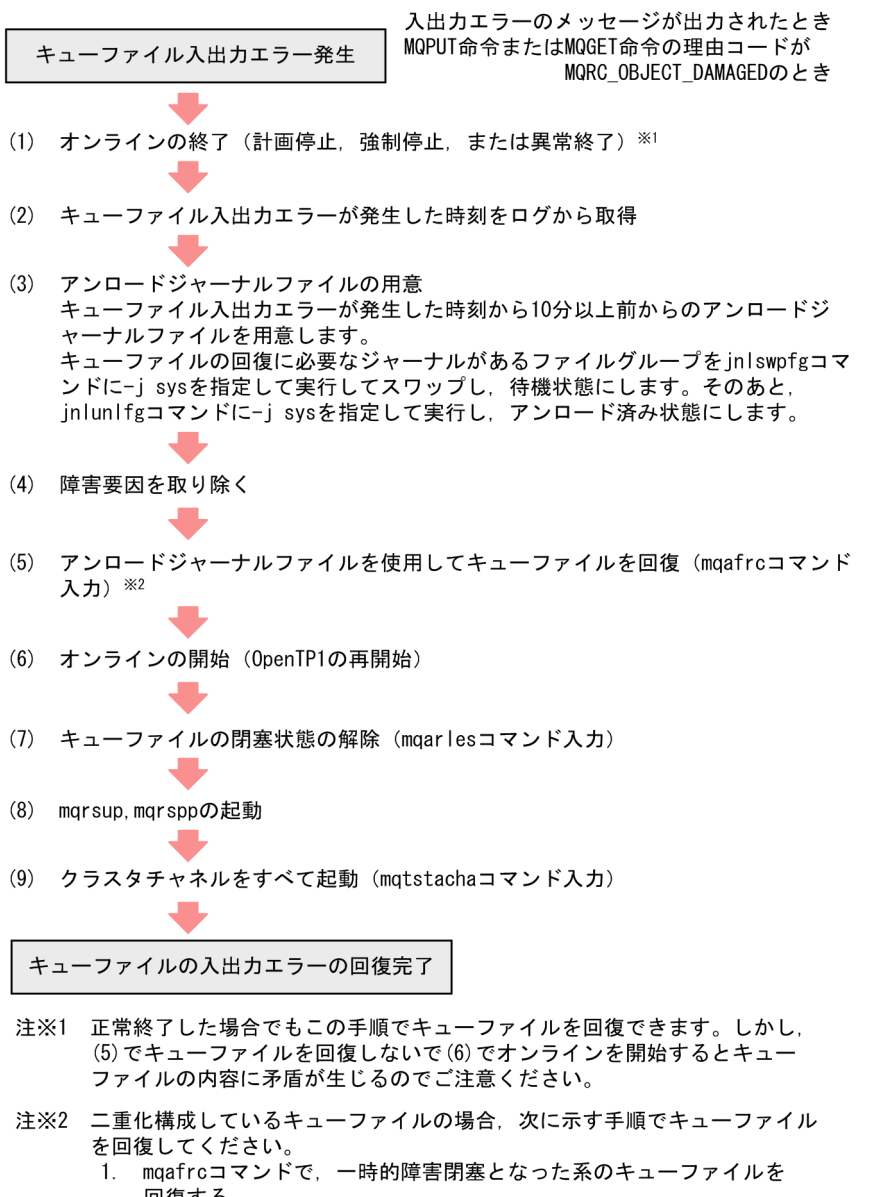

- 回復する。<br>2. 回復したキューファイルをバックアップ (mqabkupコマンド入力)
- する。 3. 2.でバックアップしたファイルをもう一方の系のキューファイル名で<br>リストア (mqarstrコマンド入力) する。

●入出カエラーが発生したあとオンラインが終了し, MQA FRCを使用しないでOpenTP1を再開始 した場合

入出力エラーのメッセージが出力されたとき MQPUT命令またはMQGET命令の理由コードが キューファイル入出力エラー発生 MQRC\_OBJECT\_DAMAGEDのとき (1) オンラインの終了(計画停止、強制停止、または異常終了)※1 (2) オンラインの開始 (OpenTP1の再開始) (3) キューファイル入出力エラーが発生した時刻をログから取得 (4) アンロードジャーナルファイルの用意 キューファイル入出力エラーが発生した時刻から10分以上前からのアンロードジ ャーナルファイルを用意します。 キューファイルの回復に必要なジャーナルがあるファイルグループをjnlswpfgコマ 、」<br>ンドに-j sysを指定して実行してスワップし,待機状態にします。そのあと,<br>jnlunlfgコマンドに-j sysを指定して実行し,アンロード済み状態にします。 (5) キューファイルの切り離し |障害が発生したキューファイルを含むすべてのキューファイルの状態を障害閉塞に<br>|変更(mqagrpobsコマンド入力)のあと,障害が発生したキューファイルを含むす べてのキューファイルの切り離し (mqarmコマンド入力) (6) 障害要因を取り除く (7) アンロードジャーナルファイルを使用してキューファイルを回復 (mqafrcコマンド 入力) ※2 (8) キューファイルのオンライン組み込み (mqaaddコマンド入力) (9) キューファイルの閉塞状態の解除 (mqarlesコマンド入力) (10) mgrsup, mgrsppの起動 (11) クラスタチャネルをすべて起動 (mqtstachaコマンド入力) キューファイルの入出カエラーの回復完了 注※1 正常終了した場合, (2)でオンラインを開始するとキューファイルの内容 に矛盾が生じるのでご注意ください。 注※2 二重化構成しているキューファイルの場合、次に示す手順でキューファイル を回復してください。

- 1. mqafrcコマンドで、一時的障害閉塞となった系のキューファイルを 回復する。
- 2. 回復したキューファイルをバックアップ (maabkupコマンド入力) する。
- 3. 2. でバックアップしたファイルをもう一方の系のキューファイル名で リストア (mqarstrコマンド入力) する。

# 7.2 通信障害

TP1/Message Queue のメッセージの送受信についての障害と,障害に対する処理について障害の種類ご とに説明します。

# 7.2.1 コネクション障害(コーラ側)

コネクション障害(コーラ側)の障害処理について,次の表に示します。

表 7-4 コネクション障害(コーラ側)の障害処理

| 障害内容                    | MQT の障害処理                                                                                                    | ユーザの処理                                                              |
|-------------------------|----------------------------------------------------------------------------------------------------|---------------------------------------------------------------------|
| コネクション確立時の障害<br>(重度) ※1 | 1. < 16331-E > 「TCP インタフェー<br>スエラー」または<16322-E > 「確<br>立に失敗」<br>2. チャネルを終了します (チャネル使<br>用不可状態)。                                                                                                    | 障害要因を取り除いたあと mqtstacha コマンドを<br>入力してください。                           |
| コネクション確立時の障害<br>(軽度) ※2 | 1. < 16331-E > 「TCP インタフェー<br>スエラー」または<16322-E > 「確<br>立に失敗」<br>2. チャネル定義の確立再試行の指定に<br>よって、チャネル確立を再試行しま<br>す。<br>3.再試行しない場合※3、または再試行<br>回数を超えた場合はチャネルを終了<br>します (チャネル使用不可状態)。                                                      | 障害要因を取り除いてください。3.の場合は、障害<br>要因を取り除いたあと mqtstacha コマンドを入力<br>してください。 |
| メッセージ転送時の障害             | 1. < 16331-E > [TCP インタフェー<br>スエラー」<br>2.メッセージの転送を中断します。<br>3. 送信中のメッセージ※4 は転送キュー<br>に戻し、受信中のメッセージ※4は破<br>棄されます。<br>4. チャネル定義の確立再試行の指定に<br>よって、チャネル確立を再試行しま<br>す。<br>5. 再試行しない場合※3 または再試行回<br>数を超えた場合はチャネルを終了し<br>ます (チャネル使用不可状態)。 | 障害要因を取り除いてください。5.の場合は、障害<br>要因を取り除いたあと mqtstacha コマンドを入力<br>してください。 |

(凡例)

< >:出力されるメッセージログ ID です。メッセージログ ID には,先頭に KFCA が付きます。

「 」:メッセージログの内容です。

注※1

コネクション確立時の障害(重度)とは、エラーナンバ ENOBUFS (Windows の場合は, WSAENOBUFS) エラーのこと であり,メモリ不足によって発生します。

#### 注※2

コネクション確立時の障害(軽度)とは,エラーナンバ ENOBUFS(Windows の場合は,WSAENOBUFS)以外のエラー のことです。

#### 注※3

クラスタチャネルの場合は,チャネル状態は「チャネル停止」になります。

注※4

バッチ転送によって複数のメッセージを転送していた場合,そのバッチのすべてのメッセージが該当します。

ファーストチャネルが転送する非永続メッセージが、転送キューから取り出されて相手システムに登録される前に、該当する バッチに障害が発生した場合,非永続メッセージは破棄されることがあります。

## 7.2.2 コネクション障害(レスポンダ側)

コネクション障害(レスポンダ側)の障害処理について,次の表に示します。

#### 表 7-5 コネクション障害(レスポンダ側)の障害処理

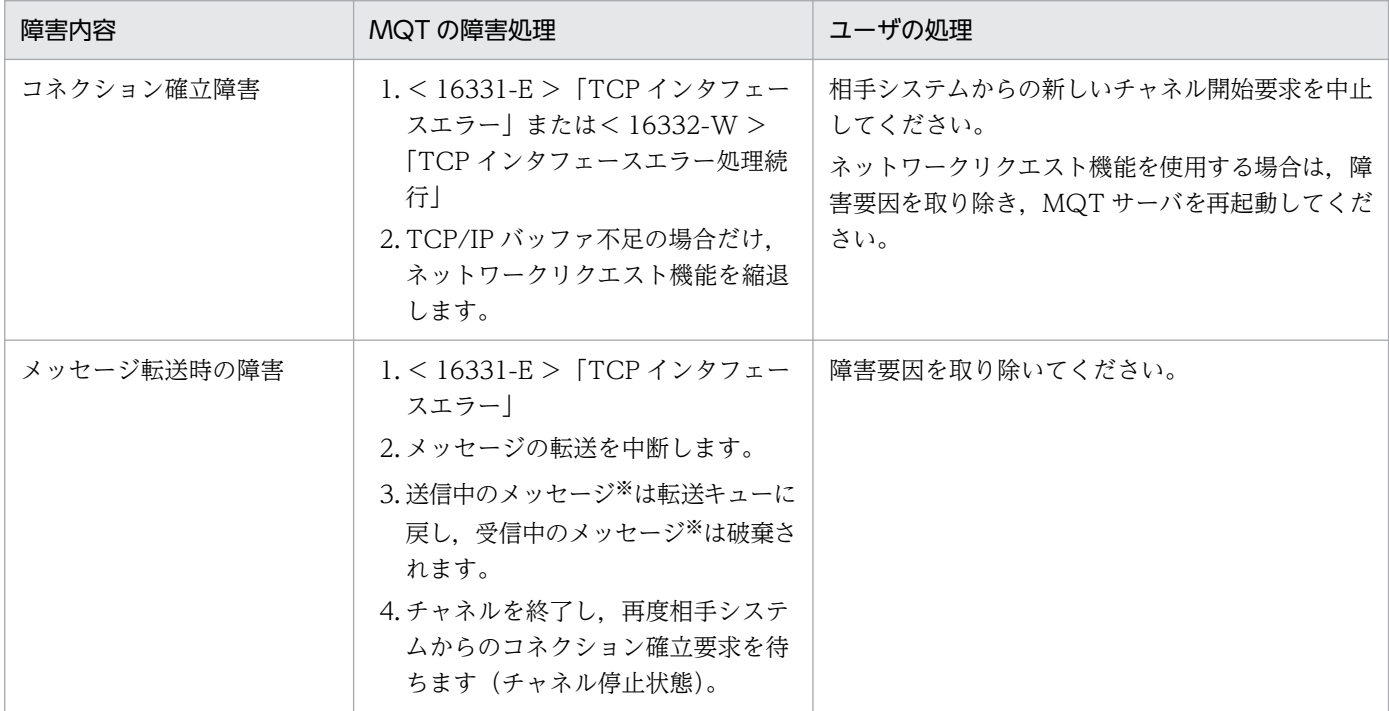

(凡例)

< >:出力されるメッセージログ ID です。メッセージログ ID には,先頭に KFCA が付きます。

「 」:メッセージログの内容です。

注※

バッチ転送によって複数のメッセージを転送していた場合,そのバッチのすべてのメッセージが該当します。

ファーストチャネルが転送する非永続メッセージが,転送キューから取り出されて相手システムに登録される前に,該当する バッチに障害が発生した場合,非永続メッセージは破棄されることがあります。

# 7.2.3 MCP 障害(チャネル確立時の障害)

MCP 障害(チャネル確立時の障害)の障害処理について,次の表に示します。

### 表 7-6 MCP 障害(チャネル確立時の障害)の障害処理

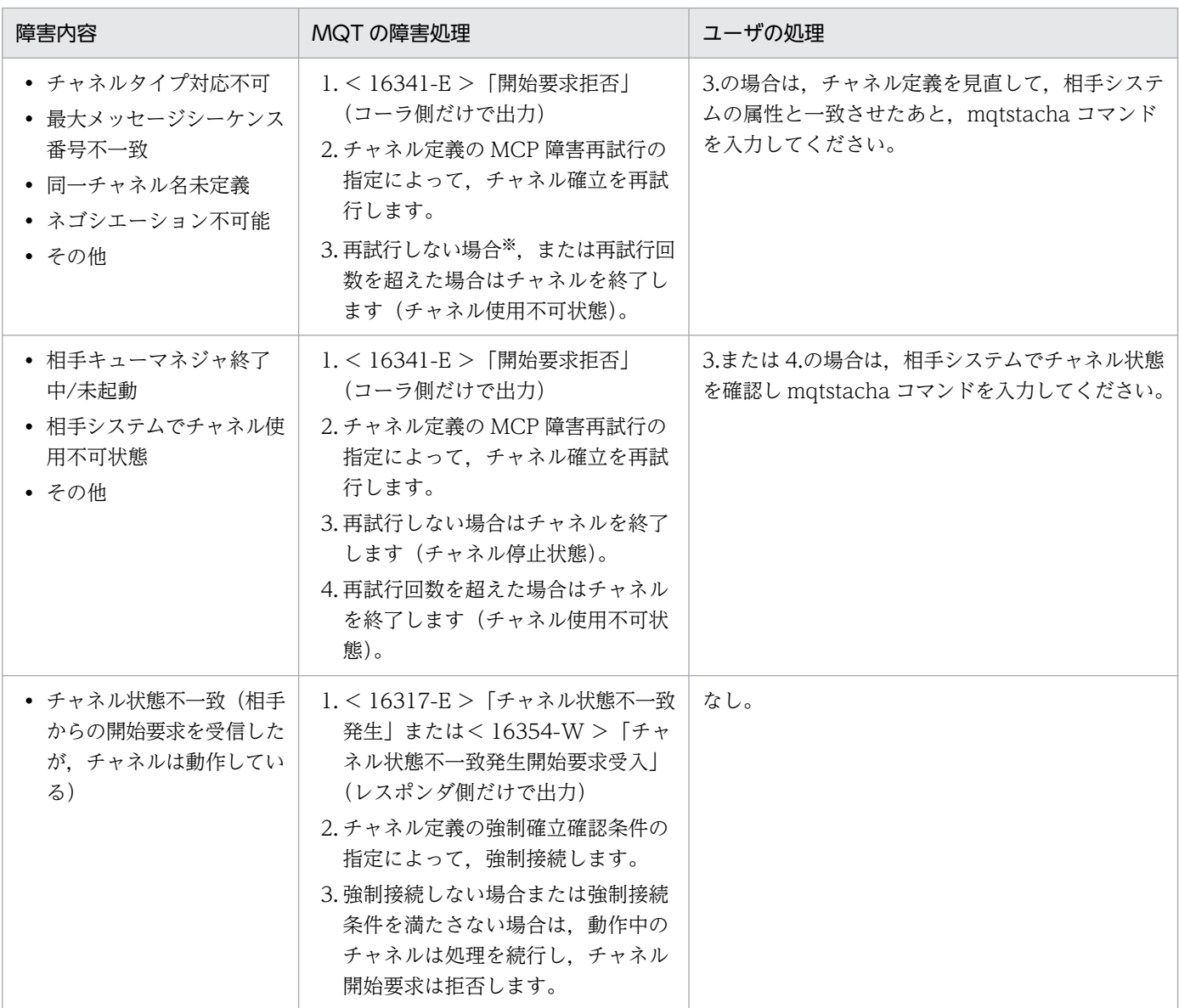

(凡例)

< >:出力されるメッセージログ ID です。メッセージログ ID には,先頭に KFCA が付きます。

「 」:メッセージログの内容です。

注※

クラスタチャネルの場合は,チャネル状態は「チャネル停止」になります。

# 7.2.4 MCP 障害(チャネル確立後,自システムで検出した MQ プロトコル 障害)

MCP 障害(チャネル確立後,自システムで検出した MQ プロトコル障害)の障害処理について,次の表 に示します。

#### 表 7-7 MCP 障害(チャネル確立後, 自システムで検出した MQ プロトコル障害)の障害処理

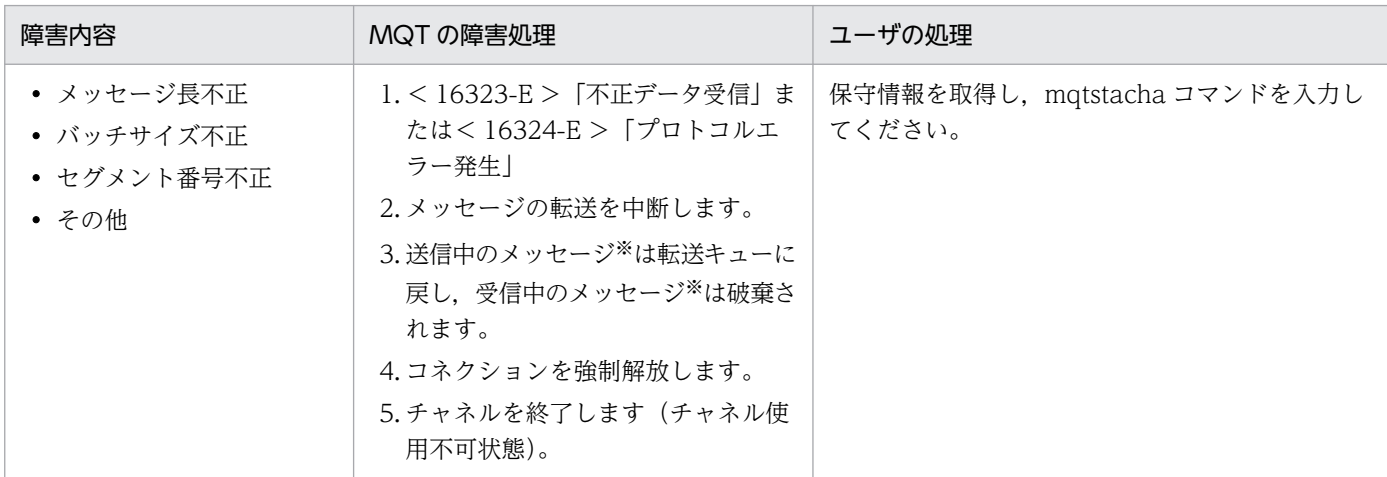

(凡例)

< >:出力されるメッセージログ ID です。メッセージログ ID には,先頭に KFCA が付きます。

「 」:メッセージログの内容です。

注※

バッチ転送によって複数のメッセージを転送していた場合,そのバッチのすべてのメッセージが該当します。

ファーストチャネルが転送する非永続メッセージが、転送キューから取り出されて相手システムに登録される前に、該当する バッチに障害が発生した場合,非永続メッセージは破棄されることがあります。

# 7.2.5 MCP 障害(チャネル確立後,相手システムで検出した MQ プロトコ ル障害)

MCP 障害(チャネル確立後,相手システムで検出した MQ プロトコル障害)の障害処理について,次の 表に示します。

#### 表 7-8 MCP 障害(チャネル確立後,相手システムで検出した MQ プロトコル障害)の障害処理

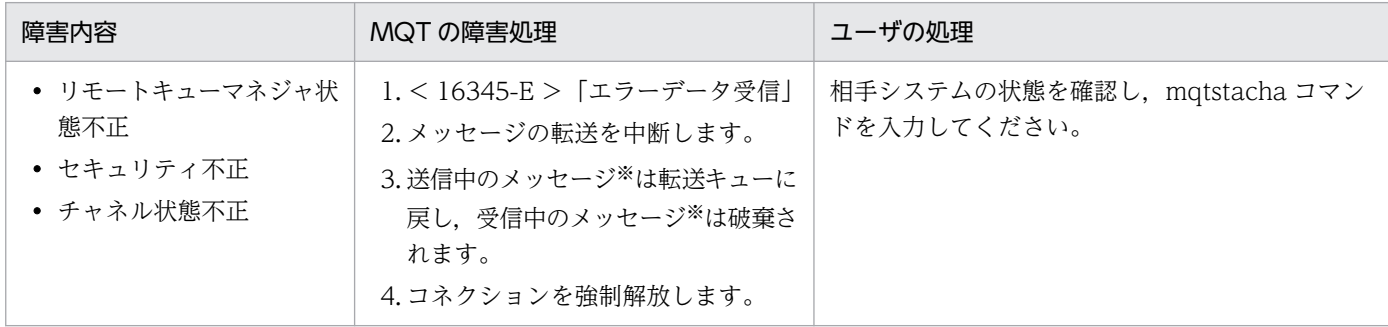

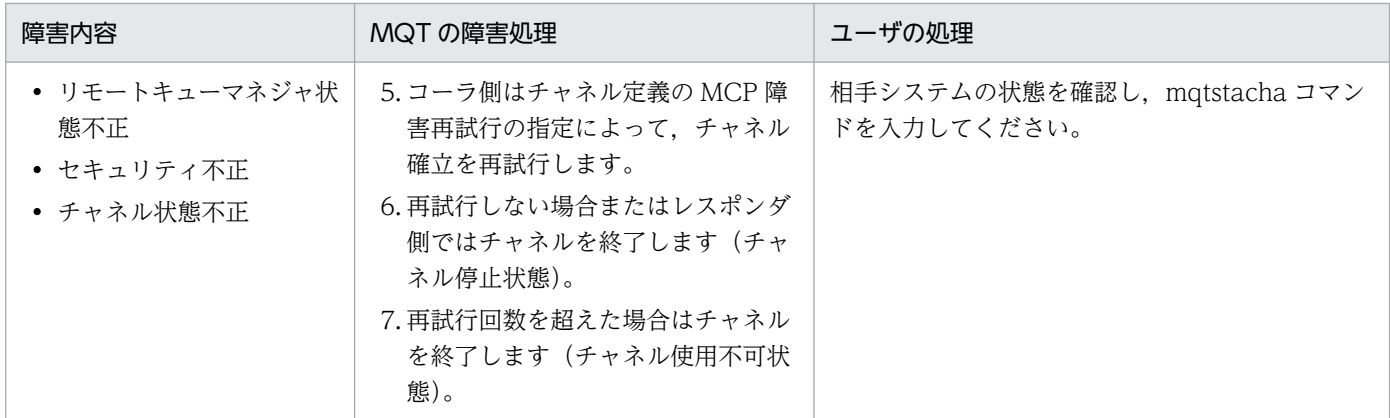

(凡例)

< >:出力されるメッセージログ ID です。メッセージログ ID には,先頭に KFCA が付きます。

「 」:メッセージログの内容です。

注※

バッチ転送によって複数のメッセージを転送していた場合,そのバッチのすべてのメッセージが該当します。

ファーストチャネルが転送する非永続メッセージが、転送キューから取り出されて相手システムに登録される前に、該当する バッチに障害が発生した場合,非永続メッセージは破棄されることがあります。

# 7.2.6 メモリ不足

メモリ不足の障害処理について,次の表に示します。

#### 表 7‒9 メモリ不足の障害処理

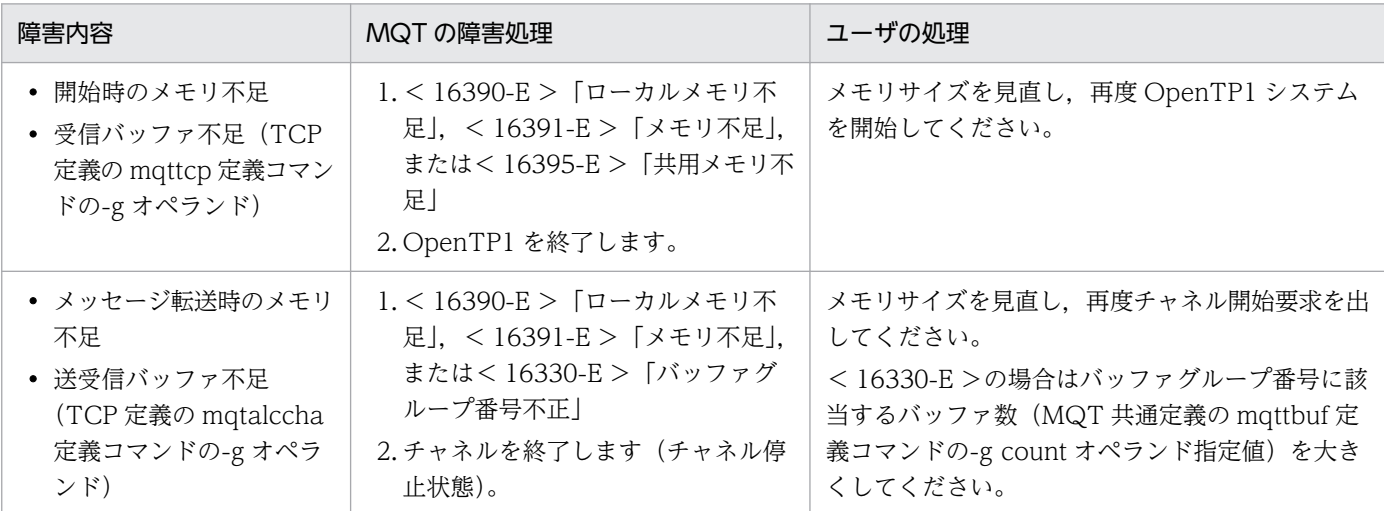

(凡例)

< >:出力されるメッセージログ ID です。メッセージログ ID には,先頭に KFCA が付きます。

「 」:メッセージログの内容です。

# 7.2.7 MCP 障害(メッセージ送信時の転送障害)

MCP 障害(メッセージ送信時の転送障害)の障害処理について,次の表に示します。

### 表 7‒10 MCP 障害(メッセージ送信時の転送障害)の障害処理

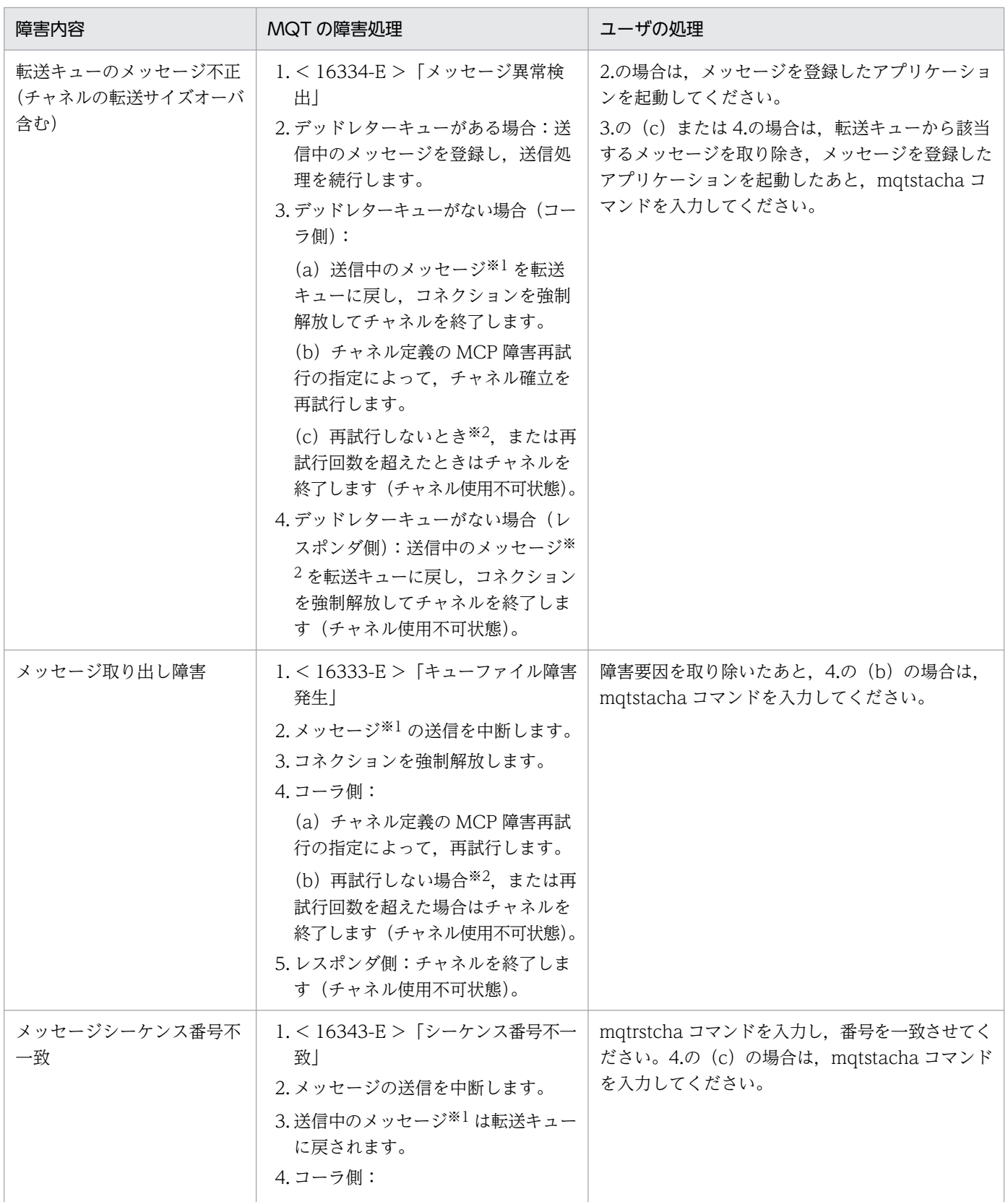

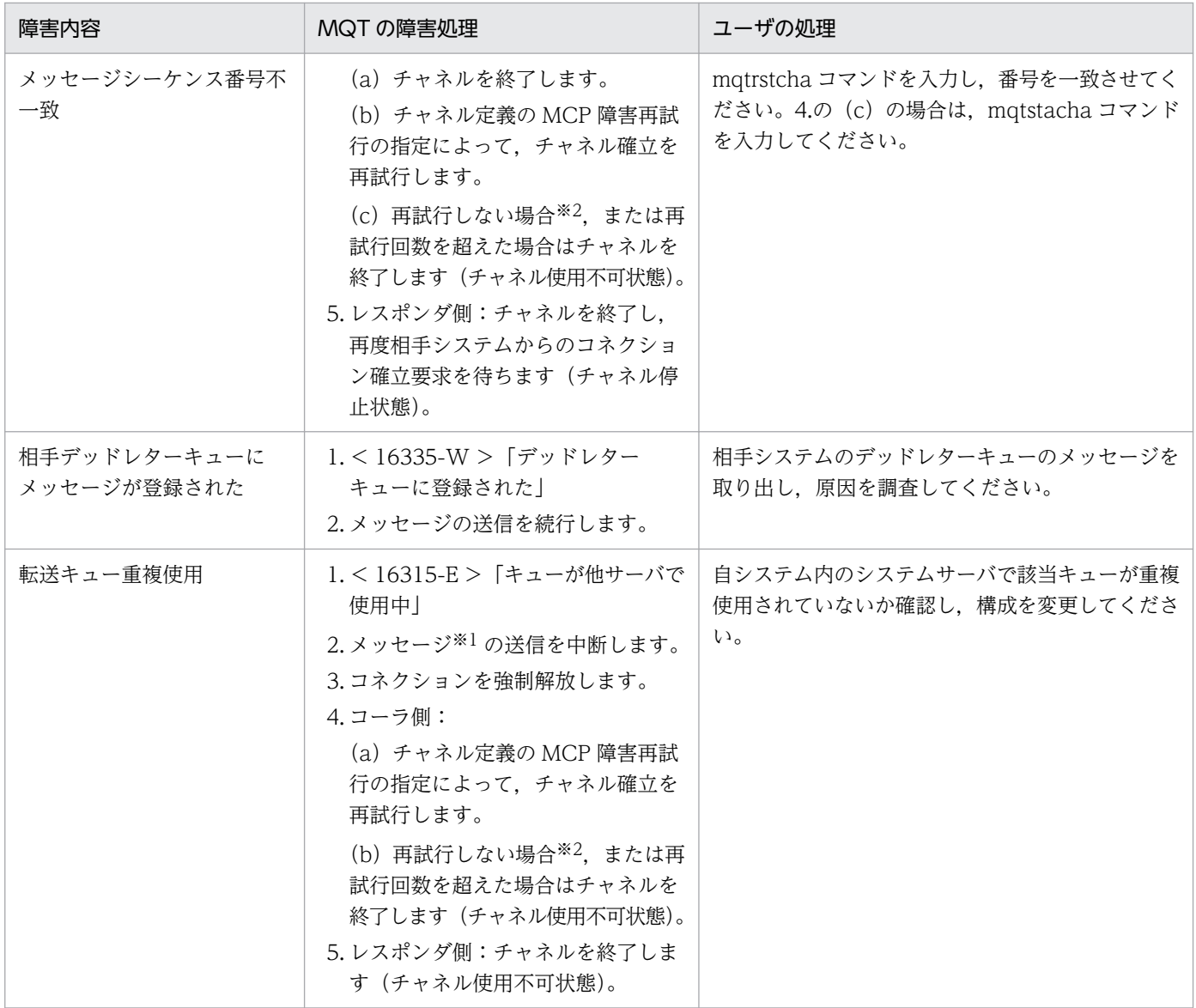

(凡例)

< >:出力されるメッセージログ ID です。メッセージログ ID には,先頭に KFCA が付きます。

「 」:メッセージログの内容です。

注※1

バッチ転送によって複数のメッセージを転送していた場合,そのバッチのすべてのメッセージが該当します。

ファーストチャネルが転送する非永続メッセージが、転送キューから取り出されて相手システムに登録される前に、該当する バッチに障害が発生した場合,非永続メッセージは破棄されることがあります。

注※2

クラスタチャネルの場合は,チャネル状態は「チャネル停止」になります。

# 7.2.8 MCP 障害(メッセージ受信時の転送障害)

MCP 障害(メッセージ受信時の転送障害)の障害処理について,次の表に示します。

### 表 7‒11 MCP 障害(メッセージ受信時の転送障害)の障害処理

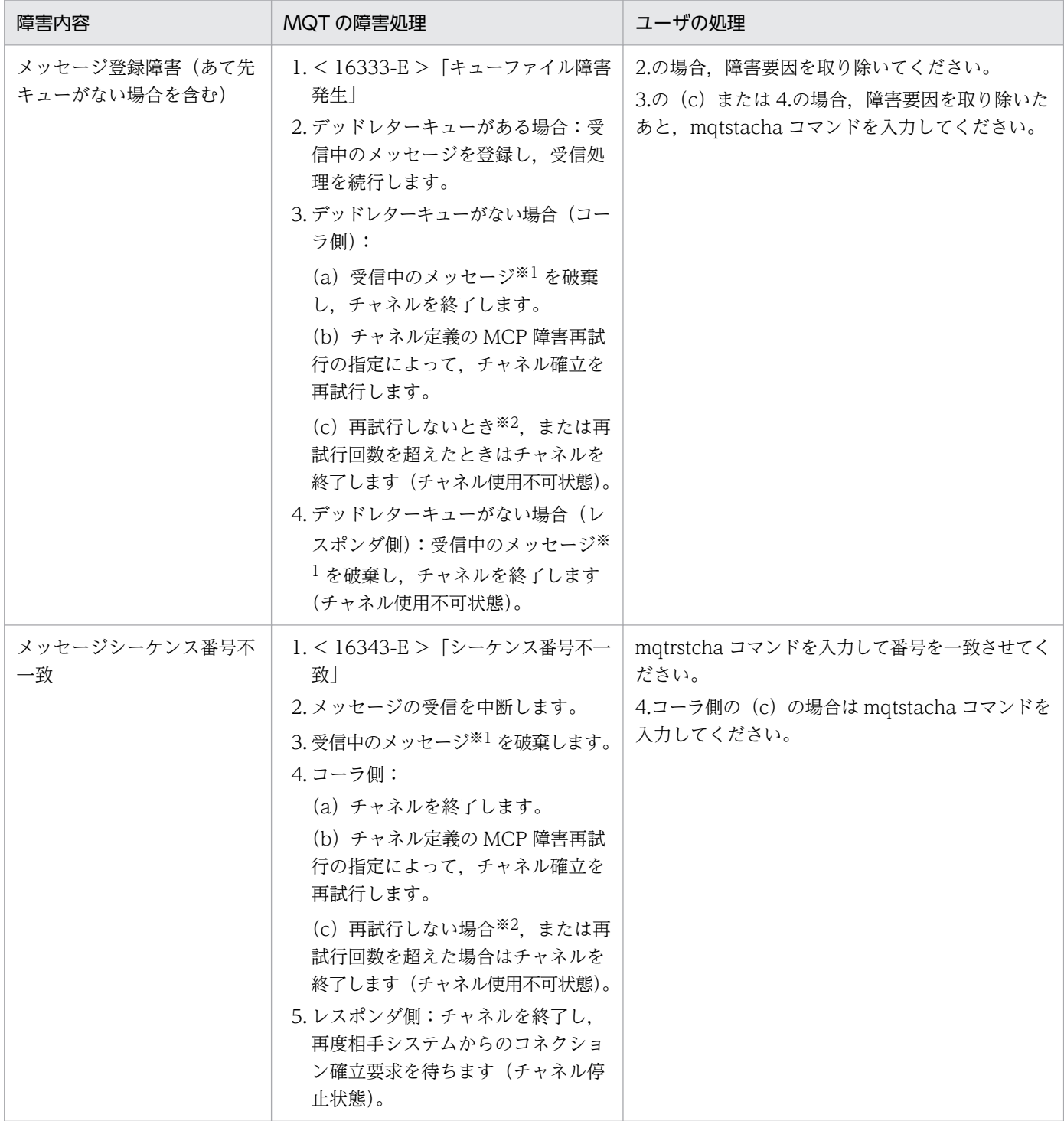

(凡例)

< >:出力されるメッセージログ ID です。メッセージログ ID には,先頭に KFCA が付きます。

「 」:メッセージログの内容です。

注※1

バッチ転送によって複数のメッセージを転送していた場合,そのバッチのすべてのメッセージが該当します。

ファーストチャネルが転送する非永続メッセージが、転送キューから取り出されて相手システムに登録される前に、該当する バッチに障害が発生した場合,非永続メッセージは破棄されることがあります。

注※2

クラスタチャネルの場合は,チャネル状態は「チャネル停止」になります。

# 7.2.9 MCP 障害(デッドレターキュー障害)

MCP 障害(デッドレターキュー障害)の障害処理について、次の表に示します。

#### 表 7-12 MCP 障害(デッドレターキュー障害)の障害処理

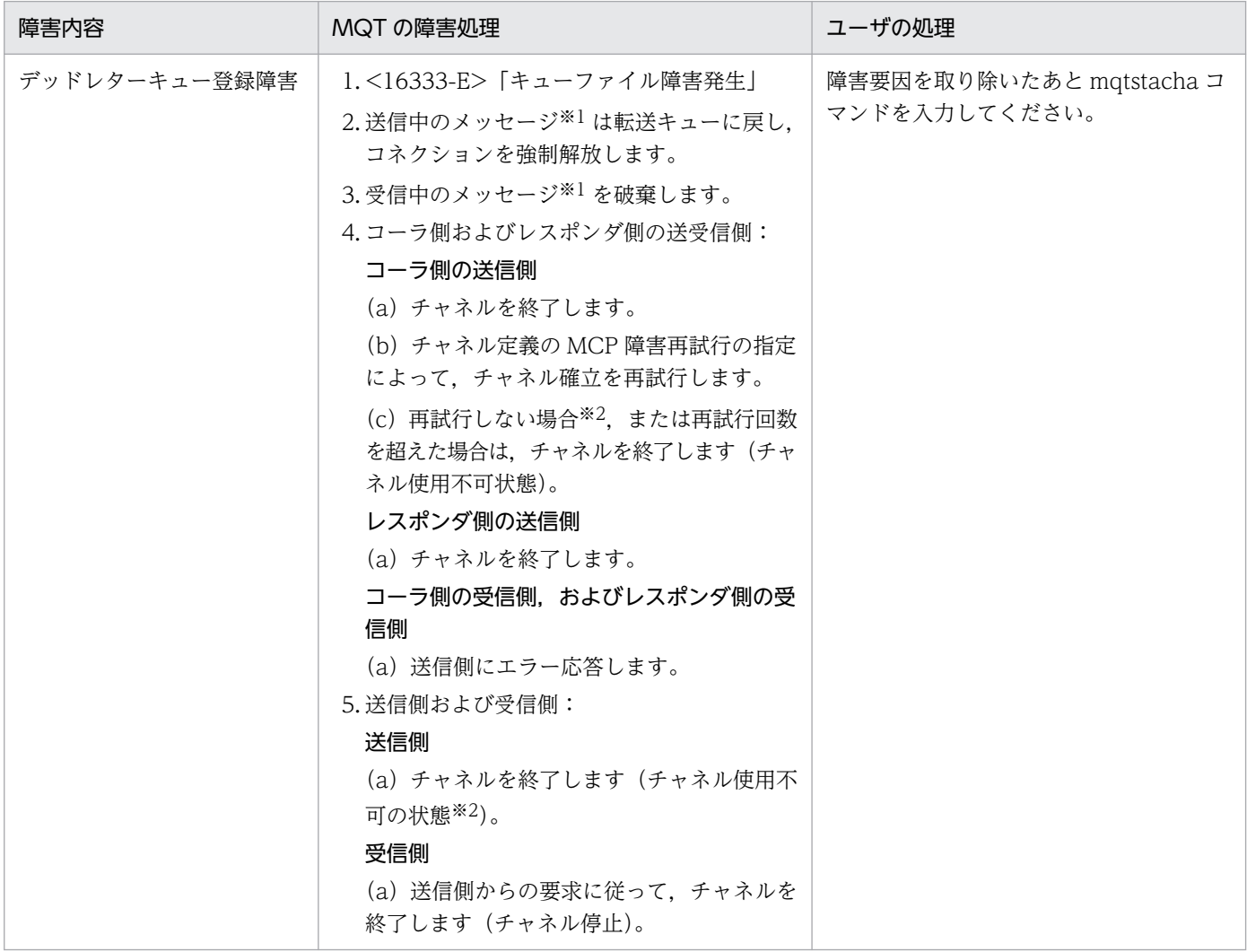

(凡例)

< >:出力されるメッセージログ ID です。メッセージログ ID には,先頭に KFCA が付きます。

「 」:メッセージログの内容です。

注※1

バッチ転送によって複数のメッセージを転送していた場合,そのバッチのすべてのメッセージが該当します。 ファーストチャネルが転送する非永続メッセージが、転送キューから取り出されて相手システムに登録される前に、該当する

バッチに障害が発生した場合,非永続メッセージは破棄されることがあります。

#### 注※2

クラスタチャネルの場合は,チャネル状態は「チャネル停止」になります。

# 7.2.10 イニシエーションキュー障害

イニシエーションキュー障害の障害処理について,次の表に示します。

# 表 7-13 イニシエーションキュー障害の障害処理

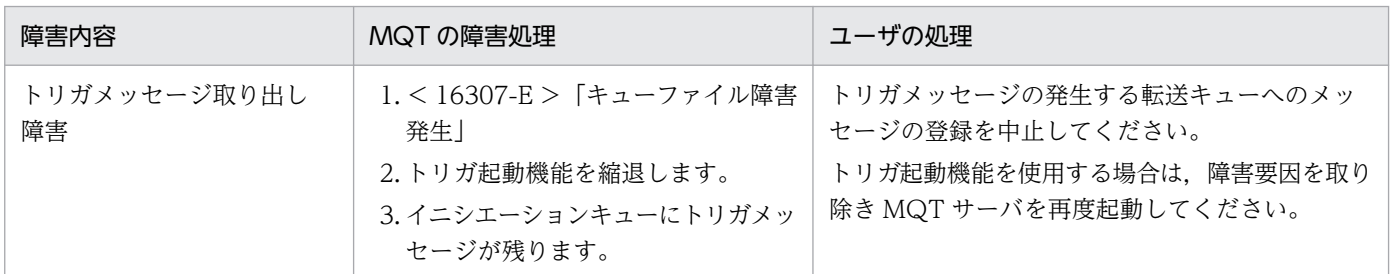

(凡例)

- < >:出力されるメッセージログ ID です。メッセージログ ID には,先頭に KFCA が付きます。
- 「 」:メッセージログの内容です。

# 7.2.11 時間監視障害

時間監視障害の障害処理について,次の表に示します。

#### 表 7‒14 時間監視障害の障害処理

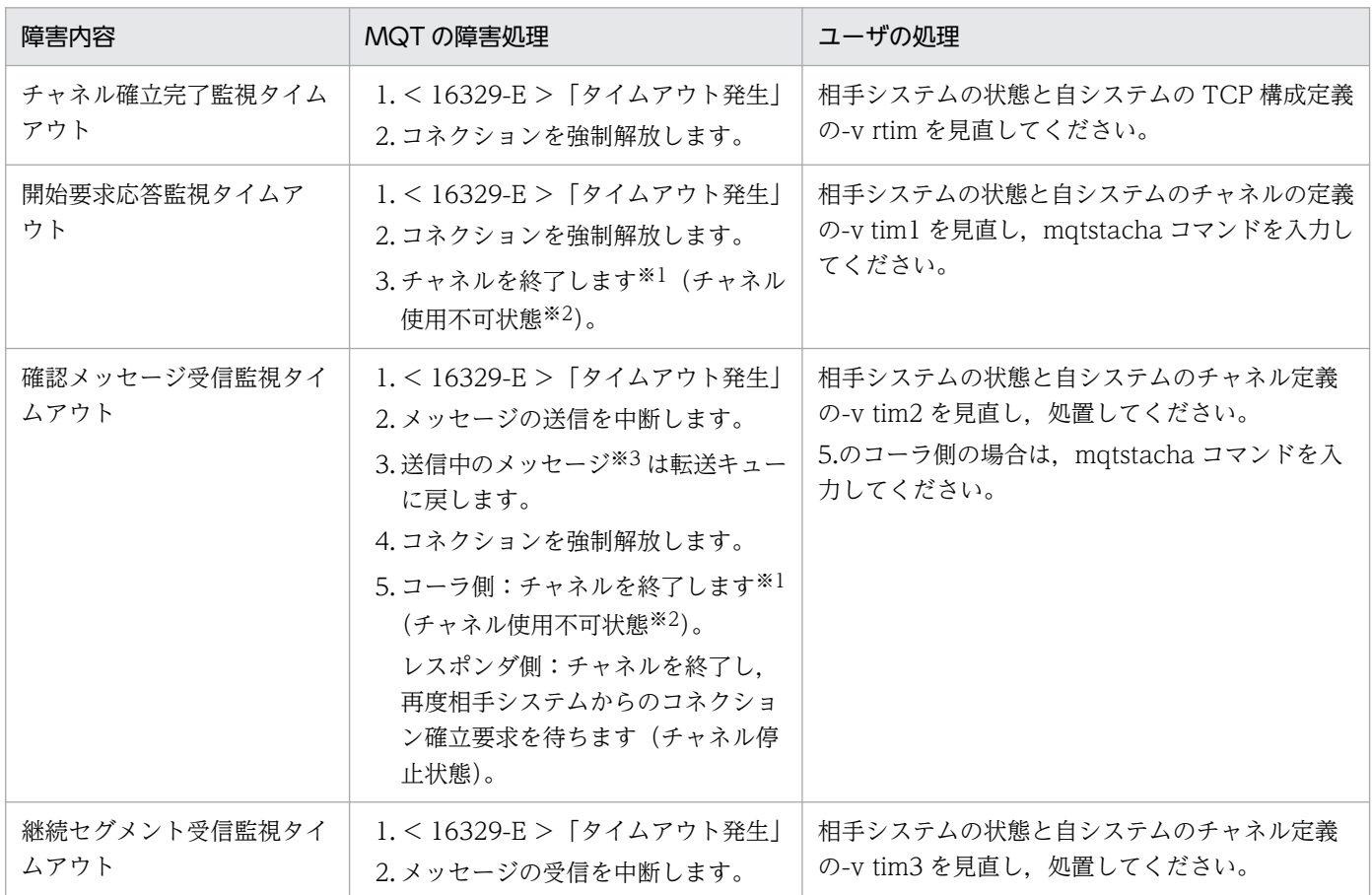

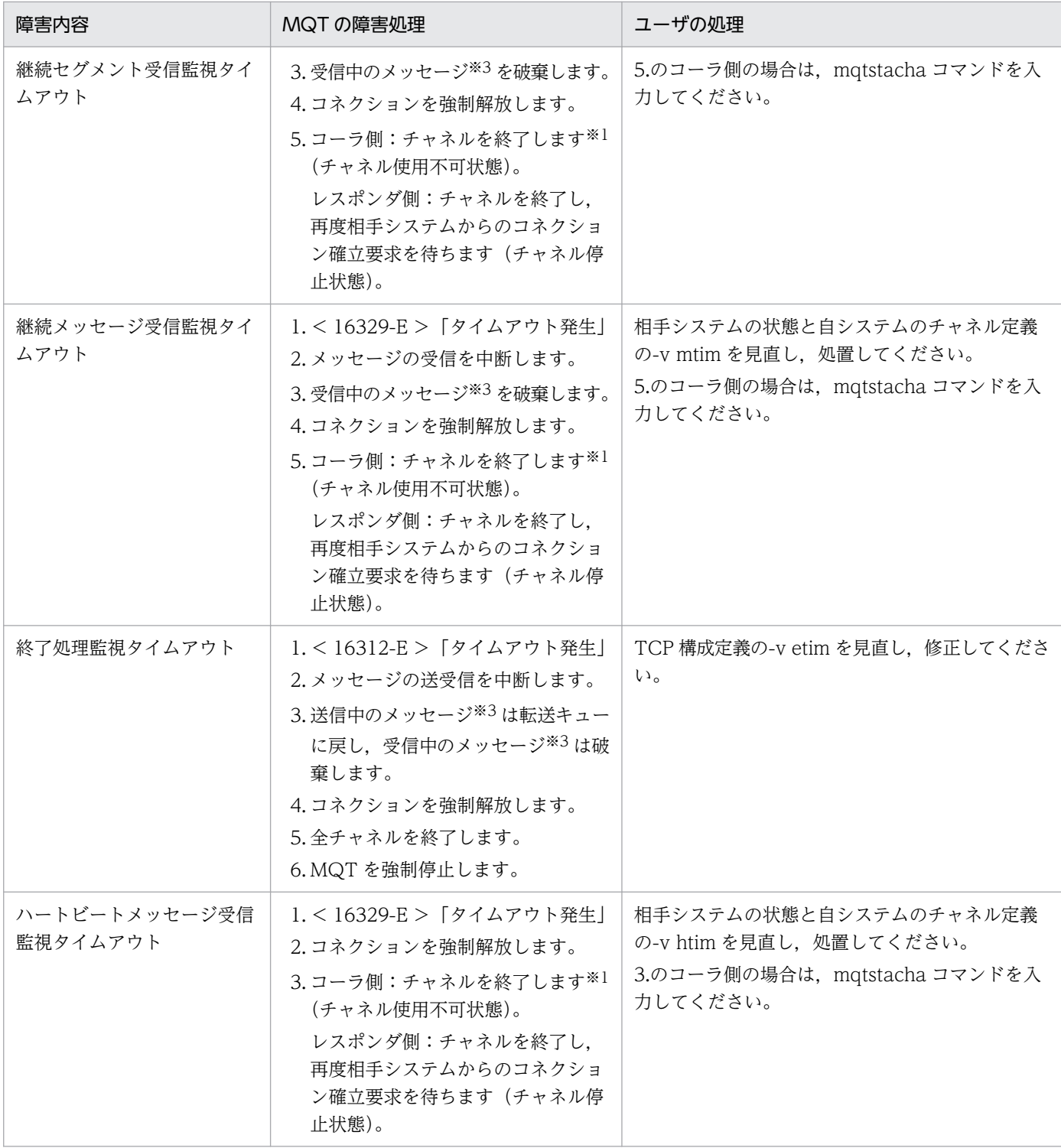

(凡例)

< >:出力されるメッセージログ ID です。メッセージログ ID には,先頭に KFCA が付きます。

「 」:メッセージログの内容です。

注※1

チャネル定義のタイムアウト時のチャネル確立再試行の有無指定(TCP 定義の mqtalccha 定義コマンドの-v vretry オペラン ド指定)に yes を指定した場合は,チャネル確立再試行の指定(-b オプション)に従ってチャネル確立再試行を実行します。

#### 注※2

クラスタチャネルの場合は,チャネル状態は「チャネル停止」になります。

注※3

バッチ転送によって複数のメッセージを転送していた場合,そのバッチのすべてのメッセージが該当します。

ファーストチャネルが転送する非永続メッセージが、転送キューから取り出されて相手システムに登録される前に、該当する バッチに障害が発生した場合,非永続メッセージは破棄されることがあります。

# 7.2.12 出口障害

出口障害の障害処理について,次の表に示します。

#### 表 7‒15 出口障害の障害処理

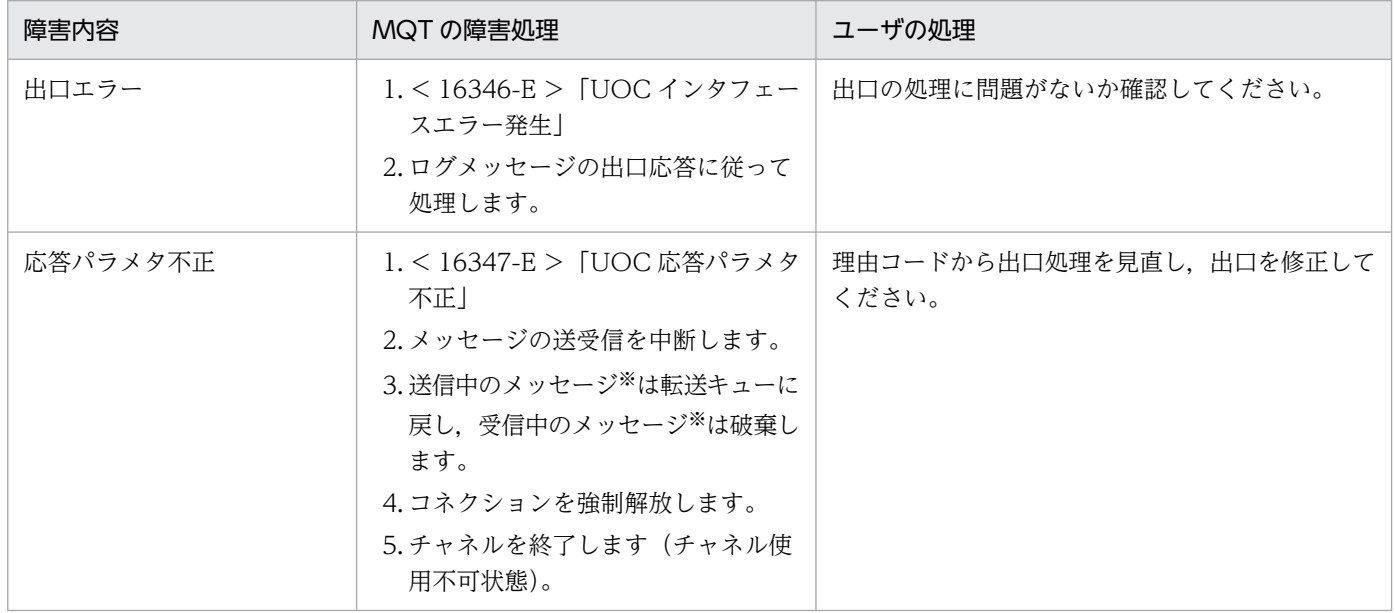

(凡例)

< >:出力されるメッセージログ ID です。メッセージログ ID には,先頭に KFCA が付きます。

「 」:メッセージログの内容です。

注※

バッチ転送によって複数のメッセージを転送していた場合,そのバッチのすべてのメッセージが該当します。 ファーストチャネルが転送する非永続メッセージが、転送キューから取り出されて相手システムに登録される前に、該当する バッチに障害が発生した場合,非永続メッセージは破棄されることがあります。

# 7.2.13 OpenTP1 システム,および MQ システム障害

OpenTP1システム,およびMQシステム障害の障害処理について、次の表に示します。

#### 表 7-16 OpenTP1 システム, および MQ システム障害の障害処理

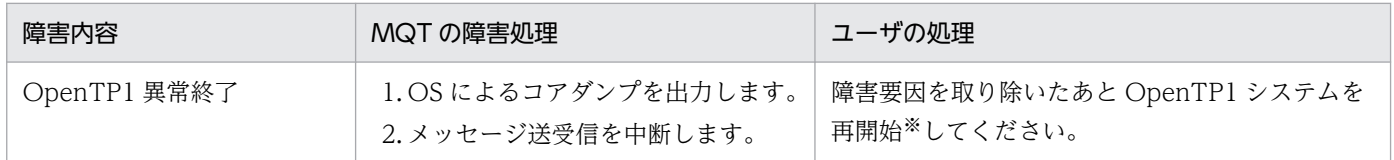

注※

MQT サーバを正常開始する場合,送信側 MCA でチャネル開始要求を送る前に,送達未確認(mqtlscha コマンドで確認)を mqtrlvcha コマンドで解決してください。

# 7.2.14 チャネル管理情報格納ファイル障害

チャネル管理情報格納ファイル障害の障害処理について,次の表に示します。

表 7‒17 チャネル管理情報格納ファイル障害の障害処理

| 障害内容                       | MQT の障害処理                                                                                                    | ユーザの処理                                                                 |
|----------------------------|----------------------------------------------------------------------------------------------------|------------------------------------------------------------------------|
| ファイル名称不正                   | 1.<31902-E > 「ファイル名文字数<br>オーバ」または<31906-E>「ファ<br>イル名不正」<br>2. MQT が異常終了します。                                                                                                    | MQA サービス定義に指定したチャネル管理情報格<br>納ファイル名を見直し、再度 OpenTP1 システム<br>を正常開始してください。 |
| ファイル入出力形式不正                | 1. < 31941-E > 「入出力形式の指定誤<br>り」<br>2. MQT が異常終了します。                                                                                                    | MQA サービス定義に指定したチャネル管理情報格<br>納ファイルの入出力形式を見直し、再度 OpenTP1<br>を正常開始してください。 |
| 開始時のファイル読み込み障<br>害 (重度障害)  | 1.<31901-E>「ファイル異常」,<<br>31904-E > 「アクセス権不正」, <<br>31908-E > 「データ入出力エラー」,<br><31906-E > 「ファイル名不正」,<br>または<31943-E > 「OpenTP1<br>ファイルのアクセス失敗」<br>2. 処理を続行します。ただし、指定し<br>たチャネル管理情報格納ファイルの<br>すべてに読み込み重度障害が発生し<br>た場合は異常終了します。 | 障害要因を取り除きます。異常終了している場合,<br>再度 OpenTP1 システムを正常開始してください。                 |
| チャネル管理情報格納ファイ<br>ルのバージョン不正 | 1.<31942-E>「バージョンが異な<br>る」<br>2. 処理を続行します。ただし、指定し<br>たチャネル管理情報格納ファイルの<br>すべてに読み込み重度障害が発生し<br>た場合は異常終了します。                                                                                                    | 該当するファイルを削除するか別のファイル名を指<br>定します。異常終了している場合,再度 OpenTP1<br>を正常開始してください。  |
| 開始時のファイル読み込み障<br>害 (軽度障害)  | 1. < 31900-W > 「終了時の書き込み<br>なし」または<31905-W >「指定<br>ファイルなし」<br>2. 処理を続行します。ただし、指定し<br>たチャネル管理情報格納ファイルの<br>すべてに読み込み障害が発生した場<br>合は、次のメッセージを出力します。<br>< 31903-W > 「チャネル情報引き<br>継ぎ不可」                                            | なし。                                                                    |
| 開始時のファイル書き込み<br>障害         | 1. < 31901-E > 「ファイル異常」, <<br>31904-E > 「アクセス権不正」, <                                                                                                    | 障害要因を取り除きます。異常終了している場合、<br>再度 OpenTP1 システムを正常開始してください。                 |
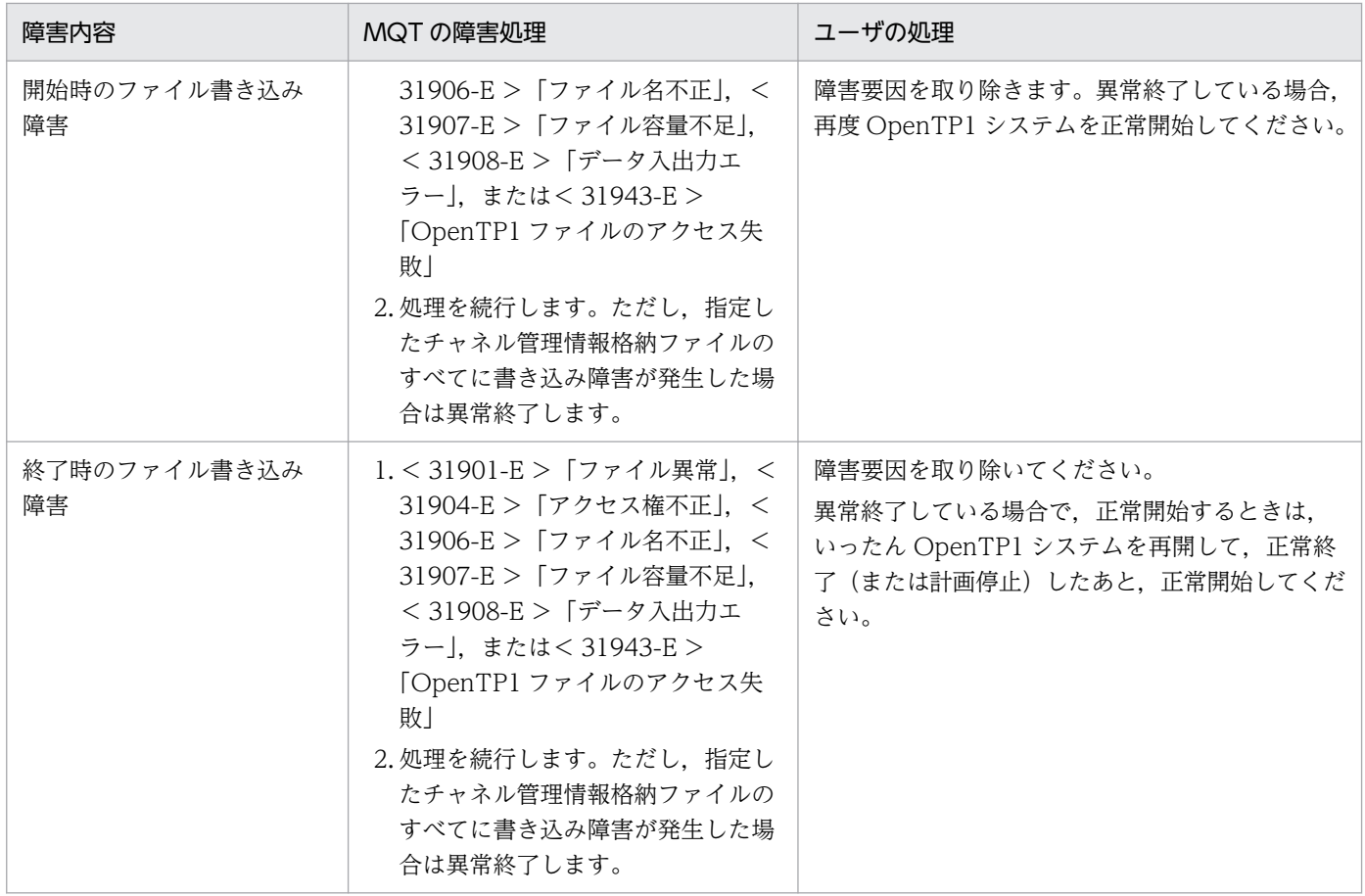

(凡例)

< >:出力されるメッセージログ ID です。メッセージログ ID には,先頭に KFCA が付きます。

「 」:メッセージログの内容です。

# 7.2.15 トリガ起動処理障害

トリガ起動処理障害の障害処理について,次の表に示します。

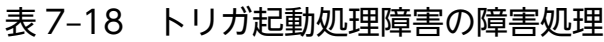

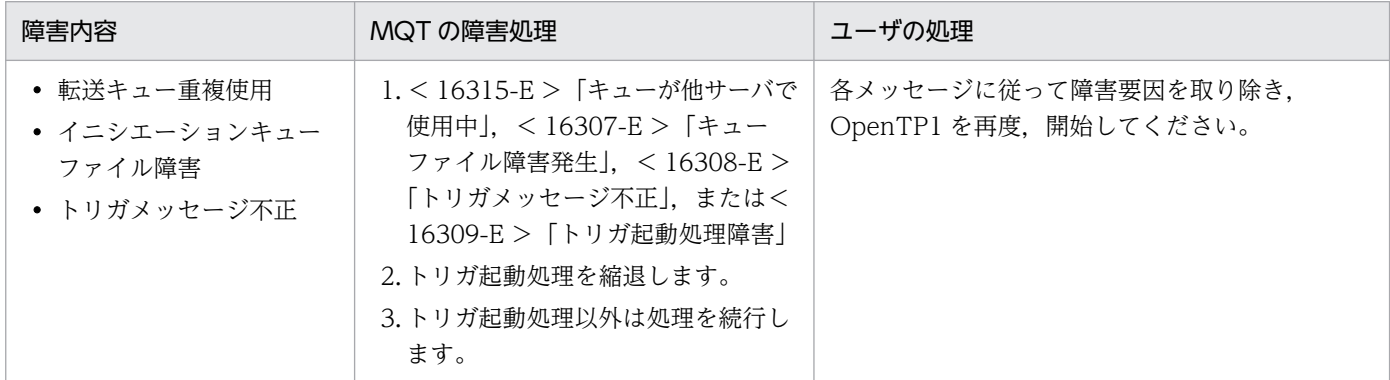

(凡例)

< >:出力されるメッセージログ ID です。メッセージログ ID には,先頭に KFCA が付きます。

「 」:メッセージログの内容です。

# 7.2.16 MCA 数オーバ

MCA 数オーバの障害処理について、次の表に示します。

### 表 7‒19 MCA 数オーバの障害処理

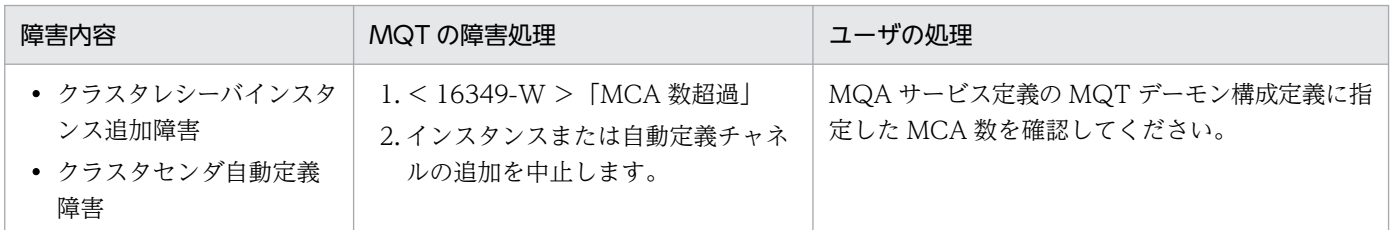

(凡例)

< >:出力されるメッセージログ ID です。メッセージログ ID には,先頭に KFCA が付きます。

「 」:メッセージログの内容です。

# 7.2.17 通信障害時のメッセージ送受信の流れ

ここでは、次の場合のメッセージの送受信で通信障害が発生したときの流れを説明します。

- チャネルがファーストメッセージ機能を使用していない。
- チャネルがファーストメッセージ機能を使用し,かつ一つ以上の通常メッセージが含まれている。

メッセージの送受信時の通信障害について次の図に示します。

### 図 7‒15 メッセージの送受信時の通信障害

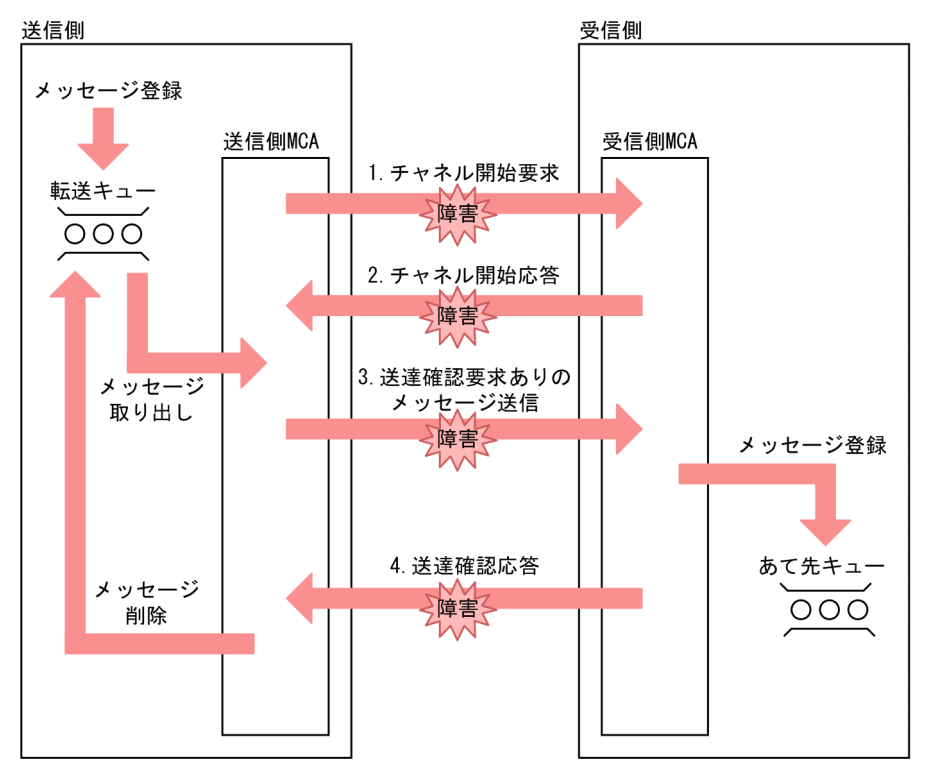

図中の 1.〜4.の通信障害について次に説明します。

1. チャネル開始要求時に通信障害が発生した場合

この場合,チャネルの確立に失敗します。メッセージはそのまま送信側に残ります。

2. チャネル開始応答時に通信障害が発生した場合

この場合,チャネルの確立に失敗します。メッセージはそのまま送信側に残ります。

3. 送達確認要求ありのメッセージ送信時に通信障害が発生した場合

この場合の送信側 MCA,受信側 MCA の処理を次に示します。

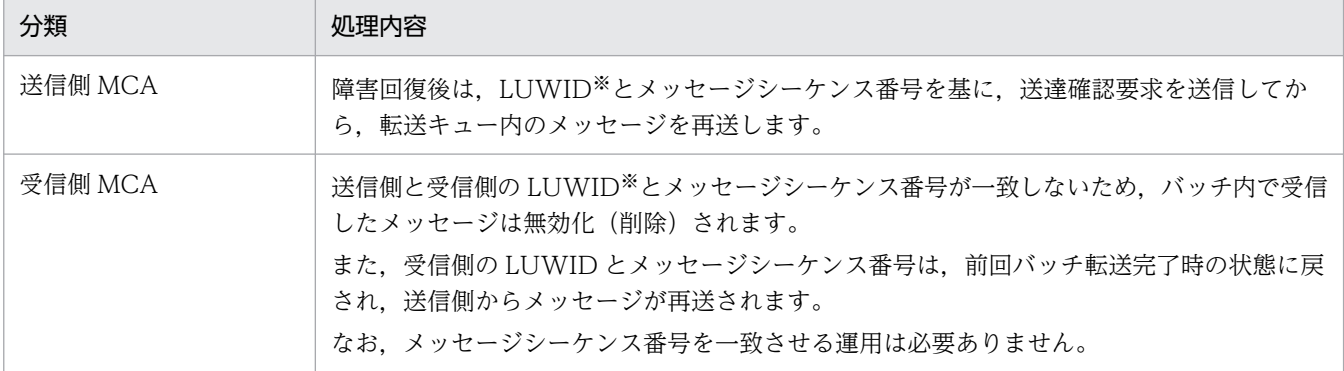

注※

LUWID は、MCP で規定された 1 回のメッセージ転送単位(バッチ単位)を管理するための ID で す。

なお,コネクション障害,またはオンラインシステムの停止などでメッセージの送信が中断された場合 の,転送キュー内のメッセージの処理については,[「2.4.4\(3\)\(a\) 送信側 MCA の場合](#page-109-0)」を参照してく ださい。

4. 送達確認応答時に通信障害が発生した場合

この場合の送信側 MCA,受信側 MCA の処理を次に示します。

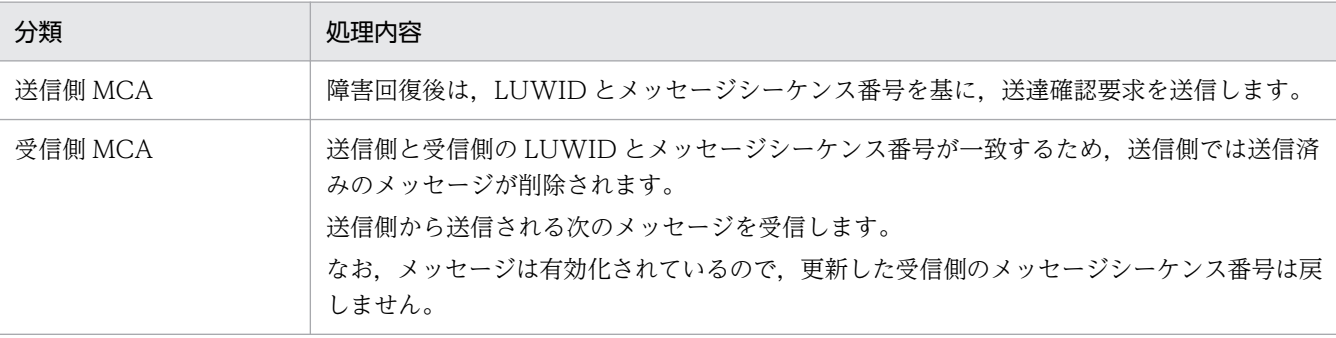

## 7.3 ファーストメッセージ障害

チャネルがファーストメッセージを転送する場合、転送キューから取り出したあと、相手システムのあて 先キューへ登録するまでの間に,障害を検出して転送に失敗するとメッセージは破棄されます。

TP1/Message Queue のファーストメッセージの送受信の障害と、障害に対する処理について障害の種類 ごとに説明します。

### 7.3.1 コネクション障害(コーラ側・ファーストメッセージ)

コネクション障害(コーラ側・ファーストメッセージ)の障害処理について,次の表に示します。

表 7-20 コネクション障害(コーラ側・ファーストメッセージ)の障害処理

| 障害内容        | MQT の障害処理                                                                                                    | ユーザの処理                                                                           |
|-------------|----------------------------------------------------------------------------------------------------|----------------------------------------------------------------------------------|
| メッセージ転送時の障害 | 1. < 16331-E > 「TCP インタフェー<br>スエラー <br>2.メッセージの転送を中断します。<br>3. 送信中のメッセージ※1 は破棄し、 受<br>信中のメッセージ <sup>※1</sup> も破棄します。<br>4.チャネル定義の確立再試行の指定に<br>よって、チャネル確立を再試行しま<br>す。<br>5. 再試行しない場合※2 または再試行回<br>数を超えた場合はチャネルを終了し<br>ます(チャネル使用不可状態)。 | • 障害要因を取り除いてください。<br>• メッセージを再登録してください。<br>• 5.の場合は mqtstacha コマンドを入力してくだ<br>さい。 |

(凡例)

< >:出力されるメッセージログ ID です。メッセージログ ID には,先頭に KFCA が付きます。

「 」:メッセージログの内容です。

注※1

バッチ転送によって通常メッセージを同時に転送していた場合,送信中のメッセージは転送キューに戻り,受信中のメッセー ジは破棄されます。

バッチ転送によって送信済みのファーストメッセージは,ロールバックされません。

注※2

非永続メッセージはすべて破棄されます。

# 7.3.2 コネクション障害(レスポンダ側・ファーストメッセージ)

コネクション障害(レスポンダ側・ファーストメッセージ)の障害処理について,次の表に示します。

表 7-21 コネクション障害(レスポンダ側・ファーストメッセージ)の障害処理

| 障害内容        | MQT の障害処理                                                                                                    | ユーザの処理                                  |
|-------------|----------------------------------------------------------------------------------------------------|-----------------------------------------|
| メッセージ転送時の障害 | 1. < 16331-E > [TCP インタフェー]<br>スエラー <br>2.メッセージの転送を中断します。<br>3. 送信中のメッセージ※は破棄し、受信<br>中のメッセージ※も破棄します。<br>4. チャネルを終了し、再度相手システ<br>ムからのコネクション確立要求を待<br>ちます(チャネル停止状態)。 | • 障害要因を取り除いてください。<br>● メッセージを再登録してください。 |

(凡例)

< >:出力されるメッセージログ ID です。メッセージログ ID には,先頭に KFCA が付きます。

「 」:メッセージログの内容です。

注※

バッチ転送によって通常メッセージを同時に転送していた場合,送信中のメッセージは転送キューに戻り,受信中のメッセー ジは破棄されます。

バッチ転送によって送信済みのファーストメッセージは,ロールバックされません。

# 7.3.3 MCP 障害(チャネル確立後,自システムで検出した MQ プロトコル 障害・ファーストメッセージ)

MCP 障害(チャネル確立後、自システムで検出した MQ プロトコル障害・ファーストメッセージ)の障 害処理について,次の表に示します。

### 表 7-22 MCP 障害(チャネル確立後, 自システムで検出した MQ プロトコル障害・ファースト メッセージ)の障害処理

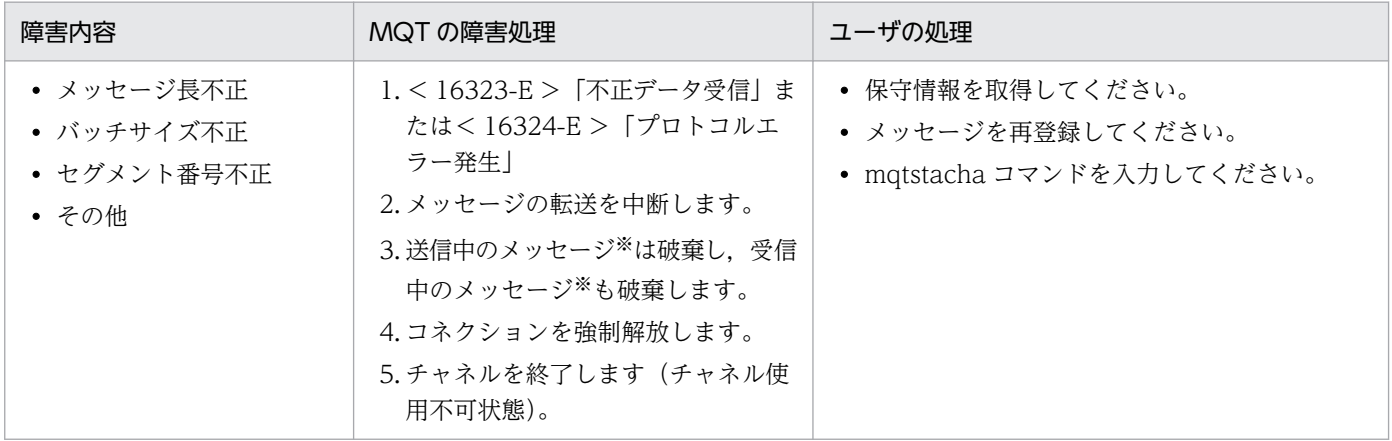

(凡例)

< >:出力されるメッセージログ ID です。メッセージログ ID には,先頭に KFCA が付きます。

「 」:メッセージログの内容です。

注※

バッチ転送によって通常メッセージを同時に転送していた場合,送信中のメッセージは転送キューに戻り,受信中のメッセー ジは破棄されます。

バッチ転送によって送信済みのファーストメッセージは,ロールバックされません。

# 7.3.4 MCP 障害(チャネル確立後,相手システムで検出した MQ プロトコ ル障害・ファーストメッセージ)

MCP 障害(チャネル確立後、相手システムで検出した MQ プロトコル障害・ファーストメッセージ)の 障害処理について、次の表に示します。

### 表 7-23 MCP 障害(チャネル確立後, 相手システムで検出した MQ プロトコル障害・ファース トメッセージ)の障害処理

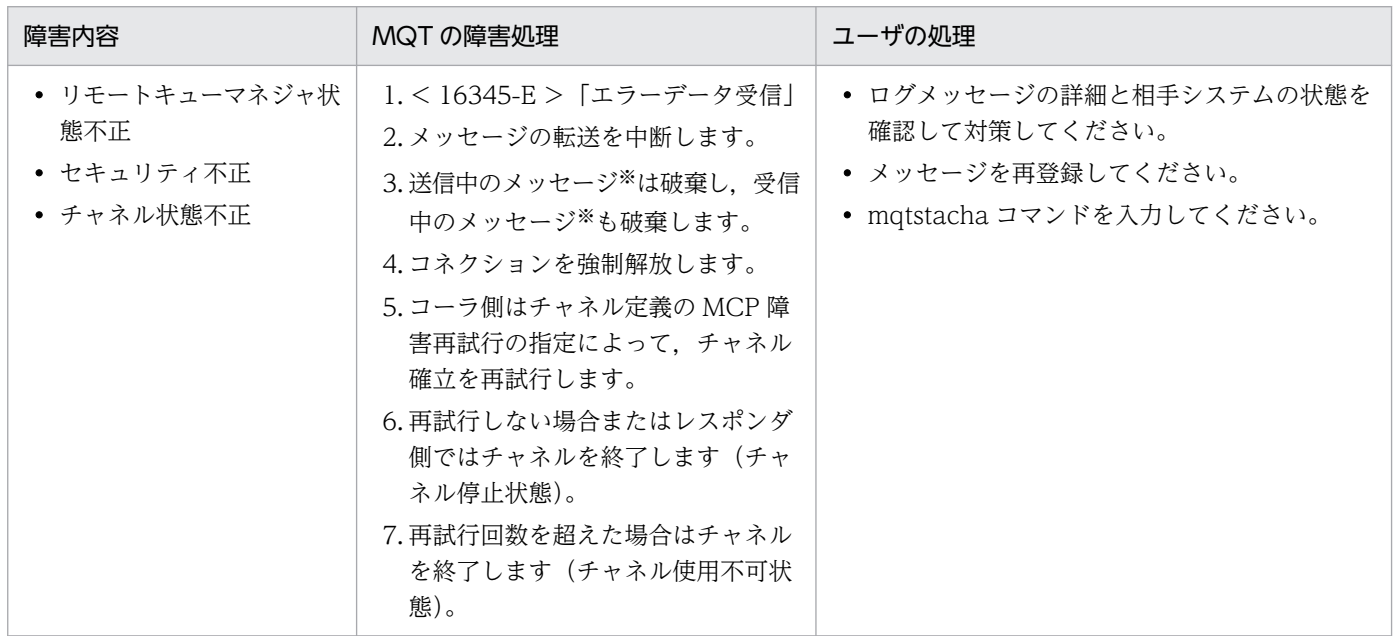

(凡例)

< >:出力されるメッセージログ ID です。メッセージログ ID には,先頭に KFCA が付きます。

「 」:メッセージログの内容です。

注※

バッチ転送によって通常メッセージを同時に転送していた場合,送信中のメッセージは転送キューに戻り,受信中のメッセー ジは破棄されます。

バッチ転送によって送信済みのファーストメッセージは,ロールバックされません。

## 7.3.5 MCP 障害(メッセージ送信時の転送障害・ファーストメッセージ)

MCP 障害(メッセージ送信時の転送障害・ファーストメッセージ)の障害処理について. 次の表に示しま す。

### 表 7-24 MCP 障害(メッセージ送信時の転送障害・ファーストメッセージ)の障害処理

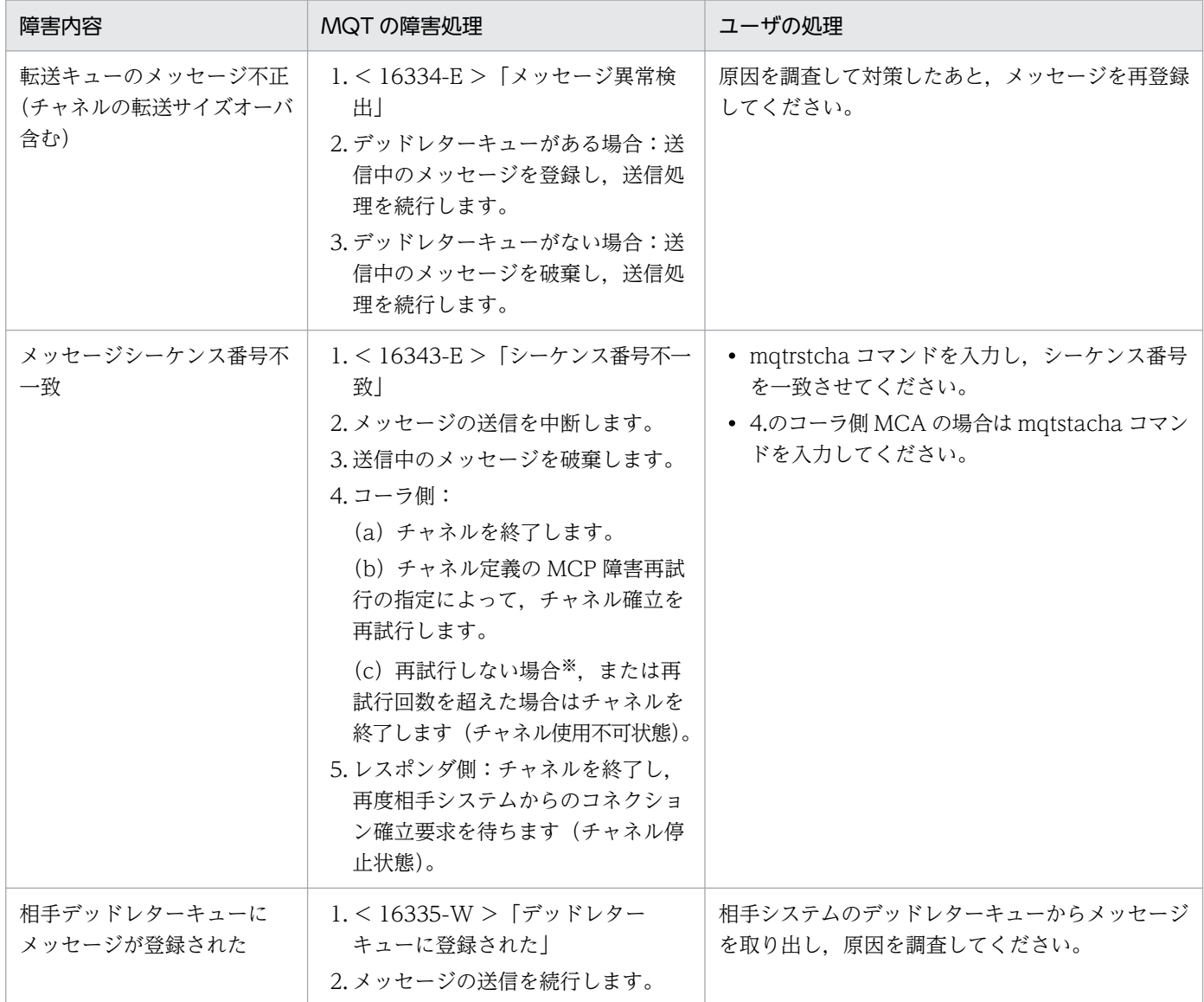

(凡例)

< >:出力されるメッセージログ ID です。メッセージログ ID には,先頭に KFCA が付きます。

「 」:メッセージログの内容です。

注※

クラスタチャネルの場合は,チャネル状態は「チャネル停止」になります。

## 7.3.6 MCP 障害(メッセージ受信時の転送障害・ファーストメッセージ)

MCP 障害(メッセージ受信時の転送障害・ファーストメッセージ)の障害処理について、次の表に示しま す。

#### 表 7-25 MCP 障害 (メッセージ受信時の転送障害・ファーストメッセージ)の障害処理

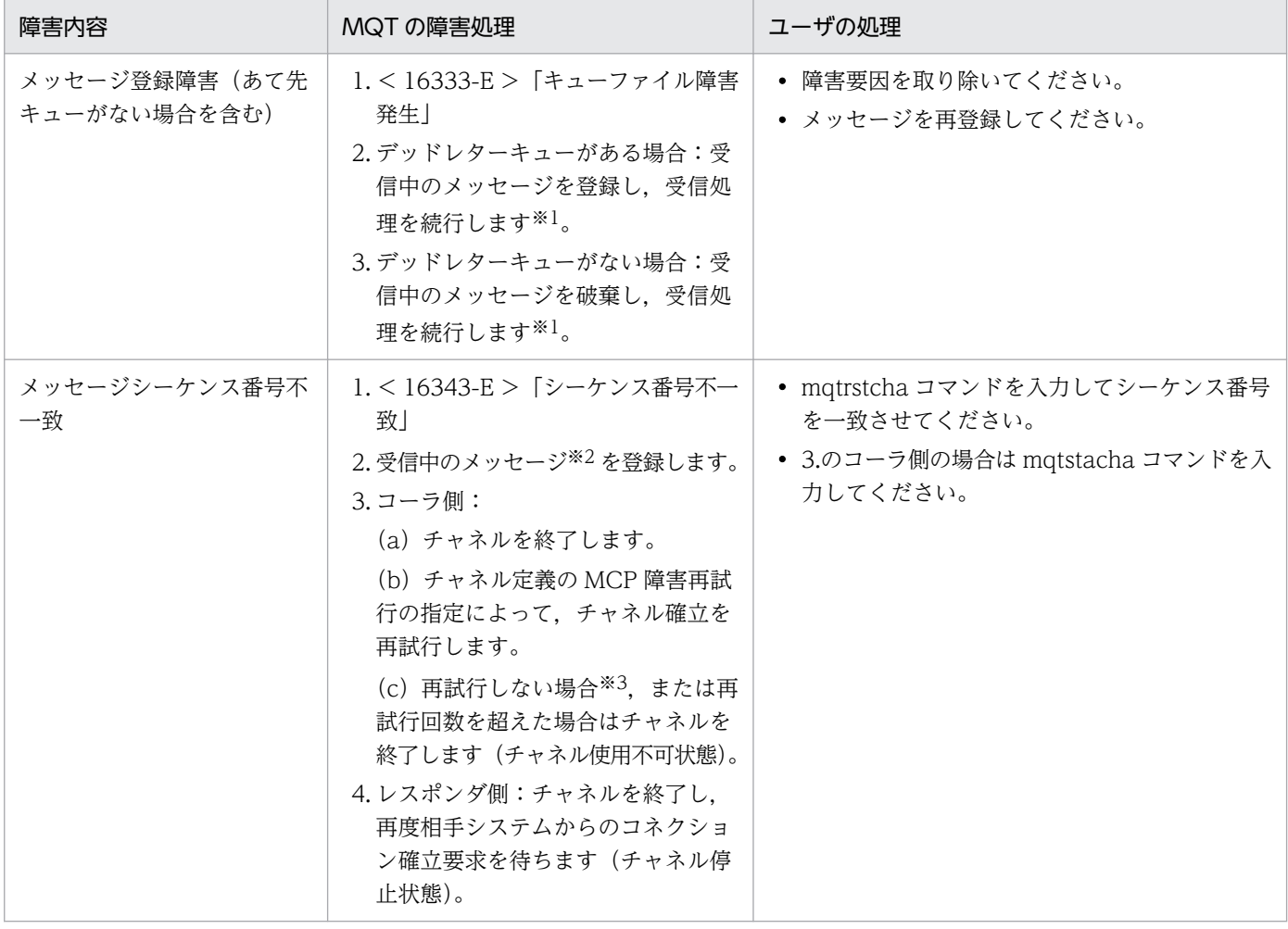

(凡例)

< >:出力されるメッセージログ ID です。メッセージログ ID には,先頭に KFCA が付きます。

「 」:メッセージログの内容です。

注※1

チャネルのバッファ方式がセグメント方式で,メッセージの中間セグメントおよび最終セグメントの登録で障害が発生した場 合,コネクションを強制解放することがあります。

注※2

バッチ転送によって通常メッセージを同時に転送していた場合,送信中のメッセージは転送キューに戻り,受信中のメッセー ジは破棄されます。

バッチ転送によって送信済みのファーストメッセージは,ロールバックされません。

注※3

クラスタチャネルの場合は,チャネル状態は「チャネル停止」になります。

# 7.3.7 MCP 障害(デッドレターキュー障害・ファーストメッセージ)

MCP 障害(デッドレターキュー障害・ファーストメッセージ)の障害処理について、次の表に示します。

表 7-26 MCP 障害(デッドレターキュー障害・ファーストメッセージ)の障害処理

| 障害内容          | MQT の障害処理                                                                                               | ユーザの処理                             |
|---------------|----------------------------------------------------------------------------------------------------|------------------------------------|
| デッドレターキュー登録障害 | 1. < 16333-E >「キューファイル障害<br>発生  <br>2.送信中のメッセージを破棄し,送信<br>処理続行します※。<br>3. 受信中のメッセージを破棄し、受信<br>処理続行します※。 | 原因を調査して対策したあと,メッセージを再登録<br>してください。 |

(凡例)

< >:出力されるメッセージログ ID です。メッセージログ ID には,先頭に KFCA が付きます。

「 」:メッセージログの内容です。

注※

チャネルのバッファ方式がセグメント方式で,メッセージの中間セグメントおよび最終セグメントの登録で障害が発生した場 合,コネクションを強制解放することがあります。

# 7.3.8 時間監視障害(ファーストメッセージ)

時間監視障害(ファーストメッセージ)の障害処理について,次の表に示します。

#### 表 7-27 時間監視障害(ファーストメッセージ)の障害処理

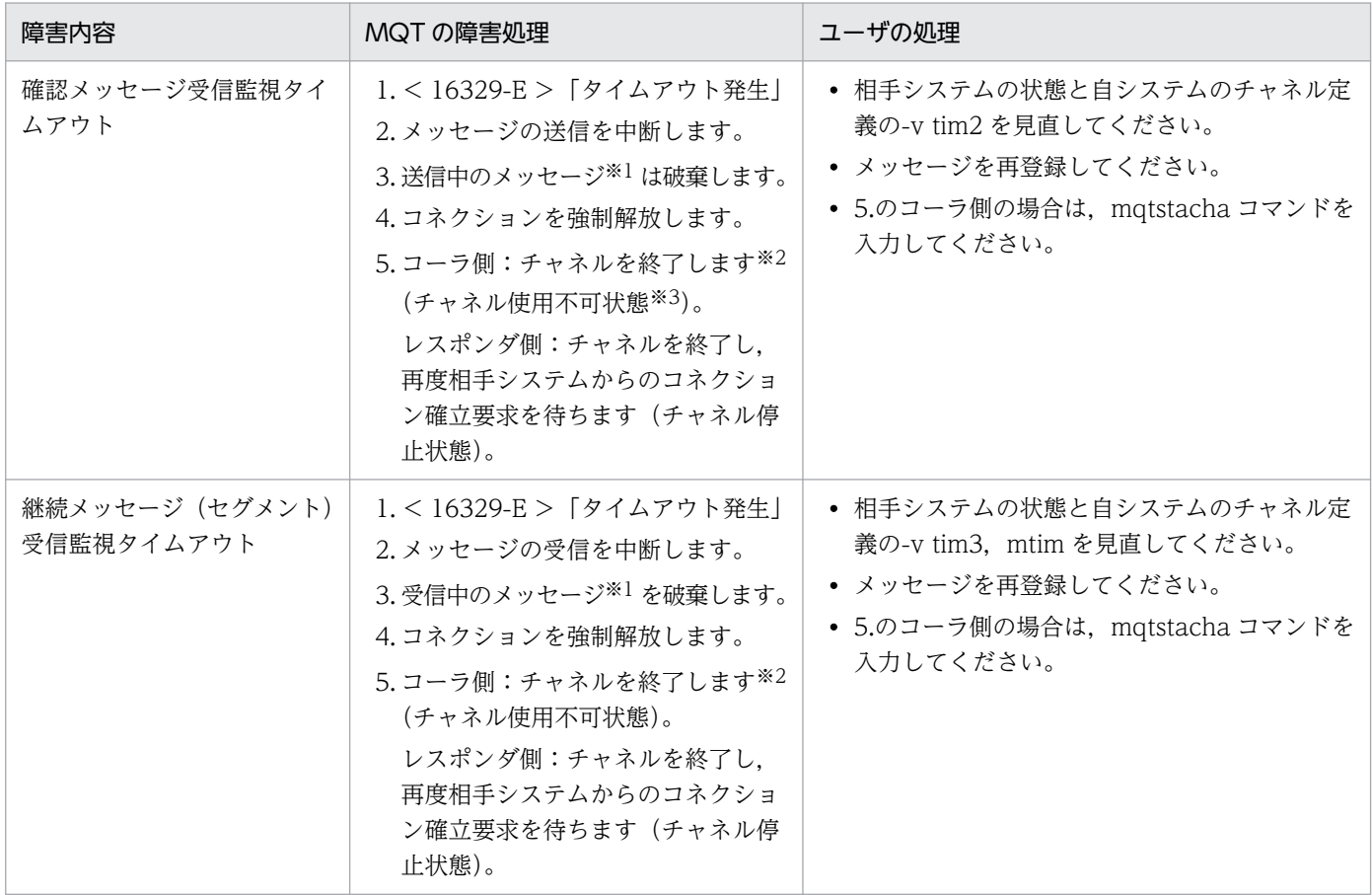

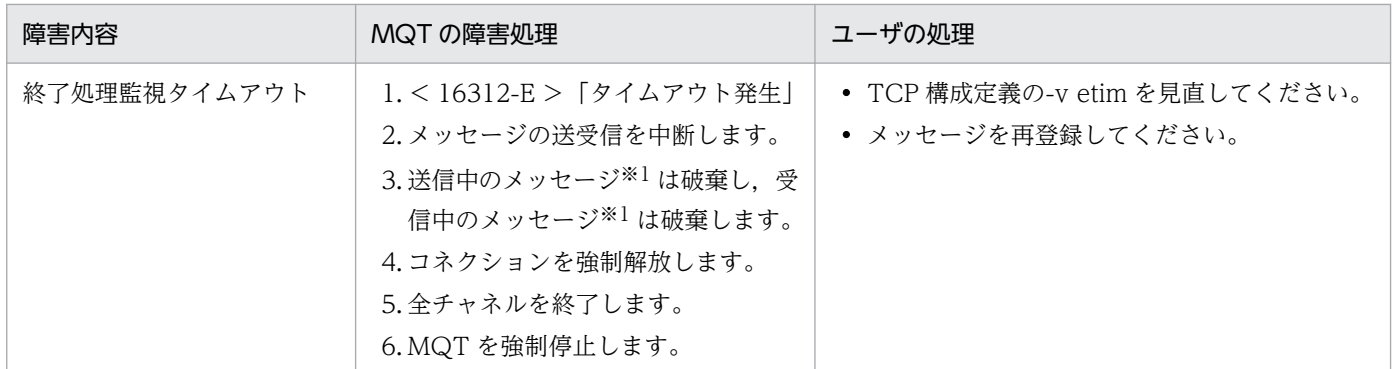

(凡例)

< >:出力されるメッセージログ ID です。メッセージログ ID には,先頭に KFCA が付きます。

「 」:メッセージログの内容です。

注※1

バッチ転送によって通常メッセージを同時に転送していた場合,送信中のメッセージは転送キューに戻り,受信中のメッセー ジは破棄されます。

バッチ転送によって送信済みのファーストメッセージは,ロールバックされません。

注※2

チャネル定義のタイムアウト時のチャネル確立再試行の要否指定(TCP 定義の mqtalccha 定義コマンドの-v vretry オペラン ド指定)に yes を指定した場合は,チャネル確立再試行の指定(-b オプション)に従ってチャネル確立再試行を実行します。

注※3

クラスタチャネルの場合は,チャネル状態は「チャネル停止」になります。

# 7.3.9 出口障害(ファーストメッセージ)

出口障害(ファーストメッセージ)の障害処理について,次の表に示します。

### 表 7-28 出口障害(ファーストメッセージ)の障害処理

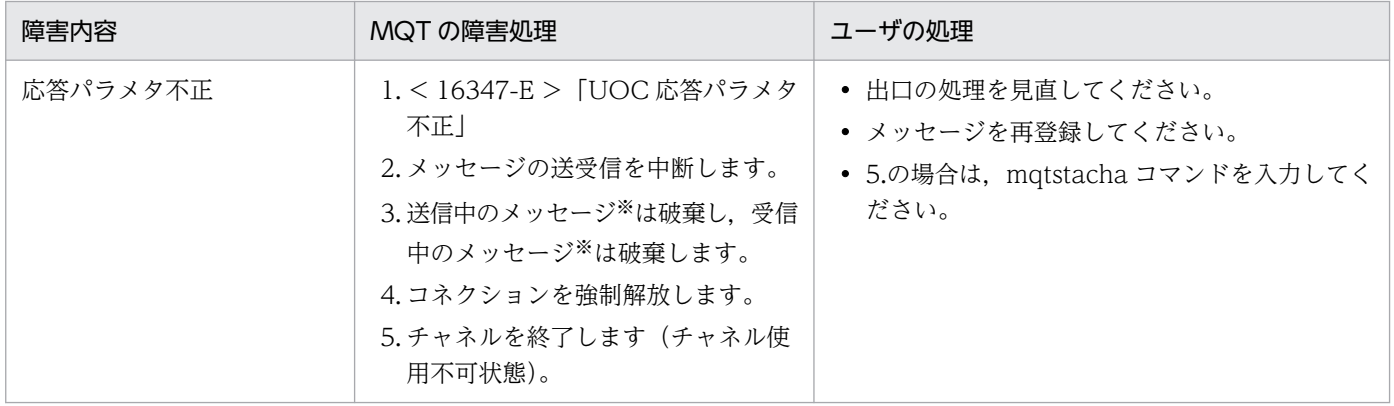

(凡例)

< >:出力されるメッセージログ ID です。メッセージログ ID には,先頭に KFCA が付きます。

「 」:メッセージログの内容です。

注※

バッチ転送によって通常メッセージを同時に転送していた場合,送信中のメッセージは転送キューに戻り,受信中のメッセー ジは破棄されます。

7. 障害対策

# 7.3.10 OpenTP1 システム, および MQ システム障害 (ファーストメッセー ジ)

OpenTP1 システム,および MQ システム障害(ファーストメッセージ)の障害処理について、次の表に 示します。

### 表 7-29 OpenTP1 システム,および MQ システム障害(ファーストメッセージ)の障害処理

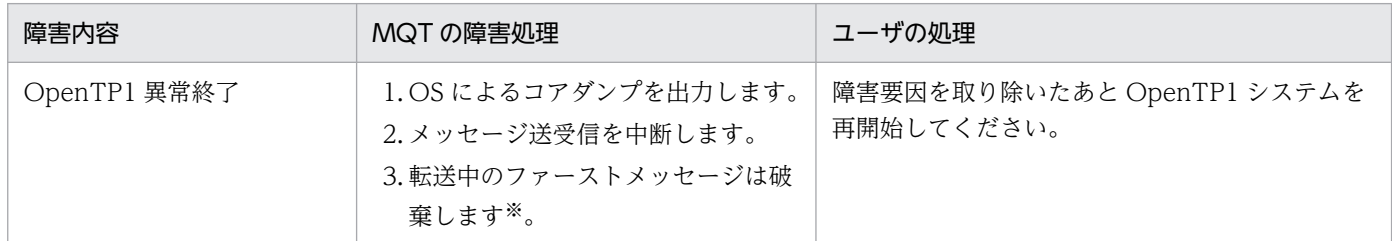

注※

クラスタチャネルの場合は,チャネル状態は「チャネル停止」になります。

<sup>7.</sup> 障害対策

# 7.4 障害時に取得する情報

TP1/Message Queue が障害時に取得する情報について、次の表に示します。

### 表 7‒30 障害時に取得する情報

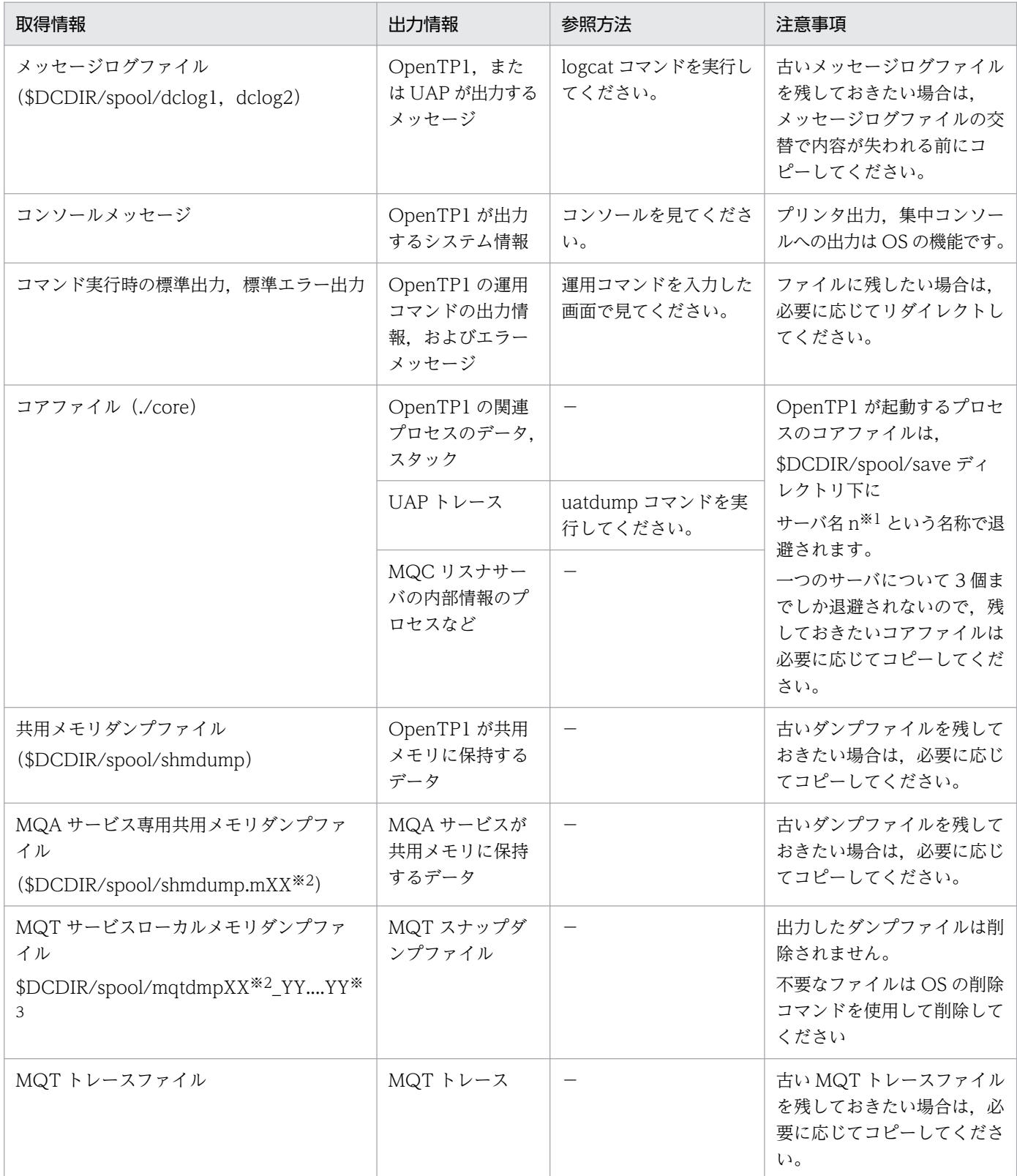

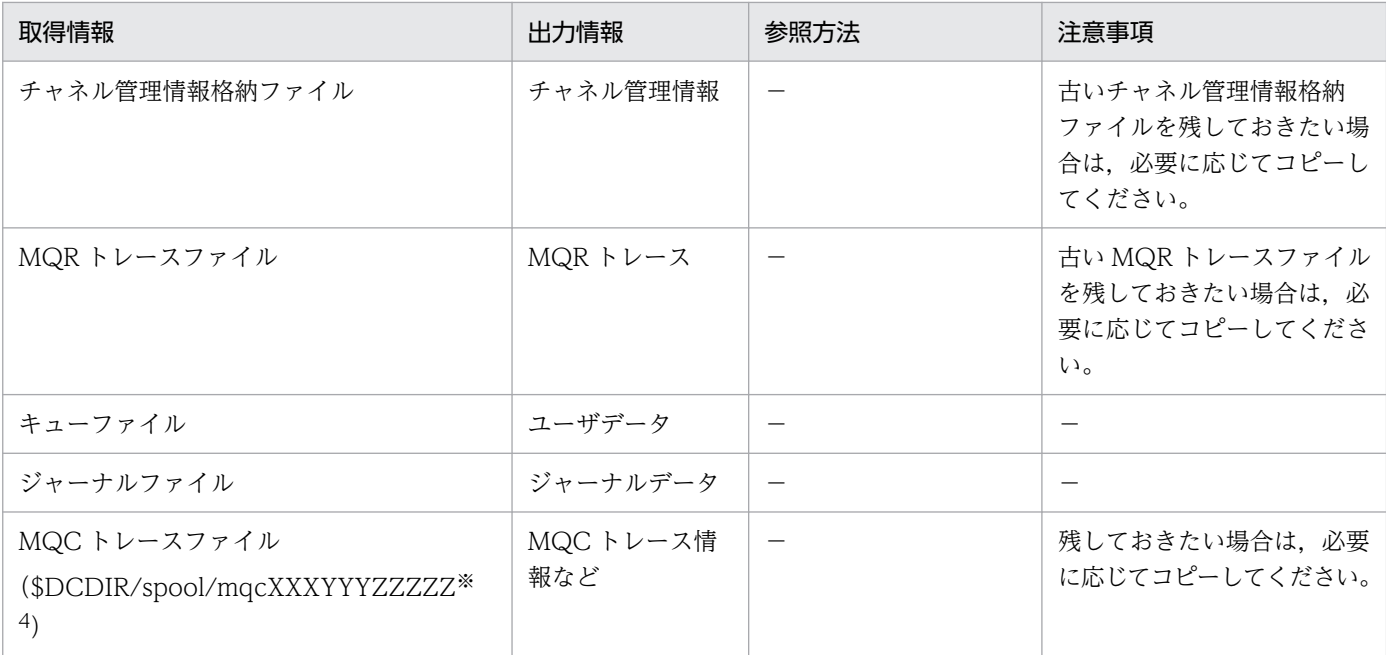

```
(凡例)
```
−:該当しません。

注※1

n:退避コアファイルの通番(1〜3)です。

ただし, OpenTP1 が強制停止時 (dcsvstop -f コマンドを実行した時,または実時間監視タイムアウトになった時)に出力さ れるコアファイルには,通番は付きません。なお,プロセスサービスのコアファイルが"core"という名称でこのディレクトリ に取得されることがあります。また、ユーザ環境設定コマンドが異常終了した場合、そのコアファイルは"\_usrcmd"に通番(1~ 3) が付いた名称で退避されます。

注※2

XX:MQT 通信プロセス識別子

注※3

YY....YY: MQT 通信プロセス開始からの通算秒 (10 進数)

#### 注※4

```
XXXYYYZZZZZ の意味を次に示します。
XXX:サーバ種別
  lsn:MQC リスナサーバ
  gwp:MQC ゲートウェイサーバ
YYY:MQC ゲートウェイサーバ識別子(000〜255 の 10 進数)
ZZZZZ:00001〜00003
```
# 7.4.1 MQT トレースファイルの出力

MQT サーバはプロセスの動作状態を MQT トレース情報として取得しています。

MQT トレース情報を MQT トレースファイルへ出力する方法について説明します。

# (1) トレース方式の概要

MQT トレース情報は MQT サーバの各通信プロセスのローカルメモリ上でトレースバッファに一定量が 取得され. 満杯になった時に MQT トレースファイルとしてディスクに出力されます。この情報は MQT サーバに障害が発生した場合に,障害情報として必要になります。出力先ディレクトリのディスク容量に 余裕がない場合を除いて,常に MQT トレースファイルに出力しておくことをお勧めします。MQT トレー スファイルに出力する場合は、mqttcp 定義コマンド,mqttcpcs 定義コマンド,または mqttcpcr 定義コ マンドの-t disk オペランドに yes を指定してください。または,オンライン中に mqtstatrc コマンドを入 力して MQT トレースのディスク出力機能を開始します。

特に,オンライン中に MQT トレースファイルを出力する場合はトレースバッファ上に蓄えている MQT トレース情報を, MQT トレースファイルに強制スワップできます。mqtswptrc コマンドを使用して強制 スワップしてください。mqtswptrc コマンドを使用すると定義コマンドの-t disk オペランドに yes を指 定していない場合でも,メモリ上の MQT トレース情報を MQT トレースファイルに出力できます。ただ し,この場合は取得できる情報が少ないため,障害情報として不十分になることがあります。mqtswptrc コマンドについては,6 章の[「mqtswptrc\(MQT トレースの強制スワップ\)」](#page-607-0)を参照してください。

MQTトレースファイルの出力について、次の図に示します。

### 図 7‒16 MQT トレースファイルの出力

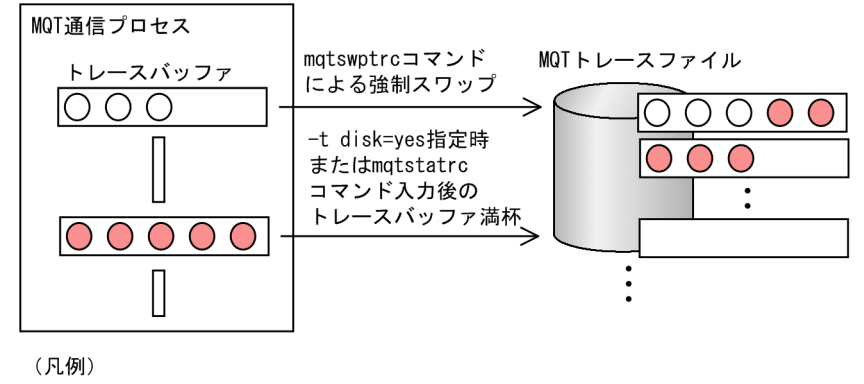

○: MQTトレース情報

# (2) ファイル名とその作成順序

MQT トレースファイルは,MQT サービス定義の mqt\_trace\_file\_path オペランドで指定されたディレ クトリに作成されます。トレースファイル名は,"mqttrcXXYY"(XX:MQT 通信プロセス識別子,YY: トレーススワップファイル識別子)です。トレーススワップファイル識別子はその最大値を,TCP 定義の mqttcp, mqttcpcs, または mqttcpcr 定義コマンドの-t trccnt オペランドに指定します。MQT サーバを 開始して最大値までファイルを作成すると,ラウンドロビン方式で再度 1 番から上書きしていきます。

### (a) オンライン開始後の最初の出力

オンライン開始後,最初に書き込まれるトレースファイルは, mqt\_trace\_file\_path オペランドで指定さ れたディレクトリにあるトレースファイルのうち,最終更新時刻が最も新しいファイル通番の次の通番の ファイルになります。ただし,ファイル通番に抜けが存在する場合は,抜けている通番のファイルがオン ライン開始後、最初に書き込まれるトレースファイルになります。

トレースファイルを書き込む際, mqt trace file path オペランドで指定されたディレクトリにあるトレー スファイルの更新日付の確認でエラーが発生した場合,オンライン開始後,最初に書き込まれるトレース ファイルのファイル通番は 1 になります。このエラーが発生した場合は,KFCA31185-W がメッセージ ログファイルに出力され,トレースファイルの出力が継続されます。

### (b) オンライン開始後の 2 回目以降の出力

オンライン開始後,2 回目以降に出力されるトレースファイルは,ファイル通番に 1 が加算されたファイ ルに書き込まれます。最大通番 (TCP 定義の mqttcp, mqttcpcs, または mqttcpcr 定義コマンドの-t trccnt オペランドの指定値)まで達した場合は、ラウンドロビン方式で再度 1番から上書きしていきます。

## (3) 取得するトレースの内容

mqted コマンドを入力すると、MQT トレースファイルの内容が標準出力に出力されます。

なお, MQT サーバで障害が発生し保守員に調査を依頼する場合, MQT トレースファイルが必要になり ます。障害発生時の MQT トレースファイルを保存することをお勧めします。

## 7.4.2 MQR トレースファイルの出力

リポジトリ管理サーバは,パーシャルリポジトリとフルリポジトリ間で発生するクラスタについてのメッ セージ送受信を MQR トレース情報として取得しています。

MQR トレース情報を MQR トレースファイルへ出力する方法について説明します。

### (1) トレース方式の概要

MQRトレース情報は、パーシャルリポジトリとフルリポジトリ間でクラスタについてのメッセージ送受 信が発生するたびに,共用メモリ上に一定量が取得され,満杯になった時,または mqrsup の正常終了時 に MQR トレースファイルに出力されます。この情報はパーシャルリポジトリとフルリポジトリ間の連携 に障害が発生した場合に,障害情報として必要になります。

また, mqrsup 動作中に MQR トレースファイルを出力する場合はメモリ上に蓄えている MQR トレース 情報を MQR トレースファイルに強制スワップできます。mqrswptrc コマンドを使用して強制スワップし てください。

MQR トレースファイルを出力しない場合は,リポジトリ管理サーバユーザサービス定義ファイルの DCMQA\_TRACE\_STATUS オペランドに N を指定してください。

リポジトリ管理サーバユーザサービス定義ファイルの詳細については,「[2.8.11\(4\) リポジトリ管理サー](#page-189-0) [バの環境変数](#page-189-0)」を参照してください。

# (2) ファイル名とその作成順序

MQR トレースファイルは, DCMQA TRACE PATH オペランドで指定されたディレクトリに作成され ます。トレースファイル名は. "martrcX" (X:1∼DCMQA TRACE FILE NUM オペランドの指定値) です。リポジトリ管理サーバを開始して最大値までファイルを作成すると,ラウンドロビン方式で再度 1 番から上書きしていきます。

### (a) オンライン開始後の最初の出力

オンライン開始後, 最初に書き込まれるトレースファイルは, DCMQA TRACE PATH オペランドで指 定されたディレクトリにあるトレースファイルのうち,最終更新時刻が最も新しいファイル通番の次の通 番のファイルになります。ただし,ファイル通番に抜けが存在する場合は,抜けている通番のファイルが オンライン開始後,最初に書き込まれるトレースファイルになります。

トレースファイルに書き込む際, DCMQA TRACE PATH オペランドで指定されたディレクトリに存在 するトレースファイルの更新日付の確認でエラーが発生した場合,オンライン開始後,最初に書き込まれ るトレースファイルのファイル通番は 1 になります。このエラーが発生した場合は, KFCA31185-W が メッセージログファイルに出力され,トレースファイルの出力が継続されます。

### (b) オンライン開始後の 2 回目以降の出力

オンライン開始後,2 回目以降に出力されるトレースファイルは,ファイル通番に 1 が加算されたファイ ルに書き込まれます。最大通番(DCMQA TRACE FILE NUM オペランドの指定値)まで達した場合 は,ラウンドロビン方式で再度 1 番から上書きしていきます。

# (3) 取得するトレースの内容

取得するトレースの内容は公開しません。障害発生時に MQR トレースファイルを取得したら,保守員に 連絡してください。

# (4) 出力失敗時の動作

MQR トレースファイルへ MQR トレース情報を出力する時に,満杯以外のエラーが発生した場合は,機 能を停止します。再び使用する場合はリポジトリ管理サーバを再起動してください。

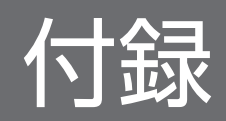

## 付録 A 共用メモリの見積もり式

ここでは共用メモリの見積もり式について説明します。

### 付録 A.1 共用メモリを見積もる際の Σ の計算例および注意事項

共用メモリを見積もる際の Σ の計算例, および見積もる際の注意事項について次に示します。

### (1) Σ の計算例

MQA サーバ用の静的共用メモリの見積もり式の一部を使用して, Σ の計算例を次に示します。

 $(\Sigma^b_{i=1} c_i) + 1$ 

システムに存在する MQT デーモン構成定義に指定した MCA 数を計算することを示します。

 $(\Sigma^{\,b}{}_{i=1} j_i) \times 8$ 

システムに存在する MQT デーモン構成定義に設定した総バッチメッセージ数を計算することを示しま す。

(凡例)

b:mqamqtnam 定義コマンドの定義数(MQT デーモン数)

c:該当 MQT プロセスの MQT デーモン構成定義 (MQA サービス定義)に指定した MCA 数

j:mqamqtnam 定義コマンドの-b オプション (総バッチメッセージ数)の指定値

### (2) 共用メモリを見積もる際の注意事項

共用メモリを見積もる際は,次の点に注意してください。

- メモリ所要量とは仮想メモリの値を示します。
- MQA サービス専用共用メモリの固定領域は,mqaquegrp 定義コマンドの-s オプションの定義ごとに 複数確保します。領域ごとのサイズは,次の構成単位で最大 2147483583 バイトになります。

1. mqaquegrp 定義コマンドの-s オプションを指定しないキューファイルグループに対応する領域

- 2. mqaquegrp 定義コマンドの-s オプションで MQA サービス専用共用メモリ確保要求者識別子を指 定した場合は,異なる識別子ごとの領域
- MQA サービス専用共用メモリ拡張領域で確保できる最大サイズは,2000000000 バイトです。
- MQA サーバ用の OpenTP1 共用メモリ(静的共用メモリおよび動的共用メモリ)と MQA サービス 専用共用メモリの合計値は,OS の共用メモリセグメントサイズの上限を超えないようにしてください。 なお,SUP などのアプリケーションで共用メモリセグメントを確保する場合も,この制限が適用されま す。

OS の共用メモリセグメントサイズの上限については,OS のマニュアルを参照してください。

- <span id="page-666-0"></span>• HP-UX 版の 32 ビット版の OpenTP1 を使用する場合は,次の点に注意してください。 【MQA サービス専用共用メモリについて】
	- MQA サービス専用共用メモリの固定領域:最大サイズの 2147483583 バイトを 1063256064 バ イトに読み替えてください。
	- MQA サービス専用共用メモリの拡張領域:最大サイズの 2000000000 バイトを 1063256064 バ イトに読み替えてください。

32 ビット版の HP-UX では、共用メモリセグメントサイズの上限値は 1 ギガバイトです。

OpenTP1 は、指定したサイズに、内部的に必要とするサイズ(最大 10 メガバイト)を加算して共用 メモリの確保要求を行います。このため,1063256064 バイトを超えた値を指定した場合,確保要求 を行うサイズが 1 ギガバイトを超えてしまい,OpenTP1 システムの起動に失敗することがあります。

#### 【システム全体で使用できる共用メモリについて】

システム全体で使用できる共用メモリのサイズは,次のとおりです。

HP-UX (IPF) の場合:2 ギガバイト

マルチ OpenTP1 での運用や,共用メモリを確保する他のプログラムを同一マシン上で実行する場合 は,共用メモリの合計サイズに注意してください。

## 付録 A.2 MQA サーバ用の共用メモリの見積もり式

MQA サーバ用の共用メモリの見積もりを次の表に示します。

#### 表 A-1 MQA サーバ用の共用メモリの見積もり

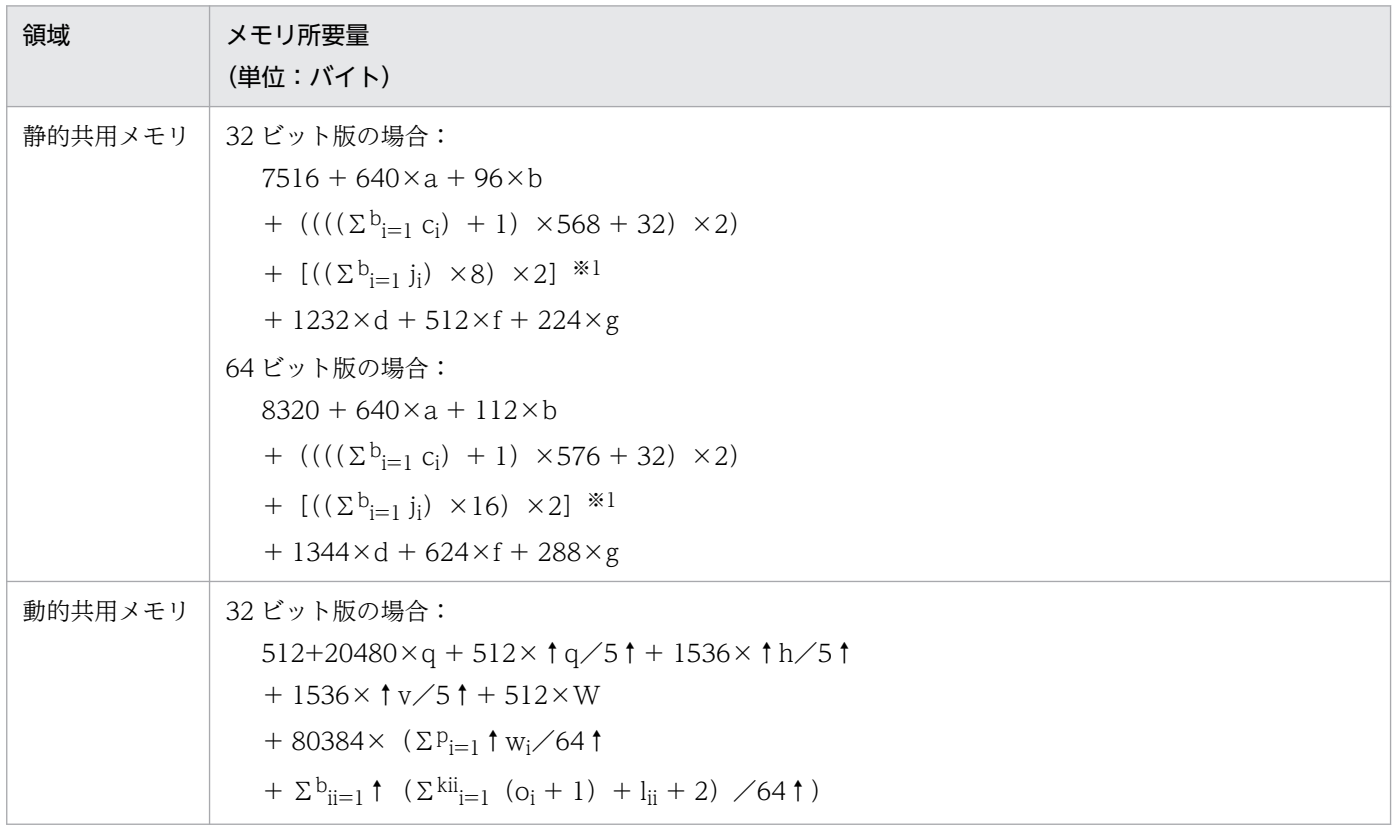

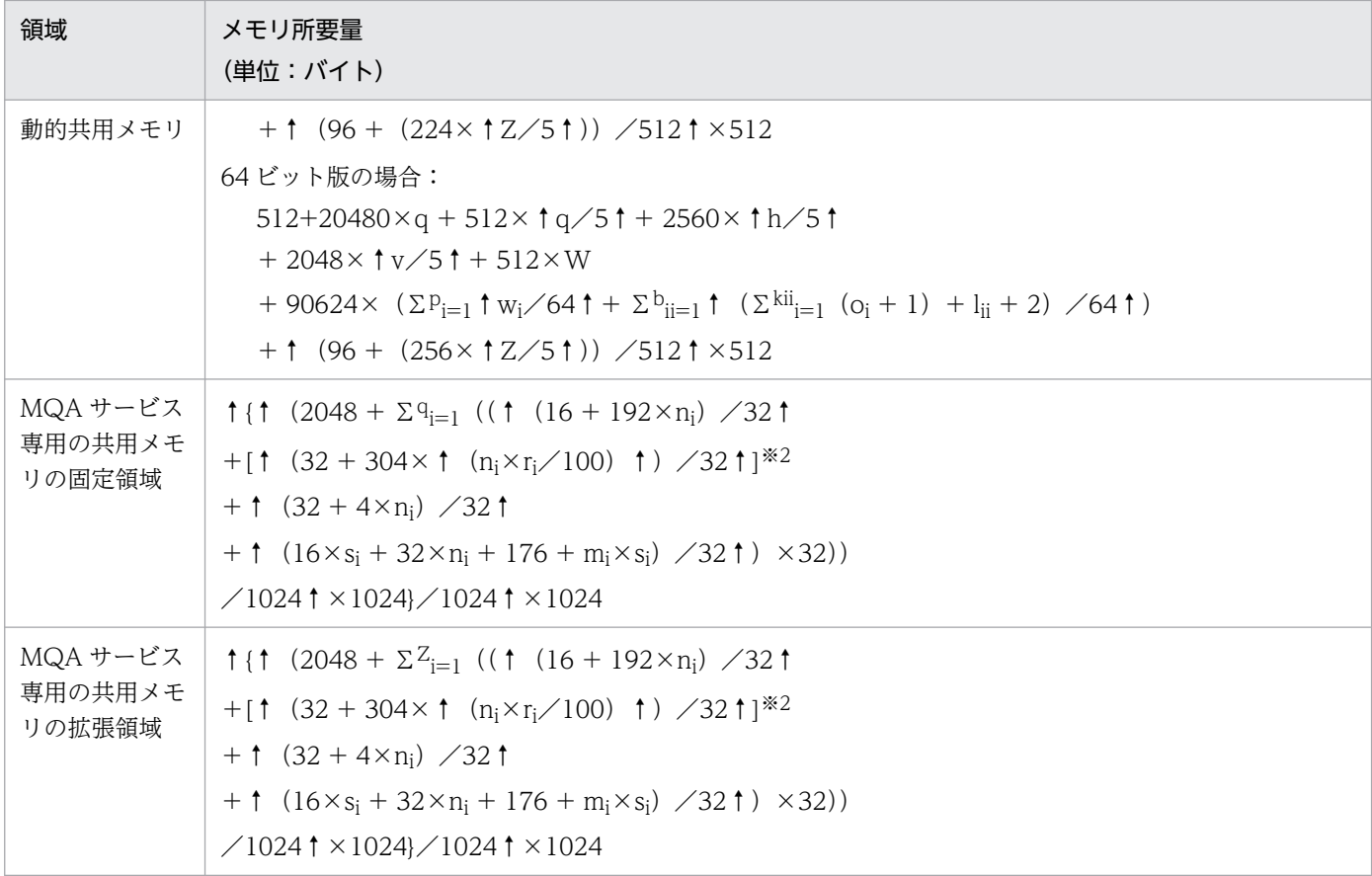

(説明)

静的共用メモリ

OpenTP1 のシステムサーバとそのシステムサーバが使用する静的共用メモリのサイズに MQA サー バ用の静的共用メモリのサイズを加算し,その合計値をシステム環境定義の static\_shmpool\_size オペランドに指定してください。

動的共用メモリ

OpenTP1 のシステムサーバとそのシステムサーバが使用する動的共用メモリのサイズに MQA サー バ用の動的共用メモリのサイズを加算し,その合計値をシステム環境定義の dynamic\_shmpool\_size オペランドに指定してください。

MQA サービス専用の共用メモリの固定領域

MQA サービス専用の共用メモリの固定領域を指定するオペランドはありません。この領域は TP1/ Message Queue の起動時に確保されます。

この計算式では,q の値を次に示すように設定してください。

1. mqaquegrp 定義コマンドの-s オプションに指定したキューファイルグループで使用する領域を 計算する場合(異なる MQA サービス専用共用メモリ確保要求者識別子を指定した mqaquegrp 定義コマンドが複数存在する場合は,異なる MQA サービス専用共用メモリ確保要求者識別子ご とに計算する必要があります)

q:同一の MQA サービス専用共用メモリ確保要求者識別子を指定した mqaquegrp 定義コマン ドのうち,指定したキューファイルの数(二重化構成では,バックアップキューファイルを除く キューファイル数)

2. mqaquegrp 定義コマンドの-s オプションに指定しないキューファイルグループ全体で使用する 領域を計算する場合

q:MQA サービス専用共用メモリ確保要求者識別子を指定しない mqaquegrp 定義コマンドの うち,指定したキューファイルの数(二重化構成では,バックアップキューファイルを除くキュー ファイル数)

上記の 1.および 2.で計算した値の合計が MQA サービス専用の共用メモリ固定領域全体の所要量で す。

MQA サービス専用の共用メモリの拡張領域

計算式で見積もったサイズを MQA サービス定義の mqa\_extend\_rmshm\_size オペランドに指定 してください。

(凡例)

- ↑↑:小数点以下を切り上げます。
- a:プロセス定義数(MQA サービス定義の mqaprcdef 定義コマンドの定義数)
- b:mqamqtnam 定義コマンドの定義数(MQT デーモン数)
- c:該当 MQT プロセスの MQT デーモン構成定義(MQA サービス定義)に指定した MCA 数
- d:mqa\_max\_quenum オペランドの指定値
- f:mqa\_max\_filnum オペランドの指定値
- g:mqa\_max\_grpnum オペランドの指定値

h:同時走行トランザクション数。同時に走行している UAP で発生されるトランザクション数です。 具体的には,トランザクション内で TP1/Message Queue を使用している UAP が同時に走行する最 大値を指定してください。

j:mqamqtnam 定義コマンドの-b オプション(総バッチメッセージ数)の指定値

- k:レシーバ,クラスタレシーバ,またはリクエスタのチャネル数
- l:センダ,クラスタセンダ,またはサーバのチャネル数
- m:キューファイルのレコード長
- n:mqainit コマンドの-m オプションの指定値(メッセージ数)
- o:mqtalccha 定義コマンドの-j オプションの指定値(バッチサイズ)

p:同時走行プロセス数。TP1/Message Queue を使用する UAP の同時走行数です。具体的には,ト ランザクションの内外に関係なく TP1/Message Queue を使用している UAP が同時に走行する最大 値を指定してください。

- q:キューファイル数(二重化構成では、バックアップキューファイルを除くキューファイル数)
- r:mqaquegrp 定義コマンドの-m オプションの指定値(メッセージエントリ確保率)
- s:mqaquegrp 定義コマンドの-n オプションの指定値(入出力バッファ数)

v:同時走行トランザクションブランチ数。同時に走行している UAP で発生されるトランザクション 数とトランザクション内で RPC コールされた UAP の数です。大小関係で表すと次のようになります。 「同時走行トランザクション数」<=「同時走行トランザクションブランチ数」<=「同時走行プロセス 数」

w:一つのプロセスで使用するオブジェクトハンドル数

W:システム全体で同時に使用する UAP プロセスのオブジェクトハンドル数

Z: mqaadd コマンドでオンライン中に組み込むキューファイル数(二重化構成では、バックアップ キューファイルを除くキューファイル数)

#### 注※1

mqamqtnam 定義コマンド (MQT デーモン数) を定義しない場合は、[ ]内は 0 バイトとなります。 注※2

mqaquegrp 定義コマンドの-m オプションの指定値(メッセージエントリ確保率)が 0 の場合は, [ ] 内は 0 バイトとして計算します。

### 付録 A.3 リポジトリ管理機能の共用メモリの見積もり式

リポジトリ管理機能の共用メモリの見積もりを次の表に示します。MQA サービス定義の mqa\_mqr\_conf オペランドに Y を設定した場合は、表 A-1 で計算した値に、次の表で計算した値を加えてください。

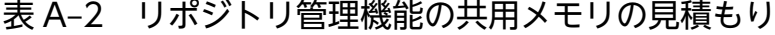

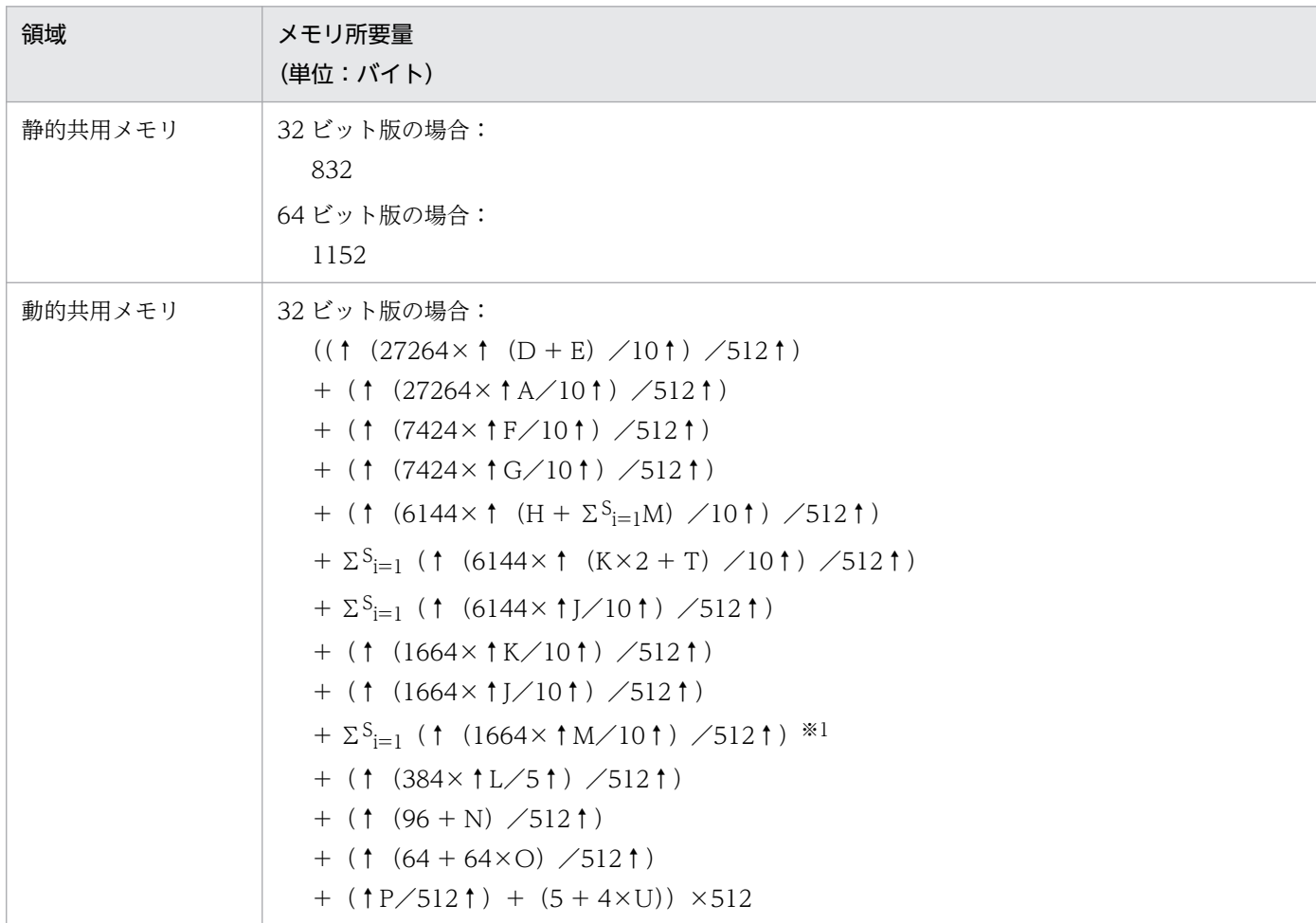

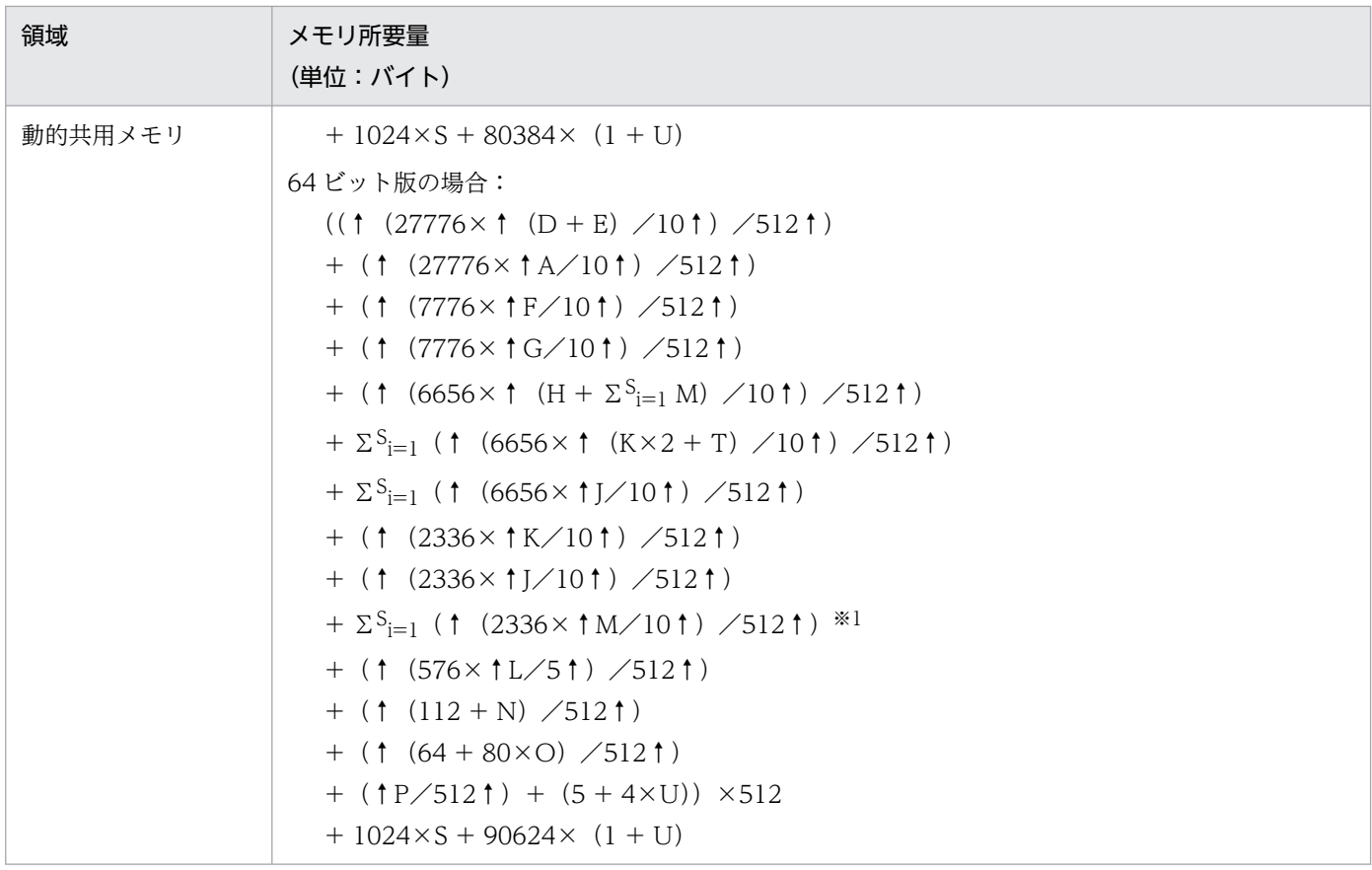

#### (説明)

静的共用メモリ

OpenTP1 のシステムサーバとそのシステムサーバが使用する静的共用メモリのサイズに加算して, その合計値をシステム環境定義の static\_shmpool\_size オペランドに指定してください。

動的共用メモリ

OpenTP1 のシステムサーバとそのシステムサーバが使用する動的共用メモリの最大使用時のサイ ズに加算して,その合計値をシステム環境定義の dynamic\_shmpool\_size オペランドに指定してく ださい。

#### (凡例)

↑↑:小数点以下を切り上げます。↑↑で計算した結果が 0 になる場合は,1 として計算してください。 A:クラスタ内にあるリモートのクラスタレシーバチャネル数(90 日以内に削除されたチャネル数を 含みます)※2

D:事前定義クラスタセンダチャネル数(90 日以内に削除されたチャネル数を含みます)

E:事前定義クラスタレシーバチャネル数(90 日以内に削除されたチャネル数を含みます)

F:クラスタ内にあるリモートのクラスタキュー数 (90日以内に削除されたキュー数を含みます)※2 G:ローカルのクラスタキュー数(90 日以内に削除されたキュー数を含みます)

H:参加するフルリポジトリマネジャ数(フルリポジトリ数が 1 の場合は 1,フルリポジトリ数が 2 以 上の場合は 2)複数のクラスタに参加する場合はクラスタごとに算出した総和。

J:クラスタキュー名の数(ローカルおよびリモートを合わせてクラスタ内で重複する名前は数えませ ん)。アプリケーションで,クラスタ内にないキュー名を,キューマネジャ名を指定しないで MQOPEN 命令で指定した場合のキュー名の数も加えてください。

- K:リモートのキューマネジャ名の数
- L:同時走行クラスタアクセスプロセス数
- M:クラスタ内にあるフルリポジトリマネジャ数
- N:トレースファイルの最大長(リポジトリ管理サーバのユーザサービス定義ファイルの
- DCMQA\_TRACE\_MAX\_LEN オペランドの指定値)
- O:クラスセンダプロセスの mqamqtnam 定義コマンドの MCA 数
- $P:O$  > = A の場合,  $P = 0$
- O < A の場合, P = 384×↑ (O-A) /5↑
- S:参加するクラスタ数
- T:30 日以内に削除されたリモートのキューマネジャ数※1
- U:mqrspp サービス定義の parallel\_count オペランドの最大プロセス数

注※1

複数のクラスタに参加する場合はクラスタごとに算出した総和を示します。

注※2

キューマネジャを再作成(リポジトリキューを再作成)した場合,再作成前のチャネル,キューマネ ジャ,キュー情報は再作成後の情報とは別にカウントしてください。

## 付録 A.4 MQC サーバ機能の共用メモリの見積もり式

MQC サーバ機能の共用メモリの見積もりを次の表に示します。MQA サービス定義で mqa\_mqc\_conf オ ペランドに Y を設定した場合は、表 A-1 で計算した値に, 次の表で計算した値を加えてください。

表 A-3 MQC サーバ機能の共用メモリの見積もり

| 領域                   | メモリ所要量<br>(単位:バイト)                                                                                     |
|----------------------|----------------------------------------------------------------------------------------------------|
| 静的共用メモリ<br>(MQA サーバ) | 32 ビット版の場合:<br>$352 \times g \times 2$<br>64 ビット版の場合:<br>$416 \times g \times 2$                       |
| 静的共用メモリ<br>(MQCサーバ)  | 32 ビット版の場合:<br>$352 + 480 \times n + 64 \times g$<br>64 ビット版の場合:<br>$432 + 576 \times n + 96 \times g$ |

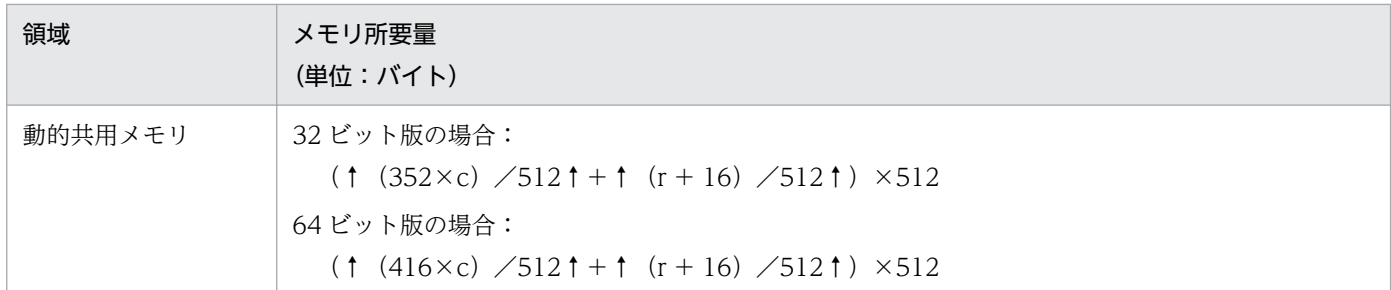

(説明)

静的共用メモリ

OpenTP1 のシステムサーバとそのシステムサーバが使用する静的共用メモリのサイズに加算して, その合計値をシステム環境定義の static\_shmpool\_size オペランドに指定してください。

動的共用メモリ

OpenTP1 のシステムサーバとそのシステムサーバが使用する動的共用メモリのサイズに加算して, その合計値をシステム環境定義の dynamic\_shmpool\_size オペランドに指定してください。

(凡例)

g:オンライン中に同時に実行できるトランザクションの最大数(MQA サービス定義の mqa\_mqc\_trnnum オペランドの値)

n:MQC ゲートウェイサーバ数(MQC サービス定義に指定した mqcgwpnam 定義コマンド数) c:オンライン中に同時に処理できるクライアントの最大数(MQA サービス定義の mqa\_mqc\_clientnum オペランドの値)

r:dcrasget コマンドで指定する「取得先ディレクトリ」の文字列の長さ(単位:バイト)

### 付録 A.5 MQT マネジャサーバの共用メモリの見積もり式

MQT マネジャサーバの共用メモリの見積もりを次の表に示します。

表 A‒4 MQT マネジャサーバの共用メモリの見積もり

| 領域      | メモリ所要量<br>(単位:バイト)                                                                                                    |
|---------|----------------------------------------------------------------------------------------------------|
| 静的共用メモリ | 32 ビット版の場合:<br>$(1 \times 384 + 1 \times 48 \times b)$ / 1024 $\uparrow$ × 1024 + u) / 32 $\uparrow$ + 1) × 32 + 864 <sup>*</sup> |
|         | 64 ビット版の場合:<br>$(1 \times 384 + 1 \times 48 \times b)$ /1024 $\uparrow$ × 1024 + u) /32 $\uparrow$ + 1) × 32 + 896 <sup>*</sup>   |

(凡例)

b:mqamqtnam 定義コマンドの定義数(MQT デーモン数)

u:

• 使用するチャネル管理情報ファイルが通常ファイルの場合

↑(32×前回オンライン時のmqamqtnam定義コマンドの定義数)/1024↑×1024

• 使用するチャネル管理情報ファイルが OpenTP1 ファイルの場合

↑(↑(32×前回オンライン時のmqamqtnam定義コマンドの定義数)/1024↑×1024) /OpenTP1ファイルシステムのセクタ長↑×OpenTP1ファイルシステムのセクタ長

#### 注※

MQA サービス定義の set mqa\_channel\_inf\_file\_name\_a オペランドと set mqa channel inf file name b オペランドの指定を同時に省略した場合, 32 ビット版は 864 バイト, 64 ビット版は 896 バイトになります。

付録 A 共用メモリの見積もり式

## 付録 B ファイルの見積もり式

OpenTP1 ファイルの見積もり式について説明します。

## 付録 B.1 ステータスファイルのサイズの見積もり式

TP1/Message Queue では,TP1/Server Base のステータスファイルを使用します。

ステータスファイルのサイズの見積もり式を次に示します。

表 B-1 ステータスファイルの使用容量とキー数 (MQA サーバ)

| サービス                         | 1 キー当たりのステータスファイルの使用容量<br>(単位:バイト) | キー数          |
|------------------------------|------------------------------------|--------------|
| TP1/Message Queue<br>MQA サーバ | 288                                | $\mathbf{1}$ |
|                              | $48\times a$                       | $\mathbf{1}$ |
|                              | 256                                | 1            |
|                              | $640\times b$                      | $\mathbf{1}$ |
|                              | $64\times c$                       | $\mathbf{1}$ |
|                              | $160 \times d$                     | $\mathbf{1}$ |
|                              | $416\times e$                      | -1           |
|                              | $240 \times f$                     | 1            |
|                              | $336 \times g$                     | $\mathbf{1}$ |
|                              | $16\times h$                       | $\mathbf{1}$ |

(凡例)

- a:MQA サービス定義の MQT デーモン構成定義の指定数(mqamqtnam 定義コマンドで指定)
- b:MQA サービス定義のプロセス定義数(mqaprcdef 定義コマンドで指定)

c: MQA サービス定義のオンライン中に使用するキューファイルグループの最大数 (mqa\_max\_grpnum オペランドで指定)

d:MQA サービス定義のオンライン中に使用するキューファイルの最大数(mqa\_max\_filnum オペラ ンドで指定)

- e:MQA サービス定義のモデルキューの属性定義数(mqaqueatl 定義コマンドで指定)
- f:MQA サービス定義の別名キューの属性定義数(mqaalsque 定義コマンドで指定)
- g:MQA サービス定義のリモートキューのローカル定義数(mqaremque 定義コマンドで指定)
- h:MQA サービス定義のオンライン中に使用するキューファイルの数(ただし,二重化構成時のバッ クアップキューファイルは除く)

MQC サーバ機能を使用する場合 (MQA サービス定義の mqa\_mqc\_conf オペランドに Y を指定する場 合),上記の MQA サーバの見積もり式に TP1/Message Queue Access が使用するステータスファイル のサイズを加算してください。

TP1/Message Queue Access のサーバ機能は TP1/Server Base のステータスファイルを使用します。 ステータスファイルのサイズの見積もり式を次に示します。

### 表 B-2 ステータスファイルの使用容量とキー数 (MQC リスナサーバ)

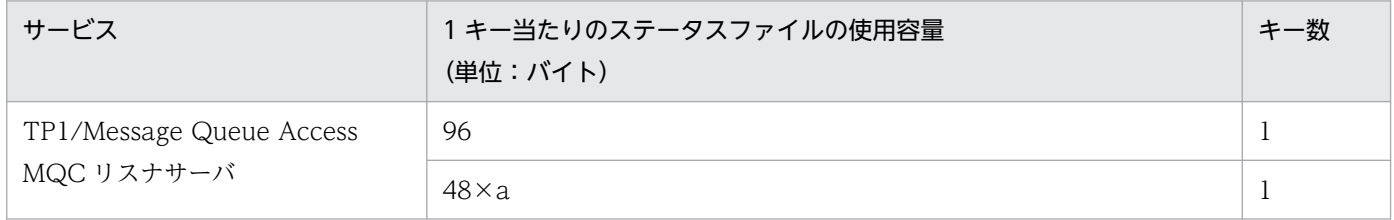

(凡例)

a: MQC サービス定義の MQC ゲートウェイサーバ名の定義数 (mqcgwpnam オペランドで指定)

# 付録 B.2 ジャーナルファイルのサイズの見積もり式

TP1/Message Queue では、TP1/Server Base のジャーナルを取得します。

ジャーナルファイルのサイズの見積もり方法については,マニュアル「OpenTP1 運用と操作」を参照し てください。なお,次の表の項番 6〜項番 10 は,マニュアル「OpenTP1 運用と操作」に記載している内 容を次のように読み替えて見積もりをしてください。

- •「1 トランザクション」を「同一バッチ内で送受信するメッセージ数」に読み替えてください。
- •「オンライン開始〜終了までの総トランザクション数」を「オンライン開始〜終了までの同一バッチに よるメッセージ送受信回数」に読み替えてください。

1 バッチ単位で送受信されるメッセージの送受信数は,使用されるシステムによって異なるため安全値 として「オンライン開始〜終了までの送受信されるメッセージ数の総和」にすることをお勧めします。

# (1) ジャーナルレコード長

TP1/Message Queue が使用するジャーナルレコード長を次に示します。

# <span id="page-676-0"></span>表 B-3 ジャーナルレコード長 (TP1/Message Queue)

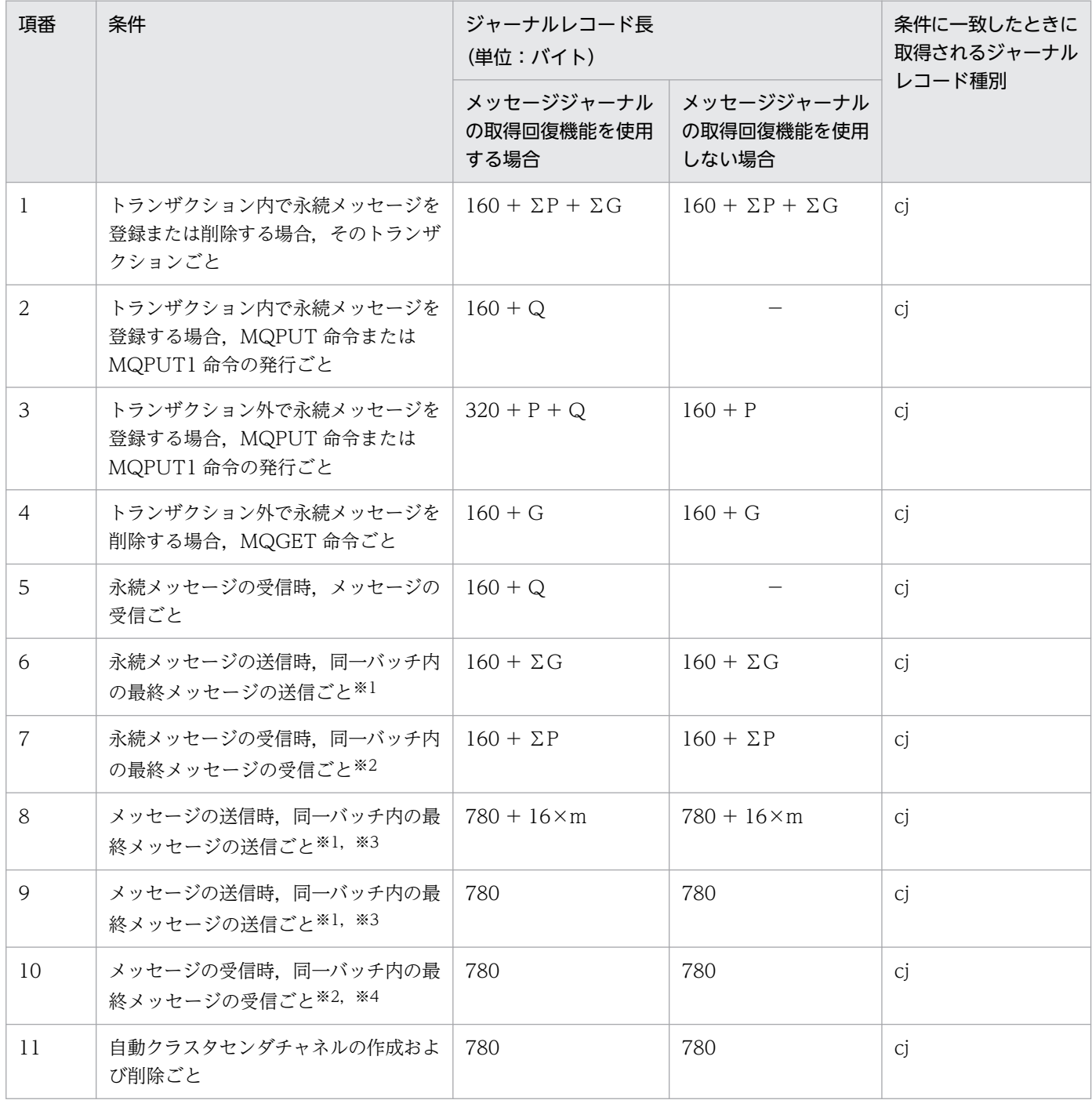

(凡例)

−:該当しません。

P:メッセージ登録ジャーナルデータ

32 ビット版の場合:

 $P=644 + p$ 

64 ビット版の場合:

 $P=660 + p$ 

p:1 メッセージの最大レコード数 p=4×↑(L + 512) / (((↑(512 + M) / (S−8) ↑) ×S) −8) ↑ Q:メッセージ登録メッセージジャーナルデータ

32 ビット版の場合:

 $Q=516 + \uparrow (2 + \uparrow)/4 \uparrow \times 4 + \uparrow (2 + \uprho)/4 \uparrow \times 4 + \uparrow (L + 512)$  / (((† (512 + M) /(S−8)↑)×S)−8)↑×4 +↑L/4↑×4

64 ビット版の場合:

 $Q=532 + \uparrow$  (2 + f)  $\angle$ 4  $\uparrow$   $\times$ 4 +  $\uparrow$  (2 + g)  $\angle$ 4  $\uparrow$   $\times$ 4 +  $\uparrow$  (L + 512)  $\angle$  ((( $\uparrow$  (512 + M) /(S−8)↑)×S)−8)↑×4 +↑L/4↑×4

G:メッセージ削除ジャーナルデータ

32 ビット版の場合:

 $G=96 + 1$   $(2 + f)$   $\angle 8 \uparrow \times 8 + 1$   $(2 + g)$   $\angle 8 \uparrow \times 8$ 

64 ビット版の場合:

G=112 +  $\uparrow$  (2 + f) /8  $\uparrow$  × 8 +  $\uparrow$  (2 + g) /8  $\uparrow$  × 8

Σ:項番 1 については、トランザクション内での総和を示します。項番 6 および項番 7 については、1 回のバッチで送受信するメッセージ数の総和を示します。なお,「オンライン開始〜終了までの送受信 されるメッセージ数の総和」で計算する場合,項番 6 および項番 7 は 1 メッセージ単位の計算になりま す。

上記の計算式の変数の意味は次のとおりです。

↑↑:小数点以下を切り上げます。

L:メッセージ長

M:mqainit コマンドの-s オプション(メッセージ長)の指定値

S:OpenTP1 ファイルシステムのセクタ長

f:該当キューが所属するキューファイルグループで定義されている中で最も長いキューファイル名長

g:該当キューを作成した際に使用したモデルキューの属性定義のキューファイル名長

m:同一バッチ内のメッセージ数

「オンライン開始~終了までの送受信されるメッセージ数の総和| で計算する場合. m の値は 1 に なります。

注※1

項番 6, 項番 8 および項番 9 は別のジャーナルレコードとして取得されます。

注※2

項番 7 および項番 10 は別のジャーナルレコードとして取得されます。

#### 注※3

ファーストメッセージだけ送信する場合は取得されません。

#### 注※4

ファーストメッセージだけ受信する場合は取得されません。

付録 B ファイルの見積もり式

MQC サーバ機能を使用する場合 (MQA サービス定義の mqa\_mqc\_conf オペランドに Y を指定する場 合),上記の MQA サーバの見積もり式に TP1/Message Queue Access が使用するジャーナルレコード 長のサイズを加算してください。

TP1/Message Queue Access のサーバ機能は TP1/Server Base のジャーナルを取得します。ジャーナ ルレコード長の見積もり式を次に示します。

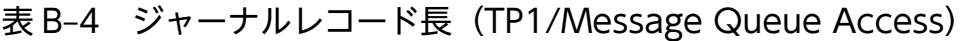

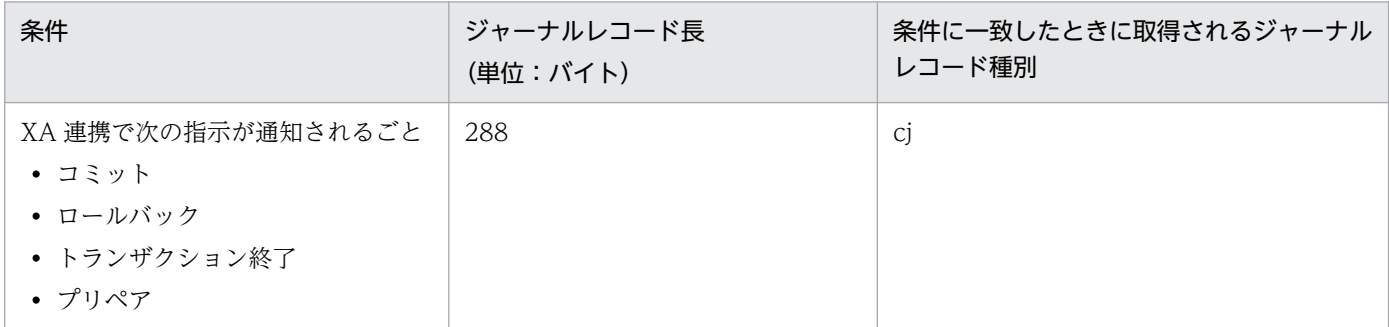

# (2) ジャーナルの取得契機

TP1/Message Queue のジャーナルの取得契機を次に示します。

### (a) 同期点でメッセージを登録,または削除する場合

同期点でメッセージを登録,または削除する場合のジャーナルの取得契機を次に示します。

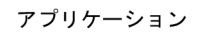

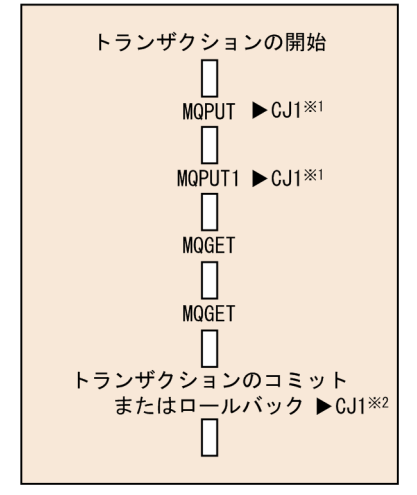

(凡例)

CJ1:回復用ジャーナルの取得(バッファリング)を示します。

注※1

メッセージジャーナルの取得回復機能を使用する場合に取得されます[。表 B-3](#page-676-0) の項番 2 に該当します。

[表 B-3](#page-676-0) の項番 1 に該当します。

図中の各命令での構造体の情報を次に示します。

MQPUT 命令,または MQPUT1 命令

- MQPMO 構造体:Options フィールドに MQPMO\_SYNCPOINT を設定
- 登録するメッセージの MQMD 構造体:Persistence フィールドに MQPER\_PERSISTENT を設定

MQGET 命令

- MQGMO 構造体:Options フィールドに MQGMO\_SYNCPOINT を設定, MQGMO\_BROWSE\_XXX は未設定
- 削除対象となるメッセージの MQMD 構造体:Persistence フィールドに MQPER\_PERSISTENT を設定

### (b) 同期点なしでメッセージを登録,または削除する場合

同期点なしでメッセージを登録,または削除する場合のジャーナルの取得契機を次に示します。

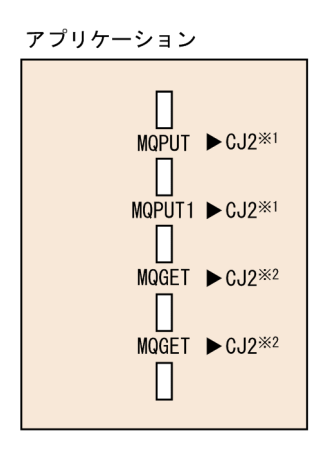

(凡例)

CI2:回復用ジャーナルの取得(即書き)を示します。

注※1

[表 B-3](#page-676-0) の項番 3 に該当します。

注※2

[表 B-3](#page-676-0) の項番 4 に該当します。

図中の各命令での構造体の情報を次に示します。

MQPUT 命令,または MQPUT1 命令

- MQPMO 構造体:Options フィールドに MQPMO\_NO\_SYNCPOINT を設定
- 登録するメッセージの MQMD 構造体:Persistence フィールドに MQPER\_PERSISTENT を設定

MQGET 命令

- MQGMO 構造体:Options フィールドに MQGMO\_NO\_SYNCPOINT を設定, MQGMO\_BROWSE\_XXX は未設定
- 削除対象となるメッセージの MQMD 構造体:Persistence フィールドに MQPER\_PERSISTENT を設定

### (c) チャネル経由でメッセージを受信する場合

チャネル経由でメッセージを受信する場合のジャーナルの取得契機を次に示します。

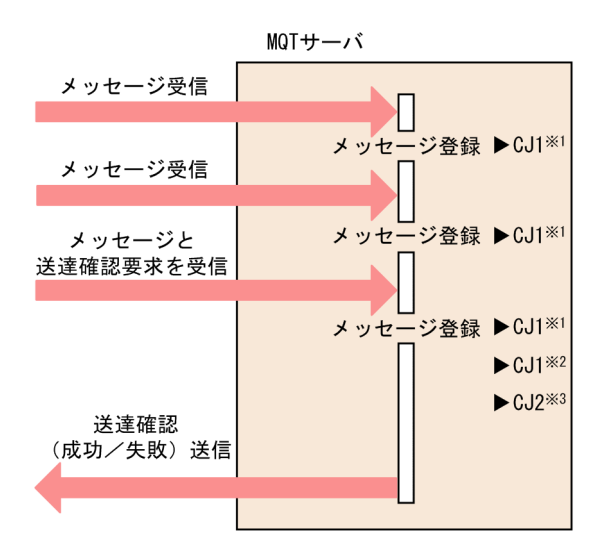

(凡例)

CJ1:回復用ジャーナルの取得(バッファリング)を示します。

CJ2:回復用ジャーナルの取得(即書き)を示します。

注※1

メッセージジャーナルの取得回復機能を使用する場合に取得されます[。表 B-3](#page-676-0) の項番 5 に該当します。 注※2

ファーストメッセージだけを受信する場合,または非永続メッセージだけを受信する場合は取得されま せん。[表 B-3](#page-676-0) の項番 7 に該当します。

注※3

ファーストメッセージだけを受信する場合は取得されません。[表 B-3](#page-676-0) の項番 10 に該当します。

### (d) チャネル経由でメッセージを送信する場合

チャネル経由でメッセージを送信する場合のジャーナルの取得契機を次に示します。

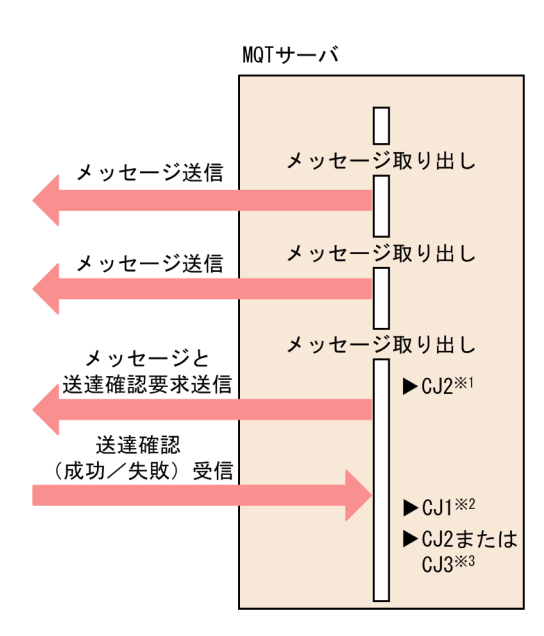

(凡例)

CJ1:回復用ジャーナルの取得(バッファリング)を示します。

CJ2:回復用ジャーナルの取得(即書き)を示します。

CJ3: mqtalccha 定義コマンドの-jn オプションの sndjnl オペランドに noflush を指定した場合,回復 用ジャーナルの取得(バッファリング)を示します。

注※1

ファーストメッセージだけを送信する場合は取得されません。[表 B-3](#page-676-0) の項番 8 に該当します。

注※2

ファーストメッセージだけを送信する場合,または非永続メッセージだけを送信する場合は取得されま せん。[表 B-3](#page-676-0) の項番 6 に該当します。

注※3

ファーストメッセージだけを送信する場合は取得されません。[表 B-3](#page-676-0) の項番 9 に該当します。

## 付録 B.3 チェックポイントダンプファイルのサイズの見積もり式

TP1/Message Queue は TP1/Server Base のチェックポイントダンプを取得します。チェックポイント ダンプファイルの使用容量を次の表に示します。

#### 表 B–5 チェックポイントダンプファイルの使用容量 (TP1/Message Queue)

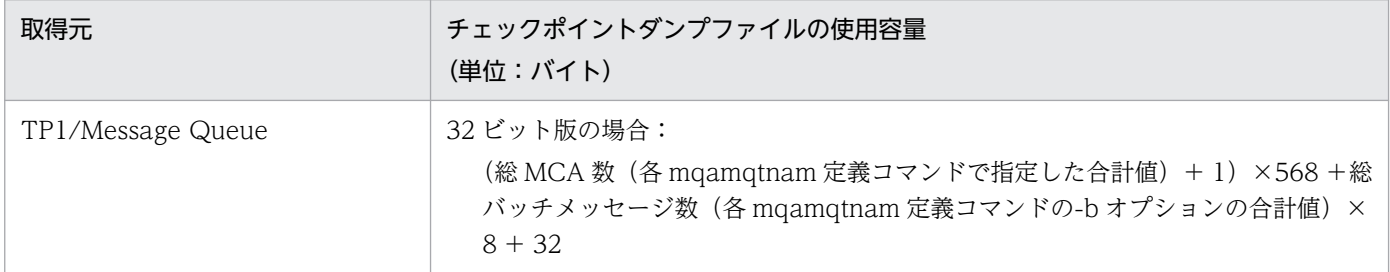

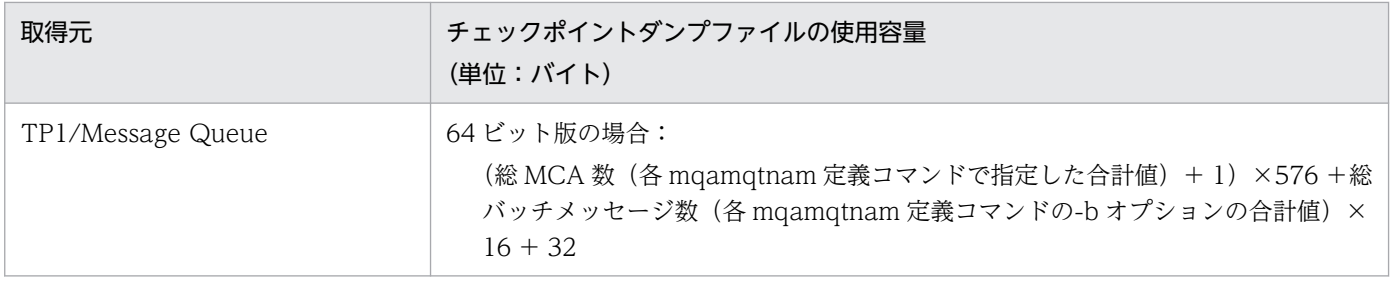

MQA サービス定義の mqamqtnam 定義コマンドが指定されていない場合,チェックポイントダンプファ イルの容量は 0 になります。

MQC サーバ機能を使用する場合(MQA サービス定義の mqa\_mqc\_conf オペランドに Y を指定する場 合),上記の見積もり式に TP1/Message Queue Access が使用するチェックポイントダンプファイルの サイズを加算してください。

TP1/Message Queue Access のサーバ機能は TP1/Server Base のチェックポイントダンプを取得しま す。MQC チェックポイントダンプファイルのサイズの見積もり式を次に示します。

#### 表 B-6 MQC チェックポイントダンプファイルの使用容量 (TP1/Message Queue Access)

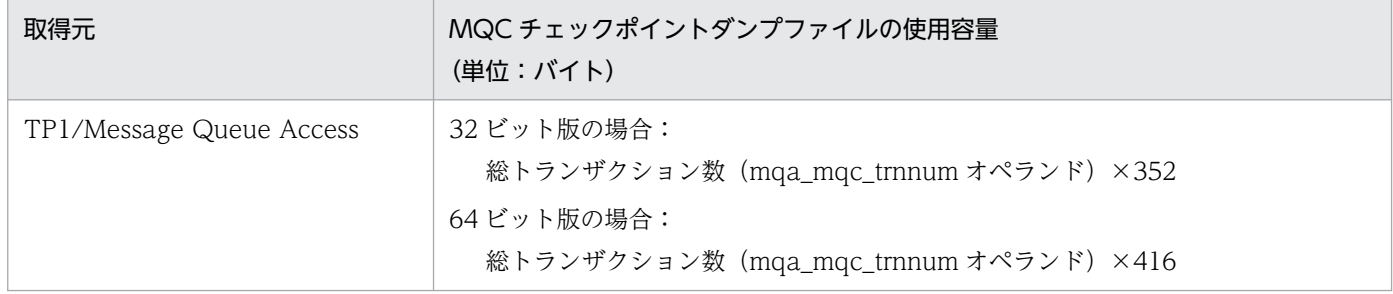

MQA サービス定義の mqa\_mqc\_conf オペランドに Y が指定されていない場合, MQC チェックポイン トダンプファイルの容量は 0 になります。

### 注意事項

これらの計算式は,チェックポイントダンプファイル内で TP1/Message Queue,または TP1/ Message Queue Access が使用する容量サイズの見積もりを示しています。jnlinit コマンドを実 行して実際に作成されるチェックポイントダンプファイルのサイズについては、次の計算式で見積 もってください。

 $(† (A + B) / 4096† + 3) \times 4096$ 

(凡例)

↑↑:小数点以下を切り上げます。

- A:TP1/Message Queue のチェックポイントダンプファイル使用容量
- B:TP1/Message Queue Access の MQC チェックポイントダンプファイル使用容量

# 付録 B.4 キューファイルのサイズの見積もり式

キューファイルのサイズの見積もり式を次に示します。

#### 表 B-7 キューファイルの使用容量

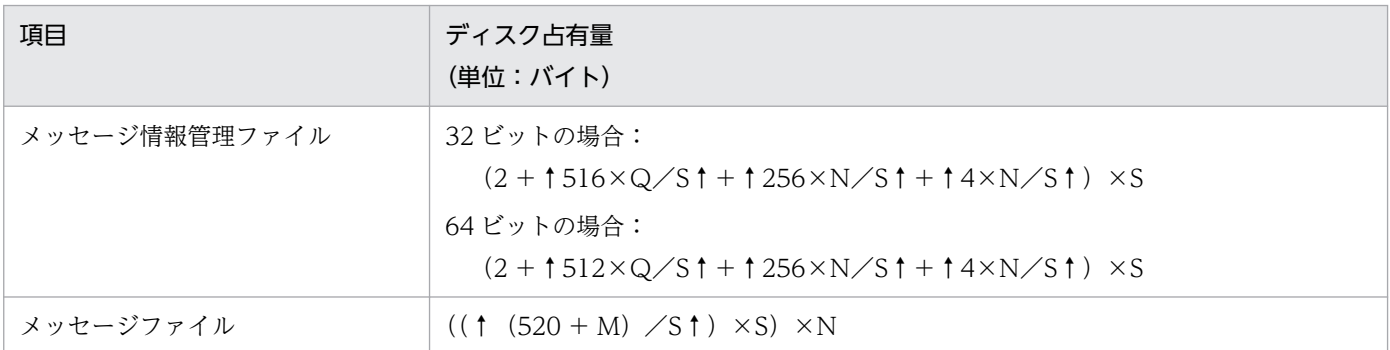

(凡例)

- ↑↑:小数点以下を切り上げます。
- Q:mqainit コマンドのキュー数
- M:mqainit コマンドのメッセージ長
- N:mqainit コマンドのメッセージ数
- S:OpenTP1 ファイルシステムのセクタ長(1024 未満の場合は 1024)

# 付録 B.5 チャネル管理情報格納ファイルのサイズの見積もり式

TP1/Message Queue の正常開始時のチャネル状態引き継ぎ機能を使用した場合,チャネル管理情報格納 ファイルが必要です。チャネル管理情報格納ファイルのサイズの見積もり式を次に示します。

#### 表 B-8 チャネル管理情報格納ファイルの使用容量

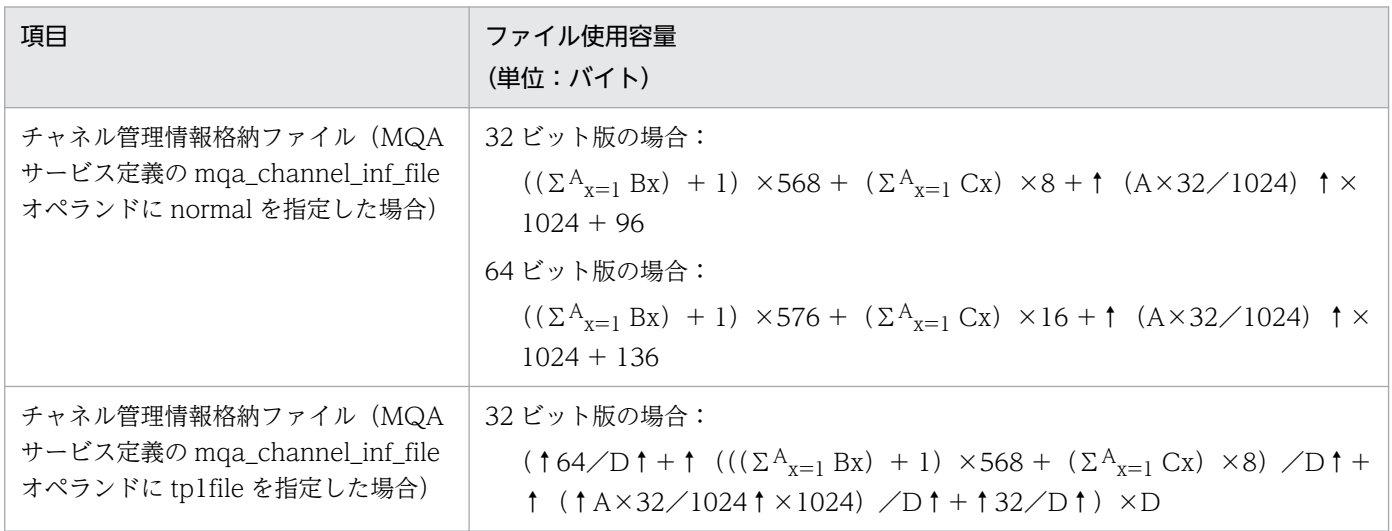
<span id="page-684-0"></span>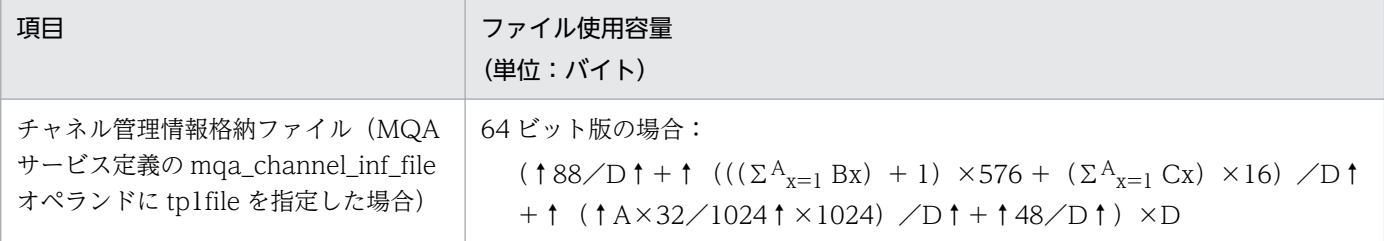

(凡例)

- ↑↑:小数点以下を切り上げます。
- A:mqamqtnam 定義コマンドの定義数(MQT デーモン数)
- B:MCA 数(mqamqtnam 定義コマンドの指定値)
- C:総バッチメッセージ数(mqamqtnam 定義コマンドの-b オプションの指定値)
- D:OpenTP1 ファイルシステムのセクタ長

# 付録 B.6 スナップダンプファイルのサイズの見積もり式(チャネルの状態表 示コマンド)

TP1/Message Queue のチャネルの状態表示コマンドのスナップダンプ機能(mqtlscha コマンドの-D オプション)で出力される,スナップダンプファイルのサイズの見積もり式を次の表に示します。ただし, チャネルの状態や属性によってこの計算式より少なくなることがあります。

## 表 B-9 スナップダンプファイルの使用容量 (mqtlscha コマンドの-D オプション)

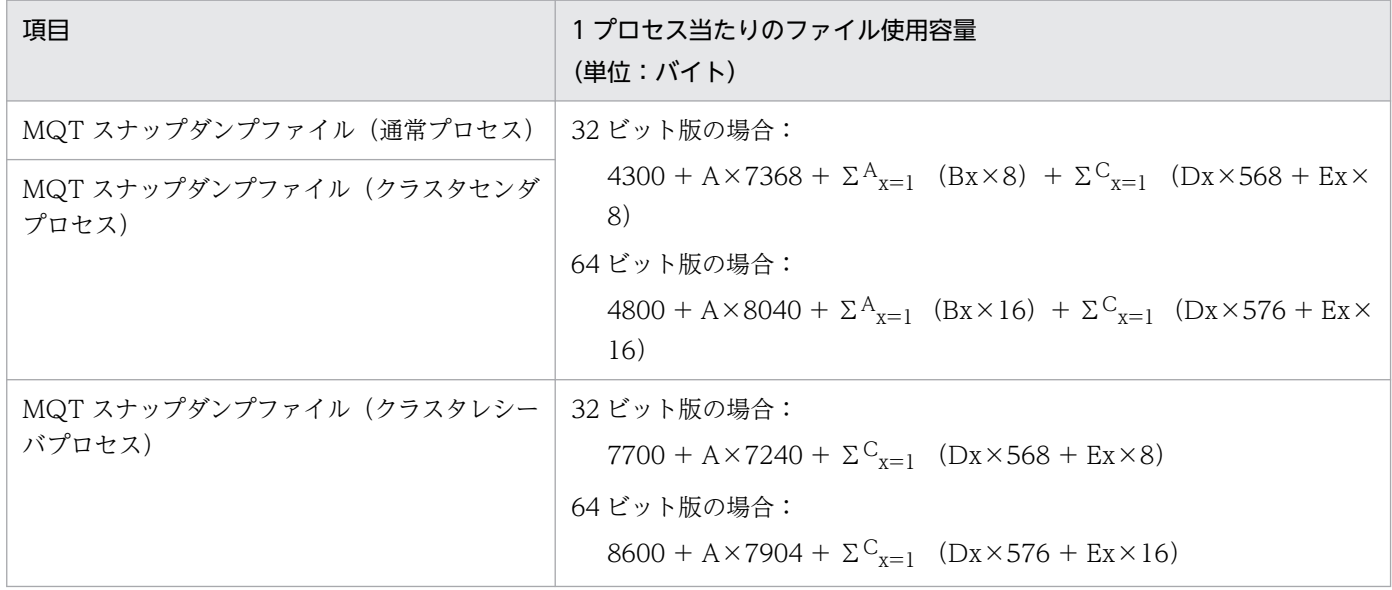

(凡例)

A:事前定義または自動定義によって定義されたチャネル数

- B:送信側チャネルのバッチサイズ
- C:mqamqtnam 定義コマンドの定義数(MQT デーモン数)

<span id="page-685-0"></span>D:MCA 数(mqamqtnam 定義コマンドの指定値)

E:総バッチメッセージ数(mqamqtnam 定義コマンドの-b オプションの指定値)

## 付録 B.7 MQC トレースファイルのサイズの見積もり式

MQC サーバ機能を使用する場合, \$DCDIR/spool ディレクトリ下に MQC トレースファイルが作成され ます。MQC トレースファイルのサイズの見積もり式を次に示します。

491712+起動済みのMQCゲートウェイサーバ数×491712 (単位:バイト)

## 付録 B.8 MQR トレースファイルのサイズの見積もり式

キューマネジャクラスタ機能を使用する場合, \$DCDIR/spool ディレクトリ下に MQR トレースファイル が作成されます。

MQR トレースファイルのサイズの見積もり式を次に示します。

DCMQA TRACE MAX LENオペランドの指定値×DCMQA TRACE FILE NUMオペランドの指定値 (単位:バイ ト)

## 付録 B.9 MQT トレースファイルのサイズの見積もり式

MQT トレースファイルのサイズの見積もり式を次の表に示します。

### 表 B‒10 MQT トレースファイルの使用容量

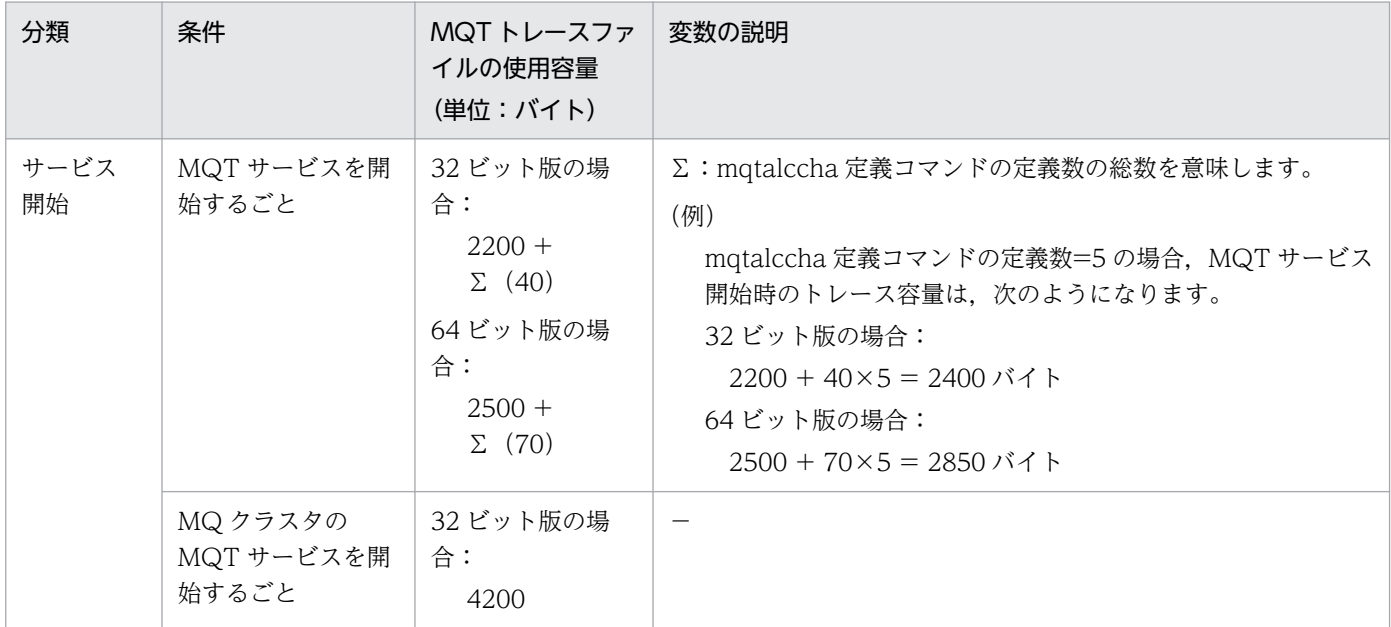

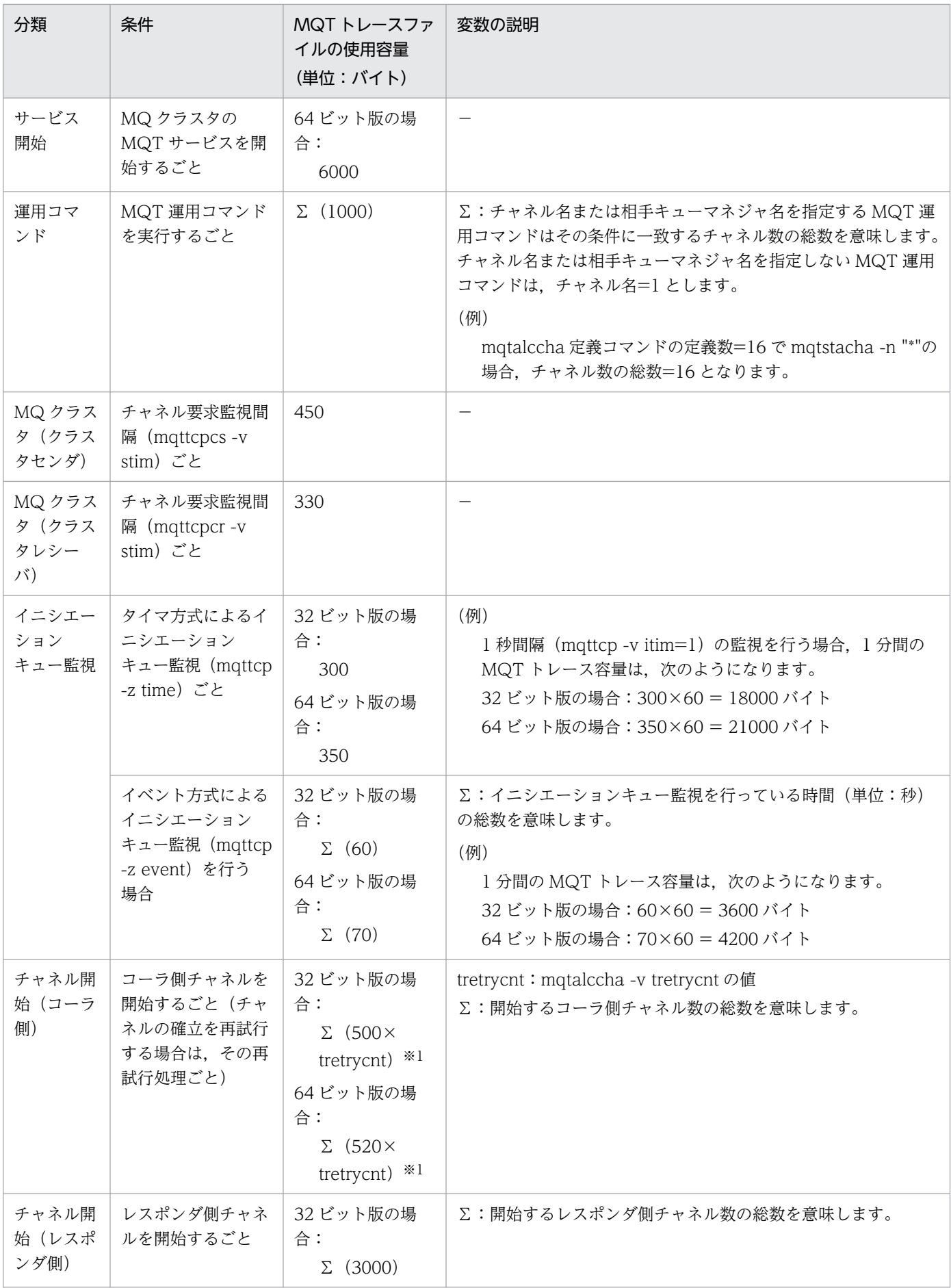

付録 B ファイルの見積もり式

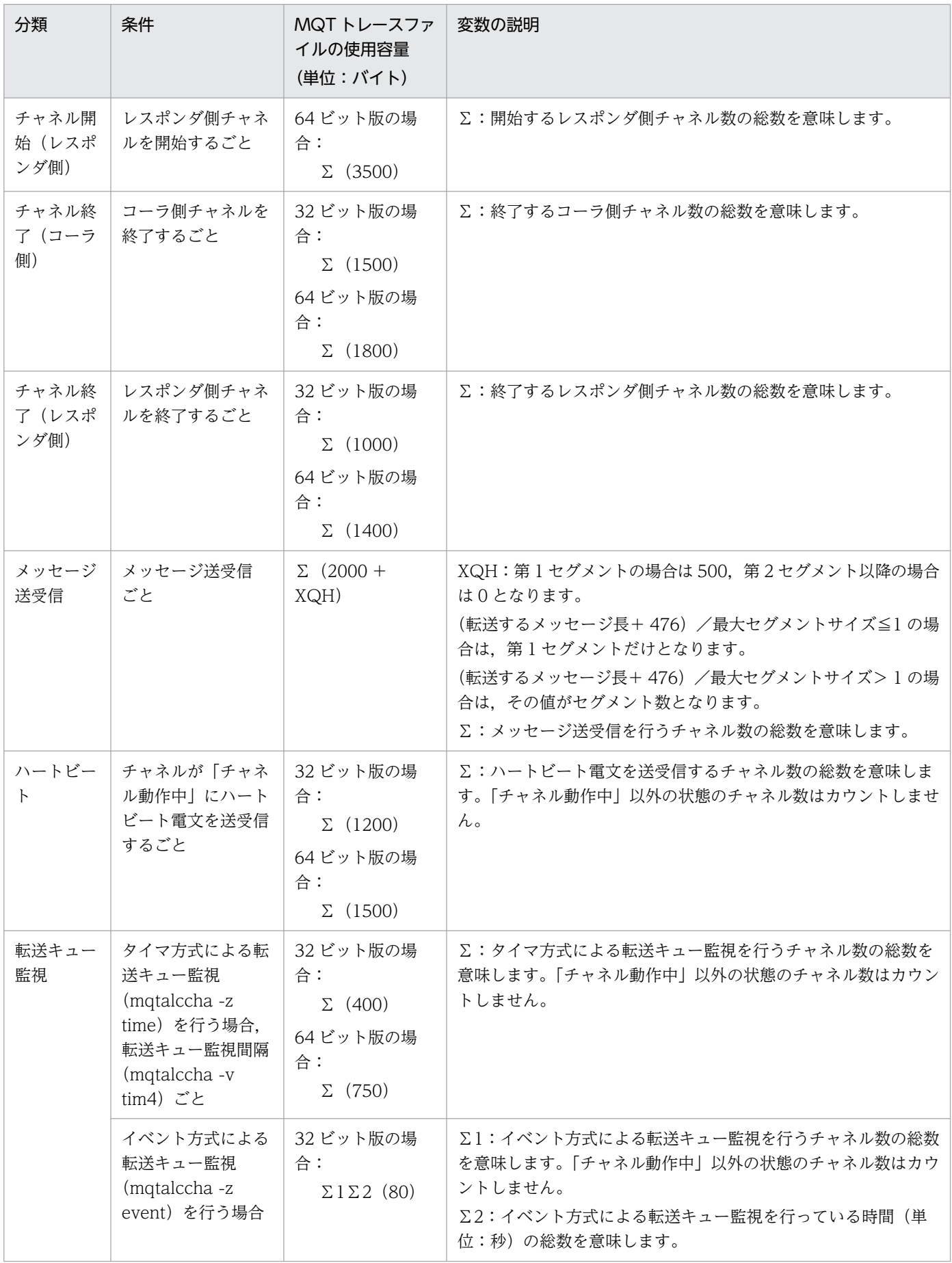

付録 B ファイルの見積もり式

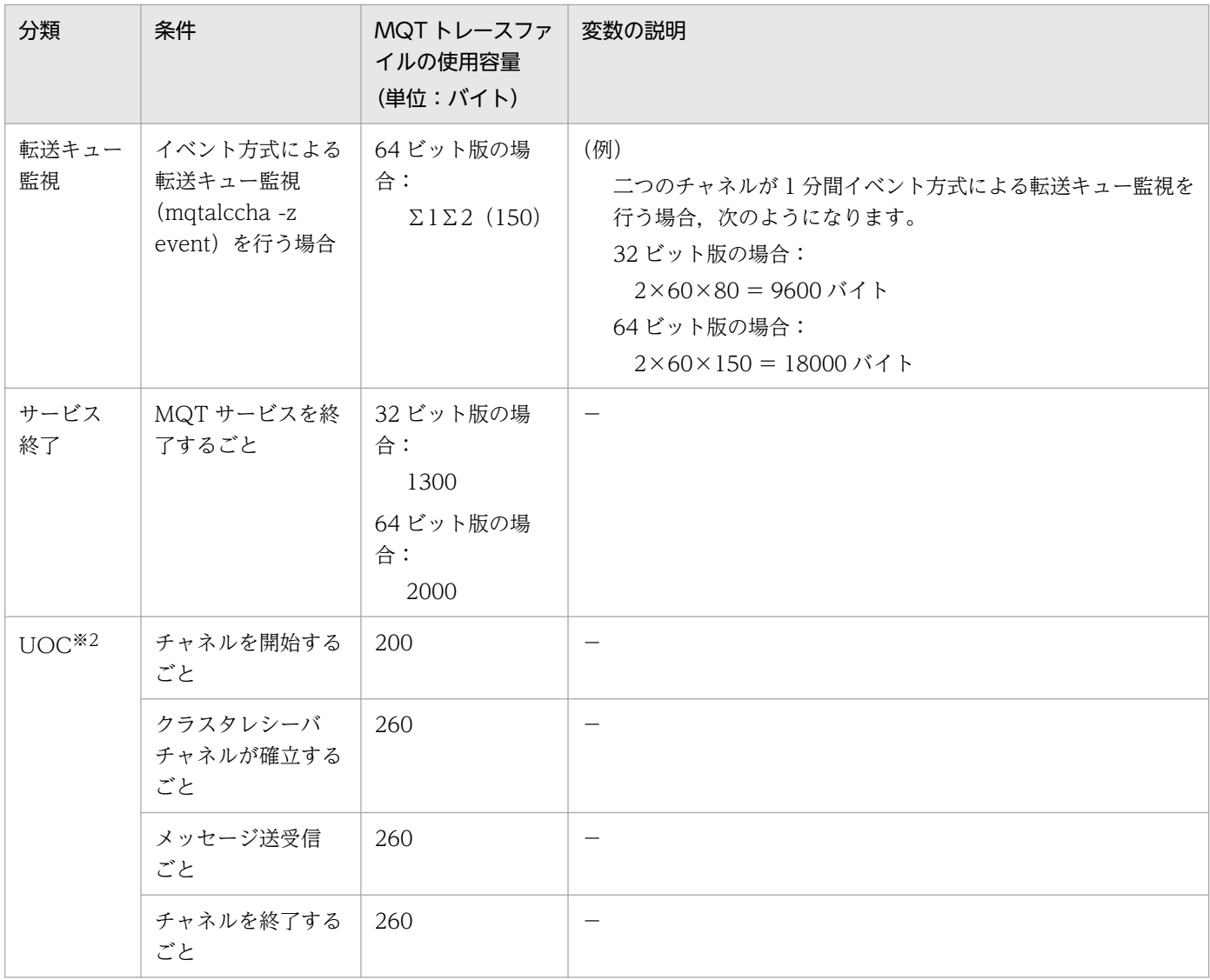

(凡例)

−:該当しません。

注※1

TCP/IP コネクションの状況によっては,計算式よりも少なくなる場合があります。

注※2

64 ビット版の場合にだけ該当します。

# 付録 B.10 ソケット用ファイル記述子のサイズの見積もり式 (ユーザサーバ で使用)

ユーザサーバで使用するソケット用ファイル記述子(max\_socket\_descriptors オペランド)の最大数の 見積もり式を次に示します。

↑メッセージを登録するキュー数×2/0.8↑

## (凡例)

↑↑:小数点以下を切り上げます。

# 付録 C 系切り替え機能使用時の注意

系切り替え機能を使用する場合の注意を次に示します。

- 系切り替え構成を構築する場合,各マシンのシステム時刻を合わせてください。 タイマ値が異なると,系切り替え発生時に時間が戻ることになるため,メッセージの登録順序が入れ代 わることがあります。
- 系切り替え構成を構築し,TP1/Message Queue 以外のシステムとチャネルを接続する場合,系切り 替えによって引き継ぐ IP アドレスを,MQT 通信構成定義のチャネル定義(mqtalccha 定義コマン ド)に自システムの IP アドレスとして指定(-r オプションの ipaddr オペランドまたは hostname オ ペランドに指定)してください。IP アドレスを指定しないと、シーケンス番号の不一致が発生するこ とがあります。

付録 C 系切り替え機能使用時の注意

# 付録 D TP1/Message Queue が出力するファイル一覧

TP1/Message Queue (UNIX版·Windows 版共通)が出力するファイルの一覧を次の表に示します。 各ファイルの詳細な説明については[,表 D-2](#page-693-0) を参照してください。

## 表 D-1 TP1/Message Queue (UNIX 版・Windows 版共通)が出力するファイル一覧

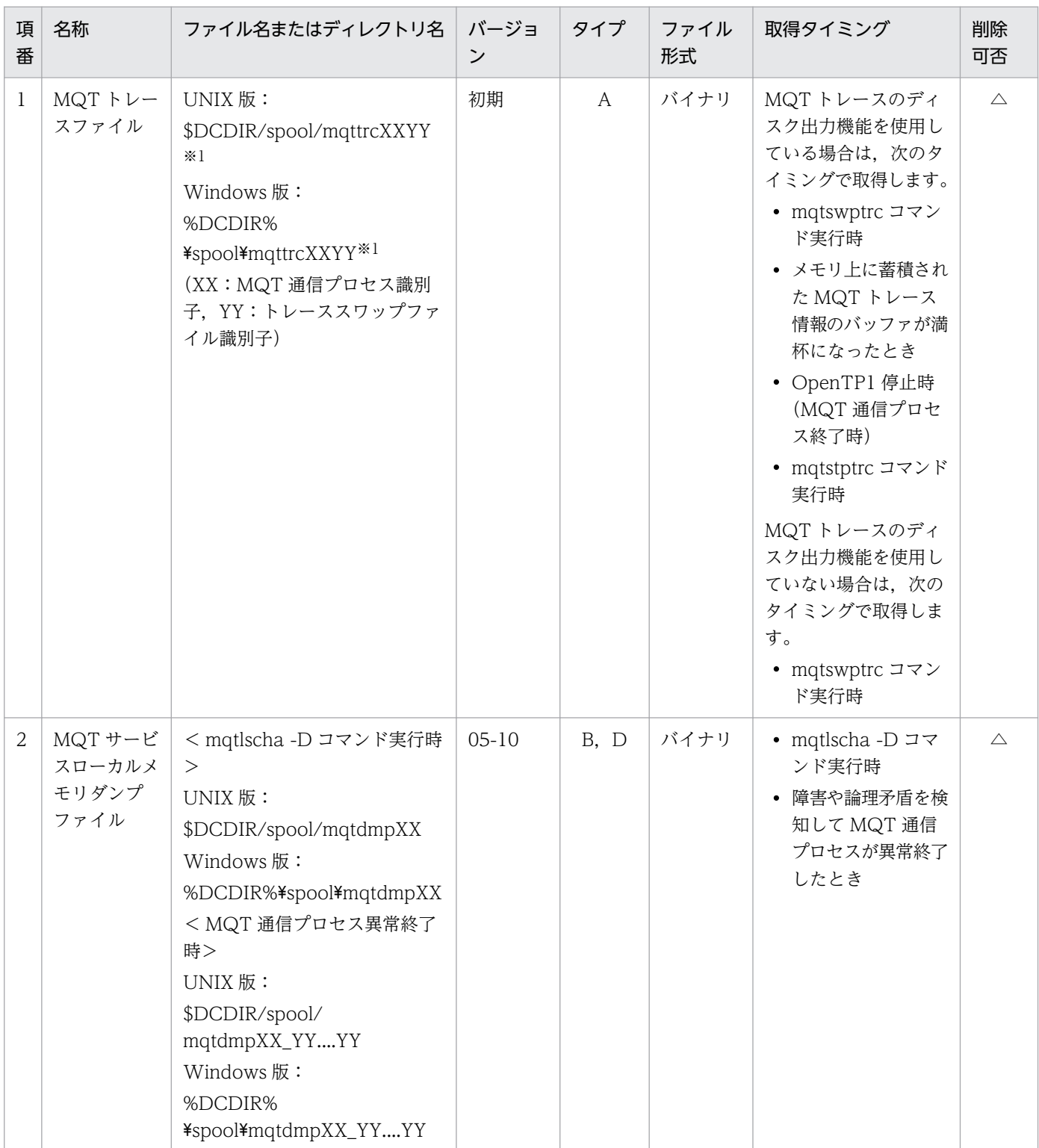

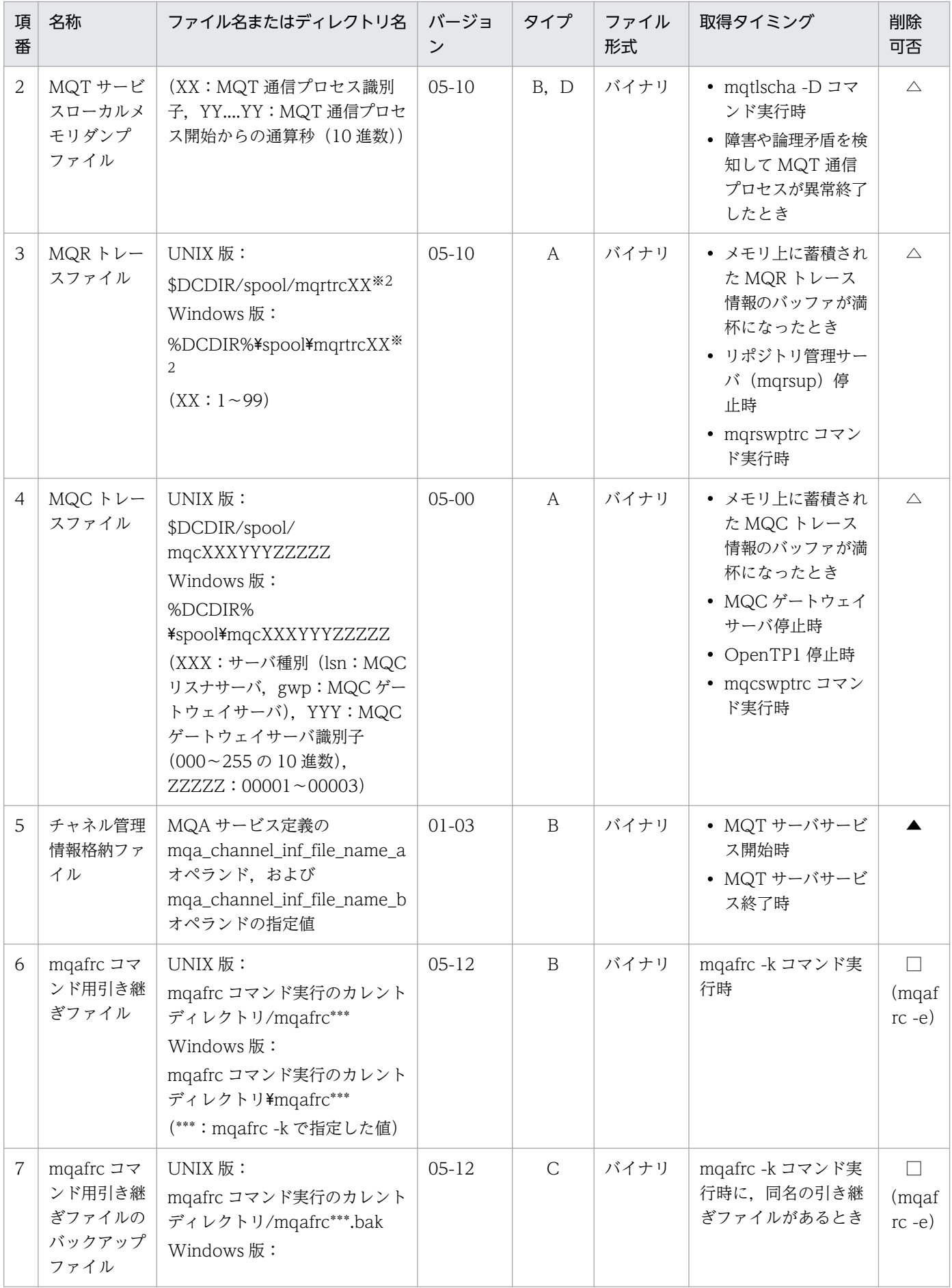

<span id="page-693-0"></span>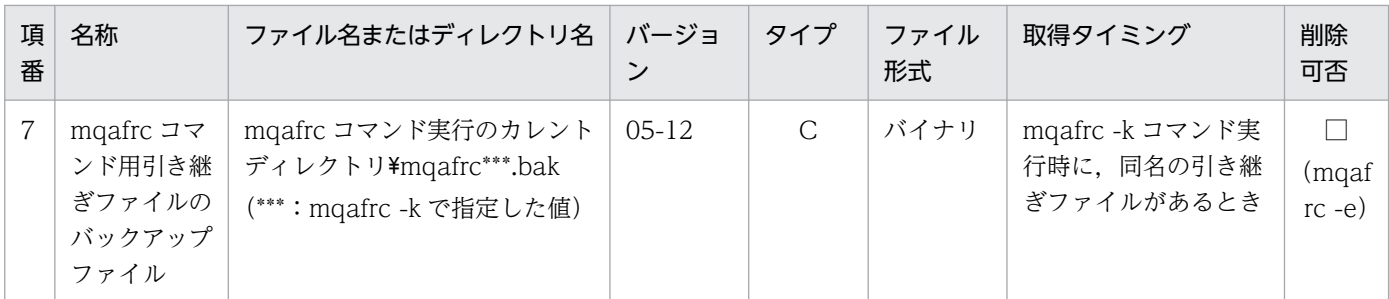

(凡例)

A:ラウンドロビン(一定量に達した直後の出力で,新しいファイルに切り替わるタイプ)

B:制御ファイル,一時ファイル

C:バックアップファイル

D:コマンド実行などで 1 回ごとに出力し,最大容量が決まっているファイル

△:削除してはいけません。ただし、障害調査が不要であれば、ユーザ判断で削除できます。

▲:削除してはいけません。ただし、チャネル管理情報格納ファイルを使ったチャネル情報引き継ぎ機能を使用しない場合は, ユーザ判断で削除できます。

□:コマンド終了時に削除します。()内は該当するコマンド名です。

#### 注※1

MQT サービス定義の mqt\_trace\_file\_path オペランドで,ファイルの出力先を変更できます。

注※2

リポジトリ管理サーバユーザサービス定義ファイル(\$DCCONFPATH/mqrsup)の DCMQA\_TRACE\_PATH オペランド で,ファイルの出力先を変更できます。

TP1/Message Queue (UNIX版·Windows 版共通)が出力するファイルの説明を次の表に示します。

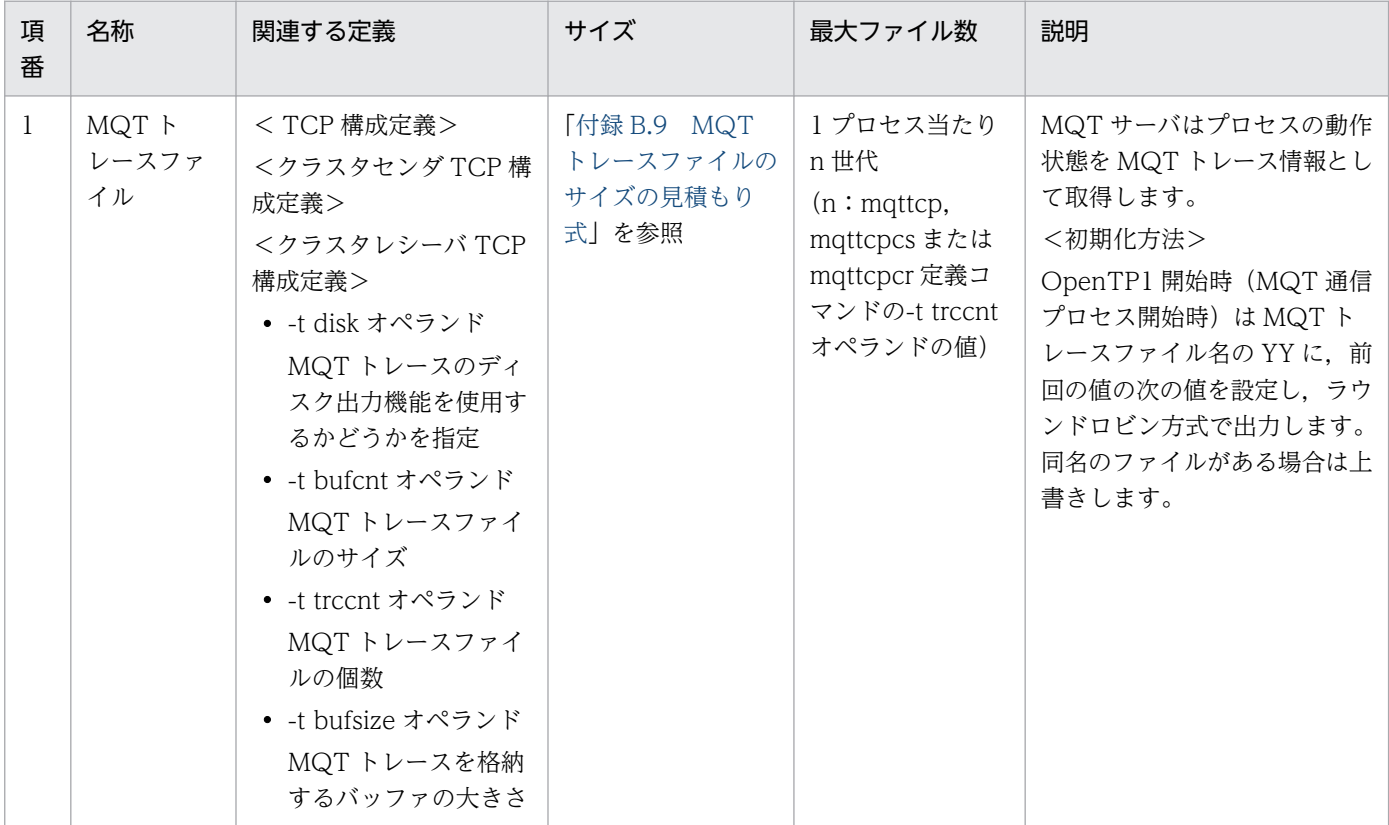

### 表 D-2 TP1/Message Queue (UNIX 版・Windows 版共通)が出力するファイルの説明

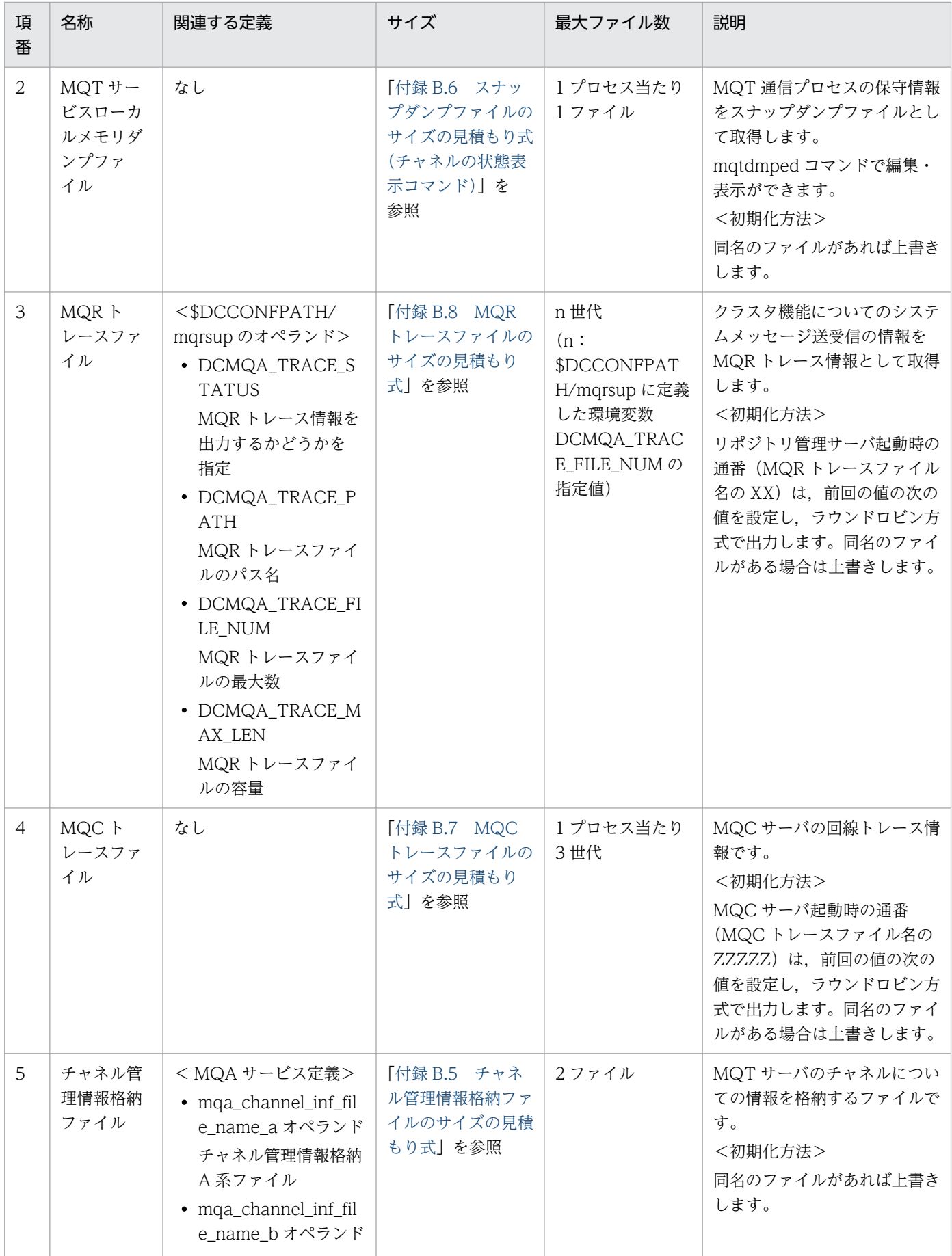

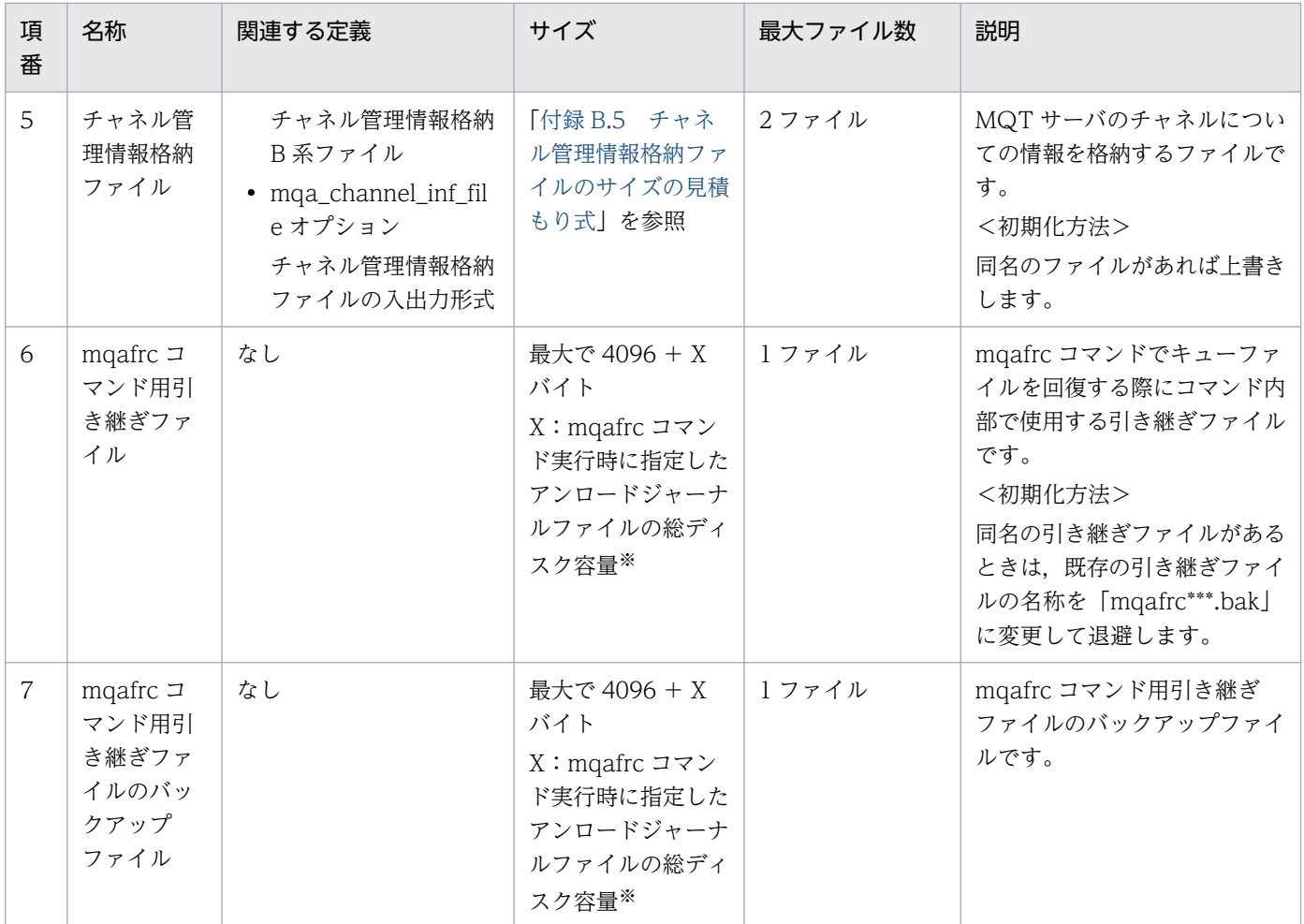

注※

アンロードジャーナルファイルの総ディスク容量は,UNIX の ls コマンドなどで参照できます。コマンド引数に複数のアン ロードジャーナルファイルを指定した場合は,その合計になります。

付録 D TP1/Message Queue が出力するファイル一覧

## <span id="page-696-0"></span>付録 E 用語解説

TP1/Message Queue で使用する用語について説明します。

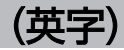

#### FAP

米国 International Business Machines Corporation によって策定され, MCP に関する フォーマットとプロトコル(FAP:Format and Protocols)が定義されたものです。

#### IBM MQ

米国 IBM 社が開発した,メッセージ蓄積型の通信を実現する製品群のことです。OpenTP1 では,TP1/Message Queue を使ってメッセージ蓄積型の通信を実現できます。

## **MCP**

TCP/IP プロトコル上で動作するメッセージチャネルプロトコル (MCP) のことです。メッ セージを送受信するためのチャネルの機能を提供します。

#### MQ システム

メッセージキューイング機能のキューマネジャがあるシステムのことです。

## (ア行)

#### アプリケーション

目的の業務に応じてユーザが作成するプログラムのことです。TP1/Message Queue の機能 を利用するアプリケーションは,OpenTP1 の UAP として作成します。

#### オブジェクト

アプリケーションがメッセージキューイング機能の命令で利用する対象のことです。キュー, キューマネジャなどがあります。

## (カ行)

#### キューファイル

メッセージキューを格納するファイルのことです。一つのキューファイルに,複数のキューが 格納されます。

#### <span id="page-697-0"></span>キューマネジャ

メッセージキューイング機能を管理するソフトウェア製品のことです。メッセージキューイン グ機能を使って通信するシステムには,キューマネジャが必要になります。OpenTP1 の場合 は,TP1/Message Queue がキューマネジャの役割をします。

#### クラスタ

クラスタは,何らかの方法によって論理的に関連づけられたキューマネジャのネットワークで す。クラスタに属しているキューマネジャは,それぞれが物理的にリモートであることもあり ます。世界的なチェーンストアをクラスタに例えて,キューマネジャをチェーンストアの支店 に例えると,それぞれの支店同士は,物理的に別々の国にあることもあります。一つの企業内 の各クラスタは,ユニークな名前を持っていなければなりません。

#### クラスタキュー

クラスタキューは,クラスタキューマネジャが保持し,クラスタのほかのキューマネジャが利 用できるキューです。クラスタキューマネジャでは,ローカルなキューを作成し,キューを使 用できるクラスタの名前を指定します。この指定は,クラスタのほかのキューマネジャにキュー の存在を通知する効果を持ちます。

クラスタのほかのキューマネジャは,対応するリモートキューのローカル定義なしで,クラス タキューにメッセージを登録できます。クラスタキューは,複数のクラスタに通知されること もあります。

#### クラスタキューマネジャ

クラスタキューマネジャは,クラスタのメンバであるキューマネジャです。キューマネジャは, 複数のクラスタのマネジャになることもできます。各クラスタキューマネジャは,自分がメン バであるすべてのクラスタでユニークな名前を持っていなければなりません。

クラスタキューマネジャは,クラスタのほかのキューマネジャに通知するキューを保持できま す。クラスタキューマネジャは,すべてのキューを保持したり,通知したりする必要はありま せん。メッセージをクラスタに提供し,通知されるキューにではなく,明示的にそのクラスタ に向けられた応答だけを受信します。

クラスタキューマネジャは自律的です。自分が定義しているキューやチャネルを全面的にコン トロールします。その定義をほかのキューマネジャは変更できません。キューマネジャでの定 義を作成または変更する場合には,フルリポジトリキューマネジャに情報を送信し,それに従っ てクラスタのリポジトリが更新されます。

### クラスタセンダチャネル

クラスタセンダ(CLUSSDR)チャネル定義は,クラスタキューマネジャがフルリポジトリの 一つにクラスタ情報を送信できるチャネルの送信端を定義しています。クラスタセンダチャネ ルを使用して,キューマネジャの状態の変更(例えば,キューの追加や削除)をリポジトリに 通知します。また,メッセージを転送するのにも使用されます。

<span id="page-698-0"></span>フルリポジトリキューマネジャ自身は,相互にポイントしているクラスタセンダチャネルを持っ ています。これを使用して,クラスタ状態の変更を相互に伝達します。

キューマネジャのクラスタセンダチャネル定義がどのフルリポジトリをポイントしているかは, ほとんど問題になりません。最初のコンタクトが実行されれば,クラスタセンダチャネルが自 動的に定義されるので,キューマネジャはどのフルリポジトリへもクラスタ情報を送信でき, どのキューマネジャへもメッセージを送信できます。

#### クラスタ転送キュー

各クラスタキューマネジャは、SYSTEM.CLUSTER.TRANSMIT.QUEUE というクラスタ転 送キューを持っています。クラスタ転送キューは,キューマネジャからのすべてのメッセージ を,同じクラスタにあるほかのキューマネジャに送信します。

#### クラスタレシーバチャネル

クラスタレシーバ(CLUSRCVR)チャネル定義は,クラスタキューマネジャがクラスタのほ かのキューマネジャからメッセージを受信できるチャネルの受信端を定義しています。また, クラスタレシーバチャネルは,クラスタについての情報(リポジトリに向けられた情報)を通 信することもできます。クラスタレシーバチャネルの定義は,キューマネジャがメッセージを 受信できることを,クラスタのほかのキューマネジャに通知する効果を持ちます。各クラスタ キューマネジャに少なくとも一つのクラスタレシーバチャネルが必要です。

## (サ行)

サービス名ファイル

サービス名称とポート番号とを対応づけたファイルです。標準的なパス名を次に示します。

• UNIX の場合

/etc/services

• Windows の場合

C:\WINDOWS\system32\drivers\etc\services

#### 属性

オブジェクトに対応づけられた名称,タイプなど,オブジェクトの特性を示すものです。オブ ジェクトの種類によって,対応づけられる属性は異なります。

(タ行)

チャネル

自システムと特定の MQ システムとの間に対応づけた論理的な通信路のことです。メッセージ チャネルエージェントによって管理されます。

#### <span id="page-699-0"></span>トリガ

メッセージキューにメッセージが到着したことを自システムのアプリケーションに知らせる機 能のことです。トリガイベントを監視するアプリケーションをトリガモニタアプリケーション といいます。

## (ハ行)

#### ハートビートメッセージ

送信側 MCA の転送キューにメッセージがない場合、送信側 MCA が受信側 MCA に対して一 定間隔で送受信するメッセージです。

### バインディング

複数のキューマネジャが,同じクラスタキューの 1 インスタンスを保持するクラスタを作成で きます。その場合には,連続するメッセージがすべてキューの同じインスタンスに送信される ようにしてください。MQOPEN 命令で MQOO\_BIND\_ON\_OPEN オプションを使用して, 特定のキューに連続するメッセージをバインドできます。

### フルリポジトリキューマネジャ

フルリポジトリキューマネジャとは,フルリポジトリを保持しているクラスタキューマネジャ です。可用性を確保するために,各クラスタで二つ以上のキューマネジャを選択してフルリポ ジトリを確保するようお勧めします。フルリポジトリキューマネジャは,クラスタのほかの キューマネジャが送信した情報を受信し,それに従ってフルリポジトリを更新します。フルリ ポジトリキューマネジャは,クラスタについての情報を最新状態に保つために,相互にメッセー ジを送信します。

### フルリポジトリとパーシャルリポジトリ

フルリポジトリキューマネジャは,クラスタのすべてのキューマネジャについての完全な情報 を保持します。この情報をクラスタのフルリポジトリといいます。

クラスタのほかのキューマネジャは,フルリポジトリに情報を照会し,パーシャルリポジトリ にその情報のサブセットを構築します。キューマネジャのパーシャルリポジトリは、相互にメッ セージを交換する必要があるキューマネジャについての情報だけを含んでいます。キューマネ ジャは自分が必要とする情報についての更新を要求し,その情報が変更されている場合,フル リポジトリキューマネジャは,新しい情報を送信します。ほとんどの場合,あるキューマネジャ のパーシャルリポジトリは,クラスタ内で実行するために必要なすべての情報を持っています。 追加情報が必要になると,キューマネジャはフルリポジトリに問い合わせて,自分のパーシャ ルリポジトリを更新します。キューマネジャは、リポジトリに対して更新を要求したり、更新 を受信したりするために、SYSTEM.CLUSTER.COMMAND.QUEUE というキューを使用し ます。

### <span id="page-700-0"></span>ホスト名ファイル

ホスト名称と IP アドレスとを対応づけたファイルです。標準的なパス名を次に示します。

• UNIX の場合

/etc/hosts

• Windows の場合

C:\WINDOWS\system32\drivers\etc\hosts

## (マ行)

#### 命令

アプリケーションからメッセージキューイング機能を利用するためのインタフェースのことで す。C 言語では関数,COBOL 言語では CALL 文で呼び出すプログラムに相当します。

#### メッセージキュー

メッセージキューイング機能を使った通信をする場合に,メッセージを格納するために使用す るキューのことです。メッセージキューに登録したメッセージは,キューマネジャによって通 信相手に送信されます。

#### メッセージキューイング機能

米国 IBM 社が開発した,メッセージ蓄積型の通信手順のことです。メッセージキューイング 機能を使った通信では,アプリケーションが登録したメッセージをキューマネジャが送受信す るため,システム間の通信手順や通信障害時の処理をアプリケーションで意識しなくて済みま す。また,通信相手のアプリケーションが稼働している必要がないため,アプリケーションの 構造を簡単にできます。アプリケーションからキューへのアクセスには,IBM MQ 標準の API を使用します。

#### メッセージチャネルエージェント

キューからキューへメッセージを送信するプログラムのことです。送信側と受信側にそれぞれ あり、対で動作します。メッセージチャネルエージェントには、送信側か受信側か、呼び出し 側かそれを受ける側かなどによって,四つのチャネルタイプがあります。

## (ラ行)

リポジトリ

リポジトリは,クラスタのメンバであるキューマネジャについての情報の集まりです。この情 報には,キューマネジャの名前,その位置,チャネル,および保持するキューなどが含まれま す。情報は SYSTEM.CLUSTER.REPOSITORY.QUEUE(TP1/Message Queue の場合, ユーザが作成するキュー)というキューにメッセージの形で保存されます。通常. 一つクラス

タ内で二つのキューマネジャがフルリポジトリを保持し、ほかのキューマネジャは、パーシャ ルリポジトリを保持します。

TP1/Message Queue がサポートするのは、パーシャルリポジトリだけです。IBM MQの キューマネジャがフルリポジトリを保持するクラスタに参加することになります。

# 索引

### A

adoptchk〔mqtalccha(MQT 通信構成定義)〕[378](#page-377-0) atomic\_update〔MQC ゲートウェイサーバユーザ サービス定義〕 [408](#page-407-0) auto restart〔MQC ゲートウェイサーバユーザサー ビス定義〕 [409](#page-408-0)

#### B

bmtim (mqtalccha (MQT 通信構成定義)) [372](#page-371-0) bmtim〔mqtttim(MQT 通信構成定義)〕 [342](#page-341-0) bretrycnt [mqtalccha (MQT 通信構成定義)] [365](#page-364-0) bretryint [mqtalccha (MQT 通信構成定義)] [365](#page-364-0) bretrylgcnt [mqtalccha (MQT 通信構成定義)] [365](#page-364-0) bretrylgint [mqtalccha (MQT 通信構成定義)] [365](#page-364-0) bretrylg [mqtalccha (MQT 通信構成定義)] [365](#page-364-0) bretrymcp [mqtalccha (MQT 通信構成定義)] [366](#page-365-0) bretry [mqtalccha (MQT 通信構成定義)] [365](#page-364-0) btim [mqtalccha (MQT 通信構成定義)] [371](#page-370-0) btim〔mqtttim(MQT 通信構成定義)〕 [342](#page-341-0) bufcnt〔mqttcp(MQT 通信構成定義)〕 [349](#page-348-0) bufcnt〔mqttcpcr(MQT 通信構成定義)〕 [357](#page-356-0) bufcnt〔mqttcpcs(MQT 通信構成定義)〕 [353](#page-352-0) bufsize〔mqttcp(MQT 通信構成定義)〕 [349](#page-348-0) bufsize〔mqttcpcr(MQT 通信構成定義)〕 [357](#page-356-0) bufsize〔mqttcpcs(MQT 通信構成定義)〕 [353](#page-352-0) buftype [mqtalccha (MQT 通信構成定義)] [363](#page-362-0)

## C

clusrcvr [73](#page-72-0)

clussdr [73](#page-72-0)

cluster〔mqtalccha(MQT 通信構成定義)〕 [377](#page-376-0) cnvccsid〔mqtalccha(MQT 通信構成定義)〕 [375](#page-374-0) CONNAME パラメタ [165](#page-164-0) count〔mqttbuf(MQT 通信構成定義)〕 [344](#page-343-0)

critical〔MQC ゲートウェイサーバユーザサービス定 義〕 [409](#page-408-0)

## D

dcmtcq\_uoc\_bufflist [243](#page-242-0) dcmtcq\_uoc\_mqcd [229](#page-228-0) dcmtcq\_uoc\_mqcxp [224](#page-223-0) dcmtcq\_uoc\_parmlist [223](#page-222-0) DEFINE CHANNEL [165](#page-164-0) disk〔mqttcp(MQT 通信構成定義)〕 [349](#page-348-0) disk〔mqttcpcr(MQT 通信構成定義)〕 [356](#page-355-0) disk〔mqttcpcs(MQT 通信構成定義)〕 [352](#page-351-0) dtimefct〔mqtalccha(MQT 通信構成定義)〕 [371](#page-370-0) dtim [mqtalccha (MQT 通信構成定義)] [371](#page-370-0)

## E

etim〔mqttcp(MQT 通信構成定義)〕 [348](#page-347-0) etim〔mqttcpcr(MQT 通信構成定義)〕 [356](#page-355-0) etim〔mqttcpcs(MQT 通信構成定義)〕 [352](#page-351-0) extend〔mqttbuf(MQT 通信構成定義)〕 [345](#page-344-0)

## F

FAP [71](#page-70-0) FAP〔用語解説〕 [697](#page-696-0)

### G

groupno〔mqttbuf(MQT 通信構成定義)〕 [343](#page-342-0)

## H

hostname [mqtalccha (MQT 通信構成定義)] [367](#page-366-0) htim [mqtalccha (MQT 通信構成定義)] [371](#page-370-0)

### I

IBM MQ〔用語解説〕 [697](#page-696-0) ipaddr (mqtalccha (MQT 通信構成定義) ] [366](#page-365-0) itim〔mqttcp(MQT 通信構成定義)〕 [348](#page-347-0)

#### L

length〔mqttbuf(MQT 通信構成定義)〕 [343](#page-342-0) libmqcgwp.a [214](#page-213-0) libmqcgwp.lib [214](#page-213-0) libmqcgwp.so [214](#page-213-0) libmqcs.a [214](#page-213-0) libmqcs.lib [214](#page-213-0) libmqcs.so [214](#page-213-0)

## M

max\_socket\_descriptors〔MQA サービス定義〕 [291](#page-290-0) max\_socket\_descriptors〔MQT サービス定義〕 [329](#page-328-0) maxmsg (mqtalccha (MQT 通信構成定義)) [362](#page-361-0) maxseg (mqtalccha (MQT 通信構成定義)) [362](#page-361-0) MCA [71](#page-70-0) mcatype〔mqtalccha(MQT 通信構成定義)〕 [379](#page-378-0) mcauser〔mqtalccha(MQT 通信構成定義)〕 [379](#page-378-0) MCA 起動中 [75](#page-74-0) MCA 数〔mqamqtnam(MQA サービス定義)〕 [326](#page-325-0) MCA 数オーバ [650](#page-649-0) MCA タイプ〔dcmtcq\_uoc\_mqcd〕 [242](#page-241-0) MCA のチャネルタイプ [72](#page-71-0) MCA ユーザ ID〔dcmtcq\_uoc\_mqcd〕 [242](#page-241-0) MCP 障害(チャネル確立後,相手システムで検出し た MQ プロトコル障害) [639](#page-638-0) MCP 障害(チャネル確立後,相手システムで検出し た MQ プロトコル障害・ファーストメッセージ) [654](#page-653-0) MCP 障害(チャネル確立後,自システムで検出した MQ プロトコル障害) [639](#page-638-0) MCP 障害(チャネル確立後,自システムで検出した MQ プロトコル障害・ファーストメッセージ) [653](#page-652-0) MCP 障害(チャネル確立時の障害) [638](#page-637-0) MCP 障害 (デッドレターキュー障害) [644](#page-643-0) MCP 障害(デッドレターキュー障害・ファーストメッ セージ) [656](#page-655-0) MCP 障害(メッセージ受信時の転送障害) [642](#page-641-0)

MCP 障害(メッセージ受信時の転送障害・ファース トメッセージ) [655](#page-654-0) MCP 障害(メッセージ送信時の転送障害) [641](#page-640-0) MCP 障害(メッセージ送信時の転送障害・ファース トメッセージ) [654](#page-653-0) MCP〔用語解説〕 [697](#page-696-0) medbuf〔mqtalccha(MQT 通信構成定義)〕 [363](#page-362-0) medcnt〔mqtalccha(MQT 通信構成定義)〕 [364](#page-363-0) metexdata〔mqtalccha(MQT 通信構成定義)〕 [373](#page-372-0) MHP [46](#page-45-0) module〔MQC ゲートウェイサーバユーザサービス 定義〕 [408](#page-407-0) mga channel inf file name a [MQA サービス定 義〕 [283](#page-282-0) mga channel inf file name b [MQA サービス定 義〕 [283](#page-282-0) mqa\_channel\_inf\_file〔MQA サービス定義〕 [284](#page-283-0) mga\_expiry 〔MQA サービス定義〕 [286](#page-285-0) mqa\_extend\_rmshm\_size〔MQA サービス定義〕 [291](#page-290-0) mqa\_filerr\_continue〔MQA サービス定義〕 [292](#page-291-0) mqa\_getwait\_timeout〔MQA サービス定義〕 [292](#page-291-0) mga\_ioproc\_num [MQA サービス定義] [286](#page-285-0) mqa\_jnl\_conf〔MQA サービス定義〕 [288](#page-287-0) mga local ccsid [MQA サービス定義] [287](#page-286-0) mqa\_max\_filnum〔MQA サービス定義〕 [286](#page-285-0) mqa\_max\_grpnum〔MQA サービス定義〕 [285](#page-284-0) mga max msg recnum [MQA サービス定義] [285](#page-284-0) mqa\_max\_quenum〔MQA サービス定義〕 [284](#page-283-0) mqa\_maxmsg\_expiry〔MQA サービス定義〕 [287](#page-286-0) mqa\_maxque\_expiry〔MQA サービス定義〕 [286](#page-285-0) mga mgc clientnum 〔MQA サービス定義〕 [289](#page-288-0) mqa\_mqc\_conf〔MQA サービス定義〕 [288](#page-287-0) mqa\_mqc\_trnnum〔MQA サービス定義〕 [289](#page-288-0) mqa mqo conf 〔MQA サービス定義〕 [289](#page-288-0) mqa\_mqo\_queue\_alarm\_level〔MQA サービス定 義〕 [290](#page-289-0) mqa\_mqo\_queue\_recover\_level〔MQA サービス 定義〕 [290](#page-289-0)

mga mgo queuefile alarm level [MQA サービ ス定義〕 [290](#page-289-0) mga mgo queuefile recover level [MQA サー ビス定義〕 [290](#page-289-0) mga mgr conf [MQA サービス定義] [287](#page-286-0) mqa\_msg\_stay\_time〔MQA サービス定義〕 [290](#page-289-0) mqa\_pool\_attri〔MQA サービス定義〕 [291](#page-290-0) mga\_prf\_trace\_level [MQA サービス定義] [293](#page-292-0) mga\_quefil\_inf 〔MQA サービス定義〕 [287](#page-286-0) mqaadd [453](#page-452-0) mqaalsque [315](#page-314-0) mqabkup [458](#page-457-0) mqachgque [459](#page-458-0) mqaconvert [462](#page-461-0) mqadel [464](#page-463-0) mqadelmsg [465](#page-464-0) mqadelque [467](#page-466-0) mqadf [469](#page-468-0) mqafilinf [472](#page-471-0) mqafills [478](#page-477-0) mqafrc [481](#page-480-0) MQA FRC [58](#page-57-0) mqagrpobs [485](#page-484-0) mqainit [487](#page-486-0) mqainq [490](#page-489-0) mqalsmsg [501](#page-500-0) mqamkque [507](#page-506-0) mqamqtnam [325](#page-324-0) mqaprcdef [318](#page-317-0) mqaqueatl [303](#page-302-0) mqaquegrp [297](#page-296-0) mqaquemgr [321](#page-320-0) mqarcvr [509](#page-508-0) mqaremque [312](#page-311-0) mqarles [511](#page-510-0) mqarm [513](#page-512-0) mqarstr [516](#page-515-0) mqaset [518](#page-517-0)

MQA サービス専用共用メモリ [35](#page-34-0) MQA サービス専用共用メモリ確保要求者識別子 〔mqaquegrp(MQA サービス定義)〕 [301](#page-300-0) MQA サービス定義 [276](#page-275-0) MQA サービス定義〔set 形式〕 [282](#page-281-0) mqc.def [214](#page-213-0) mqccontrn [520](#page-519-0) mqcdtcp [214](#page-213-0) mqcdtcp.exe [214](#page-213-0) mqcenv [403](#page-402-0) mqcgwp.o [214](#page-213-0) mqcgwpnam [406](#page-405-0) mqcls [523](#page-522-0) mqclstrn [526](#page-525-0) mqcmkgwp [214](#page-213-0) mqcmkgwp.bat [214](#page-213-0) mqcmkgwp コマンド [215](#page-214-0) mqcswptrc [529](#page-528-0) mqctcp [214](#page-213-0) MQC クライアント機能 [39](#page-38-0) MQC ゲートウェイサーバ [40](#page-39-0) MQC ゲートウェイサーバ監視タイマ値〔mqcenv (MQC サービス定義)〕 [404](#page-403-0) MQC ゲートウェイサーバの開始と終了 [217](#page-216-0) MQC ゲートウェイサーバの環境設定での注意事項 [215](#page-214-0) MQC ゲートウェイサーバの作成 [215](#page-214-0) MQC ゲートウェイサーバの状態表示〔コマンド〕 [523](#page-522-0) MQC ゲートウェイサーバ名〔mqcgwpnam(MQC サービス定義)〕 [406](#page-405-0) MQC ゲートウェイサーバ名定義 [406](#page-405-0) MQC ゲートウェイサーバユーザサービス定義 [408](#page-407-0) MQC コネクション確立完了監視タイマ値〔mqcenv (MQC サービス定義)〕 [404](#page-403-0) MQC サーバ機能 [214](#page-213-0) MQC サーバ機能のインストール時に作成されるファ イル [214](#page-213-0) MQC サーバ機能のセットアップ [214](#page-213-0) MQC サーバ機能の定義 [215](#page-214-0)

MQA サーバ [31](#page-30-0)

MQC サービス定義 [401](#page-400-0) MQC トランザクション状態の表示〔コマンド〕 [526](#page-525-0) MQC トランザクション状態の変更〔コマンド〕 [520](#page-519-0) MQC トレースの強制スワップ〔コマンド〕 [529](#page-528-0) MQC リスナサーバ [39](#page-38-0) MQC リスナサーバ通信環境定義 [403](#page-402-0) MQC リスナサーバの開始と終了 [216](#page-215-0) MQC リスナサーバの終了モード [217](#page-216-0) MQI とクラスタ [160](#page-159-0) MQI 命令使用時の OpenTP1 アプリケーションとの 関係 [46](#page-45-0) MQR [189](#page-188-0) mqrls [530](#page-529-0) MQRMH 構造体 [212](#page-211-0) mqrrefresh [546](#page-545-0) mqrremove [550](#page-549-0) mqrspp [190](#page-189-0) mqrspp のサービス定義に関する注意事項 [192](#page-191-0) mqrsup [190](#page-189-0) mqrswptrc [552](#page-551-0) MQR トレースの強制スワップ〔コマンド〕 [552](#page-551-0) MQR トレースファイルの出力 [663](#page-662-0) mqt tcpnodelay 〔MQT サービス定義〕 [330](#page-329-0) mqt\_trace\_file\_path〔MQT サービス定義〕 [330](#page-329-0) mqtalccha [359](#page-358-0) mqtalced [390](#page-389-0) mqtaltcha [553](#page-552-0) mqtdmped [557](#page-556-0) mqted [567](#page-566-0) mqtlscha [576](#page-575-0) mqtpngcha [587](#page-586-0) mqtrlvcha [590](#page-589-0) mqtrstcha [593](#page-592-0) mqtstacha [597](#page-596-0) mqtstatrc [601](#page-600-0) mqtstpcha [603](#page-602-0) mqtstptrc [606](#page-605-0) mqtswptrc [608](#page-607-0) mqttbuf [343](#page-342-0)

mqttcp [346](#page-345-0) mqttcpcr [354](#page-353-0) mqttcpcs [351](#page-350-0) mqttenv [341](#page-340-0) mqtttim [342](#page-341-0) MQT 環境定義 [341](#page-340-0) MQT サーバ [31](#page-30-0) MQT サーバのトリガ起動によるチャネル開始 [81](#page-80-0) MQT サーバ名または MQC リスナサーバ名 〔mqamqtnam(MQA サービス定義)〕 [325](#page-324-0) MQT サービス定義 [328](#page-327-0) MQT サービス定義〔set 形式〕 [329](#page-328-0) MQT 実行形式プログラムの作成 (UNIX) [247](#page-246-0) MQT 実行形式プログラムの作成(Windows) [249](#page-248-0) MQT 通信構成定義 [331](#page-330-0) MQT 通信プロセス識別子〔mqttenv(MQT 通信構 成定義)〕 [341](#page-340-0) MQT 通信プロセス情報の表示〔コマンド〕 [557](#page-556-0) MQT 定義オブジェクト生成ユティリティ [396](#page-395-0) MQT 定義オブジェクトファイルの作成手順 [391](#page-390-0) MQT 定義結合ユティリティ [399](#page-398-0) MQT デーモン構成定義 [325](#page-324-0) MQT トレースの強制スワップ〔コマンド〕 [608](#page-607-0) MQT トレースのディスク出力機能の開始〔コマンド〕 [601](#page-600-0) MQT トレースのディスク出力機能の終了〔コマンド〕 [606](#page-605-0) MQT トレースファイルの出力 [661](#page-660-0) MQT トレースファイルの編集出力〔コマンド〕 [567](#page-566-0) MQT マネジャ [31](#page-30-0) MQT メイン関数の作成 [246](#page-245-0) MQ システム〔用語解説〕 [697](#page-696-0) MQ プロトコルエラー時のチャネル確立再試行の有無 〔dcmtcq\_uoc\_mqcd〕 [240](#page-239-0) msgexit〔mqtalccha(MQT 通信構成定義)〕 [373](#page-372-0) mtim〔mqtalccha(MQT 通信構成定義)〕 [372](#page-371-0)

### N

netprty [mqtalccha (MQT 通信構成定義)] [377](#page-376-0)

nice〔MQC ゲートウェイサーバユーザサービス定 義〕 [409](#page-408-0)

npmspeed [mqtalccha (MQT 通信構成定義)] [376](#page-375-0)

## O

ohostname〔mqtalccha(MQT 通信構成定義)〕 [369](#page-368-0) oipaddr〔mqtalccha(MQT 通信構成定義)〕 [369](#page-368-0) OpenTP1 システム, および MQ システム障害 [647](#page-646-0) OpenTP1 システム,および MQ システム障害 (ファーストメッセージ) [659](#page-658-0) oportno〔mqtalccha(MQT 通信構成定義)〕 [369](#page-368-0) oservname [mqtalccha (MQT 通信構成定義)] [370](#page-369-0)

## P

portno [mqtalccha (MQT 通信構成定義)] [367](#page-366-0) portno [mqttcp (MQT 通信構成定義)] [347](#page-346-0) portno〔mqttcpcr(MQT 通信構成定義)〕 [354](#page-353-0) portnum [mqtalccha (MQT 通信構成定義)] [368](#page-367-0)

### R

rcvbuf〔mqtalccha(MQT 通信構成定義)〕 [363](#page-362-0) rcvbuf〔mqttcp(MQT 通信構成定義)〕 [346](#page-345-0) rcvbuf〔mqttcpcr(MQT 通信構成定義)〕 [354](#page-353-0) rcvexdata (mqtalccha (MQT 通信構成定義)) [372](#page-371-0)

rcvexit〔mqtalccha(MQT 通信構成定義)〕 [373](#page-372-0) receive from [MQC ゲートウェイサーバユーザサー ビス定義〕 [409](#page-408-0)

### receiver [73](#page-72-0)

requester [73](#page-72-0)

RESET CLUSTER コマンドを実行できない場合の再参 加(オフライン) [203](#page-202-0)

RESET CLUSTER コマンドを実行できない場合の再参 加(オンライン) [202](#page-201-0)

RESET CLUSTER コマンドを実行できない場合の削除 [201](#page-200-0)

RESET CLUSTER コマンドを実行できる場合の再参加 [200](#page-199-0)

RESET CLUSTER コマンドを実行できる場合の削除 [199](#page-198-0) RESUME QMGR コマンド [189](#page-188-0) RPC [49](#page-48-0) rtim〔mqttcp(MQT 通信構成定義)〕 [348](#page-347-0) rtim〔mqttcpcr(MQT 通信構成定義)〕 [356](#page-355-0)

## S

scyexdata [mqtalccha (MQT 通信構成定義)] [373](#page-372-0) scyexit〔mqtalccha(MQT 通信構成定義)〕 [373](#page-372-0) sender [73](#page-72-0) sendexit〔mqtalccha(MQT 通信構成定義)〕 [373](#page-372-0) server [73](#page-72-0) servname [mqtalccha (MQT 通信構成定義)] [367](#page-366-0) servname〔mqttcp(MQT 通信構成定義)〕 [347](#page-346-0) servname〔mqttcpcr(MQT 通信構成定義)〕 [355](#page-354-0) sndbuf〔mqtalccha(MQT 通信構成定義)〕 [363](#page-362-0) sndexdata [mqtalccha (MQT 通信構成定義)] [372](#page-371-0) sndjnl〔mqtalccha(MQT 通信構成定義)〕 [380](#page-379-0) SPP [46](#page-45-0) stim〔mqttcpcr(MQT 通信構成定義)〕 [355](#page-354-0) stim〔mqttcpcs(MQT 通信構成定義)〕 [351](#page-350-0) SUP [46](#page-45-0) SUSPEND QMGR コマンド [189](#page-188-0) SYSTEM.CLUSTER.COMMAND.QUEUE [193](#page-192-0) SYSTEM.CLUSTER.REMOTE.QUEUE [193](#page-192-0) SYSTEM.CLUSTER.REPOSITORY.QUEUE [193](#page-192-0) SYSTEM.CLUSTER.TRANSMIT.QUEUE [193](#page-192-0)

## T

TCP/IP 確立確認の回数〔dcmtcq\_uoc\_mqcd〕[242](#page-241-0) TCP/IP 確立確認の間隔(秒数) 〔dcmtcq\_uoc\_mqcd〕 [242](#page-241-0) TCP/IP 出力用バッファサイズ 〔dcmtcq\_uoc\_mqcd〕 [240](#page-239-0) TCP/IP 入力用バッファサイズ 〔dcmtcq\_uoc\_mqcd〕 [240](#page-239-0)

tcprcvbuf〔mqtalccha(MQT 通信構成定義)〕[374](#page-373-0) tcpsndbuf [mqtalccha (MQT 通信構成定義)] [374](#page-373-0)

#### TCP 構成定義 [346](#page-345-0)

tim1〔mqtalccha(MQT 通信構成定義)〕 [370](#page-369-0) tim2〔mqtalccha(MQT 通信構成定義)〕 [370](#page-369-0) tim3〔mqtalccha(MQT 通信構成定義)〕 [370](#page-369-0) tim4cnt〔mqtalccha(MQT 通信構成定義)〕 [370](#page-369-0) tim4〔mqtalccha(MQT 通信構成定義)〕 [370](#page-369-0) TP1/Message Queue Access [39](#page-38-0) TP1/Message Queue で使用できる命令 [47](#page-46-0) TP1/Message Queue の運用コマンド [450](#page-449-0) TP1/Message Queue の環境作成手順 [266](#page-265-0) TP1/Message Queue のジャーナルの取得契機 [679](#page-678-0) trccnt〔mqttcp(MQT 通信構成定義)〕 [349](#page-348-0) trccnt〔mqttcpcr(MQT 通信構成定義)〕 [357](#page-356-0) trccnt〔mqttcpcs(MQT 通信構成定義)〕 [353](#page-352-0) tretrycnt〔mqtalccha(MQT 通信構成定義)〕 [375](#page-374-0) tretryint〔mqtalccha(MQT 通信構成定義)〕 [375](#page-374-0) trn crm use〔トランザクションサービス定義〕 [410](#page-409-0) trn\_rm\_open\_close\_scope〔MQC ゲートウェイ サーバユーザサービス定義〕 [409](#page-408-0) type〔mqtalccha(MQT 通信構成定義)〕 [360](#page-359-0)

## $\cup$

UOC が動作するプロセス [252](#page-251-0) UOC で使用できる関数 [253](#page-252-0) UOC とのインタフェース [222](#page-221-0) UOC に渡されるデータ形式 [220](#page-219-0) UOC の異常処理 [252](#page-251-0) UOC の開始条件 [220](#page-219-0) UOC の組み込み [246](#page-245-0) UOC の作成についての注意事項 [252](#page-251-0) UOC のスタック領域 [252](#page-251-0) UOC の呼び出し形式 [222](#page-221-0) UOC パラメタリスト [223](#page-222-0) UOC 呼び出しの流れ [245](#page-244-0)

### V

vretry〔mqtalccha(MQT 通信構成定義)〕 [371](#page-370-0)

#### W

watch\_time〔MQA サービス定義〕 [282](#page-281-0)

#### あ

相手システムのキューマネジャ名 〔dcmtcq\_uoc\_mqcxp〕 [228](#page-227-0) 相手ホストの IP アドレス〔dcmtcq\_uoc\_mqcd〕 [238](#page-237-0) 相手ホストのサービス名〔dcmtcq\_uoc\_mqcd〕 [238](#page-237-0) 相手ホストのポート番号〔dcmtcq\_uoc\_mqcd〕 [238](#page-237-0) 相手ホストのホスト名〔dcmtcq\_uoc\_mqcd〕 [238](#page-237-0) 空き [55](#page-54-0) アプリケーション [31](#page-30-0) アプリケーションからのメッセージ操作とキュー操作 [46](#page-45-0) アプリケーションからメッセージキューにアクセスす る場合の条件 [49](#page-48-0) アプリケーション記述子〔mqaprcdef(MQA サー ビス定義)〕 [318](#page-317-0) アプリケーションタイプ〔mqaprcdef(MQA サー ビス定義)〕 [318](#page-317-0) アプリケーションとキューマネジャの接続 [47](#page-46-0) アプリケーションの見直し [133](#page-132-0) アプリケーション〔用語解説〕 [697](#page-696-0)

## い

一時的障害閉塞 [55](#page-54-0) 一時的動的キュー [45](#page-44-0) イニシエーションキュー監視 [117](#page-116-0) イニシエーションキュー障害 [645](#page-644-0) イニシエーションキューの障害 [616](#page-615-0) イニシエーションキュー名〔mqaqueatl(MQA サー ビス定義)〕 [307](#page-306-0) イニシエーションキュー名〔mqttcp(MQT 通信構 成定義)〕 [346](#page-345-0)

運用コマンドの概要 [448](#page-447-0)

## え

永続的動的キュー [45](#page-44-0)

#### お

応答キューの別名 [147](#page-146-0) オブジェクト属性の設定〔コマンド〕 [518](#page-517-0) オブジェクトの属性の設定(キューに登録の許可/禁 止および取り出しの許可/禁止を設定) [57](#page-56-0) オブジェクトの属性表示 [57](#page-56-0) オブジェクトの属性表示〔コマンド〕 [490](#page-489-0) オブジェクトハンドル [47](#page-46-0) オブジェクト〔用語解説〕 [697](#page-696-0)

#### か

開始要求応答受信監視タイマ値 〔dcmtcq\_uoc\_mqcd〕 [238](#page-237-0) 回線監視〔mqcenv(MQC サービス定義)〕 [405](#page-404-0) 各チャネルタイプに指定できるオプション [383](#page-382-0) 確認メッセージ受信監視タイマ値 〔dcmtcq\_uoc\_mqcd〕 [238](#page-237-0) 環境データ [mqaprcdef (MQA サービス定義)] [319](#page-318-0) 環境不正によるリポジトリ情報の有効期限切れの通知 [184](#page-183-0) 関連製品 [39](#page-38-0)

## き

- 機能フラグ〔dcmtcq\_uoc\_mqcxp〕 [228](#page-227-0) キュー,メッセージの削除〔コマンド〕 [467](#page-466-0) キューおよびキューファイルの障害とユーザの処理 [611](#page-610-0) キュー記述子〔mqaalsque(MQA サービス定義)〕 [315](#page-314-0) キュー記述子〔mqaqueatl(MQA サービス定義)〕 [303](#page-302-0) キュー記述子〔mqaremque(MQA サービス定義)〕 [312](#page-311-0) キューとキューファイルの関係 [52](#page-51-0)
- キューの削除 [54](#page-53-0) キューの作成〔コマンド〕 [507](#page-506-0) キューの作成と削除 [53](#page-52-0) キューの使用方法による分類 [44](#page-43-0) キューの説明 [43](#page-42-0) キューの属性 [45](#page-44-0) キューの属性の変更 [54](#page-53-0) キューの属性の変更〔コマンド〕 [459](#page-458-0) キューファイル [51](#page-50-0) キューファイルグループ [51](#page-50-0) キューファイルグループ監視の要否〔mqaquegrp (MQA サービス定義)〕 [300](#page-299-0) キューファイルグループ登録メッセージサイズ回復値 〔mqaquegrp(MQA サービス定義)〕 [301](#page-300-0) キューファイルグループ登録メッセージサイズしきい 値〔mqaquegrp(MQA サービス定義)〕 [301](#page-300-0) キューファイルグループ内のキューファイル状態変更 〔コマンド〕 [485](#page-484-0) キューファイルグループの構成定義 [297](#page-296-0) キューファイルグループの使用状況表示 [69](#page-68-0) キューファイルグループの使用状況表示〔コマンド〕 [469](#page-468-0) キューファイルグループ名〔mqaquegrp(MQA サービス定義)〕 [297](#page-296-0) キューファイル内の情報表示 [58](#page-57-0) キューファイル内の情報表示〔コマンド〕 [472](#page-471-0) キューファイル二重化構成 [67](#page-66-0) キューファイルの回復 [58](#page-57-0) キューファイルの回復〔コマンド〕 [481](#page-480-0) キューファイルの切り離し〔コマンド〕 [513](#page-512-0) キューファイルの組み込み〔コマンド〕 [453](#page-452-0) キューファイルの組み込みと切り離し [58](#page-57-0) キューファイルのコンバート〔コマンド〕 [462](#page-461-0) キューファイルの削除 [67](#page-66-0) キューファイルの削除〔コマンド〕 [464](#page-463-0) キューファイルの作成 [53](#page-52-0) キューファイルの状態 [54](#page-53-0) キューファイルの情報表示 [69](#page-68-0) キューファイルの情報表示〔コマンド〕 [478](#page-477-0) キューファイルの入出力エラー [616](#page-615-0)

キューファイルのバックアップ〔コマンド〕 [458](#page-457-0) キューファイルのバックアップとリストア [58](#page-57-0) キューファイルの閉塞解除〔コマンド〕 [511](#page-510-0) キューファイルのリストア〔コマンド〕 [516](#page-515-0) キューファイルの論理閉塞と閉塞解除 [58](#page-57-0) キューファイルの割り当て〔コマンド〕 [487](#page-486-0) キューファイル名〔mqaqueatl(MQA サービス定 義)〕 [310](#page-309-0) キューファイル名〔mqaquegrp(MQA サービス定 義)〕 [302](#page-301-0) キューファイル〔用語解説〕 [697](#page-696-0) キュー保持時間 [mqaqueatl (MQA サービス定義)] [306](#page-305-0) キューマネジャ [31](#page-30-0) キューマネジャからクラスタキューを削除 [198](#page-197-0) キューマネジャ記述子〔mqaquemgr(MQA サービ ス定義)〕 [321](#page-320-0) キューマネジャ定義 [321](#page-320-0) キューマネジャの脱退 [178](#page-177-0) キューマネジャの別名 [146](#page-145-0) キューマネジャのリフレッシュ [177](#page-176-0) キューマネジャ名〔mqaquemgr(MQA サービス定 義)〕 [321](#page-320-0) キューマネジャ〔用語解説〕 [698](#page-697-0) 強制停止 [441](#page-440-0) 共用性 [mqaqueatl (MQA サービス定義)] [305](#page-304-0) 共用メモリの見積もり式 [666](#page-665-0)

## く

クラスタ運用時の注意事項 [196](#page-195-0) クラスタ外のキューマネジャからの応答 [152](#page-151-0) クラスタ外のキューマネジャによるキューへのメッ セージ登録 [149](#page-148-0) クラスタ外のキューマネジャによるキューへのメッ セージ登録(別名使用) [150](#page-149-0) クラスタ外のキューマネジャへの応答 [149](#page-148-0) クラスタ外のキューマネジャへのメッセージ登録 [150](#page-149-0) クラスタからキューマネジャを削除および再参加 [199](#page-198-0) クラスタからクラスタへのメッセージ登録 [152](#page-151-0) クラスタからの脱退〔コマンド〕 [550](#page-549-0)

クラスタ環境のシステムキュー [193](#page-192-0) クラスタ環境の通信構成 [166](#page-165-0) クラスタ管理の検討事項 [177](#page-176-0) クラスタキュー [142](#page-141-0) クラスタキュー登録不可時の処理 [179](#page-178-0) クラスタキューの属性を変更 [203](#page-202-0) クラスタキューマネジャ〔用語解説〕 [698](#page-697-0) クラスタキュー〔用語解説〕 [698](#page-697-0) クラスタ使用時の障害対策 [208](#page-207-0) クラスタ情報の表示〔コマンド〕 [530](#page-529-0) クラスタ設計の検討事項 [172](#page-171-0) クラスタセンダ TCP 構成定義 [351](#page-350-0) クラスタセンダチャネル [167](#page-166-0) クラスタセンダチャネルの自動定義 [169](#page-168-0) クラスタセンダチャネル〔用語解説〕 [698](#page-697-0) クラスタセンダプロセス [167](#page-166-0) クラスタチャネル情報待ち時間 [191](#page-190-0) クラスタチャネルの削除 [171](#page-170-0) クラスタチャネルの属性変更 [171](#page-170-0) クラスタチャネルの属性を変更 [204](#page-203-0) クラスタで使用する定義コマンド [164](#page-163-0) クラスタでネットワークを設定する定義 [132](#page-131-0) クラスタ転送キュー [142](#page-141-0) クラスタ転送キューの保守 [178](#page-177-0) クラスタ転送キュー〔用語解説〕 [699](#page-698-0) クラスタ内共用クラスタ名称〔mqaalsque(MQA サービス定義)〕 [317](#page-316-0) クラスタ内共用クラスタ名称〔mqaremque(MQA サービス定義)〕 [314](#page-313-0) クラスタ内での別名の使用例 [148](#page-147-0) クラスタに関連する別名の使用とリモートキューの ローカル定義 [146](#page-145-0) クラスタの概要 [126](#page-125-0) クラスタの管理 [172](#page-171-0) クラスタの機能 [140](#page-139-0) クラスタの構成要素 [140](#page-139-0) クラスタの使用によるシステム管理の軽減 [130](#page-129-0) クラスタの使用方法 [130](#page-129-0) クラスタの設定方法 [133](#page-132-0)

クラスタのセットアップ [134](#page-133-0) クラスタの長所 [128](#page-127-0) クラスタへの新しいキューマネジャの追加 [138](#page-137-0) クラスタへのゲートウェイとしてのキューマネジャの 使用 [147](#page-146-0) クラスタ名〔dcmtcq\_uoc\_mqcd〕 [236](#page-235-0) クラスタ〔用語解説〕 [698](#page-697-0) クラスタリングの動作 [144](#page-143-0) クラスタレシーバ TCP 構成定義 [354](#page-353-0) クラスタレシーバチャネル [168](#page-167-0) クラスタレシーバチャネルのマルチインスタンス [170](#page-169-0) クラスタレシーバチャネル〔用語解説〕 [699](#page-698-0) クラスタレシーバプロセス [168](#page-167-0)

#### け

計画停止 A [441](#page-440-0) 計画停止 B [441](#page-440-0) 継続セグメント受信監視タイマ値 〔dcmtcq\_uoc\_mqcd〕 [238](#page-237-0) 継続セグメント受信監視タイマ値〔mqcenv(MQC サービス定義)〕 [404](#page-403-0) 継続メッセージ受信監視タイマ値 〔dcmtcq\_uoc\_mqcd〕 [239](#page-238-0) 経路の選択 [163](#page-162-0) ゲートウェイキューマネジャ [147](#page-146-0)

#### こ

構造体識別子〔dcmtcq\_uoc\_mqcxp〕 [225](#page-224-0) 構造体識別子〔dcmtcq\_uoc\_parmlist〕 [223](#page-222-0) 構造体バージョン番号〔dcmtcq\_uoc\_mqcd〕 [235](#page-234-0) 構造体バージョン番号〔dcmtcq\_uoc\_mqcxp〕 [225](#page-224-0) 構造体バージョン番号〔dcmtcq\_uoc\_parmlist〕 [223](#page-222-0) コーラ [72](#page-71-0) コーラとレスポンダ [72](#page-71-0) コネクション障害(コーラ側) [636](#page-635-0) コネクション障害(コーラ側・ファーストメッセー ジ) [652](#page-651-0) コネクション障害(レスポンダ側) [637](#page-636-0)

コネクション障害(レスポンダ側・ファーストメッ セージ) [652](#page-651-0) コネクションハンドル [47](#page-46-0)

## さ

サーバ [73](#page-72-0) サービス名ファイル〔用語解説〕 [699](#page-698-0) 最大セグメントサイズ [dcmtcq uoc mqcd] [236](#page-235-0) 最大ハンドル数〔mqaquemgr(MQA サービス定 義)〕 [322](#page-321-0) 最大メッセージ長〔dcmtcq\_uoc\_mqcd〕 [236](#page-235-0) 最大メッセージ長〔mqaqueatl(MQA サービス定 義)〕 [305](#page-304-0) 最大メッセージ長〔mqaquemgr(MQA サービス定 義)〕 [323](#page-322-0) 最大メッセージ登録数 [mqaqueatl (MQA サービス 定義)〕 [305](#page-304-0) 最大メッセージ優先度〔mqaquemgr(MQA サービ ス定義)〕 [322](#page-321-0)

### し

時間監視機能 [114](#page-113-0) 時間監視障害 [645](#page-644-0) 時間監視障害(ファーストメッセージ) [657](#page-656-0) 自システムのサービス名〔mqcenv(MQC サービス 定義)〕 [403](#page-402-0) 自システムのサービス名〔mqcgwpnam(MQC サー ビス定義)〕 [406](#page-405-0) 自システムのポート番号〔mqcenv(MQC サービス 定義)〕 [403](#page-402-0) 自システムのポート番号〔mqcgwpnam(MQC サー ビス定義)〕 [406](#page-405-0) 自システムのポート番号使用数 〔dcmtcq\_uoc\_mqcd〕 [242](#page-241-0) システム起動 [83](#page-82-0) システム構成例 [412](#page-411-0) システムサービス情報定義の作成 [250](#page-249-0) 自ホストの IP アドレス〔dcmtcq\_uoc\_mqcd〕 [237](#page-236-0) 自ホストのサービス名〔dcmtcq\_uoc\_mqcd〕 [238](#page-237-0) 自ホストのポート番号〔dcmtcq\_uoc\_mqcd〕 [238](#page-237-0) 自ホストのホスト名〔dcmtcq\_uoc\_mqcd〕 [237](#page-236-0)

終了処理監視 [116](#page-115-0) 終了処理監視タイマ値〔mqcenv(MQC サービス定 義)〕 [404](#page-403-0) 受信出口ユーザデータ〔dcmtcq\_uoc\_mqcd〕 [239](#page-238-0) 受信バッファグループ番号〔dcmtcq\_uoc\_mqcd〕 [237](#page-236-0) 受信バッファ方式 [103](#page-102-0) 障害時に取得する情報 [660](#page-659-0) 障害閉塞 [55](#page-54-0) 使用種別〔mqaqueatl(MQA サービス定義)〕 [307](#page-306-0) 使用ライブラリの制限 [252](#page-251-0) 省略時の転送キュー名〔mqaquemgr(MQA サービ ス定義)〕 [322](#page-321-0) 省略時の取り出しオプション〔mqaqueatl(MQA サービス定義)〕 [306](#page-305-0) 省略時のメッセージ永続性〔mqaalsque(MQA サー ビス定義)〕 [316](#page-315-0) 省略時のメッセージ永続性〔mqaqueatl(MQA サー ビス定義)〕 [304](#page-303-0) 省略時のメッセージ永続性〔mqaremque(MQA サービス定義)〕 [313](#page-312-0) 省略時のメッセージ優先度〔mqaalsque(MQA サー ビス定義)〕 [316](#page-315-0) 省略時のメッセージ優先度〔mqaqueatl(MQA サー ビス定義)〕 [304](#page-303-0) 省略時のメッセージ優先度〔mqaremque(MQA サービス定義)〕 [313](#page-312-0)

## せ

正常 [54](#page-53-0) 正常開始する場合の準備 [112](#page-111-0) 正常終了 [441](#page-440-0) セキュリティ出口名〔dcmtcq\_uoc\_mqcd〕 [241](#page-240-0) セキュリティ出口ユーザデータ 〔dcmtcq\_uoc\_mqcd〕 [241](#page-240-0) セグメント [102](#page-101-0) セグメント最大長〔dcmtcq\_uoc\_mqcxp〕 [227](#page-226-0) 切断時間間隔 [117](#page-116-0) 切断時間間隔〔dcmtcq\_uoc\_mqcd〕 [239](#page-238-0) 切断時間間隔使用の有無〔dcmtcq\_uoc\_mqcd〕 [239](#page-238-0)

センダ [73](#page-72-0)

### そ

送受信監視 [116](#page-115-0) 送受信バッファリストのアドレス 〔dcmtcq\_uoc\_parmlist〕 [224](#page-223-0) 送信チャネルジャーナル出力条件 〔dcmtcq\_uoc\_mqcd〕 [242](#page-241-0) 送信出口ユーザデータ〔dcmtcq\_uoc\_mqcd〕 [239](#page-238-0) 送信バッファグループ番号 [dcmtcq\_uoc\_mqcd] [237](#page-236-0) 送信バッファ方式 [102](#page-101-0) 総バッチメッセージ数〔mqamqtnam(MQA サービ ス定義)〕 [325](#page-324-0) 属性〔用語解説〕 [699](#page-698-0)

## た

タイマ定義 [342](#page-341-0) タイムアウト時チャネル確立再試行の要否 〔dcmtcq\_uoc\_mqcd〕 [239](#page-238-0) 短期確立再試行の回数〔dcmtcq\_uoc\_mqcd〕 [241](#page-240-0) 短期確立再試行の間隔〔dcmtcq\_uoc\_mqcd〕 [241](#page-240-0) 短期確立再試行の要否〔dcmtcq\_uoc\_mqcd〕 [241](#page-240-0)

## ち

チャネル [71](#page-70-0) チャネル解放中 [75](#page-74-0) チャネル確立拒否応答 [86](#page-85-0) チャネル確立再試行 [86](#page-85-0) チャネル確立中 [75](#page-74-0) チャネル確立方式〔dcmtcq\_uoc\_mqcd〕 [237](#page-236-0) チャネル確立リクエスト中 [75](#page-74-0) チャネル確立リトライ中 [75](#page-74-0) チャネル管理情報格納ファイル障害 [648](#page-647-0) チャネル終了定義 [390](#page-389-0) チャネル受信出口名〔dcmtcq\_uoc\_mqcd〕 [241](#page-240-0) チャネル状態 [74](#page-73-0) チャネル状態の不一致時の強制再接続条件 〔dcmtcq\_uoc\_mqcd〕 [240](#page-239-0) チャネル使用不可 [75](#page-74-0)

チャネル送信出口名〔dcmtcq\_uoc\_mqcd〕 [241](#page-240-0) チャネル属性の変更〔コマンド〕 [553](#page-552-0) チャネルタイプ [72](#page-71-0) チャネルタイプ〔dcmtcq\_uoc\_mqcd〕 [236](#page-235-0) チャネル定義 [359](#page-358-0) チャネル定義の更新時刻 [dcmtcq\_uoc\_mqcd] [240](#page-239-0) チャネル停止 [74](#page-73-0) チャネルデータ定義ブロック [229](#page-228-0) チャネルデータ定義ブロック(dcmtcq\_uoc\_mqcd) の長さ [dcmtcq\_uoc\_mqcd] [242](#page-241-0) チャネルデータ定義ブロックのアドレス 〔dcmtcq\_uoc\_parmlist〕 [224](#page-223-0) チャネル出口パラメタブロック [224](#page-223-0) チャネル出口パラメタブロックのアドレス 〔dcmtcq\_uoc\_parmlist〕 [224](#page-223-0) チャネル動作中 [75](#page-74-0) チャネルの開始 [83](#page-82-0) チャネルの開始〔コマンド〕 [597](#page-596-0) チャネルの解放 [99](#page-98-0) チャネルの確立 [86](#page-85-0) チャネルの機能 [71](#page-70-0) チャネルの終了〔コマンド〕 [603](#page-602-0) チャネルの状態表示〔コマンド〕 [576](#page-575-0) チャネルのテスト接続〔コマンド〕 [587](#page-586-0) チャネルのネゴシエーション [388](#page-387-0) チャネル名〔dcmtcq\_uoc\_mqcd〕 [235](#page-234-0) チャネル名〔mqtalccha(MQT 通信構成定義)〕 [360](#page-359-0) チャネル要求監視 [117](#page-116-0) チャネル〔用語解説〕 [699](#page-698-0) 注釈〔dcmtcq\_uoc\_mqcd〕 [242](#page-241-0) 長期確立再試行の回数〔dcmtcq\_uoc\_mqcd〕 [237](#page-236-0) 長期確立再試行の間隔〔dcmtcq\_uoc\_mqcd〕 [237](#page-236-0) 長期確立再試行の要否〔dcmtcq\_uoc\_mqcd〕 [237](#page-236-0)

#### つ

通常メッセージ [124](#page-123-0) 通信障害 [636](#page-635-0)

#### て

定義情報の作成手順 [268](#page-267-0) 定義済みキュー [45](#page-44-0) 定義済みキューの作成 [53](#page-52-0) 定義タイプ〔mqaqueatl(MQA サービス定義)〕 [307](#page-306-0) 定義の記述形式 [274](#page-273-0) 出口からの応答〔dcmtcq\_uoc\_mqcxp〕 [226](#page-225-0) 出口からの二次応答〔dcmtcq\_uoc\_mqcxp〕 [227](#page-226-0) 出口障害 [647](#page-646-0) 出口障害(ファーストメッセージ) [658](#page-657-0) 出口データ〔dcmtcq\_uoc\_mqcxp〕 [227](#page-226-0) 出口のタイプ〔dcmtcq\_uoc\_mqcxp〕 [225](#page-224-0) 出口ユーザ領域〔dcmtcq\_uoc\_mqcxp〕 [227](#page-226-0) 出口を呼び出すための二次理由 〔dcmtcq\_uoc\_mqcxp〕 [226](#page-225-0) 出口を呼び出すための理由〔dcmtcq\_uoc\_mqcxp〕 [225](#page-224-0) デッドレターキュー名〔mqaquemgr(MQA サービ ス定義)〕 [322](#page-321-0) デフォルトチャネル定義 [381](#page-380-0) デフォルトのバインディング〔mqaalsque(MQA サービス定義)〕 [316](#page-315-0) デフォルトのバインディング〔mqaqueatl(MQA サービス定義)〕 [309](#page-308-0) デフォルトのバインディング〔mqaremque(MQA サービス定義)〕 [313](#page-312-0) 転送キュー監視 [117](#page-116-0) 転送キュー監視回数〔dcmtcq\_uoc\_mqcd〕 [239](#page-238-0) 転送キュー監視間隔〔dcmtcq\_uoc\_mqcd〕 [238](#page-237-0) 転送キュー監視方式〔dcmtcq\_uoc\_mqcd〕 [240](#page-239-0) 転送キュー名〔dcmtcq\_uoc\_mqcd〕 [236](#page-235-0) 転送キュー名〔mqaremque(MQA サービス定義)〕 [314](#page-313-0) 転送キュー名〔mqtalccha(MQT 通信構成定義)〕 [361](#page-360-0)

#### と

動的キュー [45](#page-44-0) 動的キューの作成 [54](#page-53-0)

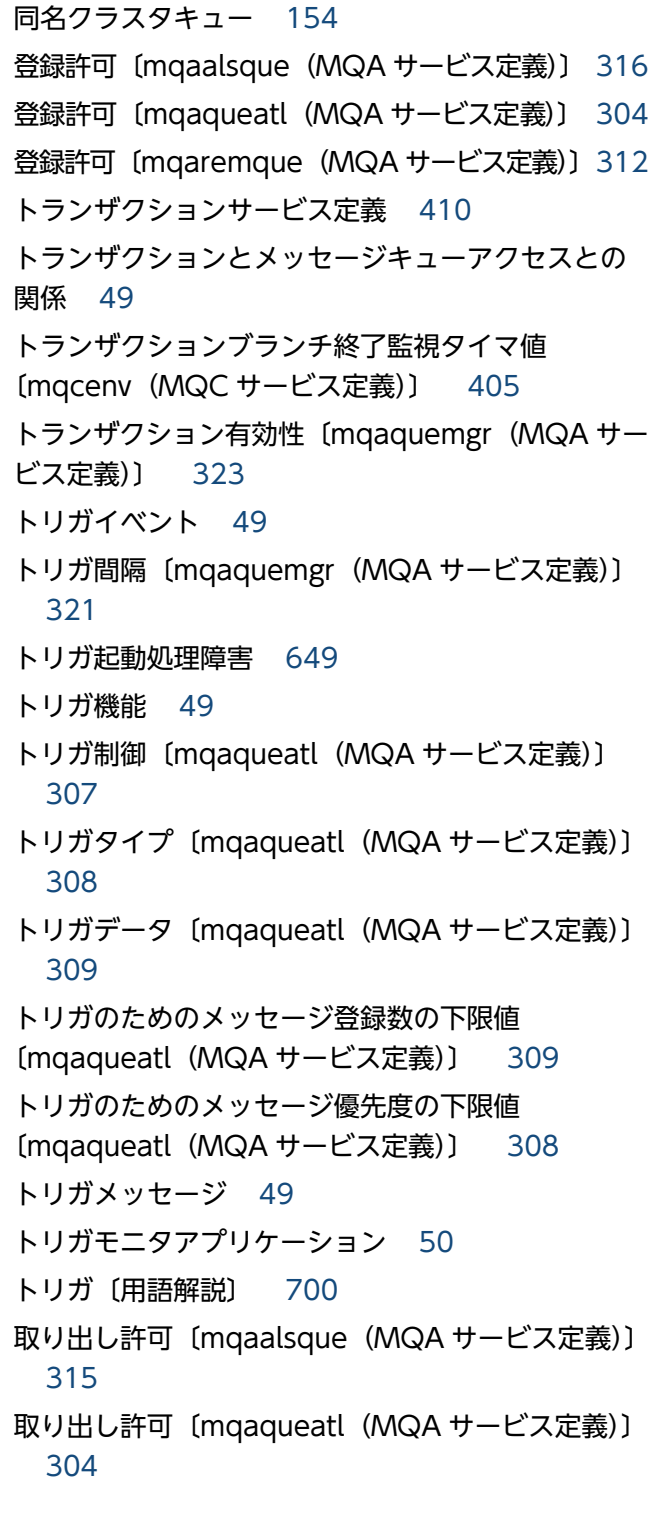

## に

二重受信メッセージの破棄 [112](#page-111-0) 入出力バッファ数〔mqaquegrp(MQA サービス定 義)〕 [298](#page-297-0)

### ね

ネゴシエーション [86](#page-85-0)

ネットワーク接続優先順位 [dcmtcq\_uoc\_mqcd] [240](#page-239-0)

ネットワークリクエスト [83](#page-82-0)

## は

バージョンアップ時の注意 [252](#page-251-0) ハートビート間隔 [121](#page-120-0) ハートビート間隔〔dcmtcq\_uoc\_mqcd〕 [239](#page-238-0) ハートビート機能 [119](#page-118-0) ハートビートメッセージ [119](#page-118-0) ハートビートメッセージ〔用語解説〕 [700](#page-699-0) 配布リスト [122](#page-121-0) 配布リストのサポート [mqaqueatl (MQA サービス 定義)〕 [309](#page-308-0) 配布リストのサポート〔mqaquemgr(MQA サービ ス定義)〕 [323](#page-322-0) バインディング〔用語解説〕 [700](#page-699-0) バックアップキューファイル名〔mqaquegrp(MQA サービス定義)〕 [297](#page-296-0) バッチ [113](#page-112-0) バッチサイズ [113](#page-112-0) バッチサイズ〔dcmtcq\_uoc\_mqcd〕 [236](#page-235-0) バッチサイズ〔mqtalccha(MQT 通信構成定義)〕 [361](#page-360-0) バッチ終了待ちタイマ(バッチインターバル) [119](#page-118-0) バッチ終了待ちタイマ値(ミリ秒) 〔dcmtcq\_uoc\_mqcd〕 [242](#page-241-0) バッチ終了待ちタイマ値〔dcmtcq\_uoc\_mqcd〕 [239](#page-238-0) バッチ転送 [113](#page-112-0) バッファアドレス〔dcmtcq\_uoc\_bufflist〕 [244](#page-243-0) バッファグループ定義 [343](#page-342-0) バッファ情報領域〔dcmtcq\_uoc\_bufflist〕 [243](#page-242-0) バッファ数〔dcmtcq\_uoc\_bufflist〕 [243](#page-242-0) バッファ方式〔dcmtcq\_uoc\_mqcd〕 [236](#page-235-0) バッファリスト [243](#page-242-0)

## ひ

非永続メッセージ転送速度〔dcmtcq\_uoc\_mqcd〕 [240](#page-239-0)

ファーストチャネル [124](#page-123-0) ファーストメッセージ [124](#page-123-0) ファーストメッセージ機能 [124](#page-123-0) ファーストメッセージ障害 [652](#page-651-0) ファイル障害 [611](#page-610-0) ファイル二重化の回復〔コマンド〕 [509](#page-508-0) フィードバックコード〔dcmtcq\_uoc\_mqcxp〕 [227](#page-226-0) 負荷分散 [155](#page-154-0) フルリポジトリキューマネジャ〔用語解説〕 [700](#page-699-0) フルリポジトリとパーシャルリポジトリ〔用語解説〕 [700](#page-699-0) フルリポジトリを保持するキューマネジャの選択 [172](#page-171-0) プロセス記述子〔mqaprcdef(MQA サービス定義)〕 [318](#page-317-0) プロセス定義 [318](#page-317-0) プロセス名〔mqaprcdef(MQA サービス定義)〕 [319](#page-318-0) プロセス名〔mqaqueatl(MQA サービス定義)〕 [305](#page-304-0) プロトコル名称〔mqamqtnam(MQA サービス定 義)〕 [326](#page-325-0) プロトコルレベル〔dcmtcq\_uoc\_mqcxp〕 [228](#page-227-0) 分散キューイング [126](#page-125-0) 分散キューイングでネットワークを設定する定義 [131](#page-130-0) へ ベースキュー名〔mqaalsque(MQA サービス定義)〕

[317](#page-316-0) 別名キュー [148](#page-147-0) 別名キューの属性定義 [315](#page-314-0) 別名キュー名〔mqaalsque(MQA サービス定義)〕 [317](#page-316-0) 変換後 CCSID〔dcmtcq\_uoc\_mqcd〕 [240](#page-239-0) 編集用バッファエントリ番号 [dcmtcq\_uoc\_bufflist] [243](#page-242-0) 編集用バッファリストのアドレス 〔dcmtcq\_uoc\_parmlist〕 [224](#page-223-0)

## ほ

ポート番号〔mqttenv(MQT 通信構成定義)〕 [341](#page-340-0) ホスト名ファイル〔用語解説〕 [701](#page-700-0)

#### まわり まいしょう

マルチキャスト機能 [122](#page-121-0) マルチクラスタ [152](#page-151-0)

### め

命令 [46](#page-45-0) 命令〔用語解説〕 [701](#page-700-0) メッセージエントリ確保率〔mqaquegrp(MQA サービス定義)〕 [300](#page-299-0) メッセージキューイング [30](#page-29-0) メッセージキューイング機能 [42](#page-41-0) メッセージキューイング機能の特長 [42](#page-41-0) メッセージキューイング機能〔用語解説〕 [701](#page-700-0) メッセージキューイングの基本構成要素 [42](#page-41-0) メッセージキュー〔用語解説〕 [701](#page-700-0) メッセージシーケンス番号 [105](#page-104-0) メッセージシーケンス番号でのメッセージの管理 [105](#page-104-0) メッセージシーケンス番号の最大値 〔dcmtcq\_uoc\_mqcd〕 [236](#page-235-0) メッセージシーケンス番号の最大値〔mqtalccha (MQT 通信構成定義)〕 [362](#page-361-0) メッセージシーケンス番号のリセット [112](#page-111-0) メッセージシーケンス番号のリセット〔コマンド〕 [593](#page-592-0) メッセージ受信時のあて先の決定 [147](#page-146-0) メッセージ受信中の障害 [616](#page-615-0) メッセージ受信の流れ [103](#page-102-0) メッセージ情報管理ファイル [51](#page-50-0) メッセージ送受信機能 [101](#page-100-0) メッセージ送受信中の障害 [615](#page-614-0) メッセージ送信時のキューマネジャの再マッピング [146](#page-145-0) メッセージ送信時の転送キューの変更または指定 [146](#page-145-0) メッセージ送信中の障害 [615](#page-614-0) メッセージ送信の流れ [101](#page-100-0) メッセージ送達未確認の解決〔コマンド〕 [590](#page-589-0)

メッセージファイル [51](#page-50-0) メッセージ編集出口 UOC [220](#page-219-0) メッセージ編集出口 UOC を使用したファイル転送 [211](#page-210-0) メッセージ編集出口バッファグループ番号 〔dcmtcq\_uoc\_mqcd〕 [237](#page-236-0) メッセージ編集出口バッファ数 〔dcmtcq\_uoc\_mqcd〕 [237](#page-236-0) メッセージ編集出口ユーザデータ 〔dcmtcq\_uoc\_mqcd〕 [239](#page-238-0) メッセージ類似性 [129](#page-128-0) メッセージ類似性の処置 [158](#page-157-0) メモリ不足 [640](#page-639-0) も モデルキューの属性定義 [303](#page-302-0) 定義)〕 [310](#page-309-0) ゆ ユーザオウンコーディング [219](#page-218-0) [319](#page-318-0)

モデルキューの定義名〔mqaqueatl(MQA サービス

メッセージ滞留時間監視の要否〔mqaqueatl(MQA

メッセージチャネルエージェント〔用語解説〕 [701](#page-700-0)

メッセージ出口名 [dcmtcq\_uoc\_mqcd] [241](#page-240-0)

サービス定義)〕 [310](#page-309-0)

メッセージの削除 [70](#page-69-0)

メッセージの受信 [103](#page-102-0) メッセージの送信 [101](#page-100-0)

メッセージの表示 [70](#page-69-0)

義)〕 [306](#page-305-0)

メッセージチャネルエージェント [31](#page-30-0)

メッセージチャネルプロトコル [37](#page-36-0)

メッセージとセグメントの関係 [104](#page-103-0)

メッセージの削除〔コマンド〕 [465](#page-464-0)

メッセージの送達未確認状態 [111](#page-110-0)

メッセージの表示〔コマンド〕 [501](#page-500-0)

メッセージの送達未確認状態の解決 [112](#page-111-0)

メッセージ配布順序 [mqaqueatl (MQA サービス定

ユーザデータ〔mqaprcdef(MQA サービス定義)〕

### よ

要求受信監視タイマ値〔mqcenv(MQC サービス定 義)〕 [404](#page-403-0)

### り

リクエスタ [73](#page-72-0) リポジトリ管理サーバ [189](#page-188-0) リポジトリ管理サーバ起動待ち合わせ時間 [191](#page-190-0) リポジトリ管理サーバの開始方法 [193](#page-192-0) リポジトリ管理サーバの環境変数 [190](#page-189-0) リポジトリ管理サーバの作成 [189](#page-188-0) リポジトリ管理サーバの動作 [189](#page-188-0) リポジトリ管理サーバユーザサービス定義ファイル [190](#page-189-0) リポジトリ管理の構成 [189](#page-188-0) リポジトリ情報送信契機の通知 [186](#page-185-0) リポジトリ情報の再作成〔コマンド〕 [546](#page-545-0) リポジトリ情報の保持期間 [180](#page-179-0) リポジトリへの登録失敗時の処理 [179](#page-178-0) リポジトリ〔用語解説〕 [701](#page-700-0) リモートキューのローカル定義 [312](#page-311-0) リモートキューのローカル定義名〔mqaremque (MQA サービス定義)〕 [314](#page-313-0) リモートキューマネジャ名〔mqaremque(MQA サービス定義)〕 [314](#page-313-0) リモートキュー名〔mqaremque(MQA サービス定 義)〕 [313](#page-312-0)

## れ

レシーバ [73](#page-72-0) レスポンダ [72](#page-71-0)

## ろ

ローカルキューの作成方法による分類 [45](#page-44-0) 論理閉塞 [55](#page-54-0)

### わ

ワークロード管理アルゴリズム [162](#page-161-0) ワークロード管理へのクラスタの使用 [154](#page-153-0)